## FELLEGEMIN FEMANT

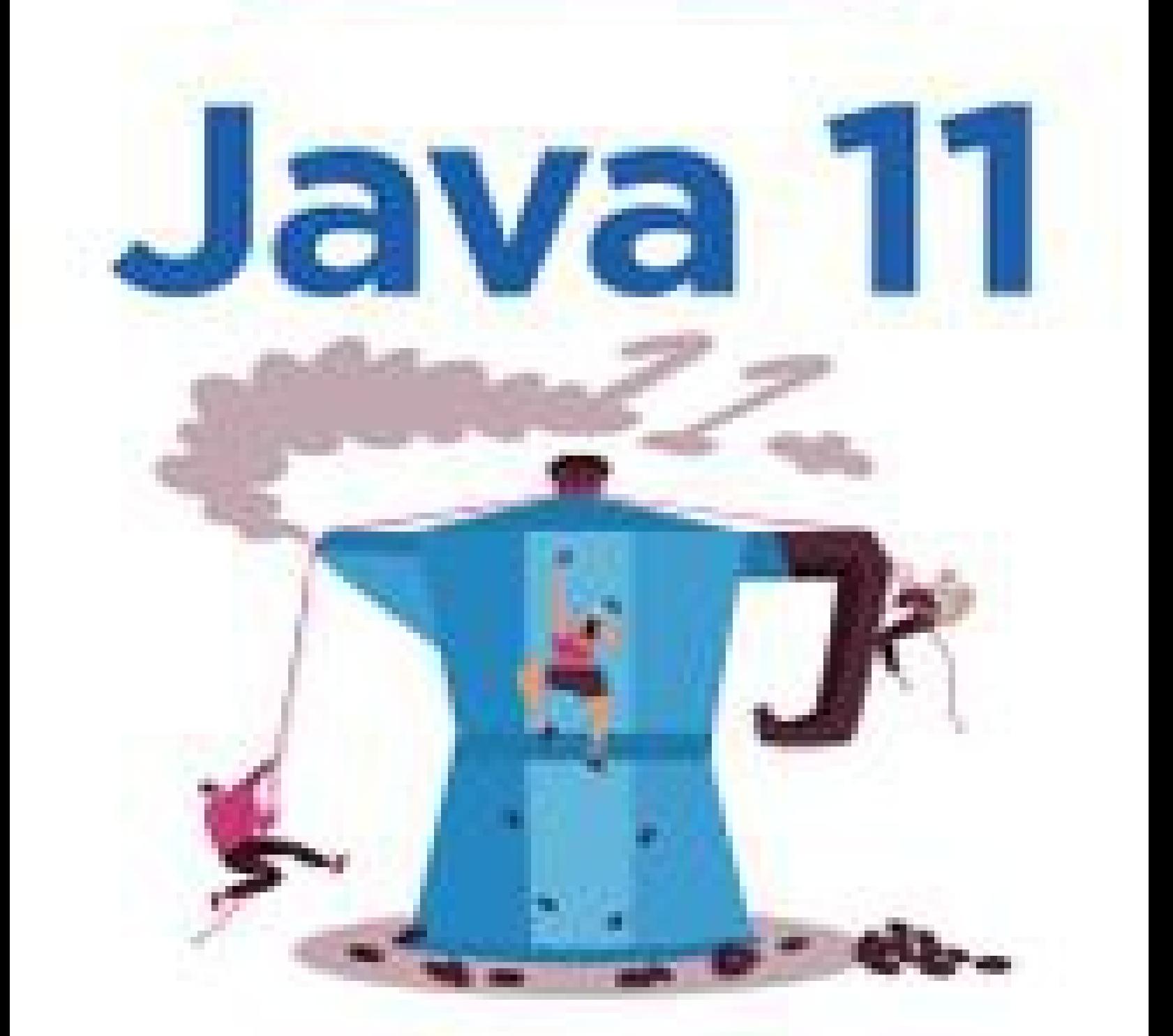

# Guida allo sviluppo<br>in ambienti Windows,<br>macOS e GNU/Linux

APERO

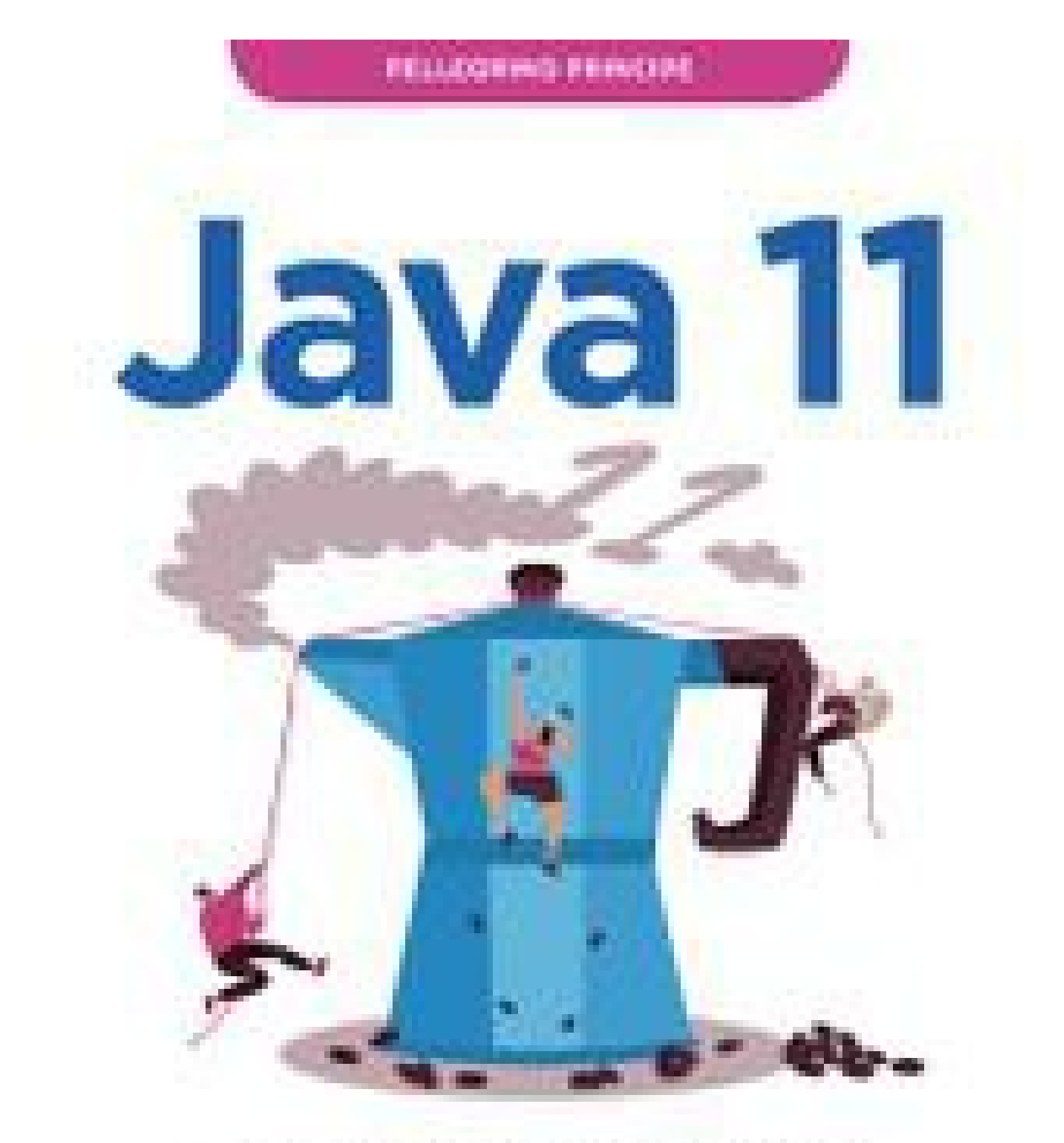

# Guida allo sviluppo<br>in ambienti Windows,<br>macOS e GNU/Linux

**APISEO** 

# JAVA 11 GUIDA ALLO SVILUPPO IN AMBIENTI WINDOWS, MACOS E GNU/LINUX

# *Pellegrino Principe*

marapcana.today

# **APŒEO**

© Apogeo - IF - Idee editoriali Feltrinelli s.r.l. Socio Unico Giangiacomo Feltrinelli Editore s.r.l.

marapcana.today ISBN edizione cartacea: 9788850334667

Nomi e marchi citati nel testo sono generalmente depositati o registrati dalle rispettive case produttrici.

[L'edizione](http://www.apogeonline.com/libri/9788850334667/scheda) cartacea è in vendita nelle migliori librerie.

 $\sim$ 

Sito web: [www.apogeonline.com](http://bit.ly/apogeonline)

Scopri le novità di Apogeo su [Facebook](http://bit.ly/fb-apogeo)

Seguici su [Twitter](http://bit.ly/tw-apogeo)

Collegati con noi su [LinkedIn](http://bit.ly/in-apogeo)

Guarda cosa stiamo facendo su [Instagram](http://bit.ly/gr-apogeo)

Rimani aggiornato iscrivendoti alla nostra [newsletter](http://bit.ly/aol-newsletter)

Imparare un linguaggio di programmazione, e nello specifico Java, è come fare un viaggio in una terra lontana e sconosciuta. Dunque è, sì, un viaggio meraviglioso, affascinante e gratificante, ricco di sorprese e scoperte, ma anche un viaggio non semplice, che richiede tanta pazienza e il giusto tempo. In ogni caso, al termine del viaggio, la ricompensa sarà elevata: si sarà infatti appreso un linguaggio di programmazione, potente e flessibile, che permetterà di utilizzare API di qualsiasi tipo, da quelle più *tediose* per interfacciarsi a un database a quelle più *divertenti* per scrivere videogiochi, e dunque scrivere software di qualsiasi tipo.

Java, come avremo modo di verificare durante tutto il percorso di apprendimento che il libro intende offrire, è un linguaggio di programmazione estremamente espressivo e ricco di costrutti sintattici, e che dà grande libertà operativa al programmatore, il cui unico limite sarà solo la sua fantasia e la preparazione sulle regole sintattiche dei costrutti o sulla semantica delle operazioni.

Desidero spendere qualche parola anche sui principi ispiratori che mi hanno guidato nella scrittura del presente testo.

Gli argomenti propri di ogni capitolo hanno un preciso e chiaro ordine. Ogni capitolo esprimerà compiutamente il relativo obiettivo didattico e non si sovrapporrà o comprenderà contenuti di altri capitoli (per esempio, se nel Capitolo 2 si parlerà delle variabili, solo nel Capitolo 3 si parlerà degli array). Quanto detto può apparire abbastanza ovvio ma non lo è. Infatti, oggi, si sta

assistendo alla proliferazione di testi nei quali gli argomenti sono scritti "a spirale" dove cioè un argomento può contenere riferimenti iniziali ad altri argomenti, i quali saranno poi trattati approfonditamente solo nel capitolo di pertinenza. Questo, a mio parere, laddove non strettamente necessario e comunque non legato ai costrutti del linguaggio (è evidente che per mostrare il valore di una variabile bisogna dire qualcosa sul metodo system.out.printf) induce a distrazioni e fa perdere inutile tempo per la corretta comprensione della corrente unità didattica.

- Il modo espositivo che ho seguito è rigoroso, laddove necessario piuttosto formale, e ho prestato molta attenzione al corretto uso della terminologia propria di Java. Questo non è un libro del tipo "*impariamo Java in 24 ore*" oppure "*Java for Dummies*". Java è un linguaggio complesso e ricco di costrutti; per insegnarlo ci vuole "serietà" e giusto rigore; per impararlo ci vuole pazienza e disciplina.
- Ho concepito i listati e gli snippet di codice in modo che dessero una chiara indicazione pratica dei relativi argomenti teorici; sono piuttosto brevi, autoconclusivi e decorati da commenti che danno, talvolta, ulteriori spiegazioni teoriche.
- Non ho trattato API specifiche della piattaforma Java ma solo  $\bullet$ quelle "connesse" con il linguaggio. Questo è un libro su Java, ossia sul linguaggio di programmazione, non un libro sulla programmazione in Windows, GNU/Linux o macOS. Ha senso spendere centinaia di pagine per parlare della programmazione di GUI, di database, del Web e così via, elencando di fatto una pletora di API? Ha senso sottrarre centinaia di pagine ai dettagli sui costrutti del linguaggio stesso per "donarle" a quelle API? Credo di no. Credo che un libro su Java *sia* un libro su Java, ossia un libro, per esempio, che spende centinaia di pagine per spiegare in modo

compiuto, dettagliato e rigoroso che cos'è la OOP, la programmazione funzionale e così via per tutti gli altri argomenti a esso pertinenti. In definitiva, credo che un testo così strutturato dia al lettore, paziente e volenteroso, una marcia in più per poi affrontare con la giusta comprensione e consapevolezza le API che avrà interesse di apprendere e che, nel caso di Java, godono di un'abbondante documentazione.

# **Organizzazione del libro**

Il libro è organizzato nelle seguenti parti.

Parte I – *Concetti e costrutti fondamentali*, costituita dai seguenti capitoli: Capitolo 1, *Introduzione al linguaggio*; Capitolo 2, *Variabili, costanti, letterali e tipi*; Capitolo 3, *Array*; Capitolo 4, *Operatori*; Capitolo 5, *Istruzioni e strutture di controllo*; Capitolo 6, *Metodi*. Questa parte enuclea le nozioni essenziali e fondamentali che sono propedeutiche di un qualsiasi corso sulla programmazione: dal concetto di variabile e array, passando per gli operatori e le strutture di controllo del flusso di esecuzione del codice, finendo con un dettaglio su come scrivere blocchi di codice attraverso il costrutto di *metodo*.

### **NOTA**

Nell'organizzazione dei capitoli ho preferito introdurre i metodi prima del costrutto di classe, poiché sono "strutture" sintattiche più semplici e in modo da affrontare i concetti essenziali del linguaggio in ordine crescente di complessità. Filosoficamente, questa scelta si sposa bene con l'inquadramento del paradigma a oggetti (basato sulle classi) inteso come estensione del paradigma procedurale (basato sulle procedure). Non a caso, le strutture di controllo della programmazione ad oggetti, che vengono poi utilizzate all'interno dei metodi, sono le stesse del paradigma procedurale.

- Parte II *Paradigmi, stili di programmazione e gestione degli errori*, costituita dai seguenti capitoli: Capitolo 7, *Programmazione basata sugli oggetti*; Capitolo 8, *Programmazione orientata agli oggetti*; Capitolo 9, *Programmazione generica*; Capitolo 10, *Programmazione funzionale*; Capitolo 11, *Eccezioni e asserzioni*. Questa parte illustra come avvantaggiarsi, nella costruzione di sistemi software, dei più noti paradigmi di programmazione: da quello maggiormente utilizzato, proprio della OOP, a quello, definito funzionale, che oggi sta riscuotendo una profonda rivalutazione e un certo successo. Analizza anche come impiegare nei programmi uno stile di programmazione *generico* ossia che fa uso di tipi e funzionalità che sono in grado di compiere una medesima operazione su più tipi di dato differenti. Spiega, infine, come intercettare e gestire adeguatamente gli errori software grazie all'utilizzo del meccanismo di gestione delle eccezioni.
- Parte III *Concetti e costrutti supplementari e avanzati*, costituita dai seguenti capitoli: Capitolo 12, *Package*; Capitolo 13, *Moduli*; Capitolo 14, *Annotazioni*; Capitolo 15, *Documentazione del codice sorgente*. Questa parte dettaglia come organizzare, tramite i *package*, in modo raggruppato, strutturato e gerarchico, dei tipi che sono connessi a una particolare funzionalità applicativa; come decomporre un'applicazione in un insieme di *moduli* e utilizzare, dunque, nel suo insieme, l'importante *sistema a moduli* introdotto a partire dalla versione 9 del linguaggio; come associare, tramite *metadati* (annotazioni), informazioni descrittive agli elementi di un programma che decorano; come utilizzare tag "speciali" che consentono di formattare il codice sorgente in modo che sia possibile generare per esso un'adeguata documentazione.
- Parte IV *Introduzione ai tipi e alle librerie essenziali*, costituita dai seguenti capitoli: Capitolo 16, *Caratteri e stringhe*; Capitolo 17,

*Espressioni regolari*; Capitolo 18, *Collezioni*; Capitolo 19, *Programmazione concorrente*; Capitolo 20, *Input/Output: stream e file*; Capitolo 21, *Programmazione di rete*. Questa parte analizza i caratteri e le stringhe, le espressioni regolari, le collezioni di dati, la programmazione concorrente, le operazioni sui file e la programmazione di rete.

Parte V - *Appendici*, costituita da: Appendice A, *Installazione e*  $\bullet$ *configurazione della piattaforma Java SE 11*; Appendice B, *Installazione e utilizzo di NetBeans*; Appendice C, *Sistemi numerici: cenni*. Questa parte mostra come installare la piattaforma Java e usare l'IDE NetBeans, oltre a fornire un'introduzione dei sistemi numerici decimale, ottale, esadecimale e binario.

# **Struttura del libro e convenzioni**

Gli argomenti del libro sono organizzati in capitoli. Ogni capitolo è numerato in ordine progressivo e denominato significativamente in base al suo obiettivo didattico (per esempio, Capitolo 2, *Variabili, costanti, letterali e tipi*). I capitoli sono poi suddivisi in paragrafi di pertinenza, al cui interno possiamo avere dei blocchi di *testo* o di *grafica*, a supporto alla teoria, denominati in accordo con il seguente schema:

*Tipologia NrCapitolo.NrProgressivo Descrizione.*

*Tipologia* può esprimere: un listato di codice sorgente (*Listato*), un frammento di codice sorgente (*Snippet*), la sintassi di un costrutto Java (*Sintassi*), dei comandi di shell (*Shell*), l'output di un programma (*Output*), una figura (*Figura*), una tabella (*Tabella*).

Per esempio, il blocco *Listato 6.2 ByValue.java (ByValue)* indica il secondo listato di codice del Capitolo 6, avente come descrizione il

nome del file .java di codice sorgente e, tra parentesi, il nome del progetto dell'IDE.

Quanto ai listati, abbiamo adottato anche la seguente convenzione: i puntini di sospensione (…) eventualmente presenti indicano che in quel punto sono state omesse alcune parti di codice, presenti però nei file .java allegati al libro. Gli stessi caratteri possono talvolta trovarsi anche negli output di un programma eccessivamente lungo.

### **NOTA**

I comandi di shell devono essere scritti *così come sono*, ossia senza inserire i caratteri di fine riga che invece sono presenti nel libro per garantire un'adeguata formattazione del testo.

# **Codice sorgente e progetti**

L'archivio .zip contenente il codice del libro ha la seguente struttura di cartelle:

 $\lceil$ Windows | Linux | MacOS]  $\rightarrow$  CapNr  $\rightarrow$  [Listati | Snippet | Sorgenti].

Avremo, cioè, una cartella per ciascun sistema operativo, denominata Windows o Linux o MacOS; ciascuna di esse conterrà la cartella dei capitoli (Cap01, Cap02 e così via). Queste ultime cartelle conterranno, a loro volta, le cartelle dei progetti dei listati (Listati) o degli snippet di codice (Snippet) per l'IDE NetBeans; la cartella dei sorgenti (Sorgenti) conterrà, invece, i sorgenti .java e i file annessi per chi non desiderasse usare l'IDE menzionato.

# **Compilare ed eseguire direttamente i listati e gli snippet di codice**

Per rendere agevole la compilazione e l'esecuzione dei listati e degli snippet di codice, indipendentemente dall'IDE NetBeans, ecco i seguenti consigli:

- per GNU/Linux o macOS creare le directory MY\_JAVA\_SOURCES, MY\_JAVA\_CLASSES, MY\_JAVA\_PACKAGES, MY\_JAVA\_JARS, MY\_JAVA\_MODS,  $MY$ \_JAVA\_RUNTIMES  $e$  MY\_JAVA\_DOCUMENTATION,  $\text{in } c$ :  $\text{per } W \text{indows } e$   $\text{in } s$ HOME;
- per Windows, prima di eseguire i programmi Java digitare, nel  $\bullet$ command prompt, il comando chcp <sup>65001</sup> che cambierà il code page di default in UTF-8 e consentirà l'output corretto delle stringhe di testo (per esempio, quelle che conterranno le lettere accentate).

# **Compilare ed eseguire con gli IDE i listati e gli snippet di codice**

Se lo si desidera, è comunque possibile utilizzare l'IDE NetBeans per editare, compilare, eseguire e svolgere il debugging del codice sorgente presente nel libro.

A tal fine consultate l'Appendice B, *Installazione e utilizzo di NetBeans*, per una spiegazione in merito all'utilizzo introduttivo di tale IDE e alla creazione e all'impiego dei progetti.

# **Il nuovo sistema di rilasci della piattaforma Java**

Il 6 settembre 2017 un avvenimento importante ha scosso tutta la comunità Java ed è collegato a un articolo pubblicato sul blog di Mark Reinhold, *Chief Architect of the Java Platform Group* in Oracle, nel quale viene proposto, in breve, un cambiamento epocale nella temporizzazione dei rilasci della piattaforma Java e del JDK.

Secondo Reinhold, infatti, l'ecosistema Java si è evoluto negli anni in maniera piuttosto irregolare e non ha mai avuto uno *schedule* programmato in modo temporalmente omogeneo. Si è data sempre maggiore priorità alle *big feature* integrabili nel linguaggio a scapito, magari, di piccoli anche se significativi cambiamenti. Ciò ha comportato che, finché queste feature non fossero completate e adeguatamente testate, la release finale della piattaforma slittasse di conseguenza.

Questi ritardi di rilascio, accettabili diversi anni fa quando piattaforme concorrenti si aggiornavano con la stessa lentezza, oggi non lo sono più perché le stesse piattaforme evolvono con una certa rapidità. Ecco dunque la necessità che anche l'ecosistema Java inizi a evolversi molto più rapidamente, al fine di garantirne un'adeguata competitività e cercando, comunque, di mitigare anche la normale tensione che esiste tra gli sviluppatori, ansiosi di vedere sempre più innovazioni e in tempi rapidi, e il mondo *enterprise* che invece desidera più stabilità e sicurezza.

Nelle parole di Reinhold:

Una cadenza di rilasci biennale, in retrospettiva, è semplicemente troppo lenta. Per raggiungere una cadenza regolare dobbiamo pubblicare versioni feature a ritmo più rapido. Posporre una feature da una versione a un'altra dovrebbe essere una decisione tattica dalle conseguenze minime più che una decisione strategica con impatto significativo. Per cui pubblichiamo una versione feature ogni sei mesi.

Ciò detto, vediamo dunque di esplicitare il predetto cambiamento sulle release di Java proposto da Reinhold e che sarà, tranne modifiche dell'ultima ora, operativo a partire dal 20 marzo 2018.

I rilasci di Java cambieranno da un modello definito di tipo *featuredriven* (ogni rilascio era vincolato al completamento di importanti feature che poteva causare anche diversi anni di ritardo) a un modello definito di tipo *time-driven* che garantirà quanto segue.

Una *feature release* ogni sei mesi che conterrà qualsiasi cosa: da API nuove o migliorate a feature proprie del linguaggio o della

JVM. Ogni release dovrà essere disponibile a marzo e a settembre di ogni anno, a partire da marzo 2018 (JDK 10).

- Un *update* ogni tre mesi. Saranno limitati all'eliminazione di  $\bullet$ eventuali bug o alla risoluzione di problemi di sicurezza delle nuove feature. Ogni update dovrà essere disponibile a gennaio, aprile, luglio e ottobre di ogni anno.
- Una *long-term support release* (LTS) ogni tre anni, a partire da  $\bullet$ settembre 2018 (JDK 11). Questa release avrà la garanzia di ricevere update almeno per tutti e tre gli anni della sua esistenza.

Nella pratica questo nuovo modello di rilascio *time-based* potrà soddisfare sia gli sviluppatori, più inclini a volere in tempi rapidi innovazioni e nuove feature per il linguaggio (adotteranno le feature release con update semestrali ma dovranno sottostare ad aggiornamenti comunque semestrali: Java 10, Java 11 eccetera), sia il mondo enterprise più incline, invece, a usare una release Java meno innovativa ma stabile (adotteranno una long-term support release con update garantiti per tutto il triennio e l'aggiorneranno solo dopo almeno tre anni).

Chiudiamo infine con una nota pratica su questo cambiamento dei rilasci di Java, che è esplicitato bene nel [JEP](http://openjdk.java.net/jeps/322) <sup>322</sup>: *Time-Based Release Versioning* e ha sostituito la possibile stringa di versione proposta sempre da Reihnold, la quale avrebbe dovuto avere il formato \$YEAR.\$MONTH (per esempio, per il 2018, la release di marzo sarebbe stata designata 18.3, quella di settembre 18.9 e così via).

In accordo, dunque, con il JEP 322, la futura stringa di versione per Java sarà costituita dai seguenti elementi:

- \$FEATURE: incrementata ogni sei mesi. A marzo 2018 varrà 10 (JDK 10), a settembre 2018 varrà 11 (JDK 11) e così via.
- \$INTERIM: varrà sempre 0 perché in questo modello di rilascio ogni sei mesi non si avrà mai una versione intermedia. Verrà comunque

lasciata per motivi di flessibilità e possibilità di utilizzo.

\$UPDATE: verrà incrementata un mese dopo l'incremento di \$FEATURE e  $\bullet$ poi ogni tre mesi. Ad aprile 2018 avremo per esempio il valore 1 (JDK 10.0.1), a luglio 2018 il valore 2 (JDK 10.0.2).

A partire da marzo 2018 avremo quindi un nuovo *release schedule* per la piattaforma Java: piuttosto che una big release con una moltitudine di cambiamenti ogni tre o quattro anni, avremo tante piccole release ogni sei mesi. Dunque, dopo la release di JDK 9 (settembre 2017), avremo un JDK 10 a marzo 2018, un JDK 11 a settembre 2018 e così via.

# **Concetti e costrutti fondamentali**

In questa parte

- **Capitolo 1** [Introduzione](#page-15-0) al linguaggio  $\bullet$
- **Capitolo 2** [Variabili,](#page-69-0) costanti, letterali e tipi
- **Capitolo 3** [Array](#page-148-0)
- **Capitolo 4** [Operatori](#page-191-0)
- **Capitolo 5** [Istruzioni](#page-242-0) e strutture di controllo
- **Capitolo 6** [Metodi](#page-285-0)

# <span id="page-15-0"></span>**Introduzione al linguaggio**

Java è un moderno linguaggio di programmazione *object-oriented*, *general-purpose*, *concorrente* e *class-based*, le cui origini si possono far risalire al lontano 1991, quando, presso Sun Microsystems, un team di straordinari programmatori e hacker del codice, formato principalmente da James Gosling, Patrick Naughton, Chris Warth, Ed Frank e Mike Sheridan, iniziò a lavorare al suo sviluppo.

In principio il linguaggio fu chiamato OAK ("quercia" in inglese, in onore dell'albero che Gosling vedeva dalla finestra del suo ufficio) e fu sviluppato in seno a un progetto chiamato Green Project (i progettisti furono chiamati il *Green Team*).

Lo scopo del progetto era quello di dotare svariati dispositivi elettronici di consumo di un meccanismo tramite il quale fosse possibile far eseguire, in modo indipendente dalla loro differente architettura, i programmi scritti per essi.

Questo meccanismo si sarebbe dovuto concretizzare nella scrittura di un componente software, denominato *virtual machine* (macchina virtuale), da implementare per il particolare hardware del dispositivo e che sarebbe stato in grado di far girare il *codice intermedio*, denominato *bytecode*, generato da un compilatore del linguaggio Java.

Detto in altro modo, l'obiettivo era quello di permettere agli sviluppatori di scrivere i programmi in Java una sola volta e con la certezza che sarebbe stato possibile eseguirli su tutti i dispositivi hardware dotati, per l'appunto, di una macchina virtuale in grado di interpretare ed eseguire il bytecode (da qui l'acronimo WORA, *Write Once, Run Anywhere*, o anche WORE, *Write Once, Run Everywhere*).

Nel maggio del 1995 fu completato lo sviluppo di OAK, con l'annuncio alla conferenza Sun World '95. Con l'occasione, visto che il nome OAK apparteneva già a un altro linguaggio di programmazione, si decise di cambiare il nome del linguaggio in Java.

### **NOTA STORICA**

Sun Microsystems era una società multinazionale, produttrice di software e di hardware, fondata nel 1982 da tre studenti dell'università di Stanford: Vinod Khosla, Andy Bechtolsheim e Scott McNealy. Il nome è infatti l'acronimo di *Stanford University Network*. Nel gennaio del 2010 Sun è stata acquistata dal colosso informatico Oracle Corporation per la considerevole cifra di 7,4 miliardi di dollari. Tra i suoi prodotti software ricordiamo il sistema operativo Solaris e il file system di rete NFS, mentre tra i prodotti hardware le workstation e i server basati sui processori RISC SPARC.

### **CURIOSITÀ**

Le notizie "leggendarie" che circolano in merito alla nascita del linguaggio Java narrano che questo nome fu scelto durante un incontro tra i suoi progettisti in un bar mentre bevevano caffè americano; infatti *java* è un termine utilizzato nello slang per indicare una bevanda fatta con miscele di chicchi di caffè.

Successivamente, nel 1996, alla prima *JavaOne Developer Conference*, venne rilasciata la prima versione di Java (la 1.0) che suscitò, da subito, interesse e attenzione nel mondo dell'*information technology* perché prometteva di essere un linguaggio di programmazione semplice, robusto, sicuro, portabile e, come già detto, indipendente da qualsiasi dispositivo hardware (*architecture neutral*). A partire da quel momento iniziò una capillare e profonda diffusione di Java, soprattutto grazie all'esplosione di Internet e del World Wide Web dove, all'epoca, non esistevano programmi che permettessero di fornire contenuto dinamico alle pagine HTML (se si escludevano gli script CGI). Con Java invece fu possibile, attraverso particolari programmi (*applet*), generare contenuti web dinamici e allo stesso tempo indipendenti dal sistema operativo e dal browser sottostante (il browser

di allora più famoso, Netscape Navigator, incorporò, infatti, la *tecnologia* Java).

Dopo di ciò il successo di Java è stato davvero prorompente e inarrestabile e per l'utilizzo con il linguaggio è stato creato un vasto insieme di librerie software. Solo per citarne alcune: per l'accesso indipendente ai database (JDBC); per lo sviluppo di applicazioni web sia *semplici* sia di livello *enterprise* (Servlet/JSP/JSF); per lo sviluppo di sofisticate interfacce utente (Swing, Java FX); per la programmazione di rete; per la progettazione di applicazioni multithreading e così via.

### **NOTA**

Nelle versioni 1.0 e 1.1, le release di Java avevano il prefisso JDK (*Java Development Kit*); dalla versione 1.2 fino alla versione 1.5, J2SE (*Java 2 Standard Edition*); dalla versione 1.6 in poi, Java SE (*Java Standard Edition*). Inoltre, a partire dalla release Tiger si ha un numero di versione interna (1.5, 1.6 e così via), denominata *developer version*, e un numero di versione esterna (5.0, 6 e così via), denominata *product version*. Infine, dalla versione 9 è scomparso il numero di versione interna e dalla 10 in poi viene eventualmente postfisso anche un altro numero di versione, a discrezione del vendor (per noi Oracle), che indica l'anno e il mese di rilascio della piattaforma (per esempio, la stringa 18.3 indica marzo 2018).

| <b>Prefisso e versione</b> | Nome in codice | Data di rilascio finale |
|----------------------------|----------------|-------------------------|
| <b>JDK 1.0</b>             | Oak            | 23 gennaio 1996         |
| <b>JDK 1.1</b>             | Sparkler       | 19 febbraio 1997        |
| <b>JDK 1.1.4</b>           | Sparkler       | 12 settembre 1997       |
| <b>JDK 1.1.5</b>           | Pumpkin        | 3 dicembre 1997         |
| <b>JDK 1.1.6</b>           | Abigail        | 24 aprile 1998          |
| <b>JDK 1.1.7</b>           | <b>Brutus</b>  | 28 settembre 1998       |
| <b>JDK 1.1.8</b>           | Chelsea        | 8 aprile 1999           |
| <b>J2SE 1.2</b>            | Playground     | 4 dicembre 1998         |
| J2SE 1.2.1                 | (nessuno)      | 30 marzo 1999           |
| J2SE 1.2.2                 | Cricket        | 8 luglio 1999           |
| J2SE 1.3                   | Kestrel        | 8 maggio 2000           |
| J2SE 1.3.1                 | Ladybird       | 17 maggio 2001          |

**Tabella 1.1 Release di Java dalle origini a oggi.** 

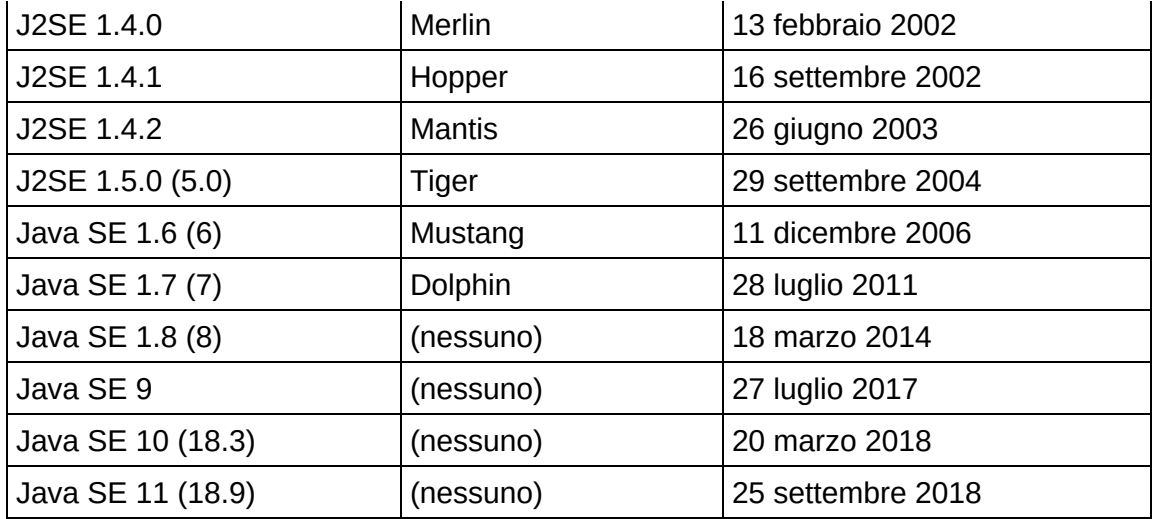

Oggi, dunque, possiamo asserire tranquillamente, e con un certo grado di certezza, che Java è un importante e potente linguaggio di programmazione *mainstream*; ciò lo dimostra anche il fatto che la sua conoscenza è una competenza molto richiesta nel mondo del lavoro e che il suo rating di popolarità è senza dubbio tra i primi posti come linguaggio maggiormente preferito dagli sviluppatori software, come dimostrato anche dal famoso indicatore di popolarità TIOBE (Figura 1.1 e 1.2).

### **DETTAGLIO**

L'indicatore *TIOBE Programming Community index* misura la popolarità di un linguaggio di programmazione *Touring completo*. Viene aggiornato mensilmente in base al numero dei risultati delle ricerche effettuate con 25 search engine di una query avente il pattern +"<language> programming".

### **CURIOSITÀ**

Oracle, in merito all'attuale capillarità e diffusione del linguaggio Java nel mondo, enumera i seguenti dati: è studiato da 5 milioni di studenti, ha un bacino di 10 milioni di sviluppatori software, è il "motore" di 15 miliardi di device hardware ed è la piattaforma principale per il *cloud development*.

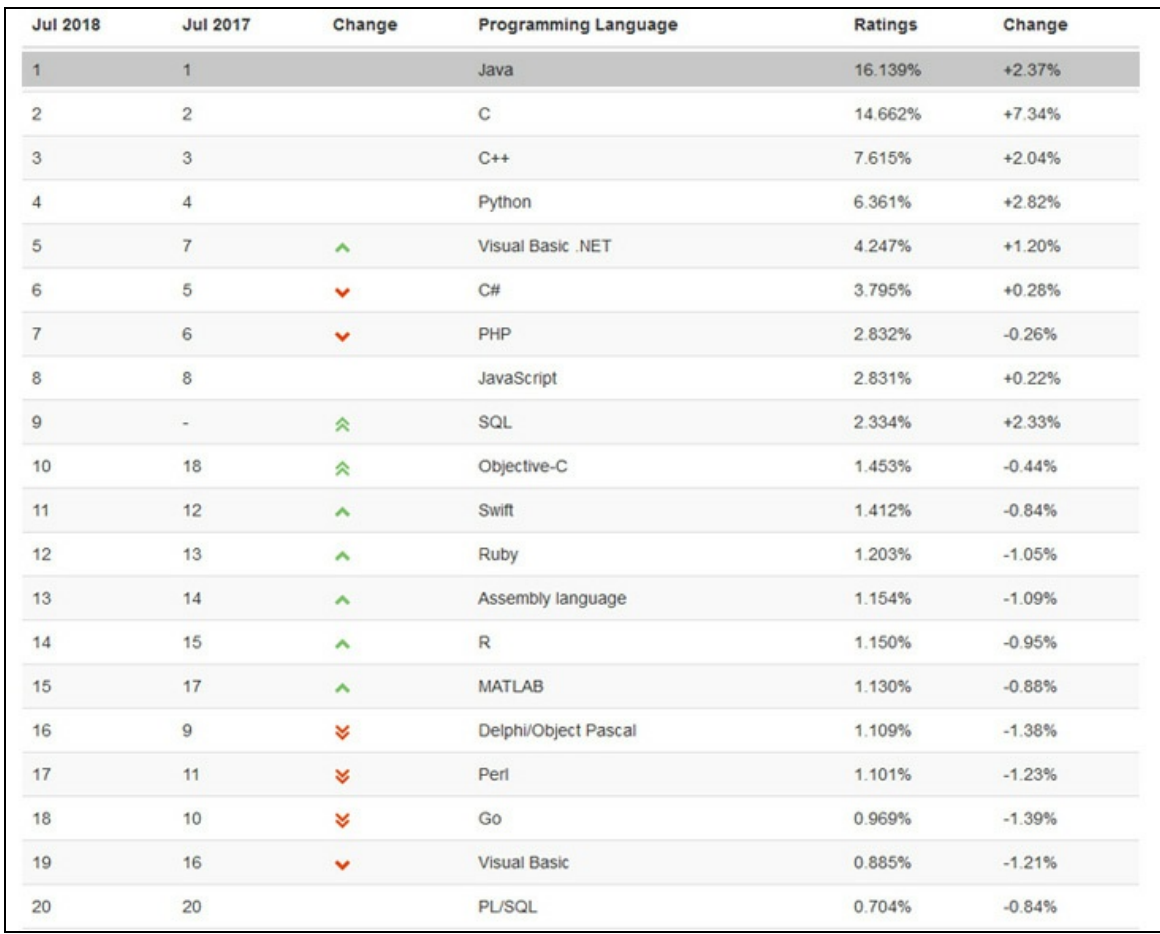

**Figura 1.1** Tabella risultati TIOBE (rating aggiornato a luglio 2018).

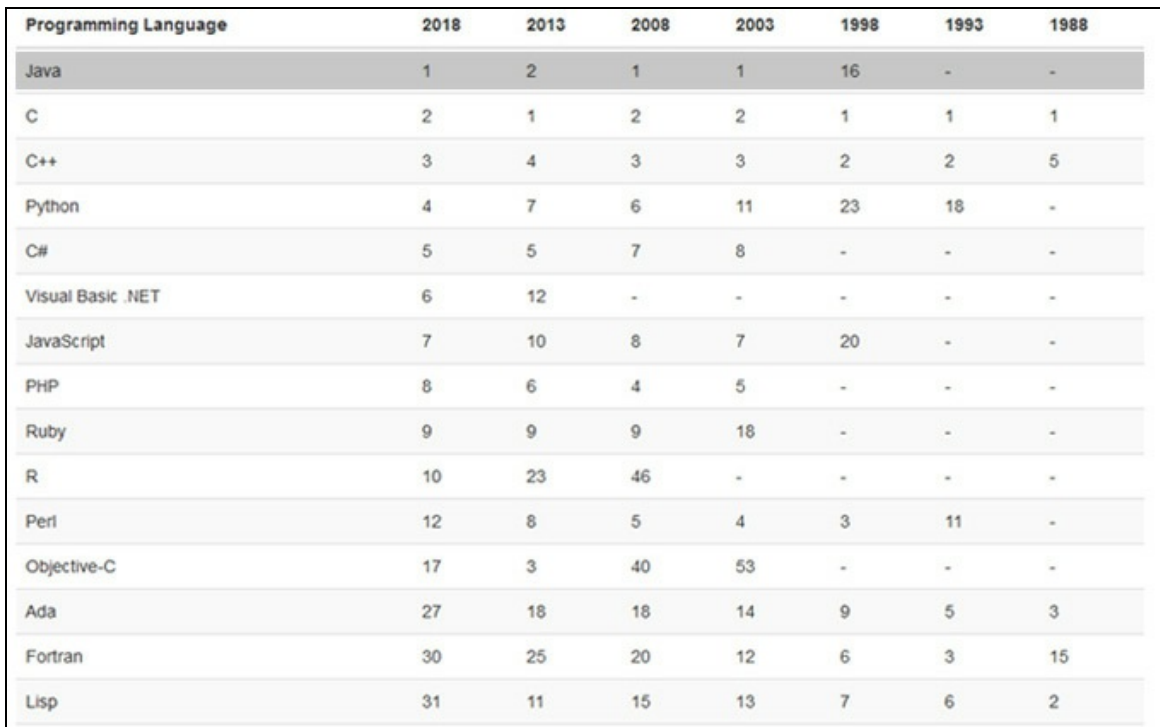

**Figura 1.2** Tabella risultati TIOBE (scostamento di posizione rispetto a determinate annualità aggiornato a luglio 2018).

# **Cenni sull'architettura di un elaboratore**

Un linguaggio di programmazione, indipendentemente dal fatto che sia categorizzato come linguaggio di basso, medio o alto livello, deve sempre far affidamento al sottostante *hardware* per il suo funzionamento e per la produzione del codice eseguibile specifico.

### **TERMINOLOGIA**

Un linguaggio di programmazione è definibile di *alto livello* se offre un alto livello di astrazione e indipendenza rispetto ai dettagli hardware di un elaboratore. Ciò implica che un programmatore utilizzerà keyword e costrutti sintattici di facile comprensione che gli permetteranno di scrivere un programma in modo relativamente semplificato, con la possibilità di concentrarsi solo sulla logica dell'algoritmo da implementare. I linguaggi di alto livello sono definibili come linguaggi *closer to humans*. Al contrario, un linguaggio di programmazione è

definibile di *basso livello* quando non offre alcun layer di intermediazione/astrazione rispetto all'hardware da programmare: il programmatore deve non solo avere una profonda conoscenza di tale hardware, ma anche lavorare direttamente con esso (registri, memoria e così via). I linguaggi di basso livello sono definibili come linguaggi *closer to computers*. Infine, un linguaggio di programmazione è definibile di *medio livello* quando mette a disposizione del programmatore sia funzionalità di *alto livello* (per esempio il costrutto di *funzione* o il costrutto di *struttura* o *classe*), che garantiscono una maggiore efficienza e flessibilità nella costruzione dei programmi, sia funzionalità di *basso livello* (come il costrutto di *puntatore*), che garantiscono, al pari dei linguaggi *machine-oriented* come l'assembly, una maggiore efficienza nello sfruttamento diretto dell'hardware sottostante. In base a quanto detto, Java può considerarsi un linguaggio di programmazione di alto livello principalmente perché: i dettagli dell'hardware sottostante non gli sono disponibili; non permette di agire direttamente sulla memoria, non fornendo al programmatore costrutti per la sua allocazione o deallocazione; non consente costrutti *unsafe* (non sicuri) che permettano, per esempio, di accedere a un elemento di un array fuori dai suoi limiti.

Quindi, prima di addentrarci nello studio sistematico del linguaggio Java, conviene delineare alcuni concetti teorici che riguardano la struttura di un generico elaboratore elettronico, soffermandoci in modo più approfondito su due componenti in particolare: la CPU e la memoria centrale.

Ciò si rende opportuno soprattutto quando un linguaggio di programmazione consente di sfruttare a basso livello l'hardware di un sistema target. Pertanto, comprendere, seppure a grandi linee, come un computer è progettato e costituito può sicuramente aiutare a scrivere programmi che *dialogano* con l'hardware sottostante, con maggiore consapevolezza dei loro effetti (capire, per esempio, com'è strutturata la memoria centrale può sicuramente aiutare a gestirla in modo più sicuro ed efficiente).

In ogni caso, quanto diremo resterà comunque valido anche per un linguaggio di alto livello come Java che, pur non consentendo normalmente di sfruttare in modo diretto con i suoi costrutti l'hardware sottostante, permette comunque, tramite un'apposita interfaccia (JNI,

*Java Native Interface*), di utilizzare codice scritto nativamente in C o C++ che può far uso, per esempio, di costrutti propri per l'accesso diretto alla memoria o all'hardware sottostante.

# **Il modello di von Neumann**

I linguaggi imperativi, fra i quali Java, condividono un modello computazionale che rappresenta un'astrazione del sottostante calcolatore elettronico, dove la computazione procede modificando valori memorizzati all'interno di locazioni di memoria. Questo modello è definito come *architettura di von Neumann*, dal nome dello scienziato ungherese John von Neumann che la ideò nel 1945. Tale modello è alla base della progettazione e costruzione dei computer e quindi dei linguaggi imperativi che vi si rifanno e che rappresentano, dunque, astrazioni della macchina di von Neumann (Figura 1.3).

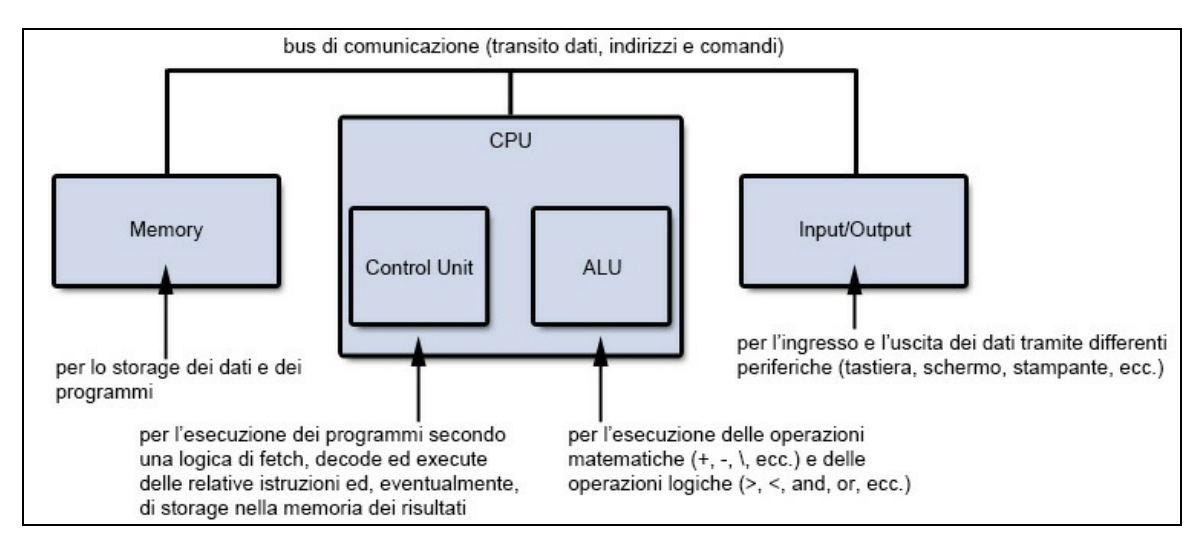

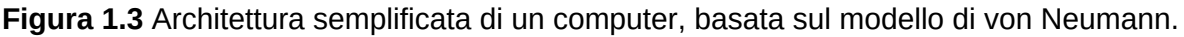

In sostanza, nel modello di von Neumann un computer è costituito dai seguenti elementi: una CPU (*Central Processing Unit*) per il controllo e l'esecuzione dell'elaborazione, al cui interno si trovano l'ALU (*Arithmetic Logic Unit*) e una *Control Unit*; celle di memoria identificate da un indirizzo numerico, atte a ospitare i dati coinvolti

nell'elaborazione; dispositivi per l'input e l'output dei dati da e verso l'elaboratore; un bus di comunicazione tra le varie parti per il transito di dati, indirizzi e segnali di controllo.

Sia i dati, sia le istruzioni di programmazione sono collocati in memoria. In pratica nel modello di von Neumann abbiamo due elementi caratterizzanti: la memoria, che memorizza le informazioni, e il processore, che fornisce operazioni per modificare il contenuto, ossia lo stato della memoria.

In definitiva un computer digitale modellato secondo l'architettura di von Neumann non è altro che un sistema di componenti quali processori, memorie, device di input/output e così via tra di loro interconnessi (tramite *bus*) che cooperano congiuntamente al fine di svolgere i processi computazionali per i quali sono stati progettati.

# **La CPU**

La CPU (*Central Processing Unit*) è il "cervello" di ogni computer ed è deputata principalmente a interpretare ed eseguire le istruzioni elementari che rappresentano i programmi e a effettuare operazioni di coordinamento tra le varie parti di un computer.

Questa unità di elaborazione, dal punto di vista fisico, è un circuito elettronico formato da un elevato numero di transistor (da diverse centinaia di milioni fino ai miliardi delle più potenti CPU) ubicati in un circuito integrato (chip) di dimensioni ridotte (pochi centimetri quadrati).

Dal punto di vista logico, invece, una CPU è formata dalle seguenti unità (Figura 1.4).

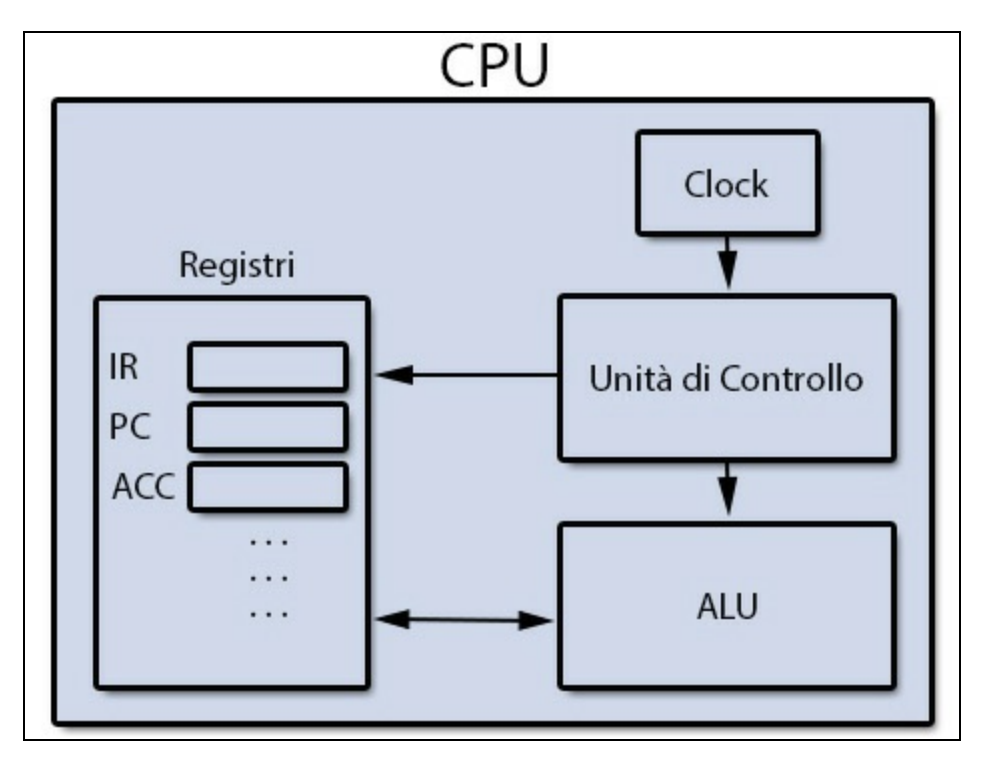

**Figura 1.4** Struttura logica di una CPU.

- ALU (*Arithmetic Logic Unit*), ossia l'unità aritmetico-logica. È costituita da un insieme di circuiti deputati a effettuare calcoli aritmetici (somme, sottrazioni e così via) e operazioni logiche (boolean AND, boolean OR e così via) sui dati. Il suo funzionamento si può sintetizzare ponendo, per esempio, un'operazione di somma tra due numeri: preleva da appositi registri di memoria di input gli operandi trasmessi (diciamo  $x e y$ ); effettua l'operazione di somma  $(x + y)$ ; scrive il risultato della somma in un registro di memoria di output. In pratica possiamo considerare la ALU come una sorta di calcolatrice "primitiva", che riceve i dati e vi effettua dei calcoli al fine di produrre un risultato.
- *Control Unit*, ossia l'unità di controllo. Coordina e dirige le varie parti di un calcolatore in modo da consentire la corretta esecuzione dei programmi. In pratica, in una sorta di ciclo infinito, preleva (*fetch*), decodifica (*decode*) ed esegue (*execute*) le istruzioni dei

programmi. Attraverso la fase di prelievo acquisisce un'istruzione dalla memoria, la carica nel registro delle istruzioni e rileva la successiva istruzione da prelevare. Attraverso la fase di decodifica interpreta l'istruzione da eseguire. Attraverso la fase di esecuzione esegue ciò che l'istruzione indica. È un'azione di input? Allora incarica l'unità di input di trasferire dei dati nella memoria centrale. È un'azione di output? Allora incarica l'unità di output di trasferire dei dati dalla memoria centrale verso l'esterno. È un'azione di elaborazione dei dati? Allora richiede il trasferimento dei dati nell'ALU, incarica l'ALU di elaborarli e trasferisce il risultato nella memoria centrale. È un'azione di salto? Allora aggiorna il registro *contatore di programma* con l'indirizzo cui saltare. Le operazioni svolte dall'unità di controllo sono regolate da un orologio interno di sistema (*system clock*) che genera segnali o impulsi regolari a una certa frequenza, espressa in *hertz*, che consentono alle varie parti di operare in modo coordinato e sincronizzato. Maggiori sono questi impulsi al secondo, detti anche cicli di clock, maggiore è la quantità di istruzioni per secondo che una CPU può elaborare e quindi la sua velocità.

*Registers*, ossia i registri. Sono unità di memoria estremamente veloci (possono essere letti e scritti ad alta velocità perché sono interni alla CPU) e di una certa dimensione, utilizzati per specifiche funzionalità. Vi sono numerosi registri; quelli più importanti sono l'*Instruction Register* (registro istruzione), che contiene l'istruzione che si sta eseguendo, il *Program Counter* (contatore di programma), che contiene l'indirizzo della successiva istruzione da eseguire; gli *Accumulator* (accumulatori), che contengono, temporaneamente, gli operandi di un'istruzione e alla fine della computazione il risultato dell'operazione eseguita dall'ALU.

# **La memoria centrale**

La memoria centrale, detta anche primaria o principale, è quella parte del computer dove sono memorizzate le istruzioni e i dati dei programmi.

Ha diverse caratteristiche: è *volatile*, perché il contenuto si perde nel momento in cui il calcolatore viene spento; è *veloce*, ossia il suo accesso in lettura/scrittura può avvenire in tempi estremamente ridotti; è ad *accesso casuale*, perché il tempo di accesso alle relative celle è indipendente dalla loro posizione e dunque costante per tutte le celle (da questo punto di vista la memoria centrale è definita come RAM, *Random Access Memory*).

L'unità di base di memorizzazione è la cifra binaria o *bit*, che è il composto aplologico delle parole *binary digit*. Un bit può contenere solo due valori: la cifra <sup>0</sup> oppure la cifra <sup>1</sup>; il relativo sistema di numerazione binario richiede, pertanto, solo quei due valori per la codifica dell'informazione digitale.

### **NOTA**

A tale proposito, consultate l'Appendice C, *Sistemi numerici: cenni* per un approfondimento sul sistema di numerazione binario.

La memoria primaria, dal punto di visto logico, è rappresentabile come una sequenza di celle o locazioni di memoria (Figura 1.5), ciascuna delle quali può memorizzare una certa quantità di informazioni. Ogni cella, detta *parola* (*memory word*), ha una dimensione fissa e tale dimensione, espressa in multipli di 8, ne indica la lunghezza, ossia il suo numero di bit (possiamo avere, per esempio, word di 8 bit, di 16 bit, di 32 bit e così via). Così se una cella ha *k* bit allora può contenere una delle 2 <sup>k</sup> combinazioni differenti di bit.

Inoltre, la lunghezza della word indica anche che la quantità di informazioni che un computer durante un'operazione può elaborare, contemporaneamente e in parallelo.

Altra caratteristica essenziale di una cella di memoria è che ha un indirizzo, ossia un numero binario che ne consente la localizzazione da parte della CPU, al fine di reperire o scrivervi contenuti informativi, anch'essi binari. La quantità di indirizzi referenziabili dipende dal numero di bit di un indirizzo: generalizzando, se un indirizzo ha *n* bit, allora il massimo numero di celle indirizzabili sarà 2 n .

Per esempio, la Figura 1.6 mostra tre differenti layout per una memoria di 160 bit rispettivamente con celle di 8 bit, 16 bit e 32 bit. Nel primo caso sono necessari almeno 5 bit per esprimere 20 indirizzi da 0 a 19 (infatti, 2 <sup>5</sup> ne permette fino a 32); nel secondo caso sono necessari almeno 4 bit per esprimere 10 indirizzi da 0 a 9 (infatti, 2 <sup>4</sup> ne permette fino a 16); nel terzo caso sono necessari almeno 3 bit per esprimere 5 indirizzi da 0 a 4 (infatti,  $2^3$  ne permette fino a 8).

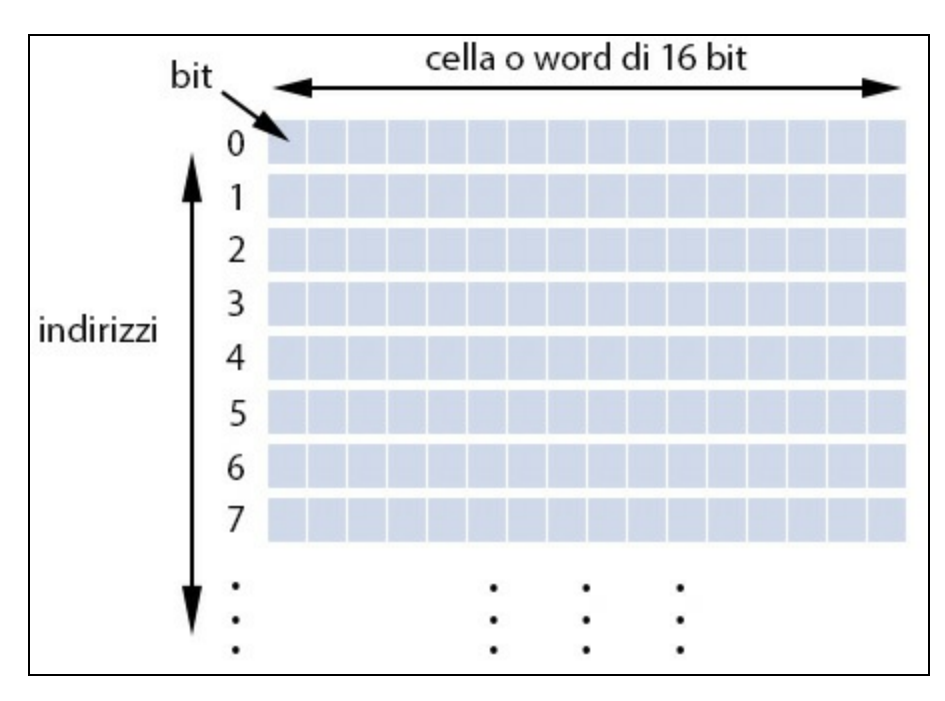

**Figura 1.5** Memoria primaria come sequenza di celle.

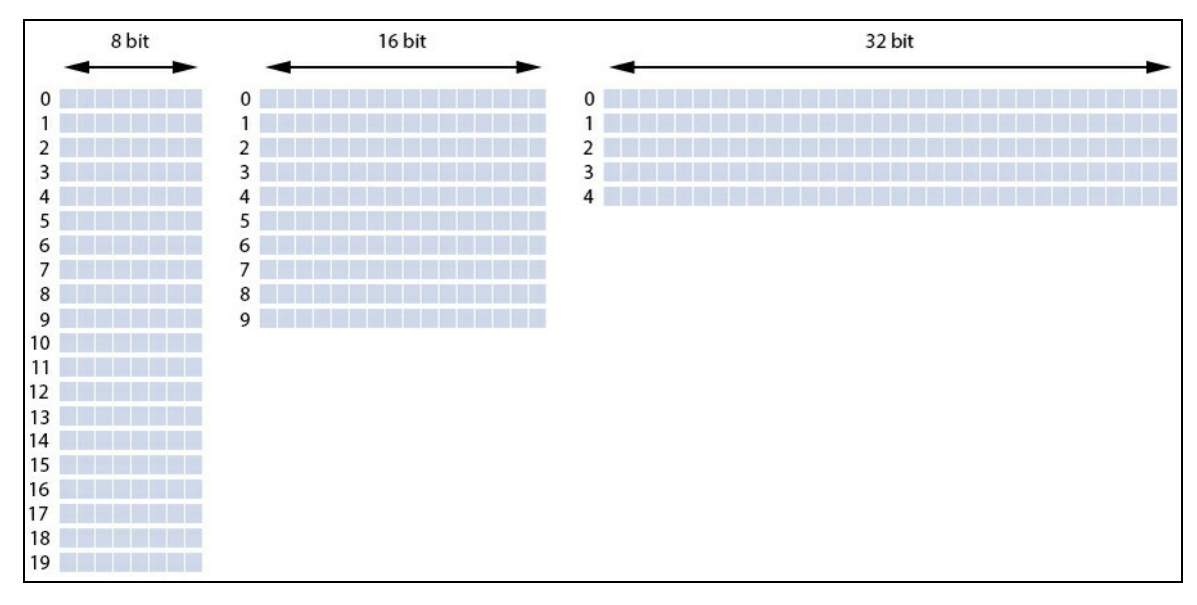

**Figura 1.6** Tre differenti layout per una memoria di 160 bit.

In più è importante dire che il numero di bit di un indirizzo è indipendente dal numero di bit per cella: una memoria con 2 <sup>10</sup> celle di 8 bit ciascuna e una memoria con 2<sup>10</sup> celle di 16 bit ciascuna necessiteranno entrambe di indirizzi di 10 bit.

La dimensione di una memoria è dunque data dal numero di celle per la loro lunghezza in bit. Nei nostri tre casi è sempre di 160 bit (correntemente, un computer moderno avrà una dimensione come minimo di 4 GB di memoria se avrà almeno 2 <sup>32</sup> celle indirizzabili di 1 byte di lunghezza ciascuna).

### **Ordinamento dei byte**

Quando una word è composta da più di 8 bit (1 byte), e quindi 16 bit (2 byte), 32 bit (4 byte) e così via vi è la necessità di decidere come ordinare o disporre in memoria i relativi byte. Oggi esistono due modalità di ordinamento largamente utilizzate dai moderni elaboratori elettronici denominate di seguito.

- *Big endian* (architetture Motorola 68k, SPARC e così via): data una word, il byte più significativo (*most significant byte*) è memorizzato all'indirizzo più basso (*smallest address*) e a partire da quello, da sinistra a destra (*left-to-right*), sono memorizzati i byte successivi.
- *Little endian* (architetture Intel x86, x86-64 e così via): data una word, il byte meno significativo (*least significant byte*) è memorizzato all'indirizzo più basso (*smallest address*) e a partire da quello, da destra a sinistra (*right-to-left*), sono memorizzati i byte successivi.

### **CURIOSITÀ**

I termini sopraindicati si devono allo scrittore e poeta irlandese Jonathan Swift, che nel suo famoso libro *I Viaggi di Gulliver* prendeva in giro i politici che si facevano guerra per il giusto modo di rompere le uova sode: dalla punta più piccola (*little end*) oppure dalla punta più grande (*big end*)? Questo termine fu comunque usato per la prima volta da Danny Cohen, uno scienziato informatico, in un significativo articolo del 1980 dal titolo *On Holy Wars and a Plea for Peace*, rintracciabile al seguente URL: <http://www.ietf.org/rfc/ien/ien137.txt>.

Per comprendere quanto detto, consideriamo come viene memorizzato un numero come 2854123 (binario, 00000000001010111000110011101011) in una word di 32 bit secondo un'architettura big endian e secondo un'architettura little endian (Figura 1.7): nel primo caso il byte più a sinistra (più significativo) è memorizzato nell'indirizzo 0 e poi a seguire, da sinistra a destra, gli altri byte sono memorizzati negli indirizzi 1, 2 e 3; nel secondo caso il byte più a destra (meno significativo) è memorizzato nell'indirizzo 0 e poi a seguire, da destra a sinistra, gli altri byte sono memorizzati negli indirizzi 1, 2 e 3.

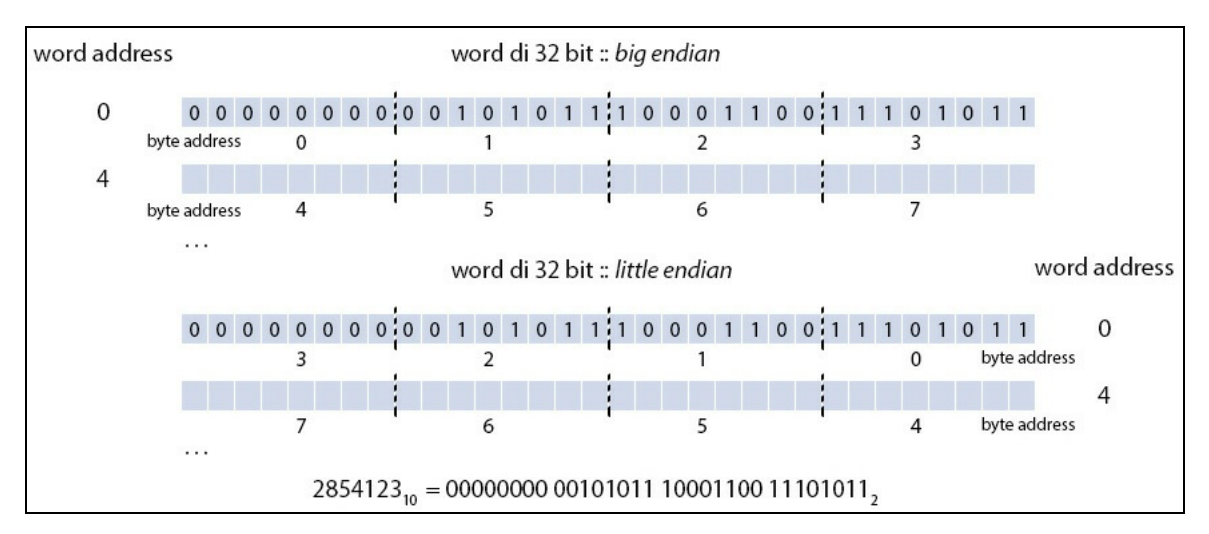

**Figura 1.7** Ordinamento della memoria: big endian vs little endian.

### **TERMINOLOGIA**

Se vediamo una word come una sequenza di bit (Figura 1.8) piuttosto che una sequenza di byte, possiamo altresì dire che essa avrà un bit più significativo (*most significant bit*) che sarà ubicato al limite sinistro di tale sequenza (*highorder end*) e un bit meno significativo (*least significant bit*) che sarà ubicato al limite destro, sempre della stessa sequenza (*low-order end*).

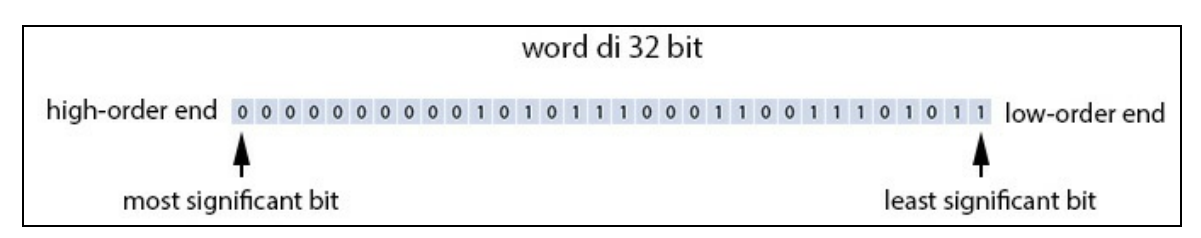

**Figura 1.8** Una word come una sequenza di bit.

In definitiva, se due sistemi adottano questi due metodi di ordinamento in memoria dei byte e si devono scambiare dei dati, vi possono essere problemi di congruità tra i dati inviati da un sistema low endian verso un sistema big endian se non sono previsti appositi accorgimenti oppure se non sono forniti idonei meccanismi di conversione.

Per esempio, se un'applicazione scritta su un sistema SPARC memorizza dei dati binari in un file e poi lo stesso file è aperto in lettura su un sistema x86, si avranno problemi di congruità perché il file è stato scritto in modo *endian-dependent*.

Per evitare tale problema si possono adottare vari accorgimenti come, per esempio, quello di scrivere i dati in un formato *neutrale* che preveda file testuali e stringhe oppure adottare idonee routine di conversione (*byte swapping*) che, a seconda del sistema in uso, forniscano la corretta rappresentazione dell'informazione binaria.

In pratica, quando si deve scrivere software per diverse piattaforme hardware che hanno sistemi di *endianness* incompatibili, tale software deve essere sempre pensato in modo portabile, non presupponendo mai un particolare ordinamento in memoria dei byte.

# **Paradigmi di programmazione**

Un *paradigma* o stile di programmazione indica un determinato modello concettuale e metodologico, offerto in termini concreti da un linguaggio di programmazione, al quale fa riferimento un programmatore per progettare e scrivere un programma informatico e dunque per risolvere un determinato problema algoritmico. Si conoscono molti differenti paradigmi di programmazione, ma quelli che seguono sono i più comuni.

# **Il paradigma procedurale**

L'unità principale di programmazione è, per l'appunto, la procedura o la funzione, che ha lo scopo di manipolare i dati del programma. Questo paradigma è talune volte indicato anche come *imperativo*, perché consente di costruire un programma indicando dei comandi (assegna, chiama una procedura, esegui un loop e così via) che esplicitano quali azioni si devono eseguire, e in quale ordine, per risolvere un determinato compito. Questo paradigma si basa, dunque, su due aspetti di rilievo: il

primo è riferito al cambiamento di stato del programma che è causa delle istruzioni eseguite (si pensi al cambiamento del valore di una variabile in un determinato tempo durante l'esecuzione del programma); il secondo è inerente allo stile di programmazione adottato, che è orientato al "come fare o come risolvere" piuttosto che al "cosa si desidera ottenere o cosa risolvere". Esempi di linguaggi che supportano il paradigma procedurale sono: FORTRAN, COBOL, Pascal, C e così via.

# **Il paradigma a oggetti**

L'unità principale di programmazione è l'oggetto (nei sistemi basati sui prototipi) oppure la classe (nei sistemi basati sulle classi). Questi oggetti, definibili come *virtuali*, sono astrazioni concettuali degli oggetti reali, del mondo fisico, che intendono modellare. Questi ultimi possono essere oggetti più generali (per esempio un computer) oppure oggetti più specifici, maggiormente specializzati (per esempio una scheda madre, una scheda video e così via). Noi utilizziamo tali oggetti senza sapere nulla della complessità con cui sono costruiti e comunichiamo con essi attraverso messaggi (sposta il puntatore, digita dei caratteri) e interfacce (mouse, tastiera). Inoltre, essi sono dotati di attributi o caratteristiche (velocità del processore, colore del *case* e così via) che possono essere letti e, in alcuni casi, modificati. Questi oggetti reali vengono presi come modello per la costruzione di sistemi software a oggetti, dove l'oggetto (o la classe) avrà dei metodi per l'invio di messaggi e degli attributi che rappresenteranno i dati da manipolare. Principi fondamentali di tale paradigma sono i seguenti.

*Incapsulamento*: un meccanismo attraverso il quale i dati e il codice di un oggetto sono protetti da accessi arbitrari (*information hiding*). Per dati e codice intendiamo tutti i membri di una classe, ovvero sia i membri dati (definiti anche, nel gergo della OOP,

*Object Oriented Programming*, semplicemente come *campi*), sia i membri funzione (definiti anche, nel gergo della OOP, semplicemente come *metodi*). La protezione dell'accesso viene effettuata applicando ai membri della classe degli specificatori o modificatori di accesso, definibili come: *pubblico*, con cui si consente l'accesso a un membro di una classe da parte dei metodi di altre classi; *protetto*, con cui si consente l'accesso a un membro di una classe solo da parte di metodi appartenenti alle sue classi derivate; *privato*, con cui un membro di una classe non è accessibile né da metodi di altre classi né da quelli delle sue classi derivate, ma soltanto dai metodi della sua stessa classe.

- *Ereditarietà*: un meccanismo attraverso il quale una classe può avere relazioni di ereditarietà nei confronti di altre classi. Per relazione di ereditarietà intendiamo una relazione gerarchica di parentela *padre-figlio*, dove una classe figlio (definita *classe derivata* o *sottoclasse*) deriva da una classe padre (definita *classe base* o *superclasse*) i metodi e le proprietà pubbliche e protette, e dove essa stessa ne definisce di proprie. Con l'ereditarietà si può costruire, di fatto, un modello orientato agli oggetti che in principio è generico e minimale (ha solo classi base) e poi, man mano che se ne presenta l'esigenza, può essere esteso attraverso la creazione di sottomodelli sempre più specializzati (ha anche classi derivate).
- *Polimorfismo*: un meccanismo attraverso il quale si può scrivere  $\bullet$ codice in modo generico ed estendibile grazie al potente concetto che una classe base può riferirsi a tutte le sue classi derivate cambiando, di fatto, la sua *forma*. Ciò si traduce, in pratica, nella possibilità di assegnare a una variabile  $\overline{A}$  (istanza di una classe base) il riferimento di una variabile  $\beta$  (istanza di una classe derivata da  $\alpha$ ) e, successivamente, riassegnare alla stessa variabile A il riferimento di una variabile c (istanza di un'altra classe derivata da A). La

caratteristica appena indicata consentirà, attraverso il riferimento <sup>A</sup>, di invocare i metodi di  $\alpha$  che  $\beta$  o c hanno ridefinito in modo specializzato, con la garanzia che il sistema di *runtime* del linguaggio di programmazione a oggetti saprà sempre a quale classe derivata appartengono. La discriminazione automatica, effettuata dal sistema di *runtime* di un tale linguaggio, di quale oggetto (istanza di una classe derivata) è contenuto in una variabile (istanza di una classe base) è effettuata con un meccanismo definito *dynamic binding* (binding dinamico).

### **TERMINOLOGIA**

Nel gergo della OOP, i membri di una classe sono chiamati in molteplici modi. Per i membri che rappresentato dei "dati" viene usata la seguente terminologia: campi, membri dati, membri di dati, dati membro, variabili membro. Per i membri che invece rappresentano "funzionalità" possono essere impiegati i seguenti termini: metodi, membri funzione, membri di funzioni, funzioni membro. Per quanto riguarda il presente testo utilizzeremo, in generale, i termini così come sono stati indicati nel documento di specifica del linguaggio Java, ossia campi (*field*) per i dati, e metodi (*method*) per le funzionalità.

- Esempi di linguaggi che supportano il paradigma a oggetti sono: Java, C#, C++, JavaScript, Smalltalk, Python e così via.
- *Paradigma funzionale*: l'unità principale di programmazione è la funzione vista in puro senso matematico. Infatti, il flusso esecutivo del codice è guidato da una serie di valutazioni di funzioni che, trasformando i dati che elaborano, conducono alla soluzione di un problema. Gli aspetti rilevanti di questo paradigma sono: nessuna mutabilità di stato (le funzioni sono *side-effect free*, ossia non modificano alcuna variabile); il programmatore non si deve preoccupare dei dettagli implementativi del "come" risolvere un problema, ma piuttosto di "cosa" si vuole ottenere dalla computazione. Esempi di linguaggi che supportano il paradigma funzionale sono: Lisp, Haskell, F#, Erlang e Clojure.

*Paradigma logico*: l'unità principale di programmazione è il  $\bullet$ *predicato logico*. In pratica con questo paradigma il programmatore dichiara solo i "fatti" e le "proprietà" che descrivono il problema da risolvere, lasciando al sistema il compito di "inferirne" la soluzione e dunque raggiungerne il "goal" (l'obiettivo). Esempi di linguaggi che supportano il paradigma logico sono: Datalog, Mercury, Prolog, ROOP e così via.

Per esempio, un linguaggio come il C supporta pienamente il paradigma procedurale, dove l'unità principale di astrazione è rappresentata dalla funzione attraverso la quale si manipolano i dati di un programma. Da questo punto di vista, esso si differenzia dai linguaggi di programmazione che sposano il paradigma a oggetti come, per esempio, C#, C++ o Java, perché in quest'ultimo paradigma ci si concentra prima sulla creazione di nuovi tipi di dato (le classi) e poi sui membri funzione e i membri dati a essi relativi. In altre parole, mentre in un linguaggio procedurale come il C la modularità di un programma viene fondamentalmente descritta dalle procedure o funzioni che manipolano i dati, nella programmazione a oggetti la modularità viene descritta dalle classi che incapsulano al loro interno membri funzione e membri dati. Per questa ragione si suole dire che nel mondo a oggetti la dinamica (metodi) è subordinata alla struttura (classi).

### **NOTA**

Il linguaggio Java supporta, principalmente, il paradigma di programmazione a oggetti, dove l'unità principale di astrazione è rappresentata dalla classe e dove vi è piena conformità con i principi fondamentali di tale paradigma: incapsulamento, ereditarietà e polimorfismo. In ogni caso Java è considerabile un linguaggio di programmazione *multiparadigma* poiché, di fatto, supporta anche quello procedurale e, a partire dalla versione 8, ha iniziato a supportare, seppure limitatamente all'introduzione delle *lambda expression*, anche quello funzionale.

### **TERMINOLOGIA**

Nei linguaggi di programmazione si usano termini come funzione (*function*), metodo (*method*), procedura (*procedure*), sottoprogramma (*subprogram*),
sottoroutine (*subroutine*) e così via per indicare un blocco di codice posto a un determinato indirizzo di memoria che è invocabile, richiamabile, per eseguire le istruzioni che vi si trovano. Dal punto di vista pratico, pertanto, significano tutti la stessa cosa anche se, in letteratura, talune volte sono evidenziate delle differenze soprattutto in base al linguaggio di programmazione che si prende in esame. Per esempio: in Pascal una funzione restituisce un valore mentre una procedura non restituisce nulla; in C una funzione può agire anche come una procedura, mentre il termine "metodo" non esiste; in Java un metodo è una funzionalità "associata" all'oggetto o alla classe in cui è stato definito.

# **Concetti introduttivi allo sviluppo in Java**

Prima di affrontare lo studio sistematico della programmazione in Java e di descrivere un semplice programma introduttivo, appare opportuno soffermarsi su alcuni concetti propedeutici allo sviluppo Java che sono trasversali al linguaggio e che servono a inquadrarlo meglio nel suo complesso.

# **Fasi di sviluppo di un programma in Java**

Un programma scritto in Java, prima di poter essere eseguito, passa attraverso le seguenti fasi, che ne definiscono un generico ciclo operativo.

- *Analisi*. Questa è la fase che sottende all'individuazione delle  $\bullet$ informazioni preliminari allo sviluppo di un software, le quali possono riguardare la sua fattibilità in senso tecnico ed economico (analisi costi/benefici), il suo dominio applicativo, i suoi requisiti funzionali (cosa il software deve offrire) e così via.
- *Progettazione*. In questa fase si inizia a ideare in modo più concreto come si può sviluppare il software che è stato oggetto della precedente analisi. In pratica il software viene scomposto in moduli

e componenti e si definisce la loro interazione e anche il loro contenuto (dettaglio interno). La progettazione indica, pertanto, *come* il software deve essere implementato piuttosto di *cosa* deve fare il software (appannaggio della fase di analisi).

#### **TERMINOLOGIA**

La scomposizione di un programma in moduli o componenti segue tipicamente una logica *divide et impera* (dividi e domina o dividi e conquista). In sostanza, un problema viene diviso in vari sotto-problemi i quali sono a loro volta divisi in altri sotto-problemi e questa divisione continua finché i più piccoli sotto-problemi non sono in grado di ottenere la relativa soluzione nel modo più semplice possibile. Dopodiché, tutte le soluzioni semplici trovate vengono combinate per produrre la soluzione generale del problema. Questo approccio alla soluzione dei problemi è anche detto *top-down* (dall'alto verso il basso) perché si parte dal formulare un problema generale e in modo poco dettagliato (posto, cioè, in cima a una piramide ideale) e poi lo si decompone, rifinisce (*stepwise refinement*), in sottoproblemi più specializzati e maggiormente dettagliati (posti, cioè, alla base della piramide ideale).

- *Codifica*. Questa è la fase in cui si implementa concretamente il software oggetto della progettazione. In pratica, attraverso l'utilizzo di un editor di testo, si scrivono gli algoritmi, le funzionalità e le istruzioni del programma codificate secondo la sintassi propria del linguaggio Java. Il codice scritto nell'editor è detto codice sorgente (*source code*), e il file prodotto è un file di codice sorgente (*source code file*).
- *Compilazione*. Questa è la fase in cui un apposito programma, il  $\bullet$ compilatore (*compiler*), traduce, converte, il codice sorgente nel relativo file in codice intermedio (*intermediate language code*), ovvero in codice non direttamente eseguibile nel sistema target, ma comprensibile e interpretabile solo dal sistema di *runtime* (*virtual machine*), laddove, poi, un apposito compilatore Just-In-Time (JIT) lo compila nel codice nativo (*machine code*) del sistema. Questo codice intermedio viene scritto in un apposito file (*intermediate*

*language code file*). Inoltre, in questa fase, il compilatore si occupa anche di verificare che il codice sorgente sia scevro da errori sintattici che violerebbero le regole di Java; in caso contrario, avvisa l'utente della presenza di tali errori, interrompe la compilazione e non procede alla generazione del codice intermedio.

- *Esecuzione*. Questa è la fase in cui il file contenente il codice  $\bullet$ intermedio viene caricato nella memoria, convertito in codice nativo per la specifica piattaforma ed eseguito, ovvero produce gli effetti computazionali per i quali è stato progettato e sviluppato. In linea generale, in una shell testuale, per caricare in memoria ed eseguire un programma scritto in Java è sufficiente digitare nel relativo ambiente di esecuzione il nome del file di codice intermedio preceduto dal comando java.
- *Test e debug*. Questa è la fase in cui si verifica la correttezza funzionale del programma in esecuzione, ovvero se presenta errori o comportamenti non pertinenti con la logica che avrebbe dovuto seguire. A tal fine esistono appositi programmi, chiamati *debugger*, che consentono di analizzare il flusso di esecuzione di un programma *step by step*, fermare la sua esecuzione al raggiungimento di un determinato *breakpoint* per esaminarne lo stato corrente, rilevare il valore delle variabili in un certo momento e così via.

#### **NOTA**

L'Appendice B, *Installazione e utilizzo di NetBeans*, contiene un breve tutorial introduttivo sull'utilizzo del debugger integrato nell'IDE NetBeans.

*Mantenimento*. Questa è la fase in cui un programma che è in produzione, a seguito di richieste o osservazioni degli utilizzatori, può subire modifiche migliorative, per esempio in termini di prestazioni, oppure modifiche integrative che riguardano l'aggiunta di moduli che offrono funzionalità supplementari rispetto a quelle previste in origine.

# **Elementi di un ambiente Java**

Per poter programmare in Java è necessario scaricare il JDK (*Java Development Kit*) e installarlo sulla propria piattaforma (per spiegazioni più dettagliate si rimanda all'Appendice A, *Installazione e configurazione della piattaforma Java SE 11*).

Dopo l'installazione del JDK avremo a disposizione tutti gli strumenti per compilare ed eseguire i programmi creati, incluse svariate librerie di classi dette API (*Application Programming Interface*). La Figura 1.9 riporta un esempio di struttura di directory e file creata da un'installazione tipica.

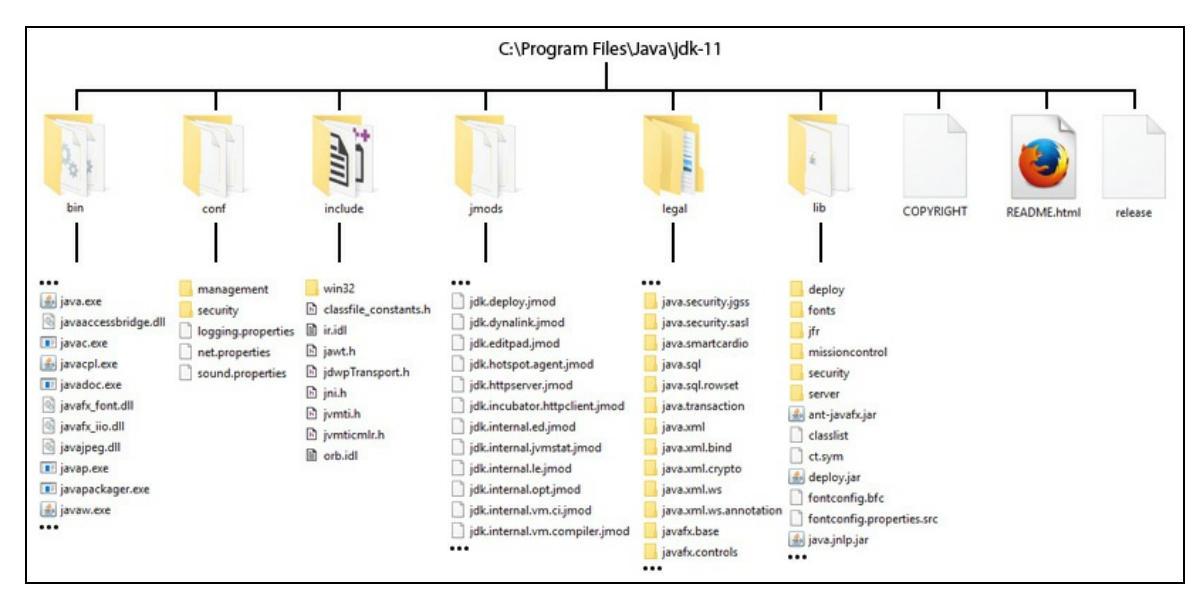

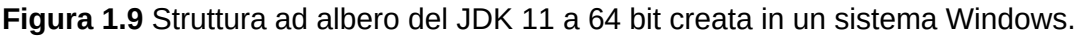

In pratica, a partire dalla directory di *root* jdk-11 avremo varie cartelle.

Una cartella di nome bin che contiene tutti i file eseguibili dei tool di sviluppo di Java come javac.exe (il compilatore dal codice

sorgente Java in codice intermedio bytecode), java.exe (il *launcher* di un'applicazione Java), jar.exe (il gestore per file di archivi basati sul formato Java ARchive o JAR), javap.exe (il disassemblatore di file .class) e così via.

- Una cartella di nome conf contenente dei file .properties, .policy e così via utilizzabili per editare appositi *file di configurazioni* (per esempio, il file net.properties è impiegabile per editare delle impostazioni per un proxy di rete).
- Una cartella di nome include che contiene file header in linguaggio C/C++ per l'integrazione di codice nativo scritto con i predetti linguaggi con il codice scritto con il linguaggio Java. Questa integrazione avviene mediante l'utilizzo della *Java Native Interface* (JNI) e della *Java Virtual Machine Tools Interface* (JVMTI).

### **ATTENZIONE**

Il termine *codice nativo*, in questo specifico contesto, è riferito al codice scritto nativamente in C o C++ i cui compilatori producono *applicazioni native*, ossia applicazioni che girano nativamente per una piattaforma hardware e un sistema operativo specifici (per un determinato *host environment*). Tuttavia, in contesti più generali, con il termine *codice nativo* si intende anche il cosiddetto *machine language code*, che è prodotto, per esempio, da un compilatore C, per una specifica piattaforma di esecuzione e dunque da essa dipendente. Il compilatore Java, invece, nel momento in cui compila del codice sorgente Java, produce un codice in linguaggio "intermedio" (detto *bytecode*) che è interpretabile ed eseguibile da qualsiasi macchina virtuale Java (JVM, *Java Virtual Machine*) e quindi risulta indipendente dalla specifica piattaforma di destinazione.

- Una cartella di nome jmods contenente i *moduli* del JDK corrente e in formato JMOD (estensione .jmod). Precisiamo che i moduli e il relativo progetto *Jigsaw*, introdotto dalla versione 9 di Java, sarà esaminato in dettaglio nel Capitolo 13, *Moduli*.
- Una cartella di nome legal contenente per ogni modulo una relativa sottocartella (per esempio, java.activation) al cui interno sono

presenti dei file di copyright e di licenza (per esempio il file COPYRIGHT).

- Una cartella di nome lib che contiene dei file che rappresentano i dettagli implementativi del sistema di *runtime*. È importante dire che i file di classi e risorse memorizzati negli "storici" file che si trovavano nella medesima directory fino a Java 8 come, per esempio, rt.jar, tools.jar e dt.jar sono stati ora memorizzati sempre nella stessa directory ma in file più specifici e con un formato più efficiente (sono stati dunque eliminati dalla directory lib i citati .jar).
- Un file di nome COPYRIGHT che contiene informazioni di copyright sul *software* Java.
- Un file di nome README.html che contiene un link verso l'URL  $\bullet$ http://java.com/licensereadme dal quale è possibile visionare i readme del JDK di interesse che conterranno informazioni sulla sua installazione, sul suo contenuto e così via.
- Un file di nome release che contiene varie informazioni di servizio  $\bullet$ codificate come coppie di chiave/valore (per esempio,

```
JAVA_VERSION="11", OS_NAME="Windows", IMPLEMENTOR_VERSION="18.9",
```

```
OS_ARCH="x86_64" e così via).
```
### **NOTA**

Fino alla versione 9 di Java, nella root directory dell'installazione, era anche presente un file di archivio basato sul formato ZIP di nome src.zip che conteneva il codice sorgente di tutte quelli classi che rappresentano il core delle API di Java (per esempio quelle che si trovano nei package java.\*, javax.\* e così via). A partire da Java 10, invece, la predetta directory è stata spostata nella directory lib.

## **Ambiente di sviluppo di Java: terminologia essenziale**

Quando si parla, in linea generale, di *ambiente di sviluppo di Java*, è opportuno comprendere i seguenti termini e sapere pertanto differenziarli in modo opportuno.

- *Java Development Kit* (JDK): rappresenta quell'ambiente software che comprende tool e utility per sviluppare ed eseguire le applicazioni scritte per Java (java, javac, javap, jdb, jar e così via).
- *Java Runtime Environment* (JRE): rappresenta quell'ambiente software entro il quale i programmi Java sono eseguiti e comprende una Java Virtual Machine e le librerie software di Java.
- *Java Virtual Machine* (JVM): rappresenta quell'ambiente software che permette di interpretare ed eseguire il bytecode proprio di Java. L'implementazione di riferimento della JVM per Java è quella prodotta da Oracle stessa ed è definita come *Java HotSpot Virtual Machine*.

#### **NOTA**

Fino a Java 8, il JDK conteneva anche un JRE.

# **Il primo programma in Java**

Vediamo, attraverso la disamina del Listato 1.1, gli elementi basilari per strutturare e scrivere un programma Java. Le funzionalità impiegate saranno poi trattate con dovizia di particolari nei capitoli di pertinenza. In questa fase, abbiamo solo inteso illustrare la struttura di massima degli elementi costitutivi di un programma in Java e fornire la terminologia di base applicabile ai principali costrutti del linguaggio.

```
Listato 1.1 FirstProgram.java (FirstProgram).
```

```
package LibroJava11.Capitolo1;
/*
Primo programma in Java
 */
public class FirstProgram
{
    private static int counter = 10;
    private static final int multiplicand = 10;
   private static final int multiplier = 20;
   public static void main(String[] args)
    {
        // dichiarazione e inizializzazione contestuale
        // di più variabili di diverso tipo
        String text_1 = "Primo programma in Java:",
              text_2 = " Buon divertimento!";
        int a = 10, b = 20;
```

```
float f; // dichiarazione
        f = 44.5f; // inizializzazione
        // stampa qualcosa...
        System.out.printf("%s%s%n", text_1, text_2);
        System.out.printf("Stamperò un test condizionale tra a=%d e b=%d%n", a,
b);
        if (a < b) // se a < b stampa quello che segue...
        {
            System.out.print("a < b VERO!");
        }
        else /* altrimenti stampa quest'altra stringa */
        {
            System.out.print("a > b VERO!");
        }
        System.out.print("\nStamperò un ciclo iterativo, dove leggerò ");
        System.out.println("per 10 volte il valore di a");
        /*
         * ciclo for
         */
        for (int i = 0; i < 10; i++){
            System.out.printf("Passo %d ", i);
            System.out.printf("--> a=%d%n", a);
        }
        /*
            // esecuzione della moltiplicazione
        */
        System.out.printf("Ora eseguirò una moltiplicazione tra %d e %d%n",
                          multiplicand, multiplier);
        int res = mult(multiplicand, multiplier); // invocazione di un metodo
        System.out.printf("Il risultato di %d x %d è: %d%n", multiplicand,
multiplier, res);
    }
    /****************************************
    * Metodo: mult *
    * Scopo: moltiplicazione di due valori *
    * Parametri: a, b \rightarrow int* Restituisce: int *
    ****************************************/
    private static int mult(int a, int b)
    {
        return a * b;
    }
}
```
Il Listato 1.1 inizia con l'istruzione package, che consente di creare librerie di tipi correlati. Nel nostro caso la classe denominata PrimoProgramma, definita con la keyword class, è un nuovo tipo di dato che apparterrà al package (o libreria) denominato LibroJava11.Capitolo1.

Da questo punto di vista, quindi, un package può essere visto come una sorta di "contenitore" di tipi di dato e infatti possiamo dire che la classe PrimoProgramma è "contenuta" nel package LibroJava11.Capitolo1.

Notiamo poi la definizione di un'istruzione di commento: tra il carattere di inizio commento /\* e il carattere di fine commento \*/ viene specificato del testo che verrà ignorato dal compilatore e che serve a documentare o chiarire specifiche parti del codice sorgente (questo tipo di commento è simile a quello usato per i linguaggi C e C++).

Il testo di questo tipo di *commento* può anche essere suddiviso su più righe e, infatti, per tale ragione è spesso anche definito come commento *multiriga* (*multiline comment*) oppure, in accordo con la specifica terminologia del linguaggio Java, come commento *tradizionale* (*traditional comment*).

In ogni caso non è possibile annidare commenti multiriga all'interno di altri commenti (Snippet 1.1) e ciò perché il marker di chiusura \*/ del commento annidato finisce per "chiudere" il marker di commento iniziale /\*. In questo modo, quindi, il secondo marker di chiusura commento \*/ rimarrebbe senza un marker di apertura commento con cui "accoppiarsi", inducendo il compilatore a generare un errore del tipo: illegal start of expression \*/.

**Snippet 1.1** Commenti multiriga annidati.

```
...
public class Snippet_1_1
{
    public static void main(String[] args)
    {
        /* // commento che annida
            AAAA
            /* // commento annidato
                BBB
             */
        CCCC
        */
    }
}
```
Infine, i commenti multiriga possono essere anche scritti di fianco, a lato di una porzione di codice (*winged comment*), come mostra quello definito dopo l'istruzione else, così come essere scritti in forma di riquadro di contenimento (*boxed comment*), come mostra quello scritto prima della definizione del metodo mult, oppure scrivendo degli asterischi \* per ogni riga di separazione, come mostra quello posto prima del ciclo for.

In ogni caso, il programmatore è libero di scegliere per i commenti la formattazione che preferisce, a condizione, però, che via sia sempre una corrispondenza tra il marcatore di apertura commento /\* e il marcatore di chiusura commento \*/.

In Java si può comunque utilizzare anche un secondo tipo di commento, simile a quello usato per il linguaggio C++, che è indicato tramite l'utilizzo di due caratteri slash // cui si fa seguire il testo di commento che sarà ignorato dal compilatore.

Questo commento, poiché termina automaticamente alla fine della riga, è spesso definito commento a *singola riga* (*single-line-comment*), oppure, in accordo con la specifica di Java, anche come *end-of-line comment*. Ha la caratteristica che può essere anche annidato all'interno di un commento multiriga, come mostra in modo evidente il commento // esecuzione della moltiplicazione posto prima dell'invocazione del metodo printf.

In più, anche con questo tipo di commento, è possibile scrivere commenti su più righe semplicemente scrivendo su ogni riga i caratteri // e la porzione di testo di commento.

Un esempio di quanto detto è visibile nei primi due commenti, posti subito dopo la parentesi graffa di apertura del metodo main.

#### **IMPORTANTE**

Nel Capitolo 15, *Documentazione del codice sorgente*, vedremo che è anche possibile usare un'altra tipologia di commenti, definiti come *documentation comments* (commenti di documentazione), che consentono di documentare il codice sorgente scrivendo, tra i caratteri /\*\* e \*/, del semplice testo, dei tag HTML e dei tag specifici riconosciuti solo dal tool javadoc.

Dopo il commento multiriga che segue la dichiarazione del package abbiamo la definizione di una *classe*, effettuata tramite la keyword class; la classe è denominata FirstProgram e tra le parentesi graffe aperta e chiusa sono indicati i suoi membri ossia i suoi campi (membri dati) e suoi metodi (membri funzione).

Una classe, ricordiamo, è il *blocco costitutivo* di un qualsiasi programma che segua il paradigma della programmazione orientata agli oggetti; essa definisce una sorta di modello, di tipo, per delle "entità", definite come *oggetti*, che ne rappresentano specifiche e concrete *istanze* o *esempi*; possiamo così dire che mentre, per esempio, una classe car può rappresentare un modello che astrae una generica "automobile", un oggetto ford può rappresentare un'istanza concreta, un esempio specifico di quella generica automobile.

La nostra classe FirstProgram ha dunque tre campi, denominati counter, multiplicand e multiplier, e due metodi, denominati main e mult.

Il campo counter è una *variabile*, ovvero una locazione di memoria che può contenere valori che possono cambiare nel tempo. A ogni variabile deve essere associato l'insieme di valori che può contenere, tramite la specificazione di un tipo di dato di appartenenza. La variabile counter ha infatti associato, tramite la keyword int, un tipo di dato intero, ovvero potrà solo contenere valori propri del sottoinsieme matematico dei numeri interi (per esempio, -220, <sup>45600</sup> e così via).

I campi multiplicand e multiplier rappresentano, invece, delle *costanti* (keyword final) ossia delle locazioni di memoria che contengono valori che non possono cambiare nel tempo; in pratica, dopo aver assegnato un valore a una costante, questa potrà essere usata nell'ambito del programma solo in modalità "lettura" (per ottenerne il valore) ma non in modalità "scrittura" (per alterarne il valore).

Il metodo main, invece, è il *metodo* principale di un qualsiasi programma Java, laddove per metodo si intende un blocco di codice contenente una o più istruzioni che rappresentano una funzionalità ed eseguono un compito specifico; un metodo main deve essere sempre presente nell'ambito di un programma, perché ne rappresenta l'*entry point*, ossia il "punto di ingresso" attraverso il quale il programma viene eseguito.

In pratica il metodo main viene invocato automaticamente dall'ambiente di esecuzione (dalla JVM, *Java Virtual Machine*) quando il programma viene avviato (*application startup*); poi attraverso il metodo main vengono eseguite le istruzioni in esso contenute e invocati gli altri metodi indicati; da questo punto di vista, possiamo asserire che un programma in Java "deve" essere sempre composto da almeno una classe che contiene il metodo main e "può" definire o utilizzare una o più classi ausiliarie. Quindi non è altro che una collezione di una o più classi, tra di loro interagenti.

Questo fondamentale metodo può essere definito utilizzando una delle due seguenti modalità (Snippet 1.2 e 1.3).

**Snippet 1.2** Modalità di definizione di main; I definizione.

```
...
public class Snippet_1_2
{
    // args è espresso come array di String
    public static void main(String[] args) { /* ... */ }
}
```
**Snippet 1.3** Modalità di definizione di main; II definizione.

```
...
public class Snippet_1_3
{
```

```
// args è espresso come parametro a lunghezza variabile
public static void main(String... args) { \{\nmid ' \dots \nmid \}
```
}

In pratica, il metodo main deve essere definito nel seguente modo.

- Con il *modificatore di accesso* (*access modifier*) public, il quale indica che il metodo è accessibile da client esterni alla classe in cui il metodo stesso è stato definito.
- Con il *modificatore* static, il quale stabilisce che il metodo è un  $\bullet$ *membro statico di una classe*, piuttosto che un *membro di istanza di un oggetto* e dunque può essere invocato senza creare il relativo oggetto; questa keyword è importante, perché permette al metodo main di essere invocato direttamente dall'ambiente di esecuzione (la

JVM) e di avviarne il relativo programma.

## **NOTA**

In definitiva le keyword static e public permettono al metodo main di essere invocato pubblicamente dalla JVM in quanto *client esterno* e di avviarne il relativo programma.

- Con la keyword void, la quale indica che il metodo non restituisce alcun valore. Ovviamente un metodo può restituire un valore e in questo caso occorre indicarne il tipo di appartenenza, per esempio int per la restituzione di un tipo intero.
- Con una coppia di parentesi tonde (…), all'interno delle quali è posta una variabile denominata args che rappresenta il *parametro* del metodo. Ogni metodo, infatti, può avere zero o più parametri che rappresentano, se presenti, delle variabili che saranno riempite con valori (detti *argomenti*) passati al metodo all'atto della sua invocazione. I parametri di un metodo devono avere, inoltre, un tipo di dato associato; infatti, il parametro args è dichiarato come di tipo array di stringhe (String[] o String…). Il parametro args permette

dunque al metodo main di ottenere in input gli argomenti eventualmente passati quando si invoca dalla riga di comando il programma che lo contiene.

#### **NOTA**

Il nome del parametro formale di main è arbitrario. È pertanto possibile utilizzare un nome diverso da args, ma il suo tipo deve sempre essere espresso come String[] oppure String… laddove quest'ultima modalità di scrittura di un tipo di un parametro è relativa alla dichiarazione di metodi che possono accettare *argomenti di lunghezza variabile*, come studieremo in dettaglio nel Capitolo 6, *Metodi*.

Con una coppia di parentesi graffe {…}, all'interno delle quali sono scritte delle istruzioni che nel loro complesso rappresentano le operazioni che il metodo deve eseguire.

Abbiamo poi la definizione del metodo mult, la quale evidenzia come esso restituisca un tipo di dato intero e accetti due argomenti sempre di tipo intero. Nell'ambito del metodo main notiamo, infatti, come il metodo mult sia invocato con due argomenti di tipo intero (i valori <sup>10</sup> e <sup>20</sup>) e restituisca un valore di tipo intero assegnato alla variabile res.

Lo stesso metodo mult ha, infatti, una sua implementazione algoritmica che evidenzia come restituisca un valore di tipo intero che è il risultato della moltiplicazione tra i parametri <sup>a</sup> e <sup>b</sup>, sempre di tipo intero. Per quanto attiene al contenuto del metodo main, notiamo subito una serie di istruzioni che definiscono delle variabili che rappresentano locazioni di memoria modificabili, deputate a contenere un valore di un determinato tipo di dato.

Così gli identificatori text\_1 e text\_2 indicano variabili che possono contenere caratteri; gli identificatori <sup>a</sup>, <sup>b</sup> e res indicano variabili che possono contenere numeri interi; l'identificatore findica una variabile che può contenere numeri decimali, ossia numeri formati da una parte

intera e una parte frazionaria separati da un determinato carattere (per Java tale carattere è il punto).

Una variabile, in linea generale, può essere prima dichiarata e poi inizializzata (è il caso della variabile <sup>f</sup>) oppure può essere dichiarata e inizializzata contestualmente in un'unica istruzione (è il caso delle altre variabili).

A parte le varie istruzioni di stampa su console dei valori espressi dalle rispettive stringhe dei metodi printf, print e println del tipo PrintStream notiamo: l'impiego di un'istruzione di selezione doppia if/else che valuta se una data espressione è vera o falsa, eseguendone, a seconda del risultato, il codice corrispondente; l'impiego di un'istruzione di iterazione for che consente di eseguire ciclicamente una serie di istruzioni finché una data espressione è vera.

Pertanto l'istruzione if/else valuta se il valore della variabile <sup>a</sup> è minore del valore della variabile  $\mathfrak b$  e, nel caso, stampa la relativa stringa; altrimenti, in caso di valutazione falsa, stampa l'altra stringa.

L'istruzione for, invece, stampa su console per 10 volte informazioni sul valore delle variabili <sup>i</sup> e <sup>a</sup>.

#### **NOTA**

In un linguaggio di programmazione a oggetti, come Java, ogni metodo "appartiene" alla classe nella quale è stato definito e pertanto per poterlo invocare è sempre necessario usare una particolare sintassi che prevede: se è di tipo metodo di classe, l'uso del nome della sua classe, l'operatore punto e il suo nome; se è di tipo metodo di istanza, l'uso del nome dell'oggetto istanza della sua classe, l'operatore punto e il suo nome.

Infine, concludiamo con alcune brevi indicazioni:

- ogni istruzione deve terminare con il carattere ; (punto e virgola);
- le parentesi graffe aperta  $\{e \}$  chiusa  $\}$  delimitano un blocco di codice contenente delle istruzioni;

il codice può essere scritto secondo il proprio personale stile di  $\bullet$ indentazione, utilizzando i caratteri di spaziatura (*spazio*, *tabulazione*, *invio* e così via) desiderati.

# **Un "assaggio" dei metodi printf, println e print**

Il metodo printf, definito nella classe PrintStream, la quale è definita nel package java.io esportato dal modulo java.base, consente di scrivere (visualizzare) una *stringa formattata* nel corrente *stream di output* che, tipicamente, è rappresentato dallo *stream di standard output*, il quale è associato a una destinazione di output convenzionale che in linea generale è uno schermo o monitor (ossia un *display device*).

#### **TERMINOLOGIA**

È comune usare anche il termine *stampare* per indicare la procedura con cui il metodo printf inoltra la relativa stringa al corrente stream di output (lo stesso vale anche per i metodi println e print).

In Java lo stream di standard output è aperto in automatico dalla Java Virtual Machine quando un programma è avviato per la sua esecuzione, ed è poi dalla stessa "associato" al campo out di tipo PrintWriter definito nella classe System (package java.lang, modulo java.base).

### **DETTAGLIO**

La dichiarazione completa del campo out è la seguente: public static final PrintStream out. Esso rappresenta, cioè, una costante (final) di classe (static) con visibilità pubblica (public).

Esistono due definizioni in *overloading* del metodo printf, ma per ora accenneremo solo quella con la seguente segnatura: public PrintStream printf(String format, Object... args), che consente, di fatto, di specificare i seguenti argomenti.

- Come primo argomento, un letterale stringa definito come *stringa di formato* (*format string*). Questa stringa di formato è tipicamente costituita da zero o più istanze di *testo fisso* (*fixed test*), alternate a uno o più *specificatori di formato* (*format specifier*) scritti secondo una particolare sintassi che fa uso, nella sua forma semplificata, del simbolo % (percento) seguito da un altro carattere che ne indica la *modalità di conversione*. Questi specificatori di formato rappresentano in sostanza una sorta di *segnaposti* (*placeholder*) ossia "locazioni" all'interno della stringa di formato il cui contenuto sarà sostituito, a *runtime*, da un valore che è una rappresentazione *convertita* e *formattata* di tipo stringa del relativo oggetto passato al metodo come argomento successivo.
- Come argomenti successivi, un *elenco di oggetti*.

Così nel caso dell'istruzione System.out.printf("Stamperò un test condizionale tra a=%d e b=%d%n", a, b); del Listato 1.1 possiamo dire che l'argomento "Stamperò un test condizionale tra a=%d <sup>e</sup> b=%d%n" rappresenta la stringa di formato, mentre <sup>a</sup> e <sup>b</sup> rappresentano gli argomenti successivi, ossia l'elenco di oggetti da formattare.

Nell'ambito della stringa di formato avremo che: Stamperò un test condizionale tra a= e b= rappresenta il testo fisso; %d e %n rappresentano gli specificatori di formato, laddove il primo %d è il segnaposto per l'argomento <sup>a</sup>, il secondo %d è il segnaposto per l'argomento <sup>b</sup> e %n indica semplicemente il *separatore di riga* della specifica piattaforma.

Così, a *runtime*, la stringa "stamperò un test condizionale tra a=%d e b=%d%n" sarà visualizzata nel seguente modo unitamente all'invio di un separatore di riga: Stamperò un test condizionale tra a=10 <sup>e</sup> b=20 dove appare evidente come il primo segnaposto %d sia stato sostituito dalla rappresentazione stringa del valore intero proprio della variabile <sup>a</sup> (il

primo oggetto dell'elenco) mentre il secondo segnaposto %d sia stato sostituito dalla rappresentazione stringa del valore intero proprio della variabile <sup>b</sup> (il secondo oggetto dell'elenco). In questo contesto, infatti, il carattere <sup>d</sup> che segue il simbolo % sta a indicare che l'argomento corrispondente deve essere formattato come un numero intero in base 10.

#### **IMPORTANTE**

Lo specificatore di formato %n restituisce un separatore di riga indipendente dal corrente sistema in uso, così come restituito dall'invocazione del metodo System.lineSeparator(). Per esempio, in un sistema Unix restituirà il carattere \n (*line feed*) mentre in un sistema Windows restituirà i caratteri \r\n (*carriage return* più *line feed*). Quindi, per ragioni di portabilità tra sistemi differenti, consigliamo di non usare nella stringa di formato direttamente il carattere \n come indicatore del separatore di riga.

### **TERMINOLOGIA**

L'*overloading* (sovraccarico), trattato in modo dettagliato nel Capitolo 6, *Metodi*, è una caratteristica implementativa che consente di definire metodi con lo stesso nome ma con una diversa *segnatura*. Per segnatura di un metodo si intende quell'insieme di informazioni che lo identificano univocamente fra gli altri metodi della sua stessa classe di appartenenza. Tali informazioni includono il suo nome, il numero, il tipo e l'ordine dei suoi parametri e mai il tipo del valore da esso restituito.

Il metodo println, definito nella classe PrintStream, la quale è definita nel package java.io esportato dal modulo java.base, consente di scrivere (visualizzare) una rappresentazione stringa, nel corrente stream di output (tipicamente, lo stream di standard output), dell'argomento fornitogli, che può essere di tipo booleano (boolean), intero (int), in virgola mobile (float) e così via. In più genera anche un carattere di separatore di riga.

| Segnatura                         | <b>Semantica</b>                                   |  |  |  |  |  |
|-----------------------------------|----------------------------------------------------|--|--|--|--|--|
| public void println()             | Scrive il corrente separatore di riga.             |  |  |  |  |  |
| public void<br>println(boolean x) | Scrive un valore booleano e un separatore di riga. |  |  |  |  |  |

**Tabella 1.2** Definizioni in overloading del metodo println.

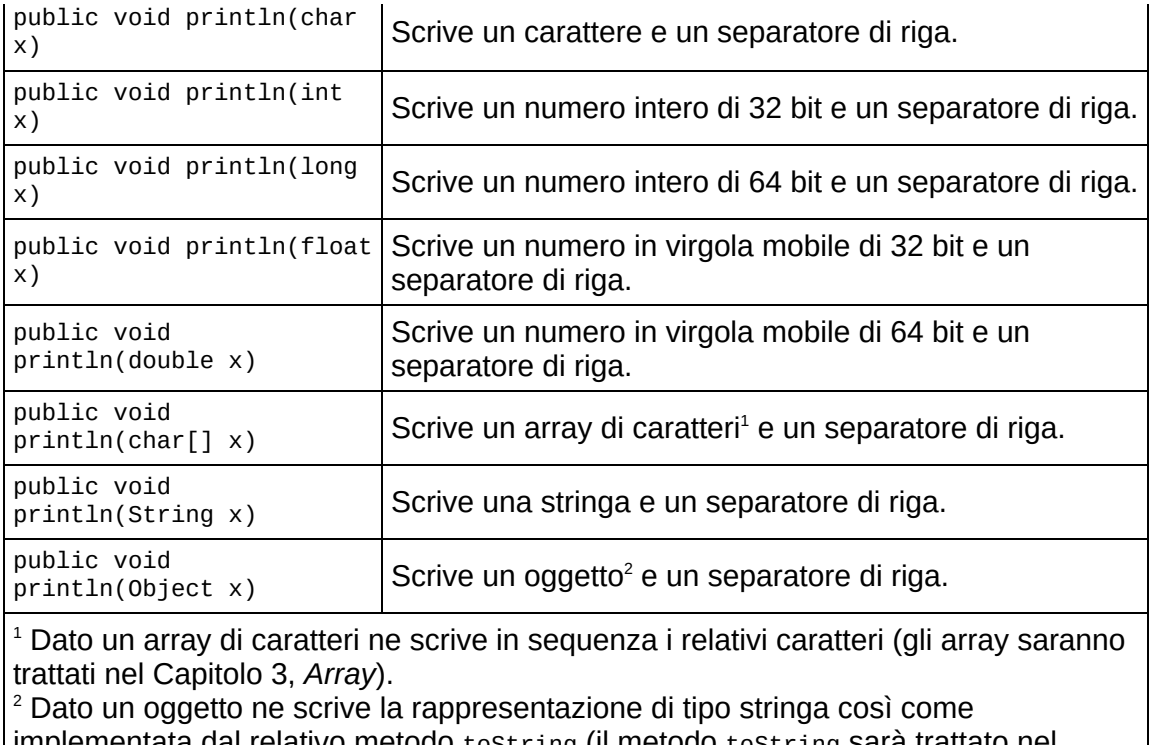

plementata dal relativo metodo toString (il metodo toString Sara trattato nel Capitolo 7, *Programmazione basata sugli oggetti*).

Nel caso, per esempio, dell'istruzione System.out.println("per <sup>10</sup> volte il valore di a"), verrà stampata su schermo la stringa "per <sup>10</sup> volte il valore di a" unitamente a un separatore di riga. Infine, il metodo print, definito anch'esso nella classe PrintStream (package java.io, modulo java.base), si comporta allo stesso modo del metodo println appena esaminato, ma vi differisce perché non genera alcun separatore di riga (Tabella 1.3).

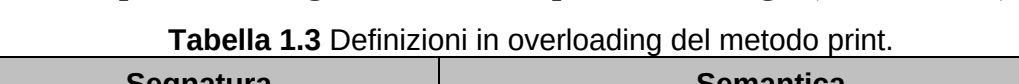

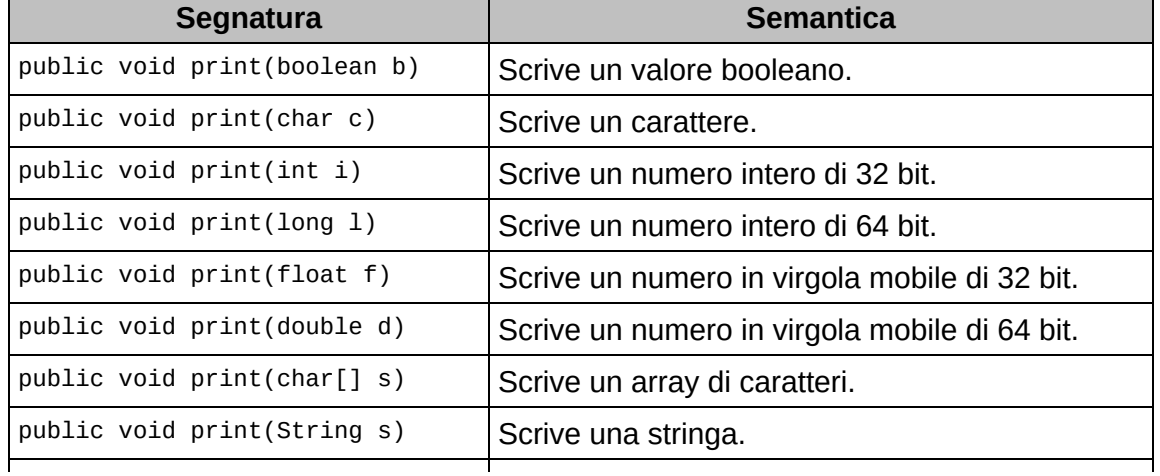

Per esempio, l'istruzione System.out.print("a <sup>&</sup>lt; <sup>b</sup> VERO!") stamperà su schermo la stringa "a <sup>&</sup>lt; <sup>b</sup> VERO!" senza, però, alcun separatore di riga.

In definitiva, la discriminante sull'utilizzo del metodo printf rispetto al metodo println (o print) risiede nel porsi la domanda se si desidera avere una totale flessibilità su come formattare l'output di una stringa (è il caso di printf) oppure se si è soddisfatti della formattazione di default (è il caso di println o print).

## **Elementi strutturali di un programma in Java**

Un programma in Java è costituito da uno o più file di codice sorgente definiti in modo rigoroso e formale come un'unità di compilazione (*compilation unit*), la quale è costituita, in linea generale e a un più alto livello, dalle seguenti parti fondamentali:

- una dichiarazione di *package*, che fornisce un nome completamente qualificato (*fully qualified name*) del package cui la predetta unità di compilazione appartiene;
- delle dichiarazioni di *importazione*, che consentono di far  $\bullet$ riferimento ai tipi appartenenti ad altri package e ai membri statici dei tipi impiegando direttamente il loro nome semplice (*simple name*);
- delle dichiarazioni, *top level*, dei tipi (classi e interfacce).

Ogni unità di compilazione è dunque modellata, idealmente, in più parti strutturali e semantiche che sono combinate insieme con lo scopo di formare un programma.

Abbiamo quattro elementi di base che formano la struttura lessicale di un file sorgente Java: terminatori di riga, spazi, commenti e token; gli

spazi, i commenti e i token sono definiti come elementi di input (*input element*) dell'unità di compilazione. Degli elementi indicati, solo i token hanno un impatto significativo sulla struttura sintattica di un programma Java; infatti, gli spazi e i commenti sono impiegati solo per separare i token.

Formano i token gli identificatori, le keyword, i letterali (*integer*, *floating-point*, *boolean*, *character*, *string* e *null*), gli operatori e i segni di punteggiatura.

Per Java il numero di caratteri di spaziatura (spazi, tabulazione e così via) impiegati come separatori tra i token è libero: ogni programmatore può scegliere quello che preferisce, secondo il suo personale stile di scrittura. Tuttavia un token non può essere "diviso" senza causare un errore e cambiarne la semantica. Lo stesso vale per un letterale stringa, con il seguente distinguo: al suo interno è sempre possibile inserire dei caratteri di spazio, ma è un errore separarlo all'interno dell'editor su più righe premendo il tasto Invio.

A partire dagli elementi lessicali significativi si costruiscono, principalmente, le *statement*, ossia le istruzioni proprie di un programma Java, che sono rappresentate dalle dichiarazioni, dalle espressioni, dalle selezioni, dalle iterazioni e così via (Figura 1.10).

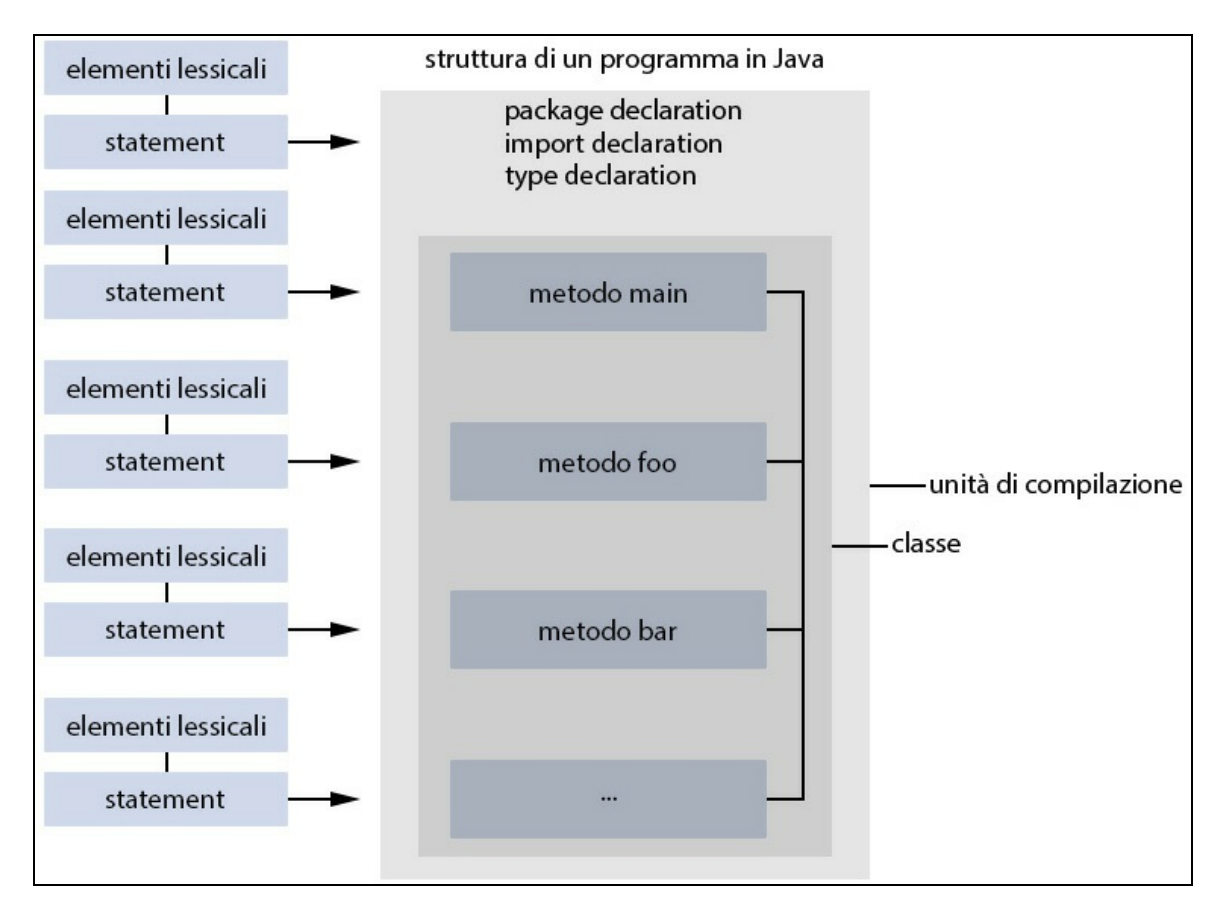

**Figura 1.10** Costituzione strutturale di un generico programma in Java con l'entry-point main.

Quanto alle istruzioni, esse rappresentano azioni o comandi che devono essere eseguiti durante l'esecuzione di un programma.

Infine, per Java, come già anticipato, ogni istruzione singola (*singleline statement*) deve terminare con il carattere punto e virgola ; mentre due o più istruzioni (*multi-line statement*) possono essere raggruppate insieme a formare un'unica entità sintattica, definita blocco (*block statement*), se incluse tra le parentesi graffe aperta { e chiusa }.

#### **NOTA**

A volte nel codice sorgente si può rilevare la scrittura di una sola istruzione posta in un blocco di istruzioni. Ciò non è sintatticamente errato e viene fatto, comunemente, per ragioni di stile e indentazione.

La Tabella 1.4 mostra tutte le keyword del linguaggio, aggiornate alla versione 9 di Java; la Tabella 1.5 mostra i segni di punteggiatura; la Tabella 1.6 mostra gli operatori utilizzabili; lo Snippet 1.4 evidenzia alcune keyword, operatori, identificatori, letterali e così via.

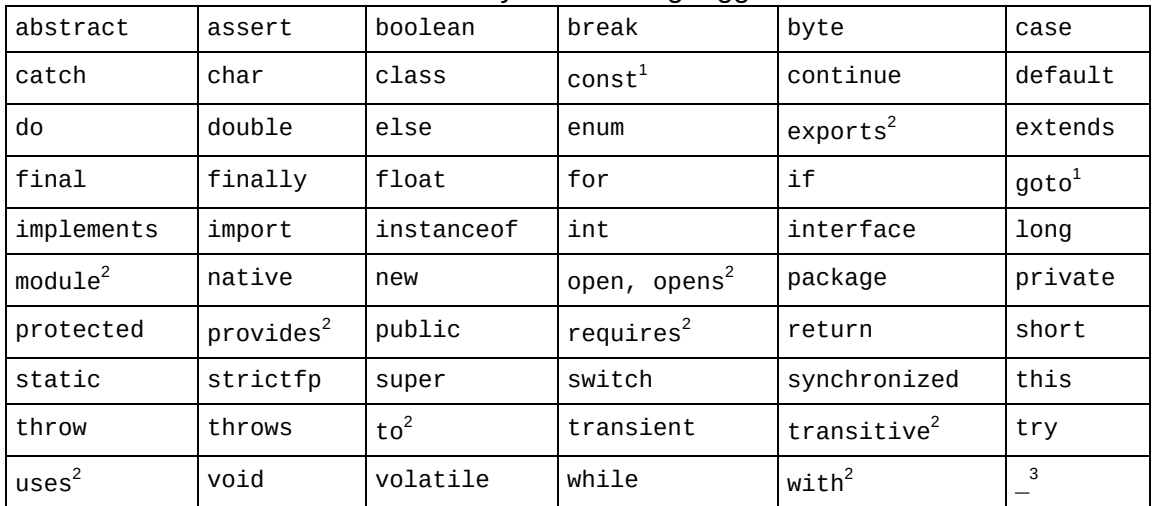

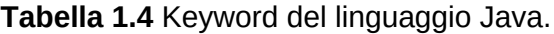

<sup>1</sup> Le keyword const e goto sono riservate anche se nel linguaggio non sono utilizzate. <sup>2</sup> Le keyword exports, module, open, opens, provides, requires, to, transitive, uses e with sono *restricted keyword* ossia keyword che hanno una semantica solo nell'ambito della dichiarazione di un modulo.

3 Il singolo carattere underscore (\_) è, dalla versione 9 di Java, una keyword del linguaggio. Non è dunque più possibile utilizzarlo, singolarmente, come identificatore di una variabile (per esempio, scrivere un'istruzione come  $int = 10$ ; darà il seguente messaggio di compilazione: *error: as of release 9, '\_' is a keyword, and may not be used as an identifier*.

#### **TERMINOLOGIA**

Una keyword (*parola chiave*) è una sequenza di caratteri riservata, che non è permesso impiegare come identificatore per denominare, per esempio, una variabile o un metodo. Le *restricted* keyword, invece, possono essere usate nell'ambito di un programma Java come identificatori perché hanno una semantica solo nell'ambito della dichiarazione di un modulo.

|    |     | $\frac{1}{2}$ and $\frac{1}{2}$ and $\frac{1}{2}$ are pair to give that $\alpha$ . |  |  | . |
|----|-----|------------------------------------------------------------------------------------|--|--|---|
| (d | . . |                                                                                    |  |  |   |

**Tabella 1.5 Segni di punteggiatura.** 

#### **Tabella 1.6** Operatori.

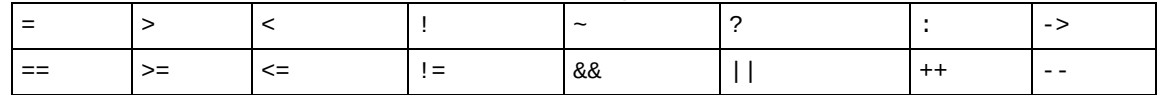

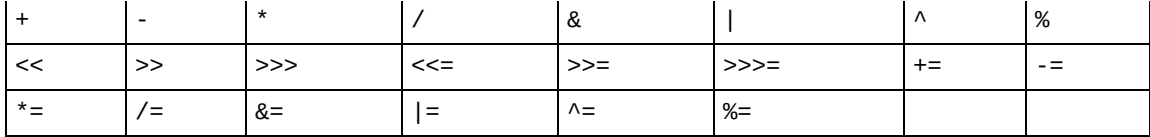

#### **TERMINOLOGIA**

Gli operatori sono simboli utilizzati nell'ambito di espressioni, atti a descrivere operazioni a uno o più operandi. Così, un'espressione come x \* z utilizza l'operatore \* per moltiplicare l'operando x per l'operando z. I segni di punteggiatura, invece, sono impiegati per eseguire raggruppamenti e separazioni. Per esempio, i segni { } servono per raggruppare le istruzioni in un blocco; il segno , serve per separare più variabili in una singola dichiarazione e così via.

**Snippet 1.4** Esempi di keyword, operatori, identificatori, letterali e così via.

```
...
public class Snippet_1_4
{
   // public, static, void -> keyword
   // main, args -> identificatori
   // [] -> segno di punteggiatura di separazione
   // () -> segno di punteggiatura di raggruppamento
   public static void main(String[] args)
   // { -> segno di punteggiatura di raggruppamento
   {
       // int -> keyword
       // number, temp, status -> identificatori
       // , -> segno di punteggiatura di separazione
                            -> segno di punteggiatura di separazione
       int number, temp, status;
       // int, float, char -> keyword
       // a, f, c -> identificatori
       1/2 = - -> operatore
       // 100 -> letterale intero
       \frac{1}{20}.78f -> letterale in virgola mobile<br>\frac{1}{20} 'A' -> letterale carattere
                        -> letterale carattere
       // ; -> segno di punteggiatura di separazione
       int a = 100;
       float f = 120.78f;
       char c = 'A';// string -> keyword
                     -> identificatore
       1/2 = - -> operatore
       // "Pellegrino" -> letterale stringa
       // ; -> segno di punteggiatura di separazione
       String name = "Pellegrino";
       // } -> segno di punteggiatura di raggruppamento
   }
}
```
**ATTENZIONE**

Alcuni simboli, a seconda del contesto, possono essere trattati come segni di punteggiatura oppure come operatori. Per esempio, le parentesi tonde, quando sono usate nell'ambito della definizione di un metodo, agiscono come segni di punteggiatura per raggruppare i parametri; ma quando sono impiegate nell'ambito di utilizzo di un metodo agiscono come un operatore di invocazione. Allo stesso modo le parentesi quadre quando sono usate nell'ambito della dichiarazione di un array agiscono come segni di punteggiatura, per separare il tipo di dato dell'array dal suo identificatore; ma quando sono impiegate nell'ambito di utilizzo di un array agiscono come un operatore di accesso indicizzato a un elemento dell'array. In pratica, anche se in accordo con la specifica del linguaggio Java i simboli ( ) e [ ] sono tecnicamente dei segni di punteggiatura, possono agire anche da operatori.

# **Compilazione ed esecuzione del codice**

Dopo aver scritto il programma del Listato 1.1 con un qualunque editor di testo o con un IDE di preferenza (per noi l'IDE sarà NetBeans), vediamo come eseguirne la compilazione che, lo ricordiamo, è quel procedimento mediante il quale un compilatore Java legge un file sorgente (nel nostro caso FirstProgram.java) e lo trasforma in un file (per esempio FirstProgram.class) che conterrà le istruzioni (*bytecode*) proprie della Java Virtual Machine, cioè da essa comprensibili e pronte per essere elaborate tramite un apposito compilatore Just-In-Time, che le trasformerà in linguaggio macchina del sistema hardware di riferimento.

#### **NOTA**

Per un dettaglio sul modo in cui eseguire la compilazione ed esecuzione di un programma Java, sia in ambiente GNU/Linux che in ambiente Windows o macOS, ma con l'ausilio dell'IDE NetBeans, consultate l'Appendice B, *Installazione e utilizzo di NetBeans*.

Prima di vedere come utilizzare manualmente un compilatore Java (Shell 1.1 e 1.2), verifichiamo che esso sia disponibile nel sistema; da una shell (*bash*, *command prompt* e così via) digitiamo, semplicemente, il comando javac -version e verifichiamo che appaiano, in output, le informazioni sull'attuale versione del compilatore in uso (per esempio, può essere visualizzato qualcosa come javac <sup>11</sup>).

**Shell 1.1** Invocazione del comando di compilazione (GNU/Linux e macOS). [thp@localhost MY\_JAVA\_SOURCES]\$ javac -d \$HOME/MY\_JAVA\_CLASSES FirstProgram.java

**Shell 1.2** Invocazione del comando di compilazione (Windows).

C:\MY\_JAVA\_SOURCES> javac -d \MY\_JAVA\_CLASSES FirstProgram.java

Dopo la fase di compilazione possiamo avviare ed eseguire il file prodotto (Shell 1.3 e 1.4) tramite il comando java (il relativo output è mostrato in Output 1.1).

## **NOTA**

L'opzione di compilazione -d <directory> è impiegata per specificare una directory di destinazione per i file .class generati durante la fase di compilazione. Se una classe è parte di un package, il compilatore javac produrrà, a partire dalla directory indicata, delle sotto-directory che mapperanno il nome del package specificato. Così, tornando al nostro esempio, dato che la classe FirstProgram è parte del package LibroJava11.Capitolo1, javac produrrà la seguente struttura di directory; example the state of per the control of the Windows, C:\MY\_JAVA\_CLASSES\LibroJava11\Capitolo1\FirstProgram.class; per GNU/Linux o macOS, \$HOME/MY\_JAVA\_CLASSES/LibroJava11/Capitolo1/FirstProgram.class.

**Shell 1.3** Avvio del programma (GNU/Linux e macOS).

[thp@localhost MY\_JAVA\_CLASSES]\$ java LibroJava11.Capitolo1.FirstProgram

**Shell 1.4** Avvio del programma (Windows).

C:\MY\_JAVA\_CLASSES> java LibroJava11.Capitolo1.FirstProgram

In breve, il comando java lancia un'applicazione Java (legge il relativo file .class) avviando l'ambiente di *runtime* di Java laddove la Java Virtual Machine, tramite il compilatore JIT, traduce il bytecode in codice nativo del sistema in cui eseguire il programma, che, infine, viene eseguito.

**Output 1.1** Esecuzione di Shell 1.3 o di Shell 1.4.

```
Primo programma in Java: Buon divertimento!
Stamperò un test condizionale tra a=10 e b=20
a < b VERO!
Stamperò un ciclo iterativo, dove leggerò per 10 volte il valore di a
Passo 0 --> a=10
Passo 1 --> a=10
Passo 2 --> a=10
Passo 3 --> a=10
Passo 4 --> a=10
Passo 5 --> a=10
Passo 6 --> a=10
Passo 7 --> a=10
Passo 8 --> a=10
Passo 9 --> a=10
Ora eseguirò una moltiplicazione tra 10 e 20
Il risultato di 10 x 20 è: 200
```
Dalla Shell 1.3 o 1.4 vediamo che il comando java esegue il

programma First Program che stampa quanto mostrato nell'Output 1.1. È utile sottolineare alcuni aspetti:

- il nome del programma FirstProgram è il nome della classe contenuta nel file omonimo;
- il nome del file FirstProgram.class contenente il programma da eseguire viene passato al comando java senza l'indicazione dell'estensione .class;
- la classe FirstProgram invocata è preceduta dal nome del package di  $\bullet$ appartenenza LibroJava11.Capitolo1, poiché quando una classe appartiene a un package, il suo nome deve sempre farne parte.

### **Problemi di compilazione ed esecuzione?**

Elenchiamo alcuni problemi che si potrebbero incontrare durante la fase di compilazione o di esecuzione del programma appena esaminato.

- Il comando di compilazione javac è inesistente? Verificare che il path del  $\bullet$ sistema operativo in uso contenga tra i percorsi di risoluzione la directory bin del JDK. Si rimanda all'Appendice A, *Installazione e configurazione della piattaforma Java SE 11*, per i dettagli su come impostare correttamente il path.
- $\bullet$ Il compilatore javac non trova il file FirstProgram.java? Verificare che la directory corrente sia C:\MY\_JAVA\_SOURCES (per Windows) oppure

\$HOME/MY\_JAVA\_SOURCES (per GNU/Linux o macOS, laddove in quest'ultimo caso la variabile di ambiente \$HOME sarà sostituita dalla *home* directory dell'utente corrente, che per noi sarà /home/thp oppure /Users/thp).

Il *launcher* java non trova il file FirstProgram.class? Verificare che la directory corrente sia C:\MY\_JAVA\_CLASSES (per Windows) oppure \$HOME/MY\_JAVA\_CLASSES (per GNU/Linux o macOS, laddove, anche in quest'ultimo caso, la variabile di ambiente \$HOME sarà sostituita dalla *home* directory dell'utente corrente che per noi sarà sempre /home/thp oppure /Users/thp).

La Figura 1.11 mostra in dettaglio cosa accade dopo aver creato con un qualsiasi editor di testo un file contenente codice scritto in accordo con la sintassi del linguaggio Java, dalla fase di compilazione del predetto file fino alla fase di avvio del relativo file prodotto, che conterrà le istruzioni eseguibili del corrispettivo programma.

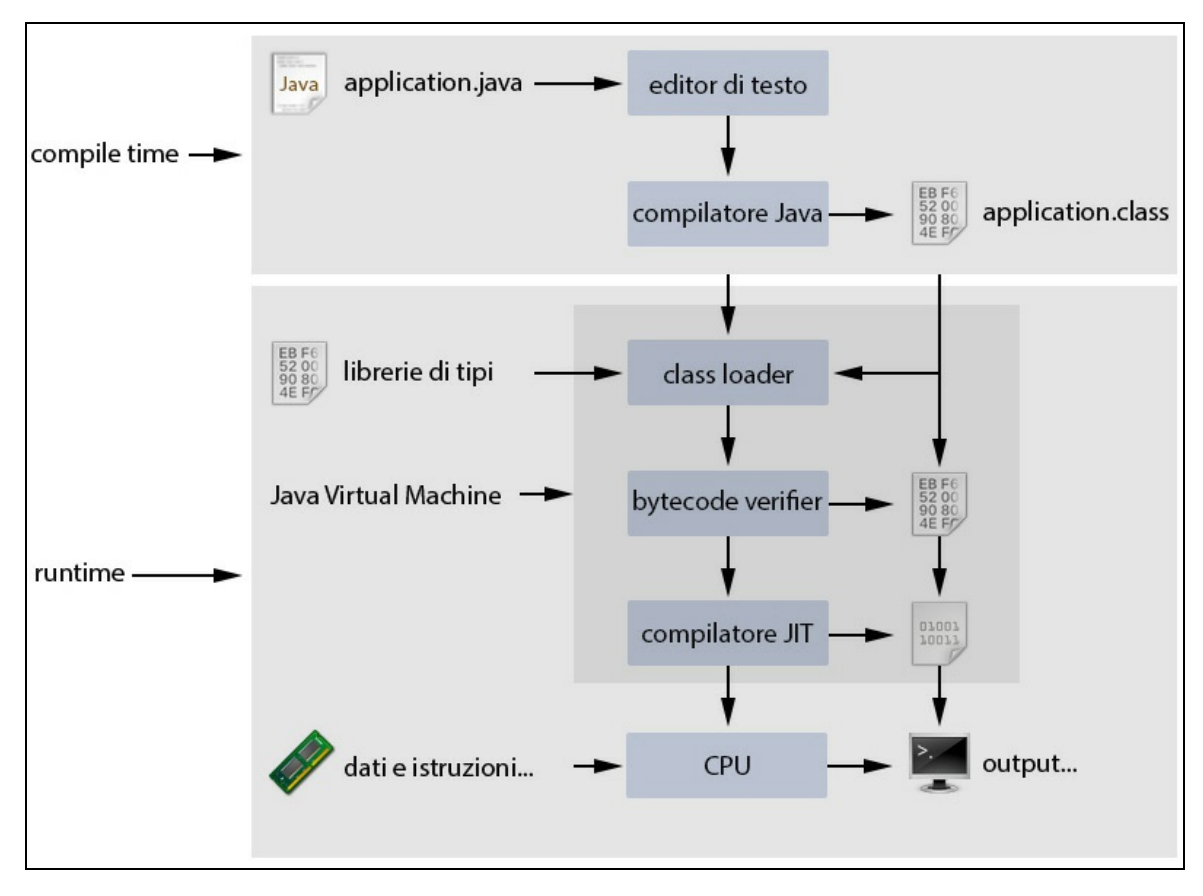

**Figura 1.11** Flusso completo di generazione ed esecuzione di un programma Java.

- 1. Il compilatore Java verifica la correttezza sintattica del codice sorgente scritto all'interno di un file .java. Se il processo di verifica va a buon fine converte quindi quel codice sorgente presente nel predetto file .java in un apposito codice di linguaggio intermedio (il bytecode) scrivendolo in un altro file avente estensione .class.
- 2. La Java Virtual Machine, tramite un *class loader*, carica in memoria i tipi utilizzati nel programma.
- 3. La Java Virtual Machine, tramite un *bytecode verifier*, esamina il bytecode delle classi caricate in memoria, al fine di verificare che sia valido, sicuro e che risponda a determinati vincoli (*static* e *structural constraint*) così come espressamente regolamentati nel documento della *Java Virtual Machine Specification*.
- 4. La Java Virtual Machine avvia un apposito compilatore Just-In-Time, il quale converte il bytecode in codice di linguaggio macchina, ossia nel codice nativo della piattaforma di esecuzione, che viene poi eseguito (in pratica, alla fine del processo, la CPU preleva, decodifica ed esegue le istruzioni che compongono il programma).

#### **DETTAGLIO**

Come abbiamo detto, un compilatore JIT converte a *runtime* (al momento dell'esecuzione) il bytecode in codice nativo. Tuttavia questo processo di conversione è effettuato *just in time*, ossia "appena prima dell'esecuzione", quando cioè essa è effettivamente necessaria. Avviene, nella pratica, quanto segue: quando il flusso di esecuzione del codice raggiunge un punto in cui si invoca un metodo, il compilatore JIT ne traduce il bytecode in codice macchina e tale codice viene eseguito. Successivamente, se il programma invoca di nuovo lo stesso metodo, esso non viene tradotto un'altra volta, ma viene subito eseguito. Al contempo, i metodi non invocati non vengono mai tradotti. Il processo descritto rende evidente come un compilatore JIT sia in effetti efficiente e performante, perché non traduce in blocco, al momento dell'esecuzione, tutto il bytecode in codice macchina senza una reale necessità.

Allo stato attuale, la Java Virtual Machine non offre anche la possibilità di utilizzare un cosiddetto compilatore *Ahead-Of-Time* (*AOT compiler*). In alcune circostanze, infatti, per migliorare le prestazioni di un'applicazione, si può voler usare un compilatore che effettui, per l'appunto, una compilazione anticipata (*ahead-of-time compilation*) di un file .class, ossia ne compili tutto il bytecode in codice nativo prima di eseguire l'applicazione; questa compilazione avviene, in genere, *at install time*, ovvero quando l'applicazione viene installata su una piattaforma di destinazione.

# **La Java Virtual Machine: un breve dettaglio**

Prima di continuare lo studio del linguaggio Java appare opportuno fornire dei dettagli maggiori sulla Java Virtual Machine e sul bytecode generato da un compilatore Java.

Partiamo subito dal dire, in modo più rigoroso di quanto sin ora fatto, che una Java Virtual Machine è una cosiddetta *abstract computing machine*, ossia un'implementazione software di un computer reale (*real computing machine*) che al pari di quest'ultimo è dotata di un proprio set di istruzioni ed è dunque in grado di eseguire dei programmi.

Il set di istruzioni della Java Virtual Machine è denominato *bytecode* ed è, a tutti gli effetti, il *linguaggio macchina* della macchina virtuale ossia il linguaggio che essa è in grado, nativamente, di comprendere (così come il linguaggio macchina proprio di una CPU Intel o ARM è quel linguaggio da esse nativamente comprensibile).

Il set di istruzioni della Java Virtual Machine è costituito da 256 *opcode* (*operation code*, codici operativi) che specificano le operazioni eseguibili ed, eventualmente, anche gli operandi impiegabili.

#### **TERMINOLOGIA**

Il termine bytecode si riferisce al fatto che il set di istruzioni della macchina virtuale Java è composto da massimo 256 opcode ossia ogni opcode ha la lunghezza di 1 byte.

Ogni opcode ha anche un relativo *mnemonico*, il quale rappresenta una sorta di identificatore *umanamente* rammentabile che è impiegabile per esprimere quella specifica operazione (oppure, detto in altro modo, un codice mnemonico è una descrizione testuale breve dell'istruzione propria dell'opcode, che invece è espresso in valore binario).

Possiamo quindi dire che il file .class prodotto da un compilatore Java come javac genera un *file binario* contenente i relativi bytecode, espressi in un formato non umanamente comprensibile; sono però in un formato comprensibile dalla macchina virtuale Java (rappresentano, come detto, il suo linguaggio macchina).

È tuttavia possibile, grazie al comando javap fornito dal JDK, *disassemblare* il file .class al fine di ottenere come output i codici mnemonici umanamente comprensibili dei bytecode che rappresentano, da questo punto di vista, le istruzioni nel *linguaggio assembly* della macchina virtuale Java (*virtual machine assembly language*).

In tal senso, quindi, se nel JDK fosse disponibile un *assemblatore* (*assembler*), sarebbe possibile scrivere direttamente *codice Java* nel linguaggio assembly proprio della JVM e darlo poi in pasto all'assemblatore, il quale provvederà a trasformarlo in codice macchina (bytecode) proprio della macchina virtuale Java.

#### **TERMINOLOGIA**

Il linguaggio assembly (*assembly language*) è un linguaggio di programmazione a basso livello specifico per una particolare architettura hardware. Esso permette la programmazione di tali architetture attraverso un determinato set di istruzioni (*instruction set*) che sono rappresentate da codici operativi mnemonici delle equivalenti istruzioni in codice macchina, che sono espresse come sequenze di 1 e 0 e che sono le uniche *forme* di istruzioni realmente e direttamente comprensibili dalle architetture hardware. Un assemblatore (*assembler*) infine è il programma che si occupa di convertire il codice scritto il linguaggio assembly nel corrispettivo codice macchina dell'architettura hardware di destinazione.

Esistono, tra gli altri, i seguenti progetti open source: Jasmin (http://jasmin.sourceforge.net/) e Krakatau Bytecode Tools (https://github.com/Storyyeller/Krakatau). Essi forniscono degli assemblatori per il linguaggio assembly della Java Virtual Machine e consentono pertanto di creare dei file .class contenenti il rispettivo bytecode in formato binario.

Ritornando, per esempio, al Listato 1.1, il disassemblato della classe FirstProgram è ottenibile con l'invocazione del comando javap con il flag -c

(Shell 1.5 e 1.6) che produce come risultato le istruzioni assembly proprie della JVM (Output 1.2).

**Shell 1.5** Utilizzo del comando javap con il file PrimoProgramma.class (GNU/Linux e macOS).

[thp@localhost MY\_JAVA\_CLASSES]\$ javap -c LibroJava11/Capitolo1/FirstProgram.class

**Shell 1.6** Utilizzo del comando javap con il file PrimoProgramma.class (Windows).

C:\MY\_JAVA\_CLASSES> javap -c LibroJava11\Capitolo1\FirstProgram.class

**Output 1.2** Esecuzione di Shell 1.5 o di Shell 1.6.

```
public class LibroJava11.Capitolo1.FirstProgram
{
 public LibroJava11.Capitolo1.FirstProgram();
   Code:
     0: aload_0
     1: invokespecial #1 // Method java/lang/Object."<init>":()V
     4: return
 public static void main(java.lang.String[]);
   Code:<br>0: ldc
                    #2 // String Primo programma in Java:
     2: astore_1
                    #3 // String Buon divertimento!
     5: astore_2
     6: bipush 10
     8: istore_3
     9: bipush 20
     11: istore 4
     13: ldc #4 // float 44.5f
     ...
    108: istore 6
    110: iload 6
    112: bipush 10
    114: if_icmpge 164
    117: getstatic #5 // Field
java/lang/System.out:Ljava/io/PrintStream;
    120: ldc #17 // String Passo %d
    122: iconst_1
    123: anewarray #7 // class java/lang/Object
    126: dup
    127: iconst_0
```

```
...
  static {};
    Code:
       0: bipush 10<br>2: putstatic #23
                        #23 // Field counter:I
       5: return
}
```
L'Output 1.2 è un estratto del codice assembly prodotto dal comando javap che ci mostra per le righe sotto la dicitura code: tre informazioni essenziali e in sequenza: un numero intero come 0, 2, 3 e così via, che rappresenta un offset in byte dove si trova la relativa istruzione assembly rispetto all'inizio del metodo di appartenenza; l'istruzione assembly da elaborare (l'opcode mnemonico testuale) con, se presenti, gli operandi che utilizza; gli eventuali commenti scritti con la stessa sintassi usata per definire i commenti nel codice sorgente di un qualsiasi programma Java (*single-line-comment*).

# **Variabili, costanti, letterali e tipi**

Un programma, di qualsiasi tipologia esso sia, è sempre composto da istruzioni e dati che, combinati insieme, consentono di implementare determinate procedure algoritmiche atte a risolvere specifici problemi computazionali.

Di questi, i dati rappresentano ad alto livello informazioni o valori di tipo numerico o testuale che nell'ambito di un programma subiscono un processo di elaborazione e di eventuale trasformazione.

Per un computer, a basso livello, i dati, di tipo numerico o testuale, vengono sempre visti e memorizzati in modo binario, ovvero come insiemi di bit.

Nell'ambito di un programma, dunque, i dati sono manipolati e gestiti mediante *astrazioni logiche*, denominate variabili o costanti, cui sono associati valori che possono essere di diverso tipo; per esempio un carattere come <sup>j</sup>, un numero intero come <sup>1000</sup>, un numero in virgola mobile come 456.99 e così via.

# **Variabili**

Una variabile rappresenta uno spazio di memoria alterabile, all'interno del quale vengono memorizzati dei valori. Prima di poter utilizzare tale variabile, ovvero prima di poterle assegnare e poi leggere un valore, è necessario dichiararne il *tipo*, cioè determinare che specie di dato potrà contenere. In pratica, la decisione del tipo di dato di una

variabile è un aspetto cruciale nella scrittura di un programma, perché incide sul modo in cui la variabile viene memorizzata e sulle operazioni che possono essere eseguite su di essa.

Da questo punto di vista Java è categorizzabile come un linguaggio di programmazione fortemente tipizzato (*strongly typed*) e anche staticamente tipizzato (*statically typed*).

È fortemente tipizzato perché un tipo pone dei limiti sui valori che una variabile può contenere oppure sui valori che un'espressione può produrre e dei limiti sulle operazioni effettuabili con tali valori (detto in modo più esplicativo: non è mai possibile, per esempio, moltiplicare direttamente una variabile/valore di tipo intero con una variabile/valore di tipo stringa, ossia mescolare insieme variabili con variabili/valori di tipi diversi e aspettarsi che il compilatore o il *runtime* esegua in modo "arbitrario" eventuali conversioni capendo cosa fare).

È anche *staticamente tipizzato* perché una variabile oppure un'espressione ha sempre e solo un tipo che è noto in fase di compilazione (*compile time*) così come il relativo controllo dei tipi (*type checking*) è effettuato sempre nella medesima fase.

#### **TERMINOLOGIA**

Oltre ai linguaggi fortemente tipizzati, esistono i linguaggi debolmente tipizzati (*weakly typed* o *loosely typed*), in cui variabili e/o valori di tipo differente possono essere mescolati insieme senza problemi. Molti di questi linguaggi sono spesso anche dinamicamente tipizzati (*dynamically typed*), in quanto consentono che nelle variabili, in tempi successivi, possano essere contenuti valori di vario tipo come oggetti, stringhe, numeri e così via, ma anche che il type checking venga effettuato a *runtime*. Tra i linguaggi debolmente e dinamicamente tipizzati vi sono, solo per citare i più comuni, JavaScript, PHP e Perl. Di contro, tra i linguaggi fortemente e dinamicamente tipizzati vi sono, per esempio, Python, Ruby e Clojure.

## **Dichiarazione**

Una dichiarazione (Sintassi 2.1) è un'istruzione Java (una *declaration statement*) attraverso la quale si indica al compilatore di riservare spazio in memoria atto a contenere un dato del tipo specificato. In più, si indica un identificatore o nome, impiegabile nel programma per far riferimento a quella locazione di memoria.

## **Sintassi 2.1** Dichiarazione di una variabile locale.

```
data_type identifier;
```
La Sintassi 2.1 esplicita che una variabile locale si dichiara indicando un apposito tipo di dato (data\_type) cui segue il relativo identificatore. Lo Snippet 2.1 evidenzia, invece, la dichiarazione di una variabile locale di tipo int di nome number.

**Snippet 2.1** Dichiarazione di una variabile locale di tipo int.

```
...
public class Snippet_2_1
{
    public static void main(String[] args)
    {
        int number; // dichiarazione di una variabile locale
    }
}
```
Questa dichiarazione collega l'identificatore number con una locazione di memoria predisposta dal compilatore (Figura 2.1) e indica anche il tipo di informazione che vi può essere memorizzata, ovvero un dato numerico di tipo intero, senza quindi la parte frazionaria (per esempio <sup>100</sup>, <sup>0</sup>, -33 e così via). La keyword int è una parola riservata del linguaggio, che esprime il tipo del dato (nella fattispecie è un'abbreviazione di *integer).*

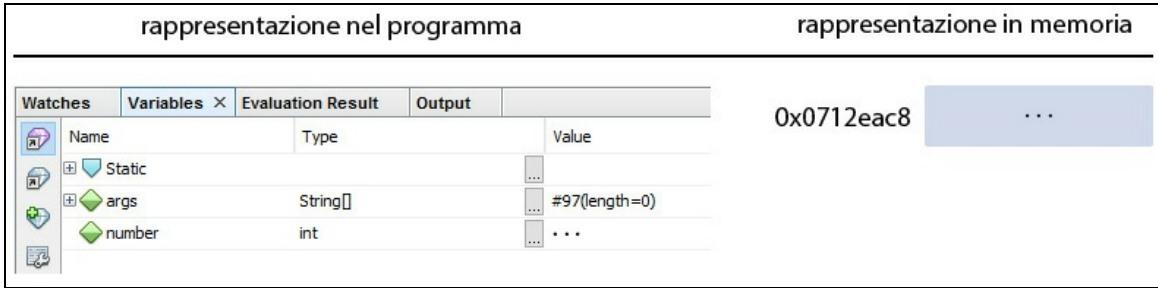
**Figura 2.1** Rappresentazione della variabile number dopo la sua dichiarazione. I tre puntini di sospensione indicano un qualsiasi valore arbitrario che può trovarsi alla locazione di memoria number.

## **ATTENZIONE**

La Figura 2.1 non mostra alcun valore che possa agire come una sorta di *valore di default* assegnato alla variabile number, poiché non ne abbiamo assegnato alcuno in modo esplicito. Per il compilatore Java, difatti, number è considerata una *variabile locale* non inizializzata appartenente a un blocco di codice (nel nostro caso è il metodo main); dunque, se la dovessimo usare in una successiva istruzione, sarebbe generato l'errore di compilazione error: variable number might not have been initialized. Dal punto di vista del compilatore, infatti, vi è la violazione della seguente regola stabilita dallo standard Java: "*una variabile locale deve sempre avere un valore, per inizializzazione o per assegnamento, prima che sia utilizzata; deve cioè essere assegnata in modo definito (definite assignment)*". In pratica, detto in altro modo, quando una variabile viene dichiarata localmente in un blocco di codice, non è automaticamente inizializzata e dunque non ha un valore di default. Il compilatore si comporta in questo modo più "restrittivo" per ragioni di sicurezza, ossia per evitare che un programmatore possa utilizzare un valore privo di significato, che potrebbe causare seri bug al programma. Ciò è in netto contrasto con un linguaggio "permissivo" come il C, dove una variabile non inizializzata con classe di memorizzazione automatica assumerà un valore indeterminato e sarà comunque utilizzabile.

Lo Snippet 2.2 evidenzia, invece, come attraverso il carattere virgola sia possibile esprimere più dichiarazioni di variabili locali dello stesso tipo come un'unica istruzione.

**Snippet 2.2** Dichiarazione di più variabili locali di tipo int.

```
...
public class Snippet_2_2
{
    public static void main(String[] args)
    {
        int number, temp, index, max, min; // dichiarazione, in successione,
                                            // di più variabili locali
    }
}
```
In realtà l'istruzione di dichiarazione presentata nello Snippet 2.2 è del tutto equivalente a quella mostrata nello Snippet 2.3.

**Snippet 2.3** Dichiarazione di più variabili locali di tipo int (equivalenza).

```
...
public class Snippet_2_3
{
    public static void main(String[] args)
    {
        int number;
        int temp;
        int index;
        int max;
        int min;
    }
}
```
Come già anticipato, dopo aver dichiarato il tipo, si deve scrivere un identificatore, ovvero un nome simbolico con cui referenziare la variabile per utilizzarla.

Tale identificatore può essere scritto utilizzando qualsiasi combinazione di lettere minuscole, maiuscole, numeri e caratteri di *punteggiatura di connessione* ("\_", "|" e così via) e di valuta (\$, € e così via), ma non può essere composto da più parole separate da spazi e non può iniziare con un numero o, in generale, con caratteri che abbiano a che fare con la sintassi del linguaggio (parentesi, simboli di relazione <sup>&</sup>gt; e <sup>&</sup>lt; e così via) o che rappresentino una keyword *riservata* (per esempio int, enum, class e così via).

Inoltre gli identificatori sono *case-sensitive*, nel senso che si fa distinzione tra lettere minuscole e maiuscole.

## **NOTA**

In Java 9 sono stati introdotti degli identificatori che, pur non essendo mere keyword del linguaggio, assumono una semantica solo nel contesto di dichiarazione di un modulo. Questi identificatori del linguaggio sono infatti detti *restricted keyword* (Tabella 2.1) e possono essere comunque usati come propri identificatori, tranne però nel loro specifico contesto di "riconoscimento". In Java 10, invece, è stato introdotto l'identificatore var, anch'esso non keyword, ma *reserved type name* usato, come vedremo in seguito, con uno speciale significato quando si dichiarano i tipi delle variabili locali oppure, da Java 11, anche i tipi dei parametri formali delle lambda expression.

**Tabella 2.1** Restricted keyword del linguaggio Java.

|  |  |  |  |  |  | exports  module  open  opens  provides  requires  to  transitive  uses  with |  |  |
|--|--|--|--|--|--|------------------------------------------------------------------------------|--|--|

Per Java, dunque, detto in modo più rigoroso e formale, un identificatore è rappresentato da una determinata sequenza, di lunghezza illimitata, di Java letters (per esempio a, J e così via) e di Java digits (per esempio <sup>0</sup>, <sup>1</sup> e così via), laddove tali caratteri sono esprimibili utilizzando l'intero set di caratteri Unicode, con l'eccezione dei caratteri propri delle keyword del linguaggio, dei letterali booleani (true e false) e del letterale nullo (null).

#### **NOTA**

È possibile utilizzare il metodo public static boolean isJavaIdentifierStart(char ch) per sapere se il carattere passato come argomento è impiegabile in modo valido come primo carattere per un identificatore. Per esempio, l'invocazione di Character.isJavaIdentifierStart('#') restituirà false. Allo stesso modo è possibile usare il metodo public static boolean isJavaIdentifierPart(char ch) per sapere se il carattere passato come argomento è impiegabile in modo legittimo "nel mezzo" di un identificatore. Per esempio, l'invocazione di Character.isJavaIdentifierPart('-') restituirà false.

### **UNICODE**

Unicode è un sistema di codifica universale per i caratteri (sviluppato e mantenuto da un'organizzazione no profit denominata Unicode Consortium), indipendente dal sistema informatico e dalla lingua in uso, che assegna a ciascun carattere un valore numerico (*codepoint*). Il sistema nasce con l'obiettivo di rappresentare i caratteri di tutte le lingue del mondo (anche di quelle antiche), i simboli scientifici, gli ideogrammi e così via. Nella prima versione di Unicode, dal 1991 al 1995, la codifica dei caratteri era a 16 bit, con cui si potevano codificare fino a 65536 caratteri; con la versione 2.0 del 1996 la codifica passò a 21 bit, con la possibilità di rappresentare circa 2 milioni di caratteri. Dopo di allora vi sono state altre versioni dello standard che lo hanno migliorato sia dal punto di vista formale (per esempio attraverso la modifica delle definizioni terminologiche che erano poco chiare delle versioni precedenti) sia da quello più pratico, grazie all'aggiunta progressiva di ulteriori caratteri (per esempio per la lingua etiopica, cherokee e così via). Attualmente lo standard Unicode è giunto alla versione 11.0, rilasciata il 5 giugno 2018.

#### **Snippet 2.4** Alcuni identificatori.

```
...
public class Snippet_2_4
{
   public static void main(String[] args)
    {
       int left right; // CORRETTO; attenzione il carattere usato " | "
                               // è detto PRESENTATION FORM FOR VERTICAL LOW
LINE
                               // e ha codepoint U+FE33
                               // NON è dunque uguale al carattere pipe "|"
                               // che è detto VERTICAL LINE e ha codepoint
U+007C
       int number_1; // CORRETTO
       int _pref; // CORRETTO
       int $int; // CORRETTO
       int \u0061\u0062\u0063; // CORRETTO - sequenze di escape Unicode:
                               // \u0061\u0062\u0063 -> abc
       \u0069\u006e\u0074 step; // CORRETTO - sequenze di escape Unicode:
                               // \u0069\u006e\u0074 -> int
       int αριθµοúς; // CORRETTO - number scritto in greco
       int number 1; // ERRORE - l'identificatore è separato da un carattere di
spazio
       int 1number; // ERRORE - l'identificatore inizia con un carattere
numerico
       int @part; // ERRORE - l'identificatore inizia con un carattere non
ammesso
       int from-to; // ERRORE - l'identificatore ha "nel mezzo" un carattere non
ammesso
       // a e A sono variabili DIVERSE!!!
       int a;
       int A;
   }
```

```
}
```
#### **APPROFONDIMENTO**

Una sequenza di escape Unicode, espressa tramite il pattern \u hex-digit hexdigit hex-digit hex-digit, individua un carattere Unicode ed è utilizzabile, tipicamente, negli identificatori, nei letterali carattere e nei letterali stringa. È comunque possibile utilizzarla in altre locazioni, per esempio per formare un operatore, un segno di punteggiatura o una keyword, a condizione, però, che essa risulti in un carattere proprio del set di caratteri ASCII (infatti, i primi 128 caratteri della codifica Unicode UTF-16 sono equivalenti ai caratteri della codifica ASCII).

#### **Naming convention**

Per *naming convention* si intende la regola di scrittura utilizzata per la denominazione degli elementi di un programma. Nei linguaggi di programmazione sono adottate molte convenzioni di denominazione degli elementi e, tuttavia, nessuna si può dire migliore o peggiore di un'altra; ciascuna esprime, alla fine, un gusto personale del programmatore. L'importante, ai fini della leggibilità del codice,

è seguire la stessa convenzione di denominazione per tutto il programma e non frapporla con altre convenzioni. Per esempio, una di queste convenzioni comunemente usate prevede che la scrittura degli identificatori di variabili e funzioni sia effettuata con tutte le lettere minuscole (number, push, sort e così via). Se gli identificatori sono formati da più parole, queste possono essere separate dal carattere underscore (come in next\_line, get\_score, make\_average e così via). La denominazione delle costanti, invece, è effettuata utilizzando solo lettere maiuscole (come in STDIN\_FILENO, EOF, BUFFER e così via). Un'altra convenzione, molto utilizzata in ambito Java, ma che sta prendendo piede anche in C e in C++, è quella che prevede che, per esempio, le strutture o le classi si scrivano usando la notazione *UpperCamelCase* (Pascal Case) in cui l'identificatore, se formato da più parole, venga scritto tutto unito e ogni parola inizi con la lettera maiuscola (per esempio BookInformation), mentre le variabili e le funzioni si scrivano utilizzando la notazione definita *lowerCamelCase* (Camel Case) in cui, se l'identificatore è formato da più parole, lo stesso venga scritto tutto unito e ogni parola (tranne la prima) inizi con la lettera maiuscola (come in nextLine, getScore, makeAverage e così via). In C# invece è consuetudine usare lo stile Pascal Case per denominare, per esempio, classi, metodi e namespace, e lo stile Camel Case per denominare, per esempio, variabili e parametri. Precisiamo, comunque, che la specifica del linguaggio Java non impone alcuna convenzione di scrittura degli identificatori e pertanto ciascun programmatore è libero di scegliere quella che preferisce, a condizione però che lo stile adottato sia uniforme in tutto il codice sorgente prodotto.

## **Inizializzazione**

Una inizializzazione (Sintassi 2.2) è un'istruzione di assegnamento (*assignment statement*) Java attraverso la quale si indica al compilatore di assegnare (ovvero scrivere) un determinato valore nella locazione di memoria precedentemente predisposta da una rispettiva istruzione di dichiarazione. A tal fine si utilizza l'operatore di assegnamento, contraddistinto dal carattere di uguale; l'istruzione termina, come di consueto per tutte le istruzioni Java, con il simbolo di punto e virgola.

**Sintassi 2.2** Inizializzazione di una variabile locale.

data\_type | var identifier = value;

La Sintassi 2.2 esplicita che una variabile locale si inizializza scrivendo un apposito tipo di dato (data\_type) oppure l'identificatore var, l'operatore di assegnamento <sup>=</sup> e un valore da assegnare. Lo Snippet 2.5 evidenzia, invece, la dichiarazione di una variabile di tipo int di nome current\_line e la sua inizializzazione con il valore numerico <sup>10</sup>, sempre di tipo intero (Figura 2.2).

```
Snippet 2.5 Dichiarazione e inizializzazione di una variabile locale di tipo int.
```

```
...
public class Snippet_2_5
{
    public static void main(String[] args)
    {
        int current_line = 10;
    }
}
```

|                 | rappresentazione nel programma |                                      |        |                       |            | rappresentazione in memoria |
|-----------------|--------------------------------|--------------------------------------|--------|-----------------------|------------|-----------------------------|
| Watches         |                                | Variables $\times$ Evaluation Result | Output |                       | 0x06f7e768 | 10                          |
| 6<br>Name       |                                | Type                                 |        | Value                 |            |                             |
| E<br>$\bigcirc$ | Static                         |                                      |        |                       |            |                             |
| Œ<br>⊕          | args                           | String <sup>[]</sup>                 |        | #97(length=0)<br>1.11 |            |                             |
|                 | int<br>number                  |                                      |        | 10<br>$\ldots$        |            |                             |
| Ø               |                                |                                      |        |                       |            |                             |

**Figura 2.2** Rappresentazione della variabile current\_line dopo la sua inizializzazione.

Ogni dichiarazione/inizializzazione può essere effettuata su più variabili in una sola riga utilizzando il simbolo di virgola oppure scrivendo prima la dichiarazione e poi l'inizializzazione (Snippet 2.6). Le inizializzazioni dello Snippet 2.6 sono tutte effettuate con valori definiti *letterali.*

**Snippet 2.6** Alcune dichiarazioni e inizializzazioni.

```
...
public class Snippet_2_6
{
    public static void main(String[] args)
    {
        // dichiarazione e inizializzazione contestuale di alcune variabili
        int nr1 = 44, nr2 = 55;
        String my_str = "Java is a great programming language!!!";
```

```
// dichiarazione
        float fl1, fl2;
        // inizializzazione
        f11 = 33.33f;f12 = 44.44f;}
}
```
## **TERMINOLOGIA**

Tramite una *dichiarazione* diamo a una variabile un nome e un tipo; tramite una *inizializzazione* diamo a una variabile un valore iniziale e generalmente quest'operazione è compiuta congiuntamente alla fase della dichiarazione; tramite un *assegnamento* diamo a una variabile un nuovo valore, che elimina il vecchio. Una inizializzazione è dunque una "forma speciale" di assegnamento.

Una variabile può ottenere un valore anche in modo "dinamico", ovvero mediante la valutazione di un'espressione, come può essere, per esempio, quella propria di un'invocazione di un metodo oppure quella che valuta una somma tra due variabili (Snippet 2.7).

**Snippet 2.7** Inizializzazioni di variabili locali con valori dinamici.

```
...
public class Snippet_2_7
{
    public static void main(String[] args)
    {
        double db = Math.sqrt(44.44); // method invocation expression
        int sum, add1 = 10, add2 = 20;
        sum = add1 + add2; // arithmetic expression o additive expression
   }
}
```
Nello Snippet 2.7 la variabile db di tipo double otterrà un valore che è il risultato del calcolo della radice quadrata di 44.44 dopo l'invocazione del metodo sqrt della classe Math; la variabile sum di tipo int otterrà un valore che è il risultato della somma tra la variabile add1 (valore 10) e la variabile add2 (valore <sup>20</sup>), entrambe di tipo int.

Infine è possibile dichiarare le variabili ovunque si desidera nell'ambito di un blocco di codice e anche frapporre tra di esse altre istruzioni (Snippet 2.8).

**Snippet 2.8** Dichiarazione di variabili locali ovunque nell'ambito di un blocco di codice.

```
...
public class Snippet_2_8
{
    public static void main(String[] args)
    {
        int a = 10;
        int b = 100;
        // le due istruzioni di output stampano i valori su un'unica linea, perché
la prima
        // istruzione printf non va a capo
        System.out.printf("%d - %d - ", a, b); /* 10 - 100 - */
        int c = 1000;
        System.out.printf("%d%n", c); /* 1000 */
        // altre istruzioni
    }
}
```
# **Costanti**

Una *costante* rappresenta uno spazio di memoria a sola lettura (*readonly*), ossia una locazione di memoria nella quale è memorizzato un valore che non può più essere alterato dopo essere stato assegnato. In Java, per far sì che una locazione di memoria sia costante, è necessario anteporre al tipo di dato un apposito *modificatore di campo* (*field modifier*) espresso mediante la keyword final (Sintassi 2.3).

**Sintassi 2.3** Il modificatore final.

final data\_type | var identifier = value;

### **TERMINOLOGIA**

Un modificatore di campo final agisce come una sorta di attributo applicato a una variabile al fine di modificarne la semantica; una variabile, infatti, da tale, diventa una costante.

Lo Snippet 2.9 mostra utilizzi legittimi (corretti) e illegittimi (non corretti) delle costanti.

**Snippet 2.9** Utilizzo di final.

```
...
public class Snippet_2_9
{
    public static void main(String[] args)
    {
        // CORRETTO - costante inizializzata contestualmente alla sua
```

```
dichiarazione
       final float PI = 3.14159f; // constant variable
       // CORRETTO - costante inizializzata contestualmente alla sua
dichiarazione
       final String name = "Pellegrino"; // constant variable
       // ERRORE - il valore della costante non può cambiare dopo la sua prima
inizializzazione
       PI = 3.15; // error: cannot assign a value to final variable PI
       // ERRORE - sintassi alternativa NON accettata
       short final COUNT = 10; // error: not a statement
       // CORRETTO - una costante può non essere contestualmente inizializzata
       final int FLAG; // blank final
       FLAG = 1000;// CORRETTO - il valore da assegnare a una costante può derivare anche da
       // un'espressione non costante
       final double DYN = Math.sqrt(44.44);
   }
}
```
Il frammento di codice evidenzia i seguenti fatti.

- La costante PI di tipo float è correttamente inizializzata con un valore (all'atto della sua dichiarazione).
- La costante name di tipo string è correttamente inizializzata con un valore (all'atto della sua dichiarazione). Questa costante, così come la costante PI, è denominata dallo standard di Java come *constant variable* (variabile costante). Esse rappresentano, cioè, delle costanti, di tipo primitivo o stringa, che sono inizializzate tramite espressioni costanti (*constant expression*) ossia con espressioni formate da *operandi costanti* e che possano essere valutate in fase di compilazione (*compile time*).
- La costante FLAG di tipo int è inizializzata anch'essa in modo corretto; in questo caso, però, la sua inizializzazione è avvenuta in un momento successivo alla sua dichiarazione e ciò è in Java perfettamente lecito (questo tipo di costante è indicata con il termine di *blank final* e difatti essa rappresenta una costante la cui dichiarazione, in tale contesto, non comprende anche un apposito inizializzatore).

## **DETTAGLIO**

Un'espressione costante è definita tale da Java se denota un valore di un tipo primitivo o di un tipo String e se composta, tipicamente, dai letterali dei tipi primitivi (per esempio 10, 12.5, 'c' e così via), dai letterali del tipo String (per esempio, "Pellegrino"), dagli operatori additivi (+, -), dagli operatori relazionali (come < e >), dagli operatori moltiplicativi (come \* e /) e così via.

Rileviamo, invece, i seguenti errori.

- Non possiamo assegnare un valore a una costante dopo che è stata inizializzata (costante PI); è, per l'appunto, una costante, ossia un oggetto, un'entità il cui valore non può subire successivi cambiamenti.
- Non possiamo scrivere il modificatore di campo final dopo uno specificatore di tipo (costante count).

## **ATTENZIONE**

Un altro errore che si potrebbe commettere, soprattutto da parte di programmatori che provengono dalla scuola del C, è pensare che i modificatori godano della proprietà di *idempotenza*, la quale permette di ripetere più volte lo stesso modificatore, tanto il compilatore ignorerà quelli in eccesso. Pertanto qualcosa come final final final boolean OK = true; non sarà ignorato dal compilatore e sarà invece segnalato un apposito errore (error: repeated modifier).

## **Java e la terminologia adoperata per le costanti**

Nel documento di specifica del linguaggio Java si parla espressamente di *variabili final* piuttosto che di mere *costanti*. Esse sono infatti indicate come *variabili* che, se dichiarate final, non possono subire modifiche successive di valore. Dove si usa il termine *costante* è invece solo per riferirsi alle variabili costanti, che sono comunque indicate come *variabili* di un tipo primitivo (per esempio, int, char e così via) o di un tipo String inizializzate con un'espressione costante. In ogni caso nel presente testo, quando è sembrato utile, si è preferito usare in modo esplicito il termine *costante* piuttosto che *variabile final*, per rendere subito evidenti le operazioni effettuabili con il relativo *indirizzo di memoria*.

In buona sostanza la possibilità di definire costanti piuttosto che mere variabili porta numerosi benefici: il compilatore può, eventualmente,

compiere certi tipi di ottimizzazioni, in quanto il valore della costante non può cambiare durante l'esecuzione del programma; permette di "documentare" il programma avvisando chi legge o utilizza il sorgente che una variabile non è modificabile; consente di rendere più "scalabile" un programma quando si deve cambiare il valore di una costante nelle parti di programma che l'hanno impiegata (una cosa è cambiare "letteralmente" un valore costante in tutte le parti di programma, per esempio sostituire tutte le occorrenze di 3.14159f con 3.1415f, un'altra cosa è cambiare quel valore solo nella definizione della costante, per esempio final float PI = 3.14159f; CON final float PI = 3.1415f;. Infatti, in quest'ultimo modo, tutte le occorrenze dell'identificatore PI, quando valutate, restituiranno il nuovo valore, ossia 3.1415).

### **NOTA**

I letterali numerici, come nel caso del nostro 3.14159f, scritti direttamente nell'ambito di un sorgente (*hardcoded*) e ripetuti più volte, sono spesso indicati con il termine di "numeri magici" (*magic number*) la cui etimologia si fa risalire ai sistemi Unix dove sono nati per identificare il formato dei file binari. Infatti, i file binari hanno dei numeri magici posti, tipicamente, nei byte iniziali che ne descrivono la tipologia: per esempio, se apriamo un file PDF con un programma che ne fa il *dump* in esadecimale vedremo che i primi quattro byte hanno il valore 25, 50, 44 e 46 che rappresentano il codice ASCII di %PDF.

# **Tipi di dato fondamentali o primitivi**

Le variabili e le costanti contengono al loro interno un valore che dipende dal tipo di dato scelto in fase di dichiarazione. In Java i tipi di dato fondamentali sono esprimibili attraverso le keyword indicate nella Tabella 2.2. In breve, un tipo char consente di memorizzare singoli caratteri, un tipo int consente di memorizzare numeri interi, i tipi float e double consentono di memorizzare numeri decimali, un tipo boolean consente di memorizzare i valori booleani *false* e *true*. Anche i tipi byte,

short e long consentono di memorizzare numeri interi, ma con intervalli di valori *più piccoli* o *più grandi* rispetto al tipo int.

| <b>Tabella 2.2</b> Keyword del linguaggio Java per esprimere i tipi di dato fondamentali. |       |       |      |  |  |
|-------------------------------------------------------------------------------------------|-------|-------|------|--|--|
| boolean                                                                                   | byte  | short | char |  |  |
| double                                                                                    | float | int   | lona |  |  |

**Tabella 2.2** Keyword del linguaggio Java per esprimere i tipi di dato fondamentali.

# **Tipi interi**

Un tipo intero (*integer type*) rappresenta un valore numerico intero, ossia un numero senza la parte frazionaria o decimale, in altri termini senza il simbolo punto e le cifre numeriche poste dopo di esso. Il tipo intero fondamentale è espresso attraverso la keyword int, ha una dimensione di 32 bit ed è *signed* ovvero con segno e accetta quindi anche valori negativi.

## **Valori signed vs valori unsigned**

Un intero si dice con segno (*signed integer*) se il bit a sinistra più significativo (*sign bit*) è utilizzato per rappresentare il suo valore come negativo (bit impostato a 1) o positivo (bit impostato a 0). Per esempio il più grande valore di un intero a 16 bit avrà una rappresentazione binaria di 0111111111111111 che corrisponderà al valore di 32767 ossia 2<sup>15</sup> - 1. Il più grande valore di un intero a 32 bit avrà una rappresentazione binaria di 01111111111111111111111111111111 che corrisponderà al valore di 2147483647 ossia  $2^{31}$  - 1. Al contrario, un intero si dice senza segno (*unsigned integer*) se il bit a sinistra più significativo è considerato parte della magnitudine del numero. Così il più grande valore di un intero a 16 bit avrà una rappresentazione binaria di 1111111111111111 che corrisponderà al valore di 65535 ossia 2 <sup>16</sup> - 1 mentre il più grande valore di un intero a 32 bit avrà una rappresentazione binaria di 11111111111111111111111111111111 che corrisponderà al valore di 4294967295 ossia 2<sup>32</sup> - 1.

Oltre alla keyword propria del tipo int è possibile utilizzare altre keyword che consentono di variare l'intervallo di valori utilizzabili in un tipo intero. La Tabella 2.3 mostra tutte le keyword utilizzabili per

esprimere tipi interi con l'indicazione dei valori minimi e valori massimi memorizzabili.

| <b>Tipo</b> | <b>Valore minimo</b> | <b>Valore massimo</b> |
|-------------|----------------------|-----------------------|
| byte        | $-128$               | 127                   |
| short       | $-32768$             | 32767                 |
| int         | -2147483648          | 2147483647            |
| long        | -9223372036854775808 | 9223372036854775807   |

**Tabella 2.3** Keyword per i tipi interi e range di valori.

## **NOTA**

Lo standard Java indica anche che il tipo byte ha una dimensione di 8 bit, il tipo short di 16 bit, il tipo int di 32 bit e il tipo long di 64 bit.

## **Letterali interi**

Un letterale intero è un qualsiasi numero, come <sup>100</sup>, <sup>22</sup>, -30 e così via, che rappresenta una sorta di *costante* intera, ossia un valore non alterabile, senza decimali e scritto direttamente nel flusso testuale del codice sorgente.

Una costante intera può essere espressa in vari modi.

- In *base decimale* (base 10), contiene solo cifre numeriche da <sup>0</sup> a <sup>9</sup>  $\bullet$ (*decimal integer literal*).
- In *base esadecimale* (base 16), contiene le cifre numeriche da <sup>0</sup> a <sup>9</sup>  $\bullet$ e le lettere da a (oppure  $\alpha$ ) a  $\epsilon$  (oppure  $\epsilon$ ) con il prefisso  $\alpha$  (oppure 0X) (*hexadecimal integer literal*).
- In *base ottale* (base 8), contiene solo cifre numeriche da <sup>0</sup> a <sup>7</sup> e il  $\bullet$ prefisso <sup>0</sup> (*octal integer literal*).
- In *base binaria* (base 2), contiene solo le cifre numeriche  $\circ$  e 1  $\bullet$ (*binary integer literal*) e il prefisso 0b (oppure 0B).

Inoltre le cifre che compongono un letterale numerico possono essere separate, arbitrariamente, dal carattere underscore \_ al fine di rendere più leggibile il numero stesso.

Infine è importante comprendere che per Java non ha alcuna importanza con quale base numerica si decide di rappresentare una costante intera nell'ambito del sorgente, perché tale decisione non influisce affatto sul modo in cui il valore sarà memorizzato nel computer. Infatti, il numero <sup>100</sup> e il numero 0x64 verranno memorizzati sempre allo stesso modo, ossia come numero binario e dunque come <sup>0000000001100100</sup> considerando, per semplicità, solo i primi 16 bit.

**Snippet 2.10** Alcuni letterali numerici.

```
...
public class Snippet_2_10
{
   public static void main(String[] args)
    {
       int d = 10_000_000; // in base decimale con separatore
        int o = 010; // in base ottale
        int x = 0x10; // in base esadecimale
        int b = 0B0000_1111; // in base binaria con separatore
        System.out.printf("%d%n", d); // 10000000
        System.out.printf("%d%n", o); // 8
        System.out.printf("%d%n", x); // 16
        System.out.printf("%d%n", b); // 15
   }
}
```
È importante sottolineare che il carattere di separazione underscore (\_), tra le cifre di un numero espresso in una delle predette basi, può essere posto solo tra di esse e mai:

- nel caso di un letterale binario o esadecimale, subito dopo i prefissi 0x (0X) o 0b (0B) o dopo l'ultima cifra del numero (per esempio è errato scrivere qualcosa come,  $0 \times 10^6$  a oppure come  $0 \times 10^6$  a.);
- nel caso di un letterale decimale o ottale, prima della prima cifra del numero o dopo l'ultima cifra del numero (per esempio non è consentito scrivere un letterale come \_999 oppure 05\_).

Il programma seguente (Listato 2.1) mostra come, dato un numero espresso in base 10, sia possibile stamparne tramite il metodo printf l'equivalente rappresentazione binaria (base 2), ottale (base 8) ed esadecimale (base 16).

**Listato 2.1** IntegerLiterals.java (IntegerLiterals).

```
package LibroJava11.Capitolo2;
import java.util.Scanner;
public class IntegerLiterals
{
    public static void main(String[] args)
    {
        // un oggetto di tipo Scanner è uno "scansionatore" di testo
        Scanner scanner = new Scanner(System.in); // legge da tastiera
        int number; // una variabile di tipo int
        // istruzioni di input/output
        System.out.print("Digita un numero intero: ");
        // restituisce, come valore numerico di tipo int, il testo digitato da
tastiera
        number = scanner.nextInt();
        // il carattere + è utilizzato con delle stringhe per concatenarle
        // è spesso usato se una stringa è troppo lunga per una sola riga di testo
        // e così la si divide in più righe di testo
        System.out.printf("Il numero %d espresso in base 10 ha le seguenti " +
                          "rappresentazioni:%n", number);
        // lo specificatore di formato %s produce una stringa
        System.out.printf("in base 2 -> %s%n", Integer.toBinaryString(number));
        // 0 è tipicamente usato come prefisso per i numeri ottali
        System.out.printf("in base 8 -> 0%s%n", Integer.toOctalString(number));
        // 0x o 0X sono tipicamente usati come prefissi per i numeri esadecimali
        System.out.printf("in base 16 -> 0x%s%n", Integer.toHexString(number));
   }
}
```
**Output 2.1** Dal Listato 2.1 IntegerLiterals.java.

```
Digita un numero intero: 250
Il numero 250 espresso in base 10 ha le seguenti rappresentazioni:
in base 2 -> 11111010
in base 8 -> 0372
in base 16 \rightarrow 0xfa
```
In pratica i tre metodi printf successivi al primo, utilizzano, come secondo argomento, il risultato restituito dall'invocazione,

rispettivamente, del metodo toBinaryString, toOctalString e toHexString tutti appartenenti alla classe Integer (package java.lang, modulo java.base).

Essi convertono il valore di un intero con segno a 32 bit (il contenuto di number) nella relativa rappresentazione di stringa, nell'ordine: come intero *unsigned* in base 2; come intero *unsigned* in base 8; come intero *unsigned* in base 16.

Per quanto riguarda, invece, il valore della variabile di tipo int number, il suo contenuto è ottenuto dinamicamente in base a quanto digitato da tastiera da un utente.

Quanto detto è reso possibile grazie ai seguenti *step* computazionali.

Creazione di un oggetto scanner di tipo Scanner (package java.util, modulo java.base) che grazie all'argomento utilizzato (system.in) consente di *scansionare* una serie di caratteri digitati dallo stream di standard input che è rappresentato, tipicamente, dalla tastiera. In Java lo stream di standard input è aperto in automatico dalla Java Virtual Machine quando un programma è avviato per la sua esecuzione, ed è poi dalla stessa "associato" al campo in di tipo InputStream definito nella classe System (package java.lang, modulo java.base).

## **DETTAGLIO**

La dichiarazione completa del campo in è la seguente: public final static InputStream in. Esso rappresenta, cioè, una costante (final) di classe (static) con visibilità pubblica (public).

Invocazione del metodo nextInt della classe scanner che permette di elaborare i caratteri digitati da tastiera e di convertirli, poi, nel tipo int.

I letterali interi, infine, hanno come tipo associato il tipo int oppure il tipo long se sono suffissi dal carattere ASCII L oppure 1 (*ell*). In quest'ultimo caso, se si utilizza anche il carattere di separazione underscore tra le cifre del letterale, lo stesso non può apparire prima del suffisso  $\mathsf{L}(1)$ .

#### **ATTENZIONE**

Se il valore rappresentato da un letterale intero è al di fuori del limite massimo di un tipo int o long sarà generato un apposito errore di compilazione. Per esempio, se dichiariamo una variabile come long number = 184467440737095516155L; il compilatore genererà il seguente errore: error: integer number too large: 184467440737095516155.

**Listato 2.2** PrintIntegerTypes.java (PrintIntegerTypes).

```
package LibroJava11.Capitolo2;
public class PrintIntegerTypes
{
    public static void main(String[] args)
    {
        // tipi di dato intero considerando i valori garantiti dallo standard Java
        byte b = 127;
        short s = -10000;
        int i = -2000004350;
        long l = -4223672038854775808L;
        System.out.printf("byte:%5d%n", b);
        System.out.printf("short:%7d%n", s);
        System.out.printf("int:%14d%n", i);
        System.out.printf("long:%22d%n", 1);
    }
}
```
**Output 2.2** Dal Listato 2.2 PrintIntegerTypes.java.

byte: 127 short: -10000 int: -2000004350 long: -4223672038854775808

Il Listato 2.2 mostra semplicemente il metodo printe che stampa una serie di valori contenuti in differenti variabili tutte di *un* tipo intero (byte, short, int  $e$  long).

Notiamo, comunque, una novità: ogni metodo printf, nella sua stringa di formato, ha, oltre al consueto carattere di conversione per i numeri interi in base 10 (d), anche un altro costituente, facoltativo, denominato ampiezza di campo (*field width*) grazie al quale è possibile stabilire, tramite un valore numerico, la larghezza di un "campo" entro il quale sarà formattata e allineata la stringa risultante dalla conversione.

Per rendere chiaro quanto detto, immaginiamo una stringa di formato come "[%4d]" dove le parentesi quadre rappresentano il testo fisso mentre %d4 è il solito specificatore di formato, laddove il valore <sup>4</sup> rappresenta la larghezza del campo contenitore della stringa risultante, espresso in numeri di caratteri.

Detto questo, se abbiamo come valore da convertire l'intero <sup>22</sup> ecco che l'output, in accordo con le direttive della stringa di formato presentata, sarà [ 22]: ossia, un campo largo quattro caratteri, con i primi due caratteri riempiti con lo spazio vuoto ('\u0020') mentre i rimanenti due riempiti con i caratteri <sup>22</sup> (in pratica il numero sarà allineato a destra).

## **Tipi in virgola mobile**

Un tipo in virgola mobile (*floating-point type*) rappresenta un valore numerico non intero, ossia un numero decimale formato da una parte intera (posta prima del simbolo di punto) e da una parte frazionaria (posta dopo il simbolo di punto).

Il termine "in virgola mobile" indica una modalità di rappresentazione dei numeri reali laddove, fissata una base B, un numero N è rappresentato dalla coppia <sub>M</sub> (*mantissa*) ed  $\epsilon$  (*esponente*) nel seguente modo:  $N = M * B^E$ . Per esempio, il numero 50.6 può essere indicato come 0.506×10<sup>2</sup>, 0.0506×10<sup>3</sup>, 5.06×10, 506×10 -1 e così via, dove si vede come il punto decimale di

separazione è *mobile* ovvero si sposta in diverse posizioni (in pratica è il valore dell'esponente a determinare dove deve essere posizionato il punto decimale di separazione relativamente all'inizio della mantissa, detta anche *significando*).

## **NOTA**

Un numero reale può essere rappresentato anche con la notazione in "virgola fissa", con un numero fisso di cifre prima e dopo il punto decimale di separazione tra la parte intera e la parte frazionaria.

Il tipo in virgola mobile può essere espresso attraverso le keyword float e double che consentono di indicare numeri floating point rispettivamente in precisione singola, a 32 bit, e doppia, a 64 bit.

In pratica, maggiore è la precisione, da quella più bassa offerta dal tipo float a quella più alta offerta dal tipo double, maggiori saranno sia l'intervallo di valori rappresentabile, sia l'accuratezza di precisione per i calcoli, come evidenziato dalla Tabella 2.4, che riporta questi valori in accordo con lo standard IEEE 754 (conosciuto anche come IEC 60559), il sistema di rappresentazione dei tipi in virgola mobile impiegato dallo standard Java.

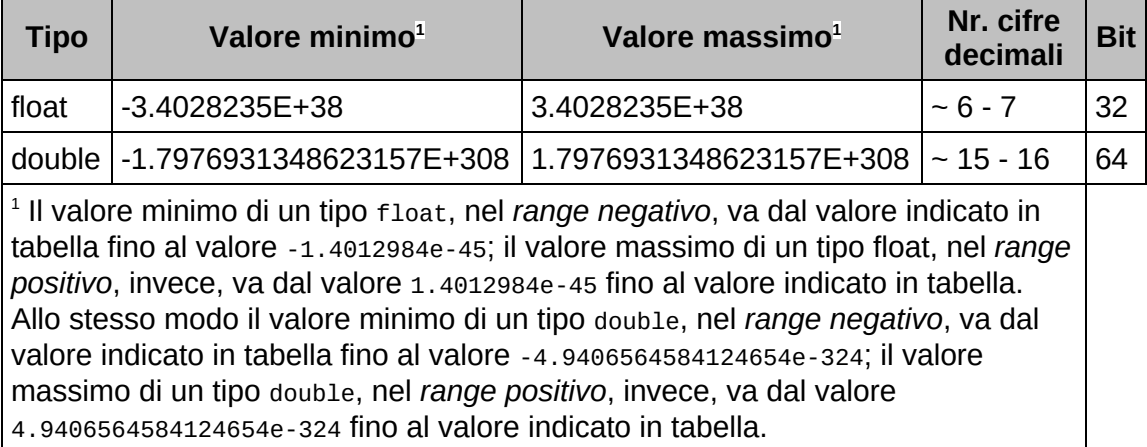

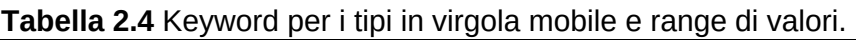

## **DETTAGLIO**

Lo standard internazionale IEEE 754 (IEEE Standard for Binary Floating-Point Arithmetic) definisce le regole per i sistemi di computazione in virgola mobile, ovvero formalizza come essi devono essere rappresentati, quali operazioni

possono essere compiute, le conversioni operabili e il modo in cui devono essere gestite le condizioni di eccezione come, per esempio, la divisione per 0. I formati esistenti sono: a precisione singola (32 bit), a precisione singola estesa (>= 43 bit), a precisione doppia (64 bit) e a precisione doppia estesa (>= 79 bit).

## **Letterali in virgola mobile**

Un letterale in virgola mobile è un qualsiasi numero tipo 44.66, -232.678, 325685.99 e così via, che rappresenta una sorta di *costante* decimale, ossia un valore non alterabile (formato da una parte intera, il carattere separatore punto e una parte frazionaria) che è scritto direttamente nel flusso testuale del codice sorgente.

Una costante decimale può essere espressa secondo la notazione decimale convenzionale degli esempi sopraindicati, ma anche secondo una notazione definita come notazione esponenziale (*e-notation*), una notazione scientifica che prevede la scrittura di un numero decimale espresso nel seguente modo: una sola cifra diversa da <sup>0</sup>, il carattere separatore punto, il suffisso  $E$  (o e) e un numero positivo (preceduto dal carattere opzionale più <sup>+</sup>) o negativo (preceduto dal carattere obbligatorio meno -) che rappresenta una potenza di <sup>10</sup> per cui il numero deve essere moltiplicato.

Così, ritornando ai nostri numeri, avremo che 44.66 si potrà scrivere come 4.466e1, -232.678 si potrà scrivere come -2.32678e2 e 325685.99 si potrà scrivere come 3.2568599e5.

#### **NOTA**

Per comprendere come "tradurre" un numero espresso in notazione standard in un numero espresso in notazione esponenziale si può procedere adottando le seguenti regole: se il punto separatore deve essere spostato verso sinistra, la potenza di 10 sarà positiva e ogni spostamento del punto farà aggiungere 1 all'esponente; se il punto separatore deve essere spostato verso destra, la potenza di 10 sarà negativa e ogni spostamento del punto farà togliere 1 all'esponente. Così il numero 123.12 potrà essere indicato come 1.2312e2 perché

il punto è stato spostato verso sinistra di due posizioni fino alla cifra 1 iniziale. Viceversa il numero 0.454 potrà essere indicato come 4.54e-1, perché il punto è stato spostato verso destra di una posizione dalla cifra o iniziale.

Di default, se non è specificato alcun suffisso, un letterale in virgola mobile è di tipo  $\phi$  double; è tuttavia possibile utilizzare il suffisso  $\theta$  f per far sì che una costante decimale sia di tipo float (per esempio 45.99f) e il suffisso  $D$  o d per far sì che una costante decimale sia di tipo double (per esempio 10.4456e3d).

In quest'ultimo caso il suffisso  $\nu$  o d appare ridondante se usato direttamente con un letterale in virgola mobile, perché, come detto, di default è già di tipo double. Tuttavia tale suffisso può essere utile in alcune circostanze come, per esempio, quando si desidera "forzare" un letterale intero a essere trattato come un letterale di tipo double, come nel seguente caso: double d\_number <sup>=</sup> 100d;.

**Listato 2.3** FloatingPointType.java (FloatingPointType).

```
package LibroJava11.Capitolo2;
public class FloatingPointType
{
   public static void main(String[] args)
    {
        float a_float = 1234.444f; // suffisso f per letterale float
        double a_double_1 = 4.58e-2; // letterale double in notazione esponenziale
        double a_double_2 = 1.660538921e-27; // unità di massa atomica...
        // letterale in virgola mobile espresso in notazione esponenziale
esadecimale
        float f_in_hex = 0x1.59a8f6p8f; // hexadecimal floating-point literal
        // visualizza i valori in virgola mobile
        System.out.printf("Valore di a_float: %11.3f%n", a_float);
        System.out.printf("Valore di a_double_1: %f%n",
                           a_double_1); // in notazione decimale convenzionale
        System.out.printf("Valore di a_double_2: %.9e%n",
                           a_double_2); // in notazione esponenziale
        System.out.printf("Valore di f_in_hex: %14a%n",
                           f_in_hex); // in notazione esponenziale
        System.out.printf("Valore di f_in_hex: %8.2f%n",
                           f_in_hex); // in notazione decimale convenzionale
   }
}
```
**Output 2.3** Dal Listato 2.3 FloatingPointType.java.

Valore di a\_float: 1234,444 Valore di a\_double\_1: 0,045800 Valore di a\_double\_2: 1,660538921e-27 Valore di f\_in\_hex: 0x1.59a8f6p8 Valore di f\_in\_hex: 345,66

#### **ATTENZIONE**

Come si rileva dall'Output 2.3, il separatore decimale utilizzato per separare la parte intera dalla parte decimale dei numeri mostrati è rappresentato dal carattere virgola e ciò perché il sistema in uso è localizzato per l'italiano. Nel caso di un sistema con una localizzazione differente sarà visualizzato un carattere per il separatore decimale diverso, per esempio il simbolo di punto per un sistema localizzato per l'inglese.

Il Listato 2.3 definisce una serie di variabili floating point, ciascuna associata a un differente letterale in virgola mobile che ne rappresenta l'esatto tipo di attribuzione.

Tra di esse è interessante rilevare la dichiarazione della variabile f\_in\_hex, il cui letterale è espresso in una notazione esponenziale, utilizzabile a partire dalla release 5 di Java, che permette di indicare le cifre in esadecimale precedute dal prefisso  $\alpha \times \alpha$  ox, il prefisso  $\beta$  (o  $\beta$ ) e un esponente che esprime una potenza di 2.

I metodi printf successivi mostrano, invece, come a seconda del tipo in virgola mobile sia possibile utilizzare i corretti specificatori di formato ossia: %f per i tipi float e double in notazione convenzionale decimale; %e (o %E) per i tipi float e double in notazione esponenziale; %a (o %A) per i tipi float e double in notazione esponenziale con cifre in esadecimale ed esponente che esprime una potenza di 2.

In più è interessante rilevare come lo specificatore di formato si sia arricchito di un ulteriore costituente opzionale, denominato *precision*, il quale, per i caratteri di conversione <sup>a</sup>, <sup>A</sup>, <sup>e</sup>, <sup>E</sup>, <sup>f</sup> e <sup>F</sup>, indica il numero di cifre da visualizzare dopo il punto decimale. Il valore di *precision* deve essere sempre preceduto dal simbolo di punto (.).

Per quanto attiene, invece, al valore di f\_in\_hex, espresso in notazione decimale come 345.66, esso deriva dall'elaborazione del valore esadecimale 0x1.59a8f6p8 ricavato dalla valutazione dell'espressione (1 \*  $16^0 + 5 * 16^{-1} + 9 * 16^{-2} + 10 * 16^{-3} + 8 * 16^{-4} + 15 * 16^{-5} + 6 * 16^{-6}) * 28,$ considerando le conversioni delle equivalenti cifre da esadecimale a decimale (per esempio  $a = 10 e f = 15$ ).

## **NOTA**

L'espressione evidenziata può essere meglio compresa dando uno sguardo alla Tabella 2.5, che indica per ciascuna cifra del letterale in virgola mobile, espresso in base 16, il corrispondente valore posizionale espresso in base 10. Per esempio, il valore 0.3125 (terza colonna, terza riga) è il risultato di 5 \* 16<sup>-1</sup> e così via per gli altri valori. Così, guardando a tutti i valori della terza riga, avremo che la loro somma darà il valore  $1,35023413262<sub>10</sub>$  che dovrà poi essere moltiplicato per 2 $^{\rm 8}$  al fine di ottenere il valore 345.66 $_{\rm 10}$ .

**Tabella 2.5** Valori in base 10 dei corrispondenti valori in base 16 del letterale 1.59a8f6 $_{16}$ .

| $16^{0}$ | $16^{-1}$ | $16^{-2}$ | $16^{-3}$ | $16^{4}$   | $16-5$      | $16^{o}$      |
|----------|-----------|-----------|-----------|------------|-------------|---------------|
|          |           |           | а         |            |             |               |
|          | 0.3125    | 0.035156  | 0.0024414 | 0.00012207 | 0.000014305 | 0.00000035762 |

Infine se si desidera utilizzare anche con i letterali in virgola mobile il carattere underscore di separazione delle cifre bisogna sapere che:

- si può usare tra le cifre che ne rappresentano la parte intera;
- si può usare tra le cifre che ne rappresentano la parte frazionaria;
- si può usare tra le cifre che ne rappresentano l'esponente;
- non si può usare adiacente al punto decimale (per esempio, 3\_.1415F);
- non si può usare adiacente al carattere dell'esponente (per esempio, 4.58\_e-2).

# **Tipi carattere**

Un tipo carattere (*character type*) rappresenta un'unità di informazione atta a contenere sia un valore che è un *simbolo* (per esempio, una lettera dell'alfabeto, un segno di punteggiatura e così via) che corrisponde a un grafema visualizzabile di un determinato linguaggio naturale, sia un qualsiasi altro valore che è un *codice di controllo* che non corrisponde a nessun grafema e che, quindi, non è stampabile (per esempio, il *carriage return*, il *bell*, il *backspace* e così via).

Il valore attribuito a uno specifico carattere dipende dal sistema di codifica di caratteri (*character set*) adottato dal sistema in uso. Tra questi, quello più comune è l'ASCII (*American Standard Code for Information Interchange*), un sistema di codifica a 7 bit basato sull'alfabeto inglese in grado di codificare 128 caratteri (codici da 0 a 127) tra stampabili e non stampabili (spesso è chiamato US-ASCII).

Su molti sistemi, talune volte, è tuttavia adottata una versione estesa dell'originario sistema ASCII a 7 bit, denominata Latin-1 (ISO 8859-1), che prevede la possibilità di rappresentare un maggior numero di caratteri (per esempio quelli con le lettere accentate) grazie a una codifica che utilizza 8 bit (codici da 0 a 255).

In pratica la codifica Latin-1 consente di rappresentare i caratteri in uso nelle lingue dei paesi dell'Europa Occidentale e in molti paesi dell'Africa.

### **NOTA**

ISO 8859-1 è una delle 16 parti dello standard conosciuto come ISO/IEC 8859 che definisce sistemi per la codifica di caratteri a 8 bit per il supporto delle lingue in uso in molti paesi del mondo, a esclusione però di quella cinese, coreana, giapponese e vietnamita. Per esempio, la parte denominata ISO-8859-2 o Latin-2 prevede la codifica dei caratteri utilizzati nei paesi del Centro ed Est Europa, la parte denominata Latin/Greek prevede la codifica dei caratteri del greco moderno e così via per le altre. Lo schema di codifica dei caratteri in tutte le parti è *isomorfa* ovvero avrà sempre questa forma di rappresentazione: i codici da 0 a 127 conterranno i caratteri ASCII standard; i codici da 128 a 159 conterranno i caratteri di controllo non stampabili; i codici da 160 a 255 conterranno i caratteri *variabili* codificati in accordo con il relativo linguaggio.

Il tipo carattere è espresso attraverso la keyword char e ha, per il linguaggio Java, una dimensione di 16 bit con valori che vanno da  $\circ$  a <sup>65535</sup>, che gli consentono di memorizzare qualsiasi membro del character set Unicode (encoding UTF-16) il quale è, dunque, il set di caratteri utilizzato di default per la rappresentazione e visualizzazione dei caratteri.

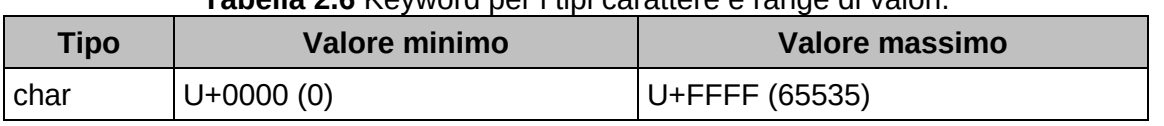

## **Tabella 2.6** Keyword per i tipi carattere e range di valori.

## **Qual è il tipo "esatto" di un char?**

Nella specifica del linguaggio Java il tipo char è classificato nell'ambito dei tipi interi (ha la stessa rappresentazione di un tipo short *senza segno*). In un certo senso, quindi, il tipo char è una *sorta* di tipo intero, perché, di fatto, i valori che vi vengono memorizzati sono codici numerici (da 0 a 65535) che rappresentano caratteri propri del sistema Unicode. Questo comporta che con il tipo char è possibile compiere anche comuni operazioni aritmetiche come, per esempio, la somma e la sottrazione. Tuttavia il tipo char, ancorché assimilabile ai tipi interi, vi differisce per la seguente importante ragione: non è possibile assegnare direttamente il valore di una variabile di tipo byte (i suoi valori da 0 a 127) e short (i suoi valori da 0 a 32767) in una variabile di tipo char nonostante tali tipi abbiano alcuni valori adeguati per il tipo char (in pratica non c'è alcuna conversione implicita tra i tipi byte e short e il tipo char). Dunque, principalmente per la ragione ora esposta, non è apparso opportuno categorizzare il tipo char direttamente tra i tipi interi in precedenza discussi, anche se, tecnicamente e per esattezza, è in quella categoria che dovrebbe essere inquadrato.

**Snippet 2.11** Il tipo char rispetto ad altri tipi interi.

```
...
public class Snippet_2_11
{
    public static void main(String[] args)
    {
        byte b = 99;
```
// anche se un tipo char ha la stessa rappresentazione di un tipo short unsigned

```
// (è un tipo intero senza segno a 16 bit) rispetto a esso, però, non
può
        // accettare valori di tipo byte (da 0 a 127) e short (da 0 a 32767)
        // un tipo short, invece, può accettare valori di tipo byte e short
stesso
        short s = b; // OK - conversione implicita da byte a short permessa
        char c = b; // ERRORE - conversione implicita da byte a char non
permessa
        char o_c = 10; // OK - è possibile assegnare un letterale intero a un
char
    }
}
Snippet 2.12 Alcune operazioni aritmetiche con il tipo char.
...
public class Snippet_2_12
{
    public static void main(String[] args)
    {
        char c = 122; // c vale 'z'
        // -- decrementa di 1 il valore di c
        c--; // c ora vale 'y' (codice numerico 121)
        // += incrementa di 2 il valore di c
        c += 2; // c ora vale '{' (codice numerico 123)
        // '5' ha il valore esadecimale Unicode 0x35 - (53 in base 10)
        // quindi l'addizione porrà nella variabile nr il valore 106 (in base
10)
        int nr = '5' + '5';
        char c_2 = (char) nr; // c_2 vale 'j' (codice numerico 106)
        // 'a' ha il valore esadecimale Unicode 0x61 - (97 in base 10)
        // 'A' ha il valore esadecimale Unicode 0x41 - (65 in base 10)
        // quindi la sottrazione porrà nella variabile dist il valore 32 (in
base 10)
        int dist = 'a' - 'A'; // il carattere 'a' "dista", è "più avanti" di
32 caratteri
                              // rispetto al carattere 'A'
    }
}
```
## **Letterali carattere**

Un letterale carattere è un qualsiasi carattere scritto tra singoli apici, tipo 'A', '3', 'z' e così via, che rappresenta una sorta di *costante carattere*, ossia un valore non alterabile che è scritto direttamente nel flusso testuale del codice sorgente.

All'interno dei letterali carattere possiamo altresì utilizzare lo speciale carattere backslash, il simbolo \, definito carattere di *escape*, che consente di inserire dopo di esso:

- caratteri *speciali* che non hanno una mera rappresentazione grafemica che li renda visualizzabili in output (per esempio quello che genera un *backspace*);
- caratteri propri della definizione del letterale stesso, come il carattere singolo apice, ma anche il carattere doppio apice e lo stesso carattere backslash;
- caratteri numerici (*numeric escape*) che indicano, in esadecimale (*Unicode escape*) o in ottale (*octal escape*), il codice del carattere che si desidera utilizzare.

Utilizzando il carattere backslash insieme a uno dei caratteri indicati dai precedenti punti si forma una *sequenza di escape* (*escape sequence*).

## **NOTA**

Tecnicamente, tuttavia, nella specifica del linguaggio Java, gli *Unicode escape* sono categorizzati a parte rispetto alle *escape sequence*. Al contrario, gli *octal escape* ne fanno parte.

Per quanto attiene, quindi, ai primi due punti dell'elenco precedente, la Tabella 2.7 mostra le sequenze di escape (*character escape*) costruibili e la relativa semantica, considerando che per *posizione attiva* si intende una generalizzazione del concetto di locazione, rispetto a un dispositivo di output che può essere un monitor, una stampante e così via, dove si posizionerebbe un carattere dopo una sua elaborazione.

Se il dispositivo di output è un monitor, per esempio, la posizione attiva è comunemente caratterizzata dal simbolo del cursore visibile nel prompt dei comandi o in una shell.

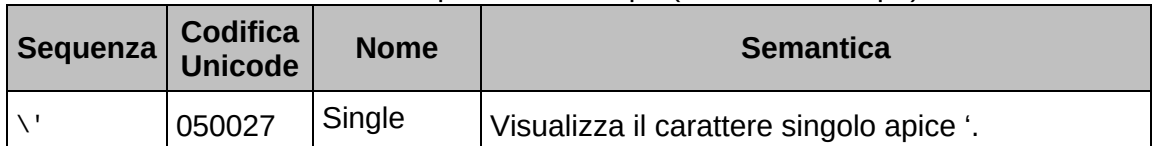

## **Tabella 2.7** Sequenze di escape (character escape).

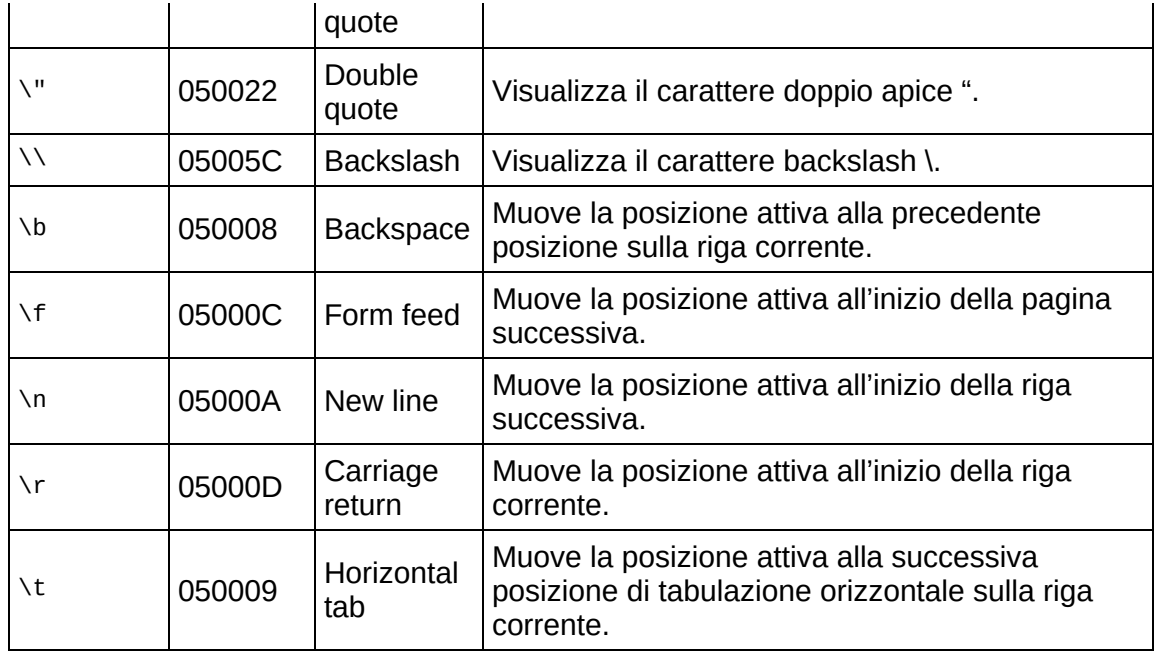

Il terzo punto dell'elenco precedente consente, invece, di specificare dei caratteri esprimendo i corrispondenti valori numerici Unicode in esadecimale (*Unicode escape*) oppure in ottale (*octal escape*) e secondo le regole di scrittura della Tabella 2.8.

In pratica un *Unicode escape* in esadecimale permette di scrivere un codice di un carattere Unicode utilizzando il carattere backslash seguito dalla lettera <sup>u</sup> e da un numero di cifre esadecimali (esattamente quattro) che lo possa esprimere (il suo valore massimo, comunque, è FFFF, in base decimale <sup>65535</sup>, in quanto, ricordiamo, un carattere è assimilabile, di fatto, a un tipo short senza segno di 16 bit).

| <b>Sequenza</b>                                                        | <b>Nome</b>       | <b>Semantica</b>                               |
|------------------------------------------------------------------------|-------------------|------------------------------------------------|
| \uhex-digit hex-digit hex-digit<br>hex-digit                           | Unicode<br>escape | Esprime un codice carattere in<br>esadecimale. |
| \octal-digit octal-digit <sub>ont</sub> octal-<br>digit <sub>opt</sub> | octal escape      | Esprime un codice carattere in<br>ottale.      |

**Tabella 2.8** Altri escape (numeric escape).

Un *octal escape* in ottale, invece, consente di scrivere un codice di un carattere Unicode utilizzando il carattere backslash seguito da un

numero di cifre ottali (minimo una, massimo tre) che lo possa esprimere (comunque, il range di valori ammesso va da <sup>000</sup> a <sup>377</sup> che consentono quindi di esprimere i caratteri Unicode nel range da U+0000 a U+00FF corrispondenti, cioè a quelli propri del set di caratteri Latin-1 ISO 8859- 1).

In conclusione, dunque, un letterale carattere consiste di un carattere indicato tra apici singoli, laddove tale carattere può essere un singolo carattere (per esempio la lettera 'A'), una semplice sequenza di escape (per esempio, per un *new line*, la sequenza '\n'), una sequenza *Unicode escape* (per esempio, per 'A', la sequenza in cifre esadecimali '\u0041'), una sequenza *octal escape* (per esempio, per 'A', la sequenza in cifre ottali '\101').

**Snippet 2.13** Rappresentazioni varie di alcuni letterali carattere.

```
...
public class Snippet_2_13
{
    public static void main(String[] args)
    {
        // tutte rappresentazioni del carattere j
        char ch_c = 'j'; // come mero letterale carattere
        char ch_d = 106; // come codice numerico in base 10
        char ch_x = \lnot \text{u006A'}; // come escape numerico in base 16
        char ch_o = \lceil \cdot \cdot \rceil // come escape numerico in base 8
    }
}
```

```
Listato 2.4 CharType.java (CharType).
```

```
package LibroJava11.Capitolo2;
import java.io.IOException;
public class CharType
{
    // throws è una keyword del linguaggio Java usabile nel contesto delle
    // "eccezioni software" che saranno trattate nel Capitolo 11, Eccezioni e
asserzioni
    // in questo ambito possiamo comunque accennare quanto segue:
    // dato che il metodo read potrebbe generare un'eccezione di tipo IOException
    // (un errore cioè di input/output) che però il metodo main decide di non
"catturare
    // e gestire direttamente", ne notifica questa possibilità, tramite throws,
   // al suo metodo chiamante in modo che possa decidere il giusto comportamento
   // (la gestirà lui?)
   // (in questo caso "il metodo chiamante" il main sarà la JVM stessa che però
```

```
// terminerà il programma)
   public static void main(String[] args) throws IOException // avvisa che delle
                                                               // statement nel suo
body
                                                               // (il metodo read)
                                                               // possono generare
                                                               // un'eccezione
IOException
    {
        System.out.printf("Digita un carattere in \"minuscolo\" [ ]\b\b");
        // ottiene un carattere dallo standard input
        // in, ricordiamo, è un campo della classe System di tipo InputStream
        int ch = System.in.read(); // può generare un'eccezione di tipo
IOException
                                   // a causa cioè di un eventuale errore di
input/output
        // ne stampa una sua rappresentazione in maiuscolo
        int ch_U = toUpper(ch);System.out.printf("Maiuscolo del carattere %c digitato: %c [%d]\n", ch,
ch_U, ch_U);
    }
    // converte un carattere in maiuscolo
   public static int toUpper(int ch)
    {
        if ('a' <= ch && ch <= 'z')
            return ch - 'a' + 'A';
        return ch; // se già maiuscolo o altro carattere restituiscilo
direttamente
   }
}
```

```
Output 2.4 Dal Listato 2.4 CharType.java.
```

```
Digita un carattere in "minuscolo" [p]
Maiuscolo del carattere p digitato: P [80]
```
Il Listato 2.4 ha come obiettivi, in linea più generale, quello di mostrare come convertire un carattere immesso da tastiera da minuscolo in maiuscolo e, in linea più specifica, quello di evidenziare come utilizzare una serie di sequenze di escape. Il primo metodo printf mostra, infatti, come impiegare delle sequenze di escape all'interno di un letterale stringa: la prima, ovvero la *double quote* \", consente di racchiudere la parola minuscolo tra doppi apici ed è necessaria, perché se avessimo omesso il carattere backspace i primi caratteri " sarebbero stati visti dal compilatore come terminatori del letterale stringa e la parola

minuscolo, in quel contesto, non avrebbe avuto senso e gli avrebbe fatto generare come primo errore il seguente error: ')' expected.

### **TERMINOLOGIA**

Un *letterale stringa* è una qualsiasi sequenza di caratteri scritti tra doppi apici (").

Le successive sequenze di escape, ovvero i *backspace* \b\b, consentono di spostare la posizione attiva di due spazi all'indietro rispetto alla sua corrente locazione permettendo, di fatto, di posizionare il cursore all'interno dei caratteri [ ].

Il secondo metodo printf, invece, utilizza la sequenza di escape *new line* \n, che consente di spostare la posizione attiva su una nuova riga (ricordiamo, a tal proposito, che il metodo printf invocato tramite l'oggetto out scrive i suoi dati sullo standard output senza però alcun terminatore di riga come fa, invece, il metodo println).

Inoltre evidenzia l'utilizzo di un nuovo specificatore di formato che fa uso del carattere di conversione <sup>c</sup>, il quale formatta il relativo argomento come carattere Unicode (l'argomento può infatti essere di tipo char, byte, short e anche int se il valore è un *codepoint* valido).

Notiamo, poi, l'utilizzo del metodo read della classe InputStream (package java.io, modulo java.base), il quale consente di ottenere, nel nostro caso tramite l'oggetto in, un carattere dallo standard input e di restituirne il valore sotto forma di codice numerico di tipo int (per esempio, se digitiamo il carattere <sup>a</sup> sarà restituito il suo *codepoint* Unicode, ossia il numero intero 97 in base 10).

Nel nostro caso, il valore numerico restituito dal metodo read sarà dato in elaborazione al metodo toupper, il quale, deputato a convertire un carattere da minuscolo in maiuscolo, evidenzia ancora una volta come un letterale carattere è in pratica trattato dal compilatore come un tipo

numerico corrispondente al suo codice nel corrente sistema di codifica dei caratteri (per Java, quel sistema di codifica è, ribadiamo, il sistema Unicode).

Infatti, nella struttura di selezione singola if, data una codifica Unicode e un valore per ch come 112 (carattere  $p$ ), la valutazione di 'a' <= ch && ch <= 'z' sarà "tradotta" dal compilatore nel seguente modo: <sup>97</sup> <= <sup>112</sup> && <sup>112</sup> <= <sup>122</sup>. In pratica sostituirà il carattere 'a' con il relativo codice <sup>97</sup> e il carattere 'z' con il relativo codice <sup>122</sup>. Lo stesso avverrà con l'espressione ch - 'a' <sup>+</sup> 'A' restituita dall'istruzione return, che sarà sostituita con <sup>112</sup> - <sup>97</sup> <sup>+</sup> <sup>65</sup> ossia con una vera e propria espressione aritmetica.

# **Tipi booleani**

Un tipo booleano (*boolean type*) rappresenta un valore, che può essere *true* oppure *false*, che deriva, cioè, da valutazioni logiche di *verità* o *falsità*.

Il tipo booleano è espresso attraverso la keyword boolean e può memorizzare solo i valori espressi tramite i letterali true (valore di *verità*) e false (valore di *falsità*).

## **NOTA**

In accordo con la specifica del linguaggio Java, true e false non sono delle keyword ma, tecnicamente, dei letterali booleani.

| Valore di verità<br>Tipo |      | Valore di falsità |  |  |
|--------------------------|------|-------------------|--|--|
| boolean                  | true | false             |  |  |

**Tabella 2.9** Letterali per i tipi booleani e valori ammessi.

**Letterali booleani**

Un letterale booleano è un letterale espresso tramite i *caratteri ASCII* true o false e che rappresenta una costante booleana, ossia un valore non alterabile, scritto direttamente nel flusso testuale del codice sorgente.

#### **ATTENZIONE**

In Java un tipo boolean è un tipo distinto rispetto ai tipi interi; questo differenzia Java dal C o dal C++, dove il tipo booleano (keyword \_Boo1) fa parte della famiglia dei tipi *unsigned integer* e accetta, quindi, anche i valori 0 e 1. Quanto detto implica che qualsiasi valore che si provi a inserire in un tipo \_Bool viene valutato nel seguente modo e così convertito: se è valutato uguale a 0 allora rappresenta il valore *false* e viene inserito  $\theta$ ; se è valutato diverso da  $\theta$  (maggiore o minore di  $\theta$ ) allora rappresenta il valore *true* e viene inserito 1. In Java, invece, queste conversioni sono possibili solo comparando esplicitamente un valore intero con il valore o.

#### **Listato 2.5** BooleanType.java (BooleanType).

```
package LibroJava11.Capitolo2;
public class BooleanType
{
   public static void main(String[] args)
    {
       int a = 82, b = 90;
       // il simbolo != rappresenta l'operatore "non uguale a"
       boolean b1 = 10 != 0,
               b2 = -22 != 0,
                b3 = ' \u0000' != 0, // ASCII code canb4 = 'A' != 0,
                b5 = a < b; // valutazione di un'espressione
       System.out.printf("b1 è %b%n", b1);
       System.out.printf("b2 è %b%n", b2);
       System.out.printf("b3 è %b%n", b3);
       System.out.printf("b4 è %b%n", b4);
       System.out.printf("b5 è %b%n", b5);
   }
}
```
**Output 2.5** Dal Listato 2.5 BooleanType.java.

b1 è true b2 è true b3 è false b4 è true b5 è true

Il metodo main del Listato 2.5 definisce cinque variabili di tipo boolean e ne mostra a video i valori tramite il consueto metodo di output printf.

In dettaglio: la variabile b1 conterrà il valore true, perché è vero che il valore 10 è diverso da 0; la variabile b2 conterrà il valore true, perché è vero che il valore -22 è diverso da 0; la variabile b3 conterrà il valore false, perché è falso che la costante carattere '\u0000' è diversa da <sup>0</sup>; la variabile b4 conterrà il valore true, perché è vero che la costante carattere 'A' ha un codice Unicode che è un numero diverso da 0; la variabile b5 conterrà il valore true, perché è vero che il valore contenuto in <sup>a</sup> è minore del valore contenuto in <sup>b</sup> (<sup>82</sup> è minore di <sup>90</sup>).

### **NOTA**

L'Output 2.5 mostra come i valori di *verità* e *falsità* siano espressi, rispettivamente, attraverso i caratteri true e false. Infatti, come abbiamo già avuto modo di dire, quando viene eseguito il metodo printf, l'eventuale specificatore di formato (per esempio %b) viene sostituito con la rappresentazione stringa del rispettivo argomento fornito al metodo stesso (per esempio b1). Così, ritornando al nostro esempio, b1 è un tipo booleano contenente il valore true e pertanto, grazie al carattere di conversione b, il valore true sarà la rappresentazione stringa che sostituirà il rispettivo specificatore di formato.

## **Categorizzazione completa dei tipi**

La seguente immagine (Figura 2.3) dà una panoramica di come lo standard di Java ha inteso categorizzare i tipi di dato sin qui esaminati dove, in breve:

- i tipi byte, short, int, long e char sono denominati *integral type* (tipi interi);
- i tipi float e double sono denominati *floating-point type* (tipi in virgola mobile);
- il tipo boolean è denominato *boolean type* (tipo booleano).

Infine, gli integral type unitamente ai floating-point type sono denominati *numeric type* (tipi numerici), i quali unitamente al boolean type sono denominati *primitive type* (tipi primitivi).

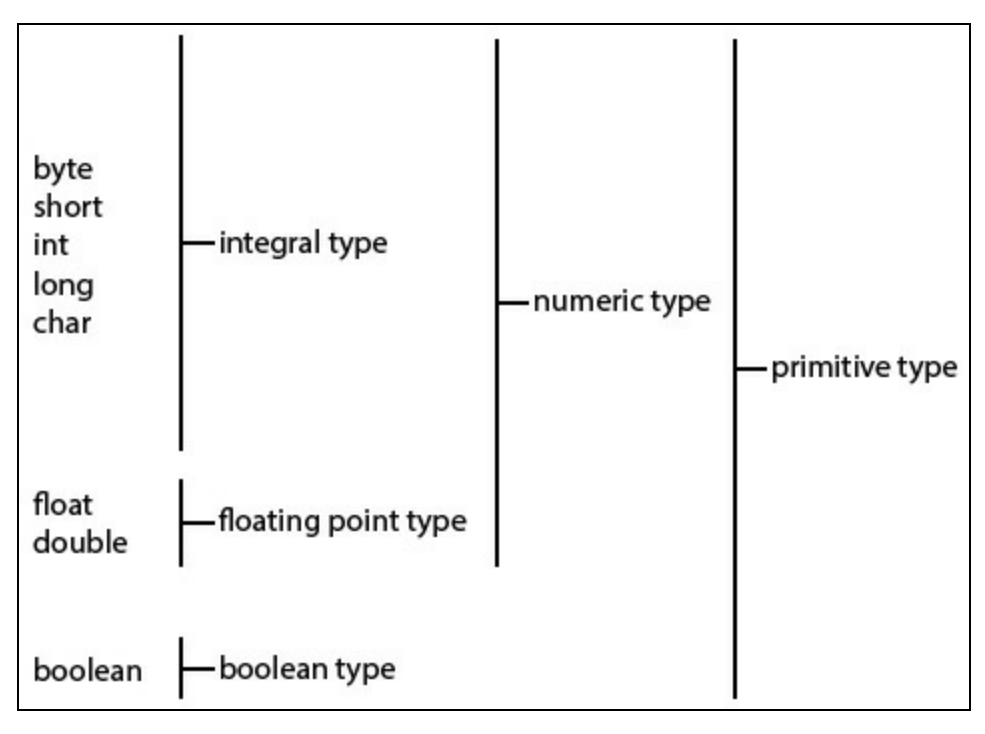

**Figura 2.3** Categorizzazione dei tipi di dato fondamentali o primitivi in accordo con lo standard Java.

## **TERMINOLOGIA**

I tipi *primitivi* hanno la stessa semantica dei tipi *fondamentali*, detti anche tipi *semplici*; sono tutti termini interscambiabili, con lo stesso significato e che riguardano gli stessi tipi.

## **Wrapper class**

Appare opportuno fare un passo in avanti, che consente di fornire un maggiore dettaglio nozionistico sui tipi di dato fondamentali sino a ora evidenziati.

Partiamo subito col dire che le keyword di tutti i tipi primitivi (byte, char, int e così via) hanno delle corrispettive classi (*wrapper class*) che "incapsulano" al loro interno un valore primitivo e forniscono altresì appositi costruttori, metodi e costanti.

Queste wrapper class sono importanti soprattutto quando vi è la necessità di usare delle *classi collezione generiche* del linguaggio Java (si pensi alla classe ArrayList<E>) che richiedono per la loro creazione l'esplicitazione di un *argomento di tipo attuale* come tipo riferimento come è, per l'appunto, una qualsiasi classe. Per esempio, non è possibile creare un oggetto di tipo ArrayList<E> usando una dichiarazione come ArrayList<int> ali = new ArrayList<>(); ma è invece possibile crearlo usando una dichiarazione come  $ArrayList \leq Integer > all = new ArrayList \leq ():$ .

### **NOTA**

Le classi saranno esaminate in dettaglio nel Capitolo 7, *Programmazione basata sugli oggetti*.

La Tabella 2.10 elenca tutte le keyword dei tipi primitivi del linguaggio Java, unitamente ai nomi delle corrispondenti classi, tutte definite nel package java.lang, modulo java.base.

| <b>Keyword</b> | Tipo classe relativo (wrapper class) |
|----------------|--------------------------------------|
| byte           | Byte                                 |
| short          | Short                                |
| int            | Integer                              |
| long           | Long                                 |
| char           | Character                            |
| float          | Float                                |
| double         | Double                               |
| boolean        | Boolean                              |

**Tabella 2.10** Tipi classe e corrispondenti tipi primitivi.

**Snippet 2.14** Esempio di utilizzo della wrapper class Integer.

```
...
public class Snippet_2_14
{
    public static void main(String[] args)
    {
        int number = 100; // uso consueto di un tipo primitivo
        // non usiamo, in questo contesto didattico, la possibilità di usare
```
```
// una caratteristica di conversione automatica dai tipi primitivi
        // ai tipi classe wrapper (e viceversa) detta di "autoboxing"
        // e di "auto-unboxing"
        Integer another_number = new Integer(100); // uso esplicito di un tipo
Integer
        System.out.printf("Minimo valore contenibile in un tipo int: %d%n",
        another_number.MIN_VALUE); // Minimo valore contenibile
                                   // in un tipo int: -2147483648
        System.out.printf("Massimo valore contenibile in un tipo int: %d%n",
        another_number.MAX_VALUE); // Massimo valore contenibile
                                   // in un tipo int: 2147483647
        int int_value = another_number.intValue(); // restituisce come int il
valore
                                                   // dell'oggetto Integer
        System.out.printf("Valore \"incapsulato\" nel tipo Integer another_number:
%d%n",
        int_value); // Valore "incapsulato" nel tipo Integer another_number: 100
        // utilizzo di alcuni utili metodi del tipo Integer
        int value_1 = Integer.parseInt("2000"); // converte la stringa argomento
                                                // in un tipo int
        Integer value_2 = Integer.valueOf("1000"); // converte la stringa
argomento
                                                   // in un tipo Integer
        // anche in questo caso non usiamo l'"auto-unboxing" per la variabile
        // Integer value_2
        System.out.printf("La somma tra %d e %d è: %d%n",
        value_1, value_2, value_1 + value_2.intValue()); // La somma tra 2000
                                                         // e 1000 è: 3000
   }
}
```
## **Autoboxing e auto-unboxing**

Per *autoboxing* si intende un processo automatico, implicito, per cui durante un'operazione di assegnamento da un tipo primitivo verso un tipo di una *wrapper class* il primo è convertito nel secondo. In termini pratici, posto un tipo primitivo come, per esempio, il tipo int, questo è convertito in modo automatico nel tipo classe Integer.

**Snippet 2.15** Processo di autoboxing.

```
...
public class Snippet_2_15
{
   public static void main(String[] args)
    {
        int number = 100; // number è una variabile di tipo int (tipo primitivo)
        Integer int_obj = number; // int_obj è una variabile di tipo Integer
(wrapper class)
```
}

}

Lo Snippet 2.15 definisce la variabile number di tipo int e dunque di un tipo primitivo e la variabile int\_obj di tipo Integer e dunque di un tipo classe (*wrapper class*).

L'operazione di assegnamento di number verso int\_obj darà avvio, quindi, al processo di autoboxing: nello heap verrà creato un oggetto (il *box*) che conterrà il valore di number e a int\_obj sarà passato come valore il riferimento di tale oggetto (Figura 2.4).

## **TERMINOLOGIA**

Lo heap è un'area di memoria utilizzata dal *garbage collector* del sistema di *runtime* per allocare e deallocare i tipi riferimento (un tipo classe è infatti come tale tipo categorizzato).

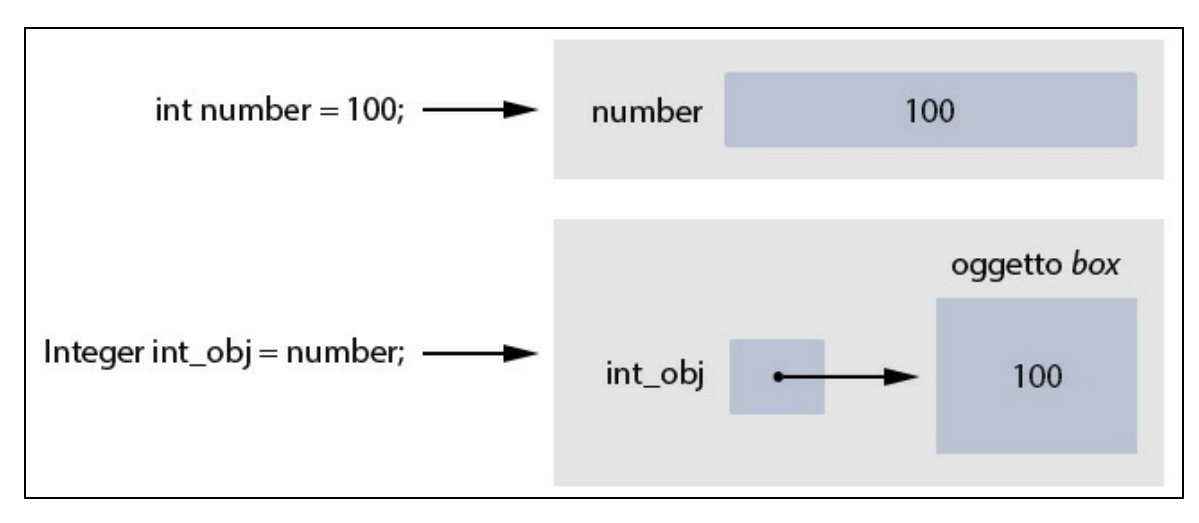

**Figura 2.4** Processo di autoboxing della variabile number.

#### **DETTAGLIO**

Quando il compilatore incontra l'istruzione Integer int\_obj = number; di fatto opera la seguente "trasformazione": Integer int\_obj = Integer.valueOf(number);. In pratica utilizza il metodo di classe valueOf con cui crea un oggetto di tipo Integer che ha come valore quello proprio dell'intero number. Il riferimento dell'oggetto creato viene poi passato come valore alla variabile int\_obj.

Per quanto riguarda il processo di autoboxing è importante dire che vi è indipendenza tra la variabile di tipo primitivo e l'oggetto creato durante tale processo; infatti, quest'oggetto conterrà una copia del valore della variabile del tipo primitivo e pertanto qualunque modifica fatta da tale variabile oppure dalla variabile int\_obj, del tipo classe Integer, non avrà alcuna ripercussione (Snippet 2.16).

**Snippet 2.16** Autoboxing e indipendenza tra la variabile di tipo primitivo e l'oggetto box.

```
...
public class Snippet_2_16
{
    public static void main(String[] args)
    {
        int number = 100; // number è una variabile di tipo int (tipo primitivo)
        Integer int_obj = number; // int_obj è una variabile di tipo Integer
(wrapper class)
                                 // (avviene l'autoboxing di number
        // questa modifica non si ripercuoterà su int_obj
        number = 200;System.out.printf("%d%n", int_obj); // 100
        // questa modifica non si ripercuoterà su number
        int_obj = 400; // anche qui ci sarà l'autoboxing del letterale intero 400
        System.out.printf("%d%n", number); // 200
   }
}
```
Per *auto-unboxing*, invece, si intende un processo automatico, per cui durante un'operazione di assegnamento da un tipo di una *wrapper class* verso un tipo primitivo il primo è convertito nel secondo, ovvero, in termini pratici, posto un tipo classe Integer esso è convertito in automatico, per esempio, nel tipo primitivo int.

```
Snippet 2.17 Processo di auto-unboxing.
```

```
...
public class Snippet_2_17
{
   public static void main(String[] args)
    {
        int number = 100; // number è una variabile di tipo int (tipo primitivo)
        Integer int_obj = number; // int_obj è una variabile di tipo Integer
(wrapper class)
                                 // avviene l'autoboxing di number
        int number_2 = int_obj; // number_2 è una variabile di tipo int (tipo
primitivo)
                                // avviene l'auto-unboxing di int_obj
```
}

}

Lo Snippet 2.17 utilizza le stesse variabili viste prima per gli Snippet 2.15 e 2.16 ossia number di tipo int e int\_obj di tipo Integer, laddove quest'ultima contiene un riferimento verso un oggetto box contenente il valore intero <sup>100</sup>.

L'operazione di assegnamento con conversione automatica di int\_obj verso number\_2 darà avvio, quindi, al processo di auto-unboxing che si concretizzerà con l'estrazione del valore intero presente nell'oggetto referenziato da int\_obj e con la sua copia nella variabile di tipo primitivo number\_2 (Figura 2.5).

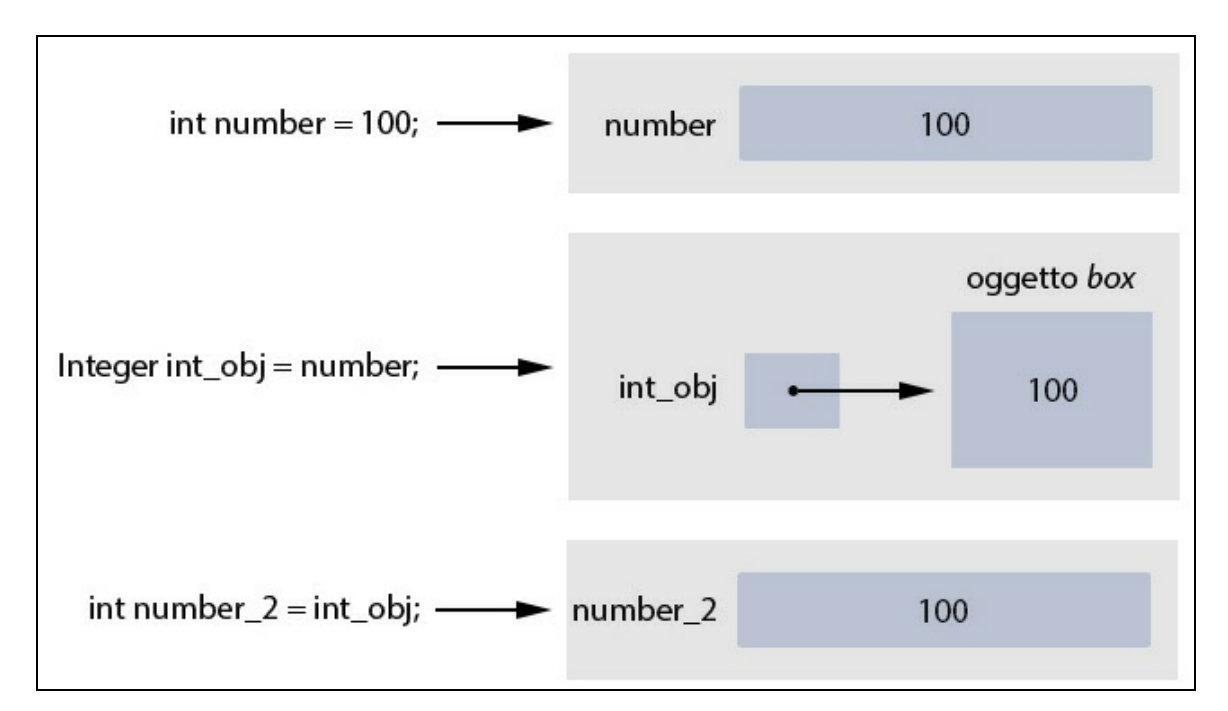

**Figura 2.5** Processo di auto-unboxing della variabile int\_obj.

### **DETTAGLIO**

Quando il compilatore incontra l'istruzione int number\_2 = int\_obj; di fatto opera la seguente "trasformazione": int number\_2 = int\_obj.intValue();. In pratica utilizza il metodo di istanza intValue con cui restituisce il valore dell'oggetto di tipo Integer convertito come tipo int. Questo valore numerico è dunque assegnato alla variabile number\_2.

# **Caratteristiche fondamentali dei tipi primitivi**

I tipi primitivi hanno le seguenti importanti caratteristiche:

- le variabili basate su tali tipi "contengono" direttamente il valore. Per esempio una dichiarazione come int nr = 100; memorizza il valore <sup>100</sup> direttamente nella cella di memoria il cui identificatore è nr;
- un'operazione di assegnamento tra due variabili di un tipo  $\bullet$ primitivo crea una "copia" del valore della variabile che si sta assegnando; pertanto se tramite la variabile che ha ricevuto il nuovo valore si compie un'ulteriore modifica (le si assegna, per esempio, un altro valore), quest'ultima non si ripercuoterà sulla variabile che ha compiuto l'assegnamento originario (la quale conserverà, cioè, il proprio valore).

## **Snippet 2.18** Variabili di tipo primitivo: nessuna condivisione di stato.

```
...
public class Snippet_2_18
{
   public static void main(String[] args)
    {
        int var_1 = 1000;int var 2 = 2000;
        // ora var_1 conterrà una copia del valore di var_2 ossia il valore 2000
        var_1 = var_2;// ora var_1 conterrà il valore 4000 ma var_2 conterrà ancora il valore
2000
       var_1 = 4000;}
}
```
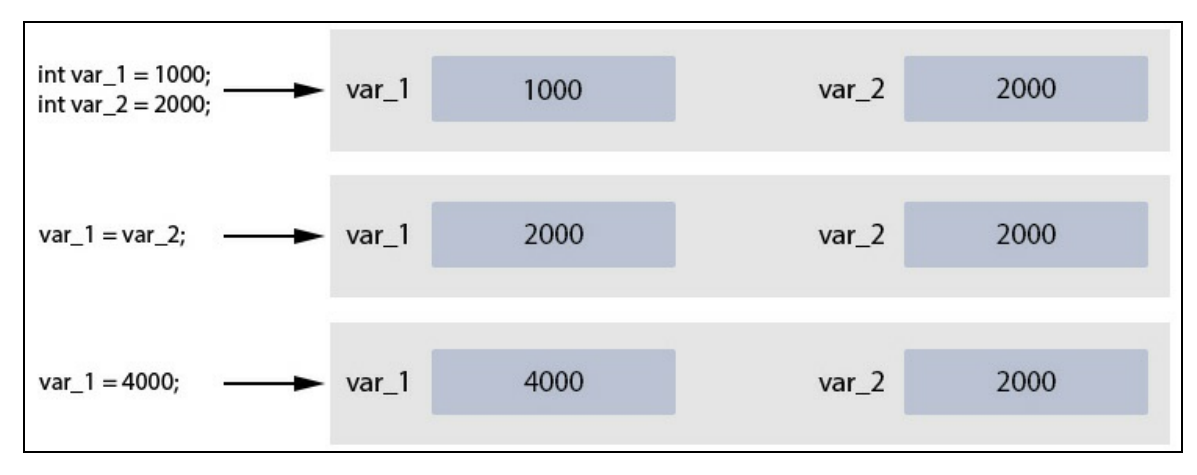

**Figura 2.6** Variabili di tipo primitivo: step di esecuzione di assegnamenti di valori tra variabili di tipo int.

# **Tipi riferimento**

I tipi riferimento sono l'altra categoria di tipi, unitamente ai tipi primitivi appena mostrati, messi a disposizione dal linguaggio Java. Essi hanno le seguenti importanti caratteristiche.

- Le variabili basate su tale tipo contengono al loro interno un valore che è un riferimento (un *puntamento*) a un'area di memoria nella quale è stato allocato un tipo di dato astratto e complesso (Figura 2.7). Questo tipo di dato è un oggetto che rappresenta un'istanza della sua classe di definizione. Ciò significa, per esempio, che la variabile riferimento my\_str dello Snippet 2.6 non conterrà direttamente al suo interno il valore "Java is <sup>a</sup> great programming language!!!", bensì conterrà un valore che è un riferimento a un'area di memoria, nella quale sarà stato allocato un oggetto del tipo della classe String (package java.lang, modulo java.base); attraverso quel riferimento si potrà poi manipolarne i dati.
- Un'operazione di assegnamento tra due variabili di tipo riferimento crea una "copia" del valore della variabile che si sta assegnando (il

suo riferimento). Pertanto, se tramite la variabile che ha ricevuto il nuovo valore si compie un'operazione di modifica dell'oggetto puntato (si assegna, per esempio, un nuovo valore a un membro dato) la modifica si ripercuoterà sulla variabile che ha compiuto l'assegnamento originario (cioè, sull'oggetto cui essa punta).

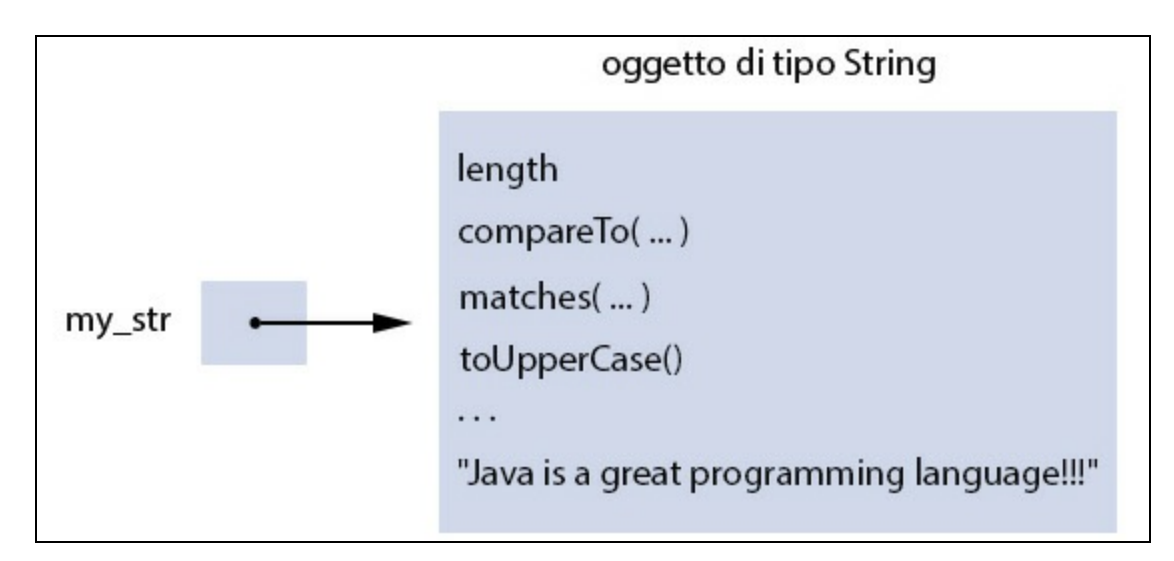

**Figura 2.7** Variabile di tipo riferimento denominata my\_str, di tipo String.

# **Che cosa sono esattamente i riferimenti?**

Per meglio comprendere il concetto di riferimento a un'area di memoria, cerchiamo di rispondere alla seguente domanda: il concetto di riferimento è assimilabile a quello di puntatore, presente in altri linguaggi come il C/C++? Ovvero i tipi riferimento contengono un semplice indirizzo di memoria nel quale è stato allocato l'oggetto al quale fanno riferimento? Se intendiamo come puntatore una variabile che contiene come valore un dato che "rappresenta ma non è" un indirizzo di memoria nel quale è stato allocato un determinato oggetto, allora la risposta è affermativa. Infatti, in Java il dato contenuto in una variabile di tipo riferimento non è esattamente un indirizzo di memoria, ma un valore che lo "rappresenta" ossia una sorta di *handle opaco* che

ha un qualche significato solo per il *garbage collector*, in quanto deputato a gestirlo. Possiamo pertanto affermare che i riferimenti sono *come* i puntatori, ma non sono, in modo più assoluto, la stessa cosa, e ciò sia per la spiegazione appena riportata, sia perché essi:

- non possono essere deallocati direttamente; infatti, la loro deallocazione è demandata al *garbage collector*, che provvede autonomamente a deallocare un oggetto che non ha più nessuna variabile che vi faccia riferimento;
- non possono essere manipolati direttamente per svolgere operazioni  $\bullet$ di aritmetica dei puntatori (come invece è possibile fare in C/C++) e per svolgere operazioni di inizializzazione con valori di indirizzo arbitrari.

**Snippet 2.19** Valore dei riferimenti.

```
...
class T \{ } // definizione di una classe; T \in \mathbb{R} un tipo riferimento
public class Snippet_2_19
{
    public static void main(String[] args)
    {
        int x[] = new int[2]; // creazione di un array; int[] è un tipo
riferimento
        System.out.printf("Valore riferimento dell'array x: %s%n",
                           x); // ... [I@ff5b51f
        T t = new T(); // creazione di un oggetto di tipo T; T è un tipo
riferimento
        System.out.printf("Valore riferimento dell'oggetto t: %s%n",
                           t); // ... LibroJava11.Capitolo2.T@5702b3b1
    }
}
```
L'output mostrato nei commenti di fianco ai metodi printf mostra chiaramente che il sistema stampa per la variabile  $\times$  e per la variabile  $t$ un valore che ha una sintassi particolare. Infatti, il valore di un riferimento è costituito da due parti: la prima parte, a sinistra del simbolo @, sta a indicare il tipo di oggetto, mentre la seconda parte, a destra del simbolo @, sta a indicare un valore esadecimale che è un *hash*

*code* dell'effettivo indirizzo di memoria dell'oggetto (per hash code si intende un valore che deriva da un altro valore, trasformato da una *funzione di hashing*).

Nel nostro caso, per la variabile  $\times$  la prima parte  $\lceil$  indica che essa è un array di tipo intero, mentre la seconda parte dà come hash code il valore  $f_{5b51f}$ ; per la variabile  $t$  la prima parte indica che essa è un oggetto di tipo <sup>T</sup> appartenente al package LibroJava11.Capitolo2, mentre la seconda parte dà come hash code il valore 5702b3b1.

## **ATTENZIONE**

La corrispondenza tra l'indirizzo di memoria dell'oggetto puntato e un valore derivato da una funzione di hashing non è garantita in tutte le implementazioni delle macchine virtuali Java, poiché l'implementazione di tale uguaglianza non è un requisito obbligatorio richiesto dalle specifiche del linguaggio. Ciò significa che in alcune implementazioni il valore potrebbe essere un riferimento che non è necessariamente una rappresentazione di un mero indirizzo di memoria.

**Snippet 2.20** Aritmetica dei puntatori non permessa.

```
...
public class Snippet_2_20
{
    public static void main(String[] args)
    {
        int x[] = \{ 1, 2, 3 \}; // un array...
        x++; // error: bad operand type int[] for unary operator '++'
    }
}
```
Lo Snippet 2.20 evidenzia come non sia possibile far spostare in avanti di un'*unità* il riferimento contenuto nella variabile <sup>x</sup>.

```
Snippet 2.21 Inizializzazione con valori di indirizzo arbitrari.
```

```
...
public class Snippet_2_21
{
    public static void main(String[] args)
    {
        int x[] = new int[2];int y[] = null;int z[] = 0x1b67f746; // error: incompatible types: int cannot be
converted to int[]
    }
}
```
Lo Snippet 2.21 evidenzia che quando si crea una variabile di un tipo riferimento non la si può inizializzare con valori arbitrari; la si potrà inizializzare con il riferimento dell'oggetto contenente i dati cui fa riferimento oppure con il valore speciale null.

### **NOTA**

Nella specifica del linguaggio Java, null non è categorizzato come una mera keyword. Esso è solo un letterale, detto *letterale nullo* (*null literal*), formato, per l'appunto, dai caratteri ASCII null. Esso rappresenta, dunque, un riferimento nullo, ovvero un riferimento che non fa riferimento ad alcun oggetto (un'assenza di un'istanza).

**Snippet 2.22** Variabili di tipo riferimento.

```
...
public class Snippet_2_22
{
    public static void main(String[] args)
    {
        // due oggetti di tipo StringBuilder
        // var_1 e var_2 conterranno un riferimento verso il rispettivo oggetto
        // di tipo StringBuilder
        StringBuilder var_1 = new StringBuilder("Linguaggio C++");
        StringBuilder var<sup>2</sup> = new StringBuilder("Linguaggio C#");
        // ora var_1 conterrà una copia del valore di var_2 ossia una copia del
        // valore del riferimento verso l'oggetto di tipo StringBuilder
        var_1 = var_2;// ora var_1 modificherà la "sua" stringa ma tale modifica si ripercuoterà
        // anche su var_2; var_1 e var_2 punteranno infatti alla stessa area di
memoria
        // dove è stato allocato l'oggetto di tipo StringBuilder
        var_1.append(" e linguaggio Java");
    }
}
```
I tipi riferimento sono, infine, classificati nel seguente modo dallo standard di Java.

Tipi classe (*class type*). Un tipo classe rappresenta una struttura di dato contenente membri dato e metodi. Mostriamo, a titolo esemplificativo, alcuni tipi classe predefiniti del linguaggio: java.lang.Object è la classe base da cui discendono tutti gli altri tipi; java.lang.String è il tipo stringa di Java; java.lang.Enum è la classe base dei tipi enumerati; java.lang.Throwable è la classe base dei tipi di eccezione.

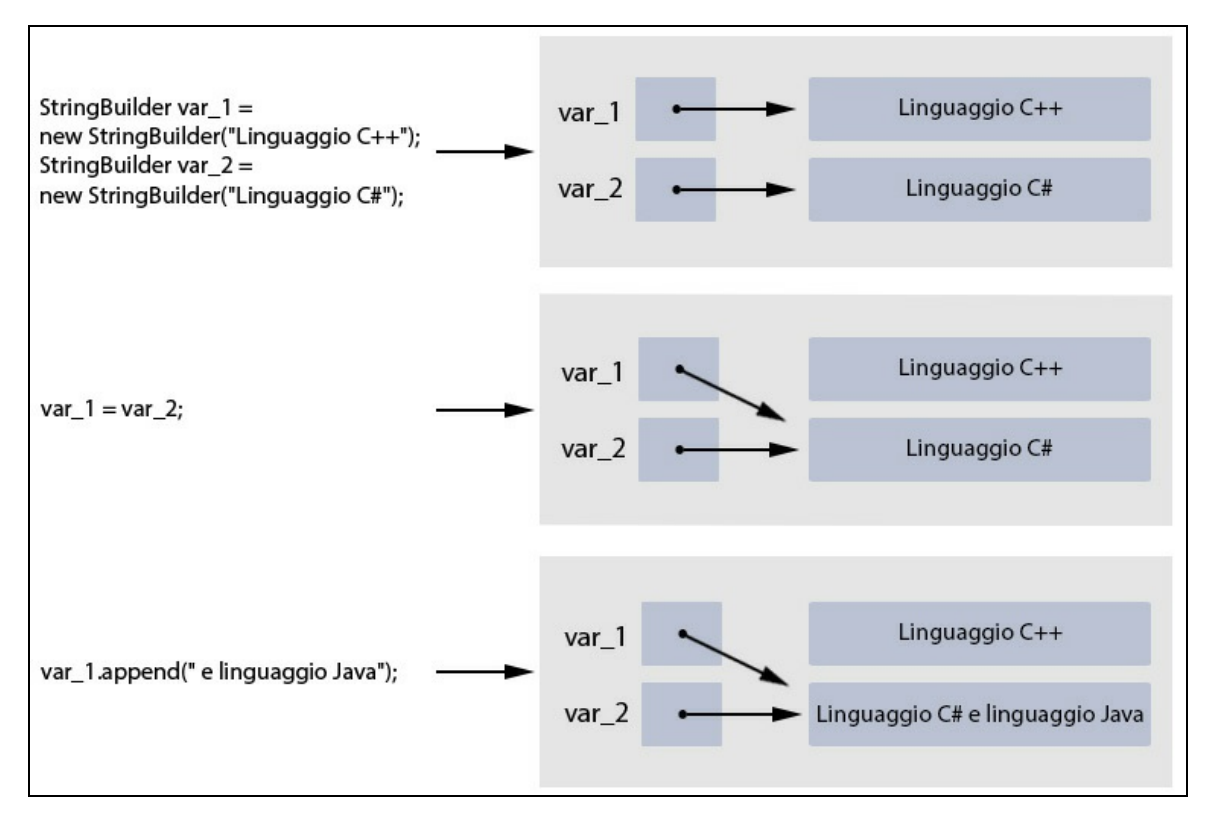

**Figura 2.8** Variabili di tipo riferimento: step di esecuzione di assegnamenti di valori tra variabili di tipo riferimento.

- Tipi interfaccia (*interface type*). Un tipo interfaccia rappresenta una "specie" di tipo classe, contenente solo la dichiarazione di membri dati e metodi per i quali, però, tipicamente, non è data alcuna implementazione (ne fanno eccezione, come vedremo in seguito quando approfondiremo lo studio delle interfacce, i cosiddetti *metodi di default* che hanno, per l'appunto, un'*implementazione di default*). Lo scopo primario delle interfacce è dunque quello di fornire "funzionalità" la cui reale implementazione sarà effettuata dai quei tipi che decideranno di *realizzarle*.
- Tipi array (*array type*). Un tipo array è una struttura di dato contenente come suoi elementi zero o più variabili dello stesso tipo,

che sono utilizzabili (accessibili) attraverso l'impiego di appositi *indici numerici*.

Variabili di tipo (*type variable*). Una variabile di tipo è un  $\bullet$ identificatore introdotto dalla dichiarazione di un parametro di tipo (*type parameter*) di una classe, un'interfaccia, un metodo o un costruttore generici. Per esempio, nella definizione della classe generica ArrayList <E> ...  $\{ \ldots \}$  l'identificatore E rappresenta la variabile di tipo.

### **NOTA**

La definizione dei tipi riferimento ora data è solo introduttiva e serve per darne un inquadramento generico, necessario per una corretta comprensione del presente paragrafo. Per una loro completa ed esaustiva disamina si rimanda ai capitoli di pertinenza.

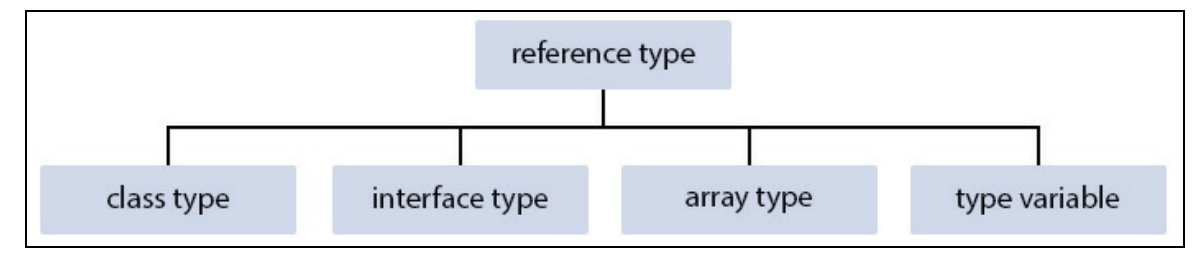

**Figura 2.9** Diagramma gerarchico-terminologico dei tipi riferimento.

# **Tipo nullo**

In Java è presente anche un tipo "speciale", definito come tipo nullo (*null type*), che non ha un nome (è infatti impossibile dichiarare in modo esplicito una variabile di tipo null o effettuare un *cast* del tipo null) ed è il risultato dell'espressione propria del letterale null.

In pratica un tipo nullo può avere un solo valore, detto *riferimento nullo*, che è rappresentato dal più volte citato letterale null; un letterale null è dunque di tipo null.

In modo più diretto e meno formale possiamo affermare che l'impiego del letterale null è previsto espressamente per assegnare un riferimento nullo a una variabile di un tipo riferimento, per esplicitare che essa non contiene alcun riferimento valido.

#### **ATTENZIONE**

In un linguaggio di programmazione che ammette l'uso di riferimenti nulli per denotare l'assenza di un puntamento a un valido oggetto, bisogna sempre fare attenzione a non utilizzare la variabile che contiene il valore null per accedere a eventuali membri dati o metodi dell'ipotetico oggetto cui dovrebbe far riferimento. Nel caso, infatti, si incorrerebbe in un grave errore che potrebbe, nei casi più semplici, interrompere in modo brusco il funzionamento di un programma ma, nei casi più gravi, compromettere un intero sistema, mandandolo in crash. In Java la rilevazione di quest'errore è indicata con la generazione di un'eccezione di tipo NullPointerException.

#### **CURIOSITÀ**

L'invenzione del riferimento nullo si deve a un importante scienziato informatico, Tony Hoare, che ha dato importanti contributi alla *computer science*. Egli, tuttavia, in una recente conferenza si è "scusato" di tale invenzione, dicendo quanto segue: "Considero tale invenzione il mio errore da un miliardo di dollari. Sto parlando dell'invenzione del riferimento nullo nel 1965. A quel tempo stavo sviluppando il primo, ampio, sistema per la gestione dei riferimenti in un linguaggio orientato agli oggetti (ALGOL W). Il mio obiettivo era quello di garantire che ogni uso dei riferimenti fosse assolutamente sicuro, dove ogni controllo veniva svolto automaticamente dal compilatore. Ma non sono riuscito a resistere alla tentazione di usare un riferimento nullo, dal momento che era facile da implementare. Questo ha causato l'insorgere di innumerevoli errori, vulnerabilità e crash di sistema, che avrebbero causato problemi e danni per miliardi di dollari nei quaranta anni successivi".

#### **Snippet 2.23** Tipo nullo.

```
...
public class Snippet_2_23
{
    public static void main(String[] args)
    {
        // il letterale null viene valutato come tipo null e produce un
        // riferimento null che può essere assegnato, in modo compatibile,
        // a qualsiasi tipo riferimento ma mai a un tipo primitivo
        String name = null; // name non punta ad alcun oggetto di tipo String
        int an_array[] = null; // an_array non punta ad alcun oggetto di tipo
int[]
```

```
byte a_byte = null; // error: incompatible types: <null> cannot be
converted to byte
   }
}
```
# **Dimensione dei tipi di dato**

In Java non è possibile "scoprire" l'esatta dimensione in byte usata dai tipi mediante un operatore che, tipicamente, in altri linguaggi (C, C++, C# e così via) è espresso tramite una keyword come sizeof. In ogni caso, per ottenere quanto detto, è possibile utilizzare le seguenti procedure, dalla più semplice alla più complessa.

- Impiegare i campi statici size (da Java 1.5) o BYTE (da Java 1.8) disponibili per le *wrapper classes* dei tipi primitivi: il primo restituisce il numero di bit del corrispondente tipo; il secondo restituisce il numero di byte del corrispondente tipo.
- Utilizzare il metodo getobject size del tipo Instrumentation (package  $\bullet$ java.lang.instrument, modulo java.instrument).
- Utilizzare un software di profilazione (*profiler*) per esaminare  $\bullet$ l'utilizzo della memoria.

```
Listato 2.6 TypeSizes.java (TypeSizes).
```

```
package LibroJava11.Capitolo2;
public class TypeSizes
{
    public static void main(String[] args)
    {
        System.out.printf("************************************%n");
        System.out.printf("* TYPE SIZES DEI TIPI FONDAMENTALI *%n");
        System.out.printf("************************************%n%n");
        System.out.printf(" byte\t\t%d byte%n", Byte.BYTES);
        System.out.printf(" short\t\t%d byte%n", Short.BYTES);
        System.out.printf(" int\t\t%d byte%n", Integer.BYTES);
        System.out.printf(" long\t\t%d byte%n", Long.BYTES);
        System.out.printf(" char\t\t%d byte%n", Character.BYTES);
        System.out.printf(" float\t\t%d byte%n", Float.BYTES);
        System.out.printf(" double\t\t%d byte%n", Double.BYTES);
        System.out.printf(" boolean\t%c byte%n%n", '-'); // il tipo Boolean non ha
il campo
                                                      // BYTES
        System.out.printf("************************************%n");
```
} }

**Output 2.6** Dal Listato 2.6 TypeSizes.java.

```
************************************
* TYPE SIZES DEI TIPI FONDAMENTALI *
************************************
byte 1 byte
short 2 byte
int 4 byte
long 8 byte
char 2 byte
float 4 byte
double 8 byte
boolean - byte
```
\*\*\*\*\*\*\*\*\*\*\*\*\*\*\*\*\*\*\*\*\*\*\*\*\*\*\*\*\*\*\*\*\*\*\*\*

#### **NOTA**

Due considerazioni finali sul listato presentato. Il tipo boolean ha una dimensione che può dipendere dalla virtual machine corrente e infatti nella specifica del linguaggio Java non è dato alcun preciso valore in merito (solitamente, anche se non è garantito, un tipo boolean ha una dimensione di 1 byte). Per esempio, nella specifica della virtual machine di Java è data la seguente indicazione, ancorché in via indiretta, della dimensione di un boolean con la virtual machine fornita da Oracle (Java HotSpot Virtual Machine): la definizione di un array di boolean effettuata nel linguaggio Java è codificata effettivamente dalla JVM come una definizione di un array di byte e usa dunque 8 bit per ciascun elemento booleano. Per i tipi riferimento, invece, la memoria usata per memorizzare il correlativo riferimento può essere, tipicamente: di 4 byte (32 bit) con una JVM per sistemi a 32 bit; di 8 byte (64 bit) con una JVM per sistemi a 64 bit (in quest'ultimo caso però alcune implementazioni, per ragioni di ottimizzazione, potrebbero usare comunque riferimenti di 4 byte; è il caso, infatti, della JVM di Oracle che usa, di default, i cosiddetti *compressed ordinary object pointers* laddove, anche in sistemi a 64 bit, la dimensione dei tipi riferimento è di 32 bit).

# **Conversioni di tipo**

Quando si scrivono programmi in Java è possibile utilizzare diversi tipi di dato combinati tra di loro, ovvero che appaiono nell'ambito di una stessa istruzione o espressione. Si pensi, per esempio, a una comune operazione aritmetica che somma due valori di tipo diverso, oppure alla

fondamentale istruzione di assegnamento, nella quale il valore posto a destra dell'operatore di assegnamento sia di tipo diverso rispetto al valore atteso dal tipo posto a sinistra dell'operatore.

In queste situazioni, il compilatore può effettuare conversioni automatiche o implicite (*implicit conversion*), ma solo se esse portano a una "promozione" (*data type promotion*) di un tipo più piccolo (per esempio uno short) verso un altro tipo più grande (per esempio un int) e mai a una "retrocessione" (*data type demotion*) di un tipo più grande (per esempio un long) verso un tipo più piccolo (per esempio un int).

Nel primo caso, infatti, non si hanno particolari problemi, perché se un valore di tipo short viene assegnato a un tipo int, il primo rientra sicuramente nell'intervallo di valori del secondo e dunque non subisce alcuna modifica adattiva.

Nel secondo caso, invece, si può avere una grave conseguenza legata a una possibile perdita di informazioni, soprattutto se il valore contenuto nel tipo long è più grande del massimo valore rappresentabile nel tipo int. In quest'ultimo caso, quindi, il compilatore non solo non attuerà alcuna conversione implicita, ma avviserà anche l'utente, durante la fase di compilazione, dell'impossibilità di attuarla (ritornando all'esempio poc'anzi citato potremo avere un messaggio come il seguente: error:

incompatible types: possible lossy conversion from long to int).

In ogni caso, se si desidera ugualmente procedere con una conversione non effettuabile implicitamente, bisogna utilizzare una conversione esplicita (*explicit conversion*) la quale è attuata, come vedremo tra breve, mediante l'impiego di un particolare operatore di cast (*cast operator).*

#### **TERMINOLOGIA**

Nell'ambito della terminologia propria del linguaggio Java, sono usati anche i seguenti termini per esprimere quanto ora detto: *widening conversion*, per le

conversioni di tipo con promozione o ampliamento di valori; *narrowing conversion*, per le conversioni di tipo con riduzione o restringimento dei valori.

# **Conversioni implicite**

Il linguaggio Java predetermina una serie di conversioni attuate in modo implicito, come quelle mostrate nella Tabella 2.11, che sono tipicamente indicate come conversioni numeriche implicite (*implicit numeric conversion*) o, per usare il gergo Java, come conversioni dei tipi primitivi con ampliamento dei valori (*widening primitive conversion*).

**Tabella 2.11** Conversioni numeriche implicite (il tipo della colonna Da è sempre convertito implicitamente nei tipi della colonna A).

| Da    | A                                |
|-------|----------------------------------|
| byte  | short, int, long, float O double |
| short | int, long, float O double        |
| int   | long, float O double             |
| long  | float O double                   |
| char  | int, long, float O double        |
| float | double                           |

Quando si attuano conversioni numeriche implicite bisogna considerare che:

- una conversione implicita da int o long in float può causare una riduzione di precisione, ma mai una riduzione dell'ordine di grandezza;
- una conversione implicita da long in double può causare una  $\bullet$ riduzione di precisione, ma mai una riduzione dell'ordine di grandezza;
- non esiste alcuna conversione implicita da byte, short, int, long, float o double in char.

#### **TERMINOLOGIA**

L'ordine di grandezza di un numero (*magnitude*) è la potenza del 10 più vicino a esso. Dato un numero qualsiasi, possiamo dire che esso è sempre compreso tra due potenze consecutive di 10. Per esempio, il numero 4000 è compreso tra 1000  $(10^3)$  e 10000  $(10^4)$ , ossia è valida la seguente relazione  $10^3 < 4000 < 10^4$ . Ciò detto, quindi, l'ordine di grandezza di 4000 è 10 3 , perché 4000 è più vicino a 1000 che a 10000. L'ordine di grandezza è soprattutto utilizzato per confrontare con approssimazione quantità "molto piccole" o "molto grandi" in rapporto ad altre quantità "molto piccole" o "molto grandi" asserendo, per l'appunto, che una quantità è "più grande" o "più piccola" rispetto a un'altra di un certo numero di ordini di grandezza.

**Snippet 2.24** Alcune conversioni implicite legali e non.

```
...
public class Snippet_2_24
{
   public static void main(String[] args)
    {
       // OK - conversione implicita da byte a int
       byte sb = 100;
       int i = sb;
       // OK - conversione implicita da int a long
       int i_2 = 33444;
       long 1 = i_2;// OK - conversione implicita da long a float
       // ATTENZIONE - si ha una perdita di precisione ma non di ordine di
grandezza
       // Long.MAX_VALUE = 9223372036854775807
       // fl = 9223372000000000000
       float fl = Long.MAX_VALUE;
       // ERRORE - conversione implicita non attuabile
       char ch = sb; // error: incompatible types: possible lossy conversion
                      // from byte to char
       // ERRORE - conversione implicita non attuabile
       double db = 123.445;
       float fl_2 = db; // error: incompatible types: possible lossy conversion
                        // from double to float
   }
}
```
# **Promozioni numeriche**

Una promozione numerica (*numeric promotion*) è un'esecuzione automatica di conversioni implicite effettuate dal compilatore.

- Su un singolo operando degli operatori [ ], <sup>+</sup> (*unary plus operator*), - (*unary minus operator*), <sup>~</sup>, <<, >> e >>>. Questa tipologia di promozione numerica è definita come promozione numerica unaria (*unary numeric promotion*).
- Su una coppia di operandi degli operatori <sup>+</sup> (*addition operator*), (*subtraction operator*), \*, /, %, &, <sup>|</sup>, ^, ==, !=, <sup>&</sup>gt;, <sup>&</sup>lt;, >=, <= e ? :. Questa tipologia di promozione numerica è definita come promozione numerica binaria (*binary numeric promotion*).

## **NOTA**

Nel Capitolo 4, *Operatori*, tratteremo in dettaglio gli operatori messi a disposizione dal linguaggio Java. In questa sede è importante solo comprendere quali sono le conversioni implicite che vengono attuate sugli operandi degli operatori citati.

Per quanto attiene agli operandi degli operatori indicati nel primo caso (*unary numeric promotion*) avviene semplicemente che un operando di tipo byte, short o char viene convertito implicitamente nel tipo int.

Per quanto attiene, invece, agli operandi degli operatori indicati nel secondo caso (*binary numeric promotion*) vengono applicate le seguenti regole, nell'ordine indicato:

- se uno dei due operandi è di tipo double, l'altro verrà convertito nel tipo double, *altrimenti…*
- se uno dei due operandi è di tipo float, l'altro verrà convertito nel tipo float, *altrimenti…*
- se uno dei due operandi è di tipo long, l'altro verrà convertito nel tipo long, *altrimenti…*
- entrambi gli operandi saranno convertiti nel tipo int.

In modo più pratico e diretto possiamo quindi asserire che le regole di base seguite da Java per l'attuazione delle promozioni numeriche sono

sintetizzabili così:

- dati due operandi, il tipo *inferiore* è promosso al tipo superiore prima che venga eseguita l'operazione, e il valore del risultato sarà del tipo di dato del tipo superiore;
- se vi sono operandi di tipo byte, short e char, questi sono sempre  $\bullet$ prima promossi nel tipo int (*integer promotion*).

In pratica, data un'espressione formata dagli operatori indicati e con uno oppure due operandi, non vi potranno mai essere operandi con tipi inferiori al tipo int.

**Snippet 2.25** Promozioni numeriche. Un primo esempio.

```
...
public class Snippet_2_25
{
    public static void main(String[] args)
    {
        byte b = 2;
        int i;
        short s = 111;
        // OK - valido, b e s sono stati convertiti implicitamente in int
        // e possono essere assegnati a i che è di tipo int
        i = b * s;// ERRORE - non valido, poiché anche se b è di tipo byte e il valore è nel
suo range,
        // gli operandi b e s sono stati convertiti implicitamente in int ...
        b = b + s; // error: incompatible types: possible lossy conversion from
int to byte
        // ... quindi si deve prevedere una conversione esplicita tramite
l'operatore di cast
        b = (byte) (b + s); // OK}
}
```
Mostriamo un altro esempio (Snippet 2.26) che evidenzia come avverrà la valutazione di un'espressione complessa con operandi di diverso tipo.

**Snippet 2.26** Promozioni numeriche. Un esempio più complesso.

```
...
public class Snippet_2_26
{
   public static void main(String[] args)
```

```
{
        byte b = 111;
        char c = 'd'; // 100 come valore numerico in base 10
        short s = 444;
        int i = 2131;long 1 = 2112;float f = 5.6f;
        double d = 3322.11;
        double res = (c * i) + (f * b) - (d / s) / 1;// di default, un valore in virgola mobile, viene stampato con al massimo
        // 6 cifre di precisione; noi ne indichiamo 10
        System.out.printf("%.10f%n", res); // 213721,5902072776
   }
}
```
Nello Snippet 2.26, l'intera espressione sarà valutata ed eseguita come segue:

- 1.  $(c * i)$  sarà convertito in un int con il valore 213100;
- 2.  $(f * b)$  sarà convertito in un float con il valore 621.6;
- 3. (d  $\ell$  s) sarà convertito in un double con il valore 7.48222972972973;
- 4. il punto  $3 / 1$  darà un double con il valore 0.00354272240990991;
- 5. il punto  $1 + i$ l punto  $2$  darà un  $f$ loat con il valore 213721.6;
- 6. il punto 5 il punto 4 darà un double con il valore 213721.5902072776;
- 7. res sarà uguale a un valore double ovvero quello di cui al punto 6.

In conclusione, per valutare se un'espressione genera un valore dello stesso tipo della variabile di destinazione bisogna sempre guardare al tipo degli operandi che ha il massimo intervallo di valori rappresentabili; ciò significa, dunque, che se un'espressione ha un operando di tipo double e altri operandi di tipo differente, l'intera espressione darà sempre il valore convertito in double, perché un double sicuramente potrà contenere valori interi (per esempio, long, int, short, byte e char) e valori float.

# **Conversioni esplicite**

Talune volte è opportuno eludere i meccanismi di conversione implicita effettuati in automatico dal compilatore al fine di decidere con

maggior precisione il tipo verso cui convertire un altro tipo, oppure anche per documentare in modo più efficace ed evidente la scelta di una determinata conversione di tipo (si pensi a un float convertito in un int e alla perdita della sua parte frazionaria).

A tal scopo Java mette a disposizione un apposito operatore di cast (*cast operator*), mediante il quale è possibile richiedere una conversione esplicita tra il tipo risultante da un'espressione unaria verso il tipo esplicitato tra una coppia di parentesi tonde (Sintassi 2.4) oppure, per dirla in modo più rigoroso, data un'espressione di cast (*cast expression*)  $(T)E$ , dove  $T$  rappresenta un tipo,  $(T)$  rappresenta l'operatore di cast ed  $E$ rappresenta un'espressione unaria, sarà attuata una conversione esplicita del valore di  $\epsilon$  nel tipo  $\tau$ .

#### **Sintassi 2.4** Cast expression.

(type\_name) unary\_expression

### **TERMINOLOGIA**

Un'espressione unaria (*unary expression*) è costituita principalmente, tra le altre, da un'espressione primaria (*primary expression*) ossia dalla più semplice forma di espressione come quella data da un letterale, un nome di tipo, un'espressione tra parentesi, un'espressione di invocazione di un metodo, l'accesso di un elemento di un array, un'espressione di creazione di un oggetto, un'espressione di creazione di un array e così via.

La Tabella 2.12 mostra le conversioni numeriche esplicite (*explicit numeric conversion*) necessarie tra un tipo e altri tipi. In Java questi tipi di conversioni sono chiamate conversioni dei tipi primitivi con restringimento dei valori (*narrowing primitive conversion*).

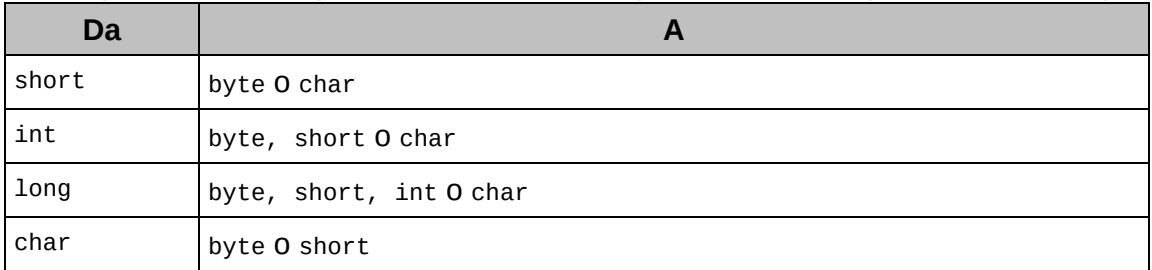

**Tabella 2.12** Conversioni numeriche esplicite (il tipo della colonna Da necessita dell'operatore di cast per essere convertito esplicitamente nei tipi della colonna A).

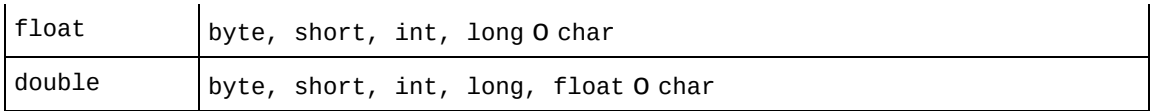

Seguono alcune cose da sapere quando si attuano delle conversioni numeriche esplicite.

- Se si assegna una variabile contenente un valore in virgola mobile, cioè di tipo float o double, a una variabile di un tipo intero (per esempio di tipo int o long), si avrà un troncamento della sua parte frazionaria. Questa modalità operativa, propria dello standard IEEE 754, è detta *round toward zero*; i bit del *significando* del numero in virgola mobile che rappresentano la parta frazionaria verranno scartati e il valore risultante sarà la parte intera *arrotondata più vicina (verso) allo zero*. Così un valore decimale come -4.9 sarà convertito in un valore intero come -4 e un valore decimale come 4.9 sarà convertito in un valore intero come <sup>4</sup>.
- Se si assegna una variabile contenente un valore decimale di tipo double a una variabile di tipo float, tale valore verrà arrotondato al valore float più vicino. Questa modalità operativa, propria dello standard IEEE 754, è detta *round to nearest;* i bit del significando del numero in virgola mobile che rappresentano la parta frazionaria vengono elaborati in modo che il valore risultante sarà il numero stesso *arrotondato al più vicino valore rappresentabile* ossia al più preciso risultato. Così un valore decimale double come 1.13256789 se convertito in un valore decimale float con 6 cifre di precisione sarà uguale a 1.132568; un valore decimale double come 1.13256712 se convertito in un valore decimale float con 6 cifre di precisione sarà uguale a 1.132567. In più, è importante anche dire che se il valore double è troppo grande per essere rappresentato come un float, il risultato sarà *infinito positivo o infinito negativo.*

Se si assegna un valore di una variabile intera (per esempio di tipo int) che è più grande del valore massimo contenibile nell'altra variabile intera (per esempio di tipo short), quel valore di origine verrà troncato per effetto dell'eliminazione dei bit "extra" più significativi non utilizzabili dal tipo di destinazione.

Vediamo, a questo punto, un esempio (Listato 2.7) significativo che mostra cosa avviene in due comuni casi di *data type demotion* in virtù delle regole summenzionate.

**Listato 2.7** TypeDemotion.java (TypeDemotion).

```
package LibroJava11.Capitolo2;
public class TypeDemotion
{
   public static void main(String[] args)
    {
       int a = 260;
       double d = 323.123;
       byte b;
       // il risultato sarà 4 per effetto del troncamento dei bit più
       // significativi del tipo int proprio di a
       // int a --> 00000000 00000000 00000001 00000100 (valore 260)
       // byte b --> 00000100 (valore 4)
       b = (byte) a;System.out.printf("b = (byte) a ---> %2d%n", b);
       // il risultato sarà 67, infatti prima 323.123 sarà troncato in 323
       // e poi vi sarà il troncamento dei suoi bit più significativi
       // 00000000 00000000 00000001 01000011 (valore 323)
       // 01000011 (valore 67)
       b = (byte) d;System.out.printf("b = (byte) d ---> %2d%n", b);
   }
}
```
**Output 2.7** Dal Listato 2.7 TypeDemotion.java.

 $b = (byte) a --- 4$  $b = (byte) d --- 67$ 

Dall'Output 2.7 si evidenzia come l'espressione  $b = (byte)$  a dà come risultato <sup>4</sup>, perché del tipo int a 32 bit della variabile <sup>a</sup> sono stati "trattenuti" solo gli ultimi 8 bit, che rappresentano lo spazio massimo utilizzabile dal tipo byte della variabile <sup>b</sup>.

L'espressione  $b = (byte) d$ , invece, dà come risultato 67, poiché: prima il valore 323.123 della variabile <sup>d</sup> di tipo double viene troncato della sua parte frazionaria, diventando <sup>323</sup>; poi, di quest'ultimo numero intero, sono "trattenuti" solo gli ultimi 8 bit, che rappresentano lo spazio massimo utilizzabile dal tipo byte della variabile <sup>b</sup>.

# **Variabili locali, "globali" e scope**

In Java una variabile può essere definita come locale o come "globale". Anche se tale definizione non è precisa e può apparire scorretta in un ambiente interamente a oggetti, la utilizzeremo per permettere a chi ha già esperienza con un linguaggio procedurale, per esempio il C, di avere un rapido confronto concettuale.

Una variabile è locale quando il suo nome, identificatore, è usabile solo all'interno del blocco di codice in cui è dichiarata. Un parametro di un metodo, una variabile dichiarata all'interno di un metodo e una variabile dichiarata all'interno di un blocco di codice sono tutti esempi di variabili locali.

I membri di una classe, tipo le *variabili di istanza*, sono, invece, variabili "globali" e sono utilizzabili ovunque all'interno di tale classe. Quando si dichiara una variabile di istanza che ha un identificatore uguale a quello di una variabile locale a un metodo, allora la prima sarà nascosta, cioè il metodo userà quella locale (quando studieremo le classi vedremo come sia comunque possibile accedere alla variabile di istanza).

Possiamo dire, pertanto, che in Java le variabili locali hanno uno *scope* (o ambito di visibilità) relativo al blocco di codice in cui sono state dichiarate, mentre le variabili "globali" hanno uno *scope* di classe.

#### **NOTA**

Lo *scope* "globale" in Java è comunque confinato all'interno della classe, e questo riduce le problematiche di accesso e manipolazione di dati globali che sono

invece presenti in linguaggi procedurali come il C, dove, appunto, lo *scope* globale si estende a tutto il programma.

Le dichiarazioni delle variabili possono avvenire, quindi, ovunque all'interno di un blocco di codice, il quale è rappresentato, ripetiamo, da un gruppo di istruzioni poste tra le parentesi graffe di apertura e chiusura; per quanto riguarda le variabili locali, è possibile utilizzarle solo dopo la relativa dichiarazione (in pratica, l'uso di una variabile locale non deve mai precederne la dichiarazione); per quanto riguarda le variabili "globali", invece, è possibile farvi riferimento anche se la loro dichiarazione è avvenuta dopo la relativa istruzione di utilizzo (in pratica, l'uso di una variabile "globale" può anche precederne la dichiarazione).

**Snippet 2.27** Variabili locali e "globali".

```
...
public class Snippet_2_27
{
    // nr è un membro di una classe e dunque una variabile "globale"
    // essa è "messa in ombra" (è celata) però dalla variabile locale nr
dichiarata nel
   // metodo foo e solo all'interno di tale metodo
   private int nr = 200;
   // args, l e zed sono tutte variabili locali visibili solo nel metodo main
    // e negli altri eventuali blocchi di codice annidati
   public static void main(String[] args)
    {
        // l è una variabile locale, perché dichiarata nel metodo main
        // args è un parametro di un metodo e dunque una variabile locale
        int l = args.length;{ // blocco di codice esplicito...
            // an_int è una variabile locale di un blocco di codice
            // è visibile solo in questo contesto oppure in altri
            // eventuali blocchi annidati
            int an_int = l; // Ok - l qui visibile e utilizzabile perché la
ricerca della
            // dichiarazione relativa parte dal punto di utilizzo verso
            // "l'alto" ossia dal blocco corrente verso gli eventuali blocchi
            // contenitori; infatti in main, blocco contenitore, è presente
           // la sua dichiarazione
        }
        // ERRORE - an_int è utilizzabile solo nel suo blocco di codice
        int zed = an_int; // error: cannot find symbol
    }
   private void foo()
```

```
{
    int nr = 100;
    // usa la variabile nr dichiarata localmente
    System.out.printf("nr = %d%n", nr); // nr = 100
}
private void bar()
{
    // usa la variabile nr dichiarata "globalmente" perché è
    // visibile in tutto il corpo della classe e in questo
    // metodo non è nascosta da nessun'altra variabile con
    // lo stesso nome
    System.out.printf("nr = %d%n", nr); // nr = 200}
private void baz()
{
    // dichiarazione di una variabile locale di tipo int denominata x
    int x = 20;
    // blocco di codice annidato
    {
        // dichiarazione di una variabile locale di tipo int denominata x
        int x = 11; // error: variable x is already defined in method baz()
    }
}
```
Lo Snippet 2.27 illustra in modo pratico le regole in merito alla visibilità delle variabili locali e "globali" appena esposte e inoltre evidenzia altre importanti regole.

}

La variabile "globale" nr, che è una variabile di istanza della classe Snippet\_2\_27, è "messa in ombra" (*celata*) dalla variabile locale nr dichiarata nel metodo foo. Questo fenomeno, chiamato in gergo *shadowing*, implica che, quando si usa una variabile locale che ha lo stesso nome (identificatore) di una variabile "globale" (una variabile di classe o una variabile di istanza), nelle istruzioni venga usata la prima (la variabile locale) perché la sua dichiarazione ha, per l'appunto, "messo in ombra" (*shadowed*), la dichiarazione della seconda (la variabile "globale"). Quest'ultima, dunque, non risulta utilizzabile direttamente tramite il suo *nome semplice*. Vedremo, quando affronteremo lo studio delle classi, che è comunque

possibile accedervi, tramite, per esempio, la keyword this o un apposito *nome qualificato*.

### **ATTENZIONE**

Il meccanismo dello *shadowing* non va comunque confuso con altri due importanti meccanismi di "nascondimento" che sono indicati con termini differenti: *hiding* (occultamento) e *obscuring* (oscuramento). In breve, il primo può occorrere nell'ambito della definizione di una relazione di ereditarietà tra due classi quando la dichiarazione di un membro di una classe derivata occulti la stessa dichiarazione di un altro membro effettuata nella sua classe base; il secondo può occorrere quando un nome semplice può far riferimento sia al nome di una variabile sia al nome di un tipo oppure di un package le cui dichiarazioni sono dunque oscurate.

- Quando si creano blocchi annidati, la variabile del blocco più esterno è visibile all'interno del blocco interno, ma non vale il contrario. Infatti, la variabile 1 dichiarata nel blocco del metodo main è visibile anche nel blocco di codice esplicito interno (*annidato*) mentre la variabile an\_int, dichiarata all'interno di tale blocco interno, non è visibile nel blocco esterno (*contenitore*) del main, poiché alla chiusura del blocco interno cessa di esistere.
- Quando si dichiara una stessa variabile in blocchi annidati avremo un errore di "duplicazione" di una variabile locale. Infatti, la variabile <sup>x</sup> dichiarata nel blocco del metodo baz è stata poi dichiarata nuovamente in un blocco di codice esplicito a esso interno, e tale ridichiarazione non è consentita dal compilatore.

### **Snippet 2.28** Hiding e obscuring.

```
...
class Base
{
   protected int a_field = 100;
}
class Derived extends Base // Derived deriva da Base
{
    // fenomeno dell'hiding
    // questa dichiarazione occulta (nasconde) la dichiarazione di a_field
    // effettuata nella classe Base
```

```
private int a_field = 1000;
    public void foo()
    {
        // a_field si riferisce alla variabile di istanza relativa dichiarata
        // in questa classe (Derived)
        a_field = 1;
    }
}
class Type
{
    public void foo()
    {
        // fenomeno dell'obscuring
        // questa dichiarazione oscura la dichiarazione della classe Type perché
        // per la variabile int è usato un identificatore (Type) con lo stesso
nome
        // del tipo classe (Type)
        int Type;
        // Type si riferisce alla variabile int Type e non alla classe Type
        // la regola è, infatti, che quando una variabile e un tipo hanno lo
stesso nome
        // il nome della variabile venga preferito (ha precedenza)
       Type = 10;
    }
}
public class Snippet_2_28
\mathbf{f}public static void main(String[] args) {}
}
```
Concludiamo dicendo che la specifica dello standard di Java enumera una serie di *scope* e per ciascuno di essi dà una definizione tecnica e formale; per ora, in virtù di quanto sin qui esposto, daremo conto solo delle seguenti definizioni, rimandando per le altre, laddove di interesse, ai capitoli di pertinenza.

- Lo *scope* di un membro di una classe è tutto il suo corpo di definizione (*class body*) e quello delle sue eventuali classi derivate.
- Lo *scope* di un parametro di un metodo è tutto il suo corpo di  $\bullet$ definizione (*method body*). Un parametro di un metodo è categorizzato come variabile locale.
- Lo *scope* di una variabile locale è il blocco di codice ove la relativa  $\bullet$ dichiarazione è stata compiuta.

# **Categorizzazione delle variabili**

Il linguaggio Java enumera una categoria di "elementi" che sono definiti, in modo generico, come variabili, ma nello specifico sono denominati con la seguente terminologia.

- *Class variable* (variabile di classe). Rappresenta un campo (*field*) dichiarato con il modificatore static nell'ambito della dichiarazione di una classe o di un'interfaccia (in quest'ultimo caso static è opzionale). È creata durante la fase di *preparazione* della classe o interfaccia ed è inizializzata con un valore di default. È distrutta durante la fase di eliminazione dalla memoria (*unload*) della classe o interfaccia.
- *Instance variable* (variabile di istanza). Rappresenta un campo  $\bullet$ (*field*) dichiarato senza il modificatore static nell'ambito della dichiarazione di una classe. È creata quando è creata l'istanza della classe dove è stata dichiarata ed è inizializzata con un valore di default. È distrutta quando tale istanza non ha più riferimenti che rimandano a essa e dopo le necessarie operazioni di *finalizzazione*.
- *Array component* (elemento di un array). Rappresenta una variabile "senza nome" che è parte (è un componente) di un insieme di altre variabili appartenenti al medesimo array. È creata quando è creato il relativo array ed è inizializzata con un valore di default. È distrutta quando tale array non è più referenziato.
- *Method parameter* (parametro di un metodo). Rappresenta una variabile dichiarata nell'ambito della segnatura di un metodo. È creata all'atto di invocazione del metodo stesso ed è inizializzata con un valore fornito da un corrispondente argomento. È distrutta al termine dell'esecuzione del body di tale metodo.
- *Constructor parameter* (parametro di un costruttore). Rappresenta una variabile dichiarata nell'ambito della segnatura di un metodo

costruttore. È creata all'atto di invocazione del costruttore stesso ed è inizializzata con un valore fornito da un corrispondente argomento. È distrutta al termine dell'esecuzione del body del costruttore.

- *Lambda parameter* (parametro di una lambda expression). Rappresenta una variabile dichiarata nell'ambito della definizione di una lambda expression. È creata all'atto di invocazione del metodo implementato dal *lambda body* ed è inizializzata con un valore fornito da un corrispondente argomento. È distrutta al termine dell'esecuzione del body della lambda expression.
- *Exception parameter* (parametro di un'eccezione). Rappresenta una variabile dichiarata nell'ambito di dichiarazione di un blocco di codice associato a una clausola catch. È creata quando un'eccezione è *intercettata* da una corrispondente clausola catch di una relativa statement try ed è inizializzata con un oggetto che è del tipo eccezione *generata*. È distrutta al termine dell'esecuzione del blocco di codice associato alla relativa clausola catch.
- *Local variable* (variabile locale). Rappresenta una variabile  $\bullet$ dichiarata nell'ambito di un effettivo blocco di codice, di un'istruzione di iterazione for oppure di un'istruzione *try-withresources*. È creata quando il flusso di esecuzione del codice entra nel blocco o nell'istruzione for relativi e deve essere inizializzata con un valore prima del suo effettivo utilizzo (non riceve alcun valore di default). È distrutta al termine dell'esecuzione del blocco o dell'istruzione for.

#### **Snippet 2.29** Categorizzazione delle variabili in Java.

```
...
public class Snippet_2_29
{
   public static int number_1; // number_1 -> class variable
   private int number_2; // number_2 -> instance variable
```

```
// costruttore
public Snippet_2_29(int data) {} // data -> constructor parameter
public static void main(String[] args) // args -> method parameter
{
    int number_3 = 1000; // number_3 -> local variable
    int[] an_array = new int[5]; // an_array -> local variable
    int data = an_{ar} [1]; // an_{ar} [1] -> array componentToIntFunction<Integer> func_1 = z -> z * 10; // z -> lambda parameter
    try
    {
        int n = Integer.parseInt("45%"); // n \rightarrow local variable
    }
    catch (NumberFormatException exc) {} // exc -> exception parameter
    for (int i = 0; i < 10; i++); // i -> local variable
    // try-with-resources
    try (BufferedReader br = \frac{1}{10} br -> local variable
         new BufferedReader(
         new FileReader("Numbers.txt")))
    {
        String a_line = br.readLine(); // a_line -> local variable
    }
    catch (IOException exc) {} // exc -> exception parameter
}
```
# **Valori di default delle variabili**

}

La Tabella 2.13 evidenzia i valori di default, laddove previsti, assegnati dal compilatore alle variabili prima esposte e in base al loro tipo. Ribadiamo, infatti, che una regola fondamentale di Java è che ogni variabile prima del suo impiego deve sempre avere un valore compatibile con il suo tipo.

| <b>Tipo</b> | Valore di default |
|-------------|-------------------|
| byte        | $(byte)$ 0        |
| short       | $(short) 0$       |
| int         | 0                 |
| long        | ΘL                |
| float       | 0.0f              |
| double      | 0.0d              |
| char        | '\u0000'          |

**Tabella 2.13** Valori di default delle variabili.

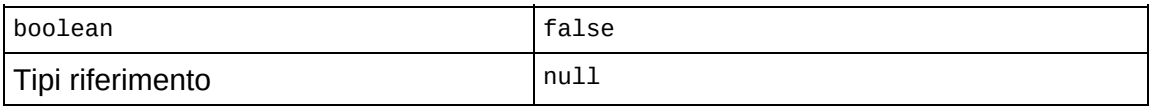

# **L'identificatore var**

Java 10 ha introdotto una caratteristica interessante che si può sintetizzare nel seguente modo: è possibile dichiarare una variabile locale senza specificare un determinato ed esplicito tipo di dato (*manifest type*), per esempio int, long, String e così via, in quanto lo stesso, se non vi saranno problemi di *ambiguità*, potrà essere determinato dal compilatore in *autonomia* tramite un complesso e sofisticato processo denominato *type inference* (inferenza di tipo).

## **TERMINOLOGIA**

La type inference è un processo di analisi delle informazioni scritte nel codice sorgente (*compile time analysis*) dalle quali un compilatore può cercare di ricavare, dedurre, i tipi di dati non ancora conosciuti.

## **NOTA**

Il documento di proposta accettato che dà indicazioni sulla caratteristica ora citata è il *JDK Enhancement Proposal (JEP) 286: Local-Variable Type Inference*.

Per "attivare" però la type inference sulle variabili locali bisogna utilizzare, durante la loro dichiarazione e al posto dell'esplicito tipo di dato, l'identificatore var.

Questo identificatore non è comunque una keyword del linguaggio ma piuttosto un cosiddetto *reserved type name* (nome di tipo riservato); var può infatti essere utilizzato anche come nome di una variabile, un metodo o un package (non può però essere utilizzato come nome delle classi o delle interfacce).

L'utilizzo dell'identificatore var soggiace anche alle seguenti altre regole che, se non rispettate, genereranno un errore a *compile time* (in fase di compilazione).

- La relativa dichiarazione di variabile non prevede un inizializzatore.
- È impiegata in contesti dichiarativi diversi da quelli che rappresentano una mera *dichiarazione di variabile locale con inizializzatori*. Ciò significa che var è utilizzabile, per esempio, per dichiarare una variabile locale nell'ambito di un ciclo for o for "migliorato" ma non per dichiarare i campi di una classe, i parametri formali di un metodo o di un costruttore, le eccezioni intercettabili dalle clausole catch e così via.
- È presente più di un dichiaratore di variabile (*variable declarator*).
- L'identificatore (*variable declarator id*) presenta anche una o più coppie di parentesi quadre proprie della dichiarazione di un array.
- L'inizializzatore del dichiaratore di variabile è un inizializzatore di array.
- L'inizializzatore del dichiaratore di variabile contiene un riferimento alla medesima variabile (*self reference*).
- L'inizializzatore fornisce il letterale null che viene dunque valutato come tipo nullo (*null type*).

**Snippet 2.30** Utilizzi non corretti dell'identificatore var.

```
...
// ERRORE - var come nome di un tipo
class var { } // error: 'var' not allowed here as of release 10, 'var' is a
restricted
              // local variable type and cannot be used for type declarations
// ERRORE - var come nome di un tipo
interface var { } // error: 'var' not allowed here as of release 10, 'var' is a
restricted
                  // local variable type and cannot be used for type declarations
class Data
\left\{ \right.// ERRORE - var come parametro formale di un costruttore
    Data(var nr) { } // error: 'var' is not allowed here
}
public class Snippet_2_30
{
    // ERRORE - dichiarazione di un campo
```

```
public static var field = 44.44; // error: 'var' is not allowed here
   public static void main(String[] args)
    {
        // ERRORE - non c'è un inizializzatore
        var data_id; // error: cannot infer type for local variable data_id
                     // (cannot use 'var' on variable without initializer)
        // ERRORE - sono presenti più di un dichiaratore di variabile ossia oltre
        \frac{1}{4} a data0 = 11 sono presenti anche data1 = 12 e data2 = 13
        var data0 = 11, data1 = 12, data2 = 13; // error: 'var' is not allowed
                                                // in a compound declaration
        // ERRORE - l'identificatore buffer presenta anche le parentesi quadre
proprie
        // della dichiarazione di un array
        var buffer[] = new int[3]; // error: 'var' is not allowed as an element
type
                                   // of an array illegal reference to restricted
                                   // type 'var' incompatible types: int[] cannot
                                   // be converted to var[]
        // ERRORE - è presente un inizializzatore di array
        var zips = \{1000, 2000\}; // error: cannot infer type for local variable
zips
                                   // (array initializer needs an explicit target-
type)
        // ERRORE - self-reference
        var blob = (blob = "abm123123213zs0f0f0f''); // error: cannot infer type
for local
                                                    // variable blob
                                                    // (cannot use 'var' on
                                                    // self-referencing variable)
        // ERRORE - null type
        var name = null; // error: cannot infer type for local variable name
                         // (variable initializer is 'null')
        // ERRORE - var come tipo eccezione nella clausola catch
        try
        {
            var res = 10 / 0;
        }
        catch(var exc) { } // error: 'var' is not allowed here
    }
    // ERRORE - var come tipo per i parametri formali di un metodo
    public static void missing(var one, var two) \{\} // error: 'var' is not
allowed here
    // ERRORE - var come tipo restituito da un metodo
    public static var build() // error: 'var' is not allowed here
    {
        var product = 10 * 100;
        return product;
    }
}
```

```
Snippet 2.31 Utilizzi corretti dell'identificatore var.
```

```
...
public class Snippet_2_31
{
    public static void main(String[] args)
    {
        // OK - dichiarazione di variabile locale con un inizializzatore
        var a_number = 100; // a_number è di tipo int
        // OK - dichiarazione di variabile locale con un inizializzatore di array
        // preceduto però dall'espressione di creazione new int[]
        var an_array = new int[] { 1, 2, 3 }; // an_array è di tipo int[]
        // OK - dichiarazione di variabile locale con un inizializzatore
        var my_list = new ArrayList<String>(); // my_list è di tipo
ArrayList<String>
        my_list.add("DATA1");
        my_list.add("DATA2");
        // OK - dichiarazione di variabile locale nell'ambito di un ciclo for
        for (var j = 10; j \ge 0; j -) // j \ge 0 di tipo int
            System.out.printf("%d ", j);
        System.out.printf("%n"); // 10 9 8 7 6 5 4 3 2 1 0
        // OK - dichiarazione di variabile locale nell'ambito di un ciclo for
"migliorato"
        for (var item : my_list) // item è di tipo String
            System.out.printf("%s ", item); // DATA1 DATA2
        // OK - dichiarazione di variabile locale nell'ambito di
        // un'istruzione try-with-resources
        try (var br = new BufferedReader(new FileReader("Numbers.txt")))
        \mathcal{L}var a line = br. readLine();
        }
        catch (IOException exc) {}
    }
}
```
## **NOTA**

Vi sono anche altri costrutti sintattici più complessi di quelli sin qui esaminati dove può essere consentito o non consentito l'uso di var. Per tale ragione ne riparleremo in appositi capitoli di pertinenza come per esempio in quelli che tratteranno le classi anonime, le lambda expression e così via.

Vediamo anche il seguente decompilato (Decompilato 2.1) della classe Snippet\_2\_31 che evidenzia come ogni occorrenza dell'identificatore var è stata "sostituita" dal compilatore durante la fase di compilazione con l'effettivo tipo di dato correttamente dedotto o inferito (il compilatore in pratica, dopo il citato processo della *type inference*, ne scrive il tipo nel bytecode risultante).
**Decompilato 2.1** File Snippet\_2\_31.class.

...

```
public class Snippet_2_31
{
    public static void main(String[] arrstring)
    {
        Object object;
        int n = 100;
        int[] arrn = new int[]{1, 2, 3};
        ArrayList<String> arrayList = new ArrayList<String>();
        arrayList.add("DATA1");
        arrayList.add("DATA2");
        for (int i = 10; i >= 0; -1)
            System.out.printf("%d ", i);
        System.out.printf("%n", new Object[0]);
        Object object2 = arrayList.iterator();
        while (object2.hasNext())
        {
            object = (String)object2.next();
            System.out.printf("%s ", object);
        }
        try
        {
            object2 = new BufferedReader(new FileReader("Numbers.txt"));
            object = null;try
            {
                String string = object2.readLine();
            }
            catch (Throwable throwable)
            {
                object = throwable;
                throw throwable;
            }
            finally
            {
                if (object != null)
                {
                    try { object2.close(); }
                    catch (Throwable throwable) { object.addSuppressed(throwable);
}
                }
                else { object2.close(); }
            }
        }
        catch (IOException iOException) { /* empty catch block */ }
    }
}
```
Chiudiamo con un ulteriore importante esempio (Snippet 2.32) che evidenzia come l'uso di var non incida in alcun modo

sull'implementazione della tipizzazione nel linguaggio Java.

#### **Snippet 2.32** Type safety preservata.

```
package LibroJava11.Capitolo2;
public class Snippet_2_32
{
   public static void main(String[] args)
    {
        // nonostante l'uso di var Java rimane un linguaggio
        // 1) staticamente tipizzato
        // 2) fortemente tipizzato
        var data = 1; // qui data è di tipo int
        // ERRORE - il compilatore a compile time verifica la correttezza
        // dei tipi; data è di tipo int e non può poi diventare automaticamente
        // un tipo String
        // Java rimane staticamente tipizzato (statically typed)
        data = "33"; // error: incompatible types: String cannot be converted to
int
        // ERRORE - il compilatore a compile time verifica la correttezza
        // dei tipi; data1 è di tipo int mentre data2 è di tipo String e non
        // si può moltiplicare l'uno per l'altro
        // Java rimane fortemente tipizzato (strongly typed)
        var data1 = 10;
        var data2 = "10";
        var data3 = data1 * data2; // error: bad operand types for binary operator
'*'
                                   // first type: int
                                   // second type: String
   }
}
```
#### **Una breve guida all'uso corretto di var**

Senza dubbio l'introduzione di var, e relativa inferenza di tipo per le variabili locali, ha creato un certo scompiglio nella comunità dei programmatori Java: da un lato vi è stato chi l'ha accolto in modo favorevole perché renderebbe il codice meno ridondante e più conciso; dall'altro lato vi è stato chi l'ha aspramente criticato perché il codice risulterebbe meno leggibile (più oscuro) a causa della mancanza dell'importante informazione sui tipi di dati. Di sicuro sia i programmatori più *progressisti* sia quelli più *conservatori* hanno ragione e quindi, come tutte le novità "dirompenti", solo un loro uso oculato e non abusato può portare a reali benefici. Vediamo dunque di provare a dettare alcune regole che possano guidare a un uso consapevole ed equilibrato di var.

Impiegare nomi di variabili che siano significativi ossia che ne rendano  $\bullet$ evidente il ruolo, ovvero il perché stiamo usando una determinata variabile, e la sua natura, ovvero che cosa essa potrebbe contenere. In definitiva il nome o identificatore scelto per una variabile deve "trasmettere" subito al lettore del codice tutte quelle informazioni necessarie che gli permettano di poterla usare, possibilmente, senza ambiguità.

- Impiegare var quando leggendo la parte di inizializzazione corrispondente è  $\bullet$ possibile capire l'eventuale tipo di dato dedotto. In definitiva dal contesto di dichiarazione/inizializzazione non si ha alcuna perdita di informazione sul tipo impiegato.
- Non impiegare congiuntamente var e il *diamond operator* <> usato per la  $\bullet$ creazione di istanze di classi generiche. Lo stesso vale per l'uso di var e di metodi generici che non forniscono informazioni sufficienti per una corretta inferenza di tipo. Nei casi suddetti, infatti, il tipo dedotto potrebbe non essere quello atteso (ne vedremo un esempio pratico nel Capitolo 9, *Programmazione generica*).
- Impiegare var con cautela quando la parte di inizializzazione fa uso dei letterali interi. In questo caso, infatti, il tipo inferito sarà sempre int.
- $\bullet$ Impiegare var quando ciò evita la scrittura di dichiarazioni lunghe e complesse che potrebbero occorrere soprattutto quando si usano tipi generici (ne vedremo un esempio pratico nel Capitolo 9, *Programmazione generica*).

#### **Snippet 2.33** Linee guida per un corretto uso di var.

```
...
public class Snippet_2_33
{
    public static void main(String[] args)
    {
        // d non è un nome significativo: cosà conterrà?
        var d = getDataFromCalc();
        // calculated_data è un possibile nome significativo che rende subito
evidente
        // al lettore del codice che il metodo ritornerà dei dati di tipo numerico
        // risultato di una qualche forma di calcolo...
        var calculated_data = getDataFromCalc();
        // il costruttore della classe StringBuilder ha un nome significativo e
dunque
        // il lettore può comprendere agevolmente che string_builder conterrà un
oggetto
        // di tipo StringBuilder
        // in questo caso è ridondante e pedante scrivere:
        // StringBuilder string_builder = new StringBuilder("Java 10");
        // ossia ripetere nella parte a sinistra (LHS, left hand size)
dell'operatore =
        // il nome del tipo che nella parte a destra (RHS, right hand size) del
        // predetto operatore è già presente
        var string_builder = new StringBuilder("Java 10");
        // in questo caso si potrebbe volere che:
        // byte_mask fosse di tipo byte
        // huge_buffer fosse di tipo long
```

```
// ma con var il compilatore deduce che i letterali interi passati
       // come valori alle variabili siano di tipo int e dunque sia
       // byte_mask che huge_buffer saranno di tipo int
       var byte_mask = 0x22; // ATTENZIONE - il tipo sarà int
       var huge_buffer = 10; // ATTENZIONE - il tipo sarà int
       // con gli altri letterali invece il valore dedotto sarà sempre del tipo
corretto
       var exit = true; // OK - il tipo sarà boolean
       var letter = 'A'; // OK - il tipo sarà char
       var start_address = 0L; // OK - il tipo sarà long
       var name = "Pilgrim"; // OK - il tipo sarà String
       var pi = 3.14F; // OK - il tipo sarà float
       var laplace_lim = 0.6627434193; // OK - il tipo sarà double
    }
   public static int getDataFromCalc() { return 10000; }
}
```
# **Array**

Sinora abbiamo incontrato un solo tipo di entità o oggetto utilizzabile per memorizzare dei valori, ossia la variabile, o la sua forma *read-only*, ovvero la costante.

Questo tipo di oggetto, denominato in letteratura anche come *variabile scalare* (o *tipo scalare* se ci riferiamo in modo esplicito al suo tipo di dato come char, int, float e così via), ha la caratteristica di poter rappresentare e gestire un solo valore alla volta.

Talune volte, comunque, vi possono essere circostanze per cui si ha la necessità di memorizzare un insieme di valori come unica e indivisibile entità e riferirsi a essi attraverso un unico *oggetto* che li rappresenti. Si pensi, per esempio, a un programma che ha la necessità di rappresentare i mesi di un anno e per ciascun mese deve indicare la quantità precisa di giorni di cui è composto. In questa situazione è possibile impiegare dodici diverse variabili, denominate january, february, march e così via, e assegnare loro valori come <sup>31</sup>, <sup>28</sup> (se l'anno non è bisestile), <sup>30</sup> e così via, oppure utilizzare un "particolare oggetto", l'*array*, denominato anche *variabile aggregato* (o *tipo aggregato* se ci riferiamo a esso come a un tipo di dato array) che consente di rappresentare direttamente tutti i mesi dell'anno come un'unica e omogenea collezione di dati.

Avendo, dunque, una sola variabile di tipo array, denominata per esempio months, potremo accedere tramite essa, secondo una particolare sintassi che tra breve esamineremo, direttamente al mese di interesse,

evitando così di avere dodici diverse variabili che, di fatto, non rappresentano "cose" differenti, ma sono tra di loro collegate da un significato: tutte rappresentano i mesi di un anno.

#### **TERMINOLOGIA**

In modo più rigoroso, meno generale e più conforme a quanto indicato dalla specifica del linguaggio Java, possiamo asserire che un tipo array (*array type*) è un tipo riferimento che ha come classe base la classe Object (package java.lang, modulo java.base) la quale è di tipo classe. Pertanto, la definizione di un array crea, di fatto, un oggetto di tipo array che eredita una serie di funzionalità messe a disposizione tramite appositi metodi dal tipo classe java.lang.Object.

In pratica, dunque, un array rappresenta una variabile o una costante che contiene un riferimento a un'area di memoria al cui interno vi sono dati del suo stesso tipo. È pertanto definibile come una sorta di struttura di dati omogenea contenente un insieme di variabili a cui si fa riferimento come un'unica e indivisibile entità. Inoltre ha natura statica, poiché mantiene la propria dimensione – il numero di elementi che contiene – dall'inizio alla fine del programma.

# **Array monodimensionali**

Un array monodimensionale, denominato anche *vettore*, è una struttura di dati rappresentata da un insieme di variabili, identificate da un nome univoco e definite come *elementi* (o *componenti*), che sono tutte di uno stesso tipo (*tipo dell'elemento* o *tipo del componente*) e sono disposte in memoria in modo contiguo, ovvero sono concettualmente visualizzabili come una serie di oggetti posizionati l'uno dopo un altro in una singola riga o colonna che ne rappresenta, in sostanza, la unica e sola dimensione (Figura 3.1).

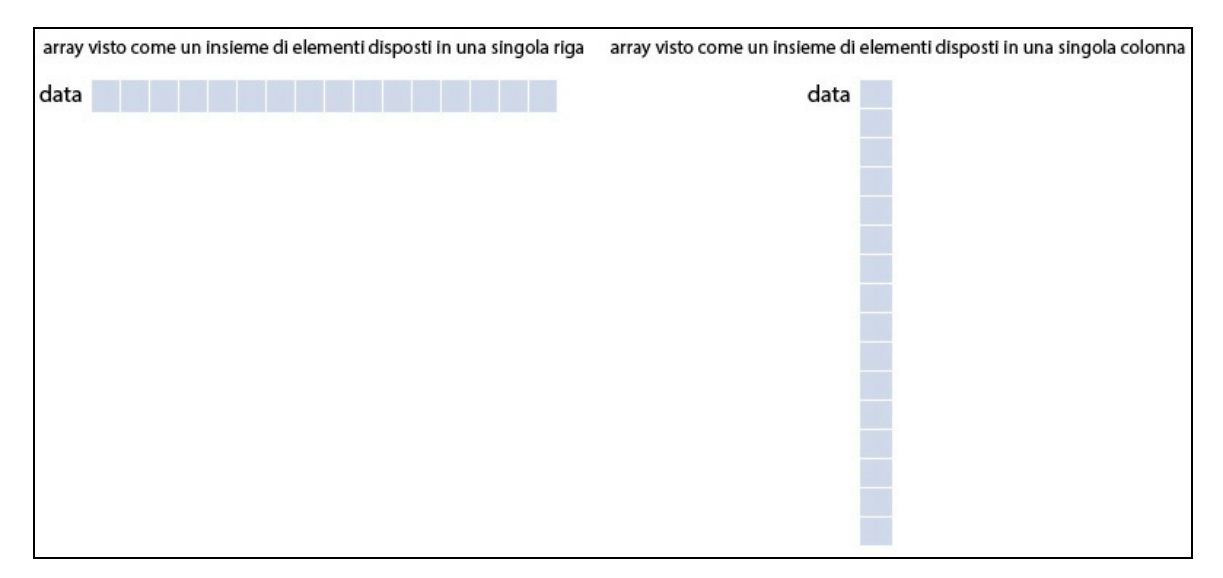

**Figura 3.1** Visualizzazione concettuale di un array monodimensionale denominato data.

## **Dichiarazione**

Un array monodimensionale si dichiara utilizzando una delle due seguente sintassi (Sintassi 3.1 e 3.2):

**Sintassi 3.1** Dichiarazione di un array. I forma: parentesi [ ] poste dopo il tipo di dato. data\_type[] identifier;

**Sintassi 3.2** Dichiarazione di un array. II forma: parentesi [ ] poste dopo l'identificatore. data\_type identifier[];

In entrambe data\_type indica il tipo di dato che avranno gli elementi costituenti l'array e può essere sia uno dei tipi predefiniti del linguaggio, per esempio int, char, String e così via, sia un tipo custom (personalizzato) creato dall'utente; le parentesi quadre (dette anche operatore di *subscript*) indicano che la variabile è un array del tipo stabilito da data\_type e devono essere sempre presenti; identifier indica il nome o identificatore dell'array e deve essere scritto utilizzando le stesse regole viste per gli identificatori delle variabili (per esempio, non può cominciare con un carattere numerico).

#### **Quale sintassi scegliere**

La scelta della sintassi per la dichiarazione di un array assume una certa importanza quando si dichiarano in successione più variabili dello stesso tipo, poiché se non si presta attenzione si può incorrere in errori di semantica. Per esempio, quando scriviamo un'istruzione come int[] a, b, c[]; la variabile a e la variabile b sono array di interi, mentre la variabile c è un array di array. Se invece scriviamo int a, b[], c; la variabile a e la variabile c sono normali variabili primitive di interi, mentre la variabile b è un array di interi. In pratica, ponendo l'operatore di subscript subito dopo il nome del tipo si indica che tutte le variabili dichiarate saranno degli array di quel tipo, mentre il contrario non sarà mai vero. In ogni caso è sconsigliato usare entrambe le notazioni sintattiche (*mixed notation*) nell'ambito di una stessa dichiarazione di array al fine di evitare gli eventuali citati errori di semantica.

La fase di dichiarazione espressa dalla Sintassi 3.1 (o 3.2) crea un tipo riferimento del tipo array indicato, che avrà come valore iniziale, se effettuata per un membro dati di una classe, il valore null, il quale esprimerà l'assenza di riferimento, puntamento, verso un'istanza appropriata (oggetto) del tipo array relativo.

### **Snippet 3.1** Dichiarazione di un array.

```
...
public class Snippet_3_1
{
    // una dichiarazione di un array di interi come membro dati
   private int[] an_array;
   public static void main(String[] args) { }
}
```
Lo Snippet 3.1 dichiara la variabile an\_array come un tipo array deputato a contenere un riferimento verso un oggetto di tipo array contenente elementi di tipo int (è un array di interi); tuttavia, nel nostro caso e in questa fase, conterrà il valore null (Figura 3.2).

In definitiva, dunque, la dichiarazione di un array non creerà mai l'oggetto di tipo array, ma solo una variabile che, in futuro, durante un'apposita *fase di inizializzazione*, potrà contenerne un suo reale riferimento.

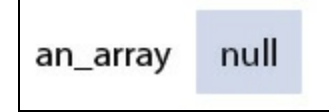

**Figura 3.2** Dichiarazione di una variabile di tipo array di interi.

## **Inizializzazione**

Un array monodimensionale si inizializza utilizzando la seguente sintassi (Sintassi 3.3):

```
Sintassi 3.3 Inizializzazione di un array: array creation expression.
identifier = new data_type[nr_of_elements];
```
Qui identifier è il nome di una variabile di tipo array già dichiarata, data\_type è il suo tipo e il nr\_of\_elements posto tra le parentesi quadre rappresenta il numero di elementi che essa conterrà.

La keyword new in questo contesto è obbligatoria e rappresenta l'operatore utilizzato per la creazione di istanze dei tipi: nello specifico, l'operatore che consente la creazione di una nuova istanza di un tipo array.

### **TERMINOLOGIA**

Per *istanza di un tipo* si intende l'*oggetto* creato tramite l'operatore new. Nel corso del testo utilizzeremo entrambe le denominazioni come sinonimi.

Infine, il carattere uguale <sup>=</sup> rappresenta l'operatore di assegnamento, grazie al quale si pone nella variabile posta alla sua sinistra il valore dell'espressione posta alla sua destra. Nel caso dell'inizializzazione di un array, esso pone nella variabile il valore del riferimento dell'oggetto di tipo array creato.

**Snippet 3.2** Inizializzazione di un array.

```
...
public class Snippet_3_2
{
    public static void main(String[] args)
    {
```

```
// una dichiarazione di un array di int
        int[] an_array;
        // un'inizializzazione di un array di int di 10 elementi
        an array = new int[10];
   }
}
```
Analizzando lo Snippet 3.2 possiamo notare i seguenti fatti.

- Nella fase di dichiarazione comunichiamo al compilatore che la variabile an\_array è di tipo array e gli elementi costituenti saranno di tipo intero.
- Nella fase di inizializzazione comunichiamo al sistema di *runtime* che per la variabile an\_array dovrà creare (allocare) un'area di memoria capace di contenere <sup>10</sup> valori di tipo intero (Figura 3.3). L'allocazione è ottenuta utilizzando l'operatore new che, ribadiamo, crea un nuovo oggetto di tipo array assegnandone il riferimento alla variabile an\_array. L'array peserà in memoria <sup>40</sup> byte, valore che si ottiene moltiplicando il numero degli elementi (10) per lo spazio occupato dal tipo di dato (un int occupa <sup>4</sup> byte). Infine, durante queste fasi, la JVM inizializza automaticamente gli elementi dell'array con valori di default che ricordiamo essere i seguenti: o per i tipi byte, short, int e long; 0.0 per i tipi float e double; '\u0000' per il tipo char; false per il tipo boolean; null per i tipi riferimento.

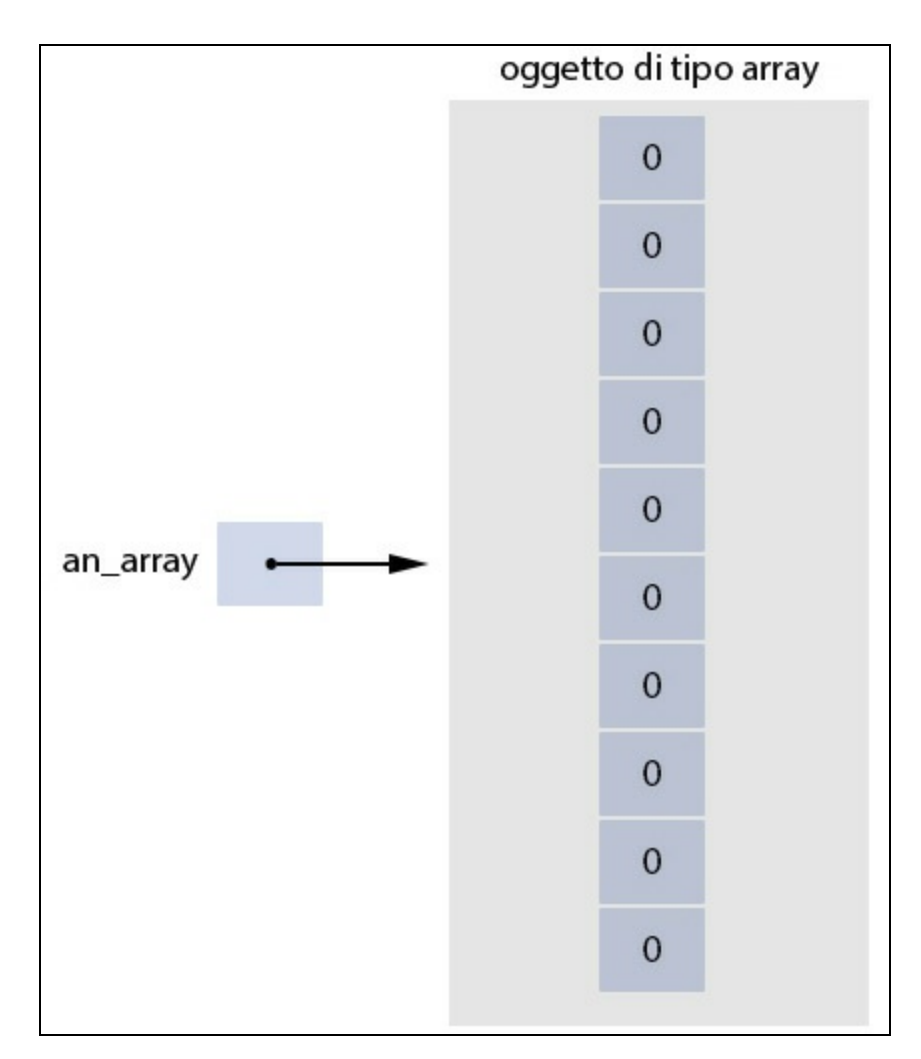

**Figura 3.3** Inizializzazione di un array di int di 10 elementi.

#### **IMPORTANTE**

Il numero di elementi da indicare tra le parentesi quadre può essere ricavato sia da un valore costante sia da una qualsiasi espressione. In ogni caso il valore del numero di elementi deve essere maggiore o uguale a o e deve essere di un tipo intero tra char, byte, short e int (mai però long).

### **Calcolare la corretta quantità di memoria di un array**

In realtà il calcolo dello spazio in memoria occupato da un array è più complesso di quanto indicato (numero di elementi dell'array moltiplicato per la dimensione del relativo tipo) perché si deve tener conto anche di alcuni byte supplementari allocati dal sistema di *runtime* e che dipendono dalle implementazioni. Infatti, in alcune implementazioni, il blocco di memoria occupato da un oggetto di tipo array conterrà non solo gli elementi dell'array, ma anche altre "informazioni" di servizio (*object*

*header*) che avranno un determinato peso in byte (tipicamente 12 byte) e poi un eventuale spazio di riempimento, definito di *padding*, se la dimensione in memoria occorrente non è un multiplo di 8. Nel caso del nostro vettore an\_array la dimensione effettiva, ricalcolata, potrebbe essere di 56 byte, derivante dalla somma dei 12 byte di *overhead* più i 40 byte propri del numero di elementi (10) moltiplicati per la dimensione di un int (4 byte) più i 4 byte di *padding* per l'allineamento della memoria.

**Snippet 3.3** Creazione di più array.

```
...
public class Snippet_3_3
{
    public static void main(String[] args)
    {
        // dichiarazione di 2 array di tipo int
        // con dichiarazione e contestuale inizializzazione di un array di tipo
int
        int[] a, b, c = new int[5];// inizializzazione di 2 array di tipo int
        a = new int[3];b = new int[4];}
}
```
Lo Snippet 3.3 crea tre array di tipo int laddove l'array c è inizializzato contestualmente alla sua dichiarazione (da questo punto di vista è come se avessimo accorpato la Sintassi 3.1 e 3.3 nel seguente  $\text{mod}$ : data\_type[] identifier = new data\_type[nr\_of\_elements];).

Prendendo in esame questi tre array facciamo un ulteriore passo in avanti dicendo che ogni elemento di un array è posizionato al suo interno secondo un indice numerico che parte dal valore  $\circ$  e termina con il valore espresso tra le parentesi quadre meno <sup>1</sup>; generalizzando avremo che per un array di dimensione  $N$  i suoi indici validi andranno da  $0$  a  $N - 1$ 

1.

### **TERMINOLOGIA**

Quando ci riferiremo a un elemento di un array, per primo elemento intenderemo l'elemento alla posizione o (zeroth element), per secondo elemento ci riferiremo all'elemento che avrà la posizione 1 e così via fino all'ultimo elemento che avrà la posizione  $N - 1$ .

Gli array <sup>a</sup>, <sup>b</sup> e <sup>c</sup> di tipo intero dello Snippet 3.3 saranno dunque strutturati in memoria come rappresentato nella Figura 3.4.

In Java è anche possibile inizializzare un array fornendo un cosiddetto inizializzatore di array (*array initializer*), il quale è costituito da una coppia di parentesi graffe al cui interno sono posti dei valori che inizializzano gli elementi del rispettivo array (Sintassi 3.4 e 3.5).

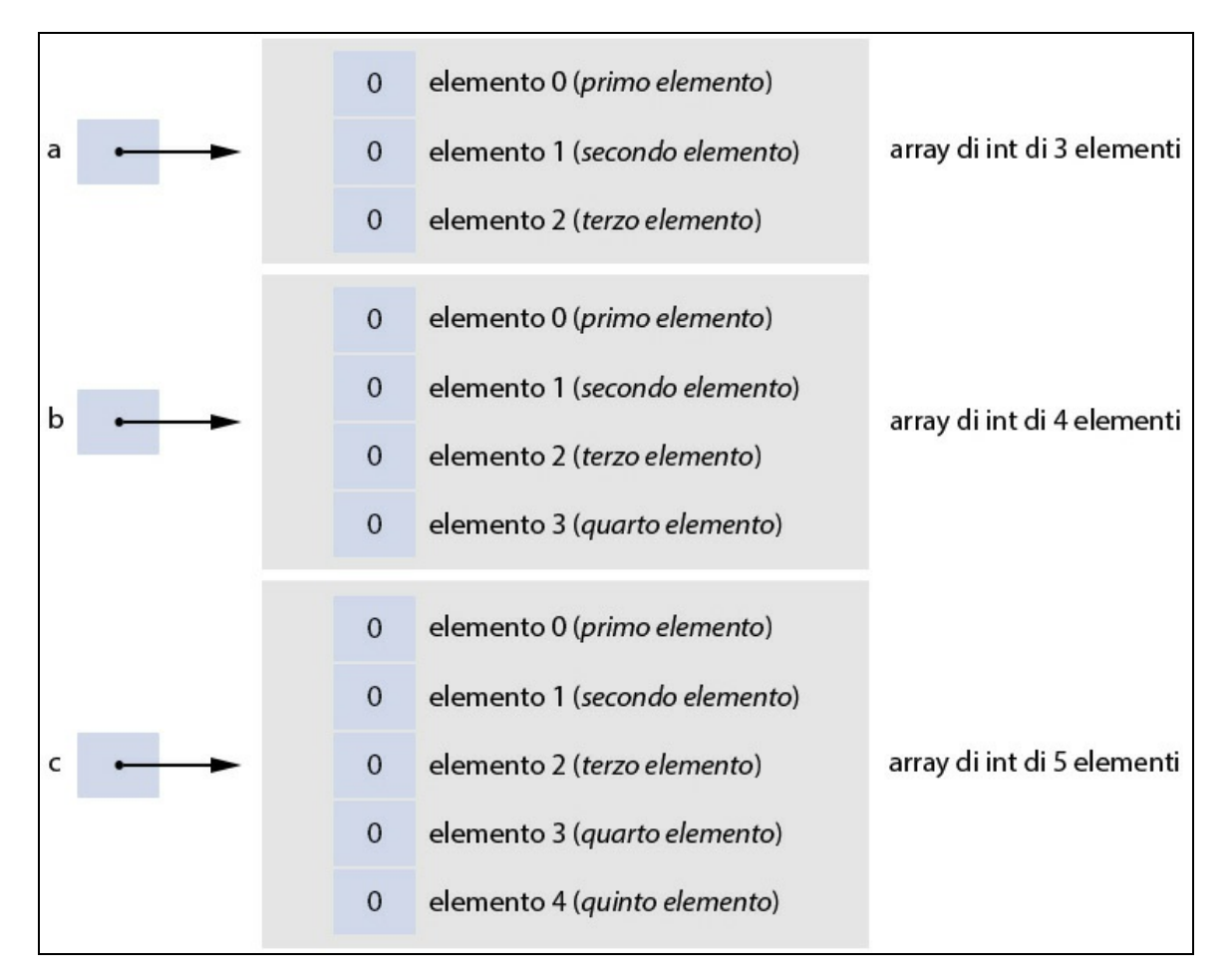

**Figura 3.4** Rappresentazione in memoria degli array a, b e c.

**Sintassi 3.4** Inizializzazione di un array: array initializer. I forma.

```
data_type[] identifier = new data_type[] {expr_0, expr_1, ..., expr_N};
```
Per la Sintassi 3.4 ogni espressione expr\_0, expr\_1 e così via inizializza

il corrispondente elemento dell'array in ordine crescente e iniziando

dall'elemento <sup>0</sup>; in altri termini l'*n*-esimo inizializzatore di variabile indica il valore dell'*n*-esimo elemento dell'array.

Il numero di espressioni indicate nell'inizializzatore di array determinano la dimensione dell'array stesso.

È infine importante sottolineare come l'inizializzatore di array compaia dopo l'espressione di creazione dell'array (new data[]), la quale va scritta però, a differenza di quanto visto nella Sintassi 3.3, senza indicare tra le parentesi quadre il numero di elementi dell'array.

```
Sintassi 3.5 Inizializzazione di un array: array initializer. II forma.
```

```
data_type[] identifier = \{expr_0, expr_1, ..., expr_N\};
```
Per la Sintassi 3.5 la seconda forma esposta è del tutto equivalente alla prima (Sintassi 3.4); può essere vista, infatti, come un semplice e utile *shorthand* (forma abbreviata).

#### **NOTA**

La dichiarazione data\_type[] identifier vista nelle Sintassi 3.4 e 3.5 poteva essere scritta anche come data\_type identifier[].

**Snippet 3.4** Creazione di più array mediante l'uso di inizializzatori di array.

```
...
public class Snippet_3_4
{
   public static void main(String[] args)
    {
        // array initializer - I forma
        int[] a = new int[] { 1, 2, 4 };// ERRORE - non è possibile indicare il numero di elementi
nell'espressione
        // di creazione dell'array se si usa anche un inizializzatore di array
        int[] a_2 = new int[3] { 1, 2, 4 }; // error: not a statement// array initializer - II forma
        int[] b = \{ 2, 3, 4 \};
   }
}
```
## **Subscripting**

Dopo la fase di dichiarazione e inizializzazione di un array, i suoi elementi possono essere utilizzati in fase di lettura e scrittura mediante la Sintassi 3.6.

```
Sintassi 3.6 Accesso a un elemento di un array: array access expression.
```

```
other_variable = array_identifier[element_index]; // in lettura
array_identifier[element_index] = value; // in scrittura
```
Si scrive il nome dell'array (*array reference expression*) e l'operatore di subscript [ ], al cui interno si indica l'indice (*index expression*) o la posizione dell'elemento da manipolare, in lettura o scrittura.

L'indice può essere fornito mediante una qualsiasi espressione intera (di tipo char, byte, short o int) e il valore risultante deve essere compreso tra  $\circ$  (posizione primo elemento) e  $N - 1$  (posizione ultimo elemento) dove <sup>N</sup> esprime la dimensione o lunghezza del rispettivo array.

## **TERMINOLOGIA**

Per *subscripting* o *indexing* si intende quell'operazione attraverso la quale si accede a un particolare elemento di un array, fornendo a un particolare operatore, detto di *subscript* ed espresso con una coppia di parentesi quadre, un valore che ne rappresenta l'indice o la posizione all'interno dell'array.

**Snippet 3.5** Accesso agli elementi di un array.

```
...
public class Snippet_3_5
{
   public static void main(String[] args)
    {
        final int SIZE = 10;
        int[] c = new int[SIZE];
        int u = 2, z = 4;
        c[1] = 333; // scrivo alla posizione con indice 1
        int x = c[u + z]; // leggo dalla posizione con indice 6
        // ATTENZIONE - accedo a un indice non valido
        // gli indici validi possono essere, infatti, solo tra 0 e 9
        c[10] = 1000; // Exception in thread "main"
                      // java.lang.ArrayIndexOutOfBoundsException
   }
}
```
Lo Snippet 3.5 dichiara l'array <sup>c</sup> deputato a contenere 10 elementi di tipo intero, così come stabilito dalla costante intera SIZE, e poi le variabili intere <sup>u</sup> e <sup>z</sup>.

Mostra, quindi, come utilizzando il nome dell'array <sup>c</sup> e l'operatore di subscript  $[ ]$  accede con l'istruzione  $c[1]$  al suo secondo elemento e gli assegna il valore 333 mentre con l'istruzione  $c[u + z]$  accede al suo settimo elemento, perché la valutazione dell'espressione <sup>u</sup> <sup>+</sup> <sup>z</sup> dà come risultato l'intero <sup>6</sup>, e ne assegna il rispettivo valore alla variabile intera <sup>x</sup>.

Tutto sommato, le operazioni discusse evidenziano la seguente cosa: espressioni indicate nella forma di  $c_{11}$  oppure nella forma di  $c_{1} + z_{1}$ sono considerabili alla stessa stregua di espressioni che indicano esplicitamente nomi di variabili tipo <sup>u</sup>, <sup>z</sup>, <sup>x</sup> e via discorrendo.

Infatti, se consideriamo un array come un insieme di elementi contigui tra di essi logicamente collegati, gli stessi elementi non sono altro che variabili referenziabili come c[0], c[1], c[2] e così via, piuttosto che come c0, c1, c2 e così via.

Infine, l'ultima istruzione che assegna il valore <sup>1000</sup> all'elemento con indice <sup>10</sup> dell'array <sup>c</sup> solleva un interessante quesito: cosa accade se si prova a utilizzare un indice che fuoriesce dai limiti massimi (o minimi) stabiliti per un determinato array?

La risposta è che il sistema di *runtime* del linguaggio genera un'apposita eccezione software (java.lang.ArrayIndexOutOfBoundsException) che ci dice, per l'esattezza, che stiamo cercando di accedere a un elemento di un array con un indice negativo oppure più grande o uguale alla dimensione dell'array medesimo (l'accesso è fatto cioè con un indice *illegale*).

Infatti, come si è detto, la numerazione dell'indice per un array parte dal valore <sup>0</sup> e pertanto il calcolo dell'ultimo indice è pari al numero di elementi scritti in fase di creazione dell'array meno uno. Così, nel nostro caso, gli indici referenziabili andranno dal valore  $\circ$  per il primo elemento al valore <sup>9</sup> per il decimo elemento.

## **TERMINOLOGIA**

Quando indicizziamo un elemento di un array, dobbiamo prestare attenzione a come decidiamo di referenziarlo. Infatti, dire "accedo al quinto elemento di un array" è diverso dal dire "accedo all'elemento 5 di un array". Poiché, ribadiamo, l'indicizzazione di un array è *zero-based*, il quinto elemento di un array avrà indice 4, mentre l'elemento con indice pari a 5 indicherà il sesto elemento dell'array. La distinzione sopra indicata, se non risulta ben chiara, può causare il cosiddetto errore *off-by one* (OBOE), ossia il "fuori di uno", cioè l'accesso all'elemento successivo all'ultimo.

La Figura 3.5 seguente mostra invece una rappresentazione in memoria dell'array <sup>c</sup>, dopo l'esecuzione delle precedenti inizializzazioni e operazioni, evidenziando soprattutto come ogni suo elemento possa essere in effetti visto come una variabile con un identificatore espresso nella forma array\_identifier[element\_index], come nel caso di c[0], c[1] e così via.

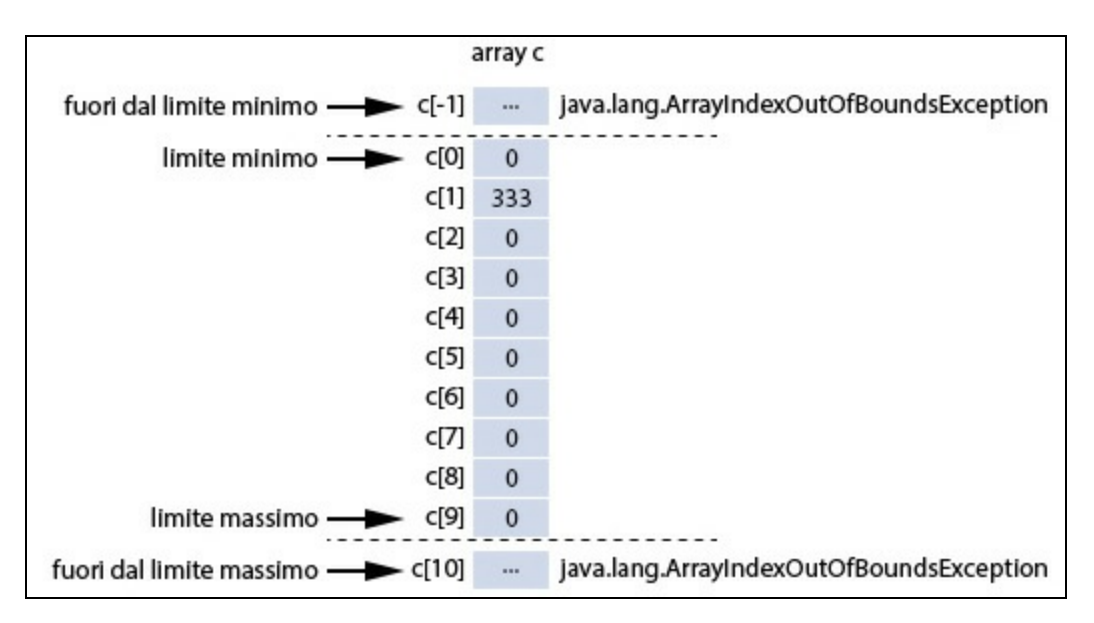

**Figura 3.5** Rappresentazione in memoria dell'array c.

Vediamo, a questo punto, un semplice esempio (Listato 3.1) che crea un array di interi contenente dieci numeri scelti a caso e poi mostra a

video solo quelli dispari, scorrendo in una struttura iterativa (for) i singoli elementi dell'array in cui sono contenuti.

**Listato 3.1** ArrayMono.java (ArrayMono).

```
package LibroJava11.Capitolo3;
public class ArrayMono
{
    public static void main(String[] args)
    {
        // array di interi di dieci numeri
        int[] numbers = { 122, 4, 66, 7, 33, 1, 2, 30, 45, 10 };
        for (int ix = 0; ix < numbers. length; ix++)
        {
             if (numbers\lceil ix \rceil \n% 2 \rceil = 0)
                 System.out.printf("Il numero %2d è dispari%n", numbers[ix]);
        }
    }
}
```
**Output 3.1** Dal Listato 3.1 ArrayMono.java.

```
Il numero 7 è dispari
Il numero 33 è dispari
Il numero 1 è dispari
Il numero 45 è dispari
```
In breve, una struttura iterativa creata con l'istruzione for consente di effettuare ciclicamente le operazioni in essa contenute finché una determinata condizione è vera.

Nel nostro caso, quindi, la struttura iterativa visita gli elementi contenuti nell'array numbers finché il contatore ix è minore della lunghezza dell'array stesso; in pratica il ciclo viene eseguito dieci volte da <sup>0</sup> a <sup>9</sup> inclusi.

La determinazione della lunghezza dell'array è effettuata grazie all'utilizzo della proprietà length con il tipo array numbers; essa restituisce un valore intero (un int) che rappresenta il numero di elementi presenti nell'array (per ogni tipo array è infatti come se fosse definito in automatico il campo public final int length).

#### **DETTAGLIO**

Anche se la specifica del linguaggio Java enumera length tra i membri di un tipo array, il bytecode generato utilizza l'esplicita istruzione assembly arraylength (*opcode* 0xbe) per restituire il numero di elementi di un array. Dal punto di vista della JVM, length non è dunque un campo associato direttamente a un qualsiasi tipo array. Questo implica che, a basso livello, quel campo non esiste e infatti utilizzando un'istruzione di *reflection* come new int[]{ 1, 2 }.getClass().getField("length"); questa farà generare un'eccezione software di tipo NoSuchFieldException.

#### **TERMINOLOGIA**

La *reflection* (riflessione) è un potente meccanismo software che consente, a *runtime*, ossia al momento dell'esecuzione, di esaminare i tipi di un programma e di utilizzarne le funzionalità; ciò indipendentemente dal fatto che quei tipi siano disponibili a *compile time*. Il linguaggio Java mette a disposizione per la riflessione sia la classe java.lang.Class<T> sia appositi tipi definiti nel package java.lang.reflect, modulo java.base.

Chiudiamo evidenziando come, oltre agli array di valori numerici di tipo int sin qui mostrati, sia certamente possibile creare anche array di diverso tipo, inclusi anche i tipi creati dal programmatore (Snippet 3.6).

```
Snippet 3.6 Array di differente tipo.
```

```
...
public class Snippet_3_6
{
   private class MyClass { };
    public static void main(String[] args)
    {
        boolean[] b = \{ false, false, true \}; // array di booleani
        short[] s = new short[4]; // array di short
        byte[] by = { 1, 3, 4 }; // array di byte
        long[] l = new long[b.length]; // array di long
        float[] f = { 12.44f, 678.12f }; // array di float
        double[] d = { f[0], f[1], 12E4 }; // array di double
        String[] str = { "RED", new String( // array di stringhe
                                new char[] { 'G', 'R', 'E', 'E', 'N' }) };
        char[] ac = { 'h', 'e', 'l', 'l', 'o' }; // array di caratteri
        // in questo caso l'array obj può avere elementi di diverso tipo
        // perché il tipo Object è la classe base fondamentale da cui discendono
        // tutti gli altri tipi
        Object[] obj = new Object[] { false, 10 }; // array di oggetti di tipo
Object
        MyClass[] mc = new MyClass[11]; // array di oggetti di tipo MyClass
    }
}
```
Per quanto attiene alla creazione di array di tipo carattere è comunque importante precisare che mentre in altri linguaggi di programmazione, come per esempio C o C++, un array di caratteri è di fatto una stringa, in Java non è così, perché una stringa è un oggetto, mentre un array di caratteri è un array in cui ogni elemento è un carattere.

In più, sempre rispetto al C o al C++ (per fare due esempi classici), sia il tipo String sia un array di char non vengono mai terminati dal Carattere NUL ('\u0000').

**Snippet 3.7** Array di carattere.

```
...
public class Snippet_3_7
{
    public static void main(String[] args)
    {
        char[] c = "Stringa"; // error: incompatible types:
                              // String cannot be converted to char[]
        char[] f = { 'S', 't', 'r', 'i', 'n', 'g', 'a' }; // CORRETTO
        String s = "Stringa"; // CORRETTO
   }
}
```
Lo Snippet 3.7 evidenzia quanto appena affermato e infatti l'array <sup>c</sup> non può contenere direttamente una stringa, poiché per il compilatore il letterale "stringa" è un oggetto di tipo stringa, mentre la variabile c è un oggetto di tipo array di caratteri.

# **Array multidimensionali**

Java consente di dichiarare e inizializzare array con più di un indice, ovvero a più dimensioni, al fine di astrarre in una struttura dati *ad hoc* oggetti o "concetti" più complessi del mondo reale (e non reale). Ecco alcuni esempi.

La scacchiera del gioco degli scacchi: ha otto righe e otto colonne e dunque *due dimensioni*. La statistica del numero di sviluppatori dei più comuni linguaggi di programmazione censiti per annualità: ha

righe per indicare un determinato anno e colonne per indicare il nome dei linguaggi e dunque *due dimensioni*.

- La mappatura dei clienti di un albergo: l'albergo ha più piani, ogni  $\bullet$ piano ha più corridoi, ogni corridoio ha più stanze e dunque *tre dimensioni*.
- La rilevazione della velocità di un corpo data una posizione e un tempo: ha le coordinate spaziali *x*, *y* e *z* e il tempo *t* e dunque *quattro dimensioni*.

In sostanza, comunque, gli array n-dimensionali più utilizzati sono quelli a due dimensioni, identificati con due coppie di parentesi quadre, [ ][ ]; quelli a tre dimensioni sono identificati con tre coppie di parantesi quadre,  $[$   $]$  $[$   $]$  $[$   $]$  $[$   $]$ .

#### **ATTENZIONE**

L'utilizzo di array multidimensionali, soprattutto quelli con più di due dimensioni, deve essere ponderato con estrema cautela quando il numero di elementi per indice è notevole e ciò per evitare un impiego inutile ed eccessivo di memoria necessaria per la loro completa creazione (si potrebbe, infatti, non avere alcuna necessità di utilizzare subito tutti gli elementi allocati). In questo caso può essere più opportuno definire un nuovo tipo di dato (per esempio una classe Velocity) che ha come proprietà le dimensioni di interesse (per esempio le variabili x, y, z e t) e poi creare un array nel quale gli elementi fanno riferimento solo agli oggetti di tipo Velocity effettivamente occorrenti.

## **Array bidimensionali**

Un array bidimensionale, definito anche *matrice*, è una struttura di dati che, al pari dell'array monodimensionale, è composta di un insieme di variabili, che ne rappresentano gli elementi, dove però, a differenza del vettore, sono concettualmente visualizzabili (cfr. Figura 3.6) come una serie di oggetti posizionati l'uno dopo l'altro in una sorta di tabella disposta in righe (prima dimensione) e colonne (seconda dimensione).

In linea generale gli elementi di una matrice sono memorizzati in modo sequenziale, riga per riga (*row-major order*), ovvero, nell'ordine: prima tutti gli elementi della riga 0, poi tutti gli elementi della riga 1 e così via per gli elementi delle rimanenti righe (Figura 3.7).

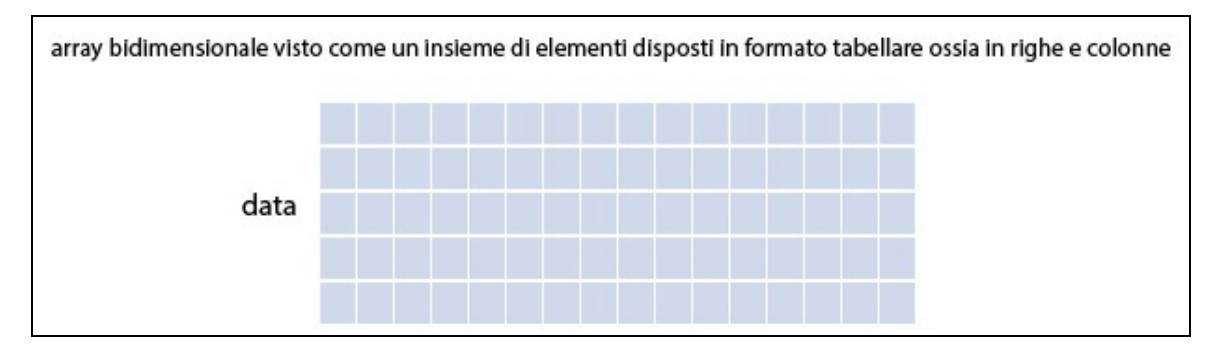

**Figura 3.6** Visualizzazione concettuale di un array bidimensionale denominato data.

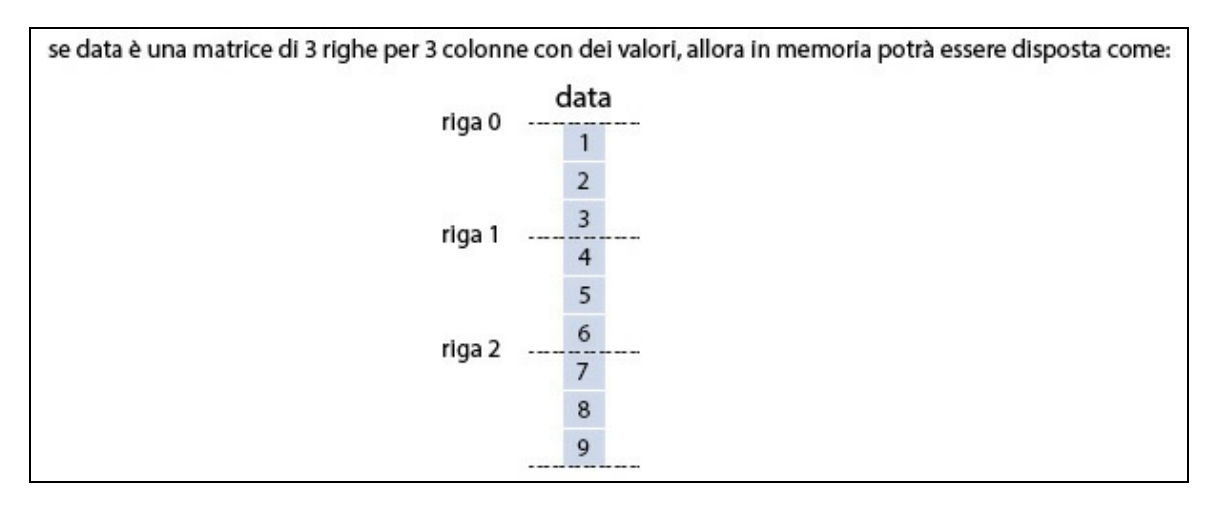

**Figura 3.7** Possibile rappresentazione in memoria della matrice data (row-major order).

#### **TERMINOLOGIA**

Un'altra possibile rappresentazione in memoria di una matrice è quella detta *column-major order* dove cioè i suoi elementi sono memorizzati in modo sequenziale, colonna per colonna (Figura 3.8).

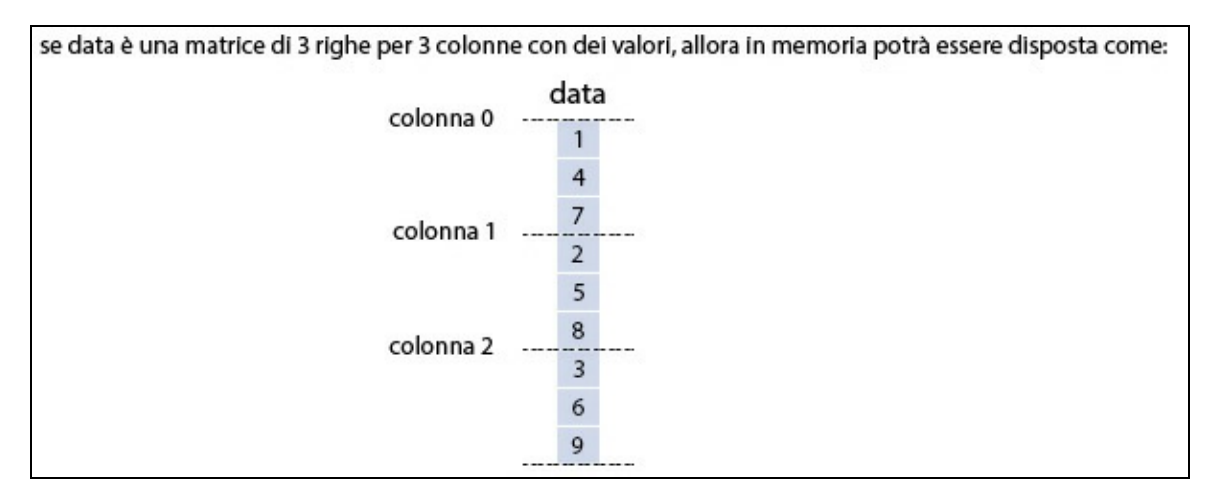

**Figura 3.8** Altra possibile rappresentazione in memoria della matrice data (column-major order).

La rappresentazione tabellare (Figura 3.9) è, dunque, solo di ausilio per meglio visualizzare la disposizione degli elementi di una matrice, ma non ha alcun riscontro nel modo in cui Java pone in memoria i suoi elementi. Infatti, come vedremo tra breve, in Java non esiste il supporto agli array bidimensionali "puri", che sono invece *array di array*; ciò comporta anche che la disposizione in memoria degli elementi non è, in effetti, di tipo *row-major order* (ma neppure di tipo *column-major order*) perché ogni riga è disposta in una locazione di memoria differente e quindi non contigua (Figura 3.10).

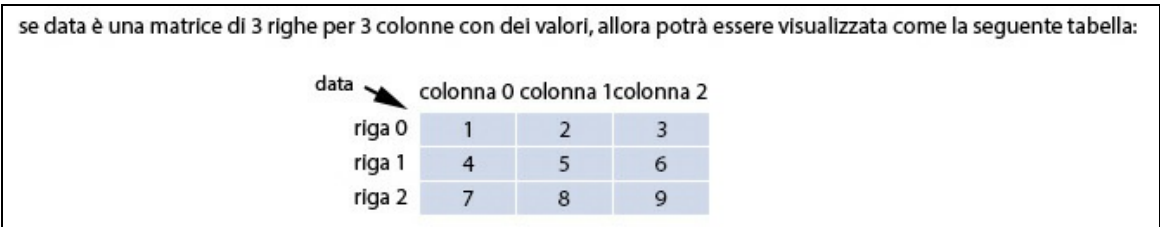

**Figura 3.9** Visualizzazione concettuale della matrice data.

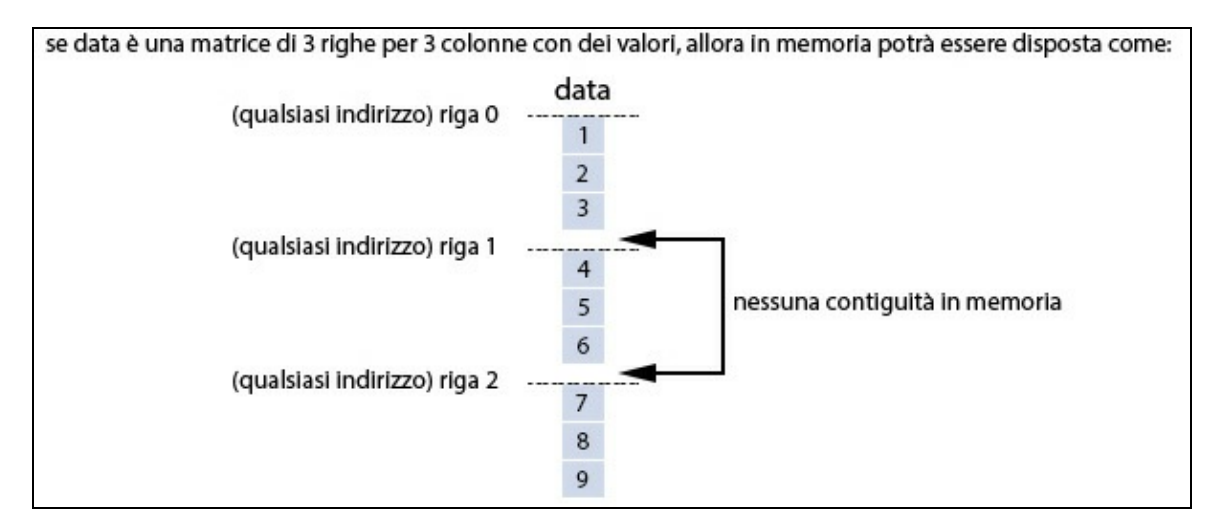

**Figura 3.10** Possibile rappresentazione in memoria della matrice data (per il linguaggio Java).

## **Dichiarazione**

Un array bidimensionale si dichiara utilizzando una delle due seguenti sintassi (Sintassi 3.7 e 3.8).

**Sintassi 3.7** Dichiarazione di un array bidimensionale. I forma: parentesi [ ][ ] poste dopo il tipo di dato.

```
data_type[][] identifier;
```
**Sintassi 3.8** Dichiarazione di un array bidimensionale. II forma: parentesi [ ][ ] poste dopo l'identificatore.

```
data_type identifier[][];
```
In pratica entrambe le sintassi sono simili a quelle utilizzate per dichiarare un array monodimensionale (rispettivamente, le Sintassi 3.1 e 3.2) ma vi differiscono perché bisogna indicare due coppie di parentesi quadre per esprimere la volontà di dichiarare un array a due dimensioni; per Java, comunque, come già anticipato, un array bidimensionale è in realtà strutturato come un array a una dimensione dove ogni elemento è esso stesso un array a una dimensione (*array di array*).

**TERMINOLOGIA**

Gli *array di array* in gergo sono chiamati *jagged* o *ragged array* (array irregolari) e si contrappongono agli array bidimensionali "puri", chiamati *rectangular array* (array rettangolari).

**Snippet 3.8** Dichiarazione di array a 2 dimensioni.

```
...
public class Snippet_3_8
{
   public static void main(String[] args)
    {
        // alcune dichiarazioni di matrici
        int[][] a; // un array irregolare a due dimensioni; I forma sintattica
        int b[][]; // un array irregolare a due dimensioni; II forma sintattica
    }
}
```
## **Inizializzazione**

Un array bidimensionale può essere inizializzato con la seguente espressione di creazione di un array (Sintassi 3.9).

```
Sintassi 3.9 Inizializzazione di un array bidimensionale: array creation expression.
identifier = new data_type[number_of_rows][number_of_ccolumns]
```
Si indica, cioè, tra due coppie di parentesi quadre il numero di righe e colonne corrispondenti (queste ultime sono opzionali). Come di consueto si utilizza l'operatore new per allocare in memoria l'oggetto di tipo array a due dimensioni corrispondente, cui far seguire il tipo di dato degli elementi dell'array.

**Snippet 3.9** Inizializzazione di array bidimensionale.

```
...
public class Snippet_3_9
{
    public static void main(String[] args)
    {
       // inizializza formalmente un array "rettangolare" 2x3
       // ma in memoria sarà comunque rappresentato come un array di array
       // a è un array di tipo int[][]
       int[] a = new int[2][3]; // righe e colonne indicate
       // inizializza sostanzialmente un array irregolare 2x3 dove ogni
       // elemento "riga" è un array degli elementi "colonna"
       // b è un array di tipo int[][]
       int[]] b = new int[2][]; // righe indicate ma colonne non indicate
       b[0] = new int[3]; // b[0] è un array di tipo int[]
       b[1] = new int[3]; // b[1] è un array di tipo int[]
```
}

}

Lo Snippet 3.9 crea l'array "rettangolare" a due dimensioni <sup>a</sup>, formato da due righe per tre colonne, e l'array irregolare a due dimensioni <sup>b</sup>, formato da due elementi (le righe) ove ciascuno di essi ha come valore un riferimento a un altro array di tre elementi (le colonne). Gli elementi totali a disposizione di ambedue le matrici saranno 6, valore dato dalla moltiplicazione del numero di righe (2) per il numero di colonne (3). In più, come per il vettore, anche in questo caso il compilatore riserva la giusta quantità di memoria atta a contenere gli elementi delle matrici, e i valori di inizializzazione sono gli stessi visti, per l'appunto, per il vettore.

#### **ATTENZIONE**

Come la matrice b, anche la matrice a è un array di array ossia un array irregolare. È commentata essere un array "rettangolare" solo per evidenziare che ha l'indicazione esplicita di un numero di colonne uguale per ogni riga (2x3). Per la matrice b, invece, l'assenza esplicita di un'indicazione di numero di colonne durante l'inizializzazione consentirebbe di inizializzare, poi, ogni elemento riga di un differente valore degli elementi colonna (consentirebbe, cioè, di creare un array irregolare dove ogni riga può avere un differente numero di colonne). Nel nostro caso, comunque, abbiamo scelto di dotare ogni riga dello stesso numero di colonne (3).

Il fatto quindi che per Java un array bidimensionale è strutturato in modo che ogni elemento della prima dimensione (riga) abbia come valore un riferimento a un altro array che rappresenta l'altra dimensione (colonna) ha implicazioni importanti sulla quantità di memoria allocata. Per esempio, l'allocazione completa della matrice <sup>a</sup>, occupa uno spazio in memoria di <sup>72</sup> byte, dato dalla somma del risultato del valore della prima dimensione (<sup>24</sup> byte) più il risultato del valore della seconda dimensione (<sup>48</sup> byte):

- prima dimensione, ossia <sup>12</sup> byte (*object header*) <sup>+</sup> <sup>4</sup> \* <sup>2</sup> byte (elementi di tipo array di int, ossia *object reference*) <sup>+</sup> <sup>4</sup> byte (*padding*);
- seconda dimensione, ossia <sup>12</sup> byte (*object header*) <sup>+</sup> <sup>4</sup> \* <sup>3</sup> byte (elementi di tipo int) <sup>+</sup> <sup>12</sup> byte (*object header*) <sup>+</sup> <sup>4</sup> \* <sup>3</sup> byte (elementi di tipo int).

#### **NOTA**

Se un elemento di un array è un *object reference*, la memoria comunemente utilizzata per esso sarà pari a 4 byte (virtual machine per sistemi a 32 bit) o 8 byte (virtual machine per sistemi a 64 bit). In ogni caso, dato che non esiste alcuna specifica ufficiale che quantifichi espressamente quanti byte allocare per i riferimenti, essi sono comunque dipendenti dalla particolare implementazione della virtual machine in uso (per esempio, per HotSpot, che è la virtual machine ufficiale di Java sviluppata e mantenuta da Oracle, esiste il flag UseCompressedOops, che è *on* di default dalla versione 7 del linguaggio per le virtual machine a 64 bit; questo consente di "comprimere" per ragioni di efficienza e performance i puntatori a oggetti in modo che sui sistemi a 64 bit vengano comunque utilizzati 32 bit). Ricordiamo, infine, che per i tipi primitivi la memoria allocata sarà la seguente: boolean e byte, 1 byte; char e short, 2 byte; int e float, 4 byte; long e double, 8 byte.

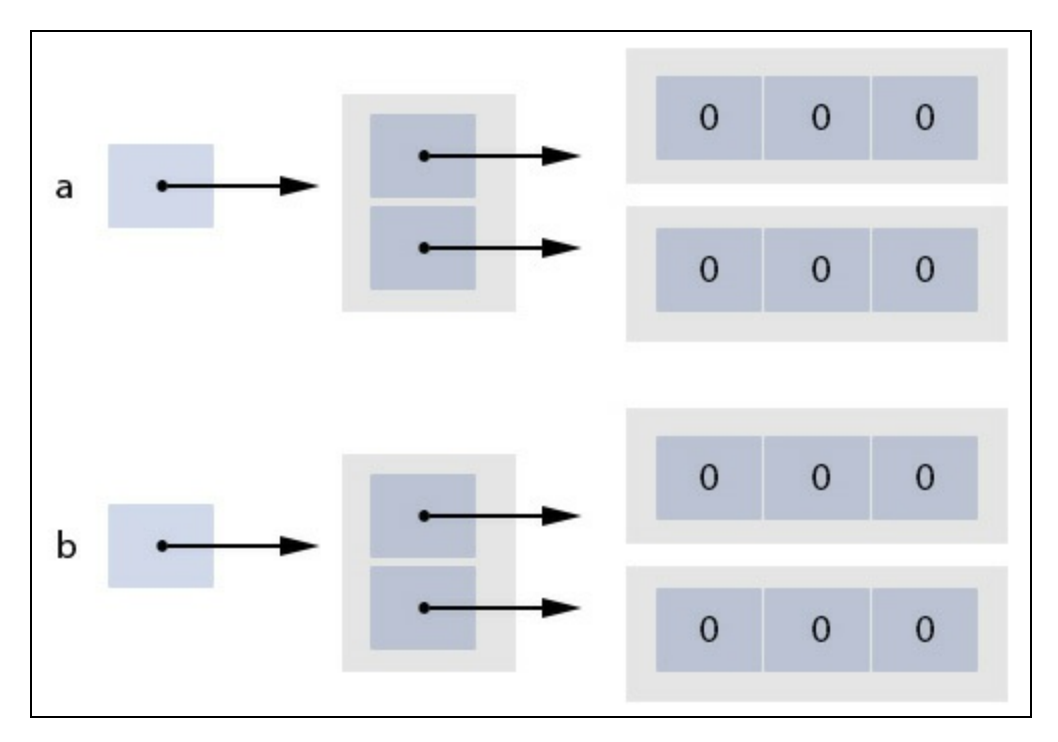

**Figura 3.11** Una rappresentazione concettuale delle matrici dello Snippet 3.9.

Come già visto per i vettori è anche possibile inizializzare un array bidimensionale attraverso il noto inizializzatore di array (Sintassi 3.10, 3.11).

**Sintassi 3.10** Inizializzazione di un array bidimensionale: array initializer. I forma.

```
data_type[][] identifier = new data_type[][]
{
   new data_type[] {expr_0, expr_1, ..., expr_N},
   new data_type[] {expr_0, expr_1, ..., expr_N},
   ...
};
```

```
Sintassi 3.11 Inizializzazione di un array bidimensionale: array initializer. II forma.
```

```
data_type[][] identifier =
{
   \{expr_0, expr_1, ..., expr_N\},\{expr_0, expr_1, ..., expr_N\},...
};
```
## **NOTA**

La dichiarazione data\_type[][] identifier vista nelle Sintassi 3.10 e 3.11 poteva essere scritta anche come data\_type identifier[][].

Nella sostanza si deve usare una coppia di parentesi graffe *esterne* entro cui porre:

- per la prima forma sintattica, una serie di espressioni di creazione di array monodimensionali scritti in accordo con la Sintassi 3.4 già esaminata; questi array rappresentano le righe della matrice relativa dove ogni riga inizializza le sue colonne con le espressioni fornite dall'apposito inizializzatore di array;
- per la seconda forma sintattica, una serie di parentesi graffe interne  $\bullet$ ciascuna rappresentante un corrispondente inizializzatore di array; anche in questo caso ogni array monodimensionale rappresenta una riga della matrice relativa, le cui colonne sono state inizializzate dalle espressioni expr\_0, expr\_1 e così via.

Per entrambe le forme sintattiche, ogni inizializzatore di riga deve essere separato dal carattere virgola.

```
Snippet 3.10 Creazione di più matrici mediante l'uso di inizializzatori di array.
```

```
...
public class Snippet_3_10
{
   public static void main(String[] args)
    {
       int[]] a = new int[]] // I forma
       { // array irregolare a due dimensioni
           new int[] { 1, 4, 6 }, // tre colonne I riga
           new int[] { 1, 3 }, // due colonne II riga
           new int[] { 3 } // una colonna III riga
       };
       int[]] b = // II forma
       { // array irregolare a due dimensioni
           { 1, 4, 6 }, // tre colonne I riga
           { 1, 3 }, // due colonne II riga
           { 3 } // una colonna III riga
       };
       // mix tra la I e la II forma
       int[] c = new int[]{ // array irregolare a due dimensioni
           new int[] { 1, 4, 6 }, // tre colonne I riga
           { 1, 3 }, // due colonne II riga
                                { 1 } // una colonna III riga
       };
   }
}
```
Lo Snippet 3.10 crea le variabili a, b e c che rappresentano array irregolari a due dimensioni. Tra tutte le dichiarazioni notiamo come quella della matrice <sup>a</sup> renda esplicito il fatto che in Java un array bidimensionale è in effetti un *array di array*. Infatti, la variabile <sup>a</sup> contiene un riferimento a un array monodimensionale (evidenziato dalle parentesi graffe *esterne*) dove ogni suo elemento è una variabile che contiene, a sua volta, un riferimento a un altro array monodimensionale (evidenziato dalle espressioni new int[] { ... }).

## **Subscripting**

Dopo la fase di dichiarazione e di inizializzazione di una matrice i suoi elementi possono essere utilizzati in fase di lettura e scrittura mediante la Sintassi 3.12.

**Sintassi 3.12** Accesso a un elemento di una matrice irregolare: array access expression.

array\_identifier[row\_index][column\_index] = value; // in scrittura other\_variable = array\_identifier[row\_index][column\_index]; // in lettura

Si scrive il nome dell'array e due volte l'operatore di subscript [ ][ ], al cui interno si indicano, rispettivamente, l'indice o la posizione della riga e della colonna in cui si trova l'elemento da manipolare in lettura o in scrittura.

In buona sostanza, nel caso di una matrice irregolare, possiamo generalizzare dicendo che per accedere a un elemento nella riga <sup>r</sup> e nella colonna <sup>c</sup> di una matrice <sup>m</sup> dobbiamo scrivere un'espressione nella forma m[r][c], dove m[r] indica la riga <sup>r</sup> di <sup>m</sup> e m[r][c] seleziona quell'elemento in tale riga che si trova nella colonna <sup>c</sup>.

**Snippet 3.11** Accesso agli elementi di una matrice irregolare.

```
...
public class Snippet_3_11
{
   public static void main(String[] args)
```

```
{
        // una matrice irregolare
        int[[][] a = new int[][]
        {
            new int[] { 1, 4, 6 },
            new int[] { 1, 3, 5 }
        };
        // leggo il valore della seconda colonna della prima riga
        // oppure, detto in altro modo, il valore alla riga 0 colonna 1
        int nr = a[0][1]; // 4
        // scrivo un valore nella terza colonna della seconda riga
        // oppure, detto in altro modo, il valore alla riga 1 colonna 2
        a[1][2] = 100;}
}
```
Lo Snippet 3.11 dichiara e inizializza la matrice <sup>a</sup> composta da due righe per tre colonne e assegna alla variabile di tipo int nr il contenuto della sua prima riga e seconda colonna, così come pone il valore <sup>100</sup> nella seconda riga e terza colonna.

La Figura 3.12 mostra, invece, una rappresentazione della matrice <sup>a</sup> al termine delle precedenti operazioni, visualizzata nel consueto modello concettuale e come potrebbe essere disposta in memoria.

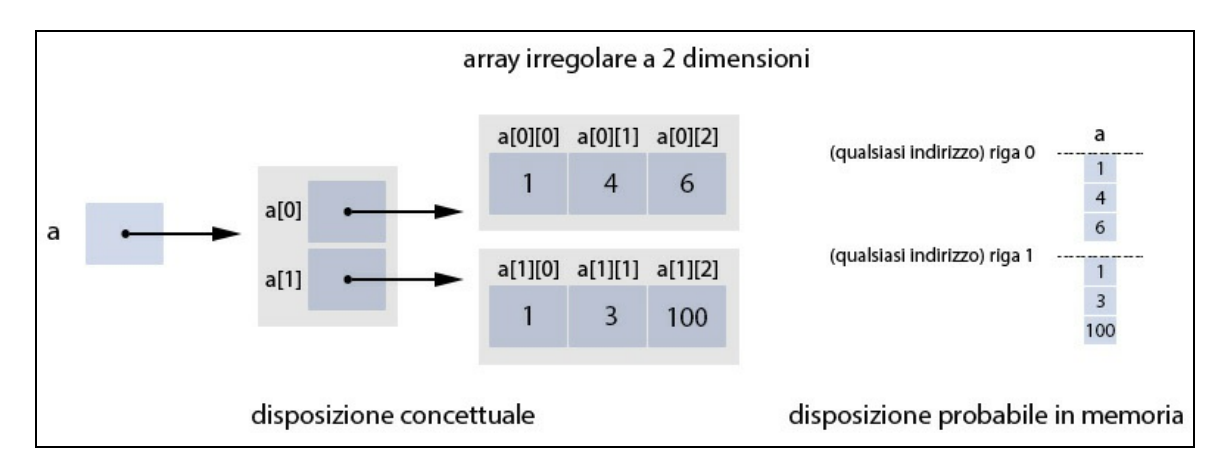

```
Figura 3.12 Una rappresentazione concettuale e in memoria della matrice a.
```

```
Listato 3.2 ArrayBidi.java (ArrayBidi).
```

```
package LibroJava11.Capitolo3;
public class ArrayBidi
{
   public static void main(String[] args)
    {
```

```
final int YEARS = 4;
       final int QUARTERS = 4;
       final int START_YEAR = 2010;
       double total = 0; // totale introiti in tutti gli anni e trimestri
       double subtotal = 0; // totale parziale introiti di un anno
       // introiti percepiti negli anni dal 2010 al 2013 nei relativi 4 trimestri
       double[]] earnings =
       {
            /* I II III IV trimestre */
            {890.00, 899.00, 1000.11, 998.55}, /* anno 2010 */
            {789.59, 800.00, 1234.99, 699.00}, /* anno 2011 */
            {1490.00, 497.33, 100.00, 2045.60}, /* anno 2012 */
           {678.00, 1999.00, 632.50, 1090.00} /* anno 2013 */
       };
       System.out.printf("Anno\tIntroiti raggruppati per anni dati i
trimestri%n%n");
       for (int i = 0; i < YEARS; i++) // loop esterno per ogni anno
       {
           for (int j = 0; j < QUARTERS; j++) // loop interno per ogni trimestre
            {
               subtotal += earnings[i][j];}
           System.out.printf("%d\t%10.2f%n", START_YEAR + i, subtotal);
            total += subtotal; // aggiorna il totale
           subtotal = 0;
        }
       System.out.printf("%nTotale\t%10.2f%n%n", total);
       System.out.printf("Trim.\tIntroiti raggruppati per trimestri dati gli
anni%n%n");
       total = 0:
       for (int j = 0; j < QUARTERS; j++) // loop esterno per ogni trimestre
       {
           for (int i = 0; i < YEARS; i++) // loop interno per ogni anno
            {
               subtotal += earnings[i][j];}
           System.out.printf("%d\t%10.2f%n", 1 + j, subtotal);
            total += subtotal; // aggiorna il totale
            subtotal = 0;}
       System.out.printf("%nTotale\t%10.2f%n", total);
   }
}
```

```
Output 3.2 Dal Listato 3.2 ArrayBidi.java.
```
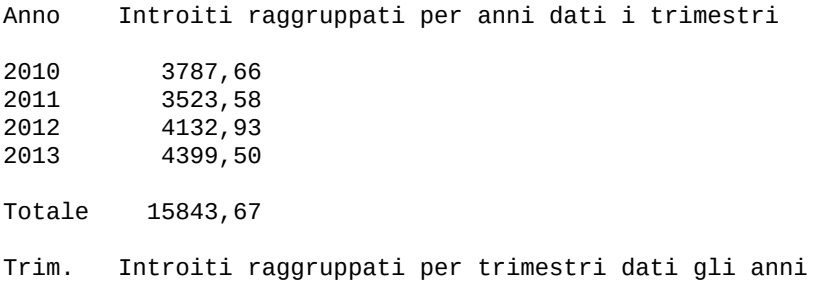

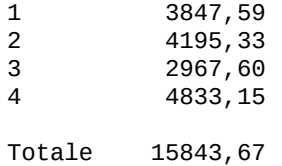

Il Listato 3.2 fornisce una dimostrazione pratica di dichiarazione, inizializzazione e utilizzo di una matrice che intende modellare i guadagni percepiti da un soggetto nei quattro trimestri delle annualità 2010-2013.

La matrice earnings inizializza quattro righe, ciascuna rappresentante un anno, laddove ogni inizializzatore di array assegna un importo al rispettivo elemento della relativa colonna che rappresenta il trimestre di riferimento.

Per la visita della matrice utilizziamo strutture di iterazione for che sono tra di loro annidate dove, tipicamente, quella più esterna consente di scorrere l'indice della prima dimensione (le righe) mentre quella più interna permette di scorrere l'indice della seconda dimensione (le colonne).

Questo pattern di accesso agli elementi di un array bidimensionale è molto comune e nell'utilizzarlo bisogna rammentare che il ciclo interno è sempre quello che fa scorrere più velocemente l'indice per la scansione dei relativi elementi (generalmente, come già detto, questo indice è riferito alla seconda dimensione, ossia quella delle colonne).

Nel nostro caso, per i primi cicli for per ogni anno (riga) visiteremo tutti i trimestri (colonne) e questo indice scorrerà più velocemente. Per esempio, la visita della matrice avverrà così: earnings[0][0], earnings[0][1], earnings[0][2], ..., earnings[1][0], earnings[1][1], earnings[1][2]  $e$  COSI VIa finO  $d$  earnings[3][3].

Per i secondi cicli for, per ogni trimestre (colonna) visiteremo tutti gli anni e questo indice scorrerà più velocemente. Per esempio, la visita

della matrice avverrà così: earnings[0][0], earnings[1][0], earnings[2][0], ...,

earnings[0][1], earnings[1][1], earnings[2][1]  $e$  COSl Vla finO a earnings[3][3].

#### **NOTA**

Nell'ambito dei cicli for, per sapere il numero di righe e di colonne della matrice earnings abbiamo usato apposite costanti, ossia YEARS e QUARTERS. Esiste, tuttavia, un modo più diretto ed "elegante" per scoprire dinamicamente il numero di righe e di colonne di una matrice irregolare. È infatti possibile impiegare la già citata proprietà length, considerando però che il suo impiego sull'identificatore proprio della matrice restituisce come valore il numero delle sue righe, mentre il suo impiego su ogni elemento proprio di una riga restituisce come valore il numero di colonne di quella riga.

**Snippet 3.12** Matrici e la proprietà length.

```
...
public class Snippet_3_12
{
   public static void main(String[] args)
    {
       // una matrice irregolare; di tipo double[][]
       double[][] other_data =
       {
           new double[] { 890.00, 899.00, 1000.11, 998.55 }, // 4 col.
           new double[] { 789.59, 800.00, 1234.99 }, // 3 col.
           new double[] { 1490.00, 497.33 }, // 2 col.
           new double[] { 678.00 } // 1 col.
       };
       int rows = other_data.length; \frac{1}{4}for (int i = 0; i < rows; i++){
           // ricordiamo che un array irregolare bidimensionale è di fatto un
array di array
           // quindi ogni elemento di ogni riga è in realtà un array di un
           // certo tipo; nel nostro caso un array di double
           double[] current_row = other_data[i]; // corrente array di double;
double[]
           System.out.printf("%d%n", current_row.length); // stampa in
successione 4 3 2 1
       }
   }
}
```
## **Array tridimensionali**

Un array tridimensionale è una struttura di dati che, al pari del vettore e della matrice, è composta da un insieme di variabili che ne

rappresentano gli elementi; vi differisce solo perché ha tre indici e perché può essere visualizzata concettualmente come una sorta di *pila* di tabelle, posizionate le une sopra le altre (Figura 3.13).

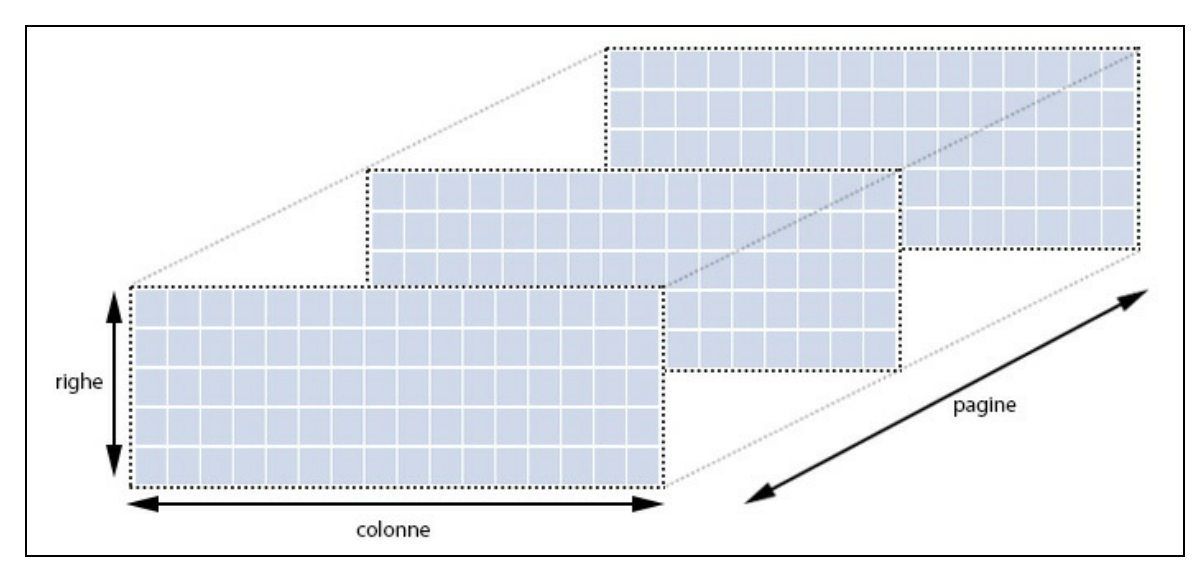

**Figura 3.13** Rappresentazione concettuale come una pila di tabelle di un array tridimensionale.

In questo caso possiamo presupporre che la prima dimensione indichi la *posizione di paginazione* della rispettiva tabella nell'ambito di uno spazio tridimensionale, mentre la seconda e la terza dimensione indicano, come di consueto, la quantità di righe e colonne di tale tabella.

Comunque, per Java, anche in questo caso un array a tre dimensioni è in realtà un array a una dimensione; ogni elemento di questo array è esso stesso un array a una dimensione; e infine ogni elemento di quest'ultimo array è, di nuovo, un array a una dimensione (*array di array di array*).

## **Dichiarazione**

Un array tridimensionale si dichiara utilizzando una delle Sintassi 3.13 e 3.14 dove si noti l'utilizzo di tre coppie di parentesi quadre, ciascuna delle quali indica una dimensione.

**Sintassi 3.13** Dichiarazione di un array tridimensionale. I forma: parentesi [ ][ ][ ] poste dopo il tipo di dato.

data\_type[][][] identifier;

**Sintassi 3.14** Dichiarazione di un array tridimensionale. II forma: parentesi [ ][ ][ ] poste dopo l'identificatore.

```
data_type identifier[][][];
```
In pratica entrambe le sintassi sono simili a quelle utilizzate per dichiarare un array monodimensionale (rispettivamente, le Sintassi 3.1 e 3.2) ma vi differiscono perché bisogna indicare tre coppie di parentesi quadre per esprimere la volontà di dichiarare un array a tre dimensioni; per Java, dunque, ribadiamo questo importante concetto, ossia che un array tridimensionale è in realtà strutturato come un *array di array di array*.

**Snippet 3.13** Dichiarazione di array a 3 dimensioni.

```
...
public class Snippet_3_13
{
   public static void main(String[] args)
    {
        // alcune dichiarazioni di array tridimensionali
        int[][][] a; // un array irregolare a tre dimensioni; I forma sintattica
        int b[][]; // un array irregolare a tre dimensioni; II forma sintattica
    }
}
```
## **Inizializzazione**

Un array tridimensionale può essere inizializzato con la seguente espressione di creazione di un array (Sintassi 3.15).

```
Sintassi 3.15 Inizializzazione di un array tridimensionale: array creation expression.
```

```
identifier = new data_type[number_of_pages][number_of_rows_{opt}][number\_of\_columns_{\text{ont}}];
```
Si indicano, cioè, tra tre coppie di parentesi quadre il numero di pagine, di righe e di colonne corrispondenti (queste ultime due sono opzionali). Come di consueto si utilizza l'operatore new per allocare in memoria l'oggetto di tipo array a tre dimensioni corrispondente, cui far seguire il tipo di dato degli elementi dell'array.
```
Snippet 3.14 Inizializzazione di array a 3 dimensioni.
```

```
...
public class Snippet_3_14
{
   public static void main(String[] args)
    {
        int[][][] a; // un array irregolare a tre dimensioni
        // inizializza un array irregolare 3D con tre tabelle di 2x3 elementi
        a = new int[3][][]; // a è un array di tipo int[][][]
        // prima tabella 2x3
        a[0] = new int[2][]; // a[0] è un array di tipo int[][]
        a[0][0] = new int[3]; // a[0][0] è un array di tipo int[]
        a[0][1] = new int[3]; // a[0][1] è un array di tipo int[]
        // seconda tabella 2x3
        a[1] = new int[2][]; // a[1] è un array di tipo int[][]
        a[1][0] = new int[3]; // a[1][0] è un array di tipo int[]
        a[1][1] = new int[3]; // a[1][1] è un array di tipo int[]
        // terza tabella 2x3
        a[2] = new int[2][]; // a[2] è un array di tipo int[][]
        a[2][0] = new int[3]; // a[2][0] è un array di tipo int[]
        a[2][1] = new int[3]; // a[2][1] è un array di tipo int[]
   }
}
```
Lo Snippet 3.14 crea l'array a tre dimensioni irregolare <sup>a</sup>, formato da tre elementi (che rappresentano le tabelle), ciascuno dei quali ha come valore un riferimento a un altro array di due elementi (che rappresentano le righe), ciascuno dei quali ha come valore un riferimento a un altro array di tre elementi (che rappresentano le colonne).

Gli elementi totali a disposizione dell'array tridimensionale <sup>a</sup> saranno 18, valore che è dato dalla moltiplicazione del numero delle tabelle (3) per il numero delle righe (2) per il numero delle colonne (3); in più, come per il vettore e le matrici, anche in questo caso il sistema di *runtime* riserva la giusta quantità di memoria atta a contenere gli elementi degli array a tre dimensioni, e i valori di inizializzazione sono gli stessi visti, per l'appunto, per il vettore e le matrici.

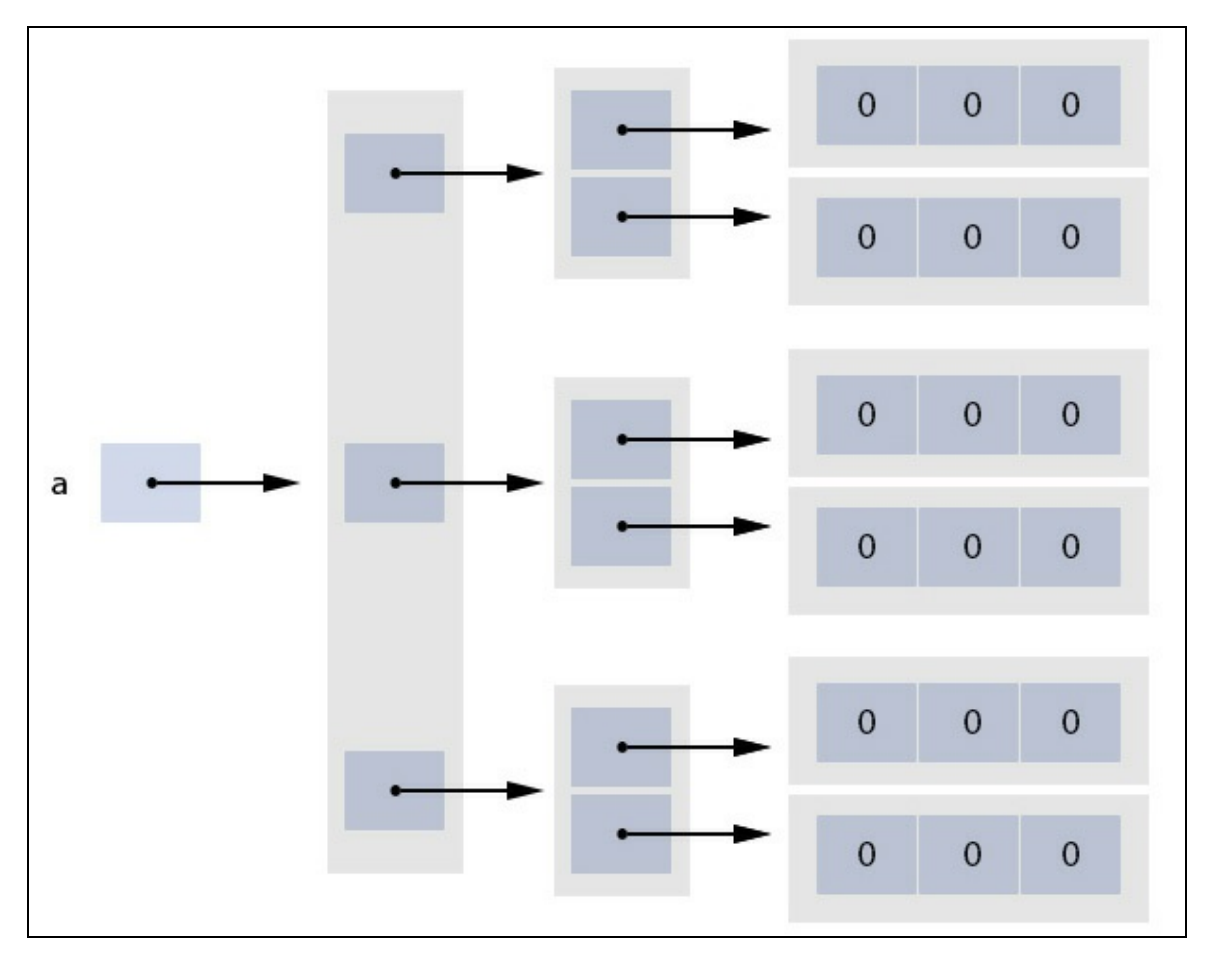

**Figura 3.14** Rappresentazione concettuale dell'array irregolare a 3 dimensioni a.

Come già visto per i vettori e le matrici, è anche possibile inizializzare un array tridimensionale attraverso il noto inizializzatore di array (Sintassi 3.16, 3.17).

**Sintassi 3.16** Inizializzazione di un array tridimensionale: array initializer. I forma.

```
data_type[][][] identifier = new data_type[][][]
{
   new data_type[][]
   {
     new data_type[] {expr_0, expr_1, ..., expr_N},
     ...
   },
   ...
};
```
**Sintassi 3.17** Inizializzazione di un array tridimensionale: array initializer. II forma.

```
data_type[][]] identifier =
{
```

```
{
       \{expr_0, expr_1, ..., expr_N\},\{expr_0, expr_{1}, ..., expr_{N}\}...
   },
   ...
};
```
### **NOTA**

La dichiarazione data\_type[][][] identifier vista nelle Sintassi 3.16 e 3.17 poteva essere scritta anche come data\_type identifier[][][].

Nella sostanza si devono usare una coppia di parentesi graffe *esterne* entro cui porre:

- per la prima forma sintattica, una serie di espressioni di creazione di array bidimensionali scritti in accordo con la Sintassi 3.4 già esaminata; questi array bidimensionali rappresentano le tabelle del relativo array tridimensionale, dove ogni riga inizializza le sue colonne con le espressioni fornite dall'apposito inizializzatore di array;
- per la seconda forma sintattica, una serie di parentesi graffe interne,  $\bullet$ laddove la prima serie rappresenta la tabella del relativo array tridimensionale, mentre la seconda serie rappresenta le righe di tale tabella le cui colonne sono state inizializzate dalle espressioni  $expr_0$ ,  $expr_1$  e COSI VIa.

Per entrambe le forme sintattiche, ogni *inizializzatore di tabelle e di riga* deve essere separato dal carattere virgola.

**Snippet 3.15** Creazione di più array 3D mediante l'uso di inizializzatori di array.

```
...
public class Snippet_3_15
{
   public static void main(String[] args)
    {
       int[][] a = new int[][] // I forma
       { // array irregolare a tre dimensioni
           new int[][] // I tabella
           {
               new int[] { 1, 4, 6 }, // tre colonne I riga
               new int[] { 1, 3 }, // due colonne II riga
               new int[] { 3 } // una colonna III riga
           },
```

```
new int[][] // II tabella
        {
           new int[] { 7, 4, 5 }, // tre colonne I riga
           new int[] \{ 9, 7 \}, // due colonne II riga
           new int[] { 3 } // una colonna III riga
        }
    };
    int[][] b = // II forma
    { // array irregolare a tre dimensioni
        { // I tabella
            { 1, 4, 6 }, // tre colonne I riga
            { 1, 3 }, // due colonne II riga
            { 3 } // una colonna III riga
        },
        { // II tabella
            { 7, 4, 5 }, // tre colonne I riga
            {9, 7}, // due colonne II riga
           { 3 } // una colonna III riga
        }
    };
    int[][] c = new int[][] // mix tra la I e la II forma
    { // array irregolare a tre dimensioni
        new int[][] // I tabella
        {
            { 1, 4, 6 }, // tre colonne I riga
           new int[] { 1, 3 }, // due colonne II riga
           { 3 } // una colonna III riga
        },
        { // II tabella
           { 7, 4, 5 }, // tre colonne I riga
            { 9, 7 }, // due colonne II riga
           new int[] { 3 } // una colonna III riga
        }
   };
}
```
### **Subscripting**

Dopo la fase di dichiarazione e di inizializzazione di un array tridimensionale, i suoi elementi possono essere utilizzati in lettura e scrittura mediante la Sintassi 3.18.

**Sintassi 3.18** Accesso a un elemento di un array irregolare 3D.

}

```
array_identifier[page_index][row_index][column_index] = value; // in scrittura
other_variable = array_identifier[page_index][row_index][column_index]; // in
lettura
```
Si scrive il nome dell'array e tre volte l'operatore di subscript  $[$   $]$ [  $]$ [  $]$ [

], al cui interno si indicano, rispettivamente, l'indice/posizione della

pagina, l'indice/posizione della riga e della colonna dove si trova l'elemento da manipolare in lettura o in scrittura.

Nel caso, dunque, di un array irregolare tridimensionale, possiamo generalizzare dicendo che, in un'espressione come m[p][r][c], m[p] indica una determinata tabella <sup>p</sup>, dove tramite <sup>r</sup> e <sup>c</sup> accediamo all'elemento posizionato alla riga <sup>r</sup> e colonna <sup>p</sup>.

```
Snippet 3.16 Accesso agli elementi di un array tridimensionale.
```

```
...
public class Snippet_3_16
{
   public static void main(String[] args)
    {
         // un array irregolare 3D
        int[][]a ={
            {
                { 1, 4, 6 },
                { 1, 3, 5 }
            },
            {
                { 6, 7, 6 },
                { 0, 9, 0 }
            }
        };
        // leggo il valore della terza colonna della prima riga della prima
tabella
        // oppure, detto in altro modo, il valore della tabella 0, riga 0 colonna
2
        int nr = a[0][0][2]; // 6
        // scrivo un valore nella terza colonna della seconda riga della seconda
tabella
        // oppure, detto in altro modo, il valore alla tabella 1, riga 1, colonna
2
        a[1][1][2] = 100;}
}
```
Lo Snippet 3.16 dichiara e inizializza l'array tridimensionale <sup>a</sup> composto da due tabelle, ciascuna composta da due righe per tre colonne. Assegna, quindi, alla variabile di tipo int nr il contenuto della terza colonna della prima riga della prima tabella dell'array. Scrive, infine, nell'array tridimensionale <sup>a</sup> il valore <sup>100</sup> nella terza colonna della

seconda riga della seconda tabella. Il risultato di tali operazioni è visibile nella Figura 3.15.

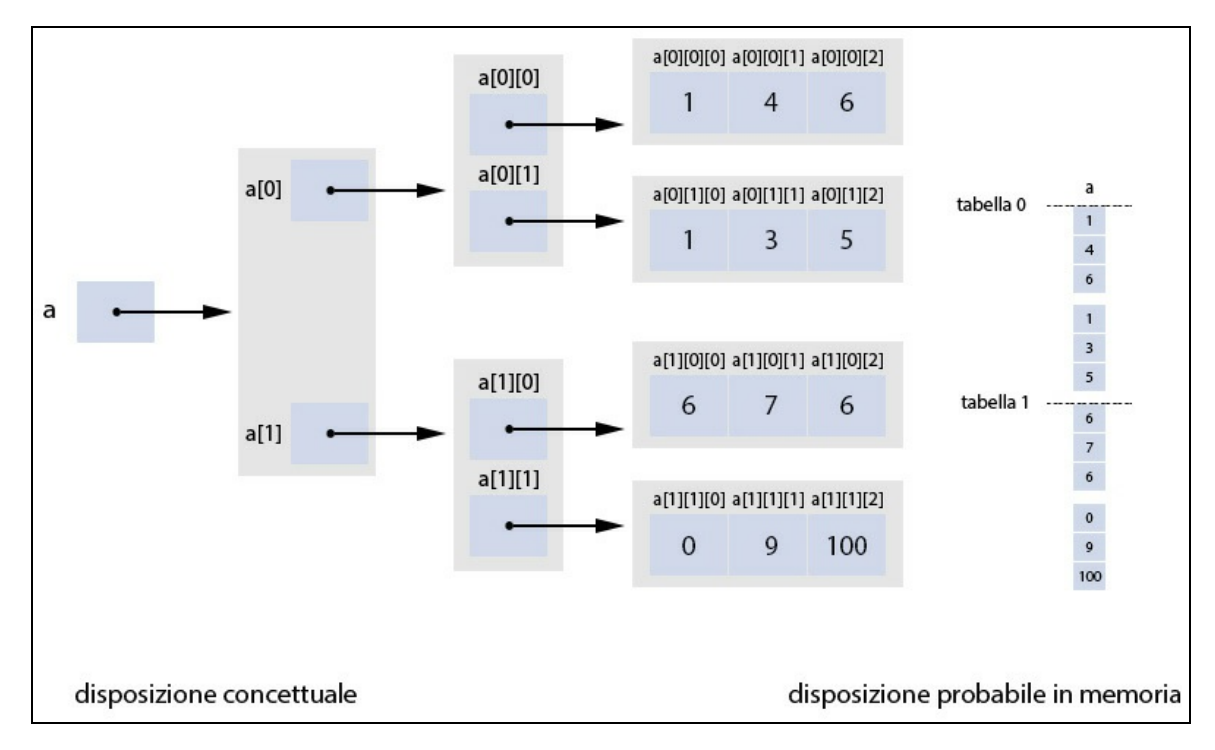

**Figura 3.15** Rappresentazione concettuale e in memoria dell'array tridimensionale a.

```
Listato 3.3 ArrayTridi.java (ArrayTridi).
```

```
package LibroJava11.Capitolo3;
import java.util.Random;
public class ArrayTridi
{
   public static void main(String[] args)
    {
        // inizializzazione del generatore pseudo-casuale dei numeri
        Random rnd = new Random();
        final int NR_OF_PAGES = 3;
        final int NR_OF_ROWS = 20;
        final int NR_OF_COLS = 50;
        // vettore per le somme degli elementi di ciascuna tabella
        int[] sum = new int[NR_OF_PAGES]; // riutilizziamo NR_OF_PAGES...
        // array 3D
        int[][] data = new int[NR_OF_PAGES][NR_OF_ROWS][NR_OF_COLS];
        // scrivo dei dati casuali nelle tre tabelle
        for (int j = 0; j < NR_OF_PAGES; j++) // indice pagina
        {
           for (int k = 0; k < NR_OF_ROWS; k++) // indice riga
           {
```

```
for (int l = 0; l < NR_OF_COLS; l++) // indice colonna
               {
                   data[j][k][1] = rnd.nextInt(1000); // numberi pseudo-casuali// tra 0 e 999
                   // operazione di somma: operatore += permette di scrivere in
modo
                   // abbreviato: sum[j] = sum[j] + data[j][k][1];sum[j] += data[j][k][1];
               }
           }
        }
         // mostro la somma dei valori per ciascuna tabella
        for (int j = 0; j < NR\_OF\_PAGES; j++){
            System.out.printf("La tabella %d contiene valori per una " +
                              "somma totale di %d%n", j, sum[j]);
        }
   }
}
```
**Output 3.3** Dal Listato 3.3 ArrayTridi.cs.

La tabella 0 contiene valori per una somma totale di 489633 La tabella 1 contiene valori per una somma totale di 513891 La tabella 2 contiene valori per una somma totale di 483051

Il Listato 3.3 mostra come creare un array tridimensionale che vuole modellare un ipotetico taccuino composto da tre pagine, ciascuna composta da 20 righe e 50 colonne che conterranno come elementi dei codici numerici scelti a caso tra 0 e 999. Inoltre, per ogni pagina, è memorizzata in un apposito vettore sum la somma di tutti gli elementi che è infine mostrata a video con la consueta istruzione System.out.printf.

Per la visita dell'array tridimensionale utilizziamo tre cicli for: quello più esterno fa scorrere l'indice delle pagine; quello un po' più interno fa scorrere l'indice delle righe; infine quello più interno di tutti fa scorrere l'indice delle colonne.

Anche in questo caso, dunque, come nell'esempio già visto per il caso della visita di un array bidimensionale, i cicli for annidati rivestono un ruolo fondamentale per la corretta elaborazione degli elementi degli array multidimensionali.

**NOTA**

Nel primo ciclo for abbiamo usato le costanti di tipo intero NR\_OF\_PAGES, NR\_OF\_ROWS e NR\_OF\_COLS per ottenere i valori del numero di pagina, di riga e di colonna dell'array tridimensionale data. Avremmo comunque ottenuto lo stesso risultato invocando la proprietà: data.length, per ottenere il numero di pagine; data[j].length, per ottenere il numero di righe; data[j][k].length, per ottenere il numero di colonne. Allo stesso modo nel secondo ciclo for abbiamo usato la costante intera NR\_OF\_PAGES per conoscere il numero di elementi dell'array sum ma, anche in questo caso, avremmo ottenuto lo stesso risultato utilizzando la proprietà sum.length. Avendo, dunque, già a disposizione i valori di interesse ci è parso opportuno non impiegare la predetta proprietà.

### **La classe Random: un cenno**

Nel Listato 3.3 ogni elemento dell'array tridimensionale data ha un valore *pseudocasuale* che viene generato grazie al metodo nextInt della classe Random dichiarata nel package java.util, modulo java.base. Questo metodo, con segnatura public int nextInt(int bound), restituisce, infatti, un valore di tipo int nell'intervallo di valori tra 0 (incluso) e l'argomento fornito per bound (un valore int, escluso). Nel nostro caso l'istruzione rnd.nextInt(1000); produce un valore pseudo-casuale compreso tra 0 e 999. Per quanto attiene alla classe Random essa è dotata di due metodi costruttori essenziali per crearne i relativi oggetti. Il primo, senza parametri, Random(), crea un oggetto di tipo Random utilizzando, di default, un seme il cui valore è con molta probabilità distinto per ogni successiva invocazione dello stesso costruttore. In questo caso se creiamo in successione più oggetti Random otterremo semi diversi, e dunque serie di numeri pseudo-casuali quasi sempre differenti. Il secondo Random(long seed) accetta, invece, come argomento un numero intero utilizzabile come valore del seme. In questo caso se creiamo in successione più oggetti Random con un valore di seme differente otterremo serie di numeri pseudocasuali sempre differenti; viceversa, se impieghiamo lo stesso valore di seme otterremo serie di numeri pseudo-casuali sempre identiche.

Vediamo un altro esempio (Listato 3.4) di impiego di un array tridimensionale, molto comune, atto a descrivere le coordinate in un sistema spaziale a tre dimensioni, dove un punto è posto in una determinata posizione sull'asse delle *x*, delle *y* e delle *z*.

**Listato 3.4** ThreeDimensionalSpace.java (ThreeDimensionalSpace).

```
package LibroJava11.Capitolo3;
public class ThreeDimensionalSpace
{
    public static void main(String[] args)
    {
        final int X = 100;
        final int Y = 100;
        final int Z = 20;
        // uno spazio tridimensionale: coordinate x, y e z
        boolean[][][] space = new boolean[X][Y][Z];
        // mettiamo qualche punto nello spazio: true significa che il punto
        // è presente in quella coordinata; false significa assenza del punto
        space[0][0][0] = true;space[0][0][2] = true;
        space[0][1][0] = true;space[0][1][1] = true;space[0][1][2] = true;space[0][2][1] = true;for (int x = 0; x < X; x^{++})
        {
            for (int y = 0; y < Y; y^{++})
            {
                for (int z = 0; z < 2; z^{++})
                {
                    // comunica le coordinate spaziali; solo se è presente un
punto
                    if (space[x][y][z]){
                        System.out.printf("[X = %d, Y = %d, Z = %d]%n", x, y, z);
                    }
                }
           }
        }
   }
}
```
#### **Output 3.4** Dal Listato 3.4 ThreeDimensionalSpace.java.

 $[X = 0, Y = 0, Z = 0]$  $[X = 0, Y = 0, Z = 2]$  $[X = 0, Y = 1, Z = 0]$  $[X = 0, Y = 1, Z = 1]$  $[X = 0, Y = 1, Z = 2]$  $[X = 0, Y = 2, Z = 1]$ 

Il Listato 3.4 dichiara e inizializza l'array a tre dimensioni space atto a contenere informazioni se un punto è presente (valore true) o meno (valore false) in una determinata locazione spaziale. A tal fine assegniamo il valore true a sei *posizioni* dell'array tridimensionale space

con le successive istruzioni di assegnamento e mediante l'utilizzo della consueta *square bracket notation*.

In conclusione utilizziamo il solito ciclo for per scorrere i valori dell'array tridimensionale e per stampare su schermo solo le coordinate nelle quali è effettivamente presente un punto.

## **Costanti di tipo array**

Il modificatore final può essere utilizzato con le variabili di tipo array al fine di dichiarare che esse, dopo essere state inizializzate con un riferimento verso un determinato array, non potranno far riferimento, in seguito, ad altri array. Tuttavia, è importante rilevare che quando si dichiara una *costante di tipo array* gli elementi dell'array saranno non costanti, ossia potranno subire modifiche.

### **TERMINOLOGIA**

Spesso si utilizza anche il termine di *array costanti*, specie per chi proviene dai linguaggi C e C++. Tuttavia questo termine si riferisce ad array i cui relativi elementi, dopo essere stati inizializzati, non possono subire modifiche (gli elementi dell'array sono dunque costanti). Data quindi la differenza con il linguaggio Java, per non creare una confusione semantica, ci è parso opportuno usare il termine *costanti di tipo array* piuttosto che il termine *array costanti*.

### **Snippet 3.17** Costanti di tipo array.

```
...
public class Snippet_3_17
{
   public static void main(String[] args)
    {
        // costante di tipo int[]
        final int[] data = { 1, 2, 3, 4, 5, 6, 7, 8, 9, 10 };
        // OK - modifica degli elementi consentiti
        data[0] = 10;// ERRORE - data non può far riferimento a un altro array
        data = new int[] { 100, 3330, 440 }; // error: cannot assign a value
                                             // to final variable data
   }
}
```
Lo Snippet 3.17 mostra in modo inequivocabile come la variabile di tipo array data, essendo qualificata come costante, non permetta, dopo la sua inizializzazione, di far riferimento a un altro array.

# **Operatori**

Un operatore è definibile come una sorta di *istruzione* che agisce su dati, detti *operandi*, e permette di ottenere un risultato eseguendo un'operazione. Ogni operatore è rappresentato da simboli che determinano su quali operandi agisce.

Quando in un'espressione si incontrano più operatori differenti, l'ordine di esecuzione viene scelto in base alla *precedenza* (che indica se un operatore ha priorità maggiore di un altro) e all'*associatività*: se più operatori hanno la stessa precedenza viene eseguito prima quello che si trova più a sinistra (associatività da sinistra a destra) e poi a seguire tutti gli altri, sempre da sinistra; nel caso dell'associatività da destra a sinistra, viene eseguito prima quello che si trova più a destra e poi a seguire gli altri sempre da destra. In ogni caso, l'ordine di precedenza prestabilito può essere variato con l'utilizzo dell'operatore parentesi tonde, che ha la precedenza più alta in assoluto; se vi sono varie coppie di parentesi annidate, la priorità sarà dalla più interna verso quella più esterna, mentre se ve ne sono varie sullo stesso livello, l'associatività sarà da sinistra a destra.

In più, e questo è un altro aspetto (regola) fondamentale, gli operandi nelle espressioni saranno sempre valutati da sinistra a destra (tale regola è comunque ulteriore e soprattutto separata dalle regole di precedenza e associatività che riguardano gli operatori).

Per esempio, in un'espressione complessa di invocazione di più metodi come può essere  $A(n) + B(n++) * c(n)$  prima sarà invocato il

metodo A con il "vecchio" valore di n, poi il metodo B con il "vecchio" valore di n, infine il metodo c con il "nuovo" valore di n.

### **APPROFONDIMENTO**

La garanzia nella valutazione degli operandi da sinistra a destra nell'ambito di espressioni non è una regola poi così scontata in altri linguaggi di programmazione. Per esempio, per il linguaggio C, tranne le poche eccezioni che tra breve diremo, non vi è alcuna regola di precedenza tra gli operandi, data un'espressione complessa formata da più operatori e operandi. Infatti, la decisione su quale valutare per primo è lasciata all'arbitrio dell'implementazione e ciò per ragioni di efficienza: su una determinata architettura hardware potrebbe essere più conveniente valutare prima un operando piuttosto che un altro. Tuttavia, in espressioni dove vi sono gli operatori *logical AND* con simbolo &&, *logical OR* con simbolo ||, *conditional* con simboli ?: e *comma* con simbolo , l'ordine di precedenza degli operandi nelle relative sotto-espressioni è sempre garantito: verranno valutati prima quelli scritti più a sinistra e poi a seguire gli altri (*left-to-right*).

**Snippet 4.1** Ordine di valutazione di operatori e operandi.

```
...
public class Snippet_4_1
{
    public static void main(String[] args)
    {
        int a = 10;
        int b = 12;
        int c = 100;
        int d = 20;
        int res = a * b + c / d; // 120 + 5 = 125
    }
}
```
Lo Snippet 4.1 assegna alla variabile res il risultato della valutazione dell'espressione posta alla destra dell'operatore di assegnamento <sup>=</sup>. In questo caso, per le regole di precedenza degli operatori, l'operatore di moltiplicazione \* e l'operatore di divisione / hanno una precedenza più alta rispetto all'operatore di somma <sup>+</sup> e pertanto si avrà la certezza che saranno eseguiti prima  $a * b e c / d$ ; poi i relativi risultati saranno sommati.

Essendo, inoltre, garantita la precedenza degli operandi, sarà valutata prima la sotto-espressione <sup>a</sup> \* <sup>b</sup> e poi la sotto-espressione <sup>c</sup> / <sup>d</sup> che sono, in sostanza, gli operandi dell'operatore di somma. Comunque, ai fini del risultato finale della nostra espressione, anche se non fosse stato garantito l'ordine di valutazione *left-to-right* degli operandi, non avremmo avuto alcun problema: infatti, avremmo avuto sempre, prima della somma, l'espressione valutata come <sup>120</sup> <sup>+</sup> <sup>5</sup> e dunque il risultato <sup>125</sup>.

Questa garanzia in merito a quale sotto-espressione valutare per prima ha anche, in alcuni casi, importanti conseguenze, in quanto elimina ogni ambiguità su quale possa essere il risultato finale della valutazione complessiva di tutta l'espressione, soprattutto quando in una sottoespressione si accede al valore di una variabile e in un'altra se ne modifica il valore (Snippet 4.2).

```
Snippet 4.2 Ordine di valutazione degli operandi: garanzia di non ambiguità del risultato.
```

```
...
public class Snippet_4_2
{
    public static void main(String[] args)
    {
        int a = 10;
        int b;
        int res = (b = a - 5) + (a = 11); // 16
    }
}
```
Nello Snippet 4.2, il fatto di eseguire prima la sotto-espressione  $(b = a$ - 5) oppure prima la sotto-espressione (a <sup>=</sup> 11) ha conseguenze sul risultato finale assegnato alla variabile res. Nel primo caso il risultato sarà <sup>16</sup> mentre nel secondo sarà <sup>17</sup>:

l'operazione <sup>a</sup> - <sup>5</sup> dà come risultato <sup>5</sup>, che viene assegnato alla  $\bullet$ variabile <sup>b</sup>; poi, <sup>11</sup> viene assegnato alla variabile <sup>a</sup>; quindi la valutazione di  $\mathfrak{b}$  + a dà come valore 16;

l'operazione <sup>a</sup> <sup>=</sup> <sup>11</sup> assegna tale valore ad <sup>a</sup>; poi, <sup>a</sup> - <sup>5</sup> dà come  $\bullet$ risultato <sup>6</sup>, che viene assegnato alla variabile <sup>b</sup>; quindi la valutazione di  $\mathfrak{b}$  + a dà come valore 17.

Per Java, dunque, sarà sempre garantito il risultato calcolato al primo punto, ossia la variabile res conterrà il valore <sup>16</sup>. In ogni caso, se si vuole rendere evidente, esplicito, l'ordine di valutazione di più sottoespressioni, è possibile "scomporle" in più espressioni separate, che diano, per l'appunto, chiarezza su quale possa essere il risultato atteso (Snippet 4.3).

**Snippet 4.3** Ordine di valutazione degli operandi: esplicitazione dell'ordine di esecuzione.

```
...
public class Snippet_4_3
{
    public static void main(String[] args)
    {
        int a = 10;
        int b;
        // ordine di valutazione esplicita delle espressioni che useranno la
variabile a
        b = a - 5; // prima quest'espressione...
        a = 11; // poi quest'espressione...
        int res = b + a; // 16
    }
}
```
## **Operatore di assegnamento semplice**

L'operatore di assegnamento con simbolo uguale (=) consente di assegnare un valore a una variabile; detto in termini più rigorosi, permette di porre un valore computato da un'espressione posta alla sua destra, nell'area di memoria rappresentata da un *lvalue* modificabile posto alla sua sinistra.

Da ciò consegue che non è possibile porre alla sinistra dell'operatore <sup>=</sup> un *rvalue*, come, per esempio, un letterale costante o una costante.

### **TERMINOLOGIA**

*lvalue* indica un'espressione che identifica, localizza, l'area di memoria propria di una variabile. Il termine *lvalue* proviene da una contrazione di *left value* (valore a sinistra) e sta a indicare una qualsiasi espressione che può comparire come operando a sinistra dell'operatore di assegnamento. Per esempio, se data è una variabile di tipo int, questa può comparire in un'istruzione come data = 10. *rvalue*, invece, indica un valore risultante dalla valutazione di un'espressione che può essere assegnato a un *lvalue*. Il termine *rvalue* è una contrazione di *right value* (valore a destra) e sta a indicare, per l'appunto, una costante, una variabile o una qualsiasi espressione che produca un valore e che possa comparire come operando a destra dell'operatore di assegnamento. Per esempio, considerando sempre la variabile data, in un'istruzione come data = 1999, 1999 è un *rvalue*.

#### **Snippet 4.4 Assegnamenti leciti e non leciti.**

```
...
public class Snippet_4_4
{
   public static void main(String[] args)
    {
        int a;
        final int b = 100;
        a = 100; // OK - lvalue
        b = 1111; // error: cannot assign a value to final variable b
        245 = a; // error: unexpected type ... required: variable found: value
        a + b = 22; // error: unexpected type ... required: variable found: value
   }
}
```
#### **TERMINOLOGIA**

Il termine *assegnamento* è utilizzato quanto *assegnazione* e infatti entrambi hanno praticamente lo stesso significato. Per i programmatori è più consueto parlare di assegnamento, forse perché c'è maggiore assonanza con il termine inglese *assignment*.

Quando si utilizza l'operatore di assegnamento bisogna considerare due importanti aspetti: il primo riguarda il fatto che esso produce *side effect*, poiché l'aggiornamento dell'area di memoria dell'operando posto alla sua sinistra rappresenta un'operazione di modifica del suo stato; il

secondo inerisce al processo di conversione che, se richiesto, viene automaticamente effettuato dal compilatore quando, data una generica espressione di assegnamento come  $E_1 = E_2$ ,  $E_1$  ed  $E_2$  non hanno lo stesso tipo.

Ricordiamo, infatti, che nel secondo caso citato, il valore di  $\varepsilon$  viene convertito nel tipo atteso da E1 (sempre e solo se la conversione è attuabile).

```
Snippet 4.5 Conversioni durante degli assegnamenti.
```

```
...
public class Snippet_4_5
{
   public static void main(String[] args)
    {
        float a;
        int b = 120;
        // conversione implicita numerica:
        // il valore della variabile b di tipo int è convertito
        // in float e poi posto in a sempre di tipo float
        a = b; // 120.000000
        float a_2 = 11.3f;
        int b_2;
        // ERRORE - non è possibile fare alcuna conversione implicita
        // l'assegnamento fallisce!
        b_2 = a_2; // error: incompatible types: possible lossy
                   // conversion from float to int
   }
}
```
Infine, questo operatore associa da destra a sinistra, permettendo di effettuare una catena di assegnamenti.

```
Snippet 4.6 Assegnamenti multipli.
```

```
...
public class Snippet_4_6
{
    public static void main(String[] args)
    {
        int a, b, c;
        // equivalente a scrivere:
        // a = (b = (c = 400));
        a = b = c = 400; // a, b e c contengono il valore 400
    }
}
```
# **Operatori aritmetici**

Gli operatori aritmetici permettono di eseguire le comuni operazioni aritmetiche avvalendosi dei noti operatori di somma, sottrazione, moltiplicazione e divisione. La Tabella 4.1 ne dà una panoramica completa, evidenziando anche come, secondo la terminologia adottata dallo standard Java, gli operatori <sup>+</sup> e - sono definiti operatori *additivi* mentre gli operatori \*, / e % (modulo) sono definiti operatori *moltiplicativi*.

| <b>Binari - Additivi</b> | <b>Binari - Moltiplicativi</b> |
|--------------------------|--------------------------------|
| + (addizione)            | * (moltiplicazione)            |
| - (sottrazione)          | / (divisione)                  |
|                          | % (modulo)                     |

**Tabella 4.1** Classificazione degli operatori aritmetici.

### **NOTA**

L'operatore additivo + assume una semantica diversa quando in un'espressione almeno un operando è di tipo String. In questo caso infatti esso è detto *operatore di concatenazione di stringhe* e consente di produrre una nuova stringa che è il risultato della combinazione dell'operando stringa con l'altro operando che può essere esso stesso di tipo stringa oppure di un altro tipo che sarà convertito in stringa (*string conversion*).

### **TERMINOLOGIA**

Un operatore si dice binario o *diadico* quando richiede due operandi, unario quando ne richiede uno solo. In Java vi è anche l'operatore condizionale ? : che è ternario, perché richiede tre operandi.

## **Operatore di addizione**

L'operatore con simbolo <sup>+</sup> consente di sommare il valore dell'operando posto alla sua sinistra con il valore dell'operando posto alla sua destra. Entrambi gli operandi sono denominati *addendi* e il risultato dell'operazione è detto somma.

Gli operandi possono essere sia *lvalue* sia *rvalue* e tale operatore associa da sinistra a destra.

**Snippet 4.7** Operatore di addizione.

```
...
public class Snippet_4_7
{
   public static void main(String[] args)
    {
        // addizione tra interi
        int a = 10, b = 12, c = 14;
        int sum = a + b + c; // 36
        // addizione tra un float e in int: il risultato è float
        // j, che è di tipo int, prima dell'addizione è convertito in float
        float f = 33.44f;
        int j = 100;
        float other_sum = f + j; // 133.44
   }
}
```
## **Operatore di sottrazione**

L'operatore con simbolo - consente di sottrarre il valore dell'operando posto alla sua destra, che rappresenta il *sottraendo*, dal valore dell'operando posto alla sua sinistra, che rappresenta il *minuendo*. Il risultato dell'operazione è denominato *differenza*.

Gli operandi possono essere sia *lvalue* sia *rvalue* e tale operatore associa da sinistra a destra.

```
Snippet 4.8 Operatore di sottrazione.
```

```
...
public class Snippet_4_8
{
   public static void main(String[] args)
    {
        // sottrazione tra due char: consentita perché i char sono classificati
        // nell'ambito dei tipi interi
        // (hanno la stessa rappresentazione del tipo short senza segno)
        // ATTENZIONE: C e K prima della sottrazione sono convertiti in int e
        // poi il valore della sottrazione è assegnato al tipo int char_diff
        char C = 'A'; // ASCII code 65
        char K = 'z'; // ASCII code 122
        int char_diff = C - K; // -57
        // sottrazione tra un rvalue e un lvalue
        int j = 100;
        int b_diff = 25 - j; // -75
```
} }

### **Operatore di moltiplicazione**

L'operatore con simbolo \* (asterisco) consente di moltiplicare il valore dell'operando posto alla sua sinistra, che rappresenta il *moltiplicando*, con il valore dell'operando posto alla sua destra, che rappresenta il *moltiplicatore*. Il risultato dell'operazione è denominato *prodotto*.

Gli operandi possono essere sia *lvalue* sia *rvalue* e tale operatore associa da sinistra a destra.

### **CURIOSITÀ**

In aritmetica il simbolo comunemente utilizzato per denotare la moltiplicazione è una sorta di croce ruotata  $\times$  (codice Unicode  $U+00D7$ ), introdotto nel 1631 dal matematico inglese William Oughtred, che non bisogna però confondere con la  $x$ minuscola (codice Unicode U+0078). In algebra, invece, il simbolo utilizzato per il prodotto è un punto con simbolo · (codice Unicode U+22C5) detto *dot operator*. In informatica, il simbolo \* usato per la moltiplicazione si fa risalire al FORTRAN, uno dei primi linguaggi di programmazione ad alto livello, nato negli anni Cinquanta, orientato al calcolo scientifico e numerico.

### **Snippet 4.9** Operatore di moltiplicazione.

```
...
public class Snippet_4_9
{
   public static void main(String[] args)
    {
        final double ONE_METER_EQUALS_TO_FEET = 3.2808399;
        // ottengo quanti piedi sono pari a metri 120
        // meter è convertito in double prima della moltiplicazione con la
costante double
        int meter = 120;
        double feet = meter * ONE_METER_EQUALS_TO_FEET; // 393.700788
    }
}
```
## **Operatore di divisione**

L'operatore / consente di dividere il valore dell'operando posto alla sua sinistra, che rappresenta il *dividendo*, con il valore dell'operando posto alla sua destra, che rappresenta il *divisore*. Il risultato dell'operazione è denominato *quoto*.

Gli operandi possono essere sia *lvalue* sia *rvalue* e tale operatore associa da sinistra a destra.

Quando si utilizza l'operatore di divisione bisogna considerare se gli operandi sono di tipo intero oppure di tipo in virgola mobile. Nel primo caso, infatti, se il risultato della divisione ha anche una parte frazionaria quest'ultima è scartata (troncata, *round toward zero*), mentre nel secondo caso il risultato, essendo in virgola mobile, conserva anche la parte frazionaria. Se, inoltre, l'operando divisore è 0, verrà lanciata un'eccezione software di tipo java.lang.ArithmeticException.

**Snippet 4.10** Operatore di divisione.

```
...
public class Snippet_4_10
{
   public static void main(String[] args)
    {
        int a = 100, b = 3;
        // risultato intero: la parte frazionaria è stata troncata
        int res = a / b; // 33
        // b è esplicitamente convertito in float cosicché tutta l'espressione
        // viene valutata in virgola mobile per le consuete regole di promozione
        // dei tipi; infatti a viene convertita in float e dunque la divisione
        // avviene tra 100.000000 / 3.000000
        float f_{res} = a / (float) b; // 33.333332// ERRORE - divisione per 0, rilevata a runtime
        int div_0 = 100 / 0; // java.lang.ArithmeticException : / by zero
        // ERRORE - divisione per 0, rilevata a runtime
        int zero = 0;
        int div_2_0 = 100 / zero; // java.lang.ArithmeticException : / by zero
   }
}
```
E se gli operandi della divisione tra interi hanno segni opposti (uno rappresenta un numero positivo mentre l'altro rappresenta un numero negativo), come viene "trattato" un eventuale risultato con parte

frazionaria? Come già detto, anche in questo caso la regola è la seguente: la parte frazionaria viene scartata, eliminando cioè le cifre decimali, ma il risultato è un numero negativo arrotondato verso lo zero (*round toward zero*).

**Snippet 4.11** Round toward zero.

```
...
public class Snippet_4_11
{
   public static void main(String[] args)
    {
        // -7 / -5 dà 1 perché gli operandi sono di segno uguale
        // 7 / -5 dà -1 perché gli operandi sono di segno opposto
        int a = -7, b = 5; // operandi di segno opposto
        // il risultato sarebbe -1.4 ma lo stesso è stato arrotondato
        // verso lo 0 ed è dunque -1
       int res = a / b;
   }
}
```
## **Operatore modulo**

L'operatore con simbolo % consente di ottenere un valore che rappresenta il resto di una divisione tra due operandi interi oppure in virgola mobile.

Gli operandi possono essere sia *lvalue* sia *rvalue* e tale operatore associa da sinistra a destra.

Per quanto attiene alla possibilità di avere operandi negativi, le regole sul modo in cui debba essere prodotto il risultato del resto sono: il segno del resto è negativo se il primo operando è negativo, altrimenti è positivo.

Infine, come per l'operatore di divisione, se l'operando a destra vale  $\circ$ avremo la generazione dell'eccezione java.lang.ArithmeticException.

**Snippet 4.12** Operatore modulo.

```
...
public class Snippet_4_12
{
    public static void main(String[] args)
    {
```

```
double a = 7.0, b = 5.0;
        double res = a % b; // 2.0
        int i = 10, k = -3;
        int mod = j % k; // 1 perché j è positivo
        int n = -7, m = 5;
        int other mod = n % m; // -2 perché n è negativo
   }
}
```
### **DETTAGLIO**

Se abbiamo due valori,  $j \in k$ , possiamo ottenere il valore del loro resto  $(j \times k)$ con la seguente formula: j - (j / k) \* k. Per esempio,  $5$  / 4 ha come resto il valore 1, risultato del calcolo della seguente espressione: 5 - (5 / 4) \* 4.

## **Operatori unari più e meno**

Gli operatori unari con simboli <sup>+</sup> e - consentono di restituire il valore dell'operando rispettivamente senza alterarne il segno o alterandone il segno (in pratica il valore negativo dell'operando).

L'operando può essere sia un *lvalue* sia un *rvalue* e tali operatori associano da destra a sinistra.

In effetti, il <sup>+</sup> unario è stato introdotto per simmetria con il - unario ed è usabile per evidenziare che un valore è positivo.

```
Snippet 4.13 Operatori unari + e -.
```

```
...
public class Snippet_4_13
{
   public static void main(String[] args)
    {
        int a = -55;
       int b = -a; // 55
        // +100 usabile senza problemi
        int k = 100;
       int j = +100 - k; // 200
   }
}
```
# **Operatori unari di incremento e decremento**

Gli operatori unari di incremento, con simbolo ++, e di decremento, con simbolo --, permettono di sommare o sottrarre il valore 1 alla relativa variabile, operando in una forma abbreviata rispetto alle sintassi  $n = n + 1$  e  $n = n - 1$ . Sono operatori unari poiché agiscono su un solo operando; se sono posti prima dell'operando (*prefissi*) si dicono di *preincremento* o *predecremento*, mentre se sono posti dopo l'operando (*postfissi*) si dicono di *postincremento* o *postdecremento*. In un'espressione, se si usa un preincremento/predecremento, *prima* la variabile subisce l'incremento o il decremento e *poi* viene utilizzato il nuovo valore; se invece si usa un postincremento/postdecremento, *prima* viene utilizzato il valore della variabile e *poi* la variabile subisce l'incremento o il decremento.

### **NOTA**

In matematica un'espressione come  $n = n + 1$  non ha alcun senso. Infatti, se aggiungiamo 1 a un qualsiasi valore di n il risultato non potrà mai essere uguale al numero n stesso. In Java, di converso, quell'espressione ha un preciso significato, ossia: leggi il valore della variabile n, sommagli 1 e poi assegna tale risultato nella variabile n medesima.

## **Operatore postfisso di incremento e decremento**

L'operatore postfisso di incremento ++ e decremento -- associa da sinistra a destra e il suo operando può essere solo un *lvalue*. Il valore dell'espressione è il valore dell'operando (Snippet 4.14):

**Snippet 4.14** Operatore postfisso di incremento e decremento.

```
...
public class Snippet_4_14
```

```
{
   public static void main(String[] args)
    {
        int res, a = 10, b = 9;
        // a e b sono, rispettivamente, incrementati e decrementati,
        // dopo che i loro valori sono stati computati
        res = a++ - b--; // 1
        // qui a vale 11 e b vale 8
        int after = a + b; // 19
   }
}
```
Lo Snippet 4.14 assegna alla variabile intera res il valore 1, risultato della computazione del valore della variabile <sup>a</sup> meno il valore della variabile <sup>b</sup>. Infatti, dato che sia <sup>a</sup> sia <sup>b</sup> hanno un operatore di incremento e decremento postfisso, prima viene ottenuto il rispettivo valore (per <sup>a</sup> è <sup>10</sup> e per <sup>b</sup> è <sup>9</sup>) e poi ne viene effettuato l'incremento e il decremento.

Suffraga quanto detto il valore della variabile intera after, che ha come valore <sup>19</sup>, risultato dslla somma del valore di <sup>a</sup>, che ora dopo l'incremento vale <sup>11</sup>, e del valore di <sup>b</sup>, che ora dopo il decremento vale <sup>8</sup>.

## **Operatore prefisso di incremento e decremento**

L'operatore prefisso di incremento ++ e decremento -- associa da destra a sinistra e il suo operando può essere solo un *lvalue*. Il valore dell'espressione è il valore dell'operando dopo che ha subito l'incremento o il decremento (Snippet 4.15).

```
Snippet 4.15 Operatore prefisso di incremento e decremento.
```

```
...
public class Snippet_4_15
{
    public static void main(String[] args)
    {
        int res, a = 10, b = 9;
        // a e b sono, rispettivamente, incrementati e decrementati
        // prima che i loro valori vengano computati
        res = ++a - -b; // 3
```

```
// qui a vale 11 e b vale 8
        int after = a + b; // 19
   }
}
```
Lo Snippet 4.15 assegna alla variabile intera res il valore 3, risultato della computazione del valore della variabile <sup>a</sup> meno il valore della variabile <sup>b</sup>. In questo contesto, dato che sia <sup>a</sup> sia <sup>b</sup> hanno un operatore di incremento e decremento prefisso, prima ne viene effettuato l'incremento e il decremento (a varrà 11 e b varrà 8) e poi ne viene ottenuto il rispettivo valore, che è utilizzato per l'operazione di sottrazione. In più, come lo Snippet 4.14 precedente, la variabile intera after ha come valore <sup>19</sup>, risultato dalla somma del valore di <sup>a</sup>, che vale <sup>11</sup>, e il valore di <sup>b</sup>, che vale <sup>8</sup>.

## **Operatori relazionali**

Gli operatori relazionali consentono di determinare relazioni d'ordine tra due operandi, ovvero di comparare i rispettivi valori al fine di stabilire se uno di essi è maggiore oppure minore di un altro.

Questi operatori, con simboli parentesi angolare chiusa <sup>&</sup>gt; (*maggiore di*), parentesi angolare chiusa e uguale >= (*maggiore di o uguale a*), parentesi angolare aperta <sup>&</sup>lt; (*minore di*), parentesi angolare aperta e uguale <= (*minore di o uguale a*), associano da sinistra a destra e gli operandi possono essere sia *lvalue* sia *rvalue*.

Inoltre, la valutazione di un'espressione relazionale, può produrre solo un valore di tipo boolean: false per indicare che una relazione è falsa e true per indicare che una relazione è vera.

### **ATTENZIONE**

Per verificare se un valore numerico b è "tra" due altri valori numerici, a e c, non possiamo scrivere un'espressione relazionale del tipo  $a < b < c$ , perché, per effetto dell'associatività da sinistra a destra, l'espressione verrebbe valutata come

se fosse  $(a < b) < c$ . Il valore restituito dalla comparazione di  $a < b$ , true o false, è un valore di tipo boolean che non può poi essere comparato con il valore di c che è di un tipo numerico. Per esempio, in caso di operandi di tipo int, il compilatore genererebbe un errore del tipo: error: bad operand types for binary operator '<' ... first type: boolean second type: int. Come vedremo poi, per avere quell'esito dovremo far uso dell'operatore *AND logico* e scrivere un'espressione complessa come  $a < b$  &  $b < c$ .

Infine, tutti i tipi di dati primitivi, tranne il tipo boolean, possono fare da operandi (neppure gli operandi di tipo riferimento possono avvalersi degli operatori relazionali).

## **Operatore maggiore di**

L'operatore *maggiore di*, con simbolo <sup>&</sup>gt;, esegue un confronto tra le espressioni che costituiscono i suoi operandi e determina se il valore dell'espressione posta alla sua sinistra è maggiore del valore dell'espressione posta alla sua destra. In caso affermativo restituisce il valore true, in caso contrario restituisce il valore false.

```
Snippet 4.16 Operatore maggiore di.
```

```
...
public class Snippet_4_16
{
    public static void main(String[] args)
    {
        int expr1 = 10;int expr2 = 20;
        boolean res = expr1 > expr2; // false
    }
}
```
## **Operatore maggiore di o uguale a**

L'operatore *maggiore di o uguale a*, con simbolo >=, esegue un confronto tra le espressioni che costituiscono i suoi operandi e determina se il valore dell'espressione posta alla sua sinistra è maggiore oppure uguale al valore dell'espressione posta alla sua destra.

In caso affermativo restituisce il valore true, in caso contrario restituisce il valore false.

```
Snippet 4.17 Operatore maggiore di o uguale a.
```

```
...
public class Snippet_4_17
{
    public static void main(String[] args)
    {
        int expr1 = 10;
        int expr2 = 10;
        boolean res = expr1 >= expr2; // true
    }
}
```
## **Operatore minore di**

L'operatore *minore di*, con simbolo <sup>&</sup>lt;, esegue un confronto tra le espressioni che costituiscono i suoi operandi e determina se il valore dell'espressione posta alla sua sinistra è minore del valore dell'espressione posta alla sua destra. In caso affermativo restituisce il valore true, in caso contrario restituisce il valore false.

**Snippet 4.18** Operatore minore di.

```
...
public class Snippet_4_18
{
    public static void main(String[] args)
    {
        char expr1 = 'C'; // ASCII code 67
        char expr2 = 'D'; // ASCII code 68
        boolean res = expr1 < expr2; // true
    }
}
```
## **Operatore minore di o uguale a**

L'operatore *minore di o uguale a*, con simbolo <=, esegue un confronto tra le espressioni che costituiscono i suoi operandi e determina se il valore dell'espressione posta alla sua sinistra è minore oppure uguale al valore dell'espressione posta alla sua destra. In caso affermativo restituisce il valore true, in caso contrario restituisce il valore false.

```
Snippet 4.19 Operatore minore di o uguale a.
```

```
...
public class Snippet_4_19
{
    public static void main(String[] args)
    {
        int expr1 = 0xFD; // 253 in base 10
        int expr2 = 0xFD; // 253 in base 10
        boolean res = expr1 \leq expr2; // true
    }
}
```
Vediamo, infine, un esempio che fa uso degli operatori relazionali (Listato 4.1) in cui, data una matrice di valori, si cerca di determinare se vi sono valori che sono minori di altri valori, passati come criteri di ricerca, e per ogni valore che soddisfa tale condizione si incrementa di un'unità una variabile che tiene traccia della quantità trovata.

```
Listato 4.1 RelationalOperators.java (RelationalOperators).
```

```
package LibroJava11.Capitolo4;
public class RelationalOperators
{
    public static void main(String[] args)
    {
        // matrice per la ricerca
        int[]] values = // 3x3
                {
                    {10, 20, 30},
                    {-22, -11, -18}\{105, 205, -963\}};
        int[] filter_values = \{ 33, 13, 56 \}; // valori da confrontare
        int how_many = 0; // tiene traccia delle occorrenze trovate
        // ciclo per la ricerca
        for (int k = 0; k < filter_values.length; k++)
        {
```

```
for (int i = 0; i < values.length; i++){
                for (int j = 0; j < values[i].length; j++){
                    int value1 = values[i][j];int value2 = filter_value[s];
                    System.out.printf("Il valore %4d è minore del valore %3d ?",
                                      value1, value2);
                    if (value1 < value2)
                    {
                        how_many++; // incrementiamo di 1 la variabile
                        System.out.println(" VERO");
                    }
                    else
                        System.out.println(" FALSO");
                }
            }
        }
        System.out.printf("Numero valori trovati: %d%n", how_many);
   }
}
```
**Output 4.1** Dal Listato 4.1 RelationalOperators.java.

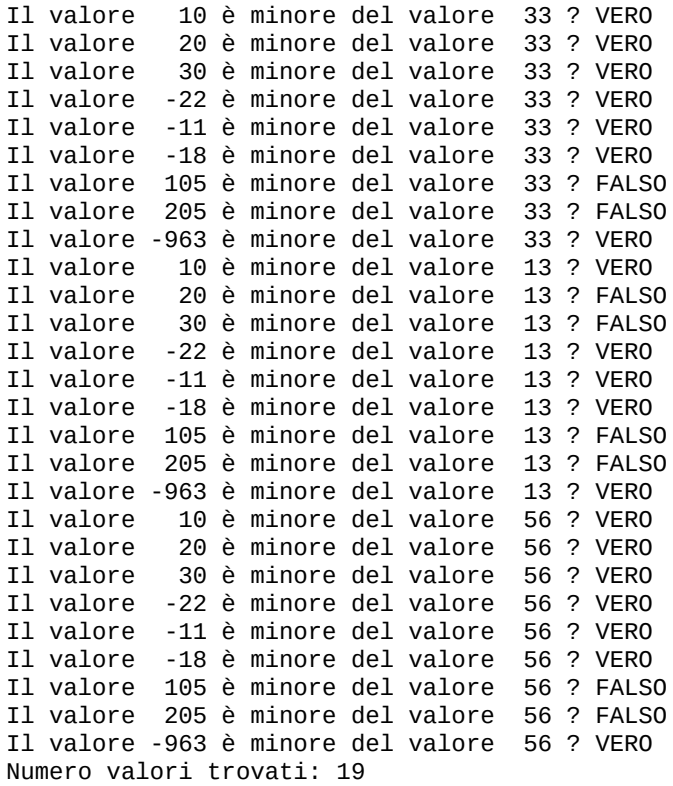

## **Operatori di uguaglianza**

Gli operatori di uguaglianza consentono di determinare eguaglianze oppure diseguaglianze tra due operandi, ovvero di comparare i rispettivi valori al fine di stabilire se uno di essi è uguale o diverso dall'altro. Tali operatori, con simboli == (*uguale a*) e != (*non uguale a*), associano da sinistra a destra e gli operandi possono essere sia *lvalue* sia *rvalue*.

Inoltre, come gli operatori relazionali, anche gli operatori di uguaglianza restituiscono un valore di tipo boolean: false se l'eguaglianza/diseguaglianza è falsa e true se è vera.

Infine possono agire come operandi tutti i tipi primitivi (anche il tipo boolean) e anche i tipi riferimento, nel qual caso il test di eguaglianza sarà compiuto verificando se gli operandi fanno riferimento allo stesso oggetto.

### **Operatore di assegnamento e operatore di uguaglianza**

Spesso si tende a confondere l'operatore di assegnamento (simbolo =) con l'operatore di uguaglianza (simbolo ==). Occorre prestare sempre attenzione alla loro differente semantica:

- il primo inserisce il valore di una variabile, letterale o costante (*rvalue*) situata  $\bullet$ a destra dell'operatore in una variabile (*lvalue*) situata alla sua sinistra;
- il secondo confronta due variabili per controllare se contengono lo stesso  $\bullet$ valore.

Per discriminarli possiamo pensare semplicemente che quando vogliamo assegnare un valore dobbiamo utilizzare *un solo simbolo* =, mentre quando vogliamo confrontare l'uguaglianza tra due valori dobbiamo utilizzare *un doppio simbolo* =.

### **Operatore uguale a**

L'operatore *uguale a*, con simbolo ==, esegue un confronto tra le espressioni che costituiscono i suoi operandi e determina se il valore dell'espressione posta alla sua sinistra è uguale al valore

dell'espressione posta alla sua destra. In caso affermativo restituisce il valore true, in caso contrario restituisce il valore false.

```
Snippet 4.20 Operatore uguale a.
```

```
...
class A { } // una classe...
public class Snippet_4_20
{
    public static void main(String[] args)
    {
        int a = 120, b = 111, c = 111, d = 112;
       boolean e = a < b == c > d; // true
       // dichiarazione di 4 tipi riferimento
        A obj_1 = new A(); // un oggetto di tipo A
        A obj_2 = new A(); // un oggetto di tipo A
        A obj_3 = obj_2; // un oggetto di tipo A
        A obj_4 = null; // un oggetto di tipo A
       boolean cmp_1 = obj_1 == obj_2; // false
       boolean cmp_2 = obj_2 == obj_3; // true
       boolean cmp_3 = obj_4 == null; // true
   }
}
```
Nello Snippet 4.20 la prima espressione sarà valutata come vera (true) perché verranno eseguiti: <sup>a</sup> <sup>&</sup>lt; <sup>b</sup> che darà false (è *falso* che <sup>120</sup> sia minore di <sup>111</sup>); <sup>c</sup> <sup>&</sup>gt; <sup>d</sup> che darà false (è *falso* che <sup>111</sup> sia maggiore di <sup>112</sup>); false == false (è del tutto *vero* che false sia uguale a false).

L'espressione  $a < b == c > d$  è stata valutata nell'ordine degli operatori sopra descritti, perché gli operatori relazionali hanno una precedenza maggiore rispetto agli operatori di eguaglianza. A volte, comunque, per ragioni di chiarezza, l'espressione descritta è anche codificabile nel seguente modo, del tutto equivalente,  $(a < b) == (c > d)$ .

Notiamo, quindi, la dichiarazione di quattro variabili che conterranno riferimenti verso oggetti di tipo <sup>A</sup>, laddove la prima uguaglianza restituisce il valore false, perché obj\_1 e obj\_2 puntano a oggetti diversi, la seconda uguaglianza restituisce il valore true, perché obj\_2 e obj\_3 puntano allo stesso oggetto, la terza uguaglianza restituisce il valore true, perché obj\_4 non punta ad alcun oggetto (quest'ultima uguaglianza evidenzia come sia possibile effettuare un test di uguaglianza con il letterale null).

### **Operatore non uguale a**

L'operatore *non uguale a*, con simbolo !=, esegue un confronto tra le espressioni che costituiscono i suoi operandi e determina se il valore dell'espressione posta alla sua sinistra è non uguale (diverso) rispetto al valore dell'espressione posta alla sua destra. In caso affermativo restituisce il valore true, in caso contrario restituisce il valore false.

```
Snippet 4.21 Operatore non uguale a.
```

```
...
class A \{ \} // una classe...
public class Snippet_4_21
{
    public static void main(String[] args)
    {
        int a = 120, b = 111, c = 111, d = 112;
        boolean e = a < b := c > d; // false
        // dichiarazione di 4 tipi riferimento
        A obj_1 = new A(); // un oggetto di tipo A
        A obj_2 = new A(); // un oggetto di tipo A
        A obj_3 = obj_2; // un oggetto di tipo A
        A obj_4 = null; // un oggetto di tipo A
        boolean cmp_1 = obj_1 := obj_2; // true
        boolean cmp_2 = obj_2 != obj_3; // false
        boolean cmp_3 = obj_4 != null; // false
   }
}
```
La Tabella 4.2 dà un rapido resoconto del comportamento degli operatori di uguaglianza con i tipi boolean.

| Operando 1 | <b>Operatore</b> | Operando 2 | <b>Risultato</b> |
|------------|------------------|------------|------------------|
| true       | ___              | true       | true             |
| false      |                  | false      | true             |
| true       |                  | false      | false            |
| false      |                  | true       | false            |
|            |                  |            |                  |

**Tabella 4.2** Risultato comparazione valori boolean.

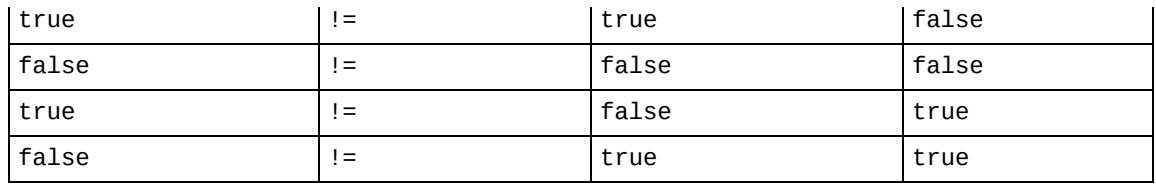

# **Operatori logici**

Gli operatori logici permettono di costruire espressioni complesse a partire da altre più semplici e di valutarle nella loro interezza applicando le regole della logica booleana. Questi operatori, con simboli && (*AND logico condizionale*), || (*OR logico condizionale*) e ! (*NOT logico* o *negazione logica*) associano da sinistra a destra (tranne il NOT logico che associa da destra a sinistra) e gli operandi possono essere solo tipi boolean e sia *lvalue* sia *rvalue*. Il NOT logico è un operatore unario,

mentre gli altri sono operatori binari.

### **TERMINOLOGIA**

Lo standard di Java categorizza gli operatori && e || come operatori logici *condizionali* per distinguerli dagli operatori & e | che sono invece categorizzati sia come operatori *bitwise* (quando gli operandi sono di un tipo numerico intero) sia come operatori logici *booleani* (quando gli operandi sono di tipo boolean). In ogni caso gli operatori logici condizionali && e || e gli operatori logici booleani & e | sono tutti operatori logici perché, come vedremo tra breve, eseguono sui propri operandi operazioni di *logica booleana*.

### **NOTA STORICA**

Gli operatori logici sono stati introdotti nel 1854 dal matematico e logico britannico George Boole nell'ambito della formalizzazione di un nuovo tipo di algebra chiamata algebra booleana, i cui calcoli possono essere effettuati con l'utilizzo di due soli valori: *vero* e *falso*.

La valutazione di un'espressione nel suo complesso avverrà in base alle seguenti tabelle di verità (Tabelle 4.3, 4.4 e 4.5), considerando che gli operatori logici producono un valore di tipo boolean: false per indicare il valore falso e true per indicare il valore vero.

Per l'operatore *AND logico condizionale* (&&) l'espressione complessa sarà valutata vera (true) solo se entrambe le espressioni semplici che la costituiscono saranno valutate vere.

Se la prima espressione semplice risulta subito falsa (false) l'altra espressione non verrà nemmeno valutata: l'intera espressione complessa sarà infatti falsa (false). In pratica, data un'espressione come x && y, y sarà valutata solo a "condizione" che <sup>x</sup> non sia false (per tale ragione, a volte, questo operatore è detto anche, in breve, AND condizionale).

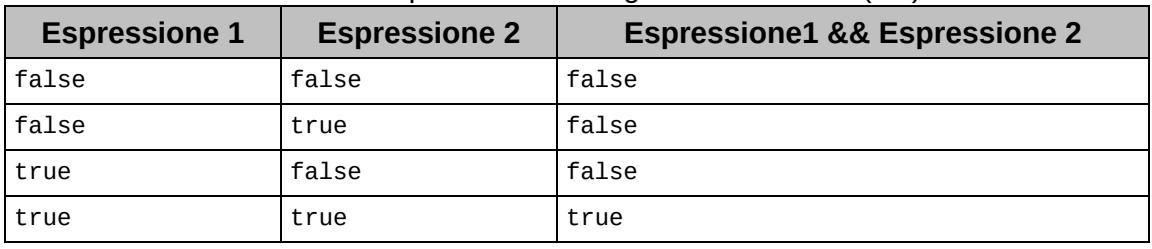

**Tabella 4.3** Operatore AND logico condizionale (&&).

Per l'operatore *OR logico condizionale* (||) l'espressione complessa sarà valutata vera (true) se una delle espressioni semplici che la costituiscono sarà vera (true) o se entrambe le espressioni semplici saranno vere (true).

Se la prima espressione semplice risulterà falsa (false), verrà effettuata la valutazione dell'altra espressione per verificare se è vera (true); allora l'espressione complessa sarà vera (true), altrimenti sarà falsa (false).

In pratica, data un'espressione come  $x \mid y, y$  sarà valutata solo a "condizione" che <sup>x</sup> non sia true (per tale ragione, a volte, questo operatore è anche detto, in breve, OR condizionale).

| <b>Espressione 1</b> | <b>Espressione 2</b> | <b>Espressione 1    Espressione 2</b> |  |
|----------------------|----------------------|---------------------------------------|--|
| false                | false                | false                                 |  |
| false                | true                 | true                                  |  |
| true                 | false                | true                                  |  |
| true                 | true                 | true                                  |  |

**Tabella 4.4** Operatore OR logico condizionale (||).

Per l'operatore *NOT logico* (!) la valutazione dell'espressione avverrà *invertendo* il valore dell'operando su cui l'operatore agisce: infatti, l'espressione sarà valutata come vera (true) se sarà scritta come non falsa e sarà valutata come falsa (false) se sarà scritta come non vera.

| <b>Espressione 1</b> | !Espressione 1 |
|----------------------|----------------|
| lfalse               | true           |
| Itrue                | false          |

**Tabella 4.5** Operatore NOT logico (!).

## **Operatore AND logico condizionale**

L'operatore *AND logico condizionale*, con simbolo &&, esegue una comparazione tra i valori dei suoi operandi e restituisce il valore true se entrambi sono non uguali a false, altrimenti restituisce il valore true.

**Snippet 4.22** Operatore AND logico condizionale.

```
...
public class Snippet_4_22
{
   public static void main(String[] args)
    {
       int a = 10, b = 14;
       // a > 10 ? se sì allora true, altrimenti false
       // b < 15 ? se sì allora true, altrimenti false
       // |false| |true|
       boolean c = a > 10 && b < 15; // false
   }
}
```
## **Operatore OR logico condizionale**

L'operatore *OR logico condizionale*, con simbolo ||, esegue una comparazione tra i valori dei suoi operandi e restituisce il valore true se uno di essi è non uguale a false, altrimenti restituisce il valore false.

**Snippet 4.23** Operatore OR logico condizionale.

```
...
public class Snippet_4_23
```
```
{
   public static void main(String[] args)
    {
       int a = 10, b = 14;
       // a > 10 ? se sì allora true, altrimenti false
       // b < 15 ? se sì allora true, altrimenti false
       // |false| |true|
       boolean c = a > 10 || b < 15; // true
   }
}
```
# **Operatore NOT logico**

L'operatore *NOT logico*, con simbolo !, restituisce il valore false se il valore del suo operando è non uguale a false, altrimenti restituisce il valore true se il valore del suo operando è uguale a false. In pratica, data un'espressione come !E il valore restituito è equivalente al risultato della valutazione dell'espressione false == <sup>E</sup>.

```
Snippet 4.24 Operatore NOT logico.
```

```
...
public class Snippet_4_24
{
   public static void main(String[] args)
    {
       int a = 10;
       // a > 10 ? se sì allora true, altrimenti false
       // |false|
       boolean c = 1(a > 10); // true
   }
}
```
# **Operatore condizionale**

L'operatore condizionale permette di eseguire in modo abbreviato un'istruzione del tipo *if-then-else* e agisce su tre operandi (è infatti altresì conosciuto come *operatore ternario*). Il suo simbolo è costituito da un punto interrogativo e da un due punti, che vengono posti in un particolare ordine per dare senso all'espressione complessiva.

Associa da destra a sinistra e i suoi operandi possono essere *lvalue* o *rvalue*.

**Sintassi 4.1** Operatore condizionale. expression\_1 ? expression\_2 : expression\_3

La Sintassi 4.1 si legge nel seguente modo: "*se* expression\_1 è vera (non uguale a false) *allora* (il simbolo ?) valuta expression\_2 *altrimenti* (il simbolo :) valuta expression\_3". In definitiva il secondo operando è valutato solo se il primo operando è diverso da false mentre il terzo operando è valutato solo se il primo operando è uguale a false.

Il risultato dell'espressione condizionale sarà, dunque, il valore del secondo o del terzo operando, a seconda di quello che verrà valutato.

#### **DETTAGLIO**

La specifica del linguaggio Java enumera tre differenti tipologie di espressioni condizionali, di espressioni, cioè, formate dall'operatore condizionale ? :. Esse sono denominate come segue: *boolean conditional expressions*, quando il secondo e il terzo operando sono di tipo boolean; *numeric conditional expressions*, quando il secondo e il terzo operando sono di un tipo numerico; *reference conditional expression*, quando il secondo e il terzo operando sono di un tipo riferimento.

```
Listato 4.2 ConditionalOperator.java (ConditionalOperator).
```

```
package LibroJava11.Capitolo4;
public class ConditionalOperator
{
    public static void main(String[] args)
    {
        final int SIZE = 9;
        // matrice per la ricerca
        int[]] values = // 3x3
                {
                    {10, 100, 30},
                     \{-22, -11, 66\}\{105, 204, 333\}};
        int filter_value = 34; // valore da confrontare
        int[] found_values = new int[SIZE]; // valori trovati
        // ciclo per la ricerca
        for (int i = 0; i < values. length; i^{++})
```

```
{
           for (int j = 0; j < values[0].length; j++){
                int value = values[i][j];// posiziono il valore trovato nell'array spostandomi
                // alla corretta posizione
                if (value % 2 == 0)
                    found_values[i * values[j].length + j] =
                    value > filter_value ? value : 0; // espressione condizionale
           }
        }
        // valori trovati
        for (int i = 0; i < SIZE; i++)System.out.printf("Indice %d ---> [ %3d ]%n", i, found_values[i]);
   }
}
```
#### **Output 4.2** Dal Listato 4.2 ConditionalOperator.java.

Indice  $0$  --->  $[ 0 ]$ Indice  $1$  --->  $[$  100  $]$ Indice  $2$  --->  $[ 0 ]$ Indice  $3$  --->  $[ 0 ]$ Indice  $4 \cdots > [ 0 ]$ Indice 5 ---> [ 66 ] Indice  $6$  --->  $[$  0 ] Indice 7 ---> [ 204 ] Indice  $8$  --->  $[$  0 ]

L'esempio del Listato 4.2 ora presentato mostra un utilizzo dell'operatore condizionale con cui verifichiamo se, dato un valore estratto dalla matrice values che sia pari, questo sia maggiore del valore <sup>34</sup> (filter\_value); se tale verifica è positiva, lo memorizziamo nell'array found\_values alla stessa posizione in cui si trovava nell'ambito della sua matrice originaria; altrimenti, in quella posizione, memorizziamo il valore <sup>0</sup>. In realtà found\_values, all'atto della sua inizializzazione, conterrà già tutti i suoi elementi valorizzati con <sup>0</sup> ma, per necessità sintattiche dell'operatore condizionale, dobbiamo sempre fornire il valore del suo terzo operando che, nel nostro caso, sarà per l'appunto uguale a  $\circ$ .

Infine, per la verifica del risultato mostriamo a video il contenuto dell'array.

# **Operatori bit per bit e operatori logici booleani**

Gli operatori *bit per bit* (detti anche *bit a bit*, a *livello di bit* o *bitwise*) consentono di effettuare manipolazioni a basso livello sui singoli bit dei propri operandi che devono essere di un tipo intero (char, short, int e così via).

Gli *operatori logici booleani*, invece, consentono di effettuare operazioni di logica booleana con i propri operandi che devono essere di tipo boolean.

In effetti questi ultimi operatori (quelli con simboli  $\& e \, |$ ) sono simili agli operatori logici condizionali esaminati in precedenza (quelli con simboli & e ||) ma vi differenziano perché valutano sempre tutti gli operandi, senza alcuna "condizione".

## **Valutazione di cortocircuito**

Gli operatori  $\alpha$ ,  $\alpha$  (ma anche  $\alpha$ ), a differenza degli operatori  $\alpha \alpha$  e  $\alpha$  , valutano sempre tutte le espressioni che rappresentano i loro operandi. Per esempio, nell'espressione complessa  $c = 1$  &  $b++ == 3$  la valutazione della seconda espressione sarà effettuata solo se la prima espressione è vera, mentre nell'espressione complessa  $c = 1$  &  $b++ == 3$  la valutazione della seconda espressione, che causerà anche l'incremento della variabile b, sarà effettuata anche se la prima espressione è falsa. Il modo di operare degli operatori && e || è definito *valutazione di cortocircuito*, proprio perché essi interrompono subito le altre eventuali valutazioni se sono subito soddisfatte le seguenti condizioni che consentono di rilevare immediatamente il risultato di tutta l'espressione complessa: per l'operatore &&, se l'espressione alla sua sinistra è falsa, allora tutta l'espressione complessa sarà subito falsa (e l'espressione alla sua destra non verrà valutata); per l'operatore | |, se l'espressione alla sua sinistra è vera, allora tutta l'espressione complessa sarà subito vera (l'espressione alla sua destra non verrà valutata).

Le Tabelle 4.6 e 4.7 danno una panoramica generale dei citati operatori, unitamente ai simboli e alla corretta nomenclatura adottata dallo standard del linguaggio Java.

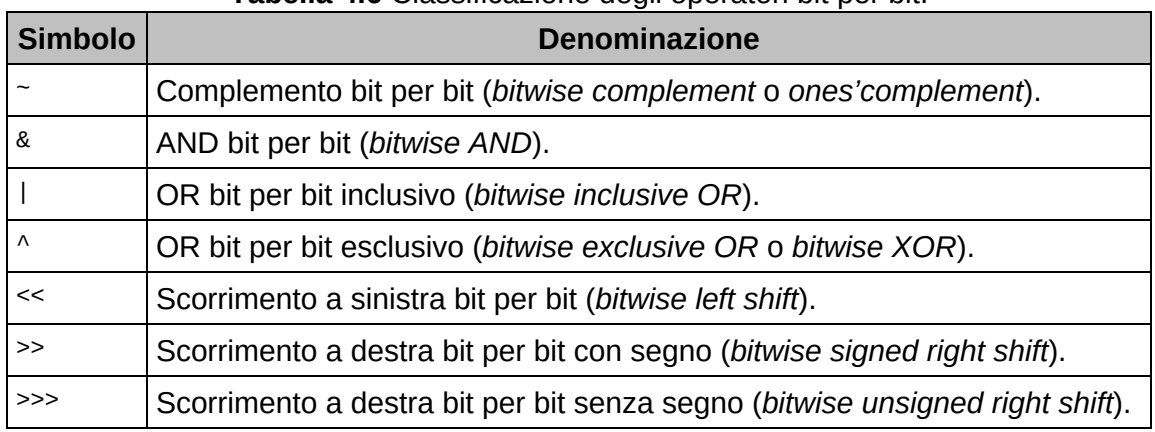

### **Tabella 4.6** Classificazione degli operatori bit per bit.

**Tabella 4.7** Classificazione degli operatori logici booleani.

| <b>Simbolo</b> | <b>Denominazione</b>                                                          |
|----------------|-------------------------------------------------------------------------------|
| &              | AND logico booleano (boolean logical AND).                                    |
|                | OR logico booleano inclusivo (boolean logical inclusive OR).                  |
| ∧              | OR logico booleano esclusivo (boolean logical exclusive OR o logical<br>XOR). |

## **CONSIGLIO**

Per comprendere in modo più compiuto il funzionamento degli operatori bit per bit si raccomanda di leggere l'Appendice C, *Sistemi numerici: cenni*.

La Tabella 4.8, invece, indica come gli operatori bit per bit, eccetto quelli di scorrimento, agiscono sui bit: ogni riga evidenzia la valutazione di un'espressione tra A e B, contenenti la cifra 0 o 1, rispetto all'operatore utilizzato.

**Tabella 4.8** Valutazione di espressioni con gli operatori bit per bit (eccetto gli operatori di scorrimento).

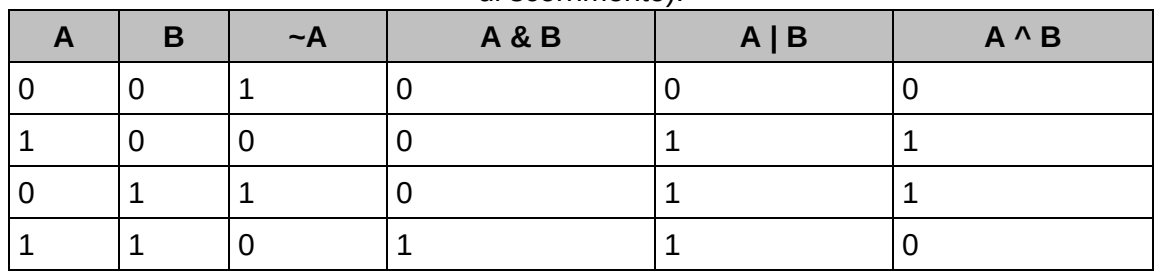

Nella tabella presentata notiamo come:

- l'operatore di complemento bit per bit (~) inverte tutti i bit dell'operando su cui agisce, ovvero se c'è un bit a 1, questo diventerà o e viceversa;
- l'operatore AND bit a bit (&) confronta i bit dei due operandi e se  $\bullet$ entrambi sono 1 allora il risultato sarà 1; tale operatore è utile per creare maschere di bit che cancellano i bit di un altro operando ponendoli a  $\circ$ ;
- l'operatore OR bit a bit inclusivo (|) confronta i bit dei due operandi; il risultato sarà sempre <sup>1</sup>, tranne se entrambi sono <sup>0</sup>. Tale operatore è utile per creare maschere di bit che impostano a <sup>1</sup> i bit di un altro operando;
- l'operatore OR bit a bit esclusivo (^) confronta i bit dei due operandi; il risultato sarà <sup>1</sup> solo se uno sarà <sup>1</sup> e l'altro sarà <sup>0</sup>.

È inoltre importante precisare quanto segue.

- Per l'operatore di complemento bit per bit si avrà sempre una promozione integrale del suo operando e il risultato sarà del tipo promosso (così, se abbiamo un operando di tipo char, lo stesso verrà convertito nel tipo int prima dell'applicazione del complemento bit per bit). È possibile usare come operandi anche i tipi int e long.
- Per gli operatori AND bit a bit, OR bit a bit inclusivo e OR bit a bit esclusivo, sui relativi operandi saranno applicate le regole viste per le promozioni numeriche: per esempio, se abbiamo un operando di tipo int e un operando di tipo long, allora tutta l'espressione produrrà un risultato di tipo long. È quindi possibile usare come operandi, oltre che il tipo int, tutti gli altri tipi promuovibili in int così come il tipo long.

Per gli operatori di scorrimento si avrà sempre una promozione integrale dei propri operandi e il tipo del risultato sarà quello dell'operando a sinistra promosso (quindi se l'operando a sinistra è di tipo short, verrà convertito nel tipo int prima dell'applicazione dell'operatore di shift). L'operando a sinistra, comunque, potrà avere come tipo anche il tipo long. Per l'operando a destra è infine importante dire che se esso sarà di tipo long, l'operando a sinistra non sarà comunque promosso nel tipo long (se per esempio è di tipo int).

# **Operatore di complemento bit per bit**

L'operatore di complemento bit per bit, con simbolo tilde <sup>~</sup>, consente di produrre l'inverso o la negazione del suo operando: cambia ogni <sup>1</sup> con lo  $\circ$  e ogni  $\circ$  con 1.

È un operatore unario, associa da destra a sinistra, il suo operando può essere un *lvalue* o un *rvalue* e la sua esecuzione non altera direttamente il valore del suo operando.

#### **DETTAGLIO**

Se abbiamo un'espressione come ~n l'applicazione dell'operatore ~ produrrà, di fatto, un valore che è il risultato della seguente espressione:  $(-n) - 1$ . Così  $-10$ produrrà 9, valore dato dall'espressione equivalente (- -10) - 1; allo stesso modo ~10 produrrà -11, valore dato dall'espressione equivalente (- +10) - 1.

**Snippet 4.25** Operatore di complemento bit per bit.

```
...
public class Snippet_4_25
{
    public static void main(String[] args)
    {
        // 0000 1010
        byte number = 10;
        // 1111 0101
        byte result = (byte) \simnumber; // -11
```

```
// 0000 1010 ---> 10
       1/ --------- \sim// 1111 0101 ---> -11
   }
}
```
# **Operatore AND bit per bit**

L'operatore AND bit per bit, con simbolo &, consente di produrre un risultato che è l'applicazione di una funzione AND a livello di bit ai suoi operandi: ogni bit del risultato è <sup>1</sup> solo se i corrispondenti bit degli operandi sono <sup>1</sup>.

È un operatore binario, associa da sinistra a destra, i suoi operandi possono essere *lvalue* o *rvalue* e la sua esecuzione non altera direttamente i valori dei suoi operandi.

**Snippet 4.26** Operatore AND bit per bit.

```
...
public class Snippet_4_26
{
   public static void main(String[] args)
    {
       // 0001 1110
       byte number1 = 30;
       // 0001 0100
       byte number 2 = 20;
       // 0001 0100
       byte result = (byte) (number_1 & number_2); // 20
       // 0001 1110 ---> 30
       // 0001 0100 ---> 20
       // --------- &
       // 0001 0100 ---> 20
   }
}
```
### **ATTENZIONE**

Ribadiamo che se gli operandi dell'operatore & sono di tipo boolean, tale operatore opererà come un *AND logico booleano*.

# **Operatore OR bit per bit inclusivo**

L'operatore OR bit per bit, con simbolo barra verticale <sup>|</sup>, consente di produrre un risultato che è l'applicazione di una funzione OR a livello di bit inclusivo ai suoi operandi: ogni bit del risultato è 1 se almeno uno dei corrispondenti bit degli operandi è <sup>1</sup>.

È un operatore binario, associa da sinistra a destra, i suoi operandi possono essere *lvalue* o *rvalue* e la sua esecuzione non altera direttamente i valori dei suoi operandi.

```
Snippet 4.27 Operatore OR bit per bit inclusivo.
```

```
...
public class Snippet_4_27
{
    public static void main(String[] args)
    {
        // 0001 1110
        byte number1 = 30;
        // 0001 0100
        byte number 2 = 20;
        // 0001 1110
        byte result = (byte) (number_1 | number_2); // 30
        // 0001 1110 ---> 30
        // 0001 0100 ---> 20
        // --------- |
       // 0001 1110 ---> 30
   }
}
```
## **ATTENZIONE**

Ribadiamo che se gli operandi dell'operatore | sono di tipo boolean, tale operatore opererà come un *OR logico booleano inclusivo*.

# **Operatore OR bit per bit esclusivo**

L'operatore OR bit per bit esclusivo, con simbolo accento circonflesso ^, consente di produrre un risultato che è l'applicazione di una funzione OR a livello di bit esclusivo ai suoi operandi: ogni bit del risultato è 1 se e solo se uno dei corrispondenti bit degli operandi è 1.

È un operatore binario, associa da sinistra a destra, i suoi operandi possono essere *lvalue* o *rvalue* e la sua esecuzione non altera direttamente i valori dei suoi operandi.

**Snippet 4.28** Operatore OR bit per bit esclusivo.

```
...
public class Snippet_4_28
{
    public static void main(String[] args)
    {
        // 0001 1110
        byte number 1 = 30;
        // 0001 0100
        byte number 2 = 20;
        // 0001 1110
        byte result = (byte) (number_1 \land number_2); // 10
        // 0001 1110 ---> 30
        // 0001 0100 ---> 20
        \frac{1}{2} -------- \wedge// 0000 1010 ---> 10
   }
}
```
# **Operatore di scorrimento a sinistra bit per bit**

L'operatore di scorrimento a sinistra bit per bit, con simbolo doppia parentesi angolare aperta <<, consente di traslare (spostare) a sinistra, nell'operando a sinistra (*value to be shifted*), tanti bit quanti sono indicati dall'operando a destra (*shift distance*).

Ciò significa che data l'espressione  $E_1 \ll E_2$ , i bit di  $E_1$  saranno spostati a sinistra di E2 posizioni di bit; i bit entranti a destra saranno riempiti di <sup>0</sup>; quelli a sinistra, spostati, che supereranno i bit massimi del tipo saranno perduti. Se, inoltre, E1 è negativo e lo spostamento dei bit pone un bit con valore  $\circ$  sul bit più significativo, il risultato sarà un numero positivo; se, invece, E1 è positivo e lo spostamento dei bit pone un bit

con valore <sup>1</sup> sul bit più significativo, il risultato sarà un numero negativo.

Di fatto l'operatore di shift a sinistra produce un risultato che è dato dalla moltiplicazione del valore dell'operando a sinistra  $E_1$  per  $2^{E2}$  bit.

È anche un operatore binario, associa da sinistra a destra, i suoi operandi possono essere *lvalue* o *rvalue* e la sua esecuzione non altera direttamente i valori dei suoi operandi.

**Snippet 4.29** Operatore di scorrimento a sinistra bit per bit.

```
...
public class Snippet_4_29
{
    public static void main(String[] args)
    {
       // 0010 0000
       byte number = 32;
       // 0000 0001
       byte positions = 1;
       // 0100 0000
       byte result = (byte) (number << positions); // 64 o 32 * 2^1
       // 0010 0000 ---> 32
       // 0000 0001 ---> 1
       // --------- <<
       // 0100 0000 ---> 64
   }
}
```
# **Operatore di scorrimento a destra bit per bit con segno**

L'operatore di scorrimento a destra bit per bit con segno, con simbolo doppia parentesi angolare chiusa >>, consente di traslare (spostare) a destra, nell'operando a sinistra (*value to be shifted*), tanti bit quanti sono indicati dall'operando a destra (*shift distance*).

Ciò significa che data l'espressione  $E_1 \gg E_2$ , i bit di  $E_1$  saranno spostati a destra di E2 posizioni di bit, e i bit entranti a sinistra, se E1 è non negativo, saranno riempiti di  $\theta$ . Altrimenti, se E1 è negativo saranno

riempiti di <sup>1</sup> come è il valore del bit di segno (*sign-extension*). I bit a destra uscenti saranno invece perduti.

Di fatto l'operatore di shift a destra con segno produce un risultato che è la parte intera della divisione del valore dell'operando a sinistra E1 diviso per <sup>2</sup> E2 bit (per l'esattezza è come se fosse applicata una "funzione FLOOR" con argomento  $\epsilon_1$ / $2^{E2}$ ).

È anche un operatore binario, associa da sinistra a destra, i suoi operandi possono essere *lvalue* o *rvalue* e la sua esecuzione non altera direttamente i valori dei suoi operandi.

### **DETTAGLIO**

Una funzione del tipo  $floor(n)$  restituisce un numero che è il più grande intero minore o uguale del suo argomento n. In matematica, questa funzione è espressa con la notazione ⌊n⌋ che fa uso, cioè, di una *square bracket notation* introdotta per la prima volta nel 1962 dall'informatico Kenneth Eugene Iverson. Si scrive, pertanto, una parentesi quadra sinistra senza la parte superiore orizzontale (*left floor*, U+230A), il numero cui applicare la funzione floor, e infine una parentesi quadra destra senza la parte superiore orizzontale (*right floor*, U+230B). Per esempio, L3.9J (così come L-2.7J) restituirà il valore 3.

#### **Snippet 4.30** Operatore di scorrimento a destra bit per bit con segno.

```
...
public class Snippet_4_30
{
   public static void main(String[] args)
    {
       // 0011 0111
       byte number = 55;
       // 0000 0011
       byte positions = 3;
       // 0000 0110
       byte result = // 6 uguale all'applicazione di una funzione FLOOR(55 / 2^3)
       (byte) (number >> positions);
       // 0011 0111 ---> 55
       // 0000 0011 ---> 3
        // --------- >>
       // 0000 0110 ---> 6
        // 1100 1001
       byte other_number = -55;
```

```
// 0000 0011
       byte other_positions2 = 3;
       // 1111 1001
       byte other_result = \frac{7}{7} -7 uguale all'applicazione di una funzione
FLOOR(-55 / 2^3)
       (byte) (other_number >> other_positions_2);
       // 1100 1001 ---> -55
       // 0000 0011 ---> 3
       // --------- >>
       // 1111 1001 ---> -7
   }
}
```
# **Operatore di scorrimento a destra bit per bit senza segno**

L'operatore di scorrimento a destra bit per bit senza segno, con simbolo tripla parentesi angolare chiusa >>>, consente di traslare (spostare) a destra, nell'operando a sinistra (*value to be shifted*), tanti bit quanti sono indicati dall'operando a destra (*shift distance*).

Ciò significa che data l'espressione  $E_1 \gg E_2$ , i bit di  $E_1$  saranno spostati a destra di E2 posizioni di bit, i bit entranti a sinistra saranno riempiti di <sup>0</sup> e il valore del bit di segno non sarà mantenuto (*zeroextension*). I bit a destra uscenti saranno perduti.

Di fatto l'operatore di shift a destra senza segno produce un risultato, se E1 è positivo, che è simile all'operatore di shift a destra con segno (risultato, cioè, di una "funzione FLOOR" con argomento  $E1/2^{E2}$ ); se  $E1$  è negativo, invece, produce un risultato che "cancella" il bit di segno [risultato, cioè, di un'espressione come  $(E1 \gg E2) + (2 \ll -E2)$ ].

È anche un operatore binario, associa da sinistra a destra, i suoi operandi possono essere *lvalue* o *rvalue* e la sua esecuzione non altera direttamente i valori dei suoi operandi.

**Snippet 4.31** Operatore di scorrimento a destra bit per bit senza segno.

```
...
public class Snippet_4_31
```

```
{
   public static void main(String[] args)
   {
       // 11111111 11111111 11111111 11100000
       int number = -32;
       // 0000 0001
       byte positions = 1;
       // 01111111 11111111 11111111 11110000
       int result = number >>> positions;
       // 11111111 11111111 11111111 11100000 ---> -32
       // 00000001 ---> 1
       // ----------------------------------- >>>
       // 01111111 11111111 11111111 11110000 ---> 2147483632
   }
}
```
Lo Snippet 4.31 mostra chiaramente che il numero da negativo è diventato positivo, poiché lo shift non ha mantenuto il segno.

# **Comuni casi di utilizzo**

I programmatori neofiti spesso si fanno la seguente domanda? "Bene, ho a disposizione questi potenti operatori che consentono un accesso a basso livello nei bit di una locazione di memoria, ma in quale modo pratico posso utilizzarli?". Diamo una risposta a questo quesito mostrando alcuni esempi che trattano pattern di impiego degli operatori bit per bit molto comuni, considerando valori di tipo short a 16 bit e di tipo int a 32 bit.

Per tutti, il bit meno significativo si trova alla posizione 0 e il bit più significativo si trova alla posizione 15 (per il tipo short) e 31 (per il tipo int).

## **Impostazione di singoli bit**

*Problema*: dato un valore, vogliamo scegliere uno o più bit di esso  $\bullet$ da impostare con il valore <sup>1</sup>.

- *Soluzione*: utilizzare l'operatore OR bit per bit inclusivo con il suo operando sinistro che rappresenta il valore da manipolare e il suo operando destro che rappresenta una maschera con i bit da "accendere" nel valore impostati a <sup>1</sup>.
- *Spiegazione*: i bit di una maschera impostati a 1 combinati in OR bit per bit inclusivo con i corrispondenti bit di un valore, impostati a <sup>0</sup>, li impostano a 1. I bit di una maschera impostati a  $\circ$  lasciano, invece, invariati i corrispondenti bit di un valore.

**Snippet 4.32** Impostazione di singoli bit.

```
...
public class Snippet_4_32
{
    public static void main(String[] args)
    {
        // valore decimale: 100
        // valore binario: 0000 0000 0110 0100
        // valore esadecimale: 64
        short value = 0 \times 0064;
        // valore decimale: 3840
        // valore binario: 0000 1111 0000 0000
        // valore esadecimale: F00
        final short MASK = 0x0F00;
        // valore decimale: 3940
        // valore binario: 0000 1111 0110 0100
        // valore esadecimale: F64
        value = (short) (value | MASK); // imposto i bit 8, 9, 10 e 11 a 1
    }
}
```
## **Cancellazione di singoli bit**

- *Problema*: dato un valore vogliamo scegliere uno o più bit di esso da cancellare, ossia da impostare con il valore  $\circ$ .
- *Soluzione*: utilizzare l'operatore AND bit per bit inclusivo con il suo operando sinistro che rappresenta il valore da manipolare e il suo operando destro con anche l'operatore di complemento bit per bit che rappresenta una maschera con i bit da "spegnere" nel valore impostati a <sup>1</sup>.

*Spiegazione*: i bit di una maschera impostati a 1 sono prima invertiti in  $\circ$  con l'operatore di complemento bit per bit che inverte anche i suoi bit da <sup>0</sup> a <sup>1</sup>. Dopo, questa maschera trasformata è combinata con l'operatore AND bit per bit inclusivo in modo che siano mantenuti solo i bit impostati a <sup>1</sup> di entrambi. I bit di una maschera impostati a <sup>0</sup> spengono, invece, i bit corrispondenti di un valore.

### **Snippet 4.33** Cancellazione di singoli bit.

```
...
public class Snippet_4_33
{
    public static void main(String[] args)
    {
        // valore decimale: 100
        // valore binario: 0000 0000 0110 0100
        // valore esadecimale: 64
        short value = 0 \times 0064;
        // valore decimale: 96
        // valore binario: 0000 0000 0110 0000
        // valore esadecimale: 60
        final short MASK = 0x0060;
        // valore decimale: 4
        // valore binario: 0000 0000 0000 0100
        // valore esadecimale: 4
       value = (short) (value & -MASK); // cancello i bit 5 e 6
   }
}
```
## **Verifica di un bit**

- *Problema*: dato un valore vogliamo sapere se uno o più bit di esso  $\bullet$ sono impostati con il valore <sup>1</sup>.
- *Soluzione*: utilizzare l'operatore AND bit per bit inclusivo con il  $\bullet$ suo operando sinistro che rappresenta il valore da manipolare e il suo operando destro che rappresenta una maschera con i bit da verificare nel valore impostati a <sup>1</sup>.
- *Spiegazione*: i bit di una maschera impostati a 1 combinati in AND  $\bullet$ bit per bit inclusivo con i corrispondenti bit di un valore, impostati

a 1, li preservano. I bit di una maschera impostati a  $\circ$  spengono, invece, i corrispondenti bit di un valore.

**Snippet 4.34** Verifica di un bit.

```
...
public class Snippet_4_34
{
    public static void main(String[] args)
    {
        // valore decimale: 100
        // valore binario: 0000 0000 0110 0100
        // valore esadecimale: 64
        short value = 0 \times 0064;
        // valore decimale: 4
        // valore binario: 0000 0000 0000 0100
        // valore esadecimale: 4
        final short MASK = 0 \times 0004;
        boolean is_bit_2_setted = (value & MASK) == MASK; // true
        boolean is_bit_3_setted = (value & MASK << 1) == MASK << 1; // false
    }
}
```
## **Commutazione di singoli bit**

- *Problema*: dato un valore vogliamo commutare uno o più bit di esso, ossia quelli con valore 1 devono diventare  $\circ$  e quelli con valore  $\theta$  devono diventare 1.
- *Soluzione*: utilizzare l'operatore OR bit per bit esclusivo con il suo operando sinistro che rappresenta il valore da manipolare e il suo operando destro che rappresenta una maschera con i bit da commutare nel valore impostati con <sup>1</sup>.
- *Spiegazione*: i bit di una maschera impostati a 1 combinati in OR bit per bit esclusivo con i corrispondenti bit di un valore, impostati a <sup>1</sup>, li commutano a  $\circ$ . I bit di una maschera impostati a 1 commutano, invece, i corrispondenti bit di un valore impostati a  $\circ$  in 1.

**Snippet 4.35** Commutazione di singoli bit.

```
...
public class Snippet_4_35
{
    public static void main(String[] args)
    {
        // valore decimale: 100
        // valore binario: 0000 0000 0110 0100
        // valore esadecimale: 64
        short value = 0 \times 0064;
        // valore decimale: 240
        // valore binario: 0000 0000 1111 0000
        // valore esadecimale: F0
        final short MASK = 0x00F0;
        // valore decimale: 148
        // valore binario: 0000 0000 1001 0100
        // valore esadecimale: 94
        value = (short) (value \land MASK); // commuto i bit 4, 5, 6 e 7
    }
}
```
## **Estrazione di singoli bit**

- *Problema*: dato un valore vogliamo estrarre una determinata quantità di bit.
- *Soluzione*: utilizzare l'operatore di scorrimento a destra con segno  $\bullet$ con il suo operando sinistro che rappresenta il valore da manipolare e il suo operando destro che rappresenta la quantità di bit da traslare per poi confrontarli, mediante l'operatore AND bit per bit inclusivo, con una maschera con i bit nel valore impostati a <sup>1</sup>.
- *Spiegazione*: La quantità di bit spostati mediante l'operatore di  $\bullet$ scorrimento a destra con segno è confrontata tramite un AND bit per bit inclusivo con una maschera con la stessa quantità di bit i cui bit sono impostati a 1. I bit del valore con 1 rimangono a 1 mentre gli altri rimangono a <sup>0</sup>.

**Snippet 4.36** Estrazione di singoli bit.

```
...
public class Snippet_4_36
{
    public static void main(String[] args)
    {
        // valore decimale: 11393254
```

```
// valore binario: 0000 0000 1010 1101 1101 1000 1110 0110
// valore esadecimale: ADD8E6
int color = 0xADD8E6; // Light blue RGB
// valore decimale: 255
// valore binario: 0000 0000 1111 1111
// valore esadecimale: FF
final short MASK = 0x00FF;
// valore decimale: 230
// valore binario: 0000 0000 1110 0110
// valore esadecimale: E6
short BLUE = (short) (color & MASK); \frac{1}{16} E6
// valore decimale: 216
// valore binario: 0000 0000 1101 1000
// valore esadecimale: D8
short GREEN = (short) (color >> 8 & MASK); // D8
// valore decimale: 173
// valore binario: 0000 0000 1010 1101
// valore esadecimale: AD
short RED = (short) (color >> 16 & MASK); // AD
```
# **Operatori di assegnamento composti**

Gli operatori di assegnamento composti consentono di assegnare a una variabile un valore che è uguale al valore di tale variabile aggiornato con il valore di un'altra espressione appositamente fornita.

La Sintassi 4.2 ne mostra una forma generale, dove op deve essere sostituito con uno degli operatori della Tabella 4.9, mentre E1 è l'operando a sinistra, che deve essere un *lvalue*, e E2 è l'operando a destra, che può essere una qualsiasi espressione che produce un *lvalue* oppure un *rvalue*. Gli operatori di assegnamento composti associano da destra a sinistra.

```
Sintassi 4.2 Operatore di assegnamento composto.
```
E1  $op = E2$ 

}

}

**Tabella 4.9** Classificazione degli operatori di assegnamento composti.

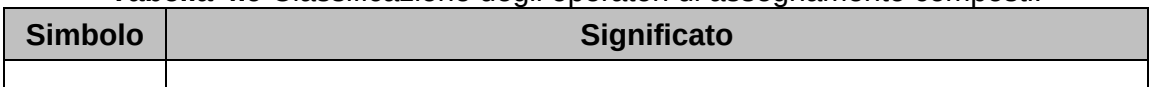

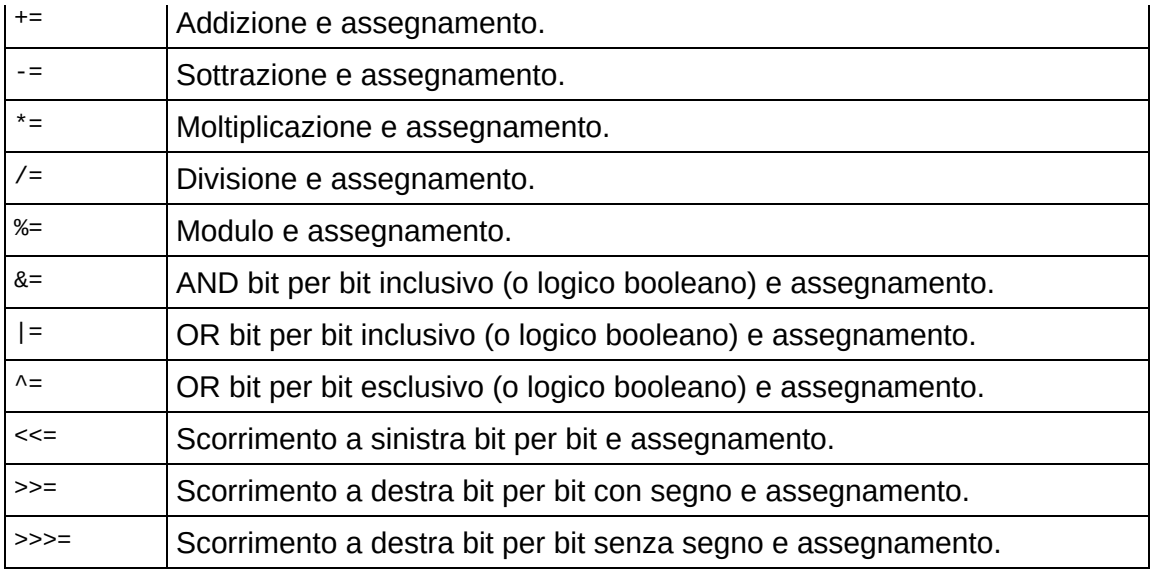

Dalla Tabella 4.9 si evince come tutti gli operatori di assegnamento composti siano formati da un simbolo che è uguale a un operatore come <sup>+</sup>, -, % e così via, cui segue immediatamente il simbolo dell'operatore di assegnamento semplice <sup>=</sup>.

## **ATTENZIONE**

Quando si utilizza un operatore di assegnamento composto, occorre ricordarsi di specificare come primo simbolo sempre l'operatore che indica il tipo di operazione da compiere (+, -, >> e così via) e poi l'operatore di assegnamento =. Invertire gli operatori (per esempio, =- al posto di -=) non è un errore di sintassi, ma cambia la semantica dell'espressione. Infatti, scrivere a =- 10; assegnerà ad a il valore -10 e non diminuirà il precedente valore di a del valore 10.

Un operatore di assegnamento composto  $E_1$  op=  $E_2$  è, in effetti, una forma contratta per esprimere in modo conciso un'espressione come  $E_1 =$ 

(T) ((E1) op (E2)) e non, contrariamente a quanto si possa pensare,

direttamente a un'espressione come  $E_1 = E_1$  op  $E_2$ .

## **NOTA**

T indica il tipo di E1.

```
L'equivalenza di E1 op= E2 con E1 = (T) ((E1) op (E2)) è però parziale,
perché nel primo caso E1 è valutata solo una volta, mentre nel secondo
```
caso E1 è valutata due volte; ciò ha implicazioni importanti se la sua valutazione causa anche effetti collaterali (*side effect*).

**Snippet 4.37** Operatore composto di moltiplicazione (non equivalenza con E1 = E1 op E2).

```
...
public class Snippet_4_37
{
    public static void main(String[] args)
    {
        int a = 10;
        int b = 11;
        int c = 20;
        // qui equivalente con a = (int)((a) * (b + c))a * = b + c; // 310
        a = 10;
        // qui si vede, nel risultato, la non equivalenza con a = a * b + ca = a * b + c; // 130
    }
}
```
Lo Snippet 4.37 dichiara le variabili a, b e c e poi usa l'operatore di assegnamento composto \*= per assegnare alla variabile <sup>a</sup> il risultato dell'espressione posta alla sua destra, ossia  $b + c$ , moltiplicato per il valore di <sup>a</sup>.

In pratica poiché in questo caso la precedenza dell'operatore <sup>+</sup> è maggiore rispetto all'operatore \*= ecco che viene eseguita prima l'espressione <sup>b</sup> <sup>+</sup> <sup>c</sup> e poi il risultato viene moltiplicato per <sup>a</sup>; ciò spiega, quindi, l'equivalenza con  $(int)((a) * (b + c))$  dove, ricordiamo, le parentesi tonde permettono di cambiare l'ordine di priorità degli operatori facendo eseguire prima  $b + c$  rispetto ad  $a * b$ .

In seguito assegniamo ad <sup>a</sup> nuovamente il valore <sup>10</sup> e poi lo cambiamo con il valore di un'altra espressione ( $a = a * b + c$ ) che chiarisce il perché non vi è un'equivalenza tra  $E_1$  op=  $E_2$  e  $E_1$  =  $E_1$  op  $E_2$ . Infatti, per effetto dell'ordine di precedenza degli operatori \* e <sup>+</sup> avremo che prima sarà

eseguita la moltiplicazione tra <sup>a</sup> e <sup>b</sup> e poi tale valore sarà addizionato a <sup>c</sup>

e questo risultato sarà assegnato sempre ad <sup>a</sup>.

**Snippet 4.38** Operatore composto di moltiplicazione con side effect (equivalenza parziale con  $E1 = (T) ((E1)$  op  $(E2))$ .

```
...
public class Snippet_4_38
{
   public static void main(String[] args)
    {
        int[] a = \{ 1, 2, 3 \};
        int ix = 0;
        // ix, nell'ambito dell'accesso all'elemento dell'array,
        // è valutato solo una volta poi, però, al termine dell'istruzione varrà 1
        a[ix++] *= 10 + 20; // 30
        ix = 0;// ix, nell'ambito dell'accesso all'elemento dell'array,
        // è valutato due volte poi, però, al termine dell'istruzione varrà 2
        a[ix++] = (int)((a[ix++]) * (10 + 20)); // 60}
}
```
Lo Snippet 4.38 evidenzia come nell'ambito di un'espressione E1 op=  $E_2$   $E_1$  sia valutata solo una volta, ma anche come l'equivalenza tra  $E_1$  op= E2 ed E1 =  $(T)$  ((E1) op (E2)) non sia "perfetta" quando E1, nell'ambito della sua valutazione, causa *side effect*. Infatti, l'obiettivo del nostro snippet è di assegnare all'elemento  $\circ$  dell'array a la somma tra 10 e 20 moltiplicata per il precedente contenuto di tale elemento, ossia <sup>1</sup> (dovrà dunque contenere il valore <sup>30</sup>).

Nella prima espressione, notiamo come non vi sia alcun problema, perché ix è valutato solo una volta e quindi il valore di ix in a[ix++] sarà  $\circ$ (notiamo anche che l'operatore ++ utilizzato su ix è postfisso e dunque al termine dell'istruzione ix sarà comunque incrementato di <sup>1</sup>).

Nella seconda espressione, invece, non raggiungiamo il risultato atteso, perché il codice viene elaborato nel seguente modo.

- 1. La valutazione dell'espressione posta a sinistra dell'operatore <sup>=</sup> fa sì che  $i$ x sia subito valutata per il corrente valore, ossia  $\circ$  (dunque avremo a[0]); poi, prima di valutare l'espressione posta alla destra dell'operatore =, ix verrà incrementata di 1 (perché l'operatore  $+$  è postfisso).
- 2. L'espressione  $a[ix++]$  posta a destra dell'operatore = valuterà, nuovamente, ix che ora varrà <sup>1</sup> e pertanto il valore contenuto nell'elemento 1 dell'array a  $(a[1])$  sarà 2 e verrà moltiplicato per la somma tra 10 e 20; di conseguenza l'elemento 0 dell'array a conterrà il valore <sup>60</sup> e non quello atteso (30). In più, al termine dell'istruzione complessiva ix varrà <sup>2</sup> per effetto del suo post-incremento.

# **Tabella di precedenza degli operatori**

Riportiamo una tabella riepilogativa di tutti gli operatori di Java, anche di quelli non ancora discussi, disposti a partire da quelli con la priorità più alta e con la relativa associatività. Nell'ambito di una *priorità* gli operatori elencati hanno tutti la stessa precedenza.

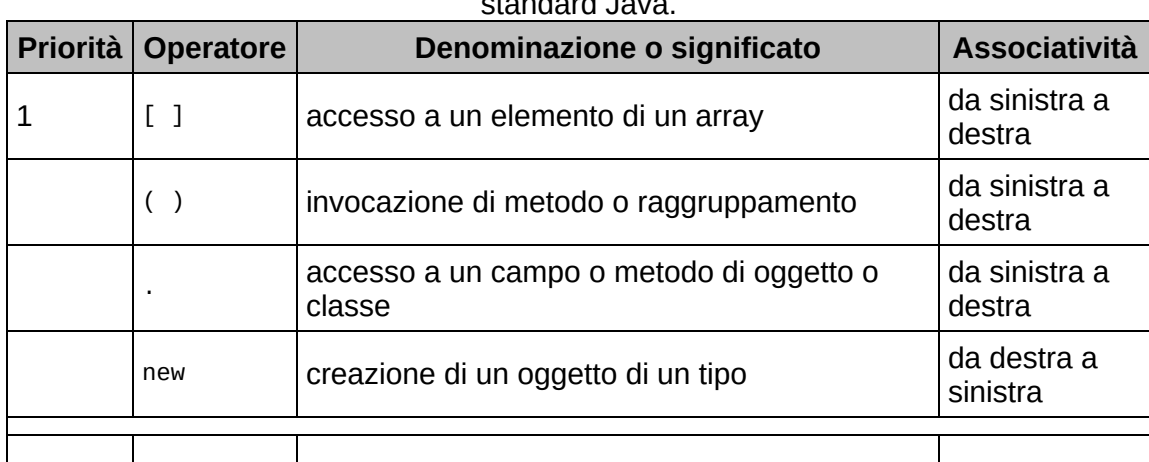

**Tabella 4.10** Tabella riepilogativa di precedenza degli operatori in accordo con lo standard Java.

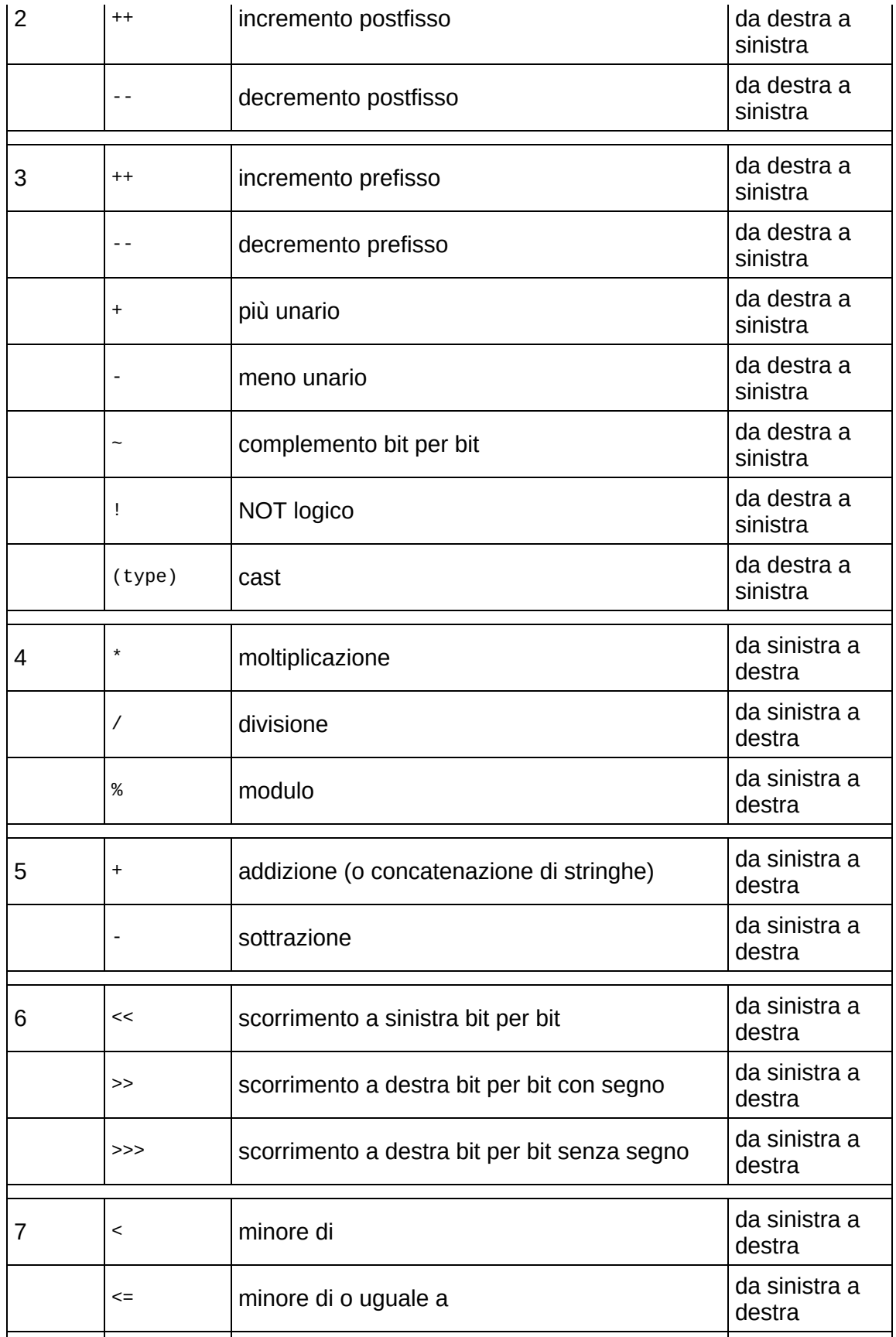

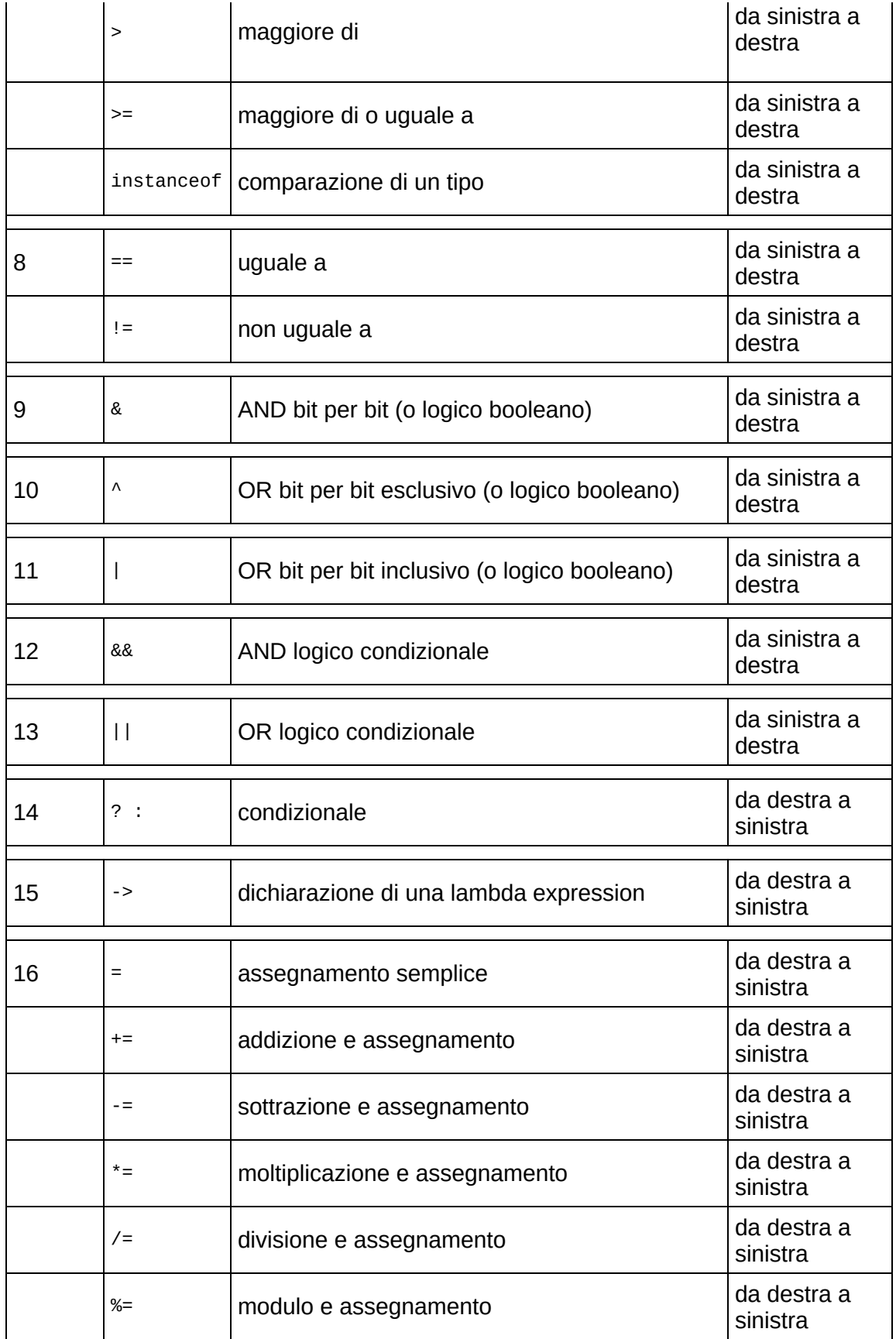

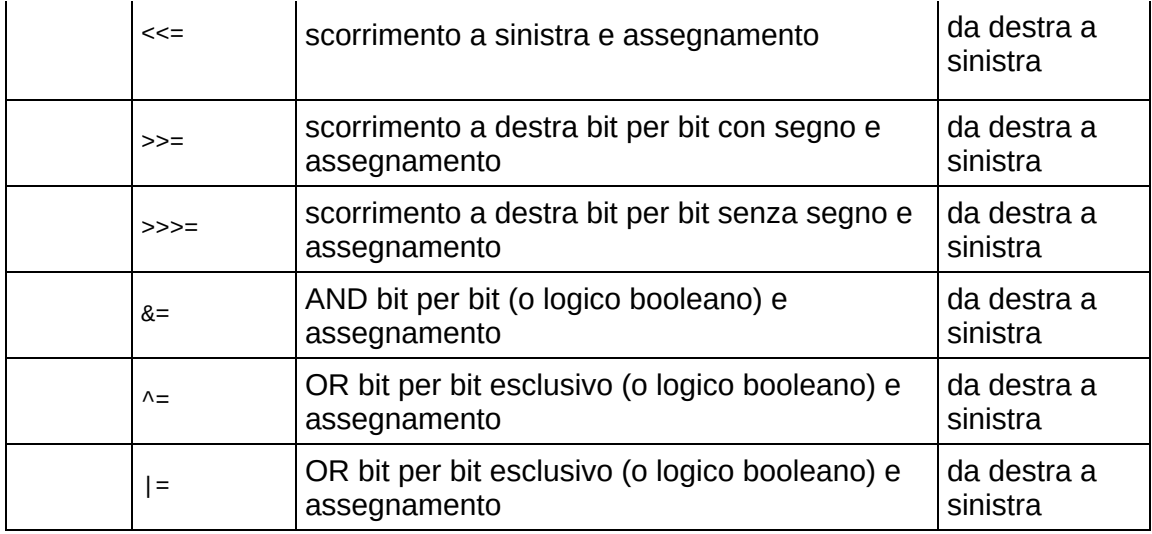

### **NOTA**

In Java, rispetto per esempio al C, non esiste l'operatore virgola (,) inteso come operatore che valuta degli operandi, poiché la virgola serve solo per separare una serie di variabili durante una dichiarazione o inizializzazione.

# **Istruzioni e strutture di controllo**

In linea generale un tipico programma software è composto da una serie di istruzioni (*statement*) che possono essere eseguite:

- *in modo sequenziale*, cioè nell'ordine in cui vengono scritte, dalla prima all'ultima e da sinistra a destra;
- *in modo non sequenziale*, cioè senza alcuna linearità e ordine di scrittura.

In quest'ultimo caso ciò si concretizza mediante l'utilizzo di determinate istruzioni, espresse mediante l'impiego di apposite keyword del linguaggio (Tabella 5.1), che definiscono nel loro insieme le cosiddette *strutture di controllo* di un programma.

## **TERMINOLOGIA**

In Java esistono anche altre tipologie di istruzioni che sono classificate genericamente nei seguenti modi: le istruzioni composte (*compound statement*), rappresentate da una lista di istruzioni racchiuse in un blocco di codice delimitato dalle parentesi graffe; le istruzioni vuote (*empty statement*), rappresentate da un'istruzione che "non fa niente", espressa attraverso la scrittura di un unico simbolo di punto e virgola; le istruzioni espressione (*expression statement*), rappresentate da espressioni che possono essere utilizzate come istruzioni e sono dunque terminate dal simbolo di punto e virgola; le istruzioni di dichiarazione (*declaration statement*), rappresentate da istruzioni che dichiarano variabili o costanti locali; le istruzioni etichettate (*labeled statement*), rappresentate da istruzioni che possono avere come prefisso un'etichetta (*label*).

**Tabella 5.1** Keyword che identificano le strutture di controllo e altre istruzioni.

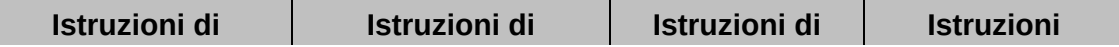

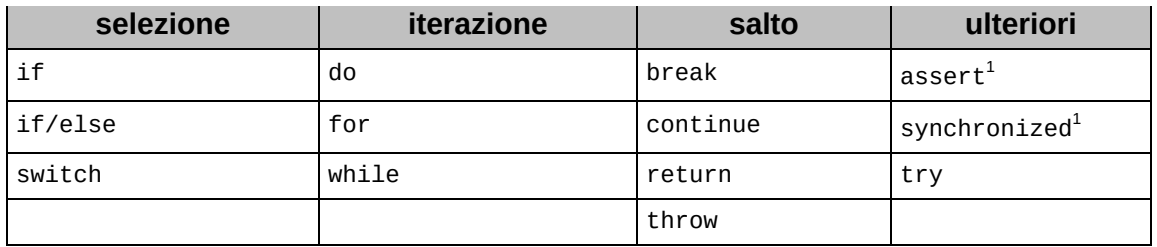

<sup>1</sup> Se per struttura di controllo intendiamo un apposito costrutto sintattico di programmazione che consente di "dirigere" programmaticamente il flusso di esecuzione di un programma (come, per esempio, può essere quello espresso da un'istruzione if), ecco che allora, tecnicamente, assert e synchronized non identificano delle mere strutture di controllo. Sono state comune inserite in tabella per completezza di trattazione e perché le stesse sono enumerate dalla specifica del linguaggio Java unitamente a quelle che identificano invece delle mere strutture di controllo.

## **Espressioni, istruzioni e blocchi di codice: un breve ripasso**

Un'espressione è un qualsiasi costrutto sintattico composto da un insieme di operatori e operandi, laddove gli operandi rappresentano valori che sono valutati, generalmente, al fine di restituire come risultato un altro valore. Gli operandi possono essere variabili, costanti, invocazioni di metodi, altre espressioni e così via, mentre gli operatori possono essere tutti quelli visti finora. Un'istruzione, invece, è definibile come un costrutto sintattico che consente di compiere determinate operazioni. Possiamo infatti avere istruzioni di dichiarazione e di inizializzazione delle variabili, di selezione e di controllo del flusso esecutivo del programma e anche istruzioni che rappresentano esse stesse delle espressioni, come quando, per esempio, assegniamo un valore a una variabile. Un blocco di codice, infine, è un insieme di più istruzioni racchiuse tra parentesi graffe.

### **Snippet 5.1** Altre tipologie di istruzioni presenti in Java.

```
...
public class Snippet_5_1
{
   public static void main(String[] args)
    { // compound statements
        if (10 == 10); // empty statement
        // declaration statement
```

```
int j = 11;
    // Per Java, sono expression statement:
    1/1 gli assegnamenti -3 a = 10;
    1/2) i pre-incrementi --> +ia;
    1/3) i pre-decrementi -3 --> --a;
    1/4) i post-incrementi --> a++;
    \frac{1}{5} i post-decrementi --> a--;
    // 6) le invocazioni di metodo --> foo();
    // 7) le creazioni di istanze --> new Type();
    j++; // expression statement
    EXIT: // label
    for (int a = 0; a < 100; a++) // labeled statement
     {
        for (int b = 0; b < 200; b++){
            for (int c = 0; c < 300; c++)
            {
               if (c == 150) break EXIT;
            }
       }
   }
}
```
# **Istruzioni di selezione**

Le istruzioni di selezione (*selection statement*) consentono di dirigere e diramare il flusso di esecuzione del codice verso determinate istruzioni piuttosto che verso altre, in base al valore di un'espressione di controllo (*controlling expression*).

# **Istruzione di selezione singola if**

La prima e più semplice struttura di controllo è quella definita di selezione singola if (Sintassi 5.1 e 5.2) che permette di eseguire una o più istruzioni se, e solo se, una determinata espressione è *vera*.

```
Sintassi 5.1 Istruzione if che esegue una singola istruzione.
```
if (expression) statement;

}

La Sintassi 5.1 evidenzia come l'istruzione di selezione singola if si scriva utilizzando la medesima keyword e una coppia di parentesi tonde al cui interno si indica, tramite expression, un'espressione di controllo da

valutare. Si scrive, poi, attraverso statement, l'istruzione che dovrà essere eseguita solo se expression risulterà diversa da false e dunque vera (true).

Se, viceversa, expression risulterà uguale a false e dunque *falsa* allora il flusso esecutivo del codice si sposterà alla prima istruzione posta subito dopo l'istruzione if.

#### **NOTA**

expression potrà essere solo di tipo boolean o Boolean altrimenti sarà generato un errore di compilazione.

**Sintassi 5.2** Istruzione if che esegue un blocco di istruzioni.

```
if (expression)
{
    statement_1;
    statement_2;
    ...
    statement_N;
}
```
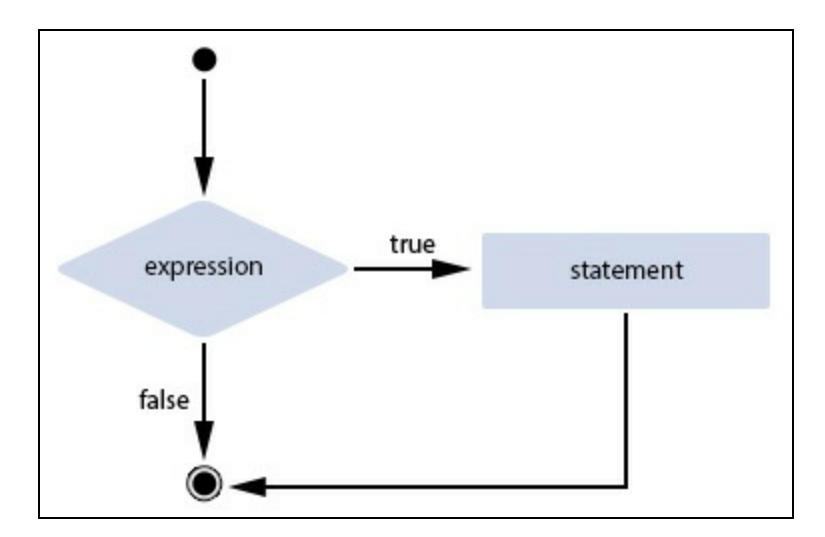

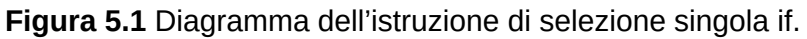

La Sintassi 5.2 mostra, invece, come scrivere un'istruzione if che esegue un blocco di istruzioni se expression risulterà true. In pratica è sufficiente scrivere le istruzioni di interesse all'interno della consueta coppia di parentesi graffe, le quali non necessiteranno del punto e virgola finale che marca, in linea generale, un'istruzione.

**Listato 5.1** If.java (If).

```
package LibroJava11.Capitolo5;
public class If
{
    public static void main(String[] args)
    {
        int a = -1;
        // a è minore di 10?
        if (a < 10)System.out.println("a < 10");
    }
}
```

```
Output 5.1 Dal Listato 5.1 If.java.
```
 $a < 10$ 

Nel Listato 5.1 l'istruzione if valuta l'espressione <sup>a</sup> <sup>&</sup>lt; <sup>10</sup>, la quale restituisce un valore di tipo boolean true, e pertanto viene stampato in output il testo <sup>a</sup> <sup>&</sup>lt; <sup>10</sup>.

# **Istruzione di selezione doppia if/else**

La struttura di controllo definita di selezione doppia if/else (Sintassi 5.3) permette di eseguire una o più istruzioni se, e solo se, una determinata espressione è *vera* altrimenti, se, e solo se, tale espressione è *falsa*, esegue un'altra o altre istruzioni. I rami di esecuzione delle istruzioni si escludono a vicenda.

In effetti, dal punto di vista operativo, l'istruzione if permette di eseguire una sola *azione*, mentre l'istruzione if/else consente di scegliere tra l'esecuzione di due *azioni*.

```
Sintassi 5.3 Istruzione if/else.
```

```
if (expression)
    statement;
else
    statement;
```
La Sintassi 5.3 ha la prima parte del tutto simile alla Sintassi 5.1, ma in più ha l'aggiunta della keyword else (che rappresenta una *clausola*) e di un'ulteriore statement che verrà eseguita se expression risulterà pari a false.

Se, però, expression risulterà diversa da false, l'istruzione del ramo else non sarà eseguita, perché sarà eseguita l'istruzione del ramo if.

Anche in questo caso è possibile definire un blocco di istruzioni da eseguire, nel ramo if oppure nel ramo else, ponendole tra le parentesi graffe.

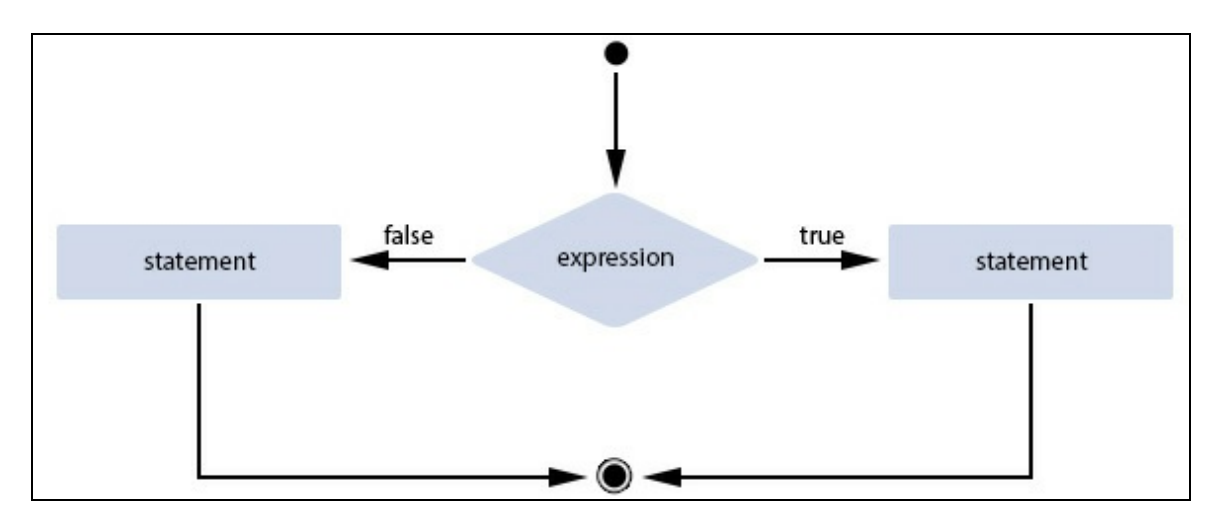

**Figura 5.2** Diagramma dell'istruzione di selezione doppia if/else.

```
Listato 5.2 IfElse.java (IfElse).
```

```
package LibroJava11.Capitolo5;
public class IfElse
{
    public static void main(String[] args)
    {
        int a = 5;
        if (a > = 10)System.out.println("a >= 10"); // eseguita se a è maggiore o uguale a
10
        else
            System.out.println("a < 10"); // eseguita in caso contrario
    }
}
```

```
Output 5.2 Dal Listato 5.2 IfElse.java.
```
 $a < 10$ 

La struttura di controllo if/else può essere costruita con più livelli di annidamento (Listato 5.3).

**Listato 5.3** IfElseNested.java (IfElseNested).

```
package LibroJava11.Capitolo5;
public class IfElseNested
{
    public static void main(String[] args)
    {
        int a = 3;
        if (a > = 10)System.out.println("a >= 10");
        else
           if (a > = 5)System.out.println("a >= 5 e a < 10");
        else
           if (a >= 0)System.out.println("a >= 0 e a < 5");
    }
}
```
Lo stesso codice, è scritto, quasi sempre, nel modo seguente (sicuramente più leggibile) dove, cioè, ogni else if è scritto nell'ambito della stessa riga ed è indentato esattamente a partire dal primo if.

```
Listato 5.4 IfElseNestedAndWithIndentation.java (IfElseNestedAndWithIndentation).
package LibroJava11.Capitolo5;
```

```
public class IfElseNestedAndWithIndentation
{
    public static void main(String[] args)
    {
        int a = 3;
        if (a > = 10)System.out.println("a >= 10");
        else if (a \ge 5)System.out.println("a >= 5 e a < 10");
        else if (a >= 0)System.out.println("a >= 0 e a < 5");
    }
}
```
È comunque importante rilevare che questa forma di scrittura delle istruzioni if/else non introduce alcuna nuova forma di istruzione di controllo, ma è solo una maniera per rendere più chiaro l'obiettivo computazionale della struttura di controllo, che è quello di compiere una serie di valutazioni di espressioni laddove solo una o nessuna potrà essere vera e dunque eseguire o meno le relative istruzioni.

In definitiva una struttura di controllo con una serie di if/else annidati altro non è che una struttura di selezione doppia if/else dove ogni else ha come istruzione un'altra istruzione if e così via per altre clausole else.

```
Output 5.3 Dal Listato 5.3 IfElseNested.java e dal Listato 5.4
IfElseNestedAndWithIndentation.java.
```
 $a > = 0$  e  $a < 5$ 

L'Output 5.3 rileva che, comunque si scriva la struttura di controllo, la logica è sempre la stessa: se è vera una delle espressioni, allora vengono eseguite le istruzioni corrispondenti e il programma salta al di fuori di tutti gli altri if/else; se nessuna espressione è vera, allora il programma le salta tutte.

Nel nostro caso, dunque, dato che la variabile <sup>a</sup> vale <sup>3</sup>:

- l'espressione del primo if sarà valutata falsa, perché a non è maggiore o uguale a <sup>10</sup>;
- l'espressione del secondo if della prima clausola else sarà valutata falsa, perché <sup>a</sup> non è maggiore o uguale a <sup>5</sup>;
- l'espressione del terzo if della seconda clausola else sarà valutata vera, perché <sup>a</sup> è maggiore o uguale a <sup>0</sup>.

Infine, è importante evidenziare che quando si scrivono più strutture if/else si può incorrere nell'errore denominato dell'else pendente (*dangling else*), in cui l'else non è attribuito al corretto if.

**Listato 5.5** DanglingElse.java (DanglingElse).

```
package LibroJava11.Capitolo5;
public class DanglingElse
{
    public static void main(String[] args)
    {
        int a = 9, b = 3;
```

```
// ATTENZIONE - dangling else: non viene stampato nulla!
        if (a > 10)if (b > 10)System.out.println("a e b > 10"); // eseguita se a e b sono
maggiori di 10
            else
                System.out.println("a < 10");
   }
}
```
L'intento del programma del Listato 5.5 sarebbe quello di far stampare <sup>a</sup> <sup>e</sup> <sup>b</sup> <sup>&</sup>gt; <sup>10</sup> se le variabili <sup>a</sup> e <sup>b</sup> fossero maggiori di <sup>10</sup> e <sup>a</sup> <sup>&</sup>lt; <sup>10</sup> nel caso in cui <sup>a</sup> fosse minore di <sup>10</sup>. Tuttavia, per come è stato scritto il codice, eseguendo il programma non viene stampata l'istruzione dell'else, anche se la variabile <sup>a</sup> è minore di <sup>10</sup> (è infatti uguale a <sup>9</sup>) e quindi soddisfa la condizione corrispondente.

Ciò si verifica perché, come regola, il compilatore associa la clausola else al primo if precedente che trova (a quello, cioè, lessicalmente più vicino permesso dalla sintassi). Nel nostro caso, il compilatore associa la clausola else all'if più vicino, che risulta essere quello con l'espressione  $b > 10$ .

Per questa ragione il compilatore interpreta le istruzioni nel seguente modo: la variabile <sup>a</sup> è maggiore di <sup>10</sup>? Se lo è, allora valuta se la variabile <sup>b</sup> è maggiore di <sup>10</sup>, e se lo è stampa <sup>a</sup> <sup>e</sup> <sup>b</sup> <sup>&</sup>gt; <sup>10</sup>, altrimenti stampa  $a < 10$ .

Al fine di ottenere il risultato corretto, dovremo scrivere il codice come indicato di seguito, dove, grazie all'ausilio delle parentesi graffe *delimitiamo* l'if più esterno e rendiamo evidente che è a esso che fa riferimento l'else.

```
Listato 5.6 CorrectionOfTheDanglingElse.java (CorrectionOfTheDanglingElse).
package LibroJava11.Capitolo5;
```

```
public class CorrectionOfTheDanglingElse
{
    public static void main(String[] args)
    {
        int a = 9, b = 3;
```

```
// OK - dangling else corretto!
        if (a > 10){
            if (b > 10)System.out.println("a e b > 10"); // se a e b sono maggiori di 10
        }
        else
            System.out.println("a < 10");
   }
}
```

```
Output 5.4 Dal Listato 5.6 CorrectionOfTheDanglingElse.java.
a < 10
```
# **Istruzione di selezione multipla switch**

La struttura di selezione multipla switch (Sintassi 5.4) consente di eseguire le istruzioni di un blocco di codice, marcato da una particolare etichetta espressa da una clausola case, se il valore costante che questa rappresenta è uguale (e mai maggiore o minore) al valore dell'espressione di controllo da valutare, che può essere solo di uno dei Seguenti tipi: char, byte, short, int, Character, Byte, Short, Integer, String O Un tipo enumerato.

Quanto detto implica, quindi, che l'espressione di un'istruzione switch non potrà avere un tipo diverso da quelli predominanti indicati (*governing type*); per esempio, se l'espressione dello switch è di tipo float o double, si avrà un errore di compilazione.

```
Sintassi 5.4 Istruzione switch.
```

```
switch (expression)
{
    case constant_expression_1 | enum_constant_name_1:
         statements_1;
         break<sub>opt</sub>;
    case constant_expression_2 | enum_constant_name_2:
         statements_2;
         break<sub>opt</sub>;
    case constant_expression... | enum_constant_name...:
         statements...;
         break<sub>opt</sub>;
    case constant_expression_N | enum_constant_name_N:
         statements_N;
```
```
break<sub>opt</sub>;
      default_{opt}:statements N;
}
```
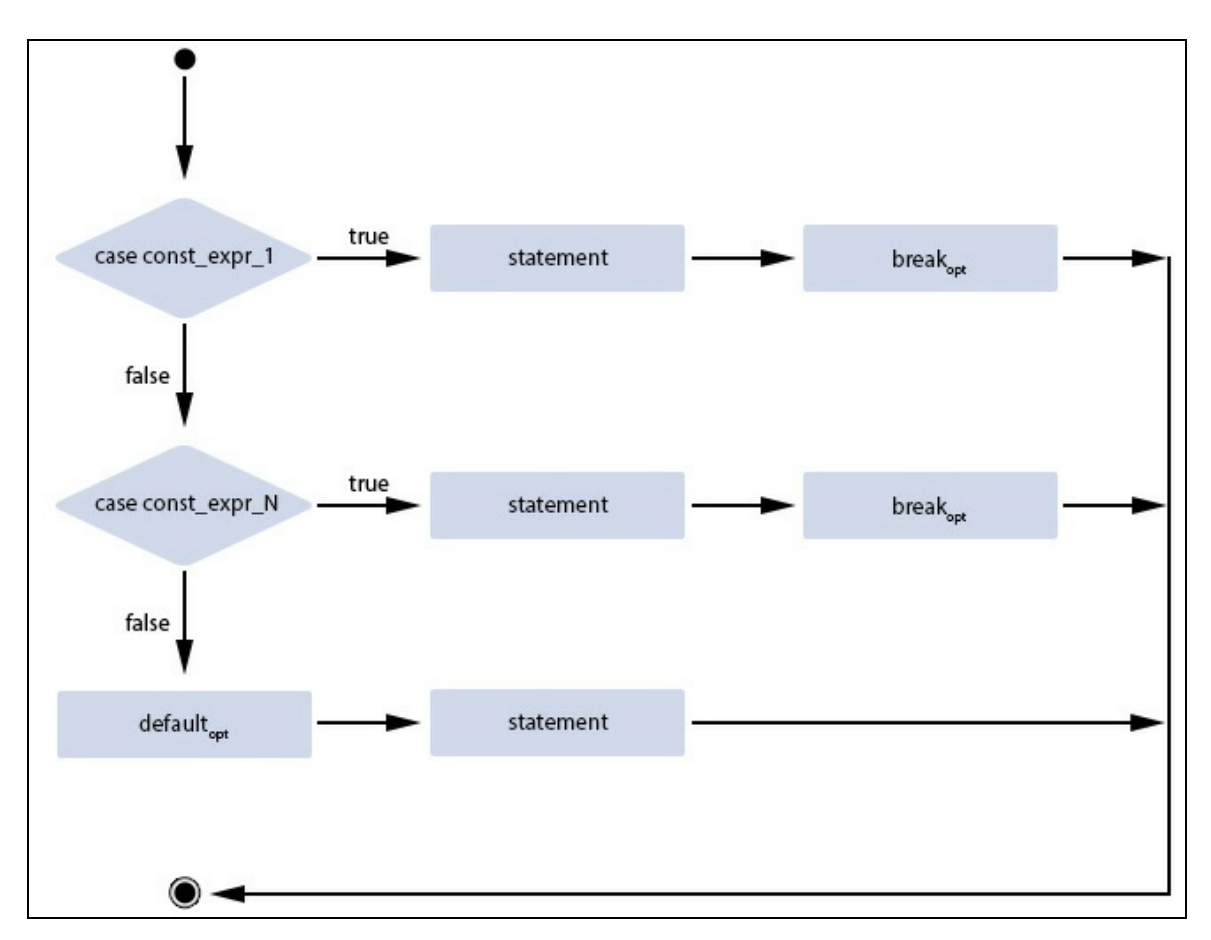

**Figura 5.3** Diagramma dell'istruzione di selezione multipla switch le cui etichette case valutano un'espressione costante (secondo un comune ordine di scrittura).

Per costruire un'istruzione di selezione multipla bisogna eseguire i seguenti passi.

- Si scrive la keyword switch seguita da una coppia di parentesi tonde, al cui interno si indica l'espressione da valutare. Si definisce, quindi, tra le consuete parentesi graffe il corpo dello switch (*switch block*).
- Si scrivono delle etichette case (*switch label*) che indicano espressioni costanti (o delle costanti di enumerazione) i cui valori

saranno confrontati con il valore restituito dalla valutazione dell'espressione dello switch. Ogni etichetta case potrà avere una o più istruzioni, che saranno eseguite se, e solo se, il valore della sua espressione sarà uguale al valore dell'espressione dell'istruzione switch. Come istruzione finale, si potrà scrivere un'istruzione di salto, espressa dalla keyword break, che trasferirà l'esecuzione del codice all'istruzione che segue l'istruzione switch (di fatto break provoca un'uscita immediata dal blocco switch).

#### **NOTA**

È anche possibile utilizzare le istruzioni di salto return e throw, che trasferiscono il controllo altrove rispetto all'istruzione switch.

Si scrive, nell'eventualità, un'etichetta espressa dalla clausola default (*switch label*) che indica una o più istruzioni che saranno eseguite se nessun caso soddisferà l'espressione indicata dallo switch.

Prima di vedere esempi pratici di utilizzo del costrutto switch è importante dare anche altre indicazioni: se le etichette case hanno due o più istruzioni, queste possono essere scritte senza racchiuderle tra le parentesi graffe; non possono esservi etichette case duplicate nell'ambito dello stesso switch (in pratica più espressioni dei casi non possono restituire lo stesso valore) e l'ordine di scrittura delle stesse non ha importanza; non vi può essere una costante case null; ci può essere al massimo una etichetta default che in genere è posta come ultima label (è possibile porla ovunque all'interno dello switch).

**Listato 5.7** SwitchCase.java (SwitchCase).

```
package LibroJava11.Capitolo5;
public class SwitchCase
{
    public static void main(String[] args)
    {
        int number = 4;
```

```
switch (number) // valuto number
        {
            case 1: // vale 1?
                System.out.println("number = 1");
                break;
            case 2: // vale 2?
                System.out.println("number = 2");
                break;
            case 3: // vale 3?
                System.out.println("number = 3");
                break;
            case 4: // vale 4?
                System.out.println("number = 4");
                break;
            default: // nessuna corrispondenza?
                System.out.println("number = [no matching]\n");
        }
        System.out.println("... prossima istruzione successiva allo switch ...");
   }
}
```
#### **Output 5.5** Dal Listato 5.7 SwitchCase.java.

 $number = 4$ ... prossima istruzione successiva allo switch ...

Nel Listato 5.7 la keyword switch valuta il valore della variabile number (in questo caso <sup>4</sup>) e cerca una corrispondenza tra i valori delle etichette case. Se trova un'etichetta case che soddisfa tale valutazione (e nel nostro caso la trova, case 4:), allora esegue le istruzioni ivi indicate: una si limita a stampare i caratteri number = 4 tramite system.out.println; l'altra, break, esce dallo switch e fa riprendere l'esecuzione del programma dalla successiva istruzione eventualmente presente (nel nostro caso è ancora System.out.println).

È possibile "raggruppare" insieme più etichette case in modo da esplicitare istruzioni che saranno eseguite se uno qualsiasi dei valori delle relative espressioni corrisponde al valore dell'espressione dello switch.

```
Listato 5.8 GroupingOfCaseLabels.java (GroupingOfCaseLabels).
```

```
package LibroJava11.Capitolo5;
public class GroupingOfCaseLabels
{
```

```
public static void main(String[] args)
 {
    char letter = 'e';
    switch (letter)
     {
        // lettere a, b, c?
        case 'a':
        case 'b':
        case 'c':
             System.out.println("Tra le lettere a, b, c");
             break;
        // lettere d, e, f?
        case 'd':
        case 'e':
         case 'f':
             System.out.println("Tra le lettere d, e, f");
             break;
        // nessuna corrispondenza
        default:
             System.out.println("Nessuna corrispondenza di lettera");
    }
}
```
#### **Output 5.6** Dal Listato 5.8 GroupingOfCaseLabels.java.

Tra le lettere d, e, f

}

Il Listato 5.8 evidenzia che per raggruppare più etichette case è sufficiente indicarle una dopo l'altra e poi, dopo l'ultima, scrivere le istruzioni che saranno eseguite al momento opportuno.

Nel nostro caso, switch valuta la variabile letter, che restituisce il valore intero Unicode del carattere <sup>e</sup> (<sup>101</sup> in base decimale) e poi verifica se esiste un'etichetta case con quel valore. La verifica ha esito favorevole (case 'e':) e quindi, a partire dal quel punto, inizia a scorrere il codice finché non trova un'istruzione eseguibile e, indipendentemente dal fatto che vi siano altre etichette case, il codice eseguito sarà quello indicato dall'etichetta case 'f': ma ciò non causerà alcun errore logico nel programma, perché le etichette case sono state scritte proprio con l'obiettivo di stampare i caratteri Tra le lettere d, e, f se il valore dell'espressione letter fosse ricaduto in quel range di caratteri.

#### **TERMINOLOGIA**

Il comportamento dell'istruzione switch, che, quando termina l'esecuzione di un caso passa in automatico al caso successivo (*in cascata*), tranne nei punti in cui venga esplicitamente negato tramite un'istruzione di salto tipo break o similari, è definita *falls through labels*. In Java, inoltre, come nel C o nel C++, non è considerato un errore di compilazione permettere questo "passaggio" tra più casi quando essi eseguono anche delle istruzioni. Ciò, invece, non è vero per C# che, sotto quest'aspetto, è più rigido e non permette la violazione della regola del *no fall through labels* generando, in questa eventualità, un errore di compilazione.

Infine è utile dire come una struttura switch può essere anche annidata senza creare conflitti tra le costanti case, poiché ognuna di esse è dichiarata all'interno del proprio blocco switch.

**Listato 5.9** NestedSwitchCase.java (NestedSwitchCase).

```
package LibroJava11.Capitolo5;
public class NestedSwitchCase
{
    public static void main(String[] args)
    {
        int exp_1 = 2, exp_2 = 1;
        // confronta exp_1
        switch (exp_1)
        {
            case 1:
                System.out.printf("exp_1 = %d%n", exp_1);
                break;
            case 2:
                // confronta exp_2 nello switch annidato
                switch (exp_2)
                {
                    case 1: // qua nessun conflitto con case 1: della switch che
annida
                        System.out.printf("exp_1 = %d ed exp_2 = %d%n", exp_1,
exp_2);
                        break;
                }
        }
   }
}
```

```
Output 5.7 Dal Listato 5.9 NestedSwitchCase.java.
```
 $exp_1 = 2$  ed  $exp_2 = 1$ 

## **Istruzioni di iterazione**

Le istruzioni di iterazione (*iteration statement*) consentono di eseguire una o più istruzioni (*loop body*) in modo ripetuto, ciclico, finché un'espressione di controllo non diventa falsa, ossia uguale a false.

#### **TERMINOLOGIA**

Le istruzioni di iterazione sono anche denominate loop condizionali (*conditional loop*), perché l'esecuzione ciclica delle istruzioni relative dipende da una "condizione" evidenziata dall'espressione di controllo. Se, per esempio, scriviamo un'espressione di controllo per un loop come a < 10 allora è come se ponessimo come condizione per l'esecuzione ciclica delle sue istruzioni quella che a deve essere minore del valore 10.

## **Istruzione di iterazione while**

La struttura di iterazione while (Sintassi 5.5) permette di eseguire lo stesso blocco di istruzioni ripetutamente, finché una determinata espressione è vera, ossia diversa da false.

```
Sintassi 5.5 Istruzione while.
```

```
while (expression)
    statement;
```
In pratica per utilizzare tale istruzione di iterazione utilizziamo la keyword while, una coppia di parentesi tonde al cui interno vi sarà l'espressione di controllo da valutare e l'istruzione da eseguire finché expression sarà diversa da false. L'espressione di controllo expression potrà essere solo di tipo boolean o Boolean altrimenti sarà generato un apposito errore di compilazione.

È anche possibile definire due o più istruzioni da eseguire ciclicamente ponendole tra le parentesi graffe.

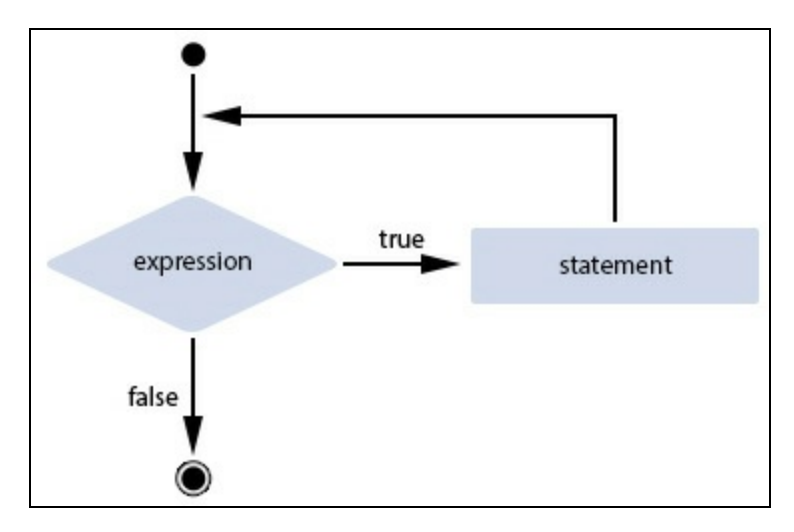

**Figura 5.4** Diagramma dell'istruzione di iterazione while.

```
Listato 5.10 While.java (While).
```

```
package LibroJava11.Capitolo5;
public class While
{
    public static void main(String[] args)
    {
        int a = 8;
        System.out.print("a = [ ");
        while (a >= 0) // finché a >= 0 esegue il ciclo
            System.out.printf("%d ", a--);
        System.out.println("]");
    }
}
```

```
Output 5.8 Dal Listato 5.10 While.java.
```

```
a = [ 8 7 6 5 4 3 2 1 0 ]
```
Nel programma del Listato 5.10 il ciclo while si può interpretare in questo modo: finché la variabile <sup>a</sup> è maggiore o uguale al valore <sup>0</sup>, stampane il valore ripetutamente. Nel blocco di codice del while l'istruzione a-- è fondamentale, poiché permette di decrementarne il valore. Se non ci fosse questa istruzione, il ciclo while sarebbe *infinito* (non terminerebbe mai) perché l'espressione sarebbe sempre vera

(diversa da false), dato che la variabile <sup>a</sup> sarebbe sempre maggiore o uguale a  $\circ$ .

Ripetiamo, per chiarire meglio come si comporta la struttura iterativa while, il suo flusso esecutivo:

- 1. controlla se  $\alpha$  è  $\geq \alpha$  e se lo è va al punto 2, altrimenti va al punto 3;
- 2. esegue l'istruzione di stampa, decrementa <sup>a</sup> e ritorna al punto 1;
- 3. esce dal ciclo.

Si nota che, se l'espressione è subito falsa (uguale a false), le istruzioni nel corpo della struttura while non verranno mai eseguite.

In pratica, in un'istruzione di iterazione while, l'espressione di controllo è sempre valutata "prima" che le istruzioni che ne compongono il *loop body* siano eseguite anche una sola volta (potrebbero, quindi, non essere mai eseguite se l'espressione di controllo è subito falsa).

## **Istruzione di iterazione do/while**

La struttura di iterazione do/while (Sintassi 5.6) consente, analogamente alla struttura while, di ripetere un blocco di istruzioni ripetutamente finché un'espressione è vera. In questo caso, a differenza di while, le istruzioni del corpo della struttura do vengono eseguite almeno una volta, poiché la valutazione dell'espressione di controllo viene effettuata dopo che il flusso esecutivo del codice ha raggiunto l'istruzione while posta in coda.

```
Sintassi 5.6 Istruzione do/while.
```

```
do
    statement;
while (expression);
```
Tale istruzione si utilizza scrivendo la keyword do, l'istruzione da eseguire finché l'espressione di controllo sarà diversa da false, la keyword while, una coppia di parentesi tonde al cui interno vi sarà l'espressione di controllo da valutare, il simbolo di punto e virgola finale. L'espressione di controllo expression potrà essere solo di tipo boolean o Boolean altrimenti sarà generato un apposito errore di compilazione.

È anche possibile definire due o più istruzioni da eseguire ciclicamente ponendole tra le parentesi graffe.

**NOTA**

Nella specifica del linguaggio Java si parla di *do statement* piuttosto che di *do/while statement*. Il *while* è infatti impiegato espressamente nella sua formulazione sintattica. Per ragioni di rigore didattico, nella Tabella 5.1 abbiamo indicato solo *do* come istruzione di iterazione. In questo contesto, tuttavia, ci è apparso più opportuno parlare di istruzione *do/while*, in quanto è la forma terminologica più comunemente utilizzata.

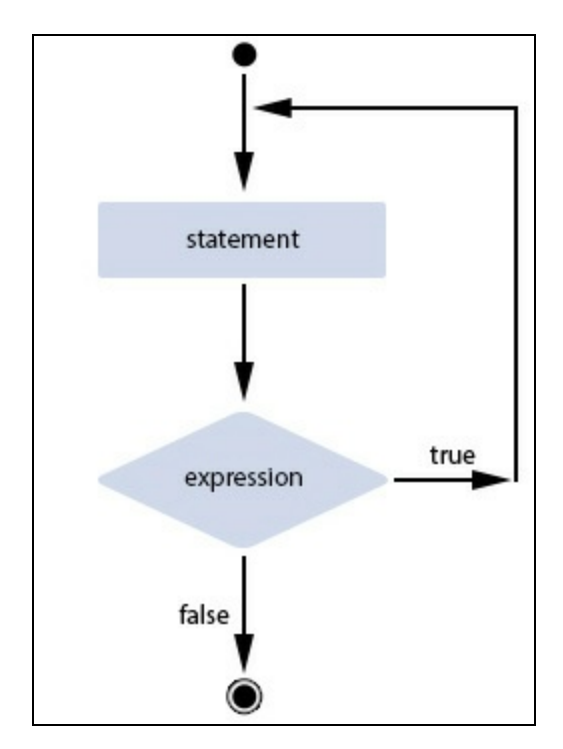

**Figura 5.5** Diagramma dell'istruzione di iterazione do/while.

**Listato 5.11** DoWhile.java (DoWhile).

```
package LibroJava11.Capitolo5;
public class DoWhile
{
    public static void main(String[] args)
    {
        int a = 8;
        System.out.print("a = [");
        do // parentesi non necessarie... scritte solo per maggiore chiarezza
        {
            System.out.printf("%d ", a--);
        }
        while (a \ge 0); // finché a \ge 0 esegue il ciclo
        System.out.println("]");
    }
}
```
**Output 5.9** Dal Listato 5.11 DoWhile.java.

 $a = [ 876543210 ]$ 

Il ciclo del Listato 5.11 si comporta allo stesso modo di quello del Listato 5.10, ma stampa il valore di <sup>a</sup> e poi lo decrementa almeno una volta, anche se potrebbe essere subito minore di <sup>0</sup>, e poi verifica se <sup>a</sup> è maggiore o uguale a  $\circ$ .

Il flusso esecutivo del blocco do/while è il seguente:

- 1. esegue l'istruzione di stampa e decrementa <sup>a</sup>;
- 2. controlla se  $a \dot{e} = 0$  e se lo  $\dot{e}$  va al punto 1, altrimenti va al punto 3;
- 3. esce dal ciclo.

Si nota che, se l'espressione è subito falsa (uguale a false), le istruzioni nel corpo della struttura do/while verranno comunque eseguite una volta.

In pratica, in un'istruzione di iterazione do/while, l'espressione di controllo è sempre valutata "dopo" che le istruzioni che compongono il *loop body* sono state eseguite una volta (potrebbero, quindi, essere state eseguite anche se l'espressione di controllo è subito falsa).

## **Istruzione di iterazione for**

La struttura di iterazione for (Sintassi 5.7) consente, come le strutture while e do/while, di ripetere un blocco di istruzioni finché un'espressione è vera. A differenza di while e do/while, for consente di gestire nell'ambito del suo costrutto delle espressioni aggiuntive con cui, generalmente, si inizializzano e modificano delle variabili di controllo.

#### **Sintassi 5.7** Istruzione for.

```
for (declaration | expression_1<sub>opt</sub>; expression_2<sub>opt</sub>; expression_3<sub>opt</sub>)
     statement;
```
Di fatto, per usare tale struttura si scrive la keyword for seguita dalle parentesi tonde, che racchiudono tre espressioni opzionali di cui la prima può agire anche come istruzione di dichiarazione di una variabile locale (*local variable declaration*):

- declaration | expression\_1<sub>opt</sub>, **esprime una dichiarazione di una o più** variabili locali che possono essere impiegate dalle altre espressioni del for o nell'ambito del suo loop body oppure un'espressione che viene valutata inizialmente prima della valutazione dell'espressione di controllo; segue un punto e virgola;
- <sub>expression\_2<sub>opt</sub>, indica l'espressione di controllo che viene valutata</sub> prima dell'esecuzione del *loop body* del for e che controlla, quindi, la condizione di terminazione del ciclo; questa espressione potrà essere solo di tipo boolean o Boolean altrimenti sarà generato un apposito errore di compilazione; segue un punto e virgola;
- <sub>expression\_3<sub>opt</sub>, designa l'espressione da valutare dopo l'esecuzione</sub> del *loop* body del for.

Termina la definizione della struttura for l'istruzione (statement) da eseguire ciclicamente finché l'espressione di controllo sarà vera.

Se si vogliono eseguire in *loop* due o più istruzioni, il ciclo for può racchiuderle tra la coppia di parentesi graffe proprie di una *compound statement*.

Analizzando la definizione di un'istruzione for possiamo trovare una certa equivalenza con l'istruzione while: in pratica qualsiasi *loop* creato con un costrutto for è creabile con un costrutto while, come mostra la generalizzazione di entrambi di cui la Sintassi 5.8:

**Sintassi 5.8** Equivalenza tra il costrutto for e il costrutto while.

```
// un ciclo for...
for (expression_1; expression_2; expression_3)
    statement;
// un ciclo while...
expression_1;
while (expression_2)
{
    statement;
    expression_3;
}
```
**Listato 5.12** For.java (For).

```
package LibroJava11.Capitolo5;
public class For
{
    public static void main(String[] args)
    {
        System.out.print("a = [ ");
        for (int a = 8; a \ge 0; a -) // finché a \ge 0 esegue il ciclo
            System.out.printf("%d ", a);
        System.out.println("]");
    }
}
```
**Output 5.10** Dal Listato 5.12 For.java.

a = [ 8 7 6 5 4 3 2 1 0 ]

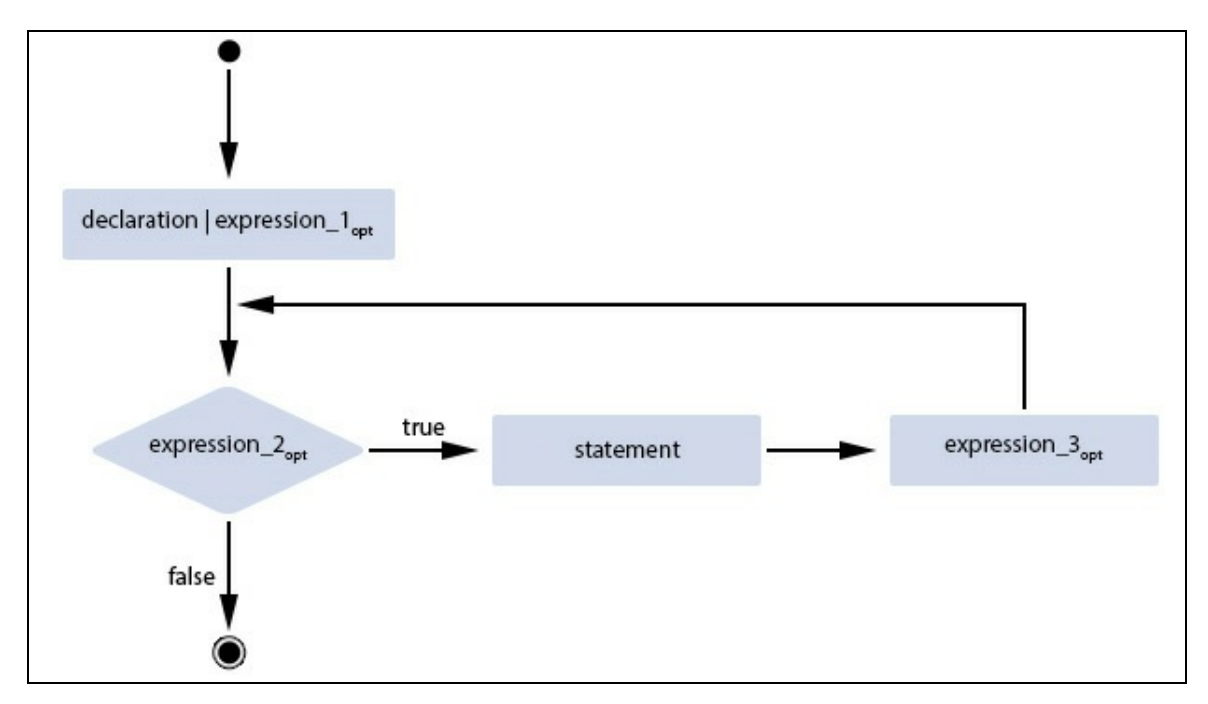

**Figura 5.6** Diagramma dell'istruzione di iterazione for.

Esaminando il Listato 5.12 vediamo che la struttura iterativa for impiegata è formata dai seguenti blocchi costitutivi:

- un'istruzione di dichiarazione, eseguita solo una volta, in cui è inizializzata una variabile di controllo rappresentata dall'istruzione int <sup>a</sup> <sup>=</sup> <sup>8</sup>. Questa variabile è *visibile* solamente nel ciclo for, cioè nel suo *loop body* e nell'ambito di expression\_1 ed expression\_2; questo blocco è denominato tipicamente come *for initializer*;
- un'espressione di controllo della condizione di continuazione del ciclo, rappresentata dall'istruzione <sup>a</sup> >= <sup>0</sup>; questo blocco è denominato tipicamente come *for condition*;
- un'espressione di modifica della variabile di controllo, rappresentata dall'istruzione a--; questo blocco è denominato tipicamente come *for iterator* oppure come *for update*.

Il flusso esecutivo del ciclo è invece il seguente:

- 1. dichiara e inizializza la variabile <sup>a</sup>;
- 2. controlla se  $a \ge 0$  e se lo è va al punto 3, altrimenti va al punto 6;
- 3. stampa il valore di <sup>a</sup>;
- 4. decrementa la variabile a;
- 5. ritorna al punto 2;
- 6. esce dal ciclo.

#### **TERMINOLOGIA**

Per *ambito di visibilità* si intende una regione del codice sorgente dove un identificatore è accessibile e dunque utilizzabile.

Vediamo ancora un altro esempio di utilizzo (Listato 5.13) di un ciclo for, dove la prima espressione dichiara e inizializza più variabili, mentre la terza espressione ne modifica il valore.

```
Listato 5.13 ComplexExpressionsWithFor.java (ComplexExpressionsWithFor).
```

```
package LibroJava11.Capitolo5;
public class ComplexExpressionsWithFor
{
    public static void main(String[] args)
    {
        int var_1 = 3, var_2 = 2;
        System.out.println("a\tz");
        System.out.println("-\t-");
        for (int a = var_1 * 2 + var_2, z = 0; a >= 0; a--, z++)
            System.out.printf("%d\t%d%n", a, z);
   }
}
```
#### **Output 5.11** Dal Listato 5.13 ComplexExpressionsWithFor.java.

In definitiva la prima espressione di un ciclo for può contenere una dichiarazione di più variabili oppure più espressioni usando il carattere virgola. La terza espressione può altresì contenere più espressioni usando ancora il predetto carattere virgola.

I blocchi costitutivi della struttura iterativa for (declaration <sup>|</sup> expression\_1<sub>opt</sub>, expression\_2<sub>opt</sub> <code>ed</code> expression\_3<sub>opt</sub>) <code>si possono anche omettere,</code> a condizione però che i punti e virgola di separazione vengano scritti. In ogni caso, se viene omesso expression\_2, il compilatore trasferisce in automatico il controllo del flusso di esecuzione del codice all'interno del *loop body* (è come se al posto di expression\_2 vi fosse un valore true invisibile).

**Listato 5.14** ForWithoutExpressions.java (ForWithoutExpressions).

```
package LibroJava11.Capitolo5;
public class ForWithoutExpressions
{
    public static void main(String[] args)
    {
        int a = 8;
        System.out.print("a = [ ");
        for (j;) // ciclo infinito che è interrotto dal break
        {
            if (a < 0)break; // senza questa istruzione il ciclo diventa infinito
            System.out.printf("%d ", a--);
        }
        System.out.println("]");
   }
}
```
**Output 5.12** Dal Listato 5.14 ForWithoutExpressions.java.

 $a = [ 876543210 ]$ 

Nel Listato 5.14 notiamo come le espressioni costituenti la struttura iterativa siano state poste prima dell'istruzione for per la definizione della variabile di controllo, e all'interno del blocco di istruzioni del ciclo per il controllo di terminazione e per la modifica della medesima variabile di controllo.

Vediamo, infine, che i cicli for si possono costruire anche come cicli *senza corpo*. Essi devono però contenere sempre almeno un'istruzione definita come *vuota* o *nulla* (simbolo di punto e virgola).

**Listato 5.15** ForWithoutBody.java (ForWithoutBody).

```
package LibroJava11.Capitolo5;
public class ForWithoutBody
{
    public static void main(String[] args)
    {
        int val_max = 100, i;
         for (i = 0; i < val_max; i++) // ciclo senza corpo
            ; // istruzione nulla
         System.out.printf("i = %d%n", i); // i vale 100!!!
    }
}
```
**Output 5.13** Dal Listato 5.15 ForWithoutBody.java.

 $i = 100$ 

#### **ATTENZIONE**

Quando si utilizza un'istruzione nulla bisogna fare attenzione a non incorrere in un errore di tipo logico come quello mostrato dallo Snippet 5.2, dove, quando a == -5, il compilatore eseguirà l'istruzione nulla e anche quella di stampa del valore 5, che probabilmente non si aveva intenzione di eseguire. Lo Snippet 5.3 mostra invece un errore di tipo sintattico: in questo caso il compilatore non troverà un if da associare all'ultimo else, perché il primo if non ha racchiuso le sue istruzioni in un blocco delimitato dalle parentesi graffe.

**Snippet 5.2** Errore logico con un'istruzione nulla.

```
...
public class Snippet_5_2
{
    public static void main(String[] args)
    {
        int a = -5;
        if (a == -5) ; // ATTENZIONE - errore logico!
            System.out.println("5"); // 5
    }
}
```
**Snippet 5.3** Errore sintattico con un'istruzione nulla.

```
...
public class Snippet_5_3
```

```
{
    public static void main(String[] args)
    {
        int a = -5;
        if (a == -5);
            System.out.println("-5");
        else // ERRORE - error: 'else' without 'if'
            System.out.println("non -5");
    }
}
```
#### **for vs while**

Se esiste un'equivalenza tra un costrutto for e un costrutto while, quando usare l'uno e quando usare l'altro? La risposta, quantunque possa essere legata a un gusto personale, può anche essere dedotta dalle seguenti considerazioni di ordine pratico: è meglio usare un'istruzione for quando si ha la necessità di creare dei *loop* che effettuano operazioni di inizializzazione e aggiornamento di variabili che fungono da *contatori*; è meglio usare un'istruzione while quando si ha l'esigenza di definire dei *loop* che devono eseguire le relative operazioni solo al verificarsi di una determinata condizione.

### **for "migliorato"**

A partire dalla versione 5.0 di Java è stato introdotto un meccanismo più rapido e semplificato per iterare attraverso gli elementi di un array o di un *iterabile*, grazie a una struttura di iterazione definita *enhanced for* (for "migliorato").

#### **TERMINOLOGIA**

Lo standard di Java distingue il for "migliorato" (*enhanced for*) da quello in precedenza discusso che è invece denominato for "di base" (*basic for*).

```
Sintassi 5.9 Istruzione for "migliorato".
```

```
for (data_type identifier : array | iterabile)
    statement;
```
Per impiegare un ciclo for "migliorato" dovremo usare la consueta keyword for, seguita dalle parentesi tonde, al cui interno scriveremo i seguenti elementi.

Una dichiarazione di una variabile di un tipo *compatibile* con il tipo degli elementi dell'array o degli elementi dell'*iterabile* indicati.

Questa variabile è definita variabile di iterazione (*iteration variable*) e ha le seguenti caratteristiche: è *read-only* (non potrà modificare gli elementi del sottostante array); ha uno *scope* limitato al *loop body* del for; contiene il corrente elemento dell'array o dell'*iterabile* in corso di elaborazione.

- Un carattere due punti : che può essere letto come "nel" (*in*).
- Un tipo array, oppure un tipo *iterabile*, da cui "estrarre" il corrente valore dell'elemento in fase di processing il quale è assegnato alla variabile di iterazione indicata.

Termina la definizione della struttura del for "migliorato" l'istruzione (statement) da eseguire ciclicamente finché vi saranno elementi presenti nell'array o nell'iterabile.

Se, tuttavia, si vogliono eseguire in loop due o più istruzioni, anche il ciclo for "migliorato" può racchiuderle tra la consueta coppia di parentesi graffe.

Nella sostanza, dunque, un ciclo for "migliorato" rappresenta un cosiddetto ciclo *for each*, dove "per ogni" elemento presente in un array o in un iterabile si compie una determinata operazione.

#### **DETTAGLIO**

Un *iterabile* rappresenta un tipo che ha implementato l'interfaccia Iterable<T> (package java.lang, modulo java.base) e il cui oggetto è dunque utilizzabile come *target* di un for "migliorato". Nella sostanza i tipi *collezione* di Java (ArrayList<E>, LinkedList<E> e così via) implementano tale interfaccia, e i relativi oggetti sono quindi impiegabili per iterazioni attraverso i loro elementi tramite il predetto for "migliorato".

**Listato 5.16** EnhancedFor.java (EnhancedFor).

```
package LibroJava11.Capitolo5;
public class EnhancedFor
{
    public static void main(String[] args)
    {
        int[] a = \{ 1, 200, 400, 500 \};
```

```
int sum = 0;
        // la variabile elem non potrà modificare il corrente elemento
        // dell'array in fase di processing
        // conterrà, in successione, i valori 1, 200, 400 e 500
        // al termine dell'elaborazione del for "migliorato" non sarà visibile
        // all'interno del metodo main
        // questo for può essere letto così:
        // "per ogni elemento dell'array a ricavane il valore e assegnalo alla
        // variabile sum..."
        for(int elem : a) // for "migliorato"
            sum += elem;
        System.out.printf("La somma è: %d%n", sum);
   }
}
```
#### **Output 5.14** Dal Listato 5.16 EnhancedFor.java.

La somma è: 1101

Nel Listato 5.16 il ciclo for "migliorato" scansiona l'array <sup>a</sup>; a ogni iterazione (*for each*), il valore del successivo elemento dell'array è assegnato alla variabile elem, che deve essere dello stesso tipo degli elementi dell'array. Viene quindi eseguito il codice del corpo del for "migliorato" che ha l'obiettivo di memorizzare nella variabile sum un valore dato dalla somma dei valori degli elementi dell'array <sup>a</sup>.

#### **ATTENZIONE**

Gli elementi dell'array non possono essere modificati dalla variabile di iterazione cui sono stati assegnati, e questa si comporta come se fosse *read-only*. Per esempio, se assegniamo alla variabile di iterazione un nuovo valore, questo non sarà assegnato al corrispettivo elemento dell'array sorgente dell'iterazione. In effetti ciò è perfettamente comprensibile, nel momento in cui pensiamo che nell'ambito del for "migliorato" non abbiamo la possibilità di conoscere il corrente indice di iterazione necessario per modificare l'elemento di un array. In più, se la sorgente dell'iterazione è un *iterabile* come un oggetto di un tipo collezione (per esempio un oggetto di tipo ArrayList<E>), durante l'iterazione (all'interno, cioè, del for "migliorato") non si dovrebbero compiere operazioni di modifica dei suoi elementi (per esempio, aggiungergli un nuovo elemento). Nel caso invece si eseguissero tali operazioni sarebbe generata un'eccezione di tipo java.util.ConcurrentModificationException.

Vediamo, infine, un listato decompilato del file EnhancedFor.class, che mostra che il compilatore ha *trasformato* la sintassi propria del for "migliorato" nella sintassi di un ciclo for "di base" (la decompilazione è stata effettuata utilizzando il decompilatore CFR, ma volendo è possibile utilizzare anche altri tool o decompilatori come Bytecode Viewer, DJ Java Decompiler, Procyon, JD e così via).

#### **NOTA**

Dal sito http://www.javadecompilers.com/ è possibile decompilare direttamente online un .class Java scegliendo tra una vasta gamma di decompilatori.

#### **TERMINOLOGIA**

Un linguaggio di programmazione alle volte può mettere a disposizione del programmatore dei costrutti sintattici che rendono più facile e agevole compiere determinate operazioni rendendo nel contempo il codice anche più leggibile e manutenibile. Questi costrutti, definiti come "zucchero sintattico" (*syntactic sugar*), sono poi convertiti dal compilatore nelle reali forme sintattiche effettivamente utilizzate. Un esempio di zucchero sintattico fornito dal compilatore Java è per l'appunto quello del ciclo for "migliorato" poc'anzi evidenziato.

**Decompilato 5.1** File EnhancedFor.class.

```
...
public static void main(String[] arrstring)
{
    int[] arrn = new int[] { 1, 200, 400, 500 };
    int n = 0;
    int[] arrn2 = arrn;
    int n2 = \text{arrn2.length};
    for (int i = 0; i < n2; ++i)
    {
        int n3 = \arcn2[i];n \neq n3;}
    System.out.printf("La somma è: %d%n", new Object[] { n });
}
```
# **Istruzioni di salto**

Le istruzioni di salto consentono di trasferire, ovvero spostare, il flusso dell'esecuzione del codice in un altro punto, detto genericamente *target*, e ciò in modo incondizionato, senza dipendere, cioè, da alcuna espressione di controllo.

### **Istruzione break**

Un'istruzione break (Sintassi 5.10) consente di interrompere l'esecuzione del codice posto all'interno di un ciclo espresso mediante le keyword while, do/while o for e contestualmente di trasferirne il controllo a un'istruzione successiva (*break target*) posta, tipicamente e in caso di cicli non annidati, nel metodo "contenitore" di tali cicli.

Inoltre, come vedremo tra breve, è anche possibile indicare un identificatore, un'istruzione etichettata verso la quale break può trasferire il flusso di esecuzione del codice.

Infine, l'istruzione break, quando non rimanda a un'istruzione etichettata, può solo comparire all'interno di un loop body o all'interno di un costrutto switch, in relazione a una determinata clausola case, laddove adempie allo stesso scopo.

```
Sintassi 5.10 Istruzione break.
```
 $break$  identifier $_{\text{ont}}$ 

```
Listato 5.17 Break.java (Break).
```

```
package LibroJava11.Capitolo5;
public class Break
{
    public static void main(String[] args)
    {
        System.out.print("a = ");
        for (int a = 1; a <= 10; a++) // finché a <= 10
        {
            if (a == 5)break;
            System.out.printf("%d ", a);
        }
        System.out.println();
        int b = 1;
        System.out.print("b = ");
        while (b \le 10) // finché a \le 10
```

```
{
            if (b == 5)break;
            System.out.printf("%d ", b++);
        }
        System.out.println();
   }
}
```
**Output 5.15** Dal Listato 5.17 Break.java.

 $a = 1 2 3 4$  $b = 1 2 3 4$ 

L'istruzione break nel Listato 5.17 interrompe l'iterazione sia del ciclo for sia del ciclo while; infatti quando la variabile <sup>a</sup> (o la variabile <sup>b</sup>) è uguale a <sup>5</sup> il programma esce dall'iterazione e pertanto saranno stampati solo i valori fino a <sup>4</sup>.

Di fatto, un'istruzione break è utile per interrompere un ciclo "nel mezzo" della sua esecuzione rispetto a una comune interruzione che potrebbe avvenire al suo inizio (nel caso di un while o di un for dove l'*exit point* è definito dall'espressione di controllo posta prima o all'inizio del loop body) oppure alla sua fine (nel caso di un do/while dove l'*exit point* è definito dall'espressione di controllo posta dopo o alla fine del loop body).

Quando si utilizza un'istruzione break è anche importante tenere presente che essa interrompe l'esecuzione del codice della "più interna" istruzione while, do/while, for o switch annidata (Snippet 5.4).

**Snippet 5.4** Istruzione break e cicli annidati.

```
...
public class Snippet_5_4
{
    public static void main(String[] args)
    {
        int a = 0, b = 0, c = 0;
        // al termine dell'iterazione dei cicli le variabili a, b e c
        // conterranno rispettivamente i valori 10, 10 e 5 e ciò dimostrerà
        // che il I e il II ciclo non sono stati interrotti dal break del III
ciclo
        while (a < 10) // I ciclo
        {
            a++;
```

```
while (b < 10) // II ciclo annidato nel I
            {
                b++;
                while (c < 10) // III ciclo annidato nel II
                {
                    // in questo caso il break trasferisce il flusso di esecuzione
del
                    // codice al II ciclo; la successiva istruzione sarà dunque
                    // while (b < 10) ...
                    if (c == 5)
                        break; // interrompe solo il III ciclo!
                    c++;}
          }
      }
   }
}
```
### **Istruzioni etichettate**

Come detto poc'anzi, un'istruzione break può trasferire il flusso di esecuzione del codice verso un'istruzione etichettata (*labeled statement*), un'istruzione "decorata" da un'etichetta (*label*) ovvero da un ben preciso identificatore (Sintassi 5.11) referenziabile da un'istruzione break.

Quando ciò accade, il break, che può comparire anche al di fuori di un loop body e di un costrutto switch, al termine della sua esecuzione farà sì che il flusso di esecuzione del codice salti all'istruzione posta dopo l'istruzione etichettata indicata.

```
Sintassi 5.11 Istruzione etichettata.
```

```
identifier : statement
```
Indichiamo il nome dell'etichetta (è utilizzabile qualsiasi identificatore consentito dal linguaggio), il carattere due punti e un'istruzione o un gruppo di istruzioni tra parentesi graffe da etichettare.

Per quanto attiene al nome della label (identifier) è importante sapere che:

il suo *scope* si estende solo nell'ambito delle statement che decora; si possono cioè avere, per esempio nell'ambito di un metodo, più

statement con la stessa etichetta, ma la stessa etichetta non può comparire in modo "annidato" a decorare altre statement;

*non* entra in conflitto se ha lo stesso nome di una classe, di un  $\bullet$ metodo, di un campo, di una variabile locale e così via.

**Snippet 5.5** Break e istruzioni etichettate.

```
...
public class Snippet_5_5
{
   public static void main(String[] args)
    {
        int n = 50;
        test: // label
        { // labeled statement
            int test = 10; // nessun conflitto con la label test
            if (test == 10){
                System.out.println("10"); // 10
                break test; // salta verso test
            }
            // quest'istruzione non sarà mai eseguita
            for (n = test; n >= 0; n--)System.out.println(n);
        }
        // il break test farà poi eseguire quest'istruzione
        System.out.printf("n = %d%n", n); // n = 50test: // OK - nessun conflitto di nome con la precedente label test
        {
            int test = 11;
            if (test == 11)
                System.out.println("11"); // 11
        }
        test:
        {
            int test = 12;
            if (test == 12)
            {
                // ERRORE - la label test è già definita
                test: // error: label test already in use
                {
                    test++;
                    System.out.println("13"); // 13
                    break test;
                }
            }
        }
   }
}
```
In ogni caso, ai fini pratici, un'istruzione break che punta verso un'istruzione etichettata è spesso utile quando si possono avere strutture iterative annidate dove, dalla struttura più interna, si può avere la necessità di uscire, subito e direttamente, rispetto a un'altra struttura contenitore più esterna (Listato 5.17).

**Listato 5.18** BreakAndLabeledStatement.java (BreakAndLabeledStatement).

```
package LibroJava11.Capitolo5;
public class BreakAndLabeledStatement
{
    public static void main(String[] args)
    {
        String output = "";
        nr:
        for (int row = 1; row \le 5; row++)
        {
            for (int col = 1; col <= 10; col++)
            {
                 if \text{(col == 5)}break nr;
                 output += "#";
            }
        }
        System.out.println(output);
    }
}
```
**Output 5.16** Dal Listato 5.18 BreakAndLabeledStatement.java.

####

Nel Listato 5.18, quando l'espressione col == <sup>5</sup> sarà true verrà eseguita l'istruzione break nr; che non interromperà il ciclo interno, ma

*interromperà* il ciclo più esterno etichettato dalla label nr facendo saltare

il flusso di esecuzione del codice alla successiva istruzione.

#### **NOTA**

È importante ribadire che l'istruzione break nr; del nostro programma interrompe l'istruzione etichettata (il ciclo for esterno), non trasferendo quindi il flusso di esecuzione del codice all'etichetta stessa. Infatti, tale flusso è trasferito all'istruzione che segue l'istruzione dell'etichetta, ovvero System.out.println(output), e poi termina.

Diamo, infine, la seguente indicazione: nell'utilizzo delle istruzioni etichettate con il break è importante tenere presente che non è possibile trasferire il flusso di esecuzione del codice (saltare) verso un'etichetta che non decora un blocco di istruzioni che contiene il break medesimo.

Detto in altro modo, un'istruzione break può solo fare riferimento a un'etichetta del blocco di istruzioni che la racchiude; tale etichetta deve trovarsi nell'ambito dello stesso metodo in cui è stata definita (tecnicamente, Java non permette i cosiddetti *non-local jump*).

**Snippet 5.6** Errato utilizzo del break e delle istruzioni etichettate.

```
...
public class Snippet_5_6
{
    public static void main(String[] args)
    {
        // ATTENZIONE - quest'istruzione etichettata non contiene un eventuale
        // break; la sua esecuzione avverrà comunque normalmente...
        label_a:
        {
            System.out.println("Sono nella label_a"); // Sono nella label_a
        }
        // ERRORE - quest'istruzione etichettata contiene un'istruzione break che
        // però riferisce un'etichetta in un blocco che non contiene il break
stesso
        label_b:
        {
            System.out.println("Sono nella label_b ");
            break label_a; // error: undefined label: label_a
        }
   }
}
```
## **Istruzione continue**

Un'istruzione continue consente di saltare alla fine di un *loop body*, evitando l'elaborazione di eventuali istruzioni poste dopo di essa, e di riprendere (*continuare*), il successivo step di esecuzione a un'istruzione successiva (*continue target*), che è differente a seconda del tipo di istruzione di iterazione utilizzata; l'elaborazione di continue, dunque, non fa uscire dal *loop body*. Nel caso di un ciclo while e do/while, il successivo step di esecuzione è la valutazione dell'espressione di controllo, mentre nel caso di un ciclo for il successivo step di esecuzione è la valutazione

della terza espressione (in genere quella che aggiorna il valore della variabile di controllo) e poi della seconda (in genere quella che verifica la condizione di terminazione del ciclo).

Inoltre, come vedremo tra breve, è anche possibile opzionalmente indicare un identificatore di un'istruzione etichettata verso la quale continue può trasferire il flusso di esecuzione del codice.

Infine, l'istruzione continue può comparire, anche quando indica un'istruzione etichettata, solo all'interno di un loop body espresso dalle keyword while, do/while e for e mai all'interno di un costrutto switch che non sia annidato in un costrutto di iterazione. In quest'ultimo caso, causa un salto alla fine del loop body di tale costrutto.

**Sintassi 5.12** Istruzione continue.

```
continue identifier_{opt}
```

```
Listato 5.19 Continue.java (Continue).
```

```
package LibroJava11.Capitolo5;
public class Continue
{
    public static void main(String[] args)
    {
        int a;
        System.out.print("a = ");
        for (a = 1; a <= 10; a++) // finché a <= 10{
            if (a == 5) // salta l'istruzione successiva se a == 5
                continue;
            System.out.printf("%d%c ", a, a != 10 ? ',' : ' ');
            // continue fa spostare il flusso di esecuzione qui;
            // poi il ciclo riprende con a++ quindi a \le 10}
        System.out.println();
        a = 1;System.out.print("a = ");
        while (a <= 10) // finché a <= 10
        \left\{ \right.if (a == 5) // salta le istruzioni successive se a == 5
            {
                a++;
                continue;
            }
            System.out.printf("%d%c ", a, a != 10 ? ',' : ' ');
            a++;// continue fa spostare il flusso di esecuzione qui;
```

```
// poi il ciclo riprende con a <= 10
        }
        System.out.println();
    }
}
```
**Output 5.17** Dal Listato 5.19 Continue.java.

a = 1, 2, 3, 4, 6, 7, 8, 9, 10 a = 1, 2, 3, 4, 6, 7, 8, 9, 10

Il Listato 5.19 mostra come in pratica l'istruzione continue salti le rimanenti istruzioni del corpo di una struttura iterativa, procedendo con la successiva iterazione.

In ogni caso, nel nostro esempio, nonostante i valori stampati dal for e dal while saranno, ugualmente, da <sup>1</sup> a <sup>10</sup> eccetto il <sup>5</sup>, i due cicli avranno un differente flusso esecutivo in ragione anche di quanto prima detto sul "dove" riprende l'esecuzione del codice dopo l'esecuzione di un'istruzione continue. Infatti, per la sequenza del for avremo quanto segue:

- 1. inizializza la variabile <sup>a</sup> <sup>=</sup> <sup>1</sup>;
- 2. controlla se <sup>a</sup> <= <sup>10</sup> e se lo è va al punto 3 altrimenti, va al punto 6;
- 3. controlla se  $a == 5$  e se lo è non esegue il punto 4, ma va al punto 5. Se, viceversa,  $a == 5$  è falsa, allora va al punto 4;
- 4. esegue l'istruzione system.out.printf di stampa del valore di a;
- 5. incrementa <sup>a</sup> e va al punto 2;
- 6. esce dal ciclo.

Per la sequenza del while, avremo invece quanto segue:

- 1. controlla se <sup>a</sup> <= <sup>10</sup> e se lo è va al punto 2, altrimenti va al punto 5;
- 2. controlla se <sup>a</sup> == <sup>5</sup> e se lo è non va al punto 3, incrementa <sup>a</sup> altrimenti il ciclo diventa infinito e poi va al punto 1; se, viceversa,  $a == 5$  è falsa, allora va al punto 3;
- 3. esegue l'istruzione System.out.printf di stampa del valore di <sup>a</sup>;
- 4. incrementa <sup>a</sup> e va al punto 1;
- 5. esce dal ciclo.

Infine, così come abbiamo visto nel caso di un'istruzione break, anche un'istruzione continue produrrà i suoi effetti solamente nell'ambito della "più interna" istruzione while, do/while o for annidata.

Così, se per esempio abbiamo due cicli for annidati, un'istruzione continue elaborata all'interno del ciclo for più interno farà spostare il flusso esecutivo del codice alla fine di tale for e non di quello a esso esterno.

### **Istruzioni etichettate**

Come detto poc'anzi, un'istruzione continue può trasferire il flusso di esecuzione del codice verso un'etichetta che decora un'istruzione while, do/while o for, facendone così continuare l'esecuzione al prossimo step iterativo.

Quando ciò accade il continue, che potrà comparire solo nell'ambito di un loop body, al termine della sua elaborazione il flusso di esecuzione del codice terminerà la corrente iterazione e riprenderà alla successiva istruzione (espressione di controllo per un while o do/while, seconda e poi terza espressione per un for) dell'istruzione di iterazione decorata dall'etichetta cui si fa riferimento.

Per il resto valgono le stesse regole e limitazioni viste per il break con le istruzioni etichettate.

```
Listato 5.20 ContinueAndLabeledStatement.java (ContinueAndLabeledStatement).
package LibroJava11.Capitolo5;
public class ContinueAndLabeledStatement
{
    public static void main(String[] args)
```

```
int[[][] numbers =
```
{

```
{
            { 1, 3, 7, 6, 8, 9 },
            \{3, 5, 9, 7, 8, 2\},\{ 5, 7, 8, 9, 2, 0 }
        };
        // stampiamo solo i primi numeri dispari delle righe della matrice
        // numbers finché, cioè, non troviamo almeno un numero pari
        start:
        for (int i = 0; i < numbers. length; i++){
            for (int j = 0; j < numbers[i].length; j++){
                // appena rileviamo un numero pari interrompiamo la
                // corrente iterazione del for e tramite continue start
continuiamo
                // con la prossima iterazione del ciclo for decorato da start
stesso
                if (numbers[i][j] % 2 == 0)
                {
                    System.out.println();
                    continue start;
                }
                System.out.printf("%d ", numbers[i][j]);
           }
       }
   }
}
```

```
Output 5.18 Dal Listato 5.20 ContinueAndLabeledStatement.java.
```
1 3 7 3 5 9 7 5 7

## **Istruzione return**

Un'istruzione return permette di terminare l'esecuzione del metodo in cui è contenuta e di ritornare, ovvero trasferire il controllo del flusso di esecuzione del codice, al metodo chiamante.

Eventualmente, tale istruzione può anche restituire al chiamante un valore che, prima di essere restituito, è convertito nel tipo restituito esplicitato all'atto di dichiarazione del metodo. Un dettaglio significativo su tale istruzione sarà comunque dato nel Capitolo 6, *Metodi*, e ciò perché una sua piena comprensione potrà essere raggiunta solo dopo aver trattato, per l'appunto, i metodi. È comunque opportuno citarla in questa sede perché un'istruzione return è categorizzata come

un'istruzione di salto e dunque è importante darne una prima e sommaria indicazione terminologica e semantica.

### **Istruzione throw**

Un'istruzione throw permette di generare (o rilanciare) un'eccezione software e di trasferire il controllo del flusso di esecuzione del codice a un eventuale *blocco di codice* in grado di gestirla. Anche in questo caso, come per l'istruzione return, ne abbiamo dato solo un breve cenno, in quanto essa è inquadrata nell'ambito delle istruzioni di salto; nel Capitolo 11, *Eccezioni e asserzioni*, ne sarà invece dato il giusto e completo dettaglio.

# **Ulteriori istruzioni**

Segue una breve disamina di ulteriori istruzioni messe a disposizione dal linguaggio Java che consentono di produrre determinati scopi elaborativi ancorché non abbiano una precisa categorizzazione rispetto alle altre istruzioni sin qui viste.

Le istruzioni che seguono, ossia assert, synchronized e try, saranno comunque approfondite con più attenzione nei capitoli di pertinenza (per assert e try nel Capitolo 11, *Eccezioni e asserzioni*; per synchronized nel Capitolo 19, *Programmazione concorrente*). Sono state qui brevemente illustrate solo per completezza di trattazione.

### **Istruzione assert**

Un'istruzione assert permette di definire una cosiddetta *asserzione*, un particolare costrutto che ha l'obiettivo di *asserire* se una determinata espressione è vera o falsa, e nel caso sia falsa di generare un apposito errore (a *runtime* sarà sollevata un'eccezione di tipo

java.lang.AssertionError). Le asserzioni, come vedremo meglio poi, sono un utile strumento per il test di certe *condizioni* di un programma che desideriamo siano sempre vere per garantirne una maggiore affidabilità (esse sono infatti tipicamente utilizzate durante la fase di sviluppo per ausilio al debug del codice).

## **Istruzione synchronized**

Un'istruzione synchronized consente di ottenere quello che in letteratura è indicato come "blocco di reciproca esclusione" (*mutual-exclusion lock*) su un determinato oggetto e di eseguire in modo *sincronizzato* e senza interferenza da parte di altri thread le istruzioni (blocco di codice) indicate. Ciò significa che solo quando il blocco di codice sarà stato eseguito completamente il *lock* sarà rilasciato e un altro thread ne potrà reclamare il lock ed eseguire la propria computazione.

Appare evidente che l'istruzione synchronized consente, a livello di linguaggio, di usufruire di un potente meccanismo di comunicazione sincronizzata tra più thread proteggendo così sezioni di codice da un possibile accesso concorrente da parte di tali thread, che potrebbero quindi corrompere i dati manipolati (si pensi, per esempio, all'elaborazione di un array in un ciclo nel quale desideriamo ottenere la somma dei suoi elementi e cosa potrebbe accadere se, nel contempo, un altro thread accedesse a tale array e ne modificasse un elemento; senza alcun meccanismo di lock della risorsa avremmo, infatti, una corruzione dei dati e un risultato non più attendibile).

## **Istruzione try**

Un'istruzione try permette di definire un blocco di codice nel quale sarà *provata* l'esecuzione del relativo codice; se qualcosa non funzionerà correttamente sarà *lanciata* un'apposita *eccezione software* eventualmente *intercettata* tramite una clausola catch (*gestore dell'eccezione*).

Un'istruzione try è dunque parte fondamentale del potente meccanismo di *gestione delle eccezioni software*, che consente di rendere più robusto il codice di un programma nel momento in cui si ha la possibilità di intercettare e gestire adeguatamente una possibile eccezione software (si pensi, per esempio, a un'espressione che produce una divisione per <sup>0</sup> e alla possibilità di intercettare un'eccezione di tipo java.lang.ArithmeticException che verrebbe generata dal sistema di *runtime* di Java; in questo caso sarebbe possibile non far terminare bruscamente il programma e provare, nel peggiore dei casi, ad avvisare l'utente del problema nel modo più "elegante" possibile; nel migliore dei casi, si potrebbe reimpostare il divisore con un valore neutro, come <sup>1</sup>).

# **Metodi**

Un *metodo* (o, utilizzando il termine più generale, una *funzione*) è un blocco di codice contenente dichiarazioni e istruzioni, deputato a eseguire una determinata azione, per esempio mostrare su schermo il valore degli elementi di un array oppure eseguire uno specifico algoritmo al fine di restituire un risultato come, per esempio, il fattoriale di un numero.

Una funzione è un costrutto sintattico di notevole importanza in un linguaggio di programmazione, perché consente di ottenere i seguenti benefici.

- *Modularità*: un programma può essere scomposto in piccole unità di elaborazione che da questo punto di vista agiscono, per l'appunto, come *moduli*, ciascuno avente un preciso e isolato "scopo" algoritmico. La possibilità di costruire un programma come un insieme di tante unità di computazione indipendenti porta con sé anche un altro importante vantaggio, legato a una migliore e più facile manutenibilità del codice nel suo complesso. Per esempio, se il programmatore di una funzione che calcola il fattoriale di un numero trova un algoritmo più efficiente per produrre quel risultato, non dovrà fare altro che modificare il codice all'interno della relativa funzione, invece di andare a trovare quelle parti di programma che, in modo sparso, ne fanno uso.
- *Riuso*: ogni funzione, una volta scritta e collaudata adeguatamente, può essere riutilizzata nei programmi che necessitano delle sue

funzionalità. Questo beneficio è fondamentale, perché, di fatto, consente di evitare di scrivere *ex novo* del codice che magari è già stato prodotto da altri sviluppatori e dunque impiegabile nei nostri programmi senza particolari problemi o sforzi.

- *Assenza di codice duplicato*: se non esistesse il costrutto di  $\bullet$ funzione, un programmatore sarebbe costretto a scrivere lo stesso pezzo di codice che la rappresenta in tutte quelle parti del programma che ne richiedono i servizi. Per esempio, tornando al caso della funzione che calcola il fattoriale di un numero, se non esistesse la possibilità di definire un'apposita funzione dovremmo, ogni volta che avessimo bisogno di quel calcolo, scrivere sempre le stesse istruzioni algoritmiche, creando così inutili *duplicati* di quel codice. Con il costrutto di funzione, invece, nelle parti di programma che desiderano ottenere il fattoriale di un numero, è sufficiente *invocare* quella funzione, ossia "chiamarla per nome" e attendere che produca il risultato atteso.
- *Occultamento algoritmico*: una funzione può essere vista come una sorta di "scatola chiusa" deputata a *fare* qualcosa che, nel contempo, "nasconde" il *come* la fa. Al programmatore *utilizzatore*, infatti, non deve interessare come l'algoritmo di una certa funzione sia stato prodotto, ma solo che cosa fa la funzione. Ciò consente di pensare alla strutturazione di un programma più in termini di design che di dettagli implementativi, facilitandone una progettazione complessiva.

Dunque, sulla base di quanto detto, possiamo affermare che una funzione è un costrutto che permette di scrivere i programmi in modo strutturato, con codice facilmente modificabile, leggibile e riutilizzabile e che nasconde i dettagli implementativi non necessari per un suo corretto utilizzo.

**TERMINOLOGIA**

Ogni linguaggio di programmazione può adottare una certa terminologia e semantica per designare un "insieme di istruzioni che definiscono una determinata computazione" e che in modo generale sono indicate, in letteratura, come sottoprogrammi (*subprogram*). I termini più comuni sono: funzioni, procedure, *subroutine* e metodi; le differenze tra di essi sono legate ai linguaggi di programmazione e al modo in cui hanno inteso definire tali sottoprogrammi. Per esempio, un metodo è un termine utilizzato nei linguaggi orientati agli oggetti e designa un sottoprogramma associato a un particolare oggetto o classe; una procedura è un termine utilizzato nei linguaggi procedurali, laddove, per esempio, in Pascal designa un sottoprogramma che non restituisce alcun valore, mentre in C non ha alcun significato ed è infatti presente il solo costrutto di funzione (che può restituire un valore o meno). Ancora, in FORTRAN una *subroutine*, rispetto a una funzione, è un sottoprogramma che può restituire due o più valori (o anche nessuno).

#### **NOTA**

D'ora in poi ci slegheremo dal termine generico *funzione* e inizieremo a usare quello proprio utilizzato da Java, il quale, essendo principalmente un linguaggio a oggetti, impiega il termine *metodo*.

# **Dichiarazione di un metodo**

Un metodo è un costrutto di programmazione del linguaggio Java rappresentato da un blocco di istruzioni che svolge un compito specifico e che può essere utilizzato più volte all'interno del programma.

Ogni metodo si dichiara in accordo con la Sintassi 6.1 e può essere creato solo come membro appartenente a una specifica classe (da questo punto di vista, ciò è in contrasto con un linguaggio di programmazione come il C++, dove un metodo, o meglio una funzione, può essere creata anche "globalmente" ossia svincolata da qualsiasi classe).

**Sintassi 6.1** Dichiarazione di un metodo.

```
method_modifiers<sub>opt</sub> return_type method_identifier(parameter_list<sub>opt</sub>)
throws<sub>opt</sub> exception_type_list
{
     method_body;
}
```
Leggendo da sinistra a destra abbiamo i seguenti elementi.
Una sezione opzionale di *modificatori*. Essi consentono di modificare la dichiarazione di un tipo (per esempio una classe) o di un membro di un tipo (per esempio un metodo) specificando per esso caratteristiche aggiuntive. Per i metodi sono esprimibili attraverso le seguenti keyword: public, protected, private, abstract,

static, final, synchronized, native  $e$  strictfp.

Un tipo restituito. Specifica il tipo di dato del valore che il metodo restituirà al metodo chiamante oppure la keyword void se non restituirà nulla.

### **NOTA**

In alcuni linguaggi di programmazione, tipo C o C#, un tipo vuoto (*void type*) rappresenta un insieme vuoto di valori (non esistente), senza operazioni associabili, ed è espresso attraverso la keyword void che si può applicare, per esempio, per designare che una funzione non restituisce "nulla". In Java, invece, void è solo una keyword che esprime l'indicazione che un metodo non restituisce alcun valore e non rappresenta, dunque, un mero tipo (nella specifica del linguaggio, a un certo punto, è infatti precisato quanto segue: *note that the Java programming language does not allow a "cast to void" - void is not a type...*).

- Il nome del metodo. Specifica l'identificatore del metodo ed è soggetto alle stesse regole e costrizioni di quelle viste per la scrittura degli identificatori delle variabili e delle costanti.
- Le parentesi tonde, al cui interno, opzionalmente, si potranno indicare separati dal carattere virgola (,) i *parametri formali* del metodo, ovvero le variabili o le costanti che conterranno i valori passati all'atto dell'invocazione del metodo, definiti come *parametri attuali* o *argomenti*. Questi parametri hanno l'importante caratteristica di essere delle variabili *locali* al metodo dove sono stati dichiarati, ossia sono visibili e utilizzabili solamente nel suo ambito. Al di fuori del metodo nessun altro metodo potrà accedere

a tali variabili e ciascun metodo potrà avere delle variabili dichiarate con lo stesso nome.

### **NOTA**

Sintatticamente, dunque, ogni parametro facente parte di una lista di parametri formali è dichiarabile allo stesso modo di una comune dichiarazione di variabile. Si deve cioè scrivere il suo tipo (eventualmente preceduto dal modificatore final) e il suo identificatore.

- Una clausola opzionale throws che consente di indicare una o più eccezioni *controllate* (*checked exception*) che potrebbero essere sollevate (*lanciate*) dalle istruzioni impiegate all'interno del corpo del metodo. Approfondiremo quanto detto nel Capitolo 11, *Eccezioni e asserzioni*.
- Un blocco di codice, tra parentesi graffe, che rappresenta il *corpo del metodo* e al cui interno si potranno porre le consuete dichiarazioni di variabili, costanti e così via, e tutte quelle istruzioni che rappresenteranno nel loro insieme l'algoritmo del metodo.

### **IMPORTANTE**

La Sintassi 6.1 è una sintassi completa per la dichiarazione di metodi *non generici*. Nel Capitolo 9, *Programmazione generica*, vedremo la sintassi propria di dichiarazione di metodi *generici* che prevede la possibilità di indicare una lista di *parametri di tipo* (*type parameter list*).

Lo Snippet 6.1 mostra, per esempio, come definire due semplici metodi: cube, dato un numero ne calcola il cubo, ossia la sua terza

potenza; sqrt, dato un numero ne calcola la radice quadrata.

Quest'ultimo metodo utilizza, per semplicità, il metodo predefinito sqrt

della classe Math (package java.lang, modulo java.base).

**Snippet 6.1** Definizione di alcuni metodi.

```
...
public class Snippet_6_1
{
    // definizione della funzione cube
    private static long cube(long number)
```

```
{
    long res; // variabile locale e privata alla funzione cube
    res = number * number * number; // algoritmo
    return res; // restituisce al chiamante il risultato della computazione
}
// definizione della funzione sqrt
// usiamo la libreria matematica di Java
// e pertanto il nostro metodo è solo un "wrapper"
public static double sqrt(double number)
{
    final int MAX = 11; // costanti
    double val; // variabili
    val = number; // istruzioni
    return Math.sqrt(val); // valore restituito
}
public static void main(String[] args) { }
```
I metodi dello Snippet 6.1 hanno i seguenti componenti.

}

- Modificatori: cube il modificatore static e il modificatore di accesso private, mentre sqrt il modificatore static e il modificatore di accesso public.
- Tipi restituiti: cube usa il tipo restituito long, mentre sqrt usa il tipo restituito double.
- Parametri formali: entrambi un parametro formale denominato number.
- Variabili interne (locali) dichiarate nel corpo del metodo: cube la  $\bullet$ variabile res, mentre sqrt la variabile val; inoltre sqrt ha anche una costante locale di tipo intero denominata MAX inizializzata con il valore 11.
- Istruzioni che evidenziano lo scopo algoritmico e lo implementano.  $\bullet$
- Un'istruzione return che consente di uscire dal metodo restituendo al metodo chiamante un valore che deve essere dello stesso tipo specificato dal tipo restituito; infatti, cube restituirà il valore di res che è di tipo long, mentre sqrt restituirà come valore il risultato della computazione del metodo Math.sqrt che sarà di tipo double.

L'istruzione return è sempre obbligatoria se il metodo specifica un tipo restituito, mentre è opzionale se il metodo specifica la keyword void. Inoltre, da un metodo si esce anche senza un'istruzione return quando il flusso esecutivo del codice raggiunge la parentesi graffa chiusa del metodo, il quale però non deve avere dichiarato alcun tipo restituito (deve cioè aver specificato la keyword void che, ribadiamo, indica che un metodo non restituisce alcun valore).

```
Snippet 6.2 Metodo che non restituisce nulla.
```

```
...
public class Snippet_6_2
{
    public static void foo(int nr)
    {
        int a = nr;
    }
    public static void main(String[] args) { }
}
```
### **CURIOSITÀ**

L'identificatore foo è utilizzato nella letteratura informatica per indicare un nome generico e non significativo da attribuire a variabili, funzioni e così via in porzioni di codice sorgente che hanno l'unico scopo di illustrare dei concetti didattici. Oltre all'identificatore foo sono tipicamente utilizzati anche gli identificatori bar, baz e foobar.

Se il metodo non ha parametri formali, lo si scriverà indicandone solo il nome seguito da una coppia di parentesi tonde vuote (Snippet 6.3).

**Snippet 6.3** Metodo che non ha parametri formali.

```
...
public class Snippet_6_3
{
    public static void bar()
    {
        int a = 15;
    }
    public static void main(String[] args) { }
}
```
Un metodo, inoltre, non può essere definito all'interno di un altro metodo e usa come spazio di memoria lo stack (tale spazio è noto come *record di attivazione della funzione*), occupandolo finché non termina la sua attività.

Infine, dobbiamo ricordare che in Java non è possibile definire un metodo con parametri formali che hanno un valore predefinito o di default (*parametri opzionali*) in modo che, all'atto della sua invocazione, sia possibile scegliere se fornire o meno i relativi argomenti (*argomenti opzionali*).

**Snippet 6.4** Alcune limitazioni nella dichiarazione dei metodi.

```
...
public class Snippet_6_4
{
   // ERRORE - i parametri opzionali non sono una feature presente
   // nel linguaggio Java
   public void foo(int a = 10) // error: ',', ')', or '[' expected
    {
        int b = a + 4;
   }
   public int bar(int j)
    {
        // ERRORE - non è possibile definire un metodo all'interno di un altro
metodo
        int foobar(int k) { return j * k; } // error: ';' expected
        return foobar(100);
   }
   public static void main(String[] args) { }
}
```
# **Utilizzo di un metodo**

Dopo la definizione di un metodo è necessario conoscere la corretta sintassi da adoperare al fine di utilizzarne i servizi offerti (Sintassi 6.2).

```
Sintassi 6.2 Utilizzo di un metodo.
```

```
class_identifier | object_identifier.method_identifier(argument_list<sub>ont</sub>);
```
In pratica si deve scrivere:

l'identificatore (nome) di una classe se il metodo è un metodo di classe, oppure di un oggetto se il metodo è un metodo di istanza;

- l'operatore di accesso ai membri (*dot operator*) espresso dal simbolo di punto;
- l'identificatore (nome) del metodo da invocare;
- l'operatore di invocazione di un metodo (*method call operator*) espresso da una coppia di parentesi tonde;
- una lista di argomenti, ossia una serie di espressioni (variabili, costanti, espressioni più complesse e così via) separate dal carattere virgola e atte a fornire un valore ai corrispondenti parametri formali; questi argomenti, denominati formalmente dallo standard come argomenti attuali (*actual argument*), sono opzionali ovvero devono essere presenti solo se sono presenti i corrispondenti parametri; altrimenti, se un metodo è stato definito senza parametri, l'invocatore del metodo può essere vuoto.

L'invocazione di un metodo consente, quindi, di "chiamare" il metodo al fine di fargli eseguire i suoi compiti e, se previsto, contestualmente, di passargli valori che saranno *copiati* nei rispettivi parametri e impiegati dal metodo per portare a termine l'elaborazione prevista. Al termine dell'elaborazione, che può avvenire per effetto di un'apposita istruzione return oppure per il raggiungimento della parentesi graffa destra di chiusura del corpo del metodo, il flusso di elaborazione del codice riprenderà nel metodo chiamante dall'istruzione successiva a quella dell'invocazione.

**Listato 6.1** MethodInvocation.java (MethodInvocation).

```
package LibroJava11.Capitolo6;
import java.util.Scanner;
class MyMath // una classe matematica...
{
    // definizione di un "metodo di classe"
   public static long cube(long number) // cubo di un numero
    {
        long res; // variabile locale e privata alla funzione cube
        res = number * number * number; // algoritmo
        return res; // restituisce al chiamante il risultato della computazione
    }
```

```
// definizione di un "metodo di istanza"
   public double sqrt(double number) // radice quadrata di un numero
    {
        final int MAX = 11;
        double val; // variabili
        val = number; // istruzioni
        return Math.sqrt(val); // valore restituito
    }
}
public class MethodInvocation
{
   private static void execCube()
    {
        long c_number;
        System.out.print("Digita un numero di cui far calcolare il cubo " +
                         "tra -1000 e 1000: ");
        // processa i caratteri digitati da tastiera e li converte poi in long
        c_number = new Scanner(System.in).nextLong();
        while (c_number < -1000 || c_number > 1000)
        {
            System.out.println("Il numero deve essere compreso tra -1000 e
1000!");
            System.out.print("Digita un numero di cui far calcolare il cubo " +
                             "tra -1000 e 1000: ");;
            c_number = new Scanner(System.in).nextLong();
        }
        // invocazione di un "metodo di classe"
        System.out.printf("Il cubo di %d è %d%n", c_number,
MyMath.cube(c_number));
   }
   private static void execSqrt()
    {
        double s_number;
        System.out.print("Digita un numero di cui far calcolare la radice quadrata
" +
                         "tra 0 e 1000: ");
        // processa i caratteri digitati da tastiera e li converte poi in double
        s_number = new Scanner(System.in).nextDouble();
        while (s_number < 0 || s_number > 1000)
        {
            System.out.println("Il numero deve essere compreso tra 0 e 1000!");
            System.out.print("Digita un numero di cui far calcolare la radice " +
                             "quadrata tra 0 e 1000: ");
            s_number = new Scanner(System.in).nextDouble();
        }
        // creazione di un oggetto di tipo MyMath
        MyMath math = new MyMath();
        // invocazione di un "metodo di istanza"
        System.out.printf("La radice quadrata di %.0f è %f%n", s_number,
                          math.sqrt(s_number));
```

```
}
   public static void main(String[] args)
    {
        // invocazioni dei "metodi di classe" della classe MethodInvocation
        execCube(); // senza anteporre il nome della classe
        MethodInvocation.execSqrt(); // anteponendo il nome della classe
   }
}
```
### **Output 6.1** Dal Listato 6.1 MethodInvocation.java.

```
Digita un numero di cui far calcolare il cubo tra -1000 e 1000: 9
Il cubo di 9 è 729
Digita un numero di cui far calcolare la radice quadrata tra 0 e 1000: 7
La radice quadrata di 7 è 2,645751
```
Il Listato 6.1 definisce, oltre alla classe MethodInvocation che contiene i metodi execcube, execsqrt e main, anche la classe MyMath, che contiene le definizioni dei metodi cube e sqrt. In questo caso, però, rispetto alle definizioni prima analizzate, il metodo cube continua ad avere il modificatore static, che lo rende un *metodo di classe*, ossia un metodo "appartenente" al tipo stesso (la classe), mentre il metodo sqrt non ha più tale modificatore e questo lo rende un *metodo di istanza*, ossia un metodo "appartenente" a un oggetto istanza del tipo MyMath.

Per quanto attiene al metodo execcube, esso consente di far immettere da tastiera all'utente un numero del quale calcolare il cubo tramite l'invocazione del metodo statico cube della classe MyMath; qui notiamo l'utilizzo della sintassi che prevede l'utilizzo del nome di una classe (MyMath), l'operatore punto e il nome del metodo di classe (cube).

Il metodo execSqrt, invece, consente di far immettere da tastiera all'utente un numero del quale calcolare la radice quadrata tramite l'invocazione del metodo di istanza sqrt della classe MyMath; qui notiamo l'utilizzo della sintassi che prevede l'utilizzo del nome di un'istanza di una classe (math), l'operatore punto e il nome del metodo di istanza (sqrt).

**NOTA**

In pratica un metodo di classe (modificatore static) si deve invocare con la sintassi class\_identifier.method\_identifier(...) mentre un metodo di istanza (senza il modificatore static) si deve invocare con la sintassi object\_identifier.method\_identifier(...).

Inoltre, execcube ed execsqrt sono entrambi metodi statici della classe MethodInvocation e sono invocati dal metodo main utilizzando sia la sintassi che prevede l'anteposizione del nome di una classe (MethodInvocation.execSqrt()) sia digitando il solo identificatore (*nome semplice*) del metodo di classe (exexcube()).

Quest'ultima invocazione è comunque possibile solo perché si sta chiamando execcube dall'ambito della stessa classe nella quale è stato definito.

Infine, utilizzando a titolo esemplificativo cube, facciamo ulteriori considerazioni.

- Quando viene invocato, la variabile c\_number, posta tra l'operatore di invocazione, indica l'argomento attuale il cui valore è copiato nel corrispondente parametro denominato number (avremmo potuto denominare il parametro come l'argomento, ossia c\_number, poiché, ricordiamo, non vi è conflitto di nomi tra variabili che si chiamano allo stesso modo tra metodi differenti).
- Dopo la sua invocazione, il controllo del flusso del codice passa  $\bullet$ all'interno del suo corpo di definizione (*method body*); qui le istruzioni esplicitate utilizzano il valore del parametro number per calcolarne il cubo. Poi tramite l'istruzione return terminano il compito elaborativo di cube passando al chiamante tale risultato (nel punto del metodo execcube dove cube è stato invocato) che è utilizzato direttamente (non è posto in alcuna variabile "d'appoggio") come valore del terzo argomento del metodo System.out.printf, che lo

impiegherà visualizzandolo. Infine, il flusso di esecuzione del codice si sposta da execcube al suo metodo chiamante (quando raggiungerà la parentesi graffa di chiusura) ossia main, il quale, dopo aver invocato il metodo MethodInvocation.execSqrt(), terminerà il programma (quando il flusso raggiungerà la sua parentesi graffa di chiusura).

### **IMPORTANTE**

Quando si invoca un metodo, i valori passati possono derivare da letterali, costanti, variabili ed espressioni. Gli argomenti devono concordare per numero e per tipo rispetto ai parametri esplicitati con la definizione del metodo stesso; se sono di tipo diverso, devono rispettare le regole di promozione dei tipi, altrimenti bisogna prevedere, laddove necessario, un cast specifico. Per esempio, ricordiamo che è possibile assegnare una variabile di tipo int a una variabile di tipo double (c'è infatti una conversione implicita), ma per assegnare una variabile di tipo double a una variabile di tipo int è necessario specificare una conversione esplicita tramite l'operatore di cast, causando però la perdita dell'eventuale parte frazionaria.

**Snippet 6.5** Invocazione di un metodo che accetta un int assegnato con un cast esplicito.

```
...
public class Snippet_6_5
{
   private static void foo(int nr)
    {
        System.out.println(nr);
    }
   public static void main(String[] args)
    {
        // invocazione del metodo foo con cast esplicito, perché il metodo sqrt
       // restituisce un valore double incompatibile con l'argomento int del
metodo foo
        // Math.sqrt(3.3) restituirebbe 1.816590212458495 ma il cast in int
        // fa sì che quel valore perda la sua parte frazionaria e pertanto foo
        // riceverà nel suo parametro nr il valore 1
        foo((int) Math.sqrt(3.3)); // 1
   }
}
```
## **Parametri di un metodo: dettaglio**

Come già detto in precedenza, un metodo, sia statico sia di istanza, può avere dei parametri formali che, di fatto, sono variabili locali del metodo, atte a contenere valori forniti durante la sua invocazione dai corrispondenti argomenti attuali.

I valori forniti dagli argomenti sono però delle *copie*, ossia i relativi parametri potranno agire su di essi senza la preoccupazione che qualsiasi manipolazione eventualmente prodotta abbia effetto sui valori originari oppure, detto in altri termini, ogni modifica effettuata sul parametro non si ripercuoterà sul corrispondente argomento.

Ciò accade perché, di fatto, i valori degli argomenti sono assegnati (copiati) in variabili "temporanee", ossia i parametri, ed è tramite questi e non tramite gli argomenti che i valori possono subire cambiamenti.

Questa modalità di passaggio degli argomenti a un metodo è detta *per valore* (*by value*) e permette di evitare che un metodo chiamato alteri direttamente una variabile di un metodo chiamante (può solo modificarne una sua "copia" privata e temporanea).

```
Listato 6.2 ByValue.java (ByValue).
```

```
package LibroJava11.Capitolo6;
public class ByValue
{
    private static void swap(int w, int z) // ATTENZIONE - gli argomenti non sono
modificati!!!
    {
        int tmp = w;
        w = z;z = \text{tmp};}
    public static void main(String[] args)
    {
        int a = 10, b = 20;
        System.out.printf("a e b prima dello swap: a=%d - b=%d%n", a, b);
        swap(a, b); // swap di a e b
        System.out.printf("a e b dopo lo swap:\ta=%d - b=%d%n", a, b);
    }
}
```
**Output 6.2** Dal Listato 6.2 ByValue.java.

a e b prima dello swap: a=10 - b=20 a e b dopo lo swap: a=10 - b=20

Il Listato 6.2 definisce il metodo swap, il cui scopo è quello di scambiare il valore delle due variabili passate come argomento ossia, nel nostro caso, di assegnare alla variabile <sup>a</sup> il valore della variabile <sup>b</sup> (20) e alla variabile <sup>b</sup> il valore della variabile <sup>a</sup> (10).

Tuttavia, poiché in Java, di default, gli argomenti sono passati per valore, la funzione swap riesce a scambiare solo i valori delle copie di <sup>a</sup> e <sup>b</sup> che sono rappresentate dalle variabili <sup>w</sup> e <sup>z</sup>, le quali sicuramente avranno i valori scambiati (<sup>w</sup> avrà il valore <sup>20</sup> e <sup>z</sup> il valore <sup>10</sup>).

La Figura 6.1 seguente aiuterà a capire meglio cosa significa passare gli argomenti per valore, dando una rappresentazione grafica delle variabili <sup>a</sup> e <sup>b</sup> prima e dopo l'invocazione di swap. Mostra altresì come le variabili <sup>w</sup> e <sup>z</sup>, copie di <sup>a</sup> e <sup>b</sup>, eseguano correttamente lo scambio.

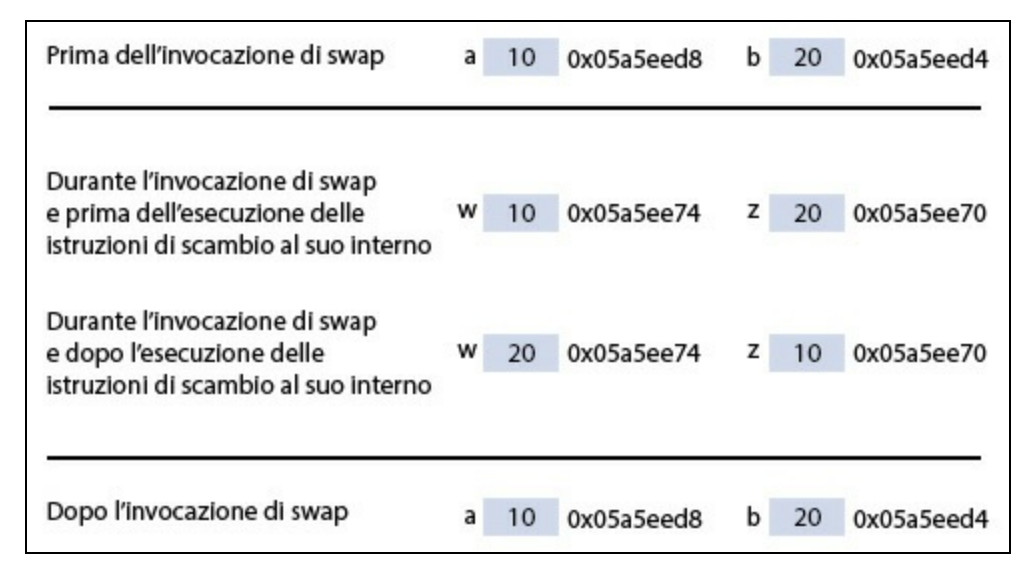

**Figura 6.1** Le variabili a, b, w e z e il passaggio degli argomenti by value.

È inoltre importante comprendere che Java tratta "tutti" gli argomenti come tipi che passano una copia del valore che contengono. Così, se l'argomento è una variabile primitiva (per esempio un int), sarà passata come valore una copia del dato che conterrà (per esempio il suo valore

numerico), mentre se l'argomento è una variabile riferimento (per esempio un oggetto di un certo tipo classe) sarà passata come valore una copia del suo riferimento (per esempio il suo valore di *puntamento*).

Java, per quest'ultimo caso, non passerà mai una copia dell'intero oggetto e non permetterà mai di modificarne il riferimento.

```
Listato 6.3 ByValueAndReferenceType.java (ByValueAndReferenceType).
```

```
package LibroJava11.Capitolo6;
class MyInt // una classe
{
   public int val;
}
public class ByValueAndReferenceType
{
   public static void fooNotMod(int a_in_method)
    {
        a_in_method = 100; // qui la variabile primitiva a_in_method
                           // non modificherà il valore dell'argomento
    }
   public static void fooMod(MyInt a_in_method_rif)
    {
        a_in_method_rif.val = 100; // qui la variabile riferimento a_in_method_rif
                                   // punterà allo stesso oggetto puntato dalla
                                   // variabile riferimento an_int e pertanto la
                                   // modifica del membro dato val sarà "visibile"
anche
                                   // tramite la variabile an_int
   }
   public static void main(String[] args)
    {
        MyInt an_int = new MyInt(); // oggetto di tipo MyInt
        an_int.val = 200; // qui vale 200
        fooMod(an_int); // invoco fooMod
        System.out.printf("an_int.val vale: %d%n", an_int.val); // qui vale 100
        int c = 200;
        fooNotMod(c); // invoco fooNotMod
        System.out.printf("c vale: %d%n", c); // qui vale ancora 200
   }
}
```

```
Output 6.3 Dal Listato 6.3 ByValueAndReferenceType.java.
```

```
an_int.val vale: 100
c vale: 200
```
Nel Listato 6.3 abbiamo definito il metodo fooNotMod che ha come

parametro la variabile primitiva a\_in\_method, di tipo int, che conterrà una

copia del valore della variabile <sup>c</sup>, anch'essa di tipo int, passata come argomento. La variabile a\_in\_method all'atto dell'invocazione del metodo conterrà il valore <sup>200</sup>, che sarà subito sostituito dal valore <sup>100</sup>, risultato di un'espressione di assegnamento che però non modificherà il valore della variabile passata come argomento.

Il metodo fooMod, invece, ha come parametro la variabile riferimento a\_in\_method\_rif, che conterrà un riferimento a un oggetto di tipo MyInt. Anch'essa, tuttavia, conterrà una copia del valore della variabile passata come argomento, che in questo caso sarà una copia dell'*indirizzo di memoria* nel quale è stato allocato l'oggetto passato.

In questo caso, però, sia la variabile argomento an\_int sia la variabile parametro a\_in\_method\_rif conterranno lo stesso riferimento (punteranno allo stesso oggetto) e pertanto ogni modifica effettuata tramite il parametro si rifletterà nell'argomento.

Infatti, all'interno del metodo foomod l'istruzione di assegnamento a\_in\_method\_rif.val <sup>=</sup> <sup>100</sup> modificherà il valore della variabile val dell'oggetto passato come argomento (an\_int), il cui valore prima del passaggio era <sup>200</sup>. Per meglio comprendere questo importante concetto è utile osservare la rappresentazione grafica nella Figura 6.2.

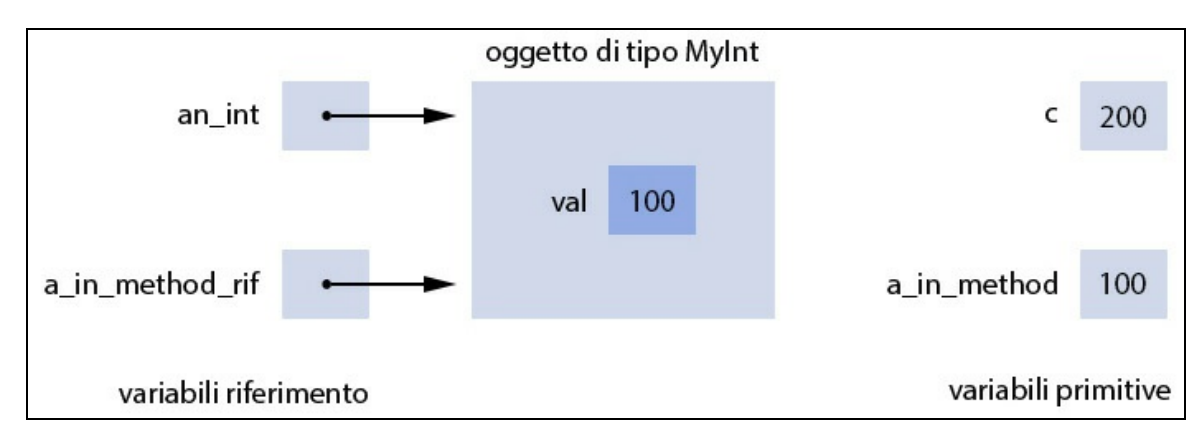

**Figura 6.2** Manipolazione delle variabili riferimento e delle variabili primitive.

Nella Figura 6.2 si vede che, nel caso delle variabili riferimento, dopo l'invocazione del metodo  $f_{\text{coNotMod}}$ , entrambe  $(a_{n\_int}$  e  $a_{n\_int}$  method  $r$ if) puntano allo stesso oggetto; pertanto il valore del membro dato val viene modificato e tale modifica si ripercuote nella variabile an\_int passata come argomento.

Nel caso delle variabili primitive, invece, dopo l'invocazione del metodo fooMod le variabili <sup>c</sup> e a\_in\_method non sono in alcun modo collegate e infatti il valore <sup>100</sup> non sarà riflesso nella variabile <sup>c</sup> passata come argomento.

### **Immodificabilità delle variabili riferimento passate come argomenti**

Una variabile riferimento passata come argomento non sarà mai, essa stessa, modificabile dal parametro, poiché, lo ripetiamo, viene passata una copia del riferimento alla memoria dell'oggetto puntato e non l'indirizzo di memoria dell'argomento stesso. Tuttavia, in altri linguaggi di programmazione, per esempio C# o C++, è possibile far diventare l'argomento e il parametro la stessa identità (*alias*), con la conseguenza che, per esempio, se al parametro assegniamo un riferimento differente, anche l'argomento avrà lo stesso riferimento.

```
Listato 6.4 UnmodifiableArgument.java (UnmodifiableArgument).
```

```
package LibroJava11.Capitolo6;
class AClass // classe base
{
   public void printMe() { }
}
class AClass_child_1 extends AClass // classe derivata da AClass
{
   public void printMe() { System.out.println("child 1"); }
}
class AClass_child_2 extends AClass // classe derivata da AClass
{
    public void printMe() { System.out.println("child 2"); }
}
public class UnmodifiableArgument
{
    // quando viene invocato aMethod il parametro a_class conterrà il valore
    // dell'argomento an_object ossia un riferimento verso un oggetto
    // di tipo AClass_child_1
    public static void aMethod(AClass a_class)
    {
```

```
// cambiamo il riferimento del parametro che riferirà, ora,
        // un oggetto di tipo AClass_child_2
        // quest'assegnamento non cambierà, però, il riferimento dell'argomento
        a_{\text{class}} = new AClass_child_2();
    }
    public static void main(String[] args)
    {
        // an_object punta a un oggetto di tipo AClass_child_1
        AClass an_object = new AClass\_child_1();
        aMethod(an_object); // an_object ha un riferimento che punta a un oggetto
                            // di tipo AClass_child_1
        an_object.printMe(); // qui an_object punterà sempre a un oggetto
                             // di tipo AClass_child_1
    }
}
```
### **Output 6.4** Dal Listato 6.4 UnmodifiableArgument.java.

### child 1

Il Listato 6.4 mette in evidenza come non sia mai possibile far diventare l'argomento e il parametro degli *alias*. Infatti, la variabile riferimento an\_object, sia prima sia dopo il suo passaggio come argomento al metodo aMethod, conterrà sempre un riferimento a un oggetto di tipo AClass\_child\_1, nonostante all'interno del metodo il parametro abbia poi cambiato il suo riferimento verso un oggetto di tipo AClass\_child\_2.

### **NOTA**

Per ora non ha davvero importanza comprendere appieno la sintassi della definizione delle classi *derivate*, dei metodi *sovrascritti* e così via. Ciò che conta è invece comprendere perché si ha un'immodificabilità di una variabile riferimento passata come argomento ma non dell'oggetto da essa puntato. Infatti, ribadiamo, un parametro, facendo riferimento allo stesso oggetto puntato sul suo argomento, nel caso venisse modificato, tali modifiche si ripercuoterebbero nell'argomento. La Figura 6.3 consente di visualizzare graficamente il significato dell'immodificabilità delle variabili riferimento, considerando quanto accade nello specifico alla variabile an\_object del Listato 6.4.

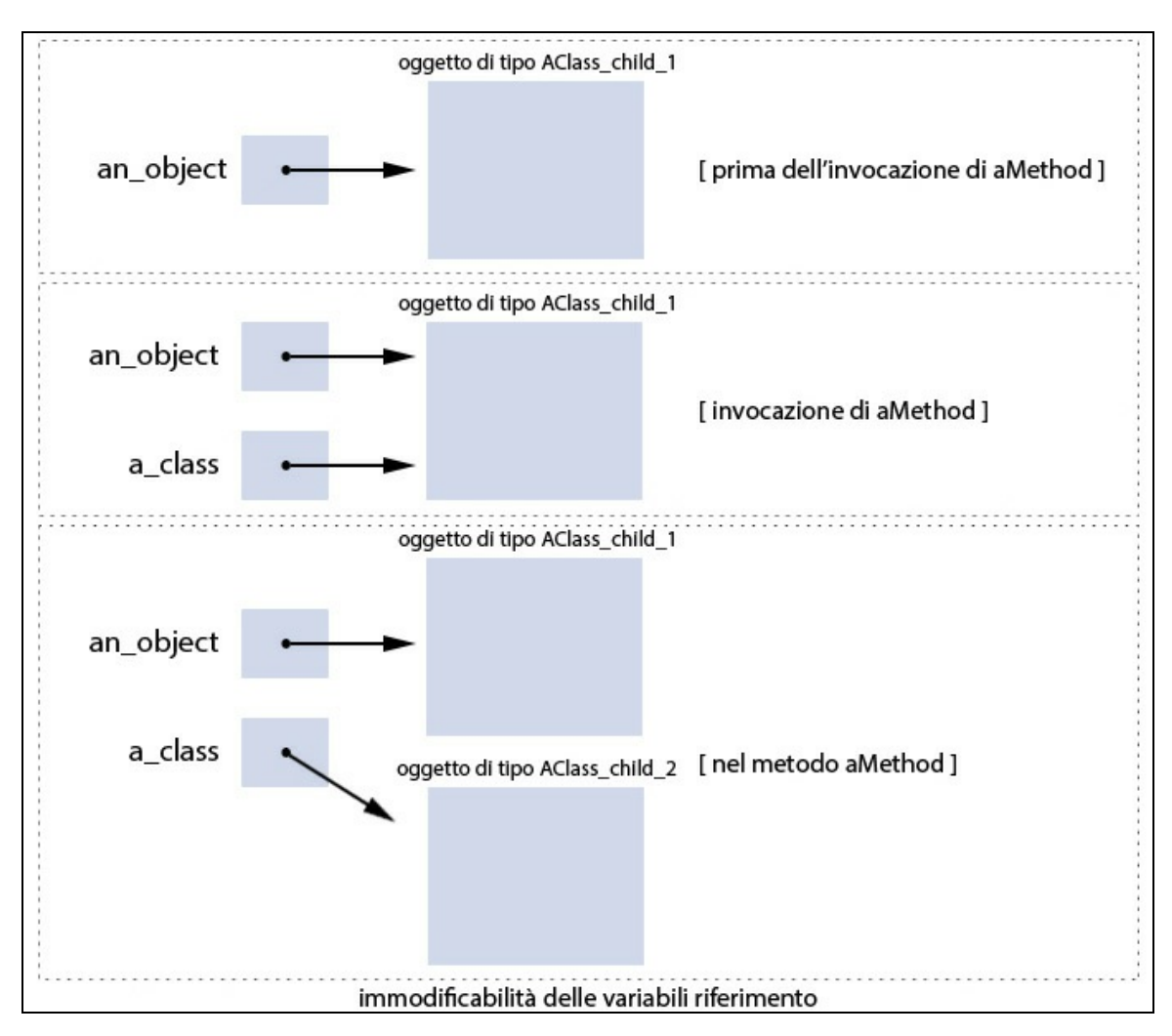

**Figura 6.3** Rappresentazione grafica dell'immodificabilità della variabile riferimento an\_object.

### **Modificabilità delle variabili riferimento passate come argomenti**

La modificabilità di una variabile riferimento, cioè di *essa stessa*, può essere attuabile invece, come già anticipato, in altri linguaggi di programmazione come, per esempio, C#. In questo linguaggio, infatti, sono presenti i cosiddetti *parametri riferimento* che rappresentano parametri formali dichiarati con il modificatore di parametro ref nell'ambito della definizione di un metodo. Essi corrispondono a variabili locali, ma non hanno un proprio spazio di memoria, il quale equivale a quello delle variabili passate come argomenti durante l'invocazione del metodo (ogni parametro riferimento è dunque un *alias* del rispettivo argomento). Quanto detto implica che ogni modifica effettuata tramite un parametro si ripercuote sull'argomento, che può essere sia di *tipo valore* (per esempio una variabile primitiva di tipo int) sia di *tipo riferimento* (per esempio un oggetto di un

determinato tipo classe). Essendo, infatti, sia l'argomento sia il parametro riferimento localizzati in una stessa area di memoria, utilizzare l'uno o l'altro è indifferente. Ricordiamo che una variabile, a basso livello, altro non è che una locazione di memoria referenziata tramite un nome; dunque, sia l'argomento sia il parametro, dal punto di vista ora esposto, sono praticamente la "stessa cosa", ossia la stessa area di memoria. La possibilità di impiegare i parametri riferimento consente di implementare una modalità di passaggio degli argomenti a un metodo detta, in letteratura, *per riferimento* (*by reference*), per effetto della quale un metodo chiamato può alterare direttamente una variabile di un metodo chiamante (non esiste alcuna "copia" privata e temporanea). Vediamone un esempio tramite la disamina del Listato 6.5, che è compilabile ed eseguibile con gli strumenti della piattaforma .NET. Nella cartella del codice è anche presente la cartella ModifiableArgument contenente una soluzione apribile direttamente con l'IDE Visual Studio sempre di Microsoft.

### **Listato 6.5** ModifiableArgument.cs (ModifiableArgument).

```
using System;
namespace LibroCSharp.Capitolo6
{
    class AClass // classe base
    {
        public virtual void printMe() { }
    }
    class AClass_child_1 : AClass // classe derivata da AClass
    {
        public override void printMe() { Console.WriteLine("child 1"); }
    }
    class AClass_child_2 : AClass // classe derivata da AClass
    {
        public override void printMe() { Console.WriteLine("child 2"); }
    }
    class ModifiableArgument
    {
        // notare l'utilizzo del modificatore ref
        // quando verrà invocato aMethod il parametro a_class conterrà il valore
        // dell'argomento an_object ossia un riferimento verso un oggetto di
        // tipo AClass_child_1
        static void aMethod(ref AClass a_class)
        {
            // cambiamo il riferimento del parametro che riferirà, ora,
            // un oggetto di tipo AClass_child_2
            // quest'assegnamento cambierà, però, anche il riferimento
dell'argomento
            a_{\text{class}} = new \text{AClass\_child}_2();
        }
        static void Main(string[] args)
        {
```

```
// an_object punta a un oggetto di tipo AClass_child_1
           AClass an_object = new AClass\_child_1();
            // notare l'utilizzo del modificatore ref
            aMethod(ref an_object); // an_object ha un riferimento che punta a un
oggetto
                                    // di tipo AClass_child_1
            an_object.printMe(); // qui an_object punterà ora a un oggetto
                                   // di tipo AClass_child_2
        }
   }
}
```
### **Output 6.5** Dal Listato 6.5 ModifiableArgument.cs.

child 2

L'Output 6.5 mostra che an\_object non punta più a un oggetto di tipo AClass\_child\_1 ma a un oggetto di tipo AClass\_child\_2 e questo per effetto dell'operazione di assegnamento del riferimento di un oggetto di tipo AClass\_child\_2 nel parametro riferimento a\_class.

Ricordiamo che ciò è possibile in quanto a\_class è un *alias* dell'argomento riferimento an\_object, oppure, detto in altri termini, perché a\_class *rappresenta* an\_object.

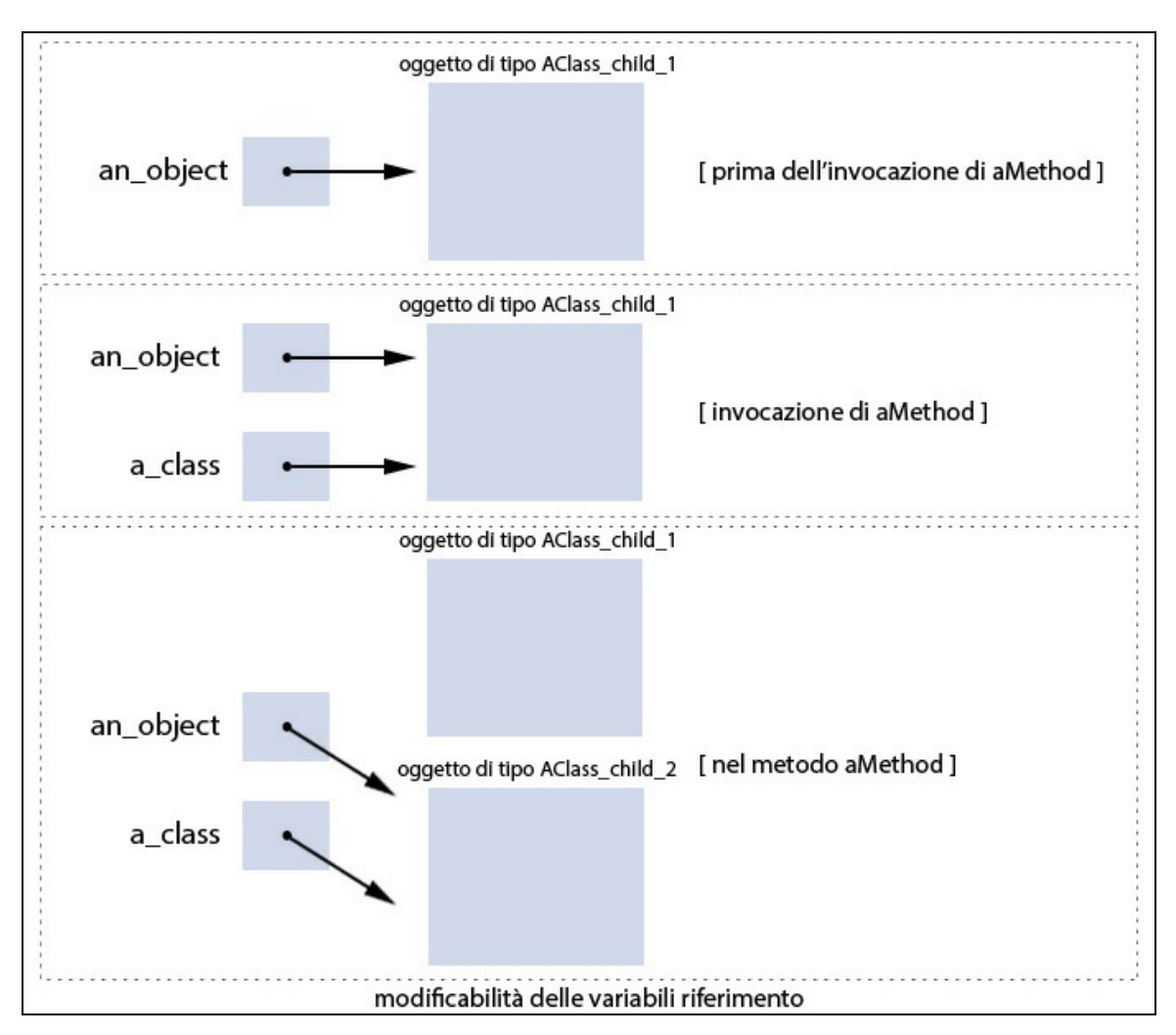

**Figura 6.4** Rappresentazione grafica della modificabilità della variabile riferimento an\_object.

# **Argomenti di lunghezza variabile**

Un metodo può essere definito con la possibilità di ricevere una lista di argomenti il cui numero non è noto a priori poiché può variare a ogni invocazione (*varargs* o *variable-length argument*).

Un metodo così progettato è anche detto *metodo di arietà variabile* (*variable arity method*) laddove per *arietà* (più raramente *arità*) si intende il numero degli argomenti ricevibili, che può essere per l'appunto *variabile*; a esso si contrappone un metodo progettato in modo

"consueto" che è invece definito come *metodo di arietà fissa* (*fixed arity method*) perché il numero degli argomenti ricevibili è, per l'appunto, *fisso*.

**Sintassi 6.3** Dichiarazione di un metodo con un parametro di arietà variabile.

```
method_modifiers<sub>opt</sub> return_type method_identifier
(parameter_list<sub>opt</sub>, data_type... last_parameter_identifier<sub>opt</sub>) throws<sub>opt</sub>
exception_type_list
{
     method_body;
}
```
La Sintassi 6.3 è simile alla Sintassi 6.1 di dichiarazione di un metodo di arietà fissa ma evidenzia che il *parametro di arietà variabile* (*variable arity parameter*) dovrà essere definito scrivendone il tipo seguito dai punti di sospensione ... (*ellipsis*) e infine l'identificatore (quando si progetta un metodo di arietà variabile bisogna altresì ricordare che lo stesso deve essere scritto solo una volta e deve essere posto solo alla fine di una lista di parametri).

**Listato 6.6** Varargs.java (Varargs).

```
package LibroJava11.Capitolo6;
public class Varargs
{
   public static void calculateSum(int... c)
    {
        int sum = 0;
        for (int i : c)
            sum += i;System.out.printf("La somma è: %d%n", sum);
    }
   public static void main(String[] args)
    {
        int[] one = { 22, 33, 55 };
        int two = 111, three = 444;
        calculateSum(one); // fornisco come argomento un array dello stesso tipo
        calculateSum(); // non fornisco argomenti
        calculateSum(two); // fornisco un solo argomento
        calculateSum(two, three); // fornisco due argomenti
   }
}
```
**Output 6.6** Dal Listato 6.6 Varargs.java.

```
La somma è: 110
La somma è: 0
La somma è: 111
La somma è: 555
```
Il Listato 6.6 definisce il metodo calculateSum con il parametro <sup>c</sup> di tipo parametro di arietà variabile il quale consentirà a tale metodo di accettare un numero variabile (arbitrario) di argomenti in accordo con quelli forniti all'atto della sua invocazione (ribadiamo: se un metodo definisce anche altri parametri formali, il parametro di arietà variabile dovrà essere sempre scritto per ultimo).

Il metodo calculateSum mostra anche un aspetto di notevole interesse ovvero che, in realtà, "dietro le quinte", il parametro di arietà variabile <sup>c</sup> è in effetti "trattato" dal compilatore come un comune array del suo stesso tipo; infatti i suoi "elementi", che rappresentano gli argomenti forniti, sono poi ricavati scansionandoli all'interno di un semplice ciclo for.

Il metodo main, quindi, esplicita quattro diverse invocazioni di calculateSum; la prima fornisce un solo argomento che è un array di int; la seconda non fornisce alcun argomento; la terza fornisce un solo argomento di tipo int; la quarta fornisce due argomenti di tipo int.

In ogni caso, indipendentemente dal fatto che si forniscano come argomenti un tipo array oppure singole variabili, il metodo calculatesum elaborerà il suo algoritmo utilizzando, effettivamente, sempre un array ed elaborandone i relativi elementi.

Il "dietro le quinte" del compilatore (Decompilato 6.1), o per meglio dire la decompilazione dello "zucchero sintattico" usato, rende evidente il funzionamento di un parametro di arietà variabile e dell'invocazione di un metodo che lo contiene.

**Decompilato 6.1** File Varargs.class.

```
...
public static void calculateSum(int c[]) { ... }
```

```
public static void main(String args[])
{
    int one[] = { 22, 33, 55 };
    int two = 111;
    int three = 444;
    calculateSum(one);
    calculateSum(new int[0]); // crea un array di zero elementi (zero-element
array)
    calculateSum(new int[] { two });
   calculateSum(new int[] { two, three });
}
...
```
Il Decompilato 6.1 mostra chiaramente che:

- la definizione nel metodo calculateSum del parametro int... <sup>c</sup> è stata  $\bullet$ sostituita dalla definizione dello stesso come array di int, ovvero come int c[];
- nel metodo main, l'invocazione del metodo calculateSum è avvenuta  $\bullet$ sostituendo l'argomento con una definizione di un array che contiene come elemento l'argomento stesso; infatti, per esempio, calculateSum(two, three)  $\hat{e}$  Stato SOStituito da calculateSum(new int[] { two, three }).

In definitiva, quanto detto significa che, nel caso si passino singoli argomenti, il compilatore non farà altro che creare un'istanza di un array dello stesso tipo dell'array proprio del parametro di arietà variabile, con una lunghezza corrispondente al numero di argomenti forniti, dove ciascun elemento avrà il valore del rispettivo argomento; infine passerà l'istanza come argomento attuale (nel caso non si passino argomenti verrà comunque creato un array ma di *zero* elementi).

# **Conversione, promozione e ordine di valutazione degli argomenti**

Quando si invoca un metodo, può certamente accadere che questo sia chiamato con argomenti il cui tipo non concorda con il tipo dei

corrispondenti parametri. Nel caso ciò avvenga, il tipo degli argomenti è implicitamente convertito, se possibile, come per assegnamento, nel tipo dei parametri; in caso contrario il compilatore genererà un messaggio di errore.

In più, gli argomenti forniti vengono sempre valutati da sinistra a destra (*left-to-right*) ovvero ogni espressione propria di un argomento è sempre valutata completamente prima che il codice si sposti a valutare un'espressione di un argomento successivo.

Allo stesso modo, se la valutazione di un'espressione propria di un argomento fallisce, le espressioni degli argomenti non saranno valutate.

**Snippet 6.6** Conversione e promozione degli argomenti.

```
...
public class Snippet_6_6
{
   public static int sum(int x, int y) { return x + y; }
   public static void main(String[] args)
    {
        // ERRORE - meno argomenti di quelli attesi
        // error: method sum in class Snippet 6-6 cannot be applied to given
types;
        // int res_1 = sum(6);
        // required: int,int
        // found: int
        // reason: actual and formal argument lists differ in length
        int res_1 = sum(6);
       System.out.printf("Somma tra 6 e ? = %d%n", res_1);
        // ERRORE - conversione implicita non attuabile
        // error: method sum in class Snippet_6_6 cannot be applied to given
types;
        // int res_2 = sum(6.7f, 7.8f);
        // required: int,int
        // found: float,float
        // reason: argument mismatch; possible lossy conversion from float to int
        int res_2 = sum(6.7f, 7.8f);
        System.out.printf("Somma tra 6.7 e 7.8 = %d%n", res_2);
        byte a = 1, b = 2;
        // OK - conversione implicita attuabile
        int res_3 = sum(a, b);
        System.out.printf("Somma tra %d e %d = %d%n", a, b, res_3);
   }
}
```

```
Snippet 6.7 Ordine di valutazione degli argomenti.
```
... public class Snippet\_6\_7

```
{
   public static int sum(int x, int y, int z) { return x + y + z; }
   public static void main(String[] args)
    {
        int a = 10;
        // alla valutazione del primo argomento a varrà 10, dunque x in sum varrà
10
        // alla valutazione del secondo argomento a varrà 0, dunque y in sum varrà
\Theta// alla valutazione del terzo argomento a varrà 0, dunque z in sum varrà 0
        // la valutazione degli argomenti sarà stata effettuata da sinistra a
destra
        int res = sum(a, a - = 10, a); // 10
        int b = 100;
        try
        {
            // in questo caso la valutazione del secondo argomento produrrà
un'eccezione
            // di tipo ArithmeticException e dunque la valutazione del terzo
argomento
            // non sarà mai effettuata
            // b infatti varrà ancora 50 come da valutazione del primo argomento
            res = sum(b = 50, b / 0, b = 40);
        }
        catch (ArithmeticException ae)
        {
            System.out.printf("%s%n%d%n", ae, b); //
java.lang.ArithmeticException:
                                                  // / by zero - 50
        }
   }
}
```
# **Parametri di tipo array**

Un metodo può dichiarare come suoi parametri formali anche parametri che sono di tipo array sia nella forma monodimensionale sia in quella multidimensionale.

### **Parametri come array monodimensionali**

Per gli array a una dimensione, le Sintassi 6.4 e 6.5 mostrano, rispettivamente, come dichiararli correttamente nell'ambito della definizione di un metodo e come utilizzarli, ossia come passare un argomento di tipo array a un parametro corrispondente.

**Sintassi 6.4** Dichiarazione di un parametro di un metodo di tipo array a una dimensione.

... method\_identifier (data\_type[] identifier) { ... }

In pratica, per dichiarare un parametro di tipo array a una dimensione è sufficiente indicare il tipo di dato degli elementi in esso contenuti, la consueta coppia di parentesi quadre e il suo identificatore.

```
Sintassi 6.5 Invocazione di un metodo passando un argomento di tipo array.
method_identifier (identifier);
```
Per invocare un metodo che richiede un argomento di tipo array, questo deve essere fornito indicando solamente il nome dell'array, senza l'apposizione delle parentesi quadre.

**Listato 6.7** OneDimArrayAsParameter.java (OneDimArrayAsParameter).

```
package LibroJava11.Capitolo6;
public class OneDimArrayAsParameter
{
   public static int subtraction(int[] data)
    {
        int result = 0;
        if (data.length > 0){
            result = data[0];
            for (int i = 1; i < data.length; i++)result - data[i];
        }
        return result;
   }
   public static void main(String[] args)
    {
        // un array monodimensionale
        int[] some_data = { 369, 10, 15, 65, 88, 66 };
        // invocazione di un metodo passando come argomento un tipo array
        int res = subtraction(some_data);
        System.out.printf("Il risultato della sottrazione di tutti gli elementi
di" +
                          " some_data è: %d%n", res);
    }
}
```
### **Output 6.7** Dal Listato 6.7 OneDimArrayAsParameter.java.

```
Il risultato della sottrazione di tutti gli elementi di some_data è: 125
```
Il Listato 6.7 elabora un semplice programma che utilizza il metodo subtraction il quale, dato un array ricevuto come argomento ne fornisce un risultato derivante dalla sottrazione dei valori di tutti i suoi elementi.

### **Parametri come array multidimensionali**

Per quanto concerne la possibilità di utilizzare gli array multidimensionali come parametri di un metodo, la sintassi da adottare è la seguente (Sintassi 6.6).

**Sintassi 6.6** Dichiarazione di un parametro di un metodo di tipo array irregolare a 2 dimensioni.

... method\_identifier (data\_type[][] identifier) { ... }

### **IMPORTANTE**

Come già detto nel Capitolo 3, *Array*, per Java un array irregolare bidimensionale è in realtà un array a una dimensione dove ogni elemento è esso stesso un array a una dimensione (array di array). È solo quindi per una *convenienza terminologica* che usiamo il termine "array irregolare a due dimensioni".

In effetti la sintassi da adottare è simile a quella della dichiarazione di un parametro di tipo array a una dimensione, con la differenza che è necessario scrivere per le matrici irregolari due coppie di parentesi quadre  $[$   $]$  $[$   $]$ .

### **NOTA**

La Sintassi 6.6 si può generalizzare dicendo che per ogni dimensione successiva alla seconda si deve aggiungere per una matrice irregolare un'altra coppia di parentesi quadre. Così, per esempio, per dichiarare come parametro di un metodo un tipo array a tre dimensioni si può scrivere qualcosa come int[][][] data.

Anche per l'invocazione di un metodo che accetta un argomento di tipo array a due dimensioni (o a più dimensioni) è sufficiente indicare il nome della corrispondente variabile (rivedere la Sintassi 6.5) senza, quindi, specificare le parentesi quadre.

**Listato 6.8** TwoDimArrayAsParameter.java (TwoDimArrayAsParameter).

```
package LibroJava11.Capitolo6;
public class TwoDimArrayAsParameter
{
    public static int search(int[][] data)
    {
        int nr = 0;
        for (int r = 0; r < data.length; r++)
        {
            for (int c = 0; c < \text{data}[r]. length; c++){
                int val = data[r][c];
                if (val < 0)
                    nr++;}
        }
        return nr;
    }
    public static void main(String[] args)
    {
        // una matrice irregolare
        int[]] data =
        {
            { 1, 2, 3, 4, 5 },
            { -4, -6, 10, 2, 9 },
            { 100, -100, 33, 34, 24 }
        };
        // invocazione di search
        int res = search(data);
        System.out.printf("La matrice data contiene %d numeri negativi!%n", res);
   }
}
```
### **Output 6.8** Dal Listato 6.8 TwoDimArrayAsParameter.java.

La matrice data contiene 3 numeri negativi!

# **L'istruzione return: dettaglio**

L'istruzione return (Sintassi 6.7) termina l'elaborazione delle istruzioni nel corrente metodo e restituisce il controllo dell'esecuzione del codice al metodo chiamante, che riprende l'elaborazione dall'istruzione successiva a quella della chiamata del metodo.

In definitiva possiamo dire che, mentre gli argomenti passano informazioni in *ingresso* (*input*) da un metodo chiamante a un metodo chiamato, l'istruzione return passa informazioni in *uscita* (*output*) dal metodo chiamato al metodo chiamante.

**Sintassi 6.7** Istruzione return.

return expression $_{opt}$ ;

Come evidenziato dalla Sintassi 6.7, un'istruzione return può, facoltativamente, restituire un valore al metodo chiamante tramite una qualsiasi espressione.

### **NOTA**

A volte, anche se non è necessario, expression è posta tra una coppia di parentesi tonde per semplici ragioni di stile di scrittura del codice.

Se un metodo restituisce qualcosa, expression deve indicare il valore restituito e il suo tipo deve concordare con il tipo restituito, altrimenti il compilatore ne effettua, se possibile, una conversione implicita. Per esempio, se un metodo ha come tipo restituito un int ma expression è di tipo double, sarà generato un errore di compilazione, perché non esiste alcuna conversione implicita di un double verso un int; se, viceversa, un metodo ha come tipo restituito un double ma expression è di tipo int, il valore di expression viene convertito implicitamente in double prima dell'esecuzione di return.

**Snippet 6.8** Conversione del valore di expression.

```
...
public class Snippet_6_8
{
   public static int sum(double a, double b)
    {
        double res = a + b;
        // ERRORE - non esiste alcuna conversione implicita double -> int
        // error: incompatible types: possible lossy conversion from double to int
        return res;
    }
    // non ha senso progettare un metodo che restituisce un double rispetto
    // a una sottrazione di int perché il valore non potrà mai avere una parte
decimale
   // l'obiettivo, qui, è solo quello di mostrare la conversione implicita
    // di un int verso un double rispetto al tipo restituito
```

```
public static double subtraction(int a, int b)
    {
        int res = a - b;
        // OK - conversione implicita int -> double
        return res;
    }
    public static void main(String[] args)
    {
        int res_1 = sum(11.33, 22.33);
        double res_2 = subtraction(100, 50); // 50.0
    }
}
```
Se, invece, un metodo ha come tipo restituito void, che stabilisce che non deve restituire alcun valore, allora può essere utilizzata return senza expression in qualsiasi punto del metodo oppure si può attendere la naturale terminazione del metodo, che avviene quando il flusso di esecuzione del codice raggiunge la parentesi graffa di chiusura del suo blocco costitutivo.

**Snippet 6.9** Metodo con il tipo restituito void.

```
...
public class Snippet_6_9
{
    public static void makeDivision(double dividend, double divisor)
    {
        // ritorno per evitare una divisione per 0 e l'istruzione printf
        // successiva non sarà mai eseguita
        if (divisor == 0)return; // return è posto in questo punto del codice
                    // e non necessariamente alla fine
        System.out.printf("Il risultato della divisione tra %.1f e %.1f è:
%.1f%n",
                          dividend, divisor, dividend / divisor);
    }
    public static void main(String[] args)
    {
         // divisione per 0...
         makeDivision(110, 0);
         makeDivision(22.2, 11.1); // Il risultato della divisione tra 22,2 e 11,1
è: 2,0
    }
}
```
Nell'utilizzare l'istruzione return bisogna fare attenzione ai seguenti casi:

- se un metodo restituisce qualcosa diverso da void e si omette di  $\bullet$ utilizzare l'istruzione return, il compilatore genererà un errore di compilazione;
- se un metodo restituisce qualcosa diverso da void e si utilizza  $\bullet$ l'istruzione return senza un'espressione, il compilatore genererà un errore di compilazione;
- se un metodo ha un tipo restituito void e si utilizza l'istruzione return  $\bullet$ con un'espressione, il compilatore genererà un errore di compilazione.

**Snippet 6.10** Utilizzi errati dell'istruzione return e/o del tipo restituito.

```
...
public class Snippet_6_10
{
   public static int case_1()
    {
        // ERRORE - non si sta restituendo alcun valore
        // error: missing return statement
        int v = 100;
    }
   public static int case_2()
    {
        int v = 100;
        // ERRORE - return senza un appropriato valore restituito
        // error: incompatible types: missing return value
        return;
    }
    public static void case_3()
    {
        int v = 100;
        // ERRORE - return restituisce un valore ma il metodo restituisce void
        // error: incompatible types: unexpected return value
        return v;
    }
   public static void main(String[] args) { }
}
```
# **Ricorsione**

Un metodo è rappresentato, come abbiamo visto, da una serie di istruzioni racchiuse in un blocco di codice che eseguono un compito specifico ed è invocato in modo gerarchico. Questo significa che, in un punto di un programma, un metodo (per esempio main) può invocare un altro metodo (per esempio foo), il quale può invocare ancora un altro metodo (per esempio bar) e così via finché tutte le eventuali chiamate di metodi esauriscono l'obiettivo computazionale.

Tuttavia, per la risoluzione di alcuni problemi algoritmici si possono progettare metodi che "invocano se stessi" tante volte quante sono necessarie per risolvere i citati problemi. Tale modalità di invocazione dei metodi è detta *ricorsione* e i metodi che chiamano se stessi sono chiamati *metodi ricorsivi*.

È anche usata la seguente terminologia: per *caso base* si intende un punto di uscita terminale dal metodo ricorsivo, che deve essere sempre presente per evitare una *ricorsione infinita*; per *passo ricorsivo* si intende la corrente invocazione di se stesso da parte del metodo ricorsivo, necessaria per la prosecuzione della ricorsione.

### **NOTA**

La ricorsione è un metodo computazionale equivalente all'iterazione. Infatti, ogni algoritmo ricorsivo si può scrivere in modo iterativo e ogni algoritmo iterativo si può scrivere in modo ricorsivo. Generalmente si sceglie un approccio ricorsivo quando permette una più naturale ed elegante risoluzione di un problema algoritmico anche se, come vedremo poi, tale scelta può essere fonte di una minore efficienza prestazionale di un programma oppure quando la soluzione ricorsiva appare più ovvia e meno problematica da scrivere rispetto all'equivalente soluzione iterativa.

Vediamo subito un esempio che chiarirà meglio quanto detto, illustrando il concetto matematico di *fattoriale* e vedendo come possiamo scrivere un metodo che ne effettua il calcolo.

### **Il fattoriale di un numero**

In matematica il calcolo del fattoriale è un procedimento mediante il quale dato un numero intero positivo si deve trovare quel valore che è il prodotto di tutti i numeri

interi positivi minori o uguali del numero stesso. Lo si può trovare usando la formula iterativa  $N! = N * (N - 1) * (N - 2) * ... * 1$  oppure quella ricorsiva  $N! = N * (N - 1)$ - 1)! considerando che, in entrambi i casi,  $\theta$ ! = 1 e 1! = 1. Per esempio, con la formula iterativa il fattoriale di 5 è 5  $*$  4  $*$  3  $*$  2  $*$  1, mentre con quella ricorsiva il fattoriale di  $5 e^5$   $\frac{1}{5}$   $\cdot$   $\frac{1}{1}$ . In entrambi i casi il risultato sarà sempre e comunque uguale a 120.

**Listato 6.9** Recursion.java (Recursion).

```
package LibroJava11.Capitolo6;
import java.util.Scanner;
public class Recursion
{
   public static long factorial(long number)
    {
       if (number \leq 1) // caso base
            return 1;
       else // passo ricorsivo
            return number * factorial(number - 1);
    }
   public static void main(String[] args)
    {
       long number, result = 0;
       System.out.println("*** Calcolo del fattoriale di un numero ***\n");
       System.out.print("Digita un numero [-1 per uscire]: ");
       while ((number = new Scanner(System.in).nextLong()) != -1)
       {
            if (number < 0) // per qualsiasi altro numero negativo diverso da
-1...
                System.out.println("Digita solo numeri maggiori o uguali a 0");
            else if (number > 20) // max. il fattoriale di 20...
                System.out.println("Digita solo numeri minori o uguali a 20");
            else
            {
                result = factorial(number); // calcolo del fattoriale
                System.out.printf("Il fattoriale di %d è %d%n", number, result);
            }
            System.out.print("Digita un numero [-1 per uscire]: ");
        }
       System.out.println("\n*** Computazione terminata ***");
   }
}
```
**Output 6.9** Dal Listato 6.9 Recursion.java.

```
*** Calcolo del fattoriale di un numero ***
Digita un numero [-1 per uscire]: 4
Il fattoriale di 4 è 24
Digita un numero [-1 per uscire]: -1
```
### \*\*\* Computazione terminata \*\*\*

Il Listato 6.9 definisce un programma che consente di calcolare il fattoriale di un numero digitato da tastiera che sia compreso tra o (i numeri negativi non sono contemplati dalla definizione del calcolo di un fattoriale) e <sup>20</sup> (dei numeri più grandi eccederebbero il massimo range di valori positivi consentiti dal tipo long e cioè <sup>9223372036854775807</sup>).

Il metodo che consente il calcolo del fattoriale del numero immesso da tastiera è denominato factorial ed è costruito nel seguente modo.

- *Un caso base*, che permette di uscire dal metodo (se lo omettessimo avremmo una ricorsione infinita); nel nostro esempio per il calcolo di un fattoriale, il caso base si verifica quando number è minore o uguale a <sup>1</sup>.
- *Un passo ricorsivo*, che, invece, permette di invocare nuovamente il metodo factorial (ovvero se stesso) quando number è maggiore di <sup>1</sup>, passando come argomento number - <sup>1</sup>. In effetti, il passo ricorsivo permette di elaborare una parte più "piccola" del problema del calcolo del fattoriale, semplificandolo, riducendolo fino a far *convergere* il metodo verso il suo caso base (che potrà risolvere direttamente) e far così restituire, in successione, da tutti i metodi invocati, un valore che è un risultato intermedio della computazione algoritmica, fino all'elaborazione del risultato finale (Figura 6.5).

La Figura 6.5 mostra la sequenza di azioni che avvengono quando si invoca il metodo factorial con un argomento che ha come valore, per esempio, il numero <sup>4</sup>.

Per i passi ricorsivi avremo, infatti:

- 1. number vale 4 e *non* è minore o uguale al numero 1, cosicché viene invocato nuovamente factorial con argomento <sup>4</sup> - <sup>1</sup>;
- 2. number vale *3* e *non* è minore o uguale al numero 1, cosicché viene invocato nuovamente factorial con argomento <sup>3</sup> - <sup>1</sup>;
- 3. number vale <sup>2</sup> e *non è* minore o uguale al numero <sup>1</sup>, cosicché viene invocato nuovamente factorial con argomento <sup>2</sup> - <sup>1</sup>;
- 4. number vale 1 ed è minore o uguale al numero 1, cosicché viene restituito il numero <sup>1</sup> e i passi ricorsivi terminano.

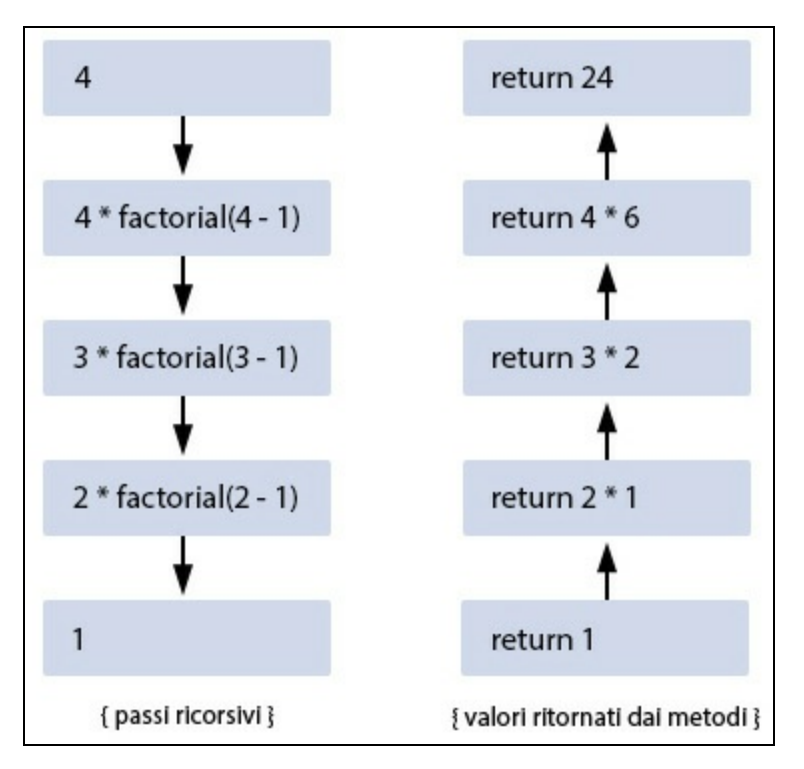

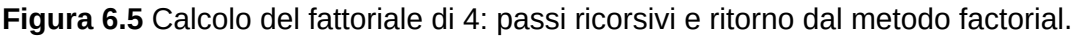

Quanto ai valori restituiti dai metodi, invece, avremo:

- 1. il risultato <sup>1</sup>;
- 2. il risultato  $2 \times 1$ ;
- 3. il risultato  $3 * 2$ ;
- 4. il risultato  $4 * 6$ ;
- 5. il risultato <sup>24</sup> che sarà restituito al chiamante, che nel nostro caso è il metodo main.

Per comprendere ancor meglio questo importante concetto appare utile fare una breve divagazione teorica sul modo in cui in Java sono effettivamente eseguite le chiamate ai metodi.

Prima di tutto è impiegata una struttura di dato denominata, tipicamente, *method call stack* (o *program execution stack*) che serve a memorizzare, secondo una modalità definita LIFO (*Last In First Out*), un cosiddetto *stack frame* (chiamato anche *activation record*) che è visualizzabile come una sorta di "scatola" contenente informazioni e dati essenziali per un metodo, come l'indirizzo di ritorno al metodo chiamante (ossia il punto del codice cui tornare al termine della sua esecuzione, dove si troverà la successiva istruzione da eseguire), le sue variabili locali, i suoi eventuali parametri e così via.

La modalità di memorizzazione LIFO utilizzata dal *method call stack* comporta che ogni *stack frame* creato (causa di un'invocazione di metodo da un precedente metodo) venga "impilato", proprio come accade quando si collocano dei piatti gli uni sopra gli altri; l'ultimo stack frame inserito (*pushed*) è anche il primo a essere rimosso (*popped*) quando il metodo cessa il suo compito elaborativo (ritorna al metodo chiamante).

Tornando all'esempio dei piatti, l'ultimo piatto collocato in cima sarà anche quello che per primo bisognerà togliere, pena la caduta di tutta la pila. Ciò detto abbiamo che metodi che richiamano altri metodi danno origine a una sequenza di *stack frame* che vengono allocati secondo l'ordine delle chiamate (prima il metodo A, poi il metodo B, poi il metodo <sup>C</sup> e via discorrendo) e sono deallocati in ordine inverso (prima il metodo c, poi il metodo в, poi il metodo A).
Tornando al nostro esempio del Listato 6.9, e in accordo con quanto detto, proviamo a "disegnare" cosa accade per il calcolo del fattoriale quando viene invocato ricorsivamente il metodo factorial:

- nella Figura 6.6, il *method call stack* completamente impilato dopo  $\bullet$ che è stata effettuata l'ultima invocazione di factorial (dalla prima invocazione alla quarta invocazione, in quest'ordine);
- nella Figura 6.7, gli step di deallocazione del metodo factorial dopo  $\bullet$ che la quarta invocazione ha restituito il valore 1 (dalla terza invocazione alla prima invocazione, in quest'ordine).

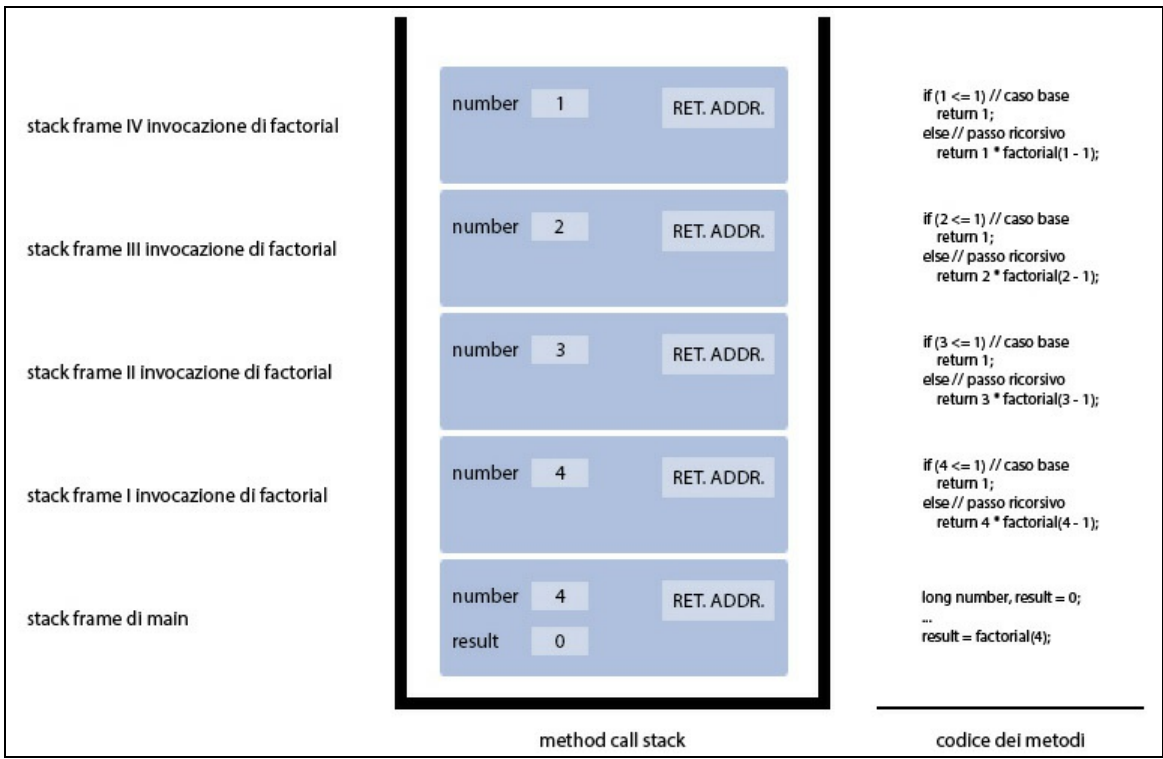

**Figura 6.6** Method call stack dopo l'ultima invocazione di factorial.

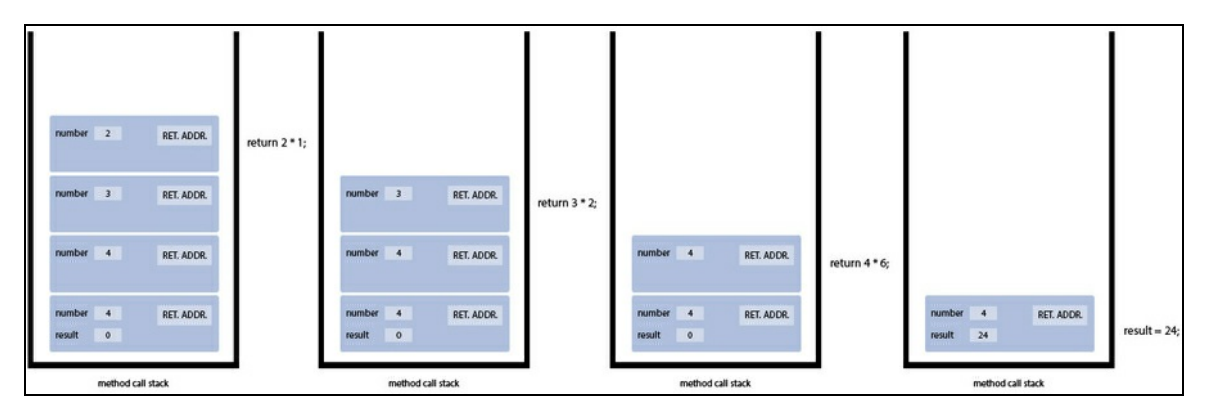

**Figura 6.7** Step di "srotolamento" del method call stack.

Ribadiamo, infine, quali sono i vantaggi e gli svantaggi relativi all'utilizzo della ricorsione: tra i vantaggi, "pensare" alla soluzione di un problema algoritmico in termini ricorsivi può produrre, a volte, un codice più elegante e di chiara lettura.

In più, molti problemi computazionali sono risolvibili in modo più intuitivo e agevole tramite l'utilizzo della ricorsione, che si presta quindi meglio a "codificare" in modo naturale la relativa soluzione (si pensi ancora una volta al calcolo del fattoriale e a come la sua formula risolutiva, ossia  $N * (N - 1)$ !, è stata codificata nel codice).

Tra gli svantaggi abbiamo sicuramente quello della scarsa efficienza prestazionale, perché richiamare molte volte un metodo richiede tempo per la gestione del *method call stack* e fa consumare molta memoria utilizzata per allocare, a ogni chiamata, un nuovo *stack frame*, con tutte le sue informazioni e i suoi dati (per esempio occorre allocare una propria copia delle variabili locali).

# **La funzione main: nozioni conclusive**

Dato che abbiamo appreso tutti i concetti relativi alla definizione e all'utilizzo dei metodi, diviene possibile terminare l'analisi

dell'importante metodo main, che viene invocato dalla Java Virtual Machine in automatico all'avvio del programma che lo contiene.

Rammentiamo che lo standard Java stabilisce che il metodo main può essere definito in uno dei seguenti modi del tutto equivalenti:

- public static void main(String[] args) { ... }
- public static void main(String... args) { ... }

In pratica main non restituisce alcun valore (keyword void) ma ha il parametro formale args che evidenzia la possibilità di poter accettare, da parte dell'ambiente di esecuzione, un argomento attuale contenente uno o più argomenti forniti dalla *riga di comando* quando si invoca il programma.

Nella pratica, quindi, un comando come java Program out print color farà avviare la JVM, che invocherà il metodo main presente nella classe Program, al quale passerà come argomento attuale nel parametro formale args un array di stringhe contenente come elementi le stringhe "out", "print" e "color".

#### **TERMINOLOGIA**

Per *command-line interface* (interfaccia a riga di comando) si intende un ambiente di interazione utente/computer, messo a disposizione da un sistema operativo, con il quale un utente invia comandi (esegue programmi di sistema e non) tramite righe di testo (*command line*). Così per *command-line argument* (argomenti dalla riga di comando) si intendono eventuali argomenti forniti a un programma sulla stessa riga. Esempi di command-line interface sono il Prompt dei comandi di Windows oppure la shell in ambienti Unix.

#### **NOTA**

Rispetto ad altri linguaggi di programmazione, tipo C o C#, il main di Java non è dichiarabile con un tipo restituito, generalmente un int, il quale ha la funzione di comunicare, all'ambiente di esecuzione, un codice di terminazione del programma, che rappresenta una "comunicazione" di successo (tipicamente espresso dal valore 0) o di fallimento (tipicamente espresso da un valore diverso da 0 come 1 o -1). Tuttavia, in Java, è comunque possibile specificare uno *status*

*code* interpretabile dall'ambiente di esecuzione, utilizzando il metodo statico exit della classe System (package java.lang, modulo java.base).

# **Elaborare gli argomenti dalla riga di comando**

Quando si definisce il metodo main con il parametro formale string[] args (o String... args) si manifesta la volontà che il programma sia in grado di ottenere ed elaborare una lista di argomenti specificati dalla riga di comando dopo il nome del programma. L'identificatore args è arbitrario, ossia è possibile indicare anche un altro nome per il parametro formale di main, ma il suo tipo deve essere necessariamente un array di stringhe tipo string[].

### **ATTENZIONE**

Per chi avesse padronanza di un linguaggio come il C o il C++ è utile sapere che, in Java, a differenza di questi, il primo elemento dell'array args non conterrà mai il nome del programma ma il valore del primo argomento fornito.

```
Listato 6.10 Echo.java (Echo).
```

```
package LibroJava11.Capitolo6;
public class Echo
{
   public static void main(String[] args)
    {
        // l'array args non conterrà mai il valore null e infatti se
        // non saranno passati argomenti dalla riga di comando la sua
        // proprietà length conterrà semplicemente il valore 0
        // in pratica args sarà un array vuoto - "zero-element array"
        for (int i = 0; i < args.length; i++)System.out.println(args[i]);
   }
}
```
Il Listato 6.10 mostra un semplice programma che si limita a ripetere gli argomenti forniti, in una sorta di *eco*; questo programma non ha alcuna utilità pratica, ma serve solo a illustrare come ottenere dall'array args gli argomenti forniti, tramite un semplice ciclo for che inizia

dall'indice  $\circ$  (il primo argomento fornito) e termina con l'indice  $args.length - 1$  (l'ultimo argomento fornito).

Per verificare il suo funzionamento è sufficiente digitare, dal prompt dei comandi oppure da una shell, quanto riportato di seguito che si concretizza nel passare al launcher java, dopo l'indicazione del nome del programma da eseguire (il nome della classe che contiene il metodo main), gli argomenti desiderati.

```
Shell 6.1 Esecuzione del programma Echo.
```
> java Echo Ciao a tutti dal fantastico mondo della programmazione Java

**Output 6.10** Dal Listato 6.10 Echo.java.

Ciao a tutti dal fantastico mondo della programmazione Java

#### **Passaggio degli argomenti con l'IDE NetBeans**

Con l'IDE NetBeans è possibile passare degli argomenti a un programma Java compiendo le seguenti operazioni.

- Fare clic destro sul nome di un progetto nell'area a sinistra della finestra dell'IDE denominata *Projects* e attivare la voce *Properties* dal menu contestuale.
- Nella finestra *Project Properties*, fare clic, nell'area *Categories*, sulla voce *Run*.
- Nella casella di testo con etichetta *Arguments* inserire gli argomenti desiderati.
- Fare clic su *OK* per confermare quanto indicato.

# **Elaborare il codice di terminazione di un programma**

Vediamo un esempio pratico (Listato 6.11) che evidenzia come ottenere ed elaborare il codice di terminazione prodotto da un determinato programma, dal Prompt dei comandi di Windows e da una shell di GNU/Linux (o macOS).

```
Listato 6.11 ApplicationTermination.java (ApplicationTermination).
```

```
package LibroJava11.Capitolo6;
import java.util.Scanner;
// Java, di default, non genera un'eccezione di overflow aritmetico se, per
esempio,
// un numero è più grande del valore massimo o più piccolo del valore minimo del
// suo tipo di appartenenza
// creiamo quindi una "nuova" classe, che deriva dalla classe
java.lang.ArithmeticException,
// e che rappresenta l'anomalia descritta
class OverflowException extends ArithmeticException { }
public class ApplicationTermination
{
   public static void main(String[] args)
    {
        // codici di errore arbitrari...
        final int ERROR_SUCCESS = 0x0;
        final int ERROR_ARITHMETIC_OVERFLOW = 0x77; // in base dieci - 119
        // non possiamo usare direttamente il tipo byte perché in Java esso
        // è solo "signed" ossia i suoi valori vanno da -128 a 127
        int nr;
        System.out.print(
        "Digita un numero contenibile nell'intervallo di un byte [0 - 255]: ");
        try // prova a eseguire la conversione...
        {
            nr = new Scanner(System.in).nextInt();
            // se si verifica un overflow lancia la relativa eccezione...
            if (nr < 0 || nr > 255)
                throw new OverflowException();
        }
        catch (OverflowException oe)
        {
            // eseguire il programma dal file batch o dallo shell script
            // altrimenti in caso di eccezione non vi sarà alcuna notifica!
            System.exit(ERROR_ARITHMETIC_OVERFLOW);
        }
        System.exit(ERROR_SUCCESS);
   }
}
```
**NOTA**

Il Listato 6.11 utilizza il costrutto try/catch proprio del meccanismo di gestione delle eccezioni software che sarà studiato nel Capitolo 11, *Eccezioni e asserzioni*. Per ora è sufficiente comprendere che il blocco try esprime un blocco di codice che potrebbe generare un'eccezione ("prova" a eseguire le relative istruzioni finché non viene generata un'eccezione software oppure finché non terminano correttamente). La clausola catch, invece, "cattura" ovvero "intercetta" il tipo eccezione indicato ed elabora le istruzioni espresse nel relativo blocco definito.

Il Listato 6.11 definisce il metodo main che *restituisce* al sistema, tramite il metodo System.exit, un valore di tipo int che rappresenta un codice di terminazione per il programma e che può essere: 0x0 (costante ERROR\_SUCCESS), atto a indicare che tutte le operazioni elaborate sono state eseguite correttamente, 0x77 (costante ERROR\_ARITHMETIC\_OVERFLOW), atto a indicare che le operazioni elaborate hanno generato un *overflow aritmetico*.

In pratica il programma consente di immettere da tastiera un numero il quale, però, dovrà essere nell'intervallo massimo di un *byte* (0 - 255) altrimenti verrà generata un'apposita eccezione software di overflow e il programma lo comunicherà all'ambiente di esecuzione inviando il codice di errore  $\alpha$ 77; in caso contrario, il programma invierà all'ambiente di esecuzione il codice di corretta terminazione  $_{0\times 0}$ .

Gli Snippet 6.11 nella versione ApplicationTermination.bat e ApplicationTermination.sh mostrano, rispettivamente, un file batch per il sistema Windows e uno script shell per il sistema GNU/Linux o macOS che lanciano il programma eseguibile prodotto dalla compilazione del Listato 6.11 e ne mostrano il codice di terminazione.

## **Snippet 6.11** File batch ApplicationTermination.bat che esegue ApplicationTermination.

```
@echo off
java LibroJava11.Capitolo6.ApplicationTermination
@if %ERRORLEVEL% == 0 CALL :OK
@if %ERRORLEVEL% == 119 CALL :ERROR
goto END
```

```
:ERROR
       echo ERRORE - Valore troppo grande o troppo piccolo per un byte [range: 0 -
255]
       EXIT /B
:OK
       echo OK - Conversione valida
       EXIT /B
:END
       echo CODICE TERMINAZIONE [%ERRORLEVEL%]
```
## **NOTA**

È la variabile di ambiente %ERRORLEVEL% che permette di ottenere il codice di terminazione dell'ultimo programma eseguito.

Per eseguire lo Snippet 6.11 in ambiente Windows si devono compiere i seguenti passi.

1. Compilare il programma del Listato 6.11 con la sintassi vista nel Capitolo 1, *Introduzione al linguaggio* (Shell 1.2) che nel percorso C:\MY\_JAVA\_CLASSES\LibroJava11\Capitolo6 produrrà i file

ApplicationTermination.class  $e$  OverflowException.class.

- 2. Copiare nella cartella MY\_JAVA\_CLASSES il file ApplicationTermination.bat, presente nella cartella copice\Windows\Cap06\Snippets\6.11.
- 3. Aprire un command prompt dal percorso MY\_JAVA\_CLASSES.
- 4. Eseguire il file ApplicationTermination.bat (Output 6.11).

**Output 6.11** Dal file ApplicationTermination.bat.

```
Digita un numero contenibile nell'intervallo di un byte [0 - 255]: 10
OK - Conversione valida
CODICE TERMINAZIONE [0]
```
**Snippet 6.11** Shell script ApplicationTermination.sh che esegue ApplicationTermination.

```
#!/bin/bash
ERROR()
{
   echo ERRORE - Valore troppo grande o troppo piccolo per un byte [range: 0 -
255]
}
OK()
{
   echo OK - Conversione valida
}
```

```
END()
{
   echo CODICE TERMINAZIONE [$1]
}
java LibroJava11.Capitolo6.ApplicationTermination
EC=$?
if [ $EC -eq 0 ]; then OK; fi
if [ $EC -eq 119 ]; then ERROR; fi
END $EC
```
### **NOTA**

È la variabile interna \$? che permette di ottenere il codice di terminazione dell'ultimo programma eseguito. Attenzione: la shell Bash interpreta valori di codice compresi tra 0 e 255 e infatti se si fornisce un valore di codice maggiore di 255, per esempio 3500, allora la variabile \$? conterrà un valore che sarà il risultato di 3500 *modulo* 256 ossia 172.

Per eseguire, invece, lo Snippet 6.11 in ambiente GNU/Linux o macOS occorre compiere i seguenti passi.

1. Compilare il programma del Listato 6.11 con la sintassi vista nel Capitolo 1, *Introduzione al linguaggio* (Shell 1.1) che nel percorso \$HOME/MY\_JAVA\_CLASSES/LibroJava11/Capitolo6 produrrà i file

ApplicationTermination.class  $e$  OverflowException.class.

- 2. Copiare nella cartella MY\_JAVA\_CLASSES il file ApplicationTermination.sh, presente nella cartella copice\Linux\Cap06\Snippets\6.11 (per macOS  $c$ ambiare Linux in Macos).
- 3. Aprire una shell dal percorso MY\_JAVA\_CLASSES.
- 4. Eseguire il file ApplicationTermination.sh (Output 6.12).

**Output 6.12** Dal file ApplicationTermination.sh.

```
Digita un numero contenibile nell'intervallo di un byte [0 - 255]: 888
ERRORE - Valore troppo grande o troppo piccolo per un byte [range: 0 - 255]
CODICE TERMINAZIONE [119]
```
# **Overloading dei metodi**

L'*overloading* (sovraccarico) dei metodi è una caratteristica implementativa che consente di definire metodi con lo stesso nome, ma con alcune informazioni *differenti* del complesso della sua *segnatura*.

## **TERMINOLOGIA**

La *segnatura* (o *firma*) di un metodo è costituita da un insieme di informazioni che identificano univocamente il metodo fra quelli del suo tipo di appartenenza (per esempio di una classe). Tali informazioni includono il nome del metodo, il numero, il tipo e l'ordine dei suoi parametri e mai il tipo del valore restituito (detto anche "tipo di ritorno").

In linea generale, dunque, due metodi sono in overloading qualora abbiano lo stesso nome, che è *sovraccarico di significati*, ma si scrivano parametri:

- di tipo differente;  $\bullet$
- in numero differente;  $\bullet$
- in un ordine differente.  $\bullet$

Lo Snippet 6.12 definisce una moltitudine di metodi in overloading, tutti denominati foo, con la segnatura mostrata nel relativo commento; evidenzia anche, in virtù delle regole appena elencate, quali sono correttamente definiti in overloading e quali no; in quest'ultimo caso il compilatore genererà un errore di compilazione (in pratica è sempre un errore dichiarare in una classe due metodi con una segnatura equivalente).

**Snippet 6.12** Definizione di metodi in overloading.

```
...
public class Snippet_6_12
{
    // DICHIARAZIONE SEGNATURA
   // --------------------------------------------------------------------------
----
   public void foo() { } // foo()
   public void foo(byte b) { } // foo(byte)
   public void foo(int b) \{ \} // foo(int)
    public void foo(byte b, int c) { } \qquad \qquad \qquad \qquad \qquad // foo(byte, int)
    public void foo(int c, byte b) { } // foo(int, byte)
```

```
public void foo(String[] array) { } // foo(String[])
     // ERRORE
     // error: cannot declare both foo(String...) and foo(String[])in Snippet_6_12
     // String... è equivalente a String[]
     public void foo(String... array) { }<br>public void foo(string... array) { } // foo(string[])<br>public void foo(double d) { } // foo(double)
     public void foo(double d) \{ \}// ERRORE
     // error: method foo(double) is already defined in class Snippet_6_12
     // foo non può differire dagli altri metodi solo per il tipo restituito public int foo(double d) { return 0; } // foo(double)
     public int foo(double d) { return 0; }
     // ERRORE
     // error: method foo(double) is already defined in class Snippet_6_12
     // foo non può differire dagli altri metodi solo per un modificatore di
accesso
     // (ma anche solo per gli altri modificatori di metodo)
     private void foo(double d) { } // foo(double)
     // ERRORE
     // error: method foo(double) is already defined in class Snippet_6_12
     // foo non può differire dagli altri metodi solo perché un suo parametro
     // ha un nome differente
     public void foo(double d_name) { } // foo(double)
     // ERRORE
     // error: method foo(double) is already defined in class Snippet_6_12
     // foo non può differire dagli altri metodi solo per la clausola throws
     public void foo(double d) throws IOException { } // foo(double)
    public static void main(String[] args) { }
```
L'overloading è utile quando si devono scrivere metodi che hanno una logica di comportamento simile ma che differiscono per alcuni dettagli. Si pensi, per esempio, a un metodo che esegue una serie di operazioni aritmetiche. Si vuole anche decidere se il risultato deve essere stampato a video oppure salvato in un file. Normalmente, senza l'overloading, si scriverebbero due metodi distinti: uno per la visualizzazione, identificato per esempio con il nome printResultOnVideo, e uno per il salvataggio in un file, identificato per esempio con il nome saveResultOnFile.

}

Ovviamente tale implementazione, seppur corretta, porta lo svantaggio che occorre ricordare il nome di due metodi che tutto sommato fanno la stessa cosa ma differiscono solo per "dove" il risultato delle operazioni verrà generato in output.

Con l'overloading, invece, basterebbe scrivere i due metodi con lo stesso nome e farli differire in base a un parametro: se questo è presente, si tratta del nome del file nel quale scrivere il risultato, mentre se è assente, significa che il risultato, per default, verrà visualizzato a video.

Potremmo quindi avere i due metodi seguenti: void result() { ... } per la visualizzazione e void result(String file\_name) { ... } per il salvataggio in un file.

Si pensi ancora, come ulteriore esempio, a metodi che eseguono calcoli aritmetici (diciamo di moltiplicazione) su tipi differenti. Anche qui, anziché scrivere tanti metodi come multInt(int a, int b) { ... }, multDouble(double a, double b) { ... } e così via, potremmo scriverli come mult(int a, int b) {  $\ldots$  } **e** mult(double a, double b) {  $\ldots$  }.

In ogni caso, quando si devono scrivere metodi che risolvono problemi come quello appena descritto, si può utilizzare anche il paradigma della *programmazione generica*, con cui anche il tipo del parametro può essere *parametrizzato*, evitando, di fatto, la necessità di scrivere più metodi con lo stesso nome che impiegano la stessa logica di funzionamento su tipi differenti.

Possiamo pertanto affermare che l'overloading dei metodi si utilizza per soddisfare altre necessità progettuali di un applicativo, come vedremo, per esempio, nel caso dei costruttori in overloading di una classe o in altri casi dove le differenze stanno nel numero di parametri o nel posto che occupano nella segnatura.

In conclusione, ricordiamo ancora una volta che non è possibile distinguere i metodi definiti in overloading esclusivamente in base al tipo da essi restituito (questo proprio perché, tecnicamente, il tipo restituito per Java non fa parte della segnatura di un metodo).

```
Listato 6.12 Overloading.java (Overloading).
```

```
package LibroJava11.Capitolo6;
import java.io.BufferedWriter;
```

```
import java.io.FileWriter;
import java.io.IOException;
public class Overloading
{
   public static int a = 10, b = 20;
   // segnatura: result()
   public static void result()
    {
        System.out.printf("%d + %d = %d%n", a, b, (a + b));
   }
    // segnatura: result(String)
   public static void result(String file_name) throws IOException
    {
        if (file_name != null && file_name.length() > 0)
        {
            // in questo caso la clausola try agisce come un'istruzione ed è
infatti
            // denominata dallo standard come "try-with-resources statement"
            // essa permette di rilasciare "automaticamente" una risorsa
utilizzata
            // nel nostro caso permette di chiudere correttamente il file creato
            try (BufferedWriter out = new BufferedWriter(new
FileWriter(file_name)))
            {
                out.write("La somma di 10 e 20 è " + (a + b));
            }
        }
   }
   public static void main(String[] args) throws IOException
    {
        // il compilatore selezionerà per la futura invocazione il
        // metodo result con la segnatura result(string)
        result("result.txt"); // scrivi su file
   }
}
```
Il Listato 6.12 mostra la definizione di due metodi in overloading denominati result, di cui uno ha come parametro un tipo stringa e un altro è senza parametri. Nel nostro caso, nel metodo main abbiamo scelto di invocare il metodo result passandogli il nome di un file dove verrà scritto il risultato di un'espressione propria di un'operazione di somma tra le variabili di tipo intero <sup>a</sup> e <sup>b</sup>.

#### **TERMINOLOGIA**

La possibilità di definire più metodi con lo stesso nome, ciascuno, però, con un'unica segnatura, è detta anche in letteratura *polimorfismo ad hoc* (il polimorfismo è una parola che deriva dal greco πολυμορφοσ che è composto dai termini πολυ "molto" e μορφή "forma" e dunque che esprime il significato generico

di un'entità o oggetto che può assumere molte forme). Un metodo definito all'interno di un tipo può dunque *assumere* diverse forme a seconda di tipo, numero e ordine dei parametri. Questo tipo di polimorfismo è spesso anche indicato con il termine di *polimorfismo statico* perché il compilatore, a *compile time*, attuerà la ricerca e selezione del metodo appropriato che sarà poi invocato ovvero, per dirla in altri modi, il legame tra il metodo da invocare e il relativo codice non sarà rinviato in fase di esecuzione (*late binding*, legame ritardato) ma sarà effettuato in fase di compilazione (*early binding*, legame anticipato). Il *polimorfismo ad hoc* non deve comunque essere confuso con i seguenti altri tipi di polimorfismo che saranno studiati in seguito: *polimorfismo per inclusione* (*subtype polymorphism*), proprio della programmazione orientata agli oggetti; *polimorfismo parametrico* (*parametric polymorphism*), proprio della programmazione generica.

#### **NOTA**

Se abbiamo eseguito il programma con l'IDE NetBeans, il file result.txt si troverà nella directory radice del progetto relativo (nella cartella Overloading), mentre se l'abbiamo eseguito mediante il comando java si troverà nella cartella MY\_JAVA\_CLASSES in accordo con le regole stabilite nel Capitolo 1, *Introduzione al linguaggio*.

# **Paradigmi, stili di programmazione e gestione degli errori**

In questa parte

- **Capitolo 7** [Programmazione](#page-339-0) basata sugli oggetti
- **Capitolo 8** [Programmazione](#page-405-0) orientata agli oggetti
- **Capitolo 9** [Programmazione](#page-453-0) generica
- **Capitolo 10** [Programmazione](#page-520-0) funzionale
- **Capitolo 11** Eccezioni e [asserzioni](#page-588-0)

# <span id="page-339-0"></span>**Programmazione basata sugli oggetti**

La programmazione basata sugli oggetti ha come obiettivo principale la creazione di nuovi tipi di dato denominati *classi*. Le classi sono progettate con lo scopo di modellare in astratto degli oggetti del mondo reale. Al loro interno sono definite (*incapsulate*) delle *proprietà* e delle *operazioni*, che nel loro insieme ne rappresentano i membri.

Le proprietà sono rappresentate da variabili e costanti (*membri dati*), mentre le operazioni vengono svolte dai metodi (*membri funzione*). Questi ultimi sono definiti anche come *interfacce*, poiché consentono a un *client* di comunicare con la classe in cui sono definiti.

Da questo punto di vista, dunque, un *client* altro non è che un generico *utilizzatore* di classi dotato di un metodo main, nel quale vengono creati gli oggetti da manipolare.

Rispetto ai linguaggi non a oggetti, come per esempio il C, nei quali la programmazione si concentra prima sulle funzioni e poi sui dati che esse manipolano, la programmazione basata sugli oggetti si concentra sulla creazione dei dati e poi sui metodi e le variabili che vi agiscono.

In altre parole, mentre in un linguaggio procedurale come il C la modularità di un programma viene fondamentalmente descritta dalle procedure che manipolano i dati, nella programmazione a oggetti la modularità viene descritta dalle classi che incapsulano al loro interno sia i dati, sia i metodi. Per questa ragione si è soliti dire che nel mondo a oggetti la *dinamica* (metodi) è subordinata alla *struttura* (classi).

Una classe rappresenta, quindi, un modello da cui si creano degli *oggetti* che ne rappresentano le *istanze* concrete.

#### **TERMINOLOGIA**

Il concetto di *interfaccia* va inteso come elemento di comunicazione verso l'esterno. Non va quindi confuso con il *costrutto interfaccia* (interface), che verrà discusso nel Capitolo 8, *Programmazione orientata agli oggetti*.

### **NOTA**

Per il linguaggio Java, i membri dati sono rappresentati da costanti e variabili (unitamente denominate come campi) mentre i membri funzione sono rappresentati dai metodi. In più, all'interno di una classe, possono essere presenti anche ulteriori membri, come le classi annidate (*nested class*) e le interfacce (*interface*). Infine, è possibile dichiarare anche dei costruttori (*constructor*), degli inizializzatori di istanza (*instance initializer*) e degli inizializzatori statici (*static initializer*).

# **Classi**

Una classe si dichiara (*class declaration*) utilizzando la seguente struttura sintattica completa.

#### **Sintassi 7.1** Class declaration.

```
class_modifiersopt class class_identifier type_parameter_listopt
extends class_baseopt implements interfacesopt
{
  class_body;
}
```
Leggendo da sinistra a destra abbiamo i seguenti elementi.

Una sezione opzionale di *modificatori* (*class modifier*) con la stessa valenza significativa di quella vista per la dichiarazione dei metodi, esprimibili però in questo caso attraverso le keyword public, protected, private, abstract, static, final  $e$  strictfp. In breve: public, protected e private controllano l'*accessibilità* delle classi; abstract

rende le classi *astratte* ossia *incomplete*; static rende le classi *statiche*; final rende le classi *finali* ossia non *derivabili*; strictfp garantisce che le computazioni in virgola mobile eventualmente compiute all'interno dei metodi di una classe siano strettamente conformi allo standard IEEE 754 (*strict floating point*) e ciò al fine di garantire piena portabilità su qualsiasi piattaforma hardware (una computazione con double o float avrà cioè sempre la stessa precisione).

- La keyword class.
- Il nome della classe (*class identifier*). Specifica l'identificatore  $\bullet$ della classe ed è soggetto alle stesse regole e costrizioni di quelle viste per la scrittura degli identificatori delle variabili e delle costanti.
- Una lista opzionale di *parametri di tipo* (*type parameter list*).  $\bullet$ Quando presenti essi dichiarano la relativa classe come una *classe generica* (le classi generiche saranno affrontate nel Capitolo 9, *Programmazione generica*).
- La keyword opzionale extends, con l'indicazione di una *classe base*  $\bullet$ da *estendere* (questa classe base è anche denominata dallo standard come *superclasse*).
- La keyword opzionale implements, con l'indicazione di una o più *interfacce* da *implementare* separate dal carattere virgola (queste interfacce sono anche denominate dallo standard come *superinterfacce*).
- Un blocco di codice, tra le parentesi graffe, che rappresenta il corpo della classe e al cui interno si potranno porre le dichiarazioni dei membri dati, dei membri funzione e di tutti gli altri elementi prima citati.

**NOTA**

È opzionalmente possibile porre al termine del class body un punto e virgola e questo solo per conformità con la dichiarazione di una classe propria del linguaggio C++.

**Listato 7.1** Time.java (Time).

```
package LibroJava11.Capitolo7;
public class Time extends Object
{
    // variabili di istanza private
    private int hours;
    private int minutes;
    private int seconds;
    public Time() // costruttore di istanza
    {
        hours = minutes = seconds = 0;
    }
    public void setTime(int h, int m, int s) // metodo per impostare un tempo
    {
        hours = (h < 24 && h > = 0) ? h : 0;
        minutes = (m < 60 && m >= 0) ? m : 0;
        seconds = (s < 60 && s > = 0) ? s : 0;
    }
    public String getTime() // metodo per ottenere un tempo
    {
        return hours + ":" + minutes + ":" + seconds;
    }
    public String toString() // stampa una rappresentazione leggibile di un
oggetto Time
    {
        return "Orario corrente: " + getTime();
    }
}
```

```
Listato 7.2 TimeClient.java (Time).
```

```
package LibroJava11.Capitolo7;
public class TimeClient
{
    public static void main(String[] args)
    {
        Time t = new Time(); // istanza di Time
        System.out.printf("Time con i valori di default: %s%n", t.getTime());
        t.setTime(14, 30, 56); // imposto nuovi valori per un tempo
        System.out.printf("Time con i valori impostati: %s%n", t);
   }
}
```
**Output 7.1** Dal Listato 7.2 TimeClient.java.

Time con i valori di default: 0:0:0 Time con i valori impostati: Orario corrente: 14:30:56

Il Listato 7.1 mostra la definizione di una classe denominata Time con modificatore public e che deriva (discende) dalla classe Object. Il modificatore public permette alla classe Time di essere accessibile senza alcun limite, ovvero i suoi servizi potranno essere utilizzati da altri tipi presenti in altri package. Se la dichiarazione di una classe non specifica alcun modificatore di accesso allora, di default, sarà usato un accesso di tipo package, il quale renderà i servizi della classe utilizzabili solo ad altri tipi presenti nello stesso package di tale classe.

#### **IMPORTANTE**

Se applichiamo il modificatore public alla dichiarazione di una classe, il file di codice sorgente che la contiene deve avere il suo stesso nome. Nel nostro caso, per esempio, la classe Time è contenuta nel file Time.java. Un file .java può contenere al massimo una classe con il modificatore public ma può altresì contenere altre classi a condizione che esse non siano public.

#### **Discendenza di una classe**

Ricordiamo brevemente che la discendenza è un concetto legato all'ereditarietà, che affronteremo nel Capitolo 8, *Programmazione orientata agli oggetti*. Per ora basti sapere che quando una classe usa la sintassi *... extends class\_identifier* dopo il suo nome, altro non fa che specificare quale altra classe è il suo genitore (detta anche *classe base* o *superclasse*) da cui essa, la classe figlia (o *classe derivata* o *sottoclasse*), eredita i membri pubblici e protetti (per esempio, i metodi e i campi). Specifichiamo, inoltre, che la derivazione dalla classe object non è obbligatoria, poiché, nel caso non vi provvedessimo noi, il compilatore la effettuerebbe automaticamente.

All'interno del corpo della classe Time abbiamo definito diversi membri dato e vari metodi, preceduti dall'indicazione di determinate clausole definite *modificatori* o *specificatori* di accesso, che dettano le norme sulla visibilità e l'utilizzo dei membri medesimi all'esterno della classe.

Tali specificatori sono indicabili usando le seguenti keyword.

- public: indica che i membri non hanno alcuna restrizione di accesso. Sono quindi utilizzabili da altri tipi anche presenti in altri package differenti rispetto a quello in cui è stato dichiarato il tipo. Tali membri vengono tipicamente usati da un client utilizzatore, scrivendo il nome della loro classe od oggetto, l'operatore punto e il loro nome.
- private: indica che i membri sono accessibili soltanto da altri membri all'interno dello stesso tipo. Tali membri sono tipicamente usati dai metodi all'interno del tipo stesso senza qualificazioni, cioè scrivendo direttamente il loro nome.
- protected: indica che i membri sono accessibili soltanto da altri membri all'interno dello stesso tipo oppure dai suoi tipi derivati o da altri tipi appartenenti allo stesso package. Tali membri sono tipicamente usati dai metodi all'interno del tipo stesso, oppure nei tipi derivati o appartenenti allo stesso package, senza qualificazioni, cioè scrivendo direttamente il loro nome.

Se un membro di un tipo non ha uno specificatore di accesso, sarà visibile esclusivamente nel suo tipo e in tipi appartenenti allo stesso package; avrà cioè, di default, un accesso a livello di package (concetto che tratteremo più avanti).

Continuando lo studio del listato della classe Time, notiamo la presenza di un metodo, definito *costruttore di istanza*, che ha lo stesso nome della classe e che non ha l'indicazione del tipo restituito. Tale metodo costruttore è chiamato in causa quando si crea un oggetto di una classe. Nel nostro caso l'istruzione  $Time t = new Time()$ ; presente nel metodo main della classe  $\tau$ imeclient creerà un oggetto t di tipo  $\tau$ ime chiamando con l'operatore new il suo costruttore  $Time($ ).

#### **TERMINOLOGIA**

Un *oggetto* di un tipo è spesso anche denominato *istanza* di un tipo.

Quando si invocherà tale metodo, il compilatore allocherà una quantità di memoria idonea a contenere l'oggetto Time e restituirà nella variabile  $t$  il suo riferimento.

Si può dunque dire che il processo di creazione di un oggetto si attua in due passaggi:

- con un'istruzione di dichiarazione, nella quale si dice che un identificatore è di un certo tipo e che sarà capace di contenere un oggetto di quel tipo;
- con un'istruzione di assegnamento, nella quale grazie all'operatore new si allocherà dinamicamente uno spazio di memoria che conterrà l'oggetto del tipo indicato e che ne restituirà un riferimento per i futuri accessi (Figura 7.1).

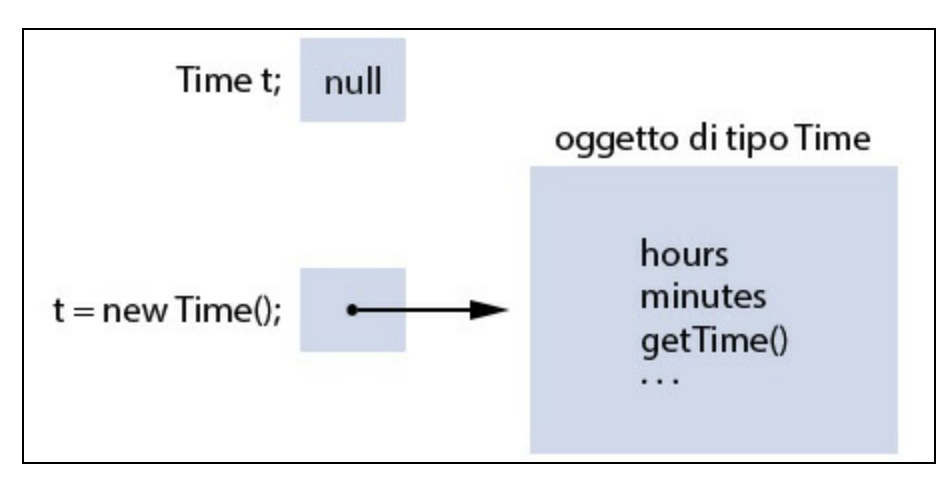

**Figura 7.1** Fasi di creazione di un oggetto, che all'atto della dichiarazione avrà il valore speciale null.

## **ATTENZIONE**

Se non viene creato esplicitamente un metodo costruttore, il compilatore provvederà in autonomia a crearne uno senza parametri, definito *costruttore di default*.

Il costruttore di istanza ha anche lo scopo di inizializzare le variabili di istanza dell'oggetto creato, al fine di porle in uno stato consistente. Nel nostro esempio  $\tau_{\text{ime}}($ ) inizializza le sue variabili con il valore  $\circ$ ;

tuttavia, se non si esplicita un valore da dare alle variabili di istanza, il compilatore provvederà automaticamente a inizializzarle con i seguenti valori di default: <sup>0</sup> per i tipi numerici; false per i tipi booleani; null per i tipi riferimento; valori di default dei tipi dichiarati per gli array.

Nella classe Time è inoltre presente un importante metodo denominato toString, che viene chiamato implicitamente dal compilatore quando nella valutazione di un'espressione si usa il riferimento di un oggetto da solo.

Infatti, nel Listato 7.2, in TimeClient, l'espressione "Time con i valori impostati: %s%n" sarà elaborata in modo che lo specificatore di formato %s sarà sostituito con un valore stringa che è il risultato dell'invocazione del metodo  $\tau$ ostring del riferimento  $\tau$  (in output sarà dunque inviata la stringa "Time con <sup>i</sup> valori impostati: Orario corrente: 14:30:56"). Generalmente si scrive un metodo tostring per avere una rappresentazione leggibile dell'oggetto, qualora lo si ponga in un'espressione da valutare.

Tuttavia, se non si scrive un proprio metodo tostring, il compilatore utilizzerà quello ereditato dalla classe base object, che stamperà un valore stringa che esprimerà il nome completo (qualificato) del tipo della corrente istanza, nel seguente formato generico:

*package\_name.type\_name@hex\_hash\_code*. Nel nostro caso, se non avessimo effettuato l'overriding del metodo tostring, la sua invocazione sul riferimento t avrebbe stampato qualcosa come

LibroJava11.Capitolo7.Time@eec5a4a.

#### **TERMINOLOGIA**

L'*overriding* (sovrascrittura) di un metodo effettuato in una classe derivata permette di modificare l'implementazione di un metodo ereditato con la stessa segnatura da una classe base. Ciò fa sì che un'istanza di tale classe derivata utilizzi questa nuova implementazione. Ritorneremo con maggior dettaglio su questo importante concetto nel Capitolo 8, *Programmazione orientata agli oggetti*.

In conclusione ricordiamo che si può scrivere un metodo che ha lo stesso nome della classe e che restituisce un valore, ma esso non sarà interpretato dal compilatore come costruttore bensì come un qualsiasi altro metodo (Listato 7.3).

**Listato 7.3** Time\_Revision1.java (Time\_Revision1).

```
package LibroJava11.Capitolo7;
public class Time_Revision1 extends Object
{
    ...
    public Time_Revision1() // costruttore di istanza
    {
        hours = minutes = seconds = 0;
    }
    // metodo non costruttore che restituisce semplicemente
    // il valore passato al parametro
    public int Time_Revision1(int a)
    {
        return a;
    }
    ...
}
```
**Listato 7.4** TimeClient\_Revision1.java (Time\_Revision1).

```
package LibroJava11.Capitolo7;
public class TimeClient_Revision1
{
    public static void main(String[] args)
    {
        // ERRORE - nella classe Time_Revision1 esiste solo un costruttore e
        // questi non accetta argomenti
        // error: constructor Time_Revision1 in class Time_Revision1 cannot be
applied to
        // given types;
        // Time_Revision1 t = new Time\_Revision1(5);
        // required: no arguments
        // found: int
        // reason: actual and formal argument lists differ in length
        Time\_Revision1 t = new Time_Revision1(5);
    }
}
```
La compilazione del file TimeClient\_Revision1.java non andrà a buon fine poiché abbiamo cercato di invocare il *nuovo* metodo Time\_Revision1 come metodo costruttore, mentre, come appena detto, ciò non è possibile, dato che i costruttori sono metodi che hanno lo stesso nome della classe di appartenenza ma non restituiscono alcun tipo di valore.

# **Costruttori di istanza**

Un costruttore di istanza, come abbiamo già visto, è una sorta di metodo della classe che, ove dichiarato, ha il suo stesso nome e non restituisce alcun valore.

Il suo scopo è quello di inizializzare lo stato di un oggetto di una classe (nel suo corpo è infatti prassi comune far inizializzare le variabili di istanza) e viene invocato indirettamente quando si utilizza l'operatore new, che provvede a compiere le operazioni necessarie alla creazione dell'oggetto del tipo indicato; infatti, in accordo con lo standard di Java, un'espressione nella forma di *new type\_name(argument\_listopt)* è indicata come *class instance creation expression* ossia come espressione di creazione di un'istanza di una classe.

## **Sintassi 7.2** Dichiarazione di un costruttore di istanza.

```
constructor_modifiersopt constructor_identifier (parameter_listopt)
throwsopt exception_type_list
{
    explicit_constructor_invocationopt
   constructor_body
}
```
In accordo con la Sintassi 7.2, da sinistra a destra, abbiamo i seguenti elementi.

- Una sezione opzionale *modificatori* tra: public, protected e private.
- Un identificatore, ossia un nome per il costruttore che deve essere  $\bullet$ uguale al nome della classe che lo contiene.
- Una lista opzionale di parametri formali.  $\bullet$
- Una clausola opzionale throws.  $\bullet$
- Un'*invocazione esplicita di costruttore* opzionale che può essere  $\bullet$ effettuata avvalendosi della sintassi *super(argument\_listopt)* o della sintassi *this(argument\_listopt)*. Essa specifica, in sostanza, un altro costruttore da invocare prima di eseguire le istruzioni esplicitate nel corpo del relativo costruttore di istanza. Nel primo caso,

denominato s*uperclass constructor invocation* (invocazione del costruttore della superclasse), sarà invocato il costruttore di istanza relativo della classe base della classe stessa. Nel secondo caso, denominato *alternate constructor invocation* (invocazione di un costruttore alternativo), sarà invece invocato un altro costruttore di istanza dichiarato nella classe stessa. Se un costruttore di istanza non specifica alcuna invocazione esplicita di un altro costruttore allora il compilatore fornirà in automatico la seguente invocazione esplicita di costruttore: super().

Un blocco di codice, tra le parentesi graffe, che rappresenta il *corpo del costruttore* e al cui interno si potranno porre quelle istruzioni che si riterranno opportune per compiere le operazioni di inizializzazione di ogni "nuova" istanza della classe.

Se una classe non prevede un costruttore di istanza, il compilatore ne crea automaticamente uno di default senza parametri (*parameterless constructor*); all'atto della creazione di un oggetto di quella classe, il sistema di *runtime* invocherà il costruttore di default senza parametri della sua superclasse (e così via per tutta l'eventuale catena di ereditarietà), quindi effettuerà le inizializzazioni dei campi con i valori visti in precedenza.

Tuttavia, se si scrivono dei costruttori custom e non si prevede un costruttore senza parametri, è necessario prestare attenzione al fatto che, ove si cerchi di creare l'oggetto senza passare argomenti, il compilatore non creerà automaticamente il suo costruttore di default, generando un apposito messaggio di errore in fase di compilazione.

#### **Snippet 7.1** Classi con costruttori custom e senza costruttori.

```
...
class Button // nessun costruttore di istanza fornito...
{
    private String value;
    private int state;
}
```

```
class TextBox
{
   private int length;
   public TextBox(int 1) { length = 1; } // costruttore custom
}
public class Snippet_7_1
{
   public static void main(String[] args)
    {
        // OK - invocato il costruttore di default fornito in
        // automatico dal compilatore
        Button btn = new Button();
        // ERRORE - avendo definito un costruttore di istanza custom
        // il compilatore non ne fornisce uno di default senza parametri
        // error: constructor TextBox in class TextBox cannot be applied to given
types;
        // TextBox txt = new TextBox();
        // required: int
       // found: no arguments
       // reason: actual and formal argument lists differ in length
       TextBox txt = new TextBox();}
}
```
Così per la classe Button dichiarata nello Snippet 7.1 avremo che, poiché essa non prevede un costruttore di istanza, il compilatore provvederà a fornirgliene uno di default, che sarà equivalente al seguente: Button() { super(); }, ossia uguale a un costruttore senza parametri con un'invocazione esplicita del costruttore senza parametri della classe base.

In più, dato che classe Button non ha alcun modificatore di accesso (per esempio, public), lo stesso sarà per il costruttore di default creato in automatico; per Java vale, infatti, la seguente regola: il costruttore di default avrà sempre la stessa accessibilità della relativa classe (se una classe è dunque public anche il costruttore di default sarà public).

Quanto alla classe TextBox, invece, non sarà possibile crearne un'istanza invocando un costruttore senza argomenti, perché avendone fornito uno custom il compilatore non ne creerà uno di default senza parametri.

I costruttori, al pari degli altri metodi, possono essere sovraccaricati (overloading), ovvero si possono scrivere dei costruttori con lo stesso

nome, ma con elenchi di parametri differenti per tipo, per numero e per posizione.

Ciò consente di creare l'oggetto passando una varietà di inizializzatori; a seconda del numero, tipo e ordine degli argomenti, il compilatore selezionerà il corretto costruttore, con lo stesso numero, tipo e ordine dei parametri.

Questo approccio è definito *polimorfo* e rappresenta anche il cosiddetto paradigma *un'interfaccia, più metodi*; infatti, in tal modo il programmatore potrà impiegare un metodo (o un costruttore) ricordandosi semplicemente il suo nome.

A seconda, poi, degli argomenti passati (per differenza di tipo, numero o posizione) sarà il compilatore a selezionare quello giusto.

#### **Listato 7.5** Time\_Revision2.java (Time\_Revision2).

```
package LibroJava11.Capitolo7;
public class Time_Revision2 extends Object
{
    ...
   public Time_Revision2() // costruttore senza parametri
    {
        setTime(0, 0, 0);
    }
   public Time_Revision2(int h) // costruttore che inizializza solo l'ora
    {
        setTime(h, 0, 0);
    }
   public Time_Revision2(int h, int m) // costruttore che inizializza ora e
minuti
    {
        setTime(h, m, 0);
    }
   public Time_Revision2(int h, int m, int s) // costruttore che inizializza ora,
                                               // minuti e secondi
    {
        setTime(h, m, s);
    }
    // costruttore che inizializza un oggetto Time_Revision2
    // attraverso un altro oggetto Time_Revision2
   public Time_Revision2(Time_Revision2 t)
    {
        setTime(t.hours, t.minutes, t.seconds);
    }
```
}

...

Nel Listato 7.5 notiamo che i vari costruttori sono stati scritti in overloading: ognuno inizializza l'oggetto Time\_Revision2 corrente a seconda di ciò che passiamo come argomento. Tra i vari costruttori è interessante esaminare quello che ha come parametro un oggetto di tipo Time\_Revision2. Infatti, in questo caso il nostro oggetto Time\_Revision2 corrente avrà come dati per l'orario i dati dell'oggetto passato come argomento, e tali dati saranno ricavati mediante un accesso diretto alle sue variabili private.

Ciò è possibile, e non si vìola il principio dell'occultamento delle variabili private, poiché quando si utilizza all'interno di una classe di un tipo un oggetto dello stesso tipo, i suoi membri privati sono direttamente accessibili alla classe. In altre parole, ciò è lecito, perché i membri privati sono privati del tipo ma non dell'istanza.

```
Listato 7.6 TimeClient_Revision2.java (Time_Revision2).
```

```
package LibroJava11.Capitolo7;
public class TimeClient_Revision2
{
    public static void main(String[] args)
    {
        // invocazione dei vari costruttori di Time_Revision2
        Time_Revision2 t1 = new Time_Revision2(4);
        Time_Revision2 t2 = new Time_Revision2(18, 30);
        Time\_Revision2 t3 = new Time_Revision2(t2);
        System.out.printf("[t1 = %s, t2 = %s, t3 = %s]%n",
                          t1.getTime(),
                          t2.getTime(),
                          t3.getTime());
    }
}
```

```
Output 7.2 Dal Listato 7.6 TimeClient Revision2.java.
```

```
[t1 = 4:0:0, t2 = 18:30:0, t3 = 18:30:0]
```
# **Finalizzatori di istanza**

Un *finalizzatore* è un membro di una classe che fornisce determinate operazioni da compiere prima che un'istanza di una classe, divenuta *eleggibile* per una sua distruzione dalla memoria da parte del garbage collector, sia, per l'appunto, eliminata dalla memoria.

Per esempio, un'operazione tipicamente da implementare in un finalizzatore può essere quella di rilasciare una risorsa, come un file, precedentemente utilizzata.

### **TERMINOLOGIA**

In effetti chi proviene da un linguaggio come C++ noterà la similitudine dei finalizzatori con i *distruttori* che sono, per l'appunto, dei membri funzione utilizzabili per il medesimo scopo. Java, tuttavia, non utilizza questa terminologia perché si rifà a quella usata correntemente in letteratura dove, tipicamente, nei linguaggi di programmazione dove è presente un garbage collector avremo dei *finalizzatori* che saranno chiamati in modo *non deterministico* (tornando a Java, per esempio, non si potrà sapere, "predire", quando la JVM lo invocherà); nei linguaggi di programmazione senza un garbage collector avremo dei *distruttori* che saranno invece chiamati in modo *deterministico* (tornando al C++, per esempio, è possibile invocare esplicitamente il distruttore mediante l'operatore delete).

**Sintassi 7.3** Dichiarazione di un finalizzatore.

```
protected void finalize()
{
    finalizer_body
}
```
La Sintassi 7.3 evidenzia come scrivere un finalizzatore, ossia:

con il modificatore protected; ciò garantisce che finalize non possa essere invocato esplicitamente; un finalizzatore, ribadiamo, viene infatti chiamato automaticamente (in modo non deterministico) dal *garbage collector* quando considera un oggetto idoneo per la distruzione (un oggetto diventa eleggibile, idoneo per la sua eliminazione, quando non è più possibile farvi riferimento dal codice) e prima che l'oggetto venga effettivamente eliminato da quella memoria (*garbage collected*);

- con l'identificatore finalize;
- con un blocco di codice, tra parentesi graffe, che rappresenta il corpo del finalizzatore al cui interno si potranno porre quelle istruzioni che si riterranno opportune per compiere le operazioni di finalizzazione di un'istanza.

#### **NOTA**

La classe Object ha un metodo di finalizzazione dichiarato come protected void finalize() che, tuttavia, non compie alcuna azione particolare. Le sottoclassi di Object possono dunque sovrascrivere finalize in accordo con la Sintassi 7.3 ora mostrata.

```
Listato 7.7 Finalizer.java (Finalizer).
```

```
package LibroJava11.Capitolo7;
class FileManager
{
   public FileManager() // costruttore di default esplicito
    {
        // operazioni di inizializzazione dei campi...
        System.out.println("Invocato il costruttore di FileManager...");
    }
    // finalizzatore: notare l'assenza di un tipo restituito e di una
    // lista di parametri formali
   protected void finalize()
    {
        // operazioni di cleanup delle risorse; tipo un file
        System.out.println("Invocato il finalizzatore di FileManager...");
    }
}
public class Finalizer
{
   public static void main(String[] args)
    {
        // alloca in memoria un oggetto di tipo FileManager
        FileManager f = new FileManager();
        // l'oggetto di tipo FileManager riferito da fm è ora senza
        // un'altra variabile che vi faccia riferimento
        // in questo modo facciamo sì che esso diventi eleggibile per la
finalizzazione
        fm = null;// totalMemory è un metodo della classe java.lang.Runtime che restituisce,
in byte,
        // la quantità di memoria allocata per gli oggetti correnti più quella
        // disponibile per gli oggetti futuri
        // freeMemory è un metodo della classe java.lang.Runtime che restituisce,
in byte,
```

```
// la quantità di memoria a disposizione per gli oggetti futuri
        // totalMemory() - freeMemory() restituisce, in byte, la quantità di
memoria usata
        System.out.printf("Memoria occupata nello heap in byte: %d%n",
                          Runtime.getRuntime().totalMemory() -
                          Runtime.getRuntime().freeMemory());
        // chiediamo (suggeriamo) alla JVM di fare tutto il possibile per avviare
le
        // operazioni proprie del garbage collector
        Runtime.getRuntime().gc(); // run del GC
        // chiediamo (suggeriamo) alla JVM di fare tutto il possibile per invocare
        // i metodi finalize degli oggetti in attesa di finalizzazione
        Runtime.getRuntime().runFinalization(); // run finalize
        System.out.printf("Memoria occupata nello heap in byte: %d%n",
                          Runtime.getRuntime().totalMemory() -
                          Runtime.getRuntime().freeMemory());
   }
}
```
#### **Output 7.3** Dal Listato 7.7 Finalizer.java.

Invocato il costruttore di FileManager... Memoria occupata nello heap in byte: 2980408 Invocato il finalizzatore di FileManager... Memoria occupata nello heap in byte: 1441752

Il Listato 7.7 definisce la classe FileManager con un metodo

finalizzatore il cui scopo è quello di liberare eventuali risorse esterne allocate e utilizzate. Nel nostro caso, tuttavia, ci limitiamo a mostrare un messaggio di output che esplicita quando il finalizzatore viene invocato; esso verrà richiamato, ricordiamo, in un tempo futuro non prevedibile, ovvero quando il garbage collector determinerà che l'oggetto in questione non è più utilizzabile all'interno del codice e dunque lo renderà idoneo per la finalizzazione.

Più interessante è invece il metodo main, il quale dapprima crea un'istanza di FileManager e poi assegna alla variabile fm che ne contiene il riferimento il valore null, in modo da "slegarla" dall'istanza; in questo modo l'istanza si troverà, nell'ambito del codice, senza più alcuna variabile che permetta di accedervi e consentirà al garbage collector di eleggerla come eliminabile dalla memoria.

A tal fine, per rendere subito evidente l'invocazione del finalizzatore, "forziamo" il garbage collector a provare a liberare la memoria dagli oggetti inaccessibili (per noi l'istanza di FileManager) utilizzando il metodo gc della classe Runtime (package java.lang, modulo java.base). Se il procedimento di liberazione della memoria ha avuto effetto positivo, allora ne avremo un resoconto confrontando, con l'espressione Runtime.getRuntime().totalMemory() - Runtime.getRuntime().freeMemory(),  ${\rm la}$ memoria occupata nello heap prima e dopo la distruzione dell'istanza di FileManager.

#### **NOTA**

Quando si deve avere un certo grado di certezza sulla chiusura di una risorsa dopo il suo utilizzo (tipo un file), può essere più opportuno ricorrere a meccanismi maggiormente deterministici ovvero utilizzabili esplicitamente. Un buon esempio, come vedremo poi, può essere dato dall'utilizzo della statement definita *try-withresources*.

#### **Gestione automatica della memoria: cenni**

In Java, come già detto in altre circostanze, esiste un sofisticato meccanismo automatico di gestione della memoria che libera lo sviluppatore dall'incombenza di allocare e deallocare "manualmente" la memoria occupata dagli oggetti. Data una classe, diciamo A, sappiamo che un'istruzione come  $A = new A()$ ; istruisce la JVM: ad allocare, se disponibile, una determinata quantità di memoria, atta a contenere un'istanza di A; a invocare lo specifico costruttore; a restituire al chiamante il riferimento dell'oggetto creato. L'area di memoria utilizzata per memorizzare un oggetto di A è denominata *managed heap*, mentre l'area di memoria utilizzata per memorizzare la variabile che conterrà il riferimento all'oggetto (per noi a) è denominata *stack* (Figura 7.2). Dopo la creazione di un'istanza di A, l'oggetto è considerato "attivo". In seguito, se quell'istanza diventa *inutilizzabile*, ossia nell'ambito del codice non vi è più la possibilità di accedervi, non considerando però l'esecuzione dei finalizzatori, allora essa diventa eleggibile per la futura finalizzazione (*eligible for finalization*). A questo punto, in un tempo successivo non determinabile, viene invocato il finalizzatore dell'oggetto e ne vengono eseguite le istruzioni. Poi, dopo l'esecuzione del finalizzatore, se l'istanza è inaccessibile considerando anche tutte le istruzioni dei finalizzatori, essa diventa eleggibile per l'effettuazione della procedura di *garbage collection* (*eligible for collection*). Infine, in un tempo successivo sempre non determinabile, il *garbage*

*collector* compirà le operazioni necessarie per liberare la memoria occupata dall'oggetto.

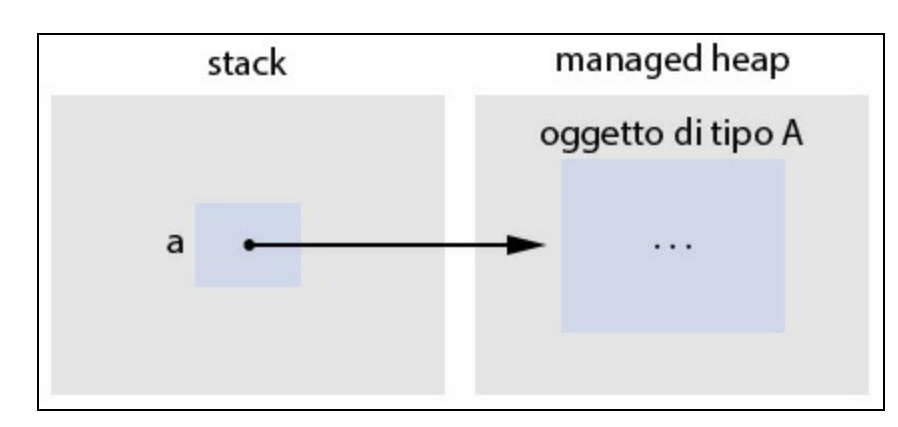

**Figura 7.2** Aree di memoria utilizzate per memorizzare i riferimenti e gli oggetti.

## **La keyword this**

Ogni oggetto creato ha una sorta di variabile, identificata con la keyword this, che ha come valore un riferimento all'oggetto stesso. Quando usiamo un metodo oppure una variabile membri di una classe, al loro interno, implicitamente, il compilatore antepone la keyword this. Si può anche esplicitare tale keyword se si ritiene che in questo modo il codice risulti più leggibile, oppure se all'interno di un metodo si deve usare una variabile di istanza che ha lo stesso nome di una variabile locale; ricordiamo infatti che la dichiarazione di una variabile locale a un metodo che ha lo stesso nome espresso dalla dichiarazione di un membro dati di una classe nasconde, in quello *scope*, quest'ultimo.

#### **TERMINOLOGIA**

Dati un *class body* (che è un *outer scope*) e un *method body* (che è un *inner scope*), la dichiarazione all'interno del corpo di un metodo di una variabile locale avente lo stesso nome di un campo dichiarato all'interno del corpo di una classe darà luogo al fenomeno denominato di *hiding through nesting* (anche detto, nella terminologia propria di Java, *shadowing*) ossia che un nome può essere nascosto per effetto dell'annidamento degli *scope*, con la conseguenza che l'accesso a quel nome di un *outer scope* non visibile dall'interno di un *inner scope* sarà

possibile solo qualificandolo opportunamente (per esempio utilizzando la keyword this).

**Snippet 7.2** Hiding through nesting (shadowing).

```
...
public class Snippet_7_2
{ // outer scope
    private int data = 100;
    public void dataProcessing()
    { // inner scope
        // qui data nasconde la variabile di istanza data
        int data = 10;
        System.out.printf("variabile locale data = %d%n" +
                          "variabile di istanza data = %d%n",
                          data, \frac{1}{10}... nessuna qualificazione...
                          this.data); // 100... qualificazione tramite this
    }
    public static void main(String[] args)
    {
        new Snippet_7_2().dataProcessing();
    }
}
```
È possibile utilizzare la keyword this anche per permettere

l'implementazione dei seguenti meccanismi definiti come: *chiamate di metodo a cascata* e *chiamate dei costruttori a cascata*.

**Listato 7.8** Time\_Revision3.java (Time\_Revision3).

```
package LibroJava11.Capitolo7;
public class Time_Revision3
{
    ...
    public Time_Revision3 setHours(int h) // imposto l'ora e restituisco il
riferimento this
    {
        hours = (h < 24 && h > = 0) ? h : 0;
        return this;
    }
    public Time_Revision3 setMinutes(int m) // imposto i minuti e restituisco il
rif. this
    {
        minutes = (m < 60 && m >= 0) ? m : 0;
        return this;
    }
    public Time_Revision3 setSeconds(int s) // imposto i secondi e restituisco il
rif. this
    {
        seconds = (s < 60 && s > = 0) ? s : 0;
```

```
return this;
    }
    public void setTime(int h, int m, int s) // metodo per impostare un tempo
    {
        setHours(h);
        setMinutes(m);
        setSeconds(s);
    }
    ...
}
```
Nel Listato 7.8 abbiamo aggiunto alla classe i metodi sethours, setMinutes e setSeconds, i quali restituiscono, tramite this, un riferimento all'oggetto corrente istanziato.

Nei metodi citati abbiamo poi *spostato*, ciascuno per la propria competenza, la logica di inizializzazione dei campi hours, minutes e seconds che prima era invece presente nel metodo setTime.

**Listato 7.9** TimeClient\_Revision3.java (Time\_Revision3).

```
package LibroJava11.Capitolo7;
public class TimeClient_Revision3
{
    public static void main(String[] args)
    {
        Time_Revision3 time = new Time_Revision3();
        System.out.println(time.setHours(18).setMinutes(30).setSeconds(20));
    }
}
```

```
Output 7.4 Dal Listato 7.9 TimeClient_Revision3.java.
```
Orario corrente: 18:30:20

Dal Listato 7.9 si può notare come, quando si manda in stampa l'orario dell'oggetto time, tutti gli attributi dell'orario siano stati valorizzati, poiché, quando si invoca time.setHours(18), il metodo restituisce l'oggetto time su cui si sta agendo; poi sullo stesso oggetto viene invocato setMinutes(30) come time.setMinutes(30), che restituisce ancora time, sui cui si invoca setSeconds(20) come time.setSeconds(20).

Questa tecnica di accesso in cascata all'oggetto corrente è resa possibile, senza forzare un'eventuale assegnazione del risultato, poiché
l'operatore punto, associando da sinistra verso destra, restituisce sempre il riferimento this che poi viene usato per la valutazione dell'espressione successiva.

#### **ATTENZIONE**

La keyword this può essere utilizzata solamente nell'ambito di metodi di istanza, *metodi di default*, costruttori, *inizializzatori di istanza* e *inizializzatori di variabili di istanza*; mai, quindi, nei metodi statici e negli inizializzatori statici, in quanto essi esistono solo a *livello* di una classe.

#### **TERMINOLOGIA**

Un inizializzatore di variabile di istanza è un'espressione che valorizza una variabile di istanza; un inizializzatore di istanze, definito anche blocco per l'inizializzazione delle istanze, è un blocco di codice, eseguito solo una volta quando viene creata un'istanza di una classe, al cui interno sono poste istruzioni che inizializzano le variabili di istanza ed eseguono espressioni; un metodo di default è un metodo dichiarato in un'interfaccia che ne fornisce però anche un'implementazione (torneremo su questo importante concetto nel Capitolo 10, *Programmazione funzionale*).

```
Listato 7.10 Initializers.java (Initializers).
```

```
package LibroJava11.Capitolo7;
class A_Class
{
   public int number = 3233; // il valore 3233 è l'inizializzatore
                              // di variabile di istanza
   private int x;
   private int y;
   private int z;
    // blocco di codice per inizializzare più istanze (instance initializer)
    {
        x = 11;y = 12;z = 13;number = x + y + z + foo();}
    public A_Class(int val) // costruttore
    {
        number += val * 2;
    }
    public A_Class(int val1, int val2) // altro costruttore
    {
        number += (val1 + val2) * 2;}
   public int foo()
```

```
{
        return 100;
    }
}
public class Initializers
{
    public static void main(String[] args)
    {
        // creo un oggetto di tipo A_Class invocando il costruttore a un argomento
        A_{\text{L}}Class an_obj = new A_{\text{L}}Class(3);
        System.out.print(an_obj.number);
        // creo un oggetto di tipo A_Class invocando il costruttore a due
argomenti
        A_Class an_obj_2 = new A_Class(3, 2);
        System.out.printf(" e %d%n", an_obj_2.number);
    }
}
```

```
Output 7.5 Dal Listato 7.10 Initializers.java.
```
#### 142 e 146

Il Listato 7.10 mostra che il blocco di inizializzazione delle variabili di istanza esegue le inizializzazioni delle variabili <sup>x</sup>, <sup>y</sup> e <sup>z</sup> e inoltre valuta un'espressione il cui risultato è posto nella variabile number. La stessa variabile number è poi utilizzata, in ogni costruttore della classe A\_Class, per l'esecuzione di altri calcoli.

### **NOTA**

Il codice di inizializzazione delle variabili di istanza, così come quello per il calcolo di espressioni, può certamente essere scritto nei costruttori, ma un blocco di inizializzazione consente di scrivere una sola volta del codice che altrimenti si dovrebbe scrivere in tutti i costruttori che ne volessero far uso, e viene sempre eseguito indipendentemente dalla presenza dei medesimi costruttori. Nel nostro esempio, infatti, se non avessimo avuto a disposizione un blocco di inizializzazione, avremmo dovuto scrivere l'espressione number =  $x + y + z + z$ foo() in tutti i costruttori, creando un'inutile ridondanza nel codice.

**Listato 7.11** Time\_Revision4.java (Time\_Revision4).

```
package LibroJava11.Capitolo7;
public class Time_Revision4
{
    ...
    public Time_Revision4() // costruttore senza parametri
    {
        this(0, 0, 0);
```

```
}
    public Time_Revision4(int h) // costruttore che inizializza solo l'ora
    {
        this(h, 0, 0);
    }
    public Time_Revision4(int h, int m) // costruttore che inizializza ora e
minuti
    {
        this(h, m, 0);
    }
    public Time_Revision4(int h, int m, int s) // costruttore che inizializza ora,
                                                // minuti e secondi
    {
        // centralizziamo tutta la logica di inizializzazione qui!
        setTime(h, m, s);
    }
    ...
}
```
**Listato 7.12** TimeClient\_Revision4.java (Time\_Revision4).

```
package LibroJava11.Capitolo7;
public class TimeClient_Revision4
{
    public static void main(String[] args)
    {
        // è lo stesso di Time_Revision4(0, 0, 0);
        Time_Revision4 t1 = new Time_Revision4();
        System.out.printf("t1 - %s%n", t1);
        // è lo stesso di Time_Revision4(15, 0, 0);
        Time_Revision4 t2 = new Time_Revision4(15);
        System.out.printf("t2 - %s%n", t2);
        // è lo stesso di Time_Revision4(15, 30, 0);
        Time_Revision4 t3 = new Time_Revision4(15, 30);
        System.out.printf("t3 - %s%n", t3);
        Time_Revision4 t4 = new Time_Revision4(15, 30, 25);
        System.out.printf("t4 - %s%n", t4);
   }
}
```
**Output 7.6** Dal Listato 7.12 TimeClient Revision4.java.

t1 - Orario corrente: 0:0:0 t2 - Orario corrente: 15:0:0 t3 - Orario corrente: 15:30:0 t4 - Orario corrente: 15:30:25

Il Listato 7.11 evidenzia l'utilizzo della keyword this che permette la creazione della citata catena di costruttori. Per esempio, la definizione di public Time\_Revision4() { this(0, 0, 0); } Stabilisce una catena di

invocazione dal costruttore senza parametri Time\_Revision4() verso il costruttore con tre parametri Time\_Revision4(int h, int m, int s) ossia sarà prima invocato Time\_Revision4() e poi Time\_Revision4(0, 0, 0).

#### **ATTENZIONE**

Se si utilizza la tecnica della *chiamata dei costruttori a cascata* bisogna sapere che, all'interno di un costruttore, l'istruzione che invoca un altro costruttore mediante this deve essere posta come prima istruzione rispetto ad altre eventuali istruzioni, che pertanto saranno eseguite solo dopo l'elaborazione del costruttore this( ... ). Allo stesso tempo è importante sottolineare che se si forniscono direttamente degli inizializzatori alle variabili di istanza, queste istruzioni di assegnamento saranno effettuate immediatamente all'ingresso del costruttore di istanza invocato (Snippet 7.3).

**Snippet 7.3** Flusso di elaborazione dei costruttori.

```
...
class DataManager
{
    int data_1;
    int data_2;
    int number = 1000;
    public DataManager()
    {
        this(0, 0);
        \frac{1}{2} DataManager() --> number = 2000
        System.out.printf("DataManager() \rightarrow number = %d%n", (number += 1000));
    }
    public DataManager(int d1, int d2)
    {
        // DataManager(int, int) --> number = 1000
        System.out.printf("DataManager(int, int) --> number = %d%n", number);
    }
}
public class Snippet_7_3
{
    public static void main(String[] args)
    {
        // all'atto di invocazione del costruttore DataManager() la prima
istruzione
        // eseguita sarà quella di invocazione del costruttore DataManager(0, 0)
        // al cui interno come prima istruzione sarà eseguito l'assegnamento del
valore
        // 1000 alla variabile di istanza number (number = 1000)
        // sarà poi eseguita la printf che manderà in output il valore di number
(1000)
        // al termine di DataManager(int d1, int d2) il flusso di esecuzione del
codice
        // riprenderà alla successiva istruzione di DataManager() (quella dopo
```

```
this(0, 0))
        // che eseguirà la printf che manderà in output il valore di number
        // incrementato di 1000 (2000)
        new DataManager();
   }
}
```
Possiamo quindi affermare che il pattern di definizione di un'apposita catena di costruttori parte dall'individuazione e definizione di quel costruttore *master* che si occuperà dell'elaborazione di tutti i dati della relativa istanza (tipicamente è il metodo con più parametri).

Successivamente si procede con la definizione degli altri costruttori in overloading, ciascuno con la propria lista di parametri, che si occuperanno, però, solo dell'invocazione del citato costruttore master, passandogli sia i dati effettivi da valorizzare sia dei dati di default. Ciò spiega anche il perché, delle volte, in letteratura, si attribuisca a questo meccanismo di definizione dei costruttori il nome più prolisso di *meccanismo di definizione dei parametri dei costruttori di istanza opzionali*; possiamo opzionalmente decidere, infatti, a seconda del costruttore invocato, quali argomenti fornire e quali tralasciare, poiché in quest'ultimo caso i parametri relativi avranno dei valori di default.

In fin dei conti la definizione di un'apposita catena di costruttori consentirà di centralizzare l'elaborazione delle istruzioni di inizializzazione di un'istanza, evitando nel contempo l'inutile ridondanza e duplicazione di codice che sarebbe necessario inserire in tutti i costruttori (si pensi al nostro metodo set $\tau$ ime, il quale è stato scritto solo nel costruttore master e non negli altri costruttori, come invece era stato fatto nella classe Time\_Revision3).

#### **Flusso elaborativo di creazione di un'istanza**

Un'istanza di una classe, come detto, è creata fondamentalmente mediante un'apposita espressione di creazione che si avvale dell'operatore new. Essa identifica, quindi, un determinato costruttore che viene invocato fornendo eventuali argomenti. Prima, tuttavia, che un riferimento del nuovo oggetto creato venga restituito come risultato, il costruttore invocato è elaborato seguendo, nell'ordine, i seguenti passi:

- 1. valori degli eventuali argomenti saranno assegnati ai rispettivi parametri;
- 2. se è subito presente un'invocazione di un costruttore alternativo  $(t \text{his}(\ldots))$ , prima verrà invocato e poi saranno eseguiti i punti 4, 5 e 6;
- 3. se tale invocazione  $\text{this}(\dots)$  non è presente saranno eseguiti i punti 4, 5 e 6;
- 4. saranno eseguite le inizializzazioni, con i valori di default, delle variabili di istanza dichiarate;
- 5. saranno eseguiti gli eventuali inizializzatori di istanza e gli inizializzatori di variabili di istanza, che assegneranno alle rispettive variabili di istanza indicate i nuovi valori forniti;
- 6. saranno eseguite le eventuali altre istruzioni presenti nel corpo del costruttore.

Questo flusso elaborativo, comunque, non tiene conto della fase di *inizializzazione* di una classe, che vedremo tra breve, e delle relazioni di ereditarietà che vedremo nel Capitolo 8, *Programmazione orientata agli oggetti*. Sarà quindi successivamente aggiornato e migliorato in dettaglio e precisione.

**Snippet 7.4** Flusso elaborativo di creazione di un'istanza.

```
...
class MultiBuffer
{
   byte a;
   int b = 1000; // inizializzatore di variabile di istanza
   float c;
    { // inizializzatore di istanze
        c = 10.22f;
    }
   public MultiBuffer(String s)
    {
        this();
        System.out.println(s);
    }
   public MultiBuffer()
    {
        System.out.printf("%d, %d, %.2f%n", a, b, c);
   }
}
public class Snippet_7_4
{
   public static void main(String[] args)
    {
        // manderà in output: 0, 1000, 10,22
        new MultiBuffer();
        // manderà in output, nell'ordine: 0, 1000, 10, 22 e poi test
        // questo perché prima terminerà l'invocazione del costruttore
        // MultiBuffer() poi quella del costruttore MultiBuffer(String s)
```

```
new MultiBuffer("test");
   }
}
```
**Decompilato 7.1** File MultiBuffer.class.

```
...
class MultiBuffer
{
   byte a = 0;
    int b = 0;
    float c = 0;
    public MultiBuffer(String s)
    {
        this();
        System.out.println(s);
    }
    public MultiBuffer()
    {
        b = 1000;c = 10.22F;System.out.printf("%d, %d, %.2f%n", new Object[] {
            Byte.valueOf(a), Integer.valueOf(b), Float.valueOf(c)
        });
    }
}
```
Il Decompilato 7.1 evidenzia come la classe MultiBuffer è stata rielaborata dal compilatore:

- ha inizializzato con valori di default le variabili di istanza <sup>a</sup>, <sup>b</sup> e <sup>c</sup>;
- ha "inserito" nel costruttore MultiBuffer(), come prime istruzioni,  $\bullet$ istruzioni di assegnamento per le variabili di istanza <sup>b</sup> e <sup>c</sup> che erano state valorizzate, nell'originario codice sorgente, rispettivamente da un inizializzatore di variabile di istanza e da un inizializzatore di istanze.

## **Visibilità e controllo di accesso**

All'interno di una classe, tutti i membri interni sono subito accessibili senza particolari referenziazioni e indipendentemente dagli specificatori di accesso; essi hanno, pertanto, una visibilità (*scope*) che si estende in tutto il corpo della classe (*class body*).

Viceversa, la loro visibilità al di fuori della classe di appartenenza segue le regole dettate dagli specificatori di accesso precedentemente esaminati (public, protected e così via).

#### **ATTENZIONE**

Ribadiamo ancora che le variabili locali, dichiarate all'interno di un metodo o di un blocco di codice, hanno visibilità di metodo o di blocco e non sono accessibili neppure agli altri metodi della stessa classe. Se una variabile locale di un metodo ha lo stesso nome di una variabile di istanza, quest'ultima risulterà nascosta e per poterla utilizzare sarà necessario anteporle la keyword this, seguita dall'operatore punto e dal suo nome.

**Listato 7.13** TimeClient PrivateAccess.java (TimeClient PrivateAccess).

```
package LibroJava11.Capitolo7;
public class TimeClient_PrivateAccess
{
   public static void main(String[] args)
    {
        Time_Revision4 t = new Time\_Revision4();
        t.setTime(14, 30, 56);
        // ERRORE - il membro hours ha lo specificatore private
        // error: hours has private access in Time_Revision4
        t.hours = 15;
   }
}
```
La compilazione del Listato 7.13 provocherà un errore, con cui il compilatore ci comunica che il campo hours non è direttamente visibile (e pertanto accessibile) al nostro client; questo perché è stato definito come un membro privato (specificatore private) ossia come un dato privato della classe, ben occultato e generalmente di servizio per gli altri metodi della stessa classe.

Quando si vuole rendere comunque disponibile a un dato client un membro privato (per esempio una variabile), è prassi farlo definendo due metodi pubblici: uno di tipo *set*, con cui si imposta il suo valore, e uno di tipo *get*, con cui si legge il medesimo valore. Ovviamente questa metodologia ha il vantaggio che all'interno del metodo si possono

utilizzare dei controlli oppure dei filtraggi per rendere consistente il dato manipolato.

#### **NOTA**

Un altro vantaggio legato all'uso di dati privati è che si impedisce a una classe client di referenziarli (nominarli) direttamente, aumentando il livello generale di accoppiamento tra le classi. Ciò si rivela estremamente utile qualora si debba un giorno modificare la dichiarazione di un dato, per esempio cambiandone il nome. In tal caso si dovrà modificare la sola classe che definisce il dato, anziché tutti i codici client che lo utilizzano attraverso un metodo accessorio di tipo *get* o *set*.

**Listato 7.14** Time\_Revision5.java (Time\_Revision5).

```
package LibroJava11.Capitolo7;
public class Time_Revision5
{
    ...
    public int getHours() // ottengo l'ora
    {
        return hours;
    }
    public int getMinutes() // ottengo i minuti
    {
        return minutes;
    }
    public int getSeconds() // ottengo i secondi
    {
        return seconds;
    }
    ...
}
```

```
Listato 7.15 TimeClient Revision5.java (Time Revision5).
```

```
package LibroJava11.Capitolo7;
public class TimeClient_Revision5
{
    public static void main(String[] args)
    {
        Time_Revision5 t = new Time\_Revision5();
        t.setTime(14, 30, 56);
        // ottengo singolarmente le ore, i minuti e i secondi
        System.out.printf("Ora: %d - Minuti: %d - Secondi: %d%n",
                          t.getHours(), t.getMinutes(), t.getSeconds());
    }
}
```
**Output 7.7** Dal Listato 7.15 TimeClient Revision5.java (Time Revision5).

## **Metodi get e set**

Abbiamo già visto che, quando si progetta una classe, è opportuno fare in modo che i membri con specificatore di accesso private vengano manipolati dal client attraverso metodi pubblici detti convenzionalmente di *get* (interrogazione) e di *set* (modifica).

#### **TERMINOLOGIA**

A volte i metodi di tipo *get* sono anche chiamati metodi *accessori* (termine inteso come "di accesso"), mentre i metodi di tipo *set* sono anche chiamati metodi *mutatori*.

La progettazione di metodi *get* dovrebbe avere come obiettivo quello di far restituire al client i dati cercati in una formattazione personalizzata e leggibile; la progettazione di metodi *set* dovrebbe consentire di far impostare i dati eseguendo controlli sui valori accettabili, effettuando, in pratica, un controllo di integrità e coerenza.

In definitiva la progettazione di metodi accessori e mutatori consente di soddisfare appieno il primo principio della programmazione a oggetti, ossia l'incapsulamento, perché l'integrità dei dati di un oggetto è preservata da accessi arbitrati e potenzialmente pericolosi da parte di client esterni utilizzatori, i quali potranno accedere a tali dati esclusivamente impiegando metodi pubblici, definiti *ad-hoc*.

Da questo punto di vista, quindi, una classe così progettata può essere vista come una sorta di *black box* (una "scatola nera") che incapsula, protegge e nasconde i dati e i suoi dettagli implementativi: in fondo a un client deve solo interessare quali sono i servizi offerti da una determinata classe, non come questi servizi sono stati implementati.

**Listato 7.16** Time\_Revision6.cs (Time\_Revision6).

```
package LibroJava11.Capitolo7;
import java.time.LocalTime;
import java.time.format.DateTimeFormatter;
```

```
public class Time_Revision6
{
    ...
   public int getHours() // ottengo l'ora
    {
       return hours;
    }
   public int getMinutes() // ottengo i minuti
    {
       return minutes;
   }
   public int getSeconds() // ottengo i secondi
    {
       return seconds;
    }
   public String getTime() // metodo per ottenere un tempo
    {
       return LocalTime.of(hours, minutes, seconds).
               format(DateTimeFormatter.ISO_TIME);
   }
   public Time_Revision6 setHours(int h) // imposto l'ora e restituisco
                                         // il riferimento this
    {
       hours = (h < 24 && h > = 0) ? h : 0;
       return this;
    }
   public Time_Revision6 setMinutes(int m) // imposto i minuti e restituisco il
    { // riferimento this
       minutes = (m < 60 && m >= 0) ? m : 0;
       return this;
    }
   public Time_Revision6 setSeconds(int s) // imposto i secondi e restituisco
                                           // il riferimento this
    {
       seconds = (s < 60 && s > = 0) ? s : 0;
       return this;
    }
   public void setTime(int h, int m, int s) // metodo per impostare un tempo
    {
       setHours(h);
       setMinutes(m);
       setSeconds(s);
   }
    ...
}
```
La classe Time\_Revision6 ripresenta come blocco unitario tutti i metodi *get* e *set* definiti e in più rielabora il metodo getTime in modo che restituisca un tempo formattato come hh:mm:ss; a tal fine crea infatti un

oggetto di tipo LocalTime (package java.time, modulo java.base) che rappresenta un determinato tempo, e poi vi applica il metodo format in modo che tale oggetto sia formattato come una stringa e secondo il pattern prima citato.

### **NOTA**

La soluzione corrente, adottata nell'implementazione dei metodi set Hours, setMinutes e setSeconds, non è certamente la migliore possibile, poiché in caso di errore produce l'effetto collaterale di azzerare l'ora, cosa che potrebbe non essere corretta. Un approccio più robusto alla gestione degli errori verrà discusso nel Capitolo 11, *Eccezioni e asserzioni.*

È inoltre importante considerare che, nonostante il dettaglio implementativo di getTime sia stato modificato, la sua interfaccia è restata invariata nei confronti del client utilizzatore, per il quale ciò che accade dietro le quinte non ha importanza, poiché gli interessa solo il risultato che vuole ottenere quando utilizza un metodo richiesto.

Questo approccio alla programmazione è un buon esempio di ingegneria del software, dove si deve sempre cercare di mantenere uguale l'interfaccia di un metodo agendo (laddove possibile) sulla sua implementazione.

### Listato 7.17 TimeClient Revision6 (Time Revision6).

```
package LibroJava11.Capitolo7;
public class TimeClient_Revision6
{
    public static void main(String[] args)
    {
        Time\_Revision6 t = new Time_Revision6();
        // imposta singolarmente ora, minuti e secondi
        t.setHours(8);
        t.setMinutes(30);
        t.setSeconds(5);
        // ottengo l'ora impostata che sarà formattata come: 08:30:05
        System.out.println(t);
    }
}
```
**Output 7.8** Dal Listato 7.17 TimeClient\_Revision6.java.

## **Membri statici**

Una classe può avere, oltre che dei *membri di istanza*, anche dei membri definiti come *membri statici*, che esistono indipendentemente dall'oggetto che ne è istanza.

In sostanza possiamo dire che mentre un membro di istanza è un membro appartenente a un oggetto (cioè a un'istanza di un tipo classe) un membro statico è un membro appartenente a un tipo classe.

La principale discriminante tra i due tipi di membri risiede nel fatto che mentre ogni oggetto avrà una sua copia privata dei membri di istanza, i membri statici saranno invece condivisi da tutti gli oggetti istanze di una classe.

Ciò significa, quindi, che se una classe ha un membro non statico denominato per esempio color, ogni sua istanza avrà una copia di quel membro, che potrà assumere differenti valori, ognuno indipendente dai valori degli altri oggetti.

Se, invece, la stessa classe ha un membro statico denominato per esempio where\_to\_buy, allora tutti gli oggetti ne condivideranno il valore, e se lo stesso valore sarà modificato allora tale modifica si ripercuoterà, sarà cioè accessibile anche agli altri oggetti.

In linea generale un membro di una classe (campo, metodo e così via) diviene membro statico se durante la sua dichiarazione si utilizza il modificatore static.

#### **TERMINOLOGIA**

In accordo con lo standard di Java, un campo static è anche denominato *variabile di classe* (*class variable*) mentre un metodo static è anche denominato *metodo di classe* (*class method*).

**Sintassi 7.4** Dichiarazione di un membro statico.

Quando utilizziamo dei membri statici dobbiamo prestare attenzione alle seguenti regole.

- Data una classe c e un membro statico s, è possibile accedere a s  $\bullet$ utilizzando il tipo  $c$  (come in  $c.s$ ) oppure il riferimento a un oggetto di tipo  $c$  (come  $\circ$ . $\circ$ ) se  $\circ$  è, per l'appunto, di tipo  $c$ . Un membro statico si utilizza, cioè, scrivendo il nome della classe di appartenenza o di un suo riferimento, l'operatore punto di accesso ai membri e il suo identificatore. È comunque preferibile accedere a un membro statico attraverso il nome della sua classe di appartenenza, al fine di rendere più evidente e meno confusionaria la sua natura.
- Data una classe c, un oggetto  $\circ$  di tipo c e un membro di istanza i,  $\bullet$ non è possibile accedere a  $\pm$  utilizzando il tipo  $\in$  (come in  $\in$ . $\pm$ ), ma è possibile invece accedere a <sup>i</sup> solo tramite <sup>o</sup> (come in o.i). In pratica è possibile accedere ai membri di istanza solo mediante le istanze, e ai membri statici solo mediante i tipi o le istanze. Quest'ultima modalità, ribadiamo, non è considerata una *best practice*.
- Un metodo statico non può invocare un metodo di istanza o un campo di istanza, ossia impiegare membri che non siano essi stessi statici, poiché i membri di istanza esistono solo se esiste il loro oggetto. Un metodo di istanza può, di converso, accedere senza problemi sia a un membro di istanza sia a un membro statico.
- Un metodo statico non può impiegare le keyword this o super per far riferimento, rispettivamente, al corrente oggetto o al corrente oggetto della superclasse della corrente classe.

**Snippet 7.5** Regole di utilizzo dei membri statici.

```
...
class Data
{
   public int x; // membro di istanza
   public static int y; // membro statico
```

```
// membro di istanza:
   // può accedere ad x e ad y senza problemi
   public void foo()
    {
        x = 100; // OK - è come this.x = 100;
        y = 200; // Ok - è come Data.y = 200;
    }
    // membro statico:
    // può accedere solo a y senza problemi
   public static void bar()
    {
        // ERRORE - non può accedere come this.x = 100;
        // this si riferisce alla corrente istanza, che, nel caso
        // di un metodo statico, semplicemente non esiste
        x = 100; // error: non-static variable x cannot be referenced from a
static context
       y = 200; // Ok - è come Data.y = 200;
   }
}
public class Snippet_7_5
{
   public static void main(String[] args)
    {
        Data data = new Data();
        data.x = 1000; // OK
        data.y = 1000; // OK - comunque sconsigliato; meglio Data.y
        Data.y = 1000; // OK - best practice
        // ERRORE - non si può accedere a x tramite Data
        Data.x = 1000; // error: non-static variable x// cannot be referenced from a static contex
   }
}
```
### **Campi statici**

Un campo statico si dichiara in accordo con la Sintassi 7.5 e rappresenta in sostanza un membro dati appartenente a un tipo classe che identifica esattamente una locazione di memoria che viene condivisa da tutte le istanze di quel tipo. Indipendentemente dal numero di istanze di quel tipo create, vi sarà sempre solo una copia di un campo statico.

```
Sintassi 7.5 Dichiarazione di un campo statico.
field_modifiersopt static data_type identifier;
   NOTA
```
static è un modificatore di campo (*field modifier*) al pari dei seguenti applicabili a un campo: public, protected, private, final, transient e volatile. Nella Sintassi 7.5 lo abbiamo comunque scritto "a parte" solo per evidenziarlo in modo più esplicito e diretto.

```
Snippet 7.6 Campi statici.
```

```
...
class Data
{
   // ATTENZIONE - è solo per motivi di snellezza dell'esempio
   // che si sono dichiarati dei campi pubblicamente accessibili!
    // come più volte detto è buona norma renderli sempre privati e
    // accessibili solo tramite dei metodi pubblici
   public int number;
   public static int counter;
   public Data() { counter++; } // ogni invocazione del costruttore
                                 // incrementerà counter e tale dato
                                 // sarà condiviso da ciascuna istanza
}
public class Snippet_7_6
{
   public static void main(String[] args)
    {
        // ogni istanza di Data avrà una copia privata del membro di istanza
number
        // tuttavia ciascuna istanza condividerà la stessa locazione di memoria
        // del membro statico counter
        Data d1 = new Data(); // counter = 1
        d1.number = 100;
        Data d2 = new Data(); // counter = 2
        d2.number = 200;
        Data d3 = new Data(); // counter = 3
        d3.number = 300;
        Data d4 = new Data(); // counter = 4
        d4.number = 400;// qui Data.counter varrà 4 anche se al tempo di creazione di d1 valeva 1
        // quell'area di memoria è infatti, condivisa tra tutti gli oggetti
        // e ogni sua modifica sarà sempre "aggiornata" per tutti gli oggetti
        int value = d1.number + Data.counter; // 104
   }
}
```
#### **NOTA**

Un campo statico, al pari di un campo di istanza, è automaticamente inizializzato con un valore di default. Ricordiamo: o per i tipi interi come byte, int e così via; 0.0 per i tipi in virgola mobile come float e double; null per i tipi riferimento e così via.

### **Metodi statici**

Un metodo statico si dichiara in accordo con la Sintassi 7.6 e rappresenta in sostanza un membro funzione appartenente a un tipo classe.

```
Sintassi 7.6 Dichiarazione semplificata di un metodo statico.
```

```
method_modifiersopt static return_type method_identifier(parameter_listopt)
{
    method_body;
```
}

#### **NOTA**

static è un modificatore di metodo (*method modifier*) al pari dei seguenti applicabili a un metodo: public, protected, private, abstract, final, synchronized, native e strictfp. Nella Sintassi 7.6 lo abbiamo comunque scritto "a parte" solo per evidenziarlo in modo più esplicito e diretto.

#### **Snippet 7.7** Metodi statici.

```
package LibroJava11.Capitolo7;
class Data
{
   private static int counter; // membro statico privato
   private int number; // membro di istanza privato
   public Data() { counter++; } // costruttore
   public int getNumber() { return number; }
   public void setNumber(int value) { number = value; }
    // metodo statico per ottenere il valore del campo statico counter
   public static int getCounter() { return counter; }
    // metodo statico per impostare il valore del campo statico counter
   public static void setCounter(int value) { counter = value; }
}
public class Snippet_7_7
{
   public static void main(String[] args)
    {
        Data d1 = new Data(); // counter = 1
        d1.setNumber(100);
        Data d2 = new Data(); // counter = 2
        d2.setNumber(200);
        // questo cambiamento sarà condiviso tra le istanze d1 e d2
        Data.setCounter(3); \frac{1}{2} counter = 3
        int value = d1.getNumber() + Data.getCounter(); // 103
```
#### } }

## **Inizializzatori statici**

Un inizializzatore statico (*static initializer*) è un blocco di codice (Sintassi 7.7) il cui scopo è quello di inizializzare un tipo classe oppure, per dirla in modo più netto, per impostare valori non di default nei campi statici indicati.

**Sintassi 7.7** Dichiarazione di un inizializzatore statico.

```
static
{
    static_initializer_body
}
```
#### **NOTA**

L'*inizializzazione* di una classe è una fase del suo ciclo di vita che consiste nell'eseguire gli inizializzatori statici e gli inizializzatori dei campi static dichiarati nel suo *body*. Per esempio, se C è un tipo classe, questa fase si verifica prima dei seguenti fatti: quando viene creata una sua istanza; quando è invocato un suo metodo statico; quando un suo campo statico ottiene un valore di assegnamento.

```
Listato 7.18 StaticInitializers.java (StaticInitializers).
```

```
package LibroJava11.Capitolo7;
class SomeData
{
   // campi statici privati
   private static int a = 12;
   private static int b;
   private static String msg;
    static // inizializzatore statico
    {
        msg = "Inizializzazione: ";
        System.out.println(msg);
        b = 4;}
   public static void foo(int x) // metodo statico
    {
        System.out.printf("[ x = %d, a = %d, a/b = %d ]%n", x, a, a / b;
    }
}
public class StaticInitializers
{
   public static void main(String[] args)
```

```
{
        SomeData.foo(42);
        SomeData.foo(45);
    }
}
```
#### **Output 7.9** Dal Listato 7.18 StaticInitializers.java.

```
Inizializzazione:
[x = 42, a = 12, a/b = 3][x = 45, a = 12, a/b = 3]
```
Il Listato 7.18 definisce la classe someData, che ha un inizializzatore statico al cui interno è stato scritto del codice che sarà eseguito prima dell'esecuzione della prima chiamata al metodo statico foo. Tale codice, tra le altre cose, inizializzerà il campo statico msg e la variabile <sup>b</sup>. L'inizializzazione della variabile  $\phi$  è di fondamentale importanza per il nostro programma, poiché, successivamente, il programma client utilizzerà il metodo foo della classe someData, dove verrà eseguita un'operazione di divisione tra la variabile <sup>a</sup> e la variabile <sup>b</sup>. Se non avessimo provveduto a inizializzare la variabile <sup>b</sup> con un valore, essa sarebbe stata automaticamente inizializzata con il valore  $\phi$ , che avrebbe poi generato un'eccezione di divisione per <sup>0</sup>.

Rileviamo, infine, che l'inizializzatore statico è stato eseguito solo una volta (prima, ripetiamo, dell'elaborazione dell'istruzione SomeData.foo(42);) e infatti la seconda invocazione del metodo statico foo non farà più eseguire il codice del predetto costruttore, che comprende la visualizzazione del messaggio Inizializzazione:.

#### **Flusso elaborativo di creazione di un'istanza: I aggiornamento**

A questo punto, dopo aver studiato gli inizializzatori statici, possiamo aggiornare quanto già detto in precedenza in merito al flusso elaborativo di creazione di un'istanza. Prima, dunque, che avvenga la creazione di una nuova istanza di una classe avviene la fase di inizializzazione della relativa classe, laddove, nella sostanza, sono inizializzati i campi statici. Possiamo dunque dire che, nel complesso, sono eseguiti questi passi:

- 1. saranno eseguite le inizializzazioni, con i valori di default, dei campi statici dichiarati;
- 2. saranno eseguiti, se presenti, l'inizializzatore statico e gli inizializzatori di campi statici, che assegneranno i nuovi valori forniti ai rispettivi campi statici indicati;
- 3. viene elaborato il costruttore invocato laddove i valori degli eventuali argomenti saranno assegnati ai rispettivi parametri;
- 4. se è subito presente un'invocazione di un costruttore alternativo (this(...)), allora esso sarà invocato e quindi saranno eseguiti i punti 6, 7 e 8;
- 5. se non è subito presente un'invocazione di tale costruttore alternativo (this(...)) saranno eseguiti i punti 6, 7 e 8;
- 6. saranno eseguite le inizializzazioni, con i valori di default, delle variabili di istanza dichiarate;
- 7. saranno eseguiti gli eventuali inizializzatori di istanza e gli inizializzatori di variabili di istanza, che assegneranno i nuovi valori forniti alle rispettive variabili di istanza indicate;
- 8. saranno eseguite le eventuali altre istruzioni presenti nel corpo del costruttore.

## **Membri costanti**

Un membro costante è un campo di sola lettura (*readonly*) ossia un campo di una classe il cui valore non può essere modificato: può essere solo ottenuto, letto, dopo che tale valore vi è stato assegnato; infatti, qualsiasi tentativo si compia in seguito per modificarlo, genererà un errore di compilazione (error: cannot assign a value to final variable ...).

Il suo valore iniziale, ottenuto a *runtime* oppure tramite un'espressione costante, può essere ricavato, oltre che nell'ambito di una comune inizializzazione effettuata contestualmente alla dichiarazione del relativo campo, anche per effetto di un'operazione di assegnamento, compiuta in un costruttore di istanza o in un inizializzatore di istanze (se è un campo di istanza) oppure di un inizializzatore statico (se è un campo statico).

**NOTA**

Dichiarando dati membro privati e costanti si rafforza il principio del minor privilegio, rendendoli di fatto membri totalmente oscurati al client e assolutamente non modificabili.

#### **Sintassi 7.8** Dichiarazione di un campo.

field\_modifiersopt data\_type field\_identifier = variable\_initializeropt;

La Sintassi 7.8 presentata è in effetti quella "generica" di dichiarazione di un campo di una classe; ricordiamo, infatti, che un campo altro non è che un membro dati che rappresenta una variabile associata a un oggetto oppure a una classe e, in accordo con questa definizione, un campo *readonly* è solo una variabile che però può solo essere letta.

Abbiamo: una sezione opzionale di modificatori tra public, protected, private, static, final (ricordiamo che è questo modificatore a rendere un campo costante), transient e volatile; un tipo di dato; l'identificatore del campo; un inizializzatore di variabile, opzionale, che fornisce il valore iniziale al campo relativo.

Un campo di sola lettura (o più in generale qualsiasi campo) può essere utilizzato referenziandolo direttamente con il suo *nome semplice* (il suo identificatore) oppure attraverso la sintassi propria di accesso ai membri esplicitando il tipo classe o l'istanza. Per esempio, se una classe <sup>C</sup> contiene il campo di sola lettura <sup>r</sup> allora esso può essere referenziato da un client utilizzatore come C.r se <sup>r</sup> è un campo statico, oppure come c.r se  $c$  è un'istanza di  $c$  e  $r$  è un campo di istanza; direttamente come  $r$ oppure C.r nell'ambito dei metodi della classe, se <sup>r</sup> è un campo statico, oppure direttamente come <sup>r</sup> oppure this.r nell'ambito dei metodi della classe se <sup>r</sup> è un campo di istanza.

**Snippet 7.8** Campi in sola lettura.

...

<sup>//</sup> gli identificatori dei campi costanti sono stati scritti seguendo

<sup>//</sup> la naming convention di Java ossia:

<sup>//</sup> in maiuscolo e con il carattere di underscore \_ che separa le

```
// eventuali parole che li possono costituire
class Data
{
   // campo di istanza readonly:
   // non è necessario inizializzarlo contestualmente alla sua dichiarazione
   // in questo caso è però obbligatorio dargli un valore nell'inizializzatore
   // di istanze oppure in un costruttore di istanza pena la generazione di
    // un errore di compilazione
   private final int NUMBER_1;
   // campo di istanza readonly:
    // OK - consentito assegnare direttamente un valore a un campo readonly
   public final int DELTA_1 = 2;
   // campo statico readonly:
   // non è necessario inizializzarlo contestualmente alla sua dichiarazione
   // in questo caso è però obbligatorio dargli un valore nell'inizializzatore
   // statico pena la generazione di un errore di compilazione
   public static final int DELTA_2;
    // campo statico readonly:
    // OK - consentito assegnare direttamente un valore a un campo readonly
   private static final int NUMBER_2 = new Random().nextInt(1000);
   public Data() // costruttore di istanza
    {
        // OK - nel costruttore permesso assegnamento del valore a
        // un campo readonly
        NUMBER_1 = 1000;
    }
    static // inizializzatore statico
    {
        // OK - nell'inizializzatore statico permesso assegnamento del valore a
        // un campo readonly
        DELTA_2 = 3;}
   public int getSum()
    {
        // OK - tutte referenziazioni lecite dei campi di sola lettura
        return NUMBER_1 + this.NUMBER_1 + NUMBER_2 + Data.NUMBER_2;
    }
}
public class Snippet_7_8
{
   public static void main(String[] args)
    {
        // OK - referenziazione del campo di istanza readonly tramite c.r
        Data d = new Data();
        int -d_1 = d. DELTA-1; // 2
        // OK - referenziazione del campo statico readonly tramite C.r
        int _d_2 = Data.DELTA_2; // 3
   }
}
```

```
NOTA
```
È una *best practice* in Java, benché non vincolante, dichiarare un campo costante con anche il modificatore static come, per esempio, è stato fatto con il campo DELTA\_2. In pratica, se un campo è costante, ossia il valore dato non può mai cambiare, non vi è alcuna ragione di averne una copia per istanza ossia è meglio rendere quel campo un campo di classe.

**Listato 7.19** Time\_Revision7.java (Time\_Revision7).

```
package LibroJava11.Capitolo7;
...
public class Time_Revision7
{
    // campo readonly
    private static final String MSG = "Orario corrente: ";
    ...
    public String toString() // stampa una rappresentazione leggibile di un
oggetto
                             // Time_Revision7
    {
        return MSG + getTime();
    }
}
```
Il Listato 7.19 revisiona ulteriormente la nostra classe *tempo*, aggiungendo un campo di sola lettura che parametrizza la parte di testo che sarà mandata in output dal metodo tostring. Dichiara, infatti, il campo *readonly* MSG e lo inizializza contestualmente alla sua dichiarazione con il valore "orario corrente: ".

Ricordiamo che se il campo statico di sola lettura MSG non fosse stato inizializzato contestualmente alla sua dichiarazione avremmo dovuto farlo obbligatoriamente in un inizializzatore statico, pena la generazione di un errore di compilazione (se, invece, il campo final MSG fosse stato dichiarato senza static allora lo stesso avrebbe dovuto essere inizializzato in un metodo costruttore o in un inizializzatore di istanze).

```
Listato 7.20 TimeClient_Revision7.java (Time_Revision7).
```

```
package LibroJava11.Capitolo7;
public class TimeClient_Revision7
{
    public static void main(String[] args)
    {
```

```
Time_Revision7 t = new Time\_Revision7(20, 0, 0);System.out.println(t);
    }
}
```
**Output 7.10** Dal Listato 7.20 TimeClient\_Revision7.java.

```
Orario corrente: 20:00:00
```
## **Oggetti come elementi di array**

Si possono creare degli oggetti di una classe che sono rappresentati come elementi di un array di quel tipo. Pertanto, riferendoci sempre alla nostra classe Time\_Revision7, potremmo creare un array di oggetti di tipo Time\_Revision7 come mostrato nel Listato 7.21.

```
Listato 7.21 ObjectsAndArray.java (ObjectsAndArray).
```

```
package LibroJava11.Capitolo7;
public class ObjectsAndArray
{
    public static void main(String[] args)
    {
        // array di tipo Time_Revision7
        Time_Revision7[] times =
        {
            new Time_Revision7(10, 00, 00),
            new Time_Revision7(11, 00, 00),
            new Time_Revision7(12, 00, 00)
        };
        for (int i = 0; i < times.length; i++){
            System.out.printf("times[%d] - %s%n", i, times[i]);
        }
    }
}
```
**Output 7.11** Dal Listato 7.21 ObjectsAndArray.java.

times[0] - Orario corrente: 10:00:00 times[1] - Orario corrente: 11:00:00 times[2] - Orario corrente: 12:00:00

## **Oggetti come membri di una classe**

Una classe, come abbiamo già visto in precedenza, può avvalersi di membri dati che sono oggetti di altre classi. Questa capacità, ribadiamo, è detta *composizione* (*has-a relationship*) ed è uno dei modi di utilizzare la programmazione orientata agli oggetti (e con essa il riuso del software). Ne diamo qui un altro esempio che utilizza la nostra classe time e ricordiamo che ne daremo un approfondimento nel Capitolo 8,

*Programmazione orientata agli oggetti*.

#### **Composizione e package**

Quando un oggetto di una classe viene usato come membro di un'altra classe, ed entrambe le classi sono parte dello stesso package, allora, nell'ambito del codice sorgente, la classe che lo utilizza non deve importarne la relativa classe. Il compilatore e poi la virtual machine, quando incontreranno un riferimento dell'oggetto inserito per composizione, cercheranno automaticamente il .class della sua classe nella stessa directory nella quale si trova il .class della classe che lo utilizza. In più, quando delle classi appartengono allo stesso package, i membri dell'oggetto riferito potranno essere manipolati direttamente senza metodi appropriati di *set* e *get* se non si esplicitano per essi degli specificatori di accesso (public, private o protected). Ovviamente è consigliabile evitare questo approccio per soddisfare sempre e pienamente il principio dell'occultamento delle informazioni.

#### **Listato 7.22** Person.java (ObjectComposition).

```
package LibroJava11.Capitolo7;
class Person
{
   private String first_name;
   private String last_name;
   private Time_Revision7 working_time; // oggetto di tipo Time_Revision7
   public Person(String first_name, String last_name, Time_Revision7 time)
    {
        this.first_name = first_name;
        this.last_name = last_name;
        working_time = time;}
   public String toString()
    {
        return last_name + " " + first_name + " inizia il lavoro alle: "
               + working_time.getTime();
    }
}
```
**Listato 7.23** ObjectComposition.java (ObjectComposition).

```
package LibroJava11.Capitolo7;
public class ObjectComposition
{
    public static void main(String[] args)
    {
        Time_Revision7 time = new Time_Revision7(8, 0, 0);
        Person a_person = new Person("Principe", "Pellegrino", time);
        System.out.println(a_person);
   }
}
```
### **Output 7.12** Dal Listato 7.23 ObjectComposition.java.

Pellegrino Principe inizia il lavoro alle: 08:00:00

Notiamo che nella classe Person è stata dichiarata una variabile di istanza privata che si riferisce a un oggetto di tipo Time\_Revision7. Nella classe ObjectComposition, invece, si è creato un oggetto di tipo Person cui si è passato, tra gli altri, anche un valore che rappresenterà un orario con cui sarà inizializzato l'orario dell'oggetto di tipo Time\_Revision7 utilizzato all'interno del costruttore della classe Person.

## **Oggetti come parametri**

Gli oggetti, istanze di una determinata classe, possono essere passati come argomenti ai metodi e possono anche essere restituiti da un metodo. Quando ciò accade, il metodo ricevente può modificare lo stato dell'oggetto passato oppure restituito, perché, ricordiamo, i tipi classe, dei quali gli oggetti rappresentano delle istanze, sono categorizzati come tipi riferimento.

#### **TERMINOLOGIA**

In modo più rigoroso, invece di dire: "*gli oggetti ... possono essere passati come argomenti ai metodi ...*", avremmo potuto dire: "*i riferimenti degli oggetti contenuti in una variabile possono essere passati come argomenti ai metodi ...*". Tuttavia, per ragioni di praticità e di snellezza espositiva, è prassi comune, data una variabile che può contenere un riferimento che rimanda a un oggetto, indicare direttamente quest'ultimo, facendo riferimento alla variabile stessa.

**Listato 7.24** ObjectsAsParameters.java (ObjectsAsParameters).

```
package LibroJava11.Capitolo7;
public class ObjectsAsParameters
{
   private static void modify(Time_Revision7 t_p)
    {
        // questa modifica dell'orario si ripercuoterà sull'oggetto
        // di tipo Time_Revision7 passato come argomento e ciò perché
        // t_p (parametro) conterrà lo stesso riferimento verso
        // quell'oggetto contenuto da time (argomento)
        t_p.setTime(11, 00, 00);
    }
   public static void main(String[] args)
    {
        Time_Revision7 time = new Time_Revision7(18, 30, 0);
        System.out.printf("time, orario originario: %s%n", time.getTime());
        modify(time); // modifichiamo...
        System.out.printf("time, orario modificato: %s%n", time.getTime());
   }
}
```
**Output 7.13** Dal Listato 7.24 ObjectsAsParameters.java.

time, orario originario: 18:30:00 time, orario modificato: 11:00:00

## **Classi interne**

Una classe si può dichiarare all'interno di un'altra classe diventandone, per l'appunto, una sua *classe interna* (*inner class*).

#### **TERMINOLOGIA**

Una classe interna è anche referenziata nella specifica di Java con il nome di *classe annidata* (*nested class*). Le classi interne sono categorizzate in classi membro non static (non-static member class), *classi locali* (*local class*) e *classi anonime* (*anonymous class*).

#### **IMPORTANTE**

Se è vero che tutte le classi interne sono anche classi annidate, non è altrettanto vero che tutte le classi annidate sono anche classi interne. Seguono due esempi di classi annidate che non sono però considerate classi interne: classi membro dichiarate all'interno di un'altra classe e decorate con il modificatore static; classi membro dichiarate all'interno di un'interfaccia (sono implicitamente static).

### **NOTA**

È anche possibile dichiarare un'interfaccia come membro di un'altra classe o interfaccia (*member interface*). In questo caso però tale membro è categorizzato come un'interfaccia annidata (*nested interface*) e non come un'interfaccia interna (*inner interface*) e ciò perché il compilatore pone in automatico alla sua dichiarazione il modificatore static.

Malgrado la semplicità dell'affermazione, bisogna considerare che una classe interna soggiace alle seguenti regole, che bisogna rispettare per non incorrere in errori di compilazione:

- non è possibile dichiarare degli inizializzatori statici;
- non è possibile dichiarare un membro con lo specificatore static, ma è possibile farlo se tale membro è una variabile costante (*constant variable*);
- non può usare this per far riferimento ai membri di istanza della classe che la contiene (può però far riferimento a essi usando in via diretta il loro nome semplice e indipendentemente dallo specificatore di accesso applicato);
- non può far riferimento, se dichiarata localmente in un metodo statico, ai membri di istanza della classe che la contiene.

**Snippet 7.9** Dichiarazione di classi interne: alcuni errori di compilazione.

```
package LibroJava11.Capitolo7;
// Inner e Local sono categorizzate come classi interne
class Container // classe contenitrice, in generale, di Inner e Local
{
   private int data_1 = 1000;
   private static int data_2 = 2000;
   class Inner // classe interna (member class)
    {
        // ERRORE - number_1 è un membro statico
        // error: Illegal static declaration in inner class Container.Inner
        // modifier 'static' is only allowed in constant variable declarations
        private static int number 1 = 5;
        // OK - NUMBER_2 è una constant variable
        private static final int NUMBER_2 = 10;
    }
    public static void foobar()
```

```
{
       class Local // classe locale
        {
            // ERRORE - dichiarata in un contesto statico; data_1 è un campo di
istanza
            // error: non-static variable data_1 cannot be referenced from a
static context
            private int z = data_1;
        }
   }
   public void foo()
    {
        class Local // classe locale
        {
            public void bar()
            {
                // OK - è possibile accedere a data_1 anche se è private
                // allo stesso modo è possibile accedere ai membri statici della
                // classe contenitrice
                int x = data_1;
                int y = Container.data_2;
            }
            // ERRORE - non è possibile dichiarare un inizializzatore statico
            // error: Illegal static declaration in inner class Local
            // modifier 'static' is only allowed in constant variable declarations
            static { }
       }
   }
}
public class Snippet_7_9
{
   public static void main(String[] args) { }
}
```
### **Classi membro non static**

Una classe membro non static è una classe interna dichiarata come membro non statico di un'altra classe che la contiene; essendo, dunque, un vero e proprio membro di una classe, a essa si possono attribuire tutti gli specificatori di accessibilità (public, protected, private).

Per quanto riguarda, invece, i modificatori di classe applicabili in generale possiamo dettagliare quanto segue, considerando che lo standard del linguaggio denomina come *top level class* (classe di livello superiore) una classe che non è annidata:

- gli specificatori di accesso protected e private non sono applicabili alle *top level class* (alle *top level class* è dunque applicabile solo lo specificatore di accesso public così come i modificatori abstract, final  $e$  strictfp);
- il modificatore static, se applicato, rende una classe interna una  $\bullet$ mera classe annidata;
- i modificatori abstract, final e strictfp sono applicabili alle classi annidate.

#### **NOTA**

Ribadiamo: tecnicamente, se una classe interna è decorata con il modificatore static non è considerata una classe interna ma una classe annidata. È, nella sostanza, solo un membro statico della classe che la contiene. In Java, infine, non è possibile definire delle mere classi statiche *top level* come è invece possibile fare, per esempio, nel linguaggio C#.

#### **Listato 7.25** MemberClasses.java (MemberClasses).

```
package LibroJava11.Capitolo7;
class TopLevel
{
   private int outer_x = 100;
   void display()
    {
        Inner inner = new Inner(); // istanza classe interna di tipo member class
        inner.display();
    }
    // dichiarazione di una classe interna (member class)
   public class Inner
    {
        private String show1 = "Valore 'outer_x' di TopLevel mostrato dal metodo
display"
                               + " della classe Inner\n" + "in essa annidata = ";
        void display()
        {
            System.out.println(show1 + outer_x);
        }
    }
}
public class MemberClasses
{
   public static void main(String[] args)
```

```
{
        TopLevel top_level = new TopLevel();
        top_level.display();
    }
}
```
#### **Output 7.14** Dal Listato 7.25 MemberClasses.java.

Valore 'outer\_x' di TopLevel mostrato dal metodo display della classe Inner in essa annidata = 100

Dall'analisi strutturale del Listato 7.25 vediamo che abbiamo dichiarato la classe TopLevel, al cui interno abbiamo dichiarato la classe membro Inner. Dall'analisi pratica del Listato 7.25, invece, vediamo che il metodo main crea un oggetto (top\_level) di tipo TopLevel e ne invoca il metodo display, il quale crea un'istanza della classe Inner e poi invoca il suo metodo display che accede direttamente alla variabile di istanza outer\_x della classe TopLevel.

Quando si progetta una classe interna è necessario sapere che:

- la compilazione di una classe che contiene classi interne genera file .class separati per ognuna di queste, che saranno denominati con il nome della classe contenitrice, il simbolo \$, il nome della classe interna; tornando al Listato 7.25 avremo che il .class della classe Inner sarà denominato in modo completo come TopLevel\$Inner.class;
- il riferimento this di una classe *top level* è top\_level\_class\_identifier.this;
- per creare un oggetto di una classe interna di nome Inner, direttamente tramite un riferimento di nome top\_level, di un oggetto di una classe che la contiene di nome TopLevel, si deve scrivere qualcosa come: TopLevel.Inner inner <sup>=</sup> top\_level.new Inner().

```
Snippet 7.10 this e new con una classe interna.
```

```
...
class TopLevel // classe top level
{
```

```
private int number = 50;
    // dichiarazione di una classe interna pubblicamente accessibile...
   public class Inner
    {
        private int number = 100;
        public void display()
        {
            // this.number si riferisce al campo di istanza number di Inner
            // TopLevel.this.number si riferisce al campo di istanza number di
TopLevel
            int sum = this.number + TopLevel.this.number;
            System.out.println(sum); // 150
        }
   }
}
public class Snippet_7_10
{
   public static void main(String[] args)
    {
        TopLevel top_level = new TopLevel();
        TopLevel.Inner inner = top_level.new Inner();
        inner.display(); // 150
   }
}
```
#### **IMPORTANTE**

L'esempio mostrato ha una valenza meramente didattica. Tipicamente una classe interna dovrebbe avere lo specificatore di accesso private, perché il suo utilizzo dovrebbe essere confinato solo all'interno della classe che la contiene. Infatti, un tipico scenario di utilizzo è quello che definisce una classe contenitrice e tante altre classi in essa annidate che devono compiere particolari operazioni. Tuttavia, un client esterno potrà avvalersi dei servizi di tali classi interne solo tramite la classe contenitrice, la quale agirà come una sorta di classe *factory*, ossia come classe attraverso la quale istanziare le classi interne di interesse. In pratica un client esterno non potrà mai istanziare direttamente quelle classi interne, ma la loro creazione dovrà sempre essere "mediata" dalla classe che le contiene.

## **Classi locali**

Una classe locale è una classe interna che non è un membro di un'altra classe; la sua dichiarazione può avvenire in un qualsiasi blocco di codice (per esempio in un metodo). Essa non può essere decorata con i seguenti modificatori di classe: public, protected, private e static.

**Listato 7.26** LocalClasses.java (LocalClasses).

```
package LibroJava11.Capitolo7;
class TopLevel // una classe top level
{
    private String data_1 =
    "Valore di 'a' della classe Local dichiarata nel metodo display" +
    " della classe TopLevel = ";
    private String data_2 =
    "Valore di 'ABC' del metodo display della classe TopLevel mostrato" +
    " dal metodo display\n" + "della classe Local dichiarata nel metodo" +
    " display della classe TopLevel = ";
    void display()
    {
        final int ABC = 11;
        class Local // classe locale al metodo display
        {
            private int a;
            public Local() { a = 1000; }
            public void display()
            {
                System.out.println(data_1 + a + "\n" + data_2 + ABC);
            }
        }
        Local a<sup>local = new Local();</sup>
        a_local.display();
    }
}
public class LocalClasses
{
    public static void main(String[] args)
    {
        Toplevel top\_level = new Toplevel();top_level.display();
    }
}
```
#### **Output 7.15** Dal Listato 7.26 LocalClasses.java.

```
Valore di 'a' della classe Local dichiarata nel metodo display della classe
Toplevel = 1000Valore di 'ABC' del metodo display della classe TopLevel mostrato dal metodo
display
della classe Local dichiarata nel metodo display della classe TopLevel = 11
```
Dall'analisi strutturale del Listato 7.26 vediamo che abbiamo dichiarato una classe denominata TopLevel al cui interno è stato altresì dichiarato il metodo display. In questo metodo è stata poi dichiarata

un'altra classe, denominata Local, a dimostrazione della possibilità di dichiarare una classe locale a un blocco di codice.

Dall'analisi pratica del Listato 7.26, invece, vediamo che il metodo main crea un oggetto (top\_level) di tipo TopLevel e ne invoca il metodo display che crea l'oggetto a\_local di tipo Local e ne invoca il suo metodo display che stampa i valori: della variabile ABC, locale al metodo display della classe TopLevel; della variabile <sup>a</sup>, variabile di istanza di a\_local medesimo. Precisiamo anche che l'oggetto a\_local non è visibile agli altri client, ma solo all'interno del metodo display della classe TopLevel dove è stato dichiarato.

### **Classi anonime**

Una classe anonima è una classe interna che non è un membro di un'altra classe; essa è, in effetti, una classe locale a un blocco di codice, che però non ha un nome.

Data la particolarità di costruzione delle classi anonime ritorneremo su di esse per studiarle compiutamente nel Capitolo 8, *Programmazione orientata agli oggetti*.

# **Enumerazioni**

Un'enumerazione o tipo enumerato (*enum type*) è un costrutto sintattico messo a disposizione da Java che consente di creare un nuovo tipo di dato (è un *tipo speciale* del tipo classe) composto, nella sua forma più semplice, dalla dichiarazione di una lista di *identificatori* che rappresentano i membri (*enum constant*) dell'enumerazione stessa.

Quando è utile tale costrutto? Si pensi all'esigenza di migliorare la leggibilità di un programma quando fa uso di valori che devono esprimere un determinato significato; per esempio, potremmo avere

l'array months di tipo string inizializzato in modo che l'elemento 1 contenga "January", l'elemento <sup>2</sup> contenga "February", l'elemento <sup>3</sup> contenga "March" e così via fino all'elemento <sup>12</sup> che contiene "December", e utilizzarlo per assegnare a una variabile di tipo string, denominata current\_month, il mese corrente con un'istruzione come current\_month <sup>=</sup> months[2]. In questo caso, però, è evidente come si debba, in qualche modo, documentare che months[2] rappresenti il mese di febbraio, perché ciò non è implicitamente chiaro.

Se, invece, abbiamo la possibilità di creare un nuovo tipo di dato i cui valori sono espressi tramite nomi significativi che possono essere "assegnati" direttamente a delle variabili, ecco che la leggibilità del programma migliora significativamente.

Ritornando, quindi, al problema di rappresentare i mesi dell'anno potremmo creare un tipo enumerato Months inizializzato con i valori JANUARY, FEBRUARY, MARCH e COSì via fino a DECEMBER, e poi assegnare alla variabile current\_month di tipo Months il valore del mese corrente con un'istruzione come current\_month <sup>=</sup> Months.FEBRUARY.

#### **Sintassi 7.9** Dichiarazione di una enumerazione.

```
enum_modifiersopt enum enum_identifier implements interfacesopt
{
    enum_body;
}
```
Un'enumerazione si dichiara fornendo i seguenti elementi:

- una sezione modificatori opzionali tra: public, protected, private, static  $e$  strictfp;
- la keyword enum;
- un identificatore (il suo nome);
- la keyword opzionale implements con l'indicazione di una o più *interfacce* da *implementare*, separate dal carattere virgola;

un blocco di codice tra le parentesi graffe, che rappresenta il corpo  $\bullet$ dell'enumerazione e al cui interno si potranno porre le dichiarazioni delle costanti di enumerazione (definite a volte *enumeratori*).

Al di là della doverosa e formale spiegazione di cosa sono le enumerazioni, vediamo di chiarire, ulteriormente, il motivo della loro esistenza, la loro utilità pratica.

Partiamo dal delineare il seguente problema, spesso ricorrente nella scrittura di programmi: al posto di meri valori numerici vogliamo definire un insieme di nomi "significativi", cioè nomi in grado di esprimere in modo chiaro e leggibile, nel punto del codice dove sono impiegati, cosa rappresentano.

Se volessimo esprimere valori atti a rappresentare i punti cardinali vorremmo poterlo fare dichiarando un oggetto di un qualche tipo che possa accettare direttamente valori quali NORTH, NORTH\_EAST, EAST, SOUTH\_EAST, SOUTH, SOUTH\_WEST, WEST, NORTH\_WEST piuttosto che <sup>0</sup> per NORTH, <sup>1</sup> per NORTH\_EAST e così via per gli altri.

Per farlo potremmo utilizzare singoli campi costanti di tipo int, ma questa tecnica presenta, tra gli altri, il seguente inconveniente: non evidenzia in modo chiaro se questi membri sono "correlati" in un qualche tipo; i loro nomi sono infatti utilizzati nell'ambito del codice in modo individuale, slegato da un qualsiasi contesto (ricordiamo che il nostro obiettivo è quello di definire un tipo che agisca come "contenitore" dei punti cardinali e solo per il suo tramite utilizzarli).

Ecco, quindi, che l'impiego di un'enumerazione mostra tutta la sua utilità: essa delinea un nuovo tipo deputato in modo esplicito a contenere un insieme di valori ricavabili tramite nomi o simboli significativi e correlati e che sono utilizzabili nell'ambito di un programma al posto di singole variabili slegate o, peggio, di "magic number".
### **Costanti di enumerazione**

Il corpo di un'enumerazione contiene la dichiarazione di apposite costanti di enumerazione (Sintassi 7.10) che ne rappresentano i suoi membri fondamentali.

```
Sintassi 7.10 Dichiarazione delle costanti di enumerazione.
```

```
enum_constant_modifiersopt enum_constant_identifier (argument_listopt)
{
    enum_constant_bodyopt;
}
```
Abbiamo:

- una sezione di modificatori opzionali che può contenere, però, solo l'esplicitazione del costrutto di *annotazione* (le annotazioni, che consentono, in breve, di associare delle informazioni agli elementi che decorano saranno trattate nel Capitolo 14, *Annotazioni*);
- un identificatore (il suo nome);
- una lista di argomenti opzionali;
- un blocco di codice tra le parentesi graffe che rappresenta il corpo  $\bullet$ della costante di enumerazione e al cui interno si potranno porre le dichiarazioni dei membri propri di una classe (questa funzionalità avanzata, definita come *optional class body of an enum constant*, è implementata dal linguaggio tramite le classi anonime e dunque soggiace alle regole proprie di queste classi interne che vedremo, come detto, nel prossimo capitolo).

### **Il body di un'enumerazione**

Un'enumerazione, come già detto, è un tipo classe *speciale* (ha infatti caratteristiche peculiari che vedremo tra breve) e dunque all'interno del suo body è possibile dichiarare, oltre alle costanti di enumerazione, gli stessi membri propri di una classe (campi, metodi e così via) così come inizializzatori di istanza, inizializzatori statici e costruttori di istanza.

Nonostante il fatto che un'enumerazione è un tipo classe, bisogna considerare che:

- è implicitamente final e pertanto non può essere estesa da un'altra classe (questa restrizione, però, non si applica se ha almeno una dichiarazione di una costante di enumerazione con un *class body*);
- è implicitamente static se annidata come membro di un altro tipo;
- è convertita automaticamente dal compilatore in una comune classe che estende la superclasse Enum<E> del package java.lang (modulo java.base);
- non si può creare un'istanza di essa con l'operatore new (questo perché, come dimostreremo più avanti, ogni costante di enumerazione è in effetti essa stessa un'istanza della relativa enumerazione);
- una variabile di un determinato tipo di enumerazione può aver  $\bullet$ assegnato come valore solo un nome che è proprio di una delle costanti di enumerazione di quel tipo;
- i suoi valori non sono paragonabili a valori interi e pertanto non è  $\bullet$ possibile effettuare comparazioni o assegnamenti con essi;
- le costanti di enumerazione devono essere sempre scritte come  $\bullet$ prime istruzioni; non è possibile, per esempio, scrivere nel corpo di un'enumerazione prima dei metodi e poi delle costanti di enumerazione;
- la dichiarazione dell'ultima costante di enumerazione deve terminare con un punto e virgola se sono presenti altri membri.

### **Esempi pratici**

**Listato 7.27** SimpleEnumeration.java (SimpleEnumeration).

package LibroJava11.Capitolo7;

```
enum CardinalPoints // enumerazione
{
   NORTH,
   NORTH_EAST,
   EAST,
   SOUTH_EAST,
   SOUTH,
   SOUTH_WEST,
   WEST,
   NORTH_WEST
}
public class SimpleEnumeration
{
   public static void main(String[] args)
    {
       // cp è una variabile di tipo CardinalPoints che contiene
       // come valore iniziale CardinalPoints.NORTH
       CardinalPoints cp = CardinalPoints.NORTH;
       // non è mai possibile in Java convertire un'enumerazione in un tipo int
       // un'enumerazione non è infatti, come in C, un tipo di dato intero
       // rappresentato da una serie di identificatori simbolici costanti di tipo
int
       // che contengono valori interi come 0, 1 e così via
       // error: incompatible types: CardinalPoints cannot be converted to int
       int value = (int) cp;
       // si noti la leggibilità del codice
       // in assenza di un enum avremmo dovuto utilizzare qualcosa come:
       // case 0: case 1: e così via, che di sicuro sono "magic number" poco
chiari!
       switch (cp) // lecito utilizzare un enum in un costrutto switch
       {
           case NORTH: System.out.println("NORTH"); break;
           case NORTH_EAST: System.out.println("NORTH_EAST"); break;
           case EAST: System.out.println("EAST"); break;
           case SOUTH_EAST: System.out.println("SOUTH_EAST"); break;
           case SOUTH: System.out.println("SOUTH"); break;
           case SOUTH_WEST: System.out.println("SOUTH_WEST"); break;
           case WEST: System.out.println("WEST"); break;
           case NORTH_WEST: System.out.println("NORTH_WEST");
       }
   }
}
```
#### **Output 7.16** Dal Listato 7.27 SimpleEnumeration.java.

SimpleEnumeration.java:28: error: incompatible types: CardinalPoints cannot be converted to int int value =  $(int)$  cp; 1 error

Il Listato 7.27 dichiara l'enumerazione CardinalPoints con costanti di enumerazione atte a descrivere i punti cardinali, e poi definisce la relativa variabile cp inizializzata con il valore CardinalPoints.NORTH.

Tenta, poi, di assegnare alla variabile value di tipo int il valore della variabile cp di tipo CardinalPoints; tuttavia, questo assegnamento non è legittimo, neppure con un cast esplicito, e ciò perché c<sub>p</sub>, a differenza di altri linguaggi di programmazione come, per esempio il C, non è trattato come se fosse di tipo intero.

Infine utilizza, in modo perfettamente lecito, la statement switch impiegando come tipo della sua espressione un tipo enumerazione; allo stesso modo, impiega in modo legittimo delle etichette case che hanno come valore quello espresso dal nome di un'apposita costante di enumerazione.

#### **ATTENZIONE**

Una costante di enumerazione, valore di un'etichetta case, non deve mai essere qualificata in modo completo (per esempio, CardinalPoints.NORTH). In caso contrario il compilatore genererà il seguente errore di compilazione: *error: an enum switch case label must be the unqualified name of an enumeration constant*.

#### **Listato 7.28** ComplexEnumeration.java (ComplexEnumeration).

```
package LibroJava11.Capitolo7;
enum OS
{
   WINDOWS("10"),
    LINUX("Fedora 25"),
   MAC("Sierra"); // qui punto e virgola, IMPORTANTE!
   private final String title;
    // un costruttore non può contenere gli specificatori di accesso
    // public e protected; esso, in assenza di specificatori,
    // è implicitamente private
   OS(String t) { title = t; }public String getTitle() { return title; }
}
public class ComplexEnumeration
{
    public static void main(String[] args)
    {
        System.out.println("Tipi di OS: ");
        // è interessante notare l'uso dello specificatore di formato %s
        // per l'argomento os; ciò è perfettamente lecito perché la valutazione
```

```
// di os restituirà una stringa che rappresenterà il nome della corrente
        // costante di enumerazione (per esempio, WINDOWS e così via)
       for (OS os : OS.values()) // eseguiamo un ciclo nell'array di OS
           System.out.printf("[ %s %s ]%n", os, os.getTitle());
       System.out.print("OS scelto: ");
       OS a_s = OS.MAC; // assegniamo un valore di OS
       switch (a_s) // stampiamo quello scelto
        {
           case WINDOWS: System.out.println("Windows... "); break;
           case LINUX: System.out.println("Linux... "); break;
           case MAC: System.out.println("Mac... "); break;
       }
   }
}
```
**Output 7.17** Dal Listato 7.28 ComplexEnumeration.java.

```
Tipi di OS:
[ WINDOWS 10 ]
[ LINUX Fedora 25 ]
[ MAC Sierra ]
OS scelto: Mac...
```
Il Listato 7.28 dichiara l'enumerazione os evidenziando come essa possa:

- 1. dichiarare delle costanti di enumerazione con degli argomenti (per esempio, WINDOWS("10"));
- 2. dichiarare dei campi (per esempio, title);
- 3. dichiarare dei costruttori (per esempio, os);
- 4. dichiarare dei metodi (per esempio, getTitle).

Dei punti citati, il primo è di notevole importanza perché evidenzia come ogni costante di enumerazione sia, in realtà, un'istanza dell'enumerazione che viene costruita passandole un determinato argomento (il codice seguente, Decompilato 7.2, chiarisce quanto detto).

**Decompilato 7.2** File OS.class.

```
final class OS extends Enum<OS>
{
    public static final /* enum */ OS WINDOWS;
   public static final /* enum */ OS LINUX;
   public static final /* enum */ OS MAC;
   private final String title;
   private static final /* synthetic */ OS[] $VALUES;
```

```
public static OS[] values()
{
    return (OS[])$VALUES.clone();
}
public static OS valueOf(String name)
{
    return (OS)Enum.valueOf(OS.class, name);
}
private OS(String s, int n, String t)
{
    super(s, n);
    this.title = t;
}
public String getTitle()
{
    return this.title;
}
static
{
    WINDOWS = new OS("WINDOWS", 0, "10");
    LINUX = new OS("LINUX", 1, "Fedora 25");
    MAC = new OS("MAC", 2, "Sierra");
    $VALUES = new OS[] {WINDOWS, LINUX, MAC};}
```
}

Nella sostanza il Decompilato 7.2 evidenzia le seguenti trasformazioni e aggiunte effettuate dal compilatore sull'enumerazione scritta nel Listato 7.28.

- La keyword enum è stata sostituita dalla dichiarazione di una classe di nome os che estende la classe base Enumsoss.
- Sono state create delle costanti, statiche e pubbliche, di tipo os, una  $\bullet$ per ogni identificatore che rappresenta la rispettiva costante di enumerazione;
- È stata creata una variabile di tipo array di oggetti os denominata \$VALUES[].
- Il costruttore os è stato modificato in un costruttore privato che ha due parametri in più rispetto a quello dichiarato nell'enumerazione stessa. Infatti, il primo e il secondo parametro servono per invocare

il costruttore della classe base Enum<os> e indicano rispettivamente il nome della costante di enumerazione e la sua posizione ordinale.

- È stato creato un metodo statico values che restituisce un array di oggetti di tipo os e che ha tanti elementi quante sono le costanti di enumerazione.
- $\dot{E}$  stato creato un metodo statico value of che restituisce un oggetto di tipo os a seconda della stringa passata come argomento che identifica una particolare costante di enumerazione. Ciò significa che se scriviamo un'istruzione come: os  $\circ$  = os.value0f("WINDOWS"), il riferimento o conterrà un oggetto di tipo os che rappresenterà l'identificatore della costante di enumerazione wINDOWS.
- È stato scritto l'inizializzatore static al cui interno sono stati creati tanti oggetti os quante sono le costanti di enumerazione (questo è il punto fondamentale che rende evidente come ogni costante di enumerazione sia in effetti *mappata* in un oggetto della relativa enumerazione; avremo dunque tanti oggetti di un tipo enumerazione quante sono le corrispettive costanti di enumerazione).

Per quanto attiene, infine, all'uso dell'enumerazione notiamo come nel metodo main della classe ComplexEnumeration utilizziamo un ciclo *for each* per scorrere tutti gli oggetti di tipo os, e per ciascuno otteniamo il titolo. Vediamo, inoltre, che una variabile di tipo os può contenere come valore solo un valore uguale alle costanti di enumerazione dichiarate (os a\_s <sup>=</sup> OS.MAC) e ciò perché, ripetiamo, ogni valore di quella costante è, in effetti, un oggetto dello stesso tipo dell'enumeratore definito. Infatti, MAC altro non è che un oggetto di tipo os e, pertanto, lecitamente assegnabile alla variabile  $a_{\text{S}}$  anch'essa di tipo os.

### **Il tipo Enum<E>**

Un'enumerazione, come detto, è qualcosa di più di un semplice elenco di enumeratori.

È un vero e proprio tipo (*first-class citizen*), di tipo riferimento, che deriva direttamente dalla classe Enum<E> (package java.lang, modulo java.base).

Per tale ragione ne eredita alcuni membri tra i quali i seguenti.

- public final int compareTo(E o), che compara la corrente enumerazione (la costante di enumerazione che rappresenta) con quella passata al parametro <sup>o</sup> (la costante di enumerazione che rappresenta). Di fatto la comparazione avviene tra i valori ordinali delle costanti di enumerazione che devono però far parte della stessa enumerazione. Restituisce un valore negativo, zero o positivo se la corrente costante di enumerazione ha un valore ordinale, rispettivamente, minore, uguale o maggiore della costante di enumerazione passata come argomento.
- public final boolean equals(Object other), che compara la corrente enumerazione (la costante di enumerazione che rappresenta) con quella passata al parametro other (la costante di enumerazione che rappresenta). Di fatto la comparazione avviene tra i valori dei riferimenti delle costanti di enumerazione che devono far parte, per avere un senso, della stessa enumerazione. Restituisce un valore true se la corrente costante di enumerazione è uguale alla costante di enumerazione passata come argomento; false in caso contrario.
- public final String name(), che restituisce il nome della costante di enumerazione così come è stata dichiarata nella relativa enumerazione.

public final int ordinal(), che restituisce la posizione ordinale della  $\bullet$ corrente costante di enumerazione così come è stata dichiarata nella relativa enumerazione (la prima costante di enumerazione dichiarata ha un valore ordinale di <sup>0</sup>).

**Snippet 7.11** Alcuni metodi della classe Enum<E>.

```
...
enum OS
{
   WINDOWS, // valore ordinale 0 (primo)
   LINUX, // valore ordinale 1 (secondo)
   MAC // valore ordinale 2 (terzo)
}
public class Snippet_7_11
{
   public static void main(String[] args)
    {
       OS os_1 = OS.WINDOWS;
       // restituisce -1 perché WINDOWS ha una posizione ordinale inferiore
       // rispetto a LINUX
       System.out.printf("%d%n", os_1.compareTo(OS.LINUX)); // -1
       OS OS_2 = OS.WINDOWS;
       // nel caso delle enumerazioni equals e == restituiscono lo stesso
risultato
        System.out.printf("%b%n", os_1.equals(os_2)); // true
        System.out.printf("%b%n", os_1 == os_2); // true
       System.out.printf("%s%n", os_1.name()); // WINDOWS
       for (OS os : OS.values())
        {
            // restituisce, in successione, i valori 0,1 e 2
            System.out.printf("%d%n", os.ordinal());
       }
   }
}
```
# **Programmazione orientata agli oggetti**

La programmazione orientata agli oggetti (*Object Oriented Programming*, OOP) permette di creare relazioni gerarchiche tra classi e si fonda su due importanti pilastri concettuali.

- L'*ereditarietà*: permette a una classe di avere, come se fossero i suoi, i membri dati e i membri funzione ereditabili di un'altra classe. La classe da cui si ereditano tali membri è detta *superclasse* o *classe base*, mentre la classe che eredita è detta *sottoclasse* o *classe derivata*. Dalla superclasse si possono ereditare solo quei membri che sono dichiarati con gli specificatori public, protected oppure senza uno specificatore di accesso se la classe derivata fa parte dello stesso package (costruttori, inizializzatori di istanza e inizializzatori statici non vengono mai ereditati). In Java è supportata solo l'*ereditarietà singola* tra le classi: una classe può avere una sola superclasse; in altre parole, non è possibile dichiarare che una classe deriva da due o più classi base. L'*ereditarietà multipla* è però supportata attraverso le *interfacce*, costrutto che sarà analizzato più avanti.
- Il *polimorfismo*: consente di scrivere codice generico grazie a meccanismi dinamici di riconoscimento del tipo di classe che sta invocando un determinato metodo. In breve possiamo dire che tra la classe base e la classe derivata esiste una relazione grazie alla

quale una classe derivata *è una* classe base (relazione *is-a*) e può sovrascrivere (*overriding*) metodi ereditati da una classe base. Combinando questi concetti otteniamo che una variabile di un tipo di una classe base può contenere il riferimento di un oggetto di una sua classe derivata e attraverso quella variabile (della classe base) invocare un metodo che sarà chiamato a *runtime* sull'oggetto della classe derivata cui si fa riferimento. Questo modo di agire, per l'appunto "polimorfo" (poiché la classe base *può assumere le forme* delle sue diverse classi derivate), viene attuato grazie a tecniche sofisticate di binding dinamico.

### **Gerarchie di classi ed ereditarietà**

L'ereditarietà, come già detto, permette di creare gerarchie di classi: una classe c può diventare sottoclasse di un'altra classe, B, che è la sua superclasse; ciò può avvenire direttamente oppure indirettamente, se la sottoclasse c è derivata a un livello più basso. Un aspetto importante dell'ereditarietà è che è *transitiva*: se c è derivata da B e B è derivata da A allora c eredita tutti i membri ereditabili dichiarati in <sub>B</sub> e in A.

Presentiamo subito un esempio relativo alla creazione di una gerarchia di classi che prende spunto dalle forme geometriche.

Si può partire definendo una classe base chiamata Shape, poi si possono avere due sottoclassi specializzate, chiamate TwoDShape e ThreeDShape. Per TwoDShape si possono avere le classi derivate Circle, Rectangle (da cui deriva ulteriormente la classe square) e Triangle, mentre per ThreeDShape Si possono avere le classi derivate cube e sphere (Figura 8.1).

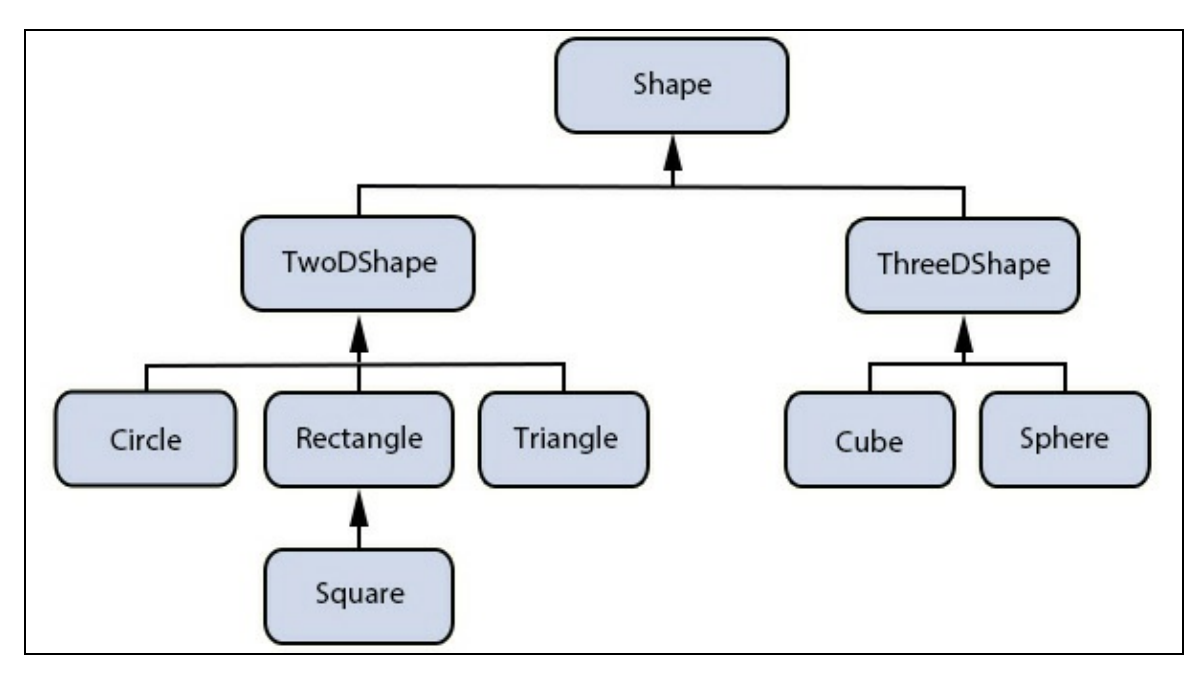

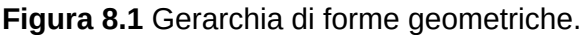

Nella Figura 8.1 le frecce indicano la relazione. In questo caso, per esempio, la classe circle è una sottoclasse della classe TwoDShape, che a sua volta è una sottoclasse della classe Shape. Si può anche dire che la classe Circle è indirettamente una sottoclasse della classe Shape, mentre la classe TwoDShape è direttamente una sottoclasse della classe Shape. Inoltre, sempre prendendo come riferimento la classe Circle, essa eredita tutti i membri ereditabili sia della classe shape sia della classe TwoDShape. Infine, ricordiamo che tutte le classi Java derivano implicitamente dalla classe java.lang.Object.

Vediamo come si implementa in pratica la struttura gerarchica della Figura 8.1, prendendo come esempio la gerarchia della struttura 2D e non considerando, per ora, le classi shape e TwoDShape.

**Listato 8.1** Point2D.java (Inheritance).

```
package LibroJava11.Capitolo8;
public class Point2D
{
   private int x;
```

```
private int y;
// costruttori
public Point2D() { } // di default
public Point2D(int x, int y)
{
    this.x = x;
    this.y = y;
}
// esplicitiamo dei membri get
public int getX() { return x; }
public int getY() { return y; }
// overriding di toString da Object
public String toString()
{
    return "[ " + x + " , " + y + " ]";
}
```
Il Listato 8.1 definisce la classe Point2D, che rappresenta un punto generico nel piano, con due variabili di istanza di tipo intero denominate <sup>x</sup> e <sup>y</sup>. Essa ha come sua superclasse Object, che è ereditata per default, ed esegue l'overriding del metodo tostring ereditato da object stesso, al fine di stampare l'oggetto che rappresenta in modo intellegibile e significativo.

#### **Overriding**

}

L'*overriding*, o sovrascrittura, è una procedura mediante la quale, in una classe derivata, si ridefinisce un metodo di una classe base cambiandone l'implementazione. La ridefinizione avviene, in pratica, scrivendo nella classe derivata il metodo della classe base, con lo stesso tipo restituito, lo stesso nome e gli stessi parametri che, ricordiamo, nel complesso (eccetto per il tipo restituito) ne rappresentano la segnatura.

È importante sottolineare che questa classe, nonostante non faccia parte della gerarchia delle forme geometriche, è indispensabile per le altre classi, perché è usata per *composizione* (per esempio dalla classe Rectangle) al fine di impostare o ottenere le coordinate <sup>x</sup> e <sup>y</sup> della figura che si intende manipolare e disegnare.

Ricordiamo che la composizione (o *aggregazione*), detta anche relazione *ha un* (*has-a relationship*), è un'altra tecnica di

programmazione per il riuso del codice che consente a una classe di avere al suo interno dei membri dati che sono riferimenti a oggetti di altre classi.

#### **NOTA**

L'ereditarietà (relazione *is-a*) è la tecnica di programmazione primaria per il riuso del codice. Infatti essa consente a una classe derivata di riutilizzare il codice già scritto nella sua classe base. Questo codice si concretizza soprattutto nei membri funzione ereditati.

Continuando l'esame del listato notiamo come, nel costruttore Point2D(int x, int y) {  $\dots$  }, l'assegnamento degli argomenti x e y venga fatto alle corrispondenti variabili di istanza con this. $x = x e$  this. $y = y e$ non semplicemente con  $x = x e y = y$ . L'uso di this è necessario poiché ricordiamo che i parametri di un metodo sono considerati variabili locali al metodo stesso. Pertanto un assegnamento come  $x = x$  non farebbe altro che assegnare il valore del parametro <sup>x</sup> a se stesso.

**Listato 8.2** Rectangle.java (Inheritance).

```
package LibroJava11.Capitolo8;
public class Rectangle
{
   protected int width;
   protected int height;
   protected Point2D upperleftCoords;
    // costruttori
   public Rectangle() // di default
    {
        width = height = 1; // rettangolo con larghezza e altezza di un'unità
        upperleftCoords = new Point2D(); // posizione di default [0, 0]}
    public Rectangle(Point2D upperleftCoords, int width, int height)
    {
        this.width = width:
        this.height = height;
        this.upperleftCoords = upperleftCoords;
    }
    public int getWidth() { return width; }
    public int getHeight() { return height; }
    public Point2D getCoords() { return upperleftCoords; }
    public int area() { return width * height; }
    public int perimeter() { return 2 * width + 2 * height; }
```

```
public String toString()
    {
        return "RETTANGOLO { " + upperleftCoords + " --> Larghezza: " + width + ",
"
        + "Altezza: " + height + " } ";
    }
}
```
Il Listato 8.2 definisce la classe Rectangle, che rappresenta un generico rettangolo, costruibile attraverso un costruttore di default che lo crea alle coordinate  $x = 0$  e  $y = 0$  e con altezza e larghezza pari a un'unità, e con un costruttore che lo crea con le coordinate <sup>x</sup>, <sup>y</sup> e la larghezza e l'altezza uguali ai valori ricavati dai rispettivi parametri.

Notiamo, inoltre, come vi siano dei metodi di tipo *get* (getWidth, getHeight e getCoords), che consentono di reperire i valori dei rispettivi membri non accessibili direttamente ai client utilizzatori, e i metodi area e perimeter, che permettono invece di restituire i valori dell'area e del perimetro di un rettangolo.

```
Listato 8.3 Square.cs (Inheritance).
```

```
package LibroJava11.Capitolo8;
public class Square extends Rectangle
{
    public Square() { width = 1; }
    public Square(Point2D upperleftCoords, int side)
    {
        super(upperleftCoords, side, side);
    }
    public int getSide() { return width; }
    public String toString()
    {
        return "QUADRATO \{ " + upperleftCoords + " --> Lato: " + width + " \}";
    }
}
```
Il Listato 8.3 definisce la classe Square che eredita (o deriva) dalla classe Rectangle. Tale relazione di ereditarietà viene creata grazie all'ausilio di una speciale sintassi (*class base specification*) che prevede l'utilizzo della keyword extends (definita in questo contesto anche

*clausola*) cui far seguire il nome del tipo classe che fungerà da classe base (Sintassi 8.1).

**Sintassi 8.1** Specifica di una classe base da cui ereditare: uso di extends. class class\_identifier extends class\_type { ... }

Tale ereditarietà fa sì che la classe Square abbia, come se fossero suoi, tutti i membri ereditabili della classe genitrice Rectangle (e indirettamente anche quelli ereditabili della classe object da cui Rectangle implicitamente deriva).

#### **TERMINOLOGIA**

Una classe base e una classe derivata sono spesso anche definite, rispettivamente, classe genitore o padre (*parent class*) e classe figlio (*child class*).

#### **ATTENZIONE**

È importante rammentare che, in una relazione di ereditarietà, se un metodo di una sottoclasse ha lo stesso nome, ma non gli stessi parametri, di un metodo della sua superclasse non si avrà un *overriding*, bensì un *overloading*.

Continuando l'esame della definizione della classe square vediamo che essa ha due costruttori: uno di default senza argomenti e un altro che prende come argomenti le coordinate del piano e il valore del lato del quadrato. Ricordiamo che ogni classe dovrebbe specificare almeno un costruttore; se non lo si definisce, il compilatore provvederà automaticamente a fornire un costruttore implicito di default, senza argomenti. Quando vi è una relazione di ereditarietà, per assicurare una corretta inizializzazione dello stato degli oggetti delle classi bisogna prestare attenzione al fatto che il costruttore della classe derivata richiami come prima istruzione il costruttore equivalente della sua classe base.

Nel caso di costruttori di default possono presentarsi le seguenti casistiche.

Una classe derivata ha un costruttore di default esplicito, mentre la sua classe base ha un costruttore di default implicito. Si può

invocare esplicitamente il costruttore di default implicito della classe base mediante super(). In caso contrario, dal costruttore di default esplicito della classe derivata sarà posta in automatico come prima istruzione l'invocazione del costruttore di default implicito della classe base.

- Una classe derivata ha un costruttore di default implicito, mentre la sua classe base ha un costruttore di default esplicito. Dal costruttore di default implicito della classe derivata sarà posta in automatico come prima istruzione l'invocazione del costruttore di default esplicito della classe base.
- Entrambe le classi non hanno costruttori di default espliciti. Dal costruttore di default implicito della classe derivata sarà posta in automatico come prima istruzione l'invocazione del costruttore di default implicito della classe base.
- Entrambe le classi hanno costruttori di default espliciti. Si può  $\bullet$ invocare esplicitamente il costruttore di default esplicito della classe base mediante super(). In caso contrario, dal costruttore di default esplicito della classe derivata sarà posta in automatico come prima istruzione l'invocazione del costruttore di default esplicito della classe base.

In sostanza o si esplicita l'invocazione del costruttore di default della classe base o, altrimenti, la stessa sarà comunque eseguita dal compilatore in automatico; nel caso della classe Square, infatti, il metodo costruttore di default non ha l'invocazione esplicita al costruttore di default della classe Rectangle.

Nel caso di costruttori con argomenti, invece, possono esservi le seguenti casistiche.

Una classe derivata ha un costruttore con argomenti esplicito, mentre la sua classe base ha un costruttore di default implicito. Si può invocare esplicitamente il costruttore di default implicito della classe base mediante super(). In caso contrario, dal costruttore con argomenti esplicito della classe derivata sarà posta in automatico come prima istruzione l'invocazione del costruttore di default implicito della classe base.

Una classe derivata ha un costruttore con argomenti esplicito così come la sua classe base. Dal costruttore con argomenti esplicito della classe derivata potrà essere invocato esplicitamente il costruttore con argomenti esplicito della classe base mediante  $super(arg_1, arg_2, ..., arg_n).$ 

**ATTENZIONE**

Se si scrivono costruttori espliciti con argomenti, sia nelle classi base sia nelle classi derivate, il compilatore non scriverà in automatico dei costruttori di default senza argomenti. Questo significa che date, per esempio, una classe A e una classe B che eredita da A, entrambe dotate di costruttori espliciti con argomenti, dal costruttore esplicito con argomenti della classe в sarà obbligatorio porre come prima istruzione l'invocazione del costruttore esplicito con argomenti della classe A perché, in caso contrario, il compilatore porrà come prima istruzione l'invocazione del costruttore di default implicito senza argomenti della classe A che però non esisterà e dunque il risultato sarà un errore di compilazione.

In sostanza o si esplicita l'invocazione di un costruttore con argomenti esplicito della classe base oppure il compilatore invocherà in automatico il costruttore di default senza argomenti, che pertanto dovrà esistere.

Nel caso, dunque, della classe square, nel costruttore con argomenti esplicito avremo come prima istruzione super(upperleftCoords, side, side) con cui invochiamo, per l'appunto, il costruttore con argomenti esplicito della classe base Rectangle, utilizzando la keyword super che consente di accedere ai membri della classe base di Square.

L'invocazione del costruttore della classe base è fondamentale, perché consente di inizializzarne lo stato (di porre, cioè, nei suoi campi dei

valori significativi); per comprenderne l'importanza si può ragionare sulla seguente domanda e sulla rispettiva risposta: che senso avrebbe l'esistenza di un'istanza di tipo square (la classe derivata) senza l'esistenza di un'istanza di tipo Rectangle (la classe base)? Nessuna, perché la classe derivata Square deve fare affidamento anche sulle funzionalità della sua classe base Rectangle e dunque anche sulla corretta inizializzazione dei suoi campi (lo stato).

#### **La keyword super**

La keyword super è importante, soprattutto perché quando una sottoclasse sovrascrive un metodo di una superclasse, tale metodo non è direttamente accessibile nella sottoclasse (è *nascosto*). Per accedere al metodo sovrascritto dobbiamo perciò usare la keyword super, l'operatore di accesso a un membro (.) e infine l'identificatore di quel metodo. Allo stesso modo, sempre tramite super, è possibile accedere a un campo di una superclasse nascosto da un campo della sua sottoclasse con lo stesso nome. In quest'ultimo caso, da un punto di vista più tecnico (a basso livello), data una classe A con un campo m e una classe B che eredita da A e con un campo m, l'espressione super m nella classe B è trattata come se fosse l'espressione this.m nella classe A; ecco quindi che da B si può accedere a m di A anche se quest'ultimo è nascosto da m di B.

#### **NOTA**

In una relazione di ereditarietà, anche i membri statici (per esempio, campi e metodi) possono essere ereditati. Data una classe A (con un campo statico m e un metodo statico k) e una classe B che eredita da A (con altresì un campo statico m e un metodo statico k) si dice che m e k di A sono nascosti da B e per accedervi da B si può usare super.m o super.k oppure, per una migliore leggibilità A.m o A.k.

#### **Snippet 8.1** La keyword super.

```
...
class A
{
    protected int x = 10;
    protected void foo() { System.out.println("foo in A"); }
}
class B extends A
{
    // questa dichiarazione nasconde il campo x ereditato da A
```

```
private int x = 11;
    // questa dichiarazione sovrascrive la dichiarazione di foo in A
    protected void foo() { System.out.println("foo in B"); }
   public B()
    {
        // super.x permette di accedere al campo x in A nascosto dal campo x in B
        // è anche possibile accedere in modo più prolisso al campo nascosto
        // con la seguente forma ((A)this).x ossia effettuando una conversione
        // esplicita del riferimento this nel tipo A
        System.out.printf("x in B = %d; x in A = %d%n", x, super.x);
        // super.foo() permette di accedere al metodo foo in A
        // sovrascritto dal metodo foo in B
        // in questo caso non è possibile accedere al metodo foo in A con
((A)this).foo()// questo perché la JVM avrebbe, sì, convertito la corrente istanza di
tipo B
        // nel tipo A, ma poi, dato che foo è un metodo sovrascritto, avrebbe sul
tipo A
        // trovato il suo effettivo tipo a runtime che è sempre B e dunque avrebbe
invocato
        // foo su B
        // in pratica i campi con lo stesso nome, tra una classe base e una classe
derivata,
        // sono sempre nascosti ma i metodi col la stessa segnatura, tra una
classe base e
        // una classe derivata, sono sempre sovrascritti e il loro accesso avviene
sempre in
        // modo polimorfo a runtime sull'effettivo tipo riferito
        super.foo();
    }
}
public class Snippet_8_1
{
   public static void main(String[] args)
    {
        B b = new B(); // x in B = 11; x in A = 10
                       // foo in A
    }
}
```
#### **Flusso elaborativo di creazione di un'istanza: II aggiornamento**

A questo punto, dopo aver studiato la keyword super e la sua implicazione con i costruttori, possiamo aggiornare quanto già detto in precedenza in merito al flusso elaborativo di creazione di un'istanza fornendo la sua completa sequenza di passi:

- 1. saranno eseguite le inizializzazioni, con i valori di default, dei campi statici dichiarati;
- 2. saranno eseguiti, se presenti, l'inizializzatore statico e gli inizializzatori di campi statici, i quali assegneranno i nuovi valori forniti ai rispettivi campi statici indicati;
- 3. viene elaborato il costruttore invocato, laddove i valori degli eventuali argomenti saranno assegnati ai rispettivi parametri;
- 4. se è subito presente un'invocazione di un costruttore alternativo (this(...)), allora esso sarà invocato, quindi saranno eseguiti i punti 6, 7, 8 e 9;
- 5. se non è subito presente un'invocazione di un costruttore alternativo (this(...)) saranno eseguiti i punti 6, 7, 8 e 9;
- 6. viene invocato con super in modo implicito il costruttore di default senza argomenti della relativa superclasse, oppure in modo esplicito il costruttore di default senza argomenti o un altro costruttore con argomenti della relativa superclasse;
- 7. saranno eseguite le inizializzazioni, con i valori di default, delle variabili di istanza dichiarate;
- 8. saranno eseguiti gli eventuali inizializzatori di istanza e gli inizializzatori di variabili di istanza che assegneranno i nuovi valori forniti alle rispettive variabili di istanza indicate;
- 9. saranno eseguite le eventuali altre istruzioni presenti nel corpo del costruttore.

**Listato 8.4** Inheritance.java (Inheritance).

```
package LibroJava11.Capitolo8;
public class Inheritance
{
    public static void main(String[] args)
    {
        Square a square = new Square(new Point2D(22, 10), 10);
        System.out.printf("[X = %d Y = %d] --> Area = %d, Perimetro = %d%n",
                          a_square.getCoords().getY(),
                          a_square.getCoords().getY(),
                          a_square.area(),
                          a_square.perimeter());
    }
}
```
**Output 8.1** Dal Listato 8.4 Inheritance.java.

 $[X = 10 \ Y = 10]$  --> Area = 100, Perimetro = 40

Il Listato 8.4 mostra un esempio di utilizzo di un oggetto di tipo Square. Analizzando il codice sorgente vediamo che l'istanza a\_square di tipo Square accede ai metodi getCoords, area e perimeter definiti nella classe base Rectangle come se fossero i suoi.

Quanto mostrato è possibile proprio grazie alla relazione di ereditarietà posta in essere tra le due classi, Square e Rectangle, e dimostra anche come, in effetti, una classe base agisca come punto di partenza per le sue classi derivate, le quali possono riutilizzarne le funzionalità da essa messe a disposizione, così come possono fornirne di proprie, "estendendo" di fatto quelle della classe base.

### **Polimorfismo e binding dinamico**

Il *polimorfismo* è il terzo pilastro fondamentale del paradigma di programmazione a oggetti (ricordiamo che il primo è l'*incapsulamento*, mentre il secondo è l'*ereditarietà*). Esso permette, in breve, a una variabile di un tipo di una classe base di poter contenere un riferimento di un oggetto di una sua classe derivata e di poter così, a *runtime*, consentire l'invocazione del metodo indicato sulla corretta istanza della classe derivata cui si fa riferimento.

Per rendere "operativo" questo comportamento polimorfo bisogna dichiarare in una classe base uno o più metodi *virtuali* e nel contempo definire in una classe derivata uno o più metodi che sovrascrivono quelli *virtuali*, fornendone una propria versione. Prima di analizzare nel dettaglio quanto detto, forniamo un primo esempio di comportamento polimorfo, attraverso l'utilizzo della gerarchia di classi poc'anzi definita.

#### **Listato 8.5** Polymorphism.java (Polymorphism).

```
package LibroJava11.Capitolo8;
public class Polymorphism
{
    public static void main(String[] args)
    {
       Rectangle r = new Rectangle(new Point2D(10, 10), 5, 3); // un oggettoRectangle
       Square s = new Square(new Point2D(50, 50), 3); // un oggetto Square
       Rectangle r2; // un riferimento di tipo Rectangle
       Square s2; // un riferimento di tipo Square
       String output = "Un tipo Rectangle:\ln" + r + " "
```

```
+ "\n\nUn tipo Square:\n" + s + "\n";
        r2 = s; // assegno un riferimento di tipo Square a un riferimento di tipo
Rectangle
        output += "\nUn oggetto di tipo Square tramite un riferimento di un tipo "
                  + "Rectangle:\n" + r2;
        System.out.println(output);
        output = "\nVerifichiamo il binding dinamico:\n";
        if (r2 instanceof Square) // r2, a runtime, "è" di tipo Square?
        {
            output += "r2 è a runtime un oggetto di tipo Square, "
                      + "riassegniamolo a un riferimento di tipo Square";
            s2 = (Square) r2; // downcast necessario!
        }
        else
            output += "r2 non è un oggetto di tipo Square!";
        System.out.println(output);
   }
}
```
**Output 8.2** Dal Listato 8.5 Polymorphism.cs.

```
Un tipo Rectangle:
RETTANGOLO { [ 10 , 10 ] --> Larghezza: 5, Altezza: 3 }
Un tipo Square:
QUADRATO { [ 50 , 50 ] --> Lato: 3 }
Un oggetto di tipo Square tramite un riferimento di un tipo Rectangle:
QUADRATO { [ 50 , 50 ] --> Lato: 3 }
Verifichiamo il binding dinamico:
r2 è a run-time un oggetto di tipo Square, riassegniamolo a un riferimento di tipo
Square
```
Nel Listato 8.5 si creano gli oggetti r, r2 di tipo Rectangle e s, s2 di tipo Square. Successivamente in r2 <sup>=</sup> <sup>s</sup> si assegna un riferimento di un oggetto di tipo Square in una variabile che può contenere un riferimento di un oggetto di tipo Rectangle.

Tale assegnamento è possibile, poiché è sempre consentito assegnare un riferimento di una classe derivata a un riferimento di una classe base (mentre l'inverso non è automaticamente consentito), considerato che una classe derivata è sicuramente *una* classe base (contiene sicuramente almeno i suoi membri derivabili).

#### **TERMINOLOGIA**

Se abbiamo una classe B e una classe D, esiste sempre una conversione di riferimenti implicita (*widening reference conversion*) da D verso B, a condizione però che D sia derivata da B. Nel contempo è sempre necessaria una conversione di riferimenti esplicita (*narrowing reference conversion*) da B verso D, a condizione però che B sia la classe base di D.

#### **Principio di sostituibilità di Liskov**

Un riferimento a un oggetto di classe derivata può sostituire "in modo sicuro" un riferimento a un oggetto di classe base solamente se viene rispettato un principio tecnico detto *principio di sostituibilità di Liskov*, dal nome della ricercatrice Barbara Liskov che per prima lo formalizzò. Il principio di sostituibilità dice che, per un qualsiasi programma, se s è un sottotipo di  $\tau$ , allora oggetti dichiarati di tipo  $\tau$ possono essere sostituiti con oggetti di tipo S senza alterare la correttezza dei risultati del programma. Questo principio, interpretando le classi derivate (sottoclassi) come sottotipi delle classi base (superclassi), pone alcuni importanti vincoli sulle modalità con cui le prime ereditano o ridefiniscono i metodi delle seconde in una gerarchia d'ereditarietà. Più in particolare:

- i prerequisiti (*precondizioni*) richiesti a un metodo di superclasse devono essere almeno altrettanto vincolanti di quelli richiesti al corrispondente metodo nelle sottoclassi;
- le garanzie (*postcondizioni*) fornite da un metodo in una sottoclasse devono  $\bullet$ essere almeno altrettanto vincolanti di quelle fornite dal corrispondente metodo nelle superclassi;
- gli invarianti, ossia le proprietà dello stato di una classe che devono sempre valere, in una sottoclasse devono essere almeno altrettanto vincolanti di quelli delle sue superclassi.

Il principio non ammette la presenza di eccezioni nelle sottoclassi; tutte le "buone" gerarchie orientate agli oggetti dovrebbero rispettarlo. Per quanto attiene alla nostra relazione di forme geometriche, soprattutto in riferimento alle classi Square e Rectangle, in letteratura è precisato che esse violano il principio di sostituibilità di Liskov solo se sono previsti dei metodi di tipo *set* che ne cambiano le dimensioni. In effetti, se abbiamo un oggetto di tipo Rectangle al quale cambiamo, per esempio, solo l'altezza, ciò non dovrebbe provocare anche un cambiamento della sua larghezza. Se invece passiamo un riferimento di tipo Square a un riferimento di tipo Rectangle e poi ne cambiamo l'altezza, ciò dovrebbe causare un cambiamento anche della sua larghezza (un quadrato è tale perché ha sempre altezza e larghezza uguali); pertanto si vìola il principio di Liskov, dato che non possiamo

sostituire in modo sicuro un quadrato a un rettangolo. Nel nostro caso, comunque, non vi è alcuna violazione, perché sono previsti solo metodi di tipo *get* che rendono, di fatto, immutabili gli oggetti delle classi citate.

Dopo l'assegnamento citato, l'istruzione output += "\nUn oggetto di tipo Square tramite un riferimento di un tipo " + Rectangle:\n" + r2; CONCatena al letterale stringa il risultato del metodo tostring di r2 invocato implicitamente. Grazie al binding dinamico, il sistema di *runtime* di Java invocherà il metodo tostring dell'oggetto cui fa riferimento r2, che non sarà un oggetto di tipo Rectangle ma un oggetto di tipo square (s). È importante precisare che in fase di compilazione verrà anche effettuato un controllo per verificare se il riferimento r2 conterrà il metodo tostring che sarà poi invocato.

Continuando l'esame del Listato 8.5 vediamo che l'assegnamento di un riferimento di una classe base a un riferimento di una classe derivata si può effettuare solo previo esplicito cast, passando, cioè, come operando il tipo della classe derivata che si vuole assegnare. Nel nostro caso avremo s2 <sup>=</sup> (Square) r2, dove il tipo Rectangle r2 viene convertito nel tipo Square e il relativo riferimento viene infine assegnato alla variabile s2 di tipo Square.

Il cast, precisiamo, è necessario poiché una variabile di un tipo di una classe base può, grazie al polimorfismo, far riferimento a più oggetti di classi derivate. Tuttavia, prima di effettuare il cast abbiamo usato l'operatore instanceof, con cui abbiamo "chiesto" al riferimento r2 di che tipo fosse l'istanza cui puntava.

#### **NOTA**

Il problema è che, usando gli oggetti di classe derivata attraverso un riferimento a una classe base, non sappiamo a priori quale specifica classe derivata stiamo invocando. Il cast, unito agli effetti dell'operatore instanceof, sono necessari per assicurarsi di effettuare la conversione corretta da una classe base a una classe derivata. La conversione in senso opposto è in generale sempre sicura, purché

valga il principio di sostituibilità di Liskov; per cui, in quel caso, i cast negli assegnamenti non servono. Intuitivamente è facile capire la differenza: un riferimento di classe derivata, per esempio un Circle, dovrebbe poter essere sempre trattato come un generico oggetto Shape, mentre non tutti gli oggetti Shape possono essere trattati come se fossero oggetti di tipo Circle.

Nel nostro caso, dunque, l'istruzione if (r2 instanceof Square) { ... } ci assicurerà che l'assegnamento a una variabile s2 di tipo square verrà effettuato solo se il riferimento r2 conterrà, a *runtime*, effettivamente un oggetto di tipo Square.

### **Come definire un sistema polimorfo**

Spieghiamo ulteriormente i concetti di polimorfismo e di binding dinamico esaminando le operazioni che dovremmo compiere se volessimo progettare un sistema che consentisse alle nostre classi delle forme geometriche di disegnarsi sullo schermo, ciascuna con la propria specifica logica. A tal fine usiamo anche il tipo Shape (che per ora è considerato una classe, ma la cui corretta implementazione verrà studiata più avanti); al suo interno è stato definito un metodo draw:

- 1. definiamo nella classe Rectangle uno specifico metodo di disegno denominato draw, che andrà a sovrascrivere il metodo draw della classe shape ereditato indirettamente tramite il tipo TwoDShape che eredita a sua volta da shape:
- 2. definiamo nella classe square uno specifico metodo di disegno denominato draw, che andrà a sovrascrivere il metodo draw della classe Rectangle ereditato;
- 3. creiamo un riferimento di tipo shape (per esempio s2D) e gli assegniamo un oggetto di tipo Rectangle;
- 4. invochiamo sul riferimento di tipo Shape (s2D) il metodo draw;
- 5. assegniamo poi a s2D un oggetto di tipo square;
- 6. invochiamo sul riferimento di tipo Shape (s2D) il metodo draw.

Leggendo in ordine i punti precedenti, vediamo che per creare un sistema polimorfo dobbiamo per prima cosa definire in una classe derivata i metodi della classe base che vogliamo sovrascrivere. Nel nostro caso, al punto 1 e al punto 2 definiamo un metodo draw che conterrà la logica specifica di disegno di un oggetto di tipo Rectangle e di un oggetto di tipo Square. Come passo successivo assegniamo a un riferimento di una classe base un riferimento a un oggetto di una sua classe derivata. Nel nostro caso, il punto 3 e il punto 5 assegnano al riferimento s2D (che quindi assume differenti forme) prima un oggetto di tipo Rectangle e poi un oggetto di tipo Square.

Infine, sul riferimento della classe base invochiamo il metodo desiderato. Nel nostro caso, al punto 4 e al punto 6, il sistema di *runtime* di Java, grazie al binding dinamico, scoprirà qual è l'oggetto di classe derivata cui fa riferimento la variabile della sua classe base e ne invocherà il giusto metodo, ovvero il metodo draw, prima su un oggetto di tipo Rectangle e poi su un oggetto di tipo Square.

### **Risoluzione del metodo da invocare**

Abbiamo visto che in Java, quando si definisce una relazione di ereditarietà tra classi, per rendere operativo un comportamento polimorfo su un riferimento di una classe base bisogna sovrascrivere in una sua classe derivata i metodi di interesse di tale classe.

A questo si aggiunga che possono presentarsi casi per cui vi sono molte classi interessate dalla relazione di ereditarietà e la gerarchia che si instaura è spesso molto "profonda" e ciascuna classe derivata può sovrascrivere a piacimento un metodo ereditato. Quando ciò accade, la

JVM, per decidere quale metodo invocare, adotta un meccanismo di risoluzione piuttosto articolato, che possiamo sintetizzare nel seguente modo: in fase di esecuzione determina il tipo di *runtime* contenuto nel riferimento della classe base e determina se il metodo invocato per il suo tramite rappresenta l'implementazione di livello più basso (*most derived implementation*) ossia, detto in altri termini, se l'istanza corrente è del tipo della classe derivata posta nella gerarchia di eredità al livello più basso.

Nel caso delle classi Rectangle (Listato 8.2) e Square (Listato 8.3) presentate abbiamo che:

- Rectangle deriva implicitamente da object, la quale definisce il metodo tostring COME public String toString() { ... } OSSIa COME metodo disponibile per una possibile sovrascrittura (*overriding*);
- Rectangle fornisce una esplicita implementazione in sovrascrittura del metodo tostring ereditato da object, public String toString() { ... };
- Square deriva esplicitamente da Rectangle e decide anch'essa di fornire una esplicita implementazione in sovrascrittura del metodo toString ereditato da Rectangle, OVVerO public String toString() { ... }.

Data la gerarchia e le implementazioni illustrate, avremo che quando un oggetto di tipo Square sarà assegnato a un riferimento di tipo Rectangle l'invocazione tramite questo riferimento del metodo tostring invocherà l'implementazione definita nella classe square, perché tale implementazione sarà, per l'appunto, la *most derived implementation*.

Allo stesso modo, se eliminiamo l'implementazione di tostring dalla classe square, allora sarà invocato il metodo tostring definito nella classe Rectangle, perché essa, in questo momento, rappresenterà la classe derivata posta gerarchicamente al livello più basso (se anche dalla classe

Rectangle eliminiamo l'implementazione del metodo tostring, sarà utilizzata quella fornita dalla classe object).

### **L'operatore instanceof**

L'operatore espresso tramite la keyword instanceof (Sintassi 8.2) permette di verificare se il tipo di *runtime* di un oggetto è compatibile (è convertibile) con il tipo indicato e nel caso restituisce il valore booleano true; in caso contrario, ossia se la conversione può causare un'eccezione di tipo ClassCastException (package java.lang, modulo java.base), restituisce un valore booleano false.

#### **TERMINOLOGIA**

In accordo con la specifica di Java, questo operatore rientra nella categoria degli operatori relazionali ed è definito in modo corretto come operatore di comparazione del tipo (*type comparison operator*). Allo stesso modo, gli operatori relazionali già visti, come <, <=, > e >=, sono definiti in modo corretto come operatori di comparazione numerici (*numerical comparison operator*).

#### **Sintassi 8.2** Operatore instanceof.

```
object instanceof reference_type
```
Così se object è di tipo reference\_type (per esempio, di un determinato tipo classe) allora potremo eseguire senza problemi una conversione esplicita verso reference\_type.

```
Snippet 8.2 Operatore instanceof.
```

```
...
class A
{
    public void M() { System.out.println("A.M"); }
    public void A_method() { System.out.println("A method!"); }
}
class B extends A
{
    public void M() { System.out.println("B.M"); }
    public void B_method() { System.out.println("B method!"); }
}
public class Snippet_8_2
```

```
{
   public static void main(String[] args)
    {
        A a = new B(); // OK upcast sempre possibile
        if (a instanceof B) // a, a runtime, è di tipo B
        {
            // in questo punto nessuna eccezione di cast invalido potrà essere
generata
            // perché siamo sicuri che a conteneva un oggetto di tipo B
            B b = (B) a; // il downcast richiede sempre una conversione esplicita
            // possiamo accedere senza problemi al metodo B_method perché a
            // conteneva un oggetto di tipo B...
            b.B_method(); // B method!
       }
   }
}
```
## **Eccezioni all'ereditarietà**

L'ereditarietà può subire delle eccezioni applicando il modificatore final al costrutto di classe oppure al costrutto di metodo.

- Nel primo caso si utilizza final se si vuole che una classe non possa essere estesa o ereditata (non potrà mai avere sottoclassi). In tal modo il modificatore final può consentire ottimizzazioni a *runtime*, perché il sistema, sapendo che una classe non potrà subire derivazioni, trasformerà l'invocazione di un eventuale metodo *virtuale* su un'istanza, che potrebbe essere più onerosa o lenta, in una semplice invocazione di metodo *non virtuale*.
- Nel secondo caso si utilizza final se si vuole che un metodo non possa essere ulteriormente sovrascritto (o nascosto se esso è static ossia è un metodo di classe). Inoltre, quando si indica un metodo come non sovrascrivibile (o nascondibile), si manifesta la volontà che tale metodo non potrà subire modifiche nelle classi derivate, consentendo al sistema di *runtime* di effettuare eventuali ottimizzazioni con cui il metodo verrà reso *inline*. Ciò significa che a ogni invocazione del metodo, il codice necessario per effettuare la

chiamata verrà sostituito direttamente dal codice del metodo stesso (*binding precoce*). Questo comportamento differisce da ciò che avviene normalmente, quando l'invocazione di un metodo provoca un salto del *runtime* all'indirizzo di memoria nel quale si trova il codice del metodo da eseguire (*binding tardivo*).

#### **NOTA**

Per Java se un metodo statico m di una classe A è dichiarato altresì come metodo statico m in una classe в che eredita da A avremo che m di A sarà nascosto da m di B. Se invece un metodo di istanza m di una classe A è dichiarato altresì come metodo di istanza m in una classe B che eredita da A avremo che m di A sarà sovrascritto da m di B. Quanto detto implica che il polimorfismo agirà solo, a *runtime*, se avremo dei metodi di istanza sovrascritti, ossia il metodo invocato sarà quello dell'effettivo oggetto cui si fa riferimento (Snippet 8.4).

**Snippet 8.3** Eccezioni all'ereditarietà.

```
...
class A
{
   public void M() { System.out.println("A.M"); }
}
class B extends A
{
    // da ora in poi nessuna sottoclasse di B potrà sovrascrivere
    // ulteriormente M
   public final void M() { System.out.println("B.M"); }
}
final class C extends B // C non potrà subire derivazioni
{
   // ERRORE - non è possibile sovrascrivere M di B perché final
   // error: M() in C cannot override M() in B
   // overridden method is final
   public void M() { System.out.println("C.M"); }
}
// ERRORE - D non può ereditare da C perché final
// error: cannot inherit from final C
class D extends C { }
public class Snippet_8_3
{
   public static void main(String[] args) { }
}
```
**Snippet 8.4** Overriding vs hiding; metodi di istanza vs metodi di classe.

```
...
class A
{
    public static void foo() { System.out.println("metodo di classe foo in A"); }
   public void bar() { System.out.println("metodo di istanza bar in A"); }
}
class B extends A
{
     // nasconde foo in A
   public static void foo() { System.out.println("metodo di classe foo in B"); }
     // sovrascrive bar in A
   public void bar() { System.out.println("metodo di istanza bar in B"); }
}
public class Snippet_8_4
{
    public static void main(String[] args)
    {
        // a compile time a è di tipo A
        // a runtime a è di tipo B
       A a = new B();
        // qua agisce il polimorfismo perché bar è un metodo di istanza
        a.bar(); // metodo di istanza bar in B
        // qua non agisce il polimorfismo perché foo è un metodo di classe
        // foo viene invocato su a che, a compile time, è di tipo A
        // N.B. per migliorare la leggibilità è meglio invocare foo come A.foo()
        a.foo(); // metodo di classe foo in A
   }
}
```
## **La classe Object**

Come abbiamo già detto, se una classe non esplicita una classe dalla quale derivare, essa erediterà, di default, dalla classe object (package java.lang, modulo java.base). Object rappresenta, dunque, la classe genitrice di tutte le altre classi, la *root class* dalla quale deriva, direttamente o indirettamente, ogni tipo.

In quanto tale offre una serie di funzionalità, sotto forma di metodi, che sono disponibili per le nostre classi e dunque per le relative istanze; vediamone alcuni.

public String toString(). Restituisce una stringa che esprime la rappresentazione testuale della corrente istanza. Di default, dato un oggetto  $\circ$  di tipo  $\circ$ , package  $\circ$ , può restituire una stringa nel seguente formato: N.O@15db9742, ossia costituita dal nome completo qualificato del tipo dell'istanza <sup>o</sup>, il carattere *at-sign*, un numero in esadecimale che rappresenta l'*hash code* dell'oggetto. Quando si progetta una propria classe si può decidere di effettuare l'*overriding* di tostring al fine di fornire una propria rappresentazione informativa personalizzata della corrente istanza (è comunque consigliabile che ogni classe esegua sempre la sovrascrittura di tostring).

public boolean equals(Object obj). Verifica se il corrente oggetto è uguale all'oggetto obj e, in caso affermativo, restituisce true, altrimenti restituisce false. Due variabili di tipo riferimento sono uguali solo se contengono un riferimento verso lo stesso oggetto in memoria (*object equality*). Quando si progetta una propria classe, si può decidere di effettuare l'*overriding* di equals al fine di far verificare l'uguaglianza sullo stato di due oggetti (il valore dei loro campi) piuttosto che sulla loro "locazione" in memoria. È qui importante rilevare che l'implementazione di default del metodo equals fornita dalla classe object è la seguente: return (this == obj), ossia utilizza il comune operatore di eguaglianza, laddove quando gli operandi sono dei tipi riferimenti (per esempio, degli oggetti di un tipo classe) restituisce true se essi fanno riferimento allo stesso oggetto, false in caso contrario (in questo caso tale operatore è detto *reference equality operators* ed è categorizzato tra gli operatori di eguaglianza, di cui fanno parte anche quelli detti *numerical equality operators* che operano su operandi numerici, e quelli detti *boolean equality operators* che operano su operandi booleani).

#### **TERMINOLOGIA**

La *object equality* è spesso indicata anche con i termini *reference equality* oppure *identity*. La *bitwise equality*, invece, spesso indicata anche con i termini *value equality* o *equivalence* si ha quando si comparano per uguaglianza i tipi primitivi.

public int hashCode(). Restituisce un hash code che ha lo scopo di identificare univocamente la corrente istanza. Per *hash code* si intende un valore che deriva da un altro valore, trasformato da una funzione di *hashing*. Quando si progetta una propria classe, si può decidere di effettuare l'overriding di hashcode al fine di fornire un algoritmo specifico per il calcolo del valore hash. In ogni caso, se si decide di effettuare l'overriding del metodo equals, il compilatore potrà emettere un warning che ci segnalerà che dovremmo effettuare l'overriding anche di hashcode. Questo avviso non ha comunque nessun carattere vincolante; esso è infatti emesso nella "presunzione" di utilizzo di istanze della corrente classe quali elementi di collezioni di tipo *hash table* come, per esempio, lo è il tipo HashMap. Tali collezioni, per un corretto funzionamento (ricerca, ordinamento e così via), richiedono infatti che due oggetti dello stesso tipo e che sono uguali restituiscano anche lo stesso valore hash.

#### **NOTA**

È possibile abilitare i warning raccomandati dal compilatore javac utilizzando il flag -Xlint. In questo caso, per esempio, se effettuiamo in una classe A l'overriding del metodo equals senza effettuare anche l'overriding del metodo hashCode, il compilatore genererà il seguente messaggio: warning: [overrides] Class A overrides equals, but neither it nor any superclass overrides hashCode method.

#### **Snippet 8.5** Overriding del metodo equals.

```
...
// ATTENZIONE - abbiamo deciso di ignorare la eventuale segnalazione del
compilatore
// di mancanza di overriding del metodo hashCode
class CPoint
{
```

```
int x;
   int y;
   public CPoint(int x, int y)
    {
        this.x = x;
        this.y = y;
    }
   // override di Object.equals
   // così abilitiamo per le istanze di CPoint_V1 una value equality
   // rispetto a una reference equality abilitata di default dalla
   // implementazione di Object.equals
   public boolean equals(Object obj)
    {
        // il metodo getClass, dichiarato nella classe java.lang.Object,
restituisce
        // il tipo di classe dell'istanza sui cui è invocato
        if (obj == null || getClass() != obj.getClass(){
            return false;
        }
        // due oggetti di tipo CPoint sono uguali per equality solo se sono
        // entrambi di tipo CPoint e le rispettive variabili x e y hanno lo stesso
        // valore (hanno dunque lo stesso stato)
        CPoint p = (CPoint) obj;
        return this.x == p.x && this.y == p.y;
   }
}
public class Snippet_8_5
{
   public static void main(String[] args)
    {
        // eguaglianza con i tipi primitivi
        int a = 10, b = 10;
        System.out.println(a == b); // true
        // eguaglianza con i tipi riferimento
        CPoint cpoint1 = new CPoint(100, 100);
        CPoint cpoint2 = new CPoint(100, 100);
        CPoint cpoint3 = cpoint2;
        System.out.println(cpoint1 == cpoint2); // false
        System.out.println(cpoint2 == cpoint3); // true
        System.out.println(cpoint1.equals(cpoint2)); // true
   }
}
```
Lo Snippet 8.5 definisce la classe c<sub>point</sub> che effettua l'overriding del metodo equals in modo da cambiare la semantica di comparazione tra due oggetti di tipo CPoint da quella di default di tipo *reference equality* a quella di tipo *value equality*.

Il metodo main, quindi, mostra il risultato di test di eguaglianze tra i seguenti tipi.

- *Tipi primitivi*: in questo caso l'operatore di uguaglianza == restituisce true se il valore delle due variabili è uguale e false in caso contrario. In pratica per la *value equality* possiamo vedere le due variabili <sup>a</sup> e <sup>b</sup> come due distinti oggetti che hanno però lo stesso valore (il numero intero <sup>10</sup>) ossia contengono lo stesso stato.
- *Tipi riferimento* (per esempio, le classi): in questo caso sia  $\bullet$ l'operatore di uguaglianza == sia il metodo equals restituiscono true se il valore delle due variabili fa riferimento allo stesso oggetto e false in caso contrario. È possibile effettuare l'*overriding* del metodo equals in modo da cambiare la semantica della comparazione (è il caso della classe CPoint). In pratica per *la reference equality* le variabili cpoint1 e cpoint2 fanno riferimento a due oggetti differenti, ossia non contengono la stessa istanza (hanno *identità* diverse); la variabile cpoint3 fa riferimento allo stesso oggetto cui fa riferimento la variabile cpoint2 (hanno la stessa *identità*) ossia contengono la stessa istanza.

#### **NOTA**

In altre parole: *identità* (*reference equality*) significa che l'istanza è la stessa (si tratta dello stesso oggetto); *equivalenza* (*value equality*) significa che le istanze sono differenti (si tratta di oggetti differenti) ma che hanno lo stesso valore (lo stesso stato).

## **Classi astratte**

Le classi astratte sono classi che non possono essere istanziate direttamente, ovvero con le quali non si possono creare oggetti come si farebbe con le classi *concrete* sin qui esaminate (sono infatti definite anche classi *incomplete*).
Le classi astratte hanno generalmente, ma non esclusivamente, dei metodi che sono anch'essi definiti astratti e che sono privi di un corpo di definizione: sono solo dichiarati, ma non forniscono alcuna implementazione. Una classe astratta può comunque essere derivata, e le classi che derivano da essa devono implementarne gli eventuali metodi astratti, sovrascrivendoli con una propria logica specifica.

**Sintassi 8.3** Dichiarazione di una classe astratta con un metodo astratto.

```
... abstract class class_identifier ...
{
   ... abstract return_type method_identifier(parameter_listopt)
  throwsopt exception_type_list;
}
```
Dalla Sintassi 8.3 si vede che per definire una classe astratta si deve usare la keyword abstract (come modificatore di classe) e che un metodo è astratto se, oltre a essere stato definito come tale (anch'esso con la keyword abstract come modificatore di metodo) è anche solo dichiarato: termina cioè con il punto e virgola e non ha un corpo di definizione racchiuso tra le consuete parentesi graffe.

Di seguito elenchiamo alcuni punti importanti da ricordare per le classi astratte:

- una sottoclasse di una classe astratta deve obbligatoriamente implementarne gli eventuali metodi astratti e, se non vi provvede, essa stessa deve divenire classe astratta;
- una classe astratta può avere anche membri dati e metodi non  $\bullet$ astratti;
- una classe astratta non può essere final;
- genera un errore di compilazione creare oggetti di una classe astratta; si può solo creare una variabile del suo tipo, alla quale assegnare poi istanze delle sue sottoclassi.

Per i metodi astratti elenchiamo invece i seguenti punti da rammentare:

- la loro dichiarazione è permessa solo nelle classi astratte;
- da una classe derivata da una classe astratta non è possibile usare super per farvi riferimento; per esempio, se <sup>A</sup> è una classe astratta che dichiara il metodo astratto  $m \in D$  è una sua classe derivata, da un metodo di  $\circ$  non potremo usare super.m().

Nella Figura 8.2 mostriamo un esempio di ereditarietà con diverse classi (delle quali una sarà definita come classe astratta) che modelleranno un'ipotetica azienda nella quale si trovano impiegate diverse figure professionali.

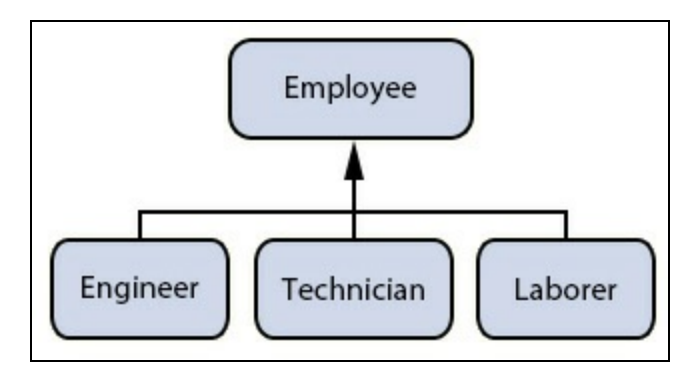

**Figura 8.2** Gerarchia di impieghi lavorativi.

Nella figura vediamo una classe Employee che è la superclasse astratta (avrà un metodo astratto per il calcolo della paga, denominato earning) e poi tre sottoclassi che da essa derivano (Engineer, Technician e Laborer) e che definiscono in modo specializzato il metodo earning. Infatti, un Engineer avrà uno stipendio mensile che sarà dato da un importo fisso più una percentuale, un Technician avrà uno stipendio mensile dato da un importo fisso più un *quantum* in base ai pezzi lavorati e un Laborer avrà uno stipendio mensile dato da un importo a ore, più una percentuale su un numero variabile di pezzi lavorati.

Da quanto detto appare chiaro che la classe Employee può essere solo astratta: che senso avrebbe renderla concreta e istanziare un *generico*

*impiegato*? Avrebbe (e ha) sicuramente più senso definire tante classi da essa derivate che modellano un impiegato reale, e dunque specializzano quel generico impiegato, poi, per ciascuna di esse, definire uno specifico metodo di calcolo dello stipendio.

**Listato 8.6** Employee.java (Abstract).

```
package LibroJava11.Capitolo8;
abstract class Employee // classe astratta
{
   private String first_name;
   private String last_name;
   public Employee(String fn, String ln)
    {
        first_name = fn;last_name = In;}
    public String getFirstName() { return first_name; }
    public String getLastName() { return last_name; }
   public String toString()
    {
        return getFirstName() + " " + getLastName();
    }
   public abstract int earning(); // metodo astratto
}
```

```
Listato 8.7 Engineer.java (Abstract).
```

```
package LibroJava11.Capitolo8;
public class Engineer extends Employee
{
   private int percentage;
   private int fixed_amount;
    public Engineer(String fn, String ln, int p, int f)
    {
        super(fn, ln);
        setPercentage(p);
        setFixedAmount(f);
    }
    public void setFixedAmount(int f) // imposto il fisso come paga
    {
        fixed_amount = f > 0 ? f : 0;
    }
    public void setPercentage(int p) // imposto la percentuale
    {
        percentage = p > 0 ? p : 0;
    }
```

```
public int earning() // calcolo specializzato del guadagno
    {
        return fixed_amount + (fixed_amount * percentage / 100);
    }
    public String toString()
    {
        return super.toString() + " guadagna \epsilon ";
    }
}
```
Il Listato 8.7 evidenzia come la classe Engineer sia una classe specializzata della classe base astratta Employee; infatti esegue l'*overriding* del metodo earning ereditato per il calcolo della paga. Inoltre, poiché un Engineer *è un* Employee, dal suo costruttore invochiamo il costruttore di Employee per inizializzarne i membri dati relativi al suo nome e cognome (first\_name e last\_name). Questo è un buon esempio di come l'ereditarietà permetta di estendere il software riutilizzando parti di una classe. Infatti, non è stato necessario definire variabili di istanza del nome e del cognome all'interno della classe Engineer, poiché esse sono state già create dalla classe Employee.

Anche per le classi Technician (Listato 8.8) e Laborer (Listato 8.9) vale lo stesso discorso fatto sin qui per la classe Engineer.

```
Listato 8.8 Technician.java (Abstract).
```

```
package LibroJava11.Capitolo8;
class Technician extends Employee
{
    private static final int AMOUNT = 5;
    private int quantum = AMOUNT;
    private int pieces;
    private int fixed_amount;
    public Technician(String fn, String ln, int f, int p)
    {
        super(fn, ln);
        setFixedAmount(f);
        setPieces(p);
    }
    public void setFixedAmount(int f)
    {
        fixed_amount = f > 0 ? f : 0;
    }
```

```
public void setPieces(int p) // pezzi da lavorare
    {
        pieces = p > 0 ? p : 0;
    }
    public int earning() // specializzazione della paga
    {
        return fixed_amount + (quantum * pieces);
    }
    public String toString()
    {
        return super.toString() + " guadagna \epsilon ";
    }
}
```

```
Listato 8.9 Laborer.java (Abstract).
```

```
package LibroJava11.Capitolo8;
class Laborer extends Employee
{
    private static final int AMOUNT = 8;
    private int[] percentage = \{2, 5, 8, 11\};
    private int hourly_pay = AMOUNT;
    private int hours_worked;
    private int pieces;
    public Laborer(String fn, String ln, int p, int h)
    {
        super(fn, ln);
        setPieces(p);
        setHoursWorked(h);
    }
    public void setHoursWorked(int h) // imposto le ore lavorate
    {
        hours_worked = h > 0 ? h : 0;
    }
    public void setPieces(int p) // imposto i pezzi da lavorare
    {
        pieces = p >= 0 && p <= 3 ? p : -1;
    }
    public int earning() // specializzazione del calcolo della paga
    {
        int p = 0;
        if (hours_worked > 0)
        {
            p = hours_worked * hourly_pay;
            if (pieces != -1)
                p == (p * percentage[pieces] / 100);return p;
        }
        else
            return 0;
    }
    public String toString()
    {
```

```
return super.toString() + " guadagna \epsilon ";
    }
}
```

```
Listato 8.10 Abstract.java (Abstract).
```

```
package LibroJava11.Capitolo8;
public class Abstract
{
    private static void displayEarning(Employee e)
    {
        System.out.printf("%s%d%n", e, e.earning());
    }
    public static void main(String[] args)
    {
        Employee e;
        Engineer eng = new Engineer("Pellegrino", "Principe", 10, 1000);
        Technician tec = new Technician("Paolo", "Canali", 800, 3);
        Laborer lab = new Laborer("Aldo", "Falco", 2, 44);
        e = eng; // ora è un Engineer
        displayEarning(e);
        e = tec; // ora è un Technician
        displayEarning(e);
        e = lab; // ora è un Laborer
        displayEarning(e);
   }
}
```
**Output 8.3** Dal Listato 8.10 Abstract.java.

```
Principe Pellegrino guadagna € 1100
Canali Paolo guadagna € 815
Falco Aldo guadagna € 380
```
Dal Listato 8.10 vediamo che nel metodo main si crea il riferimento <sup>e</sup> del tipo della classe astratta Employee e poi tanti riferimenti (eng, tec e lab) che conterranno le relative istanze di tutte le classi da essa derivate. Successivamente assegniamo in sequenza tali riferimenti alla variabile <sup>e</sup> di tipo Employee e tramite tale variabile invochiamo, sempre sequenzialmente, il metodo earning che "agirà" in modo polimorfo, ossia mostrerà lo *stipendio* della corrente istanza cui fa riferimento la variabile <sup>e</sup>. Infatti, tale istanza la prima volta sarà di tipo Engineer, la seconda volta di tipo Technician e la terza e ultima volta di tipo Laborer.

**NOTA**

Ricordiamo ancora che il comportamento polimorfo è operativo perché il metodo earning nella classe base è sovrascritto nelle sue classi derivate.

# **Interfacce**

Un'*interfaccia* è una sorta di "classe astratta" che dichiara, principalmente, dei metodi (è presente solamente la loro segnatura) che le classi che la implementano (o realizzano) devono poi definire. Pertanto, essa contiene, soprattutto, una serie di metodi astratti (sono implicitamente public e abstract), ma può anche contenere campi (sono implicitamente public, static e final), dichiarazioni di classi e interfacce in essa annidate (sono implicitamente public e static), altri metodi con un'implementazione (sono implicitamente public).

#### **IMPORTANTE**

È dalla versione 8 di Java che le interfacce possono avere anche dei metodi con un'implementazione (*default method*) e tali metodi possono essere anche statici; dalla versione 9 di Java invece è consentito usare anche lo specificatore private con i metodi statici e con quelli non *default*. In ogni caso ne parleremo approfonditamente quando tratteremo nel Capitolo 10 la programmazione funzionale; questo perché tali caratteristiche evolutive sono documentate in modo molto analitico nella stessa specifica delle lambda expression, ovvero la JSR 335, e dunque è in quel contesto che la loro disamina appare maggiormente opportuna e organica.

#### **NOTA**

Tecnicamente, un'interfaccia è essa stessa un tipo definito nel linguaggio, ossia, in dettaglio, è un tipo riferimento disgiunto dagli altri tipi come, per esempio, il tipo classe.

In modo più pratico e generico possiamo anche dire che un'interfaccia modella un determinato o specifico "comportamento" che una classe può scegliere di supportare; nel caso decida di farlo, si "impegna" a onorarne i *vincoli*, ossia a implementare specificamente i membri funzione lì dichiarati.

Per esempio, il framework di Java, tra le altre innumerevoli interfacce, definisce l'interfaccia Formattable con il metodo formatTo e ciò con lo scopo di definire il "comportamento" proprio della formattazione custom di un oggetto che utilizza lo specificatore di formato %s (in pratica quando un oggetto di tipo Formattable è l'argomento elaborato da %s ne verrà invocato il metodo formatTo piuttosto che il metodo toString).

Una classe che volesse garantire per le proprie istanze la capacità di produrre una formattazione custom non dovrebbe far altro che implementare l'interfaccia Formattable e fornire, dunque, un'implementazione personalizzata del metodo formatTo di tale interfaccia. Quella classe, quindi, ha *aggiunto*, definito, per le proprie istanze, il "comportamento" della formattazione custom.

Un'interfaccia è un'astrazione sintattico-semantica importante soprattutto per i seguenti motivi.

- È implementabile da qualsiasi classe e in modo indipendente dalla corrente gerarchia di ereditarietà. Un'interfaccia, cioè, è un tipo che può essere realizzato in modo "trasversale" da qualsiasi classe che desideri supportare quel determinato comportamento. Così, per esempio, sia una classe Rectangle sia una classe Laborer, appartenenti a gerarchie di ereditarietà disgiunte, potrebbero decidere di dotare le proprie istanze del comportamento di *custom formatting* espresso dall'interfaccia Formatting, esplicitandola durante la loro dichiarazione.
- Consente di "elevare" il grado di polimorfismo tipicamente consentito da una comune gerarchia tra classi. Per esempio, data un'interfaccia I e diverse classi non correlate A, B, C, D ed E che implementano I, possiamo assegnare senza problemi a una variabile di tipo  $\bar{I}$  un'istanza di  $\bar{A}$  oppure di  $\bar{B}$  (o di  $\bar{C}$  o di  $\bar{D}$  o di  $\bar{E}$ ).

Poi, attraverso il riferimento polimorfo di *I*, a *runtime*, il sistema sarà in grado di utilizzare la corretta implementazione del membro invocato, a seconda del tipo della corrente istanza (di A, di B, di c, di  $D$  O di  $E$ ).

Può derivare da due o più interfacce, ossia per essa l'ereditarietà multipla è garantita e funzionale. Ricordiamo che ciò non è vero per il tipo classe; infatti, una classe può derivare solo da un'altra classe.

### **Sintassi 8.4** Interface declaration.

```
interface_modifiersopt interface interface_identifier type_parameter_listopt
extends interfacesopt
{
  interface_body;
}
```
Leggendo da sinistra a destra abbiamo:

- una sezione modificatori opzionale tra public, protected, private, abstract (ogni interfaccia è implicitamente abstract, dunque tale modificatore è obsoleto e non dovrebbe essere usato), static e strictfp;
- la keyword interface;
- il nome dell'interfaccia, ossia il suo identificatore;  $\bullet$
- una lista di *parametri di tipo* opzionale; quando presenti essi  $\bullet$ dichiarano la relativa interfaccia come un'*interfaccia generica* (le interfacce generiche saranno affrontate nel Capitolo 9, *Programmazione generica*);
- la keyword extends, opzionale, con l'indicazione di una o più  $\bullet$ interfacce da estendere separate dal carattere virgola (queste interfacce sono denominate dallo standard come *superinterfacce dirette*);

un blocco di codice, tra parentesi graffe, che rappresenta il *corpo dell'interfaccia* e al cui interno si potranno porre le dichiarazioni dei suoi membri.

#### **Classi astratte o interfacce?**

La decisione se progettare classi astratte o interfacce risiede nella scelta di una progettazione di un'ereditarietà per implementazione (nel caso di classi astratte) oppure di un'ereditarietà per interfaccia. Nel primo caso si definiscono (oltre alla dichiarazione di metodi astratti) anche dei metodi nella parte superiore della gerarchia. Nel secondo caso si dichiarano nella parte superiore della gerarchia solo metodi astratti, delegando alle altre classi, della parte inferiore della gerarchia, la loro effettiva realizzazione (definizione). Nel gergo della OOP si dice anche che le classi che implementano un'interfaccia stipulano con essa una sorta di contratto, con cui si impegnano a definirne i metodi. Infatti, se una classe che implementa un'interfaccia non definisce i metodi ereditati, il compilatore genererà un messaggio di errore. Tuttavia, se la medesima classe non implementa i metodi dell'interfaccia, ma vuole delegare alle sue sottoclassi la loro eventuale definizione, allora tale classe dovrà essere definita come abstract e i metodi dell'interfaccia dovranno essere riscritti anch'essi come abstract.

Vediamo ora come implementare una parte della struttura gerarchica vista per le figure geometriche (Figura 8.1), considerando come interfacce il tipo Shape (che fornisce il metodo astratto draw) e il tipo TwoDShape (che fornisce i metodi astratti area e perimeter). Tutti questi metodi saranno specificamente implementati dalle figure geometriche che realizzeranno tali interfacce.

```
Listato 8.11 Shape.java (Interface).
```

```
package LibroJava11.Capitolo8;
public interface Shape
{
    void draw(); // per il disegno della forma geometrica
}
```
**Listato 8.12** TwoDShape.java (Interface).

```
package LibroJava11.Capitolo8;
public interface TwoDShape extends Shape
{
```

```
int area(); // per il calcolo dell'area
int perimeter(); // per il calcolo del perimetro
```

```
}
```
Il Listato 8.12 mostra che ogni interfaccia può ereditare da altre interfacce (usando sempre la consueta keyword extends). Quando ciò accade è importante comprendere che una classe che la implementa dovrà fornire una definizione di tutti i metodi astratti della gerarchia di interfacce. Così, qualora una classe decidesse di implementare l'interfaccia TwoDShape, dovrebbe poi fornire l'implementazione oltre che dei metodi area e perimeter anche del metodo draw dichiarato nell'interfaccia shape dalla quale TwoDShape è derivata.

### **ATTENZIONE**

È importante precisare che abbiamo dichiarato il metodo area nell'interfaccia TwoDShape e non nell'interfaccia Shape perché l'interfaccia ThreeDShape ne avrà uno suo specializzato per le figure geometriche in tre dimensioni, denominato, per esempio, surface\_area. Avrà anche la dichiarazione di un metodo denominato, per esempio, volume.

### **Listato 8.13** Rectangle Revision1.java (Interface).

```
package LibroJava11.Capitolo8;
public class Rectangle_Revision1 implements TwoDShape
{
    ...
    public int area() { return width * height; }
    public int perimeter() { return 2 * width + 2 * height; }
    public void draw() { System.out.println("DISEGNO DEL RETTANGOLO"); };
    ...
}
```
Nel Listato 8.13 la classe Rectangle\_Revision1 dichiara con l'istruzione implements TwoDShape la volontà di definire i metodi astratti dell'interfaccia TwoDShape e anche di quello dell'interfaccia Shape da cui TwoDShape deriva. Infatti, all'interno del corpo di Rectangle\_ Revision1 definiamo specificamente i metodi area, perimeter e draw.

In linea generale, quando una classe decide di implementare una o più interfacce, bisogna seguire due regole:

- si deve porre la keyword implements dopo il suo identificatore e poi si deve indicare una o più interfacce i cui nomi devono essere separati dal carattere virgola; una classe, quindi, non può ereditare da due o più classi, ma può invece implementare due o più interfacce (ciò consente di dotare un oggetto del suo tipo di "comportamenti" multipli);
- se deve ereditare anche da una classe base, quest'ultima deve sempre essere specificata prima dell'indicazione delle interfacce da implementare; questo non vale per il tipo java.lang. Object se è la classe base diretta dalla quale ereditare, perché il compilatore, in assenza di specifica indicazione, la porrà in automatico.

**Listato 8.14** Square Revision1.java (Interface).

```
package LibroJava11.Capitolo8;
public class Square_Revision1 extends Rectangle_Revision1
{
    ...
    public void draw() { System.out.println("DISEGNO DEL QUADRATO"); }
    ...
}
```
Nel Listato 8.14 vediamo che la classe square\_Revision1 deriva dalla classe Rectangle\_Revision1 e fornisce una sua definizione in overriding del metodo draw, il quale, quindi, è stato ereditato dalla classe Rectangle\_Revision1, che ne ha dato una propria definizione poiché tale classe, a sua volta, ha implementato, seppur indirettamente, l'interfaccia Shape.

**Listato 8.15** Interface.java (Interface).

```
package LibroJava11.Capitolo8;
public class Interface
{
    public static void main(String[] args)
    {
        // ATTENZIONE - non è mai possibile creare un'interfaccia mediante
l'operatore
        // new; è solo possibile dichiarare una variabile del tipo di
```

```
un'interfaccia
        TwoDShape tds;
        Rectangle_Revision1 r = new Rectangle_Revision1(new Point2D(10, 10), 5,
4);
        Square_Revision1 s = new Square_Revision1(new Point2D(35, 40), 9);
        // TwoDShape ora è un tipo Rectangle_Revision1
        tds = r; // Rectangle_Revision1 supporta, è "compatibile" con TwoDShape
        tds.draw();
        // TwoDShape ora è un tipo Square_Revision1
        tds = s; // Square_Revision1 supporta, è "compatibile" con TwoDShape
        tds.draw();
   }
}
```

```
Output 8.4 Dal Listato 8.15 Interface.java.
```
DISEGNO DEL RETTANGOLO DISEGNO DEL QUADRATO

Il Listato 8.15 crea una variabile di tipo  $\tau$ woDShape (è un tipo interfaccia), una variabile di tipo Rectangle\_Revision1 (è un tipo classe) e una variabile di tipo square\_Revision1 (è un tipo classe). Poi assegna senza problemi, e in successione, al riferimento tds di tipo TwoDShape un'istanza di tipo Rectangle\_Revision1 e quindi un'istanza di tipo Square\_Revision1.

Questi assegnamenti sono possibili in quanto esiste sempre una conversione implicita da una classe s verso un'interfaccia I se la classe s ha implementato l'interfaccia 1.

In altre parole, se una classe s implementa un'interfaccia I allora possiamo dire che sussiste la stessa relazione *is-a* che c'è tra una classe **B** e una sua classe derivata p. Possiamo cioè asserire che se è vero che un tipo <sup>D</sup> *è un* tipo <sup>B</sup> allora anche un tipo <sup>S</sup> *è un* tipo <sup>I</sup>.

Pertanto così come possiamo assegnare a una variabile di tipo Rectangle\_Revision1 (Classe base) un'istanza di un tipo square\_Revision1 (classe derivata), allo stesso modo possiamo assegnare a una variabile di tipo TwoDShape (interfaccia implementata) un'istanza di tipo

Rectangle\_Revision1 (classe che implementa l'interfaccia) oppure di tipo Square\_Revision1 (classe che implementa l'interfaccia).

## **Ereditarietà multipla con le interfacce**

Nel gergo comune della OOP, l'ereditarietà multipla si ha quando una classe può ereditare contemporaneamente da più superclassi, ovvero può avere due o più classi base. In Java, comunque, una classe non può ereditare da due o più classi e pertanto si può affermare che l'ereditarietà multipla attraverso il costrutto di classe non è ammessa.

Tuttavia l'ereditarietà multipla è permessa attraverso il costrutto di interfaccia, ovvero è consentito a un'interfaccia di ereditare contemporaneamente da più interfacce ovvero può avere due o più interfacce base.

È possibile quindi costruire gerarchie di ereditarietà con interfacce piuttosto complesse, ma nel farlo bisogna però rammentare che laddove una classe decidesse di implementare un'interfaccia che deriva direttamente da una moltitudine di interfacce oppure che fa parte di una lunga catena di ereditarietà, deve al contempo definire tutti i metodi di tutte le interfacce fanno parte di tali derivazioni.

#### **Snippet 8.6** Ereditarietà multipla con le interfacce.

```
package LibroJava11.Capitolo8;
interface IDrawable
{
    void draw();
}
interface IPrintable
{
    void print();
}
interface IClonable
{
    Object clone();
}
interface IComparable
```

```
{
    void compare();
}
// si decide di fornire più "comportamenti" per un'eventuale forma geometrica
// che dovesse implementare quest'interfaccia
interface IAdvancedShape extends IDrawable, IPrintable, IClonable, IComparable \{ \}// si decide di far supportare in modo specialistico a un oggetto Circle
// i comportamenti forniti dall'interfaccia implementata
class Circle implements IAdvancedShape
{
    public void draw() // sa disegnarsi...
    {
        System.out.println("Drawing...");
    }
    public void print() // sa stamparsi...
    {
        System.out.println("Printing...");
    }
    public Object clone() // sa clonarsi...
    {
        System.out.println("Cloning...");
        return new Object();
    }
    public void compare() // sa compararsi...
    {
        System.out.println("Comparing...");
    }
}
public class Snippet_8_6
{
    public static void main(String[] args)
    {
        // un Circle "è un" IAdvancedShape
        IAdvancedShape s = new Circle();
        s.draw(); // Drawing...
        s.print(); // Printing...<br>s.close(); // Cloning...
                      // Cloning...
        s.compare(); // Comparing...
    }
}
```
Lo Snippet 8.6 definisce le interfacce IDrawable, IPrintable, IClonable e IComparable che designano i "comportamenti" *disegnabile*, *stampabile*, *clonabile* e *comparabile* che una classe potrebbe scegliere di supportare in modo specializzato per le proprie istanze.

Definisce quindi l'interfaccia che eredita contemporaneamente da tali interfacce e poi la classe Circle che implementa l'interfaccia

IAdvancedShape.

La classe circle, poi, fornisce un'implementazione specifica dei metodi draw, print, clone e compare e questo perché è "costretta" a definire tutti i metodi delle interfacce IDrawable, IPrintable, IClonable e IComparable che sono state ereditate dall'interfaccia IAdvancedShape la quale è stata, a sua volta, implementata da circle stessa.

# **Classi anonime**

Una classe anonima è una classe interna che non è un membro di un'altra classe; essa è dunque una classe locale a un blocco di codice che però non ha un nome.

```
Sintassi 8.5 Classe anonima definita a partire da una classe base.
```

```
new SuperClassType() { ... }
```

```
Sintassi 8.6 Classe anonima definita a partire da un'interfaccia.
new SuperInterfaceType() { ... }
```
Dalla Sintassi 8.5 e 8.6 si vede come una classe anonima si crei utilizzando l'operatore new seguito dal nome di una classe base da estendere oppure di un'interfaccia da implementare. Segue quindi la definizione del corpo della classe, ove si potranno scriverne i consueti membri (per esempio, nuovi campi o metodi ma anche metodi cui farne l'*overriding* rispetto alla classe base concreta o astratta ereditata o l'interfaccia implementata).

Quando si progettano le classi anonime occorre considerare quanto segue.

Il nome della superclasse è anche il nome del costruttore della  $\bullet$ stessa, pertanto, se si vuole costruire una classe anonima con un costruttore che accetta argomenti, nulla vieta di utilizzarlo.

- Nel corpo della classe non vi possono essere metodi costruttori. Infatti, se una classe è anonima, quale nome mai potrebbe avere il suo costruttore, visto che il nome del metodo costruttore riflette il nome della classe?
- L'operatore new crea un'istanza di una classe il cui riferimento viene  $\bullet$ utilizzato nel contesto di valutazione dell'espressione nella quale si trova tale creazione.
- Le classi anonime non possono mai essere static, abstract e final (fino alla versione 8 del linguaggio erano invece implicitamente final).

**Listato 8.16** AnonymousClasses.java (AnonymousClasses).

```
package LibroJava11.Capitolo8;
public class AnonymousClasses
{
    public static void doShape(TwoDShape s) // mostra l'area e il perimetro
                                            // di un oggetto TwoDShape
    {
        System.out.printf("Area: %d Perimetro: %d%n", s.area(), s.perimeter());
    }
   public static void doEmployee(Employee e) // mostra quanto guadagna un
Employee
    {
        System.out.printf("%s vorrebbe guadagnare %d€%n", e, e.earning());
    }
    public static void main(String[] args)
    {
        doShape(new TwoDShape() // classe anonima che implementa l'interfaccia
TwoDShape
        {
            public int area() { return 0; }
            public int perimeter() { return 0; }
            public void draw() { System.out.println("Draw... X");}
        });
        class A_Shape implements TwoDShape // metodo alternativo
                                           // con l'uso di una classe locale
        {
            public int area() { return 1; }
            public int perimeter() { return 1; }
            public void draw() { System.out.println("Draw... Y"); }
        }
        A_Shape i = new A_Shape();
        doShape(i);
        doEmployee(new Employee("Pellegrino", "Principe") // classe anonima che
```
#### eredita

}

```
// dalla classe Employee
   {
       public int earning() { return 40000;}
   });
   class An_Employee extends Employee // metodo alternativo
                                      // con l'uso di una classe locale
   {
       public An_Employee(String first_name, String last_name)
       { super(first_name, last_name); }
       public int earning() { return 60000; }
   }
   An_Employee e = new An_Employee("Pellegrino", "Principe");
   doEmployee(e);
}
```
**Output 8.5** Dal Listato 8.16 AnonymousClasses.java.

Area: 0 Perimetro: 0 Area: 1 Perimetro: 1 Pellegrino Principe vorrebbe guadagnare 40000€ Pellegrino Principe vorrebbe guadagnare 60000€

Nel Listato 8.16 abbiamo scritto i seguenti metodi:

- doShape, che accetta come argomento un oggetto istanza di una classe che implementa un'interfaccia di tipo TwoDShape;
- doEmployee, che accetta come argomento un oggetto istanza di una  $\bullet$ classe che eredita dalla classe Employee.

Successivamente, per ognuno di tali metodi abbiamo scritto due versioni di invocazione, una che passa un oggetto istanza di classe anonima e l'altra che passa un oggetto istanza di una classe locale non anonima.

Nel primo caso si può constatare come la sintassi della classe anonima sia sicuramente più concisa ed elegante. Nel secondo caso, invece, si vede come, per adempiere allo stesso scopo, dobbiamo utilizzare più passaggi: prima dobbiamo definire la classe e poi dobbiamo crearne un'istanza.

La scelta se utilizzare una definizione di classe locale oppure direttamente una classe anonima dipende da quante volte dovremo riutilizzare tale classe: se il suo utilizzo è esplicito per una sola

operazione, allora propenderemo per una classe anonima; viceversa, propenderemo per una classe locale non anonima.

# **Utilizzo dell'identificatore var**

L'identificatore var può essere utilizzato per dichiarare una variabile locale il cui inizializzatore sarà un'espressione di creazione di un oggetto di una classe anonima.

In questo caso il compilatore sarà in grado di inferire il tipo dell' "effettiva" classe anonima creata che sarà dunque più *specifico* rispetto al tipo della classe o dell'interfaccia utilizzata per la sua creazione.

Quanto detto consentirà, a *compile time*, di referenziare senza errori di compilazione gli eventuali membri (campi e metodi) creati nel corpo della classe anonima in quanto la variabile dichiarata con var sarà, per l'appunto, dell'esatto tipo della classe anonima creata.

Per comprendere tuttavia quanto detto è fondamentale sapere che la compilazione di una classe che contiene istruzioni per la creazione di classi anonime genera dei file .class separati per ognuna di queste; tali file sono quindi denominati con il nome della classe contenitrice, il simbolo  $\ast$ , il valore 1 per la prima classe, il valore 2 per la seconda classe e così via per le altre.

Per esempio, considerando il sorgente del Listato 8.16, la compilazione della classe AnonymousClasses genererà i file AnonymousClasses\$1.class (Decompilato 8.1) e AnonymousClasses\$2.class (Decompilato 8.2).

#### **Decompilato 8.1** File AnonymousClasses\$1.class.

```
package LibroJava11.Capitolo8;
class AnonymousClasses$1 implements TwoDShape
{
   AnonymousClasses$1() { }
   public int area() { return 0; }
```

```
public int perimeter() { return 0; }
   public void draw() { System.out.println("Draw... X"); }
}
```
**Decompilato 8.2** File AnonymousClasses\$2.class.

```
package LibroJava11.Capitolo8;
class AnonymousClasses$2 extends Employee
{
   AnonymousClasses$2(String x0, String x1) { super(x0, x1); }
   public int earning() { return 40000; }
}
```
Ciò precisato, vediamo un esempio concreto (Listato 8.17) che evidenzia l'utilizzo dell'identificatore var con la creazione di classi anonime e l'implicazione dell'inferenza prodotta dal compilatore.

**Listato 8.17** AnonymousClassesWithVar.java (AnonymousClassesWithVar).

```
package LibroJava11.Capitolo8;
// la compilazione di questa classe produrrà anche:
// il file AnonymousClasses$1.class
// il file AnonymousClasses$2.class
public class AnonymousClassesWithVar
{
   public static void main(String[] args)
    {
        // classe anonima che implementa l'interfaccia TwoDShape
        // utilizzo di un tipo manifesto
        // a compile time tds_1 "sarà inferito" come di tipo TwoDShape
        // a runtime tds_1 sarà di tipo AnonymousClasses$1
        // a compile time, però, il metodo translate non sarà trovato
        // su tds_1 perchè tds_1 sarà di tipo TwoDShape che non lo conterrà come
        // membro (non conterrà neppure il membro SHAPE_TYPE)
        TwoDShape tds_1 = new TwoDShape() // a runtime qui sarà qualcosa come:
                                          // = new AnonymousClasses$1()
        {
            // membri nuovi
            public static final String SHAPE_TYPE = "2D";
            public void translate() { System.out.println("Translate... X"); }
            // membri sovrascritti
            public int area() { return 0; }
            public int perimeter() { return 0; }
            public void draw() { System.out.println("Draw... X"); }
        };
        // ERRORE - TwoDShape non ha quel metodo...
        tds_1.translate(); // error: cannot find symbol
                           // symbol: method translate()
                           // location: variable tds_1 of type TwoDShape
```

```
// classe anonima che implementa l'interfaccia TwoDShape
        // utilizzo dell'identificatore var
        // a compile time tds_2 "sarà inferito" come di tipo AnonymousClasses$2
        // a runtime tds_2 sarà di tipo AnonymousClasses$2
        // a compile time, comunque, il metodo translate sarà trovato
        // su tds_2 perchè tds_2 sarà di tipo AnonymousClasses$2 che lo conterrà
come
        // membro (conterrà anche il membro SHAPE_TYPE)
        var tds_2 = new TwoDShape() // a runtime qui sarà qualcosa come:
                                    // = new AnonymousClasses$2()
        {
            // membri nuovi
            public static final String SHAPE_TYPE = "2D";
            public void translate() { System.out.println("Translate... Y"); }
            // membri sovrascritti
            public int area() { return 1; }
            public int perimeter() { return 1; }
            public void draw() { System.out.println("Draw... Y"); }
        };
        // OK - AnonymousClasses$2 ha quel metodo...
        tds_2.translate();
   }
}
```
# **Programmazione generica**

La programmazione generica nasce con Java a partire dalla versione 5.0 del linguaggio, secondo le specifiche dettate dalla *Java Specification Request 14*, *Add Generic Types To The Java Programming Language*, e permette, in breve, di definire classi, interfacce, metodi e costruttori *generici*, ovvero tipi e funzionalità che sono in grado di compiere una medesima operazione su un insieme di tipi di dato differenti.

#### **Che cosa sono le Java Specification Request**

Le *Java Specification Request* (JSR) sono documenti ufficiali e formali che descrivono le proposte di aggiunte o cambiamenti alla piattaforma Java nel suo complesso. Tutte le proposte seguono un iter di analisi e discussione da parte dei membri facenti parte del *Java Community Process* (JCP), che le condurrà verso un'eventuale approvazione che si realizzerà con il rilascio dei documenti nello stato di *Final Release*. I documenti approvati saranno accompagnati da implementazioni reali della specifica, definite *Reference Implementations*, e da una suite di test e verifica delle API sviluppate, definita *Technology Compatibility Kit*.

In sostanza l'introduzione dei generici permette di ottenere i seguenti benefici.

*Maggiore robustezza del codice*. Questo perché il compilatore effettuerà sempre a *compile time* un controllo se il tipo utilizzato è "compatibile" con quanto indicato durante la costruzione di un'istanza di una classe generica oppure di invocazione di un metodo generico (*compile-time type safety*). Prima dell'introduzione dei generici era comunque possibile definire tipi o funzionalità generiche attraverso l'utilizzo del tipo object. Questo perché, ricordiamo, esso rappresenta il "padre" di tutti gli altri tipi e dunque un'istanza di un qualsiasi altro tipo può sempre essere assegnata a una variabile, per l'appunto, di tipo object. Tuttavia questo approccio, quantunque funzionante, poneva in essere un serio problema, perché a *compile time* non c'era alcun controllo di sicurezza sul tipo utilizzato rispetto a quello da utilizzare e ciò poteva portare alla generazione, a *runtime*, di eccezioni di tipo *invalid cast* quando si provava a effettuare, per esempio, una conversione non attuabile dal tipo object verso un tipo di destinazione eventualmente atteso.

- *Miglioramento della leggibilità e chiarezza del codice*. Questo  $\bullet$ perché non sono necessarie delle operazioni "manuali" di casting. Infatti, nel caso contrario, ritornando al nostro sistema non generico che fa uso del tipo object, l'assegnamento di un qualsiasi tipo riferimento a un tipo object comporterà, successivamente, un necessario casting (*downcasting*) per la conversione dal tipo object verso quel tipo riferimento.
- *Incremento della produttività e manutenibilità del codice*. Questo perché si potrebbe definire un solo tipo o metodo generico e poi qualsiasi operazione di verifica, modifica o scalabilità del codice sarebbe fatta sempre considerando solo quel tipo o metodo. In un sistema che non prevede i generici, invece, la soluzione tipicamente adottata è quella di definire classi e metodi con l'indicazione di un tipo specifico; tuttavia, questa soluzione, sebbene fattibile, origina i seguenti problemi: un'inutile duplicazione di codice (in fondo gli algoritmi descritti faranno sempre la stessa cosa, ma su tipi differenti); la tediosità di dover riscrivere quegli algoritmi (*copia e incolla*) nel momento in cui si presentasse la necessità di manipolare un nuovo tipo di dato non previsto; una pessima e scarsa flessibilità per la modifica del codice, che nel caso andrebbe

fatta per tutti i tipi o i metodi specifici (ingenerando anche la possibilità di "dimenticare" nel *copia e incolla* qualche pezzo di codice).

```
Snippet 9.1 Una lista non generica: alcuni problemi della mancanza di uso dei generici.
```

```
...
// una semplice lista di oggetti non generica
// avremmo potuto creare tante liste quanti erano i tipi da manipolare
// (SimpleIntList, SimpleStringList e così via) con ciascuna che usava
// il relativo tipo (int, String e così via) al posto di Object
// tuttavia, come già detto, ciò avrebbe provocato problemi di produttività
// e manutenibilità del codice
class SimpleList
{
    private Object[] data;
    public SimpleList(int nr)
    {
        data = new Object[nr];}
    public Object getData(int ix)
    {
        return ix < data.length ? data[ix] : null;
    }
   public void addData(int ix, Object data)
    {
        if (ix < this.data.length)
            this.dataix] = data;
    }
}
public class Snippet_9_1
{
    public static void main(String[] args)
    {
        // una lista che conterrà 4 oggetti di tipo differente
        SimpleList list = new SimpleList(4);
        list.addData(0, 12); // un tipo int
        list.addData(1, "Ciao"); // un tipo String - upcasting
        list.addData(2, true); // un tipo boolean
        list.addData(3, 44.66); // un tipo double
        // Ok - conversione corretta ma cast "manuale" necessario
        int data_0 = (int) list.getData(0);
        // ERRORE - conversione non attuabile
        // il compilatore, a compile time, non sarà in grado di avvisare che
stiamo
        // eseguendo una conversione non attuabile da un tipo boolean verso un
tipo String
        // a runtime avremo infatti la generazione della seguente eccezione:
        // java.lang.ClassCastException: java.base/java.lang.Boolean cannot be
cast
        // to java.base/java.lang.String
```

```
String data2 = (String) list.getData(2);}
}
```
Lo Snippet 9.1 definisce la classe simpleList, che modella una lista di oggetti di diverso tipo (notare infatti l'utilizzo del tipo object). Il metodo main, invece, dimostra in pratica i problemi che derivano dall'impossibilità di usare tipi o metodi generici; di essi, il più grave è di sicuro quello che genera un'eccezione di cast invalido. Infatti, l'esecuzione del metodo getData con indice pari a <sup>2</sup> ha l'obiettivo di estrarre dalla lista il terzo elemento, il quale è però di tipo boolean, ma il client utilizzatore fa invece il cast verso il tipo string e ciò causa un'eccezione per l'impossibilità di conversione tra quei due tipi.

### **NOTA**

Di certo si potrà eccepire che se l'utilizzatore fosse stato accorto si sarebbe dovuto ricordare che il terzo elemento era di tipo boolean e non di tipo String e dunque effettuare la giusta conversione. Ma il punto sta proprio nella frase "si sarebbe dovuto ricordare": è opportuno demandare al programmatore la responsabilità di effettuare operazioni non *type-safe*? Sarà sempre in grado di tenere traccia di tutte quelle operazioni sui tipi che potrebbero causare seri problemi a *runtime*? Non sarebbe meglio, invece, che un linguaggio di programmazione fornisse dei meccanismi di controllo e verifica che cercassero di eliminare il più possibile quegli errori "umani"? La risposta a tutte queste domande, come vedremo meglio nel seguito della trattazione, sta nella possibilità di utilizzo dei generici e nei controlli automatici di *type safety* effettuati dal compilatore a *compile time*.

# **Terminologia essenziale**

Prima di affrontare lo studio sistematico dei generici in Java appare opportuno soffermarci, seppur brevemente, su una terminologia essenziale.

*Type parameter* (parametro di tipo). Un parametro di tipo è un identificatore per un tipo la cui reale "natura" sarà fornita all'atto dell'utilizzo del corrispondente tipo o metodo generico. È come un comune identificatore di una qualsiasi variabile, solo che invece di rappresentare un nome con cui si fa riferimento a una variabile, rappresenta un nome con cui si fa riferimento a un tipo "variabile".

- *Type argument* (argomento di tipo). Un argomento di tipo è un tipo  $\bullet$ effettivo, concreto, che "rimpiazzerà", all'atto di costruzione di un'istanza di un tipo generico o di utilizzo di un metodo generico, l'equivalente parametro di tipo.
- *Type variable* (variabile di tipo). Una variabile di tipo è l'identificatore del tipo, introdotto dalla dichiarazione di un parametro di tipo, che è utilizzato concretamente nel corpo di una classe, interfaccia, metodo o costruttore generici.
- *Bound type* (tipo vincolato o tipo limite). Un tipo vincolato rappresenta quel tipo *massimo* cui un parametro di tipo è "obbligato" a dover accettare come valore del relativo argomento di tipo (*type parameter constraint*).
- *Parameterized type* (tipo parametrizzato). Un tipo parametrizzato indica un tipo generico che contiene l'indicazione di almeno un argomento di tipo. L'argomento di tipo fornito rappresenta, infatti, una determinata parametrizzazione del correlativo tipo generico.
- *Type erasure* (cancellazione dei tipi). Procedimento effettuato dal compilatore volto alla eliminazione delle informazioni della *parte generica* da una classe, un'interfaccia, un metodo o un costruttore generici. In breve tutti i riferimenti ai parametri di tipo e alle variabili di tipo sono rimossi e, in quest'ultimo caso, sono sostituiti dai corrispondenti tipi vincolati.
- *Reifiable type* (tipo reificabile). Un tipo reificabile indica un tipo  $\bullet$ che a *runtime* è completamente identificabile ossia sono disponibili per esso informazioni complete che lo individuano con certezza.
- *Raw type* (tipo grezzo). Un tipo grezzo indica un tipo generico  $\bullet$ utilizzato però in modo non generico ossia fornendo il suo nome (l'identificatore) senza l'indicazione degli argomenti di tipo.
- *Intersection type* (tipo intersezione). Un tipo intersezione indica un  $\bullet$ tipo che rappresenta, per l'appunto, un'*intersezione* dei tipi vincolati indicati durante la specifica di un parametro di tipo. Questo implica che i membri utilizzabili dalla relativa variabile di tipo sono i membri propri dell'intersezione dei tipi.

**Snippet 9.2** Terminologia essenziale applicata ai generici.

```
...
import java.io.Serializable;
// una classe non generica
class T { }
// una classe generica
class C<T> // T è un type parameter
{
   private T c; // T è una type variable
}
// una classe generica
class J<T extends Number> { } // T è un type parameter
                             // Number è un bound type
// una classe generica
class M<T extends Number & Serializable> { } // T è un type parameter
                                             // T è un intersection type
                                             // Number è un bound type
                                             // Serializable è un bound type
public class Snippet_9_2
{
    public static void main(String[] args)
    {
        C<Integer> c = new C<>(); // C<Integer> è un parametrized type
                                  // Integer è un type argument
        int i = 100; // int è un reifiable type
        T t = new T(); // T è un reifiable type
        J j = new J(); // J è un raw type
   }
}
```
# **Metodi generici**

Un metodo è detto generico quando accetta diversi tipi di dato su cui esegue uno stesso algoritmo. Se non vi fosse la possibilità di scrivere il metodo in forma generica, per adempiere allo stesso scopo si dovrebbe ricorrere al meccanismo dell'overloading dei metodi, che comporta la necessità di scrivere tanti metodi che eseguono lo stesso compito su tipi di dato differenti. Vediamo subito un esempio che fa uso dell'overloading.

```
Listato 9.1 PrintArray.java (PrintArray).
```

```
package LibroJava11.Capitolo9;
public class PrintArray
{
    public void printArray(int[] el) // stampa un array di interi
    {
        for (int e : el)
            System.out.printf("%d ", e);
    }
    public void printArray(double[] el) // stampa un array di double
    {
        for (double e : el)
            System.out.printf("%.1f ", e);
    }
    public void printArray(char[] el) // stampa un array di caratteri
    {
        for (char e : el)
            System.out.printf("%c ", e);
    }
}
```

```
Listato 9.2 PrintArrayClient.java (PrintArray).
```

```
package LibroJava11.Capitolo9;
public class PrintArrayClient
{
    public static void main(String[] args)
    {
        PrintArray pa = new PrintArray();
        double[] d = \{ 11.1, 11.2 \};
        int[] i = { 12, 13 };
        char[] c = { 'a', 'b' };
        System.out.print("[ ");
        pa.printArray(d);
        pa.printArray(i);
        pa.printArray(c);
        System.out.println("] ");
   }
}
```
Il Listato 9.1 crea una classe denominata PrintArray con tre metodi in overloading che permettono di stampare tutti gli elementi di array di tipo differente. Nella classe PrintArrayClient si creano un oggetto di tipo PrintArray e tre variabili di tipo array, che contengono rispettivamente valori di tipo double, int e char.

```
Output 9.1 Dal Listato 9.2 PrintArrayClient.java.
```

```
[ 11, 1 11, 2 12 13 a b ]
```
L'Output 9.1 mostra il risultato dell'esecuzione dei metodi printArray, che sarà sempre differente, perché, a seconda del tipo di valore passato come argomento, il compilatore invocherà il rispettivo metodo (grazie all'overloading).

Ora scriviamo, ancora in modo non generico, un'altra classe con metodi che calcolano il valore massimo fra tre valori passati come argomenti.

```
Listato 9.3 CalculateMax.java (CalculateMax).
```

```
package LibroJava11.Capitolo9;
public class CalculateMax
{
   public int maximum(int a, int b, int c) // massimo tra valori interi
    {
        int max = a;if (b > max)max = b;
        if (c > max)max = c:
        return max;
    }
   public double maximum(double a, double b, double c) // massimo tra valori
double
    {
        double max = a;
        if (b > max)max = b;
        if (c > max)max = c;return max;
    }
```

```
public char maximum(char a, char b, char c) // massimo tra valori carattere
    {
        char max = a;
        if (b > max)max = b;
        if (c > max)max = c;return max;
   }
}
```

```
Listato 9.4 CalculateMaxClient.java (CalculateMax).
```

```
package LibroJava11.Capitolo9;
public class CalculateMaxClient
{
    public static void main(String[] args)
    {
        CalculateMax cm = new CalculateMax();double[] d = \{ 11.1, 11.2, 9.6 \};int[] i = \{ 12, 13, 3 \};char[] c = \{ 'n', 'b', 'z' \};
        System.out.printf("Max (double): %.1f", cm.maximum(d[0], d[1], d[2]));
        System.out.printf(" | Max (int): %d", cm.maximum(i[0], i[1], i[2]));
        System.out.printf(" | Max (char): %c%n", cm.maximum(c[0], c[1], c[2]));
   }
}
```

```
Output 9.2 Dal Listato 9.4 PrintArrayClient.java.
```
Max (double): 11,2 | Max (int): 13 | Max (char): z

Ora invece riscriviamo entrambe le classi con metodi generici, considerando la seguente sintassi completa di dichiarazione di un metodo (Sintassi 9.1).

```
Sintassi 9.1 Dichiarazione completa di un metodo.
```

```
method_modifiersopt type_parameter_listopt return_type
method_identifier(parameter_listopt) throwsopt exception_type_list
{
    method_body;
}
```
La Sintassi 9.1 è uguale alla Sintassi 6.1 mostrata nel Capitolo 6, *Metodi*, ma ha in più la seguente sezione opzionale che categorizza un metodo come metodo generico.

- *Lista dei parametri di tipo*. Qui si deve scrivere, prima del tipo restituito, una sezione formata dalle parentesi angolari <sup>&</sup>lt; <sup>&</sup>gt; con all'interno identificatori di tipo generico separati dalla virgola che sono definiti come parametri di tipo (*type parameter*). Essi rappresentano in sostanza dei *placeholder* per i tipi effettivi degli argomenti passati a un metodo generico che sono invece definiti come argomenti di tipo (*type argument*). Tali parametri di tipo si possono usare alla stessa stregua dei normali tipi non parametrizzati, ovvero come tipi per i parametri formali, tipi per i valori restituiti e tipi per le variabili locali. Tipicamente, ancorché non esista una regola formalizzata, i parametri di tipo sono indicati mediante una sola lettera scritta in maiuscolo, che varia a seconda di ciò che parametrizzano; in particolare possiamo usare  $\epsilon$  per *Element* (tipo di un elemento in una collezione),  $\kappa$  per *Key* (tipo di una chiave in una mappa), v per *Value* (tipo di un valore in una mappa), N per *Number* (tipo di un valore numerico),  $\tau$  per *Type* (un qualsiasi altro tipo generico),  $s, \upsilon$  e così via per ulteriori tipi generici. Infine, per ogni parametro di tipo possono essere indicati, dopo il rispettivo identificatore e la keyword extends, uno o più tipi vincolati separati dal carattere & (*e commerciale*).
- **Listato 9.5** PrintArrayGeneric.java (PrintArrayGeneric).

```
package LibroJava11.Capitolo9;
public class PrintArrayGeneric
{
    public <E> void printArray(E el[])
    {
        for (E e : el) // stampa in modo generico gli elementi dell'array di tipo
differente
            System.out.printf("%s ", e);
    }
}
```
Il Listato 9.5 mostra come, definendo un metodo generico, si riduca drasticamente il codice scritto. Abbiamo infatti scritto un solo metodo, rispetto ai tre del Listato 9.1, che fa esattamente la stessa cosa, ovvero stampa gli elementi di un array, che possono essere di tipo differente.

In dettaglio, il metodo printArray ha, nella sezione di dichiarazione dei parametri di tipo, il tipo  $\epsilon$ , che è utilizzato poi come tipo del parametro formale nella lista dei parametri del metodo  $(F_1 e_1)$  e poi come tipo della variabile locale nel ciclo *for each* (<sup>E</sup> <sup>e</sup> : el).

```
Listato 9.6 PrintArrayGenericClient.java (PrintArrayGeneric).
```

```
package LibroJava11.Capitolo9;
public class PrintArrayGenericClient
{
   public static void main(String[] args)
    {
       PrintArrayGeneric pag = new PrintArrayGeneric();
       Double[] d = \{ 11.1, 11.2 \};
       Integer[] i = { 12, 13 };Character[] c = { 'a', 'b' };
        String[] s = { "sono", "una", "stringa" };
       System.out.print("[ ");
       pag.printArray(d);
       pag.printArray(i);
       pag.printArray(c);
       pag.<String>printArray(s); // sintassi alternativa di invocazione
                                   // di un metodo generico specificando
l'argomento
                                   // di tipo "at the call site"
       System.out.println("] ");
   }
}
```

```
Output 9.3 Dal Listato 9.6 PrintArrayGenericClient.java.
```
[ 11.1 11.2 12 13 a b sono una stringa ]

Nel Listato 9.6 notiamo, invece, che nella classe PrintArrayGenericClient abbiamo aggiunto un array di oggetti di tipo String e l'abbiamo fatto stampare sempre dal metodo printArray; questa aggiunta, tuttavia, non ha inficiato la corretta compilazione del programma. Infatti, poiché printArray è un metodo generico, non è stato necessario scrivere nella

classe PrintArrayGeneric il corrispondente metodo in overloading che accettasse un argomento di tipo array di String (cosa che, invece, avremmo dovuto fare se il linguaggio non avesse supportato i generici).

Evidenziamo, inoltre, come le variabili <sup>d</sup>, <sup>i</sup> e <sup>c</sup> siano non più di un tipo primitivo, ma invece di un corrispettivo tipo riferimento (i tipi classe Double, Integer e Character); la ragione è da ricercarsi nella seguente fondamentale regola: un tipo argomento può essere solo un tipo riferimento oppure un *tipo wildcard*.

### **NOTA**

Nell'assegnamento dei valori agli array ricordiamo un'altra utile caratteristica offerta da Java, che consente di convertire automaticamente un valore primitivo nel corrispondente oggetto (*autoboxing*) e di effettuare anche l'operazione inversa (*auto-unboxing*). Per esempio, nel nostro caso il valore primitivo 11.1 è stato legittimamente inserito come elemento di un array di oggetti di tipo Double.

Infine, è interessante evidenziare l'istruzione pag.<string>printArray (s), che mostra un modo alternativo per invocare un metodo generico che si concretizza nel passare il tipo effettivo (l'argomento di tipo) tra le parentesi angolari <sup>&</sup>lt; <sup>&</sup>gt; prima del nome del metodo stesso.

Tuttavia tale sintassi non è necessaria; infatti si può tranquillamente omettere di scrivere l'argomento di tipo tra le parentesi angolari, poiché il compilatore è in grado di "capirlo" autonomamente analizzando il tipo passato come argomento, come mostrato per le altre invocazioni del metodo printArray (*generic type inference*).

### **Miglioramenti della type inference per i metodi generici**

Dalla versione 8 di Java si è migliorata la capacità del compilatore di determinare automaticamente il tipo di argomento di un metodo generico (Snippet 9.3). Infatti, grazie alle indicazioni del documento di proposta accettato – *JDK Enhancement Proposal (JEP) 101: Generalized Target-Type Inference* – il compilatore è ora in grado di inferire in autonomia il tipo di argomento quando il risultato di un'invocazione di metodo è passato come argomento a un altro metodo (*inference in argument position* o *inference in method context*).

**Snippet 9.3** Inference in method context.

```
...
public class Snippet_9_3
{
   private static void printListElements(List<Integer> list)
    {
        list.add(10);
        list.add(1000);
        list.add(10000);
        for (int elem : list)
            System.out.println(elem);
    }
   private static <T> List<T> factorList(int capacity)
    {
        List<T> list = new ArrayList<>(capacity);
        return list;
    }
   public static void main(String[] args)
    {
        // inference in method context con Java 8
        // OK - nessun errore di compilazione
        // con Java 7 avremo, però, il seguente errore di compilazione:
        // incompatible types: List<Object> cannot be converted to List<Integer>
        printListElements(factorList(10)); // stampa in successione 10 1000 10000
   }
}
```
#### **NOTA**

È bene rammentare che non tutti i *goal* del JEP 101 sono stati raggiunti. Infatti, l'*inference in chained calls*, ovvero l'inferenza del tipo di argomento quando si hanno chiamate a catena di metodi generici, non è stato implementato. Per esempio, l'istruzione Iterator<Integer> iterator = new ArrayList<> ().iterator(); genererà il seguente errore di compilazione: incompatible types: Iterator<Object> cannot be converted to Iterator<Integer>.

Proseguiamo con la nostra "trasformazione" dei metodi da metodi non generici a metodi generici occupandoci ora del metodo maximum della

```
classe CalculateMaxGeneric.
```

```
Listato 9.7 CalculateMaxGeneric.java (CalculateMaxGeneric).
```

```
package LibroJava11.Capitolo9;
public class CalculateMaxGeneric
{
   // dopo la compilazione ogni riferimento alla variabile di tipo T sarà
   // sostituito da Comparable perché tale è il tipo vincolato espresso
   // per esempio, T max = a diverrà Comparable max = a
   // nel caso non avessimo espresso alcun vincolo allora ogni riferimento
    // alla variabile di tipo T sarebbe stato sostituito, di default, da Object
```

```
// per esempio, T max = a sarebbe diventato Object max = a
    public <T extends Comparable<T>> T maximum(T a, T b, T c)
    {
        T max = a;
        if (b.\text{compareTo(max)} > 0)max = b;
        if (c.compareTo(max) > 0)
            max = c;return max;
    }
}
```
La segnatura di maximum del Listato 9.7 definisce un parametro di tipo  $\tau$ usato come tipo restituito e anche come tipo dei parametri formali <sup>a</sup>, <sup>b</sup> e c.

Inoltre esplicita un *vincolo* su tale parametro, che può essere interpretato nel seguente modo: definisci un parametro di tipo  $\tau$  in modo che (extends) possa essere utilizzato come corrispondente argomento di tipo solo un oggetto di tipo Comparable oppure un oggetto di un tipo che implementi Comparable.

Ciò detto abbiamo che la sezione di dichiarazione di un parametro di tipo è esprimibile con la seguente Sintassi 9.2 che permette di indicare anche i suoi *bounds* (vincoli).

```
Sintassi 9.2 Dichiarazione completa un parametro di tipo.
```

```
type_parameter_identifier
extends type_variable | class_type | interface_type1 & ... & interface_typeNopt
```
Dopo l'identificatore del parametro di tipo possiamo dunque porre, opzionalmente, la keyword extends con l'identificatore di una variabile di tipo oppure con l'identificatore di un tipo classe o di un tipo interfaccia, eventualmente seguito da altri identificatori, separati dal carattere &, di altri tipi interfaccia.

Ripensando quindi al vincolo espresso su maximum, per comprendere la ragione di questa *costrizione* basti pensare al fatto che quando decidiamo di utilizzare un parametro di tipo stiamo in effetti dicendo al

compilatore che desideriamo che qualsiasi operazione compiuta tramite quel tipo sia attuabile.

Allo stesso tempo dobbiamo garantire al compilatore che qualsiasi tipo effettivo utilizzato sia in grado di fornire le operazioni esplicitate, altrimenti il codice non sarà *type-safe*.

Ritornando al nostro metodo generico maximum non potremmo scrivere semplicemente qualcosa come  $b > max$  oppure  $c > max$ , perché il compilatore non può garantire che ogni tipo  $\tau$  sia in grado di fornire un'implementazione dell'operatore relazionale <sup>&</sup>gt;.

Infatti, se proviamo a scrivere nel sorgente quanto mostrato, esso produrrà il seguente errore di compilazione: error: bad operand types for binary operator '>' ... first type: T second type: T where T is a type-variable.

Per risolvere la situazione dobbiamo pertanto trovare un modo per informare il compilatore che le operazioni effettuate tramite un parametro di tipo (invocazioni di metodi) sono attuabili in modo generico sui tipi effettivi utilizzati oppure, per dirla in modo più preciso, che quelle operazioni sono attuabili su tutti quei tipi effettivi che soddisfano un determinato vincolo specificato al bisogno.

Così il vincolo extends Comparable<T> sul metodo maximum informerà il compilatore che potrà presumere con sicurezza che tutti gli oggetti di tipo Comparable saranno in grado di compararsi ossia, in sostanza, che avranno un metodo compareTo implementato che sarà in grado di determinare una relazione di ordine tra i suoi "operandi".

#### **IMPORTANTE**

Se non si specificano dei vincoli su un parametro di tipo (membro generico), si potranno utilizzare solo l'operatore di assegnamento = e i metodi del tipo Object. Il tipo Object è in effetti considerabile come il tipo che è usato come vincolo di default se non viene specificato alcun altro vincolo. Si può presumere cioè che ogni istanza di un tipo effettivo sia di tipo Object o di un tipo da esso derivato; in pratica possono essere impiegati tutti i tipi custom o del *framework*, perché
discendono in via diretta o indiretta dal tipo Object e pertanto possono utilizzare in sicurezza i suoi metodi, come toString, getClass e così via.

A proposito del metodo compareTo possiamo dire che è dichiarato nell'interfaccia Comparable<T> (package java.lang, modulo java.base) e i tipi che implementano tale interfaccia devono definire tale metodo in modo che la comparazione tra due oggetti dello stesso tipo, per esempio  $\times$  e  $\times$ , restituisca un valore minore di  $\theta$ , uguale a  $\theta$  oppure maggiore di  $\theta$  se, rispettivamente, in un contesto di ordinamento,  $\times$  precede  $\times$ ,  $\times$  è alla stessa posizione di  $y$  o  $x$  segue  $y$ .

**Listato 9.8** CalculateMaxGenericClient.java (CalculateMaxGeneric).

```
package LibroJava11.Capitolo9;
public class CalculateMaxGenericClient
{
    public static void main(String[] args)
    {
        CalculateMaxGeneric cmg = new CalculateMaxGeneric();
        Double d[] = { 11.1, 11.2, 9.6 };
        Integer i[] = { 12, 13, 3};
        Character c[] = { 'n', 'b', 'z' };
        String s[] = { "sono", "una", "stringa" };
        double d_{max} = \text{cm}g.max = \text{m}d_{0}. d[0], d[1], d[2]);
        int i_max = cmg.maximum(i[0], i[1], i[2]);char c_max = cmg.maximum(c[0], c[1], c[2]);
        String s_max = cmg.maximum(s[0], s[1], s[2]);// stampa del valore massimo trovato
        System.out.printf("Max (double): %.1f", d_max);
        System.out.printf(" | Max (int): %d", i_max);
        System.out.printf(" | Max (char): %c", c_max);
        System.out.printf(" | Max (String): %s%n", s_max);
    }
}
```
**Output 9.4** Dal Listato 9.8 CalculateMaxGenericClient.java.

Max (double): 11,2 | Max (int): 13 | Max (char): z | Max (string): una

Anche nel Listato 9.8 notiamo l'aggiunta di un array di stringhe i cui elementi, oggetti di tipo String, possono essere utilizzati senza problemi come argomenti di tipo del metodo maximum; questo perché la classe String implementa, tra le altre, anche l'interfaccia Comparable<String> e dunque

garantisce la definizione del metodo compareTo (un oggetto di tipo string è un oggetto Comparable<String> e dunque soddisfa il vincolo imposto nella dichiarazione di maximum).

Infine, quando si progetta un metodo generico, è necessario considerare quanto segue.

- Un parametro di tipo può rappresentare solo un tipo riferimento, ovvero non vi possono essere parametri di tipo sostituiti dai tipi primitivi.
- L'identificativo scritto nella sezione dei parametri di tipo non può  $\bullet$ essere duplicato al suo interno, ma può essere scritto più volte come segnaposto nel metodo.
- Differenti metodi possono avere lo stesso identificativo del  $\bullet$ parametro di tipo scritto nella sezione dei parametri di tipo.
- Se è stato scritto un metodo che ha come parametro un tipo esatto, verrà sempre invocato tale metodo e non quello generico.
- Un metodo generico può subire l'overloading sia con un altro metodo generico sia con uno non generico.

#### **NOTA**

Le prime due "restrizioni" appena elencate sono applicabili anche quando progettiamo delle classi generiche. Così, nel primo caso, un oggetto istanza di una classe generica potrà essere creato indicando come argomenti di tipo solo tipi di classi o interfacce (per esempio, mentre sarà legale scrivere List<Integer> list = new LinkedList<>(), scrivere List<int> list = new LinkedList<>() darà un errore di compilazione). Nel secondo caso, invece, gli identificatori dei parametri di tipo potranno trovarsi ripetuti nell'ambito del body di una classe per indicare i tipi delle variabili di istanza, delle variabili locali ai metodi e così via.

# **Classi generiche**

Una classe generica è progettata per permettere la creazione di oggetti di quella classe indipendentemente dal tipo che deve manipolare. Un

esempio può essere dato dalla struttura dati detta *stack*, che rappresenta una sorta di pila nella quale gli elementi vengono inseriti e prelevati secondo una modalità detta LIFO (*Last In First Out*): ogni elemento che viene inserito va in cima alla pila e l'ultimo inserito è anche il primo a uscirne.

Uno stack può manipolare oggetti di tipo int, double e così via; se non usassimo una classe generica, dovremmo progettare tante classi quanti sono i tipi di dato che lo stack deve manipolare.

```
Sintassi 9.3 Class declaration.
```

```
class_modifiersopt class class_identifier type_parameter_listopt
extends class_baseopt implements interfacesopt
{
  class_body;
}
```
Per definire una classe come generica utilizziamo la Sintassi 9.3, che è uguale alla Sintassi 7.1 mostrata nel Capitolo 7, *Programmazione basata sugli oggetti*, laddove di interesse in questo contesto didattico è la sezione seguente.

*Lista dei parametri di tipo*. Qui si indicano, dopo l'identificatore della classe, uno o più parametri di tipo con la stessa sintassi vista per la definizione dei metodi generici.

**Listato 9.9** StackGeneric.java (StackGeneric).

```
package LibroJava11.Capitolo9;
public class StackGeneric<E>
{
   private final int size;
   private static final int MAX = 5; // dimensione di default dello stack
   private int top;
   private E[] elems;
   public StackGeneric() { this(5); }
   public StackGeneric(int nr)
    {
        size = nr == 0 ? MAX : nr;
        top = -1; // stack inizialmente vuoto
        elems = (E[]) new Object[size];
    }
```

```
public void push(E value) throws Exception // mette un valore nello stack
    {
        if (top == size -1)
            throw new Exception("Lo stack è pieno!");
        else
           elems[++top] = value;}
   public E pop() throws Exception // estrae un valore dallo stack
    {
        if (top == -1)throw new Exception("Lo stack è vuoto!");
        else
           return elems[top--];
   }
}
```
Il Listato 9.9 definisce la classe generica stackGeneric<E> indicando il parametro di tipo  $\epsilon$  che è utilizzabile in tutto l'ambito che è proprio dello spazio di dichiarazione della classe stessa (in pratica in tutto il suo corpo). Questo parametro  $\epsilon$  rappresenta il tipo dell'elemento che la classe StackGeneric<E> sarà in grado di manipolare: grazie a esso potremo creare, a *runtime*, uno *stack di Integer*, uno *stack di Double*, uno *stack di Rectangle*, oppure, più in generale, uno *stack di un qualsiasi tipo*, eventualmente sottoposto a determinati vincoli.

#### **DETTAGLIO**

Lo *scope* (ambito di visibilità) di un parametro di tipo di una classe generica è: la sezione dove è esso è dichiarato; l'eventuale sezione dei parametri di tipo della classe che si estende o delle interfacce che si implementano; il corpo della relativa classe. Per un metodo generico, invece, lo *scope* di un parametro di tipo è: la sezione dove è esso è dichiarato; il corpo del relativo metodo.

Sempre questo parametro  $\epsilon$  è quindi utilizzato nel corpo della classe come tipo nella dichiarazione di un array, come tipo del parametro formale value del metodo push e come tipo del valore restituito del metodo pop.

**Listato 9.10** StackGenericClient.java (StackGeneric).

```
package LibroJava11.Capitolo9;
public class StackGenericClient
{
    public static void main(String[] args) throws Exception
    {
```

```
Double[] d = { 11.1, 11.2, 8.6 };
Integer[] i = { 12, 13, 5 };
Character[] c = \{ 'a', 'b', 'z' \};
final int MAX = 3; // numero massimo di elementi
StackGeneric<Double> sd = new StackGeneric<>(MAX);
StackGeneric<Integer> si = new StackGeneric<>(MAX);
StackGeneric<Character> sc = new StackGeneric<>(MAX);
// test push
for (double e : d)
   sd.push(e);
for (int e : i)
   si.push(e);
for (char e : c)
   sc.push(e);
// test pop
System.out.print("Valori double: ");
for (int nr = 0; nr < d.length; nr++){
    double d_tmp = sd.pop();
    System.out.printf("%.1f ", d_tmp);
}
System.out.print("| Valori int: ");
for (int nr = 0; nr < i.length; nr++){
   int i_tmp = si.pop();
   System.out.printf("%d ", i_tmp);
}
System.out.print("| Valori char: ");
for (int nr = 0; nr < c.length; nr++){
    char c_tmp = sc.pop();
    System.out.printf("%c ", c_tmp);
}
System.out.println();
```

```
Output 9.5 Dal Listato 9.10 StackGenericClient.java.
```
}

}

Per quanto attiene alla classe stackGenericClient, notiamo che, per creare un oggetto di una classe generica, basta porre subito dopo il nome della classe di riferimento, tra le parentesi angolari, il tipo di oggetto (l'argomento di tipo) che si vuole utilizzare. Questo argomento di tipo può essere scritto solo nella parte della dichiarazione di un riferimento (per esempio StackGeneric<Double> sd <sup>=</sup> …), poiché nella parte di creazione

Valori double: 8,6 11,2 11,1 | Valori int: 5 13 12 | Valori char: z b a

dell'oggetto (per esempio ... = new stackGeneric<>(MAX)) il compilatore, se desumibile dal contesto, è in grado di inferirlo automaticamente grazie all'utilizzo del *diamond operator*, indicato sempre dalle parentesi angolari vuote <> poste prima dell'operatore di invocazione del costruttore della classe di interesse.

Il metodo main della classe dichiara quindi tre tipi parametrizzati e crea le relative istanze: un oggetto sd che rappresenta uno *stack di Double*; un oggetto si che rappresenta uno *stack di Integer*; un oggetto sc che rappresenta uno *stack di Character*. Infine verifica che le operazioni di inserimento (push) e di estrazione (pop) dei relativi elementi abbiano esito positivo.

#### **NOTA**

È importante ribadire che, quando invochiamo il metodo push come con l'istruzione sd.push(e), di fatto inseriamo un riferimento a un elemento di tipo Double in un oggetto di tipo Object, poiché ricordiamo che elems è di tipo Object[]; nonostante ciò, il compilatore non permetterà di invocare push con oggetti di diverso tipo, grazie ai controlli di *type checking* effettuati a *compile time*.

### **Diamond operator e classi anonime**

A partire dalla versione 9 di Java è anche possibile utilizzare il *diamond operator* durante la creazione di una classe anonima a condizione, però, che il tipo argomento sia inferibile e che rappresenti un cosiddetto *denotable type*.

#### **TERMINOLOGIA**

Un *denotable type* è un tipo che è "comprensibile" sia al compilatore che alla JVM. Possono esserci invece casi in cui il compilatore inferisce un tipo che però è *non-denotable* ovvero non sa come "esprimerlo" per la JVM; il compilatore, cioè, è in grado di "comprenderlo" ma quel tipo non ha una corrispondente rappresentazione nel linguaggio stesso.

**Listato 9.11** DiamondOperatorAndAnonymousClasses.java

```
(DiamondOperatorAndAnonymousClasses).
package LibroJava11.Capitolo9;
import java.util.Iterator;
import java.util.NoSuchElementException;
public class DiamondOperatorAndAnonymousClasses
{
   public static <T> Iterable<T> getIterable(T... elems)
    {
        // una classe anonima che implementa un Iterable<T>
        return new Iterable<>() // Ok - il tipo inferito è denotable
        {
            public Iterator<T> iterator()
            {
                // una classe anonima che implementa un Iterator<T>
                return new Iterator<>() // Ok - il tipo inferito è denotable
                {
                    int i = 0;
                    public boolean hasNext() { return i < elems.length; }
                    public T next()
                    {
                        if (!hasNext()) throw new NoSuchElementException();
                        return elems[i++];
                    }
                };
           }
        };
   }
   public static void main(String[] args) throws Exception
    {
        String[] path = \{ "UP", "DOWN", "LEFT", "RIGHT" };
        Iterable<String> ipaths = getIterable(path);
        for (String apath : ipaths)
            System.out.println(apath);
   }
}
```
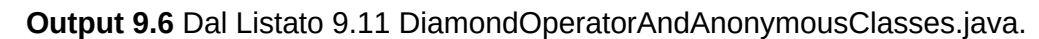

UP DOWN LEFT RIGHT

## **Metodi statici**

All'interno di una classe generica è possibile definire dei metodi statici non generici; per utilizzarli è sufficiente scrivere il nome di quella

classe, l'operatore di accesso ai membri e infine il nome del metodo desiderato. Allo stesso tempo, all'interno di una classe generica è anche possibile definire metodi statici generici e per utilizzarli, grazie alla *type inference*, è possibile utilizzare la sintassi prima descritta oppure, se lo si ritiene opportuno, è possibile utilizzare l'argomento di tipo appropriato subito dopo il nome di quella classe e l'operatore di accesso ai membri e prima del nome del metodo desiderato.

#### **NOTA**

Anche una classe non generica può avere la definizione di un metodo statico generico. In questo caso si utilizza il nome della classe, l'operatore di accesso ai membri e infine il nome del metodo desiderato con l'eventuale indicazione del relativo argomento di tipo.

**Snippet 9.4** Metodi statici e generici.

```
...
class C<T> // una classe generica
{
    // metodo statico non generico
   public static void foo(int t)
    {
        System.out.println("foo non generico in C<T>");
    }
    // metodo statico generico
   public static <S> void bar(S s)
    {
        System.out.println("bar generico in C<T>");
    }
}
class M // una classe non generica
{
    // metodo statico generico
   public static <S> void baz(S s)
    {
        System.out.println("baz generico in M");
    }
}
public class Snippet_9_4
{
    public static void main(String[] args)
    {
        C.foo(30); // foo non generico in C<T>
        // type inference
        C.bar("HELLO"); // bar generico in C<T>
        // non usiamo la type inference: esplicitiamo l'argomento di tipo
        M.<Double>baz(44.5); // baz generico in M
```
#### } }

# **Interfacce generiche**

Le interfacce, al pari delle classi, possono essere rese generiche e nel farlo possiamo avvalerci della consueta sezione *lista dei parametri di tipo*.

La modalità di scrittura di un'interfaccia generica è la stessa di quella già vista per una classe, con la differenza che dobbiamo impiegare la keyword interface e che dobbiamo rammentare le peculiarità sintatticosemantiche proprie del costrutto di interfaccia.

#### **Sintassi 9.4** Interface declaration.

```
interface_modifiersopt interface interface_identifier type_parameter_listopt
extends interfacesopt
{
   interface_body;
}
```
#### **NOTA**

La possibilità di avere nel linguaggio anche le interfacce generiche aumenta la robustezza del codice prodotto, perché anche con esse il compilatore effettuerà i consueti controlli di *type safety* effettuati con le classi generiche.

**Snippet 9.5** Confronto di utilizzo tra un'interfaccia generica e una non generica.

```
...
public class Snippet_9_5
{
    public static void main(String[] args)
    {
        // dei tipi int (wrapper class Integer)
        int x = 100, y = 200;
        // assegnamento lecito, perché il corrispondente tipo Integer
        // implementa l'interfaccia Comparable<Integer>
        // in questo caso usiamo Comparable come tipo raw e il compilatore
        // userà per il parametro di tipo T di Comparable<T> il tipo Object
        Comparable cmp_1 = x;System.out.println(cmp_1.compareTo(y)); // -1
        // a compile time non c'è nessun errore, perché è possibile assegnare
        // un tipo String ("D") a un tipo Object (il parametro formale o di
compareTo)
        // tuttavia a runtime sarà generata un'apposita eccezione software
```

```
// qui il compilatore non avrà eseguito nessun controllo di type safety
       // avendo usato Comparable come tipo raw (non generico)
       System.out.println(cmp_1.compareTo("D")); // java.lang.ClassCastException:
                                                  // java.base/java.lang.String
cannot
                                                  // be cast to
                                                  // java.base/java.lang.Integer
       // assegnamento lecito, perché il corrispondente tipo Integer
       // implementa l'interfaccia Comparable<Integer>
       // in questo caso usiamo Comparable come tipo generico
       Comparable<Integer> cmp_2 = x;System.out.println(cmp_2.compareTo(y)); // -1
       // a compile time è subito rilevato un errore di compilazione, perché
       // il compilatore effettuerà controlli di type safety
       // essendo Comparable<Integer> un'interfaccia generica
       // error: error: method compareTo in interface Comparable<T> cannot
       // be applied to given types;
       // argument mismatch; String cannot be converted to Integer
       System.out.println(cmp_2.compareTo("D"));
   }
}
```
#### **IMPORTANTE**

Come vedremo tra breve, l'utilizzo dei tipi raw è una "concessione" offerta dal linguaggio Java per garantire solamente una compatibilità con codice *legacy* ossia con codice scritto prima dell'introduzione dei generici. In ogni caso, per le ragioni ora addotte, è sempre preferibile nel proprio codice implementare e utilizzare tipi generici.

```
Listato 9.12 GenericInterfaces.java (GenericInterfaces).
```

```
package LibroJava11.Capitolo9;
import java.util.Arrays;
interface ISortable<T> // un'interfaccia generica
{
    void sort(T[] t);
}
// specifichiamo l'argomento di tipo per l'interfaccia
class MyInt implements ISortable<Integer>
{
    // può ordinare solo array di int!
   public void sort(Integer[] t)
    {
        Arrays.sort(t);
    }
}
// lasciamo T non specificato anche per l'interfaccia
class MyData<T> implements ISortable<T>
{
    public void sort(T[] t)
    {
```

```
// può ordinare array di qualsiasi tipo a condizione però
        // che implementino l'interfaccia Comparable<T>
        Arrays.sort(t);
    }
}
public class GenericInterfaces
{
    public static void main(String[] args) throws Exception
    {
        Integer[] data = \{ 5, 100, 55, 6, -11, 3 \};
        MyInt mi = new MyInt();
        mi.sort(data);
        for (int i : data)
            System.out.printf("%d ", i);
        System.out.println();
        Character[] cdata = { 't', 'u', 'q', 'b' };
        MyData<Character> md = new MyData<>();
        md.sort(cdata);
        for (char c : cdata)
            System.out.printf("%c ", c);
        System.out.println();
    }
}
```

```
Output 9.7 Dal Listato 9.12 GenericInterfaces.java.
```

```
-11 3 5 6 55 100
b q t u
```
Il Listato 9.12 definisce l'interfaccia generica Isortable<T> e mostra le seguenti possibilità.

- La possibilità di implementarla da una classe non generica  $(MyInt)$ fornendo nel contesto di dichiarazione di tale classe la specifica dell'argomento di tipo. Infatti stiamo dicendo espressamente che MyInt sta implementando un'interfaccia Isortable di Integer OSSia che il suo metodo sort ordinerà solamente array di Integer.
- La possibilità di implementarla da una classe generica  $(MyData < T>$ )  $\bullet$ non fornendo nel contesto di dichiarazione di tale classe la specifica dell'argomento di tipo. Infatti stiamo dicendo espressamente che MyData<T> sta implementando un'interfaccia ISortable<T> ossia che il suo metodo sort ordinerà array di diverso

tipo. In sostanza in questo contesto stiamo posticipando l'indicazione dell'argomento di tipo alla fase di creazione di un'istanza di tipo MyData.

Il metodo main, invece, crea un'istanza mi e, tramite il suo metodo sort, ne ordina l'array di Integer data; poi crea un'istanza md e, tramite il suo metodo sort, ne ordina l'array di character cdata. In quest'ultimo caso è fondamentale rilevare come la dichiarazione e la creazione di un tipo MyData siano avvenuti con l'indicazione di un argomento di tipo; questo perché, ripetiamo, MyData è stata definita come una classe generica.

#### **Il metodo sort**

Per l'ordinamento dell'array passato come parametro al metodo sort sia la classe MyInt sia la classe MyData utilizzano il metodo sort della classe Arrays (package java.util, modulo java.base) con la seguente segnatura: public static void sort(Object[] a). Questo metodo ordina gli elementi contenuti nell'array passato come argomento. Gli elementi dell'array devono aver implementato l'interfaccia Comparable<T>. In linea generale la classe Arrays è una sorta di *utility class* contenente metodi per la manipolazione, la ricerca e l'ordinamento degli array.

# **Ereditarietà e generici**

In una relazione di ereditarietà tra classi dove partecipano anche tipi generici possono presentarsi i casi evidenziati nello Snippet 9.6, dove in sostanza valgono le seguenti regole, senza considerare la possibilità di utilizzo dei tipi raw per le ragioni prima esposte.

Una classe generica può derivare da una classe non generica oppure da una classe generica; in quest'ultimo caso può fornire per la classe base generica un argomento di tipo oppure riassegnarle lo stesso parametro di tipo. In più se la classe base generica ha due o più parametri di tipo, allora bisogna sempre fornirle almeno un

argomento di tipo oppure riassegnarle tutti i parametri di tipo della classe derivata.

Una classe non generica può derivare da una classe generica e  $\bullet$ allora può fornirle un esplicito argomento di tipo. In più se la classe base generica ha due o più parametri di tipo, allora bisogna sempre fornirle tutti i relativi argomenti di tipo.

#### **Snippet 9.6** Ereditarietà e generici.

```
package LibroJava11.Capitolo9;
class Stack { } // una classe non generica
class StackGen<T> { } // una classe generica con un parametro di tipo
class Dictionary<K, V> { } // una classe generica con due parametri di tipo
// un tipo generico che deriva da un tipo concreto, ossia da un tipo non generico
class MyStack_1<T> extends Stack { }
// un tipo generico che deriva da un tipo parametrizzato
class MyStack_2<T> extends StackGen<Integer> { }
// un tipo generico che deriva da un tipo generico
class MyStack_3<T> extends StackGen<T> { }
// un tipo non generico che deriva da un tipo parametrizzato
class MyStack_4 extends StackGen<Integer> { }
// ERRORE - per un tipo non generico non è possibile derivare da un tipo generico
// senza passargli almeno un argomento di tipo
// error: cannot find symbol ... symbol: class T
class MyStack_5 extends StackGen<T> { }
// OK - è possibile derivare da un tipo generico fornendo solo un argomento di
tipo
class MyDictionary_1<K> extends Dictionary<K, Integer> { }
// ERRORE - se non si fornisce almeno un argomento di tipo si deve fornire
// anche l'altro parametro di tipo
// error: cannot find symbol ... symbol: class V
class MyDictionary_3<K> extends Dictionary<K, V> { }
// OK - è possibile derivare da un tipo generico ma bisogna fornirgli tutti gli
// argomenti di tipo se ne ha più di uno
class MyDictionary_4 extends Dictionary<String, Integer> { }
public class Snippet_9_6
{
   public static void main(String[] args) { }
}
```
## **Vincoli sui parametri di tipo**

Quando si definisce un tipo generico, oppure un metodo generico, il compilatore pone subito in essere un'analisi e una verifica sulle operazioni compiute tramite i parametri di tipo indicati, al fine di verificare se tali operazioni sono eseguibili da tutti i tipi effettivi impiegabili come argomenti di tipo. In linea generale, per un parametro di tipo  $\tau$  le uniche operazioni sempre valide, ossia effettuabili da tutti i tipi, sono quelle di assegnamento e quelle che utilizzano i metodi propri del tipo object.

Questo significa che, se proviamo a utilizzare un operatore diverso da quello di assegnamento (per esempio l'operatore <sup>&</sup>gt;) oppure un metodo non definito dal tipo object (per esempio il metodo compareTo) il compilatore genererà un errore di compilazione, con ciò garantendo un importante livello di *type safety* per il nostro codice.

Per "aggirare" questa limitazione possiamo impiegare un meccanismo che fa uso dei cosiddetti *vincoli sui parametri di tipo*, ossia possiamo segnalare al compilatore delle "costrizioni" cui devono essere sottoposti gli argomenti di tipo relativi, forniti durante la costruzione di un tipo parametrizzato, al fine di garantire una corretta convalida del codice e dunque una generazione della compilazione *type-safe* e senza errori.

Tali vincoli si definiscono in accordo con la Sintassi 9.2 già illustrata, che può essere riassunta, per brevità, nel seguente modo più compatto:

- extends type\_variable; si usa la keyword extends cui segue una singola variabile di tipo. Questo segnala al compilatore che, per esempio, data una variabile di tipo  $\tau$ ,  $\tau$  deve essere dello stesso tipo di una variabile di tipo, diciamo,  $\upsilon$ , oppure di un suo tipo derivato;
- extends class\_type o interface\_type; si usa la keyword extends cui segue un tipo classe oppure uno o più tipi interfacce. Questo segnala al compilatore che, per esempio, data una variabile di tipo  $\tau$ ,  $\tau$  deve essere dello stesso tipo di class\_type oppure di un suo tipo derivato.

Oppure deve essere dello stesso tipo di interface\_type oppure di un

tipo che implementa interface\_type.

**Listato 9.13** TypeParameterBounds.java (TypeParameterBounds).

```
package LibroJava11.Capitolo9;
import java.util.ArrayList;
import java.util.Arrays;
import java.util.List;
class Base
{
    public void m_base()
    {
        System.out.println(getClass());
    }
}
class Derived extends Base
{
    public void m_derived()
    {
        System.out.println(getClass());
    }
}
interface ISortable<T>
{
    void sort(T[] t);
}
class MyInt implements ISortable<Integer>
{
    public void sort(Integer[] t)
    {
        Arrays.sort(t);
    }
}
class MyClass_1<T extends Base> // extends class_type
{
    public void foo(T t)
    {
        t.m_base(); // OK - lecito invocare m_base
    }
}
class MyClass_2<T extends ISortable<Integer>> // extends interface_type
{
    public void foo(T t, Integer[] array)
    {
        t.sort(array); // OK - lecito invocare sort su t di tipo T perché
                       // il compilatore potrà presumere che implementerà
l'interfaccia
                       // ISortable<Integer> che fornisce, per l'appunto, quel
metodo
        for (int el : array)
```

```
System.out.print(e1 + " "System.out.println();
   }
}
class MyClass_3<T>
{
   public <U extends T> void foo(U t) // extends type_variable
    {
        // OK - rafforziamo la volontà di volere una relazione di ereditarietà
        // tra il tipo T e il tipo U ossia stiamo dicendo che alla lista solo
        // i tipi T o che derivano da esso possono essere lì inseriti
        List<U> list = new ArrayList<>();
        list.add(t);
        System.out.println(list.get(0).getClass());
   }
}
public class TypeParameterBounds
{
   public static void main(String[] args) throws Exception
    {
        // OK - l'argomento di tipo soddisfa il vincolo imposto su T
        MyClass_1 < Base m1 = new MyClass_1 <>( ;
        m1.foo(new Base());
        // OK - l'argomento di tipo soddisfa il vincolo imposto su T
        MyClass_1<Derived> m2 = new MyClass_1<>();
        m1.foo(new Derived());
        // OK - l'argomento di tipo soddisfa il vincolo imposto su T
        MyClass_2<MyInt> m3 = new MyClass_2<>();
        m3.foo(new MyInt(), new Integer[] { 44, 2, 55, 0, -44 });
        MyClass_3<Base> m4 = new MyClass_3<>();
        // OK - l'argomento di tipo soddisfa il vincolo imposto su U
        m4.foo(new Derived());
   }
}
```
**Output 9.8** Dal Listato 9.13 TypeParameterBounds.java.

```
class LibroJava11.Capitolo9.Base
class LibroJava11.Capitolo9.Derived
-44 0 2 44 55
class LibroJava11.Capitolo9.Derived
```
# **Covarianza, controvarianza e invarianza**

Nei moderni linguaggi di programmazione orientati agli oggetti tipo Java, C#, C++ e così via, che offrono il supporto sia del *polimorfismo*

*per inclusione* (espresso dall'ereditarietà) sia del *polimorfismo parametrico* (espresso dai generici), esiste un problema importante legato all'assenza, di default, di una "sinergia comportamentale" tra i citati sistemi polimorfi.

In sostanza, quanto detto significa che, per il polimorfismo per inclusione, data una classe Base e una classe Derived da essa derivata, sarà sempre lecito assegnare un'istanza di tipo Derived in una variabile di tipo Base e ciò perché esiste sempre una relazione di sottotipo Derived <: Base (il simbolo <: denota tale relazione).

Nel contempo, per il polimorfismo parametrico, data una classe generica Generic<T> e le classi parametrizzate Generic<Base> e Generic<Derived> non sarà mai lecito assegnare un'istanza di tipo Generic<Derived> in una variabile di tipo Generic<Base> e ciò perché non esiste mai una relazione di sottotipo Generic<Derived> <: Generic<Base>.

Ciò detto, appare evidente che in un linguaggio di programmazione orientato agli oggetti, moderno e ben progettato, debba essere presente un meccanismo che consenta di esprimere una relazione "sinergica" di sottotipo, detta *varianza*, tra i tipi complessi (per esempio classi generiche e dunque proprie del polimorfismo parametrico) e i tipi utilizzati per costruirli (per esempio i tipi forniti per gli argomenti di tipo e dunque propri del polimorfismo per inclusione).

Date, quindi, le classi Generic<T>, Base e Derived, potremmo avere i seguenti casi.

La relazione di sottotipo espressa da Generic<Base> e Generic<Derived> è  $\bullet$ *preservata* rispetto a quella espressa da Base e Derived, ossia è lecito e *type* safe assegnare un'istanza di tipo Generic<Derived> in una variabile di tipo Generic<Base>. In modo più formale, data una classe generica c<T>, essa è definita *covariante* rispetto a T se la relazione

di sottotipo tra le classi  $D \leq B$  implica la stessa relazione di sottotipo tra le classi  $c **>** <  **<  $c **B**$ .**$ 

- La relazione di sottotipo espressa da Generic<Base> e Generic<Derived> è *invertita* rispetto a quella espressa da Base e Derived, ossia è lecito e *type safe* assegnare un'istanza di tipo Generic<Base> in una variabile di tipo Generic<Derived>. In modo più formale, data una classe generica C<T>, essa è definita *controvariante* rispetto a <sup>T</sup> se la relazione di sottotipo tra le classi  $D \leq B$  implica una relazione di sottotipo tra le classi  $c < B>$  <  $c < D>$ .
- La relazione di sottotipo espressa da Generic<Base> e Generic<Derived> è *ignorata* rispetto a quella espressa da Base e Derived, ossia non è lecito e *type safe* produrre degli assegnamenti tra un tipo Generic<Base> e un tipo Generic<Derived>. In modo più formale, data una classe generica  $c \leq \tau >$ , essa è definita *invariante* rispetto a  $\tau$  solo quando la relazione di sottotipo tra le classi  $c **> > > > > > >**$  $D = B$ .

In definitiva l'espressione di una varianza consente di *variare* tra dei tipi complessi, per esempio dei tipi generici, la loro relazione di sottotipo in modo covariante (*va nella stessa direzione*) o controvariante (*va in direzione opposta*) rispetto alla relazione di sottotipo dei loro tipi costituenti, per esempio gli argomenti di tipo forniti per la costruzione di un tipo effettivo. Se non c'è alcuna variazione, allora i tipi complessi rimarranno invarianti, ossia non varieranno la loro relazione di sottotipo rispetto a quella dei loro tipi costituenti.

Per quanto attiene al linguaggio Java, di default tutti i tipi generici sono invarianti, ma è comunque possibile esprimere sugli argomenti di tipo la loro varianza, ossia definire se essi sono covarianti o controvarianti.

#### **TERMINOLOGIA**

Java consente di specificare la varianza su un argomento di tipo ossia quando è utilizzato un tipo generico (*use-site variance annotation*). Altri linguaggi consentono di specificare la varianza su un parametro di tipo, ossia durante la dichiarazione; per esempio, per C#, ciò è possibile nel caso di un'interfaccia o delegato generico (*declaration-site variance annotation*).

Lo Snippet 9.7 mostra perché di default i tipi generici del linguaggio Java sono invarianti, mostrando cosa accadrebbe in caso contrario (il sistema sarebbe non *type safe*).

**Snippet 9.7** Invarianza delle classi generiche.

```
...
abstract class Dog { }
class WhiteTerrier extends Dog { }
class GoldenRetriever extends Dog { }
public class Snippet_9_7
{
   public static void main(String[] args)
    {
        List<WhiteTerrier> wt = new ArrayList<>();
        List<Dog> dogs = new ArrayList <> ();
        // di default non esiste nessuna varianza tra delle classi generiche
        // non è cioè mai possibile creare una relazione di sottotipo tra due
        // differenti istanze della stessa classe generica
        // in fondo una lista di WhiteTerrier è un oggetto completamente diverso
        // da una lista di Dog
        dogs = wt; // error: incompatible types:
                   // List<WhiteTerrier> cannot be converted to List<Dog>
        // se fosse lecito l'assegnamento dogs = wt sarebbe possibile mettere a
        // compile time e a runtime un oggetto di tipo WhiteTerrier in una lista
di
        // WhiteTerrier
        dogs.add(new WhiteTerrier());
        // dal punto di vista del compilatore non c'è alcun problema
nell'aggiungere
        // nella lista di cani un golden retriever perché esiste una relazione di
        // sottotipo tra GoldenRetriever e Dog ossia GoldenRetriever <: Dog
        // in fondo, cioè, un golden retriever "è un" cane...
        // tuttavia se fosse permesso l'assegnamento dogs = wt avremmo che a
runtime
        // dogs conterrebbe un riferimento di tipo WhiteTerrier ossia quella lista
        // dovrebbe contenere solo oggetti di quel tipo, ma poi con la seguente
        // istruzione aggiungiamo un oggetto di tipo GoldenRetriever che non è
dunque
        // compatibile e il sistema genererebbe un'eccezione di tipo
ClassCastException
        // ecco quindi che per ragioni di type safety
        // il compilatore Java non permette di avere tipi generici varianti
```

```
dogs.add(new GoldenRetriever());
    }
}
```
#### **ATTENZIONE**

L'esempio dello Snippet 9.7 è volutamente errato. Serve solo per mostrare l'effetto della varianza senza controlli a *compile time* sui tipi generici (in questo caso della covarianza).

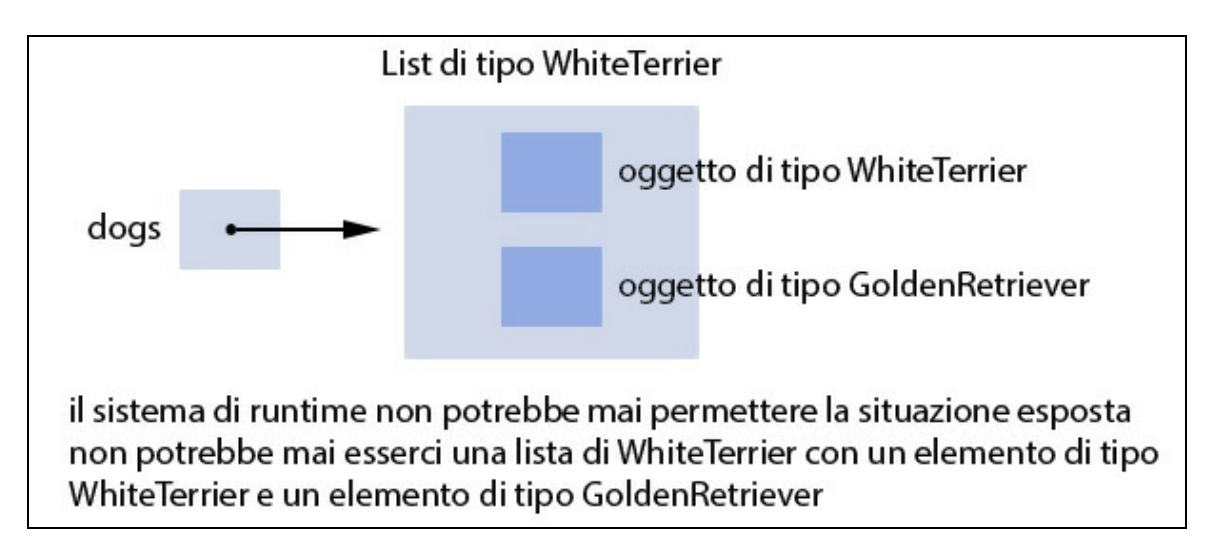

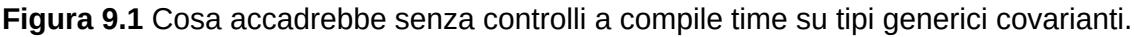

## **Annotazioni di varianza e wildcard**

Java consente di "aggirare" la limitazione descritta precedentemente di mancanza di relazione di ereditarietà tra i tipi generici (*invarianza*) consentendo di specificare, durante l'utilizzo di un tipo generico, per ogni argomento di tipo, una cosiddetta *annotazione di varianza*, ossia un'annotazione che indicherà se il relativo parametro di tipo sarà covariante (Sintassi 9.5) oppure controvariante (Sintassi 9.6).

**Sintassi 9.5** Annotazione di covarianza: wildcard upper bound.

<? extends bound\_type>

Si utilizzano tra le parentesi angolari:

il carattere jolly (?) detto *wildcard* che rappresenta un tipo "sconosciuto";

- la keyword extends;
- un tipo che indica un *upper bound* ossia un vincolo o limite superiore per il tipo che è possibile utilizzare durante la creazione di un tipo parametrizzato.

In pratica, dato un tipo  $\tau$ ,  $\leq$ ? extends  $\tau$ > indica che sarà possibile utilizzare qualsiasi sottotipo di  $\tau$  oppure  $\tau$  stesso.

La Sintassi 9.5 permette dunque di esplicitare un'annotazione di covarianza con cui, in altre parole, dato un tipo List<S> potremo sempre legittimamente assegnare un oggetto del suo tipo a una variabile di tipo List<? extends  $\tau$ > Se s è di tipo  $\tau$  o un sottotipo di  $\tau$ .

**Sintassi 9.6** Annotazione di controvarianza: wildcard lower bound.

```
<? super bound_type>
```
Si utilizzano tra le parentesi angolari:

- il carattere jolly (?) detto *wildcard* che rappresenta un tipo "sconosciuto";
- la keyword super;
- un tipo che indica un *lower bound*, ossia un vincolo o limite inferiore per il tipo che è possibile utilizzare durante la creazione di un tipo parametrizzato.

In pratica, dato un tipo  $\tau$ , <? super  $\tau$ > indica che sarà possibile utilizzare qualsiasi supertipo di  $\tau$  oppure  $\tau$  stesso.

La Sintassi 9.6 permette dunque di esplicitare un'annotazione di controvarianza con cui, in altre parole, dato un tipo List<s> potremo sempre legittimamente assegnare un oggetto del suo tipo a una variabile di tipo List<? super T> Se s è di tipo τ o un supertipo di τ.

#### **NOTA**

È possibile usare anche la seguente annotazione di varianza <?>, definita come *unbounded wildcard* (wildcard senza vincoli), che è uno *shortcut* equivalente

all'annotazione <? extends Object> con cui si esplicita un qualsiasi tipo il cui limite superiore è il tipo Object.

#### **ATTENZIONE**

Il carattere ? non si può usare nella sezione dei parametri di tipo e anche come mero *identificatore* di tipo (per esempio, per dichiarare una variabile locale a un metodo o un campo di una classe).

```
Snippet 9.8 Annotazioni di varianza.
```

```
...
public class Snippet_9_8
{
    public static void main(String[] args)
    {
        // dichiarazione COVARIANTE
        // ? potrà essere di un tipo derivato da Number oppure Number stesso
        // l'unica operazione type safe sarà però la "lettura"
        // numbers potrà avere come tipo dei suoi elementi qualsiasi tipo derivato
da Number
        // o Number stesso
        // sarà pertanto sempre lecito assegnare un elemento di numbers,
        // ora di tipo Integer, poi di tipo Double, a number di tipo Number
        // in altre parole: il get di un elemento di numbers sarà sempre sicuro
        // perché, qualsiasi sarà il tipo, esso sarà sempre assegnabile con
        // il tipo Number, unico tipo conosciuto con certezza dal compilatore
        // un tipo parametrizzato covariante è dunque un tipo read-only
        // tipicamente, infatti, i valori restituiti utilizzano wildcard vincolati
        // superiormente ovvero la covarianza è generalmente associata a costrutti
che
        // "producono" o restituiscono dei valori
        List<? extends Number> numbers = Arrays.asList(new Integer[] { 1, 2, 3, 4,
5 });
        Number number = numbers.get(0); // 1
        // non è possibile usare un tipo parametrizzato covariante in "scrittura"
perché
        // altrimenti si violerebbe la type safety
        // infatti, dato che ? esprime un tipo sconosciuto il compilatore non ne
conosce
        // la sua natura e pertanto non potrà mai permettere inserimenti nella
lista
        // ? sarà un Integer?, sarà un Number?, non si sa...
        // error: incompatible types...
        numbers.add(1, 11.2);
        numbers = Arrays.asList(new Double[] { 1.1, 2.2, 3.3, 4.4, 5.5 });
        number = numbers.get(0); // 1.1
        // dichiarazione CONTROVARIANTE
        // ? potrà essere Integer stesso oppure un suo supertipo come Number
        // l'unica operazione type safe sarà però la "scrittura"
        // other_numbers potrà avere come tipo dei suoi elementi Integer stesso
        // sarà pertanto sempre lecito aggiungere in numbers un elemento di tipo
Integer
        // in altre parole: l'add di un elemento in numbers sarà sempre sicuro
        // perché, il tipo Integer, unico tipo conosciuto con certezza dal
```

```
compilatore
        // sarà sempre inseribile in una lista di Integer oppure di Number
        // un tipo parametrizzato controvariante è dunque un tipo write-only
        // tipicamente, infatti, i parametri utilizzano wildcard vincolati
inferiormente
        // ovvero la controvarianza è generalmente associata a costrutti che
"consumano"
        // o prendono come argomenti dei valori
        List<? super Integer> other_numbers = new ArrayList<Number>();
        // quest'aggiunta, ribadiamo, è type safe perché un tipo Integer
        // è sempre inseribile in una lista di Integer oppure, come nel nostro
caso,
        // in una lista di tipo Number
        other_numbers.add(11);
        // non è possibile usare un tipo parametrizzato controvariante in
"lettura" perché
        // altrimenti si violerebbe la type safety
        // infatti, dato che ? esprime un tipo sconosciuto il compilatore non ne
conosce
        // la sua natura e pertanto non potrà mai permettere estrazioni dalla
lista
        // ? sarà un Integer?, sarà un Number?, non si sa...
        // error: incompatible types...
        number = other_numbers.get(0);// dichiarazione INVARIANTE
        // di default i tipi generici sono invarianti e dunque la sottoindicata
statement
        // non è ammessa
        // error: incompatible types: ArrayList<Integer>
        // cannot be converted to List<Number>
        List<Number> again_numbers = new ArrayList<Integer>();
   }
}
```
Mostriamo ora un esempio più complesso che evidenzia ulteriormente l'importanza delle annotazioni di varianza esprimibili attraverso le già citate wildcard.

**Listato 9.14** VarianceAndWildcards.java (VarianceAndWildcards).

```
package LibroJava11.Capitolo9;
import java.util.ArrayList;
interface IEnumerate<T>
{
    T getElement(int ix);
}
interface ICompare<T>
{
    boolean bornBefore(T t1, T t2);
}
abstract class Dog
{
```

```
protected String name;
   protected int age;
   public int getAge() { return age; }
   public String getName() { return name; }
}
class WhiteTerrier extends Dog
{
   public WhiteTerrier(String name, int age)
    {
        this.name = name;this.age = age;
    }
}
class GoldenRetriever extends Dog
{
   public GoldenRetriever(String name, int age)
    {
        this.name = name;this.age = age;
    }
}
class DogComparer implements ICompare<Dog>
{
   public boolean bornBefore(Dog t1, Dog t2)
    {
        return t1.getAge() < t2.getAge();
    }
}
class MyList<T> extends ArrayList<T> implements IEnumerate<T>
{
   public void addElement(T el)
    {
        add(e1);}
   public T getElement(int ix)
    {
        return get(ix);
    }
}
public class VarianceAndWildcards
{
   public static void main(String[] args) throws Exception
    {
        // DIMOSTRAZIONE DELLA CONTROVARIANZA -----------------------------------
        //
        // Ok - assegnamento lecito un DogComparer "è un" ICompare<Dog> perché
        // l'ha in effetti implementato
        ICompare<Dog> dc = new DogComparer();
        WhiteTerrier wt = new WhiteTerrier("Winter", 1);
        WhiteTerrier ot = new WhiteTerrier("Sammy", 4);
        GoldenRetriever gr = new GoldenRetriever("Sandy", 10);
        GoldenRetriever or = new GoldenRetriever("Joel", 14);
        // OK - un comparatore di Dog può comparare WhiteTerrier e GoldenRetriever
```
// perché entrambi "sono" dei Dog System.out.printf("%s è nato prima di %s? [%b]%n", wt.getName(), gr.getName(), dc.bornBefore(wt, gr)); System.out.printf("%s è nato prima di %s? [%b]%n", wt.getName(), ot.getName(), dc.bornBefore(wt, ot)); // questa conversione è lecita, perché rendiamo tc controvariante // in effetti si sta assegnando dc che è di tipo ICompare<Dog> // in tc che è di tipo ICompare<? super WhiteTerrier> e dunque la relazione // di sottotipo è invertita // ? potrà essere di tipo WhiteTerrier oppure un suo supertipo come Dog ICompare<? super WhiteTerrier> tc = dc; // un comparatore di Dog è sicuramente in grado di comparare dei WhiteTerrier // esso è infatti utilizzabile in modo "più generale" rispetto ai suoi casi // "più specifici" e dunque fornisce una certa flessibilità di impiego // l'invocazione del metodo è type safe e il compilatore non permetterà di // comparare oggetti di tipo diverso da WhiteTerrier tc.bornBefore(wt, ot); // anche qui la conversione è lecita... così come la comparazione ICompare<? super GoldenRetriever> gc = dc; gc.bornBefore(gr, or); // DIMOSTRAZIONE DELLA COVARIANZA ---------------------------------------- --- // // creo una lista di tipo MyList<WhiteTerrier> che implementa un'interfaccia // di tipo IEnumerate<WhiteTerrier> MyList<WhiteTerrier> wtl = new MyList<>(); wtl.addElement(new WhiteTerrier("Luc", 3)); wtl.addElement(new WhiteTerrier("Ric", 5)); // è lecito assegnare wtl a eg perché di fatto eg "è un" IEnumerate<? extends Dog> // covariante e quindi come è valida tale relazione di sottotipo // WhiteTerrier <: Dog così è valida per // IEnumerate<WhiteTerrier> <: IEnumerate<? extends Dog> // ? potrà essere di tipo Dog oppure un suo sottotipo come WhiteTerrier IEnumerate<? extends Dog> eg = wtl; // è type safe ottenere l'elemento 0 di eg perché è, in effetti, di tipo // WhiteTerrier e può dunque essere assegnato ad a\_dog di tipo Dog Dog  $a_d$  dog = eg.getElement(0); System.out.println(a\_dog.getName()); // creo una lista di tipo MyList<GoldenRetriever> che implementa // un'interfaccia di tipo IEnumerate<GoldenRetriever> MyList<GoldenRetriever> grl = new MyList<>(); grl.addElement(new GoldenRetriever("Andy", 4)); grl.addElement(new GoldenRetriever("Puppy", 9)); // è lecito riutilizzare IEnumerate<? extends Dog> che ora riferirà un

// IEnumerate<GoldenRetriever> sempre possibile per effetto della covarianza

```
eg = gr1;a_dog = eg.getElement(0);
        System.out.println(a_dog.getName());
   }
}
```
**Output 9.9** Dal Listato 9.14 VarianceAndWildcards.java.

```
Winter è nato prima di Sandy? [true]
Winter è nato prima di Sammy? [true]
Luc
Andy
```
Il Listato 9.14 definisce:

- le interfacce IEnumerate<T> e ICompare<T>;
- una gerarchia di classi costituita dalla classe base Dog, da cui derivano la classe WhiteTerrier e la classe GoldenRetriever;
- la classe DogComparer che implementa l'interfaccia ICompare<Dog>; saranno usate dal metodo main per dimostrare il funzionamento della controvarianza;
- la classe MyList<T>, che deriva dalla classe java.util.ArrayList<T> e implementa l'interfaccia IEnumerate<T>; saranno usate dal metodo main per dimostrare il funzionamento della covarianza.

Per quanto riguarda la controvarianza, dc è di fatto un comparatore di  $Dog$  e infatti notiamo come sia subito possibile comparare wt e gr di tipo WhiteTerrier e GoldenRetriever e poi ancora wt e ot entrambi di tipo WhiteTerrier; il metodo bornBefore, infatti, ha come tipo dei suoi parametri il tipo <sub>pog</sub>, e dunque, per la relazione *is-a*, è lecito assegnare un WhiteTerrier O UN GoldenRetriever a UN tipO Dog. Dopodiché, e questo è il punto fondamentale, assegniamo dc (che è di tipo ICompare<Dog>) alla variabile tc (che è di tipo ICompare<? super WhiteTerrier>) e questo è possibile perché Icompare è stata parametrizzata utilizzando un'apposita annotazione di controvarianza. Infatti, come si nota, il verso della

relazione di sottotipo è *opposto* rispetto a quanto esplicitato tra <sub>Dog</sub> e WhiteTerrier.

Infine tramite tc invochiamo ancora il metodo bornBefore, che funzionerà senza problemi perché a *runtime* tc punterà a un'istanza di tipo DogComparer, che ha implementato l'interfaccia Icompare<Dog>, la quale "saprà" di sicuro come comparare gli oggetti di tipo whiteTerrier passati come argomenti. Lo stesso avverrà e sarà possibile tramite gc di tipo

ICompare<? super GoldenRetriever>.

#### **NOTA**

Possiamo provare a spiegare anche in altro modo il perché nel contesto dell'assegnamento di dc a tc (o gc) tutto funziona in modo *type safe*: a *compile time* il compilatore non genererà alcun messaggio d'errore, perché gli abbiamo assicurato che l'interfaccia ICompare è controvariante; a *runtime* la JVM non genererà alcuna eccezione, perché tc (o gc) faranno riferimento a un oggetto di tipo DogComparer, il cui metodo bornBefore avrà parametri di tipo Dog che potranno quindi accettare senza problemi gli argomenti di tipo WhiteTerrier e GoldenRetriever.

Per quanto riguarda la covarianza, notiamo come l'assegnamento di wtl, che è di tipo MyList<WhiteTerrier> ma è anche un tipo IEnumerate<WhiteTerrier>, sia possibile nella variabile eg di tipo IEnumerate<? extends Dog> e questo perché l'interfaccia IEnumerate è stata parametrizzata utilizzando un'apposita annotazione di covarianza; infatti, come si nota, il verso della relazione di sottotipo è *lo stesso* rispetto a quanto esplicitato tra Dog e WhiteTerrier.

Dopodiché tramite eg invochiamo senza problemi il metodo getElement che restituirà il primo oggetto della lista che sarà di tipo WhiteTerrier e dunque legittimamente assegnabile alla variabile a dog di tipo Dog (eg a *runtime* punterà infatti a una lista di tipo MyList<WhiteTerrier> che è anche di tipo IEnumerate<WhiteTerrier>).

La stessa logica e modalità di funzionamento varrà anche quando assegneremo nella variabile eg un'istanza di tipo MyList<GoldenRetriever> (che è un IEnumerate<GoldenRetriever>).

### **Covarianza degli array**

Se abbiamo una classe B dalla quale deriva una classe D, allora possiamo asserire che, dato che esiste una compatibilità di assegnamento (*assignment compatibility*) tra <sup>D</sup> e <sup>B</sup>, ossia è sempre possibile assegnare un oggetto di un tipo  $\mathfrak{p}$  (un tipo derivato, ossia un tipo più specializzato, *a narrower type*) a una variabile di tipo <sup>B</sup> (un tipo base, ossia un tipo meno specializzato, *a wider type*), avremo che allo stesso tempo esiste una compatibilità di assegnamento tra un array di oggetti tipo  $\mathfrak d$  e un array di oggetti di tipo <sup>B</sup>.

In modo più generalizzato, possiamo dunque dire che, dati due tipi riferimento  $N \in M$ , se tra essi esiste una conversione implicita o esplicita, allora la stessa conversione esiste tra gli array  $N[]$  e  $M[]$ . Questa relazione rappresenta, dunque, una relazione di covarianza degli array.

Anche se la covarianza degli array è di default integrata nel linguaggio Java, bisogna prestare attenzione all'utilizzo di una variabile di un tipo array soprattutto quando essa è di un tipo *base* e può quindi accettare in assegnamento array di tutti i suoi tipi *derivati*.

In pratica, come dimostra il seguente Snippet 9.9, la covarianza degli array non garantisce a *compile time* una sicurezza sui tipi (non è cioè *type safe*) e ciò può causare a *runtime* un serio problema di un'eccezione software di tipo ArrayStoreException, la quale viene generata, per l'appunto, quando si tenta di inserire in un array un elemento di un tipo errato.

**Snippet 9.9** Covarianza degli array.

... abstract class Dog

```
{
   protected String name;
   protected int age;
   public int getAge() { return age; }
   public String getName() { return name; }
}
class WhiteTerrier extends Dog
{
   public WhiteTerrier(String name, int age)
    {
        this.name = name;this.age = age;
    }
}
class GoldenRetriever extends Dog
\mathcal{L}public GoldenRetriever(String name, int age)
    {
        this.name = name;this.age = age;
    }
}
public class Snippet_9_9
{
   public static void main(String[] args)
    {
        // OK - array covariance
        // un array di Dog può contenere un riferimento verso un array di
        // WhiteTerrier perché un WhiteTerrier "è un" Dog
        \log[\ ] dogs = new WhiteTerrier[2];
        dogs[0] = new WhiteTerrier("Winter", 1); // OK a compile time e a runtime
        // possiamo assegnare a compile time un tipo GoldenRetriever come elemento
di un
        // array di tipo Dog perché un GoldenRetriever "è un" Dog ma a runtime
questo
        // genererà un'eccezione, perché, di fatto, dogs contiene un riferimento
        // verso un array di tipo WhiteTerrier e il sistema ci dice che stiamo
        // tentando di assegnare in modo illecito all'elemento 1 dell'array di
tipo
        // WhiteTerrier un elemento di tipo GoldenRetriever (in pratica stiamo
provando
        // a mettere in un "cesto di mele anche delle pere...")
        dogs[1] = new GoldenRetriever("Sandy", 11); // OK a compile time ma NON aruntime
                                                     // Eccezione di tipo:
                                                     //
java.lang.ArrayStoreException
   }
}
```
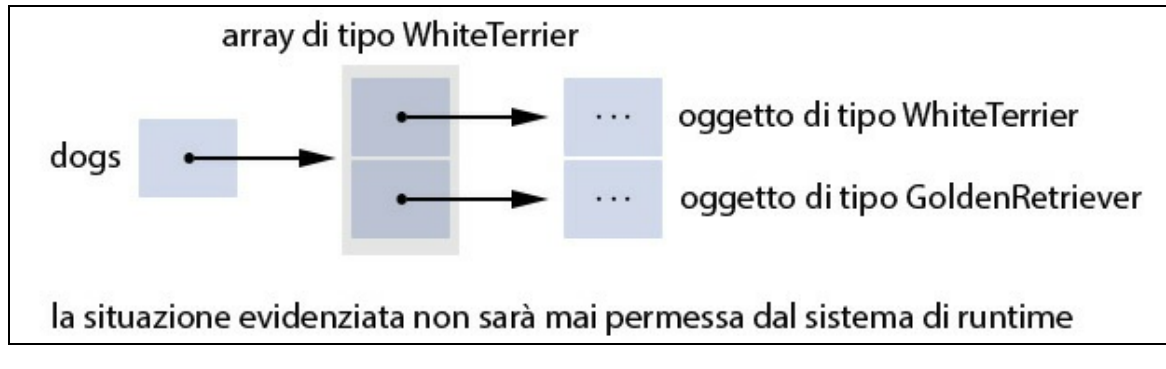

**Figura 9.2** Problema della covarianza degli array.

La Figura 9.2 evidenzia quanto detto: se il sistema di *runtime* non generasse un'apposita eccezione software, si permetterebbe di memorizzare in un array di tipo whiteTerrier un elemento di tipo GoldenRetriever e questo non è ammissibile.

#### **IMPORTANTE**

È bene non usare gli array in modo covariante per le ragioni di mancanza di *type safety* ora evidenziate. Nel caso si può utilizzare l'interfaccia java.lang.Iterable<T> che non permette, in breve, alcuna operazione di inserimento. Si può creare, per esempio, un array wt di tipo WhiteTerrier, popolarlo con i suoi elementi e poi assegnarne il riferimento a una variabile di tipo Iterable<Dog> tramite un costrutto come il seguente: Iterable<Dog> dogs = Arrays.asList(wt).

# **Tipi raw**

Un tipo *raw* (grezzo) è un tipo generico cui manca l'indicazione della lista degli argomenti di tipo (una classe o un'interfaccia non generici non sono mai tipi raw).

I tipi raw, come anticipato, sono permessi da Java per consentire l'interfacciamento, la "sinergia", con il codice *legacy*, scritto prima dell'implementazione dei generici nel linguaggio; questo implica che il codice scritto prima dell'avvento dei generici è "compatibile", utilizzabile, con codice scritto dopo l'avvento dei generici e viceversa.

Tuttavia, ribadiamo, nei nuovi progetti software è sconsigliato (*strongly discouraged,* come rimarcato nella specifica di Java) utilizzare i tipi raw sia per i problemi che tra breve analizzeremo sia perché le prossime versioni di Java potrebbero non consentirne più l'impiego.

Ciò detto forniamone comunque un'analisi mostrandone i seguenti comuni casi di utilizzo che faranno uso della nostra classe StackGeneric:

- 1. dichiarazione di una variabile di un tipo raw cui viene passato come oggetto un'istanza di un tipo raw;
- 2. dichiarazione di una variabile di un tipo raw cui viene passato come oggetto un'istanza di un tipo parametrizzato;
- 3. dichiarazione di una variabile di un tipo parametrizzato cui viene passato come oggetto un'istanza di un tipo raw.

## **Caso 1**

Data, per esempio, una dichiarazione come stackGeneric sd = new StackGeneric(3), avremo che il riferimento sd potrà contenere qualunque oggetto Integer o String, poiché il compilatore userà Object implicitamente per ogni riferimento della variabile di tipo  $\epsilon$  trovata all'interno della classe generica. Tale approccio è sconsigliato, poiché il compilatore non avrà alcun controllo di *type safety* e non saranno posti, laddove necessari, e in *automatico*, gli opportuni cast (questo punto sarà chiarito quando studieremo l'*erasure*).

**Listato 9.15** RawType\_Case1.java (RawType\_Case1).

```
package LibroJava11.Capitolo9;
public class RawType_Case1
{
   public static void main(String[] args) throws Exception
    {
        Double[] d = \{ 11.1, 11.2, 8.6 \};// variabile di tipo raw con oggetto creato di tipo raw
        StackGeneric sd = new StackGeneric(3);
```

```
for (double e : d) // test push
            sd.push(e);
        System.out.print("Valori dello stack Double: "); // test pop
        for (int nr = 0; nr < d. length; nr++){
            // error: incompatible types: Object cannot be converted to Double
            Double d_t = sd.pop();
            System.out.print(d_tmp + " ");
        }
        System.out.println();
   }
}
```
La compilazione del Listato 9.15 ci segnalerà un errore di impossibilità di conversione da Object a Double, perché il tipo raw ha come tipo degli elementi che lo stack manipola il tipo object, che non può essere convertito in un tipo Double senza un opportuno cast.

## **Caso 2**

Data, per esempio, una dichiarazione come stackGeneric sd = new StackGeneric<Double>(3), avremo che il riferimento sd, nonostante vi sia stato assegnato il riferimento a un oggetto di tipo stackGeneric<Double>, sarà comunque di tipo raw. In ogni caso, tale assegnamento è comunque attuabile, perché gli elementi di tipo Double manipolati dallo stack sono sicuramente sottotipi di  $\omega$ <sub>ject</sub> (ricordiamo che il compilatore ha sostituito tutte le occorrenze del parametro di tipo  $\epsilon$  con il tipo  $\omega$ bject). Tuttavia, poiché sd è ancora un tipo raw, anche in questo caso un suo utilizzo improprio genererà errori in fase compilazione.

**Listato 9.16** RawType\_Case2.java (RawType\_Case2).

```
package LibroJava11.Capitolo9;
public class RawType_Case2
{
    public static void main(String[] args) throws Exception
    {
        Double[] d = \{ 11.1, 11.2, 8.6 \};
        // variabile di tipo raw con oggetto creato non di tipo raw
        StackGeneric sd = new StackGeneric<Double>(3);
```

```
for (double e : d) // test push
            sd.push(e);
        System.out.print("Valori dello stack Double: "); // test pop
        for (int nr = 0; nr < d. length; nr++){
            // error: incompatible types: Object cannot be converted to Double
            Double d_tmp = sd.pop();
            System.out.print(d_t m) + " "):
        }
        System.out.println();
   }
}
```
La compilazione del Listato 9.16 ci segnalerà lo stesso errore della compilazione del Listato 9.15, poiché, ripetiamo, sd è ancora un tipo raw.

### **Caso 3**

Data, per esempio, una dichiarazione come stackGeneric<Double> sd = new StackGeneric(3), avremo che stiamo assegnando a sd un riferimento di un tipo raw e questo farà generare dal compilatore un warning di assegnamento *unsafe* (per un dettaglio di tale warning è possibile utilizzare in fase di compilazione il flag -Xlint:unchecked), poiché non vi è la certezza che uno stack di elementi di tipo object conterrà solo i tipi argomento assegnati.

In quest'ultimo caso, tuttavia, il compilatore controllerà la correttezza dei tipi e, infatti, in sd non potranno essere inseriti oggetti di tipo differente da Double.

```
Listato 9.17 RawType_Case3.java (RawType_Case3).
```

```
package LibroJava11.Capitolo9;
public class RawType_Case3
{
    public static void main(String[] args) throws Exception
    {
        Double[] d = \{ 11.1, 11.2, 8.6 \};
        // variabile non di tipo raw con oggetto creato di tipo raw
        StackGeneric<Double> sd = new StackGeneric(3);
```

```
for (double e : d) // test push
            sd.push(e);
        System.out.print("Valori dello stack Double: "); // test pop
        for (int nr = 0; nr < d. length; nr++){
            Double d tmp = sd.pop();
            System.out.print(d_tmp + " ");
        }
        System.out.println();
   }
}
```
#### **Output 9.10** Dal Listato 9.17 RawType\_Case3.java.

Valori dello stack Double: 8.6 11.2 11.1

# **Rappresentazione low-level dei generici**

Per far meglio comprendere, per esempio, la sintassi del metodo maximum della classe CalculateMaxGeneric (Listato 9.7), è utile spiegare come i progettisti di Java hanno inteso implementare i generici.

I generici sono realizzati in Java con una procedura che è definita *type erasure*, mediante la quale il compilatore, prima di produrre il bytecode corrispondente, effettua le seguenti operazioni.

- 1. Elimina la sezione di dichiarazione dei parametri di tipo.
- 2. Sostituisce ogni occorrenza delle variabili di tipo con il tipo object laddove non diversamente specificato.
- 3. Scrive, se necessario, dei cast espliciti per convertire i tipi object o gli eventuali altri tipi in tipi più specifici.
- 4. Crea, eventualmente, dei metodi definiti *bridged* se, tra classi dove sussiste una relazione di ereditarietà, vi sono problemi legati alla sostituzione automatica dei tipi tra metodi sovrascritti.

Ora spieghiamo in modo pratico, riferendoci sempre alla classe CalculateMaxGeneric (Listato 9.7), il significato dei punti precedenti.

Cominciamo con il seguente decompilato.

#### **Decompilato 9.1** File CalculateMaxGeneric.class.

```
class CalculateMaxGeneric
{
    CalculateMaxGeneric() { super(); }
    public Comparable maximum(Comparable a, Comparable b, Comparable c)
    {
        Comparable max = a;
        if (b.\text{compareTo}(a) > 0) { max = b; }
        if (c \cdot \text{compareTo(max)} > 0) { max = c; }
        return max;
    }
}
```
Dal Decompilato 9.1 si vede subito come sia stata eliminata la sezione dei parametri di tipo (punto 1). Il compilatore, poi, nel leggere tale sezione vede che è specificata una regola (vincolo) che indica quale deve essere il tipo effettivo da sostituire al tipo  $\tau$  specificato per ogni variabile di tipo.

Nel nostro caso è scritto che  $\tau$  è un parametro di tipo che deve far riferimento a tipi che implementano l'interfaccia Comparable<T> tramite la keyword extends. Pertanto, il tipo che prenderà il posto di  $\tau$  è comparable e non Object (punto 2) e rappresenterà un *upper bound*, ovvero una sorta di limite superiore ai tipi che potrà accettare.

Per quanto attiene al punto 3 analizziamo, invece, il seguente decompilato della classe CalculateMaxGenericClient (Listato 9.8).

**Decompilato 9.2** File CalculateMaxGenericClient.class.

```
public class CalculateMaxGenericClient
{
   public static void main(String[] args)
    {
        CalculateMaxGeneric cmg = new CalculateMaxGeneric();
        Double[] d = new Double[]
        {
            Double.valueOf(11.1D), Double.valueOf(11.2D), Double.valueOf(9.6D)
        };
        Integer[] i = new Integer[]{
            Integer.valueOf(12), Integer.valueOf(13), Integer.valueOf(3)
        };
        Character[] c = new Character[]
```

```
{
            Character.valueOf('n'), Character.valueOf('b'), Character.valueOf('z')
        };
        String[] s = new String[]
        {
            "sono", "una", "stringa"
        };
        double d_max = ((Double) cmg.maximum(d[0], d[1], d[2])).doubleValue();
        int i_max = ((Integer) cmg.maximum(i[0], i[1], i[2])).intValue();
        char c_max = ((Character) cmg.maximum(c[0], c[1], c[2])).charValue();
        String s_max = (String) cmg.maximum(s[0], s[1], s[2]);
        ...
  }
}
```
Dal Decompilato 9.2 si vede che il compilatore ha scritto autonomamente delle istruzioni di cast per ogni invocazione del metodo maximum, al fine di garantire la correttezza dell'assegnamento al tipo corrispondente. La scrittura dei cast da parte del compilatore evidenzia un vantaggio importante introdotto dai generici, ovvero che in fase di *runtime* il codice sarà più robusto, poiché non vi potranno essere errori legati a eccezioni di tipo ClassCastException. Infatti, prima dell'avvento dei tipi generici, per scrivere codice generico dovevamo definire dei metodi con parametri di tipo object, con la necessità di scrivere poi manualmente il cast corretto, ricordando quale fosse il tipo effettivamente puntato da Object in quel determinato contesto.

Con i generici, pertanto, il codice risulta maggiormente *type safe* perché, ripetiamo, è il compilatore (a *compile time*) che provvede a controllare se il codice scritto risponde ai requisiti specificati dalle clausole (vincoli) dei tipi parametrici, generando pertanto l'opportuno codice.

Il punto 4 si verifica quando l'*erasure* di un metodo di una classe base, che ha un metodo sovrascritto nella sua classe derivata, produce un codice che cambia, per esempio, il tipo restituito. Ora, come sappiamo, un metodo si definisce sovrascritto se la sua segnatura è esattamente uguale a quella dello stesso metodo scritto nella sua classe base. Pertanto, considerando che l'*erasure* ora descritta cambia di fatto la segnatura dei metodi, il compilatore, per ottenere un corretto *overriding*
e per garantire che in fase di *runtime* il polimorfismo funzionerà in modo corretto, inserirà un metodo nella classe derivata, con la stessa segnatura del corrispondente metodo della classe base, che farà da ponte (*bridge*) verso il metodo che verrà effettivamente invocato.

### **TERMINOLOGIA**

Un metodo *bridge* è anche definito *synthetic method* (metodo sintetico). In linea generale, qualsiasi costrutto introdotto in automatico dal compilatore Java che non ha, però, un corrispettivo costrutto nel codice sorgente è definibile come sintetico. Da questa terminologia sono tuttavia esclusi: il metodo di inizializzazione dell'istanza (per esempio, il costruttore di default), il metodo di inizializzazione della classe (per esempio, l'inizializzatore statico) e i metodi values e valueOf della classe Enum.

**Listato 9.18** BridgeMethod.java (BridgeMethod).

```
package LibroJava11.Capitolo9;
class Base<T> // classe base
{
    T el;
    public Base(T o) { el = 0; }
    T get() { return el; }
}
class Derived extends Base<String> // classe derivata
{
    public Derived(String o) { super(o); }
    String get() // metodo sovrascritto
    {
        System.out.print("Chiamato da Derived: ");
        return el;
    }
}
public class BridgeMethod
{
    public static void main(String[] args) throws Exception
    {
        Base<String> b = new Derived("... messaggio inoltrato ...");
        System.out.println(b.get());
    }
}
```
**Output 9.11** Dal Listato 9.18 BridgeMethod.java.

```
Chiamato da Derived: ... messaggio inoltrato ...
```
Il Listato 9.18 crea due classi legate da una relazione di ereditarietà (Base e Derived) che hanno in *comune* il metodo get, il quale verrà rielaborato dal compilatore nel modo seguente.

**Decompilato 9.3** File Base.class.

```
class Base
{
    Object el;
    public Base(Object o)
    {
        super();
        this.el = o;
    }
    Object get() { return this.el; }
}
```
**Decompilato 9.4** File Derived.class.

```
class Derived extends Base
{
    public Derived(String o) { super(o); }
    String get()
    {
        System.out.print("Chiamato da Derived: ");
        return (String) this.el;
    }
    // synthetic method -> bridge method
    Object get() { return this.get(); }
}
```
**Disassemblato 9.1** File Derived.class.

```
class LibroJava11.Capitolo9.Derived extends
LibroJava11.Capitolo9.Base<java.lang.String>
{
   public LibroJava11.Capitolo9.Derived(java.lang.String);
   ...
   java.lang.String get();
   Code:
      0: getstatic #2 // Field
java/lang/System.out:Ljava/io/PrintStream;
      3: ldc #3 // String Chiamato da Derived:
      5: invokevirtual #4 // Method java/io/PrintStream.print:
(Ljava/lang/String;)V
      8: aload_0
      9: getfield #5 // Field el:Ljava/lang/Object;
     12: checkcast #6 // class java/lang/String
     15: areturn
   // il disassemblato di Object get(), ottenuto con il comando javap, rende
evidente
   // l'invocazione del metodo get con il tipo restituito String
```

```
java.lang.Object get();
   flags: (0x1040) ACC_BRIDGE, ACC_SYNTHETIC
   Code:
      0: aload_0
      1: invokevirtual #7 // Method get:()Ljava/lang/String;
      4: areturn
}
```
Il Decompilato 9.3 evidenzia come il metodo get abbia come tipo restituito un object che è l'upper bound usato dal compilatore in fase di *erasure* per il parametro di tipo  $\tau$ .

Nel Decompilato 9.4 il compilatore scrive un nuovo metodo get (che è, ripetiamo, il metodo che fa da *bridge*) con la stessa segnatura del metodo get della classe base al cui interno viene invocato il get che deve effettivamente essere eseguito. Notiamo, inoltre, come nella classe derivata la presenza di due metodi che sono differenziati per il tipo restituito non comporti alcun problema per la corretta esecuzione del programma, perché per la virtual machine (a differenza del compilatore) è perfettamente lecito avere due metodi che differiscono per il tipo restituito.

### **Covarianza del tipo restituito**

Dalla versione 5 del linguaggio Java è possibile per una classe derivata fare l'*overriding* di un metodo di una classe base cambiando il tipo restituito, che però deve essere un sottotipo del tipo restituito dal metodo della classe base. Questa possibilità, definita in letteratura come *covarianza del tipo restituito*, consente di scrivere metodi che sono in grado di restituire direttamente un tipo più specifico, piuttosto che un tipo generico che dovrà poi subire delle operazioni di cast. La covarianza è intuitiva perché è analoga al polimorfismo.

Per completezza vediamo anche il decompilato della classe PrintArrayGeneric (Listato 9.5), dove si vede che l'erasure effettuata dal compilatore ha sostituito il tipo  $\epsilon$  con il tipo  $\omega$ bject che, quindi, in mancanza di specifiche differenti è l'upper bound di default.

**Decompilato 9.5** File PrintArrayGeneric.class.

```
class PrintArrayGeneric
{
```

```
PrintArrayGeneric() { super(); }
   public void printArray(Object el[])
    {
        Object aobj[] = el;int i = aobj.length;for(int j = 0; j < i; j++){
            Object e = aobj[j];System.out.printf("%s ", new Object[] { e });
        }
   }
}
```
# **Limiti e restrizioni dei generici**

A questo punto della trattazione, ora che abbiamo analizzato in dettaglio i generici così come sono stati pensati e implementati nel linguaggio Java, appare opportuno evidenziare dei limiti e delle restrizioni legati al loro utilizzo.

# **I Restrizione: utilizzo degli array**

Per quanto attiene all'utilizzo degli array non è possibile compiere le seguenti operazioni.

*Creare un array di un tipo generico*. In pratica, ciò significa che non è lecito istanziare un array il cui tipo degli elementi è un parametro di tipo. Così, ritornando alla nostra classe stackGeneric<E> (Listato 9.9), non è possibile creare un array di un tipo generico direttamente usando un'istruzione come private E[] elems <sup>=</sup> new E[size], perché, per effetto dell'erasure, a *runtime* il tipo E non sarà disponibile. Per ovviare a ciò possiamo però scrivere l'istruzione private E[] elems <sup>=</sup> (E[]) new Object[size], la quale mostra che per avere un array di oggetti generici dobbiamo creare un array di oggetti di tipo Object e poi effettuare un cast esplicito verso il tipo array proprio della variabile di tipo di interesse (per esempio,  $E[]$ ).

Notiamo tuttavia che questa operazione, nonostante sia permessa dal compilatore, non è *type safe*, poiché in un array di tipo object possiamo inserire qualsiasi tipo senza alcun controllo a *compile time*. Per esempio, dopo aver usato l'espressione di creazione dell'array, potremo legittimamente fare quanto evidenziato dallo Snippet 9.10, che però potrà creare a *runtime* dei problemi, perché il tipo atteso potrà essere differente da quello trovato nell'array data. In ogni caso, quando si compiono operazioni non *type safe*, possiamo far sì che il compilatore mostri un avviso dettagliato durante la fase di compilazione utilizzando il comando javac con il flag -Xlint:unchecked; infatti compilando con tale flag il file Snippet\_9\_10.java avremo la generazione del seguente messaggio di warning:

[unchecked] unchecked cast T[] data = (T[]) new Object[size]; required: T[] found: Object[] where T is a type-variable: T extends Object declared in method <T>dataFactory(int).

*Creare un array di un tipo parametrizzato*. In pratica, ciò significa che non è lecito istanziare un array il cui tipo degli elementi è un argomento di tipo (Snippet 9.11).

**Snippet 9.10** Operazione non type safe con un array di Object.

```
...
public class Snippet_9_10
{
    public static <T> T[] dataFactory(int size)
    {
        T[] data = (T[]) new Object[size];
        return data;
    }
    public static void main(String[] args)
    {
        Object[] data = dataFactory(3);
        // inserisco elementi di diverso tipo e ciò è possibile perché gli
        // elementi di data sono di tipo Object
        data[0] = 3;data[1] = "city";// viene generata l'eccezione java.lang.ClassCastException:
```

```
// java.base/java.lang.Integer cannot be cast to
java.base/java.lang.String
        String location = (String)data[0];
   }
}
```
**Snippet 9.11** Impossibilità di creazione di un array di un tipo parametrizzato.

```
...
import java.util.ArrayList;
class Numbers<T> { } // una classe generica
public class Snippet_9_11
{
    public static void main(String[] args)
    {
        // non è possibile creare int_number come tipo Numbers<Integer>[]
        // error: cannot create array with '<>'
        Numbers<Integer>[] int_number = new Numbers<>[4];
        // è comunque possibile usare la seguente soluzione che prevede
        // l'utilizzo del tipo ArrayList<E>
        // in pratica numbers sarà una collezione ordinata di elementi di
        // tipo Numbers<Integer>
        ArrayList<Numbers<Integer>> numbers = new ArrayList<>();
        // in immissione
        numbers.add(new Numbers<>()); // 1 elemento
        numbers.add(new Numbers<>()); // 2 elemento
        // in ottenimento
        Numbers<Integer> number_1 = numbers.get(0); // 1 elemento
        Numbers<Integer> number_2 = numbers.get(0); // 2 elemento
   }
}
```
# **II Restrizione: utilizzo nei contesti static**

Per quanto attiene all'utilizzo nei contesti static non è possibile compiere le seguenti operazioni (Snippet 9.12).

- *Utilizzare un parametro di tipo come variabile di tipo per un campo* static. Il parametro di tipo è quello dichiarato nella sezione dei parametri di tipo della relativa classe generica.
- *Utilizzare un parametro di tipo come variabile di tipo nel contesto di un metodo* static. Il parametro di tipo è quello dichiarato nella sezione dei parametri di tipo della relativa classe generica.

Il motivo è ravvisabile ragionando su quanto segue: dato che un campo statico è condiviso tra tutte le istanze del tipo dove è stato dichiarato, se avessimo un tipo generico A<T> e i relativi tipi parametrizzati A<Integer>, A<Double> e così via, ognuno di essi dovrebbe disporre del relativo campo statico; purtroppo, però, a causa dell'erasure, a *runtime*, esiste solo il tipo  $\alpha$  e dunque non si potrà avere quel campo statico condiviso tra diverse istanze del tipo generico <sup>A</sup>, perché, semplicemente, tali istanze non esistono.

**Snippet 9.12** Variabili di tipo e contesti static.

```
...
class Numbers<T>
{
   private T _value;
   // non è possibile usare T con dei campi statici
   // error: non-static type variable T cannot be referenced from a static
context
   private static final T MIN = -9223372036854775808L;
   // error: non-static type variable T cannot be referenced from a static
context
   private static final T MAX = 9223372036854775807L;
   // non è possibile usare T con dei metodi statici
   // error: non-static type variable T cannot be referenced from a static
context
   public static T Abs() { throw new UnsupportedOperationException(); }
}
public class Snippet_9_12
{
   public static void main(String[] args) { }
}
```
# **III Restrizione: utilizzo delle variabili di tipo**

Per quanto attiene all'utilizzo delle variabili di tipo non è possibile compiere la seguente operazione (Snippet 9.13).

*Utilizzare una variabile di tipo come tipo dell'espressione di creazione di un'istanza*.

Il motivo è il seguente: una variabile di tipo è un semplice *placeholder* per un tipo che per effetto dell'erasure sarà sostituito, dopo la compilazione, da object oppure dall'upper bound indicato; dato, pertanto, un tipo  $\tau$  e un'istruzione come  $\tau$  t = new  $\tau$ (),  $\tau$  a *runtime* non esisterà più e dunque il costruttore senza argomenti di quale tipo staremo cercando di invocare? Semplicemente, non lo potremo sapere.

**Snippet 9.13** Variabili di tipo e costruzioni di istanze.

```
package LibroJava11.Capitolo9;
class BiNumbers<T, U>
{
    private T first_number;
    private U second_number;
    public BiNumbers ()
    {
        // non è possibile creare istanze di una variabile di tipo
        // error: unexpected type
        first_number = new T();
        // error: unexpected type
        second_number = new U();
    }
}
public class Snippet_9_13
{
    public static void main(String[] args) { }
}
```
# **IV Restrizione: utilizzo di cast e instanceof**

Per quanto attiene all'utilizzo di operazioni di cast e dell'operatore instanceof è necessario sapere cosa succede se si compiono le seguenti operazioni (Snippet 9.14).

*Utilizzo dell'operatore* instanceof *con un tipo parametrizzato*. Viene generato un errore di compilazione perché a causa dell'erasure, a *runtime*, non esiste alcun tipo parametrizzato ma solo il tipo *raw*. Detto in modo più rigoroso, l'operatore instanceof è utilizzabile solo con i tipi reificabili e un tipo parametrizzato non lo è perché le sue informazioni non sono più disponibili a *runtime*.

*Utilizzo di cast con un tipo parametrizzato*. In alcune circostanze il  $\bullet$ compilatore può emettere un messaggio di *unchecked warning* perché, a causa dell'erasure, a *runtime* non esiste alcun tipo parametrizzato, ma solo il tipo *raw* e dunque l'operazione di cast che lo riguarda non è *type safe*.

**Snippet 9.14** Cast, instanceof e tipi parametrizzati.

```
...
public class Snippet_9_14
{
    public static void listProcessor(Object list)
    {
        // cast attuabile ma attenzione:
        // il cast è in realtà tra Object verso List e non verso List<String>
        // questo è pericoloso perché il cast è attuabile sempre anche se,
        // come nel nostro caso, list riferisce una List<Integer>
        // warning: [unchecked] unchecked cast
        // required: List<String> found: Object
        List<String> the_list = (List<String>)list;
        // qui, infatti, sarà generata un'eccezione di ClassCastException
        // java.base/java.lang.Integer cannot be cast to
java.base/java.lang.String
        String data = the_list.get(0);
    }
   public static void main(String[] args)
    {
        List<Integer> numbers = new ArrayList<>();
        numbers.add(10);
        // non è possibile usare instanceof con un tipo parametrizzato
        // error: illegal generic type for instanceof
        if(numbers instanceof List<String>)
            System.out.println("ERRORE: numbers deve essere List<Integer>");
        // passiamo numbers che a runtime sarà il tipo raw List
        listProcessor(numbers);
    }
}
```
## **V Restrizione: utilizzo dei tipi primitivi**

Per quanto attiene all'utilizzo dei tipi primitivi non è possibile compiere la seguente operazione (Snippet 9.15).

*Utilizzare una variabile primitiva come argomento di tipo fornito durante la creazione di un tipo parametrizzato.*

**Snippet 9.15** Tipi primitivi e argomenti di tipo.

```
...
public class Snippet_9_15
{
    public static void main(String[] args)
    {
        // non è possibile usare un tipo primitivo come argomento di tipo
        // error: unexpected type
        List<int> numbers = new ArrayList <> ();
    }
}
```
# **VI Restrizione: utilizzo con le eccezioni**

Per quanto attiene all'utilizzo con le eccezioni non è possibile compiere le seguenti operazioni (Snippet 9.16).

- *Utilizzare un tipo eccezione come classe base*. Non è possibile cioè, dato un tipo generico, estendere direttamente la classe Throwable, superclasse di tutte le classi eccezione del linguaggio Java oppure una qualsiasi altra classe eccezione da essa derivata. In pratica non è mai possibile creare una classe eccezione generica.
- *Utilizzare una variabile di tipo con la clausola* catch *oppure con*  $\bullet$ *l'istruzione* throw. Non è cioè possibile, data una variabile di tipo  $\tau$ : nel primo caso, intercettare un'eccezione di tipo  $\tau$ ; nel secondo caso lanciare un'eccezione di tipo  $\bar{r}$ . È comunque possibile usare una variabile di tipo come tipo di una clausola throws al fine indicare l'eccezione *checked* che il metodo potrebbe sollevare.

**Snippet 9.16** Generici e eccezioni.

```
...
// non è possibile ereditare da classi eccezione
// error: a generic class may not extend java.lang.Throwable
class Numbers<T> extends Throwable {}
```

```
public class Snippet_9_16
{
    // è comunque possibile usare T con la clausola throws
   public static <T extends Exception> void listProcessor(List<?> list) throws T
    {
        try
        {
            for (Object elem : list)
                System.out.printf("%s ", elem);
        }
        // non è possibile usare T come tipo dell'eccezione da intercettare
        // error: unexpected type
        catch (T e)
        {
            // non è possibile usare T come tipo dell'eccezione da lanciare
            // error: unexpected type
            throw new T();
        }
    }
   public static void main(String[] args) { }
}
```
# **VII Restrizione: utilizzo dell'overloading**

Per quanto attiene all'utilizzo dell'overloading non è possibile compiere la seguente operazione (Snippet 9.17).

*Utilizzare in overloading due o più metodi che differiscono solo per*  $\bullet$ *il tipo parametrizzato di un tipo generico.* In pratica ciò è illegale perché dopo l'erasure i tipi parametrizzati diventano lo stesso tipo raw.

**Snippet 9.17** Overloading di metodi con tipi parametrizzati.

```
...
public class Snippet_9_17
{
    // non è possibile fare l'overloading dei seguenti metodi a causa dell'erasure
    // error: name clash: delete(List<Integer>) and delete(List<String>) have the
same erasure
   public void delete(List<Integer> list) {}
   public void delete(List<String> list) {}
   public static void main(String[] args) { }
}
```
# **Utilizzo dell'identificatore var**

L'identificatore var è impiegabile anche per creare istanze di classi generiche. Tuttavia, è bene rammentare che per non incorrere in *errori* di inferenza di tipo da parte del compilatore bisogna sempre assicurarsi che lo stesso abbia sufficienti informazioni per poter desumerlo correttamente.

**Snippet 9.18** L'identificatore var e la creazione di istanze di classi generiche.

```
...
public class Snippet_9_18
{
    // in un'espressione di assegnamento con l'operatore = avremo che:
   // LHS -> left hand side, è quell'espressione/dichiarazione scritta a sinistra
di =
    // RHS -> right hand side, è quell'espressione scritta a destra di =
   public static void main(String[] args)
    {
        // OK - inferenza corretta anche se si usa il diamond operator nel RHS
        // nel LHS infatti sono indicati come argomenti di tipo il tipo String
        // e il tipo Integer
        // nessuna ambiguità deduttiva per il compilatore
        // string_int_map sarà di tipo Map<String, Integer>
        Map<String, Integer> string_int_map = new HashMap<>();
        string_int_map.put("Rino", 46);
        string_int_map.put("Paolo", 50);
        // OK - inferenza corretta, il compilatore ha informazioni sufficienti
        // per valutare che nel RHS string_int_map è di tipo Map<String, Integer>
        // e dunque che il metodo entrySet dichiarato come public
        // Set<Map.Entry<K,V>> entrySet() debba ritornare una set view di tipo
Set<Map.
        // Entry<String, Integer>> in questo caso notiamo anche come nel LHS var
abbia
        // permesso di scrivere la relativa dichiarazione più concisa e compatta
        // in assenza di var avremmo dovuto scrivere qualcosa come:
        // Set<Map.Entry<String, Integer>> entry = string_int_map.entrySet();
        // nessuna ambiguità deduttiva per il compilatore
        // entry sarà di tipo Set<Map.Entry<String, Integer>>
        var entry = string_int_map.entrySet();
        // OK - inferenza corretta anche se si usa il diamond operator nel RHS
        // nel LHS infatti è indicato come argomento di tipo il tipo Integer
        // nessuna ambiguità deduttiva per il compilatore
        // int_list sarà di tipo List<Integer>
        List<Integer> int_list = new ArrayList<>();
        int_list.add(100);
        int_list.add(1000);
        // OK - inferenza corretta anche se si usa l'identificatore var nel LHS
        // nel RHS infatti è indicato come argomento di tipo il tipo Boolean
        // nessuna ambiguità deduttiva per il compilatore
        // bool_list sarà di tipo ArrayList<Boolean>
        var bool_list = new ArrayList<Boolean>();
        bool_list.add(true);
        bool_list.add(false);
```

```
// ATTENZIONE - inferenza non corretta rispetto a quanto desiderato
    // il compilatore non ha informazioni sufficienti per la deduzione di
    // un tipo né nel LHS né nel RHS
    // di default, comunque, "sceglierà" il tipo Object...
    // string_list sarà di tipo ArrayList<Object>
    var string_list = new ArrayList > ();
    string_list.add("Prix");
    string_list.add("Srix");
    // OK - inferenza corretta anche se si usa il diamond operator nel RHS
    // e l'identificatore var nel LHS
    // nel RHS è infatti passato come argomento del costruttore di ArrayList
    // il riferimento int_list che è di tipo List<Integer> e questo
    // permette l'individuazione da parte del compilatore del tipo da inferire
    // nessuna ambiguità deduttiva per il compilatore
    // another_int_list sarà di tipo ArrayList<Integer>
    var another_int_list = new ArrayList <> (int_list);
    another_int_list.add(-100);
    another_int_list.add(-1000);
}
```
Lo Snippet 9.18 evidenzia con chiarezza che la *type inference* adottata dal compilatore non è un procedimento "magico" che riesce sempre a "capire" i tipi esatti occorrenti nel codice; il compilatore, infatti, deve essere messo in grado di poterla portare a termine con successo fornendogli quante più informazioni possibili.

# **I tipi intersezione**

Prima di Java 10 e dell'avvento dell'identificatore var non era possibile dichiarare una variabile fornendo come tipo un tipo intersezione. Questo tipo, infatti, era dichiarabile solo quando si creava una classe o metodo generico con dei parametri di tipo vincolati; oppure in un'espressione di cast.

A partire da Java 10, invece, è possibile dichiarare tramite var una variabile che potrà contenere un riferimento verso un tipo che è l'intersezione di più tipi: in questo caso infatti il compilatore sarà in grado di inferirlo in autonomia.

**Snippet 9.19** L'identificatore var e i tipi intersezione.

```
...
// delle interfacce generiche
interface IPrintable<T>
```
}

```
{
   void print();
}
interface IDrawable<T>
{
   void draw();
}
class MyOp<T> implements IPrintable<T>, IDrawable<T>
{
   public void print()
    {
        System.out.println("Printing...");
    }
   public void draw()
    {
        System.out.println("Drawing...");
    }
}
public class Snippet_9_19
{
    // OK - è possibile dichiarare un intersection type nella lista dei parametri
di tipo
    // T ha 2 tipi vincolati: IPrintable<Integer> e IDrawable<Integer>
    // T è quindi limitato all'intersezione di quei due tipi e si può ritornare
    // solo un'istanza che è di quel tipo intersezione
   public static <T extends IPrintable<Integer> & IDrawable<Integer>> T
createMutliOP()
    {
        // OK - MyOp ha implementato entrambe le interfacce...
        return (T)new MyOp<Integer>();
    }
   public static void main(String[] args)
    {
        // ERRORE - non è possibile dichiarare my_op con un tipo intersezione
manifesto
        IPrintable<Integer> & IDrawable<Integer> my_op =
                                                  createMutliOP(); // error:
                                                                   // not a
statement
                                                                   // ';' expected
        // OK - è possibile dichiarare other_op tramite var perché il compilatore
        // ne inferirà in autonomia il tipo intersezione
        var other op = createMutliOP();
        other op.print(); // Printing...
        other op.draw(); // Drawing...
   }
}
```
## **I tipi wildcard**

Quando il compilatore incontra nel codice sorgente l'utilizzo di una variabile di un tipo *wildcard* attua un sofisticato procedimento di parsing e rielaborazione definito *wildcard capture* (cattura di un *wildcard*) per effetto del quale "cattura" il tipo *wildcard* in esame e introduce, crea, una nuova variabile di tipo (*fresh type variable*) che rappresenta il tipo "sconosciuto" descritto, per l'appunto, dal predetto tipo *wildcard*; sostituisce, poi, quel tipo *wildcard* con quella nuova variabile di tipo.

Ciò detto, se si scrive un'espressione che coinvolge l'identificatore var e una variabile di un tipo *wildcard* "catturato", il compilatore non ne inferirà con esattezza la nuova variabile di tipo creata.

L'identificatore var sarà invece sostituito con un tipo che rappresenta un *upper bound* oppure un altro *bounded wildcard* rispetto al tipo *wildcard* espresso e a seconda del relativo contesto valutativo (Snippet 9.20).

**Snippet 9.20** L'identificatore var e i tipi wildcard.

```
...
public class Snippet_9_20
{
   public static void main(String[] args)
    {
        // -----------------------------------------------------------------------
--
        // I CASO - var sostituito da un upper bound
        List<String> list_of_string = new ArrayList<>();
        list_of_string.add("Java 11");
        // il wildcard ? è catturato e sostituito con una fresh type variable,
        // per esempio CAP#1
        // ricordiamo che <?> è uno shortcut di <? extends Object> laddove Object
        // ne è l'upper bound
       List<?> list_of_unknown_type = list_of_string;
        // il var di data non viene sostituito da, per esempio CAP#1,
        // ma dal supertipo Object che è l'upper bound proprio di <?>
        // come meglio evidenziato da <? extends Object>
        var data = list_of_number_unknown_type.get(0);
        // ERRORE - non è possibile aggiungere un elemento di tipo Object, come è
data,
        // nella lista list_of_unknown_type che accetta oggetti di tipo CAP#1
        list_of_unknown_type.add(data); // error: no suitable method found for
add(Object)
                                        // method List.add(CAP#1) is not
applicable
                                        // (argument mismatch; Object cannot be
```
#### converted

// to CAP#1) // where CAP#1 is a fresh type-variable: // CAP#1 extends Object from capture of ? // ----------------------------------------------------------------------- -- // II CASO - var sostituito da un altro bounded wildcard List<Integer> list\_of\_integer = new ArrayList<>(); list\_of\_integer.add(1000); // il wildcard ? è catturato e sostituito con una fresh type variable, // per esempio CAP#1 ricordiamo che <?> è uno shortcut di <? extends Object> // laddove Object ne è l'upper bound List<?> other\_list\_of\_unknown\_type = list\_of\_integer; // il var di other\_data non viene sostituito da, per esempio CAP#1, ma da List<?> // ossia da un tipo con lo stesso wildcard e lo stesso limite (bounded wildcard) // del tipo wildcard posto nell'espressione // successivamente però, dato che List<?> contiene ancora un wildcard, // ? è catturato e sostituito con un'altra fresh type variable, per esempio CAP#2 var other\_data = other\_list\_of\_unknown\_type; // ERRORE - non è possibile aggiungere un elemento di tipo CAP#1, come è quello // ritornato dalla valutazione di other\_list\_of\_unknown\_type.get(0), nella lista // other\_data che accetta elementi di tipo CAP#2 other\_data.add(other\_list\_of\_unknown\_type.get(0)); // error: no suitable // method found //for add(CAP#1) // method List.add(CAP#2) // is not applicable // (argument mismatch; Object // cannot be converted // to CAP#2) where CAP#1,CAP#2 // are fresh typevariables: // CAP#1 extends Object from // capture of ? // CAP#2 extends Object from // capture of ? }

}

# **Programmazione funzionale**

Lo scopo principale di un calcolatore elettronico, qualunque sia la sua complessità costruttiva e potenza di elaborazione, è quello di manipolare delle informazioni simboliche che possono essere semplici, come l'insieme degli impiegati di un'azienda, o complesse, come una serie di equazioni che descrivono un modello matematico dei processi geofisici. Queste informazioni sono poi impiegate per eseguire computazioni e per esprimere risultati come possono essere, per ritornare ai nostri esempi, il numero totale degli impiegati dell'azienda esaminata oppure un diagramma della temperatura del nostro pianeta sino al 2050.

Dal punto di vista informatico, le computazioni sono formalizzate ed eseguite avvalendosi di costrutti e istruzioni proprie dei linguaggi artificiali e formali, ovvero di appositi linguaggi di programmazione che possono essere progettati e implementati con differenti stili o paradigmi di programmazione come, per esempio, quello orientato agli oggetti, quello logico o quello funzionale. Ciascuno di questi paradigmi fornisce al programmatore differenti costrutti e diversi strumenti espressivi che gli consentono di modellare il problema che intende risolvere.

Così avremo che un software per un programmatore che si avvarrà dello stile *object-oriented* sarà strutturato pensando primariamente agli oggetti che lo potranno comporre, mentre un software per un programmatore che si avvarrà dello stile *logico* sarà espresso utilizzando gli strumenti del sistema formale conosciuto come teoria del primo ordine (*first-order logic* o *first-order predicate calculus*) ovvero lo

stesso sarà composto da una serie di "fatti", che descrivono situazioni vere, e da una serie di "regole", che consentono di "dedurre" nuove situazioni vere sulla base dei fatti a disposizione.

Infine, un programmatore che ricorrerà allo stile *funzionale* modellerà un suo programma avvalendosi principalmente della valutazione e combinazione di funzioni che saranno, quindi, il suo principale strumento di composizione logico-algoritmico.

Dei paradigmi appena discussi, l'*object-oriented* è oggi quello che ha riscosso maggior successo ed è adottato nei più importanti linguaggi di programmazione *mainstream*, come Java, C#, C++ e così via.

Tuttavia, sebbene la OOP venga utilizzata per scrivere software per qualsiasi dominio applicativo, in questi ultimi anni si sta assistendo a una forte rivalutazione del paradigma funzionale e dei linguaggi funzionali o multiparadigma che ne permettono l'utilizzo.

Quanto detto è dovuto soprattutto ad alcune caratteristiche peculiari di tale modello, come la presenza di strutture di dati immutabili e l'assenza di *side-effect* nelle funzioni che, come analizzeremo meglio in seguito, consentono di approcciare la programmazione concorrente, divenuta oggi un *must* per molte applicazioni, in modo più robusto, semplice e sicuro.

Possiamo dunque asserire che la metodologia della programmazione funzionale è finalmente "uscita fuori" dalle torri di avorio dei centri di ricerca, e i suoi costrutti fondamentali, così come le sue rilevanti caratteristiche di design, stanno trovando spazio, totalmente o in parte, nei maggiori linguaggi *mainstream*, tra cui Java.

#### **Un excursus storico**

Contrariamente a quanto si può pensare, la programmazione funzionale e i suoi concetti hanno un'origine molto antica, addirittura databile in un'epoca in cui i computer digitali, così come noi li conosciamo, non avevano ancora fatto la loro comparsa. Infatti, il suo seme germinale si deve agli studi dei matematici e logici statunitensi Alonzo Church – il quale negli anni Trenta sviluppò il *lambda calcolo* (λcalculus) con cui formalizzava una serie di regole per definire e invocare (o

applicare) le funzioni – e Haskell Brooks Curry – il quale, sempre nello stesso periodo, sviluppò la *logica combinatoria*, già ideata in maniera indipendente dal matematico russo Moses Shönfinkel negli anni Venti, come un modello teorico alternativo per effettuare computazioni (in pratica tale modello esamina come i *combinatori*, che sono in pratica delle funzioni, si possono combinare per rappresentare una computazione). Successivamente a quegli studi, il primo linguaggio funzionale a impiegarne alcuni dei costrutti fondamentali, come le funzioni anonime e la ricorsione, fu certamente il LISP (*LISt Processor*), inventato nel 1958 da John McCarty al MIT, cui seguirono negli anni molteplici "dialetti", tra cui i più conosciuti sono Common Lisp (sviluppato a partire dalle idee espresse nel libro Common Lisp the Language apparso nel 1984 a opera di Guy Lewis Steele, Scott Elliott Fahlman e altri e poi standardizzato con alcune differenze nel 1994 dal comitato ANSI X3J13) e Scheme (inventato nel 1975 da Guy Lewis Steele e Gerald Jay Sussman). Nel 1966, invece, Peter Landin ideò il linguaggio ISWIM (*If you See What I Mean*), il cui core principale era un'estensione del λ-calculus puro con dati primitivi e associate funzioni primitive. In effetti, nonostante Lisp fosse apparso prima di ISWIM, quest'ultimo poteva essere considerato, dal punto di vista della programmazione funzionale, più "puro" e questo perché, per esempio, rispetto a Lisp non permetteva l'aggiornamento di variabili (di fatto, Lisp era considerabile anche "imperativo", e ciò lo rendeva un linguaggio multiparadigma). Successivamente, nel 1978, lo scienziato americano John Warner Backus, già ideatore nel 1954 di FORTRAN, ritenuto il primo linguaggio di programmazione ad alto livello mai apparso, presentò, in occasione del conferimento dell'ACM Turing Award, una storica *lecture* intitolata "Can Programming Be Liberated from the von Neumann Style? A Functional Style and Its Algebra of Programs", nella quale esaltava la programmazione funzionale rispetto a quella imperativa, spiegando i motivi per cui era da preferire (più leggibile, più affidabile, più corretta e così via). In più, per inquadrare meglio le sue argomentazioni, propose FP (*Function Programming*), un linguaggio funzionale puro senza variabili dove le computazioni si eseguivano a partire da un set di funzioni primitive messe insieme da un set di combinatori estremamente flessibili. Piò o meno nello stesso periodo (1973), l'informatico britannico Robin Milner ideò ML (*Meta Language*), uno straordinario linguaggio funzionale impuro con alcune avanzate caratteristiche presenti oggi in molti linguaggi di programmazione moderni (*type inference*, *static typing*, *parametric polymorphism*, *exception handling*, *garbage collection* e così via). In conclusione, ML ebbe un'influenza notevole per lo sviluppo di successivi linguaggi funzionali (puri, impuri e multiparadigma) quali, solo per citarne i più importanti in ordine di apparizione: SML (*Standard ML*), nel 1983; Caml (*Categorical Abstract Machine Language*), nel 1985; Miranda nel 1985; Haskell nel 1990; OCaml (*Objective Caml*) nel 1996; Scala nel 2003; F# nel 2005.

# **Concetti propedeutici**

La programmazione funzionale consente di approcciare la progettazione e lo sviluppo del codice in un modo completamente differente rispetto alla consueta programmazione imperativa.

Come prima considerazione discriminante, possiamo dire che lo stile funzionale predilige la composizione e valutazione di espressioni, formate da funzioni, laddove quello imperativo privilegia la composizione di istruzioni atte a definire espliciti comandi operativi.

Lo stile funzionale, inoltre, permette di esprimere un problema algoritmico in un modo "comprensibile" e "dichiarativo", ossia non costringe a delineare il dettaglio esecutivo necessario per raggiungere il risultato come, chiaramente, fa lo stile imperativo, dove dobbiamo fornire, passo dopo passo, tutte le istruzioni occorrenti.

In pratica, il paradigma funzionale modella l'algoritmo indicando "cosa" si vuole ottenere, "che cosa calcola la funzione", mentre il paradigma imperativo lo modella indicando "come" ottenerlo, "come deve operare la funzione".

Se dovessimo, per esempio, implementare una routine che ci mostrasse tutti gli impiegati dell'azienda di fantasia Acme assunti dopo il 1995, nel modo imperativo dovremmo scrivere la seguente sequenza di comandi.

- 1. Fornisci una lista di impiegati dell'azienda Acme.
- 2. Ottieni il successivo impiegato dalla lista.
- 3. L'impiegato è stato assunto dopo il 1995? Se sì allora mostrane un dettaglio anagrafico e lavorativo.
- 4. Ci sono altri impiegati nella lista? Se sì allora ritorna al punto 2.

Lo stesso algoritmo, in modo funzionale, lo potremmo invece scrivere nel seguente modo.

1. Mostra dalla lista fornita il dettaglio anagrafico e lavorativo di ogni impiegato dell'azienda Acme assunto dopo il 1995.

In quest'ultimo caso notiamo come, in modo più conciso, più naturale e maggiormente leggibile, risolviamo lo stesso algoritmo di quello precedentemente visto con lo stile imperativo.

In pratica, l'*engine* funzionale, e non il programmatore, partendo delle espressioni dichiarative descritte, le "valuta" e le "risolve" autonomamente per pervenire alla computazione del risultato finale. La programmazione funzionale, quindi, consente di istruire il calcolatore su "cosa fare", con un alto livello di astrazione, efficacia e naturalezza e senza la necessità di specificare in modo imperativo i comandi da eseguire. Starà poi al *runtime* del linguaggio funzionale decidere, in accordo con le specifiche, il migliore ordine di valutazione delle espressioni, se una certa funzione deve essere parallelizzata, se una funzione deve essere valutata totalmente e così via.

#### **NOTA**

La programmazione funzionale, come visto, abbraccia l'idea generale dello stile dichiarativo per la formulazione di un programma. Questo stile può essere notato in modo più specifico ed evidente nei linguaggi come, per esempio, SQL o HTML, dove ciò che si desidera ottenere è espresso semplicemente attraverso una query (select \* from impiegati where anno\_assunzione > 1995) oppure attraverso dei tag (<input type="text" id="impiegato001" value="Paolo Rocca" />), lasciando poi al relativo engine l'onere di "come" selezionare gli impiegati o visualizzare la casella di testo.

Passiamo, quindi, a descrivere un altro aspetto di rilievo della programmazione funzionale che è legato al concetto di "immutabilità dello stato". Per spiegarlo significativamente, è opportuno, ancora una volta, partire dall'approccio al *problem solving* della programmazione imperativa. In pratica, con la programmazione imperativa, l'operazione maggiormente ricorrente è quella riguardante l'utilizzo delle variabili, ossia l'impiego di celle di memoria nelle quali memorizzare dei valori,

che rappresentano lo stato di un programma e che cambiano nel corso dell'esecuzione del programma.

### **TERMINOLOGIA**

In termini più rigorosi potremmo definire lo *stato* come una sequenza finita di coppie nella forma  $(3, y)$ , dove v è il valore della variabile  $3$  in un determinato tempo. In pratica, lo stato è un modello logico di storage che crea associazioni tra locazioni di memoria e valori laddove durante l'esecuzione di un programma abbiamo la generazione di sequenze di stati e la transizione da uno stato al successivo è determinata, principalmente, dalle operazioni di assegnamento.

Per esempio, se avessimo l'espressione  $\kappa = (a + j) / (z - m)$  un compilatore, tipicamente, valuterebbe prima l'espressione (a <sup>+</sup> j) e memorizzerebbe il relativo risultato in un apposito indirizzo di memoria. Successivamente, valuterebbe l'espressione (z - m) e ne memorizzerebbe il risultato in un'altra area di memoria. Infine, a partire dai valori intermedi precedentemente memorizzati, eseguirebbe la valutazione dell'espressione finale (ossia la divisione), e ne memorizzerebbe il risultato nella locazione di memoria della variabile  $\kappa$ , che in seguito potrebbe cambiare il proprio stato a causa di un assegnamento di un altro valore.

Dunque, il paradigma della programmazione imperativa descrive le sue computazioni in termini di stati del programma e di istruzioni che lo modificano in tempi successivi.

Di converso, nella programmazione funzionale, e di conseguenza con un linguaggio di programmazione funzionale puro, non si utilizzano variabili modificabili e non si hanno istruzioni di assegnamento e pertanto non si opera mai con i cambiamenti di stato.

Da quanto detto consegue che nei linguaggi funzionali non esistono le consuete istruzioni iterative proprie dei linguaggi imperativi (si pensi al costrutto for) perché sono controllate da variabili che cambiano stato; quindi, per eseguire le "ripetizioni" ci si avvale del potente ed espressivo meccanismo della ricorsione.

I programmi funzionali sono dunque composti da un insieme di definizioni di funzioni e, come si esprime in termini matematici, dalla loro applicazione ai relativi argomenti oppure, detto in termini informatici, dalla loro invocazione con passaggio dei parametri attuali.

#### **TERMINOLOGIA**

Nei linguaggi funzionali, in conseguenza di quanto sin qui detto, le funzioni sono dette *side-effect free*, ovvero comunicano con l'ambiente solo attraverso l'ottenimento di input e la restituzione di output, senza modificare alcuno stato, sia esso globale o di un qualche "oggetto". In più, le funzioni *side-effect free* godono di una proprietà detta di *referential transparency*, che implica che tali funzioni, in modo consistente, restituiscano sempre lo stesso risultato dato lo stesso input e indipendentemente da "dove" e "quando" sono invocate. In pratica non dipendendo dal contesto in cui sono valutate, consentono di scrivere programmi più facilmente comprensibili, ottimizzabili e testabili.

#### **Modelli computazionali a confronto**

I linguaggi imperativi condividono un modello computazionale che rappresenta un'astrazione del sottostante calcolatore elettronico dove, in breve, la computazione procede modificando valori memorizzati in locazioni di memoria. Questo modello è definito *architettura di von Neumann*, dal nome dello scienziato ungherese John von Neumann che lo ideò nel 1945. Tale modello fu, ed è ancora, alla base del design e della costruzione dei computer e quindi dei linguaggi imperativi che vi si rifanno e che sono in pratica astrazioni della macchina di von Neumann. In sostanza, come illustra la Figura 10.1, nel modello di von Neumann un computer è costituito da: una CPU (*Central Processing Unit*) per il controllo e l'esecuzione dell'elaborazione, al cui interno si trovano l'ALU (*Arithmetic and Logic Unit*) e una CU (*Control Unit*); celle di memoria identificate da un indirizzo numerico atte a ospitare i dati coinvolti nell'elaborazione; dispositivi per l'input e l'output dei dati da e verso l'elaboratore; un bus di comunicazione tra le varie parti per il transito di dati, indirizzi e segnali di controllo. In più, sia i dati sia le istruzioni di programmazione sono conservati nella memoria. In pratica nel modello di von Neumann abbiamo due elementi caratterizzanti: la memoria, che archivia le informazioni, e il processore, che fornisce operazioni per modificarne il contenuto, ossia lo stato. I linguaggi funzionali, invece, prescindono dal modello di funzionamento dell'elaboratore (sono detti, infatti, *non von Neumann language*) rifacendosi, principalmente, alla teoria matematica del lambda calcolo ideata da Alonzo Church che, in breve, si basa sui concetti di funzione matematica, applicazione di funzioni, variabili in senso matematico e ricorsione. Quindi, principalmente, in un linguaggio funzionale avremo che un programma è un'operazione che associa un input con un output, ovvero è

"una funzione"; la definizione del programma avverrà principalmente mediante l'applicazione delle funzioni ai loro argomenti e la composizione di funzioni; il programma sarà guidato dalla valutazione di "espressioni" e non da "comandi"; le variabili (il loro nome) saranno associate ai valori (*value semantic*) e non alle locazioni di memoria (*storage semantic*) e dunque saranno "oggetti" non mutabili (il loro valore dopo il *binding* non potrà cambiare e quindi agiranno come delle costanti); dovremo utilizzare la ricorsione come struttura di controllo per le iterazioni non essendo previste strutture che "cambiano lo stato", come per esempio il for o il while.

Arriviamo, a questo punto, a dettagliare con un certo grado di approfondimento cosa rappresenti una *funzione*, sia dal punto di vista prettamente matematico sia dal punto di vista del lambda calcolo, in modo da poter comprendere e inquadrare meglio la programmazione funzionale nel suo complesso.

Dal punto di vista matematico, una funzione ƒ è una legge o regola che associa a ogni elemento  $\times$  di un insieme  $\times$  di valori uno e un solo elemento y di un insieme  $\times$  di valori (Sintassi 10.1).

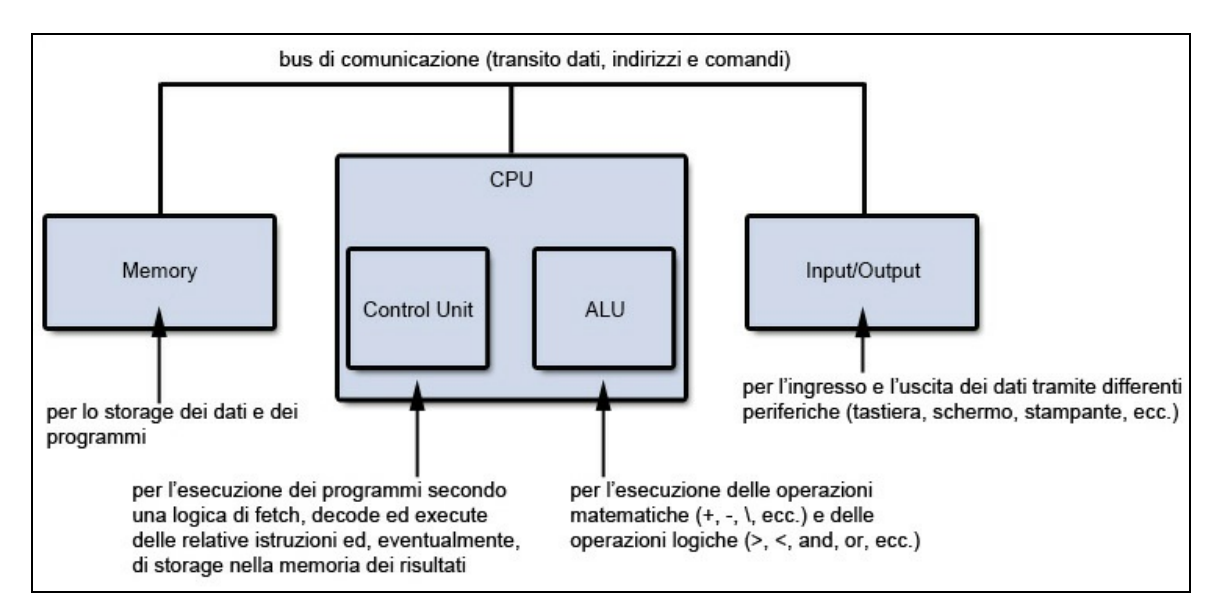

**Figura 10.1** Architettura semplificata di un computer basata sul modello di von Neumann.

**Sintassi 10.1** Sintassi formale di una funzione matematica.

 $y = f(x)$  oppure  $f: X \rightarrow Y$ 

Guardando la Sintassi 10.1 abbiamo che l'insieme  $x$  è chiamato *dominio di ƒ*, mentre l'insieme <sup>Y</sup> è chiamato *codominio di ƒ*. In più, la <sup>x</sup> in  $f(x)$ , che rappresenta qualsiasi valore dell'insieme x, è chiamata *variabile indipendente*, mentre la y dell'insieme y, così come definita dall'equazione <sup>y</sup> <sup>=</sup> ƒ(x), è chiamata *variabile dipendente*.

In termini più pratici possiamo dire che una funzione "prende un valore in input" da un elemento di un insieme x (dominio), lo "trasforma" e lo "restituisce in output" come elemento di un insieme y (codominio).

Per esempio, data la seguente definizione di funzione  $f(x) = x^3$  avremo che dato un elemento dell'insieme x (dominio), diciamo 2, 3, 4 e così via, la funzione ne calcolerà il cubo come elemento dell'insieme y (codominio), ossia  $\epsilon$ ,  $\epsilon$ ,  $\epsilon$ 4 e così via. In altri termini, la funzione  $f(x) =$  $x^3$  assocerà qualsiasi numero reale di x al numero  $x^3$ .

Partendo da questa nozione basilare di funzione e dallo studio delle funzioni più in generale, Alonzo Church ha costruito la potente teoria matematica del lambda calcolo, unitamente a una serie di regole sintattiche e notazionali (*lambda notation*) con cui definire, combinare e applicare le funzioni. Così, per esempio, una funzione come  $f(x) = x + 5$ che aggiunge <sup>5</sup> a ogni argomento fornito può essere scritta secondo la notazione di Church come quella presentata nello Snippet 10.1.

**Snippet 10.1** Una definizione di funzione scritta secondo la notazione di Church.  $(\lambda x.x + 5)$ 

Ciò indica la definizione di una funzione anonima (senza un nome), espressa dalla lettera greca lambda  $(\lambda)$ , dotata di un singolo parametro  $x$ , cui fa seguito, dopo il simbolo punto (.), il corpo della funzione, che nel nostro caso è dato da <sup>x</sup> <sup>+</sup> <sup>5</sup>, e che rappresenta l'espressione che viene valutata per fornire un relativo valore di output.

Inoltre, secondo la terminologia di Church, tutta la funzione anonima  $(\lambda x \cdot x + 5)$  può essere denominata lambda expression.

### **NOTA**

Nel formalismo di Church tutto è definito come una funzione (numeri, operatori e così via). Per evitare di assegnare un nome a ognuna di esse (sarebbe stato oggettivamente impraticabile), Church decise di introdurre la notazione in precedenza illustrata, che permetteva di scriverle senza attribuire loro un nome.

Continuando con il nostro esempio, se volessimo assegnare a tale funzione come argomento il valore <sup>50</sup>, dovremmo scrivere come indicato nello Snippet 10.2.

### **Snippet 10.2** Applicazione di una funzione secondo la notazione di Church. (λx.x + 5) 50

L'applicazione della funzione è effettuata scrivendo la funzione stessa seguita dall'argomento. Dopo di ciò, la stessa funzione viene valutata come <sup>50</sup> <sup>+</sup> <sup>5</sup> <sup>=</sup> <sup>55</sup>, ovvero avviene la sostituzione di ogni occorrenza della variabile parametro, ossia <sup>x</sup>, con il valore dell'argomento fornito, ossia <sup>50</sup>; infine viene invocata la funzione (l'operatore <sup>+</sup>) e poi viene fornito il risultato finale, ossia <sup>55</sup>.

Per rendere meno astratto quanto esemplificato dagli Snippet 10.1 e 10.2 proponiamo una "conversione" della relativa sintassi con la sintassi pulita e chiara propria del linguaggio JavaScript (Snippet 10.3), il quale, contrariamente a quanto si possa pensare, è un avanzato linguaggio di programmazione multiparadigma che oggi, tra le altre cose, è diventato un indispensabile strumento di scrittura delle moderne applicazioni web.

**Snippet 10.3** Conversione della funzione (λx.x + 5) e sua applicazione.

```
// esempio di definizione di una funzione anonima
function(x) { return x + 5; }
// esempio di applicazione di una funzione anonima
(function(x) { return x + 5; } (50) // 55
```
Mostriamo ora un altro esempio di lambda expression (Snippet 10.4) che evidenzia un'altra caratteristica di rilievo del lambda calcolo (che è anche un aspetto fondamentale della programmazione funzionale), ossia quella per cui le funzioni sono trattate come valori di prima classe (*firstclass value*) e quindi possono essere passate come argomenti ad altre funzioni, possono essere restituite come risultato da altre funzioni oppure possono essere assegnate come valori ad altre variabili.

### **TERMINOLOGIA**

Nella programmazione funzionale si incontra sovente il termine *higher-order function* (funzione di ordine superiore), che sta a indicare una funzione che può prendere come argomenti altre funzioni e/o restituire una funzione come risultato della sua computazione.

## **Snippet 10.4** Definizione di una funzione che prende come argomento un'altra funzione. (λop.λx(op x x))

Prima di spiegare come interpretare la funzione dello Snippet 10.4 occorre subito precisare che il lambda calcolo non fornisce un supporto integrato per la scrittura di funzioni che accettano argomenti multipli, e pertanto ci consente di raggiungere comunque il risultato desiderato mediante l'uso di funzioni di ordine superiore che restituiscono altre funzioni come risultato.

Per esempio, supponendo di avere un'espressione come <sup>x</sup> <sup>+</sup> <sup>y</sup>, laddove le variabili  $\times$  e  $\times$  debbano essere sostituite dai valori forniti dagli argomenti <sup>m</sup> ed <sup>n</sup>, non potremmo scrivere la lambda expression come ( $\lambda(x, y)$ . $x + y$ ) m n **ma, invece, la dovremmo scrivere come** ( $\lambda x$ . $\lambda y$ . $x + y$ ) m <sup>n</sup>, ovvero come una funzione che prende l'argomento <sup>m</sup> in <sup>x</sup> e restituisce un'altra funzione che prende l'argomento <sup>n</sup> in <sup>y</sup> e restituisce la loro somma come risultato.

### **TERMINOLOGIA**

La trasformazione di una funzione con argomenti multipli in una funzione che prende un argomento e restituisce un'altra funzione che prende un altro argomento e così via in una lunga catena di invocazioni per quanti sono gli argomenti necessari è detta *currying*, in onore del matematico americano Haskell Brooks Curry, che rese popolare tale idea e che fu uno dei pionieri del lambda calcolo. Per completezza di trattazione, è utile ricordare che, in effetti, tale tecnica fu descritta per la prima volta dal matematico e logico tedesco Gottlob Frege nel 1893 e poi, successivamente, nel 1924, da Moses Schönfinkel (il *currying* è infatti anche denominato *schönfinkeling*).

Ritornando quindi al nostro Snippet 10.4, se volessimo applicare la relativa funzione con gli argomenti delineati nello Snippet 10.5 avremmo l'esecuzione dei seguenti passi computazionali.

### **Snippet 10.5** Applicazione di una higher-order function.

```
(λop.λx(op x x)) (+) 10
```
- 1. Sarà applicata la funzione passando al parametro op l'argomento <sup>+</sup> che è una funzione per eseguire la somma tra due numeri.
- 2. Sarà ottenuto come risultato un'altra funzione, ossia  $\lambda_{x \cdot ((+) x x)}$ <sup>10</sup>.
- 3. Sarà applicata la funzione restituita al punto 2 passando al parametro <sup>x</sup> il valore <sup>10</sup>.
- 4. Sarà ottenuto come risultato l'espressione (+) <sup>10</sup> <sup>10</sup>, che rappresenta una notazione alternativa per indicare la somma tra due numeri e che darà, a sua volta, come risultato il valore <sup>20</sup>.

**Snippet 10.6** Conversione della funzione (λop.λx(op x x)) e sua applicazione.

```
function plus(o1)
{
    // la definizione della funzione + è built-in nel linguaggio
    return function (o2) { return o1 + o2; }
}
(function (op)
{
    return function (x)
    {
        // currying
        return op(x)(x);
    }
})(plus)(10) // 20
```
Vediamo ora un altro esempio di lambda expression (Snippet 10.7) che introduce ai concetti di variabili legate (*bound variable*) e variabili libere (*free variable*).

**Snippet 10.7** Definizione di una funzione con una variabile libera.

### $(\lambda x.x * y)$

Dato lo Snippet 10.7, possiamo asserire che la relativa lambda expression definisce una funzione anonima che ha la variabile x "legata" al corpo della funzione stessa (<sup>x</sup> \* <sup>y</sup>), ossia ha visibilità (*scope*) solo in quel corpo, e ha la variabile <sup>y</sup> "libera", ossia che è stata dichiarata altrove, cioè al di fuori dello *scope* di <sup>x</sup>.

In pratica, per fare un paragone con la terminologia delle funzioni di un qualsiasi linguaggio di programmazione, data una funzione, un suo parametro formale oppure una variabile a essa locale, definita cioè nel suo blocco, è denominabile come variabile legata; una variabile a essa non locale, come una variabile globale oppure una variabile definita nel blocco di una funzione che contiene la definizione di tale funzione (che è dunque annidata), è denominabile come variabile libera.

Quanto appena detto ha un'implicazione fondamentale nei linguaggi funzionali, perché è strettamente legato al concetto di *closure*, che è stato descritto per la prima volta da Peter Landin in uno scritto del 1964 intitolato *The Mechanical Evaluation of Expressions*, il quale, in una forma apparentemente criptica, asserì: "We represent the value of <sup>λ</sup>expression by a bundle of information called a 'closure,' comprising the λ-expression and the environment relative to which it was evaluated. We must therefore arrange that such a bundle is correctly interpreted whenever it has to be applied to some argument". In poche parole, una *closure* è rappresentata da una funzione o, in modo generalizzato, da un sottoprogramma, e dal suo *referencing environment*, laddove tale

*environment* diventa essenziale se la funzione stessa può essere invocata arbitrariamente in qualsiasi parte del programma.

### **TERMINOLOGIA**

Il *referencing environment* è un'astrazione software che contiene l'insieme di tutti i nomi che associano variabili e che sono visibili in un determinato punto di un programma, ovvero utilizzabili. In pratica, esso identifica una collezione di *scope* (ambiti di risoluzione o di visibilità) che vengono esaminati al fine di trovare il *binding* nome-variabile ricercato. Nei linguaggi con *scope* statico (*static scoped*), tale insieme include tutti i nomi delle variabili definite localmente e i nomi di quelle definite negli eventuali blocchi contenitori (i suoi *ancestor*). Nei linguaggi con *scope* dinamico (*dynamic scoped*), tale insieme contiene tutti i nomi delle variabili definite localmente e i nomi di quelle delle funzioni, in un'eventuale pila di chiamate, ancora in esecuzione (cioè correntemente attive e non terminate).

#### **Static o lexical scope e dynamic scope**

Come abbiamo già detto, lo *scope* di una variabile è dato da quell'insieme di righe di codice in cui essa è visibile, e quindi referenziabile, oppure, in altri termini, da quella regione di un programma dove è attivo un determinato *binding* nomevariabile. I linguaggi di programmazione possono adottare una regola di *scope* definita come *statica* o *lessicale*, basata sulla struttura testuale del programma (è detta anche *spaziale*, basata cioè sul più vicino blocco annidato), o *dinamica*, basata sull'ordine in cui le funzioni sono invocate (è detta anche *temporale*, basata cioè sulla più recente associazione). In pratica, con lo *scope* lessicale, il binding del nome a una variabile è determinato prima dell'esecuzione del relativo programma (a *compile time*) leggendo il codice sorgente e senza considerare il flusso di esecuzione computazionale che avviene a *runtime*. Con lo *scope* dinamico, invece, il *binding* del nome a una variabile è determinato solo durante l'esecuzione di un programma. Infatti, quando si raggiunge un'istruzione che accede al nome di una variabile, l'ultima dichiarazione raggiunta dall'esecuzione del programma sarà quella che determinerà il *binding* tra il nome e la variabile cui si fa riferimento. Dato, per esempio, il blocco di codice di cui lo Snippet 10.8 avremo che:

- con lo *scope* lessicale, la funzione bar, non trovando una dichiarazione locale della variabile x, utilizzerà per l'assegnamento del relativo valore alla variabile z quella trovata nel suo più prossimo blocco contenitore ascendente, ossia quello della funzione foo dove  $x = 10$ ;
- con lo *scope* dinamico, la funzione bar, non trovando una dichiarazione locale della variabile x, utilizzerà per l'assegnamento del relativo valore alla variabile

z quella trovata nella sua precedente funzione chiamante (*dynamic parent*), ossia la funzione  $f$ oo dove  $x = 10$ ;

- con lo *scope* lessicale, la funzione baz, non trovando una dichiarazione locale della variabile k, utilizzerà per l'assegnamento del relativo valore alla variabile j quella trovata nel suo più prossimo blocco contenitore ascendente, ossia quello della funzione  $f$ oo dove  $k = 20$ ;
- con lo *scope* dinamico, la funzione baz, non trovando una dichiarazione locale della variabile k, utilizzerà per l'assegnamento del relativo valore alla variabile j quella trovata nella sua precedente funzione chiamante (*dynamic parent*), ossia la funzione foobar dove  $k = 10$ .

In definitiva, per tutti, la ricerca di un *binding* per una variabile partirà sempre dal blocco contenitore locale, ma se esso non sarà trovato accadrà che:

- per lo *scope* statico, la ricerca proseguirà nei successivi blocchi contenitori  $\bullet$ ascendenti (*static parent*) così come lessicalmente scritti nel codice;
- per lo *scope* dinamico, la ricerca proseguirà con le precedenti funzioni chiamanti (*dynamic parent*) in base al loro ordine di invocazione.

#### **Snippet 10.8** Scope lessicale e scope dinamico.

```
(function foo()
{
    var x = 10;var k = 20;function bar()
    {
        var z = x;
        var k = 1000;
        \frac{1}{2} scope dinamico = 10; scope statico = 10
        console.log(z);
        foobar();
    }
    function baz()
    {
        var j = k;
        \frac{1}{2} scope dinamico = 10; scope statico = 20
        console.log(j);
    }
    function foobar()
    {
        var k = 10;
        baz();
    }
```
bar(); })()

Approfondiamo, quindi, il concetto di *closure*, prima attraverso una spiegazione piuttosto pratica e immediata e poi attraverso una più formale, le quali consentiranno di avere una visione chiara e precisa di questa importante funzionalità.

Quando delle funzioni possono essere definite in modo annidato, queste sono in grado di utilizzare le variabili a esse locali e anche le variabili dichiarate nella loro funzione contenitrice. Se però queste funzioni annidate possono essere passate come argomenti di altre funzioni o possono essere altresì passate come valori restituiti, ecco che allora sorge il problema di "mantenere in vita" le variabili della loro funzione *container*, mentre normalmente verrebbero distrutte quando la funzione termina il proprio compito elaborativo (in pratica quando si esce dalla funzione, sia perché si raggiunge la parentesi graffa di chiusura del suo blocco costitutivo, sia perché si invoca l'istruzione return).

Un linguaggio di programmazione che supporta le closure garantisce che le variabili definite in una funzione contenitrice non cessino di esistere al termine di tale funzione quando sono utilizzate da una funzione contenuta, ovvero persistono e hanno un *lifetime* relativo al ciclo di vita del programma stesso (*unlimited extent*).

Quanto detto implica che una funzione che può essere invocata in qualsiasi punto del programma deve avere sempre a disposizione il suo *referencing environment* completo per portare a termine con successo il suo processo elaborativo.

Chiariamo meglio le idee studiando lo Snippet 10.9, dove definiamo due funzioni, la prima denominata multiplyBy e la seconda, in essa annidata, anonima e che restituisce il risultato della computazione tra il parametro <sup>m</sup> di multiplyBy e il parametro <sup>n</sup> della funzione anonima stessa.

**Snippet 10.9** Un esempio pratico di closure.

```
function multiplyBy(m)
{
    return function (n) { return m * n; }
}
multiplyBy(10)(5); // 50
multiplyBy(100)(9); // 900
```
Nello Snippet 10.9 la closure è la funzione anonima definita nella funzione multiplyBy il cui parametro <sup>m</sup> è "conservato" in memoria poiché è impiegato dalla closure per l'effettuazione dell'operazione di moltiplicazione con il suo parametro <sup>n</sup>.

Dopo la definizione delle funzioni summenzionate procediamo:

- all'invocazione di multiplyBy(10), che restituisce una closure con associato al parametro <sup>m</sup> il valore di <sup>10</sup>;
- all'applicazione della closure restituita passando il valore <sup>5</sup> al suo parametro (n) che è moltiplicato per il valore <sup>10</sup> (la cui variabile contenitrice, ossia <sup>m</sup>, è ancora attiva) e restituisce il valore <sup>50</sup>;
- all'invocazione di multiplyBy(100), che restituisce una closure con associato al parametro <sup>m</sup> il valore di <sup>100</sup>;
- all'applicazione della closure restituita passando il valore <sup>9</sup> al suo parametro (n) che è moltiplicato per il valore <sup>100</sup> (la cui variabile contenitrice, ossia <sup>m</sup>, è ancora attiva) e restituisce il valore <sup>900</sup>.

In modo più formale possiamo dire che dal punto di vista della closure la sua variabile locale <sup>n</sup> è la variabile legata (*bound variable*), mentre la variabile <sup>m</sup> della funzione multiplyBy è la variabile libera (*free variable*).

A questo punto, possiamo asserire che una funzione che nel momento della sua creazione ha "chiuso" o "catturato" nel suo ambito le variabili

(*free variable*) di una funzione a essa esterna facendole "vivere" fino al termine della sua esecuzione è definibile closure.

In termini ancora più rigorosi e generici possiamo dire che una closure fa riferimento a una lambda expression, dove le *free variable* sono state chiuse (collegate, *bind to*) in uno *scope* definito lessicalmente e che ha dato come risultato una *closed expression*.

Una closure, dunque, consiste nel corpo di una *lambda function* e dello *scope* (o *environment*) dove tale lambda è stata definita.

#### **TERMINOLOGIA**

Una lambda expression che non ha *free variable* è definita *closed term*, mentre una lambda expression che ha *free variable* è definita *open term*.

In conclusione di questo *excursus* teorico, possiamo sintetizzare dicendo che, nell'ambito della programmazione funzionale, un programma è immaginabile come una descrizione di una determinata computazione laddove, se ignoriamo i dettagli della computazione e ci concentriamo solo sul risultato computato, avremo che il programma diventa una sorta di "scatola nera virtuale" che trasforma un qualche input in un qualche output (da questo punto di vista possiamo asserire che un programma è fondamentalmente equivalente a una funzione matematica).

## **Lo stile dichiarativo: un esempio**

Uno stile di programmazione dichiarativo permette di esprimere la composizione di un programma in un modo molto "naturale" grazie all'utilizzo di costrutti che indicano che cosa si desidera ottenere piuttosto del cosa fare per ottenerlo.

I seguenti Snippet 10.10 e 10.11 mostrano la definizione di un *form* (con alcuni *widget* tipo una *label*, un campo di testo, un pulsante e così via), scritta, rispettivamente, sia in modo tradizionale o programmatico, attraverso le API di Swing, sia in modo dichiarativo, utilizzando la tecnologia JavaFX e il linguaggio FXML.

### **DETTAGLIO**

JavaFX è una piattaforma software, creata sempre in seno a Oracle, che consente, in modo semplificato, di progettare e sviluppare applicazioni di tipo RIA (*Rich Internet Application*) che siano compatibili in modo consistente su più piattaforme. FXML è invece un linguaggio di markup, basato sull'XML e incluso a partire da JavaFX 2.0, che consente la definizione delle interfacce grafiche in modo dichiarativo e con una netta separazione del layer di presentazione dalla logica applicativa.

```
Snippet 10.10 Creazione di un form in modo programmatico (API Swing).
```

```
...
public class Snippet_10_10 extends javax.swing.JFrame
{
    ...
   private void initComponents()
    {
        btn_send = new javax.swing.JButton();
        lb name = new javax.swing.JLabel();
        txt_name = new javax.swing.JTextField();
        lb1_ last_name = new javax.swing.JLabel();
        txt_last_name = new javax.swing.JTextField();
        separation = new javax.swing.JSeparator();
        lb \_age = new \,\,javax.swing.JLabel();
        txt_age = new javax.swing.JTextField();
        lbL_country = new javax.swing.JLabel();
        txt_country = new javax.swing.JTextField();
        setDefaultCloseOperation(javax.swing.WindowConstants.EXIT_ON_CLOSE);
        setTitle("Main");
        btn_send.setText("Invia");
        lbl_name.setText("Nome:");
        ...
        javax.swing.GroupLayout layout = new
javax.swing.GroupLayout(getContentPane());
        getContentPane().setLayout(layout);
        layout.setHorizontalGroup(
          layout.createParallelGroup(javax.swing.GroupLayout.Alignment.LEADING)
          .addGroup(layout.createSequentialGroup()
          .addGap(30, 30, 30)
.addGroup(layout.createParallelGroup(javax.swing.GroupLayout.Alignment.TRAILING)
                    .addComponent(btn_send)
                    .addGroup(layout.createSequentialGroup()
.addGroup(layout.createParallelGroup(javax.swing.GroupLayout.
                         Alignment.LEADING)
                             .addComponent(lbl_age)
                             .addComponent(lbl_country)
                             .addComponent(lbl_last_name)
                             .addComponent(lbl_name))
                        .addGap(18, 18, 18)
```

```
...
    }
    public static void main(String[] args)
    {
        ...
        java.awt.EventQueue.invokeLater(new Runnable()
        {
            public void run() { new Snippet_10_10().setVisible(true); }
        });
    }
}
```
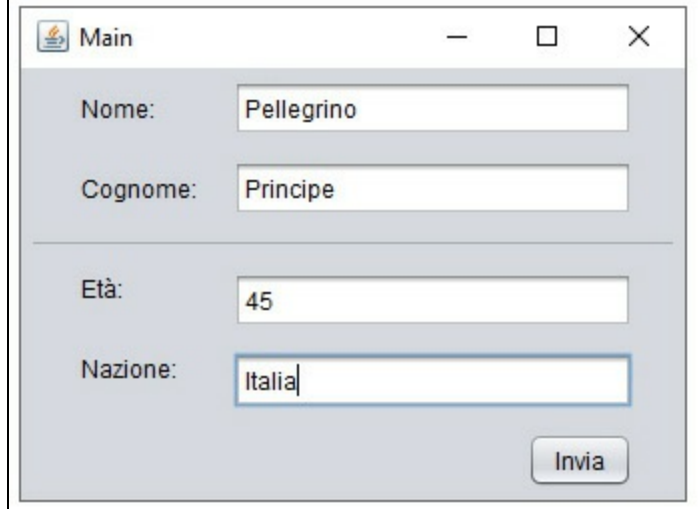

**Figura 10.2** Output del form dello Snippet 10.10 (API Swing).

```
Snippet 10.11 Creazione di un form in modo dichiarativo (FXML - Java FX).
```

```
<?xml version="1.0" encoding="UTF-8"?>
...
<AnchorPane id="AnchorPane" prefHeight="234.0" prefWidth="321.0"
  xmlns="http://javafx.com/javafx/8" xmlns:fx="http://javafx.com/fxml/1"
 fx:controller="LibroJava11.Capitolo10.FXMLDocumentController">
    <children>
        <Label fx:id="lbl_name" layoutX="33.0" layoutY="20.0"
            minHeight="16" minWidth="69" text="Nome:" />
        <TextField fx:id="txt_name" layoutX="113.0" layoutY="16.0"
            prefHeight="25.0" prefWidth="178.0" />
        <Label fx:id="lbl_last_name" layoutX="33.0" layoutY="56.0"
           minHeight="16" minWidth="69" text="Cognome:" />
        <TextField fx:id="txt_last_name" layoutX="113.0" layoutY="52.0"
            prefHeight="25.0 prefWidth="178.0" />
        <Separator layoutX="12.0" layoutY="96.0" prefHeight="3.0"
prefWidth="301.0" />
        <Label fx:id="lbl_age" layoutX="31.0" layoutY="117.0"
            minHeight="16" minWidth="69" text="Età:" />
        <TextField fx:id="txt_age" layoutX="111.0" layoutY="113.0"
            prefHeight="25.0" prefWidth="178.0" />
        <TextField fx:id="txt_country" layoutX="111.0" layoutY="149.0"
```
```
prefHeight="25.0" prefWidth="178.0" />
        <Label fx:id="lbl_country" layoutX="31.0" layoutY="153.0"
            minHeight="16" minWidth="69" text="Nazione:" />
        <Button fx:id="btn_send" layoutX="248.0" layoutY="197.0"
            mnemonicParsing="false" text="Invia" />
    </children>
</AnchorPane>
```
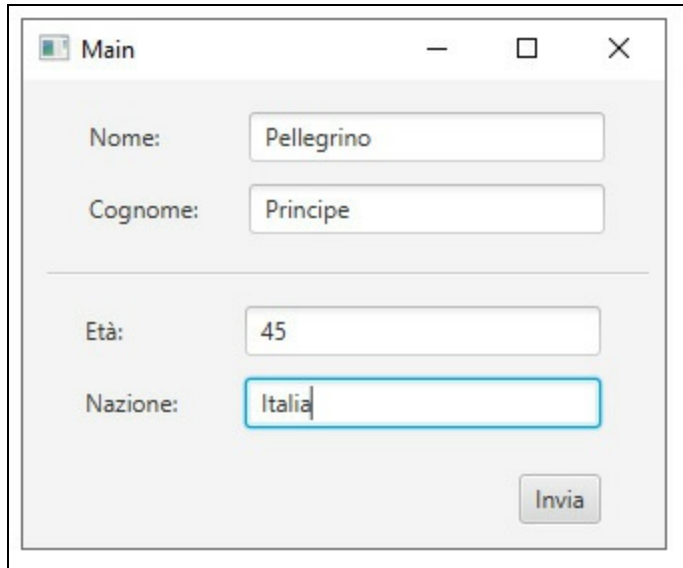

**Figura 10.3** Output del form dello Snippet 10.11 (FXML - JavaFX).

Lo Snippet 10.10 mostra, in modo inequivocabile, come la definizione del form presupponga la scrittura di una serie di istruzioni che definiscono tutti gli aspetti necessari per creare e visualizzare il form stesso (creazione degli oggetti istanze delle classi della GUI, chiamata di appositi metodi per impostare le proprietà dei widget per aggiungerli al container e così via), mentre lo Snippet 10.11 mostra come tali operazioni vengano fatte semplicemente scrivendo una serie di tag che definiscono in modo molto naturale cosa desideriamo che venga generato a video, senza costringerci a conoscere tutti i dettagli tecnici di creazione di un form.

## **Immutabilità dello stato: un esempio**

L'immutabilità dello stato è un *building-block* della programmazione funzionale, ma può essere ottenuta anche con il linguaggio Java, al fine

di avere diversi benefici. Si va da quelli più specifici, come è il caso della programmazione *multithreading*, dove l'impiego di valori immutabili consente di eliminare i problemi legati alla sincronizzazione (più *thread* non possono modificare lo stesso valore condiviso, perché è, per l'appunto, immutabile), a quelli più generici, come è il caso di una maggiore chiarezza del comportamento del codice e delle relative operazioni di testing e debugging (se una variabile può essere modificata in più punti del programma è sicuramente più difficoltoso scorrere migliaia di righe di codice per scovare dove tale modifica sia avvenuta).

### **NOTA**

La classe java.lang.String è un ottimo esempio di un tipo di dato immutabile. Dato, infatti, un oggetto di tipo String, quando utilizziamo, per esempio, un metodo come replace per sostituire una sequenza di caratteri con un'altra, quello che otteniamo come risultato è un nuovo oggetto di tipo String con la sequenza di caratteri cambiata. La stringa originaria rimane pertanto immutata.

Prima di analizzare l'implementazione di un tipo immodificabile (Listato 10.1) elenchiamo una serie di regole che consentono di elaborare tale strategia.

- Non permettere che una classe sia derivabile in modo da non consentire che i suoi metodi siano sovrascrivibili e dunque ridefinibili. A tal fine utilizzare la keyword final prima della keyword class.
- Definire tutte le variabili della classe (i suoi campi) come private e  $\bullet$ final. In questo caso bisogna ricordarsi che la loro inizializzazione può avvenire contestualmente alla loro dichiarazione oppure con operazioni di assegnamento effettuate nell'ambito di un costruttore o di un'inizializzatore di istanze. In ogni caso, per evitare di scrivere un metodo *get* per ogni variabile privata, soprattutto se non vi è alcuna necessità di *information hiding*, è possibile anche

qualificarle come public, poiché il client utilizzatore non potrà comunque modificarle.

- Utilizzare sempre delle copie degli oggetti puntati dalle variabili riferimento. Se per esempio un client esterno, tramite il costruttore di una classe, passa come argomento una variabile riferimento, allora occorre creare una copia dell'oggetto da essa puntato e memorizzare il nuovo riferimento di tale oggetto. Così, allo stesso modo, se da un metodo di una classe bisogna restituire a un client esterno una variabile riferimento, allora occorre creare una copia del relativo oggetto e restituire al chiamante il nuovo riferimento.
- Non definire metodi di tipo *set* oppure qualsiasi altro metodo che possa modificare le variabili di una classe.

**Listato 10.1** Immutability.java (Immutability).

```
package LibroJava11.Capitolo10;
import java.util.ArrayList;
import java.util.Arrays;
import java.util.Collections;
import java.util.List;
final class CheckingAccount // non ereditabile
{
    // immodificabili
   public final String name;
    public final String bank;
   public final String city;
   private final List<Integer> accounts;
   public CheckingAccount(String name, String bank, String city, List<Integer>
accounts)
    {
        this.name = name;this.bank = bank;this.city = city;
        this.accounts = accounts;
    }
    public final List<Integer> getAccounts()
    {
        // vista della collezione immodificabile
        return Collections.unmodifiableList(accounts);
    }
    public CheckingAccount orderAccounts()
    {
        // accounts sorted e l'originale non è modificato
```

```
List<Integer> copy = new ArrayList<>(accounts);
        Collections.sort(copy);
        return new CheckingAccount(name, bank, city, copy);
   }
}
public class Immutability
{
   public static void main(String[] args)
    {
        CheckingAccount MrRossi = new CheckingAccount("Rossi", "FixaBank", "Rome",
                                                      Arrays.asList(98856, 34556,
78999));
        // error: cannot assign a value to final variable bank
        // MrRossi.bank = "AcmeBank";
        // Exception in thread "main" java.lang.UnsupportedOperationException
        // MrRossi.getAccounts().clear();
        System.out.print("Conti Nr. ");
        System.out.println(MrRossi.getAccounts());
        System.out.print("Conti Nr. ");
        System.out.println(MrRossi.orderAccounts().getAccounts());
   }
}
```

```
Output 10.1 Dal Listato 10.1 Immutability.java.
```
Conti Nr. [ 98856 34556 78999 ] Conti Nr. [ 34556 78999 98856 ]

Il Listato 10.1 definisce la classe CheckingAccount come final e le variabili name, bank  $e$  city di tipo string  $e$  accounts di tipo List<Integer> anch'esse tutte final e dunque non modificabili dopo la loro inizializzazione.

In questo caso, è tuttavia importante ricordare che, se una variabile è un riferimento, allora per garantire che sia effettivamente non mutabile non è sufficiente dichiararla solo come final, perché comunque lo stato interno del suo oggetto puntato può essere modificato. Infatti, rendere final una variabile riferimento consente solo di evitare che essa possa contenere, successivamente, riferimenti di altri oggetti.

Per la variabile accounts, quindi, forniamo un apposito metodo getAccounts che restituisce al client una *vista* non modificabile della relativa lista (metodo unmodifiableList della classe Collections).

Per le variabili name, bank <sup>e</sup> city non è necessario fornire alcun metodo che restituisca una loro copia, perché contenendo oggetti di tipo string sono già immutabili.

Infine definiamo il metodo orderAccounts che, piuttosto che ordinare la lista interna, restituisce un nuovo un oggetto *ordinato* di tipo CheckingAccount CON UNA COPia di name, bank, city e accounts.

Per quanto concerne la copia di accounts abbiamo usato il costruttore della classe ArrayList<E>, public ArrayList(Collection<? extends E> c), che accetta come argomento una collezione da cui ricavare gli elementi per costruire la lista relativa.

In quest'ultimo caso, è importante precisare che non abbiamo avuto alcun problema a effettuare la copia (che è di tipo *shallow copy*) perché gli elementi di accounts sono di tipo primitivo (int). Nel caso in cui, invece, gli elementi fossero stati dei riferimenti a oggetti, allora avremmo dovuto effettuare una copia di tipo *deep copy*; questo perché il costruttore del tipo ArrayList<E> utilizzato in precedenza avrebbe sì copiato i valori delle variabili degli elementi, ma gli stessi avrebbero riguardato gli "indirizzi" degli oggetti puntati che sarebbero stati, dunque, condivisi tra la collezione originaria e la collezione risultante (ricordiamo che, nel caso dei tipi primitivi, i valori copiati sono i valori direttamente lì contenuti).

### **TERMINOLOGIA**

Per *shallow copy* (Snippet 10.12 e Figura 10.4) si intende la "copia superficiale" di un dato (per esempio, data una variabile riferimento, si copierà solo il riferimento all'oggetto puntato), mentre per *deep copy* (Snippet 10.13 e Figura 10.5) si intende la "copia profonda" o completa di un dato (per esempio, data una variabile riferimento, si creerà prima un oggetto del suo stesso tipo e poi si copieranno in quest'ultimo, una a una, tutte le proprietà dell'oggetto puntato dalla suddetta variabile riferimento, considerando che, se una proprietà è essa stessa un tipo riferimento, allora si ripeterà tale procedimento).

#### **Snippet 10.12** Shallow copy.

```
...
class M
{
    public int a = 10;
}
public class Snippet_10_12
{
   public static void main(String[] args)
    {
        // shallow copy
        List<M>m1 = new ArrayList<>();
        m1.add(new M());
        List<M>m2 = new ArrayList<>(m1);
        // qui la modifica del campo a dell'elemento 0 di m2 si ripercuote sul
campo a
        // dell'elemento 0 di m1
        m2.get(0).a = 22;
        System.out.printf("%d %d%n", m1.get(0).a, m2.get(0).a); // 22 22
   }
}
```
### **NOTA**

L'istruzione m2.get(0) restituisce l'elemento della lista m2 che si trova all'indice 0 (cioè, il suo primo elemento). Il metodo chiave è infatti get, il quale è dichiarato nell'interfaccia List<E> con la segnatura E get(int index).

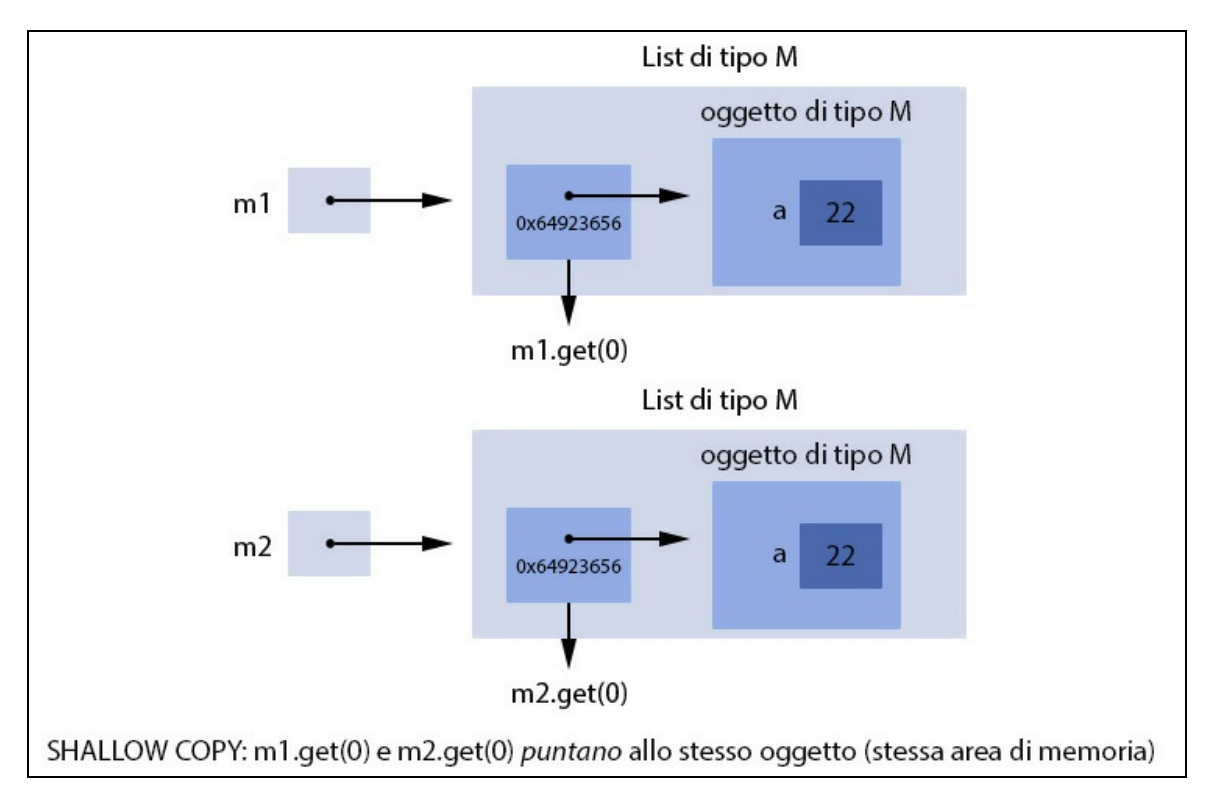

**Figura 10.4** Shallow copy.

```
...
class M
{
    public int a = 10;
}
public class Snippet_10_13
{
    public static void main(String[] args)
    {
        // deep copy
        List<M>m1 = new ArrayList <> ();
        m1.add(new M());
        List<M>m2 = new ArrayList<>(m1.size());
        for (M element : m1)
        {
            M copy = new M();
            copy.a = element.a;
            m2.add(copy);
        }
       // qui la modifica del campo a dell'elemento 0 di m2
       // NON si ripercuote sul campo a dell'elemento 0 di m1
        m2.get(0).a = 22;System.out.printf("%d %d%n", m1.get(0).a, m2.get(0).a); // 10 22
    }
}
```
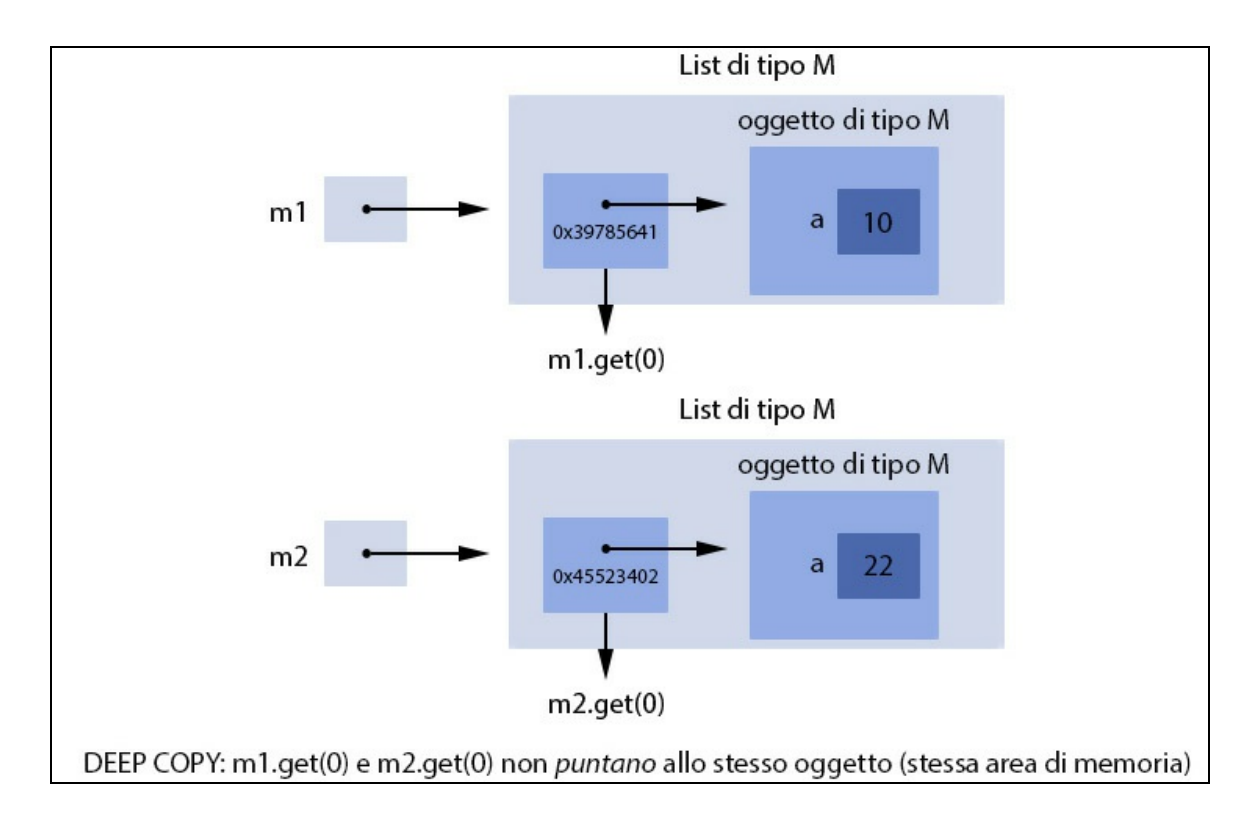

#### **Figura 10.5** Deep copy.

Ritornando al nostro listato, esso definisce altresì la classe Immutability, che permette l'interazione con un oggetto di tipo CheckingAccount (identificatore MrRossi); in pratica consente di visionare una lista dei conti del Sig. Rossi accesi presso la banca FixaBank nella sede di Roma, in modo sia non ordinato sia ordinato.

Per quanto riguarda le istruzioni MrRossi.bank = "AcmeBank" e MrRossi.getAccounts().clear() avremo, eliminando i relativi commenti: nel primo caso, un errore di compilazione perché evidentemente stiamo cercando di assegnare un valore a una variabile final; nel secondo caso, la generazione di un'eccezione di tipo UnsupportedOperationException perché la collezione restituita è immodificabile e non permette di compiere operazioni di manipolazione dei suoi dati interni.

Per quanto concerne, invece, la stampa degli elementi della lista accounts, notiamo come la prima istruzione println stampa gli elementi non ordinati così come sono restituiti dal metodo getAccounts dell'oggetto MrRossi, mentre la seconda istruzione println stampa gli elementi ordinati così come sono restituiti dal metodo getAccounts dell'oggetto CheckingAccount, restituito a sua volta dall'invocazione del metodo orderAccounts dell'oggetto MrRossi.

## **First-class values e closure: un esempio**

In Java, fino alla versione 7 del linguaggio, solo i riferimenti a oggetti e i valori primitivi avevano lo status di *first-class value*. A partire dalla versione 8 di Java, invece, anche le *funzioni* sono diventate dei *valori* e, pertanto, possono essere assegnate alle variabili, possono essere passate come argomento di un metodo oppure possono essere restituite come risultato da un metodo.

#### **NOTA**

Approfondiremo tra breve in che modo Java ha implementato il concetto di *funzione* come *first-class value*. Per ora, è sufficiente guardare all'esempio che segue come a un'introduzione pratica e preliminare sui concetti che descrive.

**Listato 10.2** FirstClassValues.java (FirstClassValues).

```
package LibroJava11.Capitolo10;
import java.util.ArrayList;
import java.util.Arrays;
import java.util.List;
import java.util.function.Function;
public class FirstClassValues
{
    private static Function<Integer, Integer> mult(int value)
    {
        // qui value è catturata... si forma una closure
        return n -> value * n; // restituisce una funzione
    }
    public static void main(String[] args)
    {
        // assegnamento di una funzione a una variabile
        Function<Integer, Integer> add = x \rightarrow x + 1;
        // applicazione della funzione
        int result = add.append(y(10);
        System.out.println(result);
        // una lista di parole...
        List<String> words = new ArrayList<>(Arrays.asList("Rosso", "Giallo",
"Verde",
                                                             "Blu"));
        // scorriamo gli elementi della lista dove al metodo forEach passiamo
        // come argomento una funzione
        System.out.print("[ ");
        words.forEach(w -> { System.out.printf("%s ", w); });
        System.out.println("]");
        // ritorno di una funzione dall'invocazione di mult
        Function<Integer, Integer> mul10 = mult(10);
        result = mul10.append(y(100);System.out.println(result);
    }
}
```
**Output 10.2** Dal Listato 10.2 FirstClassValues.java.

11 [ Rosso Giallo Verde Blu ] 1000

Il Listato 10.2 definisce la classe FirstClassValues che nel relativo metodo main evidenzia: come assegnare una funzione a una variabile; come passare un riferimento a una funzione come argomento di un'altra funzione; come restituire da una funzione il riferimento di un'altra funzione. Per quanto concerne il primo caso, la variabile add conterrà il riferimento a una funzione che prenderà come argomento un valore intero e restituirà un altro valore intero che è il risultato della somma tra tale valore e il valore 1; dopo l'applicazione di add con il valore 10 avremo, infatti, il risultato di <sup>11</sup>.

Il secondo caso, invece, si concretizzerà mediante il passaggio del riferimento di una funzione al metodo forEach della classe List<E>, la quale stamperà il valore di ogni elemento della relativa lista.

Infine, nel terzo caso, la variabile mulle conterrà il riferimento della funzione restituita dall'invocazione del metodo statico mult, la quale prenderà come argomento un valore intero e restituirà come risultato un altro valore intero che è il prodotto tra il primo e il valore memorizzato nell'argomento value quando mult è stata invocata.

Ciò significa che quando invocheremo mult(10) verrà restituito un riferimento a una funzione (*closure*) che avrà catturato la variabile libera value associata al valore <sup>10</sup> e che sarà, poi, impiegata quando sarà effettivamente invocata la funzione che conterrà tale riferimento.

Infatti, l'invocazione di mult10.apply(100) assegnerà il valore <sup>100</sup> alla variabile <sup>n</sup> (suo parametro), che sarà quindi moltiplicata per la variabile value precedentemente catturata e darà come risultato il valore <sup>1000</sup>.

# **La programmazione funzionale con Java**

Java non è un linguaggio di programmazione che ha sposato in via principale lo stile di programmazione funzionale, ma è di sicuro un linguaggio "ibrido" cioè un linguaggio *multiparadigma*, laddove con i costrutti propri del paradigma di programmazione a oggetti è possibile applicare quelli propri del paradigma funzionale.

In sostanza in Java un software può essere modellato, progettato, con le caratteristiche fondamentali della OOP (incapsulamento, ereditarietà, polimorfismo e così via) e nel contempo essere implementato, sebbene in via non esclusiva, con anche le caratteristiche principali del modello funzionale (stile dichiarativo, "modularizzazione algoritmica" attraverso le lambda expression, le funzioni *higher-order* e così via).

In ogni caso, al di là dei già citati benefici che un approccio o stile funzionale può portare allo sviluppo di un'applicazione (ricordiamo per importanza quello legato a un'efficiente e sicura programmazione parallela grazie al fatto che si fa uso di strutture di dati immutabili e di funzioni *side-effect free*), il pilastro fondamentale di tale paradigma è la *funzione* e tutto ciò che ruota intorno a essa come definizione e utilizzo; la funzione, cioè, è considerata un "cittadino" di prima classe al pari della classe in un linguaggio OOP.

### **NOTA**

I linguaggi di programmazione maggiormente utilizzati, come C#, C++, Python, JavaScript e così via, danno già da tempo la possibilità di utilizzare le lambda expression, consentendo pertanto di avvantaggiarsi dei *pattern* propri della programmazione funzionale. Per quanto riguarda Java, invece, è solo a partire dalla release 8 che tale feature è stata implementata.

Fondamentalmente, comunque, il motivo trainante dell'inclusione in Java delle *feature* proprie della programmazione funzionale (in via principale, le lambda expression) e che ne ha quindi provocato un importante cambiamento è da ricercarsi nella necessità di modificare il framework delle collezioni del JDK al fine di farlo adattare alle moderne architetture hardware che sono praticamente tutte multiprocessore o

multicore e che consentono, pertanto, l'esecuzione di più operazioni in parallelo.

L'obiettivo è infatti quello di permettere l'esecuzione parallela di operazioni sui dati delle collezioni, le quali avverranno in modo più efficiente rispetto all'esecuzione delle stesse in modalità seriale o *singlethreaded*. In più, l'utilizzo del parallelismo deve essere facilitato e più accessibile per lo sviluppatore, il quale, per impiegarlo, deve avere a disposizione degli strumenti espressivi che sicuramente la programmazione funzionale e i suoi costrutti sono in grado di offrire.

### **NOTA**

Indubbiamente, anche prima dell'inclusione delle lambda expression era possibile scrivere programmi che manipolavano dati delle collezioni in parallelo, ma ciò richiedeva una notevole esperienza e conoscenza della programmazione concorrente anche se si utilizzavano framework che la rendevano "leggermente" semplificata come quello denominato *fork/join*.

In pratica, il framework delle collezioni è stato rinnovato e migliorato in modo che possa compiere operazioni di massa sui dati di una collezione con diversi thread e in parallelo (*parallel bulk operation*) e nel far ciò possa ottenere le relative operazioni come "funzionalità", ovvero mediante l'indicazione di *cosa* deve essere applicato su ogni elemento di una collezione piuttosto di *come* deve essere applicato. Chiaramente, il *cosa applicare* viene fornito dalle lambda expression, che sono esplicitate mediante una notazione chiara, concisa e conveniente.

### **Lambda expression e Java: una breve nota storica**

L'inclusione delle lambda expression nel linguaggio Java è "figlia" di un lungo e acceso dibattito all'interno della comunità di sviluppatori che cominciò nel lontano 2006, quando furono avanzate tre differenti proposte implementative (BGGA, CICE e FCM), che però non portarono ad alcun risultato concreto, poiché ciascuna aveva vantaggi e svantaggi e nessuna riuscì a imporsi e a mettere tutti d'accordo. Successivamente, nel dicembre del 2009, Mark Reinhold (attuale Chief Architect del Java Platform Group in Oracle) produsse un documento informale – elaborato a partire dalla selezione di alcuni elementi proposti dai lavori BGGA, CICE e FCM –

da cui far riprendere una discussione sulle lambda expression in Java che avrebbe potuto portare alla definizione di una proposta dettagliata e a un'eventuale implementazione di un prototipo esemplificativo e pratico. Dopo di ciò, Brian Goetz (attuale Java Language Architect in Oracle) produsse dei documenti, definiti *State of the Lambda* (la versione 2 nel luglio del 2010, la versione 3 nell'ottobre del 2010, la versione 4 nel dicembre del 2011 e altre) che, partendo da quello originario di Reinhold, davano aggiornamenti e indicazioni informali e incrementali sull'aggiunta delle lambda expression nel linguaggio Java. Unitamente a questi ultimi documenti informali, nel novembre del 2010 si presentò la specifica *JSR 335 Lambda Expressions for the Java Programming Language*, che formalizzò finalmente l'aggiunta delle lambda expression a Java e che rappresenta, dunque, il documento ufficiale e di riferimento per questa importante feature.

#### **NOTA**

Nel complesso, la specifica JSR 335 estende il linguaggio Java con: lambda expression e riferimenti a metodi; *enhanced type inference* e *target typing*; metodi di default e metodi statici nelle interfacce; nuove classi e metodi (localizzati primariamente nei nuovi package java.util.function e java.util.stream) al fine di supportare, sulle collezioni o su altre sorgenti di dati, operazioni aggregate, sia sequenziali sia parallele; la modifica di alcuni tipi preesistenti (BufferedReader, String, Files, Collection, Random e così via), al fine di consentire un'integrazione con le nuove caratteristiche quali *stream*, interfacce funzionali e così via.

## **Estensione delle interfacce**

I progettisti di Java, quando hanno dovuto decidere il modo di rappresentare le lambda expression, si sono trovati di fronte il seguente dilemma: se era, cioè, il caso di introdurre un nuovo *tipo* funzione nell'ambito del *type system* del linguaggio, così che lo stesso fosse esprimibile con qualcosa come per esempio (int, double) -> int che potesse, quindi, significare un tipo funzione che prende in input un int e un double e restituisce in output un int. Alla fine, tale idea è stata respinta perché, fondamentalmente, non si è voluto aggiungere complessità al type system di Java, soprattutto in considerazione del fatto che si poteva

ottenere la funzionalità delle lambda expression impiegando, adattando ed estendendo "processi" e "tipi" già presenti nel linguaggio.

Infatti, la soluzione trovata è stata quella di impiegare i tipi di interfacce di callback con un solo metodo astratto (definite, *functional interfaces*, nel contesto delle lambda expression) e un processo di inferenza definito *target typing*, grazie al quale, dato un riferimento a una lambda expression, il compilatore cerca di "capire" se, nel contesto di valutazione dell'espressione corrente, è possibile effettuarne una conversione in un tipo di interfaccia di callback corrispondente (*compatibile*) al tipo di destinazione atteso.

### **DETTAGLIO**

Il processo di "comprensione" e di traduzione di una lambda expression in un oggetto (*lambda object*), istanza di una determinata interfaccia funzionale (*functional interface*), è compiuto congiuntamente dal compilatore e dal sistema di *runtime* di Java. Il primo si occuperà di inferire e raccogliere dal contesto di valutazione corrente di una lambda expression tutte le informazioni necessarie per la creazione del predetto *lambda object*, mentre il secondo si occuperà, a *runtime*, dell'effettiva creazione, utilizzando determinati meccanismi (*invokedynamic*, *method handles* e così via) così come sono esplicitati nel JSR 292 *Supporting Dynamically Typed Languages on the Java Platform*.

Infine, a completamento dell'operazione di estensione delle interfacce, si sono introdotte due nuove caratteristiche che riguardano la possibilità di definire metodi non astratti e metodi statici. Di queste due ulteriori novità, la prima si è resa necessaria perché era l'unico modo per consentire l'introduzione di nuovi metodi all'interno di interfacce esistenti senza compromettere il funzionamento di programmi preesistenti (*backward compatibility*), mentre la seconda ha un'utilità di convenienza e opportunità in merito alla scelta della collocazione dei metodi, soprattutto quando si ha la necessità di creare o manipolare oggetti di quel determinato tipo (è, per esempio, sicuramente più pratico e diretto avere un metodo statico che invocato sul nome di un'interfaccia consenta di creare il relativo tipo piuttosto che avere una classe *utility* separata con un apposito metodo statico *factory*).

### **NOTA**

Ricordiamo che quando una classe implementa un'interfaccia deve obbligatoriamente fornire un'implementazione per tutti i suoi metodi astratti. Se, quindi, semplicemente, si fossero aggiunti alle interfacce dei nuovi metodi astratti ciò avrebbe compromesso il funzionamento di altri programmi che facevano uso di quelle interfacce. Tali programmi, infatti, avrebbero smesso di funzionare perché sarebbe stato violato quel "contratto" che impone a ogni classe che implementa un'interfaccia di definirne tutti i relativi metodi astratti.

## **Interfacce funzionali**

Un'interfaccia funzionale è un'interfaccia che ha un solo metodo astratto ed è il tipo che è stato scelto dai progettisti di Java per "rappresentare" le lambda expression.

Se analizziamo le API del JDK ci rendiamo subito conto che questo tipo di interfaccia, conosciuta anche con il nome di *interfaccia di callback*, è già presente nel linguaggio ed è ampiamente utilizzata nelle varie librerie. In più, è importante dire che a queste interfacce già esistenti se ne sono aggiunte altre presenti nel nuovo package java.util.function (modulo java.base), che sono interfacce funzionali general purpose atte a fornire un ben determinato tipo di destinazione (*target type*) per le lambda expression.

### **TERMINOLOGIA**

Le interfacce funzionali erano precedentemente conosciute con il nome di interfacce SAM (*Single Abstract Method*).

Segue un esempio di alcune interfacce funzionali del JDK.

public interface Runnable { void run(); }. È dichiarata nel package java.lang, modulo java.base.

- public interface ActionListener ... { void actionPerformed(ActionEvent e); }. È dichiarata nel package java.awt.event, modulo java.desktop.
- public interface FileFilter { boolean accept(File pathname); }.  $\grave{\text{E}}$ dichiarata nel package java.io, modulo java.base.
- public interface Function<T,  $R > \{ R \text{ apply}(T t); \dots \}$ . È dichiarata nel package java.util.function, modulo java.base.
- public interface Predicate<T> { boolean test(T t); ... }. È dichiarata nel package java.util.function, modulo java.base.
- public interface Supplier<T> {  $\tau$  get(); }. È dichiarata nel package java.util.function, modulo java.base.

# **Metodi di default**

Un metodo di default (*default method*) è un metodo di un'interfaccia che ha un'implementazione di default (Sintassi 10.2), ovvero ha un body che fornisce funzionalità predefinite automaticamente utilizzabili da quelle classi che implementano tale interfaccia. Chiaramente, le classi che implementano un'interfaccia possono decidere di avvalersi dei metodi di default ereditati oppure di sovrascriverli fornendo una propria implementazione.

### **TERMINOLOGIA**

I metodi di default erano precedentemente conosciuti con il nome di *virtual extension method* o *defender method*.

```
Sintassi 10.2 Dichiarazione di un metodo di default.
```

```
default type_parameter_listopt return_type method_identifier(parameter_listopt)
throwsopt exception_type_list
{
   method_body;
}
```
La Sintassi 10.2 evidenzia che, nella sostanza, un metodo di default si dichiara utilizzando la stessa sintassi completa di dichiarazione di un

normale metodo ma utilizzando, però, il modificatore default. Segue un esempio di alcuni metodi di default così come appaiono nelle relative interfacce del JDK.

- public interface Iterable<T> { default void forEach(Consumer<? super T> action)  $\{\ldots\}$  ... }. È dichiarata nel package java.lang, modulo java.base.
- public interface Iterator<E> { default void forEachRemaining(Consumer<? super E> action) {  $\dots$  }  $\dots$  }. È dichiarata nel package java.util, modulo java.base.
- public interface List<E> ... { default void replaceAll(UnaryOperator<E> operator)  $\{ \ldots \} \ldots \}$ . È dichiarata nel package java.util, modulo java.base.

Quando si definiscono dei metodi di default bisogna rammentare le seguenti regole:

- le istruzioni ivi contenute possono utilizzare i parametri formali, gli  $\bullet$ altri metodi definiti e/o dichiarati nella stessa interfaccia e le eventuali costanti definite (ricordiamo che nelle interfacce non si possono definire le consuete variabili definibili all'interno di una classe);
- sono implicitamente public (non possono essere protected O private);
- non possono essere abstract;
- non possono essere static;
- non possono essere final.

# **Metodi statici**

Un'interfaccia può anche dichiarare un metodo statico ossia un metodo con il modificatore static (Sintassi 10.3) e con un body con del codice di implementazione.

**Sintassi 10.3** Dichiarazione di un metodo static.

```
static type_parameter_listopt return_type method_identifier(parameter_listopt)
throwsopt exception_type_list
{
   method_body;
}
```
La Sintassi 10.3 evidenzia che, nella sostanza, un metodo statico si dichiara utilizzando la stessa sintassi completa di dichiarazione di un metodo valida per un tipo classe unitamente, quindi, al modificatore static. Segue un esempio di alcuni metodi statici così come appaiono nelle relative interfacce del JDK.

- public interface Predicate<T> { static <T> Predicate<T> isEqual(Object targetRef)  $\{ \ldots \} \ldots \}$ . È dichiarata nel package java.util.function, modulo java.base.
- public interface Function<T,R> { static <T> Function<T,T> identity() { ... } ... }. È dichiarata nel package java.util.function, modulo java.base.
- public interface BinaryOperator<T> ... { static <T> BinaryOperator<T> maxBy(Comparator<? super  $\text{I}$  > comparator) { ... } ... }. È dichiarata nel package java.util.function, modulo java.base.

Un metodo di interfaccia static si utilizza allo stesso modo di un metodo di classe static, ovvero scrivendo l'identificatore dell'interfaccia, il simbolo di punto (.) e l'identificatore del metodo. Tuttavia, tra un metodo di interfaccia static e un metodo di classe static esistono importanti differenze, come evidenziato in modo schematico nella Tabella 10.1 e in modo pratico negli Snippet 10.14 e 10.15.

```
Tabella 10.1 Differenze dei metodi static tra una classe e un'interfaccia.
Tipo Invocati tramite il riferimento Invocati tramite il nome Si
```
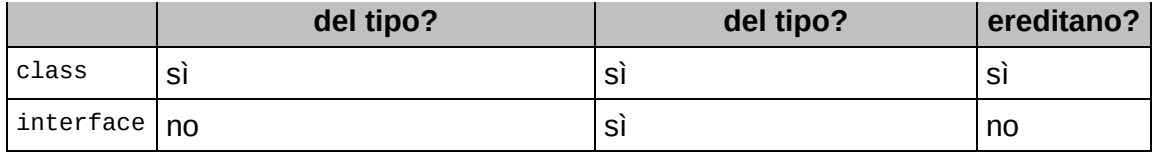

**Snippet 10.14** Invocazione di un metodo statico.

```
...
interface MyInterface
{
    static void foo() { }
}
class MyClass implements MyInterface
{
    public static void foo() { }
}
public class Snippet_10_14
{
    public static void main(String[] args)
    {
        MyInterface my_int = new MyClass();
        MyClass my_class = new MyClass();
        // error: illegal static interface method call my_int.foo();
        // the receiver expression should be replaced with the type qualifier
'MyInterface'
        my\_int.foo();
        MyInterface.foo(); // OK
        my_class.foo(); // OK
        MyClass.foo(); // OK
    }
}
```
**Snippet 10.15** Ereditarietà di un metodo statico.

```
...
interface Interface_1
{
    static void foo() { }
}
interface Interface_2 extends Interface_1 { }
class Class_1
{
    public static void foo() { }
}
class Class_2 extends Class_1 { }
public class Snippet_10_15
{
    public static void main(String[] args)
    {
        Interface_1.foo(); // OK
        // error: cannot find symbol Interface_2.foo();<br>// symbol: method foo()
                      method foo()
```

```
// location: interface Interface_2
        Interface_2.foo();
        Class_1.foo(); // OK
        Class_2.foo(); // OK
   }
}
```
Infine, quando si definiscono dei metodi di interfaccia static bisogna ricordare le seguenti regole:

- possono accedere solamente ad altri membri statici e mai dunque a metodi astratti o a metodi di default;
- non possono utilizzare i parametri di tipo (se, per esempio, un'interfaccia è definita come interface I<T> {}, allora un metodo statico non potrà utilizzare la variabile di tipo  $\tau$ );
- non possono avere il modificatore protected;
- non possono essere abstract;
- non possono essere final.

# **Metodi privati**

Un'interfaccia, a partire dalla versione 9 del linguaggio Java, può anche dichiarare un metodo privato ossia un metodo con il modificatore private (Sintassi 10.4) e con un body contenente codice di

implementazione.

**Sintassi 10.4** Dichiarazione di un metodo private.

```
private type_parameter_listopt return_type method_identifier(parameter_listopt)
throwsopt exception_type_list
{
   method_body;
}
```
La Sintassi 10.4 evidenzia che, nella sostanza, un metodo privato si dichiara utilizzando la stessa sintassi completa di dichiarazione di un metodo valida per un tipo classe unitamente, quindi, al modificatore private.

La possibilità di dichiarare dei metodi privati in un'interfaccia è utile soprattutto quando si ha la necessità di scrivere del codice che deve essere "condiviso" solo da metodi di default della medesima interfaccia e dunque non deve essere esposto "pubblicamente" al client utilizzatore. Prima di Java 9, infatti, se dovevamo soddisfare con i tipi interfaccia tale necessità eravamo costretti a dichiarare un metodo default, che era implicitamente public, con ciò esponendolo inutilmente al client utilizzatore ma anche alla classe che ne implementava la relativa interfaccia e che ne poteva dunque fare l'*overriding*.

**Snippet 10.16** Dichiarazione di un metodo private.

```
...
import java.io.IOException;
import java.nio.file.Files;
import java.nio.file.Paths;
// non è necessario usare gli specificatori public ma per maggiore
// chiarezza del codice li impieghiamo comunque
interface Debuggable
{
    // implicitamente public e static
   public enum Destination { File, Console };
    // implicitamente public
    public default void debugOnFile(String file, String message)
    {
        debug(Destination.File, file, message);
   }
    // implicitamente public
    public default void debugOnConsole(String message)
    {
        debug(Destination.Console, null, message);
    }
    // metodo private a uso esclusivo dei metodi dell'interfaccia
    private void debug(Destination dest, String file, String message)
    {
        switch(dest)
        {
            case File:
                try
                {
                    Files.write(Paths.get("./" + file), message.getBytes());
                }
                catch(IOException exc){ System.out.println(exc); }
                break;
            case Console:
                System.out.println(message);
                break;
        }
```

```
}
}
class Numbers implements Debuggable
{
   private int number_1;
   private int number_2;
   public Numbers(int number_1, int number_2)
    {
        this.number1 =number1;
        this.number_2 = number_2;
    }
   public void makeSum()
    {
        int res = number_1 + number_2;
        debugOnFile("debug.txt", "number_1 + number_2 = " + res);
    }
}
public class Snippet_10_16
{
   public static void main(String[] args)
    {
        // nel file debug.txt saranno scritti i caratteri: number_1 + number_2 =
200
        new Numbers(100, 100).makeSum();
   }
}
```
Alla luce di quanto sin qui detto, un'interfaccia può dunque dichiarare le sue funzionalità attraverso la seguente tipologia di metodi.

- Metodi astratti (sono implicitamente public e abstract). È presente la  $\bullet$ loro segnatura ma non un apposito corpo di istruzioni.
- Metodi di default (sono implicitamente public e necessitano dello specificatore default). È presente un apposito corpo di istruzioni.
- Metodi statici (sono implicitamente public e necessitano dello  $\bullet$ specificatore static). È presente un apposito corpo di istruzioni.
- Metodi privati (necessitano dello specificatore private). È presente un apposito corpo di istruzioni.

La Tabella 10.2 fornisce infine la validità di combinazione dei modificatori applicabili ai metodi di un'interfaccia.

# **Ereditarietà e problemi di ambiguità**

La possibilità di definire dei metodi di default per le interfacce ha portato anche alla nascita di problemi relativi a come risolvere correttamente eventuali ambiguità e conflitti che potrebbero esserci quando un tipo eredita da più tipi dei metodi con la stessa segnatura.

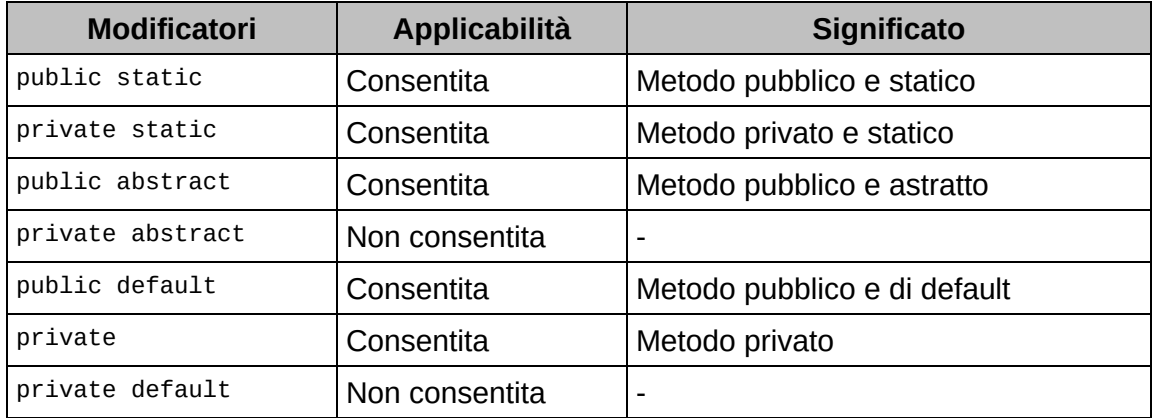

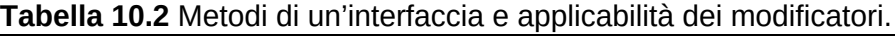

In pratica, il compilatore necessita di regole grazie alle quali, in caso di ambiguità e conflitti, sia in grado di decidere quali metodi di default utilizzare ovvero quali implementazioni preferire. Possiamo, a tal fine, avere i seguenti principali casi pratici.

1. Una classe eredita un metodo con la stessa segnatura definito in una classe che estende e in un'interfaccia che implementa.

*Problema*: il metodo di quale dei due tipi la classe dovrà ereditare? *Regola risolutiva*: il metodo della classe estesa è quello prescelto. In pratica, una definizione di un metodo di una superclasse è sempre preferita rispetto a una definizione di un metodo di default di un'interfaccia implementata (Snippet 10.17).

**Snippet 10.17** Ereditarietà e problemi di ambiguità: Caso 1.

```
...
interface Interface_1
{
   default void foo() { System.out.println("Interface_1"); }
}
```

```
class Class_1
{
    public void foo() { System.out.println("Class_1"); }
}
class Class_2 extends Class_1 implements Interface_1 {}
public class Snippet_10_17
{
    public static void main(String[] args)
    {
        new Class_2().foo(); // Class_1
    }
}
```
1. Una classe eredita un metodo con la stessa segnatura definito in un'interfaccia che implementa, la quale, a sua volta, estende un'altra interfaccia che, a sua volta, estende un'altra interfaccia.

*Problema*: il metodo di quale dei tre tipi la classe dovrà ereditare? *Regola risolutiva*: il metodo più *specifico*, rispetto alla catena di ereditarietà delle interfacce, è quello prescelto (Snippet 10.18).

```
Snippet 10.18 Ereditarietà e problemi di ambiguità: Caso 2.
```

```
...
interface Interface_1
{
    default void foo() { System.out.println("Interface_1"); }
}
interface Interface_2 extends Interface_1
{
    default void foo() { System.out.println("Interface_2"); }
}
interface Interface_3 extends Interface_2
{
    default void foo() { System.out.println("Interface_3"); }
}
// qui avremmo potuto scrivere semplicemente ...implements Interface_3 ma abbiamo
// implementato tutte e tre le interfacce in modo non "ordinato" per evidenziare
// che il metodo ereditato non è quello della "prima" interfaccia implementata
class Class_1 implements Interface_2, Interface_3, Interface_1 {}
public class Snippet_10_18
{
    public static void main(String[] args)
    {
        new Class_1().foo(); // Interface_3
    }
}
```
1. Una classe eredita un metodo con la stessa segnatura definito in due interfacce che implementa e che non sono collegate da alcun rapporto di ereditarietà.

*Problema*: il metodo di quale delle due interfacce la classe dovrà ereditare?

*Regola risolutiva*: la classe deve fare l'*overriding* esplicito del metodo e scrivere nel corpo di definizione, utilizzando la keyword super (Sintassi 10.5), quale metodo di una delle due interfacce intende invocare. In pratica, in quest'ultimo caso, il compilatore non è in grado in autonomia di risolvere il conflitto, e pertanto il programmatore deve decidere manualmente quale metodo utilizzare (Snippet 10.19).

**Sintassi 10.5** Uso di super per esplicitare il metodo di default di un'interfaccia.

interface\_name.super.default\_method\_name

```
Snippet 10.19 Ereditarietà e problemi di ambiguità: Caso 3.
```

```
...
interface Interface_1
{
   default void foo() { System.out.println("Interface_1"); }
}
interface Interface_2
{
   default void foo() { System.out.println("Interface_2"); }
}
// le interfacce non sono correlate; necessario usare super
class Class_1 implements Interface_1, Interface_2
{
    public void foo() { Interface_1.super.foo(); }
}
public class Snippet_10_19
{
   public static void main(String[] args)
    {
        new Class_1().foo(); // Interface_1
    }
}
```
### **Il problema del "diamante"**

L'ereditarietà multipla a volte può causare un noto problema di ambiguità conosciuto in letteratura con il nome di problema del "diamante" (*diamond problem*

o *deadly diamond of death*). Esso è così chiamato per la forma a diamante, mostrata da un diagramma di ereditarietà nel caso si abbia una classe x estesa da due classi  $y \in z$  le quali sono, a loro volta, estese da una classe w (Figura 10.6). Se poi la classe  $x$  definisce un metodo  $f$ oo sovrascritto dalle classi  $y$  e  $z$ , che w non sovrascrive a sua volta, quale metodo foo W avrà ereditato e potrà dunque utilizzare? Quello definito in Y o quello definito in Z? Per la risoluzione di questo problema ogni linguaggio di programmazione che supporta l'ereditarietà multipla adotta una propria strategia; per quanto riguarda Java, dove l'introduzione dei metodi di default nelle interfacce ha introdotto una *sorta di ereditarietà multipla* anche per le classi quando implementano due o più interfacce (*multiple inheritance of implementation*), tale problema di ambiguità è risolvibile mediante l'approccio visto nel Caso 3.

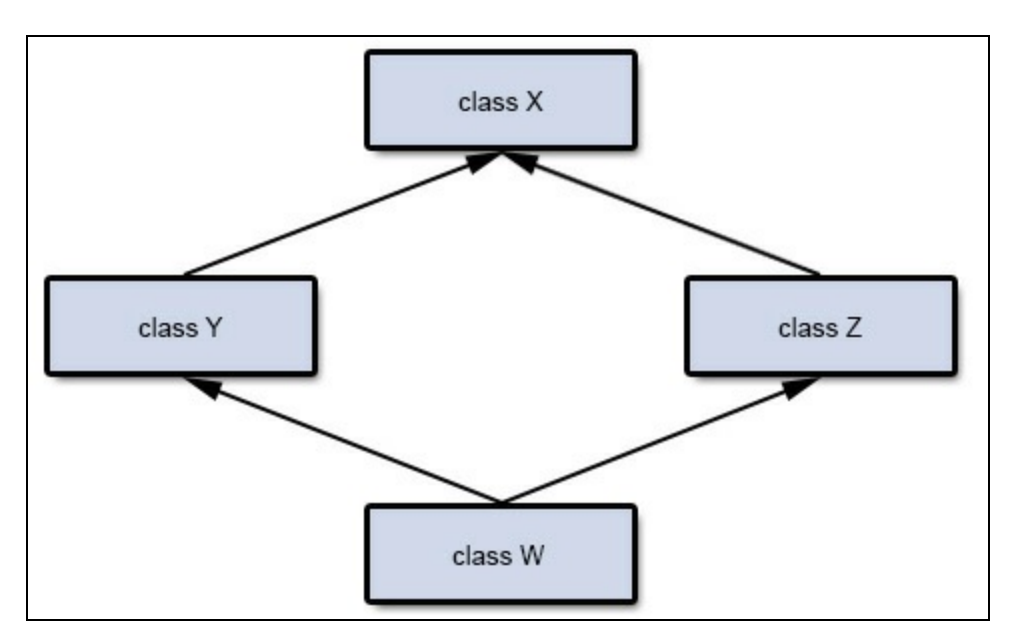

**Figura 10.6** Diagramma del problema del diamante.

### **TERMINOLOGIA**

Per *multiple inheritance of implementation* si intende la capacità di una classe di ereditare da due o più classi dei metodi con un'implementazione differente. Questo tipo di ereditarietà può causare, in alcuni casi, come detto, il problema del "diamante".

# **Lambda expression**

Una *lambda expression* (espressione lambda) è un'espressione che consente di indicare, in linea generale, la definizione di una cosiddetta *funzione anonima*. Nello specifico, invece, cioè dal punto di vista di Java, essa è assimilabile a una sorta di metodo senza nome (dunque anonimo), senza un tipo restituito, senza un'eventuale clausola throws e con una sintassi compatta e concisa.

Per quanto riguarda il tipo restituito e la clausola throws, entrambe sono sempre inferite dal compilatore.

**Sintassi 10.6** Dichiarazione di una lambda expression.

lambda\_parameters -> lambda\_body

Leggendo da sinistra a destra abbiamo i seguenti elementi.

Una lista dei parametri formali separati dal carattere virgola (,) i cui tipi possono essere specificati in modo esplicito (*declared-type parameter*) oppure omessi (*inferred-type parameter*) perché desunti in automatico dal compilatore nell'ambito del contesto in cui è stata definita la lambda expression. In quest'ultimo caso, da Java 11 (JEP 323: *Local-Variable Syntax for Lambda Parameters*), è possibile anche impiegare l'identificatore var per simmetria rispetto alla possibilità di usarlo con la dichiarazione di variabili locali e per consentire l'uso del modificatore final e delle annotazioni (senza var, infatti, non è possibile usare final e le annotazioni con i parametri scritti in modo implicito).

### **TERMINOLOGIA**

Una lambda expression dichiarata con parametri formali con tipi manifesti sarà denominata *explicitly typed lambda expressions*; viceversa, se dichiarata con parametri formali senza un tipo manifesto oppure con l'identificatore var sarà denominata *implicitly typed lambda expression*.

Ciò detto, per scrivere in modo corretto una lista di parametri per una lambda expression bisogna anche menzionare le seguenti regole:

- è sempre possibile omettere i tipi manifesti dei parametri se essi  $\bullet$ sono desumibili dal compilatore;
- è possibile utilizzare il modificatore final ma solo se i parametri hanno un tipo manifesto oppure l'identificatore var;
- è lecito impiegare le annotazioni ma solo se i parametri hanno un tipo manifesto oppure l'identificatore var;
- è consentito usare un parametro di arietà variabile ma solo se il  $\bullet$ parametro ha un tipo manifesto;
- se si usano più parametri e l'identificatore var quest'ultimo deve  $\bullet$ essere usato per tutti i parametri o per nessuno;
- non è possibile utilizzare in modo congiunto parametri con tipi manifesti con parametri con l'identificatore var;
- non è possibile utilizzare in modo congiunto parametri con tipi  $\bullet$ impliciti e parametri con l'identificatore var;
- non è possibile utilizzare in modo congiunto parametri con tipi manifesti con parametri con tipi impliciti;
- se si fornisce un solo parametro con un tipo implicito è possibile omettere le parentesi tonde che racchiudono la lista dei parametri;
- è possibile usare una coppia di parentesi tonde vuote se non vi sono parametri;
- se si fornisce un solo parametro con un tipo esplicito, due o più parametri (con tipo esplicito o con tipo implicito) oppure nessun parametro è necessario utilizzare le parentesi tonde che racchiudono la lista dei parametri.
- L'operatore lambda espresso dai caratteri trattino-maggiore (->)  $\bullet$ scritti in successione e senza spazi (l'operatore *arrow*). Di fatto tale operatore "separa" la lista dei parametri della lambda expression (posta alla sua sinistra) dal suo corpo di istruzioni (posto alla sua destra).

Il corpo della lambda expression che può essere costituito direttamente da un'espressione (*expression body* o semplicemente *expression*) oppure da una o più istruzioni poste tra le consuete parentesi graffe (*statement body* o semplicemente *block*). Nel primo caso, la *expression* si utilizza, tipicamente, per restituire un valore risultante da una valutazione di un'espressione (in tale caso è utilizzata in modo implicito la keyword return); nel secondo caso, invece, il *block* si utilizza per scrivere più istruzioni terminate dal punto e virgola ed eventualmente la keyword return. Chiaramente, a seconda della complessità del corpo della lambda expression, decideremo se utilizzare un'espressione oppure un vero e proprio blocco di codice.

### **TERMINOLOGIA**

Come si legge, l'operatore lambda -> in una lambda expression? Le espressioni usate sono, in genere, le sequenti: data una lambda come  $i \rightarrow i + 5$  potremo dire "i *che tende* (*goes to*) a i + 5"; data una lambda che esprime un *predicato* come i -> i > 0 potremo dire "i *in modo che* (*such that*) i sia maggiore di 0".

#### **Snippet 10.20** Una serie di lambda expression.

```
...
// annotazione senza implementazione; dichiarazione usata solo
// per consentire il funzionamento del predicato cui function_2
// Java non supporta di default questo tipo di annotazione la quale
// è supportata, per esempio, nel Checker Framework
@interface NonNull {}
public class Snippet_10_20
{
    public static void main(String[] args)
    {
        // OK - è possibile usare il qualificatore final ma solo sui tipi
manifesti
        // oppure se presente var
        \frac{1}{2} (int) -> void
        IntConsumer function1 = (final int data) ->
        {
            int cons = data;cons * = 100;};
        // OK - è consentito usare un'annotazione ma solo sui tipi manifesti
        // oppure se presente var
```

```
//(String) -> boolean
        Predicate<String> function_2 = (@NonNull var name) -> name.length() != 0;
        // OK - è lecito usare un parametro di arietà variabile ma solo
        // con un tipo manifesto
        // Integer[] -> void
        Consumer<Integer[]> function_3 = (Integer... data) ->
        {
            int sum = 0;for (int d : data)
                sum += d;
        };
        // OK - var usato per tutti i parametri formali
        // (String, String) -> String
        BiFunction<String, String, String> function_4 = (var data_1, var data_2) -
>
                                                         data_1.concat(data_2);
        // ERRORE - var usato congiuntamente al tipo manifesto String
        // (String, String) -> Integer
        BiFunction<String, String, Integer> function_5 = (var data_1, String
data_2) ->
                                                          data_1.indexOf(data_2);
        // ERRORE - non è possibile usare congiuntamente var e un tipo implicito
        // (Integer, Integer) -> void
        BiConsumer<Integer, Integer> function_6 = (var data_1, data_2) ->
                                                   Math.pow(data_1, data_2);
        // ERRORE - non è possibile usare congiuntamente parametri con
        // tipi manifesti con parametri con tipi impliciti
        // (String, String) -> boolean
        BiPredicate<String, String> function_7 = (String name, surname) ->
                                                  name.equals(surname);
        // OK - parentesi tonde omettibili; un solo parametro con tipo implicito
        // (Integer) -> int
        ToIntFunction<Integer> function_8 = z \rightarrow z * 10;
        // OK - non ci sono parametri formali e dunque si possono usare
        // le parentesi tonde vuote
        // (void) -> boolean
        BooleanSupplier function_9 = () -> true;
        // ERRORE - parentesi tonde non omettibili; più di un parametro
        // (Integer, Integer) -> int
        ToIntBiFunction<Integer, Integer> function_10 = z, w -> z * w;
        // OK - più parametri indicati tra parentesi tonde
        // (Integer, Integer) -> int
        ToIntBiFunction<Integer, Integer> function_11 = (x, y) -> x - y;
        // ERRORE - non è possibile omettere le parentesi tonde se vi è un solo
parametro
        // con l'indicazione del tipo manifesto o var
        // (Integer) -> void
        Consumer<Integer> function_12 = Integer j -> System.out.println(j);
        // ERRORE - return può solo apparire come statement in un blocco di codice
```

```
{}
```

```
// (Double) -> Double
        Function<Double, Double> function_13 = (Double d) -> return d - 10;
        // OK - return scritto nell'ambito di un blocco di codice
        // (Double) -> double
        Function<Double, Double> function_14 = (Double v) ->
        {
            if (v > 10)return v - 10;
           else
                return v;
        };
        // ERRORE - in un blocco è necessario scrivere return se la funzione lo
richiede
        // così come il punto e virgola
        // (int) -> Integer
        IntFunction<Integer> function_15 = j -> { j * j * j };
   }
```
### **ATTENZIONE**

}

Non bisogna confondere la sintassi del *tipo funzione* (per esempio, (Integer) -> int) con la sintassi di una lambda expression (per esempio, (Integer a) -> a). La prima, infatti, è solo una sintassi arbitraria che aiuta a comprendere in modo diretto e semplificato la segnatura di un metodo; la seconda, invece, è una sintassi reale e concreta che serve per dichiarare una determinata lambda expression.

#### **SUGGERIMENTO**

Guardando a tutte le lambda expression scritte può sorgere spontanea una domanda: come si fa a comprendere quale lambda expression utilizzare in un determinato contesto valutativo? In questa fase didattica preliminare possiamo rispondere così: si legge la segnatura del metodo dell'interfaccia funzionale target e si verifica se la stessa corrisponde a quella indicata nella lambda expression che si desidera impiegare e, nel caso di compatibilità, si scrive la medesima lambda expression.

## **Regole di scope rivisitate**

Uno *scope*, ribadiamo nuovamente, è una sezione di un programma al cui interno un identificatore è visibile senza alcuna particolare qualificazione. In Java le classi e i metodi hanno un proprio *scope* laddove i nomi lì dichiarati "nascondono" (*variable shadowing*) gli

stessi nomi eventualmente dichiarati negli *scope* che racchiudono tali classi e metodi.

Per quanto riguarda, invece, le lambda expression abbiamo le seguenti regole.

- Se sono *annidate* in una classe allora i nomi lì dichiarati nascondono gli stessi nomi dichiarati in tale classe (hanno un proprio *scope*).
- Se sono *annidate* in un metodo allora i nomi lì indicati "sono  $\bullet$ riferibili" (*variable binding*) agli stessi nomi dichiarati nel metodo predetto o, in assenza, nella relativa classe di appartenenza (non hanno un proprio *scope*, sono parte dello *scope* dove appaiono). In quest'ultimo caso, tuttavia, e al pari dei comuni metodi, i nomi dei parametri formali nascondono gli stessi nomi delle variabili dichiarate nella classe di appartenenza.

### **IMPORTANTE**

Quando una lambda expression fa riferimento a una variabile locale di un metodo nel quale è stata definita, allora tale variabile deve essere esplicitamente dichiarata come *final* oppure deve essere *effettivamente* final, ovvero è possibile omettere il modificatore final a condizione che tale variabile non subisca delle modifiche. Da Java 8, inoltre, anche per le classi locali (anonime e non) è diventato facoltativo l'utilizzo della keyword final per l'utilizzo senza modifica delle variabili locali dell'*enclosing scope*. Tale restrizione non opera, comunque, quando il *binding* è verso un campo di una classe dove è stata definita la lambda expression (per esempio verso una variabile d'istanza o verso una variabile di classe).

**Listato 10.3** ScopingRules.java (ScopingRules).

```
package LibroJava11.Capitolo10;
import java.util.function.IntPredicate;
class ClassA // PROPRIO SCOPE - OUTER SCOPE
{
    public static final int NUMBER = 10;
}
class ClassB // PROPRIO SCOPE - OUTER SCOPE
{
```

```
public static final int NUMBER = 100;
}
class ClassC // PROPRIO SCOPE - OUTER SCOPE
{
   public static final int SIZE = 1000;
   public static class ClassD // PROPRIO SCOPE - INNER SCOPE
    {
        // OK - nasconde SIZE di ClassC
        public static final int SIZE = 2000;
   }
}
class ClassE // PROPRIO SCOPE - OUTER SCOPE
{
   private int width = 55;
   private String prefix = "###";
   public void setWidth(int width) // PROPRIO SCOPE - INNER SCOPE
    {
        // qui è usato il parametro width che nasconde la variabile d'istanza
width
        int w = width;// qui è usata la variabile d'istanza width tramite l'uso di this
        int w2 = this.width;// prefix di ClassE è nascosta dalla variabile locale prefix
        String prefix = ";;;"System.out.printf("In setWidth prefix è: %s%n", prefix);
   }
}
class ClassF // PROPRIO SCOPE - OUTER SCOPE
{
   private int flag = -1;
   private int value = 100;
   // LAMBDA EXPRESSION ANNIDATA NELLA CLASSE
    // (int) -> boolean
   private IntPredicate i_pred = (int flag) -> // PROPRIO SCOPE - INNER SCOPE
    {
        // il parametro flag nasconde la variabile d'istanza flag
        int _f = \text{flag};
        // la variabile locale value nasconde la variabile d'istanza value
        int value = 200;
        return value == \_f;
   };
   public boolean test(int f)
    {
        return i_pred.test(f);
    }
}
class ClassG // PROPRIO SCOPE - OUTER SCOPE
{
    private int flag = 100;
   private int value = 200;
```

```
private int counter = 400;
   public void test(int flag) // PROPRIO SCOPE - INNER SCOPE
    {
        int inc = 10;
        // CLASSE LOCALE
        IntPredicate p1 = new IntPredicate() // PROPRIO SCOPE
        {
            public boolean test(int value)
            {
                // inc nasconde la variabile locale inc del metodo test
                // se avessimo invece scritto nell'ambito di test qualcosa come
                // inc = 33// avremmo avuto il seguente errore:
                // local variables referenced from an inner class
                // must be final or effectively final
                int inc = 33;
                // qui value nasconde la variabile d'istanza value
                return value + inc == flag;}
        };
        System.out.println("Test del predicato p1 = " + p1.test(flag));// LAMBDA EXPRESSION
        IntPredicate p2 = value -> // NO SCOPE PROPRIO!!!
        {
            // inc non può essere dichiarata perché già dichiarata nel metodo test
            \frac{1}{2} int inc = 33;
            // se avessimo inoltre scritto qualcosa come
            // inc = 33
            // avremmo avuto il seguente errore:
            // local variables referenced from a lambda expression
            // must be final or effectively final
            // OK - la restrizione final non opera per i campi di una classe
            counter += 200;// qui value nasconde la variabile d'istanza value
            return value + counter == flag;
        };
        System.out.println("Test del predicato p2 = " + p2.test(flag));
   }
public class ScopingRules
   public static void main(String[] args)
    {
        // OK - lo stesso nome NUMBER può apparire in scope differenti
        // fa riferimento a entità distinte
        // qui lo riferiamo qualificandolo con la classe di appartenenza
        System.out.printf("ClassA.NUMBER = %d; ClassB.NUMBER = %d%n",
                           ClassA.NUMBER, ClassB.NUMBER);
        System.out.printf("ClassC.SIZE = %d; ClassD.SIZE = %d%n",
                           ClassC.SIZE, ClassC.ClassD.SIZE);
        new ClassE().setWidth(300);
```
}

{

```
System.out.printf("Valore del test grazie a i_pred = %b%n", new
ClassF().test(100));
        new ClassG().test(100);
   }
}
```

```
Output 10.3 Dal Listato 10.3 ScopingRules.java.
```

```
ClassA. NUMBER = 10; ClassB. NUMBER = 100ClassC.SIZE = 1000; ClassD.SIZE = 2000
In setWidth prefix è: ;;;
Valore del test grazie a i_pred = false
Test del predicato p1 = false
Test del predicato p2 = false
```
## **Le keyword this e super**

Nell'ambito di una lambda expression, le keyword this e super fanno riferimento, rispettivamente, all'istanza della classe che la racchiude e alla classe da cui tale classe deriva. Quanto affermato è in chiaro contrasto con quanto accade nell'ambito di una classe locale, dove la keyword this fa riferimento all'istanza della classe stessa mentre la

keyword super alla sua superclasse (Listato 10.4).

**Listato 10.4** ThisAndSuper.java (ThisAndSuper).

```
package LibroJava11.Capitolo10;
import java.util.Random;
import java.util.function.DoubleConsumer;
import java.util.function.DoubleSupplier;
class Math // operazioni comuni...
{
    public String toString() { return "[Math]"; }
}
class Operations extends Math
{
    private double result;
    private double data;
    public double get(int min, int max)
    {
        \frac{1}{2} () -> double
        DoubleSupplier d_s = () ->
        {
            System.out.printf("Riferimento this in d_s dal metodo get: %s" +
                               "\nRiferimento super in d_s dal metodo get: %s%n",
                               this, super.toString());
```

```
Random r = new Random();
            Double d = r.nextDouble();
            result = min + (max - min) * d;
            return result;
        };
        return d s.getAsDouble();
    }
    public void set(int min, int max)
    {
        // esempio "forzato" ma utile per spiegare il comportamento di this e
super
        class Consumer
        {
            public String toString() { return "[Consumer]"; }
        }
        class MyDoubleConsumer extends Consumer implements DoubleConsumer
        {
            public void accept(double value)
            {
                System.out.printf("Riferimento this in m_d_c dal metodo set: %s" +
                                   "\nRiferimento super in m_d_c dal metodo set:
%s%n",
                                   this, super.toString());
            }
            public String toString() { return "[MyDoubleConsumer]"; }
        }
        MyDoubleConsumer m_d_c = new MyDoubleConsumer();
        m_d_c.accept(min / max);
    }
    public String toString() { return "[Operations]"; }
}
public class ThisAndSuper
{
    public static void main(String[] args)
    {
        Operations op = new Operations();
        op.get(1, 10);
        op.set(100, 2000);
    }
}
```
**Output 10.4** Dal Listato 10.4 ThisAndSuper.java.

```
Riferimento this in d_s dal metodo get: [Operations]
Riferimento super in d_s dal metodo get: [Math]
Riferimento this in m_d_c dal metodo set: [MyDoubleConsumer]
Riferimento super in m_d_c dal metodo set: [Consumer]
```
Nell'ambito del metodo accept della classe MyDoubleConsumer è utile

ricordare che per accedere alla classe contenitrice operations dobbiamo
utilizzare l'istruzione Operations.this, mentre per accedere alla superclasse della classe contenitrice operations dobbiamo utilizzare

l'istruzione operations.super.

#### **NOTA**

Per quanto concerne le keyword break, continue, return e throw esse producono il relativo effetto nell'ambito della lambda expression nella quale sono utilizzate e mai, dunque, nell'*enclosing context* della lambda stessa. Ciò significa, per esempio, che: un'istruzione return scritta nell'ambito di una lambda expression restituirà un valore da tale lambda e non dal metodo che la racchiude; un'istruzione di break sarà permessa solo nell'ambito di un loop o di un'istruzione switch scritti in una lambda expression e non potrà mai essere usata per controllare il flusso del metodo che la racchiude (in Java i cosiddetti *non-local jump* non sono supportati).

### **Riferimenti a metodi**

I riferimenti a metodi sono qualificabili come degli *handle* a dei metodi esistenti nell'ambito di determinate classi che possono essere utilizzati direttamente per fornire delle "funzionalità" richieste e in sostituzione di lambda expression equivalenti.

In effetti, i riferimenti a metodi, come vedremo tra breve, altro non sono che degli *shorthand* verso determinate lambda expression. Questi riferimenti possono essere handle a metodi statici di una classe (Sintassi 10.7), handle a metodi d'istanza di un determinato oggetto (Sintassi 10.8) e handle a metodi d'istanza di un oggetto arbitrario di un tipo specifico (Sintassi 10.9).

**Sintassi 10.7** Riferimento a un metodo statico.

type\_name::static\_method\_name

**Sintassi 10.8** Riferimento a un metodo d'istanza di un determinato oggetto.

instance\_reference::instance\_method\_name

**Sintassi 10.9** Riferimento a un metodo d'istanza di un oggetto arbitrario di un tipo specifico.

type\_name::instance\_method\_name

Nella sostanza, per utilizzare un riferimento a un metodo dovremo scrivere il nome di una classe o di un'istanza, il carattere separatore doppi due punti :: e il nome di tale metodo, che può essere statico o

d'istanza.

```
Listato 10.5 MethodReferences.java (MethodReferences).
```

```
package LibroJava11.Capitolo10;
import java.util.function.IntBinaryOperator;
class MyInteger
{
    public int sum(int left, int right) { return left + right; }
}
@FunctionalInterface
interface MyIntBinaryOperator
{
    int applyAsInt(MyInteger m, int a, int b);
}
public class MethodReferences
{
    public static void main(String[] args)
    {
        // I modalità: old-style prima di Java 8
        IntBinaryOperator bo_1 = new IntBinaryOperator()
        {
            public int applyAsInt(int left, int right)
            {
                 return left + right;
            }
        };
        System.out.printf("Risultato bo_1: %d%n", bo_1.applyAsInt(10, 10));
        // II modalità: da Java 8 - lambda expression
        \frac{1}{\sqrt{2}} (int, int) -> int
        IntBinaryOperator bo_2 = (left, right) -> left + right;
        System.out.printf("Risultato bo_2: %d%n", bo_2.applyAsInt(10, 10));
        // III modalità: da Java 8 - Riferimento a un metodo statico
        \frac{1}{\sqrt{2}} (int, int) -> int
        IntBinaryOperator bo_3 = Integer::sum;
        System.out.printf("Risultato bo_3: %d%n", bo_3.applyAsInt(10, 10));
        // IV modalità: da Java 8 - Riferimento a un metodo d'istanza
        // di un oggetto specifico
        \frac{1}{\sqrt{2}} (int, int) -> int
        MyInteger mi = new MyInteger();
        IntBinaryOperator bo_4 = mi::sum;
```

```
System.out.printf("Risultato bo_4: %d%n", bo_4.applyAsInt(10, 10));
        // V modalità: da Java 8 - Riferimento a un metodo d'istanza
        // di un oggetto arbitrario di un tipo specifico
        // (MyInteger, int, int) -> int
        MyIntBinaryOperator bo_5 = MyInteger::sum;
        System.out.printf("Risultato bo_5: %d%n ",
                           bo_5.applyAsInt(new MyInteger(), 10, 10));
   }
}
```
**Output 10.5** Dal Listato 10.5 MethodReferences.java.

Risultato bo\_1: 20 Risultato bo\_2: 20 Risultato bo\_3: 20 Risultato bo\_4: 20 Risultato bo\_5: 20

Il Listato 10.5 consente di analizzare le diverse modalità di utilizzo di una "funzionalità" che ha come obiettivo quello di restituire (*output*) la somma di due numeri interi forniti come argomenti (*input*). A tal fine l'interfaccia funzionale impiegata è IntBinaryOperator, che rappresenta un'operazione su due operandi di tipo int atta a produrre come risultato un altro valore sempre di tipo int. Il suo metodo funzionale è dichiarato come int applyAsInt(int left, int right) e ha il seguente function type:  $(int, int)$  ->  $int.$ 

#### **TERMINOLOGIA**

Il *function type*, conosciuto precedentemente con il nome di *function descriptor*, è un descrittore di un metodo che non tiene in considerazione il suo nome e il suo body. Esso consta dei parametri di tipo, dei tipi dei parametri formali, del tipo restituito e dei tipi indicati dalla clausola throws. In definitiva può essere pensato come il tipo di un metodo.

La prima modalità di utilizzo impiega la "vecchia" e prolissa sintassi che prevede la creazione di una classe anonima a partire da un'interfaccia; in questo caso, esplicitiamo la definizione del metodo applyAsInt nel consueto e abituale modo.

La seconda modalità di utilizzo impiega una lambda expression, scritta con la sintassi compatta e concisa già analizzata, e senza

l'indicazione dei tipi dei parametri, che sono automaticamente inferiti dal compilatore.

La terza modalità impiega un riferimento al metodo statico sum della classe Integer. Ciò è perfettamente lecito, perché il descrittore del metodo sum è (int, int) -> int ovvero è corrispondente a quello del metodo applyAsInt (prende come argomenti due int e restituisce un int). In pratica tale riferimento è uno *shorthand* per la lambda expression: (left, right) - <sup>&</sup>gt; Integer.sum(left, right), dove il compilatore ha copiato i parametri formali dal function type del metodo funzionale applyAsInt e ha posto nel body della lambda l'invocazione del metodo statico sum, passandogli quei parametri.

La quarta modalità impiega un riferimento al metodo d'istanza sum dell'oggetto mi di tipo MyInteger. Anche in questo caso l'assegnamento all'interfaccia funzionale bo\_4 è lecito e ciò perché il function type di sum  $\dot{e}$  (int, int) -> int OSSia sempre uguale a quello di applyAsInt. Tale riferimento è uno *shorthand* per la lambda expression: (left, right) -> mi.sum(left, right), dove il compilatore ha copiato i parametri formali dal function type del metodo applyAsInt e ha posto nel body della lambda l'invocazione del metodo d'istanza sum passandogli quei parametri. In questa modalità, però, e a differenza della terza, il metodo è stato invocato su un riferimento che è un'istanza (l'identificatore mi *catturato*) e non, quindi, mediante il nome del tipo.

La quinta e ultima modalità impiega un riferimento al metodo d'istanza sum del tipo specifico MyInteger. Per comprenderne la fattibilità dobbiamo fare una breve digressione concettuale e introdurre il concetto di *receiver*.

Per *receiver* intendiamo l'oggetto destinazione con il quale il metodo d'istanza è invocato. Possiamo avere un *bound receiver* e allora

l'oggetto destinazione è esplicitamente utilizzato (è il caso della quarta modalità), oppure un *unbound receiver*, e allora l'oggetto destinazione è implicitamente fornito dal compilatore come primo parametro di un metodo quando genera la lambda expression equivalente.

Nel nostro caso, dunque, il descrittore del metodo applyAsInt dell'interfaccia funzionale IntBinaryOperator non concorderebbe con quello fornito dall'espressione MyInteger::sum perché l'interfaccia funzionale di destinazione dovrebbe avere un metodo funzionale con un descrittore come (MyInteger, int, int) -> int, visto che il primo parametro è implicitamente fornito dal compilatore. Ecco, quindi, che abbiamo definito un'interfaccia funzionale custom denominata MyIntBinaryOperator che ha il metodo applyAsInt con il descrittore (MyInteger, int, int) -> int che combacia perfettamente con quanto indicato da MyInteger::sum in quel contesto valutativo. Il riferimento MyInteger::sum è, dunque, uno *shorthand* per la lambda expression: (m, a, b) -> m.sum(a, b), dove il compilatore ha copiato i parametri formali dal function type del metodo applyAsInt (questa volta dell'interfaccia MyIntBinaryOperator) e ha posto nel body della lambda l'invocazione del metodo d'istanza sum passandogli quei parametri di cui il primo è servito come *receiver* per sum stesso.

Per quanto concerne gli *unbound receiver* appare opportuno fare un altro esempio (Snippet 10.21) per meglio fissare questo importante concetto.

#### **Snippet 10.21** Unbound receiver.

```
...
public class Snippet_10_21
{
   public static void main(String[] args)
    {
        // lambda equivalente: (String s) -> s.toLowerCase()
        // (String) -> String
        Function<String, String> f_tol = String::toLowerCase;
        f_tol.apply("PELLEGRINO"); // pellegrino
```
}

}

Nello Snippet 10.21 utilizziamo l'interfaccia funzionale Function<String, String> che rappresenta una funzione che accetta un argomento di tipo String e produce un risultato di tipo String. Il suo metodo funzionale, in questo contesto valutativo, è string apply(String t) e ha il descrittore (string)  $\rightarrow$  (string). Al riferimento  $f_{tot}$  di tipo Function<String, String> passiamo il metodo d'istanza toLowerCase della classe String; nonostante abbia come descrittore naturale () -> String (leggendo la relativa API), nel momento dell'assegnamento, il suo descrittore è (String) -> (String) perché il primo parametro è stato implicitamente fornito dal compilatore e rappresenta il *receiver* con il quale invocare il metodo toLowerCase. Ecco perché l'assegnamento è stato accettato dal compilatore senza alcun problema.

# **Riferimenti ai costruttori**

Così come è possibile utilizzare in sostituzione delle lambda expression riferimenti a metodi già presenti nei tipi, è anche possibile impiegare riferimenti ai relativi costruttori (Sintassi 10.10).

#### **Sintassi 10.10** Riferimento a un costruttore.

type\_name::new

In questo caso, però, la sintassi da utilizzare prevede che, al posto dell'identificatore del metodo, si scriva la keyword new. In più, il tipo da impiegare può essere, per l'appunto, il nome di un tipo così come visto per i riferimenti a metodi statici oppure un tipo array.

Per esempio, string::new potrebbe essere equivalente alla lambda expression () -> new string(), mentre int[]::new potrebbe essere equivalente alla lambda expression (int size) -> new int[size] (cioè un costruttore di array con un parametro che indica il numero dei suoi

elementi). È comunque importante rammentare che quando vi sono più costruttori in overloading il compilatore sceglie quello corretto da utilizzare inferendolo dal corrente contesto di valutazione.

### **this e i riferimenti a metodi**

È possibile utilizzare la keyword this prima del simbolo :: e dunque al posto del nome di un tipo oppure di un riferimento (Sintassi 10.11).

```
Sintassi 10.11 Riferimento a un metodo tramite this.
```
this::instance\_method\_name

Per esempio, data una classe c che dichiara un metodo tostring come public String toString() { return "C class"; } potremo farvi riferimento con this::toString che potrebbe essere equivalente a una lambda expression  $come() \rightarrow this.toString().$ 

### **super e i riferimenti a metodi**

È possibile utilizzare la keyword super prima del simbolo :: e dunque al posto del nome di un tipo oppure di un riferimento (Sintassi 10.12).

**Sintassi 10.12** Riferimento a un metodo tramite super.

super::instance method name

Per esempio, data una classe c che eredita da una classe p che dichiara UN Metodo tostring COMe public String toString() { return "D class"; } potremo farvi riferimento da c con super::toString che potrebbe essere equivalente alla lambda expression () -> super.toString().

### **Target typing**

Per *target type* (tipo di destinazione) intendiamo il tipo atteso o previsto in un determinato contesto di valutazione, che deve essere compatibile con il tipo inferito o dedotto (*deduced type*) dal compilatore nell'ambito di un'espressione (in pratica il tipo dedotto deve essere uguale o convertibile nel tipo di destinazione).

In linea generale vi sono i seguenti tipi di espressioni:

- quelle definite *standalone* (Snippet 10.22), il cui tipo è determinabile in isolamento dal contenuto dell'espressione stessa;
- quelle definite *poly* (Snippet 10.23), il cui tipo è dipendente dal  $\bullet$ contesto (*poly context*) dove l'espressione è stata definita (una *poly expression* può dunque avere tipi differenti in contesti differenti; il tipo dedotto è influenzato dal tipo di destinazione).

Infine, i contesti valutativi di una *poly expression* possono essere:

- quelli di assegnamento (*assignment context*), dove la poly expression appare alla destra dell'operatore di assegnamento e il target type appare alla sinistra del medesimo operatore;
- quelli di invocazione (*invocation context*), dove la poly expression appare come parametro attuale in un'invocazione di un metodo o di un costruttore e il target type è il tipo dichiarato dal corrispondente parametro formale;
- quelli di conversione esplicita (*casting context*), dove la poly expression appare dopo le parentesi tonde ( ) del cast e il target type appare tra le medesime parentesi.

**NOTA**

Quando una *poly expression* è scritta dopo la keyword return nell'ambito di un body di un metodo possiamo dire che il suo *target type* è quello dichiarato come tipo restituito nella definizione del metodo stesso.

**Snippet 10.22** Standalone expression.

```
...
public class Snippet_10_22
{
   public static void main(String[] args)
    {
        // qui new HashSet<String>() è un'espressione standalone
```

```
// anche in isolamento, ovvero senza l'assegnamento al riferimento s,
        // il compilatore può inferire che il tipo è HashSet<String>
        Set<String> s = new HashSet<String>();
        // qui "Pellegrino" è un'espressione standalone
        // il compilatore valutando il valore costante può senza dubbio dire
        // che è di tipo String
        String name = "Pellegrino";
   }
}
```

```
Snippet 10.23 Poly expression.
```

```
...
public class Snippet_10_23
{
    public static void main(String[] args)
    {
        // creazione di istanze con il diamond operator: poly expression
        // new HashSet<>() appare in due contesti differenti e il tipo dedotto
        // a parità di espressione è differente
        Set<String> s_s = new HashSet<>();
        Set<Double> s_d = new HashSet<\geq();
        // operatore ternario: poly expression
        // with_capacity ? new HashSet<>(capacity) : new HashSet<>()
        // appare in due contesti differenti e il tipo dedotto
        // a parità di espressione è differente
        boolean with_capacity = true;
        final int capacity = 10;
        Set<String> s_s2 = with_capacity ? new HashSet<>(capacity) : new HashSet<>
();
        Set<Double> s_d2 = with_capacity ? new HashSet<>(capacity) : new HashSet<>
();
        // lambda expression: poly expression
        // () -> 10 appare in due contesti differenti e il tipo dedotto
        // a parità di espressione è differente
        IntSupplier is = () -> 10;
        DoubleSupplier ds = () -> 10;
        // riferimenti a metodi: poly expression
        // String::valueOf appare in due contesti differenti e il tipo dedotto
        // a parità di espressione è differente
        IntFunction ti = String::valueOf;
        Function<Integer, String> func = String::valueOf;
   }
}
```
In definitiva, per quanto riguarda le lambda expression e i riferimenti a metodi o a costruttori, il *target type* deve essere un'interfaccia funzionale laddove il suo metodo funzionale deve avere un function type compatibile con quello indicato da tali lambda o riferimenti. Chiaramente, essendo le lambda expression e i riferimenti a metodi o a costruttori delle poly expression, il *lambda object* verso cui possono

essere convertite può variare, a parità di stessa lambda o riferimento, a seconda del contesto di valutazione corrente e del target type atteso.

### **Il package java.util.function**

Il JDK di Java mette a disposizione delle interfacce funzionali general purpose che sono dichiarate nel package java.util.function, modulo java.base. Ne forniamo, a tal proposito, un elenco delle principali, con la loro semantica e il relativo metodo funzionale il quale rappresenta il singolo metodo astratto che serve come riferimento per la costruzione della corrispondente lambda expression.

- Function<T, R>. Rappresenta una *funzione* che accetta un argomento e produce un risultato. Il metodo funzionale è dichiarato come: <sup>R</sup> apply( $\tau$  t). Possibile lambda expression dato  $\tau$  come Integer e R come Double: <sup>a</sup> -> 12.44.
- BiFunction<T, U, R>. Rappresenta una *funzione* che accetta due  $\bullet$ argomenti e produce un risultato. Il metodo funzionale è dichiarato come:  $R$  apply( $T$  t,  $U$  u). Possibile lambda expression dato  $T$  come Integer, U COME Integer  $e$  R COME Double: (a, b) -> a \* b \* 1.5.
- IntFunction<R>. Rappresenta una *funzione* che accetta un argomento int e produce un risultato. Il metodo funzionale è dichiarato come: <sup>R</sup> apply(int t). Possibile lambda expression dato  $R$  come  $Double: a \rightarrow$ 12.44.
- DoubleFunction<R>. Rappresenta una *funzione* che accetta un argomento double e produce un risultato. Il metodo funzionale è dichiarato come: <sup>R</sup> apply(double t). Possibile lambda expression dato <sup>R</sup> come Double: <sup>a</sup> -> 12.44.
- Consumer<T>. Rappresenta un'*operazione* che accetta un argomento ma non produce alcun risultato. Il metodo funzionale è dichiarato come: void accept( $\tau$  t). Possibile lambda expression dato  $\tau$  come Integer:  $a \rightarrow a += 10$ .
- BiConsumer<T, U>. Rappresenta un'*operazione* che accetta due argomenti ma non produce alcun risultato. Il metodo funzionale è dichiarato come: void accept(T t, U u). Possibile lambda expression dato  $\tau$  come integer  $e \cup$  come integer: (a, b)  $\rightarrow$  a  $\pm$  a  $\star$  b.
- IntConsumer. Rappresenta un'*operazione* che accetta un argomento int ma non produce alcun risultato. Il metodo funzionale è dichiarato come: void accept(int value). Possibile lambda expression: <sup>a</sup> -> <sup>a</sup> += <sup>10</sup>.
- DoubleConsumer. Rappresenta un'*operazione* che accetta un argomento double ma non produce alcun risultato. Il metodo funzionale è dichiarato come: void accept(double value). Possibile lambda expression:  $a \rightarrow a \leftarrow 10.55$ .
- Predicate<T>. Rappresenta un *predicato* che accetta un argomento e produce un valore booleano (true o false). Il metodo funzionale è dichiarato come: boolean test( $\tau$  t). Possibile lambda expression dato  $T$  COMe Integer: a  $\rightarrow$  a  $> 100$ .
- BiPredicate<T, U>. Rappresenta un *predicato* che accetta due argomenti e produce un valore booleano (true o false). Il metodo funzionale è dichiarato come: boolean test( $\tau$  t,  $\upsilon$  u). Possibile lambda expression dato  $\tau$  come Integer e u come Integer: (a, b) -> a \*  $h > 100$ .
- IntPredicate. Rappresenta un *predicato* che accetta un argomento int e produce un valore booleano (true o false). Il metodo funzionale è

dichiarato come: boolean test(int value). Possibile lambda expression:  $a \rightarrow a \rightarrow 100$ .

- DoublePredicate. Rappresenta un *predicato* che accetta un argomento double e produce un valore booleano (true o false). Il metodo funzionale è dichiarato come: boolean test(double value). Possibile lambda expression:  $a \rightarrow a \rightarrow 5 \times 1 == 0$ .
- Supplier<T>. Rappresenta un *fornitore* che non accetta argomenti e produce un risultato. Il metodo funzionale è dichiarato come: T  $get()$ . Possibile lambda expression dato  $\tau$  come Integer: () -> Integer.MAX\_VALUE.
- BooleanSupplier. Rappresenta un *fornitore* che non accetta argomenti e produce un risultato boolean. Il metodo funzionale è dichiarato come: boolean getAsBoolean(). Possibile lambda expression: () -> true.
- IntSupplier. Rappresenta un *fornitore* che non accetta argomenti e produce un risultato int. Il metodo funzionale è dichiarato come: int getAsInt(). Possibile lambda expression: () -> Short.BYTES.
- DoubleSupplier. Rappresenta un *fornitore* che non accetta argomenti e produce un risultato double. Il metodo funzionale è dichiarato come: double getAsDouble(). Possibile lambda expression: () -> Double.NEGATIVE\_INFINITY.

# **Eccezioni e asserzioni**

Un errore software, o *bug*, è un'anomalia funzionale che si può presentare durante l'esecuzione di un programma e che, nei moderni linguaggi di programmazione, è possibile intercettare e gestire adeguatamente grazie all'utilizzo di un apposito meccanismo: la *gestione delle eccezioni*.

In pratica, grazie alla gestione delle eccezioni, si può evitare che un programma termini bruscamente in presenza di un errore software, perché si può cercare di eliminarlo dopo averlo intercettato. Ciò è possibile per gli errori che siamo in grado di prevedere. Inoltre si può beneficiare di un'altra importante caratteristica che è strettamente collegata alla fase di progettazione dei programmi.

Infatti, tale meccanismo, come analizzeremo dettagliatamente, permette di separare, in modo logico ed efficiente, il codice di gestione delle eccezioni (implementato in apposite classi) dal codice di un programma (implementato nelle classi che rappresentano l'applicazione) in modo che non contenga più al suo interno anche le eventuali e innumerevoli istruzioni di selezione che potrebbero occorrere per intercettare e gestire tali eccezioni o errori (per esempio, if (denominator

```
== 0) return -1, if (flag == false) System.out.println("Attenzione flag non
impostato") e così via).
```
Un'*asserzione*, invece, è un particolare costrutto sintattico che consente di inserire opportuni controlli (*check*) in determinati punti del codice sorgente in modo da poter verificare, poi, che il programma si

stia comportando in modo corretto; infatti, se questi controlli hanno un esito negativo allora il sistema di *runtime* genererà un errore.

Il meccanismo delle asserzioni si utilizza (è *abilitato*), tipicamente, durante la fase di sviluppo di un programma (*testing* o *debugging*) e viene poi *disabilitato* in fase di rilascio (*deployment*) e ciò al fine di migliorarne la performance, perché i controlli propri delle asserzioni non saranno più eseguiti dal sistema di *runtime*.

#### **Bug: un termine che viene da lontano...**

Il termine *errore software* o *bug*, che indica la causa di un malfunzionamento di un apparato meccanico o elettronico, è utilizzato almeno dal XIX secolo; infatti se ne trovano tracce negli scritti di molti inventori e scienziati dell'epoca. Emblematica è l'annotazione di "possibili errori di operatività" che Ada Lovelace, matematica inglese vissuta nel 1800, scrisse nei suoi appunti sullo studio della macchina analitica di Charles Babbage. Secondo altre fonti storiche, invece, l'uso del termine "bug" in un'accezione moderna si deve far risalire al 1947, quando il computer Harvard Mark II, costruito all'università di Harvard, smise all'improvviso di funzionare e i tecnici scoprirono che la causa del malfunzionamento era da imputare a un insetto (*bug*, appunto) che si era incastrato tra i relais del computer.

# **Eccezioni**

Qualsiasi violazione di una *costrizione semantica* del linguaggio Java, come per esempio quella di accesso a un indice fuori dai limiti di un array oppure di divisione per 0, viene segnalata dalla virtual machine di Java attraverso la generazione di un'apposita eccezione.

Tipicamente, l'eccezione generata comporta un trasferimento del flusso di esecuzione del codice dal punto in cui si è verificata (dalle statement che l'hanno causata) a un altro punto in cui può essere intercettata (verso le statement che la possono gestire).

Questo trasferimento comporta che qualsiasi espressione o statement iniziata ma non ancora terminata venga completata "bruscamente" (cioè non avviene il suo completamento "normale"). Inoltre, se non viene

trovato alcun punto in grado di gestire la relativa eccezione, il thread di esecuzione del programma viene interrotto.

In Java ogni eccezione è dunque rappresentata da un'istanza della classe Throwable (package java.lang, modulo java.base) o di una sua sottoclasse, le quali, in modo congiunto, sono tutte definite come classi eccezione (*exception class*).

La classe Throwable ha le seguenti dirette sottoclassi (Figura 11.1).

- Exception, la superclasse di tutte le eccezioni possibilmente recuperabili. Ha come diretta sottoclasse, RuntimeException; lei e le sue sottoclassi sono definite classi eccezioni di *runtime* (*runtime exception class*). La classe Exception e le sue sottoclassi che non sono però sottoclassi della classe RuntimeException rappresentano invece le cosiddette eccezioni controllate (*checked exception*). Di converso, la classe RuntimeException e le sue sottoclassi rappresentano le cosiddette eccezioni non controllate (*unchecked exception*).
- Error, la superclasse di tutte le eccezioni "gravi" e dunque non recuperabili. Lei e tutte le sue sottoclassi sono definite come classi errore (*error class*). La classe Error e le sue sottoclassi rappresentano altresì le cosiddette eccezioni non controllate (*unchecked exception*).

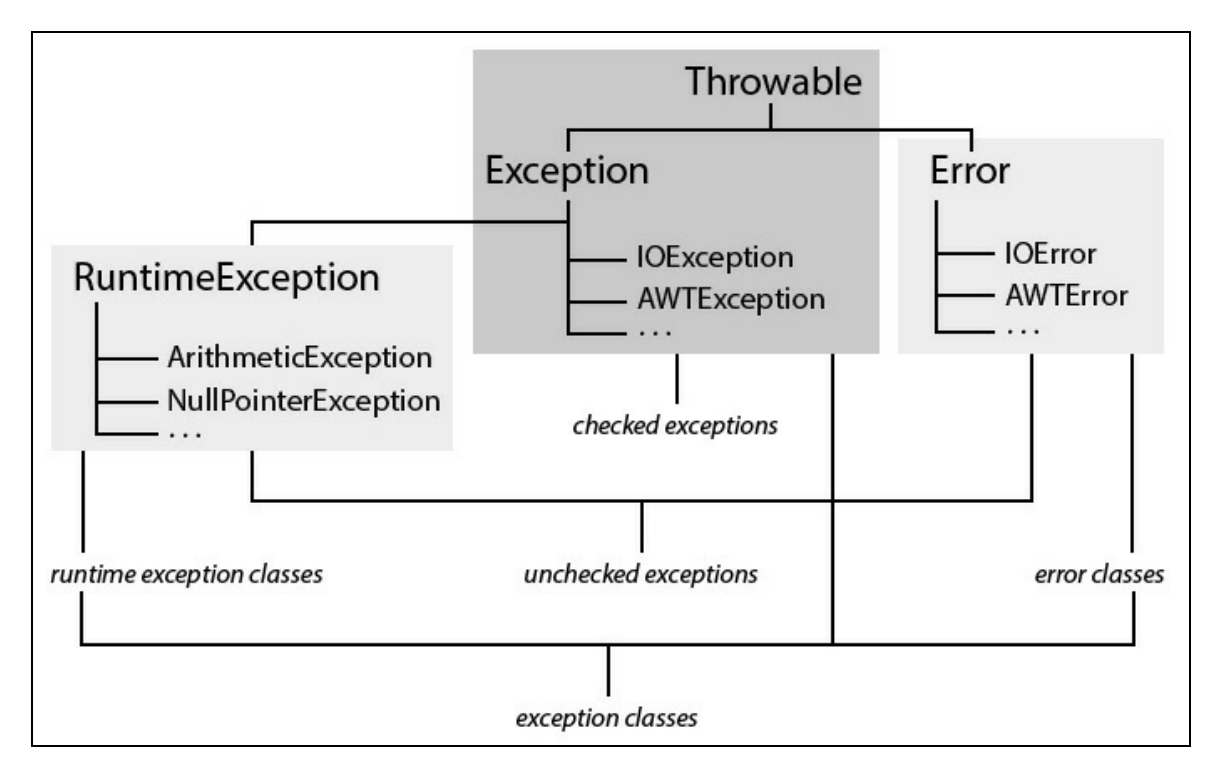

**Figura 11.1** Categorizzazione delle eccezioni in Java.

# **Sintassi di base**

Il meccanismo della gestione delle eccezioni ruota attorno alle keyword try, catch e finally (Sintassi 11.1) le quali, in breve, consentono di specificare un blocco di codice (try) al cui interno inserire delle istruzioni che *potrebbero generare* un'eccezione e, nel caso, intercettarla in altro apposito blocco di codice (catch) dove provare a gestirla; in più un eventuale altro blocco di codice (finally) può contenere istruzioni che saranno sempre eseguite a prescindere dal fatto che il blocco try avrà o meno generato un'eccezione.

**Sintassi 11.1** La statement try. I forma.

```
try { try_body; }
catch (class_type_1 | ... | class_type_N identifier)
{ catch_block; }
```
In questa prima forma, al blocco try segue una clausola catch laddove tra le parentesi tonde è possibile specificare i seguenti elementi.

- Tramite class\_type, il tipo della classe eccezione che catch sarà in grado di intercettare e gestire (questo tipo deve essere un Throwable oppure una classe da esso derivata). È comunque possibile indicare tramite il simbolo *pipe* (|) due o più classi eccezione (definite *alternative*) che tale clausola catch potrà intercettare e gestire (in questo caso si parlerà di *multi-catch clause*, mentre nel primo caso di *uni-catch clause*). La capacità dunque di indicare più di un'eccezione nell'ambito dello stesso blocco catch è una caratteristica importante, perché consente di evitare di duplicare il codice di gestione delle eccezioni in tanti blocchi catch separati, ognuno con un singolo tipo di eccezione (tale codice di gestione, quindi, può essere condiviso). È importante sottolineare, che quando usiamo più di un tipo di eccezione, il relativo parametro è implicitamente final, ovvero non potremo assegnargli alcun altro valore all'interno del blocco catch.
- Tramite identifier, invece, l'identificatore della variabile (*exception parameter*) del tipo di eccezione da catturare (questa variabile di eccezione conterrà l'istanza della corrente eccezione generata e sarà locale al rispettivo blocco catch).

Chiude la clausola catch un blocco di codice espresso dalle parentesi graffe, al cui interno potranno essere inserite le istruzioni di gestione dell'eccezione intercettata (catturata).

#### **NOTA**

È possibile anche specificare in successione più clausole catch, ciascuna deputata a intercettare e gestire un determinato tipo eccezione e con uno specifico codice. In questo caso, però, vale la seguente importante regola: la prima clausola catch dovrà specificare un tipo eccezione che sarà *più* derivato

(*più specifico*) rispetto al tipo eccezione specificato dalla seconda clausola catch e così via fino all'ultima clausola catch, il cui tipo eccezione dovrà essere il *meno* derivato (*meno specifico*). Per esempio, se è presente una clausola catch con il tipo eccezione Exception, questa dovrà essere posta come ultima clausola se sono presenti altre clausole catch con tipi a essa più derivati (come IOException, AWTException e così via).

#### **Sintassi 11.2** La statement try. II forma.

```
try { try_body; }
catch (class_type_1 | ... | class_type_N identifier) { catch_block; }
finally { finally_block; }
```
In questa seconda forma abbiamo tutti gli elementi della prima forma, ma anche una clausola finally costituita da un blocco di codice tra le parentesi graffe.

```
Sintassi 11.3 La statement try. III forma.
```

```
try { try_body; }
finally { finally_block; }
```
In questa terza forma abbiamo solo un blocco try senza alcuna

clausola catch, cui segue una clausola finally e il suo blocco di codice.

#### **NOTA**

La keyword finally è obbligatoria solo se un'istruzione try non specifica una clausola catch.

**Listato 11.1** ASimpleException.java (ASimpleException).

```
package LibroJava11.Capitolo11;
// è una buona abitudine denominare le proprie eccezioni con il suffisso Exception
class MyArithmeticException extends ArithmeticException // classe eccezione
{
    private static String msg = "[ Eccezione: divisione per 0 ]";
   public MyArithmeticException() { super(msg); }
    public MyArithmeticException(String msg) { super(msg); }
}
public class ASimpleException
{
   public static void makeDiv(int num, int divisor) // metodo per fare la
divisione
    {
        if (divisor == 0)
            throw new MyArithmeticException(); // genera l'eccezione...
        else
```

```
System.out.printf("Divisione di %d per %d = %d%n",
                              num, divisor, (num / divisor));
    }
   public static void main(String[] args)
    {
        int num = 22;
        int[] divisors = { 11, 0, 2, 4 }; // divisori
        for (int n = 0; n < divisors.length; n++) // fai la divisione...
        {
            try // prova il seguente blocco di codice
            {
                makeDiv(num, divisors[n]);
            }
            catch (MyArithmeticException e) // cattura l'eccezione specificata
            {
                System.out.println(e.getMessage());
            }
        }
   }
}
```
**Output 11.1** Dal Listato 11.1 ASimpleException.java.

```
Divisione di 22 per 11 = 2
[ Eccezione: divisione per 0 ]
Divisione di 22 per 2 = 11
Divisione di 22 per 4 = 5
```
Il Listato 11.1 crea la classe MyArithmeticException, che segnala un tentativo di divisione di un numero intero per un divisore  $\theta$ . Essa estende la classe ArithmeticException, package java.lang (modulo java.base), che già è deputata a gestire tale tipo d'errore. Abbiamo poi definito la classe ASimpleException dove, nel relativo metodo main, all'interno di un ciclo for, invochiamo il metodo makeDiv che tenta di eseguire una divisione tra il numeratore <sup>22</sup> e gli elementi di un array divisors. Il codice che invoca il metodo è scritto all'interno di un blocco try che, ricordiamo, è deputato a contenere un insieme di istruzioni che potrebbero lanciare o generare una determinata eccezione software.

In dettaglio, il metodo statico makediv verifica se un divisore è uguale a <sup>0</sup> e in tal caso lancia o genera, grazie all'istruzione throw (Sintassi 11.4), un'eccezione di tipo MyArithmeticException.

throw expression;

L'istruzione throw può lanciare, tramite la valutazione di expression, qualsiasi oggetto eccezione di tipo Throwable oppure di un tipo da esso derivato. Nel nostro caso un oggetto di tipo MyArithmeticException è generabile, perché è un tipo derivato dalla classe ArithmeticException, la quale a sua volta è un tipo derivato dalla classe RuntimeException, la quale è a sua volta un tipo derivato dalla classe Exception e la quale è a sua volta un tipo derivato dalla classe Throwable che è la classe base di tutti i tipi eccezione e deriva, per concludere, dalla classe object.

Quindi, al momento del lancio dell'eccezione, il sistema di *runtime* esce subito dal metodo (se vi fosse del codice dopo throw, questo non verrebbe mai eseguito) e prova a verificare se esiste una clausola catch che sia in grado di gestire l'eccezione. Nel nostro caso, la clausola catch che è in grado di gestire l'eccezione è quella che ha come specifica un oggetto dello stesso tipo dell'oggetto eccezione creato da throw (avrebbe potuto essere anche un tipo che fosse stato una sua superclasse, per esempio il tipo ArithmeticException o RuntimeException). Infatti, il sistema di *runtime* trova una clausola catch che specifica un tipo MyArithmeticException e vi passa il controllo per la gestione dell'eccezione; qui il programma si limita a informare il client che vi è stata una divisione per  $\circ$ .

Chiaramente, all'interno di un blocco catch si può visualizzare un messaggio indicante il tipo di eccezione verificatasi, ma si può anche tentare di risolvere l'errore in modo da permettere al programma di continuare l'esecuzione correttamente. Nel nostro caso, quindi, il blocco catch avrebbe potuto cambiare il divisore da <sup>0</sup> a <sup>1</sup> e permettere comunque la divisione.

**NOTA**

Se durante l'esecuzione delle istruzioni poste in un blocco try non viene generata alcuna eccezione, le istruzioni poste nel blocco catch relativo non saranno mai eseguite e il flusso di esecuzione del programma riprenderà dalle istruzioni scritte dopo quest'ultimo.

#### **ATTENZIONE**

Un'eccezione può capitare anche all'interno del gestore dell'eccezione stesso. In questo caso, per gestirla si potrà scrivere un costrutto try/catch all'interno dello stesso blocco catch.

#### **TERMINOLOGIA**

Lo *stack trace* è generalmente definito come una struttura informativa contenente, in successione, tutta la pila di metodi utilizzati. Nel caso delle eccezioni conterrà informazioni dettagliate sulla catena dei metodi invocati fino all'ultimo, quello in cui si è verificata l'eccezione. Le informazioni dello *stack trace* sono però elencate in ordine inverso rispetto all'invocazione dei metodi, poiché una struttura dati di tipo *stack* ha una modalità di accesso LIFO (*Last In First Out*), dove l'ultimo dato inserito è anche il primo a uscirne. Nel caso delle eccezioni, quindi, sarà mostrato prima il metodo che ha generato l'eccezione e poi il metodo che l'ha invocato.

#### **La classe Throwable**

La classe Throwable, package java.lang (modulo java.base) è la classe base di tutti gli altri tipi eccezione. Essa ha, tra gli altri, i seguenti membri.

- public Throwable(String message). Costruisce una nuova istanza di tipo  $\bullet$ Throwable con il messaggio d'errore specificato dal parametro message.
- public Throwable(String message, Throwable cause). Costruisce una nuova istanza di tipo Throwable con il messaggio d'errore specificato dal parametro message e con un oggetto Throwable (parametro cause) che rappresenta l'eccezione che è stata causa della corrente eccezione.
- public Throwable getCause(). Ottiene un oggetto di tipo Throwable che rappresenta l'eccezione che ha causato la corrente eccezione.
- public String getMessage(). Ottiene una stringa che dettaglia in modo "umanamente comprensibile" il motivo che ha causato la corrente eccezione. Esso rappresenta quello che tipicamente è indicato con il termine generico *error message*.
- public void printStackTrace(). Consente di visualizzare in output sullo *stream standard error* lo *stack trace* dettagliato dell'eccezione.
- public void printStackTrace(PrintStream s). Consente di visualizzare sullo  $\bullet$ stream di output specificato dal parametro s lo *stack trace* dettagliato

dell'eccezione.

public StackTraceElement[] getStackTrace(). Restituisce le informazioni dello *stack trace* come un array di oggetti di tipo StackTraceElement, dove ogni oggetto espone, tra gli altri, i metodi getClassName, getFileName, getLineNumber e getMethodName.

**Listato 11.2** StackTraceOfExceptions.java (StackTraceOfExceptions).

```
package LibroJava11.Capitolo11;
public class StackTraceOfExceptions
{
   public static void exc() // metodo che lancia un'eccezione
    {
        throw new RuntimeException("Un'eccezione di runtime...");
    }
   public static void main(String[] args)
    {
        try { exc(); }
        catch (RuntimeException e)
        {
            System.out.printf("Messaggio dell'eccezione: %s%n", e.getMessage());
            // stampa lo stack trace attraverso l'utilizzo di oggetti
            // di tipo StackTraceElement
            System.out.println("*** Stack trace dell'eccezione ***");
            StackTraceElement st[] = e.getStackTrace();
            for (StackTraceElement el : st)
            {
                System.out.printf
                ("CLASSE: %s%nMETODO: %s%nFILE: %s%nNUMERO DI LINEA: %d%n",
                el.getClassName(), el.getMethodName(),
                el.getFileName(), el.getLineNumber());
            }
       }
   }
}
```
#### **Output 11.2** Dal Listato 11.2 StackTraceOfExceptions.java.

Messaggio dell'eccezione: Un'eccezione di runtime... \*\*\* Stack trace dell'eccezione \*\*\* CLASSE: LibroJava11.Capitolo11.StackTraceOfExceptions METODO: exc FILE: StackTraceOfExceptions.java NUMERO DI LINEA: 7 CLASSE: LibroJava11.Capitolo11.StackTraceOfExceptions METODO: main FILE: StackTraceOfExceptions.java NUMERO DI LINEA: 12

# **Rilancio delle eccezioni**

Un gestore di eccezioni (una clausola catch) può decidere che un'eccezione debba essere *rilanciata* per un'eventuale altra gestione da parte di un blocco try/catch successivo.

**Listato 11.3** RethrowingExceptions.java (RethrowingExceptions).

```
package LibroJava11.Capitolo11;
// è una buona abitudine denominare le proprie eccezioni con il suffisso Exception
class MyArithmeticException extends ArithmeticException // classe eccezione
{
    private static String msg = "[ Eccezione: divisione per 0 ]";
   private int ix;
    public MyArithmeticException() { super(msg); }
   public MyArithmeticException(String msg) { super(msg); }
   // costruttore che registra anche la posizione dell'elemento causa
dell'eccezione
   public MyArithmeticException(int n)
    {
        super(msg);
        ix = n;}
   public String getMessage() // messaggio dell'eccezione
    {
        return super.getMessage() + " alla posizione dell'array " + ix;
    }
    // posizione dell'elemento dell'array che ha generato l'eccezione
   public int getPos() { return ix; }
}
public class RethrowingExceptions
{
   private static final int num = 22; // numero da dividere
   public static void makeDiv(int num, int divisor, int ix) // metodo per fare
                                                             // la divisione
    {
        if (divisor == 0)
            throw new MyArithmeticException(ix); // genera l'eccezione...
        else
            System.out.printf("Divisione di %d per %d = %d%n",
                              num, divisor, (num / divisor));
    }
    // ciclo nell'array di divisori
    public static void loopIn(int start, int num, int[] divisors)
    {
        for (int n = start; n < divisors. length; n++)
        {
            try
```

```
{
            makeDiv(num, divisors[n], n);
        }
        catch (MyArithmeticException e)
        {
            System.out.println(e.getMessage());
            throw e; // rilanciamo l'eccezione
        }
    }
}
// provo comunque a gestire l'eccezione senza interrompere il programma
public static void tryToResolve(int[] divisors, int pos)
{
    divisors[pos] = 1;try
    {
        loopIn(pos, num, divisors);
    }
    catch (MyArithmeticException e)
    {
        System.out.println(" risolvo forzando il denominatore a 1...");
        tryToResolve(divisors, e.getPos());
    }
}
public static void main(String[] args)
{
    int[] divisors = { 11, 0, 2, 0 }; // divisori
    try // prova il seguente blocco di codice
    {
        loopIn(0, num, divisors);
    }
    catch (MyArithmeticException e) // cattura l'eccezione specificata
    \left\{ \right.System.out.println(" risolvo forzando il denominatore a 1...");
        tryToResolve(divisors, e.getPos());
    }
}
```
**Output 11.3** Dal Listato 11.3 RethrowingExceptions.java.

}

```
Divisione di 22 per 11 = 2
[ Eccezione: divisione per 0 ] alla posizione dell'array 1
risolvo forzando il denominatore a 1...
Divisione di 22 per 1 = 22Divisione di 22 per 2 = 11[ Eccezione: divisione per 0 ] alla posizione dell'array 3
risolvo forzando il denominatore a 1...
Divisione di 22 per 1 = 22
```
Il Listato 11.3 mostra la classe eccezione MyArithmeticException con l'aggiunta: del metodo get pos, che restituisce la posizione dell'elemento divisore dell'array che ha causato l'eccezione; del metodo in *overriding* getMessage, che restituisce un'informazione più dettagliata sull'eccezione verificatasi; di un costruttore in overloading che registra nella variabile ix la posizione corrente dell'elemento causa dell'eccezione.

Nella classe RethrowingExceptions abbiamo definito il metodo loopIn; questo invoca il metodo makeDiv che, quando incontra un divisore uguale a 0, solleva un'eccezione di tipo MyArithmeticException, invocando il costruttore della sua classe, al quale passa l'indice dell'array che contiene l'elemento con tale divisore.

L'eccezione lanciata viene poi gestita dal blocco catch corrispondente (che si trova nel metodo loopIn), il quale visualizza un messaggio d'errore e la rilancia, con l'istruzione throw <sup>e</sup>, verso un successivo blocco catch che potrà elaborarla nuovamente e in un modo differente. Nel nostro caso il successivo blocco catch è quello che si trova, nell'ambito del metodo main, in corrispondenza del try nel quale è stato invocato il metodo 100pIn. Qui, oltre a visualizzare un messaggio, si invoca il metodo tryToResolve, che pone il valore <sup>1</sup> nell'elemento dell'array che conteneva il valore  $\circ$  e invoca nuovamente 100pIn, che riparte da quell'indice con il suo elemento, che ha ora un valore che non genera l'eccezione. Il procedimento si ripete per tutta la scansione dell'array.

Il Listato 11.3 è stato scritto in un modo piuttosto "intricato" al fine di evidenziare il procedimento che il sistema di *runtime* esegue durante l'esecuzione del programma per trovare un gestore di eccezioni appropriato (ovvero, un blocco catch *compatibile*).

#### **TERMINOLOGIA**

Spesso, in letteratura, il procedimento che inizia dal punto del codice che genera l'eccezione (*throw point*) e termina nel punto del codice in cui il flusso di esecuzione viene trasferito, perché il sistema ha trovato un adeguato gestore, è definito come *exception propagation* (propagazione dell'eccezione).

In pratica, il sistema verifica se una clausola catch di una relativa clausola try è in grado di gestire (intercettare) un'eccezione sollevata in un determinato punto del codice, e, in caso affermativo, esegue le istruzioni lì contenute; altrimenti cerca altre clausole catch (se esistono) facenti parte della pila dei metodi chiamanti (*stack unwinding*) fino al metodo main stesso. Se poi, a quel punto dello "srotolamento" dello *stack*, non ha trovato alcuna clausola catch adeguata, terminerà bruscamente il programma (terminerà il corrente *thread* di esecuzione) mostrando informazioni dettagliate sull'eccezione verificatasi (tipicamente, viene mostrato un messaggio che inizia con *Exception in thread "main"*, cui segue un'indicazione dettagliata dello *stack trace*).

```
Listato 11.4 UnhandledExceptions.java (UnhandledExceptions).
```

```
package LibroJava11.Capitolo11;
...
public class UnhandledExceptions
{
    ...
    // ciclo nell'array di divisori
    public static void loopIn(int start, int num, int[] divisors)
    {
        for (int n = start; n < divisors. length; n++){
            try
            {
                makeDiv(num, divisors[n], n);
            }
            catch (MyArithmeticException e)
            {
                // System.out.println(e.getMessage());
                throw e; // rilanciamo l'eccezione
            }
        }
    }
    // provo comunque a gestire l'eccezione senza interrompere il programma
    public static void tryToResolve(int[] divisors, int pos)
    {
        divisors[pos] = 1;try
        {
            loopIn(pos, num, divisors);
        }
        catch (MyArithmeticException e)
        {
            // System.out.println(" risolvo forzando il denominatore a 1...");
```

```
// tryToResolve(divisors, e.getPos());
        }
   }
   public static void main(String[] args)
    {
        int[] divisors = { 11, 0, 2, 0 }; // divisori
        try // prova il seguente blocco di codice
        {
            loopIn(0, num, divisors);
        }
        catch (ArrayStoreException e) // cattura l'eccezione specificata
        {
            // System.out.println(" risolvo forzando il denominatore a 1...");
            // tryToResolve(divisors, e.getPos());
        }
   }
}
```
**Output 11.4** Dal Listato 11.4 UnhandledExceptions.java.

```
Divisione di 22 per 11 = 2
Exception in thread "main" LibroJava11.Capitolo11.MyArithmeticException: [
Eccezione: divisione per 0 ] alla posizione dell'array 1
    at
LibroJava11.Capitolo11.UnhandledExceptions.makeDiv(UnhandledExceptions.java:35)
    at
LibroJava11.Capitolo11.UnhandledExceptions.loopIn(UnhandledExceptions.java:48)
    at
LibroJava11.Capitolo11.UnhandledExceptions.main(UnhandledExceptions.java:80)
```
L'Output 11.4 mostra come, dopo che nel metodo makeDiv è stata lanciata l'eccezione MyArithmeticException, il blocco catch del metodo loopIn si limiti esclusivamente, dopo che l'ha intercettata, a rilanciarla verso un altro blocco catch eventualmente presente in un suo metodo chiamante che, nel nostro caso, è il metodo main.

Tuttavia, la classe eccezione ArrayStoreException, package java.lang (modulo java.base), utilizzata con la clausola catch del metodo main, *non corrisponde* al tipo MyArithmeticException di cui l'eccezione (non è né il suo stesso tipo, né il tipo di una sua classe base); pertanto il sistema, non trovando in quel punto tale corrispondenza, interromperà bruscamente il programma, visualizzando opportune informazioni sull'eccezione verificatasi. Nel nostro caso il sistema mostra tutta la pila dei metodi chiamanti, "srotolandola" a partire dall'ultimo, in cui è stata lanciata

l'eccezione, makeDiv, e risalendo fino al primo chiamante che è sempre, ovviamente, il metodo main.

#### **Type checking migliorato durante il rilancio di un'eccezione**

A partire dalla versione 7 di Java, il compilatore effettua un'analisi più approfondita del tipo di eccezione che può essere rilanciata con la clausola throw, consentendo di specificare in modo più preciso le eccezioni lanciabili da un metodo mediante la clausola throws. Per esempio, nelle versioni precedenti del compilatore, se all'interno di un metodo si lanciava un'eccezione in un blocco try e poi nel blocco catch corrispondente si definiva come parametro un'eccezione di tipo Exception, che poi veniva rilanciata, il metodo doveva necessariamente contenere la clausola throws Exception, perché il tipo dell'eccezione era uguale al tipo indicato dal parametro del catch (Exception), indipendentemente dall'effettivo tipo lanciato con il throw. Ora, invece, è possibile inserire direttamente nella clausola throws i tipi delle eccezioni specifiche, perché il compilatore è in grado di determinare quale tipo di eccezione può essere lanciata dal blocco try e pertanto, anche se il parametro del catch è di tipo Exception, esso di fatto potrà contenere solo un riferimento a uno dei tipi di eccezione rilevati (Listato 11.5).

#### **Listato 11.5** RethrowingAndTypeChecking.java (RethrowingAndTypeChecking).

```
package LibroJava11.Capitolo11;
class ExceptionA extends Exception { }
class ExceptionB extends Exception \{ \}public class RethrowingAndTypeChecking
{
    public static void runException(String what) throws ExceptionA, ExceptionB
    {
        try
        {
            if (what.equals("A"))
                throw new ExceptionA();
            else if (what.equals("B"))
                throw new ExceptionB();
        }
        catch (Exception e)
        {
            // rilancia e può essere di tipo ExceptionA o di tipo ExceptionB
            // così come indicato nella clausola throws
            throw e;
        }
    }
   public static void main(String[] args)
    {
        // esegue il metodo runException che potrà lanciare un'eccezione di tipo
```

```
// ExceptionA oppure di tipo ExceptionB
        try
        {
            runException("A");
        }
        catch (ExceptionA | ExceptionB e)
        {
            System.out.println(e.getClass());
        }
   }
}
```

```
Output 11.5 Dal Listato 11.5 RethrowingAndTypeChecking.java.
```

```
class LibroJava11.Capitolo11.ExceptionA
```
# **Eccezioni controllate e non controllate**

Nell'ambito del meccanismo della gestione delle eccezioni è importante comprendere che Java distingue tra eccezioni che un programmatore deve sempre gestire (dette controllate o *checked*) ed eccezioni che può non gestire (dette non controllate o *unchecked*).

#### **ATTENZIONE**

La ricerca di una clausola catch in grado di gestire l'eccezione è effettuata dal compilatore già in fase di compilazione del programma (*compile time checking*), ma solo se l'eccezione è di tipo *checked*. Se invece l'eccezione è di tipo *unchecked*, viene effettuata a *runtime* dalla virtual machine.

Esempi di eccezioni di tipo *unchecked* sono quelle del tipo RuntimeException come, per esempio:

- ArrayIndexOutOfBoundsException, che si verifica quando si cerca di manipolare gli elementi di un array utilizzando un indice *illegale* (per esempio, un indice fuori dall'indice massimo consentito rispetto alla dimensione del relativo array);
- NullPointerException, che si verifica quando si cerca di usare un riferimento che però non ha ancora alcun oggetto puntato;
- ClassCastException, che si verifica quando si cerca di effettuare una conversione di un tipo di oggetto verso un tipo incompatibile.

Esempi di eccezioni di tipo *checked* sono quelle del tipo Exception come, per esempio:

- IOException, che può verificarsi quando si usano oggetti per le  $\bullet$ manipolazioni dei flussi di input/output;
- AWTException, che può verificarsi quando si utilizzano i componenti grafici per la programmazione d'interfacce utente;
- InterruptedException, che può verificarsi durante l'attività di un thread (per esempio, si può verificare se il corrente thread è stato interrotto e quindi lanciare tale eccezione).

Come si è già detto, dunque, le eccezioni di tipo *checked* devono sempre essere gestite, e per farlo possiamo utilizzare a scelta uno dei due modi seguenti.

Indicare nella dichiarazione di un metodo la clausola throws  $\bullet$ (Sintassi 11.5) con i tipi di eccezioni che il metodo potrà generare, demandandone la gestione al suo metodo chiamante.

**Sintassi 11.5** La clausola throws.

throws class\_type\_1 identifier\_1, ..., class\_type\_N identifier\_N

#### **NOTA**

Non si deve confondere throws (che compare nell'intestazione di un metodo, subito dopo l'elenco degli eventuali parametri) con throw (che compare all'interno del metodo per lanciare un'eccezione).

Utilizzare il costrutto try/catch con i catch che conterranno i tipi di eccezioni che il metodo potrà generare e la cui gestione sarà da essi stessi effettuata.

**Listato 11.6** CheckedExceptions.java (CheckedExceptions).

```
package LibroJava11.Capitolo11;
import java.util.Scanner;
import java.io.File;
```

```
import java.io.FileNotFoundException;
public class CheckedExceptions
{
    public static Scanner FileScanner(String file_name) throws
FileNotFoundException
    {
        return new Scanner(new File(file_name));
    }
   public static void main(String[] args)
    {
        try (Scanner n_scanner = FileScanner("Test.html")) // try-with-resources
        \{System.out.println("Se vi è un'eccezione non sarò visualizzata!");
        }
        catch (FileNotFoundException fnf)
        {
            System.out.println("Eccezione. File non trovato. "
                               + "Forse il nome del file è errato?");
        }
   }
}
```
#### **Output 11.6** Dal Listato 11.6 CheckedExceptions.java.

Eccezione. File non trovato. Forse il nome del file è errato?

Il Listato 11.6 definisce, all'interno della classe CheckedExceptions, il metodo Filescanner, che usa un oggetto scanner per elaborare un file. Quando si crea un oggetto di questo tipo, mediante il suo costruttore che accetta come argomento un oggetto di tipo File, si deve sempre gestire un'eccezione di tipo FileNotFoundException, poiché un oggetto Scanner può lanciarla ed essa deve essere obbligatoriamente gestita, in quanto eccezione di tipo *checked*.

A tal fine, nel metodo FileScanner abbiamo usato la clausola throws FileNotFoundException, a indicare che il metodo è "consapevole" che le sue istruzioni potranno generare tale eccezione, ma tuttavia non vuole comunque gestirla, e pertanto indicherà al compilatore di verificare che il suo metodo chiamante lo faccia. Nel nostro caso il metodo chiamante è main, che attraverso una clausola try/catch si prenderà l'impegno di gestire l'eccezione.

È importante notare che la clausola try scritta nel metodo main si avvale di una sintassi particolare che "crea" un particolare costrutto denominato dallo standard di Java come *try-with-resources*.

#### **Sintassi 11.6** La statement try-with-resources.

```
try (class_type_1 = init_expression_1; ...; class_type_N = init_expression_N) {
try_body; }
catchopt (class_type_1 | class_type_2 | ... | class_type_N identifier) {
catch_block; }
catch_block; }<br>finallyopt { finally_block; }
```
Tale sintassi consente di inserire tra le parentesi tonde ( ) una o più istruzioni separate dal simbolo di punto e virgola che fanno riferimento a uno o più oggetti di un determinato tipo, i quali rappresentano risorse che necessitano di essere chiuse dopo l'uso.

#### **NOTA**

A partire dalla versione 9 di Java, non è più necessario dichiarare esplicitamente una variabile di un tipo classe di una risorsa all'interno delle parentesi tonde del try. È infatti possibile utilizzare una variabile di un tipo classe di una risorsa già dichiarata, a condizione che essa sia final o *effettivamente* final.

È anche possibile, opzionalmente, usare almeno una clausola catch e/o una clausola finally (in questo caso si tratterà di un'istruzione di tipo *extended try-with-resources* e si differenzierà da un'istruzione di tipo *basic try-with-resources* che non avrà clausole catch e finally).

Le classi che agiscono come risorse nell'ambito del costrutto *try-withresources* devono aver implementato l'interfaccia java.lang.AutoCloseable. Proprio per questo, a partire dalla versione 7 di Java, molte classi importanti sono state riscritte con l'implementazione di tale interfaccia; per esempio, java.util.Scanner, java.sql.Connection, java.io.FileReader, java.io.OutputStream e COSì Via.

Grazie a questo costrutto, quindi, non vi sarà più la necessità di chiudere manualmente una risorsa (generalmente tale operazione era effettuata all'interno di un blocco finally), perché la stessa sarà chiusa

automaticamente dal sistema, indipendentemente dal fatto che vi sia stata un'eccezione (in pratica sarà invocato il metodo close della classe di tipo risorsa indicata, e se sono state utilizzate più risorse, l'ordine di chiusura sarà inverso rispetto all'ordine della loro dichiarazione iniziale, partendo dall'ultima classe e procedendo verso la prima).

In ogni caso, se nel blocco *try-with-resources* si verifica un'eccezione e un'altra eccezione è generata anche nell'ambito dell'esecuzione dell'operazione di chiusura della risorsa, solo la prima sarà lanciata, mentre l'ultima sarà soppressa.

Ritornando al nostro listato, se per esempio sarà stato trovato il file Test.html, sull'oggetto n\_scanner di tipo Scanner sarà poi invocato automaticamente il metodo close al fine di chiudere la risorsa (il file); ciò avverrà al termine dell'esecuzione del relativo blocco try, ma anche se si sarà verificata una qualsiasi eccezione.

### **Eccezioni a catena**

Nella scrittura di un programma è consuetudine implementare metodi che richiamano altri metodi, che a loro volta ne richiamano altri e così via, in una lunga catena di invocazioni. Può capitare che uno di questi metodi generi un'eccezione che viene catturata in una clausola catch la quale, a sua volta, la rilancia (o ne lancia un'altra di diverso tipo).

Quest'ultima eccezione viene poi intercettata da un altro gestore, che si comporta come il gestore precedente, rilanciandola nuovamente e creando così una catena di eccezioni.

In questo caso possiamo utilizzare dei metodi della classe java.lang.Throwable che consentono di tenere traccia della catena di eccezioni tracciando quelle che hanno causato le altre eccezioni.

- public Throwable getCause(). Restituisce un oggetto di tipo Throwable the rappresenta la precedente "eccezione causa" da cui ha avuto origine l'eccezione che si sta elaborando oppure null se la causa non è esistente oppure è sconosciuta.
- public Throwable initCause(Throwable cause). Consente di porre nel parametro cause il riferimento di un oggetto eccezione che ha dato origine all'eccezione che si sta gestendo.
- public Throwable(String message, Throwable cause). Crea l'istanza di un nuovo oggetto eccezione, dove il parametro message conterrà il messaggio dell'eccezione e il parametro cause conterrà l'oggetto eccezione da cui ha avuto origine l'eccezione che si sta elaborando.
- public Throwable(Throwable cause). Crea l'istanza di un nuovo oggetto eccezione, dove il parametro cause conterrà l'oggetto eccezione da cui ha avuto origine l'eccezione che si sta elaborando.

#### **NOTA**

Come linea guida di progettazione di una propria classe eccezione personalizzata è prassi dichiarare almeno i seguenti costruttori in *overloading*: un costruttore senza parametri; un costruttore con un parametro di tipo String che fornisce il messaggio d'errore; un costruttore con due parametri di cui il primo, di tipo String, che fornisce il messaggio d'errore e il secondo, di tipo Throwable, che fornisce un oggetto che rappresenta la citata "eccezione causa".

**Listato 11.7** ChainedExceptions.java (ChainedExceptions).

```
package LibroJava11.Capitolo11;
public class ChainedExceptions
{
    public static void call1() throws Exception
    {
        try
        {
            call2();
        }
        catch (Exception e)
        {
            System.out.printf("Causa originaria: %s%n",
e.getCause().getMessage());
```

```
System.out.println(e.getMessage());
            throw new Exception("Eccezione lanciata da call1...", e);
            // soluzione alternativa tramite il metodo initCause:
            // throw (Exception)
            // new Exception("Eccezione lanciata da call1...").initCause(e);
        }
    }
    public static void call2() throws Exception
    {
        try
        {
            call3();
        }
        catch (Exception e)
        {
            throw new Exception("Eccezione lanciata da call2...", e);
            // soluzione alternativa tramite il metodo initCause:
            // throw (Exception)
            // new Exception("Eccezione lanciata da call2...").initCause(e);
        }
    }
    public static void call3() throws Exception
    {
        throw new Exception("Eccezione lanciata da call3...");
    }
    public static void main(String[] args)
    {
        try
        {
            call1();
        }
        catch (Exception e)
        {
            System.out.printf("Causa originaria: %s%n",
e.getCause().getMessage());
            System.out.println(e.getMessage());
            System.out.println("ATTENZIONE eccezione nel main RILEVATA...");
        }
    }
```

```
Output 11.7 Dal Listato 11.7 ChainedExceptions.java.
```
}

```
Causa originaria: Eccezione lanciata da call3...
Eccezione lanciata da call2...
Causa originaria: Eccezione lanciata da call2...
Eccezione lanciata da call1...
ATTENZIONE eccezione nel main RILEVATA...
```
Il Listato 11.7 mostra come costruire un sistema per il tracciamento delle eccezioni a catena. Esaminando il codice sorgente a partire dal metodo main, elenchiamo i passaggi di esecuzione del codice.

1. Il metodo main invoca il metodo call1.

- 2. Il metodo calla invoca il metodo calla.
- 3. Il metodo call2 invoca il metodo call3.
- 4. Il metodo call3 genera un'eccezione di tipo Exception che, non potendo essere gestita all'interno del metodo per mancanza di un gestore catch opportuno, costringe il sistema a verificare se il metodo chiamante (call2) ha tale gestore.
- 5. Il metodo call2 ha un catch appropriato, al cui interno lancia però una nuova eccezione indicando anche la precedente eccezione che ne è causa. Qui per tenere traccia della catena delle eccezioni abbiamo utilizzato il costruttore dell'oggetto Exception, che prende come argomenti un messaggio di eccezione e l'eccezione causale.
- 6. L'eccezione lanciata dal metodo call2 viene rilevata dal catch del metodo call1, che stampa un messaggio indicante l'eccezione causale (ottenuto grazie al metodo getcause) e un altro messaggio indicante il messaggio dell'eccezione attuale. Poi il metodo call1 lancia una nuova eccezione senza compiere alcuna gestione particolare.
- 7. Il metodo main nel suo gestore catch stampa le stesse informazioni descritte precedentemente per il metodo call1 e termina il programma con un messaggio di eccezione rilevata.

#### **NOTA**

Tipicamente il meccanismo della propagazione a catena delle eccezioni è utilizzato quando un blocco catch genera esso stesso un'eccezione che è però di un tipo diverso rispetto a quella che l'attuale catch sta gestendo e dunque, per preservare e poi propagare le informazioni sull'attuale eccezione, un suo riferimento viene passato come argomento ("eccezione causa") al costruttore della nuova e diversa eccezione che si sta generando. Il classico esempio è il seguente: dato un metodo che opera su un file e che ha una clausola catch in grado di catturare eccezioni di tipo IOException può poi accadere che nello stesso catch si generi un'eccezione più specifica di tipo DirectoryNotEmptyException, che
viene lanciata passando al suo costruttore come argomento il riferimento dell'attuale eccezione di tipo IOException che rappresenta, dunque, la causa dell'attuale eccezione.

## **Eccezioni nei costruttori e nei finalizzatori di istanza**

Un'eccezione può essere generata senza alcun problema sia in un costruttore sia nel finalizzatore di istanza di una classe, come evidenziato dal Listato 11.8.

```
Listato 11.8 ConstructorDestructorExceptions.java (ConstructorDestructorExceptions).
package LibroJava11.Capitolo11;
```

```
class Test
{
    private double[][] d = new double[1000000][];
    public Test() // costruttore
    {
        try
        {
            for (int a = 0; a < d.length; a++) // genero un'eccezione... troppa
RAM usata
                d[a] = new double[8000000];}
        catch (OutOfMemoryError e)
        {
            System.out.println(
            "Eccezione dal *COSTRUTTORE* di Test: basta, ho finito la RAM...");
        }
    }
    public void finalize() // distruttore
    {
        int r = 0;
        try
        {
            r = 10 / 0; // divisione per 0
        }
        catch (ArithmeticException ae)
        \{System.out.println("Eccezione dal *FINALIZZATORE* di Test: Divisione
per 0");
        }
    }
}
public class ConstructorDestructorExceptions
{
    public static void main(String[] args)
```

```
{
       Test t = new Test();
        t = null; // t non punta più a nulla
        System.gc(); // forza l'esecuzione del garbage collector
   }
}
```
**Output 11.8** Dal Listato 11.8 ConstructorDestructorExceptions.java.

```
Eccezione dal *COSTRUTTORE* di Test: basta, ho finito la RAM...
Eccezione dal *FINALIZZATORE* di Test: Divisione per 0
```
Il Listato 11.8 definisce la classe  $\tau$ est con un costruttore che compie un'operazione che genererà un'eccezione di tipo outofMemoryError e un finalizzatore di istanza (metodo finalize) che compie un'operazione che genererà un'eccezione di tipo ArithmeticException.

La classe constructorDestructorExceptions, invece, definisce un metodo main che prima crea un oggetto di tipo Test nel quale il suo costruttore genererà l'eccezione di tipo outofMemoryError, e poi pone il valore null nel suo riferimento t, in modo che l'oggetto di tipo Test non sia più referenziato da alcuna variabile, permettendo al garbage collector (forzatamente invitato ad attivarsi mediante l'istruzione System.gc()) di eliminarlo dalla memoria; prima però viene invocato il metodo finalize dell'oggetto stesso, che a sua volta genererà un'eccezione di tipo ArithmeticException.

# **La clausola finally**

Come già anticipato, la clausola finally è utilizzata per scrivere del codice, cosiddetto di *finalizzazione*, che deve sempre essere eseguito a prescindere dal fatto che un'eccezione sia stata generata, per esempio, in un relativo blocco try. In pratica, il codice di *terminazione* lì indicato sarà eseguito sempre: se c'è stata una normale esecuzione di codice oppure una condizione di eccezione software. In ogni caso, il suo utilizzo più comune è legato alla possibilità di liberare le risorse

eventualmente impiegate e il cui utilizzo ha causato un'eccezione: in questo caso, infatti, è prassi scrivere in un blocco finally delle istruzioni che consentiranno di rilasciare al sistema le risorse in precedenza impiegate. Si pensi, per esempio, all'effettuazione di un'operazione su un file che, dopo essere stato aperto, causa un'eccezione; in questo caso, la predisposizione di un blocco finally garantirà sempre la sua esecuzione, e dunque le opportune istruzioni di rilascio e chiusura di quel file lì scritte saranno opportunamente e infine eseguite dal sistema.

## **NOTA**

Come detto in precedenza, un'alternativa all'utilizzo "manuale" di un blocco finally per la liberazione di una risorsa è data dalla *statement try-with-resources*.

Un blocco finally sarà dunque eseguito nelle seguenti circostanze:

- dopo la terminazione di un blocco try (nessuna eccezione generata);
- dopo la terminazione di un blocco catch (eccezione generata);
- se il flusso di esecuzione del codice lascia un blocco try a causa di un'istruzione di spostamento (per esempio di un'istruzione return).

```
Listato 11.9 FinallyClause.java (FinallyClause).
```

```
package LibroJava11.Capitolo11;
import java.io.BufferedReader;
import java.io.FileReader;
import java.io.IOException;
public class FinallyClause
{
   public static void main(String[] args)
    {
        String file_name = "notes.txt";
        // buffer per i caratteri da leggere in notes.txt
        char[] data = new char[20];
        BufferedReader br = null;
        try
        {
            br = new BufferedReader(new FileReader(file_name));
            br.read(data, 10, data.length);
        }
        catch (IOException | IndexOutOfBoundsException e)
```

```
// se, per esempio, file non trovato
    // oppure se un indice di un array è "out of range"
     {
         System.out.println(e);
     }
    finally // verrà comunque eseguita
     {
         // se br non è nullo rilascia tutte le risorse
         // da esso utilizzate... chiudi cioè il file notes.txt
         if (br != null)
         {
             System.out.println("Operazioni di cleanup per il file aperto...");
             try
             {
                 br.close();
             }
             catch (IOException e)
             {
                 System.out.println(e);
             }
        }
    }
}
```
**Output 11.9** Dal Listato 11.9 FinallyClause.java.

```
java.lang.IndexOutOfBoundsException
Operazioni di cleanup per il file aperto...
```
}

Il Listato 11.9 apre il file notes.txt e prova a leggere i suoi primi venti caratteri e a memorizzarli nell'array di char data. Per farlo utilizza il metodo seguente, dichiarato nella classe BufferedReader, package java.io, modulo java.base:

public int read(char[] cbuf, int off, int len) throws IOException.  $L$ egge len caratteri dal corrente stream aperto e li memorizza in cbuf a partire dalla posizione specificata da off.

Tuttavia, l'invocazione di read genera un'eccezione di tipo IndexOutOfBoundsException, perché la seguente espressione sarà vera: len <sup>&</sup>gt; cbuf.length - off. Infatti nel nostro caso, leggendo gli argomenti passati a read, avremo che: cbuf.length varrà <sup>20</sup> (data.length), off varrà <sup>10</sup> e len varrà <sup>20</sup> (data.length) e dunque l'espressione <sup>20</sup> <sup>&</sup>gt; <sup>20</sup> - <sup>10</sup> sarà vera.

Dopo la generazione dell'eccezione IndexOutOfBoundsException e la sua gestione dell'ambito del rispettivo blocco catch, il sistema sposterà il flusso di esecuzione del codice nell'ambito del blocco finally, che si occuperà di chiudere il file notes.txt invocando esplicitamente il metodo close dell'oggetto br di tipo BuffereReader.

Ribadiamo, per concludere, che le istruzioni nel blocco finally sarebbero state eseguite anche se il relativo try non avesse generato alcuna eccezione (se il file fosse stato aperto senza problemi e la lettura dei caratteri fosse avvenuta in modo corretto).

### **NOTA**

Ricordiamo che in caso di utilizzo dell'IDE NetBeans il file notes.txt si dovrà trovare nella cartella root del progetto (per esempio in FinallyClause); in caso, invece, di compilazione ed esecuzione "manuale" del programma con la classe FinallyClause, in accordo con quanto già indicato, tale file dovrà trovarsi nella cartella MY\_JAVA\_CLASSES.

## **Classi eccezione della libreria standard**

La libreria del linguaggio Java mette a disposizione un numero impressionante di classi eccezione, che non è possibile illustrare tutte in un unico diagramma.

Tuttavia è importante sapere che, dal punto di vista gerarchico, tutte le classi eccezione hanno come genitore la classe Throwable, dalla quale discendono la classe Exception e la classe Error (Figura 11.2). Nella Figura 11.2 vediamo che dalla classe Error discendono classi per la gestione di errori software, come outofMemoryError; questi errori sono lanciati dal sistema di *runtime* di Java e rappresentano eventi catastrofici che non possono essere, solitamente, gestiti dal programma. Dalla classe Exception discendono invece classi per la gestione di errori software, come

IOException, che possono essere causati dai programmi e che devono essere gestiti dal programmatore (in quanto eccezioni di tipo *checked*).

Sempre dalla classe Exception discende la classe RuntimeException, dalla quale discendono classi per la gestione di errori software, come ArithmeticException, che sono lanciati dalla JVM e che possono non essere gestiti dal programmatore (in quanto eccezioni di tipo *unchecked*).

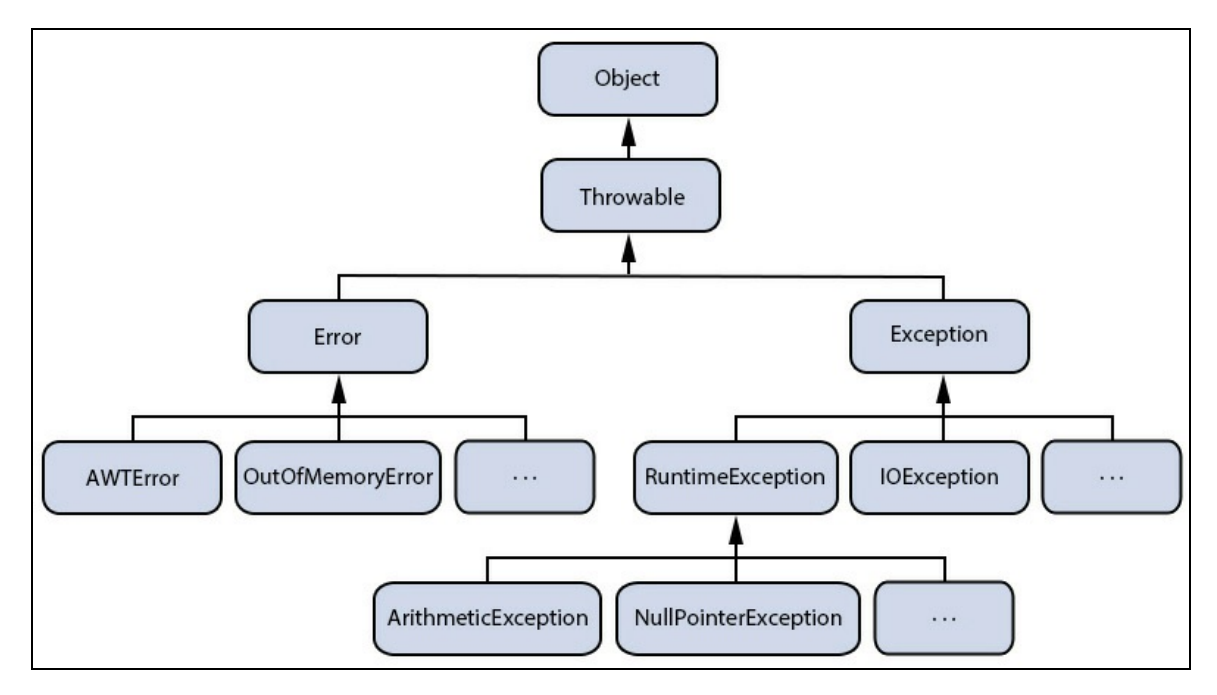

**Figura 11.2** Diagramma semplificato e parziale della gerarchia delle classi eccezione delle API di Java.

Ricordiamo, infine, che possono essere lanciate eccezioni solo se esse derivano almeno dalla classe Throwable. Ciò significa che non è possibile scrivere classi eccezione senza una relazione di ereditarietà da tale classe.

## **NOTA**

Per conoscere quale tipo di eccezione un metodo può generare si può accedere alla documentazione ufficiale delle API di Java e ricercare il metodo di interesse nell'apposita casella di ricerca accessibile all'URL http://download.java.net/java/jdk11/docs/api/index.html. Dopodiché, per il metodo trovato, nella sua documentazione sarà altresì disponibile, laddove previsto, anche una sezione *Throws* che mostrerà le eccezioni da esso generate unitamente alle condizioni di generazione. Nel caso, invece, di utilizzo dell'IDE NetBeans è anche possibile porre il puntatore del mouse sul nome di un metodo, premere *Ctrl + Spazio* per far apparire un tooltip che ne indicherà la documentazione e, laddove previsto, tale sezione *Throws* per i tipi di eccezione generate.

# **Asserzioni**

In Java un'asserzione è rappresentata, definita, dalla keyword assert (Sintassi 11.7 e 11.8) che permette di verificare se una data espressione è vera o falsa.

Se la valutazione dell'espressione risulterà falsa, il programma verrà interrotto e sarà sollevata un'eccezione di tipo AssertionError; viceversa, se l'espressione sarà vera allora l'esecuzione del programma continuerà normalmente, perché vorrà dire che il codice sta funzionando come previsto.

```
Sintassi 11.7 La statement assert. I forma.
```

```
assert expression_1;
```

```
Sintassi 11.8 La statement assert. II forma.
```
assert expression\_1 : expression\_2;

La Sintassi 11.8, rispetto alla Sintassi 11.7, consente di costruire un'asserzione indicando, oltre a expression\_1, anche un'altra espressione (expression\_2) che sarà utilizzata come argomento del costruttore della classe AssertionError, se la prima espressione restituirà il valore false, per visualizzare un messaggio che indicherà il motivo del fallimento dell'asserzione medesima.

# **Abilitazione delle asserzioni**

Di default, le asserzioni sono disabilitate, per motivi di performance. Per abilitarle si deve usare l'opzione -enableassertions (Sintassi 11.9) con il comando java che avvia l'applicazione di interesse.

**Sintassi 11.9** L'opzione -enableassertions (o con lo shortcut equivalente -ea).

```
-enableassertions [:[packagename]... | :classname]
```
In pratica possiamo usare l'opzione nei seguenti modi:

- senza argomenti, per esempio -enableassertions; le asserzioni saranno abilitate in tutti i package e le classi;
- con l'argomento packagename..., per esempio enableassertions:LibroJava11...; le asserzioni saranno abilitate nel package indicato e nei suoi sottopackage;
- con l'argomento ..., per esempio -enableassertions:...; le asserzioni saranno abilitate nel package senza nome (*unnamed package*) nella corrente directory di lavoro;
- con l'argomento classname, per esempio enableassertions:LibroJava11.Capitolo11.Assertions; le asserzioni saranno abilitate solo per la classe Assertions.

## **Abilitazione delle asserzioni con l'IDE NetBeans**

Con l'IDE NetBeans è possibile abilitare le asserzioni per un programma Java compiendo le seguenti operazioni.

- $\bullet$ Fare clic destro col mouse sul nome di un progetto nell'area a sinistra della finestra dell'IDE denominata *Projects* e dal menu contestuale attivare la voce *Properties*.
- Nella finestra *Project Properties* attivata, fare clic, nell'area *Categories*, sulla voce *Run*.
- Nell'area di testo con etichetta *VM Options* inserire l'opzione enableassertions (o -ea) in accordo con la sintassi appena evidenziata.
- Fare clic sul pulsante *OK* per confermare quanto indicato.

# **Disabilitazione delle asserzioni**

Per disabilitare esplicitamente le asserzioni si deve usare l'opzione disableassertions (Sintassi 11.10) con il comando java che avvia l'applicazione di interesse.

**Sintassi 11.10** L'opzione -disableassertions (o con lo shortcut equivalente -da).

-disableassertions [:[*packagename*]... | :*classname*]

In pratica possiamo usare l'opzione nei seguenti modi:

- senza argomenti, per esempio -disableassertions; le asserzioni saranno disabilitate in tutti i package e le classi;
- con l'argomento packagename..., per esempio disableassertions:LibroJava11...; le asserzioni saranno disabilitate nel package indicato e nei suoi sottopackage;
- con l'argomento ..., per esempio -disableassertions:...; le asserzioni saranno disabilitate nel package senza nome (*unnamed package*) nella corrente directory di lavoro;
- con l'argomento classname, per esempio -

disableassertions:LibroJava11.Capitolo11.Assertions; le asserzioni saranno disabilitate solo per la classe Assertions.

La possibilità di disabilitare esplicitamente le asserzioni ha una certa utilità quando la relativa opzione è usata in modo congiunto all'opzione di abilitazione delle stesse. Così, per esempio, per abilitare il package indicato e tutti i suoi sottopackage ma per disabilitare una specifica classe potremo usare entrambe le opzioni, scritte nel seguente modo: enableassertions:LibroJava11... -

disableassertions:LibroJava11.Capitolo11.Assertions.

# **Comuni casi di utilizzo**

Le asserzioni sono un meccanismo di rilevazione della correttezza funzionale di un programma che può aiutare il programmatore durante la fase del suo sviluppo. Esse rappresentano quindi uno strumento utile a verificare che il codice si sta comportando in modo atteso ossia servono a rilevare che quel codice risulti "vero" e dunque il programma sta funzionando correttamente. Da questo punto di vista, quindi, le asserzioni sono un fondamentale strumento di *defensive programming* perché il programmatore cerca di difendersi, in *anticipo*, da possibili comportamenti inaspettati del suo applicativo. Esse dunque non vanno confuse con il meccanismo di gestione delle eccezioni, le quali invece devono essere intese per la rilevazione di anomalie di funzionamento di un programma che potrebbero accadere e che sono tipicamente "comunicate" all'utente utilizzatore.

Nella sostanza è possibile pensare alle asserzioni come a un meccanismo di rilevazione di errori "interni" all'applicativo (sono cioè errori sotto un possibile controllo del programmatore) mentre alle eccezioni come a un meccanismo di rilevazione di errori "esterni" all'applicativo medesimo (sono cioè errori, anomalie funzionali, al di fuori di un possibile controllo del programmatore come, per esempio, un input utente invalido, l'assenza di un file, un problema di rete e così via).

Le asserzioni sono tipicamente utilizzate per *modellare*:

- precondizioni (*precondition*); indicano condizioni che devono essere vere quando un metodo è invocato ossia sono una sorta di requisiti *ex ante* per la sua corretta "attivazione" e dunque esecuzione;
- postcondizioni (*postcondition*); indicano condizioni che devono essere vere quando un metodo cessa il suo compito elaborativo ossia sono una sorta di requisiti *ex post* alla sua elaborazione (per esempio, stabiliscono se un metodo restituisce il valore atteso);
- invarianti interne (*internal invariant*); indicano condizioni che  $\bullet$ devono essere sempre vere in un certo punto del codice di un programma;
- invarianti del controllo del flusso di esecuzione (*control flow*  $\bullet$ *invariant*); indicano condizioni che devono essere sempre vere perché un determinato punto del codice non sia mai raggiunto;
- invarianti di classe (*class invariant*); indicano condizioni che un'istanza di una classe deve sempre soddisfare (devono essere sempre vere) dopo la sua creazione e sia prima che dopo l'invocazione dei suoi metodi.

### **TERMINOLOGIA**

Un'invariante, nell'ambito dell'informatica, è una condizione, o asserzione logica, che deve essere sempre vera durante l'esecuzione di una determinata porzione del codice di un programma.

#### **Snippet 11.1** Comuni casi di utilizzo delle asserzioni.

```
...
enum Colors { RED, GREEN, BLUE }
class Paint
{
    public static void paint(Colors c)
    {
        // INTERNAL INVARIANT
        // asserisco che potrò colorare solo con i colori RED, GREEN e BLUE
        // se, per esempio, in futuro amplio l'enumerazione con la costante YELLOW
        // e poi la utilizzo per l'argomento c allora la chiamata di paint
genererà
        // un AssertionError perché non è prevista la "colorazione" con quel
colore
        // e dunque la condizione dell'invariante non è più vera ossia non è più
        // vero che c può avere come valore solo RED, GREEN o BLUE
        switch (c)
        {
            case RED:
                System.out.println("Disegno con il rosso..."); break;
            case GREEN:
                System.out.println("Disegno con il verde..."); break;
            case BLUE:
                System.out.println("Disegno con il blu..."); break;
            default:
                assert false : "Colore non legale [ " + c + " ]";
        }
   }
}
```

```
class Char
```

```
{
   public Character toUpper(Character c) // metodo PUBBLICO
    {
        // qui una precondizione con assert non dovrebbe essere usata perché la
verifica
        // degli argomenti nei metodi pubblici dovrebbe essere parte del
"contratto"
        // del metodo e questo "contratto" deve sempre essere rispettato
        // dato che le asserzioni possono essere, a discrezione, abilitate e
soprattutto
        // disabilitate quel "contratto", in caso, per l'appunto, di una
disabilitazione
        // delle asserzioni sarebbe non rispettato
        // utilizziamo, dunque, il meccanismo di gestione delle eccezioni
        if (Character.isDigit(c))
            throw new IllegalArgumentException("Carattere illegale [ " + c + "
]");
        Character c_{conv} = convert(c);
        // POSTCONDITION
        // asserisco che l'oggetto c_conv sia sempre valorizzato
        // il metodo cioè può ritornare solo se tale condizione è soddisfatta
        assert c_conv != null : "Nessuna conversione occorsa";
        return c_conv;
   }
   private char convert(Character c) // metodo PRIVATO
    {
        // PRECONDITION
        // asserisco che l'argomento c sia sempre valorizzato
        // il metodo cioè può svolgere il suo compito elaborativo solo se tale
        // condizione è soddisfatta
        assert c != null : "Conversione non attuabile";
        return Character.toUpperCase(c);
   }
}
class Square
{
   private int side;
   public Square(int side) { this.side = side; }
   public int area()
    {
        assert isComputable() : "Square non valido";
        return side * side;
    }
    public int perimeter()
    {
        assert isComputable();
        return side * 4;
    }
    // CLASS INVARIANT
    // asserisco la validità dello stato di un oggetto Square
    // in pratica deve sempre avere un lato maggiore o uguale a 0
   // qualsiasi operazione si effettui
   // tipicamente il check di un invariante di classe è effettuato da un metodo
```

```
privato
    // della classe che si intende testarne lo stato e restituisce un valore
booleano
   // che esprime, per l'appunto, il risultato di quel check
   private boolean isComputable()
    {
        return side >= 0; // campo da verificare...
    }
}
class Numbers
{
   private enum NEP { EVEN, ODD };
   // numeri iniziali...
    // qui diamo per scontato che i numeri siano sempre o pari o dispari
   private int[] even_numbers = \{2, 4, 6, 8\};
    private int[] odd_numbers = \{ 1, 3, 5, 7 \};
   private List<Integer> alnr = new ArrayList<>();
    public int[] getEvenNumbers() { return even_numbers; }
   public int[] getOddNumbers() { return odd_numbers; }
    // se quest'algoritmo interno è errato oppure lo sono gli algoritmi dei metodi
    // isEven e isOdd, allora il flusso di esecuzione del codice in swapEven e in
swapOdd
   // raggiungerà il punto che diamo per scontato non dovrebbe mai essere
raggiunto
    // e dunque sarà sollevata un'eccezione AssertionError
   private void filter(int[] from, int[] to, NEP nep)
    {
        alnr.clear();
        for(int n : to)
        {
            if (nep == NEP.EVEN)
            {
                if (isEven(n)) alnr.add(n);
            }
            else if (nep == NEP.ODD)
            {
                if (isOdd(n)) alnr.add(n);
            }
        }
        from = new int[alm.size()];for (int i = 0; i < from.length; i++)from[i] = alnr.get(i);if(new == NEP.EVEN) even_numbers = from;else if(new == NEP.ODD) odd_numbers = from;}
    public void evenNumbersSupplier(int[] en)
    {
        filter(even_numbers, en, NEP.EVEN);
    }
    public void oddNumbersSupplier(int[] on)
    {
        filter(odd_numbers, on, NEP.ODD);
    }
```

```
private void swap(int[] data, int from, int to)
    {
        int temp;
        temp = data[from];data[from] = data[to];data[to] = temp;}
    // CONTROL FLOW INVARIANT
    // asserisco che il controllo del flusso di esecuzione non potrà mai
raggiungere
    // il punto indicato dall'assert; qui i numeri possono solo essere pari...
   public void swapEven(int from, int to)
    {
        if (isEven(even_numbers[from]) && isEven(even_numbers[to]))
        {
            swap(even_numbers, from, to);
            return;
        }
        assert false : "Linea di codice in swapEven illegalmente raggiunta";
    }
    // CONTROL FLOW INVARIANT
    // asserisco che il controllo del flusso di esecuzione non potrà mai
raggiungere
    // il punto indicato dall'assert; qui i numeri possono solo essere dispari...
   public void swapOdd(int from, int to)
    {
        if (isOdd(odd_numbers[from]) && isOdd(odd_numbers[to]))
        {
            swap(odd_numbers, from, to);
            return;
        }
        assert false : "Linea di codice in swapOdd illegalmente raggiunta";
    }
    private boolean isEven(int n) { return n % 2 == 0; }
    private boolean isOdd(int n) { return !isEven(n); }
}
public class Snippet_11_1
\mathbf{f}public static void main(String[] args)
    {
        new Paint().paint(Colors.RED); // Disegno con il rosso...
        System.out.println(new Char().toUpper('a')); // A
        System.out.println(new Square(10).area()); // 100
        Numbers numbers = new Numbers();
        numbers.swapEven(0, 1);
        numbers.swapOdd(0, 1);
        numbers.getEvenNumbers(); // 4, 2, 6, 8
        numbers.getOddNumbers(); // 3, 1, 6, 8
        numbers.evenNumbersSupplier(new int[] { 8, 9, 2 });
        numbers.swapEven(0, 1);
        numbers.getEvenNumbers(); // 2, 8
        numbers.oddNumbersSupplier(new int[] { 8, 9, 7 });
        numbers.swapOdd(0, 1);
        numbers.getOddNumbers(); // 7, 9
```
# **Rappresentazione low-level delle asserzioni**

Per comprendere ancor più compiutamente il meccanismo delle asserzioni può essere interessante studiare come il compilatore ha "trasformato" il codice dello Snippet 11.1 (a tal fine mostriamo per semplicità solo un estratto del decompilato della classe char).

### **Decompilato 11.1** File Char.class.

```
class Char
{
    static final /* synthetic */ boolean $assertionsDisabled;
    Char() { super(); }
    public Character toUpper(Character c)
    {
        ...
        if (!$assertionsDisabled && c_conv == null)
        {
            throw new AssertionError((Object) "Nessuna conversione occorsa");
        }
        return c_conv;
    }
    private char convert(Character c)
    {
        if (!$assertionsDisabled && c == null)
        {
            throw new AssertionError((Object) "Conversione non attuabile");
        }
        return Character.toUpperCase(c.charValue());
    }
    static
    {
        $assertionsDisabled = !Char.class.desiredAssertionStatus();
    }
}
```
Nella sostanza il compilatore crea un campo \$assertionsDisabled che durante l'inizializzazione della classe Char (nell'inizializzatore static) è popolato con un valore booleano che indica se le asserzioni sono abilitate oppure disabilitate (viene a questo scopo utilizzato il metodo

public boolean desiredAssertionStatus(), dichiarato nella classe Class<T>, package java.lang, modulo java.base).

Dopodiché sostituisce ogni occorrenza delle statement assert con delle statement if dove verifica, tramite sassertionspisabled se le asserzioni sono *non disabilitate* e in caso affermativo verifica anche la relativa condizione dell'asserzione che, se non soddisfatta, farà infine generare un'apposita eccezione di tipo AssertionError (per esempio, c\_conv != null sarà sostituita con c\_conv == null che rappresenterà il "non soddisfacimento" della condizione indicata).

### **NOTA**

Come visto, le *statement* assert, sebbene "trasformate" dal compilatore, sono comunque mantenute nel .class di una classe che le utilizza. Ciononostante, il compilatore JIT di Oracle può compiere delle ottimizzazioni per ragioni di miglioramento delle performance, grazie alle quali eliminerà completamente le *statement* di \$assertionsDisabled *check* se le asserzioni sono disabilitate.

# **Concetti e costrutti supplementari e avanzati**

In questa parte

- **Capitolo 12** [Package](#page-629-0)  $\bullet$
- **Capitolo 13** [Moduli](#page-660-0)
- **Capitolo 14** [Annotazioni](#page-733-0)
- **Capitolo 15** [Documentazione](#page-774-0) del codice sorgente $\bullet$

# **Package**

<span id="page-629-0"></span>I package sono il meccanismo mediante il quale con Java si possono creare librerie di tipi correlati. Il JDK è formato da centinaia di package, al cui interno si trovano dei tipi che svolgono specifiche funzioni. Solo per citarne alcuni: java.lang (modulo java.base) contiene i tipi fondamentali del linguaggio Java (per esempio, Math, Object, Runtime, String e così via); java.net (modulo java.base) contiene i tipi per l'implementazione di applicazioni orientate al networking (per esempio, Inet4Address, Proxy, URL, Socket e COSÌ VIa); java.util (modulo java.base) contiene i tipi del *framework* delle collezioni (per esempio, ArrayList<E>, HashMap<K, V>, Deque<E>, SortedSet<E> e COSì Via), di tempo e data (come Date, GregorianCalendar, TimeZone e così via), di internazionalizzazione (come Locale, ResourceBundle, ListResourceBundle e COSÌ Vİa); java.awt (modulo java.desktop) contiene i tipi per la realizzazione di applicazioni con interfaccia grafica (per esempio, Button, Dialog, Event, Font e così via).

Il meccanismo per la strutturazione dei tipi in package permette di ottenere i seguenti benefici.

- *Evitare* conflitti di nome tra tipi, poiché il nome della classe è parte del nome del package di appartenenza.
- *Riusare* tipi già scritti da altri programmatori importandone i relativi package.
- *Raggruppare* i tipi secondo criteri funzionali e di correlazione.

*Fornire* un ulteriore livello di accesso (rispetto ai livelli public, protected e private) per i membri dei tipi denominato *package access*.

# **Una panoramica concettuale**

Prima di addentrarci nello studio analitico e sistematico del meccanismo della strutturazione dei programmi in *set* di package appare qui opportuno fornire una *big picture* di tale meccanismo in modo da rendere, poi, più agevole la sua comprensione.

Un package è costituito da un insieme di membri che gli appartengono e che sono rappresentati dai tipi classe di livello superiore (*top level class type*), dai tipi interfaccia di livello superiore (*top level interface type*) e dai *sottopackage*. I tipi classe e i tipi interfaccia ora citati sono dichiarati nelle corrispondenti unità di compilazione (*compilation unit*), le quali sono nella sostanza rappresentate, prima del processo di compilazione, dai file .java e, dopo tale processo, dai relativi file .class.

Infine, ciascun package e ciascuna unità di compilazione sono tipicamente "mappati", rispettivamente, come una directory e come un file memorizzati nel *file system* del sistema operativo ospite (questo non è però la norma e, difatti, implementazioni meno comuni della piattaforma Java SE potrebbero anche memorizzare package e unità di compilazione in file system distribuiti o, addirittura, in database).

Così, prendendo per esempio una tipica installazione di un JDK di Java effettuata nel file system del sistema operativo Windows avremo che la directory java indicherà un package (*top level package*) al cui interno saranno presenti le directory util, time, text e così via che ne indicheranno i sottopackage (all'interno della directory java non saranno però presenti file .class e dunque unità di compilazione). Inoltre il nome qualificato completo del package java è il suo nome semplice java mentre, per esempio, il nome qualificato completo del sottopackage util è java.util e rappresenta esso stesso un package.

Continuando con quanto appena detto avremo che, per esempio, la directory util conterrà altre directory come zip, stream e così via, che indicheranno i suoi sottopackage, ma conterrà anche file .class come Timer.class, Set.class, StringTokenizer.class e così via che indicheranno le sue unità di compilazione.

Infine, ritornando al nostro esempio, avremo che, nel sistema Windows, dove è usato come separatore di directory il carattere *backslash* (\, Unicode 'REVERSE SOLIDUS' *codepoint* U+005C), un package come java.util.zip sarà mappato nel file system secondo il percorso java\util\zip.

# **Dichiarazione dei package**

Una dichiarazione di package (Sintassi 12.1) effettuata nell'ambito di un'unità di compilazione indica il nome del package cui tale unità appartiene. Tale dichiarazione, se presente, deve sempre essere la prima istruzione all'interno del file sorgente contenente la dichiarazione dei relativi tipi classe e/o dei relativi tipi interfaccia.

**Sintassi 12.1** Dichiarazione di un package.

package\_modifieropt package package\_identifier\_1. ...opt .package\_identifier\_Nopt;

Abbiamo cioè:

- un modificatore di package, che può però essere espresso solo  $\bullet$ mediante un'*annotazione*;
- la keyword package;
- il nome del package (*package identifier*), che specifica l'identificatore del package ed è soggetto alle stesse regole e

costrizioni di quelle viste, per esempio, per la scrittura degli identificatori delle variabili e delle costanti;

un simbolo di punto che separa, opzionalmente, altri identificatori;  $\bullet$ l'insieme di tutti questi identificatori, unitamente al primo, rappresenta il nome qualificato completo del relativo package.

È importante sottolineare che il nome di un package qualifica il nome dei tipi che gli appartengono. Per esempio, dato il seguente codice (Snippet 12.1), la classe Snippet\_12\_1 avrà come nome qualificato

completo LibroJava11.Capitolo12.Snippet\_12\_1.

**Snippet 12.1** Package e qualificazione dei nomi dei tipi.

```
package LibroJava11.Capitolo12;
public class Snippet_12_1
{
    public static void main(String[] args) { }
}
```
Ribadiamo altresì che il nome scelto, generalmente, rispecchia una struttura di directory gerarchica, ovvero, riprendendo l'esempio dello Snippet 12.1, il package LibroJava11. Capitolo12 potrà essere mappato sul file system con la creazione di una directory denominata LibroJava11 al cui interno sarà creata una directory di nome capitolo12 al cui interno verrà posto il file Snippet\_12\_1.class.

Dobbiamo tuttavia precisare che la mappatura della struttura logica in struttura fisica non viene effettuata automaticamente dal compilatore; per richiederla occorre infatti invocare il compilatore di Java nel modo seguente.

```
Shell 12.1 Compilazione del file Snippet_12_1.java (GNU/Linux e macOS).
[thp@localhost MY_JAVA_SOURCES]$ javac -d $HOME/MY_JAVA_CLASSES Snippet_12_1.java
```

```
Shell 12.2 Compilazione del file Snippet_12_1.java (Windows).
```
C:\MY\_JAVA\_SOURCES> javac -d \MY\_JAVA\_CLASSES Snippet\_12\_1.java

Il flag -d indica la directory di destinazione della compilazione, nella quale verranno posti tutti i file .class e dove verrà creata un'eventuale struttura di directory, se un file sorgente contiene la definizione di un package. Nel nostro caso il comando di compilazione crea, a partire dalla directory MY\_JAVA\_CLASSES, la struttura gerarchica LibroJava11/Capitolo12 (o LibroJava11\Capitolo12) dove inserisce anche il file Snippet\_12\_1.class.

Dopo, quindi, aver scritto l'istruzione di definizione di un package, si può scrivere la dichiarazione dei tipi che gli appartengono, rammentando che tra questi tipi ve ne può essere solo uno con specificatore di accesso public che consentirà di utilizzarlo da tipi appartenenti ad altri package. Gli altri tipi, invece, non potendo essere public, saranno per default di tipo *package private*, ovvero saranno accessibili e utilizzabili solo dai tipi appartenenti al loro stesso package.

### **Scegliere i nomi dei package**

Il nome di un package può essere scelto utilizzando la seguente convenzione: deve contenere solo lettere in minuscolo; deve corrispondere al nome di dominio Internet dell'autore scritto in ordine inverso; deve avere una specificazione dettagliata, secondo le proprie convenzioni, se all'interno del dominio vi sono più sottodomini che rappresentano più sedi operative; deve utilizzare il carattere di underscore (\_) se il nome del proprio dominio utilizza caratteri non permessi dalla sintassi di Java (per esempio, se il nome del dominio contiene il carattere trattino -, oppure se contiene una parola riservata del linguaggio, come double).

#### **NOTA**

La scelta di attribuire al package un nome secondo la convenzione tipica adottata per i nomi di dominio Internet ha il vantaggio di assicurare l'univocità dei nomi. Questo è estremamente utile in progetti di media e grande dimensione, dove si utilizzano svariate librerie di classi, scritte da autori diversi. Senza una simile convenzione, il rischio di *name clash*, ossia di conflitti di nome, aumenta notevolmente.

## **Package senza nome**

È possibile definire un'unità di compilazione senza la dichiarazione di un apposito package; in questo caso essa apparterrà al cosiddetto package senza nome (*unnamed package*). Java consente questa possibilità soprattutto per permettere lo sviluppo di applicazioni di piccole dimensioni, di test e così via ossia di applicazioni che non richiedono una strutturazione complessa e certosina dei tipi che la costituiscono.

## **TERMINOLOGIA**

Spesso un package senza nome è anche detto package di default (*default package*).

**Snippet 12.2** Package senza un nome.

```
public class Snippet_12_2
{
    public static void main(String[] args) { }
}
```
Lo Snippet 12.2 dichiara la classe Snippet\_12\_2 che apparterrà al package senza nome, il quale è tipicamente mappato con la corrente directory di lavoro.

Così la compilazione delle Shell 12.3 e 12.4 produrrà il file Snippet\_12\_2.class che sarà posto nella cartella MY\_JAVA\_CLASSES che potrà rappresentare la corrente directory di lavoro logicamente mappata con il package senza nome.

```
Shell 12.3 Compilazione del file Snippet_12_2.java (GNU/Linux e macOS).
[thp@localhost MY_JAVA_SOURCES]$ javac -d $HOME/MY_JAVA_CLASSES Snippet_12_2.java
```

```
Shell 12.4 Compilazione del file Snippet_12_2.java (Windows).
C:\MY_JAVA_SOURCES> javac -d \MY_JAVA_CLASSES Snippet_12_2.java
```
# **Dichiarazioni di importazione**

Una dichiarazione di importazione consente di far riferimento a un tipo, oppure a un membro statico, nell'ambito del codice sorgente

solamente con i propri nomi semplici (cioè scrivendo un singolo identificatore). Senza tale dichiarazione, infatti, si potrà far riferimento a un tipo appartenente a un altro package oppure a un membro statico appartenente a un altro tipo solo attraverso il loro nome qualificato completo.

## **NOTA**

Ogni unità di compilazione importa implicitamente ogni tipo public dichiarato nel package java.lang (modulo java.base). In pratica è come se fosse posta, in tale unità di compilazione e dopo un'eventuale *statement* package, una dichiarazione come import java.lang.\*; che come vedremo tra breve rappresenta una cosiddetta dichiarazione di importazione su richiesta (*type-import-on-demand declaration*).

# **Importazione di tipo singolo**

Una dichiarazione di importazione di tipo singolo (*single-type-import declaration*) consente di importare un solo tipo e si effettua in accordo con la seguente Sintassi 12.2.

## **Sintassi 12.2** Single-type-import declaration.

```
import type_name;
```
Si utilizza, cioè, la keyword import cui segue il nome qualificato completo del tipo da importare nella corrente unità di compilazione.

Il nome del tipo può far riferimento a un tipo classe, un tipo interfaccia, un tipo enumerazione e un tipo annotazione (non può però mai far riferimento a un sottopackage).

Dopo l'esecuzione della statement import il tipo importato sarà accessibile direttamente mediante il suo nome semplice.

### **Listato 12.1** A\_Class.java (SingleTypeImportDeclaration).

```
package com.pellegrinoprincipe;
public class A_Class { }
```
Il Listato 12.1 dichiara semplicemente la classe A\_Class come tipo

appartenente al package com.pellegrinoprincipe.

```
Listato 12.2 SingleTypeImportDeclaration.java (SingleTypeImportDeclaration).
```

```
package LibroJava11.Capitolo12;
// single-type-import declaration
import com.pellegrinoprincipe.A_Class;
public class SingleTypeImportDeclaration
{
    public static void main(String[] args)
    {
        // si può utilizzare direttamente il nome semplice della classe importata
        A_Class a_class = new A_Class();
    }
}
```
Il Listato 12.2 dichiara, invece, la classe SingleTypeImportDeclaration come tipo appartenente al package LibroJava11. Capitolo12. Utilizza, poi, un'istruzione import di tipo *single-type-import declaration* con cui importa nella corrente unità di compilazione il tipo A\_Class in modo da poterlo impiegare direttamente mediante il suo nome semplice.

Ciò è essenziale perché A\_class appartiene a un package differente rispetto al package cui appartiene la classe singleTypeImportDeclaration.

## **NOTA**

Nell'ambito del metodo main avremmo potuto anche utilizzare la seguente *statement* per usare il tipo A\_Class: com.pellegrinoprincipe.A\_Class a\_class = new com.pellegrinoprincipe.A\_Class(). In questo caso, però, la dichiarazione import com.pellegrinoprincipe.A\_Class non sarebbe stata più necessaria.

# **Importazione su richiesta**

Una dichiarazione di importazione su richiesta (*type-import-ondemand declaration*) consente di importare tutti i tipi di un package o di un tipo e si effettua in accordo con la seguente Sintassi 12.3.

**Sintassi 12.3** Type-import-on-demand declaration.

Si utilizza, cioè, la keyword import cui segue il nome di un package o di un tipo (classe, interfaccia, enumerazione o annotazione) laddove, con il carattere asterisco \* dopo il punto, si richiede l'importazione di tutti i loro relativi tipi.

Dopo l'esecuzione della statement import tutti i tipi del package o del tipo indicato saranno accessibili, su richiesta (quando occorrono), direttamente mediante il loro nome semplice.

```
Listato 12.3 A_Class.java (TypeImportOnDemandDeclaration).
```

```
package com.pellegrinoprincipe;
public class A_Class { }
```

```
Listato 12.4 Another_Class.java (TypeImportOnDemandDeclaration).
```

```
package com.pellegrinoprincipe;
public class Another_Class
{
    public enum An_Enum { ONE, TWO, THREE}
    public class A_Child_Class { }
}
```
I Listati 12.3 e 12.4 dichiarano le classi A\_Class e Another\_Class come tipi appartenenti al package com.pellegrinoprincipe. Inoltre la classe Another class dichiara l'enumerazione An\_Enum e la classe A\_Child\_Class come suoi membri *pubblicamente esportabili*.

**Listato 12.5** TypeImportOnDemandDeclaration.java (TypeImportOnDemandDeclaration).

```
package LibroJava11.Capitolo12;
// type-import-on-demand declaration
import com.pellegrinoprincipe.*; // tutti i tipi del package
import com.pellegrinoprincipe.Another_Class.*; // tutti i tipi del tipo (la
classe)
public class TypeImportOnDemandDeclaration
{
    public static void main(String[] args)
    {
        // si può utilizzare direttamente il nome semplice della classe importata
        A_{\text{L}}Class a_class = new A_{\text{L}}Class();
        // si può utilizzare direttamente il nome semplice del tipo importato
        A_Child_Class a_child_class = new Another_Class().new A_Child_Class();
```

```
// si può utilizzare direttamente il nome semplice del tipo importato
       An_Enum an_enum = An_Enum.ONE;
   }
}
```
Il Listato 12.5 dichiara, quindi, la classe TypeImportOnDemandDeclaration come tipo appartenente al package LibroJava11.Capitolo12. Utilizza, poi, due statement import di tipo *type-import-on-demand declaration* con cui importa nella corrente unità di compilazione tutti i tipi del package com.pellegrinoprincipe e tutti i tipi della classe Another\_Class.

## **ATTENZIONE**

Il compilatore importa solo i tipi che effettivamente vengono usati nell'ambito della corrente unità di compilazione. Questa è la ragione per cui questa tipologia di dichiarazione di import è detta *on demand*: i tipi sono importati "su richiesta" quando cioè occorrono per un loro impiego.

Questo permette, poi, di utilizzarli direttamente mediante il loro nome semplice (è il caso, per esempio, di A\_Class, An\_Enum e così via). Ciò è essenziale perché tali tipi appartengono a un package differente rispetto al package cui appartiene la classe TypeImportOnDemandDeclaration.

## **Importazione statica**

Una dichiarazione di importazione statica (s*ingle-static-import declaration*) consente di importare un membro statico di un tipo e si effettua in accordo con la seguente Sintassi 12.4.

## **Sintassi 12.4** Single-static-import declaration.

```
import static type_name.identifier;
```
Si utilizzano, cioè, le keyword import e static in successione alle quali seguono il nome qualificato completo del tipo cui importare il membro statico specificato dal relativo identificatore posto dopo il simbolo di punto.

Il nome del tipo può far riferimento a un tipo classe, un tipo interfaccia, un tipo enumerazione o un tipo annotazione.

Dopo l'esecuzione della statement import static il membro importato sarà accessibile direttamente mediante il suo nome semplice.

### **NOTA**

In realtà la specifica di Java, in merito a questa dichiarazione di importazione, esplicita che essa importa "tutti" i membri statici con lo stesso "singolo" nome appartenenti a un tipo. Questo perché se un tipo, diciamo A, contiene, per esempio, dei metodi statici in *overloading* denominati foo allora un'istruzione come import static A.foo; li importerà tutti. Poi, all'atto dell'utilizzo di uno di essi il compilatore, in base alla segnatura espressa, individuerà quello corretto da invocare.

**Listato 12.6** A\_Class.java (SingleStaticImportDeclaration).

```
package com.pellegrinoprincipe;
public class A_Class
{
    public static final int DATA = 1000;
}
```
Il Listato 12.6 dichiara la classe A\_Class che ha un membro statico (il campo DATA) ed è un tipo appartenente al package com.pellegrinoprincipe.

**Listato 12.7** SingleStaticImportDeclaration.java (SingleStaticImportDeclaration).

```
package LibroJava11.Capitolo12;
// single-static-import declaration
import static com.pellegrinoprincipe.A_Class.DATA;
public class SingleStaticImportDeclaration
{
   public static void main(String[] args)
    {
        // si può utilizzare direttamente il nome semplice del membro statico
importato
        int nr = DATA;
    }
}
```
Il Listato 12.7 dichiara, invece, la classe SingleStaticImportDeclaration come tipo appartenente al package LibroJava11. Capitolo12. Utilizza, poi, un'istruzione import di tipo *single-static-import declaration* con cui

importa nella corrente unità di compilazione il membro statico DATA della classe A\_Class in modo da poterlo impiegare direttamente mediante il suo nome semplice.

# **Importazione statica su richiesta**

Una dichiarazione di importazione statica su richiesta (*static-importon-demand declaration*) consente di importare tutti i membri statici di un tipo e si effettua in accordo con la seguente Sintassi 12.5.

```
Sintassi 12.5 Static-import-on-demand declaration.
```

```
import static type_name.*;
```
Si utilizzano, cioè, le keyword import e static cui seguono il nome di un tipo (classe, interfaccia, enumerazione o annotazione) laddove, con il carattere asterisco \* dopo il punto, si richiede l'importazione di tutti i suoi relativi membri statici.

Dopo l'esecuzione della statement import static tutti i membri statici del tipo indicato saranno accessibili, su richiesta (quando occorrono), direttamente mediante il loro nome semplice.

**Listato 12.8** A\_Class.java (StaticImportOnDemandDeclaration).

```
package com.pellegrinoprincipe;
public class A_Class
{
    public static final int DATA = 1000;
    public static void foo() { }
}
```
Il Listato 12.8 dichiara la classe A\_Class che ha due membri statici (il campo DATA e il metodo foo) ed è un tipo appartenente al package

com.pellegrinoprincipe.

**Listato 12.9** StaticImportOnDemandDeclaration.java (StaticImportOnDemandDeclaration).

```
package LibroJava11.Capitolo12;
```

```
// static-import-on-demand declaration
import static java.lang.Math.*;
import static com.pellegrinoprincipe.A Class.*;
public class StaticImportOnDemandDeclaration
{
   public static void main(String[] args)
    {
        // si può utilizzare direttamente il nome semplice dei membri statici
importati
        foo();
        double value = sqrt(DATA);
   }
}
```
Il Listato 12.9 dichiara, invece, la classe StaticImportOnDemandDeclaration come tipo appartenente al package LibroJava11.Capitolo12. Utilizza, poi, due statement import static di tipo *static-import-on-demand declaration* con cui importa nella corrente unità di compilazione tutti i membri statici della classe Math e della classe A\_class. Questo permette, poi, di utilizzarli direttamente mediante il loro nome semplice (è il caso, per esempio, di foo e sqrt).

# **Visibilità e disponibilità dei package**

Dopo aver creato i package e i relativi tipi in una locazione del file system del sistema operativo in uso, vediamo la procedura da seguire per renderli visibili (disponibili) sia al compilatore sia alla virtual machine.

## **TERMINOLOGIA**

Spesso si utilizza il termine *deployment* per indicare le operazioni con cui si rende disponibile per l'utilizzo un sistema software. Nel caso dei package, per "deployment" intendiamo la procedura mediante la quale i package e i relativi tipi vengono creati in una locazione del *file system* del sistema operativo e vengono resi disponibili (visibili) al compilatore e alla virtual machine.

Tale procedura si attua scegliendo una di due opzioni: utilizzando l'opzione --class-path (o -cp o -classpath) del compilatore e la medesima opzione --class-path (o -cp o -classpath) del launcher java, oppure utilizzando la variabile d'ambiente CLASSPATH.

### **NOTA**

Fino a Java 8, sebbene in quella versione fosse deprecato, esisteva un altro metodo di *deployment* dei package definito *extension mechanism*, o meccanismo delle estensioni (poiché di fatto estendeva il core delle API del JDK stesso), che era stato introdotto a partire dalla versione 1.2 di Java. Esso consentiva di creare package di tipi cui era possibile far riferimento senza utilizzare le procedure di impostazione del *classpath*. Dalla versione 9 di Java, invece, tale meccanismo è stato rimosso e non è dunque più utilizzabile.

# **L'opzione --class-path (o -cp o -classpath)**

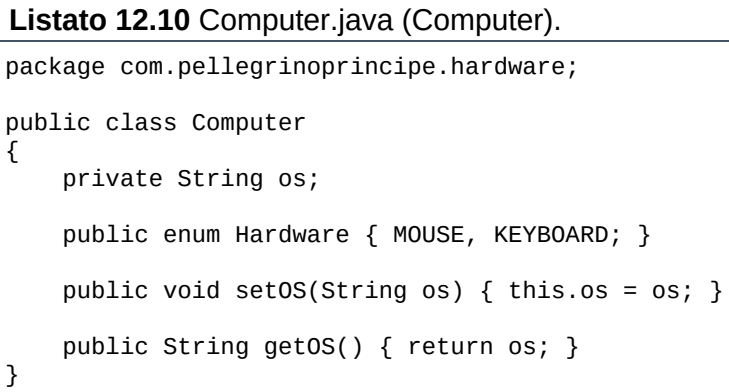

**Shell 12.5** Compilazione del file Computer.java (GNU/Linux e macOS).

[thp@localhost MY\_JAVA\_SOURCES]\$ javac -d \$HOME/MY\_JAVA\_PACKAGES Computer.java

**Shell 12.6** Compilazione del file Computer.java (Windows).

C:\MY\_JAVA\_SOURCES> javac -d \MY\_JAVA\_PACKAGES Computer.java

I comandi delle Shell 12.5 e 12.6 creano nella directory

MY\_JAVA\_PACKAGES, rispettivamente, la struttura gerarchica

 $com/pellegrinoprincipe/hardware \e com\pellegrinoprincipe\harpoonright hardware, dove Saramno$ 

posti i file Computer\$Hardware.class e Computer.class.

**Listato 12.11** ComputerClient.java (Computer).

package LibroJava11.Capitolo12;

```
import com.pellegrinoprincipe.hardware.*;
public class ComputerClient
{
   public static void main(String[] args)
    {
        Computer c = new Computer(); // istanza di un oggetto Computer
        c.setOS("GNU/LINUX");
        System.out.printf("OS = %s%n", c.getOS());
   }
}
```

```
Shell 12.7 Compilazione del file ComputerClient.java (GNU/Linux e macOS).
```

```
[thp@localhost MY_JAVA_SOURCES]$ javac --class-path $HOME/MY_JAVA_PACKAGES -d
$HOME/MY_JAVA_CLASSES ComputerClient.java
```
**Shell 12.8** Compilazione del file ComputerClient.java (Windows).

```
C:\MY_JAVA_SOURCES> javac --class-path \MY_JAVA_PACKAGES -d \MY_JAVA_CLASSES
ComputerClient.java
```
Il comando della Shell 12.7 compila il file ComputerClient.java indicando tramite il flag --class-path la directory nella quale cercare i package che potrebbero contenere i tipi di cui si avvale la classe computerclient. La classe ComputerClient utilizza infatti la classe Computer, che si trova nel package com.pellegrinoprincipe.hardware, cercato a partire dalla directory \$HOME/MY\_JAVA\_PACKAGES (lo stesso fa il comando della Shell 12.8, ma cerca a partire dalla directory с: \мү\_JAVA\_PACKAGES).

Quando si utilizza il flag --class-path:

- il compilatore elimina dal proprio percorso di default di ricerca dei package la directory corrente dove si trovano il file sorgente o i file .class di interesse e pertanto, se a partire dalla directory corrente ci sono dei package utilizzati, occorre indicare anche tale directory;
- è possibile specificare più percorsi di ricerca separandoli con il punto e virgola (;) per i sistemi Windows e con i due punti (:) per i sistemi GNU/Linux e macOS.

Ora vediamo un esempio di compilazione che comprende sia il percorso corrente, sia il separatore utilizzato per indicare package posti

in percorsi differenti. A tal fine creiamo una nuova classe Software che avrà un suo package e la cui struttura sarà posta a partire dalla directory corrente (ovvero a partire dalla directory MY\_JAVA\_SOURCES dove,

ricordiamo, si trovano tutti i nostri sorgenti).

```
Listato 12.12 Software.java (Software).
```

```
package com.pellegrinoprincipe.software;
public class Software
{
    private Graphic graphic;
    public enum Graphic { PHOTOSHOP, PAINT_NET; }
   public void setGraphic(Graphic g) { graphic = q; }
   public Graphic getGraphic() { return graphic; }
}
```
**Shell 12.9** Compilazione del file Software.java (GNU/Linux e macOS).

[thp@localhost MY\_JAVA\_SOURCES]\$ javac -d . Software.java

**Shell 12.10** Compilazione del file Software.java (Windows).

C:\MY\_JAVA\_SOURCES> javac -d . Software.java

Il comando della Shell 12.10 compila il file Software.java e crea, a partire dalla directory corrente indicata dal simbolo di punto (.), la struttura com/pellegrinoprincipe/software, all'interno della quale saranno posti i file Software\$Graphic.class e Software.class (lo stesso fa il comando della Shell 12.10 ma la struttura è creata in com\pellegrinoprincipe\software).

**Listato 12.13** ComputerAndSoftwareClient.java (Software).

```
package LibroJava11.Capitolo12;
import com.pellegrinoprincipe.hardware.*;
import com.pellegrinoprincipe.software.*;
import com.pellegrinoprincipe.software.Software.Graphic;
public class ComputerAndSoftwareClient
{
    public static void main(String[] args)
    {
        Computer c = new Computer(); // istanza di un oggetto Computer
        c.setOS("GNU/LINUX");
        System.out.printf("OS = %s%n", c.getOS());
```

```
Software s = new Software(); // istanza di un oggetto Software
        Graphic g = Graphic.PHOTOSHOP;
        s.setGraphic(g);
        System.out.printf("SOFTWARE = %s%n", s.getGraphic());
   }
}
```
Ora lanciamo il comando riportato di seguito.

**Shell 12.11** Compilazione del file ComputerAndSoftwareClient.java (GNU/Linux e macOS).

```
[thp@localhost MY_JAVA_SOURCES]$ javac --class-path .:$HOME/MY_JAVA_PACKAGES -d
$HOME/MY_JAVA_CLASSES ComputerAndSoftwareClient.java
```
**Shell 12.12** Compilazione del file ComputerAndSoftwareClient.java (Windows).

```
C:\MY_JAVA_SOURCES> javac --class-path .;\MY_JAVA_PACKAGES -d \MY_JAVA_CLASSES
ComputerAndSoftwareClient.java
```
Il comando delle Shell 12.11 e 12.12 mostra come ricercare più package: quelli trovati nel percorso corrente e quelli trovati nella directory MY\_JAVA\_PACKAGES.

Dopo aver compilato le classi delle nostre applicazioni, vediamo ora come si eseguono i programmi del Listato 12.11 (classe ComputerClient) e del Listato 12.13 (classe ComputerAndSoftwareClient), tenendo presente che anche il launcher java, come il compilatore, deve trovare i package di cui entrambi i programmi necessitano.

```
Shell 12.13 Esecuzione di ComputerClient (GNU/Linux e macOS).
```

```
[thp@localhost MY_JAVA_CLASSES]$ java --class-path .:$HOME/MY_JAVA_PACKAGES
LibroJava11.Capitolo12.ComputerClient
```

```
Shell 12.14 Esecuzione di ComputerClient (Windows).
```

```
C:\MY_JAVA_CLASSES> java --class-path .;\MY_JAVA_PACKAGES
LibroJava11.Capitolo12.ComputerClient
```

```
Output 12.1 Dalle Shell 12.13 e 12.14.
```
OS = GNU/LINUX

**Shell 12.15** Esecuzione di ComputerAndSoftwareClient (GNU/Linux e macOS).

```
[thp@localhost MY_JAVA_CLASSES]$ java --class-path
```
<sup>.:\$</sup>HOME/MY\_JAVA\_PACKAGES:\$HOME/MY\_JAVA\_SOURCES

LibroJava11.Capitolo12.ComputerAndSoftwareClient

### **Shell 12.16** Esecuzione di ComputerAndSoftwareClient (Windows).

C:\MY\_JAVA\_CLASSES> java --class-path .;\MY\_JAVA\_PACKAGES;\MY\_JAVA\_SOURCES LibroJava11.Capitolo12.ComputerAndSoftwareClient

#### **Output 12.2** Dalle Shell 12.15 e 12.16.

OS = GNU/LINUX SOFTWARE = PHOTOSHOP

### **ATTENZIONE**

Dobbiamo precisare che il compilatore e il launcher java si comportano in modo differente riguardo all'impostazione della directory corrente. Infatti, quando utilizziamo il flag --class-path il launcher vuole che si specifichi sempre come percorso di ricerca la directory corrente, anche se la classe che stiamo eseguendo si trova in tale directory, mentre per il compilatore tale indicazione non è obbligatoria.

# **La variabile di ambiente CLASSPATH**

Vediamo ora come si imposta la variabile di ambiente CLASSPATH per l'indicazione dei percorsi dei package, ricordando che essa ci permette di non specificare alcuna opzione in fase di compilazione e di esecuzione del codice.

Per impostare la variabile d'ambiente limitatamente alla sessione di shell corrente, scriveremo i comandi che seguono.

```
Shell 12.17 Impostazione della variabile CLASSPATH (GNU/Linux e macOS).
```

```
[thp@localhost MY_JAVA_SOURCES]$
CLASSPATH=.:$HOME/MY_JAVA_PACKAGES:$HOME/MY_JAVA_SOURCES && export CLASSPATH
```

```
Shell 12.18 Impostazione della variabile CLASSPATH (Windows).
```
C:\ MY\_JAVA\_SOURCES> set CLASSPATH=.;\MY\_JAVA\_PACKAGES;\MY\_JAVA\_SOURCES

Per impostare la variabile d'ambiente in modo che non sia limitata alla sessione di shell corrente, ma disponibile a ogni accesso al sistema, possiamo procedere nei seguenti modi.

- Per GNU/Linux, editare il file .bashrc oppure .bash\_profile dell'utente attualmente connesso, oppure il file /etc/profile, per rendere i package e i relativi tipi disponibili a tutti gli utenti, e scrivere gli stessi comandi indicati nella Shell 12.17.
- Per macOS, editare il file .bash\_profile dell'utente attualmente connesso, oppure il file /etc/paths (oppure un apposito file creato in /etc/paths.d) per rendere i package e i relativi tipi disponibili a tutti gli utenti, e scrivere gli stessi comandi indicati nella Shell 12.17.
- Per Windows, accedere alle *Impostazioni di sistema avanzate* e  $\bullet$ dalla finestra *Proprietà del sistema* fare clic sul pulsante Variabili d'ambiente, che visualizzerà la finestra omonima. A questo punto, se non esiste già, creare come variabile di sistema, o come variabile dell'utente connesso, la variabile CLASSPATH con lo stesso valore indicato nella Shell 12.18.

Dopo aver impostato la variabile di ambiente CLASSPATH in uno qualsiasi dei modi descritti potremo compilare ed eseguire le classi *client* senza più utilizzare l'opzione --class-path. Per esempio, per compilare ComputerClient.java ed eseguire ComputerClient potremo fare semplicemente come segue.

**Shell 12.19** Compilazione del file ComputerClient.java (GNU/Linux e macOS). [thp@localhost MY\_JAVA\_SOURCES]\$ javac -d \$HOME/MY\_JAVA\_CLASSES ComputerClient.java

**Shell 12.20** Compilazione del file ComputerClient.java (Windows). C:\MY\_JAVA\_SOURCES> javac -d \MY\_JAVA\_CLASSES ComputerClient.java

**Shell 12.21** Esecuzione di ComputerClient (GNU/Linux e macOS). [thp@localhost MY\_JAVA\_CLASSES]\$ java LibroJava11.Capitolo12.ComputerClient

**Shell 12.22** Esecuzione di ComputerClient (Windows). C:\MY\_JAVA\_CLASSES> java LibroJava11.Capitolo12.ComputerClient
#### **ATTENZIONE**

Se avete impostato la variabile CLASSPATH solo per la shell corrente con i comandi indicati nelle Shell 12.17 e 12.18, dovete rieseguire gli stessi dalla directory MY\_JAVA\_CLASSES altrimenti le Shell 12.21 e 12.22 non si eseguiranno correttamente.

## **Archiviazione dei package**

Quando si sviluppano molti package, oppure quando si hanno package che contengono molti tipi, può essere opportuno archiviarli in un unico file che sarà poi utilizzato per la distribuzione in un ambiente di produzione. Il formato di file utilizzato da Java per l'archiviazione si chiama JAR (*Java Archive file format*) e il *tool* (comando) che consente di effettuare tale operazione è denominato jar. Un file JAR si crea utilizzando la seguente sintassi.

```
Sintassi 12.6 Il comando jar.
```

```
jar options jar_name input_files
```
Il parametro options rappresenta una delle seguenti opzioni che possiamo passare al comando:

- <sup>c</sup> per creare un archivio;
- <sup>t</sup> per visualizzare la struttura di un archivio;
- <sup>x</sup> per estrarre il contenuto di un archivio;
- <sup>u</sup> per aggiornare il contenuto di un archivio;
- <sup>f</sup> per indicare il nome del file dell'archivio;
- <sup>v</sup> per indicare che si vuole indirizzare un output prolisso (*verbose*) delle operazioni eseguite dal comando sullo *standard output*;
- <sup>0</sup> per indicare di non comprimere l'archivio (altrimenti sarà compresso per default in formato ZIP);
- <sup>M</sup> per non produrre il file manifesto di default;
- <sup>m</sup> per indicare un file che contiene le informazioni di manifesto;
- <sup>C</sup> per cambiare la directory di ricerca dei file da aggiungere all'archivio durante l'esecuzione del comando jar.

Riportiamo nel seguito alcuni esempi di utilizzo pratico del comando jar, considerando:

- i package fin qui creati, ovvero com.pellegrinoprincipe.hardware (la cui struttura di directory si troverà a partire dalla directory  $M_{\text{M}}$ JAVA\_PACKAGES) e com.pellegrinoprincipe.software ( $\text{la}$  Cui struttura di directory dovremo spostare dalla directory MY\_JAVA\_SOURCES alla directory MY\_JAVA\_PACKAGES);
- che la directory corrente, prima del lancio del comando, deve  $\bullet$ essere MY\_JAVA\_PACKAGES.

```
Shell 12.23 Creazione di un archivio JAR (GNU/Linux e macOS).
```

```
[thp@localhost MY_JAVA_PACKAGES]$ jar cfv
$HOME/MY_JAVA_JARS/HardwareAndSoftwareAPI.jar *
```
#### **Shell 12.24** Creazione di un archivio JAR (Windows).

C:\MY\_JAVA\_PACKAGES> jar cfv \MY\_JAVA\_JARS\HardwareAndSoftwareAPI.jar \*

Il comando delle Shell 12.23 e 12.24 crea:

- un archivio di nome HardwareAndSoftwareAPI.jar nella directory MY\_JAVA\_JARS (l'estensione .jar non è obbligatoria) aggiungendo tutti i file e le directory (carattere \*) che si trovano nella directory MY\_JAVA\_PACKAGES;
- una directory all'interno del JAR creato, denominata META-INF, al cui interno verrà posto un file denominato MANIFEST.MF; questo *manifest file* è un file al cui interno si possono scrivere, secondo un'apposita sintassi, delle informazioni sulle funzionalità che il file .jar è in

grado di fornire e, più in generale, su altri aspetti come per esempio il nome dei file che contiene.

Il file manifesto di default si presenta come il seguente snippet di codice.

```
Snippet 12.3 File manifesto di default.
```

```
Manifest-Version: 1.0
Created-By: 11 (Oracle Corporation)
```
Notiamo che le informazioni si scrivono utilizzando, per ognuna di esse, degli *header* (chiamati anche *attributi*) indicati come delle coppie di chiave/valore separate dal segno di due punti. Nel nostro caso le informazioni indicano che il manifesto è conforme alla versione 1.0 delle specifiche sui manifesti e che è stato creato con la versione 11 del JDK. Per aggiungere specifiche informazioni a un file manifesto occorre effettuare le seguenti operazioni:

- creare un file di testo con le informazioni desiderate secondo la sintassi esposta e facendolo terminare, obbligatoriamente, con un carattere di *new line* o di *carriage return*;
- creare il file di archivio JAR utilizzando la sintassi che segue dove oltre alle opzioni <sup>c</sup> e <sup>f</sup>, già esaminate, si utilizza l'opzione <sup>m</sup> e il nome del file manifesto da cui reperire le informazioni.

```
Sintassi 12.7 Il comando jar con la specifica di un file manifesto.
```

```
jar cfm jar_name manifest_file input_files
```
Vediamo ora degli esempi che aggiungono informazioni personalizzate, considerando che il nostro file manifesto si chiama Manifest.txt e che sarà posto nella directory MY\_JAVA\_SOURCES.

```
Snippet 12.4 Contenuto del file Manifest.txt.
```

```
Main-Class: LibroJava11.Capitolo12.ComputerAndSoftwareClient
Specification-Title: HardwareAndSoftware API
Specification-Version: 1.0
Specification-Vendor: Pellegrino Principe
Implementation-Title: com.pellegrinoprincipe
```
Implementation-Version: build 500 Implementation-Vendor: Pellegrino Principe

Lo Snippet 12.4 mostra come indicare la classe di avvio dell'applicazione utilizzando l'*header* Main-Class. Infatti, nel nostro caso indichiamo come classe che conterrà il metodo main la classe ComputerAndSoftwareClient, della quale porremo il relativo file ComputerAndSoftwareClient.class unitamente alla sua struttura di directory (LibroJava11/Capitolo12 o LibroJava11\Capitolo12) nella directory MY\_JAVA\_PACKAGES, al fine di farla inserire all'interno dell'archivio

HardwareAndSoftwareAPI.jar.

**Shell 12.25** Creazione di un archivio JAR con un il file Manifest.txt (GNU/Linux e macOS).

[thp@localhost MY\_JAVA\_PACKAGES]\$ jar cfmv \$HOME/MY\_JAVA\_JARS/HardwareAndSoftwareAPI.jar \$HOME/MY\_JAVA\_SOURCES/Manifest.txt \*

**Shell 12.26** Creazione di un archivio JAR con un il file Manifest.txt (Windows).

C:\MY\_JAVA\_PACKAGES> jar cfmv \MY\_JAVA\_JARS\HardwareAndSoftwareAPI.jar \MY\_JAVA\_SOURCES\Manifest.txt \*

Il comando delle Shell 12.25 e 12.26 creerà l'archivio HardwareAndSoftwareAPI.jar, che conterrà tutti i file posti sotto la directory MY\_JAVA\_PACKAGES, e il file MANIFEST.MF, che conterrà al suo interno, oltre agli *header* Manifest-Version e created-By, anche gli header specificati nel file Manifest.txt.

La creazione del file JAR effettuata nel modo descritto consente, di fatto, di creare un archivio auto-eseguibile, poiché al suo interno vi è anche una classe che contiene un metodo main. Potremo infatti eseguire la nostra applicazione invocando il launcher java nel modo seguente.

**Shell 12.27** Esecuzione di HardwareAndSoftwareAPI.jar (GNU/Linux e macOS). [thp@localhost MY\_JAVA\_JARS]\$ java -jar HardwareAndSoftwareAPI.jar

**Shell 12.28** Esecuzione di HardwareAndSoftwareAPI.jar (Windows).

C:\MY\_JAVA\_JARS> java -jar HardwareAndSoftwareAPI.jar

**Output 12.3** Dalle Shell 12.27 e 12.28.

 $OS = GNU/LINUX$ SOFTWARE = PHOTOSHOP

Vediamo a questo punto altri utili esempi pratici di utilizzo del

comando jar.

Visualizzazione del contenuto di un archivio JAR.

**Shell 12.29** Visualizzazione del contenuto di HardwareAndSoftwareAPI.jar (GNU/Linux e macOS).

[thp@localhost MY\_JAVA\_JARS]\$ jar tfv HardwareAndSoftwareAPI.jar

**Shell 12.30** Visualizzazione del contenuto di HardwareAndSoftwareAPI.jar (Windows).

C:\MY\_JAVA\_JARS> jar tfv HardwareAndSoftwareAPI.jar

#### **Output 12.4** Dalle Shell 12.29 e 12.30.

 Fri Mar 17 19:53:22 CET 2017 META-INF/ Fri Mar 17 19:53:22 CET 2017 META-INF/MANIFEST.MF Thu Mar 16 19:22:20 CET 2017 com/ Thu Mar 16 19:15:14 CET 2017 com/pellegrinoprincipe/ Thu Mar 16 19:22:20 CET 2017 com/pellegrinoprincipe/hardware/ Thu Mar 16 19:22:20 CET 2017 com/pellegrinoprincipe/hardware/Computer\$Hardware.class Thu Mar 16 19:22:20 CET 2017 com/pellegrinoprincipe/hardware/Computer.class Thu Mar 16 19:15:14 CET 2017 com/pellegrinoprincipe/software/ Thu Mar 16 19:39:44 CET 2017 com/pellegrinoprincipe/software/Software\$Graphic.class Thu Mar 16 19:39:44 CET 2017 com/pellegrinoprincipe/software/Software.class Fri Mar 17 19:49:04 CET 2017 LibroJava11/ Fri Mar 17 19:49:10 CET 2017 LibroJava11/Capitolo12/ Thu Mar 16 19:54:38 CET 2017 LibroJava11/Capitolo12/ComputerAndSoftwareClient.class

Estrazione di un singolo file da un archivio JAR.  $\bullet$ 

**Shell 12.31** Estrazione di un singolo file da HardwareAndSoftwareAPI.jar (GNU/Linux e macOS).

[thp@localhost MY\_JAVA\_JARS]\$ jar xf HardwareAndSoftwareAPI.jar com/pellegrinoprincipe/hardware/Computer.class

**Shell 12.32** Estrazione di un singolo file da HardwareAndSoftwareAPI.jar (Windows).

C:\MY\_JAVA\_JARS> jar xf HardwareAndSoftwareAPI.jar com/pellegrinoprincipe/hardware/Computer.class

L'esecuzione delle Shell 12.31 e 12.32 creerà a partire da MY\_JAVA\_JARS

le cartelle com/pellegrinoprincipe/hardware (o com\pellegrinoprincipe\hardware) al cui interno si troverà il file Computer.class estratto.

#### **NOTA**

È possibile estrarre tutti i file dall'archivio non indicando alcun singolo file.

Aggiornamento del contenuto di un archivio JAR.

#### **Listato 12.14** Printer.java (Printer).

```
package com.pellegrinoprincipe.hardware;
public class Printer
{
   private String vendor;
    public void setVendor(String vendor) { this.vendor = vendor; }
   public String getVendor() { return vendor; }
}
```
#### **Shell 12.33** Compilazione del file Printer.java (GNU/Linux e macOS).

[thp@localhost MY\_JAVA\_SOURCES]\$ javac -d \$HOME/MY\_JAVA\_PACKAGES Printer.java

```
Shell 12.34 Compilazione del file Printer.java (Windows).
```
C:\MY\_JAVA\_SOURCES> javac -d \MY\_JAVA\_PACKAGES Printer.java

#### **Shell 12.35** Aggiornamento di HardwareAndSoftwareAPI.jar (GNU/Linux e macOS).

[thp@localhost MY\_JAVA\_PACKAGES]\$ jar ufv \$HOME/MY\_JAVA\_JARS/HardwareAndSoftwareAPI.jar com/pellegrinoprincipe/hardware/Printer.class

**Shell 12.36** Aggiornamento di HardwareAndSoftwareAPI.jar (Windows).

C:\MY\_JAVA\_PACKAGES> jar ufv \MY\_JAVA\_JARS\HardwareAndSoftwareAPI.jar com\pellegrinoprincipe\hardware\Printer.class

Il comando delle Shell 12.35 e 12.36 aggiunge all'archivio

HardwareAndSoftwareAPI.jar Il file Printer.class.

Vediamo infine come far riferimento all'archivio

HardwareAndSoftwareAPI.jar in fase di compilazione e in fase di esecuzione,

quando il programma client (ComputerAndSoftwareClient) non è posto al suo

interno (a tal fine basta eliminarlo dall'archivio citato, unitamente alla sua directory contenitrice).

**Shell 12.37** Utilizzo di HardwareAndSoftwareAPI.jar in fase di compilazione (GNU/Linux e macOS).

[thp@localhost MY\_JAVA\_SOURCES]\$ javac --class-path \$HOME/MY\_JAVA\_JARS/HardwareAndSoftwareAPI.jar -d \$HOME/MY\_JAVA\_CLASSES ComputerAndSoftwareClient.java

**Shell 12.38** Utilizzo di HardwareAndSoftwareAPI.jar in fase di compilazione (Windows).

C:\MY\_JAVA\_SOURCES> javac --class-path \MY\_JAVA\_JARS\HardwareAndSoftwareAPI.jar -d \MY\_JAVA\_CLASSES ComputerAndSoftwareClient.java

Il comando delle Shell 12.37 e 12.38 mostra come l'opzione --class-

path indichi nel classpath il nome dell'archivio HardwareAndSoftwareAPI.jar e

non solamente la directory che lo contiene. L'indicazione del nome dell'archivio JAR è essenziale, perché il compilatore inizierà a cercare le librerie richieste scorrendo la struttura di directory ivi indicata.

**Shell 12.39** Utilizzo di HardwareAndSoftwareAPI.jar in fase di esecuzione (GNU/Linux e macOS).

```
[thp@localhost MY_JAVA_CLASSES]$ java --class-path
.:$HOME/MY_JAVA_JARS/HardwareAndSoftwareAPI.jar
LibroJava11.Capitolo12.ComputerAndSoftwareClient
```
**Shell 12.40** Utilizzo di HardwareAndSoftwareAPI.jar in fase di esecuzione (Windows).

C:\MY\_JAVA\_CLASSES> java --class-path .;\MY\_JAVA\_JARS\HardwareAndSoftwareAPI.jar LibroJava11.Capitolo12.ComputerAndSoftwareClient

**Output 12.5** Dalle Shell 12.39 e 12.40.

OS = GNU/LINUX SOFTWARE = PHOTOSHOP

Il comando delle Shell 12.39 e 12.40 mostra come anche nel caso del launcher java si debba indicare nel classpath il nome dell'archivio.

Inoltre, per la corretta esecuzione, si deve indicare anche la directory corrente al fine di far trovare la classe principale del programma, ovvero ComputerAndSoftwareClient.

## **Accesso di tipo package**

Se un tipo (per esempio, una classe), oppure un membro di un tipo (per esempio, un campo di una classe) non ha l'indicazione di uno specificatore di accesso (per esempio, private, public e così via), sarà allora accessibile direttamente solo da altri tipi appartenenti al medesimo package.

In questa circostanza si dice che ha un accesso di tipo *package-private* oppure in modo più semplice, come stabilito dalla specifica di Java, un accesso di tipo package.

**NOTA**

Spesso si parla anche di *accesso di default* quando un tipo o un membro non hanno alcuno specificatore.

```
Listato 12.15 Scanner.java (Scanner).
```

```
package com.pellegrinoprincipe.hardware;
public class Scanner
{
   String vendor;
   public void setVendor(String vendor) { this.vendor = vendor; }
   public String getVendor() { return vendor; }
}
```
Il Listato 12.15 definisce una classe denominata Scanner e una variabile di istanza denominata vendor, la quale non avendo alcuno specificatore di accesso (public, private o protected), avrà di default quello di tipo package.

```
Listato 12.16 ScannerClient.java (Scanner).
```

```
package com.pellegrinoprincipe.hardware;
public class ScannerClient
{
    public static void main(String[] args)
    {
        Scanner scanner = new Scanner();
        // accesso diretto al campo vendor...
        scanner.vendor = "HP";
        System.out.printf("Vendor dello scanner: [ %s ]%n", scanner.vendor);
    }
}
```
**Output 12.6** Dal Listato 12.6 ScannerClient.java.

Vendor dello scanner: [ HP ]

Il Listato 12.16 mostra che la classe ScannerClient accede direttamente al campo vendor della classe Scanner e, ripetiamo, ciò è reso possibile poiché entrambe appartengono allo stesso package

com.pellegrinoprincipe.hardware e tale campo ha un accesso di tipo package.

**Listato 12.17** ScannerClient.java (Scanner).

```
package LibroJava11.Capitolo12;
import com.pellegrinoprincipe.hardware.*;
public class ScannerClient
{
   public static void main(String[] args)
    {
        Scanner scanner = new Scanner();
        // accesso diretto al campo vendor...
        // error: vendor is not public in Scanner; cannot be accessed from outside
package
        scanner.vendor = "HP";
        System.out.printf("Vendor dello scanner %s%n", scanner.vendor);
    }
}
```
Il Listato 12.17 mostra, invece, che la classe ScannerClient, che in questa implementazione appartiene al package LibroJava11.Capitolo12, non può accedere direttamente al campo vendor; questo perché, ribadiamo, non appartiene allo stesso package della classe scanner, ossia a com.pellegrinoprincipe.hardware, e perché il campo vendor, in questo caso, non ha lo specificatore di accesso public.

## **Riepilogo delle modalità di accesso ai tipi e ai membri**

Riportiamo di seguito la Tabella 12.1 che indica le modalità di accesso a un membro denominato name di una classe denominata MyClass appartenente a un package denominato myPackage.

La tabella si legge considerando che ogni colonna indica uno specificatore, o nessuno, che potrà essere attribuito al membro name e che ogni riga è rappresentata dal membro ex appartenente alla classe e al package indicato.

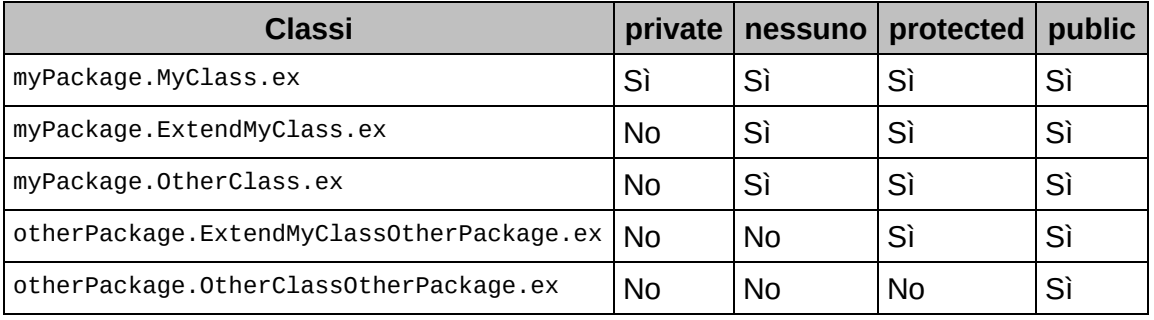

**Tabella 12.1** Modalità di accesso con e senza alcuno specificatore di accesso.

In pratica possiamo interpretare la tabella come segue:

- la prima riga dice che il membro ex della classe myPackage.MyClass può accedere al membro name indipendentemente dal fatto che questi abbia o meno uno specificatore di accesso;
- la seconda riga dice che il membro ex della classe myPackage.ExtendMyClass (dove ExtendMyClass è una sottoclasse di MyClass) può accedere a name solo se esso non è private;
- la terza riga dice che il membro ex della classe myPackage. OtherClass può accedere a name solo se esso non è private;
- la quarta riga dice che il membro ex della classe otherPackage.ExtendMyClassOtherPackage  $(dove$  ExtendMyClassOtherPackage  $\grave{\mathrm{e}}$ una sottoclasse di Myclass) può accedere a name solo se esso è protected O public;
- la quinta riga dice che il membro ex della classe otherPackage.OtherClassOtherPackage può accedere a name solo se esso è public.

Possiamo sintetizzare dicendo che, nell'ambito di uno stesso package, una classe può accedere a tutti i membri di altre classi appartenenti al suo stesso package, tranne che a quelli di tipo private, e che una classe appartenente a un package differente da quello di un'altra classe può accedere ai membri di quest'ultima solo se sono di tipo public o di tipo protected, a condizione che l'altra classe sia la sua superclasse.

Vediamo un esempio pratico, considerando che, per l'ovvia ragione di non poter usare lo stesso nome di variabili nello stesso *scope*, verrà cambiato il nome del membro name e del membro ex.

**Listato 12.18** MyClass.java (MemberAccessibility).

```
package myPackage;
public class MyClass
{
   private int name_private;
   int name_packaged;
   protected int name_protected;
   public int name_public;
   public int ex_name_private = name_private; // OK - visibile
   public int ex_name_packaged = name_packaged; // OK - visibile
   public int ex_name_protected = name_protected; // OK - visibile
   public int ex_name_public = name_public; // OK - visibile
}
```

```
Listato 12.19 ExtendMyClass.java (MemberAccessibility).
```

```
package myPackage;
public class ExtendMyClass extends MyClass
{
    // error: name_private has private access in MyClass
   public int ex_name_private = name_private; // ERRORE - non visibile
    public int ex_name_packaged = name_packaged; // OK - visibile
    public int ex_name_protected = name_protected; // OK - visibile
   public int ex_name_public = name_public; // OK - visibile
}
```
**Listato 12.20** OtherClass.java (MemberAccessibility).

package myPackage;

```
public class OtherClass
{
   MyClass my_class = new MyClass();
   // error: name_private has private access in MyClass
```

```
public int ex_name_private = my_class.name_private; // ERRORE - non visibile
    public int ex_name_packaged = my_class.name_packaged; // OK - visibile
   public int ex_name_protected = my_class.name_protected; // OK - visibile
   public int ex_name_public = my_class.name_public; // OK - visibile
}
```

```
Listato 12.21 ExtendMyClassOtherPackage.java (MemberAccessibility).
```

```
package otherPackage;
import myPackage.MyClass;
public class ExtendMyClassOtherPackage extends MyClass
{
    // error: name_private has private access in MyClass
   public int ex_name_private = name_private; // ERRORE - non visibile
    // error: name_packaged is not public in MyClass;
    // cannot be accessed from outside package
    public int ex_name_packaged = name_packaged; // ERRORE - non visibile
   public int ex_name_protected = name_protected; // OK - visibile
   public int ex_name_public = name_public; // OK - visibile
}
```

```
Listato 12.22 OtherClassOtherPackage.java (MemberAccessibility).
```

```
package otherPackage;
```

```
import myPackage.MyClass;
public class OtherClassOtherPackage
{
   MyClass my_class = new MyClass();
    // error: name_private has private access in MyClass
    public int ex_name_private = my_class.name_private; // ERRORE - non visibile
    // error: name_packaged is not public in MyClass;
    // cannot be accessed from outside package
    public int ex_name_packaged = my_class.name_packaged; // ERRORE - non visibile
    // error: name_protected has protected access in MyClass
   public int ex_name_protected = my_class.name_protected; // ERRORE non visibile
   public int ex_name_public = my_class.name_public; // OK - visibile
}
```
# **Moduli**

Dalla versione 9 di Java sono state introdotte sia delle "piccole" modifiche (*small amendment*), dettagliate nel JEP 213: *Milling Project Coin*, sia una nutrita serie di *feature* migliorative e aggiuntive tra le quali spicca per importanza quella che ha introdotto un meccanismo per la *modularizzazione* sia dell'ecosistema Java nel suo complesso sia delle proprie applicazioni.

In breve, grazie a esso è ora possibile decomporre un'applicazione in un insieme di *moduli*, ossia di componenti software o *artefatti*, che contengono codice, dati e *metadati*, laddove questi ultimi, di fondamentale importanza, "descrivono" le API dei moduli pubblicamente "esportabili" (ovvero descrivono i moduli stessi) e le API da cui tali moduli "dipendono" (ovvero descrivono l'interazione con altri moduli, cioè tra di essi).

Questo permette di ottenere, come meglio dettaglieremo più innanzi, i seguenti vantaggi:

- un forte incapsulamento (s*trong encapsulation)* in quanto sono  $\bullet$ espresse esplicitamente le API che un modulo desidera rendere pubblicamente utilizzabili;
- una configurazione affidabile (*reliable configuration*) in quanto  $\bullet$ sono espresse esplicitamente le API occorrenti, richieste, per il corretto funzionamento di un modulo.

**NOTA**

Il JDK stesso è stato interamente modularizzato ossia è ora composto da un set di moduli tra di loro interagenti.

Nella sostanza, dunque, grazie all'introduzione dell'*astrazione* modulo, che diventa quindi nell'ambito del linguaggio un effettivo *firstclass citizen*, è ora possibile costruire sistemi software maggiormente *flessibili*, *scalabili*, *comprensibili*, *manutenibili*, *affidabili* e *riusabili*; la modularizzazione del codice diventa, quindi, un vero e proprio *principio architetturale*.

#### **Il progetto Jigsaw**

Jigsaw ("puzzle") è il nome dato al complesso e importante progetto della modularizzazione dell'ecosistema Java (linguaggio, piattaforma e così via). Questo progetto, che ha vissuto un lungo e travagliato percorso di realizzazione (già si parlava, infatti, diversi anni fa, di una sua inclusione con Java 7), è formalizzato, nella sua totalità, nei seguenti principali documenti.

- JEP 200: *The Modular JDK*, il cui *obiettivo* è quello di decomporre il JDK in un  $\bullet$ set di moduli utilizzabili a *compile time* o *runtime*.
- JEP 201: *Modular Source Code*, il cui *obiettivo* è quello di riorganizzare il codice sorgente del JDK in accordo con una strutturazione a moduli.
- $\bullet$ JEP 220: *Modular Run-Time Images*, il cui *obiettivo* è quello di riorganizzare strutturalmente le immagini di *runtime* del JDK e del JRE in accordo con il nuovo sistema a moduli.
- JEP 260: *Encapsulate Most Internal APIs*, il cui *obiettivo* è quello di rendere inaccessibili la maggior parte delle API *internamente* utilizzate nel JDK, ma che comunque possono anche essere pubblicamente utilizzate nei propri programmi (in particolare quelle appartenenti al package sun.\*).
- JEP 261: *Module System*, il cui *obiettivo* è quello di implementare quanto specificato dalla JSR 376 ma anche di cambiare, estendere o aggiungere tool e API relative a compilazione, linking ed esecuzione dei moduli. Conseguenza di ciò sarà che l'astrazione modulo avrà *significato* per il compilatore javac, la virtual machine HotSpot e le librerie di *runtime*.
- JEP 282: *jlink: The Java Linker*, il cui *obiettivo* è quello di implementare un tool (*linker tool*) che assembla e ottimizza un set di moduli, e relative dipendenze, e che dunque è capace di creare un'immagine di *runtime* custom utilizzabile in un determinato sistema target.
- JSR 376: *Java Platform Module System*; rappresenta la specifica fondamentale, il "componente centrale" del progetto Jigsaw. Essa, infatti, delinea tutti gli aspetti essenziali per la definizione di un sistema a moduli per

Java che sia facile da imparare e da usare e che consenta agli sviluppatori, nella sostanza, di progettare e implementare software e librerie scalabili, manutenibili, sicure e affidabili.

#### **TERMINOLOGIA**

Una JSR (*Java Specification Request*) è un documento di specifica, ufficiale e formale, che descrive una proposta di aggiunta o cambiamento alla piattaforma Java nel suo complesso (al linguaggio Java, alle librerie e così via). Una JEP (*JDK Enhancement Proposal*) è invece un documento informale di proposta di un cambiamento migliorativo, non banale e significativo del JDK, che, come per una JSR, deve seguire un iter per un'eventuale approvazione. Nella sostanza un insieme di JEP rappresenta una collezione di proposte che indicano una sorta di *roadmap* tecnica e a lungo termine per le future release del JDK. È importante sottolineare che anche se una JEP è accettata, una sua recensione e approvazione "ufficiale" deve comunque essere presa nell'ambito di un JCP (*Java Community Process*) che può collocarla in una JSR esistente oppure in una nuova JSR, la quale subirà lo stesso iter di analisi e discussione e che, se approvata, ne integrerà le modifiche nell'ambito della piattaforma Java.

## **Senza un sistema a moduli: prima di Java 9**

Facciamo ora una breve ma importante digressione didattica che illustra come, prima dell'avvento in Java 9 di un sistema a moduli, fosse possibile sviluppare un'applicazione software considerando tutto il suo ciclo di elaborazione (in realtà, per le consuete ragioni di retrocompatibilità, anche in Java 9 è ancora possibile sviluppare un programma Java avvalendosi solo dei JAR e del *classpath*).

- 1. Si dichiarano i tipi (classi, interfacce e così via) dell'applicazione o delle librerie nei relativi file .java.
- 2. I tipi dichiarati sono "associati" a dei package di appartenenza.
- 3. Si compilano i file .java e si producono i corrispettivi file .class.
- 4. I file .class sono archiviati in appositi file .jar che costituiranno sia i JAR dell'applicazione sia i JAR delle librerie.
- 5. L'applicazione viene rilasciata e il suo utilizzo (la sua esecuzione) viene effettuato indicando oltre il JAR dell'applicazione medesima anche i JAR delle librerie utilizzate; in quest'ultimo caso si indica il classpath dove tali JAR sono collocati (si utilizza, cioè, unitamente al launcher java anche l'opzione --class-path o -cp o -classpath).

Questo ciclo di elaborazione di un programma Java, sebbene sia funzionante e sia in effetti quello correntemente impiegato presenta però le seguenti criticità.

- Un package è un semplice "contenitore" per tipi correlati che non permette di specificare che un tipo sia utilizzabile solo da certi package ma non da altri. In pratica possiamo solo dichiarare che un tipo è public, ma ciò lo espone anche ad altri package e dunque non soddisfa il nostro requisito di garantire un certo grado di incapsulamento: anche se il tipo non ha uno specificatore di accesso, ossia se è di tipo *package-private*, sarà comunque accessibile da altri tipi dichiarati in package con il suo stesso identificatore; questo comportamento, sebbene accettabile, non soddisfa il grado di incapsulamento desiderato perché quei package potrebbero essere stati creati da altri sviluppatori.
- Non esiste alcuna esplicita o implicita informazione in merito alle  $\bullet$ dipendenze dei JAR ossia dopo aver creato il JAR dell'applicazione nulla ci dirà quali saranno, per esempio, le librerie da essa utilizzate. In pratica per utilizzare correttamente l'opzione --classpath dobbiamo sapere con certezza tutti i JAR di cui la nostra applicazione necessita. Le informazioni di classpath sono infatti utilizzate dal *runtime* di Java per localizzare le classi che sono, a un certo punto, impiegate da un programma; tuttavia, questo implica

che se una determinata classe non è trovata allora viene generata un'appropriata eccezione di *runtime*. Nella sostanza, dunque, non vi è alcun meccanismo informativo che possa fornire, in anticipo, un'indicazione di tutte le dipendenze (le relazioni) dei JAR di una determinata applicazione (ossia se il classpath è completo). Questo *classpath hell* è anche aggravato da altre problematiche che possono manifestarsi oltre alla citata mancanza di un JAR: è possibile indicare più JAR con classi con una semantica differente ma che contengono lo stesso nome qualificato completo e il sistema di *runtime* non ci avviserà di questo (Quale classe sarà caricata dalla JVM? Tipicamente, quella che troverà per prima); è possibile indicare più JAR con delle classi che hanno lo stesso nome qualificato completo ma che hanno però una versione differente e il sistema di *runtime* non ci avviserà di questo (Quale classe sarà caricata dalla JVM? Tipicamente, quella che troverà per prima).

Dati, quindi, i sorgenti seguenti (Listato 13.1, 13.2, 13.3 e 13.4) e la libreria *tinylog* (<http://www.tinylog.org>), che è un framework di *logging* open source, vediamo nella pratica le implicazioni delle criticità ora esposte.

#### **NOTA**

Ricordiamo che per il corretto funzionamento degli esempi è essenziale replicare il percorso corretto delle directory nella quale sono posti i JAR e i risultati della compilazione. Inoltre i JAR della libreria *tinylog* (tinylog-1.2.jar) e della libreria MathLibrary.jar sono presenti nella directory Sorgenti della cartella Cap13.

```
Listato 13.1 MathL.java (JARHell_CASE_1).
```

```
package MathLibrary;
import org.pmw.tinylog.Logger;
public class MathL // Versione 0.1
{
    public int add(int a, int b) { return a + b; }
    public int sub(int a, int b) { return a - b; }
    public int mul(int a, int b) { return a * b; }
    public int div(int a, int b)
```

```
{
        if (b == 0){
            Logger.info("Attenzione divisione per 0: il metodo non sarà
eseguito!");
            throw new ArithmeticException();
        }
        return a / b;
    }
}
```

```
Listato 13.2 Calculator.java (JARHell_CASE_1).
```

```
package LibroJava11.Capitolo13;
import MathLibrary.MathL;
public class Calculator
{
    public static void main(String[] args)
    {
        MathL ml = new Math();
        System.out.printf("La somma tra 10 e 100 è: %d%n", ml.add(10, 100));
        for(int divisor : new int[]{ 1, 2, 0 })
        {
             System.out.printf("La divisione tra 10 e %d è: %d%n",
                               divisor, ml.div(10, divisor));
        }
    }
}
```
Lanciamo ora i seguenti comandi rammentando che, come precondizione, il JAR tinylog-1.2.jar deve essere posto nella directory

MY\_JAVA\_JARS.

```
Shell 13.1 Compilazione del file MathL.java (GNU/Linux e macOS).
```
[thp@localhost MY\_JAVA\_SOURCES]\$ javac --class-path \$HOME/MY\_JAVA\_JARS/tinylog-1.2.jar -d \$HOME/MY\_JAVA\_PACKAGES MathL.java

**Shell 13.2** Compilazione del file MathL.java (Windows).

```
C:\MY_JAVA_SOURCES> javac --class-path \MY_JAVA_JARS\tinylog-1.2.jar -d
\MY_JAVA_PACKAGES MathL.java
```

```
Shell 13.3 Creazione di un archivio JAR (GNU/Linux e macOS).
```
[thp@localhost MY\_JAVA\_PACKAGES]\$ jar cvf \$HOME/MY\_JAVA\_JARS/MathLib.jar MathLibrary/\*

**Shell 13.4** Creazione di un archivio JAR (Windows).

C:\MY\_JAVA\_PACKAGES> jar cvf \MY\_JAVA\_JARS\MathLib.jar MathLibrary\\*

**Shell 13.5** Compilazione del file Calculator.java (GNU/Linux e macOS).

[thp@localhost MY\_JAVA\_SOURCES]\$ javac --class-path \$HOME/MY\_JAVA\_JARS/MathLib.jar -d \$HOME/MY\_JAVA\_CLASSES Calculator.java

**Shell 13.6** Compilazione del file Calculator.java (Windows).

```
C:\MY_JAVA_SOURCES> javac --class-path \MY_JAVA_JARS\MathLib.jar -d
\MY_JAVA_CLASSES\ Calculator.java
```
Nel caso della compilazione di Calculator.java (Shell 13.5 e 13.6) è utile evidenziare che la direttiva import MathLibrary.MathL; in esso indicata "costringe" il compilatore a cercare il package mathLibrary cui appartiene la classe MathL. Infatti, se non indichiamo il classpath dove trovarlo il file non si compilerà e il compilatore genererà un errore di compilazione del tipo error: package MathLibrary does not exist (da questo punto di vista possiamo dire che, a *compile time*, l'import garantisce un controllo del rispetto delle dipendenze di un package/tipo rispetto ad altri package/tipi usati).

```
Shell 13.7 Esecuzione di Calculator (GNU/Linux e macOS).
```

```
[thp@localhost MY_JAVA_CLASSES]$ java --class-path
.:$HOME/MY_JAVA_JARS/MathLib.jar LibroJava11.Capitolo13.Calculator
```
**Shell 13.8** Esecuzione di Calculator (Windows).

```
C:\MY_JAVA_CLASSES> java --class-path .;\MY_JAVA_JARS\MathLib.jar
LibroJava11.Capitolo13.Calculator
```
**Output 13.1** Dalle Shell 13.7 e 13.8.

```
La somma tra 10 e 100 è: 110
La divisione tra 10 e 1 è: 10
La divisione tra 10 e 2 è: 5
Exception in thread "main" java.lang.NoClassDefFoundError: org/pmw/tinylog/Logger
        at MathLibrary.MathL.div(MathL.java:14)
        at LibroJava11.Capitolo13.Calculator.main(Calculator.java:16)
Caused by: java.lang.ClassNotFoundException: org.pmw.tinylog.Logger
        at java.base/jdk.internal.loader.BuiltinClassLoader.loadClass(Unknown
Source)
        at
java.base/jdk.internal.loader.ClassLoaders$AppClassLoader.loadClass(Unknown
        Source)
        at java.base/java.lang.ClassLoader.loadClass(Unknown Source)
        ... 2 more
```
Nel caso, invece, dell'esecuzione di Calculator (Shell 13.7 e 13.8), il sistema di *runtime* genererà l'eccezione di tipo java.lang.NoClassDefFoundError: org/pmw/tinylog/Logger, perché abbiamo "dimenticato" di indicare nel classpath la libreria propria di tinylog-1.2.jar che forniva al metodo div della classe MathL il tipo org.pmw.tinylog.Logger lì usato.

Ciò dimostra come il sistema di *runtime* non rileverà, prima dell'esecuzione del programma, alcuna mancata dipendenza di package/tipi finché non avrà bisogno di accedere, per esempio, a una determinata classe. Come controprova possiamo commentare in Calculator.java il ciclo for che esegue le divisioni e verificare come il sistema di *runtime* non genererà alcuna eccezione, perché tramite il *class loader* non avrà avuto bisogno di caricare la classe org.pmw.tinylog.Logger in quanto, per l'appunto, inutilizzata.

```
Listato 13.3 MathL.java (JARHell_CASE_2).
```

```
package MathLibrary;
public class MathL
{
    public int add(int a, int b) { return a + b; }
    public int sub(int a, int b) { return a - b; }
    public int mul(int a, int b) { return a * b; }
    // dati, a = dividendo e b = divisore, ne restituisce il divisore
   public int div(int a, int b) { return b; }
}
```
Dato invece il Listato 13.3, poniamo ora il caso che vi sia un altro JAR, ridenominato MathLibrary.jar, che contenga la stessa classe MathLibrary.MathL che però ha il metodo div che non usa la classe org.pmw.tinylog.Logger e che non effettua la divisione tra due numeri, ma ne restituisce semplicemente il divisore (è dunque semanticamente diversa).

Avviamo il comando seguente (Shell 13.9 e 13.10) che usa *inavvertitamente* due librerie matematiche, che dichiarano entrambe il tipo MathLibrary.MathL.

#### **Shell 13.9** Esecuzione di Calculator (GNU/Linux e macOS).

[thp@localhost MY\_JAVA\_CLASSES]\$ java --class-path .:\$HOME/MY\_JAVA\_JARS/tinylog-1.2.jar:\$HOME/MY\_JAVA\_JARS/MathLibrary.jar:\$HOME/MY\_JAVA\_JARS/MathLib.jar LibroJava11.Capitolo13.Calculator

#### **Shell 13.10** Esecuzione di Calculator (Windows).

```
C:\MY_JAVA_CLASSES> java --class-path .;\MY_JAVA_JARS\tinylog-
1.2.jar;\MY_JAVA_JARS\MathLibrary.jar;\MY_JAVA_JARS\MathLib.jar
LibroJava11.Capitolo13.Calculator
```
#### **Output 13.2** Dalle Shell 13.9 e 13.10.

La somma tra 10 e 100 è: 110 La somma tra 10 e 100 è: 110 La divisione tra 10 e 1 è: 1 La divisione tra 10 e 2 è: 2 La divisione tra 10 e 0 è: 0

Otterremo che il sistema di *runtime* utilizzerà il tipo MathLibrary.MathL

trovato nel primo JAR analizzato e non userà invece lo stesso tipo, che era quello che volevamo impiegare, e che implementa oltre alla capacità di *logging* anche l'operazione *divisione* (il sistema di *runtime* non è cioè in grado di risolvere il conflitto di librerie, perché non ha la possibilità di leggere alcuna *informazione* che gli dica quale libreria utilizzare; in altre parole non è in grado di rilevare se sono soddisfatte delle regole di corretta dipendenza tra librerie).

#### **NOTA**

Ribadiamo che il JAR MathLibray.jar è presente nella directory Sorgenti della cartella Cap13.

**Listato 13.4** MathL.java (JARHell\_CASE\_3).

```
package MathLibrary;
public class MathL
{
    public int add(int a, int b) { return a + b; }
   public int sub(int a, int b) { return a - b; }
   public int mul(int a, int b) { return a * b; }
   public int div(int a, int b)
    {
        if (b == 0)throw new ArithmeticException
            ("Attenzione divisione per 0: il metodo non sarà eseguito!");
        return a / b;
```
}

}

Dato, infine, il Listato 13.4, poniamo ora il caso che vi sia un altro JAR, ridenominato MathLib\_Revision1.jar, che contenga la stessa classe MathLibrary.MathL che ne rappresenta una nuova *versione* perché, per esempio, il metodo div è dichiarato in modo da fornire un'implementazione che non fa uso di alcun sistema di *logging*.

Avviamo il comando seguente (Shell 13.11 e 13.12) che utilizza nel classpath i JAR MathLib.jar e MathLib\_Revision1.jar, i quali dichiarano entrambi il tipo MathLibrary.MathL, con versioni però differenti.

**Shell 13.11** Esecuzione di Calculator (GNU/Linux e macOS).

[thp@localhost MY\_JAVA\_CLASSES]\$ java --class-path .:\$HOME/MY\_JAVA\_JARS/tinylog-1.2.jar:\$HOME/MY\_JAVA\_JARS/MathLib.jar:\$HOME/MY\_JAVA\_JARS/MathLib\_Revision1.jar LibroJava11.Capitolo13.Calculator

**Shell 13.12** Esecuzione di Calculator (Windows).

C:\MY\_JAVA\_CLASSES> java --class-path .;\MY\_JAVA\_JARS\tinylog-1.2.jar;\MY\_JAVA\_JARS\MathLib.jar;\MY\_JAVA\_JARS\MathLib\_Revision1.jar LibroJava11.Capitolo13.Calculator

**Output 13.3** Dalle Shell 13.11 e 13.12.

```
La somma tra 10 e 100 è: 110
La divisione tra 10 e 1 è: 10
La divisione tra 10 e 2 è: 5
2017-05-04 16:24:30 [main] MathLibrary.MathL.div()
INFO: Attenzione divisione per 0: il metodo non sarà eseguito!
Exception in thread "main" java.lang.ArithmeticException
        at MathLibrary.MathL.div(MathL.java:15)
        at LibroJava11.Capitolo13.Calculator.main(Calculator.java:16)
```
Anche in questo caso il sistema di *runtime* caricherà il primo tipo MathLibrary.MathL trovato, che però non sarà della versione che il tipo Calculator si attendeva di utilizzare ossia quella che non fornisce alcun *logging*. Il sistema di *runtime* non è quindi in grado di discriminare in base alla versione la libreria da caricare, perché non ha la possibilità di leggere alcuna *informazione* che gli dica, per l'appunto, quale versione della libreria la classe Calculator debba effettivamente utilizzare; in altre parole, non è in grado di rilevare se sono soddisfatte le regole di corretta dipendenza tra librerie.

#### **NOTA**

Gli esempi mostrati sono piuttosto triviali e facilmente passibili di "aggiramenti", per evitare le criticità descritte, utilizzando buon senso e attenzione; in fondo, abbiamo solo una libreria e tre JAR. Tuttavia, le criticità descritte si presentano sovente, in grossi progetti, quando il *classpath* indica decine se non centinaia di JAR, laddove è molto probabile che, per esempio, si dimentichi di indicare una libreria oppure se ne fornisca un'altra che "duplica" un tipo già impiegato in un'altra libreria.

#### **Maven, Gradle & Co.**

Il problema della gestione delle dipendenze delle librerie è stato con gli anni risolto da diversi tool esterni al linguaggio Java tra i quali, solo per citarne i più famosi e utilizzati:

- Maven, un *build tool* specializzato nella gestione delle dipendenze a *compile time* che si avvale di file denominati POM (*Project Object Model*) nei quali sono indicate le dipendenze tra i JAR.
- Gradle, un *build tool* come Maven, ma molto più potente e ricco di caratteristiche aggiuntive;
- Apache Felix, un'implementazione delle specifiche di un sistema a moduli dinamico, elaborate dal consorzio dell'OSGi Alliance, capace a gestire dipendenze, versioning e così via.

## **Con un sistema a moduli: a partire da Java 9**

Come già anticipato, da Java 9 è stata effettuata una completa reingegnerizzazione della piattaforma modularizzandone nella sostanza le API, dotando il linguaggio del costrutto modulo e aggiornando *tool* importanti come, per esempio, il compilatore javac e il launcher java, in modo che essi possano "comprendere" tale costrutto.

Prima di affrontare lo studio sistematico del sistema a moduli di Java 9 ne presentiamo una *panoramica* concettuale che consenta di avere una comprensione del modulo nel suo insieme; ciò può aiutare a capire in modo più compiuto i successivi argomenti di taglio maggiormente specialistico.

Java 9 può vedere ogni applicazione come un insieme di moduli, ossia di componenti software tra di loro interagenti. Questi moduli, nel loro insieme, e nella pratica unitamente ai moduli delle API del linguaggio, formano un sistema a moduli che è stato concepito dai progettisti di Java in modo che possa garantire alcune qualità.

- Una configurazione affidabile (*reliable configuration*) ossia che risolva l'importante problema dell'inadeguatezza del meccanismo del *classpath* in merito alla risoluzione dei tipi occorrenti a un'applicazione. Un modulo è ora infatti capace di esprimere, cioè dichiarare, le sue dipendenze ovvero da quali altri moduli dipende per il suo corretto funzionamento; se, dunque, a *compile time* oppure a *runtime* le dipendenze non sono soddisfatte, il programma, semplicemente, non avrà alcuna ragione di "esistere" anzi, soprattutto al momento dell'esecuzione, non vi sarà più la possibilità di un eventuale eccezione del tipo *classe non trovata*, perché il programma non si sarà neppure avviato.
- Un forte incapsulamento (*strong encapsulation*) che risolva il  $\bullet$ problema dell'esposizione pubblica di tipi appartenenti a un package ad altri tipi appartenenti ad altri package che in realtà non necessitano dei primi. Questo problema è assai comune in codice pre Java 9 soprattutto in programmi strutturati in molti package dove alcuni di essi forniscono delle *implementazioni* ossia dei *tipi interni* per API che poi dovranno essere pubblicamente utilizzate da un altro programma. Queste implementazioni, però, essendo dichiarate in package differenti dai package delle API, devono essere rese pubbliche per poter essere impiegate da queste ultime; tuttavia, però, questa loro accessibilità pubblica le espone anche ad

altri package, per esempio quello del programma client, che non hanno alcun "diritto" di utilizzarle. In pratica fino a Java 8 non è possibile prevedere una sorta di accessibilità che consenta di "confinare" alcuni tipi pubblici solo nell'alveo di alcuni package. In altre parole, non è possibile decidere quali tipi pubblici siano "celati", "nascosti", ad altri package. Un modulo, invece, ora è in grado di dichiarare quali espliciti package desidera esportare ossia quali dei suoi tipi pubblici debbano essere accessibili anche ad altri package. Da questo punto di vista, dunque, Java 9 offre al programmatore una maggiore granularità sul controllo dell'accessibilità dei tipi, laddove il fatto di essere pubblici non significa più che essi siano accessibili anche in automatico.

#### **NOTA**

Un esempio di API che negli anni sono state utilizzate per convenienza nelle applicazioni di molti sviluppatori sono quelle definite nello storico package sun.\*. Questo package contiene delle classi, non standard, non supportate e non portabili, che hanno come unico obiettivo quello di rappresentare classi interne (*internal implementation class*) di ausilio solo alle altre classi della piattaforma Java. Tuttavia esse sono anche classi pubbliche e pertanto utilizzate sovente anche da codice client esterno al JDK stesso (è per esempio noto in letteratura l'ampio utilizzo del tipo sun.misc.BASE64Encoder). Da Java 9, tuttavia, come indicato dal documento JEP 260: *Encapsulate Most Internal APIs*, la maggior parte di queste API è stata incapsulata; esse non sono dunque più accessibili nel proprio codice (eccetto, come vedremo poi, quelle definite nel modulo jdk.unsupported).

Un JDK modularizzato (*modular JDK*), per risolvere il problema della "monoliticità" e "pesantezza" del *runtime* di Java. Infatti, la libreria di *runtime* (rt.jar) del JDK (quella fino a Java SE 1.8) pesa oltre 60 MB e contiene nella pratica tutte le classi di *bootstrap* che rappresentano il *core* delle API della piattaforma Java. Questo implica che, indipendentemente dalle API utilizzate da un'applicazione, questa, per funzionare, richieda sempre la

presenza di quel *core* di API; domandiamoci questo: se sviluppiamo un programma per console ossia con un'interfaccia a caratteri è davvero necessario che il JAR rt.jar includa anche le librerie AWT che contengono tipi per l'implementazione di interfacce utente grafiche? Certamente no. Il fatto quindi di contenere API non necessarie, talvolta anche obsolete, per garantire la sempre desiderata *backwards compatibility*, porta con sé un *runtime* di librerie inutili che occupa tanto spazio, che richiede un maggiore tempo di *startup* e consumo di memoria e così via. Si pensi all'impossibilità di usare un completo JRE di Java su device *low-memory* oppure al deploy di un programma Java *in the cloud* e al costo per memoria usata che ne implicherebbe. Aggiungiamo anche che un *runtime* di API così vasto comporta anche maggiori rischi di sicurezza (*security exploit*) a causa dell'elevato numero di classi presenti. Ecco che appare del tutto evidente la necessità di avere un JDK modulare: un sistema nel quale è possibile "costruire" immagini di *runtime* che contengono solo le API (i moduli) necessarie al funzionamento della relativa applicazione. Java 9, dunque, fornisce proprio un JDK modulare, ossia una piattaforma nella quale le API sono suddivise in moduli (*platform module*) i quali possono essere scelti durante un'apposita fase (*link time*) nella quale un *linker tool*, jlink, li *utilizzerà* per "costruire" immagini personalizzate di *runtime* per la propria applicazione e che "peserà" solo lo spazio ottimale e necessario.

#### **Java e i profili**

In effetti già da Java 8 si è cercato di risolvere soprattutto il problema della "pesantezza" del *runtime* di API introducendo i cosiddetti *compact profiles* (JEP 161) che rappresentano dei profili contenenti solo un determinato insieme di package e dunque di tipi che possono necessitare alle applicazioni (il JRE prodotto conterrà infatti solo i tipi propri del profilo scelto). Senza dilungarci troppo su di essi, in quanto superati dal nuovo sistema a moduli di Java 9, ricordiamo solo che sono

disponibili i profili compact1, compact2 e compact3 laddove ciascuno è un *superset* del precedente. Il profilo compact1 è quello più piccolo, contenente solo i package *core* più importanti (java.io, java.lang, java.math, java.nio, java.net e così via); compact2 contiene i package di compact1 più quelli per lavorare, per esempio, con l'XML (tipo javax.xml) o i database (tipo javax.sql) e così via. Infine, compact3 contiene i package di compact2 più quelli per lavorare, per esempio, con le API per accedere ai *naming services* (tipo javax.naming) o di autenticazione (tipo javax.security.auth.kerberos) e così via.

### **Moduli**

Un modulo (*module*) è un componente software *auto-descrittivo* e con un nome che rappresenta (indica o "ingloba") un insieme di codice e di risorse. Il codice è costituito tipicamente da un set di package che contengono dei tipi (classi, interfacce e così via), mentre le risorse possono essere costituite da file contenenti dati vari come, per esempio, da file di immagini oppure da file di configurazione.

Un modulo, tuttavia, non è solo un mero "aggregatore" di package con un nome, ma fornisce anche importanti informazioni (una sorta di *metadati*) che lo descrivono al "mondo" esterno; esso può infatti indicare:

- uno o più moduli da cui esso stesso dipende ossia necessari per il suo corretto funzionamento;
- uno o più package i cui tipi pubblici sono esportati ossia che sono utilizzabili da altri moduli che ne necessitano;
- uno o più package i cui tipi pubblici o privati sono "aperti" ad altri moduli che li possono però utilizzare solo con le API della *reflection*;
- uno o più *servizi* che usa;
- una o più implementazioni dei *servizi* che fornisce.

Ciò detto, tutta l'attuale piattaforma di Java è divisa in moduli (ce ne sono all'incirca 70) ossia non è più presente una libreria di software monolitica, ma ogni modulo costituisce un ben definito "pezzo" di funzionalità.

Fra questi abbiamo principalmente quelli che iniziano con il prefisso java.\* (java.base, java.desktop, java.sql, java.xml e COSÌ Vİa) che rappresentano i cosiddetti moduli standard (*standard platform module*) e che esportano i package e dunque i tipi fondamentali, supportati e necessari, per sviluppare applicazioni in Java. Poi abbiamo quelli che iniziano con il prefisso jdk.\* (jdk.compiler, jdk.jdi, jdk.charsets, jdk.zipfs e così via) che rappresentano invece i cosiddetti moduli non standard (*non-standard platform module*) i cui package e dunque i tipi sono utilizzati dal JDK stesso (questi moduli contengono, cioè, *implementazioni* dei tool e delle API della piattaforma).

#### **IMPORTANTE**

Quanto appena detto sulla suddivisione tra moduli standard e moduli non standard implica che questi ultimi, nella parte dei package esportati, non dovrebbero mai essere utilizzati in una propria applicazione, perché essi, non esportando di fatto alcuna API standard, non garantiscono alcuna portabilità oppure alcun supporto. I moduli non standard sono di appannaggio esclusivo del JDK e in futuro potrebbero essere modificati oppure anche essere eliminati; di converso i moduli standard, dipendendo solo da package e tipi standard, garantiscono che tutte le implementazioni di Java li forniscano e dunque sono portabili e supportati.

Le Figure 13.1 e 13.2 mostrano una rappresentazione visuale (*module graph*) dei moduli così come sono attualmente presenti nella piattaforma Java 11.

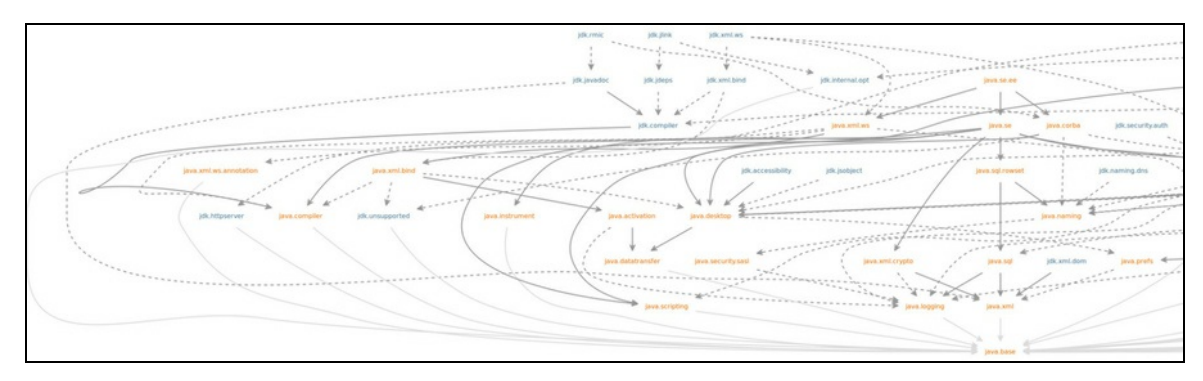

**Figura 13.1** Grafo dei moduli: parte I.

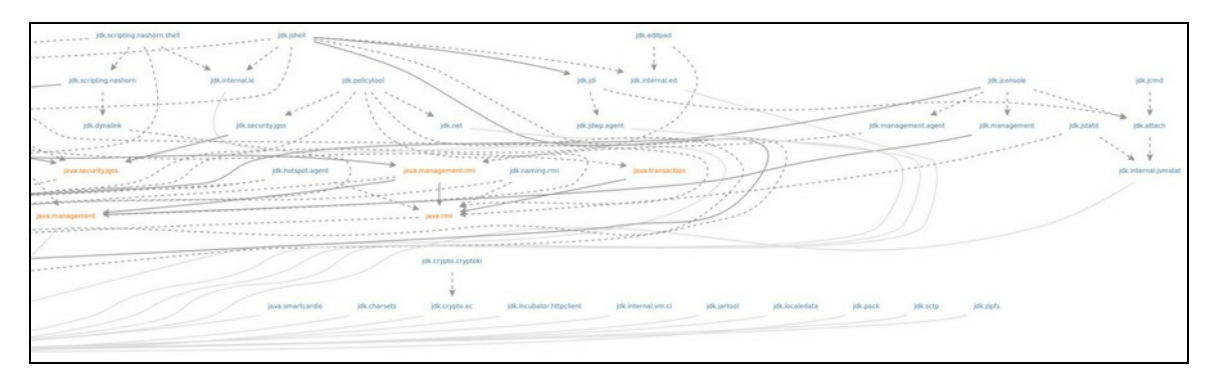

**Figura 13.2** Grafo dei moduli: parte II.

Nel grafo mostrato, così come stabilito dal documento JEP 200: *The Modular JDK*, avremo che ogni modulo ne rappresenta un *nodo*, mentre ogni "linea" ne rappresenta un *arco* (*spigolo* o *lato*) che esprime una dipendenza *esplicita* (linea tratteggiata), *implicita* (linea solida chiara) o *transitiva* (linea solida scura) rispetto a un altro modulo.

#### **NOTA**

Il grafo dei moduli, poiché molto esteso, è suddiviso in due immagini che lo esprimono nella sua interezza. Inoltre, diversi archi ridondanti sono stati omessi per semplicità di visualizzazione e infatti le due immagini esprimono una cosiddetta *riduzione transitiva* del grafo; il grafo è *aciclico*, ossia gli archi di *dipendenza* puntano al massimo verso un solo modulo e dunque non si formano cicli (per dirla in modo più diretto, il sistema a moduli di Java non consente *dipendenze circolari* tra i moduli). Il grafo è visionabile all'indirizzo http://openjdk.java.net/jeps/200.

Per quanto riguarda il grafo mostrato è utile anche dire quanto segue.

- Nella parte inferiore del grafo (Figura 13.1) è presente il modulo java.base il quale è il modulo fondamentale della piattaforma Java perché esporta i package essenziali per la costruzione di una qualsiasi applicazione, come java.io, java.lang, java.math, java.nio e così via. Esso, inoltre, non dipende da alcun modulo e al contempo ciascun modulo dipende implicitamente da esso.
- Nella parte superiore del grafo (Figura 13.1) è presente il modulo java.se.ee il quale è un modulo *aggregatore* (*aggregator module*) che raggruppa logicamente altri moduli "riesportandone" il contenuto. Di fatto esso raggruppa i moduli che comprendono la piattaforma Java SE (per esempio il modulo java.se) con anche moduli che si sovrappongono con la piattaforma Java EE (per esempio il modulo java.xml.ws). Per quanto attiene comunque al modulo java.se, anch'esso è un modulo aggregatore, che però aggrega solo i moduli della piattaforma Java SE che non si sovrappongono con quelli della piattaforma Java EE.

#### **IMPORTANTE**

Il grafo mostrato contiene tutti i moduli così come sono mostrati in accordo al documento JEP 200: *The Modular JDK* aggiornato ad agosto 2018 e che potrebbe non rappresentarne una versione definitiva laddove qualche modulo potrebbe essere rimosso oppure modificato.

## **Dichiarazione**

Un modulo si dichiara in accordo con la Sintassi 13.1, la quale permette di specificare un nuovo modulo con un nome (*named module*) che potrà indicare sia delle dipendenze con altri moduli (i cui tipi dei package esportati ne rappresenteranno l'*universo* di tipi a esso disponibili) sia dei package da esportare o aprire (che ne

rappresenteranno l'*universo* dei tipi disponibili ad altri moduli che da esso dipendono).

```
Sintassi 13.1 Dichiarazione di un modulo.
```

```
openopt module module_identifier
{
    module_directive
}
```
Abbiamo:

- il modificatore open opzionale; se presente consente di "aprire" il modulo ossia tutti i suoi package, anche quelli non esplicitamente esportati, potranno essere acceduti con la *reflection*;
- la keyword module;
- l'identificatore del modulo, ossia il suo nome, che può essere  $\bullet$ scritto con un singolo identificatore oppure con più identificatori separati dal token punto (.); l'identificatore deve essere un *Java identifier* valido ed è quindi soggetto alle stesse regole e restrizioni di quelle viste per la scrittura degli identificatori delle variabili e delle costanti;
- una coppia di parentesi graffe al cui interno possono essere poste delle direttive atte a "configurare" il modulo nell'ambito del sistema a moduli della piattaforma Java; queste direttive sono espresse con le keyword requires (dipendenza da un altro modulo), exports (package esportabili ad altri moduli), opens (package apribili ad altri moduli), uses (servizi da consumare) e provides (servizi implementati).

#### **NOTA**

Come raccomandazione o best practice è consigliabile denominare un modulo utilizzando le stesse regole viste per la denominazione dei package ossia con il pattern che prevede una *reverse DNS notation*.

**Snippet 13.1** Il modulo standard java.sql.

```
...
public class Snippet_13_1
{
    public static void main(String[] args)
    {
        // come è dichiarato nella piattaforma Java il modulo standard java.sql
        // vedremo poi che la dichiarazione di un modulo viene effettuata in un
        // apposito file denominato module-info.java
        /*
        module java.sql
        {
             requires transitive java.logging;
             requires transitive java.transaction.xa;
             requires transitive java.xml;
             exports java.sql;
             exports javax.sql;
             uses java.sql.Driver;
        }
        */
    }
}
```
Lo Snippet 13.1 mostra come è dichiarato il modulo standard java.sql, dove si nota come esso dipenda dai moduli java.logging, java.transaction.xa e java.xml, esporti i package java.sql e javax.sql e usi il servizio

java.sql.Driver.

#### **NOTA**

Nella dichiarazione di java.sql non è presente la dipendenza da java.base, perché sarà inserita implicitamente dal compilatore con la direttiva requires mandated java.base.

### **Dipendenza**

Per dipendenza si intende l'esplicitazione da parte di un modulo di un altro modulo da cui esso dipende: si richiede l'utilizzo delle API pubbliche da esso esportate.

#### **TERMINOLOGIA**

Quando un modulo dipende da un altro modulo è prassi utilizzare anche termini che indicano il concetto di *leggibilità* (*readability*). Così se abbiamo il modulo A che dipende dal modulo B possiamo anche dire che il modulo A *legge* il modulo B e, di converso, il modulo B è leggibile dal modulo A. Allo stesso modo è utilizzato il termine *richiede*, espresso significativamente dalla direttiva propria della keyword

requires. Ritornando ai nostri moduli A e B legati da una relazione di dipendenza, avremo dunque che in modo intercambiabile possiamo dire: A *dipende* da B, A *legge* B oppure A *richiede* B.

Un aspetto importante della dipendenza è che essa non è *transitiva* in automatico, ossia se abbiamo un modulo  $\alpha$  che dipende da un modulo  $\beta$  il quale dipende dal modulo c allora il modulo A non dipenderà direttamente dal modulo <sup>C</sup>.

In termini concreti questo significa che se un tipo nel modulo <sup>A</sup> utilizza un tipo nel modulo B appartenente a un package esportato laddove il tipo di  $\overline{B}$  però utilizza anche un tipo di un package esportato dal modulo <sup>C</sup> allora questo tipo non potrà essere utilizzato direttamente dal tipo di  $\alpha$  ( $\alpha$  ha esplicitato una sua dipendenza solo verso  $\beta$  e non anche verso c).

Per abilitare una dipendenza transitiva tra moduli è possibile utilizzare la direttiva requires cui far seguire il modificatore transitive. Così se il modulo a viene dichiarato con la direttiva requires B e il modulo B viene dichiarato con la direttiva requires transitive c allora в garantirà una *leggibilità transitiva* di <sup>C</sup> al modulo <sup>A</sup> (il modulo <sup>A</sup> potrà usare anche i tipi dei package esportati da <sup>C</sup>).

#### **TERMINOLOGIA**

Una dipendenza transitiva è definita anche con il termine di *implied readability.*

Ritornando allo Snippet 13.1 vediamo che il modulo java.sql dichiara una dipendenza transitiva verso i moduli java.xml, java.transaction.xa e java.logging e ciò implica che rende disponibili i tipi dei package esportati da tali moduli anche a tutti gli altri moduli che dipendono da java.sql. Questo è importante per garantire la correttezza di funzionamento di un programma il cui modulo dipende da java.sql e vi utilizza delle

funzionalità che però si avvalgono anche di altre funzionalità dei moduli dai quali java.sql stesso dipende.

Per esempio, nel tipo Driver appartenente al package java.sql esportato dal modulo java.sql è dichiarato il metodo getParentLogger che restituisce un oggetto di tipo Logger che però appartiene al package java.util.logging del modulo java.logging; ciò detto, quindi, se non fosse presente una dipendenza transitiva in java.sql verso java.logging il nostro programma con un modulo che dipendesse da java.sql e utilizzasse quel metodo non potrebbe funzionare, perché esso potrebbe usare solo i tipi dei package esportati da java.sql.

### **Esportazione**

Per esportazione si intende l'esplicitazione da parte di un modulo di package *esportabili* i cui tipi sono utilizzabili da altri moduli che chiedono la dipendenza al modulo che esporta. L'esportazione può essere effettuata utilizzando la seguente direttiva.

exports: indica il nome di un package da esportare. I tipi e i membri del package esportato, con specificatori public e protected, sono quindi accessibili da altri moduli. Essa indica, pertanto, l'API *pubblica* del relativo package utilizzabile sia a *compile time* che a *runtime*. È anche possibile indicare dopo exports la clausola espressa dalla keyword to per esplicitare le cosiddette *esportazioni qualificate* (*qualified export*) che si concretizzano con l'indicazione di uno o più moduli separati dalla virgola che saranno i soli che potranno utilizzare i package, per l'appunto, esportati.

In base a quanto asserito, se abbiamo, per esempio i moduli  $\alpha$ ,  $\beta$  e c con il modulo a che dichiara la direttiva requires c, il modulo в che

dichiara la direttiva requires c e il modulo c che dichiara una direttiva exports c.io to B allora solo il modulo B potrà accedere all'API pubblica del package c.io esportato in modo qualificato dal modulo <sup>C</sup>.

### **Apertura**

Per apertura si intende l'esplicitazione da parte di un modulo dei package *apribili* i cui tipi sono utilizzabili da altri moduli che chiedono la dipendenza al modulo che apre.

L'apertura può essere effettuata utilizzando la seguente direttiva.

opens: indica il nome di un package da aprire. Tutti i tipi e i membri del package aperto sono quindi accessibili da altri moduli, ma solo tramite la *reflection* e a *runtime*. È anche possibile indicare dopo opens la clausola espressa dalla keyword to per esplicitare le cosiddette *aperture qualificate* (*qualified open*) che si concretizzano con l'indicazione di uno o più moduli separati dalla virgola che saranno i soli che potranno utilizzare i package, per l'appunto, aperti.

In base a quanto asserito, se abbiamo, per esempio i moduli  $\alpha$ ,  $\beta$  e c con il modulo a che dichiara la direttiva requires c, il modulo в che dichiara la direttiva requires c e il modulo c che dichiara una direttiva opens c.zed to <sup>B</sup>, solo il modulo <sup>B</sup> potrà accedere tramite la *reflection* a tutti i tipi e membri del package c.zed aperto in modo qualificato dal modulo c.

#### **TERMINOLOGIA**

Se un modulo non *esporta* (exports) oppure non *apre* (opens) un determinato package che ne è comunque parte allora si dice che esso, in automatico, lo *contiene* (contains) e lo *nasconde* (*conceals*) ossia le sue funzionalità non saranno mai utilizzabili da alcun modulo.

```
Snippet 13.2 Il modulo standard java.logging.
```

```
...
public class Snippet_13_2
{
   public static void main(String[] args)
    {
        // dichiarazione completa del modulo java.logging così come mostrato
        // dal comando java --describe-module java.logging
        /*
        java.logging@11
        exports java.util.logging
        requires mandated java.base
        provides jdk.internal.logger.DefaultLoggerFinder with
               sun.util.logging.internal.LoggingProviderImpl
        contains sun.net.www.protocol.http.logging
        contains sun.util.logging.internal
        contains sun.util.logging.resources
        */
   }
}
```
Lo Snippet 13.2 mostra una definizione completa del modulo standard java.logging così come è effettivamente elaborata dal sistema a moduli di Java 11.

È una definizione completa perché mostra, oltre alle direttive exports e provides, anche le direttive seguenti poste in automatico dal compilatore:

- requires mandated java.base, indica la dipendenza fondamentale dal  $\bullet$ modulo java.base;
- contains sun.net.www.protocol.http.logging, indica che contiene il package sun.net.www.protocol.http.logging i cui tipi, anche se pubblici, non saranno però disponibili agli altri moduli;
- contains sun.util.logging.internal, indica che contiene il package sun.util.logging.internal i cui tipi, anche se pubblici, non saranno però disponibili agli altri moduli;
- contains sun.util.logging.resources, indica che contiene il package sun.util.logging.resources i cui tipi, anche se pubblici, non saranno però disponibili agli altri moduli.

**NOTA**
L'output della definizione completa del modulo java.logging è stata ottenuta grazie al comando java --describe-module java.logging, ossia grazie all'invocazione del launcher java con l'opzione --describe-module module.

### **Accessibilità**

Per accessibilità si intende la possibilità che ha un modulo di accedere a dei tipi di un altro modulo e dunque utilizzarne le funzionalità. Tuttavia, a partire da Java 9 e con il sistema a moduli, il concetto di accessibilità ha assunto una valenza differente rispetto a quella che si aveva fino a Java 8 dove era sufficiente per un tipo di un package essere dichiarato public perché qualsiasi altro tipo presente anche in un package differente lo potesse utilizzare.

Da Java 9 vale quindi la seguente fondamentale regola:

il compilatore Java e la virtual machine considerano accessibile un tipo pubblico di un package di un modulo rispetto a un altro tipo di un altro package di un altro modulo se, dati un modulo <sup>A</sup> e un modulo B, abbiamo che A dipende da B e B esporta il package con il tipo pubblico.

In definitiva questa regola garantisce la presenza di un sistema a moduli con un forte incapsulamento, perché un tipo pubblico di un package di un modulo è accessibile al "mondo esterno" solo se è presente una ben definita relazione di dipendenza (*readability relationship*) tra due moduli combinata con un'esplicita dichiarazione di esportazione.

Fa da corollario che se un tipo pubblico di un package non è esportato, ancorché esista una relazione di dipendenza tra due moduli, lo stesso non è comunque accessibile.

**NOTA**

La non violazione della regola dell'accessibilità è garantita sia a *compile time* (nel qual caso viene generato un errore di compilazione), sia a *runtime* (nel qual caso la JVM solleva un'eccezione di tipo IllegalAccessError).

## **Descrittori**

La dichiarazione di un modulo, effettuata impiegando la Sintassi 13.1 e in accordo con la specifica di Java, deve essere effettuata in un file denominato module-info.java che, per convenzione, viene posto nella radice di una directory che contiene file di codice sorgente per un modulo. Per esempio, ritornando al modulo java.sql avremo la seguente struttura gerarchica a partire dalla sua directory radice considerando, per brevità, il separatore di directory *backslash* (\) proprio di un sistema Windows:

- module-info.java
- java\sql\Array.java
- java\sql\BatchUpdateException.java
- java\sql\Blob.java
- ...

La compilazione, invece, del file module-info.java genera un file denominato module-info.class che, per convenzione, viene posto nella radice di una directory che contiene file di codice compilato per un modulo (i file .class).

Guardando, dunque, ancora al modulo java.sql avremo la seguente struttura gerarchica a partire sempre dalla sua directory radice e con il separatore \:

- module-info.class
- java\sql\Array.class
- java\sql\BatchUpdateException.class
- java\sql\Blob.class
- ...

#### **TERMINOLOGIA**

Il file module-info.class rappresenta il cosiddetto *descrittore di un modulo* (*module descriptor*) che contiene, in forma compilata, gli elementi propri della dichiarazione del modulo (da chi dipende?, cosa esporta? e così via) ma che può anche contenere altri elementi (*class-file attribute*) successivamente inseriti, per esempio, da appositi tool (tramite il tool jar è infatti possibile inserire nel descrittore di un modulo, ossia nel file module-info.class, un numero di versione per il modulo stesso).

Per quanto attiene, infine, alla strutturazione in un file system di un modulo è possibile seguire la seguente convenzione:

dato un modulo, per esempio com.pellegrinoprincipe, che contiene i package com.pellegrinoprincipe.Math (contiene le classi Float e Double) e com.pellegrinoprincipe.IO (contiene le classi File e Scanner) possiamo creare, nella consueta directory MY\_JAVA\_SOURCES, la cartella com.pellegrinoprincipe la quale conterrà, oltre al file module-info.java, anche le varie cartelle rappresentative della denominazione dei package unitamente ai relativi file di codice sorgente.

Ciò detto, quindi, avremo la seguente struttura di directory e file presente nella directory MY\_JAVA\_SOURCES:

- com.pellegrinoprincipe\module-info.java
- com.pellegrinoprincipe\com\pellegrinoprincipe\Math\Float.java
- com.pellegrinoprincipe\com\pellegrinoprincipe\Math\Double.java
- com.pellegrinoprincipe\com\pellegrinoprincipe\IO\File.java
- com.pellegrinoprincipe\com\pellegrinoprincipe\IO\Scanner.java

## **Packaging**

Tutto quello che concerne un modulo, ossia quello che origina o contiene, può essere "immagazzinato" in una directory, in un file JAR (*modular JAR*) o in un file JMOD che è un formato di *packaging* introdotto in Java 9.

#### **TERMINOLOGIA**

Un file modular JAR oppure un file JMOD rappresenta ciò che è definito come *module artifact*.

Nel caso di una directory avremo una semplice struttura contenente i .class dei relativi file di codice sorgente; ritornando così alla struttura appena illustrata e considerando la nostra consueta directory MY\_JAVA\_CLASSES avremo qualcosa come:

- com.pellegrinoprincipe\module-info.class
- com.pellegrinoprincipe\com\pellegrinoprincipe\Math\Float.class
- com.pellegrinoprincipe\com\pellegrinoprincipe\Math\Double.class
- com.pellegrinoprincipe\com\pellegrinoprincipe\IO\File.class
- com.pellegrinoprincipe\com\pellegrinoprincipe\IO\Scanner.class

Nel secondo caso avremo un tipico file .jar, definito come modular JAR solo perché contiene anche il file module-info.class (esso è infatti, come formato, del tutto equivalente a un comune .jar usato per archiviare i package di un'applicazione; vi si differenzia solo perché contiene il citato file .class di descrittore di un modulo).

Così possiamo creare un .jar per il modulo com.pellegrinoprincipe che sarà strutturato come segue:

- META-INF\MANIFEST.MF
- module-info.class
- com\pellegrinoprincipe\Math\Float.class
- com\pellegrinoprincipe\Math\Double.class
- com\pellegrinoprincipe\IO\File.class
- com\pellegrinoprincipe\IO\Scanner.class

Nel terzo e ultimo caso avremo un file .jmod che rappresenta un nuovo formato di archiviazione più flessibile del formato JAR, perché consente di gestire una maggiore tipologia di contenuto; per esempio, è possibile archiviarvi anche librerie di codice nativo, file di configurazione, comandi eseguibili nativi e così via per altri tipi di dati.

Possiamo quindi creare un file .jmod per il modulo com.pellegrinoprincipe che sarà strutturato come segue:

- classes\module-info.class
- classes\com\pellegrinoprincipe\Math\Float.class
- classes\com\pellegrinoprincipe\Math\Double.class
- classes\com\pellegrinoprincipe\IO\File.class
- classes\com\pellegrinoprincipe\IO\Scanner.class
- legal\COPYRIGHT

## **Path**

Da Java 9 è stato introdotto un nuovo meccanismo, definito *module path*, per la ricerca del *codice* che un'applicazione deve usare. Tuttavia, questo meccanismo, a differenza del meccanismo del classpath, che cerca di trovare un tipo, dati una serie di directory o file JAR, cerca invece di trovare un modulo, dati una serie di directory, file JAR o file JMOD.

Il meccanismo del module path è anche più robusto di quello proprio del classpath: per esempio, se non viene trovato un modulo indicato (risolta cioè una dipendenza) oppure se vi sono più moduli con lo stesso nome, il compilatore oppure la virtual machine lo riporterà come un errore.

Per quanto riguarda invece il "carattere" di separazione di percorsi multipli indicabili per un module path esso è lo stesso già visto per il classpath ossia il punto e virgola (;) per i sistemi Windows e i due punti (:) per i sistemi GNU/Linux e macOS.

Infine, da Java 9, i tool del JDK sono stati aggiornati per usare il meccanismo del module path al fine di integrarsi alla perfezione nel nuovo sistema a moduli; sono state infatti aggiunte nuove opzioni, come vedremo tra breve, per esempio, al tool java o javac che consentono di indicare come valori i path per la ricerca dei moduli.

#### **NOTA**

In Java i tool utilizzabili (java, javac, jar e così via) consentono di indicare le relative opzioni in più modi: alcuni usano un singolo trattino - (*HYPHEN*, U+2010) oppure due trattini -- per una *versione lunga* (-showversion, --release e così via); alcuni separano le parole con un trattino - ma altri no (--boot-class-path, classpath e così via); alcuni usano un singolo trattino - e una lettera o un singolo trattino - e due lettere per un'*abbreviazione* (-g, -cp e così via); alcuni assegnano i valori con il segno uguale = o con uno spazio (-Akey[=value], -extdirs <dirs> e così via). A partire da Java 9, invece, è stato fatto uno "sforzo" notevole per aggiornare i tool del JDK in modo che possano adeguarsi a una sintassi comune e conforme a quella adottata dai sistemi *GNU-like* per i propri tool (*GNU-style syntax*). Secondo tale sintassi avremo che un'opzione: avrà due trattini -- per una sua versione lunga (per esempio, --module) e se avrà più parole esse saranno separate da un trattino - (per esempio, --limit-modules); se sarà abbreviata userà un singolo trattino - e una singola lettera (per esempio, -p); se dovrà avere un valore, questo potrà essere fornito dopo uno spazio o dopo il segno uguale = (per esempio, --module-path <path> 0 --module-path=<path>).

#### **ATTENZIONE**

Le regole di scrittura delle opzioni da fornire ai tool del JDK sono piuttosto articolate e ancorché abbiamo fornito i più comuni casi di utilizzo per una loro disamina completa si rimanda alla lettura del documento JEP 293: *Guidelines for JDK Command-Line Tool Options*.

## **Risoluzione**

Per risoluzione si intende quel procedimento, messo in atto dal compilatore e dalla virtual machine, mediante il quale si risolvono tutte le dipendenze dei moduli: dato, per esempio, un modulo  $\alpha$  che dipende da un modulo B il quale dipende da un modulo c e dal modulo java.sql avremo il seguente processo di risoluzione non considerando, per brevità, il modulo java.base il quale è, ricordiamo, implicitamente richiesto.

- 1. Viene analizzato il modulo <sup>A</sup> e si rileva che esso è il *root module* da cui partire per la risoluzione delle dipendenze e che dipende dal modulo B. A viene quindi aggiunto al set di moduli risolti.
- 2. Viene analizzato il modulo B e si rileva che esso dipende dal modulo c e dal modulo java.sql. B viene quindi aggiunto al set di moduli risolti.
- 3. Viene analizzato il modulo c e si rileva che esso non dipende da alcun modulo. c viene quindi aggiunto al set di moduli risolti.
- 4. Viene analizzato il modulo java.sql e si rileva che esso dipende dal modulo java.xml, dal modulo java.logging e dal modulo java.transaction.xa. java.sql viene quindi aggiunto al set di moduli risolti.
- 5. Viene analizzato il modulo java.xml e si rileva che esso non dipende da alcun modulo. java.xml viene quindi aggiunto al set di moduli risolti.
- 6. Viene analizzato il modulo java.logging e si rileva che esso non dipende da alcun modulo. java.logging viene quindi aggiunto al set di moduli risolti.
- 7. Viene analizzato il modulo java.transaction.xa e si rileva che esso non dipende da alcun modulo. java.transaction.xa viene quindi aggiunto al set di moduli risolti.
- 8. Viene rilevato che non è presente più alcuna dipendenza e dunque il processo di risoluzione può terminare.
- 9. Viene "costruito" un grafo dei moduli con i nodi rilevati e gli archi che li collegano direttamente in base al processo di risoluzione appena computato (*transitive closure computation*).

#### **TERMINOLOGIA**

Nella teoria dei grafi, dove un grafo G è definito come una coppia (V, E), dove V rappresenta un insieme di nodi ed E rappresenta un insieme di archi, avremo che: si indica con il termine di *chiusura transitiva* (*transitive closure*) quel grafo G\* = (v,  $E^*$ ) in cui, in breve, esiste un arco tra i nodi i e j se esiste un cammino tra i e j. Ritornando quindi al processo di risoluzione evidenziato avremo il grafo della Figura 13.3, dove ogni modulo (nodo) contiene un arco diretto verso il modulo risolto perché esiste tra di essi un ben definito cammino.

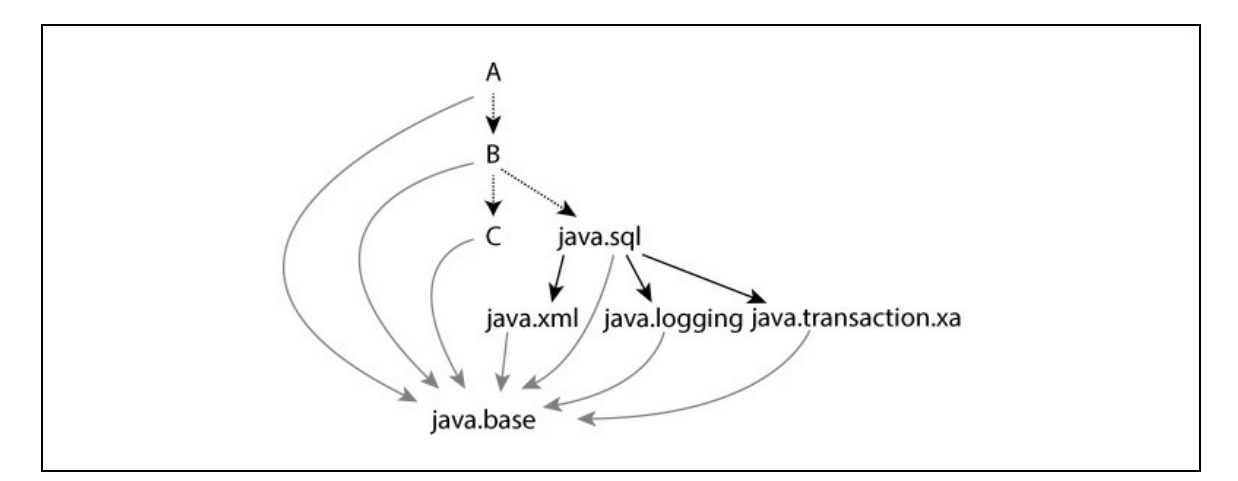

**Figura 13.3** Grafo dei moduli.

## **Osservabilità**

Per osservabilità si intende quella caratteristica di un modulo di essere, per l'appunto, *osservabile* ossia "rintracciabile" durante il

processo di risoluzione dei moduli. In pratica possiamo dire che l'*universo* dei moduli osservabili è rappresentato da quell'insieme di moduli, di sistema (cioè quelli della piattaforma come java.sql, java.xml e così via) oppure custom (cioè quelli propri di un'applicazione), che sono disponibili al sistema dei moduli, per esempio, a *compile time* oppure a *runtime*.

Il comando java consente di utilizzare l'opzione --list-modules con la quale viene generata in output, di default, una lista di tutti i moduli di sistema osservabili. Se specifichiamo anche l'opzione --module-path modulepath... saranno visualizzati anche i moduli osservabili trovati nei path indicati.

```
Shell 13.13 Elenco dei moduli di sistema (GNU/Linux e macOS).
```

```
[thp@localhost MY_JAVA_CLASSES]$ java --list-modules
```

```
Shell 13.14 Elenco dei moduli di sistema (Windows).
```

```
C:\MY_JAVA_CLASSES> java --list-modules
```

```
Output 13.4 Dalle Shell 13.13 e 13.14.
```

```
java.base@11
java.compiler@11
java.datatransfer@11
java.desktop@11
java.instrument@11
java.logging@11
java.management@11
java.management.rmi@11
java.naming@11
java.net.http@11
java.prefs@11
java.rmi@1
java.scripting@11
java.se@11
java.security.jgss@11
java.security.sasl@11
java.smartcardio@11
java.sql@11
...
```
Nell'Output 13.4 rileviamo che per ogni modulo è mostrato il nome, il carattere @ e poi la versione.

## **Compatibilità**

Il sistema a moduli di Java è stato pensato, progettato e implementato con il consueto "mantra" che gli sviluppatori di Java si sono ormai abituati ad ascoltare fin dalle origini del linguaggio: *compatibilità*, *compatibilità*, *compatibilità con il codice preesistente*. Quanto detto significa che se abbiamo un'applicazione scritta in modo *non modulare*, essa funzionerà in Java 11 in modo trasparente e senza alcuna necessità di conversione.

Ciò è reso possibile grazie a un'importante caratteristica del sistema a moduli di Java che si estrinseca nella seguente regola:

se è posta in essere una richiesta di caricamento di un tipo appartenente a un package che però non risulta definito in alcun modulo, il sistema a moduli tenterà di caricarlo dal consueto classpath. Se lo troverà, lo assocerà a un modulo *senza nome* (*unnamed module*) garantendo che ogni tipo sia sempre parte di un qualche modulo e dunque il funzionamento completo e trasparente dell'applicazione con il *runtime* di Java 11. Di converso, i moduli con un descrittore sono denominati come moduli *con un nome* (*named module*).

Un modulo senza nome ha le seguenti peculiarità:

- dipende in automatico da qualsiasi altro modulo ossia il suo codice può accedere senza problemi ai tipi dei package esportati di tutti i moduli osservabili (per default, questi sono rappresentati da tutti i moduli della piattaforma);
- esporta in automatico tutti i suoi package.

E se invece abbiamo un'applicazione scritta in modo modulare che vogliamo far girare con un *runtime* pre Java 9? Nessun problema: utilizzeremo apposite opzioni di *cross-compilation* e il solito meccanismo di deploy mediante il classpath, e il compilatore e la virtual

machine semplicemente "ignoreranno" qualsiasi descrittore di modulo; l'applicazione, cioè, girerà in modo trasparente, perdendo però i benefici propri di una configurazione affidabile e di un forte incapsulamento.

#### **NOTA**

Concetto legato alla compatibilità è quello della *migrazione* di codice non modularizzato (pre Java 9) in codice modularizzato (da Java 9 in poi). Come approfondiremo tra breve esso si estrinseca nella sostanza nel "componente" modulo *automatico* (*automatic module*).

### **Servizi**

Per servizio si intende una determinata funzionalità, modellata da una qualche interfaccia o classe astratta (*service interface*), la quale viene poi effettivamente implementata da una classe concreta che rappresenta il "fornitore" di quel servizio (*service provider*) che viene infine "consumato" da una qualsiasi applicazione client (*service consumer*).

Le interfacce dei servizi e i fornitori dei servizi rappresentano dei componenti di un programma che vanno a formare gli attori principali di quello che è tecnicamente conosciuto con il termine di *service provider mechanism*, il quale è implementato per garantire un *basso accoppiamento* tra i componenti (un *service consumer* e una *service interface*) e dunque la costruzione di sistemi software scalabili, manutenibili e flessibili.

Nel sistema a moduli di Java, la direttiva uses esprime la *service interface* ossia la funzionalità, il servizio, che il modulo che dichiara tale direttiva intende utilizzare.

La direttiva provides, invece, esprime il *service provider* ossia quale classe implementa in concreto la funzionalità dell'interfaccia del servizio.

Fa da "raccordo" tra la *service interface* e il *service provider* la API fornita tramite la classe ServiceLoader<S> (package java.util, modulo

java.base) che consente di "scoprire" e "caricare" l'implementazione del servizio da usare per l'interfaccia del servizio relativo.

#### **NOTA**

La API propria del tipo ServiceLoader era già disponibile a partire da Java 6 ed era stata pensata per consentire la creazione di applicazioni *estensibili* ossia con la possibilità di aumentarne le funzionalità in modo *pluggable* e senza modificarne il codice originario.

#### **Accoppiamento e coesione**

Nell'ambito dell'ingegneria del software, quando si progetta un'applicazione non banale, è fondamentale decomporla in moduli o componenti software specializzati nel proprio *obiettivo* logico e computazionale e ciò al fine di raggiungere l'importante obiettivo di una loro indipendenza funzionale. La "misura" della qualità di questo *system design* risiede soprattutto in due aspetti fondamentali definiti in letteratura come accoppiamento (*coupling*) e coesione (*cohesion*). L'accoppiamento misura quanto una classe è legata (connessa, dipendente) ad altre classi. Date due classi, diciamo A e B, esse si dicono accoppiate quando per esempio: A ha un campo di tipo B, A è una sottoclasse di B, A dichiara un metodo che ha un parametro di tipo B e così via per un'altra serie di casistiche che nella sostanza "impongono" che sia impossibile modificare B senza che tali modifiche si ripercuotano su A. Inoltre è prassi dire che se questo legame è molto stretto allora avremo un forte accoppiamento (*high coupling*) viceversa un basso accoppiamento (*low* o *loose coupling*). In un sistema software di qualità è desiderabile avere un basso accoppiamento perché, tra le altre cose, consente di comprendere il codice di una classe senza sapere nulla dei dettagli di un'altra classe oppure di modificare una classe senza che la modifica implichi conseguenze per un'altra classe. In pratica un basso accoppiamento può migliorare la manutenibilità di un'applicazione. La coesione, invece, misura il livello di specializzazione di una classe nella rappresentazione della propria astrazione oppure di un metodo nella propria funzionalità. Data, per esempio, una classe A, si dice che ha: un'alta coesione (*high cohesion*) se è deputata a modellare un preciso aspetto del mondo reale (è responsabile di una sola area funzionale); una bassa coesione (*low cohesion*) nel caso contrario. In un sistema software di qualità è desiderabile avere un'alta coesione perché, per esempio, si comprendono con semplicità le singole responsabilità di una classe, si rende efficiente il riuso delle classi, si migliora la manutenzione delle classi e così via.

# **Moduli: un esempio pratico**

Dopo tanta teoria, iniziamo a mettere in pratica la creazione dei moduli, con l'elaborazione di un semplice modulo che mostra a video il più classico degli *hello world*, la cui importanza didattica non risiede nella sua (assente) complessità algoritmica, quanto piuttosto nella sua utilità a evidenziare, in linea generale, tutti i passi necessari per creare, compilare, archiviare ed eseguire un'applicazione modulare.

Prima di mostrare i sorgenti Java diamo la seguente indicazione.

- Creare una directory denominata allo stesso modo del nome indicato nel file della dichiarazione del modulo.
- Collocare, poi, in quella directory sia i file di codice sorgente che rappresentano il modulo stesso, sia il file module-info.java.

Quanto indicato, che rappresenta una convezione consigliata, diventa obbligatorio se scegliamo di compilare più moduli indicando al compilatore, tramite l'opzione --module-source-path, la directory sorgente nella quale si trovano i file sorgente di tali moduli.

#### **TERMINOLOGIA**

Quando compiliamo più moduli e usiamo l'opzione --module-source-path si dice che stiamo compilando in *multi-module mode*; viceversa, se compiliamo un solo modulo e non utilizziamo tale opzione si dice che stiamo compilando in *singlemodule mode.* Abbiamo anche un *legacy mode* che si ha invece quando l'*environment* di compilazione è uguale o inferiore alla versione 8 di Java.

#### **Listato 13.5** module-info.java (ModuleAConcreteExample).

module com.pellegrinoprincipe.hello { }

Il Listato 13.5 dichiara il modulo com.pellegrinoprincipe.Hello che non esporta alcun package e dipende implicitamente dal modulo java.base.

Per quanto riguarda la dichiarazione di un modulo ricordiamo che la keyword module e le keyword proprie delle sue direttive (opens, requires, exports e così via) possono essere usate come identificatori nell'ambito di

altri file sorgente, perché sono keyword "contestuali" ossia hanno un significato solo nell'ambito del file di dichiarazione del modulo. Per quanto riguarda invece il nome dato a un modulo, esso può essere uguale a quello dato a una classe, a un'interfaccia e così via, anche se questo non è consigliabile. Ciò detto, però, il nome scelto per un modulo deve essere univoco: un'applicazione può avere un solo modulo con quel nome.

```
Listato 13.6 ModuleAConcreteExample.java (ModuleAConcreteExample).
```

```
package LibroJava11.Capitolo13;
public class ModuleAConcreteExample
{
   public static void main(String[] args)
    {
        System.out.println("Hello World!!!");
        System.out.printf("By: %s%n",
                          ModuleAConcreteExample.class.getModule().getName());
   }
}
```
Il Listato 13.6 dichiara la classe ModuleAConcreteExample la quale, dopo aver stampato un messaggio *hello world*, stampa anche il nome del modulo cui appartiene. A tal fine utilizza, in successione: il metodo getModule della classe Class<T> (package java.lang, modulo java.base) che restituisce un oggetto di tipo Module (package java.lang, modulo java.base) che rappresenta il modulo cui una classe o un'interfaccia appartiene; il metodo getName della classe Module che restituisce il nome della relativa entità (per noi il nome del modulo).

Dati quindi i sorgenti presentati, li andremo a disporre nella seguente struttura di directory considerando come radice MY\_JAVA\_SOURCES e il separatore \:

- com.pellegrinoprincipe.hello\module-info.java
- com.pellegrinoprincipe.hello\LibroJava11\Capitolo13\ModuleAConcreteExample.java

### Lanciamo poi i seguenti comandi di compilazione (Shell 13.15 e 13.16).

#### **Shell 13.15** Compilazione del modulo com.pellegrinoprincipe.hello (GNU/Linux e macOS).

[thp@localhost MY\_JAVA\_SOURCES]\$ javac -d \$HOME/MY\_JAVA\_MODS --module-source-path \$HOME/MY\_JAVA\_SOURCES com.pellegrinoprincipe.hello/module-info.java com.pellegrinoprincipe.hello/LibroJava11/Capitolo13/ModuleAConcreteExample.java

**Shell 13.16** Compilazione del modulo com.pellegrinoprincipe.hello (Windows).

C:\MY\_JAVA\_SOURCES> javac -d \MY\_JAVA\_MODS --module-source-path \MY\_JAVA\_SOURCES com.pellegrinoprincipe.hello\module-info.java com.pellegrinoprincipe.hello\LibroJava11\Capitolo13\ModuleAConcreteExample.java

Il significato delle opzioni è il seguente.

- -d, indica che la directory MY\_JAVA\_MODS è quella di destinazione per i file .class creati dal processo di compilazione.
- --module-source-path, indica che la directory MY\_JAVA\_SOURCES è quella dove trovare i file .java dei moduli da compilare. Questa opzione implica che: all'interno di MY\_JAVA\_SOURCES Siano presenti delle sottodirectory il cui nome sia mappato con quello del relativo modulo (nel nostro caso è infatti presente la directory com.pellegrinoprincipe.hello denominata come il modulo espresso nel file module-info.java); all'interno di MY\_JAVA\_MODS Sia Creata una struttura che è identica a quella trovata in MY\_JAVA\_SOURCES (nel nostro caso viene infatti creata la directory com.pellegrinoprincipe.hello, al cui interno è posto il file module-info.class e anche il file ModuleAConcreteExample.class, quest'ultimo, però, all'interno delle directory che rappresentano la struttura nel file system del suo package).

Al termine della compilazione avremo a partire dalla directory MY\_JAVA\_MODS la seguente struttura nel file system considerando il separatore \:

- com.pellegrinoprincipe.hello\module-info.class
- com.pellegrinoprincipe.hello\LibroJava11\Capitolo13\ModuleAConcreteExample.class

Ciò fatto lanciamo il tool jar al fine di creare il modular JAR del nostro modulo (Shell 13.17 e 13.18).

**Shell 13.17** Archiviazione del modulo com.pellegrinoprincipe.hello (GNU/Linux e macOS).

```
[thp@localhost MY_JAVA_MODS]$ jar --create --file
$HOME/MY_JAVA_JARS/com.pellegrinoprincipe.hello-1.0.jar --module-version 1.0 --
main-class LibroJava11.Capitolo13.ModuleAConcreteExample -C
com.pellegrinoprincipe.hello .
```

```
Shell 13.18 Archiviazione del modulo com.pellegrinoprincipe.hello (Windows).
```

```
C:\MY_JAVA_MODS> jar --create --file \MY_JAVA_JARS\com.pellegrinoprincipe.hello-
1.0.jar --module-version 1.0 --main-class
LibroJava11.Capitolo13.ModuleAConcreteExample -C com.pellegrinoprincipe.hello .
```
Le opzioni usate sono le seguenti, scritte in modo più chiaro ed espressivo, laddove possibile, grazie alla sintassi *GNU-style*:

- --create, crea l'archivio indicato;
- --file, indica il nome del modular JAR. Il file .jar sarà posto nella locazione indicata;
- --module-version, indica la versione del modulo la cui informazione sarà memorizzata come attributo nel file module-info.class;
- --main-class, indica la classe che contiene il metodo main ossia l'*entry point* dell'applicazione incapsulata nel modular JAR; questa informazione sarà memorizzata come attributo nel file moduleinfo.class ma anche come valore dell'attributo Main-Class posto nel file MANIFEST.MF;
- -C, indica la directory corrente dove leggere i file da includere nel modular JAR (segue l'opzione il simbolo di punto . che indica al

comando jar di includere tutti i file e le directory così come sono trovate a partire dalla directory indicata da -c).

Al termine dell'esecuzione del comando jar avremo nella directory MY\_JAVA\_JARS l'archivio com.pellegrinoprincipe.hello-1.0.jar che avrà la seguente struttura considerando il separatore \:

- META-INF\MANIFEST.MF
- module-info.class
- LibroJava11\Capitolo13\ModuleAConcreteExample.class

Infine, avviamo l'applicazione modularizzata (Shell 13.19 e 13.20).

**Shell 13.19** Esecuzione del modulo com.pellegrinoprincipe.hello (GNU/Linux e macOS).

[thp@localhost MY\_JAVA\_JARS]\$ java --module-path com.pellegrinoprincipe.hello-1.0.jar --module com.pellegrinoprincipe.hello

**Shell 13.20** Esecuzione del modulo com.pellegrinoprincipe.hello (Windows).

C:\MY\_JAVA\_JARS> java --module-path com.pellegrinoprincipe.hello-1.0.jar --module com.pellegrinoprincipe.hello

Le opzioni usate in questo caso con il launcher java sono le seguenti:

- --module-path, indica la locazione nel file system (o le locazioni separate dal carattere ; se il sistema è Windows oppure dal carattere : se il sistema è *Unix-like*) dove cercare i moduli da eseguire/utilizzare per un'applicazione (è possibile indicare anche direttamente il nome di un modular JAR);
- --module, indica il modulo principale, iniziale, dell'applicazione ossia quello da risolvere ed eseguire (*root module*); in realtà questa opzione è più complessa rispetto a quanto mostrato e infatti la sua forma completa ha la seguente sintassi: --module modulename[/mainclass], dove può seguire al nome del *root module* il carattere / e il nome della classe che conterrà l'*entry point* (il

metodo main); nel nostro caso non è stato necessario fornire il nome di quella classe perché, ricordiamo, è stata inserita, tramite il comando jar, come attributo nel descrittore del modulo.

Mostriamo, infine, come utilizzare il launcher java per localizzare dei moduli nella directory in cui, in modo "esploso", si trovano i .class di un modulo. In questo caso è essenziale notare come abbiamo indicato la classe ModuleAConcreteExample come classe contenente il metodo main, perché il descrittore del modulo module-info.class, trovato in com.pellegrinoprincipe.hello, non ha l'esplicitazione di quell'informazione come attributo.

**Shell 13.21** Esecuzione del modulo com.pellegrinoprincipe.hello (GNU/Linux e macOS).

[thp@localhost MY\_JAVA\_JARS]\$ java --module-path \$HOME/MY\_JAVA\_MODS --module com.pellegrinoprincipe.hello/LibroJava11.Capitolo13.ModuleAConcreteExample

**Shell 13.22** Esecuzione del modulo com.pellegrinoprincipe.hello (Windows).

C:\MY\_JAVA\_JARS> java --module-path \MY\_JAVA\_MODS --module com.pellegrinoprincipe.hello/LibroJava11.Capitolo13.ModuleAConcreteExample

#### **Output 13.5** Dalle Shell 13.19, 13.20, 13.21 e 13.22.

Hello World!!! By: com.pellegrinoprincipe.hello

#### **IMPORTANTE**

Ricordiamo (vedi Capitolo 12, *Package*) che un JAR auto-eseguibile, come è in effetti com.pellegrinoprincipe.hello-1.0.jar, può essere avviato anche con l'opzione -jar. Se, tuttavia, lanciamo tale *modular JAR* nel seguente modo: java -jar com.pellegrinoprincipe.hello-1.0.jar, senza usare cioè un *module path*, esso sarà trattato come un JAR non modulare e avremo come risultato che la classe ModuleAConcreteExample non apparterrà ad alcun modulo con un nome; infatti l'invocazione di ModuleAConcreteExample.class.getModule().getName() restituirà il valore null. Per la precisione, comunque, la classe ModuleAConcreteExample apparterrà al già citato modulo senza nome (*unnamed module*).

# **Interazione tra i moduli: un esempio pratico**

Il modulo in precedenza dichiarato, ossia com.pellegrinoprincipe.hello, non ha espresso alcuna dipendenza da nessun altro modulo, ma anche nessuna esportazione o apertura di package (dipende solo, e implicitamente, dal modulo java.base).

Costruiamo, quindi, un'applicazione più complessa che fa uso sempre del modulo citato ma anche di altri due moduli,

com.pellegrinoprincipe.greetings  $e$  com.pellegrinoprincipe.persons,  $Ie$  CUI funzionalità saranno descritte tra breve perché, prima di analizzare degli esempi pratici di interazione, appare opportuno dettagliare in modo più completo le direttive requires (Sintassi 13.2), exports (Sintassi 13.3) e opens (Sintassi 13.4).

**Sintassi 13.2** La direttiva requires.

requires transitiveopt | staticopt module\_identifier;

La direttiva requires esprime tramite module\_identifier il nome del modulo da cui ha una dipendenza. Possono essere utilizzati i seguenti modificatori:

- transitive, e allora si consente a qualsiasi modulo che dipende dal corrente modulo di avere anch'esso, ancorché non esplicitamente dichiarata, una dipendenza (*implied readability*) dal modulo specificato da requires transitive;
- static, e allora il sistema a moduli di Java effettuerà un controllo di  $\bullet$ verifica della dipendenza dei moduli solo a *compile time*. In pratica per effetto di questo modificatore la verifica del rispetto delle dipendenze sarà obbligatoria solo a *compile time* mentre sarà opzionale a *runtime* (*optional dependence*).

#### **DETTAGLIO**

Un tipico caso d'uso di requires static si può avere quando un modulo esporta annotazioni che sono usate solo a *compile time*. A *runtime*, infatti, sarà possibile non utilizzare quel modulo in quanto non vi sarà alcun problema di generazione di un'eccezione di tipo NoClassDefFoundError; questo perché, semplicemente, la JVM *ignorerà* tipi annotazione non esistenti. Per esempio, invocare il metodo getAnnotations restituirà un array vuoto se non saranno state trovate delle annotazioni su un elemento.

#### **Sintassi 13.3** La direttiva exports.

exports package\_identifier toopt module\_identifer\_1, ..., module\_identifier\_N

La direttiva exports esprime tramite package\_identifier il nome di un package da esportare verso altri moduli. Ciò permette ai suoi tipi pubblici e protetti (e relativi membri pubblici e protetti) di essere accessibili al codice di altri moduli a *compile time* e a *runtime*.

Può essere utilizzata la clausola to che indica uno o più moduli verso cui esplicitamente esportare il relativo package: nella sostanza, eccetto i moduli indicati, nessun altro modulo potrà accedere ai tipi e membri, pubblici e protetti, del package esportato.

#### **Sintassi 13.4** La direttiva opens.

```
opens package_identifier toopt module_identifier_1, ..., module_identifier_N
```
La direttiva opens esprime tramite package\_identifier il nome di un package da aprire ad altri moduli. Ciò permette ai suoi tipi pubblici e protetti (e relativi membri pubblici e protetti) di essere accessibili al codice di altri moduli solo a *runtime*; permette, altresì, a tutti i tipi e membri del package aperto di essere accessibili al codice di altri moduli via *reflection*.

In sostanza, a prescindere dalla definizione piuttosto tecnica, tutti i tipi e i membri dei tipi del package aperto saranno accessibili a *runtime* tramite la API della *reflection*.

**NOTA**

La discriminante ora fatta tra accesso a *runtime* solo dei tipi e membri, pubblici e protetti, rispetto all'accesso sempre a *runtime* ma tramite la *reflection* significa che anche se un modulo è aperto, l'accesso ai suoi tipi privati potrà avvenire solo, per l'appunto, tramite le API della reflection; in caso contrario, infatti, si avrà un'eccezione di tipo java.lang.IllegalAccessError.

Può essere anche utilizzata la clausola to, che indica uno o più moduli verso cui aprire esplicitamente il relativo package (nella sostanza, eccetto i moduli indicati, nessun altro modulo potrà accedere ai tipi e membri del package aperto).

#### **NOTA**

È importante non confondere la direttiva opens (con la *s* finale) con il modificatore open (senza la *s* finale) perché quest'ultimo rende un modulo aperto ossia garantisce a *runtime*, via *reflection*, l'accesso a tutti i tipi di tutti i suoi package come se fossero stati esportati.

#### **Listato 13.7** module-info.java (Persons).

```
module com.pellegrinoprincipe.persons
{
    exports com.pellegrinoprincipe.persons;
}
```
Il Listato 13.7 dichiara il modulo com.pellegrinoprincipe.persons, il quale esporta il package com.pellegrinoprincipe.persons cui appartiene la classe Persons (Listato 13.8) che è pubblica e dunque utilizzabile da qualsiasi modulo che dichiara una dipendenza da tale modulo.

**Listato 13.8** Persons.java (Persons).

```
package com.pellegrinoprincipe.persons;
public class Persons
{
    private String first_name;
    private String last_name;
   public Persons(String first_name, String last_name)
    {
        this.first_name = first_name;
        this.last_name = last_name;
    }
    public String getFirstName() { return first_name; }
    public String getLastNname() { return last_name;
```

```
public String toString()
    {
        return String.format("%s %s", first_name, last_name);
    }
}
```

```
Listato 13.9 module-info.java (Greetings).
```

```
module com.pellegrinoprincipe.greetings
{
    requires transitive com.pellegrinoprincipe.persons;
   exports com.pellegrinoprincipe.greetings;
}
```
Il Listato 13.9 dichiara il modulo com.pellegrinoprincipe.greetings il quale esporta il package com.pellegrinoprincipe.greetings cui appartiene la classe Greetings (Listato 13.10) che è pubblica e dunque utilizzabile da qualsiasi modulo che dichiara una dipendenza da tale modulo. Utilizza, altresì, la direttiva requires, che crea una dipendenza transitiva dal modulo com.pellegrinoprincipe.persons tale che qualsiasi modulo che richiede una dipendenza dal modulo com.pellegrinoprincipe.greetings sia in grado, in *automatico*, di utilizzare le funzionalità esportate da tale modulo com.pellegrinoprincipe.persons (qualsiasi modulo, cioè, non deve esprime una dipendenza esplicita da com.pellegrinoprincipe.persons).

```
Listato 13.10 Greetings.java (Greetings).
```

```
package com.pellegrinoprincipe.greetings;
import com.pellegrinoprincipe.persons.Persons;
public class Greetings
{
   private Persons person;
   private String greeting;
   public final String HI = "Hi";
   public final String HELLO = "Hello";
   public final String HOWSIT_GOING = "How's it going?";
   public final String GOOD_MORNING = "Good morning";
   public final String GOOD_AFTERNOON = "Good afternoon";
   public final String GOOD_EVENING = "Good evening";
   public void from(Persons person, String greeting)
    {
        this.person = person;
        this.greeting = greeting;
    }
```

```
public String getGreeting()
    {
        return String.format("%s da %s", greeting, person);
    }
}
```
**Listato 13.11** module-info.java (HelloAgain).

```
module com.pellegrinoprincipe.helloagain
{
    requires com.pellegrinoprincipe.greetings;
}
```
Il Listato 13.11 dichiara il modulo com.pellegrinoprincipe.helloagain il quale non esporta alcun package ma esprime una dipendenza esplicita dal modulo com.pellegrinoprincipe.greetings in modo da poter utilizzare le funzionalità della sua API esportate.

**Listato 13.12** HelloAgain.java (HelloAgain).

```
package com.pellegrinoprincipe.helloagain;
import com.pellegrinoprincipe.greetings.Greetings;
import com.pellegrinoprincipe.persons.Persons;
public class HelloAgain
{
    public static void main(String[] args)
    {
        Greetings g = new Greetings();
        // questo codice può accedere al tipo Persons perché il modulo
        // com.pellegrinoprincipe.greetings ha usato la direttiva
        // requires transitive com.pellegrinoprincipe.persons;
        g.from(new Persons("Pellegrino", "Principe"), g.HELLO);
        System.out.println(g.getGreeting());
   }
}
```
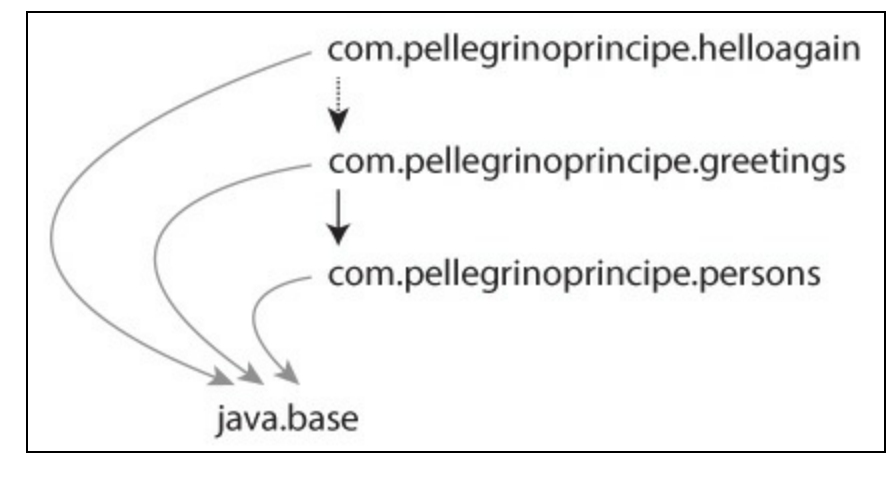

**Figura 13.4** Grafo dei moduli.

I comandi seguenti, invece, mostrano come compilare e utilizzare l'applicazione che fa uso di tutti i moduli ora esposti in base alla seguente struttura nel file system che ha come cartella di *root*  $MY$ \_JAVA\_SOURCES e utilizza il separatore  $\setminus$ :

- com.pellegrinoprincipe.greetings\module-info.java
- com.pellegrinoprincipe.greetings\com\pellegrinoprincipe\greetings\Greetings.jav
- com.pellegrinoprincipe.helloagain\module-info.java
- com.pellegrinoprincipe.helloagain\com\pellegrinoprincipe\helloagain\HelloAgain.
- com.pellegrinoprincipe.persons\module-info.java
- com.pellegrinoprincipe.persons\com\pellegrinoprincipe\persons\Persons.java

#### **Shell 13.23** Compilazione dei sorgenti di tutti i moduli (GNU/Linux e macOS).

[thp@localhost MY\_JAVA\_SOURCES]\$ javac -d \$HOME/MY\_JAVA\_MODS --module-source-path \$HOME/MY\_JAVA\_SOURCES com.pellegrinoprincipe.helloagain/module-info.java com.pellegrinoprincipe.helloagain/com/pellegrinoprincipe/helloagian/HelloAgain.java com.pellegrinoprincipe.greetings/module-info.java com.pellegrinoprincipe.greetings/com/pellegrinoprincipe/greetings/Greetings.java

com.pellegrinoprincipe.persons/module-info.java

com.pellegrinoprincipe.persons/com/pellegrinoprincipe/persons/Persons.java

#### **Shell 13.24** Compilazione dei sorgenti di tutti i moduli (Windows).

C:\MY\_JAVA\_SOURCES> javac -d \MY\_JAVA\_MODS --module-source-path \MY\_JAVA\_SOURCES com.pellegrinoprincipe.hello\module-info.iava com.pellegrinoprincipe.hello\com\pellegrinoprincipe\hello\Hello.java com.pellegrinoprincipe.greetings\module-info.java com.pellegrinoprincipe.greetings\com\pellegrinoprincipe\greetings\Greetings.java com.pellegrinoprincipe.persons\module-info.java com.pellegrinoprincipe.persons\com\pellegrinoprincipe\persons\Persons.java

La compilazione porrà i file .class nella seguente struttura del file

system visualizzata con il separatore \:

- com.pellegrinoprincipe.greetings\module-info.class
- com.pellegrinoprincipe.greetings\com\pellegrinoprincipe\greetings\Greetings.cla
- com.pellegrinoprincipe.helloagain\module-info.class
- com.pellegrinoprincipe.helloagain\com\pellegrinoprincipe\helloagain\HelloAgain.
- com.pellegrinoprincipe.persons\module-info.class
- com.pellegrinoprincipe.persons\com\pellegrinoprincipe\persons\Persons.class

**Shell 13.25** Esecuzione dell'applicazione modulare (GNU/Linux e macOS).

[thp@localhost MY\_JAVA\_MODS]\$ java --module-path . --module com.pellegrinoprincipe.helloagain/com.pellegrinoprincipe.helloagain.HelloAgain

**Shell 13.26** Esecuzione dell'applicazione modulare (Windows).

```
C:\MY_JAVA_MODS> java --module-path . --module
com.pellegrinoprincipe.helloagain/com.pellegrinoprincipe.helloagain.HelloAgain
```
#### **Output 13.6** Dalle Shell 13.25 e 13.26.

Hello da Pellegrino Principe

Vediamo infine il seguente esempio che evidenzia in modo più didattico le differenze di accessibilità tra la direttiva exports e la direttiva opens e le implicazioni di quest'ultima.

Ecco gli *attori* dell'applicazione.

- Il modulo dataprovider che è composto dai package exportsprovider e opensprovider. Al primo appartiene la classe ExportsProvider mentre al secondo appartiene la classe opensProvider. Entrambe le classi dichiarano quattro campi con la specifica di tutti i modificatori di accesso disponibili. Infine, il file modulo-info.java esporta il package exportsprovider, con ciò rendendo disponibili solo i tipi e i membri public e protected, e apre il package opensprovider, con ciò rendendo disponibili a *runtime* e tramite la *reflection* tutti i tipi e i membri anche private.
- Il modulo dataconsumer che è composto dal package client al quale appartiene la classe Client che evidenzia tramite i sui metodi exportsSum e opensSum quali campi sono utilizzabili dei tipi ExportsProvider e OpensProvider appartenenti, di fatto, al modulo dataprovider richiesto dal relativo file module-info.java.

**Listato 13.13** module-info.java (DataProvider).

```
module dataprovider
{
    exports exportsprovider;
    opens opensprovider;
}
```

```
Listato 13.14 ExportsProvider.java (DataProvider).
```

```
package exportsprovider;
public class ExportsProvider
{
   public int data1 = 10;
   protected int data2 = 100;
   private int data-3 = 1000;
   int data-4 = 10000;
}
```
**Listato 13.15** OpensProvider.java (DataProvider).

```
package opensprovider;
public class OpensProvider
{
    public int data1 = 10;
    protected int data2 = 100;
   private int data_3 = 1000;
   int data-4 = 10000;
}
```
**Listato 13.16** module-info.java (DataConsumer).

```
module dataconsumer
{
    requires dataprovider;
}
```
**Listato 13.17** Client.java (DataConsumer).

```
package client;
import exportsprovider.ExportsProvider;
import java.lang.reflect.Field;
import java.lang.reflect.InvocationTargetException;
public class Client extends ExportsProvider
{
    public int exportsSum()
    {
        int sum = 0;
        // OK - accesso consentito ai campi data_1 e data_2 perché sono
        // public e protected
        // non è dunque possibile accedere ai campi data_3 e data_4 neppure se
        // usiamo la API della reflection; per esempio il seguente codice:
        // ExportsProvider.class.getDeclaredField("data_4").setAccessible(true);
```

```
// genererà l'eccezione java.lang.reflect.InaccessibleObjectException
        // Unable to make field int exportsprovider.ExportsProvider.data_4
accessible:
        // module dataprovider does not "opens exportsprovider" to module
dataconsumer
        sum = data_1 + data_2;
        return sum;
    }
   public int opensSum()
    {
        int sum = 0;
        try
        {
            // crea un'istanza di tipo opensprovider.OpensProvider per poi
utilizzarla
            // con la reflection
            Class<?> cls = Class.forName("opensprovider.OpensProvider");
            Object \Boxobj = cls.getConstructors()[0].newInstance();
            // restituisce un array dei campi dichiarati in
opensprovider.OpensProvider
            Field[] fields = cls.getDeclaredFields();
            for (Field field : fields)
            {
                // OK - nessun'eccezione; il package opensprovider
                // è stato aperto e dunque la reflection è possibile su tutti i
                // suoi tipi e membri dei tipi
                field.setAccessible(true);
                sum += field.getInt(_obj);
            }
        }
        catch (ClassNotFoundException | IllegalAccessException |
               InstantiationException | InvocationTargetException exc)
        { System.out.println(exc); }
        return sum;
    }
   public static void main(String[] args)
    {
        Client client = new Client();
        System.out.printf("Somma di data... in ExportsProvider: %d%n",
                          client.exportsSum());
        System.out.printf("Somma di data... in OpensProvider: %d%n",
                          client.opensSum());
   }
}
```
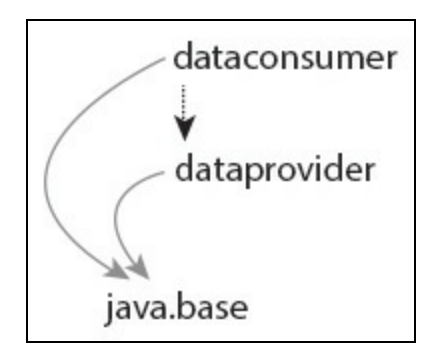

**Figura 13.5** Grafo dei moduli.

#### **NOTA**

La collocazione nei file system dei sorgenti dei moduli e dei .class oggetto della compilazione non sarà mostrata, poiché ricalcherà, in quanto a struttura, quella sin qui già mostrata per i precedenti esempi.

#### **Shell 13.27** Compilazione dei sorgenti di tutti i moduli (GNU/Linux e macOS).

[thp@localhost MY\_JAVA\_SOURCES]\$ javac -d \$HOME/MY\_JAVA\_MODS --module-source-path \$HOME/MY\_JAVA\_SOURCES dataconsumer/module-info.java dataconsumer/client/Client.java dataprovider/module-info.java dataprovider/exportsprovider/ExportsProvider.java dataprovider/opensprovider/OpensProvider.java

#### **Shell 13.28** Compilazione dei sorgenti di tutti i moduli (Windows).

C:\MY\_JAVA\_SOURCES> javac -d \MY\_JAVA\_MODS --module-source-path \MY\_JAVA\_SOURCES dataconsumer\module-info.java dataconsumer\client\Client.java dataprovider\moduleinfo.java dataprovider\exportsprovider\ExportsProvider.java dataprovider\opensprovider\OpensProvider.java

**Shell 13.29** Esecuzione dell'applicazione modulare (GNU/Linux e macOS).

[thp@localhost MY\_JAVA\_MODS]\$ java --module-path . --module dataconsumer/client.Client

**Shell 13.30** Esecuzione dell'applicazione modulare (Windows).

C:\MY\_JAVA\_MODS> java --module-path . --module dataconsumer/client.Client

**Output 13.7** Dalle Shell 13.29 e 13.30.

Somma di data... in ExportsProvider: 110 Somma di data... in OpensProvider: 11110

# **Creazione e utilizzo dei servizi: un esempio pratico**

Il sistema a moduli di Java consente di realizzare con sorprendente facilità un'applicazione con moduli disaccoppiati, dove un generico client (*service consumer*) può utilizzare le funzionalità di un servizio conoscendo solo la sua interfaccia (*service interface*) e nulla delle eventuali implementazioni (*service provider*).

I passi da compiere, tipicamente, per progettare quanto detto sono i seguenti:

- si dichiara un modulo che fornisce un'interfaccia o una classe  $\bullet$ astratta che dichiara attraverso i suoi metodi le funzionalità che desidera fornire; il file di dichiarazione del modulo, module-info.java, utilizza la direttiva exports per esportare il package cui appartiene l'interfaccia o la classe astratta (la *service interface*);
- si dichiara un modulo che fornisce una classe concreta che  $\bullet$ implementa l'interfaccia propria del servizio cui si desidera fornire un'implementazione reale; il file di dichiarazione del modulo, module-info.java, dichiara una direttiva requires che stabilisce una dipendenza esplicita verso l'interfaccia del servizio, una direttiva provides e una clausola with che esprimono in modo congiunto l'interfaccia del servizio e la classe che ne fornisce un'implementazione (*service provider*);
- si dichiara un modulo che fornisce una classe *client* che desidera  $\bullet$ consumare un servizio (*service consumer*); il file di dichiarazione del modulo, module-info.java, dichiara una direttiva requires che stabilisce una dipendenza esplicita verso l'interfaccia del servizio e una direttiva uses che esprime l'interfaccia del servizio che si intende utilizzare;

si utilizzano le API proprie del tipo serviceLoader al fine di far trovare e caricare tutte le implementazioni disponibili per l'interfaccia del servizio desiderato.

Per quanto attiene alle direttive citate, esse si dichiarano in accordo con le Sintassi 13.5 e 13.6.

#### **Sintassi 13.5** La direttiva provides.

```
provides type_identifier with type_identifier_1, ..., type_identifier_N;
```
La direttiva provides esprime tramite type\_identifier una service interface e tramite la clausola with uno o più service provider ovvero una o più implementazioni di quell'interfaccia. Nella sostanza tutta la direttiva si può leggere come: *fornisci per l'interfaccia* <sup>I</sup> *una o più implementazioni espresse mediante (con) i tipi* T\_1*,* T\_2 *e così via*.

È possibile indicare più direttive provides ... with, ciascuna delle quali esprime le possibili implementazioni per l'interfaccia indicata; è però generato un errore a *compile time* se: più direttive provides ... with esprimono la stessa service interface o se la clausola with esprime lo stesso service provider più di una volta.

#### **Sintassi 13.6** La direttiva uses.

uses type\_identifier;

La direttiva uses esprime tramite type\_identifier una service interface per la quale è possibile scoprire uno o più service provider (le implementazioni) grazie al tipo serviceLoader.

È possibile indicare più direttive uses, ciascuna delle quali esprime una specifica service interface, ma non più direttive uses che esprimono la stessa service interface, pena la generazione di un errore a *compile time*.

```
Listato 13.18 module-info.java (OperationsSPI).
```

```
module operations.spi
{
```
exports operations.spi;

}

Il Listato 13.18 dichiara il modulo operations.spi il quale esporta il package operations.spi cui appartiene l'interfaccia Operations (Listato 13.19) che è pubblica e dunque utilizzabile da qualsiasi modulo che dichiara una dipendenza da tale modulo. Questo modulo fornisce, dunque, attraverso l'interfaccia operations la service interface.

```
Listato 13.19 Operations.java (OperationsSPI).
```

```
package operations.spi;
public interface Operations
{
    public int getResult(int left_operand, int right_operand);
    public String getName();
}
```
**Listato 13.20** module-info.java (OperationsAddition).

```
module operations.addition
{
    requires operations.spi;
    provides operations.spi.Operations with
operations.addition.OperationsAddition;
}
```
Il Listato 13.20 dichiara il modulo operations.addition il quale richiede la dipendenza dal modulo operations.spi e fornisce per l'interfaccia Operations l'implementazione cui la classe OperationsAddition che appartiene al package operations.addition contenuto nello stesso modulo operations.addition. Questo modulo fornisce, dunque, attraverso la classe OperationsAddition un service provider.

```
Listato 13.21 OperationsAddition.java (OperationsAddition).
```

```
package operations.addition;
import operations.spi.Operations;
public class OperationsAddition implements Operations
{
    private static final String PROVIDER_NAME = "OperationsAddition";
    public int getResult(int left_operand, int right_operand)
    {
        return left_operand + right_operand;
```

```
}
public String getName() { return PROVIDER_NAME; }
```
#### }

#### **TERMINOLOGIA**

Data una classe che rappresenta un *service provider*, come è il caso del nostro tipo OperationsAddition, il suo costruttore di default senza parametri oppure il suo costruttore esplicito senza parametri sono definiti *provider constructor*. Un provider constructor è fondamentale perché è invocato in automatico dal *service loader* per creare poi un'istanza del relativo service provider. È anche possibile dichiarare un metodo public e static denominato provider il quale verrà invocato dal service loader per la costruzione dell'istanza del relativo service provider. Questo metodo, definito provider method, deve però: non avere alcun parametro formale; restituire un tipo che sia un sottotipo della relativa service interface. Per esempio, nel nostro caso, avremmo potuto dichiarare legittimamente il metodo provider che restituiva un'istanza del tipo OperationsAddition perché questa classe, avendo implementato l'interfaccia Operations, ne è un sottotipo.

#### **Listato 13.22** module-info.java (OperationsClient).

```
module operations.client
{
    requires operations.spi;
    uses operations.spi.Operations;
}
```
Il Listato 13.22 dichiara il modulo operations.client il quale richiede la dipendenza dal modulo operations.spi ed esplicita che usa le funzionalità dell'interfaccia operations.spi.Operations. Questo modulo fornisce, dunque, attraverso la classe Client il service consumer.

#### **NOTA**

È importante rilevare come il modulo operations.client non dichiari una direttiva requires operations.addition ovvero non espliciti una dipendenza da quel modulo che esporta il package operations.addition con il tipo Addition che rappresenta un'implementazione dell'interfaccia Operations. Ciò non è infatti necessario perché le implementazioni dell'interfaccia Operations saranno scoperte a *runtime* grazie al tipo ServiceLoader; quanto detto permette di tenere disaccoppiati (*loose coupling*) il modulo operations.client (il nostro *service consumer*) dal modulo operations.addition (il nostro *service provider*).

**Listato 13.23** Client.java (OperationsClient).

```
package client;
import java.util.Iterator;
import java.util.ServiceLoader;
import operations.spi.Operations;
public class Client
{
   public static void main(String[] args)
    {
        // crea un nuovo servizio di loader per Operations
        ServiceLoader<Operations> loader = ServiceLoader.load(Operations.class);
        // carica e istanzia i service provider trovati dal servizio di loader
        // per la service interface Operations
        Iterator<Operations> iterator = loader.iterator();
        while (iterator.hasNext())
        {
            // a runtime op conterrà il corrente service provider trovato...
            Operations op = iterator.next();
            System.out.printf("%s = %d%n", op.getName(), op.getResult(10, 19));
        }
   }
}
```
Il Listato 13.23 evidenzia come utilizzare un servizio di *discovery* dei service provider per una specifica service interface. Nel nostro caso sarà trovata, per la nostra service interface (operations) un solo service provider (OperationsAddition) così come dimostra l'Output 13.8 che riporta, per l'appunto, OperationsAddition come nome del *provider* e il valore <sup>29</sup> che è la *somma* tra l'operando sinistro <sup>10</sup> e l'operando destro <sup>19</sup> forniti al metodo getResult.

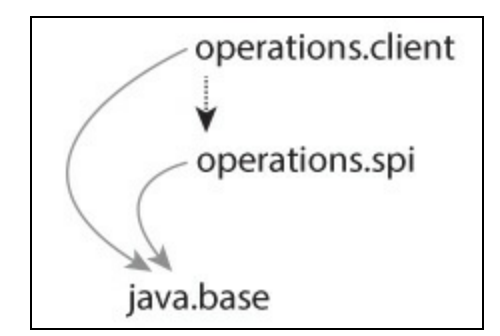

**Figura 13.6** Grafo dei moduli.

**NOTA**

La collocazione nei file system dei sorgenti dei moduli e dei .class oggetto della compilazione non sarà mostrata poiché ricalcherà, in quanto a strutturazione, quella sin qui già mostrata per i precedenti esempi.

#### **Shell 13.31** Compilazione dei sorgenti di tutti i moduli (GNU/Linux e macOS).

[thp@localhost MY\_JAVA\_SOURCES]\$ javac -d \$HOME/MY\_JAVA\_MODS --module-source-path \$HOME/MY\_JAVA\_SOURCES operations.spi/module-info.java operations.spi/operations/spi/Operations.java operations.addition/module-info.java operations.addition/operations/addition/OperationsAddition.java operations.client/module-info.java operations.client/client/Client.java

**Shell 13.32** Compilazione dei sorgenti di tutti i moduli (Windows).

C:\MY\_JAVA\_SOURCES> javac -d \MY\_JAVA\_MODS --module-source-path \MY\_JAVA\_SOURCES operations.spi\module-info.java operations.spi\operations\spi\Operations.java operations.addition\module-info.java operations.addition\operations\addition\OperationsAddition.java operations.client\module-info.java operations.client\client\Client.java

**Shell 13.33** Esecuzione dell'applicazione modulare (GNU/Linux e macOS).

[thp@localhost MY\_JAVA\_MODS]\$ java --module-path \$HOME/MY\_JAVA\_MODS --module operations.client/client.Client

**Shell 13.34** Esecuzione dell'applicazione modulare (Windows).

C:\MY\_JAVA\_MODS> java --module-path \MY\_JAVA\_MODS --module operations.client/client.Client

#### **Output 13.8** Dalle Shell 13.33 e 13.34.

OperationsAddition = 29

Vediamo, infine, un altro modulo (Listati 13.24 e 13.25) che ci mostra come sia semplice "annidare" un'altra implementazione di operations nell'applicazione (il service provider operationsMultiplication che fa le moltiplicazioni) con ciò dimostrando la sua estensibilità. Di fatto, il *service provider mechanism* e le API del ServiceLoader ci permettono di realizzare una semplice architettura a plug-in dove ogni service provider può essere *attaccato* (*plugged into*) in un'applicazione in modo trasparente e a seconda delle necessità.

**Listato 13.24** module-info.java (OperationsMultiplication).

```
module operations.multiplication
{
    requires operations.spi;
    provides operations.spi.Operations with
```

```
Listato 13.25 OperationsMultiplication.java (OperationsMultiplication).
```
}

```
package operations.multiplication;
import operations.spi.Operations;
public class OperationsMultiplication implements Operations
{
    private static final String PROVIDER_NAME = "OperationsMultiplication";
   public int getResult(int left_operand, int right_operand)
    {
        return left_operand * right_operand;
    }
   public String getName() { return PROVIDER_NAME; }
}
```
**Shell 13.35** Compilazione dei sorgenti del modulo operations.multiplication (GNU/Linux e macOS).

[thp@localhost MY\_JAVA\_SOURCES]\$ javac -d \$HOME/MY\_JAVA\_MODS --module-source-path \$HOME/MY\_JAVA\_SOURCES operations.multiplication/module-info.java operations.multiplication/operations/multiplication/OperationsMultiplication.java

**Shell 13.36** Compilazione dei sorgenti del modulo operations.multiplication (Windows).

C:\MY\_JAVA\_SOURCES> javac -d \MY\_JAVA\_MODS --module-source-path \MY\_JAVA\_SOURCES operations.multiplication\module-info.java operations.multiplication\operations\multiplication\OperationsMultiplication.java

**Shell 13.37** Esecuzione dell'applicazione modulare (GNU/Linux e macOS).

[thp@localhost MY\_JAVA\_MODS]\$ java --module-path \$HOME/MY\_JAVA\_MODS --module operations.client/client.Client

**Shell 13.38** Esecuzione dell'applicazione modulare (Windows).

```
C:\MY_JAVA_MODS> java --module-path \MY_JAVA_MODS --module
operations.client/client.Client
```
#### **Output 13.9** Dalle Shell 13.37 e 13.38.

```
OperationsAddition = 29
OperationsMultiplication = 190
```
Di fatto dopo la compilazione dei sorgenti del modulo

operations.multiplication non dobbiamo fare altro che avviare

l'applicazione perché in modo automatico il nostro service consumer stampi anche il risultato della moltiplicazione tra <sup>10</sup> e <sup>19</sup>.

In pratica il nostro service loader ha scoperto che per l'interfaccia Operations esiste anche un'altra implementazione, ossia OperationsMultiplication, l'ha quindi caricata e ne ha creata un'istanza sulla quale è stato invocato il consueto metodo getResult.

#### **NOTA**

Per ogni service provider è però necessario che il suo modulo sia rintracciabile nel *module path*. Nel nostro caso in MY\_JAVA\_MODS, directory indicata per l'opzione --module-path, sono presenti i .class che rappresentano il "nuovo" modulo innestato, ossia operations.multiplication.

## **Compatibilità e migrazione: un esempio pratico**

Java è un linguaggio nato nel lontano 1996, ossia oltre un ventennio fa, ed è costellato da un numero impressionante di librerie di codice scritte prima dell'avvento del sistema a moduli introdotto da Java 9; per i progettisti del linguaggio, dunque, è stato fondamentale garantire che la modularizzazione del JDK avvenisse in modo "indolore" ovvero che permettesse il raggiungimento dei due seguenti importanti obiettivi.

- *Compatibilità* del codice: qualsiasi programma o libreria, scritti con una versione precedente di Java 9 e caricati tramite il classpath, devono cioè continuare a funzionare in modo trasparente con la versione modularizzata di Java. Questo obiettivo è nella pratica raggiunto grazie al meccanismo degli *unnamed module*.
- *Migrazione* del codice: qualsiasi programma o libreria, scritti con una versione precedente di Java 9 e caricati tramite il *module path*, devono cioè continuare a funzionare in modo trasparente con la versione modularizzata di Java. Questo obiettivo è nella pratica raggiunto grazie al meccanismo degli *automatic module*.
Nella sostanza, per meglio inquadrare i concetti di compatibilità e migrazione può essere utile osservare la Figura 13.7 che evidenzia la categorizzazione dei moduli in Java.

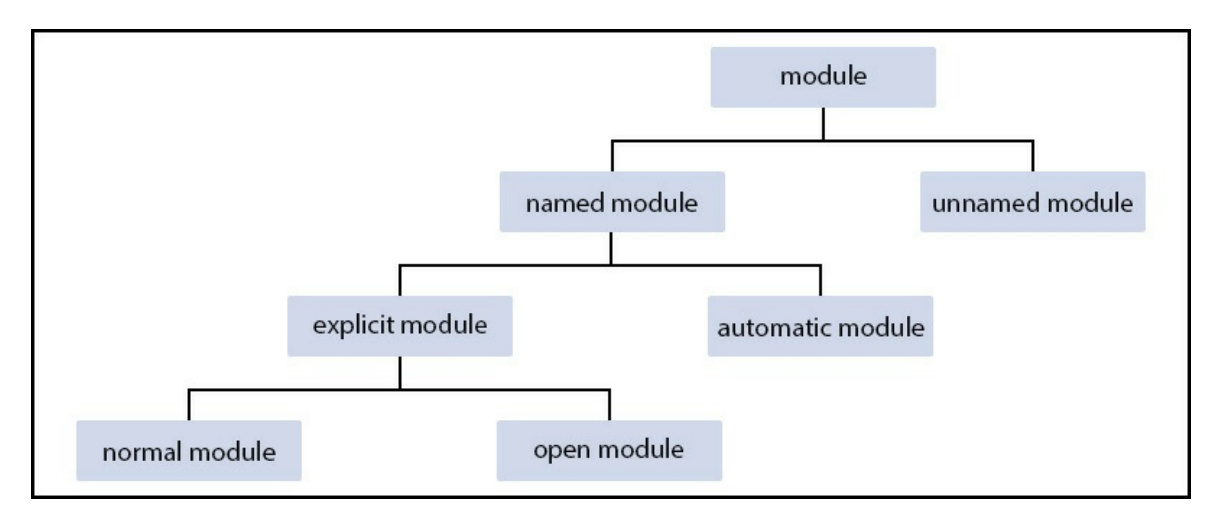

**Figura 13.7** Categorizzazione concettuale dei moduli.

Abbiamo cioè i seguenti tipi di moduli.

- I moduli con un nome (*named module*); ne fanno parte quei moduli che hanno un nome che li identifica e che può essere esplicitato tramite il relativo file di descrizione (module-info.java) o generato in automatico dal sistema a moduli di Java.
- I moduli senza un nome (*unnamed module*); ne fanno parte quegli archivi JAR che contengono un'applicazione o una libreria che sono impiegati tramite il classpath. Sono moduli senza un nome perché quando il sistema a moduli di Java trova un tipo di un package in base alle direttive del classpath allora lo pone come membro di un "particolare" modulo definito, per l'appunto, senza nome. Un modulo senza nome ha le seguenti caratteristiche: dipende da qualsiasi altro modulo (può cioè accedere ai tipi pubblici dei package esportati sia dai moduli della piattaforma sia da quelli custom); esporta tutti i suoi package (in questo caso, però, un modulo senza nome non ha un nome e dunque non è possibile

usare da un altro modulo la direttiva requires per richiederne una dipendenza e dunque un utilizzo dei suoi package esportati).

### **IMPORTANTE**

Non esiste la possibilità esplicita di dichiarare un modulo senza un nome. Esso diventa tale quando un JAR (ma anche un JAR modulare) è risolto mediante il consueto classpath.

- I moduli espliciti (*explicit module*); ne fanno parte quei moduli che hanno un nome dichiarato in modo esplicito nel relativo file di dichiarazione (module-info.java).
- I moduli automatici (*automatic module*); ne fanno parte quegli  $\bullet$ archivi JAR che contengono un'applicazione o una libreria che sono impiegati tramite il *module path*. Sono moduli automatici perché il sistema a moduli di Java li fa divenire tali "elaborando" per essi un nome, facendoli dipendere da tutti gli altri moduli (*implicitly requires*), facendoli esportare tutti i package (*implicitly exports*). Per quanto riguarda l'attribuzione automatica del nome, essa viene effettuata in base alle seguenti regole:

- è rimossa l'estensione .jar dal nome del file JAR dell'applicazione o della libreria;

- se il nome risultante dal punto 1 termina con un trattino -

(*HYPHEN*, Unicode U+2010) seguito da almeno un numero, seguito da un punto (.), allora il nome sarà uguale a quello cui il punto 1 meno il carattere trattino; i caratteri dopo il trattino saranno invece usati per indicare la versione del relativo modulo;

- se il nome risultante dal punto 2 contiene caratteri non alfanumerici, gli stessi saranno sostituiti dal simbolo di punto (.); allo stesso tempo eventuali caratteri punto (.) posti all'inizio o alla fine del nome saranno rimossi.

- I moduli normali (*normal module*); ne fanno parte quei moduli che  $\bullet$ sono dichiarati in modo esplicito con un nome e usando il file di dichiarazione del modulo module-info.java.
- I moduli aperti (*open module*); ne fanno parte quei moduli che sono  $\bullet$ dichiarati in modo esplicito con il modificatore open, con un nome e usando il file di dichiarazione del modulo module-info.java.

Migriamo, a questo punto, l'applicazione presentata nel progetto JARHell\_CASE\_1, che ricordiamo essere costituita dai seguenti elementi.

- Package LibroJava11.Capitolo13 cui appartiene la classe *client* calculator. Essa utilizza la classe MathL appartenente al package MathLibrary. Della classe Calculator abbiamo a disposizione i sorgenti.
- Package MathLibrary cui appartiene la classe MathL. Essa utilizza la classe Logger appartenente al package org.pmw.tinylog. Della classe MathL abbiamo a disposizione i sorgenti.
- JAR tinylog-1.2.jar che è una libreria di codice esterna. Della classe  $\bullet$ Logger e degli altri tipi del JAR non abbiamo a disposizione alcun sorgente.

Procediamo, dunque, come segue. Verifichiamo che il JAR della libreria esterna non usi API interne deprecate che sono state invalidate per un uso pubblico e rese dunque incapsulate (per un dettaglio, come già ricordato, vedere il documento JEP 260: *Encapsulate Most Internal APIs*). A tal fine utilizziamo il comando jdeps (Shell 13.39 e 13.40) che è un analizzatore delle dipendenze dei tipi (*Java class dependency analyzer*). Per esso impieghiamo l'opzione --jdk-internals, la quale consente di sapere se un tipo utilizza le API interne del JDK.

**Shell 13.39** Analisi del JAR tinylog-1.2.jar (GNU/Linux e macOS).

[thp@localhost MY\_JAVA\_SOURCES]\$ jdeps --jdk-internals \$HOME/MY\_JAVA\_JARS/tinylog-1.2.jar

#### **Shell 13.40** Analisi del JAR tinylog-1.2.jar (Windows).

C:\MY\_JAVA\_SOURCES> jdeps --jdk-internals \MY\_JAVA\_JARS\tinylog-1.2.jar

#### **Output 13.10** Dalle Shell 13.39 e 13.40.

tinylog-1.2.jar -> jdk.unsupported org.pmw.tinylog.runtime.JavaRuntime -> sun.reflect.Reflection JDK internal API (jdk.unsupported) Warning: JDK internal APIs are unsupported and private to JDK implementation that are subject to be removed or changed incompatibly and could break your application. Please modify your code to eliminate dependence on any JDK internal APIs. For the most recent update on JDK internal API replacements, please check: https://wiki.openjdk.java.net/display/JDK8/Java+Dependency+Analysis+Tool

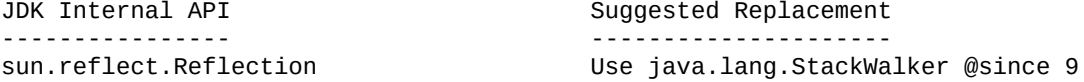

L'Output 13.10 mostra in modo chiaro come tinylog-1.2.jar dipenda

dal modulo jdk.unsupported o, meglio ancora, come il tipo org.pmw.tinylog.runtime.JavaRuntime dipenda dal tipo sun.reflect.Reflection Che è considerato parte di un'API interna del JDK. Fortunatamente il tipo sun.reflect.Reflection è considerato essere parte di un'API *critica* e dunque il suo utilizzo, sebbene sconsigliato, è ancora consentito. Se però nell'ambito della libreria propria di tinylog-1.2.jar fosse stato utilizzato un tipo che era parte di un'API *non critica,* lo stesso sarebbe stato incapsulato e dunque il suo utilizzo non sarebbe stato consentito.

### **NOTA**

Il modulo jdk.unsupported contiene le API interne del JDK critiche che sono utilizzabili sia da un modulo automatico sia da un modulo esplicito che ne richiede la dipendenza tramite requires. Il module-info.java di jdk.unsupported contiene, infatti, apposite direttive di exports come per esempio exports sun.misc, exports sun.reflect e così via.

Infine, possiamo "scoprire" il nome che il sistema darebbe al modulo automatico che verrebbe creato per il JAR tinylog-1.2.jar usando il

comando jar con l'opzione --describe-module. Questa opzione manda in output anche altre informazioni, tipo le dipendenze del modulo, che sono proprie del relativo descrittore del modulo.

**Shell 13.41** L'opzione --describe-module (GNU/Linux e macOS).

```
[thp@localhost MY_JAVA_SOURCES]$ jar --describe-module --file
$HOME/MY_JAVA_JARS/tinylog-1.2.jar
```
**Shell 13.42** L'opzione --describe-module (Windows).

C:\MY\_JAVA\_SOURCES> jar --describe-module --file \MY\_JAVA\_JARS\tinylog-1.2.jar

**Output 13.11** Dalle Shell 13.41 e 13.42.

```
No module descriptor found. Derived automatic module.
module tinylog@1.2 (automatic)
  requires mandated java.base
 contains org.pmw.tinylog
 contains org.pmw.tinylog.labelers
  ...
```
L'Output 13.11 mostra che per il JAR tinylog-1.2.jar verrebbe creato un modulo automatico denominato tinylog, avente come versione il numero 1.2. Il nome tinylog è importante perché servirà come riferimento per altri moduli che, tramite requires, volessero utilizzarne le funzionalità esportate.

### **File DOT**

Il comando jdeps può produrre file .dot tramite l'opzione --dot-output. Questo file contiene una descrizione testuale del grafo, con nodi e archi, delle dipendenze trovate tra tipi, package e così via, ed è espressa tramite il *DOT graph description language*. Un file .dot può poi essere dato in pasto a un visualizzatore, tipo Graphviz, capace a interpretarne il linguaggio DOT, al fine di presentare un *rendering* del relativo grafo. Per esempio, dato il comando: jdeps --dot-output . \MY\_JAVA\_JARS\tinylog-1.2.jar  $(0$  jdeps --dot-output . \$HOME/MY\_JAVA\_JARS/tinylog-1.2.jar),  $\n e S S O$ produrrà, nella directory di esecuzione del comando, un file .dot del

sommario delle dipendenze trovate nel JAR indicato (summary.dot) e un file di dettaglio .dot denominato, per esempio, con lo stesso nome del file .jar a cui sarà anche aggiunta l'estensione .dot. Così lanciando il comando indicato saranno prodotti i file summary.dot e tinylog-1.2.jar.dot che saranno interpretati graficamente, per esempio da Graphviz, come da Figura 13.8.

### **ATTENZIONE**

Nei sistemi Windows l'estensione .dot è usata come *template* di documento dal programma Microsoft Word. In questo sistema, quindi, se si desidera vedere il contenuto di un file .dot, è opportuno farlo direttamente da un qualsiasi *text editor*, altrimenti facendo doppio clic su di esso si aprirà tale word processor (per il motivo ora detto, spesso, i file .dot vengono creati con un'altra estensione, ossia .gv).

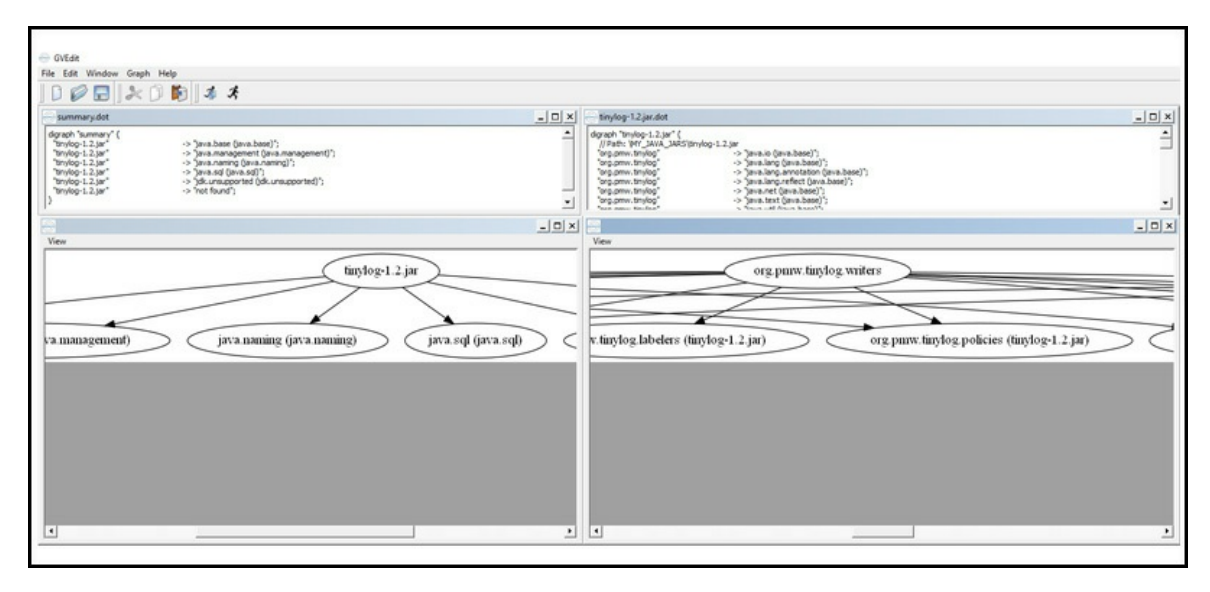

**Figura 13.8** Visualizzazione del grafo delle dipendenze di tinylog-1.2.jar ottenuto con il software Graphviz.

Poi reingegnerizziamo MathLibrary fornendo per essa un appropriato module-info.java, che dichiarerà mathlibrary come nome del suo modulo, esprimerà una dipendenza da tinylog ed esporterà il package mathlibrary al cui interno si troverà la classe MathL che avrà le stesse funzionalità di quella mostrata nel Listato 13.1.

**Listato 13.26** module-info.java (MathLibrary).

```
module mathlibrary
{
    requires tinylog;
    exports mathlibrary;
}
```
Quindi reingegnerizziamo calculator fornendo per essa un appropriato module-info.java, che dichiarerà calculator come nome del modulo relativo ed esprimerà una dipendenza da mathlibrary. Infine, definiamo il package calculator al cui interno si troverà la classe Calculator che avrà le stesse funzionalità di quella mostrata nel Listato 13.2.

```
Listato 13.27 module-info.java (Calculator).
```

```
module calculator
{
    requires mathlibrary;
}
```
Infine compiamo per la nostra applicazione, ora modularizzata, i consueti passi già visti: compilazione dei sorgenti dei moduli indicati in MY\_JAVA\_MODS; produzione dei relativi JAR modulari in MY\_JAVA\_JARS;

esecuzione del modulo *client*.

**Shell 13.43** Compilazione del modulo mathlibrary (GNU/Linux e macOS).

```
[thp@localhost MY_JAVA_SOURCES]$ javac -d $HOME/MY_JAVA_MODS --module-path
$HOME/MY_JAVA_MODS --module-source-path $HOME/MY_JAVA_SOURCES mathlibrary/module-
info.java mathlibrary/mathlibrary/MathL.java
```
### **Shell 13.44** Compilazione del modulo mathlibrary (Windows).

```
C:\MY_JAVA_SOURCES> javac -d \MY_JAVA_MODS --module-path \MY_JAVA_MODS --module-
source-path \MY_JAVA_SOURCES mathlibrary\module-info.java
mathlibrary\mathlibrary\MathL.java
```
### **IMPORTANTE**

Notare l'aggiunta al comando di compilazione javac dell'opzione --module-path con l'indicazione della directory MY\_JAVA\_MODS che dovrà contenere il JAR tinylog-1.2.jar. Essa è necessaria per far trovare al compilatore il modulo tinylog richiesto tramite requires dal modulo mathlibrary. In caso contrario avremmo il seguente errore di compilazione che evidenzia nella pratica cosa significhi avere un sistema con una configurazione affidabile: mathlibrary\module-info.java:3:

error: module not found: tinylog ... requires tinylog.

#### **Shell 13.45** Compilazione del modulo calculator (GNU/Linux e macOS).

[thp@localhost MY\_JAVA\_SOURCES]\$ javac -d \$HOME/MY\_JAVA\_MODS --module-source-path \$HOME/MY\_JAVA\_SOURCES calculator/module-info.java calculator/calculator/Calculator.java

### **Shell 13.46** Compilazione del modulo calculator (Windows).

C:\MY\_JAVA\_SOURCES> javac -d \MY\_JAVA\_MODS --module-source-path \MY\_JAVA\_SOURCES calculator\module-info.java calculator\calculator\Calculator.java

### **IMPORTANTE**

Nel caso della compilazione del modulo calculator non è stato necessario indicare nel *module path* il modulo mathlibrary richiesto da calculator stesso. Questo perché nella directory MY\_JAVA\_SOURCES si trova la directory mathlibrary che contiene i sorgenti del relativo modulo richiesto incluso il fondamentale file module-info.java.

#### **Shell 13.47** Archiviazione del modulo mathlibrary (GNU/Linux e macOS).

[thp@localhost MY\_JAVA\_MODS]\$ jar --create --file \$HOME/MY\_JAVA\_JARS/mathlibrary-1.0.jar --module-version 1.0 -C mathlibrary .

#### **Shell 13.48** Archiviazione del modulo mathlibrary (Windows).

C:\MY\_JAVA\_MODS> jar --create --file \MY\_JAVA\_JARS\mathlibrary-1.0.jar --moduleversion 1.0 -C mathlibrary .

**Shell 13.49** Archiviazione del modulo calculator (GNU/Linux e macOS).

[thp@localhost MY\_JAVA\_MODS]\$ jar --create --file \$HOME/MY\_JAVA\_JARS/calculator.jar --main-class calculator.Calculator -C calculator .

#### **Shell 13.50** Archiviazione del modulo calculator (Windows).

C:\MY\_JAVA\_MODS> jar --create --file \MY\_JAVA\_JARS\calculator.jar --main-class calculator.Calculator -C calculator .

#### **Shell 13.51** Esecuzione del modulo calculator (GNU/Linux e macOS).

[thp@localhost MY\_JAVA\_JARS]\$ java --module-path mathlibrary-1.0.jar:calculator.jar:tinylog-1.2.jar --module calculator

**Shell 13.52** Esecuzione del modulo calculator (Windows).

C:\MY\_JAVA\_JARS> java --module-path mathlibrary-1.0.jar;calculator.jar;tinylog-1.2.jar --module calculator

**Output 13.12** Dalle Shell 13.51 e 13.52

La somma tra 10 e 100 è: 110 La divisione tra 10 e 1 è: 10 La divisione tra 10 e 2 è: 5 2018-05-23 11:09:13 [main] mathlibrary.MathL.div() INFO: Attenzione divisione per 0: il metodo non sarà eseguito! Exception in thread "main" java.lang.ArithmeticException at mathlibrary@1.0/mathlibrary.MathL.div(MathL.java:15) at calculator/calculator.Calculator.main(Calculator.java:16)

# **Immagini di runtime custom: un esempio pratico**

A partire da Java 9, nel JDK è presente un importante *tool* denominato jlink (Sintassi 13.7) che consente di assemblare, in modo ottimizzato, specifico e funzionale un insieme di moduli costituenti un'applicazione, unitamente ai moduli della piattaforma Java di cui necessita. Ciò consente di creare un'immagine di *runtime* per uno specifico sistema, che sia personalizzata e minimale, e della quale possa essere eseguito il *deploy* in tale sistema anche se quest'ultimo è sprovvisto di un apposito JRE.

Questa possibilità dona un valore aggiunto notevole alla piattaforma Java nel suo complesso: ora è infatti possibile "slegarsi" dal JRE monolitico delle piattaforme precedenti alla 9 e costruire solo *runtime* che hanno un forte impatto migliorativo nell'uso dello spazio su disco, della memoria e così via. Si pensi a un'applicazione che non fa uso di alcuna GUI e dunque non necessita di alcun toolkit grafico tipo Swing o AWT; ora è infatti possibile creare un'immagine di *runtime* con moduli minimali e funzionali per la relativa applicazione e che non contiene i moduli propri delle citate API grafiche che, viceversa, in caso di un JRE completo vanno a "pesare" inutilmente nel sistema target.

**Sintassi 13.7** Il comando jlink.

jlink optionsopt --module-path modulepath --add-modules mods --output path Ecco gli elementi che seguono il comando jlink.

- options, rappresenta una serie di eventuali opzioni da dare al comando. È possibile usare, per esempio:  $\frac{-\text{complex}}{2}$  che comprime tutte le risorse presenti nell'immagine di output con un determinato livello tra <sup>0</sup> e <sup>2</sup>; --endian <little|big> che esprime l'*endianness* (il *byte order*) per l'immagine da generare; --launcher <name>=<module> che imposta tramite name il nome del file di comando da generare che permetterà di eseguire l'applicazione indicata da module.
- --module-path, esprime tramite modulepath il path in cui jlink può localizzare i moduli da assemblare. Può essere una directory nella quale si trovano in modo "esploso" dei moduli, un modular JAR o un file JMOD.
- --add-modules, esprime tramite mods i nomi dei moduli da aggiungere all'immagine di *runtime* unitamente alle loro dipendenze transitive.
- --output, esprime tramite path la locazione nel file system dove verranno generati tutti i file costituenti l'immagine di *runtime*.

Creiamo, a questo punto, un'immagine di *runtime* che conterrà solo i moduli necessari al funzionamento della nostra applicazione dei *saluti* che è composta, ricordiamo, dai seguenti moduli applicativi:

- com.pellegrinoprincipe.persons (Listati  $13.7$  e  $13.8$ );
- com.pellegrinoprincipe.greetings (Listati  $13.9$  e  $13.10$ );
- com.pellegrinoprincipe.helloagain (Listati 13.11 e 13.12).

**Shell 13.53** Creazione di un'immagine di runtime custom (GNU/Linux e macOS).

\$HOME/MY\_JAVA\_RUNTIMES/helloapp --launcher hello=com.pellegrinoprincipe.helloagain/com.pellegrinoprincipe.helloagain.HelloAgain

**Shell 13.54** Creazione di un'immagine di runtime custom (Windows).

C:\MY\_JAVA\_SOURCES> jlink --module-path

"%JAVA\_HOME%\jmods";\MY\_JAVA\_MODS\com.pellegrinoprincipe.persons;\MY\_JAVA\_MODS\com.pe --add-modules com.pellegrinoprincipe.helloagain --output \MY\_JAVA\_RUNTIMES\helloapp --launcher

hello=com.pellegrinoprincipe.helloagain/com.pellegrinoprincipe.helloagain.HelloAgain

In breve il comando jlink (Shell 13.53 e 13.54) crea nella cartella helloapp un'immagine di *runtime* personalizzata costituita dai moduli indicati dall'opzione --add-modules (com.pellegrinoprincipe.helloagain e transitivamente da tutti gli altri moduli a esso necessari che dunque non è stato necessario elencare) che saranno localizzati nei percorsi indicati dall'opzione --module-path (quello proprio della piattaforma Java, ossia in jmods e quelli esplicitamente indicati); in più indica anche il comando hello come il launcher attraverso il quale sarà avviata l'applicazione.

In dettaglio, invece, nella cartella helloapp sarà creata una struttura minimale di un JRE di Java contenente le seguenti directory e file.

- bin, directory contenente, per esempio, i file eseguibili java, javaw, keytool e il nostro file di comando hello, che per il sistema Windows sarà un file .bat mentre per i sistemi GNU/Linux e macOS sarà uno shell script. In entrambi i casi, comunque, il file di comando conterrà il launcher java che eseguirà il modulo contenente il tipo HelloAgain con il metodo main.
- conf, directory contenente alcuni file di configurazione (net.properties, java.security e così via).
- include, directory contenente file header in linguaggio C/C++ (jni.h, classfile\_constants.h e così via).
- legal, directory contenente dei file di copyright e di licenza per i moduli.
- lib, directory contenente, tra gli altri, il file modules che rappresenta la corrente immagine di *runtime* modulare. Questo file è salvato nel file system locale in accordo con un formato chiamato JIMAGE che rappresenta una sorta di container nel quale sono memorizzati e indicizzati in modo efficiente e performante moduli, classi e risorse (è presente nel JDK il comando jimage che consente di esplorare un file JIMAGE).
- release, file contenente informazioni di servizio varie per la corrente immagine di *runtime*.

**Shell 13.55** Esecuzione dell'applicazione nell'alveo del JRE custom (GNU/Linux e macOS).

[thp@localhost helloapp]\$ ./bin/hello

**Shell 13.56** Esecuzione dell'applicazione nell'alveo del JRE custom (Windows).

C:\MY\_JAVA\_RUNTIMES\helloapp> .\bin\hello.bat

### **Output 13.13** Dalle Shell 13.55 e 13.56.

Hello da Pellegrino Principe

### **NOTA**

Se eseguiamo il comando java --list-modules dalla cartella bin del nostro JRE avremo come output: com.pellegrinoprincipe.greetings, com.pellegrinoprincipe.helloagain, com.pellegrinoprincipe.persons e java.base@11 che evidenzierà come solo i moduli mostrati saranno parte del nostro *runtime* personalizzato.

Interessante, infine, è notare come la nostra immagine di *runtime* custom (il file modules) pesi nel caso, per esempio, del sistema Windows, circa 23 MB contro i ben 120 MB circa di quella del JRE completo di Java 10 (il suo file modules).

Allo stesso modo la cartella completa del nostro JRE pesa circa 35 MB contro i ben 226 MB circa del JRE completo di Java 10 (da Java 11, a meno di cambiamenti dell'ultima ora, Oracle non fornirà più un JRE *stand-alone* per i sistemi desktop).

# **Annotazioni**

Le annotazioni sono dei *metadati*, scritti secondo una particolare sintassi, che si possono applicare durante la fase di dichiarazione e/o di utilizzo degli elementi o costrutti di un programma (tipi, metodi, variabili di istanza, variabili locali e così via).

### **TERMINOLOGIA**

Il termine *metadato* deriva dal greco *meta* (oltre) e dal latino *data* (informazioni); esso è rappresentato da una o più informazioni che hanno lo scopo di descrivere in modo significativo o aggiuntivo altri dati cui il metadato stesso fa riferimento. L'esempio classico è il metadato associato al file di una foto che contiene informazioni quali la data e l'ora dello scatto, il tempo di esposizione e così via.

Lo scopo delle annotazioni è semplicemente quello di associare o fornire delle informazioni agli elementi che decorano. Non impattano, dunque, sulla semantica del programma nell'ambito del quale sono utilizzate.

Di fatto, questi metadati possono essere impiegati da appositi tool di processing o dal compilatore stesso per "estrarne" informazioni utilizzabili per il rilevamento di errori, per l'eliminazione dei warning, per generare codice modificato, per creare file XML, per generare file di configurazione *ad hoc* per il deployment di una classe in un application server e così via.

Le annotazioni, permettono, quindi, di scrivere in un programma delle informazioni, dei commenti o qualsiasi tipo di documentazione si ritenga necessaria in un modo standardizzato, uniforme e impiegabile in

maniera automatizzata dagli strumenti di *processing* creati e utilizzati all'occorrenza.

### **APPROFONDIMENTO**

Le annotazioni sono documentate nelle due specifiche JSR 175 *A Metadata Facility for the Java Programming Language* e JSR 308 *Annotations on Java Types*. La JSR 175, pubblicata nel 2004, ha di fatto introdotto il sistema delle annotazioni utilizzabili con il linguaggio Java (release 5). La JSR 308, pubblicata con la release 8 di Java, ha invece esteso l'insieme delle "locazioni" ed entità annotabili, rendendole di uso più generalizzato. Per esempio, ora è possibile annotare anche l'utilizzo di un tipo oppure la dichiarazione dei parametri di tipo.

# **Il tipo annotazione**

Un tipo annotazione (*annotation type*) è un tipo "particolare" del tipo interfaccia. La dichiarazione di un tipo annotazione (Sintassi 14.1) consente, di fatto, di creare un'*annotazione personalizzata* atta a fornire uno specifico insieme di informazioni.

**Sintassi 14.1** Dichiarazione di un'annotazione.

annotation\_modifiersopt @interface annotation\_identifier { annotation\_body; }

Leggendo da sinistra a destra abbiamo i seguenti elementi:

- una sezione opzionale di *modificatori* (*annotation modifier*) esprimibili solamente attraverso la consueta keyword per l'accessibilità public;
- il carattere *at-sign* (@);
- la keyword interface; questa keyword può anche essere preceduta da uno spazio prima del carattere @, ma per ragioni di stile tale scrittura non è consigliata;
- il nome dell'annotazione, ossia il suo identificatore (*annotation*  $\bullet$ *identifier*);
- un blocco, tra parentesi graffe, che rappresenta il corpo  $\bullet$ dell'annotazione e al cui interno si potranno porre le dichiarazioni

degli elementi propri dell'annotazione, di costanti, di classi e di interfacce.

Il tipo annotazione espresso dalla relativa dichiarazione soggiace alle seguenti regole:

- ha come sua superinterfaccia, diretta e automatica, il tipo Annotation (package java.lang.annotation, modulo java.base);
- non può essere generico;
- non può ereditare da nessun tipo (la clausola extends non è cioè ammessa).

**Snippet 14.1** Dichiarazione di un tipo annotazione senza elementi.

```
...
@interface WorkToDo { } // un tipo annotazione senza alcun elemento
public class Snippet_14_1
{
   public static void main(String[] args) { }
}
```
### **Membri di un tipo annotazione**

Un tipo annotazione può contenere all'interno del suo corpo di definizione la dichiarazione dei seguenti membri: costanti, tipi classe, tipi interfaccia e metodi. Di questi, la dichiarazione dei metodi rappresenta, per ciascuno, un cosiddetto elemento (*element*) del tipo annotazione e ne indica anche il "costrutto" fondamentale. Infatti, da questo punto di vista, un tipo annotazione è detto *senza elementi* se non ha la dichiarazione di alcun metodo, ossia, in accordo con la terminologia adottata per i tipi annotazione, di alcun elemento.

### **TERMINOLOGIA**

Un tipo annotazione che non ha elementi è detto *marker annotation type*. Un tipo annotazione che ha un solo elemento denominato value è detto *single-element annotation type*. Un tipo annotazione con più di un elemento oppure con un elemento non denominato value è detto *normal annotation type*.

**Sintassi 14.2** Dichiarazione di un elemento di un tipo annotazione.

annotation\_type\_element\_modifiersopt data\_type element\_identifier() default valueopt;

Leggendo da sinistra a destra abbiamo i seguenti elementi:

- una sezione opzionale di *modificatori* (*annotation type element modifiers*) esprimibili attraverso le keyword public e abstract;
- un tipo restituito che può essere solo boolean, char, byte, short, int, long, float, double, String, Class, enumerazione o annotazione; è anche possibile restituire un tipo array, il cui tipo degli elementi deve però essere uno dei tipi appena elencati;
- il nome dell'elemento ossia il suo identificatore (*element*  $\bullet$ *identifier*);
- una coppia di parentesi tonde;
- la keyword default che esprime un valore di default per il relativo elemento; tale keyword e il corrispettivo valore sono opzionali.

### **ATTENZIONE**

Un tipo annotazione non può avere un *riferimento a se stesso* (ovvero, non può contenere un metodo che ha come tipo restituito se stesso) oppure dei *riferimenti circolari* (ovvero un tipo annotazione denominato A non può contenere un metodo che ha come tipo restituito un tipo annotazione denominato B che ha a sua volta un metodo che ha come tipo restituito un tipo annotazione denominato A).

In effetti, al pari delle comuni interfacce, gli elementi di un tipo annotazione sono metodi dei quali si dichiara solamente la segnatura; vi si differenziano, però, per le seguenti importanti ragioni laddove non è possibile:

- esprimere una lista di parametri formali;
- esprimere una lista dei parametri di tipo;
- specificare una clausola throws;
- applicare il modificatore default;

applicare il modificatore static.

**Snippet 14.2** Dichiarazione di più tipi annotazione.

```
package LibroJava11.Capitolo14;
@interface WorkToDo // un tipo annotazione del tipo normal annotation type
{
   String developer();
   String msg();
   String start_date();
   int uid() default 0; // un valore di default per uid
}
@interface SubjectToChange { } // un tipo annotazione del tipo marker annotation
type
@interface Developer // un tipo annotazione del tipo single-element annotation
type
{
   String value(); // per convenzione, value è l'identificatore usato per l'unico
                    // elemento di questo tipo di annotazione
}
public class Snippet_14_2
{
   public static void main(String[] args) { }
}
```
Lo Snippet 14.2 mostra la dichiarazione di tre tipi annotazione, con e senza elementi, denominati WorkToDo, SubjectToChange e Developer. Per WorkToDo è interessante notare come viene specificato un valore di default per l'elemento denominato uid (vedremo tra breve, quando "utilizzeremo" un'annotazione, cosa questo significhi).

**Decompilato 14.1** File WorkToDo.class.

```
...
abstract interface WorkToDo extends java.lang.annotation.Annotation
{
    abstract public String developer();
   abstract public String msg();
   abstract public String start_date();
   abstract public int uid();
}
```
**Decompilato 14.2** File SubjectToChange.class.

...

abstract interface SubjectToChange extends java.lang.annotation.Annotation { }

**Decompilato 14.3** File Developer.class.

```
...
abstract interface Developer extends java.lang.annotation.Annotation
{
   abstract public String value();
}
```
I Decompilati 14.1, 14.2 e 14.3 mostrano chiaramente che la dichiarazione di un tipo annotazione viene "trasformata" dal compilatore in una comune dichiarazione di un tipo interfaccia che estende l'interfaccia java.lang.annotation.Annotation e che ha, laddove previsto, tutti gli elementi dichiarati come metodi pubblici e astratti.

# **Annotazioni**

Un'annotazione, come già accennato, descrive dei metadati ossia delle informazioni che si possono associare a determinati elementi di un programma.

Essa rappresenta una specifica *invocazione* del corrispondente tipo annotazione e ha la particolarità che non produce alcun effetto a *runtime* così come alcun cambiamento della semantica di un programma.

Ha, tuttavia, un certo "valore", "significato", solo per eventuali tool usati durante lo sviluppo o il deployment di un programma che possono utilizzare le relative informazioni per un determinato scopo.

## **Annotazioni normali**

Un'annotazione normale (*normal annotation*) indica il nome di un tipo annotazione cui associare, eventualmente, per ogni elemento un relativo valore.

```
Sintassi 14.3 Annotazione normale.
```

```
@annotation_identifier(element_identifier_1opt = element_value_1opt, ...opt,
element_identifier_Nopt = element_value_Nopt)
```
Abbiamo, cioè, il carattere @ e subito dopo l'identificatore (*annotation identifier*) del tipo annotazione da usare. Segue una coppia di parentesi

tonde dove si indicano, opzionalmente e separati dal carattere virgola, delle coppie *elemento-valore* che esprimono gli elementi del tipo annotazione cui assegnare un valore e sono formate, ciascuna, dall'identificatore (*element identifier*) dell'elemento, il carattere uguale, il rispettivo valore (*element value*).

### **NOTA**

È importante ribadire che l'identificatore dell'elemento fa riferimento al nome del metodo dichiarato nel tipo di annotazione usato. Inoltre, ogni valore fornito all'elemento deve essere dello stesso tipo del tipo restituito dal rispettivo metodo.

**Snippet 14.3** Annotazione normale.

```
...
@interface WorkToDo // un tipo annotazione del tipo normal annotation type
{
   String developer();
   String msg();
   String start_date();
   int uid() default 0; // un valore di default per uid
}
public class Snippet_14_3
{
   // utilizzo di un'annotazione normale
   // ogni elemento ha un valore associato dello stesso tipo del tipo
    // restituito dal corrispettivo metodo
    // l'elemento uid non è indicato perché ha la clausola default
    @WorkToDo(developer = "Pellegrino Principe",
              msg = "Inizio calcolo somme",
              start_date = "05/01/2017")
   public static void calculator()
    {
        System.out.println("Calcolato...");
    }
   public static void main(String[] args)
    {
        calculator();
   }
}
```
### **Annotazioni a singolo elemento**

Un'annotazione a singolo elemento (*single-element annotation*) indica il nome di un tipo annotazione; occorre associare un valore al suo singolo elemento, denominato value.

**Sintassi 14.4** Annotazione a singolo elemento.

@annotation\_identifier(element\_value)

Abbiamo, cioè, il carattere @ e subito dopo l'identificatore (*annotation identifier*) del tipo annotazione da usare, che corrisponde alla corrente annotazione la quale è, per l'appunto, *del tipo indicato*. Segue una coppia di parentesi tonde dove si indica solamente un valore (*element value*) che sarà assegnato all'elemento value.

### **NOTA**

In effetti la Sintassi 14.4 è uno *shorthand* di un'annotazione normale espressa come @annotation\_identifier(value = element\_value).

**Snippet 14.4** Annotazione a singolo elemento.

```
...
@interface Developer // un tipo annotazione del tipo single-element annotation
type
{
    String value(); // per convenzione, value è l'identificatore usato per l'unico
                    // elemento di questo tipo di annotazione
}
// anche se quest'annotazione è a "singolo elemento" essa non è
// categorizzabile come single-element annotation type perché il
// nome del metodo non è value
@interface Copyright // un tipo annotazione del tipo normal annotation type
{
    int year();
}
// utilizzo di un'annotazione a singolo elemento
@Copyright(2017) // ERRORE - non è possibile omettere year
                 // error: cannot find symbol @Copyright(2017)
                 // symbol: method value() location: @interface Copyright
public class Snippet_14_4
{
    // utilizzo di un'annotazione a singolo elemento
    @Developer("Principe") // OK - è possibile omettere value
    public static void calculator() { System.out.println("Calcolato..."); }
   public static void main(String[] args) { calculator(); }
}
```
### **Annotazioni marcatore**

Un'annotazione marcatore (*marker annotation*) indica il nome di un tipo annotazione che non ha elementi.

**Sintassi 14.5** Annotazione marcatore.

@annotation\_identifier

Abbiamo, cioè, il carattere @ e subito dopo l'identificatore (*annotation*

*identifier*) del tipo annotazione da usare, che corrisponde alla corrente annotazione la quale è, per l'appunto, *di quel tipo* indicato.

### **NOTA**

In effetti la Sintassi 14.5 è uno *shorthand* di un'annotazione normale espressa come @annotation\_identifier().

**Snippet 14.5** Annotazione marcatore.

```
...
@interface SubjectToChange { } // un tipo annotazione del tipo marker annotation
type
public class Snippet_14_5
{
    // utilizzo di un'annotazione marcatore
   @SubjectToChange // OK - non ha elementi
   public static void processData()
    {
        throw new UnsupportedOperationException("Non ancora implementato!");
    }
   public static void main(String[] args) { }
}
```
# **Applicabilità delle annotazioni**

Un'annotazione può essere applicata a una dichiarazione (*declaration annotation*) nell'ambito di un contesto di dichiarazione (*declaration context*) oppure può essere applicata a un tipo (*type annotation*) nell'ambito di un contesto di tipo (*type context*).

```
NOTA
Le type annotation sono state introdotte solo con la versione 8 di Java.
```
Per il primo caso abbiamo i seguenti contesti:

- dichiarazione di un package;
- dichiarazione di un tipo (classe, interfaccia, enumerazione e annotazione);
- dichiarazione di un metodo;
- $\bullet$ dichiarazione di un costruttore;
- dichiarazione di un parametro di tipo;
- dichiarazione di un campo (ne fanno parte anche le costanti di enumerazione);
- dichiarazione di un parametro formale (ne fa parte anche il parametro dichiarato in una clausola catch);
- dichiarazione di una variabile locale (ne fanno parte anche le  $\bullet$ variabili di un'istruzione for e quelle di un'istruzione *try-withresources*).

Per il secondo caso abbiamo, invece, i seguenti principali contesti:

- tipo indicato con una clausola extends o implements di una dichiarazione di una classe;
- tipo indicato con una clausola extends di una dichiarazione di un'interfaccia;
- tipo restituito da un metodo (ne fa parte anche quello restituito da un elemento di un'annotazione);
- tipo in una clausola throws di un metodo o di un costruttore;
- tipo in una clausola extends di una dichiarazione di un parametro di  $\bullet$ tipo;
- tipo in una dichiarazione di un campo di una classe o interfaccia (ne fanno parte anche le costanti di enumerazione);
- tipo in una dichiarazione di un parametro formale di un metodo, costruttore o lambda expression;
- tipo in una dichiarazione di una variabile locale;
- tipo in una dichiarazione di un parametro di una clausola catch;
- tipo in un'espressione di creazione di un'istanza di una classe;
- tipo in un'espressione di creazione di un array;
- tipo di un operatore di cast;

tipo che segue l'operatore instanceof.  $\bullet$ 

Di default un'annotazione è applicabile in tutti i contesti di dichiarazione indicati, eccetto quello di dichiarazione di un parametro di tipo; non è anche applicabile ad alcun contesto di tipo.

```
NOTA
```
Come vedremo tra breve, per stabilire un contesto di applicabilità per un'annotazione si deve usare l'annotazione predefinita @Target.

```
Snippet 14.6 Esempi di applicabilità delle annotazioni.
```

```
...
import java.lang.annotation.ElementType;
import java.lang.annotation.Target;
@interface Developer // un tipo annotazione del tipo single-element annotation
type
{
   String value();
}
@interface Readonly { } // un tipo annotazione del tipo marker annotation type
// specifichiamo l'applicabilità dell'annotazione
// TYPE_USE identifica qualsiasi contesto di tipo
@Target(ElementType.TYPE_USE)
@interface CheckSecurity { } // un tipo annotazione del tipo marker annotation
type
// alcuni esempi di utilizzo di annotazioni in contesti di dichiarazione
@Developer("Max")
class A_Class
{
   @Readonly
   private static final int a_field = 100;
   @Developer("John")
   public void foo() { }
}
public class Snippet_14_6
{
   public static void main(String[] args)
    {
        // un esempio di utilizzo di un'annotazione in un contesto di tipo
        A_Class a_class = new @CheckSecurity A_Class();
    }
}
```
Lo Snippet 14.6 mostra come applicare le annotazioni nei contesti di dichiarazione, ma anche nei contesti che identificano, nella sostanza, dei contesti di *uso* di un tipo.

### **Type annotation e sistemi di checking**

Le *type annotation*, nella sostanza, rilevano tutta la loro utilità ed efficacia quando sono impiegate unitamente ai cosiddetti *type checking framework*, che rappresentano dei moduli software sviluppati come plugin per il compilatore Java che consentono di "estenderlo" migliorando il *type system* di default, che diviene così più robusto e più potente. Un *type checker*, nella sostanza, permette di controllare, a *compile time*, la presenza di un particolare bug o problema potenziale e avvisa adeguatamente lo sviluppatore permettendogli di compiere tutte quelle operazioni necessarie a correggerlo prima che il programma venga eseguito. Inoltre, un aspetto di rilievo che consente di scrivere software meno soggetto a errori, è legato alla possibilità di utilizzare più *type checker*, ciascuno deputato a rilevare un problema del suo dominio applicativo. Per esempio, gli stessi autori del JSR 308 (Michael Ernst e Alex Buckley della University of Washington) hanno sviluppato il *Checker Framework*, che dispone di molti *checker*, ciascuno specializzato nel rilevare o prevenire una ben determinata tipologia d'errore. Sono infatti utilizzabili, solo per citarne alcuni: un *Nullness Checker*, il quale non genera avvisi se il programma sarà eseguito senza la generazione di alcuna NullPointerException; un *Interning Checker*, il quale non genera errori se i test di uguaglianza effettuati sui riferimenti con l'operatore == sono senza ambiguità (in pratica se non vi è stato alcun utilizzo di == laddove era invece richiesto l'uso di equals()); un *Regex Checker*, il quale previene l'utilizzo di espressioni regolari scritte secondo una sintassi non corretta; un *Lock Checker*, il quale previene determinate tipologie di errori legati alla programmazione concorrente e al meccanismo dei *lock*.

# **Tipi annotazione predefiniti**

La libreria della piattaforma Java SE dichiara molteplici tipi annotazione. Di questi mostriamo, di seguito, solo quelli fondamentali e che hanno una semantica di interesse per il compilatore Java e per la Java Virtual Machine.

### **@Deprecated**

 $L$ 'annotazione @Deprecated (tipo annotazione java.lang.Deprecated) è impiegabile per annotare un elemento di un programma (un tipo, un

metodo, un campo o un costruttore) il cui utilizzo è deprecato (sconsigliato) perché, per esempio, è obsoleto in quanto ne esiste una versione alternativa migliore.

Nel caso di utilizzo di un elemento annotato come deprecato, il compilatore Java produrrà un apposito avviso informativo (*deprecation warning*).

### **NOTA**

L'uso di @Deprecated su una dichiarazione di variabile locale o di un parametro non ha effetto sul compilatore per la generazione di *warning* di deprecazione.

**Listato 14.1** AnnDeprecated.java (AnnDeprecated).

```
package LibroJava11.Capitolo14;
class MyInteger
{
    @Deprecated
    public static int doSum(int a, int b) { return a + b; } // metodo deprecato
                                                             // sconsigliato
l'utilizzo
    public static int doSum(int[] ii)
    {
        int s = 0;
        for (int i : ii) \{s += i; \}return s;
    }
}
public class AnnDeprecated
{
    public static void main(String[] args)
    {
        MyInteger.doSum(44, 55);
    }
}
```
Il Listato 14.1 esamina l'annotazione @Deprecated che, applicata a un metodo, indica che è deprecato e pertanto il suo utilizzo è sconsigliato. Nella classe AnnDeprecated, l'invocazione del metodo doSum, con il passaggio di due parametri di tipo intero, verrà rilevata dal compilatore, che genererà un avviso (e non un errore) in fase di compilazione, proprio perché nella definizione di tale metodo abbiamo utilizzato l'annotazione @Deprecated.

**NOTA**

L'IDE NetBeans mostrerà "visivamente" l'elemento di un programma deprecato ponendo sul suo identificatore una *barra orizzontale* (Figura 14.1).

```
class MyInteger
    @Deprecated
    public static int d\thetaEum(int a, int b) { return a + b; } // metodo deprecato
                                                               // sconsigliato l'utilizzo
    public static int doSum(int[] ii)
     \mathcal{L}int s = 0;
         for (int i : ii) \{s \in i : \}return s:
<sup>3</sup>
public class AnnDeprecated
    public static void main(String[] args)
    \left\{ \right.MyInteger.doSum(44, 55);
    \overline{\phantom{a}}\overline{\phantom{a}}
```
**Figura 14.1** NetBeans e l'annotazione @Deprecated.

### **Shell 14.1** Compilazione del file AnnDeprecated.java (GNU/Linux e macOS).

[thp@localhost MY\_JAVA\_SOURCES]\$ javac -d \$HOME/MY\_JAVA\_CLASSES AnnDeprecated.java

### **Shell 14.2** Compilazione del file AnnDeprecated.java (Windows).

C:\MY\_JAVA\_SOURCES> javac -d \MY\_JAVA\_CLASSES AnnDeprecated.java

### **Output 14.1** Dalle Shell 14.1 e 14.2.

Note: AnnDeprecated.java uses or overrides a deprecated API. Note: Recompile with -Xlint:deprecation for details.

### **DETTAGLIO**

Come mostrato dall'Output 14.1, per ottenere un dettaglio maggiore sul *deprecation warning* si può compilare il file sorgente utilizzando l'opzione di compilazione -xlint:deprecation oppure direttamente lo *shorthand* -deprecation. Per esempio, in Windows, lanciando il comando di compilazione javac deprecation -d \MY\_JAVA\_CLASSES AnnDeprecated.java avremo in output il seguente risultato: AnnDeprecated.java:20: warning: [deprecation] doSum(int,int) in MyInteger has been deprecated MyInteger.doSum(44, 55); 1 warning.

# **@FunctionalInterface**

L'annotazione @FunctionalInterface (tipo annotazione java.lang.FunctionalInterface) è impiegabile per annotare che un tipo interfaccia rappresenta un'interfaccia funzionale ovvero un'interfaccia che ha un solo metodo astratto.

Nel caso in cui un tipo interfaccia sia annotato con @FunctionalInterface ma non rappresenti un'interfaccia funzionale verrà generato un errore di compilazione.

**Listato 14.2** AnnFunctionalInterface.java (AnnFunctionalInterface).

```
package LibroJava11.Capitolo14;
@FunctionalInterface
interface Executable // un'interfaccia funzionale
{
    public void execute();
}
@FunctionalInterface
interface Printable // ERRORE - non è un'interfaccia funzionale
                   // error: Unexpected @FunctionalInterface annotation
                    // @FunctionalInterface
                    // Printable is not a functional interface multiple non-
overriding
                   // abstract methods found in interface Printable
{
   public void print();
   public boolean isPrinting();
}
public class AnnFunctionalInterface
{
   public static void executor(Executable ex) { ex.execute(); }
   public static void main(String[] args)
    {
        executor(() -> System.out.println("... esecuzione ..."));
   }
}
```
Il Listato 14.2 dichiara le interfacce Executable e Printable laddove solo la prima soddisfa i requisiti propri di un'interfaccia funzionale. Per la seconda, infatti, il compilatore genererà un errore di compilazione.

# **@Inherited**

L'annotazione @Inherited (tipo annotazione java.lang.annotation.Inherited) è impiegabile per annotare un tipo annotazione; rappresenta, infatti, una cosiddetta meta-annotazione.

### **TERMINOLOGIA**

Una meta-annotazione (*meta-annotation*) è un'annotazione per un'annotazione ossia un metadato che marca con delle informazioni un'annotazione stessa.

Essa indica, nella sostanza, che un tipo annotazione deve essere ereditato da classi che ereditano dalla classe in cui è stata applicata l'annotazione che è stata meta-annotata con @Inherited. Ciò significa che se applichiamo una determinata annotazione che ha come metadato @Inherited su una classe base, una classe derivata da questa erediterà automaticamente quella stessa annotazione.

```
Listato 14.3 AnnInherited.java (AnnInherited).
```

```
package LibroJava11.Capitolo14;
import java.lang.annotation.Inherited;
import java.lang.annotation.Retention;
import java.lang.annotation.RetentionPolicy;
@Inherited // applichiamo @Inherited al tipo annotazione Developer
@Retention(RetentionPolicy.RUNTIME)
@interface Developer // un tipo annotazione del tipo single-element annotation
type
{
    String value();
}
@Retention(RetentionPolicy.RUNTIME)
@interface SubjectToChange { } // un tipo annotazione del tipo marker annotation
type
@Developer("Principe")
@SubjectToChange
class Employee {}
// Laborer eredita @Developer ma non @SubjectToChange
class Laborer extends Employee {}
public class AnnInherited
{
    public static void main(String[] args)
    {
        System.out.println
        (new Laborer().getClass().getAnnotation(Developer.class));
```

```
System.out.println
        (new Laborer().getClass().getAnnotation(SubjectToChange.class));
   }
}
```
### **Output 14.2** Dal Listato 14.3 AnnInherited.java.

```
@LibroJava11.Capitolo14.Developer(value="Principe")
nu<sub>11</sub>
```
L'Output 14.2 mostra chiaramente che Laborer ha ereditato dalla sua classe base Employee l'annotazione @Developer, ma non l'annotazione @SubjectToChange. Questo perché, ribadiamo, il tipo annotazione Developer è stato annotato con @Inherited.

### **@Override**

L'annotazione @Override (tipo annotazione java.lang.Override) è impiegabile per annotare che un metodo dichiarato in un tipo sta sovrascrivendo o implementando un metodo dichiarato nel suo supertipo.

Nel caso in cui il metodo annotato con @Override non stia sovrascrivendo o implementando un metodo dichiarato in un supertipo, il compilatore genererà un errore di compilazione.

**Listato 14.4** AnnOverride.java (AnnOverride).

```
package LibroJava11.Capitolo14;
class Base
{
    public void M1() { }
}
class Derived extends Base
{
    @Override
   public void M1() { } // OK - il metodo M1 è presente in Base
}
class Derived2 extends Base
{
    @Override
   public void M2() { } // ERRORE - il metodo M non è presente in Base
                         // error: method does not override or implement
                         // a method from a supertype
```

```
}
public class AnnOverride
{
    public static void main(String[] args) { }
}
```
Il Listato 14.4 esamina l'annotazione @Override che è posta su dei metodi (M1 e M2) di classi (Derived e Derived2) che derivano da un'altra classe (Base).

Nel nostro caso, però, @override su M2 farà generare al compilatore un errore di compilazione, perché  $M_2$  che si sta sovrascrivendo in Derived2 non è presente in Base.

### **@Repeatable**

L'annotazione @Repeatable (tipo annotazione java.lang.annotation.Repeatable) è impiegabile per annotare un tipo annotazione; rappresenta, infatti, una cosiddetta meta-annotazione.

Essa indica, nella pratica, che un tipo annotazione decorato con @Repeatable è *ripetibile* ossia la relativa annotazione può essere ripetuta più volte sull'elemento che decora.

### **NOTA**

...

È solo a partire dalla versione 8 di Java che esiste la possibilità di decorare più volte con la stessa annotazione un elemento di un programma. Prima dell'avvento delle *repeating annotations* si usava aggirare tale limitazione mediante un *escamotage* che consisteva nel dichiarare un'annotazione, diciamo A, che conteneva gli elementi desiderati e poi un'altra annotazione, diciamo B, che conteneva un elemento che restituiva un array del tipo di annotazione da ripetere, ossia A. Successivamente si decorava l'elemento di interesse utilizzando l'annotazione B e specificando, in modo ripetuto, come valori le annotazioni A, ciascuna con l'indicazione dei propri valori (Snippet 14.7).

**Snippet 14.7** Annotazioni ripetibili prima di Java 8.

```
// dichiarazione dei tipi annotazione
@interface Author { String value(); } // annotazione A
```

```
@interface Authors { Author[] value(); } // annotazione B che restituisce A[]
public class Snippet_14_7
{
    // utilizzo a ripetizione dell'annotazione A per il "tramite" di B
   // notare l'uso di un comune inizializzatore di array per valorizzare
   // l'elemento Author[]
   @Authors({ @Author("Pellegrino Principe"), @Author("Silvio Rossi") })
   public static void execute() { }
   public static void main(String[] args) { }
}
```

```
Listato 14.5 AnnRepeatable.java (AnnRepeatable).
```

```
package LibroJava11.Capitolo14;
import java.lang.annotation.Repeatable;
@Repeatable(Authors.class)
@interface Author { String value(); }
@interface Authors { Author[] value(); }
public class AnnRepeatable
{
    // utilizzo a ripetizione dell'annotazione Author
   @Author("Pellegrino Principe")
   @Author("Silvio Rossi")
   public static void execute() { }
   public static void main(String[] args) { }
}
```
Il Listato 14.5 evidenzia che per marcare un'annotazione come ripetibile è sufficiente utilizzare la meta-annotazione @Repeatable, sul tipo annotazione la cui annotazione rendere ripetibile (per noi, @Author), e passare come valore il .class del tipo di annotazione che fungerà da contenitore di tale annotazione ripetuta (per noi, Authors.class).

Questo tipo annotazione container va dichiarato con un elemento denominato value che deve restituire un array dello stesso tipo dell'annotazione da ripetere. Dopo di ciò, l'annotazione ripetibile può essere apposta, a ripetizione, sull'elemento del programma da decorare.

### **APPROFONDIMENTO**

È interessante rilevare come, se proviamo a vedere il decompilato di una classe che fa uso di un'annotazione ripetibile, questa venga sostituita dal compilatore con l'annotazione container che contiene come valori le annotazioni ripetute. In effetti, il compilatore ha adottato lo stesso *escamotage* illustrato precedentemente dallo Snippet 14.7 e che viene tecnicamente definito *container pattern*. Tornando al nostro Listato 14.5, le due annotazioni ripetute sono state sostituite dal compilatore con la seguente annotazione: @Authors(value= {@Author(value="Pellegrino Principe"), @Author(value="Silvio Rossi")}).

### **Decompilato 14.4** File AnnRepeatable.class.

```
...
public class AnnRepeatable
{
    ...
    @Authors(value={@Author(value="Pellegrino Principe"), @Author(value="Silvio
Rossi")})
    public static void execute() { }
    ...
}
```
### **@Retention**

L'annotazione @Retention (tipo annotazione java.lang.annotation.Retention) è impiegabile per annotare un tipo annotazione; rappresenta, infatti, una cosiddetta meta-annotazione. Essa indica, nella sostanza, *quando* è disponibile l'annotazione e *dove* essa è memorizzata.

A tal fine si possono utilizzare per il suo elemento value i seguenti valori, derivanti dall'enumerazione java.lang.annotation.RetentionPolicy:

- SOURCE, con cui si indica che l'annotazione deve essere presente solo nel codice sorgente e sarà scartata dal compilatore;
- CLASS, con cui si indica che l'annotazione deve essere memorizzata all'interno del relativo file .class, ma sarà "scartata" dalla virtual machine;
- RUNTIME, con cui si indica che l'annotazione deve essere memorizzata all'interno del relativo file .class, ma non sarà "scartata" dalla virtual machine che la renderà disponibile a *runtime*.

### **NOTA**

Se un tipo annotazione non ha la specifica di alcuna @Retention, sarà trattato come se avesse una *retention* di tipo

java.lang.annotation.RetentionPolicy.CLASS.

### **Listato 14.6** AnnRetention.java (AnnRetention).

```
package LibroJava11.Capitolo14;
import java.lang.annotation.Retention;
import java.lang.annotation.RetentionPolicy;
@Retention(RetentionPolicy.SOURCE)
@interface Manager { String value(); }
@Retention(RetentionPolicy.CLASS)
@interface Developer { String value(); }
@Retention(RetentionPolicy.RUNTIME)
@interface Serializable {boolean value(); }
@Serializable(false)
public class AnnRetention
{
    @Manager("Luca Bò")
   @Developer("Mario Rossi")
   public static void execute() {}
    public static void main(String[] args)
    {
        System.out.printf("La classe AnnRetention è serializzabile? %b%n",
AnnRetention.class.getAnnotation(Serializable.class).value());
    }
}
```
### **Output 14.3** Dal Listato 14.6 AnnRetention.java.

La classe AnnRetention è serializzabile? false

Il Listato 14.6 dichiara: il tipo annotazione Manager con una *retention* di tipo SOURCE e dunque l'annotazione @Manager sarà trattenuta solo nel codice sorgente; il tipo annotazione Developer con una *retention* di tipo CLASS e dunque l'annotazione @Developer sarà trattenuta nel file AnnRetention.class; il tipo annotazione serializable con una *retention* di tipo RUNTIME e dunque l'annotazione @Serializable Sarà trattenuta nel file AnnRetention.class e Sarà disponibile anche a *runtime* tramite le API Java per la *reflection*.

**Decompilato 14.5** File AnnRetention.class.

```
...
@Serializable(value=0x00000000)
public class AnnRetention
{
```

```
...
    @Developer(value="Mario Rossi")
   public static void execute() { } // notare come non sia presente @Manager
    ...
}
```
## **@SafeVarargs**

L'annotazione @safevarargs (tipo annotazione java.lang.safevarargs) è impiegabile per annotare che un metodo o un costruttore non eseguirà operazioni non sicure (*unsafe*) tramite il suo parametro di arietà variabile (*varargs*) che ha un tipo non reificabile. Ciò garantirà la soppressione di eventuali *unchecked warning* emessi dal compilatore in caso di dichiarazione o invocazione di tale metodo o costruttore.

Per usare in modo corretto l'annotazione @SafeVarargs è importante sapere che verranno generati degli errori di compilazione se:

- è applicata a un metodo o a un costruttore di arietà fissa (cioè a un "consueto" metodo o costruttore che ha un numero "fisso" di argomenti ricevibili);
- è applicata a un metodo di istanza *varargs* con lo specificatore public; in pratica, soltanto un metodo *varargs* non sovrascrivibile è eleggibile come metodo annotabile da @SafeVarargs ossia solo se è un metodo static, final o, da Java 9, anche private.

Prima di spiegare in modo pratico come si comporta l'annotazione @SafeVarargs dobbiamo analizzare i seguenti importanti concetti.

Lo *heap pollution* (inquinamento dello *heap*) indica una situazione per cui è possibile che una variabile di un tipo parametrizzato contenga un riferimento a un oggetto che non è di quel tipo parametrizzato. Lo *heap pollution* può verificarsi se si compiono operazioni con un tipo *raw* che genera a *compile time* un *unchecked warning* (Snippet 14.8) oppure se si assegna il riferimento di un

array di un tipo *non-reifiable* (per esempio List<String>[]) a una variabile che è un array di un suo supertipo, sia *raw* (per esempio Collection[]) sia non generico (per esempio Object[]) (Listato 14.7 metodo listManipulation).

- I *non-reifiable type* indicano quei tipi che, a *runtime*, per effetto dell'*erasure* hanno perso le informazioni sul loro tipo corretto (si pensi a oggetti di tipo ArrayList<Number> O ArrayList<String> che dopo la compilazione sono diventati semplicemente di tipo ArrayList).
- I *reifiable type* indicano quei tipi che, a *runtime*, conservano le  $\bullet$ informazioni sul loro tipo effettivo. Rientrano in questa categoria i tipi primitivi, i tipi non generici, i tipi *raw*, gli array i cui elementi sono essi stessi *reifiable* e i tipi parametrizzati laddove gli argomenti di tipo sono *unbounded wildcard*, come per esempio  $\text{Class} \llap{.}$ ?>, Map $\llap{.}$ ?>  $\text{e}$  COSI Via.

### **Snippet 14.8** Heap pollution con un tipo raw.

```
...
import java.util.ArrayList;
import java.util.List;
public class Snippet_14_8
{
    public static void main(String[] args)
    {
        List raw_list = new ArrayList<Double>();
        // in questo caso non è possibile verificare, sia a compile time sia a
runtime,
        // se la variabile raw_list contiene effettivamente
        // una lista di tipo List<String>
        // c'è uno heap pollution perché la variabile string_list riferisce un
        // oggetto che, di fatto, è di tipo ArrayList<Double> e non di tipo
List<String>
        List<String> string_list = raw_list; // unchecked warning
    }
}
```
Ciò detto, ricordiamo ancora che un metodo può dichiarare, tra gli altri, anche un parametro di arietà variabile (*varargs*) il quale, a sua volta, può essere di un tipo non generico (per esempio, int... elements), di
un tipo parametrizzato (per esempio, List<String>... lists) oppure di un tipo generico (per esempio,  $\tau$ ... array).

Se quindi il compilatore incontra un *varargs* non generico, lo trasforma in un array del tipo specificato (per esempio, int... diventa int[]); se rileva un *varargs* di tipo parametrizzato lo converte in un array del corrispondente tipo *raw* eliminando l'informazione dell'argomento di tipo (per esempio, List<String>... diventa List[]); se rileva un *varargs* con un tipo generico lo traduce in un array di un tipo generico e poi lo converte in un array del tipo indicato dall'*upper bound* relativo (per esempio,  $\tau$ ... è tradotto in  $\tau$ [] e poi è convertito in object[]).

Nel caso, dunque, di utilizzo di *varargs* generici, essendo effettuate le trasformazioni citate, il compilatore si premura di avvisarci che un loro impiego potrebbe causare un eventuale inquinamento dello *heap*. Infatti, nell'eventualità di definizione di un metodo con un *varargs* generico e poi di una sua invocazione, il compilatore Java potrà generare:

- un messaggio di *unchecked warning* come warning: [unchecked] Possible heap pollution from parameterized vararg type...  $che$ ,  $per$ distinguerlo dal primo, viene denominato più tecnicamente come *varargs warning*;
- un messaggio di *unchecked warning* come warning: unchecked generic array creation for varargs parameter of type....

Entrambi i warning avvisano in modo abbastanza pressante che ci potrebbe essere la possibilità di compiere operazioni non sicure nel metodo che fa uso del parametro di arietà variabile di tipo generico, con la conseguenza di incorrere in gravi errori come, per esempio quelli che generano un'eccezione di tipo classCastException.

Se, tuttavia, siamo certi che il metodo non gestirà impropriamente tale parametro (cioè che non compirà operazioni *unsafe*), potremo porre su

di esso l'annotazione @SafeVarargs per sopprimere sia il *varargs warning* generato a causa della definizione del metodo sia l'*unchecked warning* generato a causa dell'invocazione dello stesso metodo.

**Listato 14.7** AnnSafeVarargs.java (AnnSafeVarargs).

```
package LibroJava11.Capitolo14;
import java.util.ArrayList;
import java.util.Arrays;
import java.util.List;
public class AnnSafeVarargs
{
    // in questo metodo non c'è alcun problema di utilizzo improprio di T... array
    // possiamo marcare il metodo come "sicuro" e non far generare warning
    @SafeVarargs
    public static <T> void showParamInfo(T... array)
    {
        for (T element : array)
        {
            System.out.printf("%s: %s%n", element.getClass().getName(), element);
        }
    }
    // in questo metodo si compiono operazioni con List<String>... lists improprie
    // e quindi non bisogna marcarlo come "sicuro"
   public static void listManipulation(List<String>... lists)
    {
        // assegnamento perfettamente lecito, ma attenzione: questa istruzione
        // può ingenerare poi uno heap pollution!
        Object[] an_array = lists;
        // creiamo due liste, una per contenere Double e l'altra per contenere
Long
        List<Double> l_D = Arrays.asList(12.33, 44.66, 55.66);
        List<Long> l_L = Arrays.asList(100L, 1000L, 10000L);
        an_{ar}ray[0] = 1_D;an_array[1] = 1_L;// facciamo delle manipolazioni con lists... ma otteniamo, invece,
        // una ClassCastException!
        String f_0-element = lists[0].get(0);
        String f_1-element = lists[0].get(1);
        String s_0-element = lists[1].get(0);
        String s_1-element = lists[1].get(1);
        // esegue qualche operazione...
    }
   public static void main(String[] args)
    {
        // per il metodo showParamInfo
        ArrayList<Integers \quad l_I = new ArrayList<)(;
        l_I.add(10);
        1\_I.add(20);
```

```
ArrayList<Double> l_D = new ArrayList<>();
        l_D.add(55.77);
        l_D.add(22.19);
        showParamInfo(1_1, 1_0, "XYZ", 500);// per il metodo listManipulation
        listManipulation(Arrays.asList("One, Two"), Arrays.asList("Red, Blue"));
   }
}
```
Il Listato 14.7 definisce il metodo showParamInfo, che marchiamo con l'annotazione @SafeVarargs perché il parametro di arietà variabile array viene utilizzato esclusivamente per compiere una comune operazione di lettura dei suoi elementi.

Il metodo *listManipulation*, invece, utilizza in modo non sicuro il parametro di arietà variabile lists e, dunque, non lo marchiamo con tale annotazione. Precisamente, la prima statement del metodo listManipulation assegna il riferimento lists, che dopo l'*erasure* è diventato di tipo List[], alla variabile an\_array di tipo object[].

Questa istruzione, tuttavia, pur non generando alcun problema di compilazione, perché il tipo lists è un sottotipo del tipo an\_array, può causare un inquinamento dello *heap* se tramite la variabile an\_array compiamo operazioni di scrittura con dei tipi non corrispondenti ai tipi attesi dal riferimento lists (ricordiamo che an\_array e lists puntano alla stessa area di memoria).

Nel nostro caso, purtroppo, con le successive istruzioni, causiamo uno *heap pollution* perché an\_array[0] e an\_array[1], e dunque lists[0] e lists[1], contengono, rispettivamente, un riferimento a una lista di tipo List<Double> e un riferimento a una lista di tipo List<Long>. Non contengono più, quindi, le due liste attese di tipo List<String>.

Da ciò consegue che, quando successivamente cerchiamo di ottenere gli *item* delle liste tramite la variabile lists (per esempio lists[0].get(0)), avremo un'eccezione di tipo ClassCastException perché tali *item* non

saranno del tipo atteso (per esempio, lists[0].get(0) restituirà un oggetto

di tipo Double e non un oggetto di tipo string).

Vediamo, dunque, i messaggi di warning che si ottengono compilando il Listato 14.7 con la consueta opzione -x11nt:unchecked e il risultato dell'esecuzione del suo .class.

**Shell 14.3** Compilazione del file AnnSafeVarargs.java (GNU/Linux e macOS).

[thp@localhost MY\_JAVA\_SOURCES]\$ javac -Xlint:unchecked -d \$HOME/MY\_JAVA\_CLASSES AnnSafeVarargs.java

#### **Shell 14.4** Compilazione del file AnnSafeVarargs.java (Windows).

C:\MY\_JAVA\_SOURCES> javac -Xlint:unchecked -d \MY\_JAVA\_CLASSES AnnSafeVarargs.java

#### **Output 14.4** Dalle Shell 14.3 e 14.4.

```
AnnSafeVarargs.java:22: warning: [unchecked] Possible heap pollution from
parameterized vararg type List<String>
    public static void listManipulation(List<String>... lists)
                                                          \wedgeAnnSafeVarargs.java:58: warning: [unchecked] unchecked generic array creation for
varargs parameter of type List<String>[]
        listManipulation(Arrays.asList("One, Two"), Arrays.asList("Red, Blue"));
                        \wedge
```
2 warnings

#### **Output 14.5** Dal Listato 14.7 AnnSafeVarargs.java.

```
java.util.ArrayList: [10, 20]
java.util.ArrayList: [55.77, 22.19]
java.lang.String: XYZ
java.lang.Integer: 500
Exception in thread "main" java.lang.ClassCastException:
java.base/java.lang.Double cannot be cast to java.base/java.lang.String
        at
LibroJava11.Capitolo14.AnnSafeVarargs.listManipulation(AnnSafeVarargs.java:37)
        at LibroJava11.Capitolo14.AnnSafeVarargs.main(AnnSafeVarargs.java:58)
```
#### **NOTA**

Le versioni 5 e 6 del compilatore Java generano un messaggio di *unchecked warning* per l'utilizzo di un parametro di arietà variabile di un tipo parametrizzato solo quando si invoca un metodo che lo può causare, mentre la versione 7 migliora il raggio di azione, generandolo anche nel momento della dichiarazione. Tuttavia, se vogliamo essere avvisati solo nel momento dell'invocazione di un metodo, possiamo usare l'annotazione @SuppressWarnings({"unchecked", "varargs"}).

# **@SuppressWarnings**

L'annotazione @SuppressWarnings (tipo annotazione

java.lang.SuppressWarnings) è impiegabile per annotare che un elemento di un programma non generi eventuali warning emessi dal compilatore.

```
Listato 14.8 AnnSuppressWarnings.java (AnnSuppressWarnings).
```

```
package LibroJava11.Capitolo14;
import java.util.ArrayList;
public class AnnSuppressWarnings
{
    @SuppressWarnings("unchecked")
    public static void addIntoAList()
    {
        ArrayList l = new ArrayList();
        l.add("...");
    }
    public static void main(String[] args)
    {
        addIntoAList();
    }
}
```
Il Listato 14.8 esamina l'annotazione @SuppressWarnings, che posta su di un metodo indica che, se il metodo genera un warning, questo non deve essere emesso dal compilatore.

Nel nostro caso il metodo addIntoAList Crea un oggetto di tipo ArrayList e poi ne utilizza il metodo add in modo non sicuro, poiché utilizza la sintassi tipica delle liste non generiche; pertanto, senza l'annotazione @SuppressWarnings("unchecked") il compilatore genererebbe un avviso di utilizzo non sicuro dei generici.

#### **NOTA**

Il valore dell'identificatore dell'annotazione esaminata è stato scritto senza l'indicazione del nome e ciò perché è stato denominato come value, e dunque, come già precedentemente detto, può essere omesso.

L'annotazione @SupressWarnings consente di specificare anche più valori (Listato 14.9) che possono essere scritti utilizzando la sintassi *inline* di

inizializzazione di un array, ovvero scrivendo gli stessi tra le consuete parentesi graffe (*array initializer*).

Questo è possibile perché il relativo tipo annotazione java.lang.SuppressWarnings è dichiarato con un elemento di nome value che ha come tipo restituito un array string[].

Tornando alla sintassi di utilizzo di un'annotazione, questa può essere espressa anche nel seguente modo, laddove *identifier* è opzionale se è denominato value.

**Sintassi 14.6** Annotazione che accetta un array initializer.

```
@annotation_identifier(identifieropt = {element_value_0, ..., element_value_N})
```
#### **NOTA**

Quando si fornisce un solo valore a un elemento di un'annotazione che accetta come valori un array è possibile omettere le indicazioni delle parentesi graffe.

I valori che un'annotazione di tipo @SuppressWarnings può accettare dipendono dall'implementazione del produttore del compilatore. Tuttavia, nelle specifiche del linguaggio sono indicati solamente i valori unchecked e deprecation, pertanto un compilatore dovrebbe come minimo elaborare questi ultimi.

Per sapere quali valori riconosce il compilatore ufficiale di Java possiamo invocare il comando javac con l'opzione -x e leggere dall'output relativo la sezione xint: < key> (, < key>) \* dopo la voce supported keys are.

```
Shell 14.5 Ottenimento dei valori per @SuppressWarnings (GNU/Linux e macOS).
[thp@localhost MY_JAVA_SOURCES]$ javac -X
```
**Shell 14.6** Ottenimento dei valori per @SuppressWarnings (Windows).

```
C:\MY_JAVA_SOURCES> javac -X
```
#### **Output 14.6** Dalle Shell 14.5 e 14.6.

```
...
-Xlint:<key>(,<key>)*
       Warnings to enable or disable, separated by comma.
```
Precede a key by - to disable the specified warning. Supported keys are: all Enable all warnings auxiliaryclass Warn about an auxiliary class that is hidden in a source file, and is used from other files. cast Warn about use of unnecessary casts. classfile Warn about issues related to classfile contents. deprecation Warn about use of deprecated items. dep-ann Warn about items marked as deprecated in JavaDoc but not using the @Deprecated annotation. divzero Warn about division by constant integer 0. empty **Warn** about empty statement after if. exports Warn about issues regarding module exports. fallthrough Warn about falling through from one case of a switch statement to the next. finally Warn about finally clauses that do not terminate normally. module Warn about module system related issues. Warn about issues regarding module opens. options Warn about issues relating to use of command line options. overloads Warn about issues regarding method overloads. overrides Warn about issues regarding method overrides. path Warn about invalid path elements on the command line. processing Warn about issues regarding annotation processing. rawtypes Warn about use of raw types.<br>
removal Warn about use of API that h Warn about use of API that has been marked for removal. requires-automatic Warn about use of automatic modules in the requires clauses. requires-transitive-automatic Warn about automatic modules in requires transitive. serial **Warn about Serializable classes that do not provide** a serial version ID. Also warn about access to non-public members from a serializable element. static Warn about accessing a static member using an instance. try Warn about issues relating to use of try blocks (i.e. try-with-resources). unchecked Warn about unchecked operations. varargs Warn about potentially unsafe vararg methods preview Warn about use of preview language features none Disable all warnings

**Listato 14.9** AnnSuppressWarningsArrayInitializer.java

(AnnSuppressWarningsArrayInitializer).

package LibroJava11.Capitolo14;

{

public class AnnSuppressWarningsArrayInitializer

```
//@SuppressWarnings({ "fallthrough", "divzero" })
```

```
public static void manyWarnings()
    {
        int num = 0;
        switch (num)
        {
            case 3:
                System.out.println("3");
            case 5:
                System.out.println("5");
            case 0:
                System.out.println(5 / 0); // divisione per 0
        }
    }
    public static void main(String[] args)
    {
         manyWarnings();
    }
}
```
Il Listato 14.9 mostra come si scrive un'annotazione che accetta un *array initializer*. Infatti, sul metodo manyWarnings insiste l'annotazione @SuppressWarnings({ "fallthrough", "divzero" }), che indica al compilatore di non avvisare se durante la compilazione incontra delle istruzioni case senza il relativo break (*fallthrough*) e se incontra una potenziale divisione per 0 (*divzero*).

Pertanto, compilando il programma con l'opzione -xlint, che scritta senza argomenti indica al compilatore di generare tutti i tipi di warning, oppure con l'opzione -Xlint:fallthrough,divzero, che indica al compilatore di generare solo i tipi di warning indicati, il compilatore non ci avviserà del possibile *fallthrough* nelle istruzioni case e della possibile divisione per  $\theta$ .

### **@Target**

L'annotazione @Target (tipo annotazione java.lang.annotation.Target) è impiegabile per annotare un tipo annotazione; rappresenta, infatti, una cosiddetta meta-annotazione.

Essa indica, in pratica, il contesto di applicabilità del tipo annotazione dove è applicata, che, ricordiamo, può essere un contesto di

dichiarazione o un contesto di tipo.

#### **TERMINOLOGIA**

I contesti di applicabilità sono nella sostanza le *locazioni sintattiche* dove le annotazioni possono apparire nell'ambito di un programma Java.

A tal fine si possono utilizzare per il suo elemento value i seguenti valori derivanti dall'enumerazione java.lang.annotation.ElementType:

- ANNOTATION\_TYPE, per una dichiarazione di un tipo annotazione (contesto di dichiarazione);
- CONSTRUCTOR, per una dichiarazione di un costruttore (contesto di dichiarazione);
- FIELD, per una dichiarazione di un campo o di una costante di enumerazione (contesto di dichiarazione);
- LOCAL\_VARIABLE, per una dichiarazione di una variabile locale (contesto di dichiarazione);
- METHOD, per una dichiarazione di un metodo (contesto di dichiarazione);
- MODULE, per una dichiarazione di un modulo (contesto di dichiarazione);
- PACKAGE, per una dichiarazione di un package (contesto di dichiarazione);
- PARAMETER, per una dichiarazione di un parametro formale (contesto di dichiarazione);
- TYPE, per la dichiarazione di una classe, interfaccia, tipo annotazione o enumerazione (contesto di dichiarazione);
- TYPE\_PARAMETER, per la dichiarazione di un parametro di tipo (contesto di dichiarazione);
- TYPE\_USE, per l'uso di un tipo (contesto di tipo).

Se, infine, sulla dichiarazione di un tipo annotazione non insiste alcuna meta-annotazione @Target, allora la relativa annotazione sarà applicabile in qualsiasi contesto di dichiarazione, eccetto quello relativo alla dichiarazione dei parametri di tipo, e in nessun contesto di tipo.

```
Listato 14.10 AnnTarget.java (AnnTarget).
```

```
package LibroJava11.Capitolo14;
import java.lang.annotation.ElementType;
import java.lang.annotation.Target;
import java.util.ArrayList;
import java.util.List;
// l'annotazione può essere usata solo nei contesti di dichiarazione indicati
// notare l'utilizzo della sintassi di tipo array initializer per indicare
// i relativi valori
// essa è consentita perché l'unico elemento del tipo java.lang.annotation.Target
// è dichiarato come ElementType[] value ossia value è un array di elementi
// di tipo ElementType
@Target({ ElementType.FIELD, ElementType.LOCAL_VARIABLE })
@interface ShowInEditor // single-element annotation type
{
    boolean value();
}
// l'annotazione può essere usata solo nei contesti di tipo
@Target(ElementType.TYPE_USE)
@interface OnlyString { } // marker annotation type
public class AnnTarget
{
   @ShowInEditor(true) // declaration context
   private int data = 500;
   // type context
   List<@OnlyString String> datas = new ArrayList<>();
   public static void main(String[] args)
    {
        @ShowInEditor(true) // declaration context
        int number = 100;
   }
}
```
Il Listato 14.10 dichiara il tipo annotazione ShowInEditor, che è applicabile solo per le dichiarazioni di campi e metodi, e il tipo annotazione onlystring, che è applicabile solo quando si utilizzano i tipi. Nel nostro caso @onlystring decora l'uso del tipo string come argomento di tipo per la parametrizzazione dell'interfaccia generica List.

# **Elaborazione delle annotazioni**

Le annotazioni possono essere lette e interpretate (elaborate) a livello di file di codice sorgente, di file .class (nel bytecode) oppure a *runtime* tramite la *reflection*.

Nella sostanza possiamo affermare che:

- un processor che agisce a livello di codice sorgente viene, il più delle volte, implementato per generare nuovo codice sorgente a partire dalle informazioni contenute nelle annotazioni del file sorgente elaborato; generalmente viene indicato anche come generatore o *tool generico*;
- un processor che agisce a livello di bytecode viene sovente implementato per generare un nuovo file .class a partire dal file .class contenente le annotazioni da elaborare; viene indicato anche come modificatore di bytecode o come *tool specifico*;
- un processor che agisce a *runtime* viene implementato per eseguire delle procedure sul codice che ha la necessità di essere manipolato quando è in esecuzione, come può essere, per esempio, un tool di testing; viene indicato anche come *tool di introspezione*.

## **Elaborazione a livello di codice sorgente**

L'elaborazione a livello di file di codice sorgente può essere effettuata utilizzando le API definite nella JSR 269 e denominate *Pluggable Annotation Processing*.

Vediamo un esempio che elabora l'annotazione WorkToDo a partire dal codice sorgente in cui è stata impiegata.

**Listato 14.11** WorkToDo.java (AnnotationProcessor).

package LibroJava11.Capitolo14;

public @interface WorkToDo // un tipo annotazione del tipo normal annotation type

```
{
    String developer();
    String msg();
    String start date();
    int uid() default 0; // un valore di default per uid
}
```
**Listato 14.12** Calculator.java (AnnotationProcessor).

```
package LibroJava11.Capitolo14;
public class Calculator
{
    @WorkToDo(developer = "Pellegrino Principe",
              msg = "Inizio calcolo somme",
              start_date = "05/01/2017")
    public static void calculator()
    {
        System.out.println("Calcolato...");
    }
    public static void main(String[] args)
    {
        calculator();
    }
}
```
**Listato 14.13** Processor.java (AnnotationProcessor).

```
package LibroJava11.Capitolo14;
import java.util.Set;
import javax.annotation.processing.AbstractProcessor;
import javax.annotation.processing.RoundEnvironment;
import javax.annotation.processing.SupportedAnnotationTypes;
import javax.annotation.processing.SupportedSourceVersion;
import javax.lang.model.SourceVersion;
import javax.lang.model.element.Element;
import javax.lang.model.element.TypeElement;
@SupportedAnnotationTypes({ "LibroJava11.Capitolo14.WorkToDo" })
@SupportedSourceVersion(SourceVersion.RELEASE_9)
public class Processor extends AbstractProcessor
{
    public boolean process (Set<? extends TypeElement> annotations,
                            RoundEnvironment roundEnv)
    {
        for (Element elems : roundEnv.getElementsAnnotatedWith(WorkToDo.class))
        {
            // metodo dell'annotazione
            System.out.println("METODO ANNOTATO: %s%n", elems);
            WorkToDo wtd = elems.getAnnotation(WorkToDo.class);
            // output dati dell'annotazione
            System.out.printf("Sviluppatore: %s%n", wtd.developer());
            System.out.printf("Messaggio: %s%n", wtd.msg());
            System.out.printf("Data inizio: %s%n", wtd.start_date());
            System.out.printf("ID: %s%n", wtd.uid());
        }
        return true;
```
}

}

Il Listato 14.13 scrive un processor che sarà in grado di leggere la nostra annotazione WorkToDo. In dettaglio, per scrivere un processor di annotazioni dovremo effettuare i seguenti passi.

- 1. Importare i tipi AbstractProcessor, RoundEnvironment, SupportedAnnotationTypes e SupportedSourceVersion dal package javax.annotation.processing,  $modulo$  java.compiler.
- 2. Importare i tipi sourceVersion, Element e TypeElement dai package javax.lang.model e javax.lang.model.element, entrambi appartenenti al modulo java.compiler.
- 3. Annotare la classe processore con le seguenti annotazioni: - @SupportedAnnotationTypes, che indica quali tipi di annotazioni elaboreremo (nel nostro caso indichiamo di elaborare solamente il tipo WorkToDo; per elaborare tutte le annotazioni avremmo potuto scrivere l'annotazione utilizzando il carattere *wildcard* come in @SupportedAnnotationTypes({"\*"}));

- @SupportedSourceVersion, che indica la versione del linguaggio Java del file sorgente.

- 4. Estendere la classe AbstractProcessor e sovrascriverne il metodo process CON i Seguenti parametri: Set<? extends TypeElement> annotations, che conterrà un insieme di tutte le annotazioni che elaboreremo; RoundEnvironment roundEnv, che rappresenterà l'ambiente di processing.
- 5. Implementare, secondo le nostre esigenze, il metodo process. Nel nostro caso otteniamo dall'ambiente di processing corrente (metodo getElementsAnnotatedWith) tutti gli elementi annotati con il tipo WorkToDo e poi su ogni oggetto elemento eventualmente trovato invochiamo il metodo getAnnotation, che restituisce un'istanza di un'annotazione

(che per noi è rappresentata dall'interfaccia WorkToDo) della quale utilizziamo i metodi per ottenere i valori di interesse. Dobbiamo precisare che per semplicità abbiamo scritto staticamente il nome dell'annotazione da elaborare, ma avremmo potuto ottenere lo stesso risultato scorrendo l'insieme delle annotazioni (annotations) e determinando dinamicamente, con opportuni controlli, i valori che ci interessavano.

6. Specificare per il metodo process un valore restituito true se abbiamo la *ownership* delle annotazioni che elaboriamo e false in caso contrario.

#### **DETTAGLIO**

Avere la ownership di un'annotazione durante la fase di processing significa che l'annotazione in questione non potrà essere utilizzata in successione da altri processor. Ciò previene, pertanto, la possibilità di invocare più processor durante la fase di compilazione quando utilizziamo l'opzione -processor Processor\_1, Processor\_2, ..., Processor\_N.

Vediamo ora come impiegare il processor descritto, ricordando di compilare, prima del suo utilizzo, i tipi WorkToDo e Processor (per esempio,

in Windows: javac -d \MY\_JAVA\_CLASSES WorkToDo.java Processor.java; in

GNU/Linux o macOS: javac -d \$HOME/MY\_JAVA\_CLASSES WorkToDo.java

Processor.java).

**Shell 14.7** Compilazione del file Calculator.java (GNU/Linux e macOS).

[thp@localhost MY\_JAVA\_CLASSES]\$ javac -d \$HOME/MY\_JAVA\_CLASSES -processor LibroJava11.Capitolo14.Processor \$HOME/MY\_JAVA\_SOURCES/Calculator.java

#### **Shell 14.8** Compilazione del file Calculator.java (Windows).

C:\MY\_JAVA\_CLASSES> javac -d \MY\_JAVA\_CLASSES -processor LibroJava11.Capitolo14.Processor \MY\_JAVA\_SOURCES\Calculator.java

I comandi delle Shell 14.7 e 14.8 mostrano che per utilizzare un processor di annotazioni dobbiamo avvalerci del compilatore javac e dell'opzione -processor seguita dal nome della classe processor, che processerà il file sorgente indicato di seguito.

Nel nostro caso l'avvio del comando utilizzerà la classe Processor invocandone il metodo process, cui saranno passate le annotazioni trovate nel file Calculator.java e le relative informazioni di processing.

#### **Output 14.7** Dalle Shell 14.7 e 14.8.

```
METODO ANNOTATO: calculator()
Sviluppatore: Pellegrino Principe
Messaggio: Inizio calcolo somme
Data inizio: 05/01/2017
ID: 0
```
### **Elaborazione a livello di file .class**

L'elaborazione a livello di file .class presuppone una conoscenza piuttosto approfondita del formato binario proprio di un *class file* e delle relative istruzioni (*bytecode*) comprensibili alla virtual machine di Java. In questo contesto non è possibile illustrare in modo compiuto un esempio che mostri come elaborare le annotazioni eventualmente presenti in un file .class.

Esistono, comunque, librerie esterne che possono essere utilizzate per compiere a un livello "più alto" delle operazioni di analisi e manipolazione di tali *class file*; tra queste: *Byte Code Engineering Library* (Apache Commons BCEL) e *Javassist* (*Java bytecode engineering toolkit*).

### **Elaborazione a runtime**

L'elaborazione a *runtime* può essere effettuata, nella sostanza, utilizzando le API Java della *reflection* (package java.lang.reflect, modulo java.base) e le funzionalità messe a disposizione dalla classe Class<T> (package java.lang, modulo java.base).

**Listato 14.14** WorkToDo.java (RuntimeAnnotationProcessor).

```
package LibroJava11.Capitolo14;
import java.lang.annotation.ElementType;
import java.lang.annotation.Retention;
import java.lang.annotation.RetentionPolicy;
import java.lang.annotation.Target;
@Target(ElementType.METHOD)
@Retention(RetentionPolicy.RUNTIME)
public @interface WorkToDo // un tipo annotazione del tipo normal annotation type
{
   String developer();
   String msg();
   String start_date();
    int uid() default 0; // un valore di default per uid
}
```
Il Listato 14.14 mostra che, come primo passo, dobbiamo cambiare la policy di *retention* impostando il valore dell'annotazione @Retention con il valore RetentionPolicy.RUNTIME in modo che essa sia resa disponibile dalla JVM durante l'esecuzione del nostro programma.

**Listato 14.15** Calculator.java (RuntimeAnnotationProcessor).

```
package LibroJava11.Capitolo14;
public class Calculator
{
    @WorkToDo(developer = "Sandro Marra",
              msg = "Fine calcolo somme",
              start_date = "15/01/2017")
    public static void calculator()
    {
        System.out.println("Calcolato...");
    }
}
```

```
Listato 14.16 RuntimeAnnotationProcessor.java (RuntimeAnnotationProcessor).
```

```
package LibroJava11.Capitolo14;
import java.lang.annotation.Annotation;
import java.lang.reflect.Method;
public class RuntimeAnnotationProcessor
{
   public static void main(String args[]) throws NoSuchMethodException
    {
        // classe dove è presente l'annotazione
        Class<Calculator> class_obj = Calculator.class;
        Method[] ms = class_obj.getDeclaredMethods(); // metodi dichiarati nella
classe
        for (Method m : ms)
        {
```

```
Annotation[] method_annotations = m.getAnnotations(); // ottengo
                                                                   // le
annotazioni che
                                                                   // decorano il
metodo
            if (method_annotations.length > 0)
            {
                // metodo dell'annotazione
                System.out.printf("METODO ANNOTATO: %s()%n", m.getName());
                for (Annotation ann : method_annotations)
                {
                    if (ann instanceof WorkToDo) // stampo i valori
dell'annotazione
                    {
                        WorkToDo wtd = (WorkToDo) ann;
                        System.out.printf("Sviluppatore: %s%n", wtd.developer());
                        System.out.printf("Messaggio: %s%n", wtd.msg());
                        System.out.printf("Data inizio: %s%n", wtd.start_date());
                        System.out.printf("ID: %s%n", wtd.uid());
                    }
               }
           }
       }
   }
}
```
Il Listato 14.16 usa le API della *reflection* per ottenere a *runtime*, data la classe Calculator, i suoi metodi, quindi per ogni metodo verifica se ha delle annotazioni: se tale verifica ha esito positivo, allora ne ottiene delle informazioni e le mostra in output.

Vediamo ora come utilizzare il *runtime* processor descritto, ricordando di compilare, prima del suo utilizzo, i tipi WorkToDo, Calculator e RuntimeAnnotationProcessor (per esempio, in Windows: javac -d

\MY\_JAVA\_CLASSES WorkToDo.java Calculator.java RuntimeAnnotationProcessor.java;

in GNU/Linux o macOS: javac -d \$HOME/MY\_JAVA\_CLASSES WorkToDo.java

```
Calculator.java RuntimeAnnotationProcessor.java).
```

```
Shell 14.9 Esecuzione del runtime processor (GNU/Linux e macOS).
```
[thp@localhost MY\_JAVA\_CLASSES]\$ java LibroJava11.Capitolo14.RuntimeAnnotationProcessor

**Shell 14.10** Esecuzione del runtime processor (Windows).

C:\MY\_JAVA\_CLASSES> java LibroJava11.Capitolo14.RuntimeAnnotationProcessor

**Output 14.8** Dalle Shell 14.9 e 14.10.

```
METODO ANNOTATO: calculator()
Sviluppatore: Sandro Marra
Messaggio: Fine calcolo somme
Data inizio: 15/01/2017
ID: 0
```
I comandi delle Shell 14.9 e 14.10 mostrano che l'utilizzo del *runtime* processor avviene, per l'appunto, eseguendo a *runtime* (con il comando java) il programma che lo contiene, e ciò differisce dall'utilizzo di un processor come quello mostrato in precedenza, che elabora delle annotazioni a livello di codice sorgente (con il comando javac).

# **Documentazione del codice sorgente**

Java mette a disposizione un tool, javadoc, che consente di generare file HTML contenenti informazioni di documentazione sul codice sorgente delle applicazioni. Per documentare il codice sorgente dobbiamo utilizzare dei blocchi di commento (*documentation comment*), delimitati dai caratteri /\*\* e \*/, al cui interno inseriamo le informazioni desiderate, che possono essere costituite da semplice testo, da tag HTML e da tag speciali riconosciuti solamente da javadoc. Questi blocchi di commento sono inseriti nel codice sorgente subito prima della dichiarazione di un tipo (per esempio, una classe), di un campo, di un costruttore o di un metodo.

## **Documentare una classe**

Riportiamo di seguito due esempi che mostrano come si scrivono informazioni di documentazione.

```
Listato 15.1 Person_Revision1.java (DocumentationComments).
```

```
package LibroJava11.Capitolo15;
/**
 * <p>
 * <b>Classe</b> per la gestione di una generica <i>persona</i>
 * </p>
 *
 * @author Pellegrino ~thp~ Principe
 * @see LibroJava11.Capitolo15.Time_Revision7
 * @version 1.0
```

```
*/
public class Person_Revision1
{
    /**
     * Indica il nome di una persona
     */
   private String first_name;
    /**
     * Indica il cognome di una persona
    */
   private String last_name;
    /**
     * Indica un oggetto <code>Time_Revision7</code>
    */
    private Time_Revision7 working_time; // oggetto di tipo Time_Revision7
    /**
     * Crea un oggetto di tipo Person_Revision1
     *
     * @param first_name indica il nome
     * @param last_name indica il cognome
     * @param time indica quando inizia il lavoro
     * @throws IllegalArgumentException se inizia il lavoro dopo le 9
     */
    public Person_Revision1(String first_name, String last_name, Time_Revision7
time)
    {
        this.first_name = first_name;
        this.last_name = last_name;
        if (time.getHours() > 9)
            throw new IllegalArgumentException
                      ("Attenzione il lavoro inizia prima delle 9...");
       working_time = time;}
    /**
     * Restituisce una rappresentazione leggibile di un oggetto Person_Revision1
     *
     * @return una <code>String</code> che rappresenta un Person_Revision1
     */
   public String toString()
    {
        return last_name + " " + first_name + " inizia il lavoro alle: "
                         + working_time.getTime();
    }
}
```
Nel Listato 15.1, partendo dal commento posto sul costrutto di classe, vediamo subito che abbiamo usato sia comuni tag HTML, per esempio <p>, <i> e <b>, sia tag riconosciuti esplicitamente dal tool javadoc, ossia quelli preceduti dal carattere @. In dettaglio abbiamo usato i seguenti tag: @author, che indica la sezione *Author* e descrive l'autore della classe; @see, che indica la sezione *See Also* e descrive altri elementi del programma correlati a questa classe, creando anche un collegamento verso di essi; @version, che indica la sezione *Version* e descrive il numero di versione del programma.

Per i commenti posti sul costruttore e sul metodo tostring abbiamo usato i tag: @param, che indica la sezione *Parameters* e descrive i parametri del metodo; @throws, che indica la sezione *Throws* e descrive le eccezioni che un metodo può lanciare; @return, che indica la sezione *Returns* e descrive il tipo restituito di un metodo.

#### **TERMINOLOGIA**

Per *sezione* si intende un'apposita "area di visualizzazione", all'interno della documentazione generata da javadoc, dove il relativo tag renderizza il suo output.

**Listato 15.2** Time\_Revision7.java (DocumentationComments).

```
package LibroJava11.Capitolo15;
import java.time.LocalTime;
import java.time.format.DateTimeFormatter;
/**
 * <p>
 * <b>Classe</b> per la gestione di un <i>time</i>
 * </p>
 *
 * @author Pellegrino ~thp~ Principe
 * @version 1.0
 */
public class Time_Revision7
{
    /**
     * Indica un messaggio generico
     */
    private static final String MSG = "Orario corrente: ";
    /**
     * Indica l'ora
     */
    private int hours;
    /**
     * Indica i minuti
     */
    private int minutes;
    /**
     * Indica i secondi
     */
```

```
private int seconds;
    /**
    * Crea un oggetto di tipo Time_Revision7 con valori di default
    */
   public Time_Revision7() // costruttore senza parametri
    {
        this(0, 0, 0);
    }
    /**
    * Crea un oggetto di tipo Time_Revision7 con la possibilità di passare
     * l'ora
     *
     * @param h indica l'ora
     */
   public Time_Revision7(int h) // costruttore che inizializza solo l'ora
    {
        this(h, 0, 0);
    }
    /**
     * Crea un oggetto di tipo Time_Revision7 con la possibilità di passare
     * l'ora e i minuti
     *
     * @param h indica l'ora
     * @param m indica i minuti
     */
   public Time_Revision7(int h, int m) // costruttore che inizializza ora e
minuti
    {
        this(h, m, 0);
   }
    /**
    * Crea un oggetto di tipo Time_Revision7 con la possibilità di passare
     * l'ora, i minuti e i secondi
     *
     * @param h indica l'ora
     * @param m indica i minuti
     * @param s indica i secondi
     */
   public Time_Revision7(int h, int m, int s) // costruttore che inizializza ora,
minuti
                                                // e secondi
    {
        // centralizziamo tutta la logica di inizializzazione qui!
        setTime(h, m, s);
    }
    /**
     * Crea un oggetto di tipo Time_Revision7 con la possibilità di passare un
     * oggetto del suo stesso tipo
     *
     * @param t indica un oggetto di tipo Time_Revision7
     */
   public Time_Revision7(Time_Revision7 t)
    {
        setTime(t.hours, t.minutes, t.seconds);
    }
```

```
/**
 * Restituisce l'ora
 *
 * @return un <code>int</code> con l'ora
 */
public int getHours() // ottengo l'ora
{
    return hours;
}
/**
 * Restituisce i minuti
 *
 * @return un <code>int</code> con i minuti
 */
public int getMinutes() // ottengo i minuti
{
    return minutes;
}
/**
 * Restituisce i secondi
 *
 * @return un <code>int</code> con i secondi
 */
public int getSeconds() // ottengo i secondi
{
    return seconds;
}
/**
 * Restituisce un orario formattato come hh:mm:ss
 *
 * @return un oggetto <code>String</code> con l'orario
 */
public String getTime() // metodo per ottenere un tempo
{
    return LocalTime.of(hours, minutes, seconds).
            format(DateTimeFormatter.ISO_TIME);
}
/**
 * Imposta l'ora
 *
 * @param h indica l'ora
 * @return l'oggetto <code>Time_Revision7</code> corrente
 */
public Time_Revision7 setHours(int h) // imposto l'ora e restituisco
                                       // il riferimento this
{
    hours = (h < 24 && h > = 0) ? h : 0;
    return this;
}
/**
 * Imposta i minuti
 *
 * @param m indica i minuti
 * @return l'oggetto <code>Time_Revision7</code> corrente
 */
public Time_Revision7 setMinutes(int m) // imposto i minuti e restituisco il
```

```
rif. this
    {
        minutes = (m < 60 && m >= 0) ? m : 0;
        return this;
    }
    /**
     * Imposta i secondi
     *
     * @param s indica i secondi
     * @return l'oggetto <code>Time_Revision7</code> corrente
     */
    public Time_Revision7 setSeconds(int s) // imposto i secondi e restituisco il
rif. this
    {
        seconds = (s < 60 \& s > = 0) ? s : 0;
        return this;
    }
    /**
     * Imposta un orario
     *
     * @param h indica l'ora
     * @param m indica i minuti
     * @param s indica i secondi
     *
     * @see LibroJava11.Capitolo15.Time_Revision7#setHours
     * @see Time_Revision7#setMinutes
     * @see #setSeconds
     */
    public void setTime(int h, int m, int s) // metodo per impostare un tempo
    {
        setHours(h);
        setMinutes(m);
        setSeconds(s);
    }
    /**
     * Restituisce una rappresentazione leggibile di un oggetto Time_Revision7
     *
     * @return una <code>String</code> che rappresenta un Time_Revision7
     *
     */
    public String toString() // stampa una rappresentazione leggibile di un
oggetto
                             // Time_Revision7
    {
        return MSG + getTime();
    }
}
```
Il Listato 15.2 usa gli stessi tag del Listato 15.1, ma mostra come il tag @see possa essere utilizzato per far riferimento non solo ad altre classi, ma anche a metodi e campi sia della propria classe, sia di altre classi. In particolare il metodo setTime, nel suo blocco di documentazione, utilizza il tag @see per creare dei collegamenti verso:

- il metodo setHours, utilizzando una sintassi completa di qualificazione della sua classe di appartenenza;
- il metodo setMinutes, utilizzando una sintassi che indica solamente il nome della sua classe di appartenenza;
- il metodo set Seconds, utilizzando una sintassi senza qualificazione della classe di appartenenza; in quest'ultimo caso il tool javadoc cercherà il metodo a partire dalla classe corrente e poi in eventuali superclassi, package e altre classi importate.

#### **ATTENZIONE**

Il tag @see utilizza il simbolo  $\#$  invece del simbolo punto (.) per far riferimento a metodi o campi appartenenti a un tipo.

# **Altri tag**

Elenchiamo di seguito altri tag utilizzabili per documentare il codice sorgente.

- @deprecated *deprecated-text*: indica che un elemento (metodo, classe e così via) è "deprecato": il suo utilizzo è scoraggiato poiché, per esempio, è stato sostituito con uno più recente. Notiamo che tale tag può essere abbandonato utilizzando l'annotazione @Deprecated.
- @serial *field-description | include | exclude*, @serialField *field-name field-type field-description* e @serialData *data-description*: documentano stati di serializzazione degli elementi di una classe (per esempio di un campo).
- @since *since-text*: indica che un elemento (per esempio un metodo) è già presente da una determinata versione.

#### **Snippet 15.1** Tag @since.

```
{
    /**
      \delta doStuff...
     *
       @since 1.0*/
    public void doStuff() { }
    public static void main(String[] args) { }
}
```
- @exception *class-name description*: indica quale eccezione può  $\bullet$ generare un metodo o un costruttore. È sinonimo del tag @throws.
- {@code *text*}: visualizza il testo formattato con lo stesso font del tag HTML <code>, ma senza interpretare il testo stesso come codice HTML e consentendo di scrivere anche i caratteri <sup>&</sup>lt; e <sup>&</sup>gt;.

**Snippet 15.2** Tag {@code}.

```
...
public class Snippet_15_2
{
    /**
       {@code <doStuff>}
     *
       @since 1.0*/
    public void doStuff() { }
    public static void main(String[] args) { }
}
```
{@link *package.class#member label*}: inserisce un *hyperlink*. È simile al tag @see, con la differenza che il collegamento viene posto direttamente inline dove il tag è stato definito, evitando così la creazione di una sezione *See Also*.

**Snippet 15.3** Tag {@link}.

```
...
public class Snippet_15_3
{
    /**
       * {@code <doStuff>}
     *
        * <p>Nuova versione {@link #doStuff(int a)}<p>
     *
       @since 1.0
```

```
*/
    public void doStuff() { }
    public static void main(String[] args) { }
}
```
- {@linkplain *package.class#member label*}: è simile al tag {@link}, ma il testo è rappresentato senza l'applicazione di un font di tipo *code*.
- {@literal *text*}: visualizza del testo di documentazione senza interpretarlo come codice HTML e consentendo di visualizzare anche i caratteri <sup>&</sup>lt; e <sup>&</sup>gt;.
- {@value *package.class#field*}: visualizza il valore di un campo costante.

#### **Snippet 15.4** Tag {@value}.

```
...
public class Snippet_15_4
{
    /**
        \_DO Valore costante: {@value}
     */
    private static final int __DO = 10;
    public static void main(String[] args) { }
}
```
{@docRoot}: rappresenta il path relativo della directory corrente in cui  $\bullet$ è stata creata la documentazione. In pratica contiene un riferimento alla directory nella quale si trova il file index.html della documentazione.

#### **Snippet 15.5** Tag {@docRoot}.

```
...
public class Snippet_15_5
{
    /**
     * <a href="{@docRoot}/img/copyright.png"> [Copyright] </a>
     */
    private String trash_image = "trash.png";
   public static void main(String[] args) { }
}
```
{@inheritDoc}: eredita (*copia*) la documentazione già scritta per un  $\bullet$ metodo quando viene sovrascritto.

**Snippet 15.6** Tag {@ inheritDoc}.

```
package LibroJava11.Capitolo15;
public class Snippet_15_6
{
    /**
     * {@inheritDoc}
     */
    public void bar() { }
    public static void main(String[] args) { }
}
```
Il Listato 15.3 mostra un'implementazione di alcuni dei tag descritti in precedenza.

**Listato 15.3** OtherDocsTags.java (OtherDocsTags).

```
package LibroJava11.Capitolo15;
import java.io.IOException;
/**
 * <p>
 * <b>Classe</b> OtherDocumentation
 * </p>
 *
 * @author Pellegrino ~thp~ Principe
 * @version 1.0
 */
class OtherDocumentation
{
    /**
     * un metodo qualsiasi...
     */
    public void bar() { }
}
/**
 * <p>
 * <b>Classe</b> OtherTags
 * </p>
 *
 * @author Pellegrino ~thp~ Principe
 * @version 1.1
*/
public class OtherDocsTags extends OtherDocumentation
{
    /**
     * __DO Valore costante: {@value}
     */
    private static final int \_\text{DO} = 10;
```

```
/**
 * <a href="{@docRoot}/img/copyright.png"> [Copyright] </a>
 */
private String trash_image = "trash.png";
/**
 * @deprecated
 * @param g indica un intero...
 */
public void foo(int g) { }
/**
 * {@code <doStuff>}
 *
 * <p>Nuova versione {@link #doStuff(int a)}<p>
 *
 * @since 1.0
 */
public void doStuff() { }
/**
 * {@code <doStuff>}
 *
 * @param a indica un intero...
 * @since 1.1
 */
public void doStuff(int a) { }
/**
 * metodo per la creazione di un file
 *
 * @throws IOException se il file non è stato creato correttamente
 */
public void fileCreation() throws IOException { }
/**
 * {@inheritDoc}
 */
public void bar() { }
```
## **Generare la documentazione**

Dopo aver scritto i commenti di documentazione, per generare i file .html che li descrivono si utilizza il tool javadoc con la seguente sintassi.

```
Sintassi 15.1 Il tool javadoc.
```
}

```
javadoc [options] [packagenames] [sourcefiles] [@files]
```
options indica le opzioni del tool; packagesnames indica se vi sono

package da documentare; sourcefiles indica se vi sono file di codice

sorgente da documentare; @files indica file che contengono le opzioni di javadoc, i nomi dei package e i nomi dei file sorgente da far elaborare al tool.

Nel caso delle classi dei Listati 15.1 e 15.2 si genera la relativa documentazione utilizzando i seguenti comandi.

**Shell 15.1** Generazione della documentazione con javadoc (GNU/Linux e macOS).

[thp@localhost MY\_JAVA\_SOURCES]\$ javadoc -d \$HOME/MY\_JAVA\_DOCUMENTATION/MyApp link http://download.java.net/java/jdk11/docs/api/ -author -private -version html5 Time\_Revision7.java Person\_Revision1.java

**Shell 15.2** Generazione della documentazione con javadoc (Windows).

C:\MY\_JAVA\_SOURCES> javadoc -d \MY\_JAVA\_DOCUMENTATION\MyApp -link http://download.java.net/java/jdk11/docs/api/ -author -private -version -html5 Time\_Revision7.java Person\_Revision1.java

Per la classe del Listato 15.3 i comandi saranno i seguenti.

**Shell 15.3** Generazione della documentazione con javadoc (GNU/Linux e macOS).

[thp@localhost MY\_JAVA\_SOURCES]\$ javadoc -d \$HOME/MY\_JAVA\_DOCUMENTATION/MyAppOtherTags -link http://download.java.net/java/jdk11/docs/api/ -author -private -version -html5 OtherDocsTags.java

#### **Shell 15.4** Generazione della documentazione con javadoc (Windows).

C:\MY\_JAVA\_SOURCES> javadoc -d \MY\_JAVA\_DOCUMENTATION\MyAppOtherTags -link http://download.java.net/java/jdk11/docs/api/ -author -private -version -html5 OtherDocsTags.java

I comandi impartiti nelle Shell 15.1, 15.2, 15.3 e 15.4 mostrano l'utilizzo delle seguenti opzioni: -d, indica il percorso nel quale verrà creata la documentazione HTML; -link, indica di *collegare* per la visualizzazione altra documentazione esterna (nel nostro caso forniamo l'URL ufficiale della documentazione delle API del linguaggio Java); author, indica di elaborare il tag @author; -private, indica di documentare tutte le classi e i membri; -version, indica di elaborare il tag @version; html5, indica di generare i file .html di documentazione in accordo con lo standard HTML5 (in assenza i file .html di documentazione sono generati in accordo con lo standard HTML 4.0.1).

Dopo l'esecuzione dei comandi, il tool creerà le directory MyApp e MyAppOtherTags (all'interno della directory MY\_JAVA\_DOCUMENTATION) COntenenti una serie di file e directory che rappresenteranno la struttura fisica sul file system della documentazione generata. In particolare noteremo la presenza del file index.html, aprendo il quale potremo visionare le pagine di informazione della documentazione creata (Figura 15.1 e 15.2).

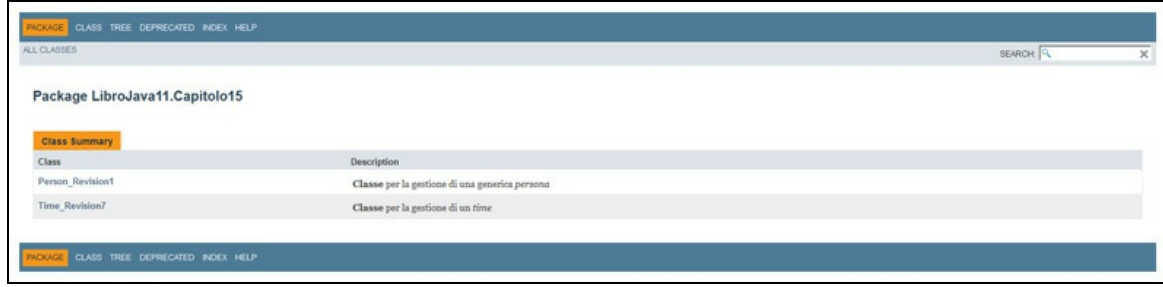

**Figura 15.1** Pagina iniziale della documentazione per MyApp.

| PACKAGE CLASS TREE DEPRECATED INDEX HELP          |                           |          |          |
|---------------------------------------------------|---------------------------|----------|----------|
| ALL CLASSES                                       |                           | SEARCH Q | $\times$ |
| Package LibroJava11.Capitolo15                    |                           |          |          |
| <b>Class Summary</b>                              |                           |          |          |
| Class                                             | Description               |          |          |
| OtherDocsTags                                     | Classe OtherTags          |          |          |
| OtherDocumentation                                | Classe OtherDocumentation |          |          |
|                                                   |                           |          |          |
| CLASS TREE DEPRECATED INDEX HELP<br><b>PACKAO</b> |                           |          |          |

**Figura 15.2** Pagina iniziale della documentazione per MyAppOtherTags.

#### **NOTA**

Dalla versione 9 del linguaggio Java sono stati apportati i seguenti miglioramenti per il tool javadoc: JEP 224: *HTML5 Javadoc*, per la generazione dell'output della documentazione secondo lo standard HTML5; JEP 225: *Javadoc Search*, per l'aggiunta di una casella di ricerca per le API della documentazione generata. Sono stati anche introdotti i seguenti nuovi tag: {@index *word description* }, istruisce javadoc in modo che indicizzi la word specificata; @hidden, nasconde un elemento di un programma dalla generazione della documentazione; @provides *service-type description*, documenta un'implementazione di un service provider da parte di un modulo; @uses *service-type description*, documenta che un servizio può essere usato da un modulo. Da Java 10, infine, è stato introdotto il tag

{@summary text } che permette di specificare in modo esplicito un testo come s o m m a rio.

# **Introduzione ai tipi e alle librerie essenziali**

In questa parte

- **Capitolo 16** [Caratteri](#page-789-0) e stringhe  $\bullet$
- **Capitolo 17** [Espressioni](#page-813-0) regolari  $\bullet$
- **Capitolo 18** [Collezioni](#page-834-0)
- **Capitolo 19** [Programmazione](#page-908-0) concorrente  $\bullet$
- **Capitolo 20** [Input/Output:](#page-955-0) stream e file
- **Capitolo 21** [Programmazione](#page-994-0) di rete $\bullet$

# <span id="page-789-0"></span>**Caratteri e stringhe**

I caratteri e le stringhe sono senza dubbio i mattoni fondamentali per iniziare a scrivere programmi per la manipolazione di testi. Un carattere è rappresentato da un simbolo racchiuso tra apici singoli ('), detto letterale carattere, che ha associato un valore numerico. Questo valore numerico è tipicamente definito in una tabella di caratteri, comunemente conosciuta come tabella ASCII, che è oggi un sottoinsieme del set di caratteri codificato secondo le specifiche dello standard Unicode (per Java, infatti, un carattere è codificato in base ai dettami dello standard Unicode versione 10). Così, per esempio, la rappresentazione del carattere <sup>A</sup> si ottiene scrivendo 'A' e avrà il valore <sup>65</sup> come numero intero decimale equivalente (*codepoint Unicode esadecimale* U+0041).

In Java un carattere è utilizzabile sia come tipo primitivo, attraverso il tipo char, sia come oggetto, attraverso la classe character.

#### **NOTA**

Per un dettaglio sui letterali carattere si rimanda al Capitolo 2, *Variabili, costanti, letterali e tipi*.

Una stringa, invece, è, in linea generale una collezione, in sequenza, di un insieme di caratteri che rappresentano un qualche *testo significativo*. Per Java, infatti, una stringa, e dunque la sua semantica, è formalizzata nella classe String, laddove un oggetto del suo tipo rappresenta una collezione, sempre in sequenza, di valori *read-only* di tipo char, ognuno dei quali rappresenta un valore da 0 a 65535 che

corrisponde a un determinato carattere Unicode (UTF-16 code point) nell'intervallo che va da U+0000 a U+FFFF.

#### **ATTENZIONE**

Una stringa è immutabile (a sola lettura, *readonly*), ossia dopo aver creato un oggetto di tipo String i caratteri lì contenuti non possono più essere cambiati. Infatti, qualsiasi manipolazione di un oggetto di tipo String, come per esempio può essere quella di sostituire dei caratteri con altri caratteri (metodo replace), produrrà un nuovo oggetto di tipo String con i caratteri modificati, mentre l'oggetto originario di tipo String rimarrà immutato.

Una stringa è dunque rappresentata da una qualsiasi sequenza di caratteri scritti tra doppi apici tipo "Ciao", "debug", "Il valore di" e così via, che rappresenta una sorta di costante stringa (o letterale stringa), ossia un valore non alterabile, scritto direttamente nel flusso testuale del codice sorgente.

Un letterale stringa può contenere singoli caratteri e sequenze di escape (*character escape* e *numeric escape*), ma mai, direttamente, i caratteri *quotation mark* " (U+0022), *backslash* \ (U+005C) e *new-line* (line feed [U+000A], *carriage return* [U+000D] e così via).

#### **NOTA**

Il "vero" nome adottato da Unicode per il carattere backslash è di fatto *reverse solidus*.

Un letterale stringa, infine, è sempre di tipo string ossia rappresenta un riferimento di un'istanza della classe string.

### **La classe Character**

La classe Character incapsula in un oggetto un valore che rappresenta un carattere; un oggetto di tipo Character, infatti, contiene un solo campo il cui tipo è char. Essa fa parte del package java.lang (modulo java.base), i cui tipi sono automaticamente importati. Un oggetto di tipo Character può essere creato sia attraverso il costruttore della classe Character, che accetta come argomento il carattere da incapsulare, sia assegnando direttamente il valore del carattere a un riferimento di tipo Character.

Dalla versione 9 di Java, tuttavia, è deprecato creare un tipo character attraverso il suo costruttore ed è consigliato, per ragioni di performance e ottimizzazione, utilizzare il metodo statico valueof della classe character.

```
Snippet 16.1 Creazione di un oggetto di tipo Character.
```

```
...
public class Snippet_16_1
{
   public static void main(String[] args)
    {
        // ATTENZIONE - uso deprecato
        Character c = new Character('A'); // istanza di Character
        // valueOf restituisce una nuova istanza di tipo Character solo se è
richiesta
        // questo metodo, infatti, utilizza una cache di valori nel range
        // '\u0000' - '\u007F'
        // ciò significa che se utilizzassimo nuovamente Character.valueOf('B')
sarebbe
        // restituito un riferimento alla stessa istanza memorizzata in d
        Character d = Character.valueOf('B'); // istanza di Character
        Character e = 'Z'; // autoboxing
        char c_c = e; // auto-unboxing
   }
}
```
## **Alcuni metodi del tipo Character**

public int compareTo(Character anotherCharacter): confronta in modo lessicografico il valore numerico del carattere dell'oggetto con il valore numerico del carattere anothercharacter. Restituisce il valore o se i valori dei caratteri sono uguali, un valore minore di  $\circ$  se il valore del carattere è minore del valore di anotherCharacter e un valore maggiore di <sup>0</sup> se il valore del carattere è maggiore del valore di anotherCharacter.
#### **Snippet 16.2** compareTo.

```
...
public class Snippet_16_2
{
   public static void main(String[] args)
    {
        Character c = 'A'; // 65 -> valore decimale Unicode
        Character d = 'B'; // 66 -> valore decimale Unicode
        // il metodo restituisce il valore -1 a indicare che il carattere A
        // è minore del carattere B
        // infatti il carattere A ha il valore decimale Unicode 65, che si trova
        // a una posizione in meno dal valore decimale Unicode 66 del carattere B
        // se avessimo comparato il carattere A con il carattere E, che ha il
valore
        // decimale Unicode 69, il risultato sarebbe stato -4
        int n = c.compareTo(d); // -1
   }
}
```
public static int digit(char ch, int radix): restituisce il carattere ch convertito in un intero secondo la base numerica espressa da radix. Se non è stato possibile eseguire la conversione, viene restituito il valore -1.

#### **Snippet 16.3** digit.

```
...
public class Snippet_16_3
{
   public static void main(String[] args)
    {
        Character c = 'A';Character d = '4';int n1 = Character.digit(c, 16); // 10, A convertibile perché in
esadecimale
                                         // equivale a 10
        int n2 = Character.digit(c, 10); // -1, A non è convertibile
                                         // valori permessi da 0 a 9 (base 10)
        int n3 = Character.digit(d, 2); // -1, 4 non è convertibile
                                         // valori permessi 0 e 1 (base 2)
   }
}
```
public static char for Digit(int digit, int radix):  $\text{resitu}$  is come carattere il valore numerico di digit nella base numerica espressa da radix.

```
Snippet 16.4 forDigit.
```

```
...
public class Snippet_16_4
{
    public static void main(String[] args)
    {
        char a1 = Character.forDigit(6, 10); // 6
        char a2 = Character.forDigit(13, 16); // d
    }
}
```
public boolean equals(Object obj): restituisce true se il carattere è  $\bullet$ uguale al carattere contenuto in obj.

#### **Snippet 16.5** equals.

```
...
public class Snippet_16_5
{
   public static void main(String[] args)
    {
        Character c = 'A';Character d = 'A';// in questo caso anche c == d avrebbe restituito true e questo perché, in
        // accordo con la specifica Java, dato un valore v che sta per subire un
        // autoboxing e che è un letterale int tra -128 e 127, un letterale
boolean
        // true o false o un letterale char tra '\u0000' e '\u007f', esso darà
sempre
        // come risultato la stessa istanza se il suo valore è compreso negli
        // intervalli indicati
        // in pratica un'implementazione di Java può decidere che i valori
compresi
        // in quegli intervalli siano memorizzati in una cache e siano boxati in
oggetti
        // non differenti
        // c e d, dunque, conterranno lo stesso riferimento di tipo Character,
perché
        // il valore 'A' rientra nel range '\u0000' - '\u007f'
        // in ogni caso, indipendentemente da quanto detto, è sempre preferibile
rilevare
        // l'eguaglianza dei sottostanti valori di oggetti Character col metodo
equals
        boolean b = c.\text{equals}(d); // true
    }
}
      public static boolean isDigit(char ch): verifica se il carattere ch è un
```
numero.

**Snippet 16.6** isDigit.

```
...
public class Snippet_16_6
{
    public static void main(String[] args)
    {
        Character d = 'A';boolean n = Character.isDigit(d); // false
    }
}
```
public static boolean isLetter(char ch): verifica se il carattere ch è una  $\bullet$ lettera.

**Snippet 16.7** isLetter.

```
...
public class Snippet_16_7
{
    public static void main(String[] args)
    {
        Character d = '4';boolean b = Character.isLetter(d); // false
    }
}
```
public static boolean isJavaIdentifierStart(char ch): Verifica Se il carattere ch può essere usato come primo carattere di un identificatore Java.

**Snippet 16.8** isJavaIdentifierStart.

```
...
public class Snippet_16_8
{
    public static void main(String[] args)
    {
        boolean b1 = Character.isJavaIdentifierStart('€'); // true
        boolean b2 = Character.isJavaIdentifierStart('['); // false
    }
}
      public static boolean isJavaIdentifierPart(char ch): VerifiCa Se il
  \bullet
```
carattere ch può essere usato all'interno di un identificatore Java.

**Snippet 16.9** isJavaIdentifierPart.

```
...
public class Snippet_16_9
{
   public static void main(String[] args)
```

```
{
        boolean b1 = Character.isJavaIdentifierPart('5'); // true
        boolean b2 = Character.isJavaIdentifierPart('°'); // false
   }
}
```
public static char toLowerCase(char ch): converte il carattere ch in minuscolo.

#### **Snippet 16.10** toLowerCase.

```
...
public class Snippet_16_10
{
    public static void main(String[] args)
    {
        Character c = 'A';char c2 = Character.toLowerCase(c); // a
    }
}
```
public static char toUpperCase(char ch): converte il carattere ch in maiuscolo.

#### **Snippet 16.11** toUpperCase.

```
...
public class Snippet_16_11
{
    public static void main(String[] args)
    {
        Character c = 'a';char c2 = Character.toUpperCase(c); // A
    }
}
```
# **La classe String**

Una sequenza di caratteri può essere incapsulata in un oggetto istanza della classe string, che appartiene al package java.lang (modulo java.base) ed è importata automaticamente. Possiamo creare un oggetto di tipo stringa sia invocando un apposito costruttore della classe string, sia utilizzando direttamente un letterale stringa. In quest'ultimo caso, è come se venisse creato automaticamente un oggetto string, che conterrà

come *valore* il letterale indicato, e ne fosse passato il riferimento alla relativa variabile.

**Snippet 16.12** Creazione di oggetti di tipo String.

```
...
public class Snippet_16_12
{
   public static void main(String[] args)
    {
        // quest'istruzione è come se fosse equivalente alla seguente:
        // char data[] = {'R', 'O', 'S', 'S,', 'O'};
        // String s1 = new String(data);
        String s1 = "ROSSO";// questa stringa contiene dei singoli caratteri e alcune sequenze di
escape;
        // per queste ultime l'uso è uguale a quello visto per i letterali
carattere
        String s2 = "Pa\tppa\u0067on\u0065";System.out.println(s2); // Pappagone
        // viene creata una sola istanza di tipo String che conterrà
        // i caratteri "Ciao"
        // "string interning"
       String text_1 = "Ciao";String text_2 = "Ciao";}
}
```
#### **DETTAGLIO**

Quando è utilizzato un letterale stringa, il relativo oggetto di tipo String creato è anche memorizzato nel cosiddetto *run-time constant pool* che può essere in effetti considerato come una sorta di speciale tabella hash (*intern pool*) dove viene, per l'appunto, memorizzato (*string interning*) come chiave il valore del letterale stringa indicato e come valore il riferimento all'oggetto stringa che contiene quel valore. Così, se successivamente si istanzia un altro tipo stringa con un altro letterale stringa, la JVM verifica nella tabella se il letterale stringa specificato è già presente (la chiave). In caso affermativo non crea un nuovo oggetto di tipo String in grado di contenerlo, ma ne restituisce il relativo riferimento (il valore). Se, viceversa, il letterale stringa specificato non è già presente, allora la JVM provvede a creare nell'intern pool una nuova voce, registrando la relativa coppia chiave/valore (letterale stringa/riferimento all'oggetto String) e restituendone come valore quel nuovo riferimento di tipo String.

### **Alcuni metodi del tipo String**

public String(): crea una stringa vuota, ovvero senza caratteri e di lunghezza 0.

#### **Snippet 16.13** String.

```
...
public class Snippet_16_13
{
    public static void main(String[] args)
    {
        String s1 = new String(); // stringa vuota
        String s2 = ""; // stringa vuota
    }
}
```
#### **Stringhe vuote vs stringhe nulle**

Quando si creano e manipolano le stringhe è importante comprendere il significato dei termini stringa vuota (*empty string*) e stringa nulla (*null string*), ma soprattutto non confonderli. Una stringa vuota rappresenta un oggetto di tipo String che non contiene alcun carattere (*zero length*) e viene creata, tipicamente, con un letterale stringa come "". Queste stringhe vuote sono istanze sotto ogni punto di vista e tramite loro possono essere invocati tutti i metodi propri del tipo String. Una *stringa nulla*, invece, non rappresenta alcun oggetto concreto di tipo string, ma è solo una variabile di tipo String che contiene il valore null. Le stringhe nulle non sono quindi istanze e se tramite loro si invocano dei metodi del tipo String verrà generata la consueta eccezione software java.lang.NullPointerException.

#### **IMPORTANTE**

Le stringhe in Java possono contenere anche il carattere nullo ('\u0000') che in C/C++ ne marca la terminazione. Tuttavia in Java questo carattere non ha quel significato e infatti, rispetto sempre al C/C++, se presente in una stringa, è comunque computato nella sua lunghezza.

**Snippet 16.14** Stringhe vuote vs stringhe nulle.

```
...
public class Snippet_16_14
{
   public static void main(String[] args)
    {
        String string_s = "ciao";
        // il metodo isEmpty restituisce true solo se la lunghezza della stringa è
0
        System.out.println(string_s == null || string_s.isEmpty()); // false
```

```
// empty_s è inizializzata con il valore "" (zero-length string)
       String empty_S = "";// il metodo length restituisce quanti caratteri ha una stringa
       System.out.println(empty_s.length()); // 0
       // null_s è inizializzata con il valore null
       String null_s = null;// Exception in thread "main" java.lang.NullPointerException
       System.out.println(null_s.length());
   }
}
```
public String(String original): crea una stringa che è una copia della stringa original.

#### **Snippet 16.15** String.

```
...
public class Snippet_16_15
{
    public static void main(String[] args)
    {
        String s1 = "Sono una stringa!";
        String s2 = new String(s1); // Sono una stringa!
    }
}
```
public String(char[] value): crea una stringa con i caratteri contenuti  $\bullet$ nell'array value.

#### **Snippet 16.16** String.

```
...
public class Snippet_16_16
{
    public static void main(String[] args)
    {
        char c[] = { 'a', 'b', 'c' };
        String s1 = new String(c); // abc
    }
}
```
public String(char[] value, int offset, int count): CTea una stringa composta da un sottoinsieme di caratteri dell'array value. Tale sottoinsieme è ricavato fornendo un indice di partenza inclusivo, offset, e il numero di caratteri da prelevare, count.

**Snippet 16.17** String.

```
...
public class Snippet_16_17
{
    public static void main(String[] args)
    {
        char c[] = { 'a', 'b', 'c', 'd', 'e' };String s1 = new String(c, 1, 3); // bcd
    }
}
```
public int length(): restituisce il numero di caratteri contenuti nella stringa.

```
Snippet 16.18 length.
```

```
...
public class Snippet_16_18
{
    public static void main(String[] args)
    {
        String s1 = "Sono una stringa!";
        int l = s1.length(); // 17
    }
}
```
public char charAt(int index): restituisce il carattere della stringa che si trova alla posizione specificata da index. Ricordiamo che il primo carattere avrà la posizione o.

#### **Snippet 16.19** charAt.

```
...
public class Snippet_16_19
{
    public static void main(String[] args)
    {
        String s1 = "Sono una stringa!";
        char c = s1.charAt(s1.length() - 1); // !
    }
}
```
public void getChars(int srcBegin, int srcEnd, char[] dst, int dstBegin): copia una sequenza di caratteri della stringa, indicati dall'indice di partenza srcBegin e dall'indice finale srcEnd, a partire dall'indice dstBegin dell'array dst.

#### **Snippet 16.20** getChars.

```
...
public class Snippet_16_20
{
    public static void main(String[] args)
    {
        String s1 = "Sono una stringa!";
        // l'array c sarà inizializzato con 20 caratteri con valore '\u0000'
        // dopo l'esecuzione del metodo getChars i caratteri string si troveranno
        // dalla posizione 5 alla posizione 10
        char c[] = new char[20];
        // è importante precisare che il valore dell'indice finale deve essere
sempre
        // a una posizione in più rispetto al valore dell'indice del carattere
scelto
        // infatti, nel nostro caso, abbiamo scritto il valore d'indice 15 per
        // identificare il carattere g che invece ha un valore d'indice pari a 14
        s1.getChars(9, 15, c, 5); // c = string
    }
}
```
public boolean equals(Object anObject): verifica che la stringa abbia la  $\bullet$ stessa sequenza di caratteri dell'oggetto anobject.

#### **Snippet 16.21** equals.

```
...
public class Snippet_16_21
{
    public static void main(String[] args)
    {
        String s1 = new String("Sono una stringa!");
        String s2 = new String("Sono una stringa!");
        String s3 = "ABC";String s4 = "ABC";// eguaglianza sui caratteri contenuti in s1 e s2
        // value equality
        boolean b1 = s1.equals(s2); // true
        // eguaglianza sui riferimenti contenuti in s1 e s2
        // reference equality
        boolean b2 = s1 == s2; // false
        // ATTENZIONE - in questo caso anche b4 conterrà il valore true
        // a causa del già citato string interning
        boolean b3 = s3.equals(s4); // true
        boolean b4 = s3 == s4; // true
    }
}
```
public int compareTo(String anotherString): confronta la stringa con anotherString comparando lessicograficamente ciascun carattere. Se le stringhe sono uguali il risultato sarà il valore  $\phi$ , se la stringa è minore di anotherstring il risultato sarà un valore minore di 0, mentre se la stringa è maggiore di anotherString il risultato sarà maggiore di 0.

#### **Snippet 16.22** compareTo.

```
...
public class Snippet_16_22
{
   public static void main(String[] args)
    {
        String s1 = "Labi";String s2 = "Gabit";int r1 = s1.compareTo(s2); // 5 perché Unicode L = 76 e Unicode G = 71 L >
G
   }
}
```
public boolean regionMatches(boolean ignoreCase, int toffset, String other, int ooffset, int len): verifica se una sequenza di caratteri della stringa è uguale a quella della stringa other. La sequenza di caratteri è indicata fornendo gli indici di partenza, toffset e ooffset, rispettivamente della stringa e di other e, con len, il numero di caratteri da verificare. Tramite il parametro ignoreCase possiamo decidere se la comparazione ignorerà la distinzione maiuscolo/minuscolo.

**Snippet 16.23** regionMatches.

```
...
public class Snippet_16_23
{
    public static void main(String[] args)
    {
        String s1 = "Pallone";
        String s2 = "Pollore";
        boolean b = s1.regionMatches(true, 2, s2, 2, 3); // true perché llo uguali
```
}

}

public boolean startsWith(String prefix): verifica se la stringa inizia con la sequenza di caratteri della stringa prefix.

#### **Snippet 16.24** startsWith.

```
...
public class Snippet_16_24
{
    public static void main(String[] args)
    {
        String s1 = "Pallone";
        boolean b = s1.startsWith("Pa"); // true
    }
}
```
public boolean endsWith(String suffix): verifica se la stringa termina con la sequenza di caratteri della stringa suffix.

#### **Snippet 16.25** endsWith.

```
...
public class Snippet_16_25
{
    public static void main(String[] args)
    {
        String s1 = "Pallone";
        boolean b = s1.endsWith("ore"); // false
    }
}
```
public int indexOf(int ch): consente di cercare all'interno della stringa un carattere indicato dal parametro ch. Il metodo restituirà il valore -1 se il carattere non è stato trovato, altrimenti restituirà un valore che rappresenterà la posizione, all'interno della stringa, della prima occorrenza del carattere trovato.

#### **Snippet 16.26** indexOf.

```
...
public class Snippet_16_26
{
   public static void main(String[] args)
    {
        String s1 = "sono una stringa!";
```

```
int r1 = s1.indexOf('s'); // 0 prima occorrenza trovata di s
   }
}
```
public int lastIndexOf(int ch): consente di cercare all'interno della stringa un carattere indicato dal parametro ch. Il metodo restituirà il valore -1 se il carattere non è stato trovato, altrimenti restituirà un valore che rappresenterà la posizione, all'interno della stringa, dell'ultima occorrenza del carattere trovato. Il metodo lastIndexof consente, in pratica, di effettuare la ricerca del carattere partendo dalla fine della stringa e procedendo verso l'inizio.

#### **Snippet 16.27** lastIndexOf.

```
...
public class Snippet_16_27
{
    public static void main(String[] args)
    {
        String s1 = "sono una stringa!";
        int r1 = s1.lastIndexOf('s'); // 9 prima occorrenza trovata di s a partire
dalla fine
    }
}
```
public String substring(int beginIndex, int endIndex): restituisce una sottostringa che parte dall'indice beginIndex incluso e termina all'indice endIndex escluso.

**Snippet 16.28** substring.

```
...
public class Snippet_16_28
{
    public static void main(String[] args)
    {
        String s1 = "sono una stringa!";
        String sub = s1.substring(s1.indexOf("stringa"),
                                   s1.lastIndexOf("!") + 1); // stringa!
    }
}
```
public String concat(String str): concatena la stringa con un'altra stringa str. La concatenazione consente, di fatto, di aggiungere alla fine di una stringa tutti i caratteri di un'altra stringa.

#### **Snippet 16.29** concat.

```
...
public class Snippet_16_29
{
   public static void main(String[] args)
    {
        String x = "Giga";String y = "bit";String z = x.concat(y); // Gigabit
        // possiamo notare come in Java è possibile concatenare delle stringhe
        // utilizzando l'operatore + che in questo contesto è detto
        // "String Concatenation Operator"
        // in effetti il compilatore sostituirà l'espressione x + y con
        // un'espressione del tipo new
StringBuilder().append(x).append(y).toString(),
        // con cui creerà un oggetto di tipo StringBuilder a cui aggiungerà il
valore
        // della stringa x e della stringa y prima di riconvertirlo in un oggetto
        // di tipo String
        String w = x + y; // Gigabit
   }
}
```
#### **DETTAGLIO**

L'operatore di concatenazione + può essere utilizzato anche in espressioni con un operando di tipo String e un operando di tipo primitivo o di un tipo di un qualsiasi altro oggetto. Nel caso dei tipi primitivi, il valore che rappresentano sarà convertito in stringa; nel caso di oggetti di tipi differenti, su di essi verrà automaticamente invocato il metodo toString, che restituirà una rappresentazione in forma di stringa degli oggetti medesimi.

public String replace(CharSequence target, CharSequence replacement): sostituisce nella stringa ogni occorrenza trovata della sequenza di caratteri indicati da target, con la sequenza di caratteri indicata da replacement. Al termine della sostituzione il metodo restituirà un oggetto String con i cambiamenti apportati. La stringa originale non subisce alcuna modifica.

#### **DETTAGLIO**

Il tipo CharSequence è un tipo interfaccia che rappresenta una sequenza di caratteri. È implementata, tra le altre, anche dalla classe String e dunque qualsiasi oggetto di questo tipo è passabile come argomento ai metodi che utilizzano come parametri dei tipi CharSequence.

#### **Snippet 16.30** replace.

```
...
public class Snippet_16_30
{
    public static void main(String[] args)
    {
        String s1 = "sono una stringa!";
        String n = s1.replace("s", "S"); // Sono una Stringa!
    }
}
```
public String trim(): restituisce una copia della stringa da cui sono  $\bullet$ stati eliminati i caratteri iniziali e finali di *spaziatura*.

#### **Snippet 16.31** trim.

```
...
public class Snippet_16_31
{
    public static void main(String[] args)
    {
        String s1 = " Sono una stringa!\n\n\t";
        String n = s1.trim(); // Sono una stringa!
    }
}
```
public char[] toCharArray(): restituisce un array di char contenente tutti  $\bullet$ i caratteri della stringa.

**Snippet 16.32** toCharArray.

```
...
public class Snippet_16_32
{
   public static void main(String[] args)
    {
        String s1 = " Sono una stringa!\n\n\t";
        char c[] = s1.toCharArray(); // Sono una stringa!\n\n\t
   }
}
```
public static String valueOf(Object obj): restituisce una  $\bullet$ 

rappresentazione stringa dell'oggetto obj. Possiamo utilizzare anche

dei metodi in overloading che consentono di restituire l'argomento convertito in stringa.

**Snippet 16.33** valueOf.

```
...
public class Snippet_16_33
{
   public static void main(String[] args)
    {
        Object o = new java.util.Date();
        int i = 10;
        long 1 = 101;float f = 10.4f;
        double d = 11.22;
        char c = 'X';
        boolean b = true;char a_c[] = { 'a', 'b', 'c', 'd', 'e' };
        String s_1 = String.valueOf(o); // la data odierna... Fri Dec 06 19:05:09
CET 2017
        String s_2 = String.valueOf(i); // 10
        String s_3 = String.valueOf(1); // 10
        String s_4 = String.valueOf(f); // 10.4
        String s_5 = String.valueOf(d); // 11.22
        String s_6 = String.valueOf(c); // X
        String s_7 = String.valueOf(b); // true
        String s_8 = String.valueOf(a_c); // abcde
        String s_9 = String.valueOf(a_c, 1, 3); // bcd
   }
}
```
public boolean contains(CharSequence s): verifica se i caratteri indicati da

<sup>s</sup> sono contenuti nella stringa.

```
Snippet 16.34 contains.
```

```
public class Snippet_16_34
{
    public static void main(String[] args)
    {
        String s1 = "Sono una stringa!\n\n\t";
        boolean b = s1.contains("una"); // true
    }
}
```
#### **NOTA**

...

Esistono altri metodi della classe String, come matches, replaceAll, split e così via, che si possono utilizzare passando come argomento una stringa contenente dei caratteri espressi in una sintassi basata sulle *espressioni regolari*. Tali metodi saranno pertanto studiati nel Capitolo 17, *Espressioni regolari*.

# **La classe StringBuilder**

La classe stringBuilder, appartenente al package java.lang (modulo java.base), consente di creare oggetti che conterranno stringhe modificabili, ovvero stringhe il cui contenuto potrà subire dei cambiamenti durante l'esecuzione del programma. Ogni oggetto di tipo StringBuilder ha una capacità, che rappresenta il numero massimo di caratteri che la stringa può contenere, e una lunghezza, che rappresenta il numero di caratteri attualmente presenti nella stringa.

Un oggetto di tipo stringBuilder creato senza una stringa iniziale avrà una capacità di partenza di 16 caratteri, mentre lo stesso oggetto creato con una stringa iniziale avrà una capacità che sarà data da 16 caratteri più la lunghezza della medesima stringa passata al costruttore.

#### **APPROFONDIMENTO**

Una stringa modificabile può essere creata anche con un oggetto di tipo StringBuffer, il cui uso è però indirizzato a programmi che utilizzano più thread. Infatti, un oggetto di tipo StringBuffer è definito come *thread-safe*, poiché vi sono operazioni di sincronizzazione tra i vari thread che potrebbero accedere alla stringa dell'oggetto StringBuffer.

```
Listato 16.1 StringBuilderDemo.java (StringBuilderDemo).
```

```
package LibroJava11.Capitolo16;
public class StringBuilderDemo
{
   public static String getStringInfo(StringBuilder str)
    {
        return "Attualmente la stringa \"" + str.toString() + "\" ha capacità: "
               + str.capacity() + " e " + "lunghezza: " + str.length();
    }
    public static void main(String[] args)
    {
        StringBuilder mod_string = new StringBuilder(); // vuota...
        System.out.println(getStringInfo(mod_string));
        mod_string.append("Sed ut perspiciatis"); // aggiungiamo una sequenza
                                                  // di caratteri con append
        System.out.println(getStringInfo(mod_string));
        // aggiungiamo un'altra sequenza di caratteri con insert
        mod_string.insert(7, "accusamus et iusto odio dignissimos ducimus");
```

```
System.out.println(getStringInfo(mod_string));
        mod_string.delete(0, 4); // togliamo dei caratteri
        System.out.println(getStringInfo(mod_string));
   }
}
```
Il Listato 16.1 mette in evidenza che tutte le operazioni compiute sull'oggetto stringBuilder riguardano sempre la stringa in esso contenuta, che cambia dinamicamente. In particolare vediamo che abbiamo utilizzato i seguenti metodi.

- append, che ha aggiunto alla fine della stringa i caratteri passati come argomento. Questo metodo è utilizzabile, in overloading, passando come argomento altri tipi di dato come int, double, char, boolean e così via.
- insert, che ha inserito a partire dalla settima posizione la stringa passata come argomento. Anche questo metodo è utilizzabile in overloading, consentendo di inserire il tipo di dato passato come argomento direttamente a partire dalla posizione specificata.
- delete, che ha cancellato la sequenza di caratteri dalla posizione <sup>0</sup> alla posizione <sup>4</sup> (esclusa).

#### **Output 16.1** Dal Listato 16.1 StringBuilderDemo.java.

```
Attualmente la stringa "" ha capacità: 16 e lunghezza: 0
Attualmente la stringa "Sed ut perspiciatis" ha capacità: 34 e lunghezza: 19
Attualmente la stringa "Sed ut accusamus et iusto odio dignissimos
ducimusperspiciatis" ha capacità: 70 e lunghezza: 62
Attualmente la stringa "ut accusamus et iusto odio dignissimos
ducimusperspiciatis" ha capacità: 70 e lunghezza: 58
```
L'Output 16.1 evidenzia come la capacità della stringa sia stata adattata automaticamente, in modo che sia sempre superiore (o come minimo uguale) alla lunghezza della stringa. In particolare, il valore della capacità attuale si ottiene con il metodo capacity.

### **Alcuni metodi del tipo StringBuilder**

public void ensureCapacity(int minimumCapacity): permette di aumentare la capacità minima di caratteri che l'oggetto può contenere. Se il parametro minimumCapacity è superiore all'attuale valore, allora verrà impostato come attuale valore di capacità il valore maggiore tra il valore della capacità attuale (dato dal doppio del suo valore <sup>+</sup> <sup>2</sup>) e minimumCapacity stesso. Se l'argomento è inferiore al valore di capacità attuale, quest'ultimo non verrà modificato.

#### **Snippet 16.35** ensureCapacity.

```
...
public class Snippet_16_35
{
    public static void main(String[] args)
    {
        StringBuilder sb_1 = new StringBuilder("Sono una stringa di tipo
builder!");
        int 1 = sb_1.capacity(); // 49
        sb_1.ensureCapacity(55); // più grande di capacity
        l = sb_1.capacity(); // 100, ovvero (49 * 2 + 2) che è maggiore di 55
    }
}
```
public void setLength(int newLength): imposta la lunghezza della stringa dell'oggetto al valore indicato da newLength. Se la nuova lunghezza è inferiore all'attuale, i caratteri eccedenti saranno eliminati, mentre se è superiore saranno aggiunti, per i caratteri in eccedenza, dei *null character* (caratteri con valore '\u0000').

#### **Snippet 16.36** setLength.

```
...
public class Snippet_16_36
{
   public static void main(String[] args)
    {
        StringBuilder sb_1 = new StringBuilder("Sono una stringa di tipo
builder!");
        sb_1.setLength(10); // stringa troncata a Sono una s
    }
}
```
public void setCharAt(int index, char ch): modifica il carattere della stringa dell'oggetto, che si trova alla posizione index, con il carattere indicato da ch.

#### **Snippet 16.37** setCharAt.

```
...
public class Snippet_16_37
{
    public static void main(String[] args)
    {
        StringBuilder sb_1 = new StringBuilder("Sono una stringa di tipo
builder!");
        int l = sb_1utext{lastIndexOf("s");}sb_1.setCharAt(l, 'S'); // Sono una Stringa di tipo builder!
    }
}
```
public StringBuilder deleteCharAt(int index): cancella il carattere della stringa dell'oggetto alla posizione indicata da index.

#### **Snippet 16.38** deleteCharAt.

```
...
public class Snippet_16_38
{
    public static void main(String[] args)
    {
        StringBuilder sb_1 = new StringBuilder("Sono una stringa di tipo
builder!");
        int offset = sb_1.indexOf("u");
        sb_1.deleteCharAt(offset); // Ora è "Sono na stringa di tipo builder!"
    }
}
```
public StringBuilder replace(int start, int end, String str): sostituisce con la stringa str la sequenza di caratteri della stringa dell'oggetto che si trovano tra le posizioni start ed end (esclusa).

**Snippet 16.39** replace.

```
...
public class Snippet_16_39
{
    public static void main(String[] args)
    {
        StringBuilder sb_1 = new StringBuilder("Sono una stringa di tipo
builder!");
```

```
sb_1.replace(sb_1.indexOf("una"),
                     sb_1.lastIndexOf("!"), "StringBuilder"); // Sono
StringBuilder!
    }
}
```
# **La classe StringTokenizer**

Un oggetto di tipo stringTokenizer, appartenente al package java.util (modulo java.base), consente di avere una stringa formata da token, che ne rappresentano le singole unità di composizione. Ogni token è separato da un delimitatore, che può essere costituito da una determinata sequenza di caratteri.

**Listato 16.2** StringTokenizerDemo.java (StringTokenizerDemo).

```
package LibroJava11.Capitolo16;
import java.util.StringTokenizer;
public class StringTokenizerDemo
{
    public static void main(String[] args)
    {
        // token separati dai delimitatori di default
        StringTokenizer st1 = new StringTokenizer("Sono una stringa");
        // token separati da delimitatori custom
        StringTokenizer st2 = new StringTokenizer("Altro##che##stringa", "##");
        while (st1.hasMoreTokens()) // scorriamo i token
        {
            String token = st1.nextToken();
            System.out.printf("%s ", token);
        }
        System.out.println();
        while (st2.hasMoreTokens())
        {
            String token = st2.nextToken();
            System.out.printf("%s ", token);
        }
        System.out.println();
   }
}
```
**Output 16.2** Dal Listato 16.2 StringTokenizerDemo.java.

```
Sono una stringa
Altro che stringa
```
Il Listato 16.2 mette in evidenza come l'oggetto di tipo stringTokenizer st1 crei una stringa composta da token separati dai delimitatori di default che sono rappresentati dai caratteri di spaziatura \t, \n, \r, \f e \u0020 (*Spazio*). L'oggetto st2 crea, invece, un'altra stringa composta da token il cui delimitatore è composto dai caratteri indicati come secondo argomento del costruttore. Successivamente utilizziamo un ciclo while per stampare il valore di tutti i token presenti nell'oggetto. In particolare, il ciclo while verrà eseguito finché l'oggetto di tipo stringTokenizer avrà ancora dei token da elaborare (hasMoreTokens). Il token da elaborare è poi ottenuto invocando il metodo nextToken.

### **Alcuni metodi del tipo StringTokenizer**

- public StringTokenizer(String str, String delim, boolean returnDelims): crea un oggetto di tipo StringTokenizer contenente la stringa str, separata dal delimitatore delim, e indica, con il flag booleano returnDelims, se il delimitatore deve essere restituito anch'esso come token.
- public int countTokens(): restituisce il numero di token di cui è composta la stringa dell'oggetto.
- public String nextToken(String delim): restituisce il successivo token della stringa e consente anche di impostare tramite delim un nuovo separatore che verrà utilizzato per le successive invocazioni del metodo.

# **Espressioni regolari**

Un'espressione regolare (*regular expression*, *regex* o *regexp*) è un'espressione formata da una stringa di testo i cui caratteri sono simboli (caratteri dell'alfabeto e caratteri speciali) che formano una sorta di schema, pattern, di ricerca utilizzato per effettuare confronti con la sequenza di caratteri di una stringa, al fine di individuare delle corrispondenze. Se il pattern rappresentato dai simboli descritti con l'espressione regolare trova corrispondenza all'interno della stringa di ricerca, allora si può dire che l'espressione regolare ha avuto esito positivo ed è stata soddisfatta.

# **Concetti propedeutici**

Prima di elencare le classi e i metodi che Java mette a disposizione per la manipolazione delle espressioni regolari e prima di elencare i rimanenti metodi della classe String che accettano come argomento un'espressione regolare, è fondamentale conoscere i simboli che potremo utilizzare per la loro costruzione.

Nel seguito riportiamo una serie di tabelle, ognuna delle quali formata dalle seguenti colonne.

- *Costrutto:* indica un simbolo di un'espressione regolare ed eventualmente dei caratteri di esempio.
- *Corrispondenza*: rappresenta ciò che il simbolo è in grado di individuare.

*Esempio*: rappresenta un esempio di come si scrive, e si prova,  $\bullet$ l'espressione regolare, e fa uso di una *meta-sintassi* che prevede a sinistra del simbolo <sup>→</sup> la stringa da verificare e alla sua destra la stringa contenente l'espressione regolare. Seguirà un commento con un valore true o false a indicare se l'espressione regolare è stata soddisfatta o meno.

### **Corrispondenza precisa con il carattere indicato**

| <b>Costrutto</b> | Corrispondenza                                 | <b>Esempio</b>                                       |
|------------------|------------------------------------------------|------------------------------------------------------|
| $\times$         | Il carattere x                                 | " $x'' \rightarrow$ " $x''$ // true                  |
| $\Delta$         | Il carattere backslash                         | $\sqrt{N}$ $\rightarrow$ " $\sqrt{N}$ " // true      |
| $\sqrt{on}$      | Il carattere come valore ottale                | " $\sqrt{5}$ " $\rightarrow$ " $\sqrt{05}$ " // true |
| xhh              | Il carattere come valore esadecimale (2 cifre) | "9" $\rightarrow$ "\\x39" // true                    |
| <b>\uhhhh</b>    | Il carattere come valore esadecimale (4 cifre) | "j" → "\u006A" // true                               |
| $\lambda t$      | Il carattere TAB                               | "\t" $\rightarrow$ "\t" // true                      |
| $\n\vee$ n       | Il carattere NEW LINE                          | "\n" $\rightarrow$ "\n" // true                      |
| $\Gamma$         | Il carattere CARRIAGE RETURN                   | "\r" $\rightarrow$ "\r" // true                      |
| $\Lambda$ f      | Il carattere FORM FEED                         | "\f" $\rightarrow$ "\f" //true                       |
| $\lambda$ a      | Il carattere BELL                              | "\u0007" $\rightarrow$ "\\a" // true                 |
| $\chi$ e         | Il carattere ESCAPE                            | "\u001B" $\rightarrow$ "\\e" // true                 |

**Tabella 17.1** Corrispondenza precisa con il carattere indicato.

Per la Tabella 17.1 è opportuno fare le seguenti considerazioni.

Per il costrutto \\ abbiamo scritto la stringa da verificare con un  $\bullet$ doppio backslash (\\) perché, ricordiamo, in Java un carattere di escape è preceduto dal simbolo \. Quindi, per far interpretare letteralmente lo stesso carattere, lo si deve far precedere ancora da \. La stringa dell'espressione regolare ha, invece, ben quattro

backslash (\\\\) e ciò perché anche per un motore di espressioni regolari il carattere backslash è un carattere speciale. Pertanto avremo due backslash per il parser Java e altri due backslash per il motore regex.

Per i costrutti \xhh e \uhhhh il pattern di ricerca è espresso scrivendo  $\bullet$ in esadecimale, a 2 o a 4 cifre, il valore del carattere rispetto alla tabella Unicode.

### **Corrispondenza con una classe di caratteri non predefinita**

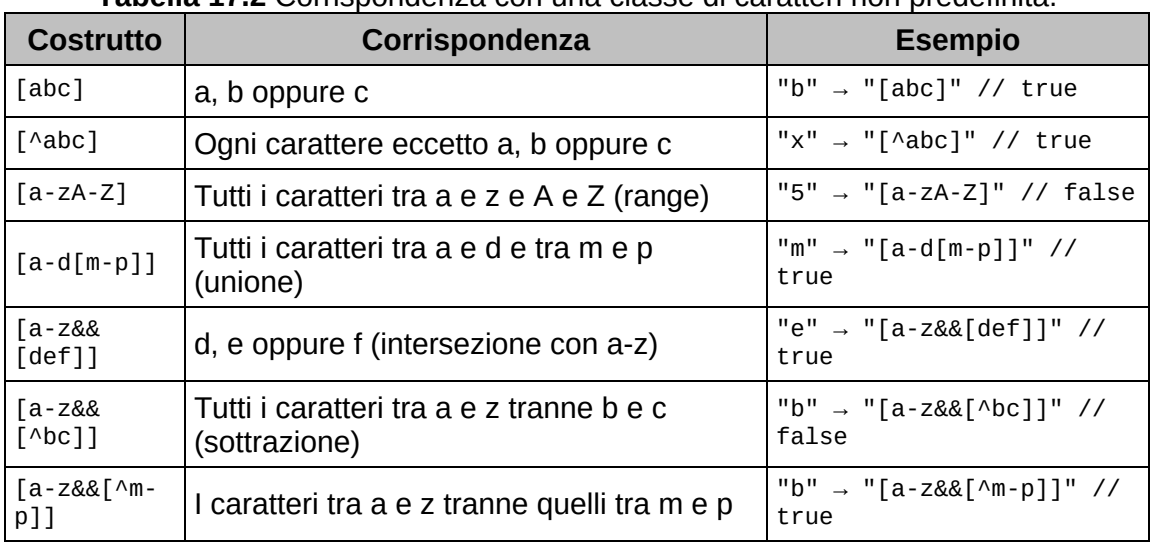

**Tabella 17.2** Corrispondenza con una classe di caratteri non predefinita.

#### **ATTENZIONE**

I costrutti della Tabella 17.2 cercano la corrispondenza di un solo carattere alla volta, che risponda ai requisiti imposti dai range di ricerca specificati.

Nella Tabella 17.2 si evidenzia che per utilizzare una classe carattere non predefinita si scrive tra le parentesi quadre [ ] un insieme di valori che determinano un significato di ricerca per l'espressione regolare.

## **Corrispondenza con una classe di caratteri predefinita**

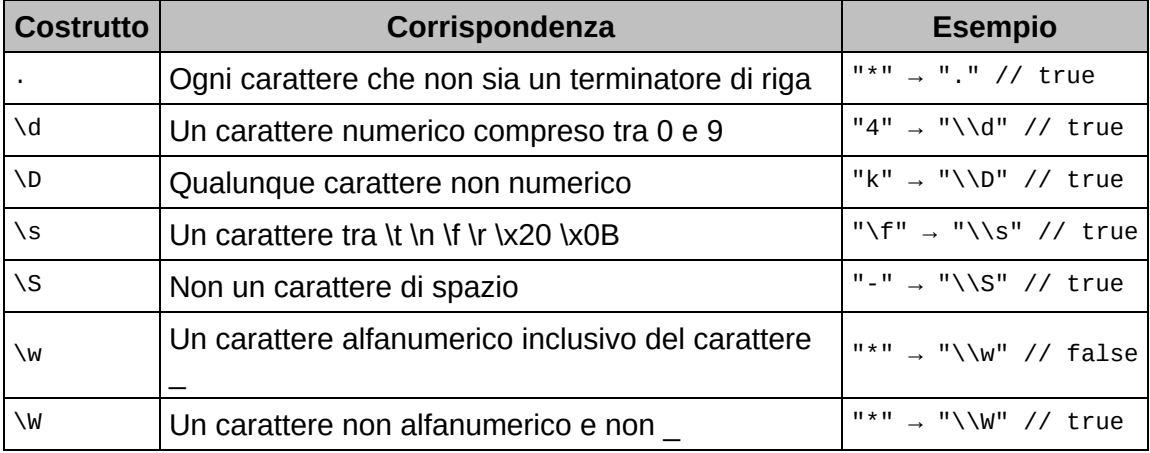

**Tabella 17.3** Corrispondenza con una classe di caratteri predefinita.

La Tabella 17.3 illustra i costrutti che servono per creare espressioni regolari che cercano il carattere indicato rispetto a una classe di caratteri predefinita.

## **Corrispondenze di limite**

#### **Tabella 17.4** Corrispondenze di limite.

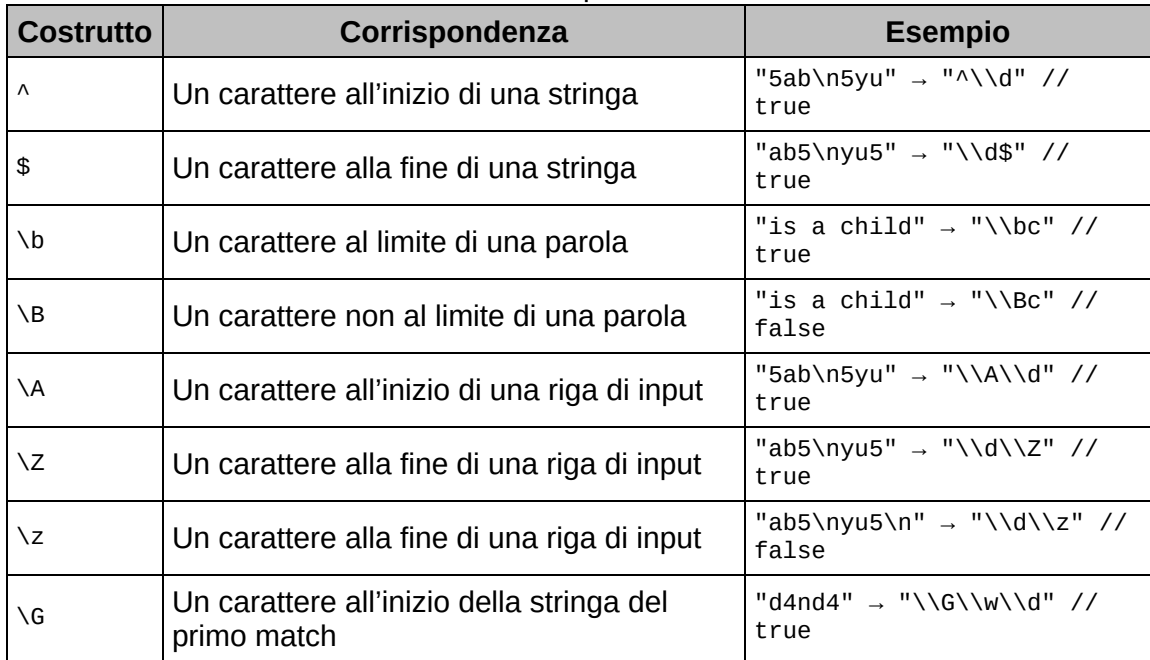

Nella Tabella 17.4 si illustra come cercare un carattere in base a delle corrispondenze di limite su linee di testo e su singole parole. In particolare vediamo che sia il costrutto che utilizza il simbolo  $\triangle$  sia quello che utilizza il simbolo \A cercano un carattere all'inizio di una sequenza di input. Tuttavia, mentre il costrutto \A troverà il carattere 5 solo una volta, ovvero solo all'inizio della riga di testo e indipendentemente dal fatto che vi siano o meno caratteri di terminazione di riga, il costrutto  $\wedge$  troverà il carattere 5 due volte, poiché considererà anche il carattere di terminazione di riga. La stessa considerazione vale anche per il costrutto  $\ast$  e il costrutto  $\times$ z, riferita a caratteri che si troveranno alla fine di una sequenza di input.

Il costrutto  $\overline{\ }$ z, invece, differisce dal costrutto  $\overline{\ }$ z perché trova una corrispondenza solo se il carattere non è seguito da un carattere di terminazione di riga. Il costrutto  $\setminus$ G, infine, è soddisfatto solamente se i caratteri trovati fanno parte di una corrispondenza che è posta all'inizio della stringa. Ciò significa che l'esempio troverà una corrispondenza solo per i primi caratteri da, mentre per gli altri, posti dopo il carattere n, non vi sarà corrispondenza. Infine, i costrutti  $\Delta$  e  $\Delta$  cercano, rispettivamente, un carattere che si trovi al limite o non al limite di una parola, dove il limite di una parola è dato dal carattere di spazio o di *newline*.

#### **Modalità MULTILINE**

Per far sì che il costrutto  $\wedge$  e il costrutto  $\pmb{\cdot}$  riconoscano i caratteri iniziali e finali a ogni terminazione di riga, e non solo considerando l'intera sequenza di input, occorre attivare la modalità MULTILINE, cosa che si può fare sia scrivendo la modalità come argomento del metodo compile (per esempio, Pattern.compile("^\\d", Pattern.MULTILINE).matcher("5ab\n5yu").find()) Sia definendola con l'espressione (?m) all'interno della stringa dell'espressione regolare, per esempio "(?m)\\d\$".

#### **APPROFONDIMENTO**

I caratteri di terminazione di riga riconosciuti sono i seguenti: \n (*newline*), \r\n (*carriage return* seguito da un *newline*), \r (*carriage return*), \u0085 (*next line*), \u2028 (*line separator*) e \u2029 (*paragraph separator*).

### **Corrispondenze con quantificatori greedy**

| <b>Costrutto</b> | Corrispondenza                        | <b>Esempio</b>                                 |
|------------------|---------------------------------------|------------------------------------------------|
| $x$ ?            | Il carattere x zero o una volta       | " $x'' \rightarrow$ " $x?$ " // true           |
| $x^*$            | Il carattere x zero o più volte       | "xxxxx" $\rightarrow$ "x <sup>*"</sup> // true |
| $x +$            | Il carattere $\times$ una o più volte | " $V'' \rightarrow "X+"$ // false              |
| $x\{n\}$         | Il carattere x esattamente n volte    | " $xxx'' \rightarrow "x{3}''$ // true          |
| $x\{n, \}$       | Il carattere x almeno n volte         | "xxxxx" $\rightarrow$ "x{3,}" // true          |
| $x\{n,m\}$       | Il carattere $\times$ tra n e m volte | "xxxxx" $\rightarrow$ "x{3,6}" // true         |

**Tabella 17.5** Corrispondenze con quantificatori greedy.

La Tabella 17.5 elenca i costrutti relativi ai quantificatori che consentono di cercare caratteri che sono presenti (si ripetono) un determinato numero di volte. Questi costrutti sono definiti dai caratteri ?, \*, <sup>+</sup> e { } e devono essere posti sempre dopo i caratteri da quantificare. Per default i quantificatori si comportano in modo *greedy*, ovvero cercano di trovare "con ingordigia" quante più corrispondenze dei caratteri indicati, restituendo la più lunga porzione della stringa soddisfatta. Possiamo tuttavia cambiare questo comportamento facendo diventare i quantificatori di tipo *lazy* (aggiungendo dopo il quantificatore *greedy* il carattere *?*) o *possessive* (aggiungendo dopo il quantificatore *greedy* il carattere <sup>+</sup>). I quantificatori *lazy* cercano "con pigrizia" il minor numero di corrispondenze dei caratteri indicati, restituendo solo la prima porzione della stringa soddisfatta, mentre con i quantificatori *possessive* i caratteri cercati devono soddisfare l'espressione regolare come stringa nella sua interezza.

# **Corrispondenze con gli operatori logici**

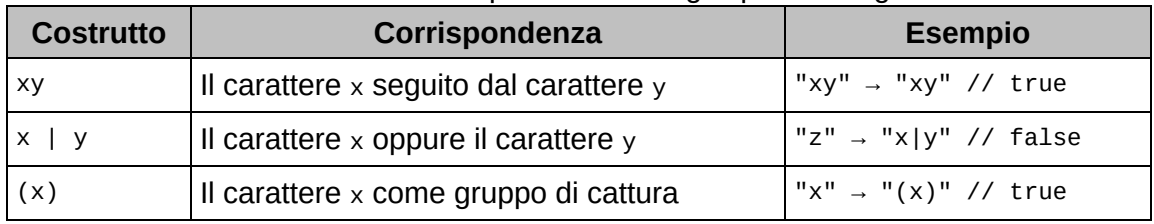

**Tabella 17.6** Corrispondenze con gli operatori logici.

Nella Tabella 17.6 le parentesi tonde ( ) consentono di raggruppare in un'unica entità la sequenza di caratteri ivi inclusa e trattarla come tale nelle operazioni di comparazione. Inoltre le parentesi permettono di memorizzare l'eventuale corrispondenza trovata per un successivo utilizzo, sia all'interno dell'espressione regolare sia al di fuori di essa, con la sintassi propria del linguaggio di programmazione utilizzato. Ogni gruppo di corrispondenze trovate è numerato a partire da <sup>1</sup> e l'ordine di conteggio delle parentesi tonde procede da sinistra a destra. Tali gruppi di corrispondenze memorizzate possono poi essere utilizzati nell'espressione regolare, facendovi riferimento con il simbolo backslash (\) e un numero indicante il gruppo interessato.

Così, per esempio, l'espressione regolare  $(\forall d\forall w)\forall 1$  indicherà che la corrispondenza sarà soddisfatta solo se avremo inserito un singolo numero, un singolo carattere e se lo stesso numero e carattere sarà ripetuto. Infatti, nel nostro esempio le parentesi tonde creeranno un gruppo di cattura numerato con  $1$  cui faremo riferimento con  $11$ .

#### **TERMINOLOGIA**

Si utilizza il termine *backreference* per indicare la memorizzazione, da parte del motore delle espressioni regolari, di una parte della stringa trovata come gruppo di cattura e il suo successivo riutilizzo.

## **Corrispondenze con costrutti speciali**

**Tabella 17.7** Corrispondenze con costrutti speciali.

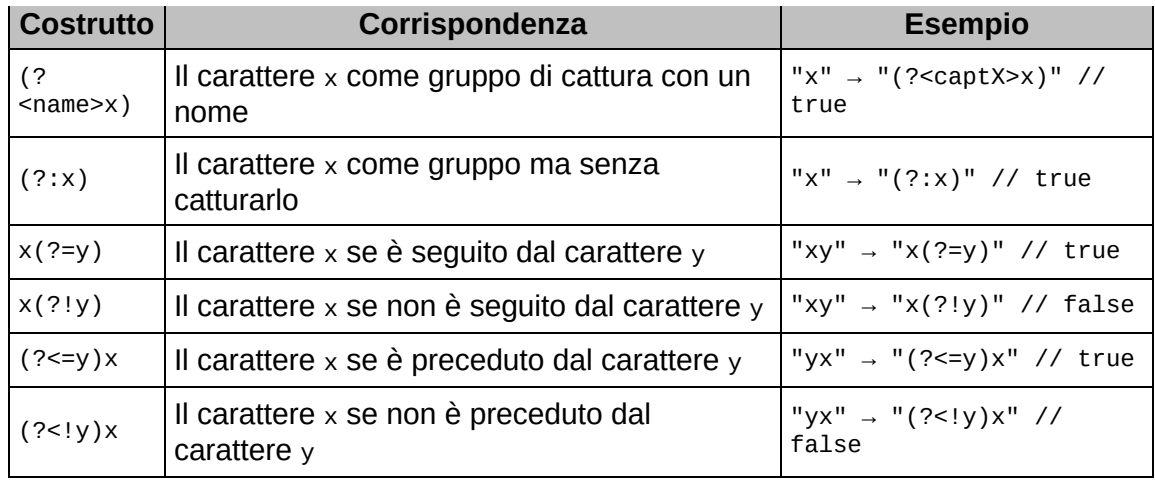

Nella Tabella 17.7 vediamo l'elenco di costrutti speciali che consentono di utilizzare un nome per i gruppi di cattura, un gruppo senza catturarlo e delle ricerche definite di *lookaround*.

Il primo caso è utile quando vogliamo dare un nome ai gruppi di cattura e poi usarlo per farvi riferimento. Questa possibilità risulta sicuramente più pratica rispetto al dover referenziare i gruppi di cattura con numeri attribuiti automaticamente dal motore, il cui gruppo di appartenenza non è chiaramente individuabile se non dopo aver rivisto l'espressione regolare e aver ricomputato tutte le parentesi tonde costituenti i gruppi.

Potremo così riscrivere l'espressione regolare del precedente esempio da (\d\w)\1 a (?<numword>\d\w)\k<numword>, dove il *backreference* viene effettuato utilizzando il simbolo \k cui segue il nome dato al gruppo di cattura tra le parentesi angolari <sup>&</sup>lt; <sup>&</sup>gt;.

Le ricerche di *lookaround* sono invece definite *positive lookahead* come nel costrutto x(?=y), *negative lookahead* come nel costrutto x(?!y), *positive lookbehind* come nel costrutto (?<=y)x e *negative lookbehind* come nel costrutto (?<!y)x.

#### **NOTA**

In conclusione ci preme ricordare il seguente punto chiave: ogni costrutto corrisponde a un solo carattere da cercare; pertanto, per effettuare comparazioni su più caratteri occorre usare i quantificatori  $?$ ,  $*$ ,  $+$  e  $\{$   $\}$  e ricordare che essi fanno sempre riferimento ai simboli che li precedono.

# **Espressioni regolari con la classe String**

La classe string mette a disposizione i seguenti metodi, che accettano come argomento una stringa contenente dei caratteri che rappresentano un'espressione regolare.

public boolean matches(String regex): verifica se c'è una corrispondenza tra i caratteri della stringa e l'espressione regolare del parametro regex.

**Snippet 17.1** matches.

```
...
public class Snippet_17_1
{
   public static void main(String[] args)
    {
        String ip = "192.168.1.25";
        String regex = "(\\d{1,3}\\.){3}\\d{1,3}";
        // verifica se la stringa ip contiene la rappresentaz. di un indirizzo di
rete
        // la regex non è completa, perché non verifica il range di valori
accettabili
        // infatti un valore come 999.999.999.999 sarebbe valido per la regex,
        // ma non lo sarebbe come indirizzo di rete i cui valori accettabili,
        // per ogni ottetto, sono compresi tra 0 e 255
        boolean b = ip.matches(regex); // true
   }
}
```
public String replaceAll(String regex, String replacement): SOStituisCe i caratteri della stringa che corrispondono all'espressione regolare indicata dal parametro regex con i caratteri indicati dalla stringa del parametro replacement. Il metodo restituisce un oggetto string con gli eventuali caratteri sostituiti.

```
Snippet 17.2 replaceAll.
```

```
...
public class Snippet_17_2
{
    public static void main(String[] args)
    {
        String ip = "10.150.36.25";
        String regex = "\wedge.";
        String rep = ip.replaceAll(regex, "#"); // 10#150#36#25
    }
}
```
public String[] split(String regex): divide la stringa in tante sottostringhe a seconda dei caratteri di separazione trovati che corrispondono all'espressione regolare del parametro regex. Le sottostringhe trovate verranno restituite, nell'ordine, in un array di oggetti String. Se non è stata trovata alcuna sottostringa, l'array restituito conterrà solo un elemento che corrisponderà all'intera stringa.

#### **Snippet 17.3** split.

```
...
public class Snippet_17_3
{
    public static void main(String[] args)
    {
         String ip = "10.150.36.25";
         String regex = "\wedge.";
         String rep[] = ip.split("\\."); // rep[0] = 10 rep[1] = 150
                                             \frac{7}{\text{ rep}} rep[2] = 36 rep[3] = 25
    }
}
```
## **Le classi Pattern e Matcher**

Il linguaggio Java, oltre a consentire di utilizzare i costrutti delle espressioni regolari con alcuni metodi della classe string, permette anche di gestire le regex tramite le classi Pattern e Matcher appartenenti al package java.util.regex (modulo java.base).

La classe Pattern consente di creare un oggetto che contiene una rappresentazione di un'espressione regolare, mentre la classe Matcher consente di eseguire le operazioni di comparazione tra l'espressione regolare e una sequenza di caratteri.

**Listato 17.1** PatternMatcherDemo.java (PatternMatcherDemo).

```
package LibroJava11.Capitolo17;
import java.util.regex.Matcher;
import java.util.regex.Pattern;
public class PatternMatcherDemo
{
    // validiamo la stringa con la regex
   public static String[] validate(String to_compare[], String regex)
    {
        String found[] = new String[to_compare.length]; // array di stringhe
convalidate
        Pattern regex_pattern = Pattern.compile(regex); // creo un oggetto Pattern
        for (int i = 0; i < to_compare.length; i++){
            String comp = to_{comparefi};
            Matcher matcher = regex_pattern.matcher(comp); // creo un oggetto
Matcher
            if (matcher.find()) // trova la successiva occorrenza
                found[i] = matcher.group(); // restituisce la sequenza trovata
            else
                found[i] = null;}
        return found;
    }
    public static void main(String[] args)
    {
        String tel_number[] = { "06/442255", "fdr3344\n", "081-556677",
"085/6677889900"
   };
        String names[] = { "maurizio", "Pellegrino", "Paolo Pietro", "Massimo" };
        // espressioni regolari
        String regex_for_tel = "0\ldots\ldots\ldots";
        String regex_for_names = "[A-Z][a-z]+(\\s[A-Z][a-z]+)?";
        String tel_val[] = validate(tel_number, regex_for_tel); // valida i
telefoni
        System.out.print("TELEFONI VALIDI:[ ");
        for (String tel : tel_val)
        {
            System.out.printf("%s ", tel);
        }
        System.out.print("]\nNOMI VALIDI:[ ");
        for (int i = 0; i < names.length; i++){
            String name = names[i];
```

```
boolean succ = Pattern.matches(regex_for_names, name); // corrisponde?
            if (succ)
                System.out.print(name);
            else
                System.out.print("null");
            System.out.print(" ");
        }
        System.out.println("]");
   }
}
```
#### **Output 17.1** Dal Listato 17.1 PatternMatcherDemo.java.

```
TELEFONI VALIDI:[ 06/442255 null null null ]
NOMI VALIDI:[ null Pellegrino Paolo Pietro null ]
```
Nel Listato 17.1 creiamo quanto segue.

- L'array di stringhe tel\_number, contenente numeri di telefono che dovranno essere convalidati con la stringa regex\_for\_tel, contenente l'espressione regolare 0\d/\d{6}. Tale espressione regolare convalida un numero di telefono solo se esso inizia con il numero o seguito da un numero, dal carattere / e da altri 6 numeri.
- L'array di stringhe names, contenente nomi di persona che dovranno essere convalidati con la stringa regex\_for\_names, contenente l'espressione regolare  $[A-z][a-z]+(\s[A-z][a-z]+)$ ?. Tale espressione regolare convalida un nome se esso inizia con una lettera compresa tra  $A$  e z ed è seguita da una o più lettere comprese tra  $A$  e z oppure se, opzionalmente, sarà seguito da un carattere di spazio, una lettera compresa tra  $A$  e z e una o più lettere comprese tra  $A$  e z.
- Un ciclo che scorre tutto l'array names e per ogni nome controlla se vi è una corrispondenza utilizzando il metodo statico matches della classe Pattern. Questo metodo restituisce un valore true solo se l'intera sequenza di input è verificata.
- Il metodo statico validate utilizza sia il metodo statico compile della classe Pattern, per creare un oggetto di tipo Pattern che conterrà

l'espressione regolare passata come argomento, sia il metodo matcher dell'oggetto Pattern, per creare un oggetto di tipo Matcher cui passeremo la stringa da analizzare. L'oggetto Matcher così creato servirà per effettuare, tramite il suo metodo find, la verifica di comparazione tra l'espressione regolare e la stringa da analizzare. Il metodo find restituirà un valore true per la successiva occorrenza trovata che sarà restituita dal metodo group dell'oggetto Matcher.

#### **Differenza tra il metodo matches e il metodo find**

La differenza fondamentale tra il metodo matches e il metodo find è data dal fatto che quest'ultimo cerca nella stringa quante più occorrenze soddisfano l'espressione regolare, mentre il primo verifica se tutta la stringa soddisfa l'espressione regolare. Ciò significa che nella nostra espressione regolare di ricerca dei nomi, utilizzata nel Listato 17.1, una stringa come "Paolo Pietro è stato con Marta" sarà soddisfatta due volte con il metodo find, perché alla prima invocazione il metodo troverà Paolo Pietro e poi a un'altra invocazione troverà Marta, ma non sarà soddisfatta con il metodo matches, perché tutta la stringa non è conforme al pattern di ricerca, dato che contiene anche i caratteri è stato non codificati nell'espressione regolare.

### **Alcuni metodi del tipo Pattern**

public static Pattern compile(String regex, int flags): CTea un Oggetto di tipo Pattern contenente l'espressione regolare fornita dal parametro regex con dei flag di compilazione specificati dal parametro flags. I flag attribuibili sono dati dalle seguenti costanti: Pattern.UNIX\_LINES, con cui decidiamo che l'unico carattere di terminazione di una riga è il *new line* \n; Pattern.CASE\_INSENSITIVE, con cui decidiamo di effettuare la comparazione senza distinguere se un carattere ASCII sia scritto in maiuscolo oppure in minuscolo; Pattern.cOMMENTS, CON cui possiamo scrivere caratteri di spazio e commenti che iniziano

con il carattere # senza che vengano interpretati dal motore delle regex; Pattern.MULTILINE, con cui attiviamo il modo multiriga; Pattern.LITERAL, con cui consentiamo l'interpretazione letterale dei metacaratteri e delle sequenze di escape; Pattern.DOTALL, con cui consentiamo di includere nei caratteri rappresentati dal costrutto . anche il carattere di terminazione di riga; Pattern.UNICODE\_CASE (da utilizzare insieme al flag CASE\_INSENSITIVE), con cui consentiamo la ricerca di corrispondenza senza distinguere se un carattere Unicode sia scritto in maiuscolo oppure in minuscolo; Pattern.CANON\_EQ, CON cui consentiamo di far riconoscere come equivalenti i caratteri che possono avere una forma composita. Per esempio, la lettera <sup>e</sup> con un accento acuto può essere rappresentata sia come singolo carattere (<sup>é</sup> \u00E9) sia con due caratteri (e´ e\u0301); pertanto, per far riconoscere entrambe le rappresentazioni come equivalenti dovremo attivare tale flag.

- public String pattern(): restituisce la stringa contenente l'espressione regolare oggetto della compilazione.
- public int flags(): restituisce i flag specificati.

#### **Listato 17.2** PatternFlags.java (PatternFlags).

```
package LibroJava11.Capitolo17;
import java.util.regex.Matcher;
import java.util.regex.Pattern;
public class PatternFlags
{
    public static void main(String[] args)
    {
        // CASE_INSENSITIVE
        String c_{\text{ins}} = "abcdefg";
        String regex_c_ins = "ABCDEFG";
        boolean res = Pattern.compile(regex_c_ins,
Pattern.CASE_INSENSITIVE).matcher(c_ins).find();
        System.out.printf("FLAG CASE_INSENSITIVE match? %b%n", res);
        // COMMENTS
```

```
String comm = "<!-- css rules -->";
        String regex_comm = "<!--.*?--> # Pattern di ricerca per commenti HTML";
        res = Pattern.compile(regex_comm, Pattern.COMMENTS).matcher(comm).find();
        System.out.printf("FLAG COMMENT match? %b%n", res);
        // DOTALL
        String dotall = "Test di Touring\n";
        String regex_dotall = ".";
        Matcher m = Pattern.compile(regex_dotall, Pattern.DOTALL).matcher(dotall);
        res = m.find(15); // trova il new line
        System.out.printf("FLAG DOTALL match? %b%n", res);
        // UNICODE_CASE
        String uni_case = "АБВГ"; // lettere in cirillico MAIUSC.
        String regex_uni_case = "абвг"; // lettere in cirillico MINUSC.
        res = Pattern.compile(regex_uni_case,
              Pattern.CASE_INSENSITIVE |
              Pattern.UNICODE_CASE).matcher(uni_case).find();
        System.out.printf("FLAG UNICODE_CASE match? %b%n", res);
        // LITERAL
        String literal = "\\\d...\\w";String regex_literal = "\\\d...\\w";res = Pattern.compile(regex_literal,
Pattern.LITERAL).matcher(literal).find();
        System.out.printf("FLAG LITERAL match? %b%n", res);
   }
```
**Output 17.2** Dal Listato 17.2 PatternFlags.java.

```
FLAG CASE_INSENSITIVE match? true
FLAG COMMENT match? true
FLAG DOTALL match? true
FLAG UNICODE_CASE match? true
FLAG LITERAL match? true
```
}

Il Listato 17.2 mostra come utilizzare alcuni dei flag citati. Ecco alcuni aspetti da notare, in particolare.

- Per il flag DOTALL notiamo come il metodo find trovi alla posizione 15 della stringa dotall il carattere *new line*. Se avessimo omesso tale flag e avessimo invocato il metodo allo stesso modo, non avremmo avuto nessuna corrispondenza.
- Per il flag UNICODE\_CASE notiamo come i flag possano essere utilizzati  $\bullet$ insieme grazie all'operatore *OR bit per bit inclusivo* <sup>|</sup>, che crea di fatto una maschera di bit. Nel caso in esame abbiamo unito il flag UNICODE\_CASE e il flag CASE\_INSENSITIVE al fine di consentire che i caratteri scritti in alfabeto cirillico potessero essere confrontati,
indipendentemente dalla loro rappresentazione maiuscolo/minuscolo, come da codifica Unicode.

Per il flag LITERAL notiamo come i caratteri scritti nella stringa regex\_literal vengano confrontati letteralmente con i caratteri scritti nella stringa literal. Infatti, i caratteri \d, . e \w non avranno alcun significato per il motore delle regex.

#### **Utilizzo alternativo dei flag di compilazione**

I flag esaminati possono essere inseriti direttamente nella stringa contenente l'espressione regolare, scrivendo tra parentesi tonde il simbolo di punto  $interrogative$  e uno dei sequenti caratteri: d per UNIX\_LINE, i per CASE\_INSENSITIVE, x per COMMENTS, m per MULTILINE, s per DOTALL e u per UNICODE\_CASE. Non sono presenti i corrispondenti flag per LITERAL e CANON\_EQ. Tutti i flag citati possono essere combinati scrivendoli insieme, sempre dopo il carattere ?. Riprendendo l'esempio del Listato 17.2, per il flag UNICODE\_CASE avremmo potuto scrivere l'espressione regolare nel seguente modo: String regex\_uni\_case = "(?iu)абвг", dove avremmo posto all'inizio della stringa i flag da utilizzare.

### **Alcuni metodi del tipo Matcher**

- public Matcher reset(): consente di reinizializzare l'oggetto Matcher portandolo a uno stato uguale a quello che aveva all'atto della sua creazione e permettendo di riutilizzarlo.
- public Matcher reset(CharSequence input): consente di reinizializzare l'oggetto Matcher passandogli una nuova stringa da comparare, rappresentata dal parametro input.
- public int start(): restituisce l'indice numerico del primo carattere dell'attuale corrispondenza trovata.

#### **Snippet 17.4** start.

... import java.util.regex.Matcher;

```
import java.util.regex.Pattern;
public class Snippet_17_4
{
   public static void main(String[] args)
    {
        String str = "Il mio nome e' Pellegrino e non Rino";
        String regex = "(?i)rino"; // trova rino case-insensitive
        Matcher m = Pattern.compile(regex).matcher(str);
        m.find();
        int s = m.start(); // 21
   }
}
```
Lo Snippet 17.4 mostra come il metodo start abbia restituito il valore <sup>21</sup>, che rappresenta la posizione all'interno della stringa di ricerca della lettera <sup>r</sup>, primo carattere della stringa rino. Se avessimo invocato nuovamente il metodo m.find() e poi il metodo m.start(), quest'ultimo avrebbe restituito il valore 32, relativo alla posizione del carattere R della stringa Rino.

public int end(): restituisce l'indice numerico dell'ultimo carattere dell'attuale corrispondenza trovata.

#### **Snippet 17.5** end.

```
...
import java.util.regex.Matcher;
import java.util.regex.Pattern;
public class Snippet_17_5
{
    public static void main(String[] args)
    {
        String str = "Il mio nome e' Pellegrino e non Rino";
        String regex = "(?i)rino"; // trova rino case-insensitive
        Matcher m = Pattern.compile(regex).matcher(str);
        m.find();
        int s = m.end(); // 25
    }
}
```
Lo Snippet 17.5 mostra che il metodo end ha restituito il valore <sup>25</sup> che fa riferimento alla posizione dell'ultimo carattere (più uno) della stringa rino trovata.

- public String group(int group): restituisce la corrispondenza trovata relativamente al gruppo di cattura indicato dal parametro group.
- public int groupCount(): restituisce il numero dei gruppi di cattura definiti nell'espressione regolare senza considerare l'intera stringa da comparare, che per convenzione è considerata come gruppo <sup>0</sup>.
- public boolean find(int start): cerca una stringa che soddisfi l'espressione regolare partendo, all'interno della stringa da comparare, dall'indice indicato dal parametro start.

#### **Snippet 17.6** find.

```
...
import java.util.regex.Matcher;
import java.util.regex.Pattern;
public class Snippet_17_6
{
    public static void main(String[] args)
    {
        String str = "Il mio nome e' Pellegrino e non Rino";
        String regex = "(?i)rino";
        Matcher m = Pattern.compile(regex).matcher(str);
        boolean b = m.find(30); // true
    }
}
```
Lo Snippet 17.6 utilizza il metodo find indicando che deve iniziare la ricerca di una corrispondenza a partire dal carattere posto alla posizione <sup>30</sup>. In questo caso, infatti, la stringa trovata che corrisponderà alla regex sarà Rino e non rino.

public boolean lookingAt(): cerca, all'inizio della stringa da comparare, la sequenza di caratteri che soddisfino l'espressione regolare. Questo metodo si comporta come il metodo matches, ma non richiede che l'intera stringa da comparare soddisfi l'espressione regolare.

#### **Snippet 17.7** lookingAt.

```
...
import java.util.regex.Matcher;
import java.util.regex.Pattern;
```

```
public class Snippet_17_7
{
    public static void main(String[] args)
    {
        String str = "Java è eccellente!";
        String str_2 = "È eccellente Java";
        String regex = "Java";
        Matcher m = Pattern.compile(regex).matcher(str);
        boolean b = m.lookingAt(); // true
        m.reset(str_2);
        b = m.loadkingAt(); // false
    }
}
```
Lo Snippet 17.7 mostra come solo la ricerca all'interno della stringa str dia un esito favorevole, perché la stringa Java è presente al suo inizio. In pratica tale metodo consente di verificare se la stringa str inizia con il pattern Java.

public Matcher usePattern(Pattern newPattern): consente di cambiare, per quest'oggetto Matcher, l'oggetto Pattern associato con quello indicato dal parametro newPattern.

**Listato 17.3** MatcherGroup.java (MatcherGroup).

```
package LibroJava11.Capitolo17;
import java.util.regex.Matcher;
import java.util.regex.Pattern;
public class MatcherGroup
{
    public static void main(String[] args)
    {
        String to_compare = "Pellegrino, Rino, Gennarino";
        String regex = "(?i)R(ino)";Matcher m = Pattern.compile(regex).matcher(to_compare);
        while (m.find()) // scorre tutte le occorrenze trovate
        {
            System.out.println("CORRISPONDENZA TROVATA:");
            System.out.printf("Gruppo 0: %s alla posizione: %d%n", m.group(0),
                                                                  m.start(0));
            System.out.printf("Gruppo 1: %s alla posizione: %d%n", m.group(1),
                                                                  m.start(1));
            System.out.println("---------------------------------------------");
        }
   }
}
```
**Output 17.3** Dal Listato 17.3 MatcherGroup.java.

```
CORRISPONDENZA TROVATA:
Gruppo 0: rino alla posizione: 6
Gruppo 1: ino alla posizione: 7
 ---------------------------------------------
CORRISPONDENZA TROVATA:
Gruppo 0: Rino alla posizione: 12
Gruppo 1: ino alla posizione: 13
  ---------------------------------------------
CORRISPONDENZA TROVATA:
Gruppo 0: rino alla posizione: 23
Gruppo 1: ino alla posizione: 24
---------------------------------------------
```
Il Listato 17.3 mostra come utilizzare i metodi start e group, che consentono di ottenere le corrispondenze relative ai gruppi di cattura specificati. Prima di spiegare il risultato dell'Output 17.3, illustriamo in maggior dettaglio il concetto di gruppo.

Come si è già detto, un gruppo è definibile come una sequenza di caratteri trattata come un'entità atomica. Nella terminologia delle espressioni regolari un gruppo è anche definibile come una *sottocorrispondenza*, scritta all'interno della stringa costituente il pattern di ricerca.

Per esempio, se avessimo l'espressione regolare  $(\forall d)(\forall w)(\forall.)$ ([a-f]) avremmo i seguenti cinque gruppi:

- il gruppo 0, che è tutta l'espressione regolare:  $(\forall a)(\forall w)(\forall a)(a-f);$
- il gruppo 1, che è il costrutto  $\alpha$ ;
- il gruppo 2, che è il costrutto  $\mathbf{w}$ ;
- il gruppo 3, che è il costrutto  $\cdot$ .;
- il gruppo 4, che è il costrutto [a-f].

Se, avessimo, invece, la stringa da comparare 4A.f, avremmo i seguenti gruppi:

- il gruppo 0 sarà dato da tutta la stringa 4A.f;  $\bullet$
- il gruppo 1 sarà dato dal numero <sup>4</sup>;
- il gruppo 2 sarà dato dalla lettera <sup>A</sup>;
- il gruppo 3 sarà dato dal carattere .;  $\bullet$
- il gruppo 4 sarà dato dalla lettera <sup>f</sup>.

Dalla disamina dei punti potremo pertanto dire che il gruppo 0 farà sempre riferimento all'intero pattern di ricerca e all'intera corrispondenza trovata.

Ritornando infine all'output del nostro programma, vediamo che esso stamperà per ogni corrispondenza i due gruppi trovati, dove il gruppo 0 sarà dato dalla stringa Rino, che rappresenta tutto il pattern di ricerca, mentre il gruppo 1 sarà dato dal sottogruppo rappresentato dai caratteri ino posti tra parentesi tonde.

# **Collezioni**

Una collezione è costituita da un gruppo di oggetti, definiti *elementi*, tra loro naturalmente collegati. Si pensi per esempio a una collezione di lettere, di numeri telefonici, di animali, di riviste per computer e così via per tutta una serie di altri elementi che possono essere correlati e rappresentati come un'unica entità.

Una collezione è anche definita utilizzando il termine *contenitore*, proprio perché indica la capacità di un'entità (un oggetto) di avere al suo interno tanti altri oggetti tra loro collegati che possono essere manipolati (ricercati, aggiunti, rimossi e così via).

Dal punto di vista della programmazione, finora abbiamo visto e utilizzato l'array, nella sua forma monodimensionale e multidimensionale, come struttura di dati atta a contenere una serie di elementi. Tuttavia, l'array, sebbene il suo utilizzo sia semplice ed efficiente, ha la pesante limitazione che la quantità massima di elementi gestibile può essere indicata solamente all'atto della sua definizione, non consentendo a *runtime* alcuna operazione dinamica di aggiunta o eliminazione di elementi.

#### **TERMINOLOGIA**

Il termine *struttura di dati* indica il modo in cui i dati sono conservati e organizzati nella memoria e le operazioni che si possono compiere su di essi (algoritmi). Esso è pertanto generalizzabile nella seguente forma: STRUTTURA DI DATI = INSIEME DI ELEMENTI + OPERAZIONI.

Al fine di risolvere la situazione descritta, nell'ambito dell'ingegneria degli algoritmi sono state progettate e sviluppate soluzioni che si

avvalgono di strutture di dati dinamiche, che consentono di manipolare e gestire a *runtime* gli elementi di un contenitore.

Le strutture di dati dinamiche più comuni sono quelle qui elencate (Figure 18.1 e 18.2).

- La pila (*stack*) rappresenta un gruppo di elementi disposti secondo un criterio LIFO (*Last In First Out*), in cui l'ultimo elemento inserito sarà anche il primo a essere gestito. Un esempio reale di stack può essere una pila di libri: l'ultimo libro che si dispone su di essa è anche il primo che può essere preso senza che tutta la pila di libri cada. Generalmente le operazioni principali sono *push*, con cui si aggiunge un nuovo elemento in cima alla pila, e *pop*, con cui si rimuove un elemento dalla cima della pila.
- La coda (*queue*) rappresenta un gruppo di elementi disposti secondo un criterio FIFO (*First In First Out*), in cui il primo elemento inserito sarà anche il primo a essere gestito. Un esempio concreto di coda può essere quello di una fila di persone a un ufficio postale. In questo caso la prima persona della fila sarà anche la prima a essere servita. Le altre persone che giungeranno presso lo sportello postale si disporranno in coda a partire dalla fine. Le operazioni principali sono *enqueue*, con cui un nuovo elemento viene aggiunto alla fine della coda (*tail* o *rear*), e *dequeue*, con cui si rimuove l'elemento in testa della coda (front).
- La coda doppia (*double-ended queue* o *deque*) rappresenta un gruppo di elementi lineari come la coda, ma che consente di aggiungere e rimuovere un elemento indifferentemente all'inizio o alla fine della coda.
- La lista concatenata o collegata (*linked list*) rappresenta un gruppo di elementi, i *nodi* della lista, disposti in modo sequenziale e atti a formare una collezione ordinata. Ogni nodo della lista è composto sia dal dato che rappresenta, sia da un riferimento verso un altro

nodo. Quando i nodi di una lista hanno un solo riferimento verso il nodo successivo si parla di *lista semplicemente collegata*, mentre se i nodi hanno due riferimenti, uno verso il nodo successivo e l'altro verso il nodo precedente, si parla di *lista doppiamente collegata*.

- L'array dinamico o vettore o lista di array (*dynamic array* o *vector*  $\bullet$ o *array list*) rappresenta un gruppo di elementi disposti in modo lineare, dove qualsiasi operazione di inserimento e cancellazione di un elemento è attuabile, in modo arbitrario, in qualsiasi posizione. Questa flessibilità consente a un array list, rispetto a un array ordinario, di poter cambiare la propria dimensione dinamicamente durante l'esecuzione del programma, crescendo quando si inserisce un nuovo elemento oppure riducendosi quando l'elemento viene rimosso. Concetti chiave di un array dinamico sono la capacità (*capacity*), che rappresenta la quantità minima di elementi che può contenere, e la dimensione (*size*), che rappresenta il numero esatto di elementi che in un dato momento esso contiene. La capacità sarà come minimo uguale alla dimensione effettiva, ma potrà essere anche superiore, se specificato o previsto dall'implementazione.
- L'albero binario (*binary tree*) rappresenta un gruppo di elementi  $\bullet$ disposti in modo gerarchico, secondo una relazione *genitore-figlio*, dove ogni elemento genitore può avere al massimo due elementi figli. Questa struttura di dati è definita albero proprio perché in natura un albero è la migliore rappresentazione di una relazione gerarchica in cui a partire dal tronco si dipanano altri rami, ciascuno dei quali può a sua volta rimandare ad altri rami. Nell'ambito di una relazione ad albero abbiamo i seguenti elementi rappresentativi: radice (*root*), che rappresenta il punto di partenza della relazione; genitore (*parent*), che rappresenta un nodo genitore; figlio (*child*), che rappresenta un nodo figlio; fratello (*sibling*), che rappresenta un nodo fratello rispetto a un altro figlio

di uno stesso genitore; antenato (*ancestor*), che rappresenta, in una relazione composta da una certa profondità, un nodo progenitore (un "nonno", "bisnonno" e così via); discendente (*descendant*), che rappresenta, rispetto a un progenitore, una sorta di nodo "nipote"; foglia (*leaf*), che rappresenta un nodo genitore senza nodi figli.

- La mappa (*map*) rappresenta un gruppo di elementi, ciascuno dei quali ha un valore (*value*) mappato (collegato, riferito) a una determinata chiave (*key*) che ne consente il reperimento. Ogni chiave può avere solo un valore associato, ovvero non vi possono essere chiavi duplicate (*one-to-one mapping*).
- Il dizionario (*dictionary*) rappresenta un gruppo di elementi simile alla mappa, dove però sono consentite chiavi associate a più valori (*one-to-many mapping*).

#### **ATTENZIONE**

In Java la classe Dictionary del package java.util (modulo java.base) rappresenta la struttura di dati dizionario, che però agisce come una mappa, non essendo ammesse chiavi duplicate.

- Il grafo (*graph*) rappresenta un gruppo di elementi costituiti come un insieme di vertici (nodi o punti) e un insieme di archi (spigoli, lati o segmenti) e dove ogni arco connette due vertici. In questo tipo di struttura possiamo identificare un nodo come il "luogo" nel quale è memorizzato un dato e un arco come un segmento che crea una relazione tra i dati che "unisce". Così, per esempio, potremmo creare un grafo dove ogni vertice rappresenta un soggetto che naviga nel Web e gli archi rappresentano una coppia di soggetti che hanno navigato nello stesso sito Internet.
- L'insieme (*set*) rappresenta un gruppo di elementi nel quale non possono esistere elementi uguali e dove non c'è alcun ordinamento predefinito.

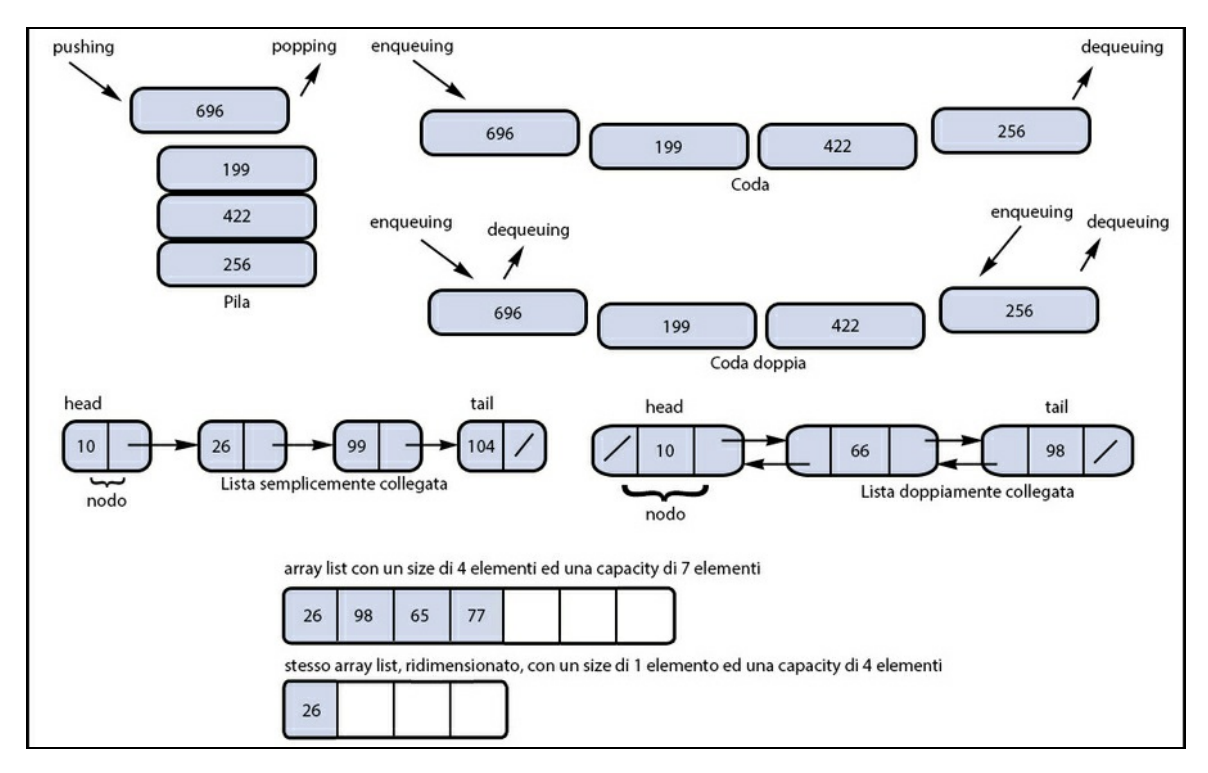

**Figura 18.1** Strutture di dati (parte I).

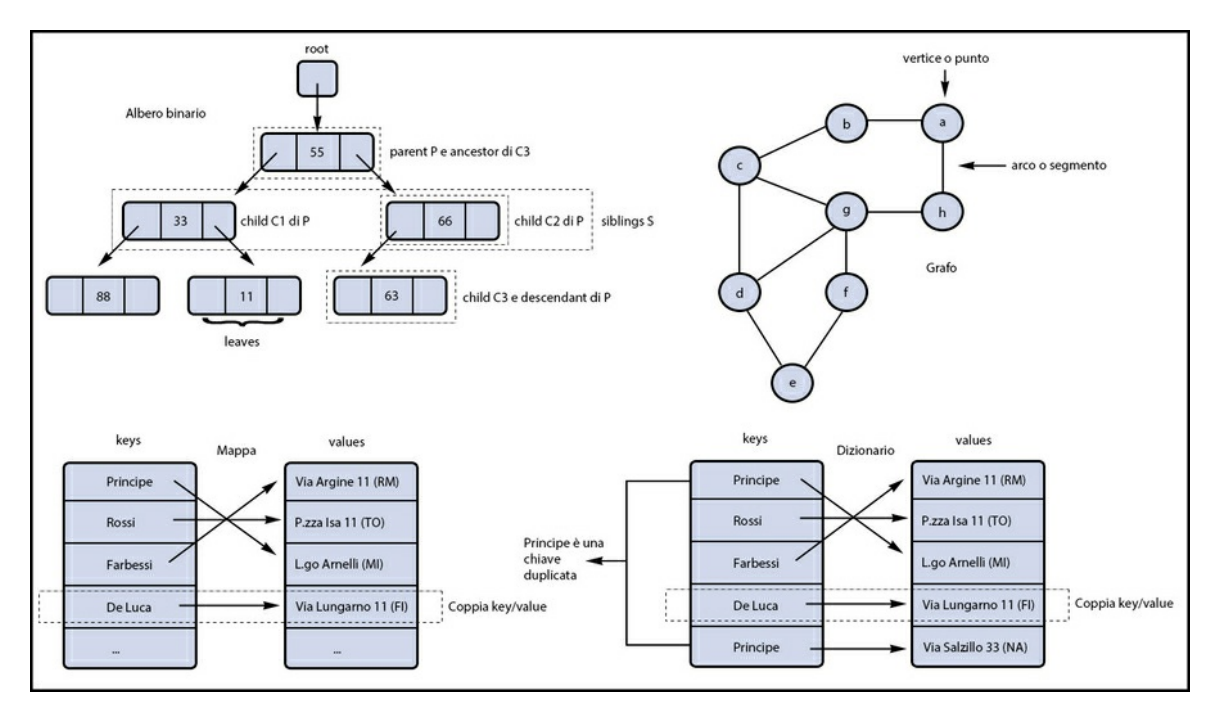

**Figura 18.2** Strutture di dati (parte II).

## **Il framework di Java per le collezioni**

Come tutti i moderni linguaggi di programmazione, anche Java offre un framework completo per creazione, gestione e utilizzo delle collezioni, consentendo allo sviluppatore di avvalersi di queste potenti strutture di dati in modo efficiente, produttivo e standardizzato. Tra i tanti benefici offerti da un framework di container (riusabilità, qualità, interoperabilità, scalabilità e così via), quello più importante è dato dalla possibilità per il programmatore di disinteressarsi della progettazione e dello sviluppo di strutture di dati complesse per concentrarsi sugli algoritmi necessari per il proprio programma, migliorando così la qualità dello sviluppo software nel suo complesso.

#### **Un breve excursus storico**

Le API del collections framework sono state introdotte con il rilascio della versione 2 di Java (1.2). Prima di allora le uniche strutture di dati presenti nel linguaggio erano gli array, i vettori e le tabelle hash. A partire dalla versione 5 del linguaggio, tutte le strutture di dati del framework sono state riscritte per avvalersi della potenza, flessibilità e sicurezza dei generici. Con la versione 8 di Java tale framework è stato ulteriormente rinnovato e si è evoluto principalmente con l'aggiunta di metodi di default a importanti interfacce quali Collection, List, Map e così via; l'aggiunta di nuovi metodi a importanti classi quali ArrayList o HashMap che accettano come argomento un *tipo funzione*; l'aggiunta di un'astrazione denominata *stream* i cui tipi, attraverso i loro metodi, consentono di compiere operazioni aggregate su un insieme di dati in modo sia sequenziale sia parallelo; l'adeguamento di alcuni tipi preesistenti quali, per esempio, Arrays e Collection, con l'aggiunta del metodo stream che restituisce un'istanza di un determinato tipo stream. Infine, dalla versione 9 e 10 di Java, si è aggiunta la possibilità di creare istanze di tipi collezione non modificabili in modo meno verboso attraverso dei convenienti e semplici metodi *factory*.

Il collections framework è costituito dai seguenti componenti dell'architettura:

*interfacce*, rappresentate dai tipi di dati astratti che modellano le strutture di dati quali, per esempio Set, List, Queue, Map e Deque, appartenenti al package java.util (modulo java.base) e disposte secondo la gerarchia della Figura 18.3, che ne mostra un elenco completo;

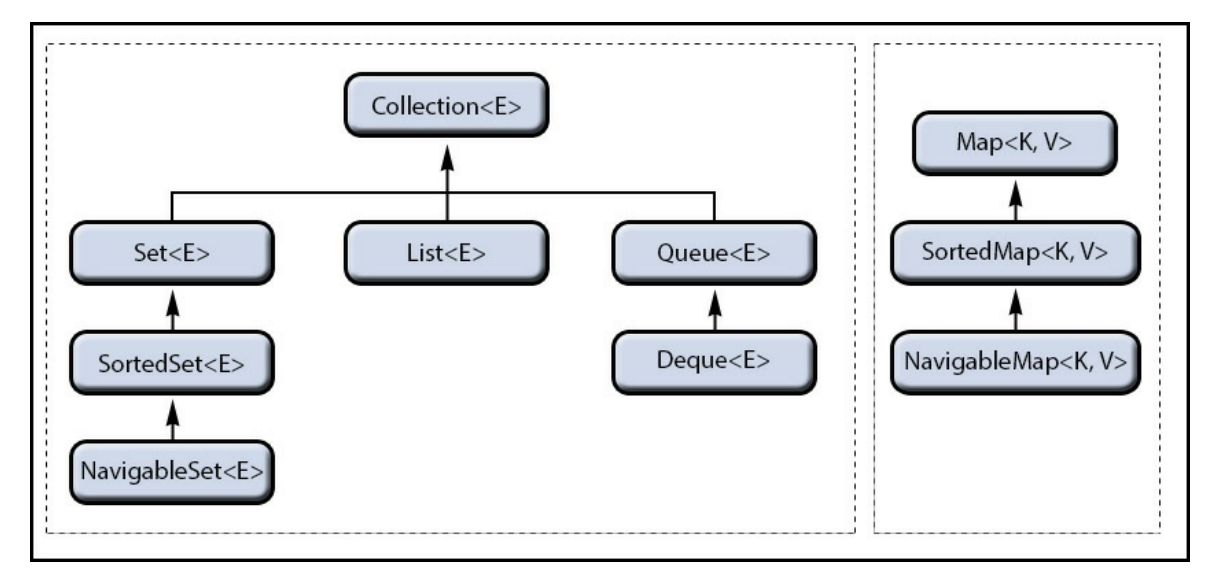

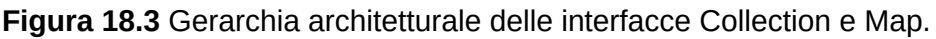

- *implementazioni*, rappresentate dai tipi di dato che concretamente realizzano le interfacce, sempre definite nel package java.util (modulo java.base), quali HashSet, ArrayList, HashMap, TreeSet, TreeMap, LinkedList, LinkedHashSet, LinkedHashMap  $e$  COSI VIa;
- *algoritmi*, rappresentati dalle operazioni che possiamo effettuare sulle strutture di dati, come per esempio la ricerca (*searching*), l'ordinamento (*sorting*), il mescolamento (*shuffling*) e così via (essi sono implementati in appositi metodi statici della classe java.util.Collections);
- *costrutti di attraversamento delle collezioni*, rappresentati dal costrutto for "migliorato" e da un oggetto definito *iteratore*

(Iterator).

### **L'interfaccia Collection**

L'interfaccia Collection rappresenta la massima astrazione del concetto di collezione; infatti è posta in cima, come interfaccia *root*, a tutta la catena di ereditarietà delle interfacce collezioni.

In pratica essa rappresenta una sorta di *general-purpose collection*, costituita da un gruppo di oggetti (elementi) che possono essere o meno duplicati oppure essere o meno ordinati. Nel JDK, infatti, non vi è alcuna diretta implementazione di questa interfaccia, che è impiegata sovente come parametro di metodi cui passare argomenti contenenti tipi di collezioni più specifici.

L'interfaccia Collection fornisce le seguenti dichiarazioni di metodi che indicano le operazioni che, come minimo, un'implementazione di una collezione dovrebbe offrire.

- boolean add(E e): aggiunge l'elemento indicato dal parametro <sup>e</sup>. Restituisce true se l'aggiunta ha avuto esito favorevole e false in caso contrario (per esempio se l'implementazione non consente valori duplicati). In più, se l'aggiunta dell'elemento fallisce per una ragione diversa da quella prima indicata, allora l'implementazione deve generare un'apposita eccezione software e non, quindi, il valore false.
- boolean addAll(Collection<? extends E> c): aggiunge tutti gli elementi della collezione <sup>c</sup> alla collezione corrente.
- void clear(): rimuove tutti gli elementi di una collezione.
- boolean contains(Object o): verifica se una collezione contiene l'elemento indicato dal parametro <sup>o</sup>.
- boolean containsAll(Collection<?> c): verifica se una collezione contiene tutti gli elementi contenuti nella collezione fornita dal parametro <sup>c</sup>.
- boolean isEmpty(): verifica se una collezione è vuota, ovvero non ha elementi.
- Iterator<E> iterator(): restituisce un oggetto iteratore di tipo Iterator per scorrere gli elementi di una collezione. Questo oggetto consente di scorrere gli elementi di una collezione solamente in avanti e di rimuovere l'ultimo elemento restituito dall'iterazione.
- boolean remove(Object o): rimuove da una collezione, se presente, l'elemento rappresentato dal parametro <sup>o</sup>.
- boolean removeAll(Collection<?> c): rimuove da una collezione tutti gli elementi indicati dalla collezione fornita dal parametro <sup>c</sup>.
- boolean retainAll(Collection<?> c): rimuove da una collezione tutti gli elementi che non sono presenti nella collezione fornita dal parametro <sup>c</sup>; in altre parole, conserva solo quegli elementi che sono presenti nella collezione <sup>c</sup>.
- int size(): restituisce il numero di elementi presenti in una collezione.
- Object[] toArray(): restituisce una rappresentazione come array di oggetti degli elementi di una collezione.
- <T> T[] toArray(T[] a): restituisce una rappresentazione come array di oggetti del tipo specificato dal parametro <sup>a</sup> di una collezione. In pratica questo metodo consente di ottenere un array in cui gli elementi, presi da una collezione, sono di uno specifico tipo (string, Integer e così via) e non del tipo object come si è visto per il precedente metodo toArray. Per esempio, l'istruzione string[] as = collection.toArray(new String[0]), posto che il riferimento collection è

di tipo Collection<String>, creerà un array dove ogni elemento sarà di tipo String così come gli elementi di cui la collezione collection.

#### **TERMINOLOGIA**

Riguardo i metodi containsAll, addAll, removeAll, retainAll e clear si dice che compiono operazioni *bulk*, ovvero operazioni che agiscono su tutti gli elementi di una collezione.

### **L'interfaccia Set**

L'interfaccia Set rappresenta una collezione di elementi che non può contenere elementi duplicati; modella il concetto matematico di *insieme algebrico*, e infatti i seguenti metodi dovrebbero essere implementati in modo che eseguano le relative operazioni matematiche di *unione*, *intersezione* e *differenza* e la *relazione di sottoinsieme*.

- boolean containsAll(Collection<?> c): restituisce true solo se la collezione fornita dal parametro <sup>c</sup> è un sottoinsieme della collezione che invoca il metodo. In pratica, se abbiamo una collezione insieme A, la collezione insieme B è sottoinsieme di A solo se A contiene tutti gli elementi di <sup>B</sup>.
- boolean addAll(Collection<? extends E> c): aggiunge tutti gli elementi  $\bullet$ della collezione <sup>c</sup> alla collezione che invoca il metodo in modo da unire le collezioni. In pratica, data la collezione insieme A e la collezione insieme B, l'operazione di *unione* darà come risultato una collezione formata da tutti gli elementi, presi una sola volta, di entrambi gli insiemi.
- boolean retainAll(Collection<?> c): rimuove tutti gli elementi della collezione che invoca il metodo che non sono presenti nella collezione <sup>c</sup>. In pratica, il metodo esegue un'operazione di

*intersezione* in cui, data la collezione insieme A e la collezione insieme B, gli elementi considerati saranno solo quelli comuni alle due collezioni.

- boolean removeAll(Collection<?> c): rimuove tutti gli elementi dalla collezione che invoca il metodo che sono presenti anche nella collezione <sup>c</sup>. In pratica, il metodo effettua un'operazione di *differenza asimmetrica* dove, data la collezione insieme <sup>A</sup> e la collezione insieme B, la collezione risultante sarà quella avente solo gli elementi di <sup>A</sup> che non appartengono anche a <sup>B</sup>.
- static <E> Set<E> of(E... elements): restituisce un oggetto immutabile di tipo Set<E> contenente un insieme di elementi arbitrari. Questo metodo è presente dalla versione 9 di Java e ha altre segnature in overloading che consentono di fornire un diverso numero di elementi (per esempio: static <E> Set<E> of(E e1), static <E> Set<E> of(E e1, <sup>E</sup> e2) e così via fino a un massimo di 10 elementi).

I rimanenti metodi dell'interfaccia Set sono uguali a quelli dell'interfaccia Collection e pertanto non richiedono un approfondimento specifico.

### **L'interfaccia SortedSet**

L'interfaccia sortedset rappresenta una collezione di elementi senza duplicati, ordinati secondo un ordinamento ascendente naturale oppure secondo uno arbitrario fornito mediante un oggetto comparatore (Comparator). Estende, di fatto, l'interfaccia Set fornendo i seguenti ulteriori metodi.

Comparator<? super E> comparator(): restituisce l'oggetto comparatore utilizzato per l'ordinamento degli elementi di un insieme. Se non è stato fornito alcun oggetto comparatore, il metodo restituirà null.

- <sup>E</sup> first(): restituisce l'elemento di un insieme al primo posto nell'ordinamento.
- <sup>E</sup> last(): restituisce l'elemento di un insieme all'ultimo posto nell'ordinamento.
- SortedSet<E> subSet(E fromElement, <sup>E</sup> toElement): restituisce un sottoinsieme di un insieme formato dagli elementi compresi nel range indicato dal parametro fromElement (incluso) e dal parametro toElement (escluso).
- SortedSet<E> headSet(E toElement): restituisce un sottoinsieme di un insieme formato dagli elementi che, secondo l'ordinamento, sono posti prima dell'elemento fornito dal parametro toElement (escluso).
- SortedSet<E> tailSet(E fromElement): restituisce un sottoinsieme di un insieme formato dagli elementi che, secondo l'ordinamento, sono posti dopo (o a partire da) l'elemento fornito dal parametro fromElement (incluso).

#### **NOTA**

Tutte le operazioni di modifica effettuate nei sottoinsiemi restituiti dai metodi subSet, headSet e tailSet sono riflesse nell'insieme originario e viceversa.

### **L'interfaccia NavigableSet**

L'interfaccia Navigableset rappresenta una collezione di elementi senza duplicati, ordinati secondo gli stessi criteri discussi per l'interfaccia SortedSet da cui deriva, ma con i seguenti metodi che consentono di effettuare operazioni di ricerca e reperimento degli elementi in base alla più vicina corrispondenza rispetto a un elemento scelto.

- <sup>E</sup> ceiling(E e): restituisce il più piccolo elemento di un insieme che sia maggiore o uguale all'elemento fornito dal parametro <sup>e</sup>.
- <sup>E</sup> floor(E e): restituisce il più grande elemento di un insieme che sia minore o uguale all'elemento fornito dal parametro <sup>e</sup>.
- $E$  higher( $E$  e): restituisce il più piccolo elemento di un insieme che sia maggiore dell'elemento fornito dal parametro <sup>e</sup>.
- <sup>E</sup> lower(E e): restituisce il più grande elemento di un insieme che sia minore dell'elemento fornito dal parametro <sup>e</sup>.
- Iterator<E> descendingIterator(): restituisce un iteratore che scorre gli elementi di un insieme dal più grande al più piccolo.
- NavigableSet<E> descendingSet(): restituisce un insieme navigabile con gli elementi disposti in ordine discendente.
- NavigableSet<E> headSet(E toElement, boolean inclusive): restituisce un sottoinsieme di un insieme formato dagli elementi che, secondo l'ordinamento, sono posti prima dell'elemento fornito dal parametro toElement (o finiscono con tale elemento, se il parametro inclusive è true).
- NavigableSet<E> tailSet(E fromElement, boolean inclusive): restituisce un sottoinsieme di un insieme formato dagli elementi che, secondo l'ordinamento, sono posti dopo l'elemento fornito dal parametro fromElement (o a partire da tale elemento, se il parametro inclusive è true).
- NavigableSet<E> subSet(E fromElement, boolean fromInclusive, E toElement, boolean toInclusive): restituisce un sottoinsieme di un insieme formato dagli elementi compresi nel range indicati dal parametro fromElement (incluso se il parametro fromInclusive è true) e dal parametro toElement (incluso se il parametro toInclusive è true).
- <sup>E</sup> pollFirst(): rimuove e restituisce il più piccolo elemento da un insieme.
- <sup>E</sup> pollLast(): rimuove e restituisce il più grande elemento da un insieme.

#### **NOTA**

Tutte le operazioni di modifica effettuate negli insiemi o sottoinsiemi restituiti dai metodi descendingSet, headSet, tailSet e subSet si riflettono nell'insieme originario e viceversa.

### **L'interfaccia List**

L'interfaccia List rappresenta una collezione di elementi ordinati sequenzialmente dove possono esserci anche elementi duplicati. Oltre ai metodi ereditati dall'interfaccia Collection, dispone anche dei seguenti metodi.

- void add(int index, <sup>E</sup> element): aggiunge nella lista l'elemento del parametro element alla posizione del parametro index. L'elemento posizionato all'indice index e i successivi vengono spostati verso destra e il valore del loro indice è incrementato di <sup>1</sup>.
- boolean addAll(int index, Collection<? extends E> c): aggiunge in una lista gli elementi della collezione fornita dal parametro <sup>c</sup> a partire dalla posizione indicata dal parametro index. Anche qui, come visto per il metodo add, l'elemento che si trova alla posizione index e i successivi vengono "spostati" (*shift*) verso destra e i loro index sono incrementati di uno. In più, è utile sapere che gli elementi della collezione <sup>c</sup> sono inseriti nella lista nello stesso ordine di quello restituito dal loro iteratore.
- <sup>E</sup> get(int index): restituisce l'elemento di una lista posizionato  $\bullet$ all'indice rappresentato dal parametro index.
- int indexOf(Object o): restituisce la posizione nella lista della prima occorrenza dell'elemento indicato dal parametro <sup>o</sup>. Se l'elemento non viene trovato il valore restituito sarà -1.
- int lastIndexOf(Object o): restituisce la posizione nella lista dell'ultima occorrenza dell'elemento indicato dal parametro <sup>o</sup>. Se l'elemento non viene trovato il valore restituito sarà -1.
- ListIterator<E> listIterator(): restituisce un iteratore per l'accesso in una lista di tipo ListIterator che consente, rispetto a un iteratore di tipo Iterator, di scorrere gli elementi della lista in entrambe le direzioni, di aggiungere un elemento, di modificare un elemento e di reperire le posizioni dei successivi o precedenti elementi che si otterranno.
- <sup>E</sup> remove(int index): rimuove l'elemento di una lista posizionato  $\bullet$ all'indice specificato dal parametro index. Gli elementi successivi a quell'indice vengono spostati verso sinistra e il valore del loro indice viene decrementato di <sup>1</sup>. Infine, l'elemento rimosso viene restituito al chiamante.
- <sup>E</sup> set(int index, <sup>E</sup> element): sostituisce l'elemento posizionato dove indicato dal parametro index con l'elemento indicato dal parametro element. L'elemento rimpiazzato viene restituito al chiamante.
- List<E> subList(int fromIndex, int toIndex): restituisce una sottolista formata dagli elementi compresi nel range indicato dal parametro fromIndex (incluso) e dal parametro toIndex (escluso). Tutte le operazioni di modifica effettuate nella sottolista sono riflesse nella lista originaria e viceversa.
- static <E> List<E> of(E... elements): restituisce un oggetto immutabile

di tipo List<E> contenente un insieme di elementi arbitrari. Questo metodo è presente dalla versione 9 di Java e ha altre segnature in overloading che consentono di fornire un diverso numero di elementi (per esempio: static <E> List<E> of(E e1), static <E> List<E> of(E e1, <sup>E</sup> e2) e così via fino a un massimo di dieci elementi).

### **L'interfaccia Queue**

L'interfaccia Queue rappresenta una collezione di elementi disposti secondo un ordinamento che generalmente è di tipo FIFO. Ciò significa che implementazioni particolari di questa interfaccia possono proporre criteri di ordinamento differenti, rispettando però il principio che nella fase di rimozione di un elemento quello eliminato sia sempre posizionato in "testa" alla coda.

Rispetto all'interfaccia collection da cui eredita, l'interfaccia Queue offre i seguenti metodi.

- <sup>E</sup> element(): restituisce l'elemento posto in testa a una coda, senza rimuoverlo. Se la coda è vuota il metodo lancerà un'eccezione di tipo NoSuchElementException. Possiamo utilizzare l'equivalente metodo peek che però, se la coda è vuota, restituirà il valore null.
- boolean offer(E e): inserisce in una coda l'elemento indicato dal  $\bullet$ parametro <sup>e</sup> solo se l'inserimento è attuabile. Tale metodo differisce dall'equivalente metodo add in quanto, se l'elemento non è stato inserito (per esempio perché l'implementazione della coda ha posto dei vincoli sulla capacità massima di elementi inseribili), non lancerà alcuna eccezione, restituendo semplicemente il valore false.
- <sup>E</sup> remove(): restituisce l'elemento posto in testa a una coda, rimuovendolo. Se la coda è vuota, il metodo lancerà un'eccezione

di tipo NoSuchElementException. Esiste un metodo equivalente poll che però, se la coda è vuota, restituirà il valore null.

### **L'interfaccia Deque**

L'interfaccia Deque (pronunciata "deck") rappresenta una collezione di elementi lineari simile all'interfaccia Queue, ma con la differenza che un elemento può essere aggiunto o rimosso sia in testa sia alla fine della coda.

L'interfaccia Deque eredita dall'interfaccia Queue e offre, in più, i seguenti metodi.

- void addFirst(E e): aggiunge in testa a una doppia coda l'elemento fornito dal parametro <sup>e</sup>. Se l'implementazione della doppia coda prevede dei vincoli sulla capacità massima di elementi inseribili, è preferibile utilizzare il metodo equivalente offerfirst, che restituirà il valore false se l'elemento non è inseribile, mentre il metodo addFirst lancerà l'eccezione IllegalStateException.
- void addLast(E e): aggiunge alla fine di una doppia coda l'elemento fornito dal parametro <sup>e</sup>. Se l'implementazione della doppia coda prevede dei vincoli sulla capacità massima di elementi inseribili, è preferibile utilizzare il metodo equivalente offerLast, che restituirà il valore false se l'elemento non è inseribile, mentre il metodo addLast lancerà l'eccezione IllegalStateException.
- <sup>E</sup> removeFirst(): restituisce, rimuovendolo, l'elemento posto in testa alla doppia coda. È possibile utilizzare l'equivalente metodo pollFirst, che non lancerà l'eccezione NuSuchElementException se la coda è vuota, ma restituirà il valore null.
- <sup>E</sup> removeLast(): restituisce, rimuovendolo, l'elemento posto alla fine della doppia coda. È possibile utilizzare l'equivalente metodo pollLast, che non lancerà l'eccezione NuSuchElementException se la coda è vuota, ma restituirà il valore null.
- <sup>E</sup> getFirst(): restituisce, senza rimuoverlo, l'elemento posto in testa alla doppia coda. È possibile utilizzare l'equivalente metodo peekFirst, che non lancerà l'eccezione NuSuchElementException se la coda è vuota, ma restituirà il valore null.
- <sup>E</sup> getLast(): restituisce, senza rimuoverlo, l'elemento posto alla fine della doppia coda. È possibile utilizzare l'equivalente metodo peekLast, che non lancerà l'eccezione NuSuchElementException se la coda è vuota, ma restituirà il valore null.
- boolean removeFirstOccurrence(Object o): rimuove dalla doppia coda la prima occorrenza dell'elemento uguale all'oggetto <sup>o</sup> passato come argomento.
- boolean removeLastOccurrence(Object o): rimuove dalla doppia coda l'ultima occorrenza dell'elemento uguale all'oggetto <sup>o</sup> passato come argomento.

## **L'interfaccia Map**

L'interfaccia Map rappresenta un insieme di elementi (o valori), ciascuno dei quali è associato a una chiave di riferimento. Ricordiamo che una mappa non può avere chiavi duplicate e che ogni chiave può fare riferimento a un solo valore. Ogni coppia chiave/valore è definita anche *entry*. Questa interfaccia ha i seguenti metodi.

<sup>V</sup> put(K key, <sup>V</sup> value): inserisce in una mappa il valore fornito dal parametro value associandogli la chiave fornita dal parametro key. Se la mappa contiene già un valore per la chiave key, questo verrà sostituito dal nuovo valore value e il vecchio valore sarà restituito dal metodo.

- void putAll(Map<? extends K,? extends V> m): inserisce in una mappa tutte le coppie chiave/valore della mappa fornita dal parametro <sup>m</sup>.
- <sup>V</sup> get(Object key): restituisce il valore associato dalla chiave indicata dal parametro key. Se la chiave non è presente sarà restituito il valore null.
- <sup>V</sup> remove(Object key): rimuove l'associazione della chiave specificata nel parametro key, restituendo il relativo valore oppure il valore null se la chiave non è presente.
- void clear(): rimuove da una mappa tutte le coppie chiave/valore.
- int size(): restituisce la quantità di coppie chiave/valore presenti in una mappa.
- boolean containsKey(Object key): verifica se una mappa contiene la chiave indicata dal parametro key.
- boolean containsValue(Object value): verifica se una mappa contiene il valore indicato dal parametro value.
- boolean isEmpty(): verifica se una mappa è vuota.
- Collection<V> values(): restituisce una collezione di tipo Collection di tutti i valori di una mappa. Qualunque cambiamento effettuato sulla vista restituita influenzerà la relativa mappa e viceversa.
- Set<Map.Entry<K,V>> entrySet(): restituisce una collezione di tipo Set di tutte le coppie chiave/valore di una mappa i cui elementi sono di tipo Entry<K, v>. Qualunque cambiamento effettuato sulla vista restituita influenzerà la relativa mappa e viceversa.

#### **DETTAGLIO**

Il tipo Entry<K, V> è un'interfaccia definita all'interno dell'interfaccia Map che astrae il concetto di coppia chiave/valore. Dispone dei seguenti metodi: getKey, per ottenere la chiave dell'entry; getValue, per ottenere il valore dell'entry; setValue, che consente di modificare, con un nuovo valore, il valore dell'attuale entry.

- Set<K> keySet(): restituisce una collezione di tipo Set di tutte le chiavi di una mappa. Qualunque cambiamento effettuato sulla vista restituita influenzerà la relativa mappa e viceversa.
- static <K, V> Map<K, V> of(K k1, V v1): restituisce un oggetto immutabile di tipo Map<K, v> contenente una singola coppia chiave/valore (una sola entry). Questo metodo è presente dalla versione 9 di Java e ha altre segnature in overloading che consentono di fornire un diverso numero di entry (per esempio: static <K, V> Map<K, V> of(K k1, V v1, K k2, V v2), static <K, V> Map<K, V> of(K k1, V v1, K k2, V v2, K k3, V v3) e così via fino a un massimo di dieci entry).
- static <K, V> Map<K, V> of Entries(Map.Entry<? extends K, ? extends V>... entries): restituisce un oggetto immutabile di tipo Map<K,  $\vee$ > contenente un numero arbitrario di entry. Questo metodo è presente dalla versione 9 di Java e ogni entry è fornita mediante un'istanza di tipo Map.Entry<K,V>.
- static <K, V> Map. Entry<K, V> entry(K k, V v): restituisce un oggetto immutabile di tipo Map.Entry<K,V> contenente la coppia chiave/valore specificata. Questo metodo è presente dalla versione 9 di Java e ha una certa utilità quando usato in congiunzione con il metodo ofEntries per fornirgli come parametro la relativa entry.

#### **NOTA**

Quando utilizziamo un oggetto di tipo Iterator su una delle viste restituite dai metodi values, entrySey e keySet, l'unica operazione supportata durante un'iterazione che si ripercuoterà sulla relativa mappa sarà la rimozione di un elemento tramite il suo metodo remove. Nella vista restituita dal metodo entryset,

durante un'iterazione, sarà anche possibile cambiare il valore di una *entry* con il metodo setValue. Inoltre, le stesse viste, indipendentemente da un'iterazione, potranno sempre rimuovere un elemento dalla relativa mappa con i propri metodi di rimozione (remove, removeAll e così via), ma mai aggiungerne di nuovi.

## **L'interfaccia SortedMap**

L'interfaccia SortedMap rappresenta una mappa i cui elementi sono ordinati secondo un ordinamento ascendente naturale oppure secondo uno arbitrario specificato mediante un oggetto comparatore (comparator). Essa estende, di fatto, l'interfaccia Map fornendo in più i seguenti metodi.

- Comparator<? super K> comparator(): restituisce l'oggetto comparatore utilizzato per l'ordinamento delle chiavi di una mappa. Se non è stato fornito alcun oggetto comparatore, il metodo restituirà null.
- <sup>K</sup> firstKey(): restituisce la chiave di una mappa nella prima posizione nell'ordinamento.
- $K$  last $Key()$ : restituisce la chiave di una mappa nell'ultima posizione nell'ordinamento.
- SortedMap<K,V> subMap(K fromKey, <sup>K</sup> toKey): restituisce una sottomappa di una mappa formata da tutte quelle entry le cui key, secondo l'ordinamento, sono comprese nel range indicato dal parametro fromKey (incluso) e dal parametro toKey (escluso).
- SortedMap<K, V> headMap(K toKey): restituisce una sottomappa di una mappa formata da tutte quelle entry le cui key, secondo l'ordinamento, sono poste prima della chiave fornita dal parametro toKey (escluso).
- SortedMap<K, V> tailMap(K fromKey): restituisce una sottomappa di una mappa formata da tutte quelle entry le cui key, secondo

l'ordinamento, sono poste dopo (o a partire da) la chiave fornita dal parametro fromKey (incluso).

#### **NOTA**

Tutte le operazioni di modifica effettuate nelle sottomappe restituite dai metodi subMap, headMap e tailMap sono riflesse nella mappa originaria e viceversa.

## **L'interfaccia NavigableMap**

L'interfaccia NavigableMap rappresenta una mappa ordinata secondo gli stessi criteri discussi per l'interfaccia sortedMap da cui deriva, ma con i seguenti metodi che consentono di effettuare operazioni di ricerca e reperimento di entry o di key in base alla più vicina corrispondenza rispetto a una key scelta.

- Map. Entry<K, V> ceilingEntry(K key): restituisce una entry di una mappa la cui più piccola chiave è maggiore o uguale alla chiave fornita dal parametro key.
- $\bullet$  K ceilingKey(K key): restituisce la più piccola chiave che sia maggiore o uguale alla chiave fornita dal parametro key.
- Map.Entry<K,V> floorEntry(K key): restituisce una entry di una mappa la cui più grande chiave è minore o uguale alla chiave fornita dal parametro key.
- K floorKey(K key): restituisce la più grande chiave che sia minore o uguale alla chiave fornita dal parametro key.
- Map.Entry<K,V> higherEntry(K key): restituisce una entry di una mappa la cui più piccola chiave è maggiore della chiave fornita dal parametro key.
- <sup>K</sup> higherKey(K key): restituisce la più piccola chiave che sia maggiore della chiave fornita dal parametro key.
- Map.Entry<K,V> lowerEntry(K key): restituisce una entry di una mappa la cui più grande chiave è minore della chiave fornita dal parametro key.
- <sup>K</sup> lowerKey(K key): restituisce la più grande chiave che sia minore della chiave fornita dal parametro key.
- NavigableMap<K,V> descendingMap(): restituisce una mappa navigabile con le entry disposte in ordine discendente, ossia dalla più grande (maggiore) alla più piccola (minore) chiave.
- NavigableMap<K,V> headMap(K toKey, boolean inclusive): restituisce una sottomappa di una mappa formata da tutte quelle entry le cui key, secondo l'ordinamento, sono poste prima della chiave fornita dal parametro tokey (o finiscono con tale chiave, se il parametro inclusive è true).
- NavigableMap<K,V> tailMap(K fromKey, boolean inclusive): restituisce una sottomappa di una mappa formata da tutte quelle entry le cui key, secondo l'ordinamento, sono poste dopo la chiave fornita dal parametro fromKey (o a partire da tale chiave, se il parametro inclusive è true).
- NavigableMap<K,V> subMap(K fromKey, boolean fromInclusive, K toKey, boolean toInclusive): restituisce una sottomappa di una mappa formata da tutte quelle entry le cui chiavi sono comprese nel range di chiavi indicato dai parametri fromKey (incluso, se il parametro fromInclusive è true) e dal parametro tokey (incluso, se il parametro toInclusive è true).
- Map.Entry<K,V> pollFirstEntry(): rimuove e restituisce l'entry associata alla più piccola chiave di una mappa. Per ottenere l'entry senza rimuoverla, si può utilizzare il metodo firstEntry.

Map.Entry<K,V> pollLastEntry(): rimuove e restituisce l'entry associata alla più grande chiave di una mappa. Se si vuole solo ottenere l'entry senza rimuoverla si può utilizzare il metodo lastentry.

#### **NOTA**

Tutte le operazioni di modifica effettuate nelle mappe o sottomappe restituite dai metodi descendingMap, headMap, tailMap e subMap sono riflesse nella mappa originaria e viceversa.

### **Implementazioni dell'interfaccia Set**

Il collections framework mette a disposizione le seguenti classi, tutte non sincronizzate nei riguardi di un accesso concorrente da parte di più thread, che realizzano l'interfaccia Set.

HashSet: sviluppata avvalendosi della struttura di dati di tipo mappa, a sua volta implementata come tabella hash (*hash table*). Questa classe non garantisce alcun ordinamento e ciò significa che, se compiamo un'iterazione su un oggetto di tipo  $H$ ashSet, gli elementi ottenuti non avranno alcun ordine prestabilito, ovvero verranno restituiti senza un particolare criterio di disposizione.

#### **APPROFONDIMENTO**

Una tabella hash (Figura 18.4) è una modalità implementativa di strutture di dati che associa chiavi a valori e i cui elementi fondamentali sono: l'array dove vengono memorizzati dei valori, detto *bucket array*, dove ogni cella è un contenitore di una entry formata da una coppia chiave/valore; una *funzione hash*, che ha il compito di associare a ogni chiave arbitraria un numero intero che rappresenta l'indice dell'array dove verrà memorizzato il valore.

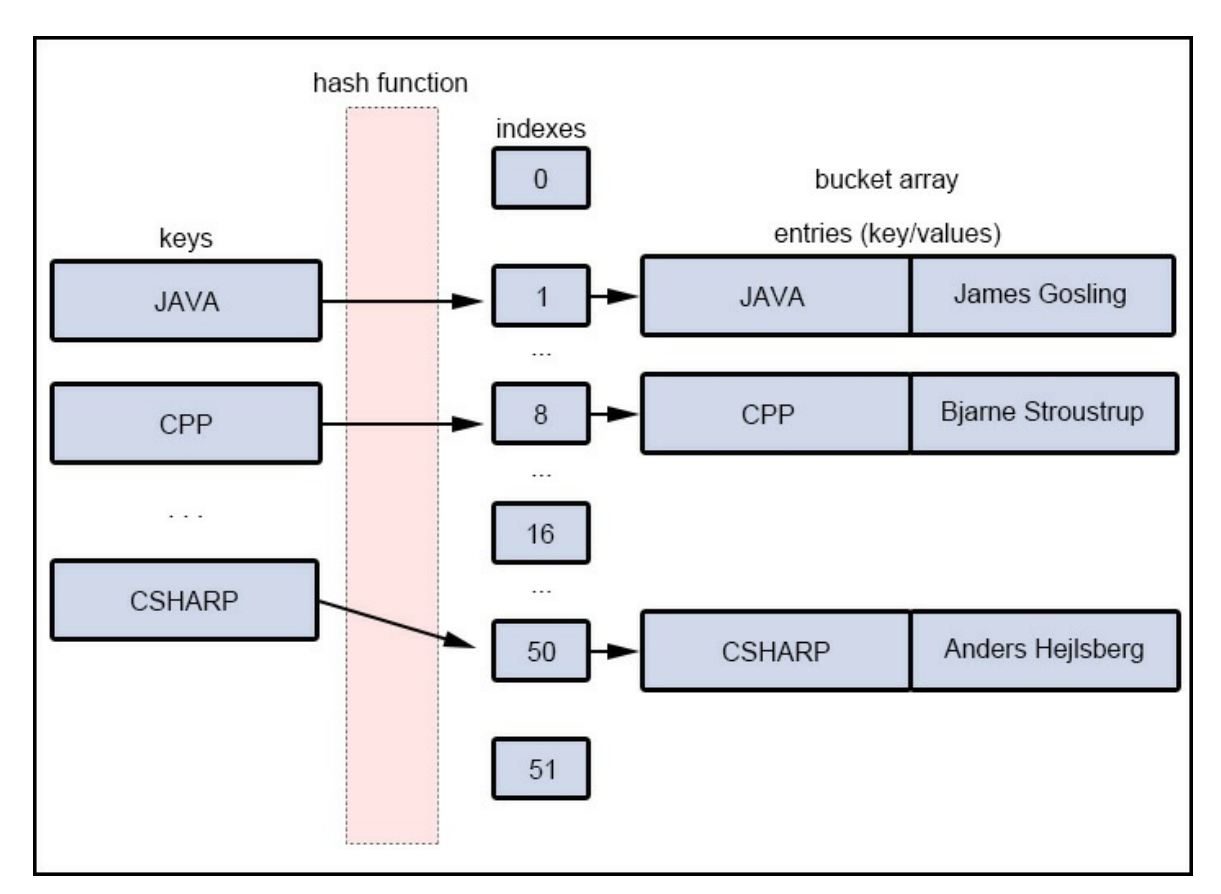

**Figura 18.4** Rappresentazione di una hash table.

- TreeSet: sviluppata avvalendosi della struttura di dati di tipo albero binario (in particolare un *red-black tree*), che garantisce un ordinamento ascendente degli elementi.
- LinkedHashSet: sviluppata avvalendosi della struttura di dati di tipo lista doppiamente collegata e di tipo mappa con hash table. Questa classe garantisce un ordinamento uguale all'ordine d'inserimento degli elementi (*insertion-order).*
- EnumSet: sviluppata avvalendosi della struttura di dati di tipo vettore. Rappresenta un'implementazione specializzata per l'utilizzo con i tipi enumerati i cui elementi sono le costanti di enumerazione definite in un tipo enum. L'ordinamento degli elementi è relativo

all'ordine in cui le costanti di enumerazione sono state dichiarate nel tipo enum. Inoltre non è possibile avere elementi nulli.

**Listato 18.1** SetImplementations.java (SetImplementations).

```
package LibroJava11.Capitolo18;
import java.util.Arrays;
import java.util.Collection;
import java.util.EnumSet;
import java.util.HashSet;
import java.util.LinkedHashSet;
import java.util.Set;
import java.util.TreeSet;
public class SetImplementations
{
    // un'enumerazione per i giorni della settimana
    private enum DaysOfTheWeek
    {
        SUNDAY, MONDAY, TUESDAY, WEDNESDAY, THURSDAY, FRIDAY, SATURDAY
    }
    // stampa tutti gli elementi di una collezione
    public static void printAllCollectionElements(Collection<String> c, String
from)
    {
        System.out.printf("Tutte le keywords di Java dalla collezione di tipo
%s%n", from);
        int sep = 1;
        System.out.println
        ("------------------------------------------------------------------------
--");
        for (String k : c)
        {
            System.out.printf("%s ", k);
            if (sep % 10 == 0)
                System.out.println();
            sep++;
        }
        System.out.printf("%n%n");
    }
    public static void main(String[] args)
    {
        String java_keywords[] =
        \left\{ \right."abstract", "continue", "for", "new", "switch", "assert", "default",
"goto",
            "package", "synchronized", "boolean", "do", "if", "private", "this",
"break",
            "double", "implements", "protected", "throw", "byte", "else",
"import",
            "public", "throws", "case", "enum", "instanceof", "return",
"transient",
            "catch", "extends", "int", "short", "try", "char", "final",
```

```
"interface",
            "static", "void", "class", "finally", "long", "strictfp", "volatile",
"const",
            "float", "native", "super", "while", "exports", "module", "provides",
"open",
            "opens", "requires", "transitive", "to", "uses", "with", "_"
        };
        Set<String> hs_keywords = new HashSet<>(25, 0.6f); // HashSet
        for (String s : java_keywords) // aggiungo gli elementi all'insieme
            hs_keywords.add(s);
        Set<String> ts_keywords = new TreeSet<>(hs_keywords); // TreeSet
        Collection<String> a_c = Arrays.asList(java_keywords); // LinkedHashSet
        Set<String> ls_keywords = new LinkedHashSet<>(a_c);
        // manda in stampa gli elementi delle collezioni in successione
        printAllCollectionElements(hs_keywords, "HashSet");
        printAllCollectionElements(ts_keywords, "TreeSet");
        printAllCollectionElements(ls_keywords, "LinkedHashSet");
        // crea un EnumSet con tutti i giorni della settimana
        EnumSet<DaysOfTheWeek> all = EnumSet.allOf(DaysOfTheWeek.class);
        // crea un EnumSet vuoto
        EnumSet<DaysOfTheWeek> none = EnumSet.noneOf(DaysOfTheWeek.class);
        // crea un EnumSet con i giorni tra mercoledì (incluso) e venerdì
(incluso)
        EnumSet<DaysOfTheWeek> range = EnumSet.range(DaysOfTheWeek.WEDNESDAY,
                                                     DaysOfTheWeek.FRIDAY);
        // crea un EnumSet composto solo con gli elementi passati come argomento
        EnumSet<DaysOfTheWeek> only_with = EnumSet.of(DaysOfTheWeek.MONDAY,
                                                      DaysOfTheWeek.THURSDAY,
                                                      DaysOfTheWeek.SUNDAY);
        // mostra i giorni inseriti come elementi nell'EnumSet only_with
        System.out.print("Elementi dell'enum set only_with: [ ");
        for (DaysOfTheWeek dw : only_with)
            System.out.printf("%s ", dw);
        System.out.println("]");
   }
}
```
Il Listato 18.1 mostra, primariamente, come creare oggetti collezione che implementano l'interfaccia Set attraverso un semplice programma che stampa gli elementi di un array di stringhe contenente tutte le keyword di Java, dopo che sono stati aggiunti a tutti gli oggetti collezione definiti. In particolare abbiamo definito quanto segue.

Un oggetto di tipo HashSet (hs\_keywords), avvalendoci del costruttore  $\bullet$ che prende come argomento la capacità iniziale di contenimento,

che nel nostro caso è pari a <sup>25</sup>, e un valore tra 0.0 e 1.0, denominato *load factor* e impostato a 0.6, che serve per calcolare dopo quanti elementi inseriti verrà automaticamente aumentata la capacità della struttura di dati; tale numero di elementi viene calcolato moltiplicando il valore del *load factor* per la capacità dell'<sub>HashSet</sub>. Così nel nostro caso l'oggetto HashSet subirà inizialmente un aumento di capacità (verrà raddoppiata a <sup>50</sup>) quando il numero di elementi inseriti sarà più grande o uguale del valore <sup>15</sup> (<sup>25</sup> \* 0.6). Tale capacità determinerà, poi, un nuovo limite a <sup>30</sup> elementi inseriti (<sup>50</sup> \* 0.6); lo stesso procedimento verrà attuato ogni volta che sarà raggiunta la soglia di rapporto. In effetti il *load factor* può essere anche letto come la percentuale di riempimento (nel nostro caso è del 60%) raggiunta la quale la struttura di dati verrà ridimensionata. Dopo l'inizializzazione dell'oggetto hs\_keywords gli elementi inseriti saranno disposti senza un particolare ordine.

- Un oggetto di tipo TreeSet (ts\_keywords), avvalendoci del costruttore che consente di prendere come argomento un altro oggetto collezione da cui ottenere gli elementi. Dopo l'inizializzazione dell'oggetto ts\_keywords gli elementi inseriti saranno disposti secondo il loro naturale ordinamento.
- Un oggetto di tipo LinkedHashSet (1s\_keywords), avvalendoci del costruttore che consente di prendere come argomento un altro oggetto collezione da cui ottenere gli elementi. In questo caso l'oggetto collezione passato come argomento è stato ottenuto utilizzando il metodo statico asList della classe Arrays del package java.util (modulo java.base), che converte gli elementi di un array in un oggetto collezione di tipo List. Dopo l'inizializzazione

dell'oggetto ls\_keywords gli elementi inseriti saranno disposti sequenzialmente secondo l'ordine di inserimento.

Per la stampa degli elementi delle collezioni sopra indicate abbiamo creato il metodo statico printAllCollectionElements, che in modo polimorfico consente di stampare gli elementi di qualsiasi oggetto collezione passato come argomento.

Il medesimo listato mostra, infine, l'utilizzo della classe EnumSet che opera sull'enumerazione DaysOfTheWeek. In dettaglio, è importante precisare che tale classe non ha dei costruttori con cui creare un determinato tipo, ma ha dei metodi factory statici come, per esempio:

- public static <E extends Enum<E>> EnumSet<E> allOf(Class<E> elementType); per creare un *enum set* contenente tutti gli elementi del tipo elementType;
- public static <E extends Enum<E>> EnumSet<E> noneOf(Class<E> elementType); per creare un *enum set* vuoto del tipo elementType;
- public static <E extends Enum<E>> EnumSet<E> range(E from, <sup>E</sup> to); per creare un *enum set* contenente gli elementi compresi nel range tra i due *endpoint* from e to;
- public static <E extends Enum<E>> EnumSet<E> of(E first, E... rest); per creare un *enum set* con l'elemento first ed eventualmente con gli altri elementi forniti da rest.

Nel nostro caso creiamo gli *enum set*:

- all, che conterrà come elementi tutte le costanti di enumerazione del tipo enumerato DaysOfTheWeek;
- none, che non conterrà alcun elemento del tipo enumerato DaysOfTheWeek (rappresenta, quindi, un *enum set* vuoto predisposto a

contenere gli elementi di DaysOfTheWeek);

- range, che conterrà come elementi le costanti di enumerazione del tipo enumerato DaysOfTheWeek che vanno da DaysOfTheWeek. WEDNESDAY a DaysOfTheWeek.FRIDAY entrambe incluse;
- only\_with, che conterrà come elementi le costanti di enumerazione  $\bullet$ del tipo enumerato DaysOfTheWeek espressamente indicate come argomento.

#### **ATTENZIONE**

Nel Listato 18.1 ogni riferimento dell'oggetto implementazione scelto è stato passato a una variabile di tipo Set<String> piuttosto che a una specifica implementazione. Questa tecnica consente di scrivere codice flessibile e generico dove, ogniqualvolta vogliamo cambiare implementazione, è sufficiente cambiare soltanto il costruttore, mentre le altri parti del programma che utilizzano l'interfaccia possono restare invariate.

#### **Output 18.1** Dal Listato 18.1 SetImplementations.java.

Tutte le keywords di Java dalla collezione di tipo HashSet ------------------------------------------------------------------------- synchronized do float while protected continue else catch if case transitive new package static void double byte finally module this strictfp throws enum extends transient final opens try requires implements private import const exports for interface long switch default goto public native assert provides class \_ break volatile abstract int instanceof super with boolean throw char short uses to return open

Tutte le keywords di Java dalla collezione di tipo TreeSet

-------------------------------------------------------------------------- \_ abstract assert boolean break byte case catch char class const continue default do double else enum exports extends final finally float for goto if implements import instanceof int interface long module native new open opens package private protected provides public requires return short static strictfp super switch synchronized this throw throws to transient transitive try uses void volatile while with

Tutte le keywords di Java dalla collezione di tipo LinkedHashSet ------------------------------------------------------------------------- abstract continue for new switch assert default goto package synchronized boolean do if private this break double implements protected throw byte else import public throws case enum instanceof return transient catch extends int short try char final interface static void class finally long strictfp volatile const float native super while exports module provides open opens requires transitive to uses with  $\overline{a}$ 

Elementi dell'enum set only\_with: [ SUNDAY MONDAY THURSDAY ]
L'Output 18.1 mostra il risultato dell'esecuzione del programma. Si vede come: in un HashSet gli elementi non siano ordinati; in un TreeSet gli elementi siano ordinati in modo ascendente; in un LinkedHashSet gli elementi siano ordinati secondo l'ordine di inserimento; in un EnumSet gli elementi siano ordinati secondo l'ordine con cui le costanti di enumerazione sono state dichiarate nel corrispondente tipo enumerato (nel nostro caso DaysOfTheWeek).

## **Implementazioni dell'interfaccia List**

Il collections framework mette a disposizione le seguenti classi, tutte non sincronizzate nei riguardi di un accesso concorrente da parte di più thread, che realizzano l'interfaccia List.

- ArrayList: sviluppata avvalendosi della struttura di dati di tipo array dinamico, i cui elementi possono aumentare o diminuire a *runtime*. Ogni oggetto di tipo ArrayList ha una *capacity* che rappresenta lo spazio allocato per contenere gli elementi dell'array e un size che rappresenta il numero di elementi che esso effettivamente contiene. Quando il numero di elementi aggiunti supera la capacità dell'array, quest'ultima viene automaticamente incrementata e lo stesso array viene ricreato.
- LinkedList: sviluppata avvalendosi della struttura di dati di tipo lista  $\bullet$ doppiamente collegata. Anche in questo caso, come per l'*array list*, la struttura è dinamica e cresce o decresce a seconda dell'inserimento o dell'eliminazione di elementi.

```
Listato 18.2 ListImplementations.java (ListImplementations).
```

```
package LibroJava11.Capitolo18;
import java.util.ArrayList;
import java.util.LinkedList;
import java.util.List;
```

```
import java.util.Random;
public class ListImplementations
{
   public static void main(String[] args)
    {
        List<Integer> al_numbers = new ArrayList<>(10); // ArrayList
        List<Integer> 11 numbers = new LinkedList<>(); // LinkedList
        for (int i = 0; i < 10; i++) // aggiungo dieci numeri casuali
all'ArrayList
            al_numbers.add(i, new Random().nextInt(20));
        System.out.println("Numeri presenti nella lista ArrayList " + al_numbers);
        for (int i = 0; i < 10; i++) // aggiungo dieci numeri casuali alla
LinkedList
            ll_numbers.add(new Random().nextInt(20));
        System.out.println("Numeri presenti nella lista LinkedList " +
ll_numbers);
        // rimuovo dalla lista al_numbers i numeri eventualmente presenti
        // nella lista ll_numbers
        al_numbers.removeAll(ll_numbers);
        System.out.println("Dopo la rimozione numeri presenti nella lista
ArrayList "
                           + al_numbers);
   }
}
```
#### **Output 18.2** Dal Listato 18.2 ListImplementations.java.

Numeri presenti nella lista ArrayList [9, 13, 3, 10, 4, 6, 13, 15, 4, 10] Numeri presenti nella lista LinkedList [2, 1, 19, 4, 12, 5, 5, 16, 13, 16] Dopo la rimozione numeri presenti nella lista ArrayList [9, 3, 10, 6, 15, 10]

Il Listato 18.2 crea un oggetto di tipo ArrayList utilizzando il relativo costruttore, che prende come argomento un intero indicante la capacità iniziale dell'array. Nel nostro caso decidiamo di costruire l'oggetto al\_numbers che avrà una capacità contenitiva di 10 elementi.

Successivamente vi aggiungiamo dieci numeri casuali e li stampiamo a video.

Continuando la disamina del listato vediamo che viene creata un'altra lista utilizzando l'implementazione LinkedList. Anche all'oggetto ll\_numbers di tipo LinkedList aggiungiamo dieci numeri casuali e li stampiamo a video. Infine, sull'oggetto al numbers invochiamo il metodo

removeAll, che rimuove tutti gli elementi in esso presenti e uguali agli elementi presenti nella lista ll\_numbers passata come argomento.

#### **ArrayList vs LinkedList**

L'implementazione di una lista con la classe ArrayList consente, rispetto all'implementazione con la classe LinkedList, di utilizzare i metodi ensureCapacity e trimToSize, che permettono, rispettivamente, di aumentare manualmente la capacità di contenimento minima dell'array e di impostare una capacità pari al numero di elementi presenti (dimensione). In ogni caso, a parte la differenza indicata, la decisione se scegliere l'una o l'altra implementazione dipende dalle performance e dalle operazioni più frequentemente effettuate dall'applicazione sviluppata. Per esempio, mentre una LinkedList è più efficiente nei casi di inserimento e cancellazione degli elementi, perché la lista viene modificata agendo solo sul riordinamento dei collegamenti tra i nodi, un ArrayList lo è nelle operazioni di accesso e ottenimento degli elementi tramite l'indicizzazione, perché si procede in modo arbitrario (direttamente alla posizione indicata) e non sequenziale. Per quanto riguarda, invece, la *complessità computazionale* degli algoritmi usati, espressi secondo la notazione *O-grande*, per le comuni operazioni con un ArrayList avremo *get O(1)*, *add O(1)*, *contains O(n)*, *remove O(n)*, mentre per quelle di una LinkedList avremo *get O(n)*, *add O(1)*, *contains O(n)*, *remove O(n)*. Chiaramente, le magnitudini delle funzioni *O-grande* descritte non tengono conto della presenza di possibili iteratori.

# **Implementazioni delle interfacce Queue e Deque**

Il collections framework mette a disposizione le seguenti classi, tutte non sincronizzate nei riguardi di un accesso concorrente da parte di più thread, che realizzano le interfacce Queue e Deque.

ArrayDeque: sviluppata avvalendosi della struttura di dati di tipo array dinamico che cresce o decresce a seconda delle necessità. Inoltre, non ha restrizioni di capacità e gli elementi null non sono ammessi.

- LinkedList: sviluppata avvalendosi della struttura di dati di tipo lista doppiamente collegata, già vista come implementazione del tipo List.
- PriorityQueue: sviluppata avvalendosi di una particolare implementazione della struttura di dati di tipo *albero binario bilanciato*, definita *priority heap*. In un oggetto di tipo PriorityQueue gli elementi sono disposti in base a una priorità che può essere relativa al loro ordinamento naturale oppure a un ordine specificato da un oggetto comparatore personalizzato. Inoltre, in questo tipo di coda, l'elemento più piccolo è posto in testa.

**Listato 18.3** QueueDequeImplementations.java (QueueDequeImplementations).

```
package LibroJava11.Capitolo18;
import java.util.PriorityQueue;
import java.util.Queue;
public class QueueDequeImplementations
{
    public static void main(String[] args)
    {
        int numbers_to_put[] = { 12, 44, 10, 0, -1, 4, 33, -10, -9, 100 };
        Queue<Integer> numbers = new PriorityQueue<>(); // PriorityQueue
        for (int i = 0; i < numbers_to_put.length; i++) // aggiungo dei numeri
alla coda
            numbers.offer(numbers_to_put[i]);
        Integer elem = numbers.poll();
        while (elem != null)
        {
            System.out.print(elem + " "); // mostro i numeri della coda
            // secondo la loro priorità
            elem = numbers.poll();}
        System.out.println();
   }
}
```
**Output 18.3** Dal Listato 18.3 QueueDequeImplementations.java.

-10 -9 -1 0 4 10 12 33 44 100

Il Listato 18.3 mostra la creazione dell'oggetto numbers, che rappresenta una coda a priorità, dove sono inseriti gli elementi rappresentati dai numeri indicati dall'array numbers\_to\_put. Successivamente, per verificare che la priorità è stata realizzata sull'ordine naturale dei numeri, che per default è ascendente (dal più piccolo al più grande), otteniamo e visualizziamo a video i numeri tramite il metodo poll.

# **Implementazioni dell'interfaccia Map**

Il collections framework mette a disposizione le seguenti classi, tutte non sincronizzate nei riguardi di un accesso concorrente da parte di più thread, che realizzano l'interfaccia Map.

- HashMap: sviluppata avvalendosi della struttura di dati di tipo mappa a sua volta implementata come tabella hash. Non garantisce alcun ordinamento e consente valori e chiavi nulli.
- TreeMap: sviluppata avvalendosi della struttura di dati di tipo albero  $\bullet$ binario (*red-black tree*). Garantisce un ordinamento naturale degli elementi (in base ai valori delle chiavi) oppure un ordinamento fornito da un apposito comparatore.
- LinkedHashMap: sviluppata avvalendosi della struttura di dati di tipo  $\bullet$ lista doppiamente collegata e di tipo mappa con hash table. Si pone come struttura intermedia tra un tipo HashMap e un tipo TreeMap, garantendo un ordinamento corrispondente all'ordine di inserimento delle chiavi e una velocità computazionale inferiore a un tipo TreeMap.
- WeakHashMap: sviluppata avvalendosi della struttura di dati di tipo mappa, a sua volta implementata come tabella hash. In questo tipo di implementazione, a differenza dell'implementazione HashMap,

quando una chiave non è più utilizzata, la relativa entry viene automaticamente rimossa dalla mappa.

- IdentityHashMap: sviluppata avvalendosi della struttura di dati di tipo mappa, a sua volta implementata come tabella hash. Questo tipo di implementazione consente, a differenza delle altre implementazioni di una mappa, di comparare gli elementi per riferimento anziché per valore. Ciò significa che, quando si inserirà una entry in una mappa di tipo IdentityHashMap, la verifica se una chiave sia già stata inserita verrà effettuata utilizzando l'operatore == anziché il metodo equals, e ciò comporterà che, per esempio, se inseriremo due chiavi con lo stesso nome che punteranno a oggetti differenti, il test di verifica sull'eventuale duplicazione di chiave verrà eseguito sui loro riferimenti e non sui valori cui saranno collegate.
- EnumMap: sviluppata avvalendosi della struttura di dati di tipo array. Rappresenta un'implementazione specializzata per l'utilizzo con i tipi enumerati. Infatti, i valori delle sue chiavi sono ottenuti dalle costanti del tipo enum indicato allo scopo, e il loro ordinamento è uguale a quello con cui tali costanti sono state dichiarate. Inoltre non è possibile avere chiavi nulle.

**Listato 18.4** MapImplementations.java (MapImplementations).

```
package LibroJava11.Capitolo18;
import java.util.EnumMap;
import java.util.HashMap;
import java.util.IdentityHashMap;
import java.util.Map;
public class MapImplementations
{
   private enum ProgrammingLanguages { JAVA, CPP, JAVASCRIPT, CSHARP }
    public static void main(String[] args)
    {
        Map<String, String> m_city_regions = new HashMap<>(); // HashMap
        // aggiungo le città
        m_city_regions.put(new String("Napoli"), "Campania");
        m_city_regions.put(new String("Salerno"), "Campania");
```
m\_city\_regions.put(new String("Caserta"), "Campania"); m\_city\_regions.put(new String("Avellino"), "Campania"); m\_city\_regions.put(new String("Benevento"), "Lombardia"); // ATTENZIONE errore // regione... m\_city\_regions.put(new String("Benevento"), "Campania"); // ... la sostituisco // con questa... System.out.printf("Città della Campania contenute in un HashMap:%n%s%n", m\_city\_regions); Map<String, String> im\_city\_regions = new IdentityHashMap<>(); // IdentityHashMap // aggiungo le città im\_city\_regions.put(new String("Napoli"), "Campania"); im\_city\_regions.put(new String("Salerno"), "Campania"); im\_city\_regions.put(new String("Caserta"), "Campania"); im\_city\_regions.put(new String("Avellino"), "Campania"); im\_city\_regions.put(new String("Benevento"), "Lombardia"); // ATTENZIONE errore // regione... // ... la sostituisco con questa... ma non funziona e l'entry è duplicata!!! im\_city\_regions.put(new String("Benevento"), "Campania"); System.out.printf("Città della Campania contenute in un IdentityHashMap:%n%s%n", im\_city\_regions); // creo un tipo EnumMap con le key corrispondenti alle costanti di enumerazione // dell'enumerazione ProgrammingLanguages Map<ProgrammingLanguages, String> emap = new EnumMap<> (ProgrammingLanguages.class); emap.put(ProgrammingLanguages.JAVASCRIPT, "Brendan Eich"); emap.put(ProgrammingLanguages.JAVA, "James Gosling"); emap.put(ProgrammingLanguages.CSHARP, "Anders Hejlsberg"); emap.put(ProgrammingLanguages.CPP, "Bjarne Stroustrup"); // mostro tutte le entry System.out.printf("Entry di emap:%n%s%n", emap); } }

#### **Output 18.4** Dal Listato 18.4 MapImplementations.java.

```
Città della Campania contenute in un HashMap:
{Salerno=Campania, Benevento=Campania, Avellino=Campania, Caserta=Campania,
Napoli=Campania}
Città della Campania contenute in un IdentityHashMap:
{Caserta=Campania, Benevento=Lombardia, Salerno=Campania, Napoli=Campania,
Benevento=Campania, Avellino=Campania}
Entry di emap:
{JAVA=James Gosling, CPP=Bjarne Stroustrup, JAVASCRIPT=Brendan Eich, CSHARP=Anders
Hejlsberg}
```
Il Listato 18.4 mette in evidenza, inizialmente, come creare una mappa di tipo HashMap e di tipo IdentityHashMap. In concreto vengono creati l'oggetto m\_city\_regions di tipo HashMap e l'oggetto im\_city\_regions di tipo IdentityHashMap, che conterranno entrambi le città della regione Campania.

Tra i due oggetti c'è una differenza importante: mentre il primo non consentirà di avere due chiavi duplicate riferite alla città Benevento, perché la comparazione avverrà sul contenuto della chiave, la seconda consentirà di avere come chiave duplicata la città Benevento, perché la comparazione sarà effettuata sull'oggetto cui farà riferimento la chiave; tale oggetto, anche se conterrà lo stesso valore, sarà differente.

Infine, il medesimo listato mostra come creare un tipo EnumMap a partire dal tipo enumerato ProgrammingLanguages che ha come chiavi le costanti di enumerazione di tale tipo enumerato (rappresentano dei popolari linguaggi di programmazione) e come valori dei tipi string (indicano i nomi dei progettisti dei corrispettivi linguaggi).

## **Le interfacce Comparable e Comparator**

Molte delle implementazioni che abbiamo visto, per esempio quelle fornite dalle classi TreeSet e TreeMap, consentono un ordinamento naturale e logico sugli elementi che contengono. Ciò è possibile perché il linguaggio Java fornisce automaticamente per i tipi come string, Integer, Long, Date e così via una definizione del metodo compareTo, dell'interfaccia Comparable implementata, attraverso la quale si indicano le modalità di comparazione tra elementi.

L'interfaccia Comparable è parte del package java.lang (modulo java.base) e il metodo compareTo ha la segnatura:

int compareTo(T o), dove l'oggetto chiamante è comparato con l'oggetto fornito dal parametro <sup>o</sup> e il risultato della comparazione può essere un intero con un valore minore di <sup>0</sup>, uguale a <sup>0</sup> o maggiore di <sup>0</sup> se, rispettivamente, l'oggetto chiamante è minore, uguale o maggiore dell'oggetto del parametro <sup>o</sup>.

```
Listato 18.5 ComparableWithLanguageTypes.java (ComparableWithLanguageTypes).
```

```
package LibroJava11.Capitolo18;
import java.util.Calendar;
import java.util.GregorianCalendar;
import java.util.Set;
import java.util.TreeSet;
public class ComparableWithLanguageTypes
{
    public static void main(String[] args)
    {
        Set<Integer> numbers = new TreeSet<>(); // TreeSet di numeri
        numbers.add(44);
        numbers.add(-11);
        numbers.add(2);
        System.out.printf("Interi ordinati: %s%n", numbers);
        Set<String> strings = new TreeSet<>(); // TreeSet di stringhe
        strings.add("Principe");
        strings.add("Alonso");
        strings.add("Russo");
        System.out.printf("Stringhe ordinate: %s%n", strings);
        Set<GregorianCalendar> dates = new TreeSet<>(); // TreeSet di date
        dates.add(new GregorianCalendar(2010, 11, 10));
        dates.add(new GregorianCalendar(1999, 1, 12));
        dates.add(new GregorianCalendar(2006, 10, 11));
        StringBuilder ordered_dates = new StringBuilder("Date ordinate: [");
        for (GregorianCalendar c : dates)
        {
            String data = c.get(Calendar.DAY_OF_MONTH) + "/" +
                          c.get(Calendar.MONTH) + "I" +c.get(Calendar.YEAR) + ", ";
            ordered_dates.append(data);
        }
        ordered_dates.delete(ordered_dates.length() - 2, ordered_dates.length());
        ordered_dates.append("]");
        System.out.println(ordered_dates);
   }
}
```
**Output 18.5** Dal Listato 18.5 ComparableWithLanguageTypes.java.

Interi ordinati: [-11, 2, 44] Stringhe ordinate: [Alonso, Principe, Russo] Date ordinate: [12/1/1999, 11/10/2006, 10/11/2010]

Il Listato 18.5 crea tre oggetti di tipo Treeset che rappresentano, in sequenza, un insieme di elementi di tipo intero, di tipo stringa e di tipo data, tutti già ordinati.

Infatti l'oggetto numbers contiene elementi di tipo intero ordinati *numericamente*, l'oggetto strings contiene elementi di tipo stringa ordinati *lessicograficamente* e l'oggetto dates contiene elementi di tipo data ordinati *cronologicamente*.

L'interfaccia Comparable non è solo appannaggio dei tipi del linguaggio Java, ma è utilizzabile anche con le classi che rappresentano i tipi creati per le nostre applicazioni.

Il Listato 18.6 mostra come creare una classe dotata di una propria logica di comparazione tra oggetti del suo tipo e come tali oggetti vengono aggiunti in un Treeset ordinati secondo tale logica.

```
Listato 18.6 ComparableWithCustomTypes.java (ComparableWithCustomTypes).
```

```
package LibroJava11.Capitolo18;
import java.util.Calendar;
import java.util.GregorianCalendar;
import java.util.Set;
import java.util.TreeSet;
class Employee implements Comparable<Employee> // una classe che modella un
impiegato
{
   private Integer _id;
   private GregorianCalendar _hiring_date;
   public Employee(int id, GregorianCalendar hiring_date)
    {
        _id = id;_hiring_data = hiring_data;
    }
    public int getId() { return _id; }
   public GregorianCalendar getHiringDate() { return _hiring_date; }
    // se gli impiegati sono stati assunti nella stessa data allora considera
anche l'id
   public int compareTo(Employee o)
    {
```

```
int res = _hiring_date.compareTo(o._hiring_date);
        if (res == 0)
            res = \text{id.comparentTo}(o.\text{id});return res;
    }
    public String toString()
    {
        return _id + " assunto in data " +
               _hiring_date.get(Calendar.DAY_OF_MONTH) + "/" +
               _hiring_date.get(Calendar.MONTH) + "/" +
               _hiring_date.get(Calendar.YEAR);
    }
}
public class ComparableWithCustomTypes
{
    public static void main(String[] args)
    {
        Set<Employee> employees = new TreeSet<>(); // TreeSet di impiegati
        employees.add(new Employee(4200, new GregorianCalendar(2005, 10, 1)));
        employees.add(new Employee(1250, new GregorianCalendar(2005, 10, 1)));
        employees.add(new Employee(3058, new GregorianCalendar(2005, 10, 1)));
        employees.add(new Employee(100, new GregorianCalendar(2008, 5, 1)));
        employees.add(new Employee(3058, new GregorianCalendar(2001, 11, 1)));
        System.out.println(employees);
    }
}
```
#### **Output 18.6** Dal Listato 18.6 ComparableWithCustomTypes.java.

[3058 assunto in data 1/11/2001, 1250 assunto in data 1/10/2005, 3058 assunto in data 1/10/2005, 4200 assunto in data 1/10/2005, 100 assunto in data 1/5/2008]

Il Listato 18.6 crea la classe Employee che implementa l'interfaccia Comparable e ne definisce il metodo compareTo in modo che gli oggetti di questa classe possano essere ordinati considerando la data di assunzione degli impiegati e, ove vi siano date di assunzione uguali, anche secondo il numero identificativo.

Analizzando il metodo compareTo possiamo notare come sia la data di assunzione sia l'identificativo vengano comparati utilizzando il metodo compareTo, che per gli oggetti di tipo intero (\_id) e di tipo data (\_hiring\_date) è messo a disposizione dal linguaggio; ciò ci consente, in questo caso, di non dover scrivere una specifica logica di comparazione.

In alcuni casi può essere opportuno implementare il metodo compareTo in modo coerente con il metodo equals affinché, dati per esempio due oggetti x e y, l'invocazione del metodo x.compareTo(y) == 0 dia lo stesso valore booleano (true 0 false) dell'invocazione del metodo  $x.equals(y)$ . Nel listato esaminato in precedenza, nella classe Employee non vi sarà congruenza tra il metodo compareTo e il metodo equals (ereditato da Object), perché quest'ultimo effettuerà un test di eguaglianza sui riferimenti di due oggetti Employee, mentre nel nostro caso la comparazione verterà sulla data di assunzione ed eventualmente anche sul codice identificativo. Nel caso della nostra applicazione, tale mancanza non determinerà alcun problema, ma in altri casi sarà sempre bene valutare la necessità o l'opportunità di implementare tale corrispondenza.

Oltre all'interfaccia Comparable, sin qui esaminata, esiste anche l'interfaccia Comparator, che è utile impiegare quando vogliamo dotare di una logica di comparazione delle classi che non implementano di per sé l'interfaccia Comparable, oppure quando vogliamo fornire una logica di comparazione differente per classi che, di default, implementano attraverso l'interfaccia Comparable un ordinamento naturale degli elementi.

L'interfaccia comparator è parte del package java.util (modulo java.base) e fornisce il seguente metodo da implementare per fornire una propria logica di comparazione:

int compare(T 01, T 02), dove l'oggetto indicato dal parametro 01 è comparato con l'oggetto fornito dal parametro o2 e il risultato della comparazione può essere un intero con un valore minore di <sup>0</sup>, uguale a  $\circ$  o maggiore di  $\circ$  se, rispettivamente, l'oggetto  $\circ$ 1 è minore, uguale o maggiore dell'oggetto del parametro o2.

```
package LibroJava11.Capitolo18;
import java.util.Comparator;
import java.util.Set;
import java.util.TreeSet;
public class ComparatorWithLanguageTypes
```
**Listato 18.7** ComparatorWithLanguageTypes.java (ComparatorWithLanguageTypes).

```
{
   public static void main(String[] args)
    {
        // TreeSet di numeri con un comparatore custom
        // NOTA - era anche possibile usare una lambda expression
        // ... new TreeSet<>((Integer o1, Integer o2) -> o2.compareTo(o1))
        Set<Integer> numbers = new TreeSet<>(new Comparator<Integer>()
        {
            public int compare(Integer o1, Integer o2) { return o2.compareTo(o1);
}
        });
        numbers.add(44);
        numbers.add(-11);
        numbers.add(2);
        System.out.printf("Numeri ordinati in ordine inverso: %s%n", numbers);
   }
}
```
### **Output 18.7** Dal Listato 18.7 ComparatorWithLanguageTypes.java.

Interi ordinati in ordine inverso: [44, 2, -11]

Il Listato 18.7 mostra come la creazione e l'attribuzione di un oggetto comparatore passino attraverso le seguenti fasi: creazione di un oggetto che implementa l'interfaccia Comparator e definizione del metodo compare; assegnamento dell'oggetto Comparator creato come argomento del costruttore della classe collezione utilizzata.

Nel nostro caso l'oggetto comparatore creato consentirà di "sovrascrivere" l'ordinamento naturale ascendente effettuato comunemente sui numeri interi dal TreeSet con quello da noi definito nel metodo compare, che prevederà invece un ordinamento degli elementi invertito, ovvero discendente.

## **Le interfacce Iterator, ListIterator e Iterable**

Come abbiamo visto fin qui, gli elementi di una collezione possono essere ottenuti avvalendosi di un semplice ciclo che utilizzi il costrutto for "migliorato". In alternativa possiamo comunque ricorrere a particolari oggetti, definiti *iteratori* (forniti dagli oggetti collezione), che

consentono di iterare attraverso gli elementi di una collezione e anche di apportare modifiche agli elementi stessi.

In particolare, un oggetto che implementa l'interfaccia Iterator, del package java.util (modulo java.base), ha i seguenti metodi.

- boolean hasNext(): restituisce true se la collezione ha un successivo elemento.
- <sup>E</sup> next(): restituisce il successivo elemento della collezione.
- default void remove(): rimuove l'ultimo elemento restituito dall'iteratore.

Un oggetto di tipo ListIterator (che discende dalla classe Iterator ed è disponibile solo da oggetti di tipo List), appartenente al package java.util (modulo java.base), ha, oltre ai metodi già esaminati per un Iterator, anche quelli elencati di seguito.

- void add(E e): aggiunge l'elemento indicato dal parametro <sup>e</sup> nella lista corrente. Se nella lista sono presenti altri elementi, l'elemento <sup>e</sup> è inserito prima del successivo elemento che sarebbe restituito dal metodo next e dopo il precedente elemento che sarebbe restituito dal metodo previous.
- void set(E e): modifica l'ultimo elemento restituito dai metodi next o previous con l'elemento specificato dal parametro <sup>e</sup>.
- boolean hasPrevious(): restituisce true se la collezione ha un precedente elemento.
- <sup>E</sup> previous(): restituisce il precedente elemento della collezione.
- int nextIndex(): restituisce l'indice del prossimo elemento che sarebbe restituito dal metodo next.

int previousIndex(): restituisce l'indice del precedente elemento che sarebbe restituito dal metodo previous.

#### **Cursori**

Un oggetto di tipo ListIterator ha un cursore che rappresenta una sorta di indicatore per la posizione in cui l'iteratore si troverà in un determinato momento durante l'iterazione. Questa posizione non sarà mai sull'elemento da elaborare, ma sarà sempre nel mezzo di due elementi (Figura 18.5).

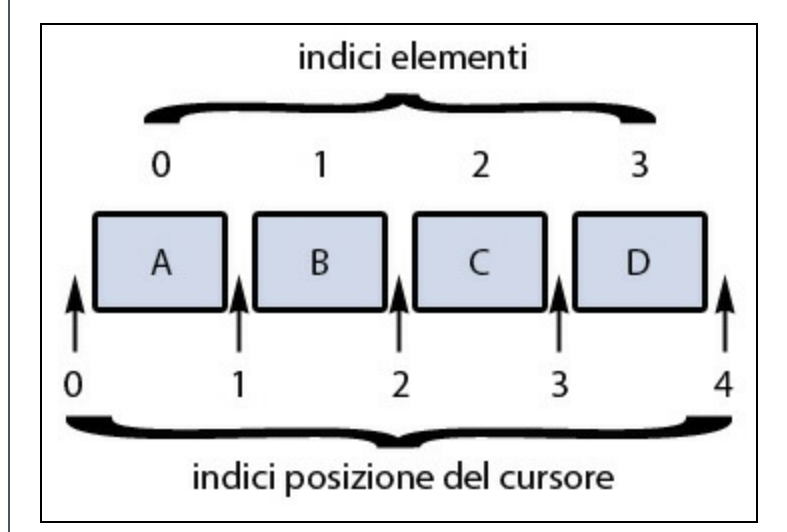

**Figura 18.5** Cursore di un ListIterator.

Per spiegare la Figura 18.5 consideriamo che cosa accadrebbe se invocassimo i seguenti metodi a partire dal cursore posizionato all'indice 2:

- hasNext restituirebbe true perché c'è l'elemento c;  $\bullet$
- hasPrevious restituirebbe true perché c'è l'elemento B;  $\bullet$
- next restituirebbe l'elemento C;  $\bullet$
- previous restituirebbe l'elemento B;  $\bullet$
- nextIndex restituirebbe l'indice 2;  $\bullet$
- $\bullet$ previousIndex restituirebbe l'indice 1;
- add inserirebbe un elemento tra l'elemento c e l'elemento B e prima del  $\bullet$ cursore;
- set modificherebbe l'elemento C, se prima fosse invocato il metodo next,  $\bullet$ altrimenti modificherebbe l'elemento B, se prima fosse invocato il metodo previous;

remove eliminerebbe l'elemento C, se prima fosse invocato il metodo next,  $\bullet$ altrimenti eliminerebbe l'elemento B, se prima fosse invocato il metodo previous.

#### **ATTENZIONE**

I metodi set e remove agiscono sempre sull'elemento corrente restituito dal metodo next o previous, mentre il metodo add agisce sulla posizione corrente del cursore.

#### **Listato 18.8** Iterators.java (Iterators).

```
package LibroJava11.Capitolo18;
import java.util.Arrays;
import java.util.LinkedList;
import java.util.ListIterator;
public class Iterators
{
    public static void main(String[] args)
    {
        String os[] ={
            "GNU/Linux", "Windows 7", "Solaris", "Amiga OS", "FreeBSD", "Mac OS X"
        };
        // Lista di sistemi operativi
        LinkedList<String> al_operating_systems = new LinkedList<>
(Arrays.asList(os));
        // oggetto ListIterator
        ListIterator<String> it_os = al_operating_systems.listIterator();
        System.out.println("Sistemi operativi partendo dall'inizio della
lista...");
        // parte dall'inizio
        while (it_os.hasNext())
            System.out.printf("%s ", it_os.next());
        System.out.println("\nSistemi operativi partendo dalla fine della
lista...");
        // parte dalla fine
        while (it_os.hasPrevious())
            System.out.printf("%s ", it_os.previous());
        // modifica e aggiunta di elementi
        System.out.println("\nSistemi operativi partendo dall'inizio della lista
"+
                           "con modifiche...");
        while (it_os.hasNext())
        {
            String n_e = it_{os.next};
            if (n_e.contains("Solaris"))
            {
```

```
it\_os.set(n\_e + " OS 10");n_e = it_os.previous(); // ritorniamo indietro e poi avanti
                                        // per far vedere la modifica!
                n_e = it_{os.next}}
            if (n_e.contains("FreeBSD"))
            {
                System.out.print(n_e + " "); // stampa FreeBSD
                it_os.add("OpenBSD"); // aggiungo un elemento nuovo
                n_e = it_os.previous(); // ritorniamo indietro e poi avanti
                                        // per far vedere l'aggiunta!
                n_e = it_{os.next}}
            System.out.printf("%s ", n_e);
        }
        System.out.println();
   }
}
```
**Output 18.8** Dal Listato 18.8 Iterators.java.

```
Sistemi operativi partendo dall'inizio della lista...
GNU/Linux Windows 7 Solaris Amiga OS FreeBSD Mac OS X
Sistemi operativi partendo dalla fine della lista...
Mac OS X FreeBSD Amiga OS Solaris Windows 7 GNU/Linux
Sistemi operativi partendo dall'inizio della lista con modifiche...
GNU/Linux Windows 7 Solaris OS 10 Amiga OS FreeBSD OpenBSD Mac OS X
```
Il Listato 18.8 mostra la creazione di una lista di tipo LinkedList che contiene una serie di voci relative ai sistemi operativi. Dalla lista al\_operating\_systems invochiamo il metodo listIterator, che restituirà un iteratore che ci consentirà di iterare attraverso gli elementi della lista e di effettuare anche operazioni di modifica.

Infatti, grazie a tale iteratore eseguiamo un'iterazione dall'inizio della lista, un'iterazione dalla fine della lista e un'iterazione all'interno della quale modifichiamo l'elemento Solaris e aggiungiamo l'elemento OpenBSD.

Invece, l'interfaccia Iterable, appartenente al package java.lang (modulo java.base), consente di dotare le classi che la implementano della possibilità che i loro oggetti siano utilizzati direttamente all'interno di un costrutto for "migliorato", il quale scandirà automaticamente, tramite un

iteratore fornito da un apposito metodo iterator, gli elementi di un oggetto indicato (generalmente un array).

```
Listato 18.9 MyIterable.java (MyIterable).
```

```
package LibroJava11.Capitolo18;
import java.util.Iterator;
import java.util.Random;
class Numbers implements Iterable<Integer>
{
    private int nrs[];
    public Numbers(int how_many)
    {
        nrs = new int[how_many];
        doRandomNr(); // genera numeri casuali da mettere in nrs
    }
    private void doRandomNr()
    {
        Random rnd = new Random();
        for (int n = 0; n < nrs.length; n++)\{nrs[n] = rnd.nextInt(100);}
    }
    public Iterator<Integer> iterator()
    {
        // creo un oggetto che implementa l'interfaccia Iterator
        return new Iterator<Integer>()
        {
            private int pos = 0;
            public boolean hasNext()
            {
                return pos >= nrs.length ? false : true;
            }
            public Integer next()
            {
                return nrs[pos++];
            }
            public void remove()
            {
                throw new UnsupportedOperationException("Operazione non
supportata!");
            }
        };
    }
}
public class MyIterable
{
    public static void main(String[] args)
```

```
{
        Numbers nrs_obj = new Numbers(5); // creo un oggetto Numbers con 5
elementi
        for (Number n : nrs_obj) // ciclo i suoi elementi
            System.out.printf("%s ", n);
        System.out.println();
    }
}
```
#### **Output 18.9** Dal Listato 18.9 MyIterable.java.

57 22 18 28 88

Il Listato 18.9 crea la classe Numbers, che implementa l'interfaccia Iterable e definisce il relativo metodo iterator che restituirà un oggetto di tipo Iterator CON i metodi hasNext, next e remove utilizzati per gestire l'array nrs.

Successivamente, all'interno della classe MyIterable creiamo l'oggetto nrs\_obj di tipo Numbers con cinque elementi, che viene utilizzato direttamente con un ciclo for "migliorato" che scandirà, nella sostanza, gli elementi del suo array nrs. Di fatto, il ciclo for "migliorato" opera in modo trasparente, perché il compilatore ha sostituito la sua sintassi con quella mostrata nel seguente Decompilato 18.1, dove ha utilizzato le consuete invocazioni dei metodi di un oggetto iteratore.

**Decompilato 18.1** File MyIterable.class.

```
...
public class MyIterable
{
    public MyIterable() { }
    public static void main(String args[])
    {
        Numbers nrs\_obj = new Numbers(5);
        Number n;
        for (Iterator iterator = nrs\_obj.iterator();
             iterator.hasNext();
             System.out.printf("%s ", new Object[] {n}))
        {
            n = (Number) iterator.next();}
        System.out.println();
    }
}
```
# **Algoritmi polimorfici sulle collezioni**

La classe collections, appartenente al package java.util (modulo java.base), contiene, tra gli altri, i seguenti metodi statici che consentono di effettuare le comuni operazioni di ordinamento, ricerca, mescolamento e così via.

- public static <T extends Comparable<? super T>> void sort(List<T> list): ordina in modo naturale e ascendente gli elementi passati dalla lista del parametro list.
- public static <T> void sort(List<T> list, Comparator<? super  $\tau$ > c): Ordina, nelle modalità indicate dal comparatore del parametro <sup>c</sup>, gli elementi passati dalla lista del parametro list.
- public static void shuffle(List<?> list): mescola ("disordina") gli elementi della lista del parametro list utilizzando una sorgente di casualità predefinita.
- public static void shuffle(List<?> list, Random rnd): mescola ("disordina") gli elementi della lista del parametro list utilizzando la sorgente di casualità fornita dal parametro rnd.
- public static <T> int binarySearch(List<? extends Comparable<? super T>> list, <sup>T</sup> key): effettua una ricerca dell'elemento del parametro key nella lista del parametro list. La lista fornita deve già essere ordinata. Se l'elemento key viene trovato, il metodo restituirà un valore numerico indicante la sua posizione all'interno della lista, altrimenti restituirà un valore negativo calcolato secondo l'espressione (-(insertion point) - 1) oppure, in modo più leggibile, - (insertion point <sup>+</sup> 1), dove insertion point rappresenta la posizione all'interno della lista dove sarebbe stato inserito l'elemento oggetto della ricerca. In pratica, la ragione di quest'espressione risiede nel

fatto che, poiché un insertion point pari a 0 rappresenterebbe un risultato valido, si deve "negare" il risultato e aggiungere -1 per eliminare tale ambiguità e far intendere che l'elemento non è stato trovato. È possibile utilizzare anche il metodo in overloading  $p$ ublic static <T> int binarySearch(List<? extends T> list, T key, Comparator<? super T> c), che effettua una ricerca sugli elementi ordinati secondo l'oggetto comparatore del parametro <sup>c</sup>.

- public static void reverse(List<?> list): inverte l'ordine degli elementi della lista del parametro list.
- public static void rotate(List<?> list, int distance): ruota gli elementi della lista del parametro list secondo il valore indicato dal parametro distance con la seguente espressione: (ix <sup>+</sup> distance) % list.size(), dove ix rappresenta l'indice dell'elemento da ruotare. Inoltre, se il valore di distance è negativo, allora gli elementi saranno ruotati all'indietro.
- public static <T extends Object & Comparable<? super T>> T max(Collection<? extends T> coll): restituisce il più grande elemento presente nella collezione del parametro  $_{\text{coll}}$  secondo un ordinamento naturale. È possibile utilizzare il metodo in overloading public static <T> <sup>T</sup> max(Collection<? extends  $T$ > coll, Comparator<? super  $T$ > comp) Che trova l'elemento massimo tra gli elementi ordinati secondo le regole dell'oggetto comparatore del parametro comp.
- public static <T extends Object & Comparable<? super T>> T min(Collection<? extends T> coll): restituisce il più piccolo elemento presente nella collezione del parametro  $\cot 1$  secondo un ordinamento naturale. È possibile utilizzare il metodo in overloading public static <T> <sup>T</sup> min(Collection<? extends  $T$ > coll, Comparator<? super  $T$ > comp) Che trova

l'elemento minimo tra gli elementi ordinati secondo le regole dell'oggetto comparatore del parametro comp.

public static void swap(List<?> list, int i, int j): scambia, nella lista indicata dal parametro 11st, gli elementi inseriti alle posizioni indicate dai parametri <sup>i</sup> e <sup>j</sup>.

**Listato 18.10** Algorithms.java (Algorithms).

```
package LibroJava11.Capitolo18;
import java.util.Arrays;
import java.util.Collections;
import java.util.LinkedList;
public class Algorithms
{
   public static void main(String[] args)
    {
        String os[] ={
            "GNU/Linux", "Windows 7", "Solaris", "Amiga OS", "FreeBSD",
            "Mac OS X"
        };
        // Lista di sistemi operativi
        LinkedList<String> al_operating_systems = new LinkedList<>
(Arrays.asList(os));
        Collections.sort(al_operating_systems); // ordina la collezione
        System.out.printf("Collezione ordinata: %s%n", al_operating_systems);
        // ricerca l'elemento Be OS
        int ix = Collections.binarySearch(al_operating_systems, "Be OS", null);
        if (ix < 0)// se non è presente aggiungilo
            al\_operating\_systems.add(-(ix + 1), "Be OS");System.out.printf("Collezione con elemento Be OS aggiunto: %s%n",
                          al_operating_systems);
        // ruota gli elementi di 3 posizioni
        Collections.rotate(al_operating_systems, 3);
        System.out.printf("Collezione con elementi ruotati: %s%n",
al_operating_systems);
        System.out.printf("Elemento della collezione minore: [%s]%n",
                          Collections.min(al_operating_systems)); // elemento più
piccolo
        System.out.printf("Elemento della collezione maggiore: [%s]%n",
                          Collections.max(al_operating_systems)); // elemento più
grande
   }
}
```
**Output 18.10** Dal Listato 18.10 Algorithms.java.

Collezione ordinata: [Amiga OS, FreeBSD, GNU/Linux, Mac OS X, Solaris, Windows 7] Collezione con elemento Be OS aggiunto: [Amiga OS, Be OS, FreeBSD, GNU/Linux, Mac OS X, Solaris, Windows 7] Collezione con elementi ruotati: [Mac OS X, Solaris, Windows 7, Amiga OS, Be OS, FreeBSD, GNU/Linux] Elemento della collezione minore: [Amiga OS] Elemento della collezione maggiore: [Windows 7]

Il Listato 18.10 mostra come utilizzare alcuni degli algoritmi esaminati in precedenza. All'oggetto collezione al\_operating\_systems vengono applicate le operazioni di ordinamento, ricerca binaria, rotazione e ricerca del minimo e del massimo elemento.

Per quanto attiene alla ricerca binaria è utile illustrare, passo passo, l'implementazione per chiarire meglio il risultato della computazione.

- 1. Si cerca l'elemento Be os con il metodo binarySearch. Il risultato della ricerca restituisce nella variabile ix il valore -2 indicante il fallimento della ricerca e anche la posizione in cui, secondo l'ordinamento naturale, sarebbe stato inserito Be os se fosse stato presente. In dettaglio, è il risultato dato dalla valutazione dell'espressione (-(insertion point) - 1), dove insertion point è 1 perché Be os nella lista ordinata sarebbe andato nella seconda posizione dopo l'elemento Amiga os (la lista parte dall'indice  $\circ$ ).
- 2. Si verifica che l'elemento non è stato trovato e lo si aggiunge nella lista alla corretta posizione ordinata, grazie alla valutazione dell'espressione  $-(ix + 1)$  che darà come valore 1 perché, ricordiamo, ix varrà -2.

## **Collezioni concorrenti**

Gli oggetti collezioni sin qui studiati sono tutti *thread-unsafe*: se più thread accedono simultaneamente a una struttura di dati questa può venire danneggiata (risultare corrotta), poiché non esiste alcun meccanismo di lock e di sincronizzazione. Al fine di risolvere questo

grave problema, Java mette a disposizione le seguenti interfacce, con relative implementazioni, appartenenti al package java.util.concurrent (modulo java.base):

- interfaccia BlockingQueue con le implementazioni fornite dalle classi ArrayBlockingQueue, DelayQueue, LinkedBlockingDeque, LinkedBlockingQueue, LinkedTransferQueue, PriorityBlockingQueue e SynchronousQueue;
- interfaccia BlockingDeque con l'implementazione fornita dalla classe  $\bullet$ LinkedBlockingDeque;
- interfaccia ConcurrentMap con le implementazioni fornite dalle classi ConcurrentHashMap e ConcurrentSkipListMap;
- ConcurrentNavigableMap con l'implementazione fornita dalla classe ConcurrentSkipListMap.

Oltre alle implementazioni citate, possiamo utilizzare anche le seguenti classi: ConcurrentLinkedQueue, ConcurrentSkipListSet, CopyOnWriteArrayList, CopyOnWriteArraySet, ConcurrentSkipListMap, ConcurrentLinkedDeque e ConcurrentHashMap. Come possiamo vedere dall'elenco indicato, i progettisti di Java hanno realizzato una vasta serie di classi che consentono di utilizzare le più comuni strutture di dati.

Tuttavia, se abbiamo la necessità che una data collezione sia *threadsafe* e ci accorgiamo che essa non è nativamente supportata da una particolare implementazione concorrente, possiamo utilizzare i seguenti metodi statici della classe Collections, che forniscono un meccanismo generale di sincronizzazione per ogni tipo di collezione.

public static <T> Collection<T> synchronizedCollection(Collection<T> c): restituisce una collezione sincronizzata della collezione fornita dal parametro <sup>c</sup>.

- public static <T> List<T> synchronizedList(List<T> list): restituisce una collezione sincronizzata della collezione di tipo lista fornita dal parametro list.
- public static <K, V> Map<K, V> synchronizedMap(Map<K, V> m): restituisce una collezione sincronizzata della collezione di tipo mappa fornita dal parametro <sup>m</sup>.
- public static <T> Set<T> synchronizedSet(Set<T> s): restituisce una collezione sincronizzata della collezione di tipo insieme fornita dal parametro <sup>s</sup>.
- public static <K,V> SortedMap<K,V> synchronizedSortedMap(SortedMap<K,V> m): restituisce una collezione sincronizzata della collezione di tipo mappa ordinata fornita dal parametro <sup>m</sup>.
- public static <T> SortedSet<T> synchronizedSortedSet(SortedSet<T> s): restituisce una collezione sincronizzata della collezione di tipo insieme ordinato fornita dal parametro <sup>s</sup>.

#### **ATTENZIONE**

Per utilizzare correttamente le collezioni sincronizzate, fornite dai metodi appena elencati, occorre ricordare: di utilizzare sempre i metodi delle collezioni restituite e non quelli delle collezioni passate come argomenti; di chiudere in un blocco synchronized le operazioni di iterazione, che vengano effettuate attraverso un oggetto iteratore o attraverso un ciclo for "migliorato", poiché gli oggetti iteratori non vengono sincronizzati automaticamente (Snippet 18.1).

**Snippet 18.1** Iterazione sincronizzata.

```
...
import java.util.Arrays;
import java.util.Collections;
import java.util.Iterator;
import java.util.LinkedList;
import java.util.List;
public class Snippet_18_1
{
    public static void main(String[] args)
    {
        String os[] ={
```

```
"GNU/Linux", "Windows 7", "Solaris", "Amiga OS", "FreeBSD",
            "Mac OS X"
        };
        LinkedList<String> al_operating_systems = new LinkedList<>
(Arrays.asList(os));
        List<String> sync_al_operating_systems =
        Collections.synchronizedList(al_operating_systems);
        synchronized (sync_al_operating_systems)
        {
            Iterator<String> it = sync_al_operating_systems.iterator();
            while (it.hasNext())
                it.next(); // fai qualcosa...
       }
   }
}
```
#### **NOTA**

Fino alla versione 1.2 di Java si potevano normalmente utilizzare le classi *threadsafe* Vector (array dinamico) e Hashtable (hash table), oggi sostituite rispettivamente dalle classi non *thread-safe* ArrayList e HashMap.

### **Stream**

Le lambda expression, come in più parti evidenziato, sono state introdotte nel linguaggio Java per consentire agli sviluppatori di approcciare il *problem solving* in un modo differente, ancorché complementare, a quello offerto dalla comune programmazione a oggetti. Esse, in pratica, permettono di dotare il codice di una certa "espressività", chiarezza e semplicità grazie alla loro caratteristica di esprimere "cosa" si desidera da una computazione piuttosto di "come" tale computazione deve essere eseguita.

Tuttavia, c'è un'altra importante ragione che ha spinto l'introduzione delle lambda expression e che è strettamente legata alla necessità di far evolvere e modernizzare l'importante libreria delle collezioni così che le operazioni di accesso e manipolazione dei relativi dati possano avvenire sfruttando la concorrenza e il parallelismo in modo efficiente, semplificato e con gli idiomi della programmazione funzionale (in pratica, nel momento in cui si utilizzerà una collezione, si indicherà,

tramite una *funzionalità*, solo cosa deve essere computato sugli elementi della stessa e mai, dunque, come dovrà essere eseguita tale computazione, il cui dettaglio implementativo sarà nascosto e lasciato alla discrezione del progettista della relativa API).

Quanto detto, dal punto di vista delle API delle collezioni, si è concretizzato con l'introduzione di una nuova astrazione denominata *stream*, che rappresenta una sequenza di elementi su cui è possibile compiere operazioni aggregate, sia sequenziali sia parallele.

### **Il package java.util.stream**

Il package java.util.stream (modulo java.base) contiene i seguenti tipi fondamentali che consentono di utilizzare l'astrazione stream.

- public interface Stream<T> extends BaseStream<T,Stream<T>>: indica una sequenza di elementi di un determinato tipo  $\tau$ .
- public interface IntStream extends BaseStream<Integer, IntStream>: indiCa una sequenza di elementi di tipo int.
- public interface LongStream extends BaseStream<Long, LongStream>: indica una sequenza di elementi di tipo long.
- public interface DoubleStream extends BaseStream<Double, DoubleStream>: indica una sequenza di elementi di tipo double.
- public interface Collector<T,A,R>: indica un'operazione di *riduzione mutabile* per accumulare degli elementi di input in un container di risultato mutabile.
- public final class Collectors extends Object: è un'implementazione di Collector che fornisce diverse utili operazioni di riduzione.

## **Concetti preliminari**

Consideriamo il seguente sorgente (Listato 18.11).

**Listato 18.11** StreamTutorial.java (StreamTutorial).

```
package LibroJava11.Capitolo18;
import java.util.ArrayList;
import java.util.Collection;
import java.util.Iterator;
import java.util.List;
import java.util.Optional;
import java.util.OptionalDouble;
enum Colors { RED, BLUE, BLACK, YELLOW, GREEN, WHITE }
class Car
{
    private String model;
    private Colors color;
    private int code;
    public Car(String model, Colors color, int code)
    {
        this.model = model;
        this.color = color;
        this.code = code;
    }
    public String getModel() { return model; }
    public Colors getColor() { return color; }
    public int getCode() { return code; }
    public String toString() { return getModel(); }
    public boolean equals(Object obj)
    {
        return ((Car) obj).getModel().equals(this.getModel());
    }
    public int hashCode() { return model.hashCode(); }
}
public class StreamTutorial
\mathcal{L}public static int nr;
    public static void makeAverage(Collection<Car> cars)
    {
        // trova tutte le macchine con il colore BLACK e per ognuna
        // restituisce il codice e poi ne fa la media
        OptionalDouble average = cars.stream()
                .filter(car -> car.getColor() == Colors.BLACK) // operazione
intermedia
                .mapToInt(car -> car.getCode()) // operazione intermedia
                .average(); // operazione terminale
        System.out.printf("La media dei codici degli elementi di tipo Car è:
%.2f%n",
                          average.getAsDouble());
    }
```

```
public static void makeExternalIteration(Collection<Car> cars)
    {
        int nr = 0;
        // utilizzo esplicito di iterator per mostrare l'iterazione esterna
        // quanto scritto è come il compilatore traduce il seguente for
"migliorato":
        // for (Car car : cars) { if (car.getColor() == Colors.BLACK) n r++; }
        Iterator<Car> iterator = cars.iterator();
        while (iterator.hasNext())
        {
            Car car;
            if ((car = iterator.next()).getColor() != Colors.BLACK)
                continue;
            ++nr;
        }
        System.out.printf
        ("Nella collezione corrente ci sono %d macchine con il colore BLACK%n",
nr);
    }
    public static void makeInternalIteration(Collection<Car> cars)
    {
        // utilizzo del metodo forEach del tipo Stream che usa un'iterazione
        // interna per elaborare gli elementi della collezione
        // in base alla funzionalità fornita dalla lambda expression indicata
        cars.stream()
                .forEach(car -> // operazione terminale
                {
                    if (car.getColor() == Colors.BLACK)
                        nr++;});
        System.out.printf
        ("Nella collezione corrente ci sono %d macchine con il colore BLACK%n",
nr);
    }
    public static void shortCircuiting(Collection<Car> cars)
    {
        // qui il metodo findFirst è eager ma può usare uno short-circuiting
        // nel momento in cui trova la prima macchina BLACK
        // findFirst restituisce un tipo Optional<Car> che rappresenta un oggetto
        // container che può o non può contenere un non-null value
        Optional<Car> firstBlack = cars.stream()
                .filter(car -> car.getColor() == Colors.BLACK) // operazione
intermedia
                .findFirst(); // operazione terminale di tipo short-circuiting
        System.out.printf("La prima macchina BLACK trovata nella collezione è una
%s%n",
                          firstBlack.get());
    }
    public static void executeParallelOperations(Collection<Car> cars)
    {
        // esegue, in parallelo, un conteggio di tutte le macchine della
        // collezione cars escludendo, però, quelle che hanno la stessa marca
        long count = cars.parallelStream()
                .distinct() // operazione intermedia stateful
                .count(); // operazione terminale
        System.out.printf("Numero di macchine escludendo quelle con la stessa
```

```
marca: %d%n",
                          count);
    }
   public static void ordering(Collection<Car> cars)
    {
        // esegue in parallelo le seguenti operazioni:
        // restituisce per ogni macchina il modello e lo stampa
        // la I e la II computazione ritorneranno un risultato differente
        // e nessun eventuale ordinamento è rispettato
        // con forEachOrdered invece, nella III computazione l'ordinamento
incontrato
        // è rispettato
        // I COMPUTAZIONE
        System.out.print("Prima computazione in ordering: [ ");
        cars.parallelStream()
                .map(car -> car.getModel()) // operazione intermedia
                .forEach(model -> System.out.printf("%s ", model)); // operazione
                                                                     // terminale
        System.out.println("]");
        // II COMPUTAZIONE
        System.out.print("Seconda computazione in ordering: [ ");
        cars.parallelStream()
                .map(car -> car.getModel()) // operazione intermedia
                .forEach(model -> System.out.printf("%s ", model)); // operazione
                                                                     // terminale
        System.out.println("]");
        // III COMPUTAZIONE
        System.out.print("Terza computazione in ordering: [ ");
        cars.parallelStream()
                .map(car -> car.getModel()) // operazione intermedia
                .forEachOrdered(model -> System.out.printf("%s ", model)); //
operazione
                                                                            //
terminale
        System.out.println("]");
    }
   public static void makeReduction(Collection<Car> cars)
    {
        // otteniamo la somma dei codici di tutte le macchine
        int sum = cars.stream()
                .mapToInt(car -> car.getCode()) // operazione intermedia
                \cdot reduce(0, (a, b) \cdot > a + b); // operazione terminale
        System.out.printf("La somma di tutti i codici è: %d%n", sum);
    }
    public static void makeMutableReduction(Collection<Car> cars)
    {
        List<String> model_list
                     = cars.stream()
                        .map(car -> car.getModel()) // operazione intermedia
                        // operazione terminale
                        .collect(() -> new ArrayList<>(), // supplier - è OK anche
                                                           // ArrayList::new
                                 // accumulator - è OK anche ArrayList::add
                                 (container, element) -> container.add(element),
                                 // combiner - è OK anche ArrayList::addAll
```

```
(container_1, container_2) ->
                               container_1.addAll(container_2));
    System.out.printf("Collezione dei modelli: %s%n", model_list);
}
public static void main(String[] args)
{
    Collection<Car> cars = List.of
    (
            new Car("BMW", Colors.BLACK, 123),
            new Car("RENAULT", Colors.BLACK, 205),
            new Car("FIAT", Colors.RED, 10),
            new Car("MASERATI", Colors.YELLOW, 99),
            new Car("FIAT", Colors.WHITE, 10),
            new Car("MASERATI", Colors.RED, 99),
            new Car("TOYOTA", Colors.BLACK, 89)
    );
    makeAverage(cars);
    makeExternalIteration(cars);
    makeInternalIteration(cars);
    shortCircuiting(cars);
    executeParallelOperations(cars);
    ordering(cars);
    makeReduction(cars);
    makeMutableReduction(cars);
}
```
#### **Output 18.11** Dal Listato 18.11 StreamTutorial.java.

}

La media dei codici degli elementi di tipo Car è: 139,00 Nella collezione corrente ci sono 3 macchine con il colore BLACK Nella collezione corrente ci sono 3 macchine con il colore BLACK La prima macchina BLACK trovata nella collezione è una BMW Numero di macchine escludendo quelle con la stessa marca: 5 Prima computazione in ordering: [ FIAT MASERATI TOYOTA RENAULT FIAT MASERATI BMW ] Seconda computazione in ordering: [ FIAT MASERATI TOYOTA MASERATI FIAT BMW RENAULT  $\mathbf l$ Terza computazione in ordering: [ BMW RENAULT FIAT MASERATI FIAT MASERATI TOYOTA ] La somma di tutti i codici è: 635 Collezione dei modelli: [BMW, RENAULT, FIAT, MASERATI, FIAT, MASERATI, TOYOTA]

Utilizzeremo questo codice sorgente come modello pratico per spiegare i concetti legati agli stream. Vediamo che il metodo statico makeAverage della classe StreamTutorial:

- crea uno stream di oggetti di tipo Car grazie al metodo stream invocato sul riferimento cars di tipo collection<car>;
- vi applica un filtro, grazie al metodo filter del tipo Stream, al fine di produrre un nuovo stream che conterrà solo oggetti car di colore

BLACK;

- trasforma quest'ultimo stream in uno stream di valori interi che rappresentano il codice di ciascun oggetto car grazie al metodo mapToInt del tipo Stream;
- applica a tale stream un'operazione di calcolo della media dei relativi valori, grazie al metodo average del tipo IntStream, che restituisce, per l'appunto, un valore che è la media dei valori dei codici dei relativi oggetti car.

### **TERMINOLOGIA**

Le operazioni compiute sullo stream sono definite *filter-map-reduce*.

Dall'analisi dei succitati passi vediamo come, nella sostanza, una computazione su un insieme di elementi di una collezione viene eseguita mediante la costruzione di una *pipeline* di stream dove indichiamo le operazioni da eseguire, intermedie e finali, mediante l'invocazione di particolari metodi ai quali passiamo delle specifiche lambda expression.

Di fatto, una *pipeline* di stream può essere considerata come una sorta di *vista* o *query* su di una collezione (che è normalmente la sorgente dello stream stesso) sulla quale eseguire operazioni di massa (*bulk operation*) attraverso iterazioni interne.

#### **DETTAGLIO**

In termini più precisi possiamo dire che una *pipeline* di stream è costituita dai seguenti componenti: una sorgente (ricavabile da una collezione, un array, una *funzione* generatore o un canale di I/O); zero o più operazioni intermedie; un'operazione terminale.

Per quanto concerne le operazioni applicabili sugli stream, i relativi parametri sono sempre istanze di una qualche interfaccia funzionale, fornite generalmente come lambda expression o riferimenti a metodi. In più, per preservare l'integrità sui dati, o un determinato comportamento atteso, di collezioni concorrenti non modificabili che sono viste di stream, le funzionalità fornite non dovrebbero mai provare a modificare

tali sorgenti originarie (*non-interference*), e gli eventuali risultati non dovrebbero mai dipendere da stati intermedi che potrebbero cambiare durante l'esecuzione della *pipeline* (*stateless behavior*).

## **Tipologie di iterazioni**

La modalità usuale per l'accesso agli elementi di una collezione, conosciuta con il nome di *iterazione esterna*, è quella che prevede l'utilizzo di una struttura di iterazione (for o while) e di un iteratore (metodo makeExternalIteration della classe StreamTutorial).

Questo tipo di iterazione, sebbene semplice nell'utilizzo, porta con sé i seguenti problemi:

- la logica di attraversamento della collezione è frapposta alla funzionalità da applicare a ogni elemento della stessa;
- le strutture selettive di Java sono intrinsecamente sequenziali (*single-threaded)* e devono elaborare gli elementi nell'ordine specificato dalla collezione;
- c'è ridondanza di codice nel verificare ed elaborare il successivo elemento (si devono invocare, per esempio, i metodi hasNext e next di un oggetto di tipo Iterator).

Di fatto, quindi, tutti gli aspetti progettuali ed elaborativi dell'iterazione esterna sono demandati al client utilizzatore.

A partire da Java 8 abbiamo un'altra opportunità per accedere agli elementi di una collezione, ovvero tramite un'*iterazione interna* che si concretizza nella possibilità di invocare un metodo di una collezione o di uno stream (per esempio il metodo forEach invocato nell'ambito del metodo makeInternalIteration della classe StreamTutorial); questo, al suo interno, ha il codice di attraversamento della collezione e il codice di applicazione della funzionalità ottenuta (in questo caso si dice che è la

collezione stessa che controlla i dettagli del processo iterativo e come applicare a ogni elemento la relativa funzionalità). Il client utilizzatore, quindi, dovrà solo preoccuparsi di passare a tale metodo la funzionalità che sarà applicata per ogni elemento della collezione. In buona sostanza nell'iterazione interna è verificabile pienamente come sia fondamentale il principio di una netta separazione tra il *cosa* si deve elaborare dal *come* si deve farlo. Infatti, tale separazione lascia aperta la possibilità agli implementatori di tali API di compiere diverse ottimizzazioni elaborative (*lazy evaluation o out-of-order execution*), elaborare gli elementi in parallelo piuttosto che sequenzialmente e così via.

## **Operazioni sugli stream**

Dato uno stream è possibile compiere con esso due tipi di operazioni definite intermedie (*intermediate operation*) e terminali (*terminal operation*).

Le operazioni intermedie hanno le seguenti caratteristiche:

- producono un nuovo stream;
- sono *lazy*, ovvero non vengono eseguite immediatamente;
- possono essere *stateless*, ovvero ogni nuovo elemento può essere elaborato indipendentemente dall'elaborazione di altri elementi, oppure *stateful*, ovvero ogni nuovo elemento quando viene elaborato potrebbe avere bisogno dello stato degli altri elementi (per esempio, il metodo sorted del tipo Stream è un'operazione intermedia di tipo stateful perché è necessario elaborare l'intero input prima di produrre come risultato lo stream ordinato);
- possono essere di tipo *short-circuiting* se dato un input infinito possono produrre come risultato uno stream finito.

Le operazioni terminali hanno, invece, le seguenti caratteristiche:

- non producono un nuovo stream ma un valore primitivo, una collezione o nessun risultato in particolare (per esempio il metodo forEach);
- sono principalmente *eager*, ovvero effettuano subito la loro computazione che si concretizza nell'attraversamento della sorgente della *pipeline* per eseguire le relative operazioni;
- "consumano" la *pipeline* di stream, ovvero dopo che hanno completato su di essa le relative operazioni non la possono riutilizzare;
- possono essere di tipo *short-circuiting* se dato un input infinito possono terminare la computazione in un tempo finito.

### **TERMINOLOGIA**

Un'operazione è definibile di tipo *short-circuiting* se può terminare l'elaborazione nel momento in cui ha raggiunto l'obiettivo della computazione e senza, quindi, dover necessariamente analizzare tutti gli elementi di una sorgente (vedere il metodo shortCircuiting della classe StreamTutorial).

### **Parallelismo**

Come già detto, scrivere programmi che fanno uso di più thread è sicuramente difficile perché richiede notevoli competenze e un'attenta comprensione del processo di parallelizzazione delle operazioni. Questa difficoltà diventa ancora più insidiosa e problematica quando utilizziamo le collezioni che sono, di base, non *thread-safe*: l'accesso simultaneo di più thread, se non gestito nel dovuto modo, può danneggiare i dati. Da questo punto di vista, fortunatamente, le *stream* API sono state progettate con l'obiettivo di rendere il parallelismo accessibile e nel contempo non intrusivo o invisibile (ovvero non è mai eseguito in automatico senza una decisione esplicita). Infatti, data per esempio una collezione, è possibile creare uno stream che esegue le sue computazioni

in parallelo invocando semplicemente il metodo parallelstream (vedere il metodo executeParallelOperations nella classe StreamTutorial) su un oggetto di tipo Collection.

### **ATTENZIONE**

Per compiere operazioni in parallelo su uno stream in modo sicuro e deterministico, quando la sorgente è non *thread-safe*, bisogna soddisfare il principio della *non interferenza*, che prevede che tale sorgente non sia modificata durante il suo attraversamento. In caso contrario, tale comportamento potrebbe causare la generazione di eccezioni (per esempio quelle di tipo java.util.ConcurrentModificationException), risposte computazionali inattese o comportamenti esecutivi non corretti.

### **Ordinamento**

Una *pipeline* di stream può elaborare i relativi elementi in modo ordinato o meno e ciò in dipendenza della sorgente dei dati e delle operazioni intermedie o terminali eseguite.

Infatti, possiamo:

- avere sorgenti ordinate come quelle di tipo TreeSet oppure non ordinate come quelle di tipo HashSet;
- utilizzare operazioni intermedie come sorted per ordinare uno stream non ordinato;
- utilizzare operazioni terminali come forEach che, in caso di stream paralleli, ignorano un determinato ordinamento così che ogni esecuzione compiuta sul medesimo stream produrrà un risultato differente (metodo ordering della classe StreamTutorial, *prima e seconda computazione* che produrranno un output sempre differente).

In quest'ultimo caso possiamo impiegare il metodo forEachOrdered che elabora gli elementi di uno stream in base all'ordinamento specificato
dalla sorgente e indipendentemente, quindi, se lo stream viene eseguito in parallelo (metodo ordering della classe StreamTutorial, *terza computazione*). Chiaramente, l'imposizione di costrizioni sull'ordinamento, per l'esecuzione parallela delle operazioni su uno stream, può inficiare le performance e l'efficienza della medesima computazione parallela.

In ogni caso, laddove uno stream ha un certo ordinamento, che però in un determinato contesto elaborativo non ha importanza incontrare, si può esplicitamente eliminare la costrizione sull'ordinamento con il metodo unordered del tipo BaseStream, al fine di migliorare l'efficienza computazionale per alcune operazioni terminali dovuta al parallelismo.

## **Riduzione**

Nell'ambito della programmazione funzionale vi è una famiglia di funzioni di ordine superiore denominate *reduction* (*riduzione*) o *fold* che hanno come obiettivo computazionale quello di elaborare secondo un determinato ordine una struttura di dato, come per esempio una lista di elementi, e ottenere un valore restituito.

#### **TERMINOLOGIA**

Un'altra famiglia di funzioni di ordine superiore è denominata *unfold*; a differenza delle *fold function*, prendono come input un determinato valore iniziale e lo danno in pasto a una funzione che genera una struttura di dato.

In termini meno astratti possiamo pensare a una riduzione come a un'operazione che prende come input una sequenza di elementi nei confronti dei quali applica ripetutamente una specifica operazione (*combining operation*) al fine di produrre un risultato come, per esempio la somma o la media di tale sequenza. In pratica tale operazione consente di collassare, ridurre, "piegare" una collezione in un singolo valore.

Le classi del package java.util.stream forniscono sia un insieme di operazioni di riduzione specializzate attraverso i metodi max, count, min, sum, average e così via sia operazioni di riduzione generiche attraverso i metodi reduce e collect del tipo stream. Il metodo makeReduction della classe StreamTutorial mostra come "costruire" una riduzione sulla collezione cars che consente di restituire la somma di tutti i codici degli elementi di tipo Car. In pratica abbiamo effettuato una riduzione avvalendoci del metodo reduce con la seguente segnatura:

<sup>T</sup> reduce(T identity, BinaryOperator<T> accumulator); il parametro identity  $\bullet$ è il valore iniziale della riduzione oppure il valore di default se la collezione da ridurre non ha elementi; il parametro accumulator è una *funzione* che prende due argomenti, dove il primo rappresenta un valore parziale mentre il secondo rappresenta il prossimo elemento da elaborare, e restituisce un nuovo risultato parziale.

Nel nostro caso, dunque, il valore  $\circ$  è il valore iniziale della somma mentre la lambda expression (a, b) -> <sup>a</sup> <sup>+</sup> <sup>b</sup> indica l'accumulatore dove il parametro <sup>a</sup> conterrà dei valori parziali come <sup>0</sup>, <sup>123</sup>, <sup>328</sup> e così via, il parametro <sup>b</sup> conterrà i valori da elaborare come <sup>123</sup>, <sup>205</sup>, <sup>10</sup> e così via, il valore restituito parziale sarà <sup>123</sup>, <sup>328</sup>, <sup>338</sup> e così via sino al valore finale <sup>635</sup> (Tabella 18.1).

| Valore parziale in a | Valore successivo in b | Valore restituito parziale |
|----------------------|------------------------|----------------------------|
| $\Omega$             | 123                    | 123                        |
| 123                  | 205                    | 328                        |
| 328                  | 10                     | 338                        |
| 338                  | 99                     | 437                        |
| 437                  | 10                     | 447                        |
| 447                  | 99                     | 546                        |
|                      |                        |                            |

**Tabella 18.1** Passi di elaborazione di reduce.

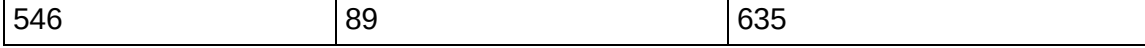

L'intera invocazione di reduce, in questo contesto elaborativo sequenziale, può essere vista come equivalente al seguente frammento di codice, soprattutto nella parte di costruzione, iterazione e applicazione dell'accumulatore (Snippet 18.2).

**Snippet 18.2** Forma equivalente di reduce.

```
...
import java.util.List;
import java.util.function.BinaryOperator;
public class Snippet_18_2
{
    public static void main(String[] args)
    {
        List<Integer> stream = List.of
        (
            123, 205, 10, 99, 10, 99, 89
        );
        BinaryOperator<Integer> accumulator = (a, b) -> a + b;
        int identity = 0;
        int result = identity;
        for (int element : stream)
            result = accumulator.apply(result, element);
        System.out.println(result); // 635
    }
}
```
#### **Riduzione mutabile**

Esiste una particolare forma di riduzione che ha come obiettivo computazionale quello di accumulare degli elementi di input in un container di risultato mutabile, come per esempio un tipo ArrayList o un tipo StringBuilder. In questo tipo di operazione tutti gli elementi sono aggiunti in un container aggiornando lo stato del risultato piuttosto che sostituendolo di volta in volta come abbiamo visto per la precedente forma di riduzione. Questo tipo di riduzione è eseguibile mediante l'utilizzo del metodo collect del tipo Stream e ha la segnatura:

<R> R collect(Supplier<R> supplier, BiConsumer<R,? super T> accumulator, BiConsumer<R,R> combiner); il parametro supplier è una funzione che crea un nuovo container di risultato; il parametro accumulator è una funzione che si occupa di aggiungere un elemento nel container; il parametro combiner è una funzione che si occupa di unire il contenuto di un container di risultato in un altro container di risultato.

In più è utile precisare che:

- il parametro supplier è un tipo Supplier, ovvero è un'interfaccia funzionale che ha come scopo quello di restituire un risultato (metodo funzionale get);
- il parametro accumulator e combiner sono di tipo BiConsumer, ovvero sono delle interfacce funzionali che hanno come scopo quello di eseguire un'operazione, elaborando i due argomenti di input forniti, senza però restituire un risultato (metodo funzionale accept).

Il metodo makeMutableReduction della classe StreamTutorial mostra come utilizzare il metodo collect per creare un container di tipo List<String> formato da elementi che rappresentano i nomi di tutti i modelli dello stream ricavato dalla collezione cars.

L'invocazione di collect, in questo contesto elaborativo sequenziale ed escludendo il *combiner,* può essere vista come equivalente al seguente frammento di codice, soprattutto nella parte di costruzione, iterazione e applicazione dell'accumulatore (Snippet 18.3).

**Snippet 18.3** Forma equivalente di collect.

```
...
import java.util.ArrayList;
import java.util.List;
import java.util.function.BiConsumer;
import java.util.function.Supplier;
public class Snippet_18_3
{
    public static void main(String[] args)
    {
        List<String> stream = List.of
```

```
(
            "BMW", "RENAULT", "FIAT", "MASERATI", "FIAT", "MASERATI", "TOYOTA"
        );
        Supplier<ArrayList<String>> supplier = () -> new ArrayList<>();
        BiConsumer<List<String>, String> accumulator = (a, b) -> a.add(b);
        ArrayList<String> result = supplier.get();
        for (String element : stream)
            accumulator.accept(result, element);
        System.out.println(result); // [BMW, RENAULT, FIAT, MASERATI,
                                    // FIAT, MASERATI, TOYOTA]
   }
}
```
## **Alcuni metodi del tipo Stream**

- boolean allMatch(Predicate<? super T> predicate): restituisce true se gli elementi dello stream corrispondono a quanto indicato da predicate oppure se lo stream è vuoto. Restituisce false in caso contrario. È un'operazione terminale di tipo *short-circuiting.*
- boolean anyMatch(Predicate<? super T> predicate): restituisce true se tutti gli elementi dello stream corrispondono a quanto indicato da predicate. Restituisce false in caso contrario. È un'operazione terminale di tipo *short-circuiting*.
- static <T> Stream<T> concat(Stream<? extends T> a, Stream<? extends T> b): restituisce uno stream che è la concatenazione dello stream <sup>a</sup> con lo stream <sup>b</sup>. Tale stream risultante è ordinato se entrambi gli stream <sup>a</sup> e <sup>b</sup> sono ordinati e parallelo se uno dei due stream è parallelo.
- static <T> Stream<T> empty(): restituisce uno stream sequenziale vuoto.
- Stream<T> limit(long maxSize): restituisce uno stream costituito da un numero di elementi dello stream su cui è invocato che è limitato a maxSize.
- Optional<T> max(Comparator<? super T> comparator): restituisce un tipo Optional che rappresenta il massimo elemento di uno stream in

accordo con le regole fornite dal parametro comparator. Tale optional sarà vuoto se lo stream sarà vuoto.

- Optional<T> min(Comparator<? super T> comparator): restituisce un tipo Optional che rappresenta il minimo elemento di uno stream in accordo con le regole fornite dal parametro comparator. Tale optional sarà vuoto se lo stream sarà vuoto.
- Stream<T> skip(long n): restituisce uno stream costituito dagli elementi dello stream su cui è invocato dopo aver saltato il numero di elementi indicati dal parametro <sup>n</sup>.

## **Alcuni metodi del tipo Collectors**

- public static <T> Collector<T,?,List<T>> toList(): restituisce un Collector che accumula degli elementi di input in un tipo List.
- public static <T> Collector<T,?,Set<T>> toSet(): restituisce un Collector che accumula degli elementi di input in un tipo Set.
- public static <T,K,U> Collector<T,?,Map<K,U>> toMap(Function<? super T,? extends K> keyMapper, Function<? super T,? extends U> valueMapper): restituisce un collector che accumula degli elementi in un tipo Map le cui chiavi e i cui valori sono il risultato dell'applicazione delle funzioni di mapping (parametro keyMapper e parametro valueMapper) agli elementi di input. Per l'utilizzo di questo metodo è importante sapere che, se le chiavi mappate contengono dei duplicati, allora sarà generata un'eccezione di tipo IllegalStateException. Se invece le chiavi mappate possono avere dei duplicati, allora è possibile utilizzare il seguente metodo in overloading:  $pubit$ ublic static  $\leq$ T, K, U> Collector<T,?,Map<K,U>> toMap(Function<? super T,? extends K> keyMapper,

Function<? super T,? extends U> valueMapper, BinaryOperator<U>

```
mergeFunction).
```
...

**Snippet 18.4** Esempio di utilizzo di toList, toSet e toMap.

```
import java.util.Collection;
import java.util.List;
import java.util.Map;
import java.util.Set;
import java.util.TreeSet;
import java.util.stream.Collectors;
enum Colors { RED, BLUE, BLACK, YELLOW, GREEN, WHITE }
class Car { ... }
public class Snippet_18_4
{
    public static void main(String[] args)
    {
        List<Integer> a_{\text{list}} = \text{List.of}(1, 2, 3, 4, 5, 6, 7);Set<String> a_set = new TreeSet<>();
        a_set.add("Pellegrino");
        a_set.add("Marco");
        a_set.add("Carlo");
        a_set.add("Domenico");
        a_set.add("Roberto");
        // restituisce una lista con gli elementi 4, 5, 6, 7
        List<Integer> another_list =
a_list.stream().skip(3).collect(Collectors.toList());
        System.out.println(another_list); // [4, 5, 6, 7]
        // restituisce un set con gli elementi Carlo, Domenico
        Set<String> another_set =
a_set.stream().limit(2).collect(Collectors.toSet());
        System.out.println(another_set); // [Carlo, Domenico]
        Collection<Car> cars = List.of
        (
                new Car("BMW", Colors.BLACK, 123),
                new Car("RENAULT", Colors.BLACK, 205),
                new Car("FIAT", Colors.RED, 10),
                new Car("MASERATI", Colors.YELLOW, 99),
                new Car("FIAT", Colors.WHITE, 10),
                new Car("MASERATI", Colors.RED, 99),
                new Car("TOYOTA", Colors.BLACK, 89)
        );
        // restituisce una mappa dove le chiavi sono il nome dei modelli delle car
        // della collezione cars e i valori sono i rispettivi colori
        Map<String, Colors> model_map = cars.stream()
                .distinct()
                .collect(Collectors.toMap(car -> car.getModel(), car ->
car.getColor()));
```
// RENAULT BLACK

```
// FIAT RED
        // TOYOTA BLACK
        // BMW BLACK
        // MASERATI YELLOW
        for (Map.Entry<String, Colors> entry : model_map.entrySet())
        {
            String key = entry.getKey();
            Colors value = entry.getValue();
            System.out.printf("%s %s%n", key, value);
        }
;
   }
}
```
# **Programmazione concorrente**

La *programmazione concorrente* consente di scrivere programmi che sono in grado di eseguire più operazioni in parallelo e in modo indipendente, garantendo che se un'operazione sta eseguendo un compito oneroso e potenzialmente bloccante, l'utente possa comunque effettuare altre operazioni senza dover attendere che la prima abbia terminato il suo compito.

Si pensi per esempio a un programma che effettua operazioni di input/output su disco. In un modello di programmazione tradizionale, dove può svolgersi solo un'operazione alla volta, l'esecuzione della lettura o scrittura di un file potrebbe causare un blocco del programma finché tale operazione non sia stata completata, causando all'utente il disagio di avere l'applicazione in stallo e inutilizzabile per altri compiti. In un modello di programmazione concorrente, invece, l'operazione di lettura o di scrittura del file viene eseguita in modo indipendente e non bloccante per l'applicazione nel suo complesso, permettendo all'utente di svolgere altre operazioni come quella, per esempio di continuare a editare un altro file.

Il linguaggio Java consente di utilizzare il tipo di programmazione descritto perché ne offre un supporto:

a livello del linguaggio stesso, tramite le keyword synchronized e volatile;

- attraverso l'utilizzo di classi e interfacce a basso livello (Thread, Runnable e così via) presenti nel package java.lang (modulo java.base), che permettono di utilizzare i thread in modo basico;
- attraverso l'utilizzo di classi e interfacce a un più alto livello  $\bullet$ (ArrayBlockingQueue, Executors, FutureTask, Callable, Semaphore, AtomicBoolean e così via) presenti nei package java.util.concurrent (modulo java.base), java.util.concurrent.locks (modulo java.base) e java.util.concurrent.atomic (modulo java.base) che consentono di utilizzare i thread in modo più completo e sicuro.

# **Processi e thread**

Prima di addentrarci nella spiegazione di come utilizzare la programmazione concorrente in Java, soffermiamoci sui concetti di processo e di thread, fondamentali e propedeutici per una corretta comprensione del meccanismo.

Un *processo* è definibile come un ambiente di esecuzione all'interno del quale gira il programma che l'ha creato. È un'unità di elaborazione, indipendente dagli altri processi, costituita dal proprio spazio di memoria assegnato, dal proprio codice eseguibile e da riferimenti a eventuali risorse di sistema allocate per esso.

Un *thread* è invece definibile come un'unità di elaborazione in cui può essere diviso un processo. Esso vive, pertanto, all'interno di un processo dove condivide, con altri thread eventualmente presenti, le risorse, la memoria e le informazioni di stato del processo medesimo.

Un processo ha sempre un thread di esecuzione (rappresentato da se stesso), ma può avere anche altri thread creati al suo interno operanti in parallelo.

#### **TERMINOLOGIA**

Il termine inglese *thread* si può tradurre in italiano come "filo"; visivamente, se immaginiamo il processo come una fune, possiamo vedere i suoi thread come i vari fili in essa avviluppati.

I processi e i thread, prima ancora di essere supportati nei linguaggi di programmazione, devono essere implementati a livello di sistema operativo. Oggi tutti i moderni sistemi operativi (Windows, GNU/Linux, macOS e così via) sono *multitasking* e *multithreading*, ovvero consentono l'esecuzione contemporanea di più task (processi e thread).

Nei sistemi a singolo processore il parallelismo è garantito da sofisticati e complessi algoritmi software che garantiscono sia il cambio di contesto esecutivo, sia la ripartizione del tempo CPU tra processi. In effetti, nei sistemi a singolo processore questo parallelismo è virtuale, perché se volessimo realizzare una vera multiprocessualità dovremmo avere per ogni processo una CPU dedicata. In ogni caso, grazie alla straordinaria potenza e velocità delle moderne CPU, il parallelismo è attuabile anche nei sistemi a singola CPU, poiché l'utente non si accorge dei cambi di contesto quando utilizza più applicazioni in contemporanea.

#### **NOTA**

Esistono sistemi operativi che non sono multithreading, ovvero non supportano i thread a livello del kernel. In questo caso il supporto per la programmazione parallela dei thread è dato da apposite librerie software dedicate.

### **Stati di un thread**

Un thread può assumere i seguenti stati operativi, che determinano nel loro complesso il suo ciclo di vita:

- *created*: il thread viene creato;
- *ready*: il thread è in attesa di eseguire i suoi processi computazionali;
- *running*: il thread è avviato e sta eseguendo i suoi compiti. In realtà questo stato è spesso definito *runnable*, perché il fatto che abbiamo avviato un thread non implica necessariamente che questo sia contestualmente eseguito. Infatti è il sistema operativo che decide quando assegnare tempo CPU a un thread per la sua esecuzione (tramite lo *scheduling*); pertanto, in un determinato momento il sistema potrebbe mettere in pausa il thread per consentire ad altri thread di compiere le loro operazioni;
- *waiting*: il thread è posto in attesa che un altro thread completi le sue operazioni;
- *sleep*: il thread è posto in attesa per un determinato lasso di tempo; questo stato è definito anche come *timed waiting*;
- *blocked*: il thread è bloccato perché vuole eseguire delle operazioni su risorse di sistema o su altri oggetti che però sono già in uso in altri thread;
- *terminated*: il thread ha terminato il suo processo computazionale, naturalmente oppure perché si è verificata una condizione anomala; questo stato è definito anche *dead state*.

#### **DETTAGLIO**

Durante lo stato *runnable* un thread può essere messo in attesa per decisione esterna, allo scadere del tempo CPU assegnato, se il sistema operativo ha algoritmi di *scheduling* di tipo *preemptive*, oppure può mettersi in attesa autonomamente, se il sistema operativo ha algoritmi di *scheduling* di tipo *cooperative*. I moderni sistemi operativi utilizzano un multithreading di tipo *preemptive*, dove le delicate decisioni di gestione dei thread sono a carico loro e non della singola applicazione.

## **Priorità dei thread**

Quando il sistema operativo decide a quale thread assegnare tempo CPU per la sua esecuzione, lo fa in base a un sistema di priorità, dove il thread con la più alta priorità è preferito rispetto a uno con priorità più

bassa. Se i thread hanno uguale priorità, allora il sistema operativo assegnerà circolarmente, per ciascuno, un'uguale quantità di tempo CPU (*time slice*) entro la quale dovranno eseguire i propri processi computazionali (*round-robin sheduling*). Tuttavia, se un thread non avrà ancora terminato il suo processo computazionale quando il suo *quantum* di tempo sarà cessato, il sistema operativo gli "toglierà" il relativo tempo CPU e lo "passerà" per l'utilizzo al successivo thread di pari priorità, se presente. Infine, questo meccanismo si ripeterà finché tutti i thread avranno terminato la propria elaborazione.

Ciò significa, per esempio, che se abbiamo nell'ordine i thread  $x$ ,  $y$  e z con un valore di priorità  $n \in \text{poi}$  i thread  $k \in \text{w}$  con valore di priorità  $n - 1$ (Figura 19.1), lo *scheduler* del sistema operativo compirà i passi di seguito evidenziati.

- 1. Definirà una quantità di tempo di esecuzione per i thread  $x, y, z, \kappa$  e W.
- 2. Verificherà se il thread x ha terminato il suo compito allo scadere del suo *time slice* e, in caso contrario, lo sospenderà e allocherà lo stesso tempo CPU al successivo thread di pari livello ossia  $\alpha$ . Farà lo stesso per i thread  $\gamma$  e z.
- 3. Ripeterà il passo 2 finché i thread avranno completato le proprie operazioni.
- 4. Passerà l'esecuzione elaborativa ai thread di priorità n 1, ovvero  $\kappa$ e <sup>W</sup>.
- 5. Verificherà se il thread  $\kappa$  ha terminato il suo compito allo scadere del suo *time slice* e, in caso contrario, lo sospenderà e allocherà lo stesso tempo CPU al thread successivo di pari livello, ossia w. Farà lo stesso per il thread w.

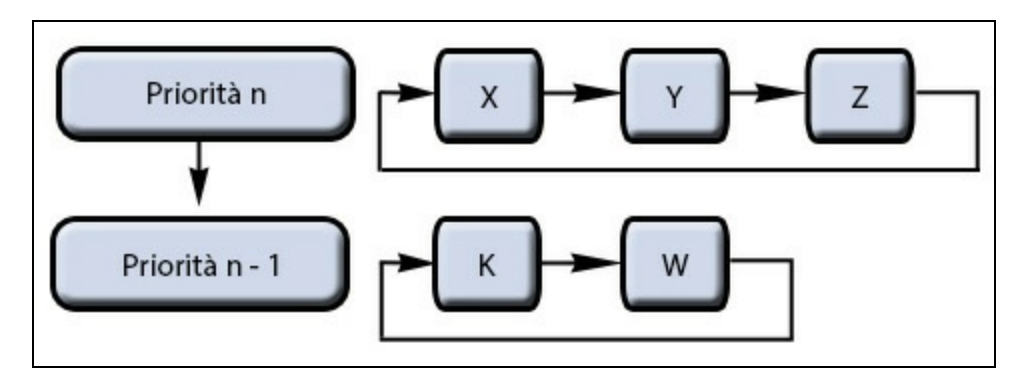

**Figura 19.1** Round-robin.

#### **Round-robin**

La modalità di comportamento dello scheduler nell'assegnare e gestire i time slice dei thread con uguale priorità utilizza un algoritmo software denominato roundrobin. Il termine trae la sua origine dall'usanza che si aveva in passato di firmare in modo circolare le lettere di petizione alle autorità in maniera che non si potesse risalire, in modo gerarchico, a un leader proponente. In questo caso, dunque, ciascun cittadino poneva, per così dire, un quantum di firma che però non era più o meno importante di quello apposto da un altro cittadino, perché tutti avevano pari dignità (priorità).

I valori di priorità assegnati ai thread dipendono dal sistema operativo in cui gira l'applicativo. Nel caso di Windows il thread con più bassa priorità avrà il valore  $\theta$ , mentre il thread con più alta priorità avrà il valore <sup>31</sup>; nel caso di GNU/Linux, il thread con più bassa priorità avrà il valore <sup>19</sup>, mentre il thread con più alta priorità avrà il valore -20; nel caso di macOS il thread con più bassa priorità avrà il valore 0.0, mentre il thread con più alta priorità avrà il valore 1.0.

# **La classe Thread e l'interfaccia Runnable**

Un thread è rappresentato da un oggetto istanza della classe Thread, mentre l'operazione che il thread eseguirà è rappresentata dalla

definizione di un apposito metodo denominato run.

```
Listato 19.1 SimpleThread.java (SimpleThread).
package LibroJava11.Capitolo19;
import java.util.Random;
class DoJobRun implements Runnable // run tramite l'interfaccia Runnable
{
   private final String MSG = "sarà occupato per i prossimi";
    public void run()
    {
        for (int i = 0; i < 5; i++){
            try
            {
                int ms = 6000; // 6 secondi
                System.out.printf("%s %s %d millisecondi%n",
                                  Thread.currentThread().getName(),
                                  MSG, ms);
                Thread.sleep(ms); // metti in timed waiting il thread
                                  // per n millisecondi
            }
            catch (InterruptedException ex) { }
        }
   }
}
class DoJobTh extends Thread // run tramite la classe Thread
{
   private final String MSG = "sarà occupato per i prossimi";
    public void run()
    {
        for (int i = 0; i < 5; i++){
            try
            {
                Random r = new Random();
                int ms = r.nextInt(3000); // random tra 0 e 3 secondi
                System.out.printf("%s %s %d millisecondi%n", getName(), MSG, ms);
                Thread.sleep(ms); // metti in timed waiting il thread
                                  // per n millisecondi
            }
            catch (InterruptedException ex) { }
        }
   }
}
public class SimpleThread
{
   public static void main(String[] args)
    {
        DoJobRun job = new DoJobRun(); // creo il primo thread
        Thread thread_1 = new Thread(job, "***THREAD 1***");
        thread_1.start();
        DoJobTh thread_2 = new DoJobTh(); // creo il secondo thread
```

```
thread_2.setName("***THREAD 2***");
        thread_2.start();
        System.out.printf("Thread principale (%s) finito%n",
                          Thread.currentThread().getName());
   }
}
```
Il Listato 19.1 mostra che la definizione del metodo run, che rappresenta l'operazione che sarà eseguita dal thread, può essere effettuata utilizzando due modalità implementative: definendo una classe che implementa l'interfaccia Runnable, oppure definendo una classe che estende la classe Thread. Nel primo caso avremo una maggiore flessibilità, sia per la netta separazione tra il *worker*, rappresentato da un oggetto della classe Thread, e il *work*, rappresentato da un oggetto di una classe che ha implementato il tipo Runnable, sia per la possibilità di far derivare la classe *work* da una qualsiasi altra classe. Nel secondo caso, invece, pur avendo una maggiore facilità di utilizzo, abbiamo lo svantaggio che la classe *worker* può derivare solo dalla classe Thread.

Nell'applicazione di esempio creiamo la classe DoJobRun, che implementa l'interfaccia Runnable, e la classe DoJobTh, che estende la classe Thread. In entrambe le classi definiamo il metodo run, che in un ciclo stamperà per cinque volte, a differenti intervalli di tempo, un messaggio indicante il nome del thread corrente e il tempo per cui sarà occupato dall'operazione in corso di svolgimento.

Dopo la definizione delle precedenti classi, nel metodo main della classe SimpleThread creiamo e avviamo i thread attraverso i seguenti passi.

Per la classe DoJobRun creiamo una sua istanza e ne passiamo il  $\bullet$ riferimento denominato job come argomento al costruttore della classe Thread, insieme al nome del thread. Avviamo poi il thread, invocando il metodo start dell'oggetto thread\_1 di tipo Thread precedentemente creato.

Per la classe DoJobTh creiamo una sua istanza invocandone  $\bullet$ direttamente il costruttore e ne impostiamo il nome attraverso l'invocazione del suo metodo setName. Avviamo poi il thread, invocando il metodo start dell'oggetto thread\_2 di tipo DoJobTh precedentemente creato.

Continuando l'esame del codice vediamo che abbiamo utilizzato i metodi statici sleep e currentThread della classe Thread, che consentono, nell'ordine, di porre un thread nello stato di *timed waiting* per un certo numero di millisecondi (di fatto, se ne interrompe momentaneamente l'esecuzione per il tempo indicato) e di ottenere il riferimento del thread corrente in esecuzione.

#### **NOTA**

È importante precisare che, qualunque delle due modalità implementative si decida di scegliere, occorre sempre definire il metodo run, perché esso conterrà il codice che il thread effettivamente eseguirà e perché sarà il metodo invocato automaticamente dal metodo start.

#### **Output 19.1** Dal Listato 19.1 SimpleThread.java.

```
***THREAD 1*** sarà occupato per i prossimi 6000 millisecondi
***THREAD 2*** sarà occupato per i prossimi 2555 millisecondi
Thread principale (main) finito
***THREAD 2*** sarà occupato per i prossimi 1885 millisecondi
***THREAD 2*** sarà occupato per i prossimi 2462 millisecondi
***THREAD 1*** sarà occupato per i prossimi 6000 millisecondi
***THREAD 2*** sarà occupato per i prossimi 342 millisecondi
***THREAD 2*** sarà occupato per i prossimi 1166 millisecondi
***THREAD 1*** sarà occupato per i prossimi 6000 millisecondi
***THREAD 1*** sarà occupato per i prossimi 6000 millisecondi
***THREAD 1*** sarà occupato per i prossimi 6000 millisecondi
```
L'Output 19.1 evidenzia che le operazioni dei thread procedono autonomamente e in parallelo. Infatti, quando per esempio il \*\*\*THREAD 1\*\*\* sarà occupato per <sup>6000</sup> millisecondi, il programma non si fermerà per attendere la scadenza di tale intervallo di tempo, ma procederà comunque, stampando le informazioni sull'attività del \*\*\*THREAD 2\*\*\*. Rileviamo, inoltre, che esiste anche un thread denominato main, che fa

riferimento al thread che la virtual machine di Java crea per l'applicazione rappresentata dalla classe simpleThread. Tale thread, come nel nostro caso, potrà terminare anche prima che siano terminati gli altri thread, senza per questo far terminare tutta l'applicazione, che invece cesserà di esistere soltanto quando saranno terminati gli altri thread in esecuzione.

Possiamo pertanto asserire che un'applicazione Java ha sempre almeno un thread in esecuzione che esegue il codice scritto all'interno del metodo main, ed eventualmente altri thread creati ed eseguiti in parallelo.

### **Alcuni metodi del tipo Thread**

- public long getId(): restituisce il numero dell'identificativo assegnato al thread. Questo numero è univoco e rimane assegnato per tutto il ciclo di vita del thread. Quando, poi, il thread sarà terminato, tale *id* potrà essere riutilizzato.
- public final String getName(): restituisce il nome associato al thread.
- public final int getPriority(): restituisce il valore di priorità associato al thread.
- public Thread.State getState(): restituisce lo stato in cui si trova il thread, che può essere NEW, RUNNABLE, BLOCKED, WAITING, TIMED\_WAITING e TERMINATED.
- public void interrupt(): interrompe il thread.
- public final boolean isAlive(): restituisce true se il thread è ancora in esecuzione.
- public final void join() throws InterruptedException: pone in attesa il thread finché non cessa di esistere.
- public final void setPriority(int newPriority): consente di impostare un  $\bullet$ valore di priorità per il thread mediante il parametro newPriority. Questo valore deve essere incluso tra i valori Thread.MIN\_PRIORITY (1) e Thread.MAX\_PRIORITY (10), e dopo la sua assegnazione, questo sarà mappato nel corrispondente valore che dipende dal sistema operativo in uso. Per esempio, un valore di priorità Java di <sup>9</sup> corrisponderà al valore THREAD\_PRIORITY\_HIGHEST per Windows e al valore -4 per GNU/Linux.
- public static void yield(): consente di fornire allo *scheduler* l'indicazione, non vincolante, che il corrente thread vuole cedere spontaneamente il proprio tempo di CPU ad altri thread.

# **Sincronizzazione fra i thread**

La sincronizzazione fra i thread indica la capacità, da parte di un sistema che gestisce la concorrenza, di evitare che più thread possano accedere simultaneamente a dati condivisi, garantendo, tramite operazioni definite di *locking*, *blocking* e *releasing*, che solo un thread alla volta possa avere, in un determinato tempo, l'accesso esclusivo ai dati (*mutual exclusion* o *mutex*).

Obiettivo della sincronizzazione è dunque quello di garantire che un thread possa utilizzare dei dati, in lettura e in scrittura, e che sia mantenuta sempre la coerenza del risultato atteso dalla loro manipolazione, poiché, nel frattempo, nessun altro thread ha potuto avere accesso agli stessi dati.

Java gestisce la sincronizzazione fra i thread attraverso un meccanismo di controllo e protezione fornito a livello del linguaggio stesso, denominato *intrinsic lock* (o anche *monitor lock* o più semplicemente *monitor*).

La virtual machine di Java associa automaticamente un monitor a ogni oggetto e a ogni classe, al fine di proteggere nel caso degli oggetti le loro variabili di istanza e nel caso delle classi le loro variabili di classe.

Un monitor può essere visto come una sorta di casa, dotata di una stanza, al cui interno sono poste le informazioni, o più nello specifico il codice, da controllare e proteggere, e dove solo un thread alla volta può entrare.

Nell'ambito di un programma possiamo decidere di proteggere più blocchi di codice creando delle *monitor region*, ovvero delle regioni (aree o sezioni) di codice che devono essere eseguite in modo esclusivo, atomico e sincronizzato da un solo thread alla volta.

Un blocco di codice sincronizzato (*region*) si crea utilizzando la seguente sintassi.

#### **Sintassi 19.1** Blocco di codice synchronized.

```
synchronized (expression) { statements; }
```
Utilizziamo la keyword synchronized seguita da un'espressione che rappresenta un oggetto di un tipo per il quale è richiesto il monitor (expression, cioè, deve essere di un tipo riferimento) e da un blocco di istruzioni da eseguire esclusivamente.

Possiamo avere, oltre a blocchi di codice, anche interi metodi sincronizzati, utilizzando la seguente sintassi.

```
Sintassi 19.2 Metodo synchronized.
```

```
synchronized type_parameter_list<sub>opt</sub> return_type
method_identifier(parameter_list<sub>opt</sub>) throws<sub>opt</sub> exception_type_list
{
     method_body;
}
```
Utilizziamo, cioè, la keyword synchronized che agisce come un modificatore di metodo (la Sintassi 19.2 illustra la dichiarazione completa di un metodo così come è presentata nella Sintassi 9.1 del Capitolo 9, *Programmazione generica*).

#### **NOTA**

La sintassi per la dichiarazione di un metodo sincronizzato è in realtà un*'abbreviazione sintattica*, perché lo stesso effetto si otterrebbe, per un metodo di istanza, scrivendolo normalmente e poi racchiudendo il suo corpo di istruzioni nel corpo di istruzioni proprio della *statement* synchronized con this come oggetto da associare per il monitor; per un metodo di classe, invece, scrivendolo normalmente e poi racchiudendo il suo corpo di istruzioni nel corpo di istruzioni proprio della *statement* synchronized con un oggetto del tipo classe (Class<T>) che dichiara il metodo statico come oggetto da associare per il monitor.

#### **Snippet 19.1** "Equivalenza" di metodo sincronizzato con blocco sincronizzato.

```
...
public class Snippet_19_1
{
    // un metodo di istanza synchronized ha lo stesso effetto della seguente
    // dichiarazione che fa uso della statement synchronized
    //
    // public void computation_1()
    // {
    // synchronized(this) { \frac{1}{2} statements \frac{1}{2} }
    // }
    public synchronized void computation_1() { \prime^* statements \prime\prime }
    // un metodo di classe synchronized ha lo stesso effetto della seguente
    // dichiarazione che fa uso della statement synchronized
    //
    // public static void computation_2()
    // {
    // try
    \frac{1}{2} //
    // synchronized (Class.forName("Snippet_19_1")) { /* statements */ }
    11 \t3// catch (ClassNotFoundException e) { }
    // }
    public static synchronized void computation_2() { /* statements */ }
    public static void main(String[] args) { }
}
```
Quando un thread ha necessità di utilizzare il codice di una particolare *region* deve porre in atto una procedura di acquisizione (o lock) del monitor, mediante la quale ne diviene proprietario esclusivo se, però, nessun altro thread ha già ottenuto il medesimo lock. La procedura di acquisizione del monitor si concretizza, di fatto, nell'invocazione del

metodo sincronizzato o del metodo non sincronizzato che però contiene il blocco di codice sincronizzato.

Un thread perde la proprietà esclusiva sul monitor quando questo viene rilasciato, e ciò può avvenire quando il metodo sincronizzato termina naturalmente con un'istruzione return, al raggiungimento della fine del suo blocco di codice o improvvisamente se occorre un'eccezione software non intercettata. Per un blocco di codice sincronizzato il rilascio avviene, invece, quando si raggiunge la fine del suo blocco, oppure se occorre un'eccezione software non catturata.

Oltre alla sincronizzazione di tipo *mutex* fin qui esaminata, possiamo utilizzare anche quella definita *cooperativa*, dove i thread cooperano per il raggiungimento di un obiettivo comune.

Si immagini per esempio un thread che deve manipolare un buffer di dati che gli deve essere fornito da un altro thread. In questo caso il primo thread (*reader thread*), per poter completare positivamente le proprie operazioni, dovrà sempre attendere che il secondo thread (*writer thread*) abbia scritto i dati nel buffer.

In Java la sincronizzazione di tipo cooperativo è ottenuta con il meccanismo dei monitor definiti *wait and notify* (chiamati anche *signal and continue*). In questo tipo di monitor, un thread che sta eseguendo codice di una regione sincronizzata può decidere di rilasciare temporaneamente tale monitor sospendendo la sua esecuzione tramite l'invocazione del metodo wait. A quel punto un altro thread prende possesso del monitor, esegue la regione di codice associata e tramite il metodo notify notifica al thread in sospeso che può tentare di riprendere possesso del monitor al fine di completare le sue operazioni.

Le operazioni suddette funzionano in modo lineare solo se abbiamo a che fare con due thread dove, in modo abbastanza deterministico, possiamo sempre fare affidamento sul fatto che il thread notificante

segnalerà all'unico thread in attesa che potrà riprendere il proprio lavoro.

Dobbiamo tuttavia considerare che in programmi che utilizzano più thread, tale determinismo non sarà mai attuabile, poiché vi saranno sempre molteplici thread in competizione, e quale sarà scelto per primo dal sistema dipenderà dall'algoritmo di selezione implementato dalla virtual machine in uso. In quest'ultimo caso, al posto del metodo notify è consigliabile utilizzare il metodo notifyAll, che consente di notificare tutti i thread in attesa che possono tentare di riprendere possesso del proprio blocco di codice sincronizzato.

I metodi wait, notify e notifyAll sono disponibili per tutti gli oggetti di qualsiasi tipo di classe, poiché sono implementati nella classe Object da cui, ricordiamo, derivano implicitamente tutte le altre classi.

#### **DETTAGLIO**

I metodi notify e notifyAll consentono di far transitare i thread dallo stato di *waiting* allo stato di *runnable*. Ciò significa che, se sono in attesa più thread, tutti diverranno eleggibili per la riacquisizione di un monitor, ma solo uno di essi vincerà la competizione e otterrà il lock sull'oggetto desiderato.

### **Un esempio di mutex**

L'esempio seguente fa eseguire a un thread delle operazioni di somma e a un altro thread delle operazioni di sottrazione. Le operazioni dovranno essere effettuate dal thread *additivo*, che dovrà raggiungere il valore <sup>50</sup>, e dal thread *sottrattivo*, che a partire da quel valore dovrà poi raggiungere il valore  $\circ$  (oppure dal thread *sottrattivo*, che dovrà raggiungere il valore -50, e dal thread *additivo*, che a partire da quel valore dovrà poi raggiungere il valore  $\circ$ ).

**Listato 19.2** SynchronizedThread.java (SynchronizedThread).

package LibroJava11.Capitolo19;

```
class MakeOperations
{
   private int data; // dato condiviso
   public synchronized void doOp(int v)
    {
        System.out.printf("Il valore del dato dal thread %s è di ",
                          Thread.currentThread().getName());
        for (int i = 0; i < 5; i++){
            try
            {
                Thread.sleep(1000); // un po' di attesa...
                data += v;System.out.print(i != 4 ? getRes() + " " : getRes() + "\n");
            }
            catch (InterruptedException ex) { }
        }
   }
   public synchronized int getRes() { return data; }
}
class RunThread1 implements Runnable // Runnable per il thread 1
{
   private MakeOperations mop;
    public RunThread1(MakeOperations mop) { this.mop = mop; }
   public void run() { mop.doOp(10); } // somma
}
class RunThread2 implements Runnable // Runnable per il thread 2
{
   private MakeOperations mop;
   public RunThread2(MakeOperations mop) { this.mop = mop; }
   public void run() { mop.doOp(-10); } // sottrazione
}
public class SynchronizedThread
{
   public static void main(String[] args)
    {
        MakeOperations mop = new MakeOperations(); // oggetto per eseguire
                                                    // delle operazioni
        Thread t_1 = new Thread(new RunThread1(mop), "T_SOMMA");
        Thread t_2 = new Thread(new RunThread2(mop), "T_SOTTRAZIONE");
        // avvio i thread
        t_1.start();
        t_2.start();
   }
}
```
**Output 19.2** Dal Listato 19.2 SynchronizedThread.java.

Il valore del dato dal thread T\_SOMMA è di 10 20 30 40 50 Il valore del dato dal thread T\_SOTTRAZIONE è di 40 30 20 10 0

Nel Listato 19.2 definiamo la classe MakeOperations con il metodo doOp, di tipo sincronizzato, che esegue una somma algebrica tra la variabile di istanza data e il valore del suo parametro <sup>v</sup>. Nella stessa classe definiamo anche il metodo sincronizzato getres, che mostra il valore della variabile data.

Successivamente definiamo due classi che implementano l'interfaccia Runnable e che utilizzano un oggetto di tipo MakeOperations per effettuare operazioni di somma (RunThread1) e sottrazione (RunThread2).

Nel metodo main della classe SynchronizedThread istanziamo un oggetto di tipo MakeOperations denominato mop, che passiamo, in modo condiviso, al costruttore della classe RunThread1 e della classe RunThread2.

Creiamo poi l'oggetto t\_1 di tipo Thread, che eseguirà il codice del metodo run dell'oggetto della classe RunThread1, e l'oggetto t\_2 di tipo Thread, che eseguirà il codice del metodo run dell'oggetto della classe RunThread2.

Infine avviamo i thread con l'invocazione su  $t_1$  e  $t_2$  del metodo start.

L'Output 19.2 mostra come siano stati eseguiti, in modo esclusivo, prima il metodo run dell'oggetto Runnable associato al thread T\_SOMMA e poi il metodo run dell'oggetto Runnable associato al thread T\_SOTTRAZIONE.

Nel caso del thread  $\tau$  somma il metodo run invoca il metodo doop passando il valore <sup>10</sup> come argomento; ciò consente l'incremento della variabile data fino al valore <sup>50</sup>.

Nel caso del thread  $\tau$ \_SOTTRAZIONE il metodo run invoca il metodo doop passando il valore -10 come argomento; ciò consente il decremento della variabile data fino al valore <sup>0</sup>, facendo così raggiungere l'obiettivo del programma.

**Listato 19.3** UnSynchronizedThread.java (UnSynchronizedThread).

```
package LibroJava11.Capitolo19;
import java.util.Random;
class MakeOperations
{
    private int data; // dato condiviso
    public void doOp(int v) // no sync
    {
        for (int i = 0; i < 5; i++){
            try
            {
                Thread.sleep(new Random().nextInt(6000)); // attesa random...
                data += v;System.out.printf("Il valore del dato dal thread %s è di %d%n",
                                   Thread.currentThread().getName(),
                                   getRes());
            }
            catch (InterruptedException ex) { }
        }
    }
    public int getRes() { return data; } // no sync
}
class RunThread1 implements Runnable // Runnable per il thread 1
{
    ...
}
class RunThread2 implements Runnable // Runnable per il thread 2
{
    ...
}
public class UnSynchronizedThread
{
    public static void main(String[] args) { ... }
}
```
**Output 19.3** Dal Listato 19.3 UnSynchronizedThread.

```
Il valore del dato dal thread T_SOTTRAZIONE è di -10
Il valore del dato dal thread T_SOMMA è di 0
Il valore del dato dal thread T_SOTTRAZIONE è di -10
Il valore del dato dal thread T_SOMMA è di 0
Il valore del dato dal thread T_SOMMA è di 10
Il valore del dato dal thread T_SOTTRAZIONE è di 0
Il valore del dato dal thread T_SOTTRAZIONE è di -10
Il valore del dato dal thread T_SOMMA è di 0
```
Il valore del dato dal thread T\_SOTTRAZIONE è di -10 Il valore del dato dal thread T\_SOMMA è di 0

Il Listato 19.3 è uguale al Listato 19.2, eccetto per il fatto che i metodi doOp e getRes non sono più sincronizzati e che abbiamo aggiunto un'attesa  $(s_{\text{keep}})$  variabile tra  $\circ$  e  $\circ$  secondi al fine di rendere più evidente la sovrapposizione dell'accesso dei due thread allo stesso dato. L'Output 19.3 mostra chiaramente come i thread utilizzino senza alcuna Sincronizzazione il valore di data. Infatti, dopo che il thread T\_SOTTRAZIONE ha sottratto il valore <sup>10</sup> alla variabile data, il sistema passa del tempo CPU al thread  $T_{\text{SOMMA}}$ , che utilizza subito quel valore per effettuare degli incrementi, non essendo stato bloccato l'oggetto che lo contiene. Le operazioni di *context switch* fra i thread si ripetono poi fino alla fine delle relative operazioni.

## **Un esempio di cooperazione**

L'esempio che segue mostra l'implementazione di un sistema che consente di far cooperare due thread per il raggiungimento di un obiettivo comune, per esempio quello di sincronizzare le operazioni di scrittura e di lettura mediante un buffer.

Avremo pertanto un thread PRODUCER che dovrà scrivere in un buffer composto da un array di interi e un altro thread CONSUMER che dovrà, invece, leggere dallo stesso buffer (condiviso fra i thread) i valori precedentemente scritti. Le operazioni di scrittura e di lettura dovranno però avvenire in modo che il consumer possa leggere un valore solo dopo che il PRODUCER l'avrà scritto, e che il PRODUCER possa scrivere il valore successivo solo dopo che il consumer avrà letto il valore precedente.

```
Listato 19.4 CoopSynchronizedThread.java (CoopSynchronizedThread).
```

```
package LibroJava11.Capitolo19;
```
import java.util.Random;

```
class Buffer
{
   private int data[]; // dato condiviso
   private int nr elem = 10; // max elem. di default
   private boolean empty = true; // stato buffer all'inizio
   public Buffer(int elem) // inizializzo il buffer
    {
        if (elem != -1)
        {
            data = new int[elem];nr_elem = elem;
        }
        else
            data = new int[nr\_elem];}
   public synchronized void write(int ix) throws InterruptedException // scrivo
                                                                        // nel
buffer
    {
        while (!empty) // finché il consumer non ha letto il dato, aspetto
        {
            System.out.printf("%s attende che CONSUMER legga il dato...%n",
                              Thread.currentThread().getName());
            wait(); // sospende l'esecuzione e rilascia il monitor
        }
        data[ix] = ix; // scrivo il dato
        empty = false; // aggiorno lo stato
        System.out.printf("%s ha scritto all'indice %d il valore: %d%n",
                           Thread.currentThread().getName(),
                           ix,
                           data[ix]);
        notifyAll(); // notifica della possibilità di riacquisizione del monitor
    }
   public synchronized int read(int ix) throws InterruptedException // leggo dal
buffer
    {
        while (empty) // finché il producer non ha scritto il dato aspetto
        {
            System.out.printf("%s attende che PRODUCER scriva il dato...%n",
                               Thread.currentThread().getName());
            wait(); // sospende l'esecuzione e rilascia il monitor
        }
        empty = true; // aggiorno lo stato
        System.out.printf("%s ha letto all'indice %d il valore: %d%n",
                          Thread.currentThread().getName(),
                          ix,
                          data[ix]);
        notifyAll(); // notifica della possibilità di riacquisizione del monitor
        return data[ix];
    }
    public int getBufferElements() { return nr_elem; }
```

```
}
class RunProducer implements Runnable // Runnable per il thread 1
{
    private Buffer b;
    public RunProducer(Buffer b) { this.b = b; }
    public void run()
    {
        for (int i = 0; i < b.getBufferElements(); i^{++})
        {
            Random r = new Random();
            int ms = r.nextInt(5000);
            try
            {
                Thread.sleep(ms); // un po' di attesa...
                b.write(i);
            }
            catch (InterruptedException ex) { }
        }
    }
}
class RunConsumer implements Runnable // Runnable per il thread 2
{
    private Buffer b;
    public RunConsumer(Buffer b) { this.b = b; }
    public void run()
    {
        for (int i = 0; i < b.getBufferElements(); i++){
            Random r = new Random();
            int ms = r.nextInt(5000);
            try
            {
                Thread.sleep(ms); // un po' di attesa...
                b.read(i);}
            catch (InterruptedException ex) { }
        }
    }
}
public class CoopSynchronizedThread
{
    public static void main(String[] args)
    {
        Buffer b = new Buffer(-1); // buffer
        Thread t_1 = new Thread(new RunProducer(b), "PRODUCER"); // creo il
PRODUCER
        Thread t_2 = new Thread(new RunConsumer(b), "CONSUMER"); // creo il
CONSUMER
        // avvio i thread
        t_1.start();
        t_2.start();
```
} }

**Output 19.4** Dal Listato 19.4 CoopSynchronizedThread.java.

```
PRODUCER ha scritto all'indice 0 il valore: 0
PRODUCER attende che CONSUMER legga il dato...
CONSUMER ha letto all'indice 0 il valore: 0
PRODUCER ha scritto all'indice 1 il valore: 1
CONSUMER ha letto all'indice 1 il valore: 1
PRODUCER ha scritto all'indice 2 il valore: 2
CONSUMER ha letto all'indice 2 il valore: 2
PRODUCER ha scritto all'indice 3 il valore: 3
CONSUMER ha letto all'indice 3 il valore: 3
PRODUCER ha scritto all'indice 4 il valore: 4
CONSUMER ha letto all'indice 4 il valore: 4
PRODUCER ha scritto all'indice 5 il valore: 5
PRODUCER attende che CONSUMER legga il dato...
CONSUMER ha letto all'indice 5 il valore: 5
PRODUCER ha scritto all'indice 6 il valore: 6
CONSUMER ha letto all'indice 6 il valore: 6
CONSUMER attende che PRODUCER scriva il dato...
PRODUCER ha scritto all'indice 7 il valore: 7
CONSUMER ha letto all'indice 7 il valore: 7
CONSUMER attende che PRODUCER scriva il dato...
PRODUCER ha scritto all'indice 8 il valore: 8
CONSUMER ha letto all'indice 8 il valore: 8
CONSUMER attende che PRODUCER scriva il dato...
PRODUCER ha scritto all'indice 9 il valore: 9
CONSUMER ha letto all'indice 9 il valore: 9
```
Il Listato 19.4 definisce la classe Buffer i cui elementi fondamentali sono:

- l'array di interi data, che conterrà i dati scritti e letti;
- la variabile di controllo empty, che consentirà di sapere se il PRODUCER  $\bullet$ ha scritto il dato oppure se il consumere ha letto il dato;
- il metodo sincronizzato write, dove il PRODUCER scriverà i dati nel buffer solo se questo sarà vuoto, altrimenti si porrà in attesa invocando il metodo wait;
- il metodo sincronizzato read, dove il consumer leggerà i dati dal buffer  $\bullet$ solo se questo non sarà vuoto, altrimenti si porrà in attesa invocando il metodo wait;
- il metodo notifyAll, presente nei metodi write e read, che notificherà il thread in attesa (PRODUCER o CONSUMER) che può provare a riprendere

possesso del proprio blocco di codice sincronizzato per continuare la propria operazione.

Abbiamo poi la definizione delle classi RunProducer e RunConsumer, che invocano nei rispettivi metodi run i metodi write e read dell'oggetto di tipo Buffer condiviso.

Il Listato 19.4 conclude la definizione della classe CoopSynchronizedThread, dove nel metodo main vengono creati il buffer <sup>b</sup> e i thread  $t_1 e t_2$  che lo gestiranno.

L'Output 19.4 mostra chiaramente come fra il thread PRODUCER e il thread CONSUMER vi sia una sincronizzazione che consente al PRODUCER di scrivere il dato successivo solo dopo che il consumer ha letto il precedente e, viceversa, al consumer di leggere il dato solo dopo che il PRODUCER l'ha scritto.

```
Listato 19.5 CoopUnSynchronizedThread.java (CoopUnSynchronizedThread).
```

```
package LibroJava11.Capitolo19;
import java.util.Random;
class Buffer
{
    ...
    public Buffer(int elem) // inizializzo il buffer
    {
        if (elem != -1)
        {
            data = new int[elem];nr_elem = elem;
        }
        else
            data = new int[nr\_elem];}
    public void write(int ix) // scrivo nel buffer; no sync
    {
        data[ix] = ix; // scrivo il dato
        System.out.printf("%s ha scritto all'indice %d il valore: %d%n",
                           Thread.currentThread().getName(),
                           ix,
                           data[ix]);
    }
    public int read(int ix) // leggo dal buffer; no sync
```

```
{
        System.out.printf("%s ha letto all'indice %d il valore: %d%n",
                           Thread.currentThread().getName(),
                           ix,
                           data[ix]);
        return data[ix];
    }
    public int getBufferElements() { return nr_elem; }
}
class RunProducer implements Runnable // Runnable per il thread 1
{
    ...
    public void run()
    {
        for (int i = 0; i < b.getBufferElements(); i++){
            Random r = new Random();
            int ms = r.nextInt(5000);
            try
            {
                Thread.sleep(ms); // un po' di attesa...
                b.write(i);
            }
            catch (InterruptedException ex) { }
        }
    }
}
class RunConsumer implements Runnable // Runnable per il thread 2
{
    ...
    public void run()
    {
        for (int i = 0; i < b.getBufferElements(); i^{++})
        {
            Random r = new Random();
            int ms = r.nextInt(1500);
            try
            {
                Thread.sleep(ms); // un po' di attesa...
                b.read(i);}
            catch (InterruptedException ex) { }
        }
    }
}
public class CoopUnSynchronizedThread
{
    public static void main(String[] args) { ... }
}
```
**Output 19.5** Dal Listato 19.5 CoopUnSynchronizedThread.java.

CONSUMER ha letto all'indice 0 il valore: 0 CONSUMER ha letto all'indice 1 il valore: 0 CONSUMER ha letto all'indice 2 il valore: 0 PRODUCER ha scritto all'indice 0 il valore: 0 CONSUMER ha letto all'indice 3 il valore: 0

```
CONSUMER ha letto all'indice 4 il valore: 0
CONSUMER ha letto all'indice 5 il valore: 0
CONSUMER ha letto all'indice 6 il valore: 0
CONSUMER ha letto all'indice 7 il valore: 0
PRODUCER ha scritto all'indice 1 il valore: 1
CONSUMER ha letto all'indice 8 il valore: 0
PRODUCER ha scritto all'indice 2 il valore: 2
CONSUMER ha letto all'indice 9 il valore: 0
PRODUCER ha scritto all'indice 3 il valore: 3
PRODUCER ha scritto all'indice 4 il valore: 4
PRODUCER ha scritto all'indice 5 il valore: 5
PRODUCER ha scritto all'indice 6 il valore: 6
PRODUCER ha scritto all'indice 7 il valore: 7
PRODUCER ha scritto all'indice 8 il valore: 8
PRODUCER ha scritto all'indice 9 il valore: 9
```
Nel Listato 19.5 abbiamo definito le stesse classi del Listato 19.4, ma con i metodi write e read senza alcuna sincronizzazione e di conseguenza senza i metodi wait e notifyAll, così come senza il ciclo while e la variabile empty. Inoltre, al fine di rendere la simulazione più realistica, abbiamo impostato nel metodo run della classe RunProducer un timer di *sleep* tra 0 e 5 secondi, mentre nel metodo run della classe RunConsumer il timer di *sleep* va da <sup>0</sup> a 1,5 secondi.

Tali impostazioni consentiranno di evidenziare come il thread consumer legga quasi sempre prima che il thread PRODUCER possa scrivere; ciò avviene perché, oltre al fatto che non vi è alcun controllo di sincronizzazione, il timer di *sleep* del consumer è sempre inferiore al timer di *sleep* del PRODUCER.

L'Output 19.5 mostra come il thread consumer legga sempre dal buffer il valore <sup>0</sup>, perché il thread PRODUCER non riesce mai a scrivere il dato prima che il consumer lo possa leggere.

## **Liveness dei thread**

Per *liveness* dei thread intendiamo la capacità di un programma concorrente di far "vivere" e progredire nel tempo i propri thread fino al compimento delle operazioni relative, evitando condizioni che possano determinarne un blocco.

Un programma concorrente può bloccarsi per effetto delle seguenti cause.

- *Deadlock*: due o più thread rimangono bloccati indefinitamente perché aspettano reciprocamente che ciascuno rilasci il lock sull'oggetto richiesto.
- *Starvation*: un thread, generalmente con un'alta priorità, ottiene un  $\bullet$ lock su un oggetto condiviso e compie delle operazioni che non consentono mai di rilasciarlo agli altri thread con una più bassa priorità.
- *Livelock*: due o più thread, pur continuando a essere operativi (non  $\bullet$ sono bloccati come nel caso del deadlock), non riescono a progredire nel compimento delle loro rispettive azioni, perché non comunicano tra loro alcuna risposta che indica un cambiamento di stato e che permetta di fare terminare i rispettivi task.

## **Un esempio di deadlock**

L'esempio che segue mostra come ottenere una situazione di deadlock dove un thread rimane bloccato perché attende che un altro thread rilasci il lock su un oggetto da esso richiesto, e l'altro thread rimane altresì bloccato perché attende che il primo thread rilasci il lock sull'oggetto richiesto.

```
Listato 19.6 Deadlock.java (Deadlock).
```

```
package LibroJava11.Capitolo19;
class Door
{
   private Door other_door;
   private String door;
   public Door(String p) { door = p; }
   public synchronized void openDoor() // apre una porta
```

```
{
       try
        {
            Thread.sleep(1000);
            System.out.printf("%s ha aperto la %s%n",
                              Thread.currentThread().getName(),
                              door);
            System.out.printf("%s sta tentando di aprire l'altra porta...%n",
                              Thread.currentThread().getName());
            other_door.openOtherDoor();
        }
        catch (InterruptedException ex) { }
   }
   public synchronized void openOtherDoor() // apre l'altra porta
    {
        try
        {
            Thread.sleep(1000);
            System.out.printf("%s ha aperto l'altra porta...%n",
                               Thread.currentThread().getName());
        }
        catch (InterruptedException ex) { }
   }
   public void setOtherDoor(Door other_door)
    {
        this.other_door = other_door;
    }
}
public class Deadlock
{
   public static void main(String[] args)
    {
        Door door1 = new Door("porta 1");
        Door door_2 = new Door("porta 2");door_1.setOtherDoor(door_2);
        door_2.setOtherDoor(door_1);
        // NOTA - è possibile usare una lambda expression
        // new Thread(() -> { door_1.openDoor(); }).start();
        //
        // ma anche un riferimento a metodo
        // new Thread(door_1::openDoor).start();
        new Thread(new Runnable() // creo il primo thread
        {
            public void run() { door_1.openDoor(); }
        }).start();
        // NOTA - è possibile usare una lambda expression
        // new Thread(() -> { door_2.openDoor(); }).start();
        //
        // ma anche un riferimento a metodo
        // new Thread(door_2::openDoor).start();
        new Thread(new Runnable() // creo il secondo thread
        {
```

```
public void run() { door_2.openDoor(); }
        }).start();
    }
}
```
Il Listato 19.6 vuole simulare un sistema dove due soggetti devono aprire delle porte in modo che il primo soggetto apre la prima porta e subito dopo apre la seconda porta, mentre il secondo soggetto apre la seconda porta e poi la prima porta.

A tal fine abbiamo creato la classe Door, che simula una generica *porta* ed è provvista dei metodi sincronizzati openDoor e openOtherDoor. In particolare, dal metodo openDoor si tenta di invocare il metodo openOtherDoor dell'altro oggetto di tipo poor ottenuto.

Nel metodo main della classe Deadlock effettuiamo, invece, le seguenti operazioni.

- Creiamo l'oggetto door\_1 di tipo poor.
- Creiamo l'oggetto door\_2 di tipo poor.
- Assegniamo tramite il metodo setotherDoor all'oggetto door\_1, come altra porta da aprire, l'oggetto door\_2.
- Assegniamo tramite il metodo setotherDoor all'oggetto door\_2, come altra porta da aprire, l'oggetto door\_1.
- Creiamo il primo thread (figurativamente il *primo soggetto*) con un oggetto Runnable che nel proprio metodo run invoca il metodo door\_1.openDoor() per aprire la prima porta.
- Creiamo il secondo thread (figurativamente il *secondo soggetto*) con un oggetto Runnable che nel proprio metodo run invoca il metodo door\_2.openDoor() per aprire la seconda porta.
- Avviamo entrambi i thread con il risultato mostrato dal seguente output.

**Output 19.6** Dal Listato 19.6 Deadlock.java.
```
Thread-0 ha aperto la porta 1
Thread-1 ha aperto la porta 2
Thread-0 sta tentando di aprire l'altra porta...
Thread-1 sta tentando di aprire l'altra porta...
```
L'Output 19.6 mostra che il programma è entrato in deadlock perché il Thread-0, per aprire l'altra porta, deve invocare il metodo openotherDoor sull'oggetto other\_door (door\_2), che però è bloccato dal Thread-1 che ne ha ottenuto il lock; pertanto il Thread-0, per continuare la propria operazione, deve rimanere in attesa che other\_door (door\_2) sia rilasciato dal Thread-1. D'altra parte il Thread-1, per aprire l'altra porta, deve invocare il metodo openOtherDoor sull'oggetto other\_door (door\_1), che però è bloccato dal Thread-<sup>0</sup> che ne ha ottenuto il lock; pertanto il Thread-1, per continuare la propria operazione, deve rimanere in attesa che other\_door (door\_1) sia rilasciato dal Thread-0.

Ma l'evento del rilascio dei rispettivi oggetti non avverrà mai, perché entrambi i thread, in una sorta di *ping-pong,* continueranno a chiedere il lock sull'oggetto di interesse, senza mai essere accontentati.

#### **ATTENZIONE**

Il sistema di *runtime* di Java non avviserà mai, né preventivamente né successivamente all'avvio del programma, della possibilità di una situazione di *deadlock*. Spetta al programmatore cercare di evitare il *deadlock* verificando che non accada nella fase progettuale dell'applicazione.

### **Un esempio di starvation**

L'esempio che segue mostra un esempio in cui un thread non rilascia mai il lock sull'oggetto ottenuto per il processing, non consentendo a un altro thread di utilizzarlo.

**Listato 19.7** Starvation.java (Starvation).

```
package LibroJava11.Capitolo19;
import java.util.Random;
class Buffer
```

```
{
    private int[] data = new int[20];
    public synchronized void initData() // inizializza i dati
    {
        System.out.printf("%s sta inizializzando l'array...%n",
                           Thread.currentThread().getName());
        for (int i = 0; i < data.length; i++){
            data[i] = new Random().nextInt(500); // genera un valore random
        }
        readData();
    }
    public synchronized void readData() // legge i dati
    {
        System.out.printf("%s sta leggendo l'array...%n",
                           Thread.currentThread().getName());
        for (int i = 0; i < data.length; i++){
            int j = data[i] * new Random().nextInt(20); // service il datorielaborandolo
            while (!writeData(i, j));
        }
    }
    public synchronized boolean writeData(int ix, int d) // scrive i dati
    {
        System.out.printf("%s sta scrivendo nell'array...%n",
                          Thread.currentThread().getName());
        data[ix] = d;return false; // causa un ciclo infinito
    }
}
public class Starvation
{
    public static void main(String[] args)
    {
        Buffer ba = new Buffer();
        // NOTA - è possibile usare una lambda expression
        \frac{1}{2} ...new Thread(() -> { ba.initData(); });
        //
        // ma anche un riferimento a metodo
        // ...new Thread(ba::initData);
        Thread one = new Thread(new Runnable() // creo il primo thread
        {
             public void run() { ba.initData(); }
        });
        one.setPriority(Thread.MAX_PRIORITY);
        one.start();
        // NOTA - è possibile usare una lambda expression
        // ...new Thread(() \rightarrow { ba.initData(); });
        //
        // ma anche un riferimento a metodo
        // ...new Thread(ba::initData);
        Thread two = new Thread(new Runnable() // creo il secondo thread
```

```
{
            public void run() { ba.initData(); }
        });
        two.setPriority(Thread.MIN_PRIORITY);
        two.start();
    }
}
```
**Output 19.7** Dal Listato 19.7 Starvation.java.

```
Thread-0 sta inizializzando l'array...
Thread-0 sta leggendo l'array...
Thread-0 sta scrivendo nell'array...
Thread-0 sta scrivendo nell'array...
...
```
Il Listato 19.7 crea la classe Buffer con il metodo initData che inizializza un array di 20 interi, il metodo readData che legge i dati dall'array e il metodo writeData che scrive il valore di un elemento dell'array in una specifica posizione.

In particolare, il metodo readData invoca il metodo writeData aspettandosi che quest'ultimo restituisca il valore true a conferma della riuscita dell'operazione di scrittura. Nel nostro caso il metodo writeData restituisce sempre false e ciò manda in starvation il programma, perché il metodo readData rimane in loop infinito non consentendo al thread di rilasciare l'oggetto.

Notiamo, inoltre, che nel metodo main della classe starvation abbiamo creato i thread assegnando al primo una priorità alta e al secondo una priorità bassa, a rafforzare la volontà di chiedere al sistema operativo di privilegiare il primo thread nell'esecuzione delle sue operazioni.

#### **NOTA**

Nel nostro esempio avremmo potuto non impostare le priorità perché il programma sarebbe andato ugualmente in *starvation*. Chiaramente il programma scritto crea una *starvation* a causa di un errore del programmatore che fa restituire sempre false al metodo writeData, ma ribadiamo che la *starvation* può verificarsi anche perché un thread, avendo la più alta priorità, ottiene sempre il lock sull'oggetto desiderato rinviando indefinitamente gli altri thread per l'esecuzione delle loro operazioni.

## **Un esempio di livelock**

L'esempio seguente crea una situazione di livelock perché entrambi i thread coinvolti attendono che un valore di stato cambi, a indicare che possono proseguire le loro operazioni.

**Listato 19.8** Livelock.java (Livelock).

```
package LibroJava11.Capitolo19;
class Corridor
{
   private boolean free;
   public void enterIntoHall() // entrata nella hall
    {
        System.out.printf("%s entra nella hall...%n",
                          Thread.currentThread().getName());
        try { Thread.sleep(2000);}
        catch (InterruptedException ex) { }
        checkCorridor(); // il corridoio è libero?
   }
   public synchronized void checkCorridor()
    {
        System.out.printf("%s verifica se il corridoio è libero...%n",
                          Thread.currentThread().getName());
        try { wait(1000); }
        catch (InterruptedException ex) { }
        if (!free) // se il corridoio non è libero spostati
        {
            System.out.printf("%s rileva che il corridoio non è libero...%n",
                               Thread.currentThread().getName());
            try { wait(1000); }
            catch (InterruptedException ex) { }
            moveToSide();
        }
        walkIntoCorridor(); // cammina nel corridoio solo se è libero!!!
    }
   public synchronized void moveToSide() // movimento di lato
    {
        System.out.printf("%s si muove di lato per renderlo disponibile...%n",
                          Thread.currentThread().getName());
        try { wait(1000); }
        catch (InterruptedException ex) { }
        returnToCorridor(); // verifica nuovamente se il corridoio è libero
    }
```

```
public synchronized void returnToCorridor()
    {
        System.out.printf("%s ritorna verso il corridoio...%n",
                          Thread.currentThread().getName());
        try { wait(1000); }
        catch (InterruptedException ex) { }
        checkCorridor();
    }
   public synchronized void walkIntoCorridor() // cammina nel corridoio
    {
        System.out.printf
        ("%s rileva che il corridoio è libero e inizia a camminare nel
corridoio...%n",
        Thread.currentThread().getName());
    }
}
public class Livelock
{
   public static void main(String[] args)
    {
        Corridor cor = new Corridor();
        // NOTA - è possibile usare una lambda expression
        // Thread one = new Thread(() -> { cor.enterIntoHall(); } , "Dario");
        //
        // ma anche un riferimento a metodo
        // Thread one = new Thread(cor::enterIntoHall, "Dario");
        Thread one = new Thread(new Runnable() // creo il primo thread
        {
            public void run() { cor.enterIntoHall(); }
        }, "Dario");
        one.start();
        // NOTA - è possibile usare una lambda expression
        // Thread two = new Thread(() -> { cor.enterIntoHall(); } "Francesco");
        //
        // ma anche un riferimento a metodo
        // Thread one = new Thread(cor::enterIntoHall, "Francesco");
        Thread two = new Thread(new Runnable() // creo il secondo thread
        {
            public void run() { cor.enterIntoHall(); }
        }, "Francesco");
        two.start();
   }
}
```
**Output 19.8** Dal Listato 19.8 Livelock.java.

```
Dario entra nella hall...
Francesco entra nella hall...
Francesco verifica se il corridoio è libero...
Dario verifica se il corridoio è libero...
Francesco rileva che il corridoio non è libero...
Dario rileva che il corridoio non è libero...
Dario si muove di lato per renderlo disponibile...
Francesco si muove di lato per renderlo disponibile...
```
Francesco ritorna verso il corridoio... Dario ritorna verso il corridoio... Francesco verifica se il corridoio è libero... Dario verifica se il corridoio è libero... Dario rileva che il corridoio non è libero... Francesco rileva che il corridoio non è libero... ...

Il Listato 19.8 modella un sistema dove due soggetti entrano nell'ingresso (*hall*) di una stanza e devono percorrere un corridoio per accedere a un'altra stanza. Il corridoio però è troppo stretto per consentire a entrambi di accedervi simultaneamente, pertanto, sia il primo soggetto sia il secondo devono rilevare se è libero prima di entravi. Quando poi avviene la rilevazione, entrambi constatano l'impossibilità di passare insieme e ciascuno si sposta sul lato rispettivo, liberando sì il corridoio ma non passando, nessuno dei due, nell'altra stanza. Dopo che si sono spostati si ripresentano verso il corridoio, per un'altra verifica, ma anziché cambiare la politica di accesso (entra prima un soggetto e poi un altro), si spostano nuovamente verso i lati rispettivi, poi si ripresentano verso il corridoio... e così via. Continuando a ripetere le stesse operazioni indefinitamente, provocano una situazione di livelock, dove entrambi, pur continuando a "vivere", non riescono a portare a termine il proprio obiettivo di attraversare il corridoio.

Il sistema è modellato attraverso la definizione della classe corridor, nella quale abbiamo definito i metodi:

- enterIntoHall, che consente di far entrare nell'ingresso dell'ipotetica stanza i soggetti coinvolti (rappresentati dal thread denominato Dario e dal thread denominato Francesco);
- checkCorridor, che verifica se il corridoio è libero;
- moveToSide, che fa spostare a lato un soggetto per rendere disponibile l'ingresso verso il corridoio;
- returnToCorridor, che fa ritornare un soggetto verso il corridoio;
- walkIntoCorridor, che fa percorrere il corridoio al soggetto.

Continuando l'esame del listato è importante rilevare che tutti i metodi, tranne enterIntoHall, sono sincronizzati, e che utilizzano il metodo wait per consentire al thread corrente di rilasciare il lock sull'oggetto corridor per un determinato lasso di tempo (nel nostro caso un secondo), in modo che l'altro thread possa eseguire su di esso le proprie operazioni. L'Output 19.8 mostra il livelock: sia Dario sia Francesco non riescono mai a sbloccare la situazione continuando a fare, indefinitamente, sempre le stesse operazioni.

## **Concorrenza con le API ad alto livello**

Nella versione 5 (JSR 166) e poi nella versione 7 (JSR 166y) del linguaggio Java sono state aggiunte classi e interfacce per la gestione della programmazione concorrente a un più alto livello. Tali classi e interfacce nel loro insieme costituiscono le API denominate *concurrency utilities*.

L'utilizzo di queste API, che sono state scritte da esperti della programmazione concorrente, consente di ottenere i seguenti benefici.

- Aumentare l'affidabilità e la robustezza del codice, perché le classi sono state testate approfonditamente soprattutto per evitare la comparsa di problemi di deadlock, starvation e così via.
- Migliorare la performance e la scalabilità del software, grazie a codice altamente ottimizzato e veloce.
- Permettere una maggiore manutenibilità e produttività dei  $\bullet$ programmi, grazie all'utilizzo di una API uniforme e standardizzata che sicuramente è quella più utilizzata dalla comunità di programmatori Java rispetto ad altre che, sebbene efficienti e ben programmate, non sono parte dei package ufficiali.

# **Il package java.util.concurrent**

Il package java.util.concurrent (modulo java.base) mette a disposizione i seguenti componenti.

L'*Executor Framework*, attraverso il quale si astrae ulteriormente il concetto di creazione e gestione dei thread definendo classi di servizio, definite *executor* (esecutori), che consentono di semplificarne l'utilizzo, e di classi che implementano il concetto di *thread pool*, che consentono di ottimizzarne e renderne più efficiente la gestione. Nell'ambito di tale framework sono definite le tre interfacce fondamentali:

- Executor, che consente di creare ed eseguire un nuovo thread rappresentato da un oggetto Runnable;

- ExecutorService, derivata da Executor, che consente di gestire i thread in modo più versatile di un Executor grazie all'utilizzo di oggetti di tipo Callable e Future e alla possibilità di gestire il ciclo di vita dei thread medesimi;

- ScheduledExecutorService, derivata da ExecutorService, che consente l'esecuzione dei thread dopo un certo lasso di tempo oppure, ciclicamente, a specifici intervalli di tempo.

Un *fork/join framework*, che consente di sviluppare programmi a  $\bullet$ computazione parallela (*fork*) con unione dei risultati (*join*) in modo leggero, efficiente e ad alte prestazioni. È soprattutto adatto alla risoluzione di problemi di tipo *divide-and-conquer*, perché permette di adottare uno stile di programmazione concorrente dove i problemi sono risolti dividendoli ricorsivamente in parti più piccole (*sub-task*) che sono risolte parallelamente e dove si attende per il loro completamento al fine di comporre i risultati ottenuti. Le classi fondamentali sono ForkJoinTask, ForkJoinWorkerThread e ForkJoinPool.

- Le *Concurrent Collection*, con cui si sono aggiunti nuovi tipi di  $\bullet$ dato al Collections Framework (per esempio i tipi concurrentHashMap, BlockingQueue, ConcurrentLinkedDeque, LinkedTransferQueue  $e$  COSI VIa), utilizzabili però in un contesto di programmazione concorrente.
- I *Synchronizer*, con cui si hanno a disposizione delle classi  $\bullet$ (Semaphore, CyclicBarrier, Phaser e così via) che implementano dei pattern per la gestione della sincronizzazione tra i thread comunemente presenti in altri linguaggi di programmazione.

**Listato 19.9** ExecutorDemo.java (ExecutorDemo).

```
package LibroJava11.Capitolo19;
import java.util.Random;
import java.util.concurrent.Callable;
import java.util.concurrent.ExecutionException;
import java.util.concurrent.ExecutorService;
import java.util.concurrent.Executors;
import java.util.concurrent.Future;
import java.util.concurrent.ScheduledExecutorService;
import java.util.concurrent.ScheduledFuture;
import java.util.concurrent.TimeUnit;
// call tramite una classe che implementa l'interfaccia Callable<V>
class Calculator implements Callable<Integer>
{
   private final String MSG = " sta eseguendo la computazione...";
   private int ris;
   public Integer call() // metodo che restituisce il risultato della
computazione
    {
        try
        {
            int ms = 5000 + new Random().nextInt(2000);System.out.printf("%s e terminerà tra %d millisecondi%n",
                               Thread.currentThread().getName() + MSG,
                               ms);
            Thread.sleep(ms); // metti in timed waiting il thread per n
millisecondi
        }
        catch (InterruptedException ex) { ris = -1; }
        finally // restituisce il risultato della computazione
        {
            Random rnd = new Random();
            ris = rnd.nextInt(5686) + rnd.nextInt(1000);
```

```
return ris;
       }
   }
}
public class ExecutorDemo
{
   public static void main(String[] args) throws InterruptedException
    {
        // creo un esecutore con un pool di tipo cached
        ExecutorService exec = Executors.newCachedThreadPool();
        // creo un esecutore che eseguirà i task dopo un certo lasso di tempo...
        ScheduledExecutorService exec_sched = Executors.newScheduledThreadPool(2);
        // creo dei task
        Calculator calc1 = new Calculator();
        Calculator calc2 = new Calculator();
        Calculator calc3 = new Calculator();
        Calculator calc4 = new Calculator();
        // eseguirò i task di calc1 e calc2
        Future<Integer> ris1 = exec.submit(calc1);
        Future<Integer> ris2 = exec.submit(calc2);
        // tra 2 minuti esegui i task di calc3 e calc4
        ScheduledFuture<Integer> ris3 = exec_sched.schedule(calc3, 120,
TimeUnit.SECONDS);
        ScheduledFuture<Integer> ris4 = exec_sched.schedule(calc4, 120,
TimeUnit.SECONDS);
        // non accettare più alcun task
        exec.shutdown();
        exec_sched.shutdown();
        try // risultato della computazione
        {
            System.out.printf("calc1 ha come risultato della computazione il
valore: %d%n",
                              ris1.get());
            System.out.printf("calc2 ha come risultato della computazione il
valore: %d%n",
                              ris2.get());
            System.out.printf("calc3 ha come risultato della computazione il
valore: %d%n",
                              ris3.get());
            System.out.printf("calc4 ha come risultato della computazione il
valore: %d%n",
                              ris4.get());
        }
        catch (ExecutionException ex) { }
    }
}
```
#### **Output 19.9** Dal Listato 19.9 ExecutorDemo.java.

pool-1-thread-1 sta eseguendo la computazione... e terminerà tra 6651 millisecondi pool-1-thread-2 sta eseguendo la computazione... e terminerà tra 6499 millisecondi calc1 ha come risultato della computazione il valore: 3445 calc2 ha come risultato della computazione il valore: 5303 pool-2-thread-2 sta eseguendo la computazione... e terminerà tra 5109 millisecondi

pool-2-thread-1 sta eseguendo la computazione... e terminerà tra 5247 millisecondi calc3 ha come risultato della computazione il valore: 1709 calc4 ha come risultato della computazione il valore: 2639

Il Listato 19.9 mostra che per creare un oggetto di tipo ExecutorService con un pool di thread di tipo *cached* abbiamo utilizzato il metodo factory della classe Executors denominato newCachedThreadPool, mentre per la creazione di un oggetto di tipo ScheduledExecutorService con un pool di due thread abbiamo utilizzato il metodo factory della classe Executors

denominato newScheduledThreadPool.

La classe Executors consente anche di ottenere un oggetto di tipo ExecutorService con un pool di thread a numero fisso, tramite il metodo

public static ExecutorService newFixedThreadPool(int nThreads).

#### **Pool di thread**

Un pool di thread di tipo *cached* crea i thread quando servono e utilizza quelli già disponibili per il task che effettua la richiesta. I thread che rimangono inattivi per 60 secondi vengono terminati e rimossi dalla cache. In questo tipo di pool, quindi, i thread aumentano o diminuiscono dinamicamente. Un pool con thread a numero fisso utilizza, invece, un numero prestabilito di thread; se a un certo momento tutti i thread sono operativi e occupati e c'è necessità di un altro thread perché un task ne ha fatto richiesta, quest'ultimo verrà messo in una coda, in attesa che se ne liberi qualcuno.

#### **TERMINOLOGIA**

Nella programmazione orientata agli oggetti il *design pattern* di creazione denominato *factory method* ha come scopo quello di definire, per un client utilizzatore, un'interfaccia per la creazione di un oggetto, lasciando però a opportune sottoclassi la decisione di quale classe istanziare effettivamente. Tale pattern utilizza delle classi partecipanti definite come Product, che sono quelle di interesse per l'applicazione, e delle classi definite come creator, che sono responsabili della definizione dei *factory method* utilizzati per la creazione di istanze di oggetti di tipo Product.

Successivamente vengono creati quattro oggetti di tipo calculator che rappresentano, di fatto, un oggetto di tipo callable. Questo oggetto, a differenza di un oggetto di tipo Runnable, permette attraverso il proprio

metodo call di restituire al chiamante un risultato e di poter lanciare un'eccezione.

Vediamo poi che, tramite due invocazioni successive del metodo submit sul riferimento exec di tipo ExecutorService, abbiamo indicato i task da far eseguire da un thread libero e gli oggetti di tipo Future (ris1 e ris2) che rappresentano il risultato della computazione asincrona, ovvero consentono di ricevere il valore restituito dal rispettivo task (in pratica dal metodo call dell'oggetto callable riferito). Gli oggetti di tipo Future consentono anche di monitorare il task corrente, verificando, per esempio, se ha completato il proprio lavoro, oppure di cancellarlo prima che termini la propria esecuzione.

Inoltre, tramite il metodo schedule dell'oggetto exec\_sched di tipo ScheduledExecutorService, abbiamo assegnato i task che verranno eseguiti dopo un'attesa di 120 secondi. Invochiamo, quindi, il metodo shutdown sui riferimenti exec ed exec\_sched al fine di far iniziare uno shutdown dei rispettivi *executor service*, laddove i task precedentemente assegnati saranno eseguiti e nessun task nuovo sarà accettato.

Terminano, infine, il programma le istruzioni che invocano il metodo get sugli oggetti di tipo Future e ScheduledFuture che consentiranno di ottenere il valore prodotto dall'elaborazione del relativo task. È importante sottolineare che questo metodo non restituirà alcun risultato utile (sarà bloccato) finché questo non sarà reso disponibile dal corrispondente metodo call.

L'Output 19.9 mostra il risultato della computazione evidenziando che, quando si utilizza un pool di thread, ogni thread ha come nome di default anche l'indicazione del pool a cui è stato associato. Ribadiamo inoltre che prima dell'output dei thread pool-2-thread-1 e pool-2-thread-2 (task di calc3 e calc4) passeranno 120 secondi, perché essi fanno parte di un pool di thread di tipo *scheduled*.

## **Il package java.util.concurrent.locks**

Il package java.util.concurrent.locks (modulo java.base) mette a disposizione classi e interfacce (per esempio le interfacce Lock e Condition e le classi LockSupport e ReentrantLock) che consentono di astrarre a livello di API il meccanismo di lock e sincronizzazione offerto dal linguaggio Java mediante la keyword synchronized.

```
Listato 19.10 CoopSynchronizedThread_Revision1.java
(CoopSynchronizedThread_Revision1).
```

```
package LibroJava11.Capitolo19;
import java.util.Random;
import java.util.concurrent.locks.Condition;
import java.util.concurrent.locks.Lock;
import java.util.concurrent.locks.ReentrantLock;
class Buffer
{
    private int data[]; // dato condiviso
    private int nr_elem = 10; // max elem. di default
    private boolean empty = true; // stato buffer all'inizio
    private Lock object_lock; // lock
   private Condition write_condition; // condizioni per il lock
   private Condition read_condition;
   public Buffer(int elem) // inizializzo il buffer
    {
        if (elem != -1)
        {
            data = new int[elem];nr_elem = elem;
        }
        else
            data = new int[nr\_elem];object_lock = new ReentrantLock(); // creo un oggetto per il lock
        // creo gli oggetti condizione
        write_condition = object_lock.newCondition();
        read_condition = object_lock.newCondition();
    }
    public void write(int ix) throws InterruptedException // scrivo nel buffer
    {
        object_lock.lock(); // acquisisco il lock sull'oggetto
        try
        {
            while (!empty) // finché il consumer non ha letto il dato, aspetto
            {
                System.out.printf("%s attende che CONSUMER legga il dato...%n",
                                  Thread.currentThread().getName());
```

```
write_condition.await();// aspetto
            }
            data[ix] = ix; // scrivo il dato
            empty = false; // aggiorno lo stato
            System.out.printf("%s ha scritto all'indice %d il valore: %d%n",
                              Thread.currentThread().getName(),
                              ix,
                              data[ix]);
            read_condition.signal(); // notifico il reader che può leggere
        }
        finally { object_lock.unlock(); /* rilascia il lock */ }
   }
   public int read(int ix) throws InterruptedException // leggo dal buffer
    {
        object_lock.lock(); // acquisisco il lock sull'oggetto
        try
        {
            while (empty) // finché il producer non ha scritto il dato aspetto
            {
                System.out.printf("%s attende che PRODUCER scriva il dato...%n",
                                  Thread.currentThread().getName());
                read_condition.await(); // aspetto
            }
            empty = true; // aggiorno lo stato
            System.out.printf("%s ha letto all'indice %d il valore: %d%n",
                              Thread.currentThread().getName(),
                              ix,
                              data[ix]);
            write_condition.signal(); // notifico il writer che può scrivere
        }
        finally { object_lock.unlock(); /* rilascia il lock */ }
        return data[ix];
    }
   public int getBufferElements() { return nr_elem; }
class RunProducer implements Runnable // Runnable per il thread 1
{
    ...
class RunConsumer implements Runnable // Runnable per il thread 2
{
    ...
public class CoopSynchronizedThread_Revision1
{
   public static void main(String[] args) { ... }
```
}

}

}

}

**Output 19.10** Dal Listato 19.10 CoopSynchronizedThread\_Revision1.java.

```
CONSUMER attende che PRODUCER scriva il dato...
PRODUCER ha scritto all'indice 0 il valore: 0
CONSUMER ha letto all'indice 0 il valore: 0
PRODUCER ha scritto all'indice 1 il valore: 1
CONSUMER ha letto all'indice 1 il valore: 1
PRODUCER ha scritto all'indice 2 il valore: 2
CONSUMER ha letto all'indice 2 il valore: 2
PRODUCER ha scritto all'indice 3 il valore: 3
PRODUCER attende che CONSUMER legga il dato...
CONSUMER ha letto all'indice 3 il valore: 3
PRODUCER ha scritto all'indice 4 il valore: 4
CONSUMER ha letto all'indice 4 il valore: 4
PRODUCER ha scritto all'indice 5 il valore: 5
PRODUCER attende che CONSUMER legga il dato...
CONSUMER ha letto all'indice 5 il valore: 5
PRODUCER ha scritto all'indice 6 il valore: 6
PRODUCER attende che CONSUMER legga il dato...
CONSUMER ha letto all'indice 6 il valore: 6
PRODUCER ha scritto all'indice 7 il valore: 7
PRODUCER attende che CONSUMER legga il dato...
CONSUMER ha letto all'indice 7 il valore: 7
PRODUCER ha scritto all'indice 8 il valore: 8
CONSUMER ha letto all'indice 8 il valore: 8
PRODUCER ha scritto all'indice 9 il valore: 9
CONSUMER ha letto all'indice 9 il valore: 9
```
Il Listato 19.10 ha la stessa logica esecutiva del Listato 19.4 dove abbiamo implementato una relazione PRODUCER/CONSUMER, ma il suo dettaglio implementativo è diverso, poiché abbiamo utilizzato delle classi del package java.util.concurrent.locks che ci consentono di gestire manualmente il delicato aspetto della sincronizzazione fra thread.

In particolare nella classe Buffer abbiamo:

creato un oggetto di tipo ReentrantLock (object\_lock) che rappresenta, dal punto di vista semantico, l'equivalente della keyword synchronized;

#### **DETTAGLIO**

La classe ReentrantLock fornisce un costruttore in overloading che accetta come argomento un valore booleano che indica se si desidera o meno avere una politica di ottenimento del lock definita *fairness*, con cui si garantisce (se l'argomento è true) che il prossimo thread che otterrà il lock sarà quello da più tempo in attesa.

- creato due oggetti di tipo Condition (write\_condition e read\_condition), tramite l'invocazione del metodo newCondition della classe ReentrantLock, che danno la possibilità di utilizzare l'equivalente dei metodi wait, notify e notifyAll attraverso i metodi await, signal e signalAll;
- scritto nel metodo write l'istruzione object\_lock.lock(), che consente al thread PRODUCER di ottenere il lock esclusivo sull'oggetto per scrivere nel buffer; l'istruzione write\_condition.await(), che pone in attesa il thread corrente finché il buffer non è stato svuotato; l'istruzione read\_condition.signal(), che notifica al thread in attesa CONSUMER che il buffer è pieno e che può procedere a leggerlo; l'istruzione object\_lock.unlock(), che consente di rilasciare il lock sull'oggetto;
- scritto nel metodo read l'istruzione object\_lock.lock(), che consente al thread CONSUMER di ottenere il lock esclusivo sull'oggetto per leggere dal buffer; l'istruzione read\_condition.await(), che pone in attesa il thread corrente finché il buffer non è stato riempito; l'istruzione  $w$ rite\_condition.signal(), che notifica al thread in attesa PRODUCER che il buffer è vuoto e che può procedere a scriverlo; l'istruzione object\_lock.unlock(), che consente di rilasciare il lock sull'oggetto.

#### **ATTENZIONE**

L'istruzione object\_lock.unlock() è stata scritta all'interno di un blocco finally per garantire che il lock sia sempre rilasciato anche se il metodo sincronizzato termina bruscamente perché è stata generata un'eccezione.

L'Output 19.10 evidenzia come il risultato sia lo stesso dell'output generato dal Listato 19.4, dove non si è verificato alcun problema di sincronizzazione tra il PRODUCER e il CONSUMER.

In conclusione possiamo dire che utilizzare queste API di alto livello è utile soprattutto quando si desidera avere un controllo completo su tutto il processo di gestione della sincronizzazione. Occorre però tenere presente che l'utilizzo è consigliato a programmatori esperti nell'uso dei costrutti di programmazione concorrente, perché è necessario occuparsi di dettagli importanti come, per esempio, il rilascio del lock sull'oggetto.

### **Il package java.util.concurrent.atomic**

Il package java.util.concurrent.atomic (modulo java.base) mette a disposizione delle classi che consentono di eseguire operazioni di aggiornamento sulle variabili primitive e sui tipi riferimento in modo *atomico*, cioè dove tutte le istruzioni che rappresentano un'operazione che possono riguardarle sono viste come un'unica entità che può *fallire* o *riuscire* soltanto nel suo complesso, senza che durante la loro esecuzione vi possano essere interferenze esterne da parte di altro codice.

Per comprendere meglio il concetto di atomicità e il senso di queste classi consideriamo lo Snippet 19.2 in cui si incrementa di 1 unità il valore della variabile <sup>i</sup> e poi la si assegna alla variabile val.

#### **Snippet 19.2** Incremento del valore di una variabile e relativo assegnamento.

```
...
public class Snippet_19_2
{
    public static void main(String[] args)
    {
        int i = 10;
        int val = +i;
    }
}
```
Nello Snippet 19.2 l'istruzione ++i non è considerata atomica per la JVM che, infatti, prima di assegnare il valore della variabile <sup>i</sup> alla variabile val la scompone nei seguenti passi:

- 1. legge il valore memorizzato nella variabile <sup>i</sup> (operazione atomica);
- 2. incrementa di  $1$  il valore letto dalla variabile  $1$  (operazione atomica);
- 3. scrive il valore ottenuto nella variabile val (operazione atomica).

Come possiamo constatare dai passi descritti, le uniche operazioni atomiche garantite contro interferenze esterne sono quelle di lettura e scrittura di una variabile, mentre un'istruzione di incremento come ++i in sé non è mai considerata atomica, dato che è scomposta in sottoistruzioni: durante la loro esecuzione potrebbero inserirsi altri thread e modificare il valore della variabile <sup>i</sup>.

#### **ATTENZIONE**

Se una variabile primitiva è di tipo long o double, non è garantita l'atomicità automatica nelle operazioni di lettura/scrittura. In questo caso occorre usare il modificatore di campo volatile, per esempio volatile long l\_data.

Al fine di evitare situazioni di conflitto fra i thread e di rendere atomiche delle operazioni che altrimenti non lo sarebbero, possiamo utilizzare una delle seguenti classi, che consentono di aggiornare atomicamente il loro tipo: AtomicBoolean, AtomicInteger, AtomicIntegerArray, AtomicLong, AtomicLongArray, AtomicReference<V> e AtomicReferenceArray<E>.

Di queste, la classe AtomicBoolean mette a disposizione per l'aggiornamento del dato il metodo getAndSet, con cui si imposta la variabile booleana a un nuovo valore restituendo il vecchio, mentre le classi AtomicInteger, AtomicIntegerArray, AtomicLong e AtomicLongArray mettono a disposizione metodi che consentono di:

- impostare un valore e restituire il vecchio, con il metodo getAndSet;
- impostare un valore se il valore corrente è uguale a un altro valore indicato, con il metodo compareAndSet;
- incrementare di un'unità il valore corrente e restituire il valore precedente, con il metodo getAndIncrement;
- decrementare di un'unità il valore corrente e restituire il valore precedente, con il metodo getAndDecrement;
- incrementare di un valore dato il valore corrente e restituire il valore precedente, con il metodo getAndAdd;
- incrementare di un'unità il valore corrente e restituirlo, con il  $\bullet$ metodo incrementAndGet;
- decrementare di un'unità il valore corrente e restituirlo, con il metodo decrementAndGet;
- aggiungere un valore dato al valore corrente e restituirlo, con il metodo addAndGet.

Infine, le classi AtomicReference<V> e AtomicReferenceArray<E> mettono a disposizione i metodi getAndSet e compareAndSet per l'aggiornamento dell'oggetto riferimento.

Grazie all'utilizzo delle classi e dei metodi fin qui esaminati, lo Snippet 19.2 può essere riformulato nel modo seguente (Snippet 19.3):

**Snippet 19.3** Operazione di incremento atomica.

```
...
import java.util.concurrent.atomic.AtomicInteger;
public class Snippet_19_3
{
    public static void main(String[] args)
    {
        AtomicInteger i = new AtomicInteger(10);
        int val = i.incrementAndGet();
    }
}
```
Qui creiamo un oggetto di tipo AtomicInteger e invochiamo il metodo incrementAndGet che consente di effettuare l'operazione di incremento in modo atomico.

# **Input/Output: stream e file**

Uno *stream* è definibile come una connessione, associabile a una sorgente (*input source* o *input stream*) e a una destinazione (*output source* o *output stream*), attraverso la quale avviene il passaggio di dati o informazioni.

Nonostante la sorgente e la destinazione possano essere rappresentate da differenti *oggetti* (file, periferiche hardware, *network socket*, array, altri programmi, tastiere, console e così via), la lettura e la scrittura delle informazioni con essi avverrà sempre, in modo conforme e coerente, mediante degli *input stream* e degli *output stream*.

Ciò significa che, dal punto di vista di un programmatore Java, le operazioni di manipolazione delle sorgenti e delle destinazioni avverranno sempre utilizzando gli stessi tipi e gli stessi metodi dei package di input e di output messi a disposizione dal linguaggio.

#### **TERMINOLOGIA**

Uno *stream* può essere inteso anche, in senso figurato, come una sorta di condotto dentro il quale avviene il passaggio di dati che fluiscono da una sorgente a una destinazione.

## **Utilizzo degli stream**

Vediamo come utilizzare gli stream nella pratica partendo da un esempio che legge dei dati da un file (InData.txt) un byte alla volta e poi li scrive in un altro file (outpata.txt).

#### **ATTENZIONE**

Per far funzionare correttamente, da riga di comando, i programmi dei Listati 20.1, 20.2 e 20.3 occorre copiare il file InData.txt: per Windows, nella directory C:\MY\_JAVA\_CLASSES; per GNU/Linux e macOS, nella directory \$HOME/MY\_JAVA\_CLASSES. Ricordiamo che tale directory dovrà contenere la gerarchia di directory LibroJava11\Capitolo20 (o LibroJava11/Capitolo20) al cui interno si troveranno i file .class dei corrispettivi file sorgenti compilati. Per quanto riguarda, invece, l'IDE NetBeans, il file InData.txt sarà già presente nella *root directory* dei relativi progetti e dunque essi funzioneranno in automatico, senza alcun problema.

#### **Listato 20.1** ByteStream.java (ByteStream).

```
package LibroJava11.Capitolo20;
import java.io.FileInputStream;
import java.io.FileOutputStream;
import java.io.IOException;
public class ByteStream
{
    public static void main(String[] args) throws IOException
    {
        try (FileInputStream in = new FileInputStream("InData.txt");
             FileOutputStream out = new FileOutputStream("OutData.txt"))
        {
            int c;
            while ((c = in.read()) != -1) // legge un byte alla volta
                out.write(c); // scrive un byte
        }
        System.out.println("Lettura e scrittura effettuata correttamente!");
   }
}
```
#### **Output 20.1** Dal Listato 20.1 ByteStream.java.

Lettura e scrittura effettuata correttamente!

Nel Listato 20.1 per prima cosa importiamo il package fondamentale java.io (modulo java.base) nel quale sono stati definiti i tipi che forniscono, tra le altre cose, la possibilità di gestione degli stream. Infatti, da esso importiamo la classe FileInputStream, che ci permette di ottenere in input dei byte da un file, e la classe FileOutputStream, che ci consente di scrivere in output dei byte su un altro file.

In particolare, nell'ambito del costrutto *try-with-resources*, invochiamo il costruttore della classe FileInputStream, che ci consente di aprire una connessione verso il file InData.txt, e il costruttore della classe FileOutputStream, che ci permette di creare un output stream per scrivere nel file OutData.txt.

Successivamente utilizziamo un ciclo while, grazie al quale leggiamo dal file di input i suoi byte (metodo read dell'oggetto in di tipo FileInputStream) e li scriviamo nel file di output (metodo write dell'oggetto out di tipo  $FileOutput$ Stream). È importante sottolineare che il ciclo while terminerà la sua esecuzione quando il metodo read restituirà il valore -1, che indicherà il raggiungimento della fine dello stream.

#### **NOTA**

Se si esegue il programma cui il Listato 20.1, a riga di comando e in accordo con le consuete regole di "percorso" già illustrate, il file OutData.txt creato si troverà nella directory MY\_JAVA\_CLASSES. Se lo si esegue, invece, dall'IDE NetBeans tale file si troverà nella *root directory* del relativo progetto ByteStream.

Il programma illustrato effettua una manipolazione a basso livello dei dati, vedendoli come semplici byte; questo può andare bene nel caso di copie *raw* (si pensi a un file di immagini), mentre nel caso di copie di caratteri può essere più opportuno usare le classi FileReader e FileWriter che consentono, rispettivamente, di leggere e scrivere stream di caratteri (Listato 20.2).

```
Listato 20.2 CharacterStream.java (CharacterStream).
```

```
package LibroJava11.Capitolo20;
import java.io.FileReader;
import java.io.FileWriter;
import java.io.IOException;
public class CharacterStream
{
   public static void main(String[] args) throws IOException
    {
        try (FileReader in = new FileReader("InData.txt");
             FileWriter out = new FileWriter("OutData.txt"))
```

```
{
            int c;
            while ((c = in.read()) != -1) // legge un carattere alla volta
                out.write(c); // scrive un carattere
        }
        System.out.println("Lettura e scrittura effettuata correttamente!");
   }
}
```
#### **Output 20.2** Dal Listato 20.2 CharacterStream.java.

Lettura e scrittura effettuata correttamente!

I tipi di lettura e scrittura visti fin qui sono di tipo *unbuffered*, ovvero le operazioni vengono effettuate direttamente dal sistema operativo che accede ai file, al network e così via, nel momento delle relative richieste, causando con ciò problemi di scarsa efficienza nell'esecuzione delle operazioni. Tuttavia, esiste anche la possibilità di utilizzare delle classi che consentono di creare stream di tipo *buffered*, dove sarà utilizzata un'area di memoria in cui avverranno le operazioni di lettura e di scrittura dei dati prima che queste vengano effettivamente eseguite dal sistema operativo.

In particolare, da un *input buffer* si leggeranno i dati, e le API native del sistema operativo saranno utilizzate solo quando il buffer sarà vuoto, per riempirlo nuovamente, mentre in un *output buffer* si scriveranno i dati, e le API native del sistema operativo saranno utilizzate solo quando il buffer sarà pieno, per svuotarlo.

Le classi principali che consentono di effettuare operazioni di lettura e scrittura bufferizzate sono BufferedInputStream e BufferedOutputStream per gli stream di tipo byte, BufferedReader e BufferedWriter per gli stream di tipo carattere.

Nell'esempio del Listato 20.3 effettuiamo le consuete operazioni di lettura e scrittura su file viste precedentemente, ma bufferizzando gli stream di tipo carattere mediante il passaggio degli oggetti delle classi FileReader e FileWriter come argomenti dei costruttori delle relative classi BufferedReader **e** BufferedWriter.

**Listato 20.3** BufferedStream.java (BufferedStream).

```
package LibroJava11.Capitolo20;
import java.io.BufferedReader;
import java.io.BufferedWriter;
import java.io.FileReader;
import java.io.FileWriter;
import java.io.IOException;
public class BufferedStream
{
    public static void main(String[] args) throws IOException
    {
        try (BufferedReader br = new BufferedReader(new FileReader("InData.txt"));
             BufferedWriter bw = new BufferedWriter(new
FileWriter("OutData.txt")))
        {
            int c;
            while ((c = br.read()) != -1) // legge un carattere alla volta
                bw.write(c); // scrive un carattere
        }
        System.out.println("Lettura e scrittura effettuata correttamente!");
   }
}
```
#### **Output 20.3** Dal Listato 20.3 BufferedStream.java.

Lettura e scrittura effettuata correttamente!

#### **NOTA**

Spesso può presentarsi la necessità di svuotare il buffer manualmente, e a tal fine è possibile invocare il metodo flush di un oggetto di un tipo che ha astratto uno stream di output bufferizzato. In più è utile sapere che alcune classi (tipo PrintWriter) supportano un *autoflush* impostabile tramite un argomento booleano del relativo costruttore. Quanto detto implica che all'accadere di determinati eventi (tipo l'invocazione del metodo println o format) il relativo buffer viene automaticamente svuotato.

Abbiamo poi la possibilità di usare i *data stream*, che consentono di scrivere i tipi di dato primitivi (int, float, char e così via) e il tipo string in una forma binaria indipendente dal sistema utilizzato, così come di rileggerli successivamente per un loro utilizzo.

Grazie a essi, per esempio, potremo scrivere in un file, da una determinata piattaforma, dei dati che poi saranno letti da un'altra piattaforma, che magari utilizza un formato nativo differente per gli interi o per i numeri in virgola mobile.

**Listato 20.4** DataStream.java (DataStream).

```
package LibroJava11.Capitolo20;
import java.io.BufferedInputStream;
import java.io.BufferedOutputStream;
import java.io.DataInputStream;
import java.io.DataOutputStream;
import java.io.EOFException;
import java.io.FileInputStream;
import java.io.FileOutputStream;
import java.io.IOException;
public class DataStream
{
    public static void main(String[] args) throws IOException
    {
        String first_names[] = { "Alba", "Mario", "Alfredo", "Michele" };
        String last_names[] = { "Chiara", "Rossi", "Alcala", "Mazza" };
        int ages[] = { 39, 33, 44, 66 };
        try (DataOutputStream dos =
            new DataOutputStream(
                new BufferedOutputStream(
                    new FileOutputStream("Anagrafica.bin"))))
        {
            for (int i = 0; i < 4; i++) // scrivo in un formato binario i valori
seguenti
            {
                dos.writeUTF(first_names[i]);
                dos.writeChar('\t');
                dos.writeUTF(last_names[i]);
                dos.writeChar('\t');
                dos.writeInt(ages[i]);
            }
        }
        System.out.println("Scrittura completata!");
        try (DataInputStream dis =
            new DataInputStream(
                new BufferedInputStream(
                    new FileInputStream("Anagrafica.bin"))))
        {
            while (true) // leggo i valori binari
            {
                System.out.print(dis.readUTF());
                System.out.print(dis.readChar());
                System.out.print(dis.readUTF());
                System.out.print(dis.readChar());
                System.out.print(dis.readInt() + "\n");
            }
        }
        catch (EOFException exc) { System.out.println("Lettura completata!"); }
   }
}
```
**Output 20.4** Dal Listato 20.4 DataStream.java.

Scrittura completata! Alba Chiara 39

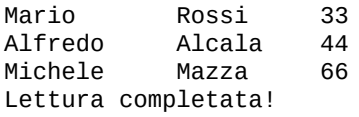

Nel Listato 20.4 utilizziamo un data stream di output attraverso la classe DataOutputStream che ci consente di scrivere nel file Anagrafica.bin, mediante appositi metodi di tipo *write*, una serie di valori, ciascuno mappato nel corrispondente tipo di dato. Per la lettura degli stessi tipi di dato scritti, usiamo un data stream di input attraverso la classe DataInputStream, avvalendoci dei corrispondenti metodi di tipo *read*, dove notiamo altresì che il raggiungimento della fine del file è rilevato attraverso la generazione di un'eccezione di tipo EOFException anziché attraverso la verifica di un valore come quello visto per gli stream precedenti. Ciò è giustificato perché qualsiasi valore (quindi anche -1) è legittimato a essere utilizzato come valore di input.

#### **NOTA**

Il file Anagrafica.bin seguirà le stesse regole di "percorso" indicate per il file InData.txt.

Infine, abbiamo anche la possibilità di scrivere o leggere, tramite degli *object stream*, degli oggetti istanze di classi che hanno implementato l'interfaccia Serializable.

#### **Listato 20.5** ObjectStream.java (ObjectStream).

```
package LibroJava11.Capitolo20;
import java.io.BufferedInputStream;
import java.io.BufferedOutputStream;
import java.io.EOFException;
import java.io.FileInputStream;
import java.io.FileOutputStream;
import java.io.IOException;
import java.io.ObjectInputStream;
import java.io.ObjectOutputStream;
import java.util.Calendar;
import java.util.Random;
public class ObjectStream
{
    public static void main(String[] args) throws IOException,
ClassNotFoundException
    {
```

```
String first_names[] = { "Alba", "Mario", "Alfredo", "Michele" };
        String last_names[] = { "Chiara", "Rossi", "Alcala", "Mazza" };
        int ages[] = { 39, 33, 44, 66 };
        try (ObjectOutputStream oos =
            new ObjectOutputStream(
                new BufferedOutputStream(
                    new FileOutputStream("Anagrafica.bin"))))
        {
            for (int i = 0; i < 4; i++) // scrivo in un formato binario i valori
seguenti
            {
                oos.writeUTF(first_names[i]);
                oos.writeChar('\t');
                oos.writeUTF(last_names[i]);
                oos.writeChar('\t');
                oos.writeInt(ages[i]);
                oos.writeChar('\t');
                oos.writeInt(new Random().nextInt(20000)); // id registrazione
                oos.writeChar('\t');
                oos.writeObject(Calendar.getInstance()); // data scrittura
            }
        }
        System.out.println("Scrittura completata!");
        try (ObjectInputStream ois =
            new ObjectInputStream(
                new BufferedInputStream(
                    new FileInputStream("Anagrafica.bin"))))
        {
            while (true) // leggo i valori binari
            {
                System.out.print(ois.readUTF());
                System.out.print(ois.readChar()); // legge il TAB
                System.out.print(ois.readUTF());
                System.out.print(ois.readChar()); // legge il TAB
                System.out.print(ois.readInt());
                System.out.print(ois.readChar()); // legge il TAB
                System.out.print(ois.readInt()); // id registrazione
                System.out.print(ois.readChar()); // legge il TAB
                System.out.print(((Calendar)ois.readObject()).getTime() + "\n");
// data
            }
        }
        catch (EOFException exc){ System.out.println("Lettura completata!"); }
    }
}
```

```
Output 20.5 Dal Listato 20.5 ObjectStream.java.
```
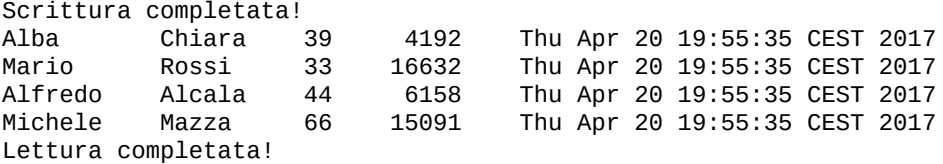

Dal punto di vista della logica, il Listato 20.5 è uguale al Listato 20.4, ma le differenze più importanti sono relative all'utilizzo della classe

ObjectOutputStream, che consente di scrivere (metodo writeObject) nel file Anagrafica.bin, oltre ai tipi di dato primitivi, anche un oggetto di tipo Calendar per la registrazione della data in cui è avvenuta la scrittura, e della classe objectInputStream, che consente di leggere (metodo readobject) sempre dallo stesso file, oltre ai dati primitivi, anche l'oggetto predetto.

Inoltre è importante notare come il metodo main abbia nella clausola throws l'indicazione della classe ClassNotFoundException, perché il metodo readObject potrebbe generare tale eccezione se la classe corrispondente all'oggetto da reperire non potesse essere localizzata.

### **Alcuni metodi del tipo BufferedReader**

- public String readLine() throws IOException: legge una riga di testo e la restituisce come stringa. Una riga di testo è rappresentata da una sequenza di caratteri che ha, alla fine, uno dei seguenti terminatori: \n, \r, \r\n.
- public long skip(long n) throws IOException: esclude dalla lettura il numero di caratteri indicati dal parametro <sup>n</sup> e restituisce il numero di caratteri realmente omessi.
- public int read(char[] cbuf, int off, int len) throws IOException: legge il numero di caratteri indicati dal parametro len impostando l'offset, tramite il parametro off, dell'array cbuf, a partire dal quale memorizzarli. Restituisce il numero di caratteri letti oppure -1 se è stata raggiunta la fine dello stream.

### **Alcuni metodi del tipo BufferedWriter**

- public void write(String s, int off, int len) throws IOException: SCTIVe nello stream il numero di caratteri indicati da len a partire dall'offset off della stringa s.
- public void write(char[] cbuf, int off, int len) throws IOException: SCTIVe nello stream il numero di caratteri indicati da len a partire dall'offset off dell'array di caratteri cbuf.

# **Scansione e formattazione del testo**

Java mette a disposizione la classe scanner del package java.util (modulo java.base) per scansionare gli elementi di una sorgente di input alla ricerca di elementi (*token*) che sono separati da un delimitatore. Per default il delimitatore è un carattere di spazio  $(\lambda t, \lambda n, \lambda u)$ 0020 e così via), ma può essere cambiato indicandone un altro mediante una *regex*. I token eventualmente individuati possono poi essere processati e convertiti nei tipi predefiniti del linguaggio, utilizzando opportuni metodi *next* appositamente definiti.

Come contropartita alla classe scanner abbiamo la classe PrintWriter del package java.io (modulo java.base), che oltre ad avere i consueti metodi di tipo *write* per scrivere caratteri e stringhe, è dotata anche dei metodi in overloading print e println, che consentono di scrivere il valore di un tipo di dato passato come argomento convertendolo nell'equivalente tipo String, e del metodo format (equivalente come comportamento al metodo printf), che permette di generare un output formattato secondo degli specificatori indicati all'interno della stringa passatagli come argomento.

#### **ATTENZIONE**

Prima di eseguire, a riga di comando, il seguente programma, copiate nella consueta directory MY\_JAVA\_CLASSES il file Record\_in.txt. Per l'IDE NetBeans vale

anche in questo caso quanto già detto in precedenza per i file InData.txt, OutData.txt e Anagrafica.bin.

```
Listato 20.6 ScanningAndFormatting.java (ScanningAndFormatting).
```

```
package LibroJava11.Capitolo20;
import java.io.BufferedReader;
import java.io.BufferedWriter;
import java.io.FileReader;
import java.io.FileWriter;
import java.io.IOException;
import java.io.PrintWriter;
import java.util.Scanner;
public class ScanningAndFormatting
{
    public static void main(String[] args) throws IOException
    {
        String name = "";
        int age = 0;
        boolean company = false;
        float euros = 0;try (Scanner scanner =
            new Scanner(
                new BufferedReader(
                    new FileReader("Record_in.txt")));
            PrintWriter pw =
            new PrintWriter(
                new BufferedWriter(
                    new FileWriter("Record_out.txt"))))
        {
            while (scanner.hasNext()) // leggo dal file il prossimo token
            {
                if (scanner.hasNextInt())
                    age = scanner.nextInt();
                else if (scanner.hasNextBoolean())
                    company = scanner.nextBoolean();
                else if (scanner.hasNextFloat())
                    euros = scanner.nextFloat();
                else
                    name = scanner.next();
            }
            String c_found = company ? "ha fondato" : "non è riuscito a fondare";
            pw.format
            ("%2$s a %1$d anni %3$s un'azienda. Prima guadagnava solo %4$,+.2f al
mese.",
            age, name, c_found, euros);
        }
    }
}
```
**Output 20.6** Dal Listato 20.6 ScanningAndFormatting.java.

```
Joshua a 39 anni ha fondato un'azienda. Prima guadagnava solo +1.456,55 Euro al
mese.
```
#### **NOTA**

L'Output 20.6 è ricavato dalla lettura del file Record\_out.txt generato dall'esecuzione del programma del Listato 20.6. La sua collocazione nel file system rispetta quanto già detto per il file outData.txt.

Nel Listato 20.6 utilizziamo un oggetto di tipo scanner per leggere dal file Record\_in.txt una serie di token che nel nostro caso sono separati da un carattere di *new line*. Per compiere tale operazione utilizziamo, nell'ambito del costrutto while, dapprima il metodo hasNext dell'oggetto scanner, che restituisce un valore booleano che indica se c'è un token da elaborare; se la verifica ha avuto esito positivo, controlliamo ulteriormente, mediante opportuni metodi (hasNextInt per gli interi, hasNextBoolean per i booleani e così via), che il valore del prossimo token sia del tipo di dato giusto da elaborare. A quel punto, per ogni tipo correttamente individuato, invochiamo il relativo metodo di tipo *next* (nextInt per gli interi, nextBoolean per i booleani e così via) che ci consente di ottenere il token opportunamente convertito nel tipo di dato indicato.

Dopo aver ottenuto i dati in lettura scriviamo nel file Record\_out.txt, tramite un oggetto di tipo PrintWriter, una sequenza di caratteri formattati attraverso il metodo format dell'oggetto pw, che prende come primo argomento una stringa contenente testo normale e caratteri che rappresentano i già citati specificatori di formato, e come successivi argomenti le variabili i cui valori devono essere opportunamente formattati.

#### **Gli specificatori di formato: un breve cenno**

Gli specificatori di formato si indicano utilizzando la sintassi seguente di uso generico.

**Sintassi 20.1** Specificatori di formato.

%[argument\_index\$][flags][width][.precision]conversion

Occorre sempre scrivere come primo carattere il simbolo di percentuale % che può, opzionalmente, essere seguito da:

- argument\_index\$, con cui si indica un numero che rappresenta l'indice dell'argomento da formattare se la posizione di quest'ultimo non collima con la posizione del relativo specificatore (il primo argomento partirà con il valore 1\$);
- flags, con cui si indicano dei flag supplementari per la formattazione (per esempio, il carattere ( segnala di racchiudere nelle parentesi i numeri negativi risultanti);
- width, con cui si indica il minimo numero di caratteri da scrivere;
- precision, con cui si indica, in genere, il massimo numero di caratteri da scrivere e, per un numero in virgola mobile, il numero di cifre da mostrare dopo il separatore decimale.

Infine, dopo gli argomenti opzionali, dobbiamo scrivere, tramite conversion, un carattere che indica il tipo di conversione o formattazione da applicare al relativo argomento (per esempio, o indica di formattare l'argomento come un numero intero espresso in base ottale, x formatta l'argomento come un numero intero espresso in base esadecimale e così via).

Nel caso dunque della nostra stringa:

- *lo specificatore* %2\$s indicherà di formattare il secondo argomento (la variabile name) come una stringa;
- *lo specificatore* %1\$d indicherà di formattare il primo argomento (la variabile age) come un numero intero in base 10;
- *lo specificatore* %3\$s indicherà di formattare il terzo argomento (la variabile c\_found) come una stringa;
- *lo specificatore* 4\$,+.2f indicherà di formattare il quarto argomento (la variabile euros) come valore decimale con 2 cifre dopo il separatore dei decimali (caratteri .2) e utilizzando il separatore delle migliaia del sistema di preferenze locali (carattere *flag* ,), unitamente alla visualizzazione di un segno anche se il numero è positivo (carattere *flag* <sup>+</sup>).

Quando gestiamo numeri che hanno dei separatori per le migliaia e per i decimali dobbiamo prestare attenzione al sistema di preferenze locali dell'utente. Per esempio, in Italia si usa il punto per separare le migliaia e la virgola per separare i decimali, mentre negli Stati Uniti è il contrario. Ciò implica che, se dobbiamo leggere da una sorgente di input un valore che deve essere poi convertito nell'equivalente float o double con i metodi nextFloat o nextDouble, i metodi hasNextFloat o hasNextDouble restituiranno un valore true solo se tale valore è stato scritto secondo le convenzioni locali. Nel nostro caso, infatti, il metodo hasNextFloat restituisce il valore true perché il file Record\_in.txt contiene il valore degli Euro guadagnati da Joshua scritto come 1.456,55, ossia secondo le convenzioni italiane che, dunque, concordano con il sistema di preferenze locali in cui è stata eseguita l'applicazione. Se avessimo scritto lo stesso valore come 1,455.55 (convenzione americana), il metodo hasNextFloat non avrebbe trovato come successivo token alcun valore di tipo float; sarebbe così risultata falsa la valutazione dell'espressione del suo ramo else if; pertanto, sarebbe stata eseguita l'istruzione del ramo else che avrebbe assegnato tale valore nella variabile name e non nella variabile euros, causando un errore logico nel programma.

# **Le nuove API per l'input e l'output (NIO.2)**

Una prima release di nuove API per l'input e l'output (New I/O, NIO) è stata rilasciata con la piattaforma 1.4 di Java sia come miglioramento sia, per certe caratteristiche, come alternativa metodologica, ancorché non sostitutiva, all'utilizzo delle API standard (Java I/O, package java.io, modulo java.base) che, come abbiamo visto, fondamentalmente lavorano con stream di byte e stream di caratteri.

Le API NIO (package java.nio, modulo java.base), invece, lavorano con le seguenti astrazioni software:

i *channel*, che rappresentano connessioni verso entità che sono in grado di compiere operazioni di input e output (file, socket e così via);

- i *buffer*, che rappresentano blocchi di memoria che fungono da contenitori di dati di uno specifico tipo primitivo;
- i *charset* e gli associati *decoder* ed *encoder*, che rappresentano  $\bullet$ oggetti che consentono di effettuare "traduzioni" tra byte e caratteri Unicode;
- i *selector*, che rappresentano un meccanismo attraverso il quale un  $\bullet$ singolo thread è in grado di monitorare più canali di input (multiplexed I/O). Ciò implica che, per esempio, dopo che abbiamo "registrato" più canali con un selettore, possiamo usare un singolo thread per selezionare il canale con l'input di processing disponibile.

Nella sostanza tra Java NIO e Java IO possiamo evidenziare le seguenti differenze.

- Java I/O è *stream oriented*. Ciò significa, per esempio, che i byte sono letti da uno stream, uno alla volta, e senza poter effettuare degli spostamenti tra gli stessi. In ogni caso, se abbiamo l'esigenza di compiere tali spostamenti possiamo, per esempio, impiegare la classe BufferedReader o la classe BufferedInputStream e dei metodi come mark, skip  $e$  reset.
- Java NIO è *buffer oriented*, ovvero i dati sono letti in un buffer da un *channel* (e scritti da un buffer in un *channel*). In pratica possono essere direttamente gestiti e manipolati con una maggiore semplicità e flessibilità.
- Java I/O è *bloccante*, ovvero quando si utilizzano le relative API  $\bullet$ per effettuare operazioni di lettura (per esempio si invoca il metodo read) oppure per compiere operazioni di scrittura (per esempio si invoca il metodo write) il thread rimane bloccato finché i corrispondenti dati non sono stati letti oppure non sono stati scritti.

Java NIO è *asincrono*, ovvero quando avvengono operazioni di  $\bullet$ lettura da un *channel*, o di scrittura verso un *channel*, il thread non rimane bloccato e può svolgere altri compiti mentre i corrispondenti dati non vengono letti o scritti.

A partire dal 2006 è iniziato lo sviluppo di un ulteriore aggiornamento delle API NIO che è culminato nel rilascio di NIO.2 (More New I/O API), pienamente incluso a partire dalla versione 7 di Java. In sostanza NIO.2 fornisce:

- nuove API per l'accesso a un file system attraverso i package java.nio.file, java.nio.file.attribute  $e$  java.nio.file.spi, tutti appartenenti al modulo java.base;
- nuovi tipi nel package java.nio.channels (modulo java.base), che completano e aggiornano la Socket Channel API, quali: l'interfaccia NetworkChannel, che permette a un *channel* che la implementa (SocketChannel, DatagramChannel e così via) di connettere un *network socket*; l'interfaccia MulticastChannel (per il momento implementata solo dalla classe DatagramChannel), che fornisce a un *network channel* il supporto per l'IP *multicasting*, ovvero la capacità di trasmissione di datagrammi IP verso 0 o più host identificati da un singolo indirizzo di destinazione;
- nuove classi del package java.nio.channels (modulo java.base)  $\bullet$ (AsynchronousSocketChannel, AsynchronousServerSocketChannel, AsynchronousFileChannel), che rappresentano *channel* di tipo asincrono che consentono di effettuare operazioni di input e output non bloccanti.

Delle nuove caratteristiche offerte da NIO.2, tratteremo, tuttavia, quella di maggior impatto e utilità per la programmazione quotidiana, ovvero la nuova file system API, iniziando a descrivere il suo tipo più importante: l'interfaccia java.nio.file.Path.

### **L'interfaccia Path**

Prima di esaminare in dettaglio il tipo Path e presentare degli esempi di implementazione, ricordiamo brevemente che tale astrazione software fa riferimento al concetto di path, che rappresenta il percorso che all'interno di un file system consente di rintracciare un determinato file. Un path può essere *assoluto* se per reperire il file scriviamo il suo percorso completo che parte sempre dal nodo radice (per esempio, C:\MY\_JAVA\_SOURCES\Test.java) oppure *relativo* se invece è risolvibile a partire dal percorso corrente (per esempio, MY\_JAVA\_SOURCES\Test.java se la directory corrente  $\hat{e}$  c:\).

```
Listato 20.7 PathDemo.java (PathDemo).
```

```
package LibroJava11.Capitolo20;
import java.nio.file.Path;
import java.nio.file.Paths;
import static java.lang.System.out;
public class PathDemo
{
    public static void main(String[] args)
    {
        // a seconda del sistema operativo in uso utilizza la corretta stringa
        // che rappresenta un path
        String windows = "C:\\MY_JAVA_SOURCES\\Test.java";
        String nix = System.getProperty("user.home") +
                     "/MY_JAVA_SOURCES/Test.java"; // per GNU/Linux e macOS
        String current_path = System.getProperty("os.name").contains("Windows") ?
                              windows : nix;
        Path path = Paths.get(current_path); // creo un path verso un file
        // informazioni del path
        out.format("toString: %s%n", path.toString());
        out.format("getFileName: %s%n", path.getFileName());
        out.format("getName(0): %s%n", path.getName(0));
        out.format("getNameCount: %d%n", path.getNameCount());
        out.format("subpath(1, 2): %s%n", path.subpath(1, 2));
        out.format("getParent: %s%n", path.getParent());
        out.format("getRoot: %s%n", path.getRoot());
```
} }

#### **Output 20.7** Dal Listato 20.7 PathDemo.java.

```
toString: C:\MY_JAVA_SOURCES\Test.java
getFileName: Test.java
getName(0): MY_JAVA_SOURCES
getNameCount: 2
subpath(1, 2): Test.java
getParent: C:\MY_JAVA_SOURCES
getRoot: C:\
```
#### **NOTA**

L'Output 20.7 mostra il risultato in ambiente Windows dell'esecuzione del programma del Listato 20.7. Negli ambienti GNU/Linux o macOS il risultato sarà diverso, perché terrà conto delle specifiche di path di tali sistemi operativi.

Nel Listato 20.7 mostriamo l'utilizzo di un oggetto di tipo Path che rappresenta, programmaticamente, un percorso in un file system che indica dove reperire il file specificato. Tale oggetto è strettamente legato al sistema operativo nel quale abbiamo avviato il programma che ne fa uso; infatti la sintassi di definizione del percorso deve usare le convenzioni del medesimo sistema.

Nel nostro caso creiamo un oggetto di tipo Path utilizzando il metodo get della classe Paths e fornendo una stringa che contiene il percorso assoluto del file Test.java scritto in accordo con i delimitatori di path del sistema in uso (Windows, GNU/Linux o macOS).

#### **ATTENZIONE**

Il percorso astratto nell'oggetto di tipo Path potrebbe anche non esistere. Naturalmente il tentativo di usare il percorso così creato per l'apertura del file reale genererà la relativa eccezione software.

Dopo la creazione dell'oggetto path utilizziamo i seguenti metodi per ottenere:

- una rappresentazione stringa dell'oggetto Path (toString);
- il nome del file (getFileName);
- il nome di un elemento del percorso che si trova subito dopo l'elemento root (getName);
- il numero di elementi del path (getNameCount);
- una sottosequenza del percorso formato dagli elementi posizionati tra un indice iniziale, incluso, che parte da 0, e un indice finale, escluso, non considerando però l'elemento root (subpath);
- il percorso dell'elemento genitore del file indicato (getParent);
- la radice del percorso (getRoot).

#### **NOTA**

I metodi getFileName, getName, subpath, getParent e getRoot restituiscono le informazioni indicate come oggetti di tipo Path.

#### **Il metodo getProperty**

Nel Listato 20.7 notiamo l'uso del metodo seguente dichiarato nella classe System (package java.lang, modulo java.base):

public static String getProperty(String key) restituisce una stringa che rappresenta il valore della correlativa proprietà di sistema indicata dal parametro key. Esempi di *key* utilizzabili come argomento sono: java.version, indica la versione del corrente JRE; java.home, indica la corrente directory di installazione di Java; os.name, indica il nome del corrente sistema operativo; os.arch, indica l'architettura hardware del corrente sistema operativo; path.separator, indica il separatore di path del corrente sistema operativo; user.home, indica la *home directory* del corrente utente.

## **Alcuni metodi del tipo Path**

Path normalize(): restituisce un oggetto di tipo Path in cui al percorso corrente sono stati tolti gli eventuali simboli di punto . (*current directory*) o doppio punto .. (*parent directory*). Per esempio, se abbiamo un percorso come

C:\MY\_JAVA\_CLASSES\..\MY\_JAVA\_SOURCES\Test.java, il path sarà normalizzato in C:\MY\_JAVA\_SOURCES\Test.java.

- URI toUri(): restituisce un oggetto di tipo URI del path.
- Path toAbsolutePath(): restituisce un oggetto di tipo Path che rappresenta la conversione in path assoluto del path.
- Path toRealPath(LinkOption... options) throws IOException: restituisce un oggetto di tipo Path che rappresenta il path reale. Il parametro options di tipo LinkOption consente di indicare come i link simbolici presenti all'interno del path saranno gestiti, ovvero se gli stessi dovranno o meno (LinkOption.NOFOLLOW\_LINKS) essere risolti verso il file target che effettivamente puntano. Inoltre, se il file indicato non esiste, verrà generata un'eccezione di tipo NoSuchFileException.
- default Path resolve(String other): restituisce un oggetto di tipo Path che è l'unione del path con l'altro path indicato dal parametro other.
- default boolean endsWith(String other): verifica se il path termina con l'altro path indicato dal parametro other.
- default boolean startsWith(String other): verifica se il path inizia con l'altro path indicato dal parametro other.
- int compareTo(Path other): compara lessicograficamente il path con l'altro path indicato dal parametro other e restituisce un valore minore di <sup>0</sup> se il path è minore di other, maggiore di <sup>0</sup> se il path è maggiore di other e o se il path è uguale a other.

#### **NOTA**

L'interfaccia Path estende l'interfaccia Iterable e pertanto è possibile utilizzare un oggetto del suo tipo all'interno di un costrutto di tipo for "migliorato" al fine di ottenere tutti i suoi elementi.

## **La classe Files**

La classe Files del package java.nio.file (modulo java.base) è l'altro elemento fondamentale di NIO.2. Grazie a essa è possibile effettuare svariate operazioni (scrittura, lettura, copia, spostamento, gestione degli attributi e così via) sui file e sulle directory.

#### **ATTENZIONE**

Prima di eseguire il seguente programma a riga di comando ricordarsi di copiare nella directory MY\_JAVA\_SOURCES il file Test.java e il file InData.txt. Creare, altresì, sempre nella stessa directory, un link simbolico verso il file InData.txt denominato in (per Windows lanciare come amministratore il comando mklink in InData.txt, mentre per GNU/Linux o macOS lanciare il comando ln -s InData.txt in.

#### **Listato 20.8** FilesDemo.java (FilesDemo).

```
package LibroJava11.Capitolo20;
import java.io.IOException;
import java.nio.file.AtomicMoveNotSupportedException;
import java.nio.file.FileAlreadyExistsException;
import java.nio.file.Files;
import java.nio.file.NoSuchFileException;
import java.nio.file.Path;
import java.nio.file.Paths;
import static java.nio.file.StandardCopyOption.*;
import static java.lang.System.out;
public class FilesDemo
{
   private enum PathToProcess { PATH, OTHER_PATH, LINK_PATH, COPY_PATH };
   public static String getOSPath(PathToProcess ptp)
    {
        boolean isWindows = System.getProperty("os.name").contains("Windows");
        switch (ptp)
        {
            case PATH:
                return isWindows ? "C:\\MY_JAVA_SOURCES\\Test.java"
                       : System.getProperty("user.home") +
"/MY_JAVA_SOURCES/Test.java";
            case OTHER_PATH:
               return isWindows ? "C:\\MY_JAVA_SOURCES\\InData.txt"
                       : System.getProperty("user.home") +
"/MY_JAVA_SOURCES/InData.txt";
            case LINK_PATH: // symbolic link
               return isWindows ? "C:\\MY_JAVA_SOURCES\\in"
                       : System.getProperty("user.home") + "/MY_JAVA_SOURCES/in";
            case COPY_PATH:
```

```
return isWindows ? "C:\\MY_JAVA_CLASSES\\InData.txt"
                       : System.getProperty("user.home") +
"/MY_JAVA_CLASSES/InData.txt";
            default:
                return "";
        }
    }
    public static void main(String[] args) throws IOException
    {
        Path path = Paths.get(getOSPath(PathToProcess.PATH));
        Path other_path = Paths.get(getOSPath(PathToProcess.OTHER_PATH));
        Path link_path = Paths.get(getOSPath(PathToProcess.LINK_PATH));
        Path copy_path = Paths.get(getOSPath(PathToProcess.COPY_PATH));
        // test esistenza file
        String ex_1 = Files.exists(path) ? "esiste" : "non esiste";
        String ex_2 = Files.exists(other_path) ? "esiste" : "non esiste";
        out.format("Il file %s %s. \n", path, ex_1);
        out.format("Il file %s %s. \n", other_path, ex_2);
        // test se due path localizzano lo stesso file
        boolean path_eq = Files.isSameFile(other_path, link_path);
        out.format("Il file %s è lo stesso del file %s [%b] %n", other_path,
link_path,
                   path_eq);
        try // cancello un file che non esiste!
        \mathcal{L}Files.delete(Paths.get("C:\\MY_JAVA_SOURCES\\nofile.txt"));
        }
        catch (NoSuchFileException fse)
        \left\{ \right.out.format("Cancellazione fallita: il file %s non esiste. %n",
fse.getFile());
        }
        try // copio il file InData.txt in C:\MY_JAVA_CLASSES
        {
            Files.copy(other_path, copy_path, COPY_ATTRIBUTES);
            out.format("%s copiato correttamente in %s %n", other_path,
copy_path);
        }
        catch (FileAlreadyExistsException fae)
        {
            out.println("Copia fallita: il file è già esistente!");
        }
        try // sposto il file InData.txt in C:\MY_JAVA_SOURCE sovrascrivendolo!
        {
            Files.move(copy_path, other_path, ATOMIC_MOVE, REPLACE_EXISTING);
            out.format("%s spostato correttamente in %s %n", copy_path,
other_path);
        }
        catch (AtomicMoveNotSupportedException am)
        {
            out.println("Il filesytem non supporta lo spostamento 'atomico'.");
        }
    }
}
```
#### **Output 20.8** Dal Listato 20.8 FilesDemo.java.

```
Il file C:\MY_JAVA_SOURCES\Test.java esiste.
Il file C:\MY_JAVA_SOURCES\InData.txt esiste.
Il file C:\MY_JAVA_SOURCES\InData.txt è lo stesso del file C:\MY_JAVA_SOURCES\in
[true]
Cancellazione fallita: il file C:\MY_JAVA_SOURCES\nofile.txt non esiste.
Copia fallita: il file è già esistente!
C:\MY_JAVA_CLASSES\InData.txt spostato correttamente in
C:\MY_JAVA_SOURCES\InData.txt
```
#### **NOTA**

L'Output 20.8 mostra il risultato in ambiente Windows dell'esecuzione del programma cui il Listato 20.8. Negli ambienti GNU/Linux o macOS il risultato sarà diverso perché terrà conto delle specifiche di path di tali sistemi operativi.

Nel Listato 20.8 sono utilizzati alcuni utili metodi della classe Files

che ci consentono di:

- verificare se un file esiste (exists);
- stabilire se due path localizzano lo stesso file (isSameFile);
- cancellare un file (delete);  $\bullet$
- copiare un file (copy);
- spostare un file (move).

In merito alla cancellazione dobbiamo precisare che essa è applicabile oltre che ai file anche alle directory, che però devono essere vuote, e ai link la cui eliminazione non interferisce con il file puntato. Per la copia, invece, è importante tenere presente che essa fallisce se il file di destinazione è già esistente, mentre se si copia una directory, i file in essa contenuti non saranno copiati nella directory di destinazione che sarà, pertanto, vuota. Inoltre, se la copia è un link simbolico, sarà copiato il file reale da esso puntato.

Infine, il metodo copy prende come terzo argomento una serie variabile di oggetti di tipo CopyOption che consentono di indicare dei flag per la copia come:

- REPLACE\_EXISTING, che permette di copiare un file anche se il file destinazione è già esistente;
- COPY\_ATTRIBUTES, che permette di copiare gli attributi di un file nel file destinazione;
- NOFOLLOW\_LINKS, che permette di copiare il link simbolico e non il file da esso puntato.

Infine, lo spostamento fallisce se il file di destinazione esiste già, così come se le directory da spostare non sono vuote e si sta cercando di muoverle tra device o partizioni differenti (non fallisce se le directory sono vuote oppure se contengono file e directory e si sta cercando di spostarle nell'ambito dello stesso device o partizione).

I flag di tipo copyoption indicabili come terzo argomento del relativo metodo move sono REPLACE\_EXISTING e ATOMIC\_MOVE, che consente di effettuare lo spostamento come un'operazione atomica, ovvero che non può essere interrotta o eseguita parzialmente.

#### **ATTENZIONE**

Nella copia o nello spostamento di un file occorre sempre indicare il nome del file di destinazione, altrimenti, se si indica il nome di una directory esistente, verrà generata un'eccezione di tipo FileAlreadyExistsException, mentre se si specifica il flag REPLACE\_EXISTING e la stessa directory è vuota, sarà "trasformata" in un file, e se non è vuota verrà generata un'eccezione di tipo DirectoryNotEmptyException.

### **Il tipo CopyOption**

Come abbiamo visto, il metodo copy e il metodo move accettano come terzo argomento una serie variabile di oggetti di tipo copyoption, un'interfaccia vuota implementata dalle enumerazioni: Linkoption, che definisce la costante NOFOLLOW\_LINKS; StandardCopyOption, che definisce le costanti ATOMIC\_MOVE, COPY\_ATTRIBUTES e REPLACE\_EXISTING. Visto che le

enumerazioni LinkOption e StandardCopyOption realizzano l'interfaccia CopyOption, possono essere passate come argomenti a tali metodi.

Vediamo ora un esempio che mostra come gestire gli attributi di un file (che sarà InData.txt già utilizzato per il Listato 20.8), ovvero i metadati che un file system vi attribuisce.

```
Listato 20.9 AttributeDemo.java (AttributeDemo).
```

```
package LibroJava11.Capitolo20;
import java.io.IOException;
import java.nio.file.Files;
import java.nio.file.Path;
import java.nio.file.Paths;
import java.nio.file.attribute.BasicFileAttributes;
import static java.lang.System.out;
public class AttributeDemo
{
   public static void main(String[] args) throws IOException
    {
        // a seconda del sistema operativo in uso utilizza la corretta stringa
        // che rappresenta un path
        String windows = "C:\\MY_JAVA_SOURCES\\InData.txt";
        String nix = System.getProperty("user.home")
                     + "/MY_JAVA_SOURCES/InData.txt"; // per GNU/Linux e macOS
        String current_path = System.getProperty("os.name").contains("Windows")
                              ? windows : nix;
        Path path = Paths.get(current_path); // creo un path verso un file
        // lettura attributi file
        out.format("Attributi del file %s%n", path.getFileName() + ":");
        BasicFileAttributes basic_attrs = Files.readAttributes(path,
                                          BasicFileAttributes.class);
        out.format("Data creazione: %s%n", basic_attrs.creationTime());
        out.format("Data ultimo accesso: %s%n", basic_attrs.lastAccessTime());
        out.format("Data ultima modifica: %s%n", basic_attrs.lastModifiedTime());
        out.format("E' una directory? %s%n", basic_attrs.isDirectory());
        out.format("E' un file? %s%n", basic_attrs.isRegularFile());
        out.format("E' un link simbolico? %s%n", basic_attrs.isSymbolicLink());
        out.format("Dimensione in byte: %d%n", basic_attrs.size());
   }
}
```
**Output 20.9** Dal Listato 20.9 AttributeDemo.java.

Attributi del file InData.txt: Data creazione: 2017-04-20T19:52:13.325685Z Data ultimo accesso: 2017-04-20T19:52:13.325685Z Data ultima modifica: 2017-04-20T018:12:26.703Z E' una directory? false

```
E' un file? true
E' un link simbolico? false
Dimensione in byte: 444
```
Nel Listato 20.9 leggiamo una serie di attributi relativi al file InData.txt utilizzando il metodo statico readAttributes della classe Files, che prende: come primo argomento un oggetto di tipo Path; come secondo argomento il nome del tipo che si dovrà creare come rappresentazione degli attributi da leggere; come terzo argomento una serie variabile di oggetti di tipo LinkOption.

Prima di spiegare il funzionamento di questo metodo è opportuno ricordare che gli attributi utilizzabili dipendono dal sistema operativo in uso. Pertanto l'API in oggetto raggruppa un insieme di attributi correlati in particolari astrazioni, denominate *viste*, che sono rappresentate dalle seguenti interfacce appartenenti al package java.nio.file.attribute (modulo java.base):

- BasicFileAttributeView, per una vista di attributi di base che generalmente ogni implementazione di un file system dovrebbe prevedere, quali lastModifiedTime, lastAccessTime, creationTime, size e così via;
- DosFileAttributeView, per una vista che aggiunge agli attributi di base quelli di un file system di tipo FAT (*File Allocation Table*), quali readonly, hidden, system  $e$  archive;
- PosixFileAttributeView, per una vista che aggiunge agli attributi di base quelli di un file system aderente alle specifiche POSIX (*Portable Operating System Interface for Unix*), quali quelli riferiti all'*owner*, ai gruppi e ai relativi permessi (lettura, scrittura, esecuzione);
- FileOwnerAttributeView, per una vista che si focalizza sull'attributo dell'*owner* del file, ossia di chi l'ha creato, e che consente, nei

sistemi operativi che lo supportano, di compiere operazioni di lettura e aggiornamento dell'attributo stesso;

- AclFileAttributeView, per una vista che supporta la lettura e  $\bullet$ l'aggiornamento di una ACL (*Access Control List*) conforme al modello NFSv4 (*RFC 3530: Network File System version 4 Protocol*), utilizzata per specificare i diritti di accesso agli elementi del file system;
- UserDefinedFileAttributeView, per una vista che consente di specificare attributi personalizzati (*extended attribute*) che non sono significativi per il particolare file system.

Da quanto detto risulta evidente che, a seconda del sistema operativo in uso, decideremo quale vista utilizzare per gestire gli attributi dei file. Nel nostro caso abbiamo impiegato l'interfaccia BasicFileAttributes che ci ha consentito, tramite metodi mappati ai relativi attributi, di leggere gli attributi di base del file indicato.

#### **NOTA**

Come secondo argomento del metodo readAttributes è possibile utilizzare anche le interfacce DosFileAttributes e PosixFileAttributes che mappano le relative viste.

### **Alcuni metodi del tipo Files**

- public static byte[] readAllBytes(Path path) throws IOException: legge tutti i byte del file indicato dal parametro path e li restituisce in un array di tipo byte.
- public static List<String> readAllLines(Path path, Charset cs) throws IOException: legge tutte le righe di testo (separate da un terminatore di riga) dal file indicato dal parametro path e le restituisce come un

oggetto di tipo List. I byte del file sono decodificati nei corrispondenti caratteri rispetto al charset indicato dal parametro cs.

- public static Path write(Path path, byte[] bytes, OpenOption... options) throws IOException: scrive i byte indicati dal parametro byte nel file indicato dal parametro  $_{\text{path}}$ . È possibile passare come ultimo parametro una serie di oggetti che implementano l'interfaccia OpenOption (come l'enumerazione StandardOpenOption), che consentono di indicare parametri per l'apertura o la creazione della risorsa (CREATE, READ, WRITE, APPEND e così via).
- public static Path write(Path path, Iterable<? extends CharSequence> lines, Charset cs, OpenOption... options) throws IOException: scrive la sequenza di righe indicate dal parametro lines nel file indicato dal parametro path, codificando i caratteri in byte secondo il charset del parametro cs. È possibile indicare tramite il parametro options una serie di parametri per l'apertura o la creazione della risorsa.
- public static BufferedReader newBufferedReader(Path path, Charset cs) throws IOException: apre in lettura il file indicato dal parametro path decodificandone i byte nei relativi caratteri così come indicato dal parametro cs. Restituisce un oggetto di tipo BufferedReader che può essere utilizzato per la lettura efficiente del file corrispondente.
- public static BufferedWriter newBufferedWriter(Path path, Charset cs, OpenOption... options) throws IOException: apre in scrittura o crea il file indicato dal parametro path codificandone i caratteri nei byte così come indicato dal parametro cs e utilizzando il parametro options per fornire una serie di parametri per l'apertura o la creazione della risorsa. Restituisce un oggetto di tipo BufferedWriter con cui scrivere in modo efficiente nel relativo file.
- public static SeekableByteChannel newByteChannel(Path path, OpenOption... options) throws IOException: apre o crea il file specificato dal parametro path con le opzioni specificate dal parametro options. Restituisce un oggetto che ha implementato l'interfaccia SeekableByteChannel, con cui è possibile effettuare operazioni di movimento e spostamento in differenti posizioni di un file al fine di leggere o scrivere in quelle locazioni. In pratica ci offre la possibilità di avere un accesso a un file in modo arbitrario (*random access file*).
- public static Path createFile(Path path, FileAttribute<?>... attrs) throws IOException: crea il file vuoto indicato dal parametro path con gli attributi indicati dal parametro attrs. Se il file esiste già viene lanciata l'eccezione di tipo FileAlreadyExistsException, mentre se non vengono indicati gli attributi il file viene creato con degli attributi di default.
- public static Path createDirectory(Path dir, FileAttribute<?>... attrs) throws IOException: crea la directory indicata dal parametro dir con gli attributi indicati dal parametro attrs. Se la directory esiste già (è già presente un oggetto sia di tipo file sia di tipo directory con quel nome) viene lanciata l'eccezione di tipo FileAlreadyExistsException, mentre se non vengono indicati gli attributi la directory viene creata con degli attributi di default.
- public static Path createDirectories(Path dir, FileAttribute<?>... attrs) throws IOException: Si COMPOT a COME il metodo createDirectory, ma in più consente di creare in successione, se la directory genitore non esiste, tutte le directory indicate dal parametro dir. Inoltre, l'eccezione di tipo FileAlreadyExistsException è lanciata solo se dir esiste ma non è una directory.
- public static DirectoryStream<Path> newDirectoryStream(Path dir) throws IOException: apre la directory indicata dal parametro dir e restituisce un oggetto di tipo DirectoryStream con cui iterare attraverso tutte le voci di tale directory.
- public static Path createSymbolicLink(Path link, Path target, FileAttribute<?>... attrs) throws IOException: crea un link simbolico così come indicato dal parametro link che punta al file indicato dal parametro target. È possibile, opzionalmente, assegnare una serie di attributi tramite il parametro attrs.
- public static Path readSymbolicLink(Path link) throws IOException: Ottiene il target del link simbolico indicato dal parametro link.
- public static String probeContentType(Path path) throws IOException: restituisce il MIME type del file indicato dal parametro path.

## **L'interfaccia PathMatcher**

Il package java.nio.file (modulo java.base) mette a disposizione l'interfaccia PathMatcher, che è implementata da oggetti che consentono di effettuare operazioni di ricerca di corrispondenza, dato un pattern, su oggetti di tipo Path.

Un oggetto di tipo PathMatcher è ottenibile invocando il metodo getPathMatcher di un oggetto di tipo FileSystem, al quale si passa come argomento una stringa indicante la sintassi del motore di ricerca di corrispondenze da usare (glob o regex) e il pattern per la comparazione separati dal carattere di due punti. Successivamente, sull'oggetto così ottenuto, si invoca il metodo matches, che restituisce un valore booleano che indica se l'argomento passato di tipo Path corrisponde al pattern di ricerca.

Per quanto attiene alle *regex* ricordiamo che sono trattate nel Capitolo 17 *Espressioni regolari*, mentre per quanto concerne i glob diciamo che sono rappresentati da pattern per la ricerca di corrispondenze, che ricordano le espressioni regolari ma che sono scritti con una sintassi notevolmente semplificata (Tabella 20.1).

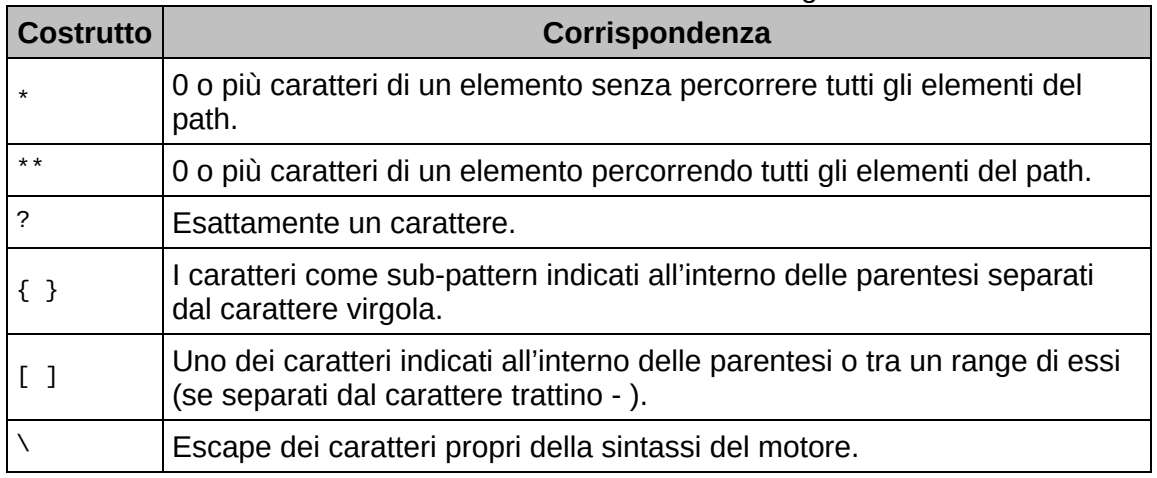

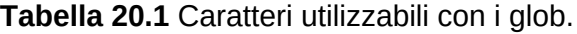

**Snippet 20.1** Esempi di utilizzo dei glob.

```
...
import java.nio.file.FileSystem;
import java.nio.file.FileSystems;
import java.nio.file.Path;
import java.nio.file.PathMatcher;
import java.nio.file.Paths;
public class Snippet_20_1
{
   public static void main(String[] args)
    {
        // a seconda del sistema operativo in uso utilizza la corretta stringa
        // che rappresenta un path
        String windows = "C:\\MY_JAVA_SOURCES\\Test.java";
        String nix = System.getProperty("user.home")
                     + "/MY_JAVA_SOURCES/Test.java"; // per GNU/Linux e macOS
        String current_path = System.getProperty("os.name").contains("Windows")
                              ? windows : nix;
        Path path = Paths.get(current_path); // creo un path verso un file
        Path path_2 = Paths.get("Test.class");
        FileSystem fs = FileSystems.getDefault();
        PathMatcher matcher = fs.getPathMatcher("glob:*.java");
        matcher.matches(path); // false
        matcher = fs.getPathMatcher("glob:**.java");
        matcher.matches(path); // true - è stato percorso tutto il path
```

```
matcher = fs.getPathMatcher("glob:????.class");
       matcher.matches(path_2); // true - esattamente 4 caratteri prima di .class
       matcher = fs.getPathMatcher("glob:*.{class,java}");
       matcher.matches(path_2); // true - il nome termina con .class o .java
       matcher = fs.getPathMatcher("glob:T[abef]s?.class");
       // true - il nome inizia con T, ha una delle lettere a, b, e oppure f,
       // ha la lettera s, ha esattamente un qualsiasi carattere, termina con
.class
       matcher.matches(path_2);
   }
}
```
#### **ATTENZIONE**

Prima di eseguire il seguente snippet a riga di comando ricordarsi di copiare nella directory MY\_JAVA\_SOURCES il file Test.java.

## **L'interfaccia FileVisitor**

L'interfaccia FileVisitor del package java.nio.file (modulo java.base) consente di stabilire, in un determinato momento durante un processo di attraversamento o *visita* di file e directory, delle operazioni da compiere di conseguenza. Questi momenti sono astratti dai seguenti metodi dichiarati nell'interfaccia medesima.

- FileVisitResult preVisitDirectory(T dir, BasicFileAttributes attrs) throws IOException: è invocato per una directory prima che i suoi elementi siano visitati. Il parametro dir è il riferimento alla directory che sarà visitata, mentre il parametro attrs contiene gli attributi di base della directory. Esso restituisce un'enumerazione di tipo FileVisitResult che indica attraverso le sue costanti (CONTINUE, TERMINATE, SKIP\_SUBTREE, SKIP\_SIBLINGS) come deve procedere l'elaborazione successiva della visita.
- FileVisitResult postVisitDirectory(T dir, IOException exc) throws IOException: è invocato per una directory dopo che tutti i suoi elementi sono stati visitati. Il parametro dir è il riferimento alla

directory visitata, mentre il parametro exc può contenere il valore null a indicare nessun errore nell'iterazione, oppure un oggetto di tipo IOException a indicare la causa del fallimento della visita.

- FileVisitResult visitFile(T file, BasicFileAttributes attrs) throws IOException: è invocato quando si sta visitando un file. Il parametro file è il riferimento al file che si sta visitando, mentre il parametro attrs contiene gli attributi di base del file.
- FileVisitResult visitFileFailed(T file, IOException exc) throws IOException: è invocato quando un file non può essere visitato. Il parametro file è il riferimento al file che non è stato possibile visitare, mentre il parametro exc è un riferimento di tipo IOException che indica la ragione per cui non è stato possibile visitare il file.

Per attraversare un albero di file e directory dobbiamo per prima cosa scrivere una classe che implementa l'interfaccia FileVisitor, dando una definizione di tutti i metodi citati, oppure definire una classe che estende la classe java.nio.file.SimpleFileVisitor, che ha già implementato l'interfaccia FileVisitor fornendo un comportamento di default per tutti i suoi metodi, sovrascrivendo, di questi ultimi, solo quelli per cui vogliamo un comportamento personalizzato.

Infine dobbiamo utilizzare il metodo walkFileTree della classe Files (package java.nio.file, modulo java.base) che si occuperà di attraversare il percorso indicato utilizzando per ogni file o directory incontrati l'oggetto "visitatore" specificato.

```
Listato 20.10 FileVisitorDemo.java (FileVisitorDemo).
```

```
package LibroJava11.Capitolo20;
import java.io.IOException;
import java.nio.file.FileVisitResult;
import java.nio.file.Files;
import java.nio.file.Path;
import java.nio.file.Paths;
```

```
import java.nio.file.SimpleFileVisitor;
import java.nio.file.attribute.BasicFileAttributes;
public class FileVisitorDemo
{
   public static void main(String[] args)
    {
        // a seconda del sistema operativo in uso utilizza la corretta stringa
        // che rappresenta un path
        String windows = "C:\\MY_JAVA_SOURCES";
        String nix = System.getProperty("user.home")
                     + "/MY_JAVA_SOURCES"; // per GNU/Linux e macOS
        String current_path = System.getProperty("os.name").contains("Windows")
                              ? windows : nix;
        Path path = Paths.get(current_path);
        try
        {
            Files.walkFileTree(path, new SimpleFileVisitor<Path>()
            {
                public FileVisitResult preVisitDirectory(Path dir,
                                                         BasicFileAttributes attrs)
                        throws IOException
                {
                    System.out.println("Sto per visitare: " + dir.getFileName());
                    return FileVisitResult.CONTINUE;
                }
                public FileVisitResult visitFile(Path file, BasicFileAttributes
attrs)
                        throws IOException
                {
                    System.out.println("Sto visitando: " + file.getFileName()
                                       + " dimensioni: (" + attrs.size() + ")
byte");
                    return FileVisitResult.CONTINUE;
                }
                public FileVisitResult postVisitDirectory(Path dir, IOException
exc)
                        throws IOException
                {
                    System.out.println("Ho terminato la visita di: " +
dir.getFileName());
                    return FileVisitResult.CONTINUE;
                }
                public FileVisitResult visitFileFailed(Path file, IOException exc)
                {
                    System.err.println("ERRORE nella visita: " + exc);
                    return FileVisitResult.CONTINUE;
                }
            });
        }
        catch (IOException ex) { ex.printStackTrace(); }
   }
}
```
**Output 20.10** Dal Listato 20.10 FileVisitorDemo.java.

```
Sto per visitare: MY_JAVA_SOURCES
Sto visitando: ACLASS.java dimensioni: (349) byte
Sto visitando: AnnDeprecated.java dimensioni: (481) byte
Sto visitando: AnnSafeVarargs.java dimensioni: (1960) byte
Sto visitando: AnnSuppressWarnings.java dimensioni: (326) byte
Sto visitando: AnnSuppressWarningsArrayInitializer.java dimensioni: (537) byte
Sto visitando: ApplicationTermination.java dimensioni: (1532) byte
Sto visitando: ByteStream.java dimensioni: (630) byte
Sto visitando: Calculator.java dimensioni: (277) byte
Sto per visitare: com
Sto per visitare: pellegrinoprincipe
Sto per visitare: software
Sto visitando: Software$Graphic.class dimensioni: (1099) byte
Sto visitando: Software.class dimensioni: (622) byte
Ho terminato la visita di: software
Ho terminato la visita di: pellegrinoprincipe
Ho terminato la visita di: com
...
```
Il Listato 20.10 mostra l'utilizzo del metodo walkFileTree che consente di indicare come primo argomento l'origine del path da visitare e come secondo argomento un oggetto di tipo FileVisitor invocato per ogni file o directory incontrata.

Nel nostro caso il path da visitare parte dal contenuto della directory MY\_JAVA\_SOURCES, mentre le operazioni da effettuare durante la visita di ogni file o directory sono descritte dai metodi preVisitDirectory, visitFile, postVisitDirectory e visitFileFailed definiti nella classe anonima che ha esteso la classe SimpleFileVisitor.

## **L'interfaccia WatchService**

L'interfaccia watchService del package java.nio.file (modulo java.base) consente di implementare un servizio di *monitoraggio degli eventi* che possono accadere all'interno di un oggetto appositamente registrato. Nel caso di un file system l'oggetto è rappresentato da una directory, mentre gli eventi sono relativi alla creazione, cancellazione e modifica dei file in essa contenuti.

**Listato 20.11** WatchServiceDemo.java (WatchServiceDemo).

package LibroJava11.Capitolo20;

```
import java.io.IOException;
import java.nio.file.FileSystems;
import java.nio.file.Files;
import java.nio.file.Path;
import java.nio.file.Paths;
import java.nio.file.StandardWatchEventKinds;
import java.nio.file.WatchEvent;
import java.nio.file.WatchKey;
import java.nio.file.WatchService;
import java.util.List;
public class WatchServiceDemo
{
   public static void main(String[] args) throws IOException
    {
        // a seconda del sistema operativo in uso utilizza la corretta stringa
        // che rappresenta un path
        String windows = "C:\\MY_JAVA_SOURCES\\WatchDir";
        String nix = System.getProperty("user.home")
                     + "/MY_JAVA_SOURCES/WatchDir"; // per GNU/Linux e macOS
        String current_path = System.getProperty("os.name").contains("Windows")
                              ? windows : nix;
        Path path = Paths.get(current_path);
        // prima crea in MY_JAVA_SOURCES la directory WatchDir che sarà poi
        // monitorata...
        Files.createDirectories(path);
        WatchService watcher = FileSystems.getDefault().newWatchService();
        WatchKey key = path.register(watcher,
StandardWatchEventKinds.ENTRY_DELETE,
                                     StandardWatchEventKinds.ENTRY_CREATE,
                                     StandardWatchEventKinds.ENTRY_MODIFY);
        while (true) // loop infinito per il processing degli eventi
        {
            try { key = watcher.take(); \} // otteniamo la chiave
            catch (InterruptedException e) { }
            // riceviamo e rimuoviamo una lista degli eventi occorsi
            List<WatchEvent<?>> events = key.pollEvents();
            for (WatchEvent event : events)
            {
                WatchEvent.Kind<?> kind = event.kind(); // tipo di evento
                WatchEvent<Path> ev = (WatchEvent<Path>) event;
                Path filename = ev.context(); // contesto dell'evento
                if (kind == StandardWatchEventKinds.OVERFLOW) // qualche
problema...
                    continue;
                if (kind == StandardWatchEventKinds.ENTRY_CREATE)
                    System.out.format("Creazione dell'entry: %s %n", filename);
                if (kind == StandardWatchEventKinds.ENTRY_DELETE)
                    System.out.format("Cancellazione dell'entry: %s %n",
filename);
                if (kind == StandardWatchEventKinds.ENTRY_MODIFY)
                    System.out.format("Modifica dell'entry: %s %n", filename);
            }
            boolean valid = key.reset(); // reset della chiave
```

```
if (!valid) break;
       }
   }
}
```
**Output 20.11** Dal Listato 20.11 WatchServiceDemo.java.

```
Creazione dell'entry: Nuovo documento di testo.txt
Cancellazione dell'entry: Nuovo documento di testo.txt
Creazione dell'entry: Foo.txt
Modifica dell'entry: Foo.txt
```
#### **NOTA**

L'Output 20.11 è stato generato in ambiente Windows accedendo alla cartella WatchDir, inizialmente vuota, e poi compiendo le operazioni che il nostro *watcher* ha quindi notificato.

Il Listato 20.11 mostra i passi che dobbiamo compiere per implementare un sistema completo di *file change notification*; li illustriamo di seguito.

- Creazione di un oggetto di tipo watchService mediante il metodo newWatchService dell'oggetto di tipo FileSystem restituito dal metodo getDefault della classe FileSystems. In pratica tale oggetto rappresenta il servizio che si occuperà di "osservare" e, successivamente, di notificare gli eventi che potranno accadere alle directory con esso registrate.
- Registrazione delle directory da monitorare con l'oggetto watcher mediante il metodo register di un oggetto di tipo Path. Esso accetta come primo argomento un oggetto di tipo watchService e come secondo argomento una serie variabile di oggetti di tipo WatchEvent.Kind<T> che indicano i tipi di evento che desideriamo monitorare (è anche possibile impiegare un metodo in overloading di register che accetta come secondo argomento un array di oggetti sempre di tipo watchEvent.Kind<T>). Per quest'ultimo argomento possiamo usare la classe StandardWatchEventKinds e i suoi membri statici ENTRY\_CREATE (evento di creazione di un nuovo elemento nella

directory), ENTRY\_DELETE (evento di eliminazione di un elemento nella directory) ed ENTRY\_MODIFY (evento di modifica di un elemento nella directory). Infine, tale metodo restituisce un oggetto di tipo watchKey che rappresenta una chiave di registrazione di un oggetto con il *watcher* che, all'atto della sua creazione, è in uno stato *ready*, ma può passare nello stato *signalled* quando gli viene segnalato che è accaduto un evento che può dunque ricevere al fine di elaborarlo. È importante sottolineare che esso rimane nello stato *signalled* finché non invochiamo il suo metodo reset che gli consente di ritornare nello stato *ready* e dunque di ricevere ulteriori eventi.

- Scrittura della logica di elaborazione dove, come prima operazione, invochiamo il metodo take dell'oggetto watcher che blocca l'esecuzione del programma finché non riceve una chiave che può elaborare gli eventi verificatisi. Successivamente utilizziamo il metodo pollEvents dell'oggetto key ottenuto al fine di ricevere e rimuovere tutti gli eventi pendenti. Tale metodo restituisce infatti una lista di oggetti di tipo watchEvent (List<WatchEvent<?>>), che elaboriamo in un ciclo for dove per ciascuno otteniamo il tipo (event.kind()), al fine di effettuare le relative operazioni, e il contesto (ev.context()), che nel nostro caso è rappresentato da un oggetto di tipo Path, che utilizziamo per conoscere il nome del file interessato dall'evento.
- Ripristino della chiave di registrazione mediante il metodo reset dell'oggetto key al fine di permettere di ricevere ulteriori eventi.

#### **NOTA**

Nel Listato 20.11 abbiamo elaborato anche l'evento di tipo OVERFLOW, che non necessita di essere registrato e che indica il verificarsi di una situazione per effetto della quale gli eventi sono stati persi o scartati. Ciò può accadere, per esempio, se l'implementazione del file system in uso impone un limite non

specificato agli eventi che si possono accumulare, o se gli stessi sono riportati più velocemente di quanto sia possibile riceverli o processarli.

#### **ATTENZIONE**

Il nostro programma entra in un loop infinito, quindi per terminarlo dobbiamo "uccidere" (*kill*) manualmente l'applicazione oppure modificarlo e, al raggiungimento di una determinata condizione, invocare il metodo close dell'oggetto di tipo WatchService.

# **Programmazione di rete**

La programmazione di rete è un argomento vasto, complesso e ricco di nozioni da apprendere, che spesso intimorisce chi vi si avvicina per la prima volta. Nonostante ciò, Java consente a uno sviluppatore di scrivere applicazioni per il networking in modo relativamente semplice, grazie al ricco set di API disponibili nel package java.net (modulo java.base) che permettono, in breve, di utilizzare una comunicazione:

- di tipo *stream-based* o *socket-based*, dove un processo si connette a un altro processo e la comunicazione avviene tramite la trasmissione/ricezione di stream di dati. Tale comunicazione è detta di tipo *connection-oriented* e si basa sul protocollo TCP (*Transmission Control Protocol*);
- di tipo *packet-based*, dove un processo non si connette necessariamente a un altro processo e la comunicazione avviene tramite la trasmissione/ricezione di pacchetti di dati individuali (*datagram*). Tale comunicazione è detta di tipo *connectionlessservice* e si basa sul protocollo UDP (*User Datagram Protocol*).

# **Teoria di base**

Con *networking* o rete di telecomunicazione si intende un sistema attraverso il quale dei dispositivi hardware (*host*), come computer, smartphone e più in generale qualsiasi periferica in grado di

interconnettersi, comunicano tra loro, scambiandosi informazioni e dati mediante opportuni mezzi di trasmissione/ricezione.

Ciò consente di attuare la condivisione delle risorse (si pensi a una stampante), l'inoltro e la ricezione di messaggi, file e così via, l'accesso a informazioni remote per l'utilizzo di servizi bancari, commerciali (ecommerce), di semplice navigazione del Web e altro ancora.

## **Classificazione delle reti**

Le reti si distinguono, per il modo in cui comunicano, in *broadcast* e *punto a punto*. Nelle reti *broadcast* vi è un unico canale di comunicazione, condiviso tra tutti i dispositivi, dove viaggia il dato (definito *pacchetto*) il quale di conseguenza è ricevuto da tutti gli host. All'interno del pacchetto è specificato chi, tra tutti gli host, deve ricevere il dato. Quando un host riceve il pacchetto, esamina l'indirizzo di destinazione specificato e lo confronta con il proprio: se coincide lo preleva, altrimenti lo rigetta. In questo tipo di rete gli host possono essere collegati secondo una disposizione (*topologia* o *struttura geometrica*) che può essere, citando le più diffuse, a bus, ad anello (*ring*) oppure a stella (Figura 21.1).

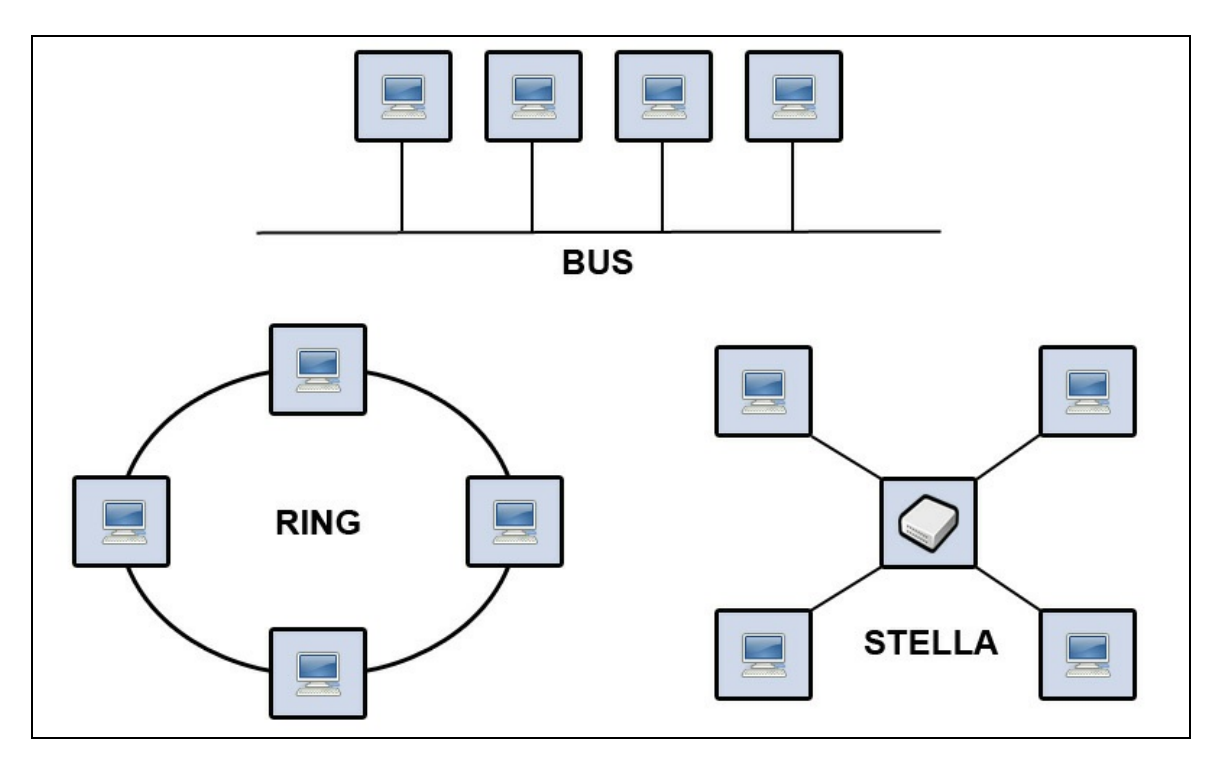

**Figura 21.1** Topologie: a bus, ad anello e a stella.

Nella topologia a bus, in un certo istante solo un host può trasmettere dati e vi sono dei meccanismi di *arbitraggio* che tentano di risolvere eventuali conflitti di trasmissione contemporanea.

Nella topologia ad anello gli host sono collegati in sequenza in modo da formare un anello nel quale le informazioni possono propagarsi in un'unica direzione per raggiungere il destinatario. Ovviamente anche in questo caso devono esserci dei meccanismi di arbitraggio per la regolazione del traffico trasmesso.

Nella topologia a stella tutti gli host sono collegati a un host principale (*hub*) che si occupa di gestire le comunicazioni tra di essi. In questa topologia vi è una garanzia di scalabilità per gli host, ma c'è un punto debole: se si guasta l'hub, tutta la rete è compromessa.

Nelle reti punto a punto (Figura 21.2) il canale di comunicazione è tra coppie di dispositivi e pertanto il dato, per arrivare a una destinazione, deve necessariamente attraversare più host intermedi. Ovviamente in

questo tipo di rete esistono più cammini alternativi che possono essere scelti in base a opportune tecniche o algoritmi di instradamento (*routing*). In pratica, in questa rete gli host sono collegati da canali di comunicazione diretta e non esiste un canale di comunicazione condiviso.

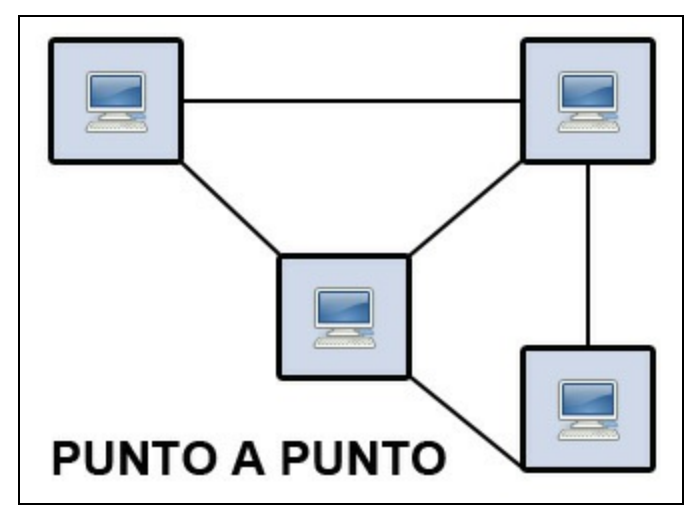

**Figura 21.2** Rete punto a punto.

Le reti possono essere poi distinte secondo una scala dimensionale dell'area che coprono, che le classifica come personali, locali, metropolitane, geografiche e reti di reti geografiche, tenendo conto principalmente della distanza tra gli host.

Le reti personali e locali (*Personal Area Network*, PAN e *Local Area Network*, LAN) sono reti private generalmente installate all'interno di abitazioni, edifici o campus; le prime si estendono per al massimo 1 metro, mentre le seconde al massimo per 10 metri, 100 metri o 1 km a seconda se sono realizzate in una stanza, in un edificio o in un campus.

Le reti metropolitane (*Metropolitan Area Network*, MAN) sono gestite da organizzazioni aziendali o pubbliche, si estendono per massimo 10 km e sono realizzate in un ambito cittadino.

Le reti geografiche (*Wide Area Network*, WAN) si estendono a livello di una nazione (100 km) o di un continente (1000 km), mentre le reti di

reti geografiche si estendono sull'intero mondo (10000 km) ed entrambe sono utilizzate per connettere più LAN o MAN.

Quando tutte queste reti (LAN, MAN e WAN) sono tra di loro collegate realizzano la cosiddetta *internetwork* (Figura 21.3).

## **Livelli e protocolli di rete**

Le reti hanno ovviamente uno strato software che le gestisce e che è genericamente organizzato per livelli gerarchici, tra i quali avviene l'inoltro di messaggi e informazioni, definiti PDU (*Protocol Data Unit*). Quando un livello di un host deve dialogare con un livello di un altro host utilizza regole e convenzioni che nel loro insieme sono definite *protocollo di livello*. La comunicazione tra i livelli degli host non avviene in modo diretto; infatti, considerando per esempio un sistema host\_1, un dato passerà dal suo livello <sup>n</sup> a un altro suo livello <sup>n</sup> - <sup>1</sup> finché non raggiungerà il mezzo fisico, il quale l'inoltrerà all'host\_2 dal cui livello <sup>n</sup> il dato passerà fino a raggiungere il suo livello <sup>n</sup> <sup>+</sup> <sup>1</sup> interessato (Figura 21.4).

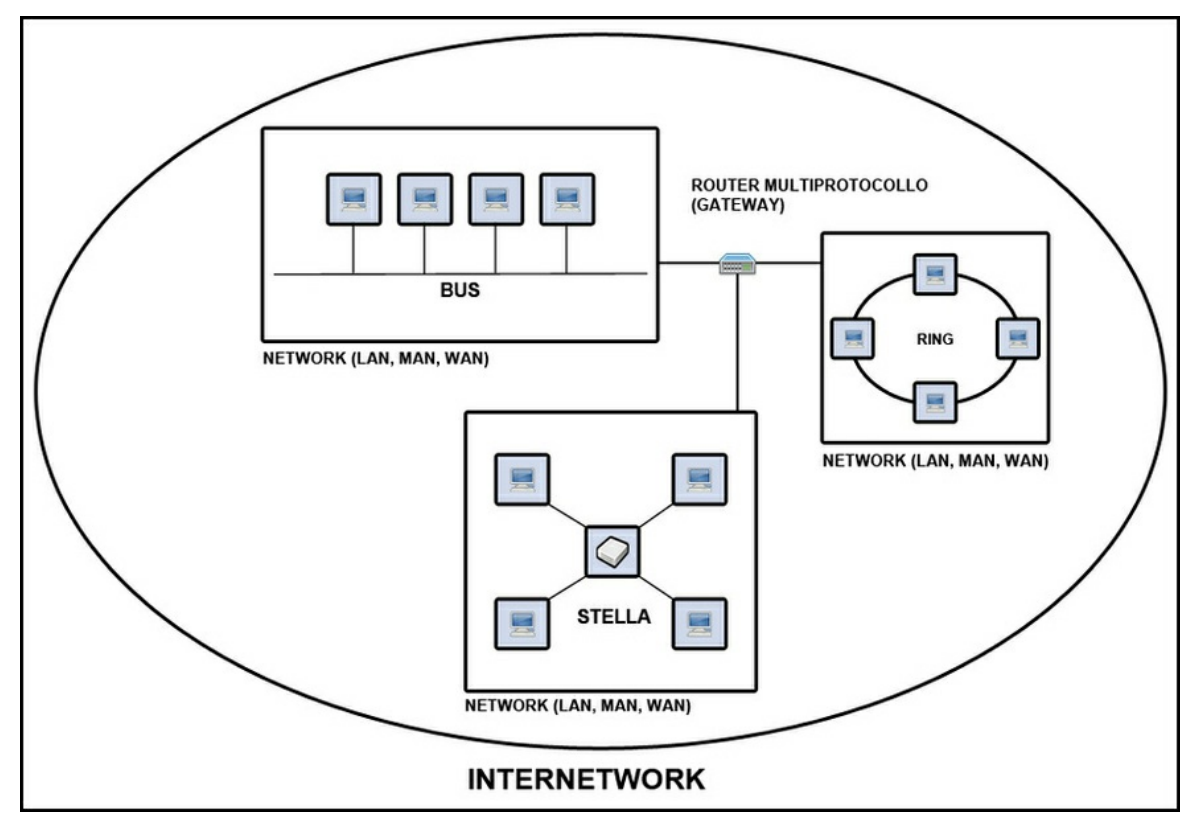

**Figura 21.3** Internetwork.

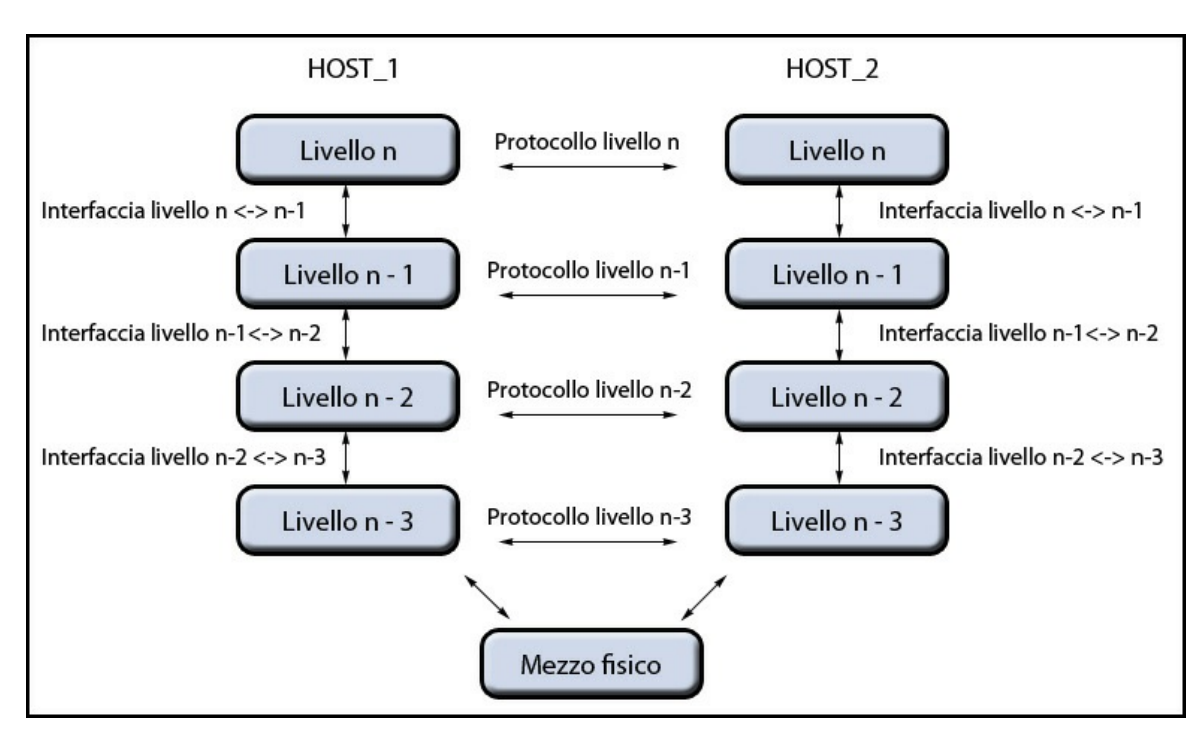

**Figura 21.4** Protocolli e interfacce.

La Figura 21.4 evidenzia anche come tra ogni livello vi sia un'interfaccia che rappresenta una sorta di API attraverso la quale i livelli possono dialogare. In effetti essa rappresenta il complesso di operazioni primitive che possono essere compiute con un livello, ovvero i servizi offerti, che possono essere: *connection-oriented*, dove lo scambio di dati avviene durante il contesto di una connessione stabilita tra una sorgente e una destinazione; *connectionless*, dove il dato viene semplicemente inviato nella rete; *reliable*, ossia affidabili, perché i dati trasmessi non vengono mai persi; *unreliable*, ossia inaffidabili, perché non v'è certezza che i dati trasmessi arrivino a destinazione.

#### **TERMINOLOGIA**

L'insieme dei livelli e dei relativi protocolli definisce l'architettura di una rete, che può essere: *proprietaria* se il costruttore non ha reso disponibili le specifiche, come nel caso di *IBM SNA*, *AppleTalk* e così via; *standard* se le specifiche sono liberamente accessibili, come nel caso di *Internet Protocol Suite* (TCP/IP), *Open Systems Interconnection* (OSI) e così via.

## **Il modello OSI e la suite TCP/IP**

Il modello *Open Systems Interconnection*, proposto dall'ISO (*International Organization for Standardization*) e indicato brevemente come modello ISO/OSI, rappresenta un *reference model* che definisce numero, relazioni e funzionalità dei livelli senza però stabilire i relativi protocolli comunicativi. Questo modello è suddiviso nei seguenti sette livelli.

- Livello 7 (*Application*): fornisce servizi agli utenti finali attraverso protocolli che realizzano operazioni comuni quali posta elettronica, trasferimento di file, World Wide Web e così via.
- Livello 6 (*Presentation*): gestisce la semantica e la sintassi dell'informazione da inviare. In pratica si occupa di convertire i

dati dal formato della piattaforma sorgente a quello della piattaforma di destinazione.

- Livello 5 (*Session*): gestisce la comunicazione tra le applicazioni  $\bullet$ fornendo servizi quali controllo del traffico, gestione dei token e così via.
- Livello 4 (*Transport*): consente un trasferimento dei dati affidabile  $\bullet$ (controllo di errori di comunicazione), trasparente ed efficiente (ottimizzazione dell'uso delle risorse di rete). Inoltre, scompone i dati arrivati dal livello superiore in unità definite *pacchetti* che invia, poi, al livello *Network*.
- Livello 3 (*Network*): gestisce il corretto funzionamento della  $\bullet$ sottorete di comunicazione. È responsabile principalmente dell'instradamento dei pacchetti (*routing*), ovvero della scelta del percorso migliore da intraprendere per l'inoltro dei dati e della gestione di eventuali problemi di congestionamento delle informazioni.
- Livello 2 (*Data Link*): gestisce gli errori di trasmissione e di regolamentazione del traffico. Inoltre, raggruppa i dati da inviare in unità definite *frame*.
- Livello 1 (*Physical*): trasmette i bit dei dati attraverso un  $\bullet$ determinato mezzo fisico o hardware. Questo è il livello in cui vengono attuate le conversioni in segnali elettrici o elettromagnetici delle informazioni, decidendo aspetti quali i valori di tensione per gli stati 0 o 1, la forma dei connettori e così via.

L'*Internet Protocol Suite* – detta anche architettura TCP/IP in ragione dei suoi due protocolli più importanti, TCP e IP (*Internet Protocol*) – è un insieme di protocolli di comunicazione nati nei primi anni Settanta da un progetto di ricerca americano in seno alla DARPA (*Defense Advanced Research Projects Agency*). È suddiviso in quattro livelli.

- Livello 4 (*Application*): contiene i protocolli fondamentali per  $\bullet$ l'utilizzo con le applicazioni utente come TELNET (*Network Virtual Terminal Protocol*), FTP (*File Transfer Protocol*), UUCP (*Unix to Unix Copy Protocol*), SMTP (*Simple Mail Transfer Protocol*), DNS (*Domain Name System*), NTP (*Network Time Protocol*), HTTP (*Hypertext Transfer Protocol*) e così via.
- Livello 3 (*Transport*): contiene il protocollo TCP, che fornisce un  $\bullet$ servizio *connection-oriented* e affidabile, e il protocollo UDP, che fornisce un servizio *connectionless* e inaffidabile.
- Livello 2 (*Internet*): contiene il protocollo IP che consente di  $\bullet$ svolgere funzioni di *routing* dei pacchetti e di controllo della congestione.
- Livello 1 (*Link*, *Host-to-network*, *Network interface*): contiene protocolli quali ARP (*Address Resolution Protocol*), L2TP (*Layer 2 Tunneling Protocol*), PPP (*Point-to-Point Protocol*) e così via, operanti sui componenti di rete fisici e logici atti a connettere gli host.

In pratica possiamo affermare che nell'architettura TCP/IP il livello *Application* compendia i livelli *Application*, *Presentation* e *Session* del modello ISO/OSI, mentre il livello *Link* compendia i livelli *Data Link* e *Physical* (Figura 21.5).

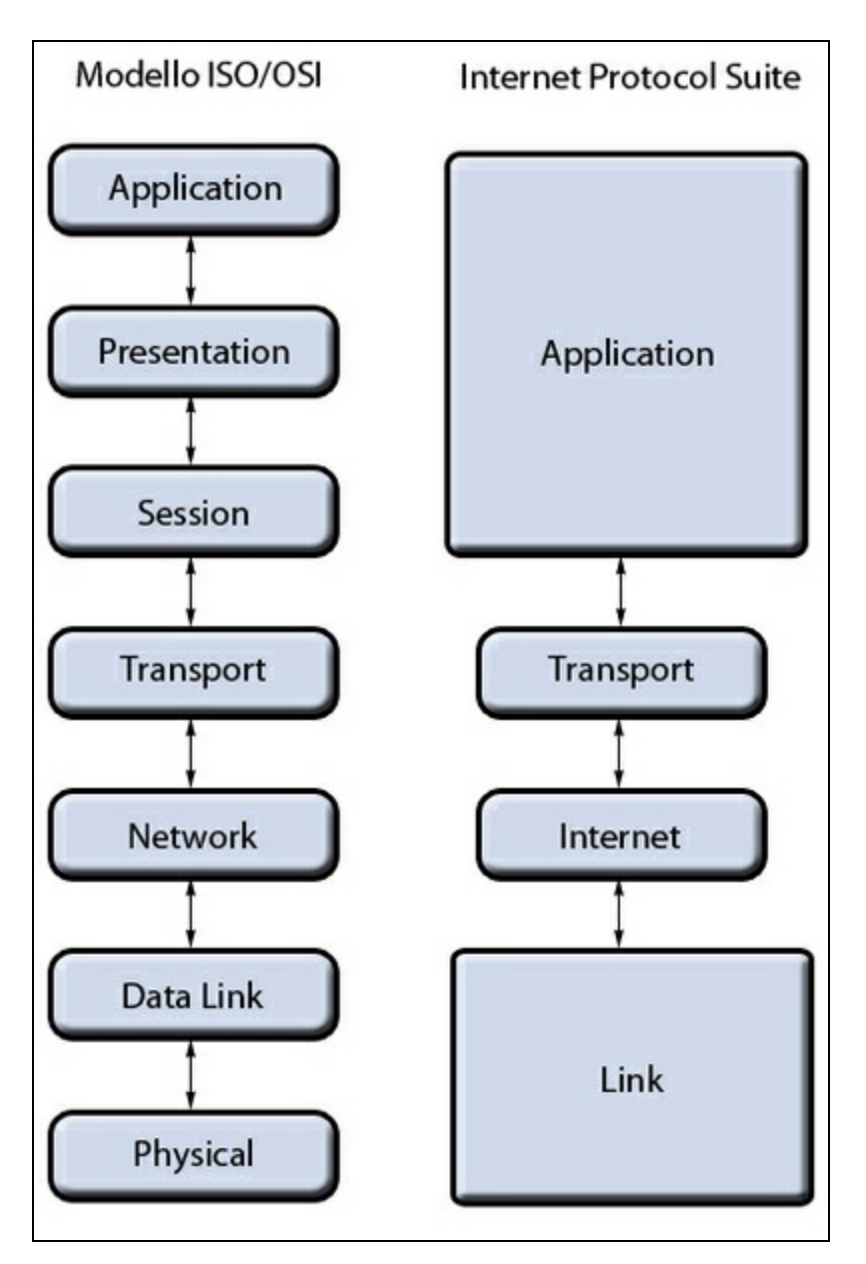

**Figura 21.5** Il modello ISO/OSI e l'Internet Protocol Suite a confronto.

# **Trasmissione dei dati e mezzi trasmissivi**

Le informazioni o i dati vengono trasmessi a distanza avvalendosi di mezzi trasmissivi che possono essere elettrici (cavi) laddove il fenomeno fisico utilizzato è l'energia elettrica, ottici (fibre ottiche, laser e così via)

laddove il fenomeno fisico sfruttato è la luce, e wireless (onde radio) laddove il fenomeno fisico di base è l'onda elettromagnetica.

Tra i mezzi trasmissivi via cavo abbiamo i seguenti.

- Il doppino intrecciato (*twisted pair*), costituito da una coppia di conduttori in rame tra di loro intrecciati che possono essere schermati (STP, *Shielded Twisted Pair*) e non schermati (UTP, *Unshielded Twisted Pair*). I cavi UTP sono quelli più comunemente usati e il numero di coppie di fili e di intrecci varia in base all'utilizzo cui sono destinati. Questi cavi sono distinti nelle seguenti categorie: 1, per la trasmissione solo della voce con velocità fino a 1 Mbps (comune cavo telefonico); 2, per la trasmissione di dati con velocità fino a 4 Mbps; 3, per la trasmissione dati con velocità fino a 10 Mbps (*10BaseT Ethernet*); 4, per la trasmissione di dati con velocità fino a 20 Mbps (*token ring*); 5, per la trasmissione di dati con velocità fino a 100 Mbps (*100BaseT Ethernet*); 5e, per la trasmissione di dati con velocità fino a 1000 Mbps (*Gigabit Ethernet*); 6, per la trasmissione di dati con velocità fino a 10.000 Mbps.
- Il cavo coassiale (*coaxial cable*), costituito da un conduttore in  $\bullet$ rame disposto centralmente e circondato da uno spesso strato isolante e da una schermatura e che permette di ottenere alte velocità di trasmissione su distanze abbastanza rilevanti. Il tipo *baseband coaxial cable* trasmette segnali digitali fino a 2 Gbps fino a 1 km di distanza; il tipo *broadband coaxial cable* trasmette segnali analogici fino a 100 km di distanza.
- Il cavo a fibra ottica (*fiber optic cable*), costituito da un cilindro centrale di vetro trasparente circondato da uno strato esterno sempre di vetro e da una guaina protettiva. Consente di raggiungere velocità di trasmissione elevatissime, fino a quella teorica di 50.000

Gbps con un tasso di errore pressoché nullo e insensibilità ai disturbi elettromagnetici.

Per i mezzi trasmissivi wireless teoricamente si possono utilizzare, per trasportare l'informazione, tutte le porzioni dello spettro elettromagnetico quali le onde radio, le microonde, i raggi infrarossi e così via, e la velocità di trasmissione è in funzione dell'ampiezza di banda utilizzata.

## **Indirizzi IP**

Un indirizzo IP è un numero di 32 bit (4 byte, con un massimo di 4.294.967.296 indirizzi) che identifica univocamente un'interfaccia di rete (e non un host, perché un host può avere più interfacce di rete) ed è rappresentato con una notazione definita *dotted-decimal notation* (per esempio 192.168.0.100) che prevede 4 numeri decimali (con valori da 0 a 255) separati da un punto e corrispondenti a 4 byte.

Tale indirizzo è formato da due parti, di cui una identifica la rete dove un'interfaccia può essere localizzata (*network address*) e l'altra indentifica l'interfaccia stessa (*host address*). In più, ogni indirizzo di 32 bit contiene dei bit con determinati valori che identificano delle classi di indirizzo (*classfull addressing*) denominate come segue (Figura 21.6).

- *Classe A*, la cui parte network è formata da 8 bit di cui il primo bit a sinistra posto a 0 che la identifica. La parte host utilizza i rimanenti 24 bit. Tale classe permette di avere 126 reti, ciascuna delle quali può avere 16.777.214 interfacce di rete.
- *Classe B*, la cui parte network è formata da 16 bit di cui il primo bit a sinistra posto a 1 e il successivo posto a 0 atti a indentificarla. La parte host utilizza i rimanenti 16 bit. Tale classe permette di avere 16384 reti, ciascuna delle quali può avere 65534 interfacce di rete.
- *Classe C*, la cui parte network è formata da 24 bit di cui il primo bit a sinistra posto a 1 e i successivi due posti rispettivamente a 1 e a 0. La parte host utilizza i rimanenti 8 bit. Tale classe permette di avere 2.097.152 reti, ciascuna delle quali può avere 254 interfacce di rete.
- *Classe D*, non divisa in parti e utilizzata per il *multicast* dove un datagramma è inviato a host multipli.

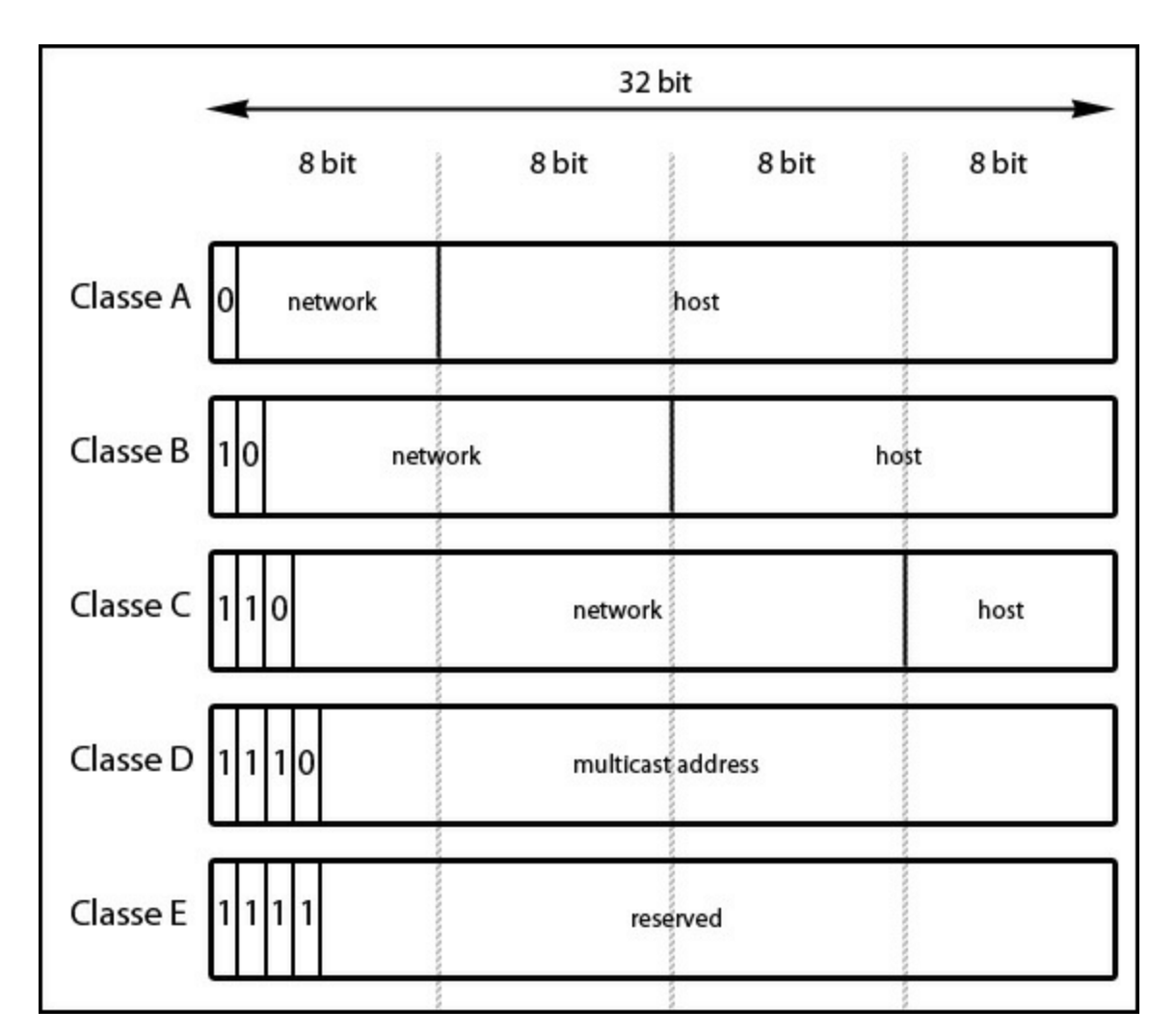

*Classe E*, non divisa in parti e riservata per usi futuri.

**Figura 21.6** Classfull addressing.

#### **Indirizzi IP assegnabili per classe**

La Tabella 21.1 riporta per ogni classe il range di IP utilizzabili. Tuttavia, leggendola si potrebbe scorgere una differenza in termini di calcoli numerici tra i bit assegnati

alle parti e il numero di network o di interfacce. In realtà tale discrasia è dovuta al fatto che alcuni indirizzi hanno un significato speciale. Per esempio, la classe C dedica 8 bit per l'assegnamento degli indirizzi alle interfacce, ovvero 256 valori (0- 255). Tuttavia i valori computati sono solo 254, perché si escludono l'indirizzo con la parte interfaccia composta da tutti i bit con valore zero (per esempio 199.33.4.0), che rappresenta tutta la rete indicata dalla parte network, e l'indirizzo con la parte interfaccia composta da tutti i bit con valore 1 (per esempio 199.33.4.255), che indica un indirizzo di *broadcast* dove si inviano dei dati a tutti gli host della rete indicata dalla parte network. Per completezza elenchiamo anche i seguenti indirizzi speciali: l'indirizzo 0.0.0.0, riferito all'host che si sta inizializzando; l'indirizzo con solo la parte network a 0, riferito al network corrente; l'indirizzo 127.x.y.z, riferito per i test di *loopback* locali; l'indirizzo 255.255.255.255, riferito a tutti gli host della rete locale a cui appartiene l'host sorgente (*limited broadcast*).

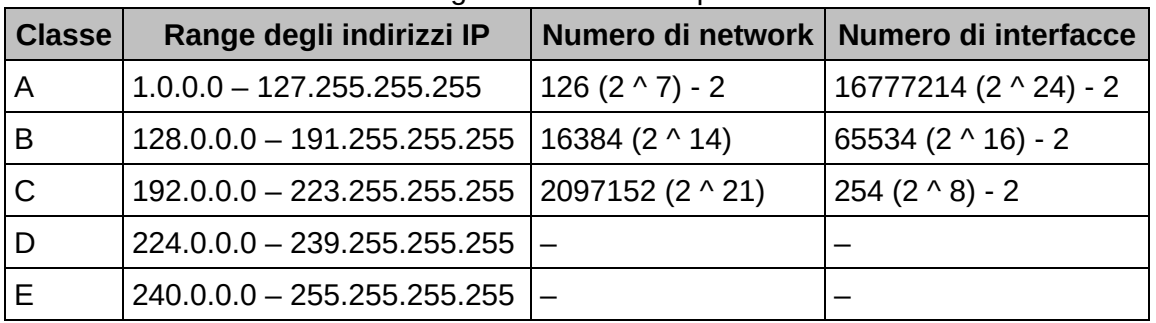

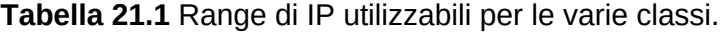

Da quanto detto risulta evidente che questo sistema di classificazione degli indirizzi IP è poco flessibile ed efficiente, perché limita il numero di network e di host a quello relativo alla classe di appartenenza assegnata.

Al fine di consentire una migliore ripartizione tra i network e gli host effettivamente necessari per un'organizzazione, è stato introdotto un meccanismo di *subnetting* con il quale si creano delle sottoreti, ciascuna contenente i suoi host, a partire da una rete appartenente a una determinata classe.

Una sottorete viene definita utilizzando alcuni bit della parte host (*subnet number*) in aggiunta ai bit della parte network, che nel complesso formano un valore numerico (in binario, di tutti 1) che costituisce la maschera di sottorete (*subnet mask*). Tale *subnet mask*, una
volta definita, rappresenta un dato fondamentale per l'individuazione della sottorete di appartenenza di un host; infatti è utilizzata, dato un indirizzo IP, per "estrarla" mediante un'operazione di tipo AND bit per bit.

Così, per esempio, se un'organizzazione ha un indirizzo di classe B 142.30.0.0 e vuole dividere la sua rete in tante sottoreti, ciascuna delle quali rappresenta dei dipartimenti, potrebbe utilizzare il terzo ottetto di tale indirizzo utilizzando tanti bit quanti permettono di numerarli adeguatamente e creando la relativa maschera di rete.

Se l'organizzazione ha una quindicina di dipartimenti, potrà creare la seguente maschera di rete che consentirà, per dipartimento (fino a un massimo di 16 dati dai 4 bit posti a 1 nella parte host), di avere oltre 4000 host collegati (dati dai rimanenti 12 bit posti a 0 sempre nella parte host e fino a un massimo di 4096 - 2): 11111111 11111111 11110000 00000000  $(255.255.240.0)$ .

Tale maschera di rete permetterà di avere una sottorete come 142.30.16.0 per il dipartimento A, come 142.30.32.0 per il dipartimento B e così via per gli altri dipartimenti.

Dato un indirizzo IP (per esempio 142.30.16.44), il procedimento descritto dalla Tabella 21.2 mostra come estrarne la relativa *subnet*.

| <b>Definizione</b> | Numero decimale | Numero binario                        |
|--------------------|-----------------|---------------------------------------|
| l Indirizzo IP     | 142.30.16.44    | 10001110 00011110 00010000 00101100 & |
| l Subnet mask      | 1255.255.240.0  | 11111111 11111111 11110000 00000000 = |
| l Subnet IP        | 142.30.16.0     | 10001110 00011110 00010000 00000000   |

**Tabella 21.2** Estrazione del network number.

## **DETTAGLIO**

Per indicare la maschera di rete applicata a un indirizzo IP è possibile utilizzare la notazione *network prefix* o CIDR (*Classless Interdomain Routing*), che consiste nello scrivere l'indirizzo IP seguito dal simbolo di slash (/), e da un numero indicante il numero di bit di cui è composto il *network number*. Così, per il nostro esempio, potremo scrivere 142.30.16.44/20 per indicare un indirizzo IP con una maschera di rete di 20 bit (255.255.240.0).

## **NOTA**

Lo spazio di indirizzamento per gli indirizzi IP di 32 bit previsto dal protocollo IP versione 4 (IPv4), come detto, consente di assegnare poco più di 4 miliardi di indirizzi, e con la crescita vertiginosa di Internet lo spazio si sta esaurendo. Per risolvere questo problema (e portare altri vantaggi e migliorie) è stata progettata una nuova versione del protocollo IP, la 6 (IPv6), con uno spazio di indirizzamento di 128 bit che consentirà l'attribuzione di un numero di indirizzi IP stratosferico: 340282366920938463463374607431768211.

## **Il protocollo TCP**

Il protocollo TCP ha le seguenti principali caratteristiche.

- È *connection-oriented*, ovvero un dato può essere trasmesso solo se è attiva una connessione tra due host. In particolare, la procedura di instaurazione della connessione è definita *three-way handshake* perché si avvale dei seguenti tre passaggi: un host sorgente genera un segmento TCP con il bit del flag SYN (*synchronize*) a 1 e il bit del flag ACK (*acknowledgment*) a 0 per indicare una richiesta di connessione; l'host destinatario invia una possibile risposta di conferma tramite un segmento TCP con il bit del flag SYN a 1 e il bit del flag ACK a 1; l'host sorgente invia in risposta all'host destinatario il valore ACK da quest'ultimo precedentemente ricevuto e si avvia la comunicazione.
- È *reliable* (affidabile), cioè garantisce che non vi siano errori di trasmissione dei dati. In caso contrario essi sono rilevati e corretti e i dati vengono ritrasmessi.
- I dati sono inviati come un flusso continuo (*stream*) di byte.
- Utilizza un buffer per la memorizzazione dei dati, sia in  $\bullet$ trasmissione sia in ricezione.
- È *full-duplex*, ovvero i dati possono viaggiare in modo bidirezionale tra gli host.
- È *point-to-point*, ossia una connessione ha esclusivamente due punti terminali (*socket*), non esistendo la possibilità di trasmettere i dati in modalità *broadcast* o *multicast*.
- I dati sono trasmessi frazionando il flusso di byte in unità dette *segmenti* (è il termine utilizzato per definire l'unità di invio/ricezione dei dati a livello trasporto TPDU, *Transport Protocol Data Unit*).

## **Definizione di socket**

Un *socket* (*Internet socket* o *Network socket*) è una sorta di punto terminale o di accesso che consente di "agganciare" una connessione, ed è formato da un identificatore costituito da un indirizzo IP e un numero di 16 bit (da 0 a 65535) denominato porta. I numeri di porta da 0 a 1023 sono detti *well-known* e sono riservati alle applicazioni che forniscono i servizi standard di rete quali il trasferimento di file (FTP: porte 20 e 21), il terminale remoto (TELNET: porta 23), il World Wide Web (HTTP: porta 80), la posta elettronica (SMTP: porta 25, POP3: porta 110, IMAP: porta 143) e così via. I numeri da 1024 a 49151 sono denominati *registered port* e sono utilizzati per specifici servizi forniti da applicazioni sviluppate da vari *vendor* quali SOCKS proxy (porta 1080), openVPN (porta 1194), IPSec (porta 1293), WINS (porta 1512) e così via. I restanti numeri sono denominati *dynamic* o *private port* e sono utilizzati per collegamenti custom o temporanei. In quest'ultimo caso avviene un'allocazione automatica delle porte (*ephemeral*, *shortlived port*) che sono usate tipicamente quando, per esempio, un'applicazione, in una comunicazione client-server, non assegna al client una specifica porta, che viene pertanto assegnata automaticamente e per un breve lasso di tempo dal sistema.

## **Il protocollo UDP**

Il protocollo UDP consente il trasferimento di dati (*datagram*) tra host di tipo *connectionless* perché non necessita di una connessione punto a punto dedicata, infatti un dato è trasmesso da una sorgente non appena è disponibile, senza creare con un destinatario un canale di comunicazione

(una connessione logica) e senza verificare, pertanto, se è nelle condizioni di riceverlo o se è attivo; oppure di tipo *unreliable* perché non offre un canale di comunicazione affidabile dove si garantisce che il dato non sia corrotto e che raggiunga il destinatario.

In pratica questo protocollo è utilizzato da applicazioni che hanno la necessità di evitare eventuali rallentamenti di comunicazione dovuti all'*overhead* che occorrerebbe per effettuare controlli di *error checking*, oppure in sistemi in cui un controllo di affidabilità sarebbe inopportuno e non significativo. Si pensi per esempio al servizio fornito dal programma ping, il cui scopo è quello di testare la comunicazione sulla rete tra host segnalando eventuali pacchetti persi o corrotti. In questo caso un protocollo affidabile invaliderebbe il test, perché non permetterebbe di avere errori o dati corrotti.

Altri esempi di servizi che usano il protocollo UDP sono DNS (*Domain Name System*), DHCP (*Dynamic Host Configuration Protocol*), *Real Time Video And Audio Streaming*, VoIP (*Voice over IP*), NTP (*Network Time Protocol*) e così via.

## **DNS**

Per DNS si intende un sistema attraverso il quale si attribuisce un nome significativo agli host, in modo da poter cercare un host tramite tale identificativo anziché utilizzando il poco pratico, per noi "umani", indirizzo IP.

I nomi attribuiti agli host seguono una convenzione che fa uso di un sistema gerarchico di denominazione, basato su database distribuiti e organizzato in livelli, definiti *domain* (domini), separati dal simbolo punto. All'apice della gerarchia si trova il *root domain* e sotto di esso si trovano i *top-level domain*. Ogni *top-level domain* ha sotto di esso altri sottodomini e così via in una lunga catena gerarchica. I *top-level domain* sono distinti in due categorie: *generic domain* (gTLD, *Generic Top-* *Level Domain*) e *geographic domain* (ccTLD, *Country-Code Top-Level Domain*).

Nella prima categoria rientrano, per esempio, i domini come biz, edu, mil, biz, net e org, mentre nella seconda categoria rientrano i domini relativi a un determinato Paese come it, cn, de, fr, uk e così via.

I sottodomini dei *top-level domain* possono essere scelti liberamente, facendone richiesta ad apposite organizzazioni o entità commerciali (*domain name registrar*), a condizione, ovviamente, che non siano già in uso.

Per esempio, se abbiamo i nomi DNS di fantasia printer.acme.com,

fileserver.acme.com e joshua.acme.com potremo dire che il *top-level domain* è com, che ha sotto di esso il dominio acme il quale ha, a sua volta, i sottodomini printer, fileserver e joshua che rappresentano i relativi host.

### **Hosts file**

Prima dell'avvento del sistema DNS era utilizzato, come fonte per la risoluzione dei nomi dei relativi IP, un file di testo denominato *hosts file* presente in ogni computer. Con l'esplosione di Internet questo file divenne inservibile, perché se si fosse utilizzato per risolvere gli indirizzi IP di tutti gli host presenti nella rete avrebbe dovuto includere milioni di voci; pertanto, con il tempo, tale sistema divenne obsoleto e non più utilizzato come sorgente primaria per la traduzione dei nomi in indirizzi IP. Tuttavia, nelle piccole LAN è ancora possibile usare questo file che rappresenta un facile mezzo con cui implementare una sorta di servizio per la risoluzione dei nomi degli host e che consente di evitare la gestione e l'amministrazione di un server DNS. Questo file è, dunque, ancora presente in ogni sistema operativo e può essere editato dal singolo utente per inserire dei valori di proprio interesse, poiché sarà comunque letto prima dell'interrogazione di un eventuale servizio DNS.

Il sistema DNS è implementato in appositi software che girano su server; i più comuni sono Bind (*Berkeley Internet Name Domain*), per i sistemi Unix-like, e Windows DNS Service, per i sistemi Windows.

In pratica tali name server devono, in base al dominio di competenza: poter fornire le corrispondenze tra nomi e IP richiesti; poter contattare i

*name server* per i domini di livello superiore o inferiore in caso di impossibilità di soddisfare le query; memorizzare le richieste provenienti da altri server in un'apposita cache per ottimizzare le future query.

## **Query DNS**

Una *query* è una richiesta di ottenere un indirizzo IP dato un nome DNS (*forward lookup*) o viceversa (*reverse lookup*), che può essere ricorsiva o iterativa, ed è inoltrata attraverso l'utilizzo di una libreria software detta *resolver*. In una richiesta ricorsiva ogni DNS server invia la richiesta di risoluzione a un altro server se non è in grado di elaborarla. Il meccanismo si ripete finché non si trova un server in grado di elaborare la richiesta oppure si restituisce un messaggio di errore. In una richiesta iterativa, se un DNS server non è in grado di fornire l'indirizzo IP

dell'host richiesto, invia al *resolver* il riferimento di un altro DNS server che potrebbe essere in grado di soddisfare la richiesta e così via finché non si trova un server che restituisce l'IP oppure si restituisce un messaggio di errore.

Per chiarire meglio come funziona una richiesta DNS vediamo il seguente esempio, che illustra il percorso compiuto da una richiesta inoltrata da un client per collegarsi all'host joshua.acme.com (Figura 21.7).

- 1. Il *resolver* del client inoltra la richiesta di risoluzione per il nome joshua.acme.com al suo *name server* primario.
- 2. Tale *name server* non è in grado di soddisfare la richiesta, così la inoltra a uno dei *root name server*, che risponde restituendo l'indirizzo di un *name server* in grado di rispondere in merito al dominio com.
- 3. Il *name server* per il dominio com non è ancora in grado di restituire una risposta adeguata e pertanto risponde restituendo l'indirizzo di un *name server* in grado di rispondere per il dominio acme.com.
- 4. Un *name server* che gestisce il dominio acme.com conosce l'IP per l'host joshua.acme.com e lo restituisce al *name server* primario.
- 5. Il *name server* primario restituisce, infine, l'IP al client che ne ha fatto richiesta.

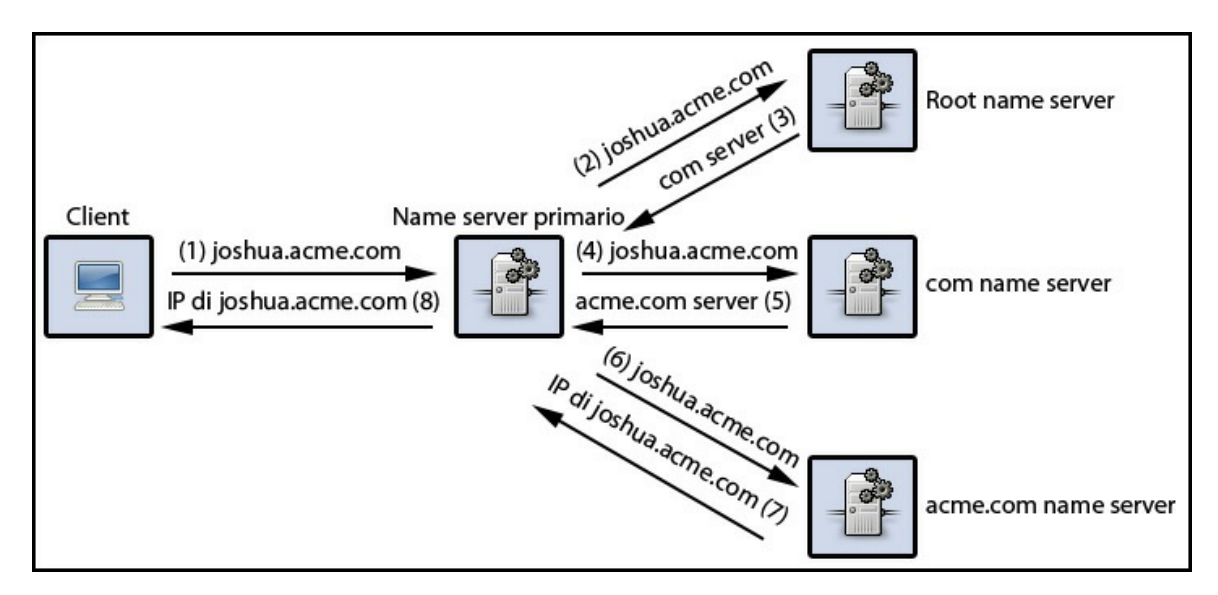

**Figura 21.7** Richiesta di connessione: iter di risoluzione di un nome DNS.

### **DETTAGLIO**

I *root name server* sono i server fondamentali per il corretto funzionamento del sistema DNS. Infatti, sono i primi server a essere utilizzati in un processo di risoluzione di un nome, sia perché rappresentano il nodo del dominio principale (*root domain*), sia perché contengono l'elenco dei *name server* per i *top-level domain*. Al momento esistono, sparsi per il mondo, 13 *root name server* cui fare riferimento tramite il loro IP oppure tramite un nome espresso nel seguente formato: lettera.root-servers.net, dove lettera è un valore compreso tra A e M. Per esempio, il root name server gestito dalla NASA ha l'indirizzo IPv4 192.203.230.10 (l'indirizzo IPv6 è invece 2001:500:a8::e) con il nome E.rootservers.net.

## **La posta elettronica**

La posta elettronica (*electronic mail* o *e-mail*) è sicuramente il servizio Internet maggiormente utilizzato e conosciuto da chi ha accesso alla "Rete delle reti". La sua principale funzionalità è quella di permettere la composizione, la spedizione e la ricezione di messaggi tra utenti in modo semplice, immediato e veloce. Dal punto di vista tecnico un messaggio di posta elettronica è costituito da *header* e *body* separati da una riga vuota.

Un *header* è formato da una serie di righe, in ognuna delle quali si scrive un tipo di informazione attraverso una parola chiave separata dal carattere due punti (:) e seguita dal relativo valore (Tabella 21.3).

| Campo                      | <b>Descrizione</b>                                                              |
|----------------------------|---------------------------------------------------------------------------------|
| To                         | Indirizzo di posta dei principali destinatari.                                  |
| Cc (Carbon copy)           | Indirizzo di posta di destinatari secondari.                                    |
| Bcc (Blind carbon<br>copy) | Indirizzo di posta di altri destinatari che non saranno visibili<br>agli altri. |
| From                       | Indirizzo di posta del creatore del messaggio (mittente).                       |
| Sender                     | Indirizzo di posta di chi effettivamente invia il messaggio.                    |
| Date                       | Data e ora di invio del messaggio.                                              |
| Reply-To                   | Indirizzo di posta di chi deve ricevere la risposta.                            |
| Message-Id                 | Numero identificativo del messaggio.                                            |
| Subject                    | Breve descrizione del messaggio.                                                |

**Tabella 21.3** Alcuni campi della sezione header.

Il body contiene, invece, il testo del messaggio scritto in codice ASCII 7 bit e pertanto consente, come da standard RFC 822, di scrivere solo i caratteri compresi nel range di valori 0-127.

Al fine di superare tale pesante limitazione, per la quale non sarebbe possibile, per esempio, inviare o ricevere messaggi scritti con lettere accentate o in lingue come il cinese o il russo, oppure scrivere messaggi contenenti non solo testo ma anche immagini, audio e così via, è stata definita una nuova specifica MIME (*Multipurpose Internet Mail Extensions*).

In pratica la specifica MIME definisce delle regole sulla codifica di messaggi non ASCII estendendo, senza sostituirlo, il formato standard usato normalmente per la gestione del servizio di posta elettronica. Infatti, la codifica di file di immagini, file binari e così via avviene con il sistema *Base64* o *ASCII Armor*, mentre la codifica di messaggi contenenti testo con caratteri non compresi nel range 0-127 avviene con il sistema *Quoted-printable*.

## **NOTA**

Secondo quanto stabilito dal documento RFC 822, che descrive lo standard per il formato di un messaggio di posta elettronica, dopo il body deve esserci una riga contenente il carattere punto (.) che indica la fine del messaggio.

Come possiamo notare osservando la Tabella 21.3, un elemento fondamentale di un messaggio di posta elettronica è l'indirizzo dell'utente che invia o riceve il messaggio. Va scritto nella forma user\_name@host\_name, dove la parte a sinistra del simbolo @ (*at* o *chiocciola*) è una sequenza di caratteri che indica il nome dell'utente, mentre la parte a destra è il nome di un host o di un indirizzo IP.

Altri elementi fondamentali della posta elettronica sono:

- i MUA (*Mail User Agent*), o semplicemente client di posta elettronica, che permettono di gestire i messaggi (comporre, ricevere, memorizzare, cancellare e così via);
- gli MTA (*Mail Transport Agent*), che consentono il trasferimento dei messaggi di posta tra host;
- il protocollo SMTP (*Simple Mail Transfer Protocol*), che definisce le regole per il trasporto dei messaggi tra un MUA e un MTA e tra MTA;
- il protocollo POP3 (*Post Office Protocol V.3*), che definisce le  $\bullet$ regole per la consegna dei messaggi a un MUA da parte di un MTA;
- il protocollo IMAP (*Internet* o *Interactive Mail Access Protocol*),  $\bullet$ simile per funzionalità al protocollo POP3, ma che offre molte caratteristiche in più, quali accesso simultaneo a una casella postale da parte di più client, accesso a flag che indicano lo stato di un messaggio (letto, cancellato e così via), possibilità di gestire (creare, rinominare, eliminare e così via) differenti caselle postali e di spostare tra di esse i messaggi.

Per meglio comprendere il funzionamento del servizio di posta elettronica, vediamo quali sono i passaggi effettuati per l'invio di un messaggio tra utenti.

- $\bullet$ L'utente con indirizzo email joshua@acme.com apre il suo MUA (per esempio Outlook) e compone un messaggio indicando come destinatario l'utente crom@cimmeria.com.
- L'utente joshua@acme.com invia il messaggio premendo il pulsante *Invia* del suo client di posta che utilizza, per l'inoltro, il server SMTP in esecuzione nel dominio acme.com (per esempio, smtpserver@acme.com).
- $\bullet$ L'SMTP server smtpserver@acme.com apre una connessione TCP sulla porta 25 con il server di posta in esecuzione sul dominio cimmeria.com e gli consegna il messaggio dell'utente joshua.
- L'utente crom@cimmeria.com apre il suo client di posta e verifica se vi sono nuove mail tramite un comando di tipo CHECK MAIL che attiva il server POP3 sulla porta 110 di reperimento di messaggi (per esempio popserver@cimmeria.com) che si occuperà di prelevare il messaggio di *joshua* e di mostrarlo a *crom*.

## **Il World Wide Web**

Il World Wide Web è definibile nel suo insieme come un'architettura software che consente la navigazione tra documenti (pagine web) tra di loro collegati (ipertesti) e distribuiti su calcolatori connessi in rete e sparsi in tutto il mondo.

I documenti sono fruibili tramite appositi programmi detti *browser* (per esempio Firefox, Chrome o Internet Explorer), che consentono il loro reperimento e la loro corretta interpretazione e visualizzazione e l'interazione da parte dell'utente finale.

## **NOTA STORICA**

L'invenzione del Web si deve a Tim Berners-Lee, scienziato inglese nato a Londra l'8 giugno 1955, e all'informatico belga Robert Cailliau. Tutto iniziò nel lontano 1980, quando Berners-Lee, che lavorava al CERN (*Conseil Européen pour la Recherche Nucléaire*), progettò un sistema software denominato ENQUIRE che, adottando gli ipertesti, avrebbe consentito ai ricercatori, in modo standard e facile, un utile scambio di informazioni. In seguito, nel 1989, adattò l'idea originale e il sistema degli ipertesti in modo che funzionassero su Internet, progettando il primo browser e il primo server web che ne dimostrassero il funzionamento, dando così inizio alla rivoluzione del Web che noi tutti conosciamo.

Il Web si poggia, fondamentalmente, su tre pilastri fondamentali: l'URL (*Uniform Resource Locator*), il linguaggio HTML (*HyperText Markup Language*) e il protocollo HTTP (*HyperText Transfer Protocol*).

L'URL è un meccanismo attraverso il quale si identificano le risorse del Web da reperire ed è costituito dalle seguenti parti.

- Il protocollo o lo schema, ovvero il metodo di accesso alla risorsa. Oltre allo schema di accesso HTTP, che è il protocollo nativo del Web, è possibile fornire a un URL altri schemi tra i quali: FTP (*File Transfer Protocol*) per il trasferimento di file; NEWS per l'accesso ai gruppi di discussione, MAILTO per l'inoltro della posta elettronica; FILE per l'accesso a risorse del file system locale e così via.
- Il nome DNS o l'indirizzo IP dell'host dove è localizzata la risorsa.
- Il path e il nome della risorsa, ovvero la sua *identità*.
- Le eventuali credenziali di accesso nella forma user\_name:password@ da fornire se la risorsa non è liberamente accessibile. Ovviamente in questo caso bisogna prestare attenzione al fatto che la password è trasmessa in chiaro e pertanto intercettabile.
- Un'eventuale porta di connessione del server nel formato :port.
- Eventuali parametri (*query string*) da fornire al server nel formato ? key\_1=val\_1, &..., &key\_N=val\_N.

Un eventuale *fragment identifier*, ovvero una sequenza di caratteri  $\bullet$ che indica una risorsa da puntare (riferire) all'interno di un documento principale nel formato #fragment\_id.

Per meglio comprendere l'utilizzo degli URL, riportiamo alcuni esempi partendo dallo Snippet 21.1, dove la stringa http:// rappresenta lo schema di accesso, la stringa www.pellegrinoprincipe.com rappresenta il nome DNS dell'host che ospita la risorsa e la stringa index.html rappresenta l'identità della risorsa.

## **Snippet 21.1** Esempio di URL.

```
...
public class Snippet_21_1
{
    public static void main(String[] args)
    {
        // http://www.pellegrinoprincipe.com/index.html
    }
}
```
Lo Snippet 21.2 indica, invece, la connessione verso un server in ascolto sulla porta 888 con un accesso tramite autenticazione e con una *query string* dove passiamo i parametri s e f con i rispettivi valori.

## **Snippet 21.2** Esempio di URL e di una query string.

```
...
public class Snippet_21_2
{
    public static void main(String[] args)
    {
        // http://pippo:pappa@www.searching:888/do?s=hal&f=11
    }
}
```
Infine, lo Snippet 21.3 mostra come utilizzare un URL in cui il file test.html ha un campo di testo per la ricerca, con un attributo id="search", che però non è visibile nell'area principale di visualizzazione del documento, per far scorrere la pagina verso tale controllo grazie all'utilizzo dell'identificatore #search.

**Snippet 21.3** Esempio di URL e di un fragment identifier.

```
...
public class Snippet_21_3
{
    public static void main(String[] args) { /*
http://www.find.org/test.html#search */ }
}
```
Gli URL che abbiamo visto nei precedenti esempi sono detti *assoluti*, perché l'indicazione delle risorse avviene specificando sempre tutte le parti che costituiscono tali *locator*. Abbiamo comunque la possibilità di far riferimento a una risorsa utilizzando gli URL in modo *relativo*, ovvero scrivendoli secondo una convenzione che fa riferimento a un altro URL preso come base di partenza per la risoluzione del percorso di ricerca. In pratica, la risorsa indicata punta a un file o a una directory la cui ricerca parte dalla directory corrente nella quale si trova la pagina che ha indicato l'URL di reperimento.

Così, se abbiamo, per esempio, la pagina show\_images.html con il codice <a href="photo.html">Photo</a>, quando faremo clic su tale link il browser ci porterà automaticamente alla pagina photo.html che si trova in un percorso la cui risoluzione partirà dal percorso della pagina show\_images.html.

## **URI e URN**

Oltre agli URL abbiamo anche gli URI (*Uniform Resource Identifier*) e gli URN (*Uniform Resource Name*). Un URI è un meccanismo generico utilizzato per identificare o localizzare una risorsa oppure per descrivere un nome. In effetti, un URL è un URI che permette di reperire una risorsa fornendo un indirizzo di localizzazione, mentre un URN è un URI che identifica, etichetta una risorsa tramite un nome. Così, per esempio, possiamo usare un URN per identificare univocamente un determinato libro mediante il suo ISBN (urn:isbn:8850329881) e poi un URL che consente di ottenerlo (file:///file\_server/books/books.pdf).

Nell'utilizzo degli URL relativi possiamo impiegare anche caratteri come il punto (.) che indica la directory corrente, lo slash /, che indica la radice principale o *document* root del server, e il doppio punto (..), che indica la directory genitore di quella attuale.

La Tabella 21.4 aiuta a meglio comprendere quanto detto considerando la pagina show\_images.html ubicata all'URL http://www.foo.org/img/html/ e che contiene differenti elementi <sup>a</sup> che puntano alle risorse indicate.

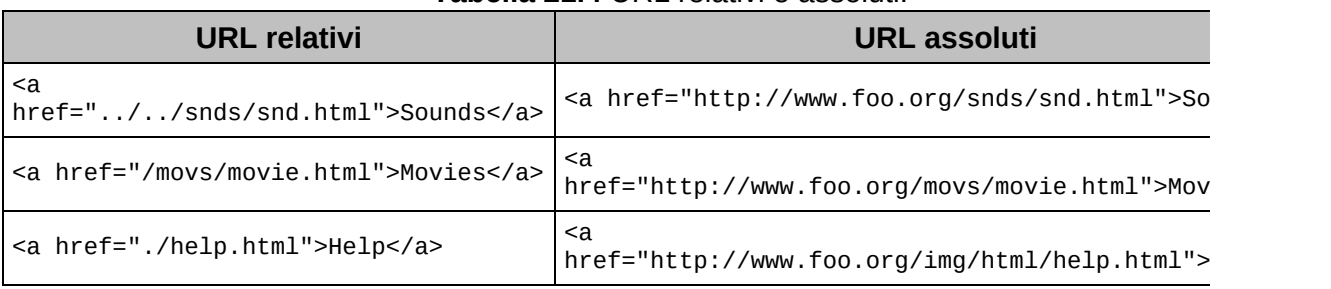

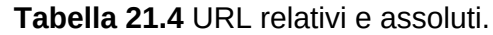

La Tabella 21.4 si legge nel seguente modo, considerando gli URL relativi:

- per il link sounds, la pagina snd.html si trova nella directory snds cui abbiamo avuto accesso salendo di due livelli rispetto alla directory html;
- per il link Movies, la pagina movie.html si trova nella directory movs cui abbiamo avuto accesso partendo dalla *document root* del server;
- per il link Help, la pagina help.html si trova nella stessa directory di show\_images.html, ovvero nella directory corrente. Dobbiamo precisare che lo stesso risultato si sarebbe ottenuto scrivendo semplicemente <a href="help.html">Help</a>.

Il linguaggio HTML, invece, è un linguaggio di descrizione o di marcatura utilizzato per creare le pagine web. Con esso, infatti, utilizzando apposite etichette o *tag,* si marcano parti di testo o di un documento al fine di formattarne strutturalmente il contenuto.

## **Non solo HTML**

Le pagine web, come detto, oggi sono scritte utilizzando il linguaggio HTML, che permette di definirne il cosiddetto *structural layer*, ovvero la struttura, il contenuto. A esso si affianca il linguaggio CSS (*Cascading Style Sheets*), che consente invece di

definire il *presentation layer*, ovvero come dovrà essere formattato visualmente il contenuto. Infine, per rendere più dinamici contenuto e formattazione, si utilizza il linguaggio di programmazione JavaScript, che rappresenta quindi il behavior layer. A queste tecnologie, dette lato client perché sono implementate dal browser dell'utente, si affiancano altre tecnologie, dette lato server (PHP, ASP.NET, JSP e così via), che consentono anch'esse la generazione di contenuto dinamico, ma sono eseguite mediante appositi programmi o interpreti presenti o installati sui web server.

Lo Snippet 21.4 mostra un esempio (Figura 21.8) di come si crea una pagina web utilizzando alcuni tag che permettono di mostrare una lista di elementi non ordinati (tag <ul>), caricare un'immagine (tag <img>) e scrivere del testo in un paragrafo (tag  $\langle p \rangle$ ).

**Snippet 21.4** Esempio di pagina web.

```
...
public class Snippet_21_4
{
    public static void main(String[] args)
    {
         /*
        <!DOCTYPE html>
        <html lang="it">
             <head>
                 <title>Una pagina web</title>
             </head>
             <body>
                 <p>Una lista di frutti:</p>
                 <sub>u1</sub></sub>
                      <li>Mela</li>
                      <li>Banana</li>
                      <li>Arancia</li>
                      <li>Uva</li>
                 \langle/ul>
                 <img src="img/Bee.png"/>
             </body>
        </html>
         */
    }
}
```
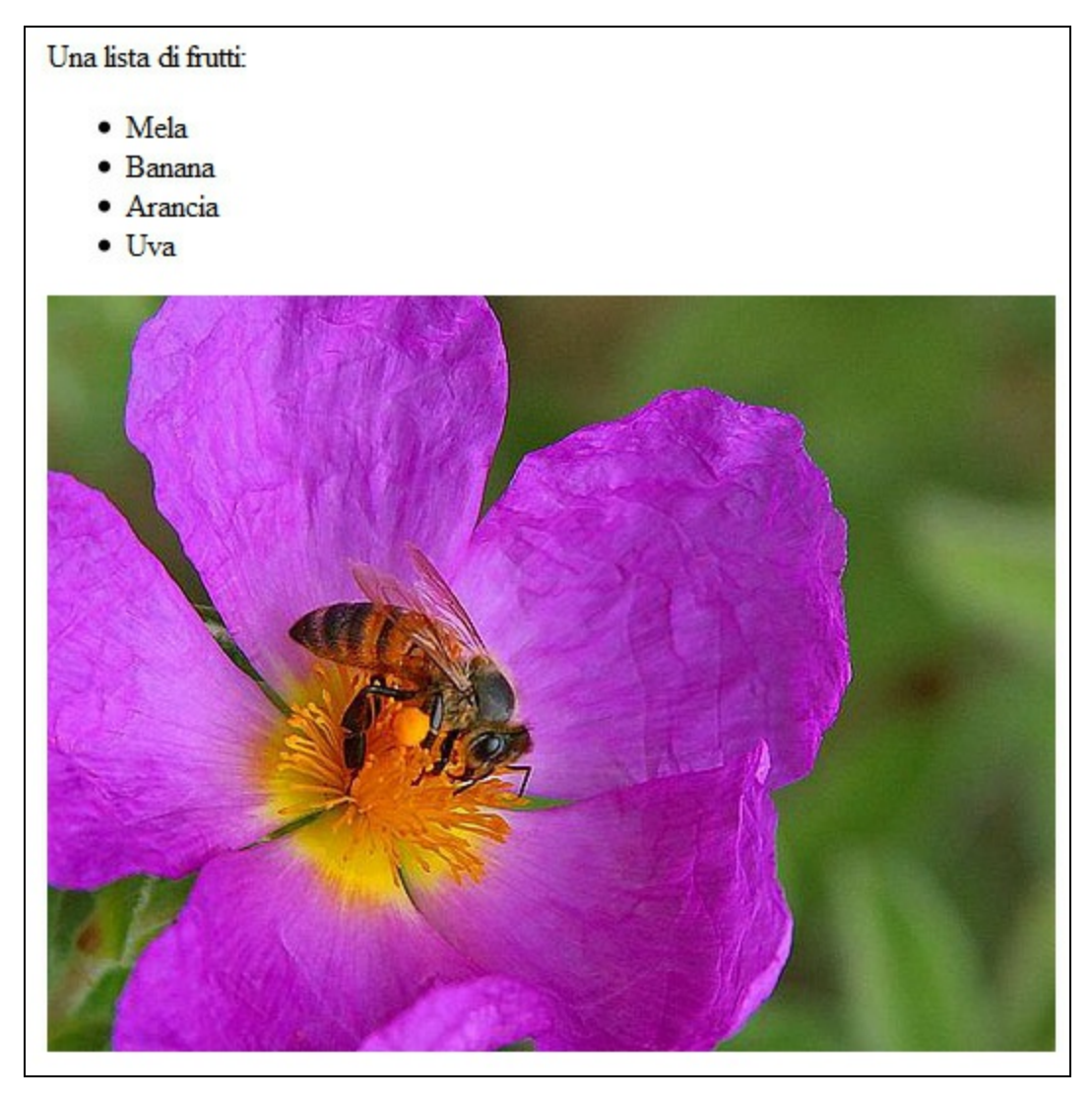

**Figura 21.8** Visualizzazione in un browser della nostra pagina HTML.

Il protocollo HTTP, infine, rappresenta il mezzo fondamentale attraverso il quale un client (browser) e un server web dialogano scambiandosi messaggi, ovvero richieste e risposte.

Tutto ha inizio con l'apertura di una connessione TCP, generalmente sulla porta 80, e con l'invio da parte di un client di linee di testo ASCII indicanti dei messaggi per il server. Come primo messaggio abbiamo infatti l'inoltro di una sorta di comando, detto *metodo*, che indica l'operazione richiesta al server.

Possiamo utilizzare i seguenti metodi (per cui vale la distinzione tra maiuscole e minuscole).

- GET, con cui chiediamo al server di restituirci la risorsa indicata (un file, una pagina web e così via).
- HEAD, con cui chiediamo informazioni sulla risorsa, senza però che la stessa venga fornita; per esempio chiediamo quando essa è stata modificata per l'ultima volta.
- PUT, con cui inviamo al server una risorsa.
- POST, con cui inviamo una risorsa o dei dati a scopo di aggiornamento o modifica di una qualche entità. Tale metodo si può usare quando, per esempio, si inviano dati per aggiornare un newsgroup, una mailing list e così via, oppure quando attraverso l'invio di un form presente in una pagina web si trasmettono i valori dei relativi campi per una loro successiva elaborazione, quale potrebbe essere l'aggiornamento dei record in un database.
- DELETE, con cui si elimina una risorsa.
- TRACE, con cui è possibile tracciare il modo in cui le richieste di un  $\bullet$ client sono state trattate quando, passando attraverso vari *proxy*, giungono al server di destinazione. Ciò significa che, dopo che la richiesta è arrivata al server, questa viene rispedita al client che la può esaminare per fini diagnostici o di debugging.
- CONNECT, con cui, se un client per comunicare con un server deve passare attraverso un *proxy server*, è possibile stabilire una comunicazione sicura e cifrata tramite la quale i dati che transitano non possono essere letti dal *proxy* medesimo, che agisce pertanto solo come intermediario della transazione (*tunneling HTTP*).
- OPTIONS, con cui si ottengono dal server informazioni sulle sue capacità, ovvero sui metodi supportati in generale, o per una specifica risorsa.

### **TERMINOLOGIA**

Un *proxy* è generalmente definito come un programma che agisce come intermediario tra un client e un server, in modo che i dati inviati da un client a un server, e viceversa, vi transitino sempre attraverso. Nell'ambito del Web è sovente utilizzato un proxy HTTP cui un user agent (il browser) deve connettersi per poter navigare.

Dopo l'inoltro di una riga di testo indicante uno dei metodi descritti, possono seguire altre righe che rappresentano i cosiddetti *request header*, tra i quali, per esempio: User-Agent, che fornisce informazioni su browser, sistema operativo e così via; Accept, Accept-Charset, Accept-Encoding e Accept-Language, che indicano, rispettivamente, il tipo di documenti, il set di caratteri, il tipo di codifica e quale linguaggio naturale uno *user agent* è in grado di gestire; Host che indica il nome DNS del server con cui effettuare la connessione. Infine, opzionalmente, può esserci un *request body* che contiene dati o risorse da inviare al server. Successivamente all'inoltro delle linee di richiesta, il server invierà una risposta appropriata che sarà formata da: una riga di stato che indica, attraverso un codice numerico (per esempio <sup>200</sup> per *OK*, <sup>400</sup> per *Bad Request*, <sup>404</sup> per *Not Found*, <sup>500</sup> per *Internal Server Error* e così via), l'esito della richiesta; i *response header* come, per esempio, Content-Type, che rappresenta il tipo MIME della risorsa inviata, content-Length, che indica il numero di byte occupati dalla risorsa, server, che indica le informazioni sul server e così via; il contenuto della risorsa richiesta (*response body*).

# **Le API per l'accesso alle interfacce di rete**

Un'interfaccia di rete o NIC (*Network Interface Card*) è un punto di connessione tra un host e una rete e può essere costituita da un dispositivo hardware, come la classica scheda di rete, oppure da uno

strato software che ne emula il funzionamento, come l'interfaccia di *loopback* avente indirizzo 127.0.0.1 per IPv4 o ::1 per IPv6.

```
Listato 21.1 GetAllNIC.java (GetAllNIC).
```

```
package LibroJava11.Capitolo21;
import java.net.NetworkInterface;
import java.net.SocketException;
import java.util.Collections;
import java.util.Enumeration;
public class GetAllNIC
{
    public static void main(String[] args)
    {
        try
        {
            // dammi le NIC presenti
            Enumeration<NetworkInterface> nics =
NetworkInterface.getNetworkInterfaces();
            if (nics != null)
            {
                while (nics.hasMoreElements())
                {
                    NetworkInterface nic = nics.nextElement();
                    System.out.printf("Nome NIC: %s (%s)%n", nic.getDisplayName(),
                                                              nic.getName());
                    Enumeration<NetworkInterface> sub_nics =
nic.getSubInterfaces();
                    // ha delle sottointerfacce?
                    if (sub_nics.hasMoreElements())
                    {
                        for (NetworkInterface sub_nic :
Collections.list(sub_nics))
                            System.out.printf("\tNome SUB-NIC: %s (%s)%n",
                                               sub_nic.getDisplayName(),
                                               sub_nic.getName());
                    }
                    else System.out.println("Non sono presenti sub-interfacce!");
                }
            }
            else System.out.println("Nessuna interfaccia di rete trovata!");
        }
        catch (SocketException ex) { System.out.println(ex.getMessage()); }
    }
}
```
#### **Output 21.1** Dal Listato 21.1 GetAllNIC.java.

```
Nome NIC: Software Loopback Interface 1 (lo)
Non sono presenti sub-interfacce!
Nome NIC: Microsoft Kernel Debug Network Adapter (eth0)
Non sono presenti sub-interfacce!
Nome NIC: VMware Virtual Ethernet
...
```
Il Listato 21.1 mostra come ottenere informazioni sulle NIC installate nel proprio sistema attraverso la classe NetworkInterface del package java.net (modulo java.base).

A tal fine vediamo che il primo passo da compiere è quello di invocare su tale classe il metodo statico getNetworkInterfaces, che restituisce un Enumeration<NetworkInterface> di tutte le interfacce di rete eventualmente trovate. Successivamente, se la ricerca ha avuto esito positivo, ne scorriamo gli elementi, rappresentati da oggetti di tipo NetworkInterface, per sapere: con il metodo getDisplayName il nome "umanamente" leggibile della NIC; con il metodo getName il nome

abbreviato della NIC formato da lettere e numeri indicanti generalmente il tipo e l'istanza di tale interfaccia; con il metodo getSubInterfaces le eventuali sottointerfacce collegate.

L'Output 21.1 mostra un elenco di tutte le NIC installate indicandone dapprima il nome leggibile e poi, tra parentesi tonde, il nome abbreviato, sicuramente meno significativo.

### **Sub-interfacce**

Una sub-interfaccia (*sub-interface* o *virtual interface*) è rappresentata da un'interfaccia logica che utilizza la sua interfaccia fisica (*parent interface*) per gestire le connessioni. Generalmente le sub-interfacce sono usate con i router che hanno una sola interfaccia fisica ma sono collegati a più network. Per esempio, se abbiamo un router che deve connettersi a tre diverse reti, potremo creare tre interfacce virtuali logiche, ciascuna con un proprio indirizzo IP nell'ambito della propria sottorete, e poi effettuare il routing tra di esse.

**Listato 21.2** DetailedInfoNIC.java (DetailedInfoNIC).

import static java.lang.System.out; import java.net.Inet4Address; import java.net.InetAddress; import java.net.InterfaceAddress; import java.net.NetworkInterface; import java.net.SocketException; import java.util.List;

package LibroJava11.Capitolo21;

```
public class DetailedInfoNIC
{
    public static void main(String[] args)
    {
        try
        {
            // restituisce la NIC con il nome indicato
            NetworkInterface nic = NetworkInterface.getByName("wlan0");
            if (nic != null)
            {
                out.printf("Nome NIC: %s%n", nic.getDisplayName());
                byte ott[] = nic.getHardwareAddress(); // MAC address
                if (ott != null)out.format("Mac address: %02X-%02X-%02X-%02X-%02X-%02X\n",
                                ott[0], \,ott[1], \,ott[2], \,ott[3], \,ott[4], \,ott[5]);out.printf("È UP ? %b%n", nic.isUp());
                out.printf("È una sub-interfaccia ? %b%n", nic.isVirtual());
                List<InterfaceAddress> ia = nic.getInterfaceAddresses();
                // indirizzi associati alla NIC
                for (InterfaceAddress one_ia : ia)
                {
                    InetAddress addr = one_ia.getAddress();
                    String ip = addr.getHostAddress();
                    int prefix = one_ia.getNetworkPrefixLength();
                    boolean ipv4 = addr instanceof Inet4Address;
                    out.println("IP: " + ip + "/" + prefix);
                    if (ipv4)
                    {
                        String broadcast_addr =
one_ia.getBroadcast().getHostAddress();
                        out.println("Broadcast address: " + broadcast_addr);
                    }
                }
            }
            else out.println("NIC non trovata!");
        }
        catch (SocketException ex) { System.out.println(ex.getMessage()); }
    }
}
```
#### **Output 21.2** Dal Listato 21.2 DetailedInfoNIC.java.

```
Nome NIC: D-Link AirPlus G DWL-G122 Wireless USB Adapter(rev.C)
Mac address: 00-19-5B-78-54-73
È UP ? true
È una sub-interfaccia ? false
IP: 192.168.43.91/24
Broadcast address: 192.168.43.255
IP: fe80:0:0:0:f0ba:8b8a:19e2:af17%wlan0/64
```
Il Listato 21.2 mostra come ottenere diverse informazioni inerenti una NIC specificata. Infatti, nel nostro esempio abbiamo interrogato la NIC

con identificatore wlano, trovata mediante il metodo statico getByName della classe NetworkInterface, chiedendo dati quali: il MAC address (metodo getHardwareAddress), se è operativa (metodo isup), se è un'interfaccia logica (metodo isVirtual), l'elenco degli indirizzi associati (metodo getInterfaceAddresses).

Il metodo getInterfaceAddresses restituisce una lista di oggetti di tipo InterfaceAddress, una classe che fornisce metodi utili per avere informazioni sia per il protocollo IPv4 sia per quello IPv6, quali l'IP (metodo getAddress), il prefisso del network (metodo getNetworkPrefixLength) e l'indirizzo di broadcast dell'interfaccia (metodo getBroadcast).

I metodi getAddress e getBroadcast restituiscono entrambi un indirizzo di rete sotto forma di un oggetto di tipo InetAddress, che fornisce utili metodi quali getHostAddress per una rappresentazione come stringa di un indirizzo IP, getHostName per una stringa con il nome DNS dell'IP e così via.

 $\dot{E}$  importante rilevare che il tipo IntetAddress ha due sottoclassi, una denominata Inet4Address, che rappresenta un indirizzo formattato secondo il protocollo IPv4, e un'altra denominata Inet6Address, che rappresenta un indirizzo formattato secondo il protocollo IPv6; è stata restituita un'istanza di uno di questi tipi quando abbiamo invocato il metodo getAddress su un oggetto di tipo InterfaceAddress. Infatti, nel nostro listato possiamo vedere come, durante l'iterazione tra gli indirizzi associati alla nostra interfaccia, abbiamo utilizzato l'istruzione addr instanceof Inet4Address per verificare se addr fosse un oggetto di tipo IPv4, perché solo in questo caso il metodo getBroadcast restituirà un indirizzo significativo, mentre nel caso di un indirizzo IPv6 esso restituirà il valore null.

## **Alcuni metodi del tipo NetworkInterface**

- public static NetworkInterface getByIndex(int index) throws SocketException: restituisce una NIC in base a un indice numerico passato nel parametro index.
- public static NetworkInterface getByInetAddress(InetAddress addr) throws SocketException: restituisce una NIC in base all'indirizzo specificato dal parametro addr di tipo InetAddress.
- public Enumeration<InetAddress> getInetAddresses(): restituisce una *enumerazione* di InetAddress con tutti gli indirizzi associati a questa NIC.
- public int getMTU() throws SocketException: restituisce il valore MTU (*Maximum Transmission Unit*) della NIC.
- public NetworkInterface getParent(): restituisce l'interfaccia fisica se la NIC è un'interfaccia virtuale.
- public boolean supportsMulticast() throws SocketException: restituisce un valore booleano che indica se la NIC supporta il *multicasting*.

# **Alcuni metodi del tipo InetAddress**

- public byte[] getAddress(): restituisce, sotto forma di array di byte, l'indirizzo IP di una NIC.
- public static InetAddress getByName(String host) throws UnknownHostException: restituisce un oggetto InetAddress con informazioni quali l'indirizzo IP di un host il cui nome DNS è stato passato come argomento.
- public static InetAddress getByAddress(byte[] addr) throws UnknownHostException: restituisce un oggetto InetAddress di un host il cui indirizzo IP è fornito dal parametro addr.
- public String getHostName(): restituisce il nome DNS rappresentato da un oggetto InetAddress.
- public boolean isReachable(int timeout) throws IOException: Verifica Se l'host rappresentato da un oggetto InetAddress è raggiungibile. Il parametro timeout indica il tempo massimo (in millisecondi) entro il quale effettuare i tentativi di verifica di connettività.

## **Comportamento del metodo getAddress**

Il metodo getAddress restituisce un array di byte che rappresentano l'indirizzo IP di un host, dove il byte maggiormente significativo è il primo dell'array e così via per gli altri (per esempio, dato l'indirizzo 192.168.0.140, il valore 192 sarà indicato nel primo elemento dell'array). Tuttavia i byte sono restituiti con segno (non esiste in Java, come per esempio in C, la possibilità di rendere un tipo di dato senza segno) e pertanto il massimo valore rappresentabile è 127. Così se abbiamo un indirizzo come 10.151.17.210, i valori 151 e 210 verranno restituiti, rispettivamente, come valori negativi, ovvero come -105 e -46; per ottenere il loro valore corretto potremo usare un'espressione come int  $u_b$ yte = s\_byte < 0 ? s\_byte + 256 : s\_byte, dove se s\_byte è minore di 0 allora s\_byte è promosso a intero e gli viene aggiunto il valore 256.

# **Utilizzo degli URL**

Un URL è rappresentato dalla classe URL del package java.net (modulo java.base) che fornisce i seguenti costruttori principali.

- public URL(String spec) throws MalformedURLException: CTea UN  $\text{URL}$  COMe specificato dal parametro spec. In pratica questo costruttore permette di creare oggetti che rappresentano URL assoluti.
- public URL(URL context, String spec) throws MalformedURLException: CTea UN URL relativamente a un altro. Infatti, la stringa spec contiene

generalmente l'indicazione di una risorsa il cui percorso sarà risolto a partire dall'URL indicato dal parametro context.

- public URL(String protocol, String host, String file) throws MalformedURLException: crea un URL specificando il nome del protocollo, l'host di connessione e il file da reperire.
- public URL(String protocol, String host, int port, String file) throws MalformedURLException: crea un URL specificando il nome del protocollo da usare, il nome dell'host, la porta di connessione e il file da reperire.

**Listato 21.3** URLCreator.java (URLCreator).

```
package LibroJava11.Capitolo21;
import java.net.MalformedURLException;
import java.net.URL;
public class URLCreator
{
   public static void main(String[] args) throws MalformedURLException
    {
        // ATTENZIONE - gli URL indicati non esistono realmente
        URL a url =new
URL("http://www.pellegrinoprincipe.com:80/JAVASCRIPT/elaJa_V0.1/index.html");
        URL r_l = new \text{ URL}(a_l, "about/index.html");URL param_url = new URL("http", "www.pellegrinoprincipe.com",
"index.html");
        // ottieni le singole parti dell'URL
        System.out.printf("PROTOCOLLO: %s%nHOST: %s%nAUTHORITY: %s%nPATH: %s%n",
                          r_url.getProtocol(), r_url.getHost(),
r_url.getAuthority(),
                          r_url.getPath());
   }
}
```
**Output 21.3** Dal Listato 21.3 URLCreator.java.

PROTOCOLLO: http HOST: www.pellegrinoprincipe.com AUTHORITY: www.pellegrinoprincipe.com:80 PATH: /JAVASCRIPT/elaJa\_V0.1/about/index.html

Il Listato 21.3 mostra come creare oggetti di tipo URL invocando alcuni

dei costruttori esaminati in precedenza.

L'oggetto r\_url crea un URL che punta alla risorsa about/index.html,

relativamente all'URL specificato dall'oggetto a\_url, e infatti viene poi risolto in modo assoluto come

http://www.pellegrinoprincipe.com:80/JAVASCRIPT/elaJa\_V0.1/about/index.html.

Vediamo, infine, come un oggetto di tipo URL contenga dei metodi *getter* (getProtocol, getHost, getPath e così via) che consentono di ottenere informazioni sulle singole parti che lo costituiscono.

#### **NOTA**

Nel listato abbiamo utilizzato il metodo getAuthority, che si differenzia dal metodo getHost perché restituisce, oltre al nome dell'host, anche la parte user\_name e il numero di porta (se presenti). Nel nostro esempio, al fine di evidenziare tale risultato, abbiamo costruito l'URL scrivendo anche il numero di porta 80 che, ricordiamo, nel caso del protocollo HTTP è facoltativo indicare, perché si presuppone che i web server rispondano sempre su tale porta.

L'utilizzo di un oggetto di tipo URL non è limitato solo all'ottenimento delle informazioni sulle sue parti costituenti, ma consente anche di comunicare direttamente con il server che ospita la risorsa puntata, stabilendo una connessione attraverso la quale compiere operazioni di lettura e/o scrittura.

```
Listato 21.4 URLData.java (URLData).
```

```
package LibroJava11.Capitolo21;
import java.io.BufferedReader;
import java.io.IOException;
import java.io.InputStreamReader;
import java.net.MalformedURLException;
import java.net.URL;
import java.net.URLConnection;
public class URLData
{
   public static void main(String[] args) throws MalformedURLException,
IOException
    {
        String res = "http://www.pellegrinoprincipe.com/index.html";
        URL url = new URL(res);
        URLConnection u_conn = url.openConnection();
        // ottengo varie info sul contenuto
        System.out.printf("CONTENT ENCODING: %s%nCONTENT LENGTH: %s%nCONTENT TYPE:
%s%n",
                           u_conn.getContentEncoding(), u_conn.getContentLength(),
```

```
u_conn.getContentType());
        System.out.println("CONTENUTO: ");
        // leggo il contenuto della risorsa
        try (BufferedReader in = new BufferedReader(
                                 new InputStreamReader(u_conn.getInputStream())))
        {
            String data;
            while ((data = in.readLine()) := null)System.out.println(data);
        }
   }
}
```
**Output 21.4** Dal Listato 21.4 URLData.java.

```
CONTENT ENCODING: null
CONTENT LENGTH: 7168
CONTENT TYPE: text/html
CONTENUTO:
<!DOCTYPE html>
<html><head>
    <title>:: Pellegrino ~thp~ Principe ::</title>
    <link rel="stylesheet" href="css/main.css" />
...
```
Il Listato 21.4 mostra come attraverso l'oggetto url di tipo URL otteniamo, tramite il metodo openConnection, un oggetto di tipo URLConnection che rappresenta il nostro punto di connessione con la risorsa cui si fa riferimento. Grazie a esso, infatti, otteniamo informazioni su alcuni *response header* quali il *Content-Encoding* (getContentEncoding), il *Content-Length* (getcontentLength) e il *Content-Type* (getcontentType). Inoltre, grazie all'invocazione del metodo getInputStream, otteniamo uno stream di input contenente i dati relativi alla risorsa puntata, che nel nostro caso sono rappresentati dal codice HTML scritto nel file index.html.

## **ATTENZIONE**

Il metodo openConnection crea un oggetto di tipo URLConnection ma non attua alcuna connessione verso l'host remoto. Infatti, la connessione deve essere effettuata esplicitamente invocando il metodo connect se non si utilizzano dei metodi che la attuano automaticamente, come per esempio getInputStream, getOutputStream, getHeaderField e così via.

Vediamo ora un altro esempio che ci consente di scaricare un file di immagine, una risorsa cui si fa riferimento tramite un URL, utilizzando però un altro approccio, che si avvale del metodo getContent della classe URLConnection. Questo metodo è utile perché restituisce un oggetto di tipo Object che a *runtime* può contenere un tipo corrispondente a quello che rileva leggendo l'header *Content-Type* della risorsa da ottenere. I tipi generalmente restituiti sono, infatti, i seguenti: PlainTextInputStream (package sun.net.www.content.text) se la risorsa contiene del testo normale; HttpInputStream (classe annidata nella classe HttpURLConnection del package sun.net.www.protocol.http) se la risorsa contiene del testo HTML, XML e così via; ImageProducer (package java.awt.image) se la risorsa è un'immagine; AppletAudioClip (package sun.applet) se la risorsa è un file audio (.wav, .aiff, .mid e così via).

#### **NOTA**

Una strada alternativa all'utilizzo del metodo getContent potrebbe essere quella di impiegare il metodo getContentType, sempre della classe URLConnection, il quale restituisce come stringa il MIME type della risorsa cui fa riferimento il tipo URL corrente. Nel nostro caso, dunque, avremmo potuto scrivere qualcosa come String m\_type = u\_conn.getContentType() e poi  $if(m_type.config$  contains("image/jpeg"))  $\{ \ldots \}$ .

#### **Listato 21.5** URLContent.java (URLContent).

```
package LibroJava11.Capitolo21;
...
import java.io.IOException;
import java.net.MalformedURLException;
import java.net.URL;
import java.net.URLConnection;
...
public class URLContent extends JFrame
{
    ...
    public URLContent() throws MalformedURLException, IOException
    {
        super("URLContent DEMO");
        String res =
```

```
"http://www.pellegrinoprincipe.com/img/html5_css3_js_guida_completa_pub.jpg";
```

```
URL url = new URL(res);
        URLConnection u_{\text{conn}} = ur1.\text{openConnection} (); // ottieni l'immagine
        Object o = u_{conn.getContent});
        // se sei un ImageProducer allora assegna l'immagine scaricata alla label
        if (o instanceof ImageProducer)
        {
            the_image = (ImageProducer) o;
            Image img = Toolkit.getDefaultToolkit().createImage(the_image);
            ImageIcon img\_icon = new ImageIconimg;
            lbl_img = new JLabel(img_icon);
        }
        else lbl_img = new JLabel("Immagine non rilevabile....");
        add(lbl_img, BorderLayout.CENTER);
    }
    public static void main(String[] args) throws MalformedURLException,
IOException
    { ... }
```
Il Listato 21.5 crea una finestra con una *label* che dovrà contenere un'immagine scaricata da un host remoto tramite il metodo getcontent (Figura 21.9). Prima di assegnare tale immagine all'etichetta, però, rileviamo tramite l'operatore instanceof se l'oggetto <sup>o</sup>, restituito da getContent, è di tipo ImageProducer; in caso affermativo procediamo ai passaggi necessari per convertire un ImageProducer in un tipo ImageIcon utilizzabile come immagine per la *label* che andiamo a definire.

}

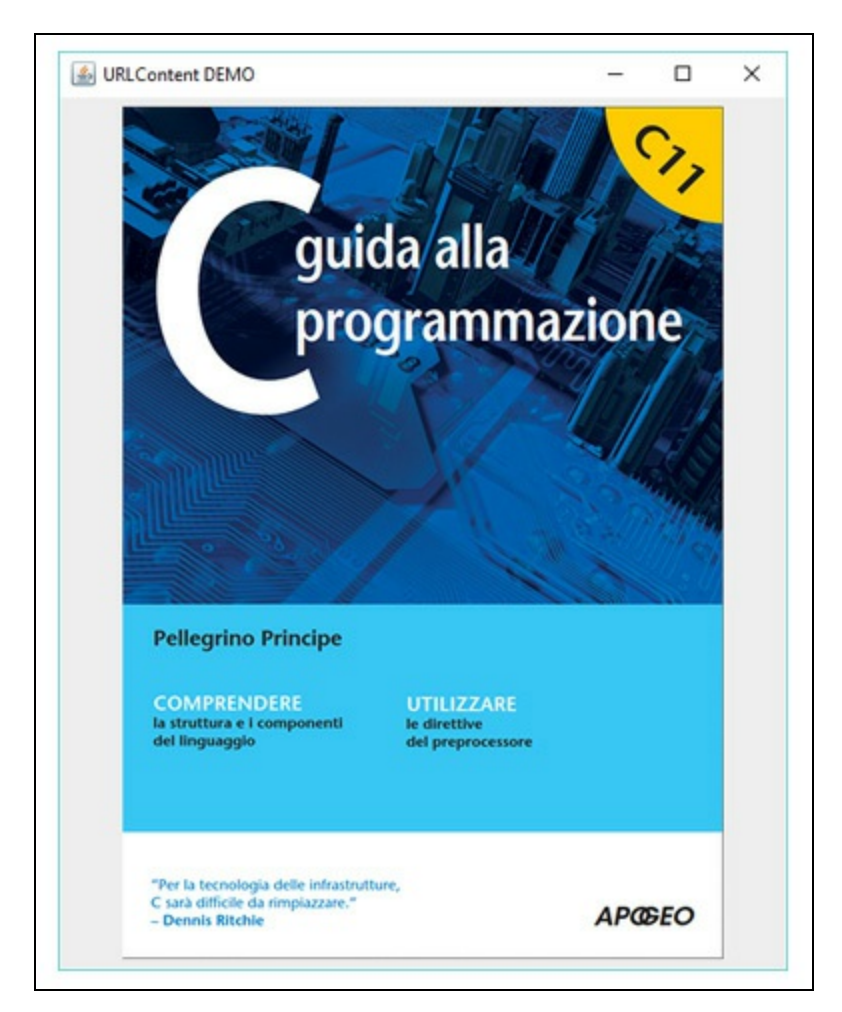

**Figura 21.9** Output di URLContent.

# **Alcuni metodi del tipo URL**

- public int getDefaultPort(): restituisce la porta di default del protocollo indicato dall'URL, altrimenti -1 in caso di non definizione.
- public String getQuery(): restituisce la parte dell'URL denominata *query string*, altrimenti null se non esiste.
- public String getFile(): restituisce il path e il nome della risorsa includendo, se presente, anche la *query string*. Se non è specificato

il nome della risorsa restituisce una stringa vuota.

- public int getPort(): restituisce il numero di porta, se specificato, altrimenti -1.
- public String getRef(): restituisce il *fragment identifier* dell'URL, se specificato, altrimenti null.
- public String getUserInfo(): restituisce la parte dell'URL user\_name, se specificata, altrimenti null.
- public URLConnection openConnection(Proxy proxy) throws IOException: restituisce un oggetto di tipo URLConnection atto a rappresentare una connessione verso la risorsa cui fa riferimento l'URL, indicando tramite il parametro proxy il *proxy* da usare per tale connessione.
- public boolean sameFile(URL other): compara l'oggetto URL con l'URL del parametro other per verificare se sono uguali. La comparazione non tiene conto, però, degli eventuali identificatori di frammenti.
- public URI toURI() throws URISyntaxException: restituisce un oggetto di tipo URI equivalente all'URL.

# **Alcuni metodi del tipo UrlConnection**

- public String getHeaderField(String name): restituisce il valore dell'*header field* indicato dal parametro name.
- public Map<String,List<String>> getHeaderFields(): restituisce un oggetto di tipo Map dove ogni chiave rappresenta il nome dell'*header field*, mentre ogni valore è una lista di stringhe che rappresentano i corrispondenti valori.
- public void setDoOutput(boolean dooutput): permette di abilitare la connessione, se l'argomento dooutput vale true, per operazioni di

scrittura.

public OutputStream getOutputStream() throws IOException: restituisce un oggetto di tipo OutputStream atto a compiere operazioni di invio di dati verso un server come, per esempio, quelli riguardanti l'inoltro di una *query string* oppure l'upload di un file.

# **Utilizzo dei socket**

Per poter utilizzare i socket in Java abbiamo bisogno di due classi fondamentali appartenenti al package java.net (modulo java.base), ovvero della classe Socket che consente di svolgere le operazioni di connessione a un host remoto, invio/ricezione di dati e chiusura della connessione, e della classe ServerSocket che svolge le fondamentali operazioni di collegamento a una porta e di attesa di connessioni da negoziare da parte dei client che ne facciano richiesta.

Vediamo nella pratica come usare entrambe le classi, implementando due tipologie differenti di server: uno restituisce la data e l'ora corrente (*time of day* o *datetime service*, solitamente in ascolto alla porta 13) e l'altro restituisce come risposta ciò che il client gli comunica (*echo service*, solitamente collegato alla porta 3).

**Listato 21.6** DateTimeServer.java (DateTimeServer).

```
package LibroJava11.Capitolo21;
import java.io.IOException;
import java.io.ObjectInputStream;
import java.io.ObjectOutputStream;
import java.net.ServerSocket;
import java.net.Socket;
import java.util.Date;
public class DateTimeServer
{
   private ServerSocket server_socket;
   private Socket socket;
   private ObjectOutputStream output_stream;
   private ObjectInputStream input_stream;
   public DateTimeServer() throws IOException, ClassNotFoundException
```

```
{
        try // creo il server socket in ascolto sulla porta 29999
            // con una coda di massimo 10 client
        {
            server socket = new ServerSocket(29999, 10);
            while (true)
            {
                listen();
                createStreams();
                initProcessing();
            }
        }
        finally { close(); }
   }
   private void listen() throws IOException
    {
        showMessage("SERVER -> IN ATTESA DI CONNESSIONI...");
        socket = server_socket.accept(); // pongo il server in attesa di
connessioni
        showMessage("SERVER -> CONNESSO CON " + socket.getInetAddress()
                    + " ALLA PORTA REMOTA "
                    + socket.getPort() + " E ALLA PORTA LOCALE "
                    + socket.getLocalPort());
   }
   private void createStreams() throws IOException
    {
        output_stream = new ObjectOutputStream(socket.getOutputStream());
        output_stream.flush();
        input_stream = new ObjectInputStream(socket.getInputStream());
        showMessage("SERVER -> STREAM CREATI");
    }
   private void initProcessing() throws IOException, ClassNotFoundException
    {
        String client msg = "";
        client_msg = (String) input_stream.readObject();
        showMessage(client_msg);
        sendDataToClient("SERVER -> " + getDayTime());
    }
   private void showMessage(String msg) { System.out.println(msg); }
   private void sendDataToClient(String msg) throws IOException
    {
        output stream.writeObject(msq);
        output stream.flush();
    }
    private void close() throws IOException
    {
        showMessage("SERVER -> CHIUSURA CONNESSIONE SOCKET");
        if (output_stream != null && input_stream != null && socket != null)
        {
            output_stream.close();
            input_stream.close();
            socket.close();
        }
    }
```

```
private String getDayTime() { return new Date().toString(); }
   public static void main(String[] args) throws IOException,
ClassNotFoundException
    {
        new DateTimeServer();
   }
}
```
Il Listato 21.6 mostra come creare un server che resta in ascolto sulla porta <sup>29999</sup>, in attesa che un client effettui una connessione, attraverso l'invocazione del costruttore della classe ServerSocket che accetta come primo argomento la porta di collegamento e come secondo argomento il numero massimo di client (<sup>10</sup> nel nostro caso) che possono essere accodati in attesa di elaborazione, al superamento del quale il server rifiuterà ulteriori connessioni.

Successivamente alla creazione dell'oggetto server\_socket invochiamo i seguenti metodi, posti in un ciclo while infinito in modo che il server non termini mai e possa elaborare le successive richieste dei client.

- listen: attraverso l'invocazione del metodo accept dell'oggetto server\_socket pone il server in attesa della connessione di un client. È importante considerare che, finché nessun client si connette, il programma rimane indefinitamente bloccato, mentre in caso di connessione il metodo accept restituisce un oggetto di tipo Socket attraverso il quale è possibile avviare la comunicazione con il client connesso.
- createStreams: ottiene dall'oggetto socket, tramite il suo metodo getOutputStream, uno stream di output attraverso il quale inviamo dei byte al client, e tramite il suo metodo getInputStream uno stream di input attraverso il quale riceviamo dei byte dal client. Al fine di ricevere o inviare i dati a un più alto livello rispetto a quello dei byte, l'oggetto stream di output è utilizzato come argomento del costruttore della classe ObjectOutputStream per creare un oggetto che

consentirà di inviare dati primitivi e oggetti serializzabili (come le stringhe), mentre l'oggetto stream di input è utilizzato come argomento della classe ObjectInputStream per creare un oggetto che consentirà, invece, di ricevere tali dati.

initProcessing: stampa il messaggio di richiesta del client, ottenuto mediante il metodo readObject dell'oggetto input\_stream, e inoltra la risposta del server rappresentata dalla data e dall'ora corrente tramite il metodo writeObject dell'oggetto output\_stream.

#### **Output 21.5** Dal Listato 21.6 DateTimeServer.java.

SERVER -> IN ATTESA DI CONNESSIONI...

L'Output 21.5 mostra che cosa manda in output il server quando viene posto in esecuzione, ovvero un messaggio di attesa di connessioni, mentre l'Output 21.6 mostra che cosa manda in output dopo che un client si è connesso, e cioè, oltre ad alcuni semplici messaggi, l'indicazione dell'indirizzo di rete del client con la porta remota e locale di connessione e il suo messaggio.

#### **Output 21.6** Dal Listato 21.6 DateTimeServer.java.

```
SERVER -> IN ATTESA DI CONNESSIONI...
SERVER -> CONNESSO CON /127.0.0.1 ALLA PORTA REMOTA 50055 E ALLA PORTA LOCALE
29999
SERVER -> STREAM CREATI
CLIENT -> DAMMI IL TEMPO CORRENTE
SERVER -> IN ATTESA DI CONNESSIONI...
```
#### **NOTA**

Quando un server accetta una connessione, avrà la sua porta locale con il valore della porta a cui si è collegato (per esempio 29999), che sarà la corrispondente porta remota del client, mentre la sua porta remota (per esempio 50055) sarà uguale alla porta locale del client, al fine di consentire la comunicazione e rendere disponibile la sua porta locale (29999) per altre connessioni.

**Listato 21.7** ClientToDateTimeServer.java (ClientToDateTimeServer).

```
package LibroJava11.Capitolo21;
import java.io.IOException;
import java.io.ObjectInputStream;
```

```
import java.io.ObjectOutputStream;
import java.net.Socket;
public class ClientToDateTimeServer
{
   private Socket socket;
   private ObjectOutputStream output_stream;
   private ObjectInputStream input_stream;
   public ClientToDateTimeServer() throws IOException, ClassNotFoundException
    {
        try
        {
            attemptToConnect();
            createStreams();
            initProcessing();
        }
        finally { close(); }
    }
   private void attemptToConnect() throws IOException
    {
        showMessage("CLIENT -> CONNESSIONE VERSO UN SERVER...");
        // connessione verso il server in ascolto sulla porta 29999
        socket = new Socket("localhost", 29999);
        showMessage("CLIENT -> CONNESSIONE AVVENUTA VERSO "
                    + socket.getInetAddress() + " ALLA PORTA REMOTA "
                    + socket.getPort() + " E ALLA PORTA LOCALE "
                    + socket.getLocalPort());
    }
   private void createStreams() throws IOException
    {
        output_stream = new ObjectOutputStream(socket.getOutputStream());
        output_stream.flush();
        input_stream = new ObjectInputStream(socket.getInputStream());
        showMessage("CLIENT -> STREAM CREATI");
    }
   private void initProcessing() throws IOException, ClassNotFoundException
    {
        String server_msg = "...";
        sendDataToServer("CLIENT -> DAMMI IL TEMPO CORRENTE");
        server_msg = (String) input_stream.readObject();
        showMessage(server_msg);
    }
   private void showMessage(String msg) { System.out.println(msg); }
   private void sendDataToServer(String msg) throws IOException
    {
        output_stream.writeObject(msg);
        output_stream.flush();
    }
   private void close() throws IOException
    {
        showMessage("CLIENT -> CHIUSURA CONNESSIONE SOCKET");
        if (output_stream != null && input_stream != null && socket != null)
        {
            output_stream.close();
```
```
input_stream.close();
            socket.close();
        }
    }
    public static void main(String[] args) throws IOException,
ClassNotFoundException
    {
        new ClientToDateTimeServer();
    }
}
```
Il Listato 21.7 mostra come implementare il client che effettua la connessione al *datetime server*. In particolare abbiamo utilizzato il costruttore della classe Socket per creare un oggetto socket di connessione con il server, che accetta come primo argomento una stringa che indica il nome host del server e come secondo argomento un intero che indica il numero della porta remota di connessione.

Per il resto il codice appare simile, come logica, a quello implementato per il server, tranne per la denominazione differente dei metodi attemptToConnect e sendDataToServer.

```
Output 21.7 Dal Listato 21.7 ClientToDateTimeServer.java.
```

```
CLIENT -> CONNESSIONE VERSO UN SERVER...
CLIENT -> CONNESSIONE AVVENUTA VERSO localhost/127.0.0.1 ALLA PORTA REMOTA 29999 E
ALLA PORTA LOCALE 50055
CLIENT -> STREAM CREATI
SERVER -> Mon Jun 05 19:54:15 CEST 2017
CLIENT -> CHIUSURA CONNESSIONE SOCKET
```
L'Output 21.7 mostra i messaggi di comunicazione tra il client e il server, una volta connessi, il più importante dei quali è sicuramente quello restituito dal server, ovvero la data e l'ora richieste.

Vediamo ora il codice sorgente del server che implementerà il servizio di *echo*.

**Listato 21.8** EchoServer.java (EchoServer).

```
package LibroJava11.Capitolo21;
import java.io.IOException;
import java.io.ObjectInputStream;
import java.io.ObjectOutputStream;
import java.net.ServerSocket;
import java.net.Socket;
public class EchoServer
```

```
{
   private ServerSocket server_socket;
   private Socket socket;
   private ObjectOutputStream output_stream;
   private ObjectInputStream input_stream;
   public EchoServer() throws IOException, ClassNotFoundException
    {
        try // creo il server socket in ascolto sulla porta 30000
            // con massimo 10 client in coda
        {
            server_socket = new ServerSocket(30000, 10);
            listen();
            createStreams();
            initProcessing();
        }
        finally { close(); }
    }
   private void listen() throws IOException
    {
        showMessage("SERVER -> IN ATTESA DI CONNESSIONI...");
        socket = server_socket.accept(); // pongo il server in attesa di
connessioni
        showMessage("SERVER -> CONNESSO CON " + socket.getInetAddress() +
                    " ALLA PORTA REMOTA " + socket.getPort() +
                    " E ALLA PORTA LOCALE " + socket.getLocalPort());
   }
   private void createStreams() throws IOException
    {
        output_stream = new ObjectOutputStream(socket.getOutputStream());
        output_stream.flush();
        input_stream = new ObjectInputStream(socket.getInputStream());
        showMessage("SERVER -> STREAM CREATI");
    }
   private void initProcessing() throws IOException, ClassNotFoundException
    {
        String client_msg = "";
        sendDataToClient("SERVER -> Ciao digita BYE per terminare...");
        do
        {
            client_msg = (String) input_stream.readObject();
            showMessage("CLIENT -> " + client_msg);
            sendDataToClient("SERVER ECHO: -> " + client_msg);
        }
        while (!client_msg.trim().equals("BYE"));
    }
   private void showMessage(String msg) { System.out.println(msg); }
   private void sendDataToClient(String msg) throws IOException
    {
        output_stream.writeObject(msg);
        output_stream.flush();
    }
    private void close() throws IOException
    {
        showMessage("SERVER -> CHIUSURA CONNESSIONE SOCKET");
```

```
if (output_stream != null && input_stream != null && socket != null)
        {
            output_stream.close();
            input_stream.close();
            socket.close();
        }
    }
    public static void main(String args[]) throws IOException,
ClassNotFoundException
    {
        new EchoServer();
    }
}
```
Il Listato 21.8 crea un server attraverso il costruttore della classe ServerSocket, ponendolo in ascolto sulla porta <sup>30000</sup> e consentendo, anche qui, un massimo di 10 client in attesa.

I metodi listen e createStreams si comportano come quelli implementati per la classe DateTimeServer, mentre il metodo initProcessing lavora diversamente. Esso, infatti, finché il client non invia al server il messaggio BYE, con il quale si chiuderà la connessione, legge il prossimo messaggio e lo invia tale e quale, come *echo*, al client. Inoltre, in questo esempio il server di *echo* non rimarrà in attesa all'infinito, ma una volta terminata l'elaborazione con il client terminerà anch'esso.

Prima di vedere l'output generato da questo server, analizziamo il codice del client che si connetterà a esso; poi, in modo più organico, potremo visionare l'output di interazione di entrambi.

```
Listato 21.9 ClientToEchoServer.java (ClientToEchoServer).
```

```
package LibroJava11.Capitolo21;
import java.io.IOException;
import java.io.ObjectInputStream;
import java.io.ObjectOutputStream;
import java.net.Socket;
import java.util.Scanner;
class ClientToEchoServer
{
   private Socket socket;
   private ObjectOutputStream output_stream;
   private ObjectInputStream input_stream;
    public ClientToEchoServer() throws IOException, ClassNotFoundException
    {
```

```
try
        {
            attemptToConnect();
            createStreams();
            initProcessing();
        }
        finally { close(); }
   }
   private void attemptToConnect() throws IOException
    {
        showMessage("CLIENT -> CONNESSIONE VERSO UN SERVER...");
        socket = new Socket("localhost", 30000); // connessione verso il server
                                                  // in ascolto sulla porta 30000
        showMessage("CLIENT -> CONNESSIONE AVVENUTA VERSO "
                    + socket.getInetAddress() + " ALLA PORTA REMOTA "
                    + socket.getPort() + " E ALLA PORTA LOCALE " +
socket.getLocalPort());
    }
   private void createStreams() throws IOException
    {
        output_stream = new ObjectOutputStream(socket.getOutputStream());
        output_stream.flush();
        input_stream = new ObjectInputStream(socket.getInputStream());
        showMessage("CLIENT -> STREAM CREATI");
    }
   private void initProcessing() throws IOException, ClassNotFoundException
    {
        // messaggio benvenuto del server
        String server_msg = (String) input_stream.readObject();
        showMessage(server_msg);
        do // interazione col server
        {
            sendDataToServer(readFromInput());
            server_msg = (String) input_stream.readObject();
            showMessage(server_msg);
        }
        while (!server_msg.contains("BYE"));
    }
   private void showMessage(String msg) { System.out.println(msg); }
   private void sendDataToServer(String msg) throws IOException
    {
        output_stream.writeObject(msg);
        output_stream.flush();
    }
   private void close() throws IOException
    {
        showMessage("CLIENT -> CHIUSURA CONNESSIONE SOCKET");
        if (output_stream != null && input_stream != null && socket != null)
        {
            output_stream.close();
            input_stream.close();
            socket.close();
        }
    }
```

```
private String readFromInput()
    {
        Scanner in = new Scanner(System.in);
        return in.nextLine();
    }
    public static void main(String args[]) throws IOException,
ClassNotFoundException
    {
        new ClientToEchoServer();
    }
}
```
Il Listato 21.9 mostra l'implementazione del client che si connetterà all'*echo server* dove utilizzeremo il consueto costruttore della classe Socket, con gli argomenti localhost e <sup>30000</sup> a indicare il server con cui interagire, mentre il metodo initProcessing avrà la seguente logica: finché il server non invierà come *echo* in risposta la stringa BYE, leggeremo da tastiera, attraverso il metodo readFromInput, l'input dell'utente, che sarà inviato al server come dato da restituire al client (sempre come *echo*).

**Output 21.8** Dal Listato 21.8 EchoServer.java.

SERVER -> IN ATTESA DI CONNESSIONI... SERVER -> CONNESSO CON /127.0.0.1 ALLA PORTA REMOTA 51724 E ALLA PORTA LOCALE 30000 SERVER -> STREAM CREATI CLIENT -> CIAO CIAO CLIENT -> SONO PELLEGRINO CLIENT -> OK CLIENT -> BYE SERVER -> CHIUSURA CONNESSIONE SOCKET

**Output 21.9** Dal Listato 21.9 ClientToEchoServer.java.

CLIENT -> CONNESSIONE VERSO UN SERVER... CLIENT -> CONNESSIONE AVVENUTA VERSO localhost/127.0.0.1 ALLA PORTA REMOTA 30000 E ALLA PORTA LOCALE 51724 CLIENT -> STREAM CREATI SERVER -> Ciao digita BYE per terminare... CIAO CIAO SERVER ECHO: -> CIAO CIAO SONO PELLEGRINO SERVER ECHO: -> SONO PELLEGRINO OK SERVER ECHO: -> OK BYE SERVER ECHO: -> BYE CLIENT -> CHIUSURA CONNESSIONE SOCKET

L'Output 21.8 mostra semplicemente i messaggi inviati dal client al server, mentre l'Output 21.9 mostra l'interazione tra il client e il server. Infatti, dopo che il server ha inoltrato il messaggio di benvenuto (ciao digita BYE per terminare...), abbiamo digitato il messaggio CIAO CIAO, che è stato restituito come *echo* dal server SERVER ECHO: -> CIAO CIAO, e così via per gli altri messaggi finché non abbiamo inviato al server il messaggio BYE che ha permesso la terminazione della connessione.

#### **NOTA**

Gli esempi mostrati finora non consentono l'accesso multiplo e contemporaneo da parte di più client ai nostri server. Per ovviare a questo limite dobbiamo far uso dei thread, per esempio nel seguente modo: dopo che il metodo accept di un oggetto di tipo ServerSocket ha stabilito la connessione con un client e ha restituito un oggetto di tipo Socket valido, lo stesso potrà essere utilizzato all'interno di una classe che implementerà un oggetto Runnable, passato come argomento al costruttore della classe Thread, il cui metodo run gestirà la logica di interazione con il client in modo non bloccante.

### **Alcuni metodi del tipo ServerSocket**

- public boolean isBound(): restituisce true se il server è collegato a una porta.
- public boolean isClosed(): restituisce true se il server non è più operativo.
- public InetAddress getInetAddress(): restituisce l'indirizzo locale cui è stato collegato il server.
- public void close() throws IOException: chiude il server rendendolo inoperativo.
- public int getLocalPort(): restituisce il numero di porta sulla quale è in ascolto il server o -1 se non è in ascolto in nessuna porta.

## **Alcuni metodi del tipo Socket**

- public Socket(InetAddress address, int port) throws IOException: CTea UN *client socket* connettendolo all'indirizzo specificato dal parametro address, di tipo InetAddress, e alla porta del parametro port.
- public Socket(Proxy proxy): crea un socket non connesso, specificando il tipo di *proxy* da utilizzare mediante il parametro proxy.
- public void connect(SocketAddress endpoint) throws IOException: connette il socket a un server specificato attraverso un oggetto di tipo SocketAddress rappresentato dal parametro endpoint. Per esempio, l'istruzione socket.connect(new InetSocketAddress("localhost", 29999)) permette la connessione al nostro *datetime server* usando un oggetto di tipo InetSocketAddress, che rappresenta una classe che ha esteso la classe SocketAddress.
- public boolean isConnected(): restituisce true se il socket è connesso a un server.

## **Utilizzo dei datagrammi**

Spieghiamo ora come utilizzare il protocollo UDP e i corrispondenti pacchetti di dati (*datagrammi*) reimplementando il nostro echo server.

**Listato 21.10** DGEchoServer.java (DGEchoServer).

```
package LibroJava11.Capitolo21;
import java.io.IOException;
import java.net.DatagramPacket;
import java.net.DatagramSocket;
class DGEchoServer
{
   private DatagramSocket socket;
   private DatagramPacket receiving_packet;
   private DatagramPacket sending_packet;
   public DGEchoServer() throws IOException
    {
```

```
try // creo il socket in ascolto sulla porta 30000
        {
            socket = new DatagramSocket(30000);
            doProcessing();
        }
        finally { close(); }
    }
   private void doProcessing() throws IOException
    {
        String client_msg = "";
        do
        {
            showMessage("SERVER -> IN ATTESA DI PACCHETTI...");
            byte messages[] = new byte[200]; // impostazione buffer per
                                              // la ricezione dei pacchetti
            receiving_packet = new DatagramPacket(messages, messages.length);
            socket.receive(receiving_packet); // in attesa della ricezione
                                              // di un pacchetto
            client_msg = new String(receiving_packet.getData(), 0,
                                    receiving_packet.getLength());
            showMessage("CLIENT HOST -> " + receiving_packet.getAddress() + "
PORTA " +
                                             receiving_packet.getPort() + "
MESSAGGIO " +
                                             client_msg);
            sendDataToClient(receiving_packet);
        }
        while (!client_msg.trim().equals("BYE"));
    }
   private void showMessage(String msg) { System.out.println(msg); }
   private void sendDataToClient(DatagramPacket packet) throws IOException
    {
        // creo il pacchetto da inviare in echo
        sending_packet = new DatagramPacket(packet.getData(), packet.getLength(),
                                             packet.getAddress(),
packet.getPort());
        socket.send(packet);
    }
   private void close() throws IOException
    {
        showMessage("SERVER -> CHIUSURA CONNESSIONE SOCKET");
        if (socket != null)
            socket.close();
    }
    public static void main(String args[]) throws IOException
    {
        new DGEchoServer();
    }
}
```
Il Listato 21.10 mostra gli "attori" principali del nostro echo server, ovvero la classe DatagramSocket, utilizzata per inviare e ricevere i pacchetti, e la classe DatagramPacket, utilizzata per incapsulare le informazioni

relative a un pacchetto: i byte da inviare o ricevere, la lunghezza del pacchetto, l'indirizzo e la porta a cui spedire il pacchetto. Entrambe le classi fanno parte del package java.net (modulo java.base).

In dettaglio, dopo aver creato l'oggetto socket di tipo DatagramSocket in ascolto sulla porta <sup>30000</sup>, invochiamo il metodo doProcessing che crea l'oggetto receiving\_packet di tipo DatagramPacket passando al costruttore della relativa classe un buffer di byte, atto a contenere i dati ricevuti, e la quantità di byte da leggere. Successivamente invochiamo il metodo receive dell'oggetto socket, che blocca l'esecuzione del server finché non ha ricevuto un datagramma, passandogli come argomento l'oggetto receiving\_packet.

Dopo la ricezione del datagramma otteniamo dall'oggetto receiving\_packet: i dati (come array di byte) e la quantità inviata, tramite i metodi getData e getLength; l'indirizzo (come oggetto di tipo InetAddress) e la porta dell'host che ha inviato il pacchetto, tramite i metodi getAddress e getPort.

Notiamo anche che abbiamo costruito una stringa che conterrà il messaggio inviato dal client utilizzando un costruttore della classe string che accetta come argomenti l'array di byte da decodificare in caratteri, l'offset del primo byte e la quantità di byte da elaborare. Infine invochiamo il metodo sendDataToClient: partendo dal datagramma ricevuto, ne costruiamo un altro (oggetto sending\_packet) che invieremo al client tramite il metodo send dell'oggetto socket, utilizzando questa volta il costruttore della classe DatagramPacket, che accetta come argomenti quali e quanti dati inviare, l'indirizzo e la porta del client che deve riceverli.

Vediamo ora il codice del client che si connetterà all'echo server.

**Listato 21.11** DGClientToEchoServer.java (DGClientToEchoServer).

package LibroJava11.Capitolo21;

```
import java.io.IOException;
import java.net.DatagramPacket;
import java.net.DatagramSocket;
import java.net.InetAddress;
import java.net.UnknownHostException;
import java.util.Scanner;
class DGClientToEchoServer
{
   private DatagramSocket socket;
   private DatagramPacket receiving_packet;
   private DatagramPacket sending_packet;
   public DGClientToEchoServer() throws IOException
    {
        try
        {
            socket = new DatagramSocket();
            doProcessing();
        }
        finally { close(); }
   }
   private void doProcessing() throws IOException
    {
        String server_msg = "";
        do // interazione col server
        {
            showMessage("CLIENT -> DIGITA DEL TESTO DA INVIARE AL SERVER");
            sendDataToServer(readFromInput());
            byte messages[] = new byte[200]; // impostazione buffer per
                                             // la ricezione dei pacchetti
            receiving_packet = new DatagramPacket(messages, messages.length);
            socket.receive(receiving_packet); // in attesa della ricezione
                                              // di un pacchetto
            server_msg = new String(receiving_packet.getData(), 0,
                                    receiving_packet.getLength());
            showMessage("SERVER HOST -> " + receiving_packet.getAddress() + "
PORTA " +
                                            receiving_packet.getPort() +
                                             " ECHO " + server_msg);
        }
        while (!server_msg.contains("BYE"));
    }
   private void showMessage(String msg) { System.out.println(msg); }
   private void sendDataToServer(DatagramPacket packet) throws IOException
    {
        socket.send(packet);
    }
    private void close() throws IOException
    {
        showMessage("CLIENT -> CHIUSURA CONNESSIONE SOCKET");
        if (socket != null) socket.close();
    }
    private DatagramPacket readFromInput() throws UnknownHostException
```

```
{
        Scanner in = new Scanner(System.in); // preparo il messaggio da inviare
        String message = in.nextLine();
        byte data[] = message.getBytes();
        sending_packet = new DatagramPacket(data, data.length,
InetAddress.getLocalHost(),
                                             30000);
        return sending_packet;
    }
   public static void main(String args[]) throws IOException
    {
        new DGClientToEchoServer();
   }
}
```
Il Listato 21.11 pur essendo simile a quello visto precedentemente per il server, in quanto a modalità di ricezione dei dati, differisce per i seguenti aspetti: creiamo l'oggetto socket utilizzando il costruttore senza argomenti della classe DatagramSocket che sarà collegato, automaticamente, alla prima porta disponibile nel sistema; il metodo doProcessing invierà un messaggio al server prelevando dei dati inseriti dall'utente elaborati dal metodo readFromInput, che costruirà anche il relativo datagramma, passando tali dati al costruttore della classe DatagramPacket unitamente alla loro quantità, all'indirizzo e alla porta del server dove inoltrarli.

Mostriamo infine l'output del client e del server dopo che l'utente ha digitato la parola HELLO, rilevando come questa verrà poi restituita al client, in *echo*, dal server.

**Output 21.10** Dal Listato 21.10 DGEchoServer.java.

SERVER -> IN ATTESA DI PACCHETTI... CLIENT HOST -> /192.168.174.1 PORTA 49669 MESSAGGIO HELLO SERVER -> IN ATTESA DI PACCHETTI...

#### **Output 21.11** Dal Listato 21.11 DGClientToEchoServer.java.

CLIENT -> DIGITA DEL TESTO DA INVIARE AL SERVER HELLO SERVER HOST -> /192.168.174.1 PORTA 30000 ECHO HELLO CLIENT -> DIGITA DEL TESTO DA INVIARE AL SERVER

#### **APPROFONDIMENTO**

Oltre alle classi per gestire i datagrammi viste finora, abbiamo anche la classe MulticastSocket, che deriva dalla classe DatagramSocket e che consente di effettuare operazioni di *multicasting* dei dati, ovvero di invio o ricezione degli stessi verso o da parte di più host collegati, uniti allo stesso gruppo di *multicasting*.

## **Alcuni metodi del tipo DatagramSocket**

- public void bind(SocketAddress addr) throws SocketException: COllega il socket all'indirizzo e alla porta specificati tramite un oggetto di tipo SocketAddress passato come parametro.
- public void connect(SocketAddress addr) throws SocketException: CONNette il socket all'indirizzo e alla porta specificati dal parametro addr di tipo SocketAddress.

## **Alcuni metodi del tipo DatagramPacket**

- public int getOffset(): restituisce l'offset dei dati da inviare o che sono stati ricevuti.
- public SocketAddress getSocketAddress(): restituisce l'indirizzo IP e la porta, mappati in un oggetto di tipo SocketAddress, dell'host cui spedire, o da cui proviene, questo datagramma.
- public void setData(byte[] buf, int offset, int length): ImpOSta, per questo pacchetto, i dati, l'offset e la lunghezza dei dati tramite i rispettivi parametri buf, offset e length.

# **Appendici**

In questa parte

- **Appendice A** Installazione e [configurazione](#page-1057-0) della piattaforma Java SE 11
- **Appendice B** [Installazione](#page-1062-0) e utilizzo di NetBeans
- **Appendice C** Sistemi [numerici:](#page-1070-0) cenni

# <span id="page-1057-0"></span>**Installazione e configurazione della piattaforma Java SE 11**

L'ambiente di sviluppo della piattaforma Java SE 11 è disponibile all'URL <http://jdk.java.net/11/>, dove si può ottenere il file di installazione relativo al sistema operativo utilizzato.

Nella pagina web sono infatti presenti delle sezioni *builds* (sezione *OpenJDK builds* per la versione open-source di Java e sezione *Oracle JDK builds* per la versione non open-source di Java) dove sono visualizzate delle tabelle nelle quali ciascuna riga indica, per il relativo sistema, un file per il JDK a 64 bit.

#### **NOTA**

Le sezioni indicate sono quelle normalmente presenti all'URL citato. Lo stesso si può dire per la tipologia dei file sotto indicati. Tuttavia, dall'atto della pubblicazione del presente libro, le sezioni e/o la tipologia dei file citati potrebbero aver subito dei cambiamenti impossibili da riportare in modo aggiornato nel libro già stampato.

Scegliamo, per esempio dalla sezione *Oracle JDK builds*, il file di interesse, non prima però di aver fatto clic sul pulsante di opzione *Accept License Agreement*.

Dopo averne effettuato il download procediamo con i seguenti passi.

Per il sistema Windows (per noi Windows 10), eseguiamo il file .exe (*Windows self-installing executable*) e al termine dell'installazione configuriamo la variabile d'ambiente Path indicando il percorso nel quale si trovano gli eseguibili del

linguaggio (java.exe, javac.exe e così via). Effettuiamo quanto segue: premiamo il tasto *Windows* e digitiamo la sequenza di caratteri variabili di ambiente finché nell'area di risultato della ricerca dal menu *Start* non apparirà la scritta *Modifica le variabili di ambiente relative al sistema* e facciamo clic anche su questa per far apparire la finestra *Proprietà del sistema*. A questo punto seguiamo i passi 1, 2 e 3 indicati nella Figura A.1; poi, in ordine inverso, ossia dal passo 3 al passo 1, confermiamo le scelte facendo clic su *OK*.

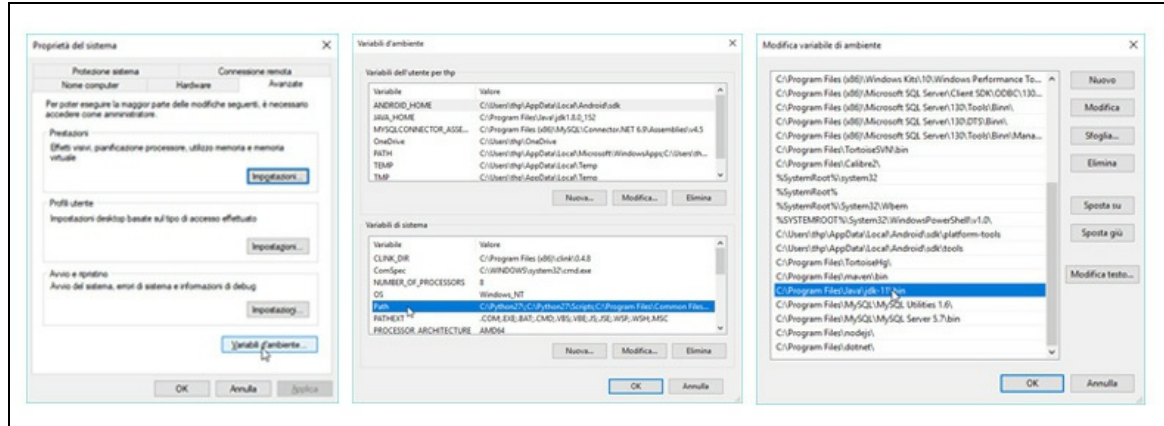

**Figura A.1** Impostazione della variabile d'ambiente Path.

Per il sistema GNU/Linux (per noi Fedora 28), decomprimiamo il file .tar.gz (*Linux gzip tarball*) e copiamo la directory jdk-11 nel percorso desiderato (per noi sarà /opt). Quindi, impostiamo o aggiorniamo la variabile d'ambiente PATH con la seguente istruzione PATH=\$PATH:/opt/jdk-11/bin. L'istruzione citata può essere scritta: - nel file .bashrc, se si accede al sistema in modalità grafica (*interactive non-login shell*) oppure nel file .bash\_profile se si accede al sistema in modalità testuale (*interactive login shell*); in entrambi i casi i path indicati saranno disponibili solo per l'utente corrente;

- nel file /etc/profile; i path indicati saranno disponibili per qualsiasi utente del sistema.

#### **NOTA**

Se decidiamo di modificare la variabile PATH nel file .bash\_profile possiamo rendere subito "operativa" tale modifica, invocando, per esempio, il comando seguente: source .bash\_profile.

#### **NOTA**

In alcuni sistemi può essere già disponibile un *runtime* di Java che potrebbe creare problemi se si utilizzano dei comandi javac, java e così via presenti nel nuovo JDK 11 installato. In questo caso è possibile usare i comandi seguenti da *root* come indicato: alternatives --install /usr/bin/java java /opt/jdk-11/bin/ 1 e poi update-alternatives --config java laddove quest'ultimo comando consente di scegliere il JDK da usare.

Per il sistema macOS (per noi macOS Sierra 10.12.4), eseguiamo il file .dmg (*Apple Disk Image*) e al termine dell'installazione, se necessario, configuriamo la variabile d'ambiente PATH. In questo caso, quindi, possiamo effettuare i seguenti passi: - se è stata fatta un'installazione automatica del JDK troviamo il suo percorso nel file system con il comando /usr/libexec/java\_home - <sup>v</sup> <sup>11</sup> (per noi produrrà /Library/Java/JavaVirtualMachines/jdk-11.jdk/Contents/Home);

- aggiungiamo nel file .bash\_profile i comandi PATH=\$PATH:/

/Library/Java/JavaVirtualMachines/jdk-11.jdk/Contents/Home/bin e poi export PATH (ricordiamo che in questo caso solo l'utente corrente ne vedrà l'esito); se, invece, vogliamo che il percorso dei binari del JDK sia disponibile per tutti gli utenti allora possiamo scriverlo nel file /etc/paths oppure possiamo creare un file *ad hoc* che contiene quel percorso, per esempio javapath, e inserirlo nella directory /etc/paths.d; quest'ultima modalità è quella consigliata da Apple,

perché il sistema utilizzerà in automatico l'utility path\_helper che provvederà a leggere qualsiasi file presente in /etc/paths.d e ad aggiornare la variabile PATH con le informazioni lì trovate.

L'impostazione della variabile d'ambiente Path (O PATH) è importante perché consentirà di utilizzare gli eseguibili del linguaggio Java dalla riga di comando senza dover inserire il loro percorso completo.

#### **NOTA**

Vi possono essere dei programmi che utilizzano la variabile d'ambiente JAVA\_HOME per localizzare il percorso nel quale è installato, per esempio, il corrente JDK di Java, e poterlo così utilizzare di conseguenza. Consigliamo, quindi, di impostare anche la variabile JAVA\_HOME nel proprio sistema: per Windows, guardare alla Figura A.1, finestra *Variabili d'ambiente*, sezione *Variabili dell'utente*; per GNU/Linux, impostarla nei file .bashrc o .bash\_profile; per macOS, impostarla nel file .bash\_profile, in /etc/paths o tramite il path\_helper. In questi ultimi sistemi, per esempio, è possibile scrivere qualcosa come: JAVA\_HOME=/opt/jdk-11 e poi export JAVA\_HOME.

Infine, se lo si desidera, è possibile anche scaricare in locale la documentazione Javadoc delle API del JDK Java, sempre dall'URL [https://www.oracle.com/technetwork/java/javase/documentation/jdk11-doc-downloads-](https://www.oracle.com/technetwork/java/javase/documentation/jdk11-doc-downloads-5097203.html)5097203.html. Al termine del download si avrà a disposizione un file zip che, dopo la decompressione, conterrà la cartella docs, al cui interno si troverà un file index.html. Aprendolo potremo navigare nella documentazione (Figura A.2).

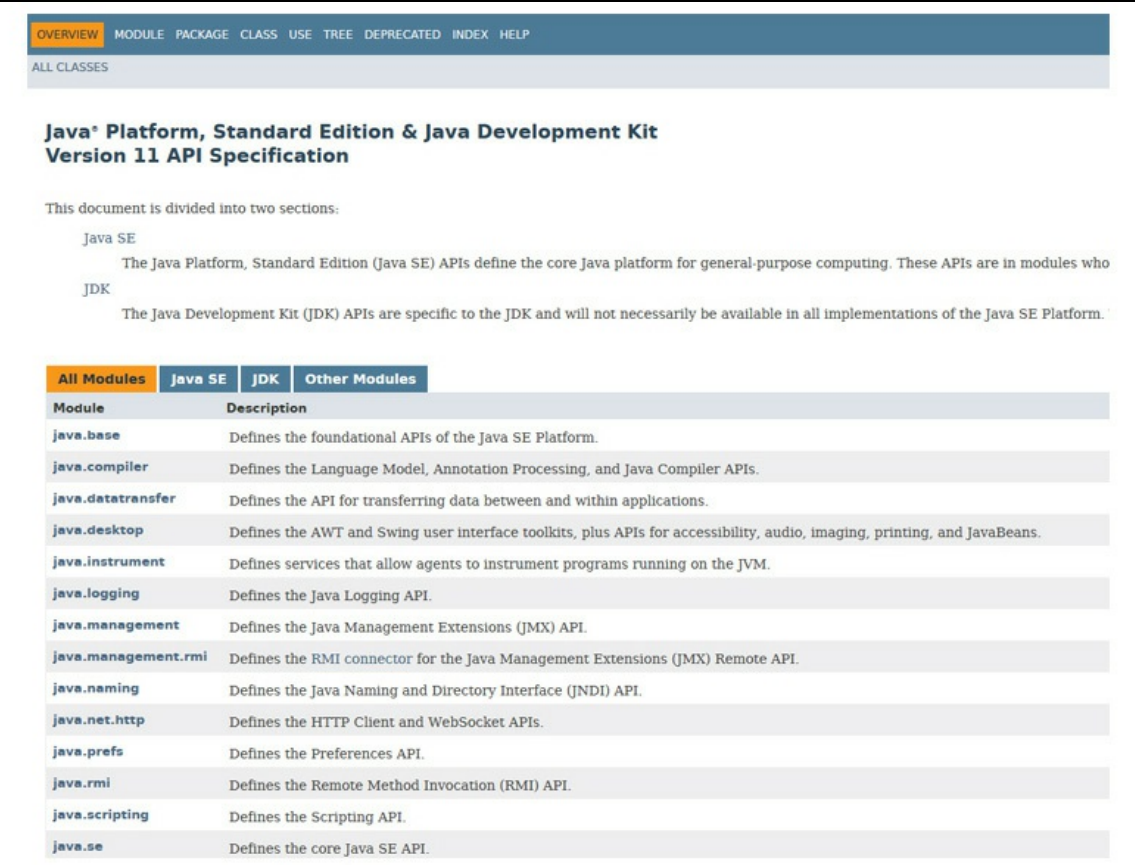

**Figura A.2** Output della pagina index.html.

# <span id="page-1062-0"></span>**Installazione e utilizzo di NetBeans**

NetBeans, scaricabile all'URL

<https://netbeans.apache.org/download/index.html>, è un IDE (*Integrated*

*Development Environment*) open source e cross-platform (gira su Windows, Gnu/Linux e macOS) che consente di creare applicazioni per il Web, per il desktop e per il mondo mobile. Supporta, oltre al linguaggio Java, anche altri linguaggi di programmazione come, per esempio, C/C++, PHP e Groovy.

NetBeans include molte delle caratteristiche che un moderno ambiente di sviluppo deve possedere, tra le quali citiamo le seguenti.

- *Real time code parsing*: l'IDE, mentre si digita del codice, ne effettua un'analisi alla ricerca, per esempio, di eventuali errori sintattici.
- *Refactoring*: consente di eseguire operazioni automatizzate, per esempio la ridenominazione di identificatori, lo spostamento di classi in altri package, l'estrazione di interfacce o superclassi e così via.
- *Intellisense*: mentre digitiamo il codice per keyword, identificatori e altro, possiamo avere una lista delle possibili selezioni, la cui scelta ci consente di completarli automaticamente.
- Navigazione verso file, tipi e simboli.
- Snippet di codice: possiamo inserire in determinati punti del codice  $\bullet$ sorgente frammenti di codice personalizzati o predefiniti, per esempio quelli per i blocchi try/catch.
- WYSIWYG (*What You See Is What You Get*): si può disegnare  $\bullet$ un'interfaccia utente in modo grafico senza scrivere alcuna riga di codice e vedendo come apparirebbe il risultato in tempo reale se l'applicazione fosse in esecuzione.
- *Versioning* del codice, utilizzando, per esempio, i sistemi Git, Mercurial o Subversion.
- *Profiler*, per monitorare aspetti importanti di un'applicazione, come l'uso della memoria e della CPU.
- *Debugger*, per effettuare operazioni di ricerca di errori nel codice.

## **Sviluppare applicazioni Java SE con l'IDE**

Vediamo come costruire un'applicazione in Java che stamperà il consueto "Hello World" in ambiente console. Procediamo, dunque, effettuando i passaggi seguenti.

- 1. Creiamo un nuovo progetto scegliendo *File > New Project* e poi dall'area *Categories* la voce *Java* e poi dall'area *Projects* la voce *Java Application*; quindi facciamo clic su *Next >* per far apparire la finestra *New Java Application.*
- 2. Impostiamo in tale finestra alcuni parametri per il progetto, come il nome, la directory di destinazione dei file e il nome della classe che conterrà il metodo main, quindi facciamo clic su *Finish* (Figura B.1).

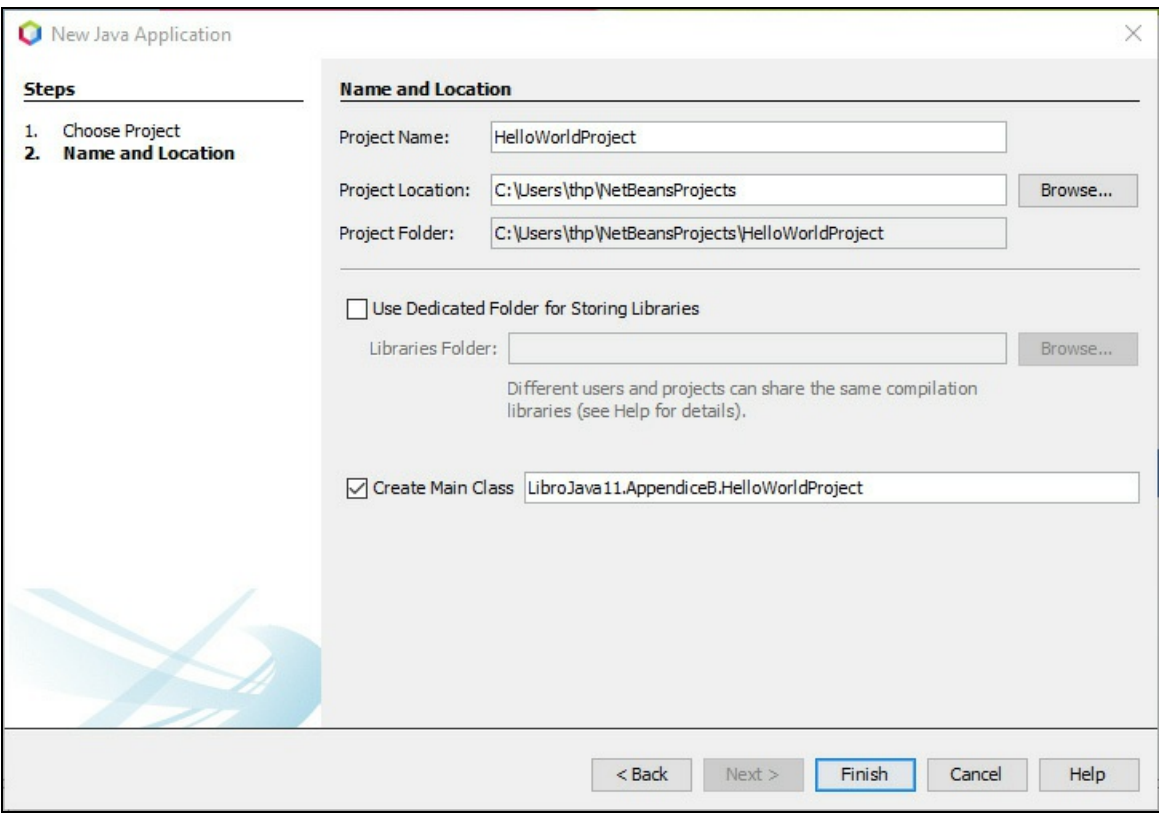

**Figura B.1** Creazione di un nuovo progetto.

Al termine della procedura di creazione vedremo apparire la finestra principale dell'IDE, con varie sezioni composte da molteplici aree, tra cui:

- l'area *Projects*, dove sono visualizzati, ad albero, i file e le  $\bullet$ directory dei progetti;
- l'area per l'*Editor*, dove scriveremo il codice sorgente;  $\bullet$
- l'area *Navigator*, che ci consente di navigare nell'editor  $\bullet$ selezionando i membri dei tipi qui indicati;
- l'area *Output*, dove vediamo i messaggi delle azioni compiute  $\bullet$ agendo sui vari comandi dell'IDE.

Nell'area dell'editor possiamo notare che l'IDE ha generato automaticamente uno scheletro di applicazione con un metodo main, all'interno del quale andremo a inserire la nostra istruzione per la stampa del messaggio di *Hello World*.

Dopo aver scritto il listato, per eseguire il relativo programma dobbiamo selezionare da menu *Run > Run Project (HelloWorldProject)* oppure premere il tasto F6 e attendere che il processo termini visualizzando il risultato nell'area di output (Figura B.2).

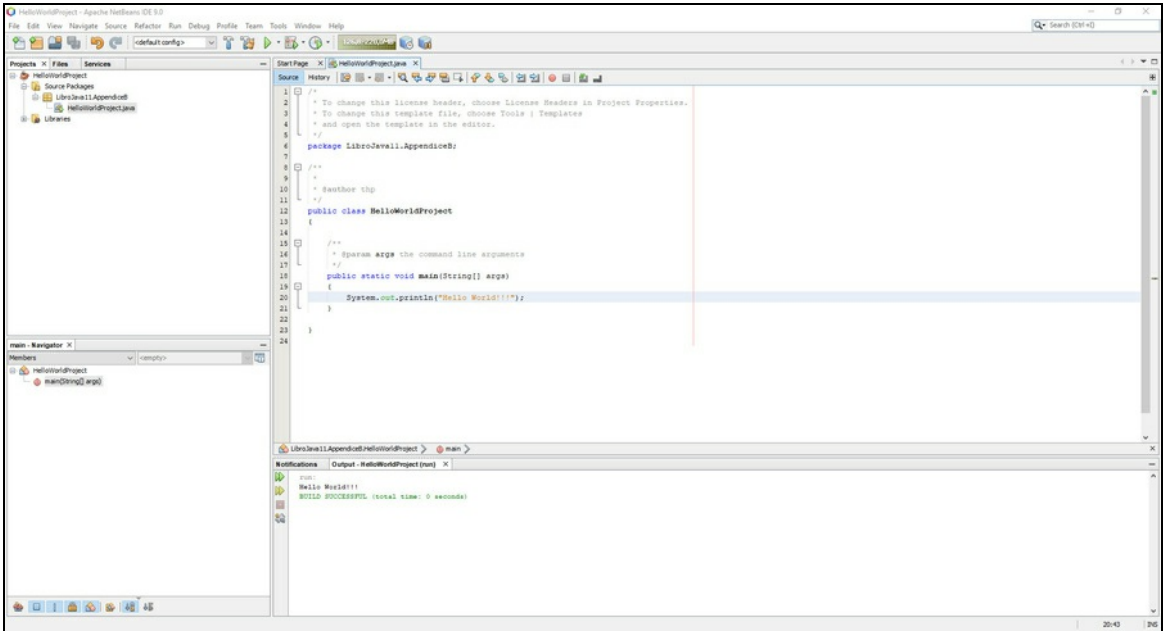

**Figura B.2** Vista parziale dell'editor e del risultato dell'esecuzione di HelloWorld.

#### **NOTA**

In NetBeans la compilazione avviene in automatico quando si salva il file che contiene il codice sorgente.

Se durante la fase di editing si sono commessi degli errori, questi verranno visualizzati nell'editor con a fianco dei piccoli simboli: uno, a sinistra, a forma di un pallino rosso con un punto esclamativo e l'altro, a destra, a forma di rettangolo rosso. Posizionando il mouse su tali simboli visualizzeremo la descrizione dell'errore, mentre facendo clic sul rettangolino rosso ci sposteremo direttamente sull'errore (anche se non è visualizzato nell'attuale porzione dell'area dell'editor).

Infine, al termine dell'esecuzione dell'applicazione, verificatone il corretto funzionamento, possiamo anche crearne un .jar pronto per il deployment utilizzando il comando *Run > Clean and Build Project (HelloWorldProject*) oppure premendo i tasti Maiusc+F11.

### **Creazione di un progetto che fa uso dei moduli**

Con NetBeans è anche possibile creare un progetto che ci consente di utilizzare il sistema a moduli; compiamo a tal fine i passi seguenti (Figura B.3).

- 1. Creiamo un nuovo progetto utilizzando il comando *File > New Project* e scegliamo dall'area *Categories* la voce *Java* e poi dall'area *Projects* la voce *Java Modular Project*; quindi facciamo clic su *Next >* per far apparire la finestra *New Java Modular Application*.
- 2. Impostiamo in tale finestra alcuni parametri per il progetto come il nome e la directory di destinazione dei file. Quindi facciamo clic su *Finish* per far apparire la finestra principale dell'IDE NetBeans.
- 3. Nell'area *Projects* facciamo clic destro sul nome del progetto (per noi *ModularApplication*) quindi selezioniamo la voce *New > Module* per far apparire la finestra *New Module*, nella quale scegliamo il nome del modulo (per noi *client*). Infine facciamo clic su *Finish* e, al termine, verrà generato il file module-info.java che conterrà una dichiarazione *vuota* del relativo modulo.

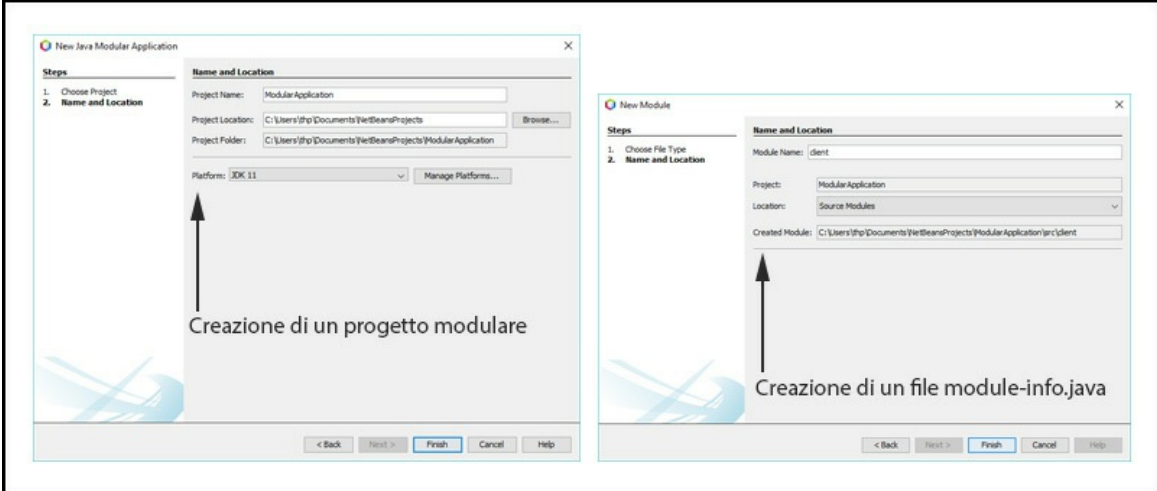

**Figura B.3** Creazione di un progetto modulare e di un file module-info.java.

Creiamo quindi un altro progetto modulare, denominiamolo ModularApplicationAPI e creiamo anche il suo module-info.java per un modulo denominato clientapi.

A questo punto creiamo per ciascuno dei progetti citati i propri sorgenti.

**Listato B.1** module-info.java (ModularApplicationAPI).

```
module clientapi
{
    exports clientapi;
}
```
**Listato B.2** HelloAPI.java (ModularApplicationAPI).

```
package clientapi;
public class HelloAPI
{
   public String getHello() { return "Hello!!!"; }
}
```

```
Listato B.3 module-info.java (ModularApplication).
```

```
module client
{
    requires clientapi;
}
```
**Listato B.4** HelloClient.java (ModularApplication).

```
package client;
import clientapi.HelloAPI;
public class HelloClient
{
    public static void main(String[] args)
    {
        System.out.println(new HelloAPI().getHello());
    }
}
```
Ciò fatto notiamo subito come HelloClient segnali che il package clientapi non esiste e dunque la compilazione non può avvenire correttamente. Questo è perfettamente lecito, perché dobbiamo indicare a NetBeans dove si trova la libreria occorrente oppure, per dirla in modo più conforme alla terminologia propria del sistema a moduli di Java, dobbiamo "aggiungere" al *module path* il percorso della libreria rappresentata dal modulo clientapi che "esporta" il package clientapi che è "richiesto" dal modulo client.

Facciamo, quindi, quanto segue (Figura B.4).

1. Nell'area *Projects* facciamo clic destro sul nome del progetto *ModularApplication* e selezioniamo la voce *Properties* per far apparire la finestra *Project Properties – ModularApplication*. Qui nell'area *Categories* facciamo clic sulla voce *Libraries* e poi nell'area centrale *Compile-time Libraries*, di fianco alla voce *Modulepath*, facciamo clic sull'icona *+* per far apparire un menu con le seguenti voci:

- *Add Project*, consente di aggiungere un progetto NetBeans i sorgenti del quale saranno poi compilati e quindi archiviati in un apposito JAR che sarà esso stesso usato come pacchetto di libreria; - *Add Library*, consente di aggiungere una libreria JAR globale da un set di quelle disponibili;

- *Add JAR/Folder*, consente di aggiungere un JAR o una cartella localizzandoli in modo specifico.

- Nel nostro caso selezioniamo la voce *Add Project* e indichiamo  $\bullet$ come progetto da aggiungere ModularApplicationAPI che è quello che contiene il codice (clientapi.jar) che sarà utilizzato dal nostro progetto corrente (ModularApplication).
- A questo punto mandiamo pure in esecuzione il progetto  $\bullet$ ModularApplication che verrà eseguito correttamene visualizzando in output la stringa Hello!!!.

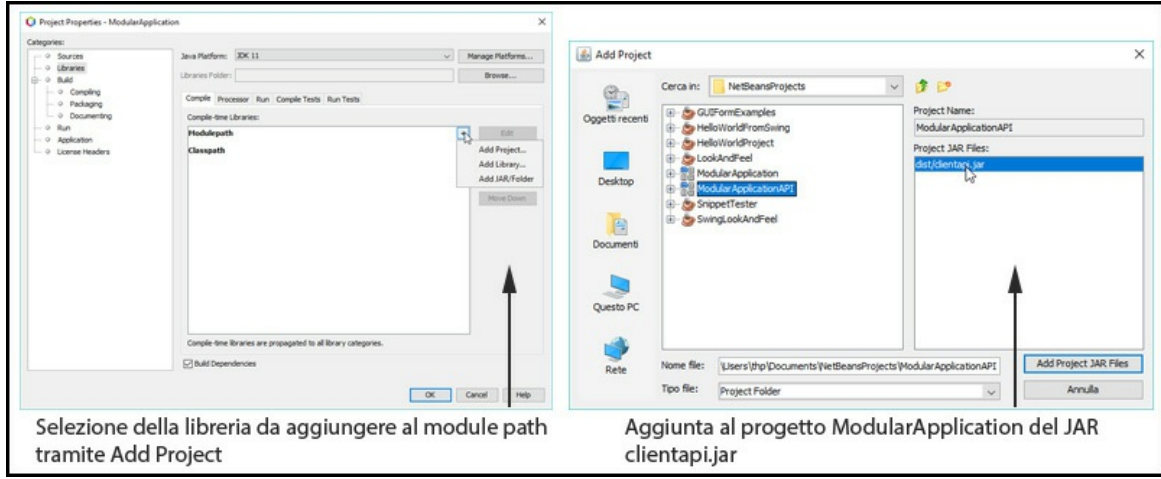

**Figura B.4** Selezione e aggiunta di una libreria.

# <span id="page-1070-0"></span>**Sistemi numerici: cenni**

I numeri possono essere rappresentati con cifre il cui intervallo e la cui base variano secondo il sistema di numerazione scelto. Possiamo, infatti, avere un sistema numerico:

- *decimale* (base 10), dove le cifre vanno da 0 a 9;
- *ottale* (base 8), dove le cifre vanno da 0 a 7;
- *esadecimale* (base 16), dove le cifre vanno da 0 a 15 (e dove le cifre da 10 a 15 si scrivono A, B, C, D, E e F);
- *binario* (base 2), dove le cifre sono 0 e 1.

Tutti i sistemi suddetti utilizzano una notazione definita come *posizionale* (Figura C.1) dove ogni posizione nella quale è stata scritta la cifra ha l'attribuzione di un differente valore, per l'appunto, posizionale. Ogni posizione è, inoltre, espressa come potenza delle basi e tali potenze partono dal valore 0 e aumentano di un'unità spostandosi a sinistra per ogni cifra che compone il numero.

Di seguito vediamo una serie di immagini (Figure C.2, C.3, C.4, C.5, C.6. C.7, C.8 e C.9) che mostrano in sequenza: le conversioni tra le basi, le operazioni aritmetiche binarie e i numeri negativi.

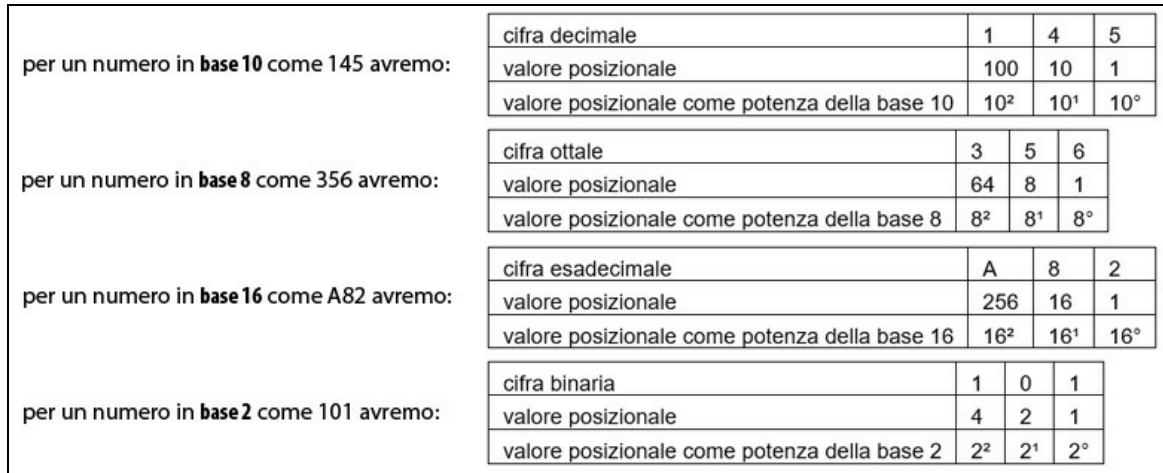

**Figura C.1** Notazione posizionale dei sistemi di numerazione.

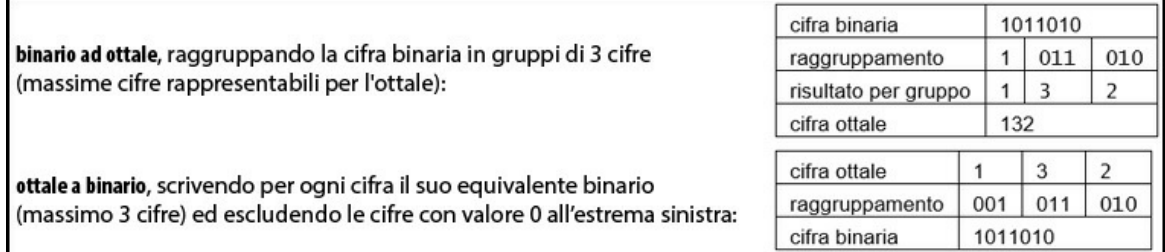

**Figura C.2** Binario a ottale – ottale a binario.

 $\mathbf{r}$ 

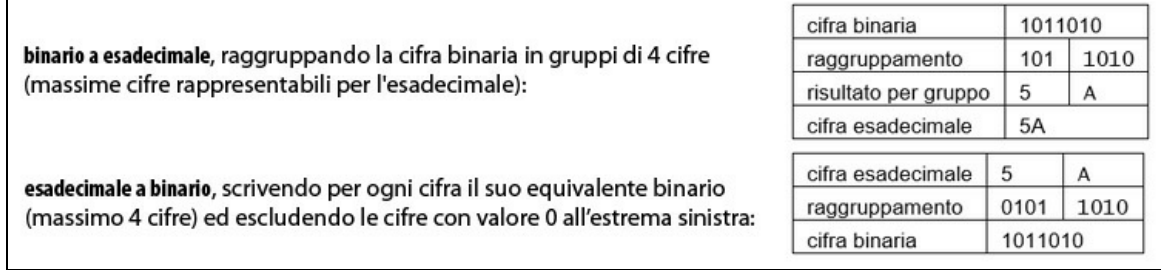

**Figura C.3** Binario a esadecimale – esadecimale a binario.

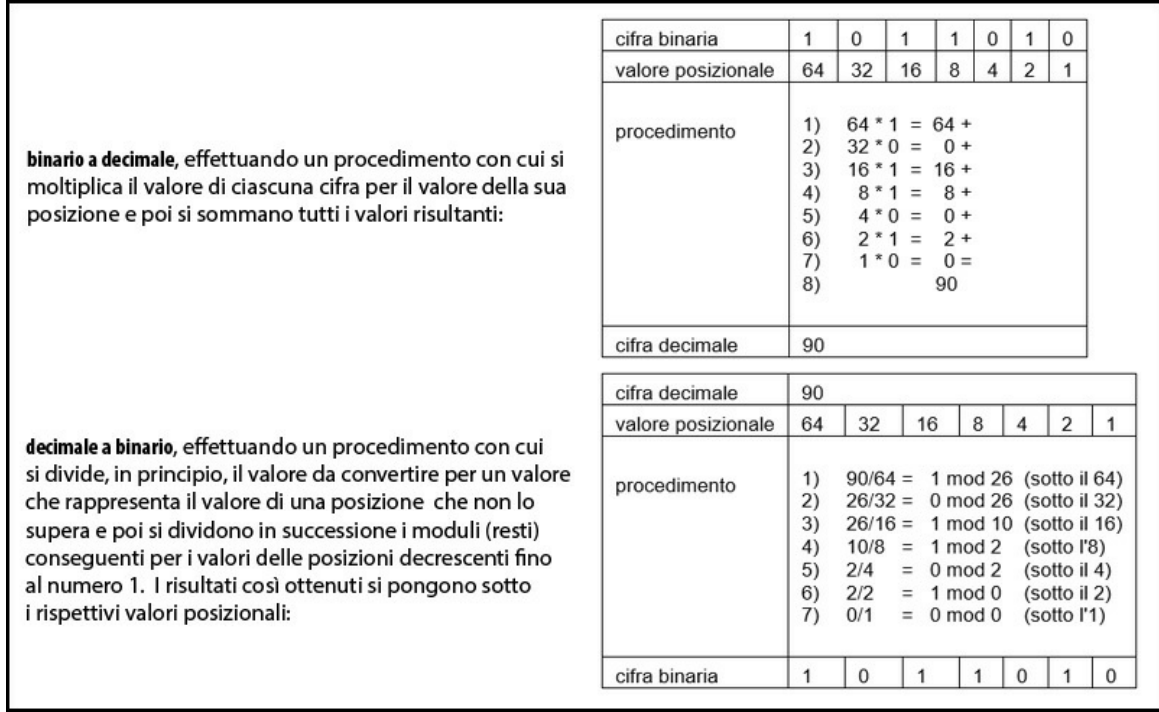

**Figura C.4** Binario a decimale – decimale a binario.

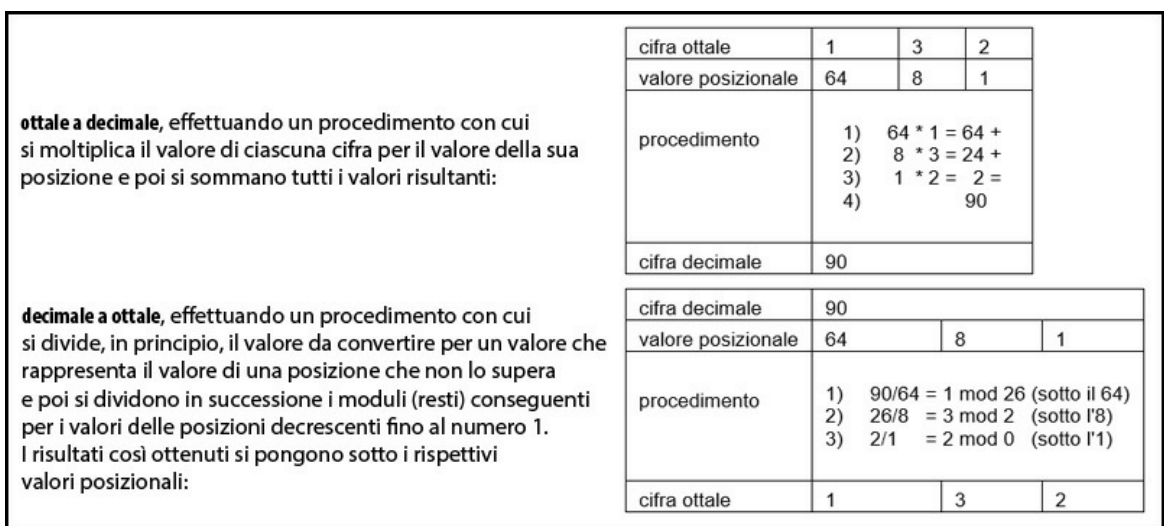

**Figura C.5** Ottale a decimale – decimale a ottale.

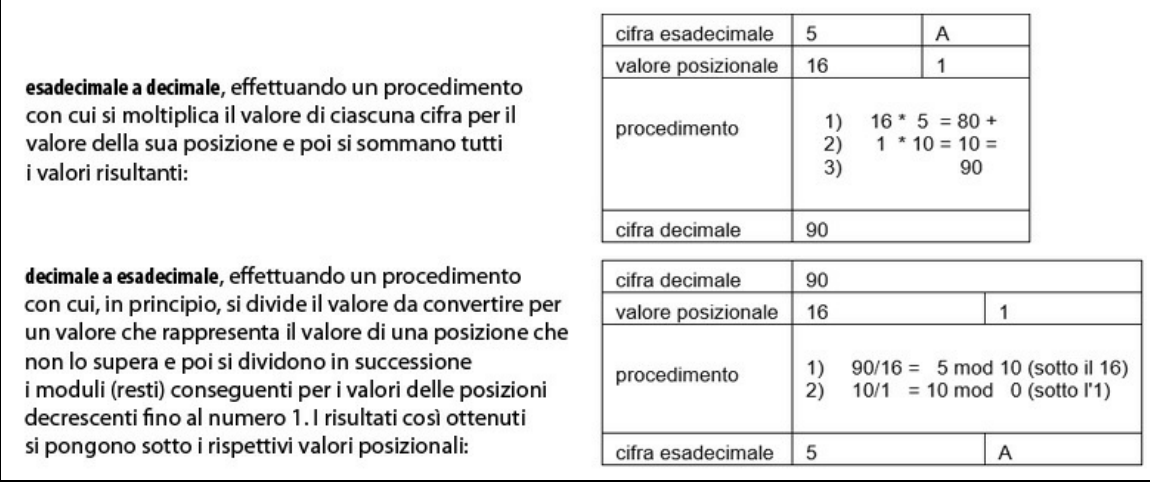

**Figura C.6** Esadecimale a decimale – decimale a esadecimale.

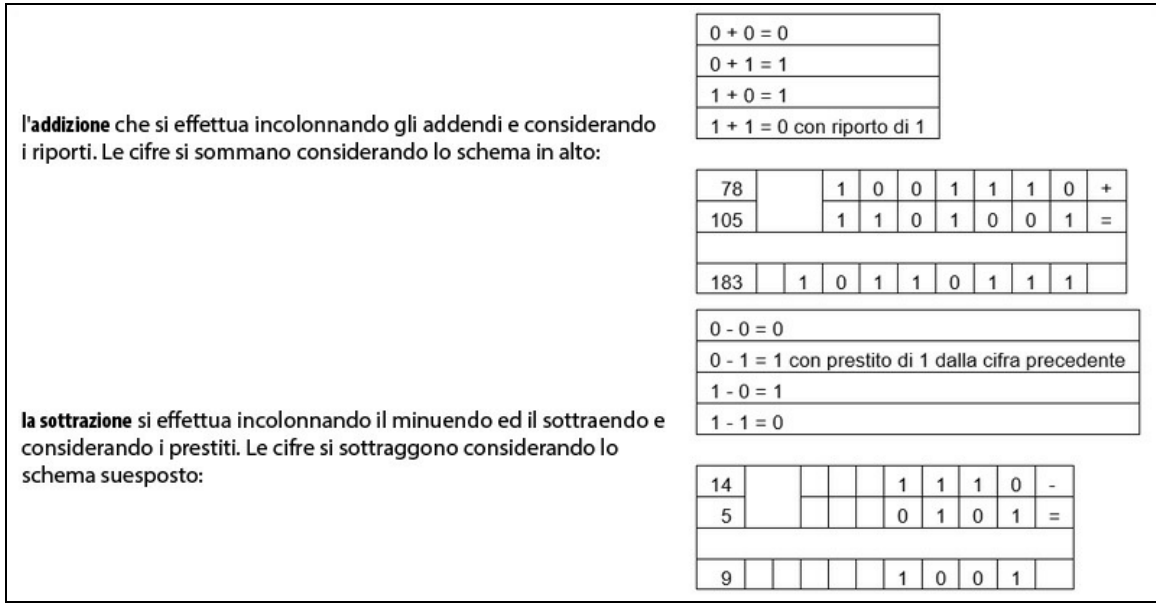

**Figura C.7** Addizione e sottrazione in base 2.

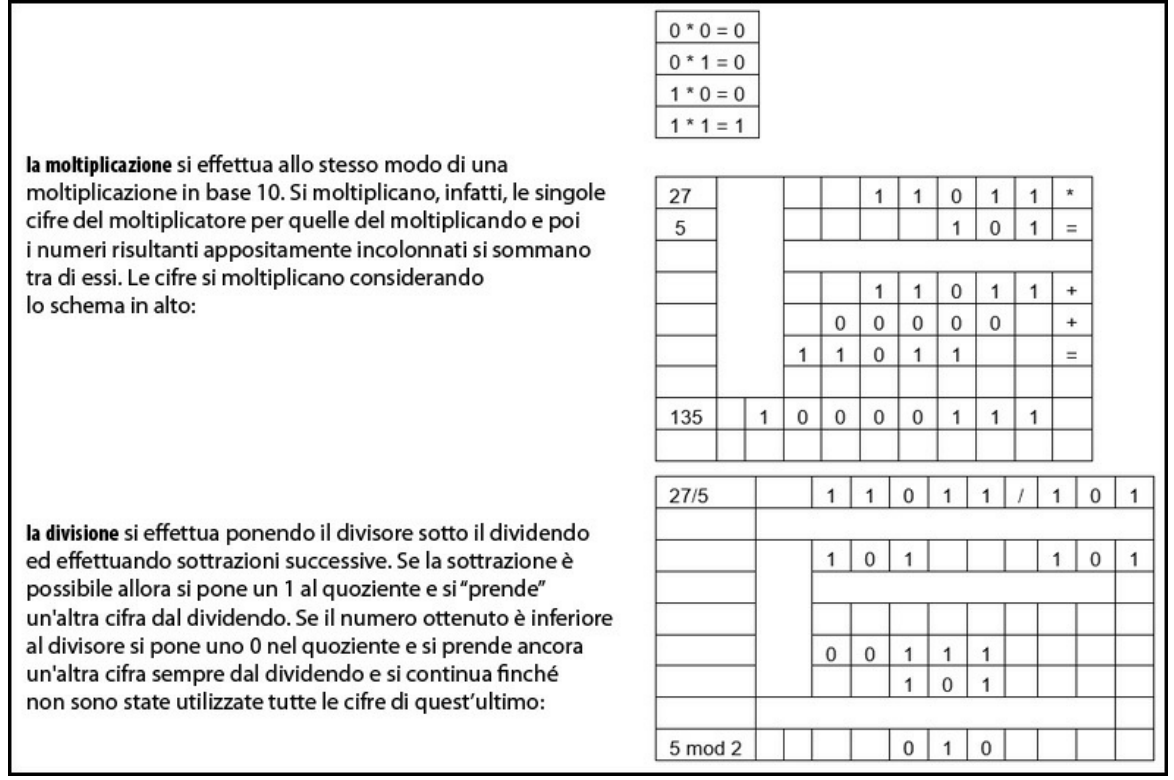

**Figura C.8** Moltiplicazione e divisione in base 2.

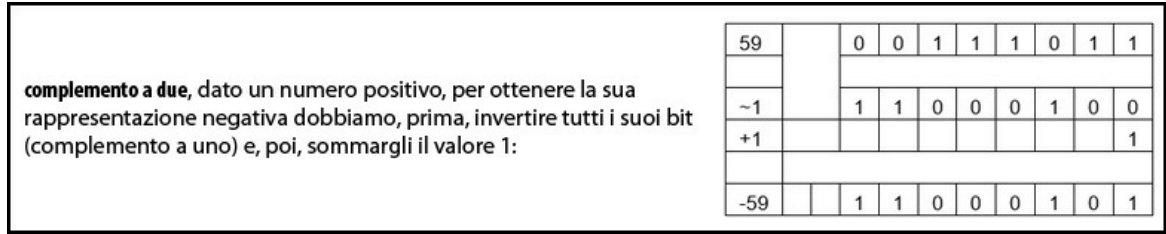

**Figura C.9** Rappresentazione dei numeri negativi in base 2.

#### Indice

#### **[Introduzione](#page-4-0)**

[Organizzazione](#page-6-0) del libro

Struttura del libro e [convenzioni](#page-8-0)

Codice [sorgente](#page-9-0) e progetti

Compilare ed eseguire [direttamente](#page-9-1) i listati e gli snippet di codice [Compilare](#page-10-0) ed eseguire con gli IDE i listati e gli snippet di codice Il nuovo sistema di rilasci della [piattaforma](#page-10-1) Java

#### **Parte I - Concetti e costrutti [fondamentali](#page-14-0)**

#### **Capitolo 1 - [Introduzione](#page-15-0) al linguaggio**

Cenni [sull'architettura](#page-20-0) di un elaboratore Paradigmi di [programmazione](#page-31-0) Concetti [introduttivi](#page-36-0) allo sviluppo in Java Elementi di un [ambiente](#page-39-0) Java Il primo [programma](#page-42-0) in Java [Compilazione](#page-60-0) ed esecuzione del codice La Java Virtual [Machine:](#page-65-0) un breve dettaglio

#### **Capitolo 2 - [Variabili,](#page-69-0) costanti, letterali e tipi**

[Variabili](#page-69-1) [Costanti](#page-79-0) Tipi di dato [fondamentali](#page-82-0) o primitivi Tipi [riferimento](#page-113-0) Tipo [nullo](#page-119-0)

[Dimensione](#page-121-0) dei tipi di dato [Conversioni](#page-122-0) di tipo Variabili locali, ["globali"](#page-132-0) e scope [Categorizzazione](#page-137-0) delle variabili [L'identificatore](#page-140-0) var

#### **[Capitolo](#page-148-0) 3 - Array**

Array [monodimensionali](#page-149-0) Array [multidimensionali](#page-163-0) [Costanti](#page-189-0) di tipo array

#### **Capitolo 4 - [Operatori](#page-191-0)**

Operatore di [assegnamento](#page-194-0) semplice [Operatori](#page-197-0) aritmetici [Operatori](#page-202-0) unari più e meno Operatori unari di incremento e [decremento](#page-203-0) Operatori [relazionali](#page-205-0) Operatori di [uguaglianza](#page-209-0) [Operatori](#page-213-0) logici Operatore [condizionale](#page-216-0) [Operatori](#page-219-0) bit per bit e operatori logici booleani Operatori di [assegnamento](#page-234-0) composti Tabella di [precedenza](#page-238-0) degli operatori

#### **Capitolo 5 - [Istruzioni](#page-242-0) e strutture di controllo**

[Istruzioni](#page-244-0) di selezione Istruzioni di [iterazione](#page-256-0) [Istruzioni](#page-271-0) di salto Ulteriori [istruzioni](#page-282-0)

#### **[Capitolo](#page-285-0) 6 - Metodi**

[Dichiarazione](#page-287-0) di un metodo [Utilizzo](#page-292-0) di un metodo

[Parametri](#page-297-0) di un metodo: dettaglio [Argomenti](#page-307-0) di lunghezza variabile [Conversione,](#page-310-0) promozione e ordine di valutazione degli argomenti [Parametri](#page-312-0) di tipo array [L'istruzione](#page-315-0) return: dettaglio **[Ricorsione](#page-318-0)** La funzione main: nozioni [conclusive](#page-325-0) [Overloading](#page-333-0) dei metodi

#### **Parte II - Paradigmi, stili di [programmazione](#page-338-0) e gestione degli errori**

#### **Capitolo 7 - [Programmazione](#page-339-0) basata sugli oggetti**

[Classi](#page-340-0) [Enumerazioni](#page-393-0)

#### **Capitolo 8 - [Programmazione](#page-405-0) orientata agli oggetti**

Gerarchie di classi ed [ereditarietà](#page-406-0)

[Polimorfismo](#page-417-0) e binding dinamico

Eccezioni [all'ereditarietà](#page-425-0)

La classe [Object](#page-427-0)

Classi [astratte](#page-431-0)

**[Interfacce](#page-438-0)** 

Classi [anonime](#page-447-0)

Utilizzo [dell'identificatore](#page-450-0) var

#### **Capitolo 9 - [Programmazione](#page-453-0) generica**

[Terminologia](#page-456-0) essenziale Metodi [generici](#page-458-0) Classi [generiche](#page-469-0) [Interfacce](#page-476-0) generiche [Ereditarietà](#page-479-0) e generici Vincoli sui [parametri](#page-480-0) di tipo Covarianza, [controvarianza](#page-483-0) e invarianza

[Tipi](#page-497-0) raw [Rappresentazione](#page-501-0) low-level dei generici Limiti e [restrizioni](#page-507-0) dei generici Utilizzo [dell'identificatore](#page-514-0) var

#### **Capitolo 10 - [Programmazione](#page-520-0) funzionale**

Concetti [propedeutici](#page-523-0) La [programmazione](#page-549-0) funzionale con Java Lambda [expression](#page-565-0)

#### **Capitolo 11 - Eccezioni e [asserzioni](#page-588-0)**

[Eccezioni](#page-589-0) [Asserzioni](#page-618-0)

#### **Parte III - Concetti e costrutti [supplementari](#page-628-0) e avanzati**

#### **[Capitolo](#page-629-0) 12 - Package**

Una [panoramica](#page-630-0) concettuale [Dichiarazione](#page-631-0) dei package [Dichiarazioni](#page-634-0) di importazione Visibilità e [disponibilità](#page-641-0) dei package [Archiviazione](#page-648-0) dei package [Accesso](#page-655-0) di tipo package

#### **[Capitolo](#page-660-0) 13 - Moduli**

Senza un sistema a [moduli:](#page-662-0) prima di Java 9 Con un sistema a [moduli:](#page-670-0) a partire da Java 9 Moduli: un [esempio](#page-696-0) pratico [Interazione](#page-702-0) tra i moduli: un esempio pratico [Creazione](#page-712-0) e utilizzo dei servizi: un esempio pratico [Compatibilità](#page-719-0) e migrazione: un esempio pratico [Immagini](#page-728-0) di runtime custom: un esempio pratico

#### **Capitolo 14 - [Annotazioni](#page-733-0)**

Il tipo [annotazione](#page-734-0) [Annotazioni](#page-738-0) [Applicabilità](#page-741-0) delle annotazioni Tipi [annotazione](#page-744-0) predefiniti [Elaborazione](#page-766-0) delle annotazioni

#### **Capitolo 15 - [Documentazione](#page-774-0) del codice sorgente**

[Documentare](#page-774-1) una classe [Altri](#page-780-0) tag Generare la [documentazione](#page-784-0)

#### **Parte IV - [Introduzione](#page-788-0) ai tipi e alle librerie essenziali**

#### **Capitolo 16 - [Caratteri](#page-789-0) e stringhe**

La classe [Character](#page-790-0) La classe [String](#page-795-0) La classe [StringBuilder](#page-807-0) La classe [StringTokenizer](#page-811-0)

#### **Capitolo 17 - [Espressioni](#page-813-0) regolari**

Concetti [propedeutici](#page-813-1) [Espressioni](#page-821-0) regolari con la classe String Le classi Pattern e [Matcher](#page-822-0)

#### **Capitolo 18 - [Collezioni](#page-834-0)**

Il [framework](#page-839-0) di Java per le collezioni [L'interfaccia](#page-841-0) Collection [L'interfaccia](#page-843-0) Set [L'interfaccia](#page-844-0) SortedSet L'interfaccia [NavigableSet](#page-845-0) [L'interfaccia](#page-847-0) List [L'interfaccia](#page-849-0) Queue [L'interfaccia](#page-850-0) Deque [L'interfaccia](#page-851-0) Map
[L'interfaccia](#page-854-0) SortedMap L'interfaccia [NavigableMap](#page-855-0) [Implementazioni](#page-857-0) dell'interfaccia Set [Implementazioni](#page-864-0) dell'interfaccia List [Implementazioni](#page-866-0) delle interfacce Queue e Deque [Implementazioni](#page-868-0) dell'interfaccia Map Le interfacce [Comparable](#page-871-0) e Comparator Le interfacce Iterator, [ListIterator](#page-876-0) e Iterable Algoritmi [polimorfici](#page-883-0) sulle collezioni Collezioni [concorrenti](#page-886-0) [Stream](#page-889-0)

## **Capitolo 19 - [Programmazione](#page-908-0) concorrente**

[Processi](#page-909-0) e thread La classe Thread e [l'interfaccia](#page-913-0) Runnable [Sincronizzazione](#page-918-0) fra i thread [Liveness](#page-932-0) dei thread [Concorrenza](#page-942-0) con le API ad alto livello

#### **Capitolo 20 - [Input/Output:](#page-955-0) stream e file**

[Utilizzo](#page-955-1) degli stream Scansione e [formattazione](#page-964-0) del testo Le nuove API per l'input e l'output [\(NIO.2\)](#page-968-0)

# **Capitolo 21 - [Programmazione](#page-994-0) di rete**

[Teoria](#page-994-1) di base Le API per l'accesso alle [interfacce](#page-1025-0) di rete [Utilizzo](#page-1031-0) degli URL [Utilizzo](#page-1039-0) dei socket Utilizzo dei [datagrammi](#page-1050-0)

## **Parte V - [Appendici](#page-1056-0)**

# **Appendice A - Installazione e [configurazione](#page-1057-0) della piattaforma Java SE 11**

**Appendice B - [Installazione](#page-1062-0) e utilizzo di NetBeans** Sviluppare [applicazioni](#page-1063-0) Java SE con l'IDE

**[Appendice](#page-1070-0) C - Sistemi numerici: cenni**